# zigbee<br>alliance

## **zigbee Specification**

Revision 22 1.0

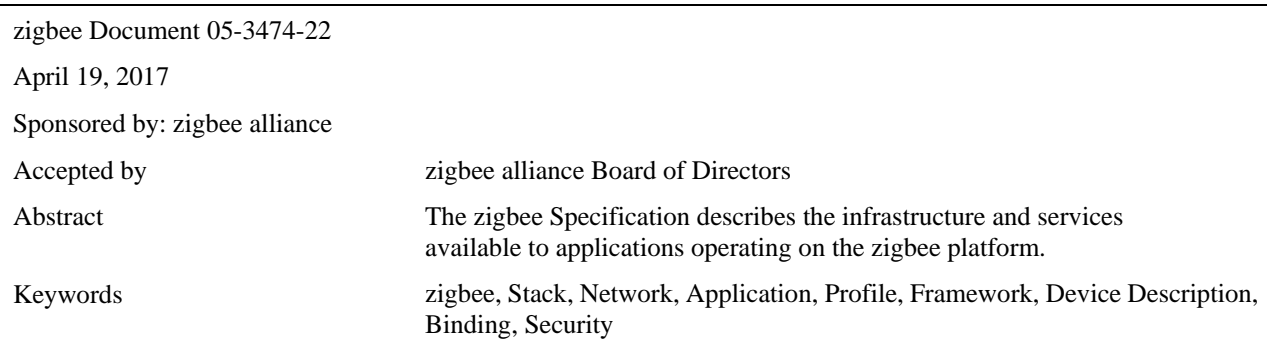

April 19, 2017

## <span id="page-2-0"></span>**Notice of use and disclosure**

Copyright © zigbee alliance (2005-2017). All rights reserved. This information within this document is the property of the zigbee alliance and its use and disclosure are restricted.

Elements of zigbee alliance specifications may be subject to third party intellectual property rights, including without limitation, patent, copyright or trademark rights (such a third party may or may not be a member of zigbee). zigbee is not responsible and shall not be held responsible in any manner for identifying or failing to identify any or all such third party intellectual property rights.

No right to use any zigbee name, logo or trademark is conferred herein. Use of any zigbee name, logo or trademark requires membership in the zigbee alliance and compliance with the zigbee Logo and Trademark Policy and related zigbee policies.

This document and the information contained herein are provided on an "AS IS" basis and zigbee DISCLAIMS ALL WARRANTIES EXPRESS OR IMPLIED, INCLUDING BUT NOT LIM-ITED TO (A) ANY WARRANTY THAT THE USE OF THE INFORMATION HEREIN WILL NOT INFRINGE ANY RIGHTS OF THIRD PARTIES (INCLUDING WITHOUT LIMITA-TION ANY INTELLECTUAL PROPERTY RIGHTS INCLUDING PATENT, COPYRIGHT OR TRADEMARK RIGHTS) OR (B) ANY IMPLIED WARRANTIES OF MERCHANTA-BILITY, FITNESS FOR A PARTICULAR PURPOSE, TITLE OR NONINFRINGEMENT. IN NO EVENT WILL ZIGBEE BE LIABLE FOR ANY LOSS OF PROFITS, LOSS OF BUSINESS, LOSS OF USE OF DATA, INTERRUPTION OF BUSINESS, OR FOR ANY OTHER DIRECT, INDIRECT, SPECIAL OR EXEMPLARY, INCIDENTIAL, PUNITIVE OR CONSEQUEN-TIAL DAMAGES OF ANY KIND, IN CONTRACT OR IN TORT, IN CONNECTION WITH THIS DOCUMENT OR THE INFORMATION CONTAINED HEREIN, EVEN IF ADVISED OF THE POSSIBILITY OF SUCH LOSS OR DAMAGE. All company, brand, and product names may be trademarks that are the sole property of their respective owners.

The above notice and this paragraph must be included on all copies of this document that are made.

# <span id="page-4-0"></span>**REVISION HISTORY**

## **zigbee Specification History**

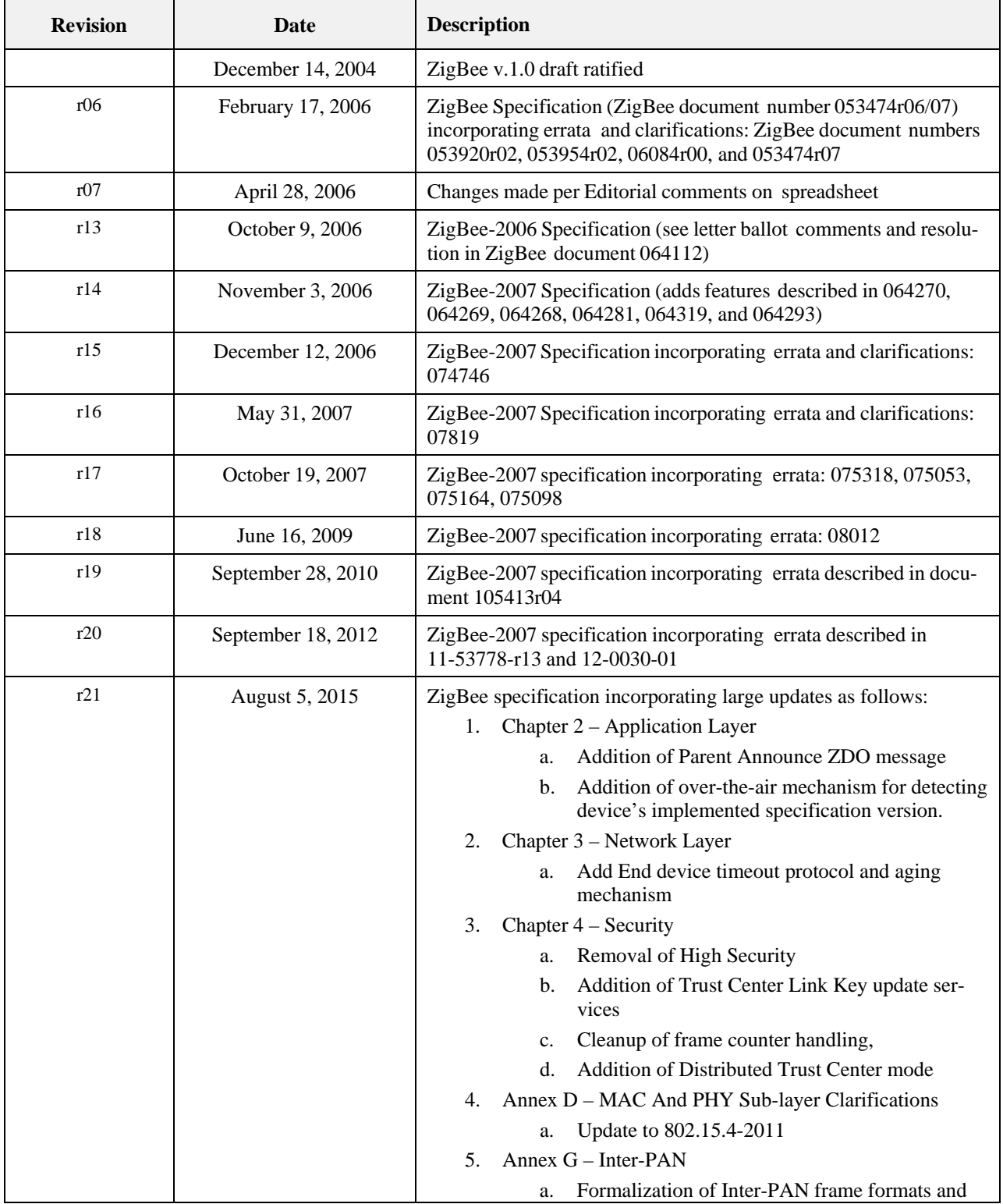

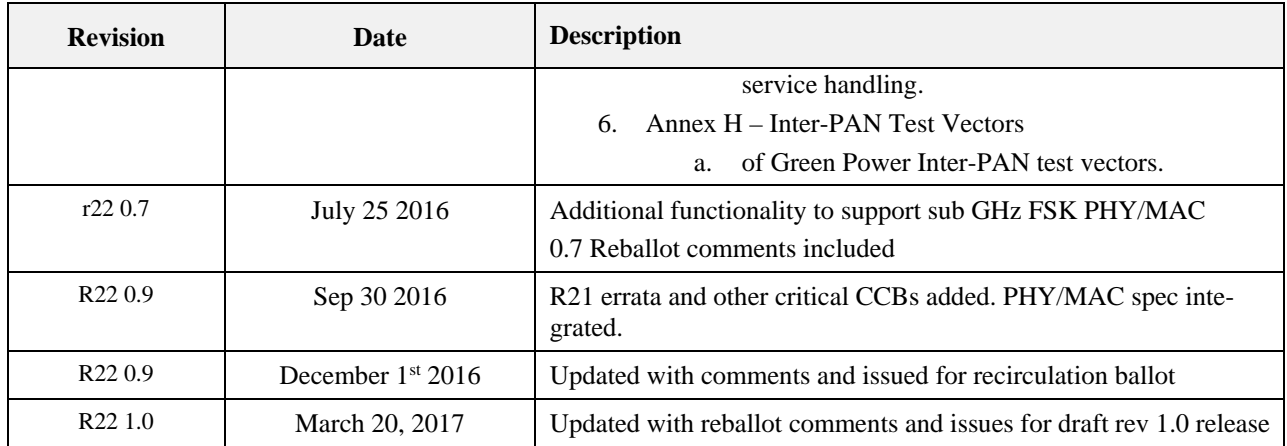

# <span id="page-7-0"></span>**TABLE OF CONTENTS**

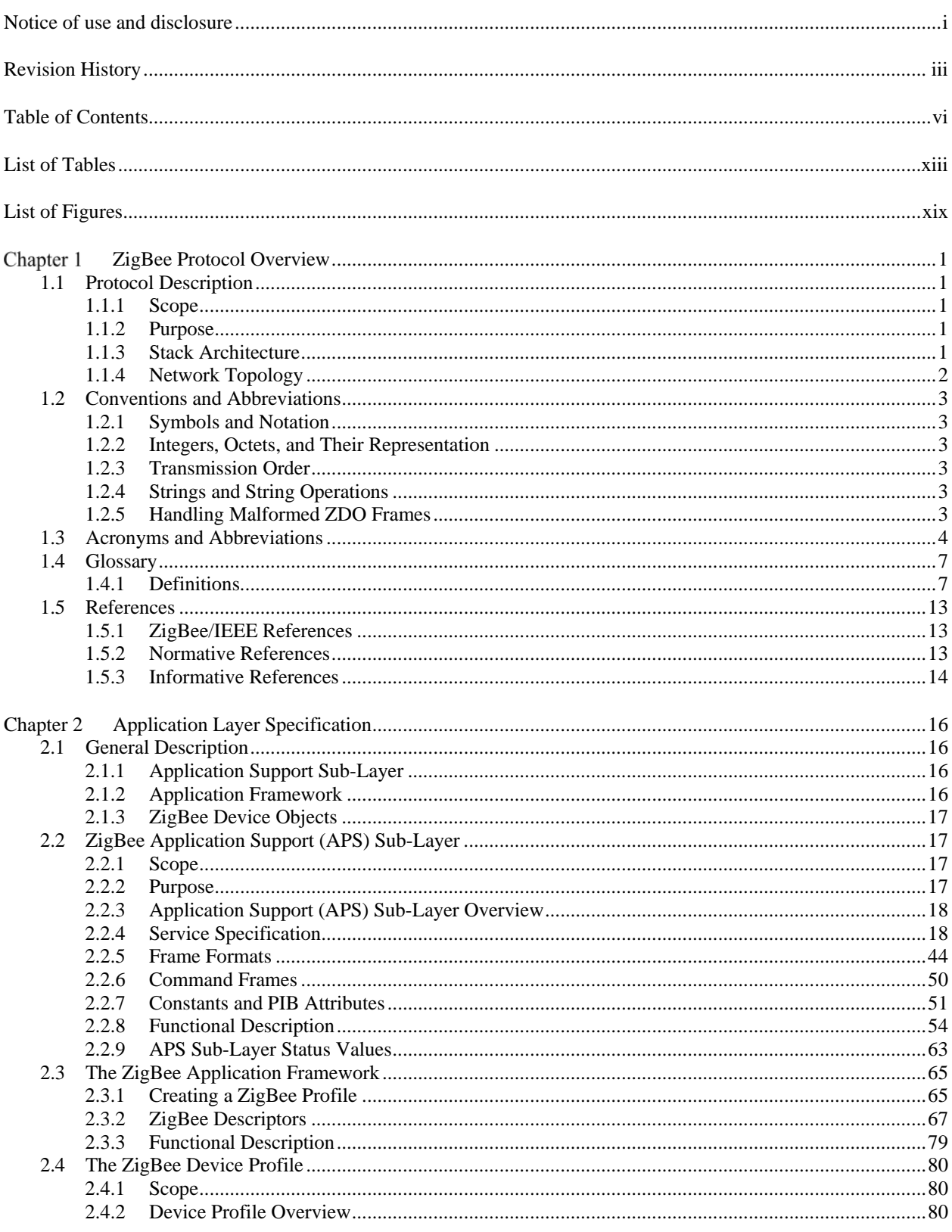

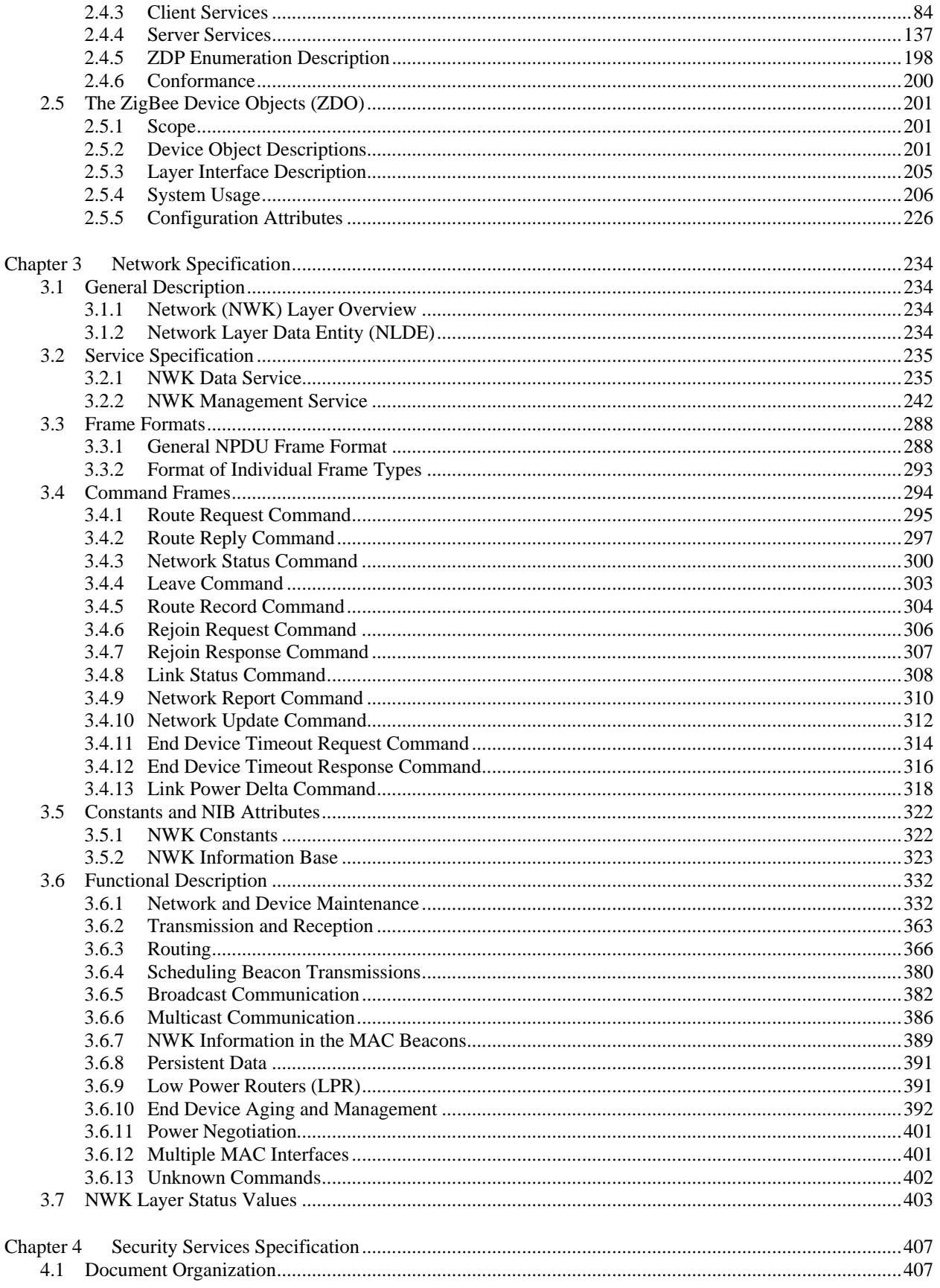

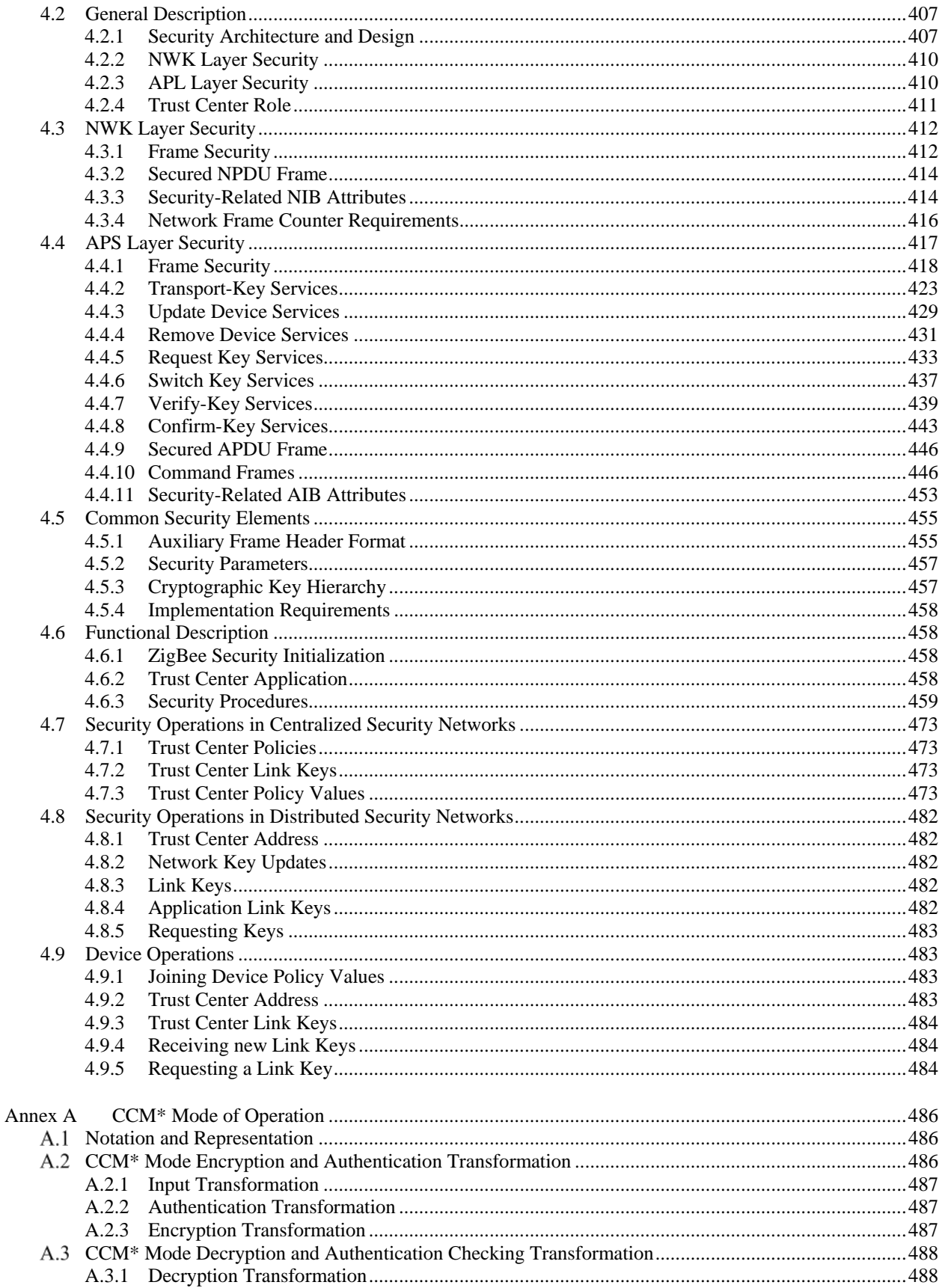

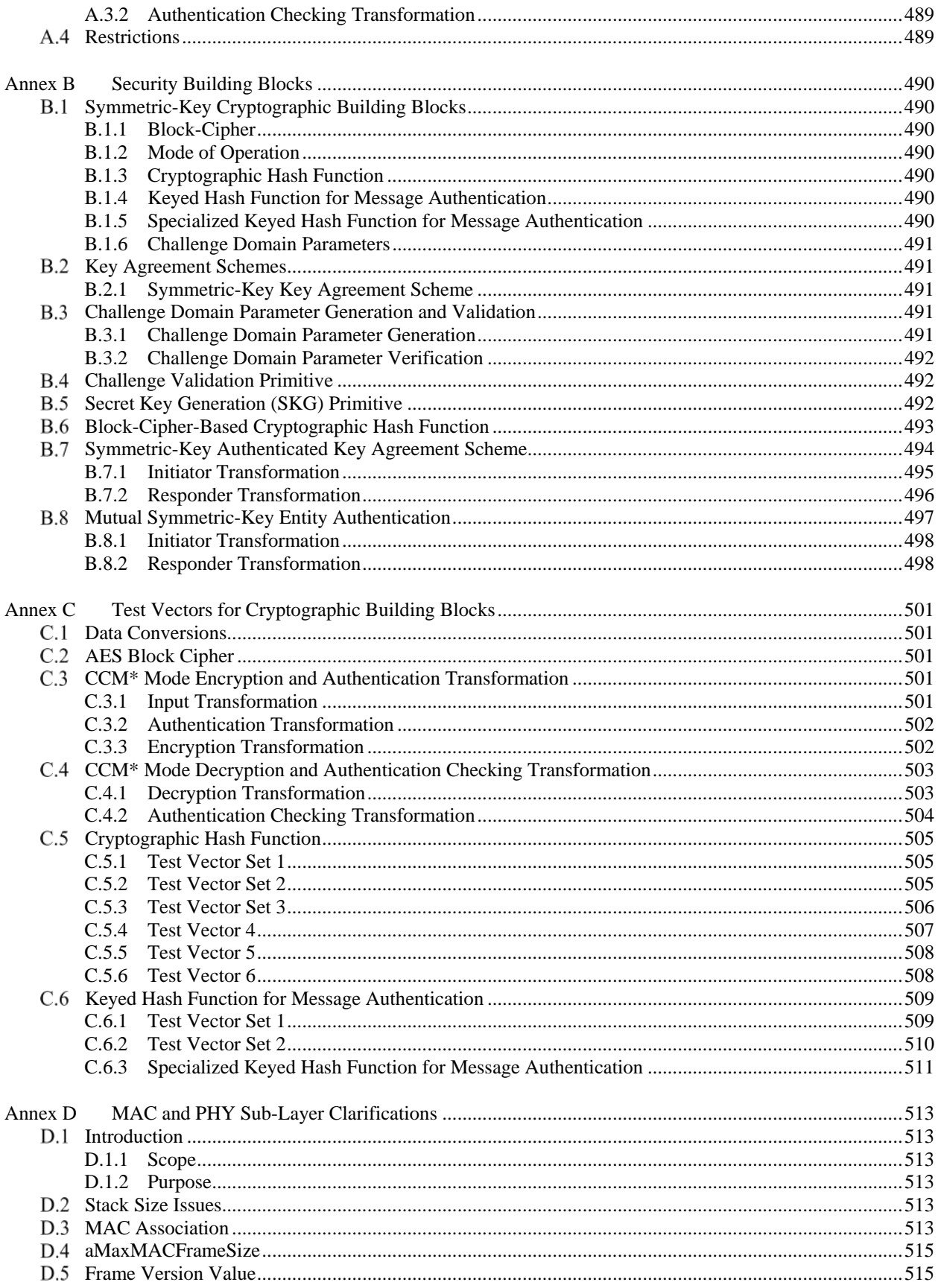

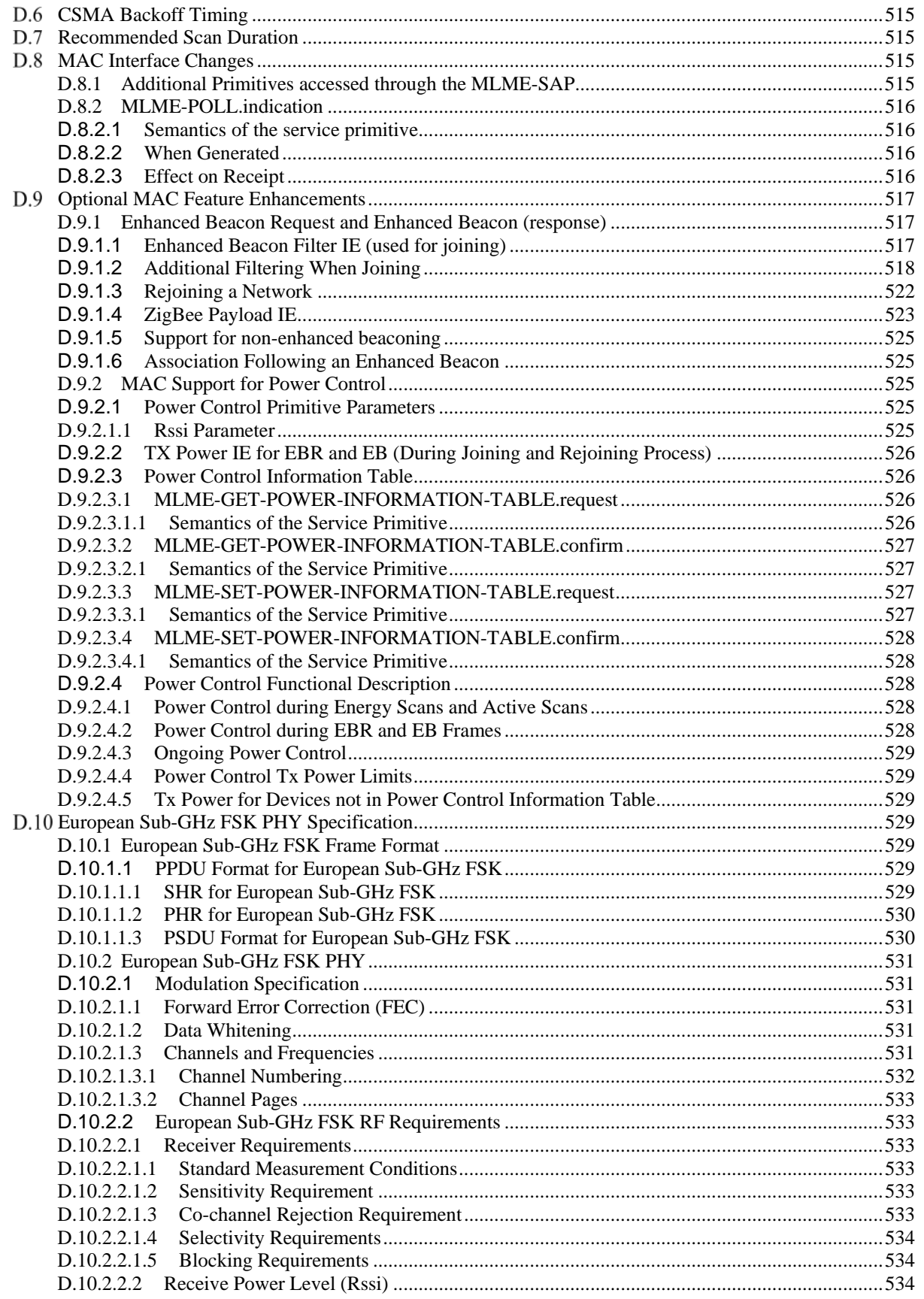

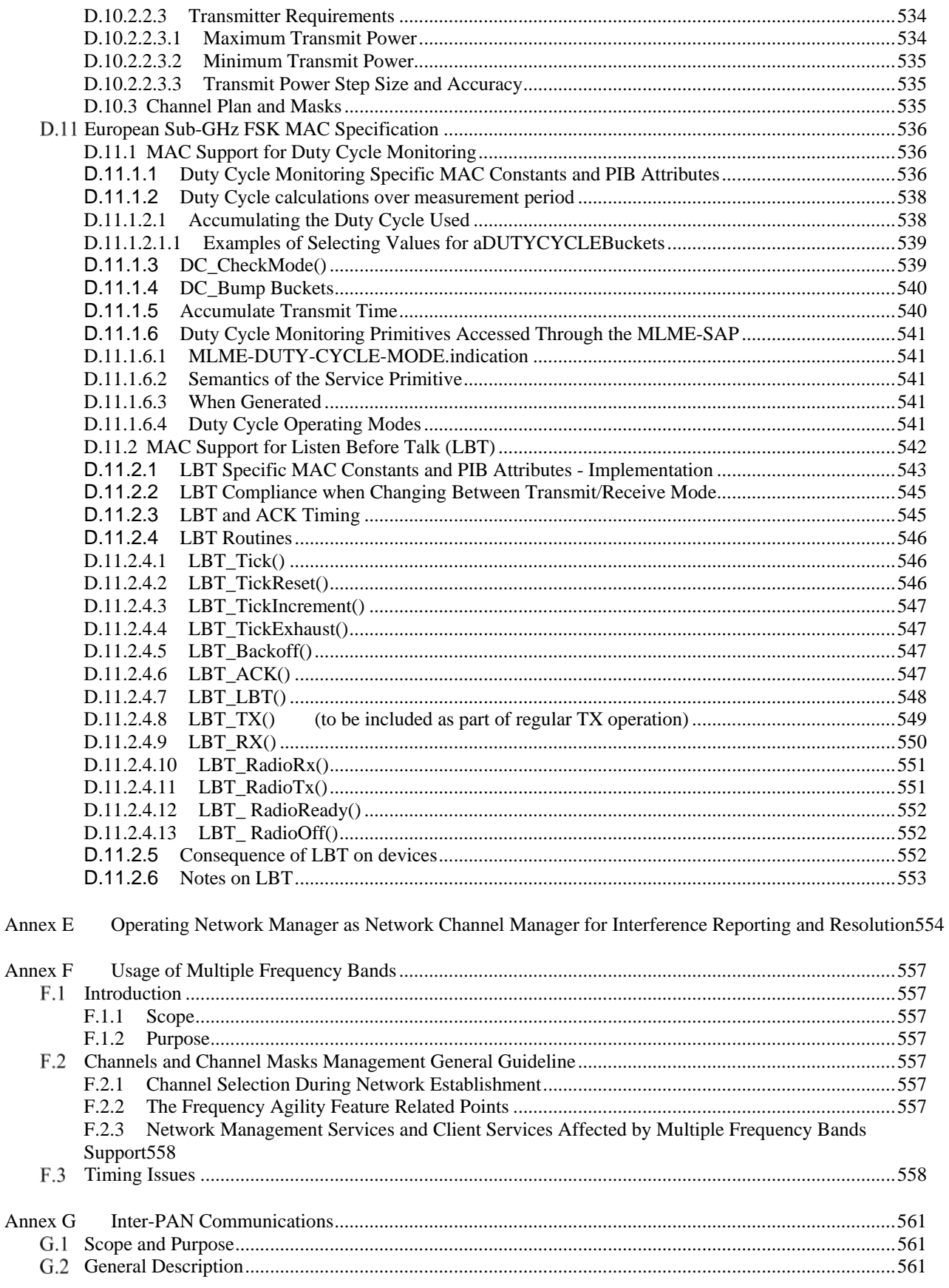

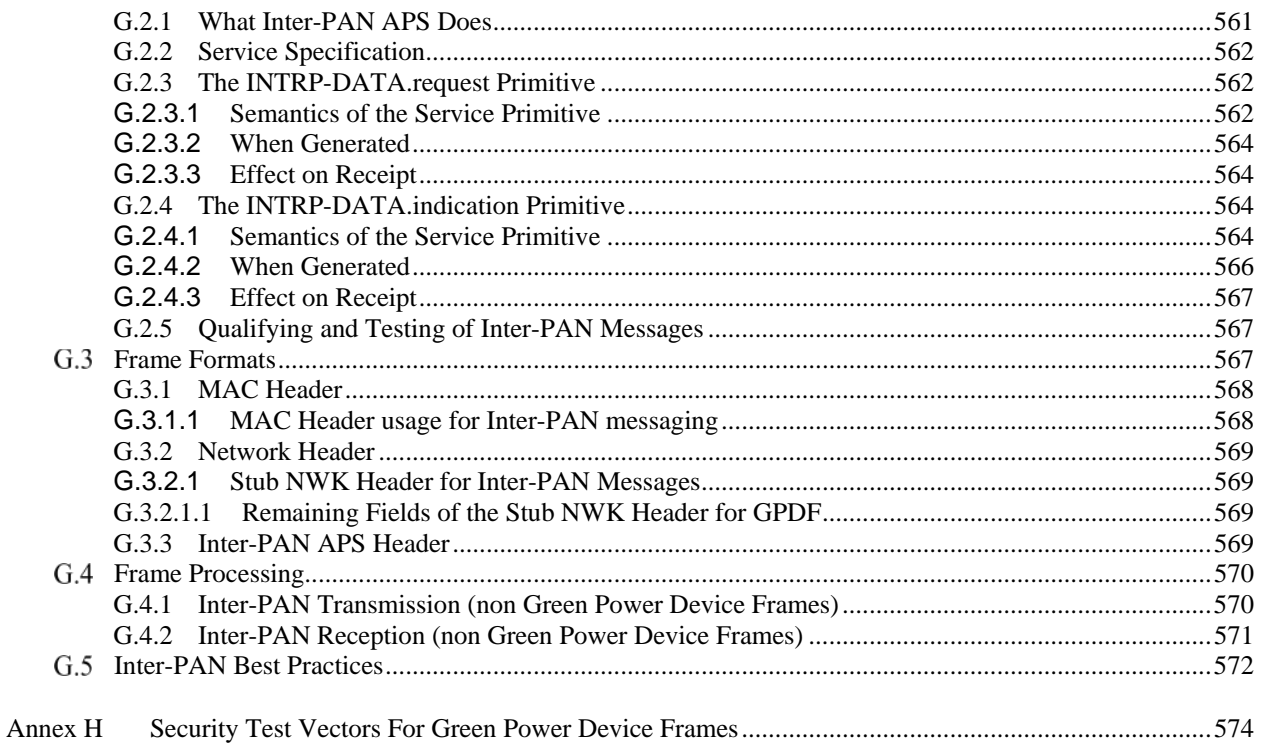

## <span id="page-14-0"></span>**LIST OF TABLES**

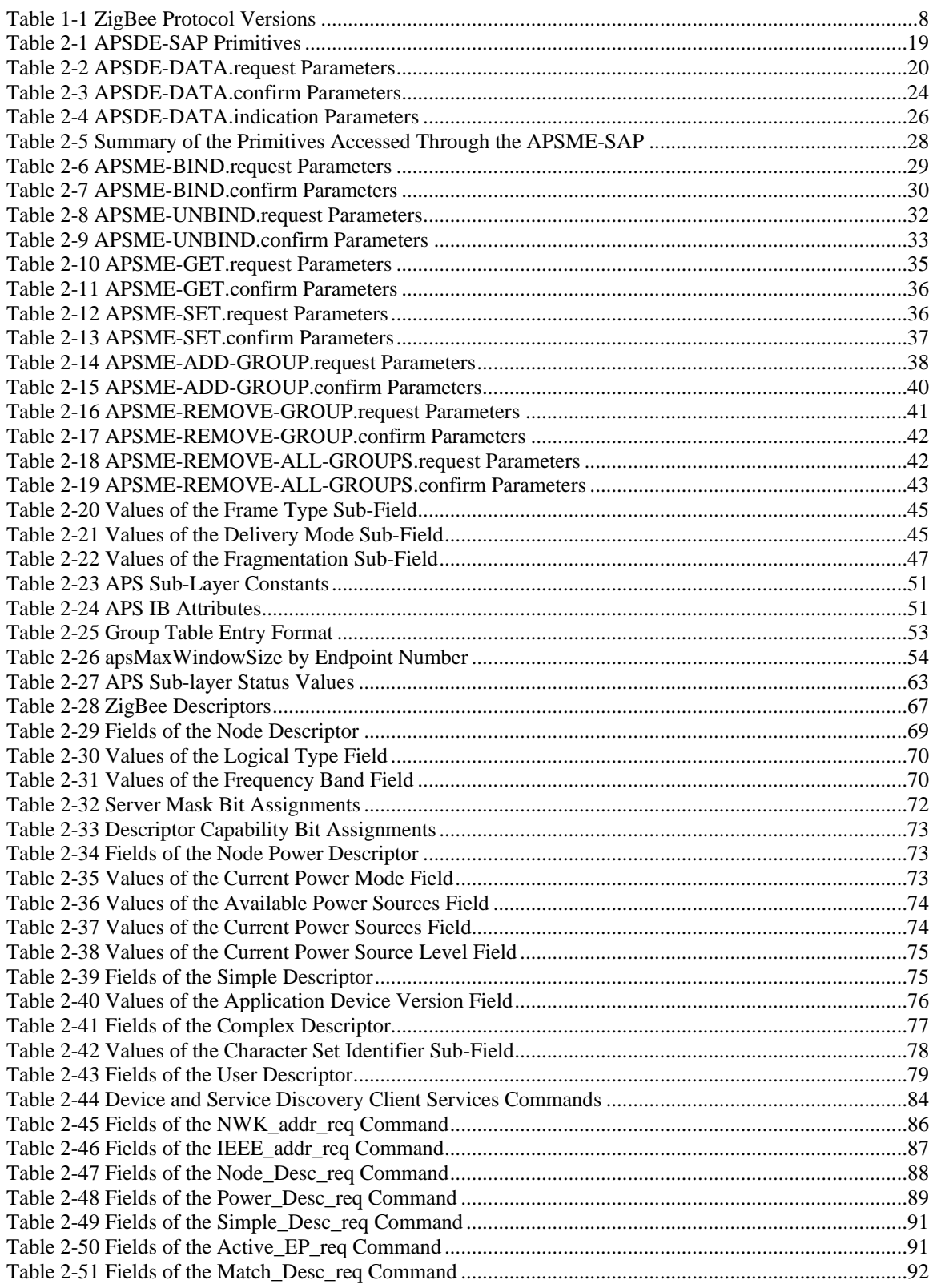

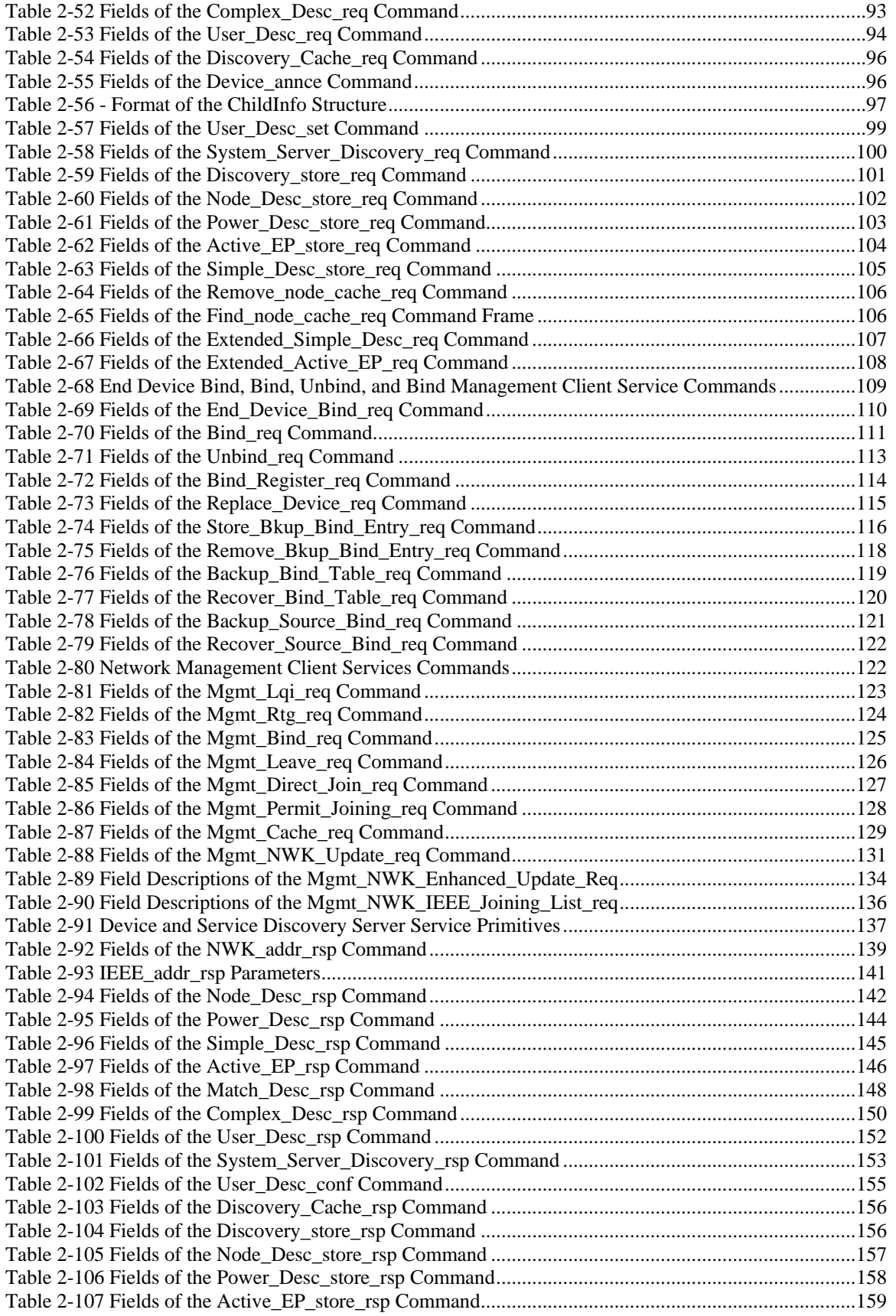

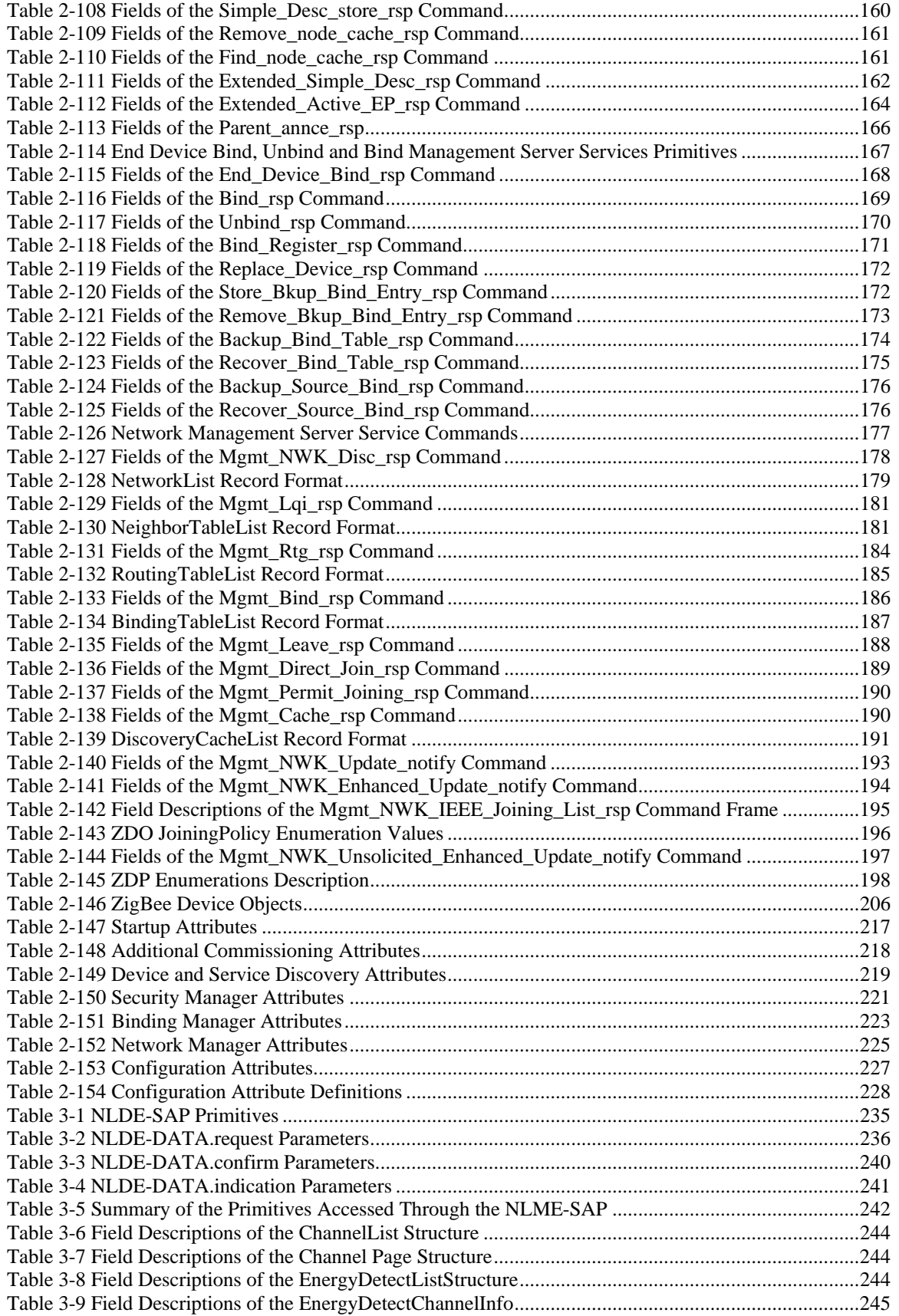

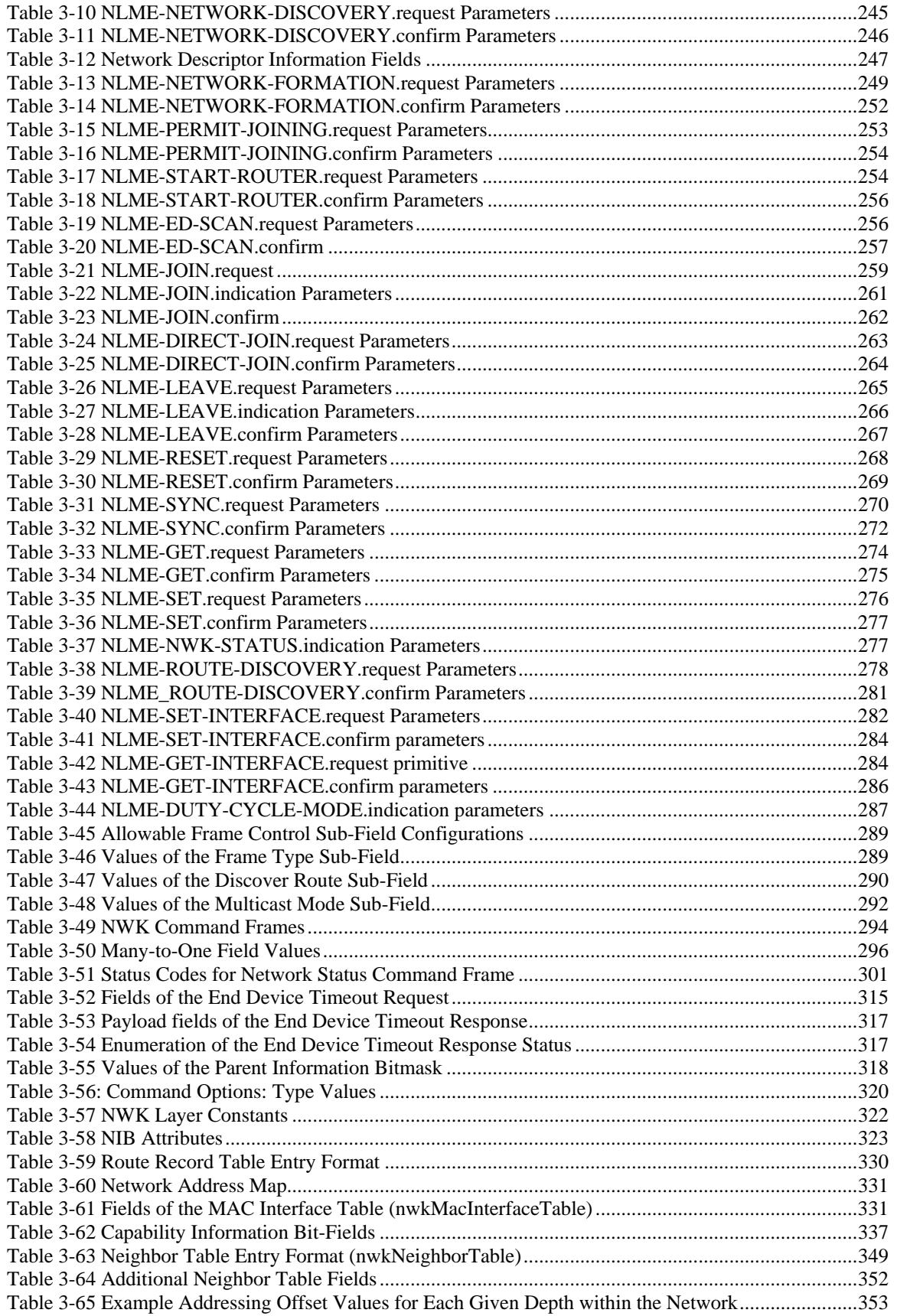

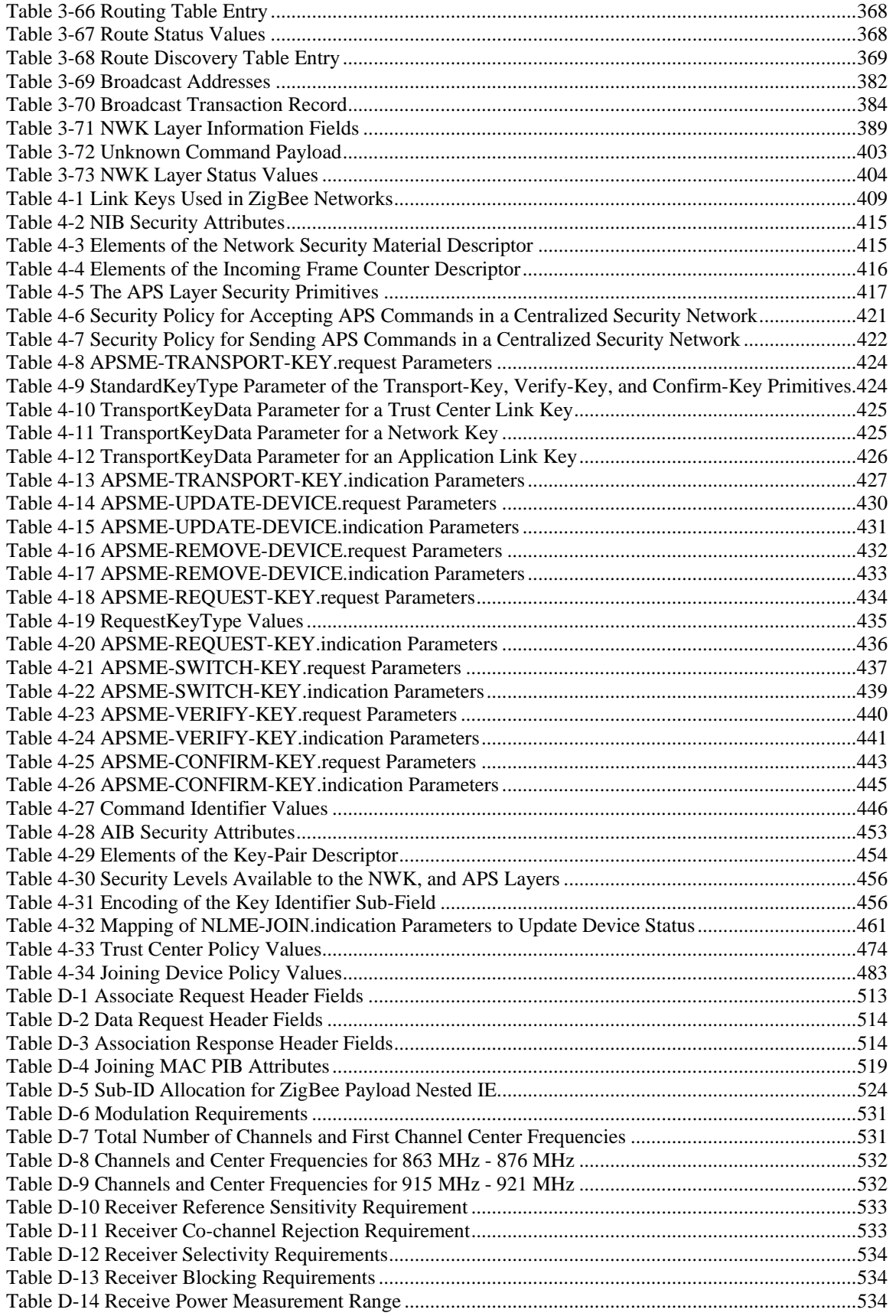

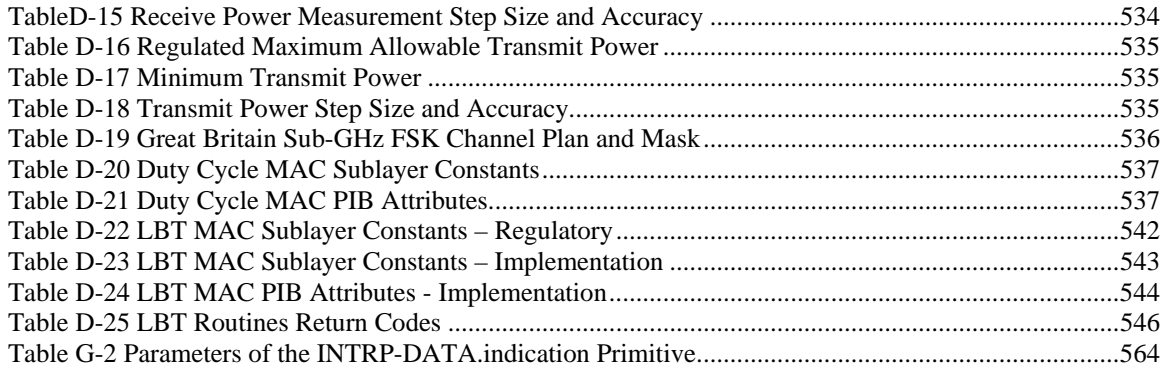

## <span id="page-20-0"></span>**LIST OF FIGURES**

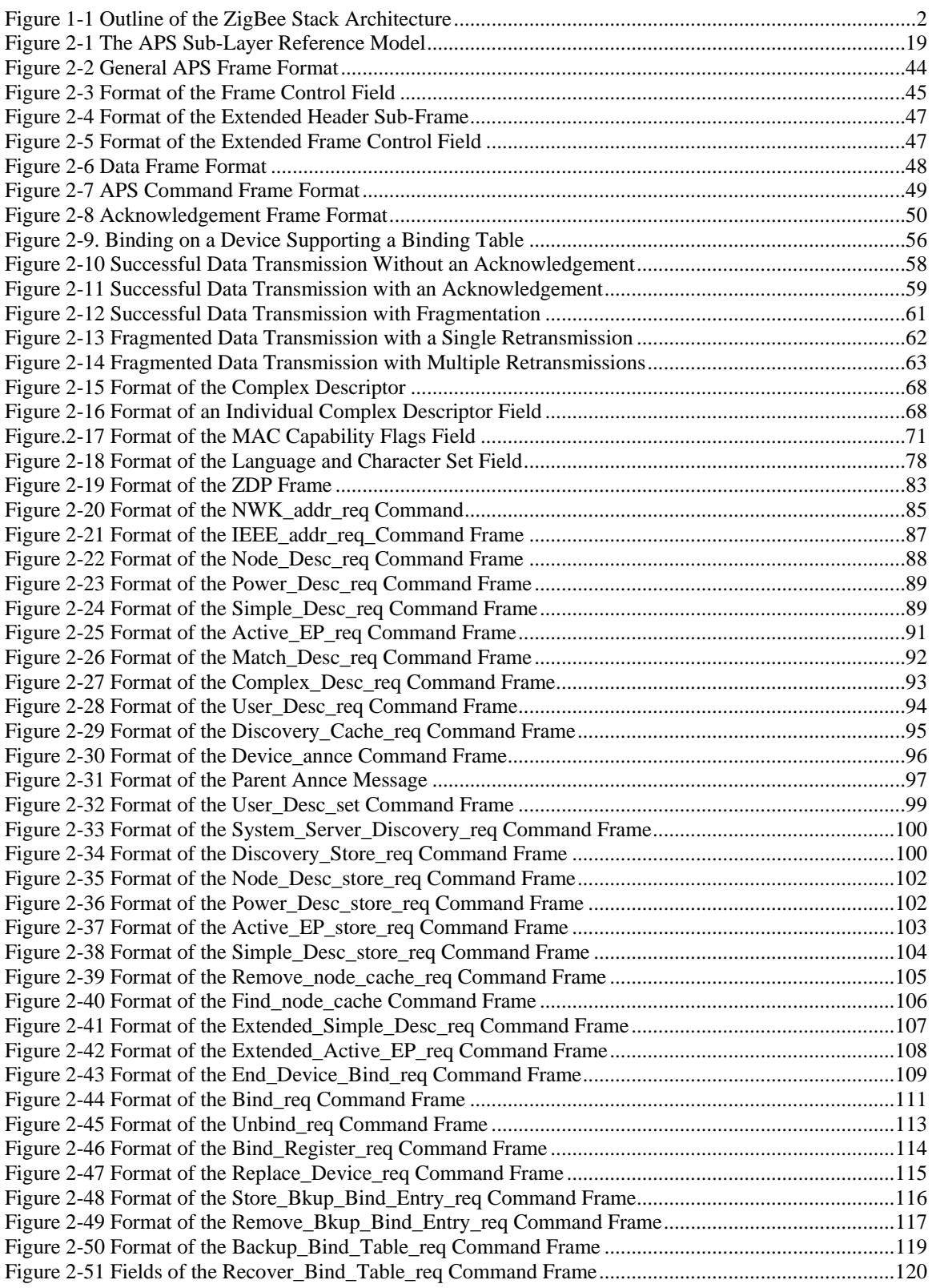

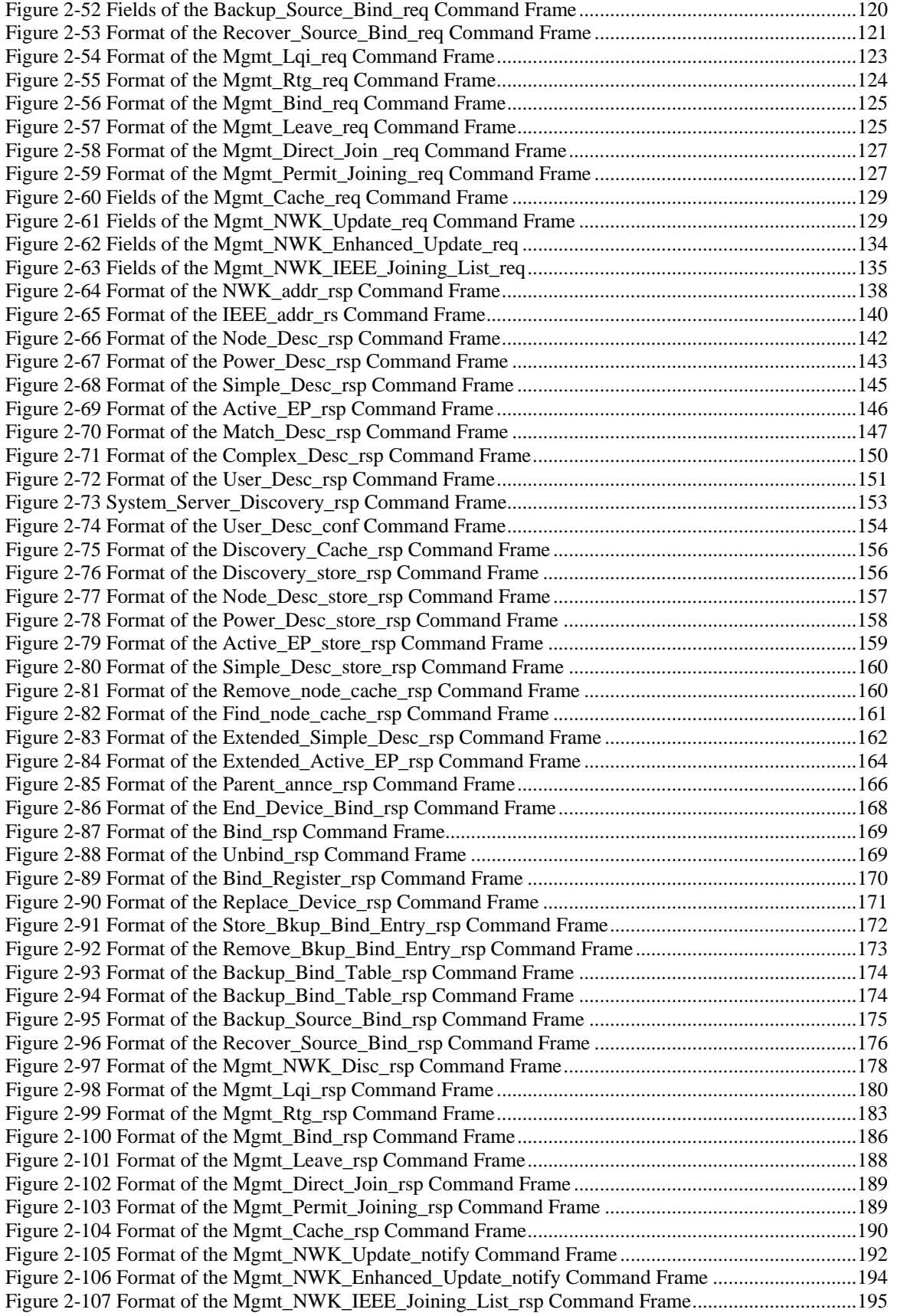

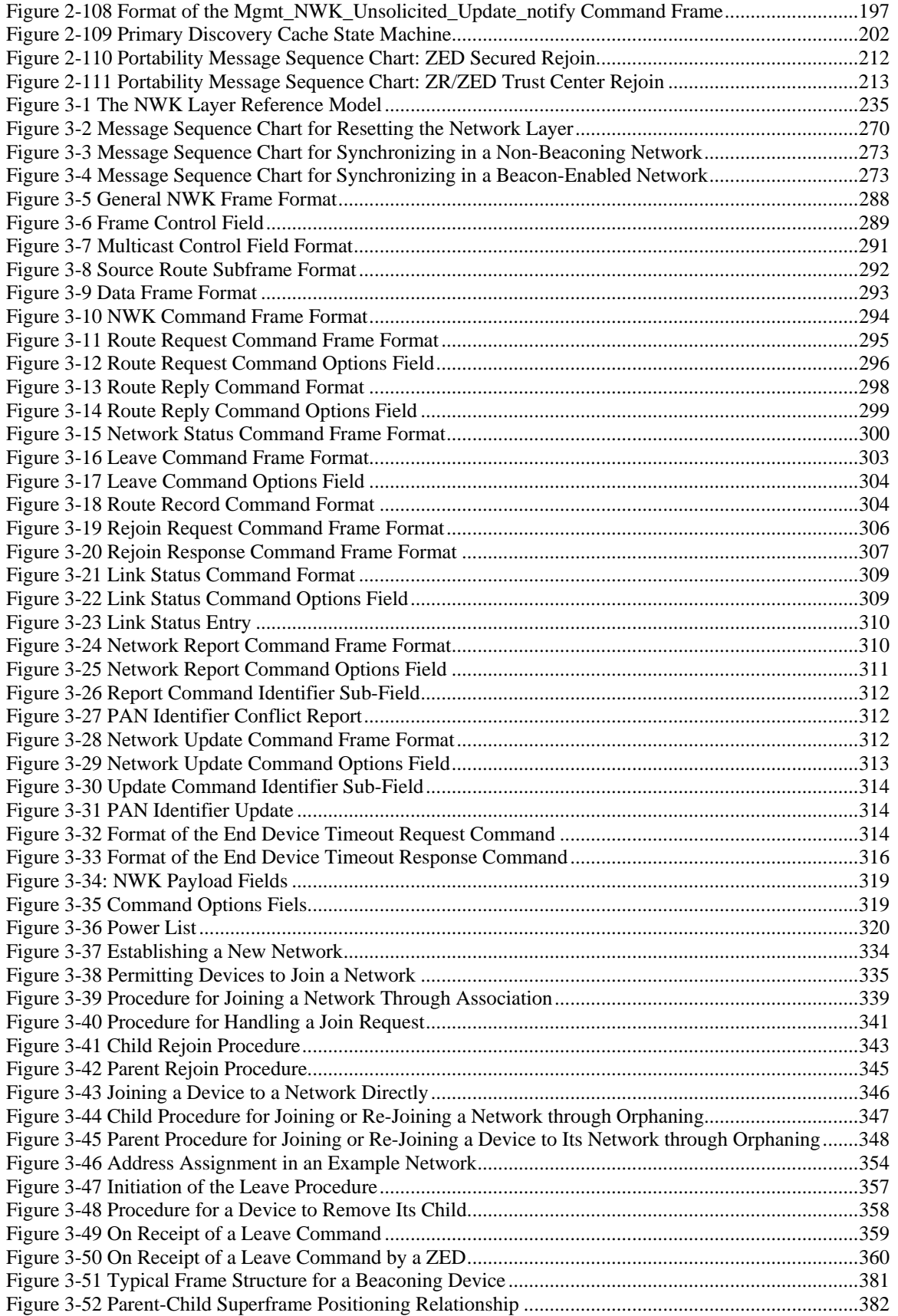

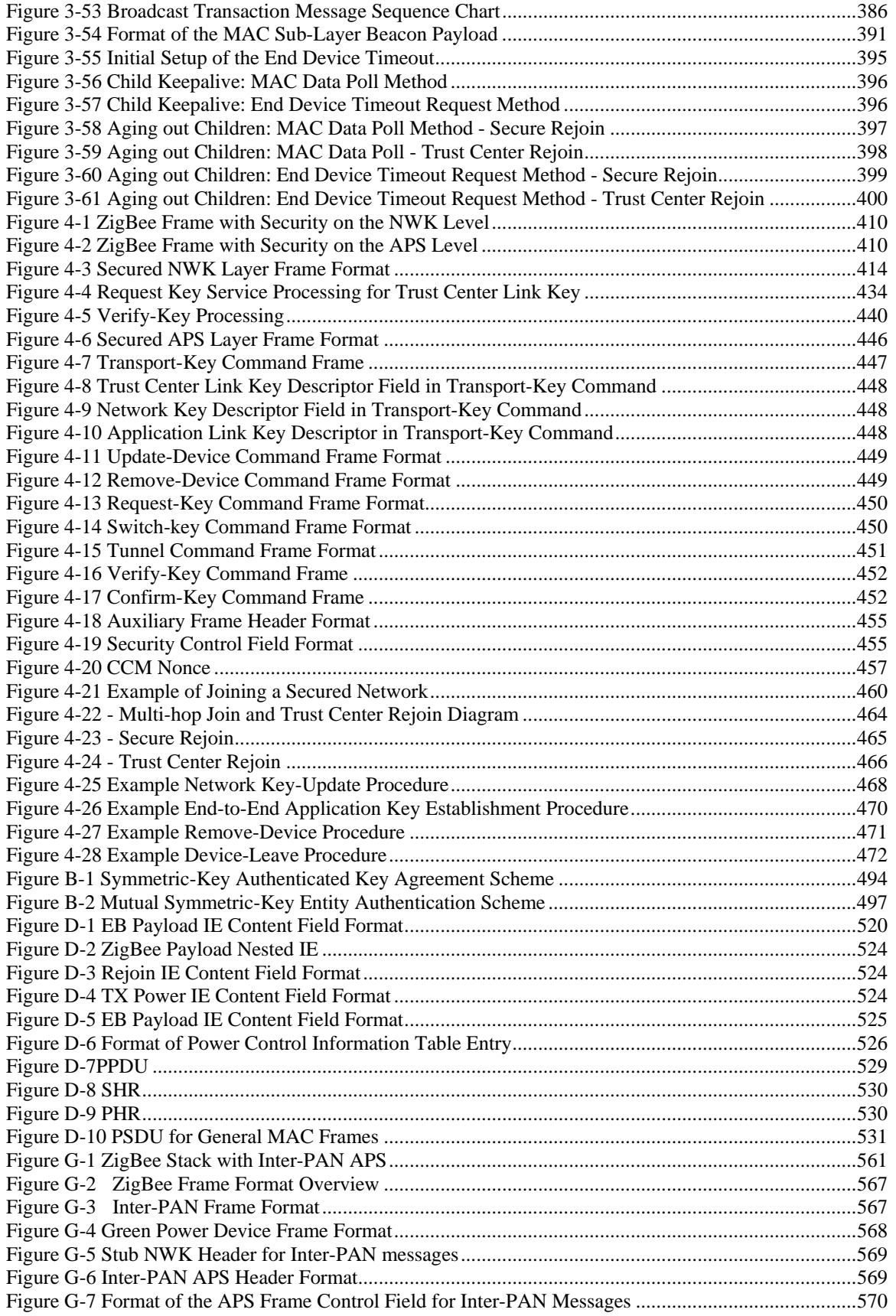

## <span id="page-25-0"></span>**CHAPTER 1 ZIGBEE PROTOCOL OVERVIEW**

### <span id="page-25-1"></span>**1.1 Protocol Description**

<span id="page-25-2"></span>The ZigBee Alliance has developed a very low-cost, very low-power-consumption, two-way, wireless communications standard. Solutions adopting the ZigBee standard will be embedded in consumer electronics, home and building automation, industrial controls, PC peripherals, medical sensor applications, toys, and games.

#### **1.1.1 Scope**

<span id="page-25-3"></span>This document contains specifications, interface descriptions, object descriptions, protocols and algorithms pertaining to the ZigBee protocol standard, including the application support sub-layer (APS), the ZigBee device objects (ZDO), ZigBee device profile (ZDP), the application framework, the network layer (NWK), and ZigBee security services.

## **1.1.2 Purpose**

The purpose of this document is to provide a definitive description of the ZigBee protocol standard as a basis for future implementations, such that any number of companies incorporating the ZigBee standard into platforms and devices on the basis of this document will produce interoperable, low-cost, and highly usable products for the burgeoning wireless marketplace.

#### **1.1.3 Stack Architecture**

<span id="page-25-4"></span>The ZigBee stack architecture is made up of a set of blocks called layers. Each layer performs a specific set of services for the layer above. A data entity provides a data transmission service and a management entity provides all other services. Each service entity exposes an interface to the upper layer through a service access point (SAP), and each SAP supports a number of service primitives to achieve the required functionality.

The IEEE 802.15.4 standard defines the two lower layers: the physical (PHY) layer and the medium access control (MAC) sub-layer. The ZigBee Alliance builds on this foundation by providing the network (NWK) layer and the framework for the application layer. The application layer framework consists of the application support sub-layer (APS) and the ZigBee device objects (ZDO). Manufacturer-defined application objects use the framework and share APS and security services with the ZDO.

The PHY layer operates in two separate frequency ranges: 868/915 MHz and 2.4 GHz. The lower frequency PHY layer covers both the 868 MHz European band and the 915 MHz band, used in countries such as the United States and Australia. The higher frequency PHY layer is used virtually worldwide. A complete description of the PHY layers can be found in [B1].

The MAC sub-layer controls access to the radio channel using either a CSMA-CA or LBT mechanism, depending on the underlying MAC/PHY. Its responsibilities may also include transmitting beacon frames, synchronization, and providing a reliable transmission mechanism. A complete description of the IEEE 802.15.4 MAC sub-layer can be found in [\[B1\].](#page-37-3) [Figure 1-1](#page-26-1) represents the outline of the ZigBee Stack Architecture.

<span id="page-26-1"></span>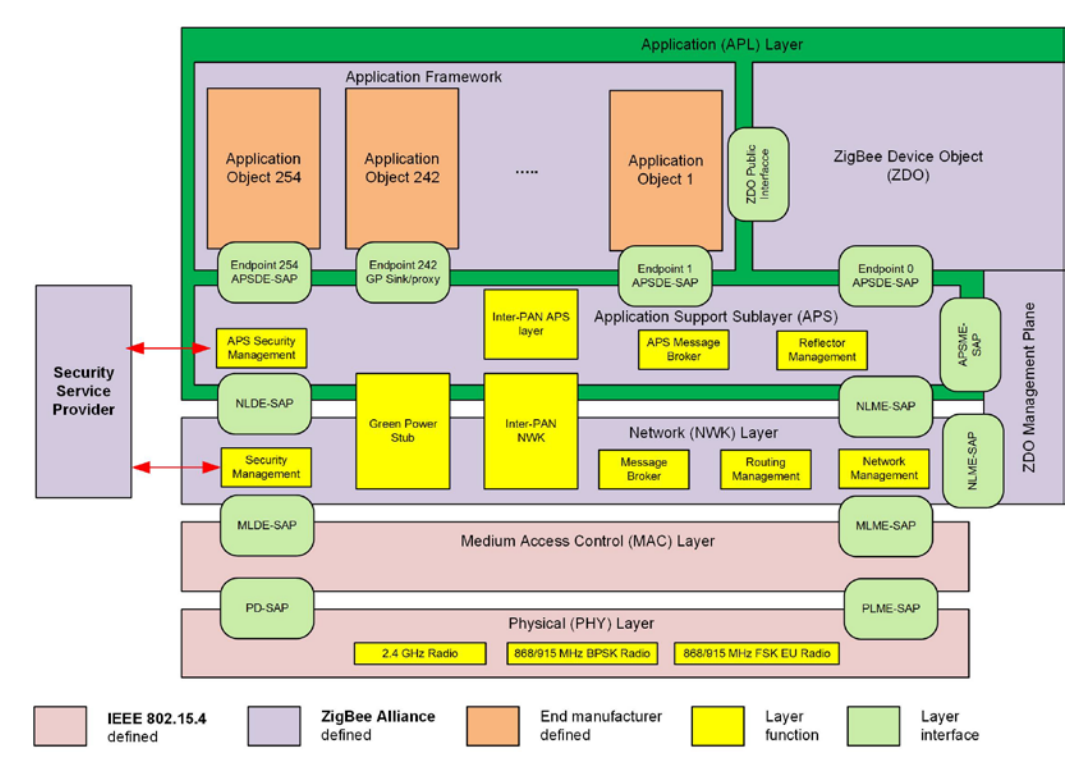

**Figure 1-1 Outline of the ZigBee Stack Architecture**

#### **1.1.3.1 Non-Certifiable Features**

Some ZigBee functions are not certifiable on every combination of MAC/PHY. These are listed below:

- a) Green Power is certifiable only on the 2.4GHz O-QPSK PHY
- b) Inter-PAN is certifiable only on the 2.4GHz O-QPSK PHY

#### <span id="page-26-0"></span>**1.1.4 Network Topology**

The ZigBee network layer (NWK) supports star, tree, and mesh topologies. In a star topology, the network is controlled by one single device called the ZigBee coordinator. The ZigBee coordinator is responsible for initiating and maintaining the devices on the network. All other devices, known as end devices, directly communicate with the ZigBee coordinator. In mesh and tree topologies, the ZigBee coordinator is responsible for starting the network and for choosing certain key network parameters, but the network may be extended through the use of ZigBee routers. In tree networks, routers move data and control messages through the network using a hierarchical routing strategy. Tree networks may employ beacon-oriented communication as described in the IEEE 802.15.4 specification. Mesh networks allow full peer-to-peer communication. ZigBee routers in mesh networks do not currently emit regular IEEE 802.15.4 beacons. This specification describes only intra-PAN networks, that is, networks in which communications begin and terminate within the same network. An exception is the inter-PAN feature which allows the ZigBee stack to be bypassed, for example to initialize ZigBee network settings out of band.

## <span id="page-27-1"></span><span id="page-27-0"></span>**1.2 Conventions and Abbreviations**

#### **1.2.1 Symbols and Notation**

<span id="page-27-2"></span>Notation follows from ANSI X9.63-2001, §2.2 [\[B8\].](#page-37-4)

#### **1.2.2 Integers, Octets, and Their Representation**

Throughout Annexes A through D, the representation of integers as octet strings and of octet strings as binary strings shall be fixed. All integers shall be represented as octet strings in most-significant-octet first order. This representation conforms to the convention in Section 4.3 of [\[B8\].](#page-37-4) All octets shall be represented as binary strings in most-significant-bit first order.

#### **1.2.3 Transmission Order**

<span id="page-27-3"></span>Unless otherwise indicated, the transmission order of all frames in this specification follows the conventions used in [\[B1\]:](#page-37-3)

- Frame formats are depicted in the order in which they are transmitted by the PHY layer—from left to right—where the leftmost bit is transmitted first in time.
- Bits within each field are numbered from 0 (leftmost, and least significant) to k-1 (rightmost, and most significant), where the length of the field is k bits.
- Fields that are longer than a single octet are sent to the PHY in order from the octet containing the lowest numbered bits to the octet containing the highest- numbered bits.

#### <span id="page-27-4"></span>**1.2.4 Strings and String Operations**

A string is a sequence of symbols over a specific set (for example, the binary alphabet {0,1} or the set of all octets). The length of a string is the number of symbols it contains (over the same alphabet). The empty string has length 0. The right-concatenation of two strings *x* and *y* of length *m* and *n* respectively (notation:  $x / y$ ), is the string *z* of length *m+n* that coincides with *x* on its leftmost *m* symbols and with *y* on its rightmost *n* symbols. An octet is a symbol string of length 8. In our context, all octets are strings over the binary alphabet.

#### <span id="page-27-5"></span>**1.2.5 [1H](#page-27-6)andling Malformed ZDO Frames**

If ZDO frames are received that have mandatory fields missing, they shall be ignored

If ZDO frames are received that have additional fields over those expected, the expected parts of the field shall be processed and the additional fields ignored.

<span id="page-27-6"></span><sup>&</sup>lt;sup>1</sup> CCB 2162

## <span id="page-28-0"></span>**1.3 Acronyms and Abbreviations**

For the purposes of this standard, the following acronyms and abbreviations apply:

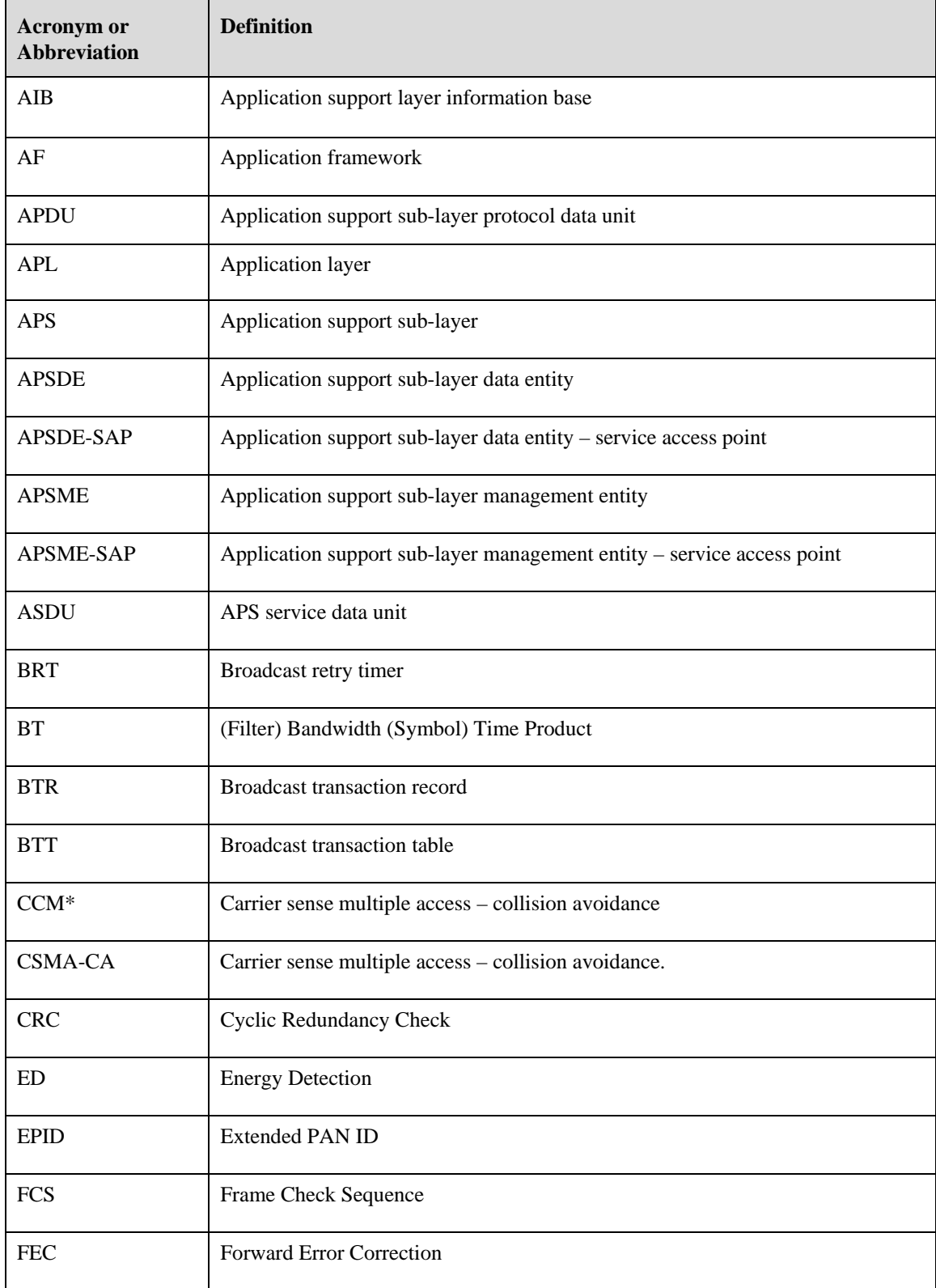

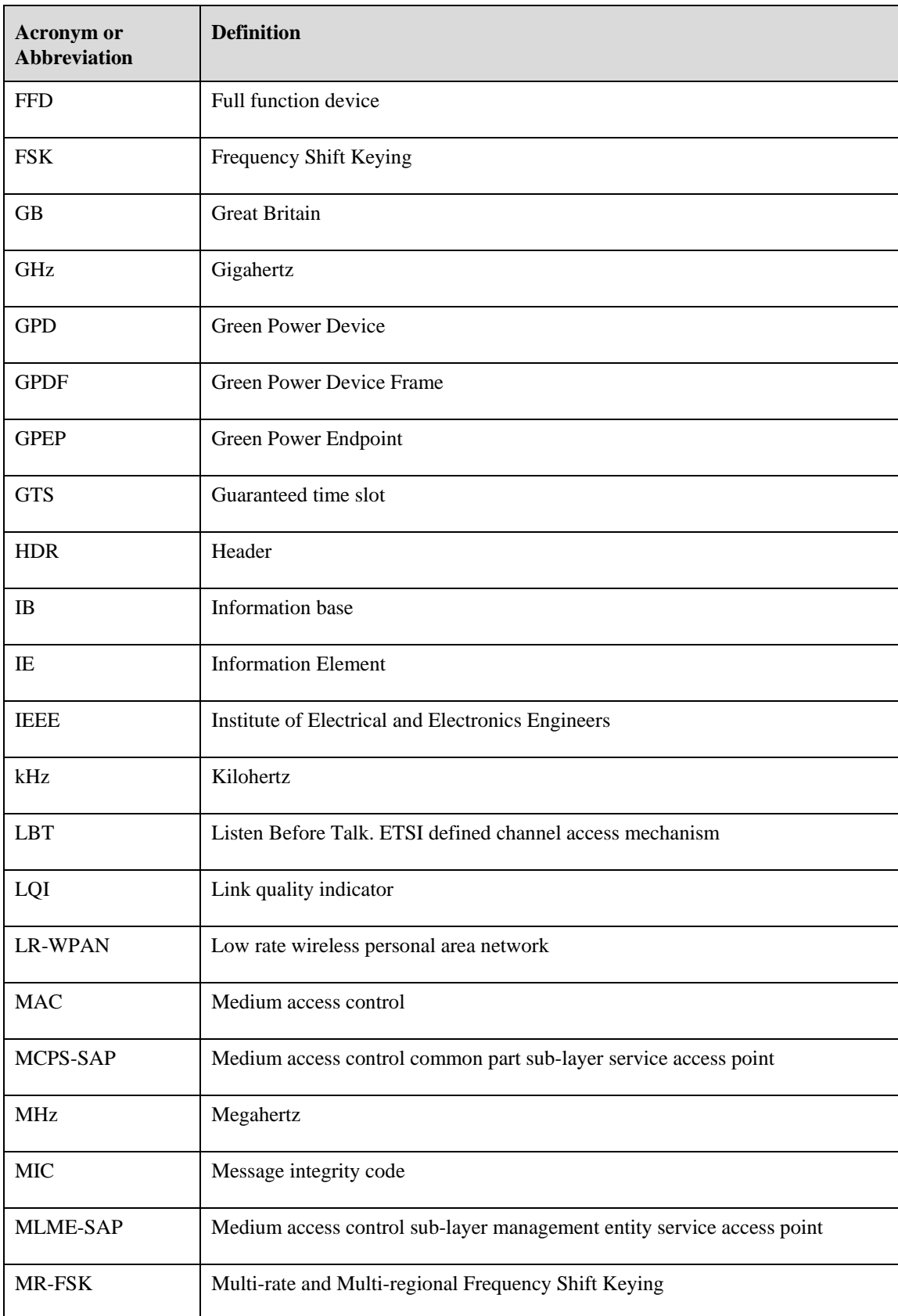

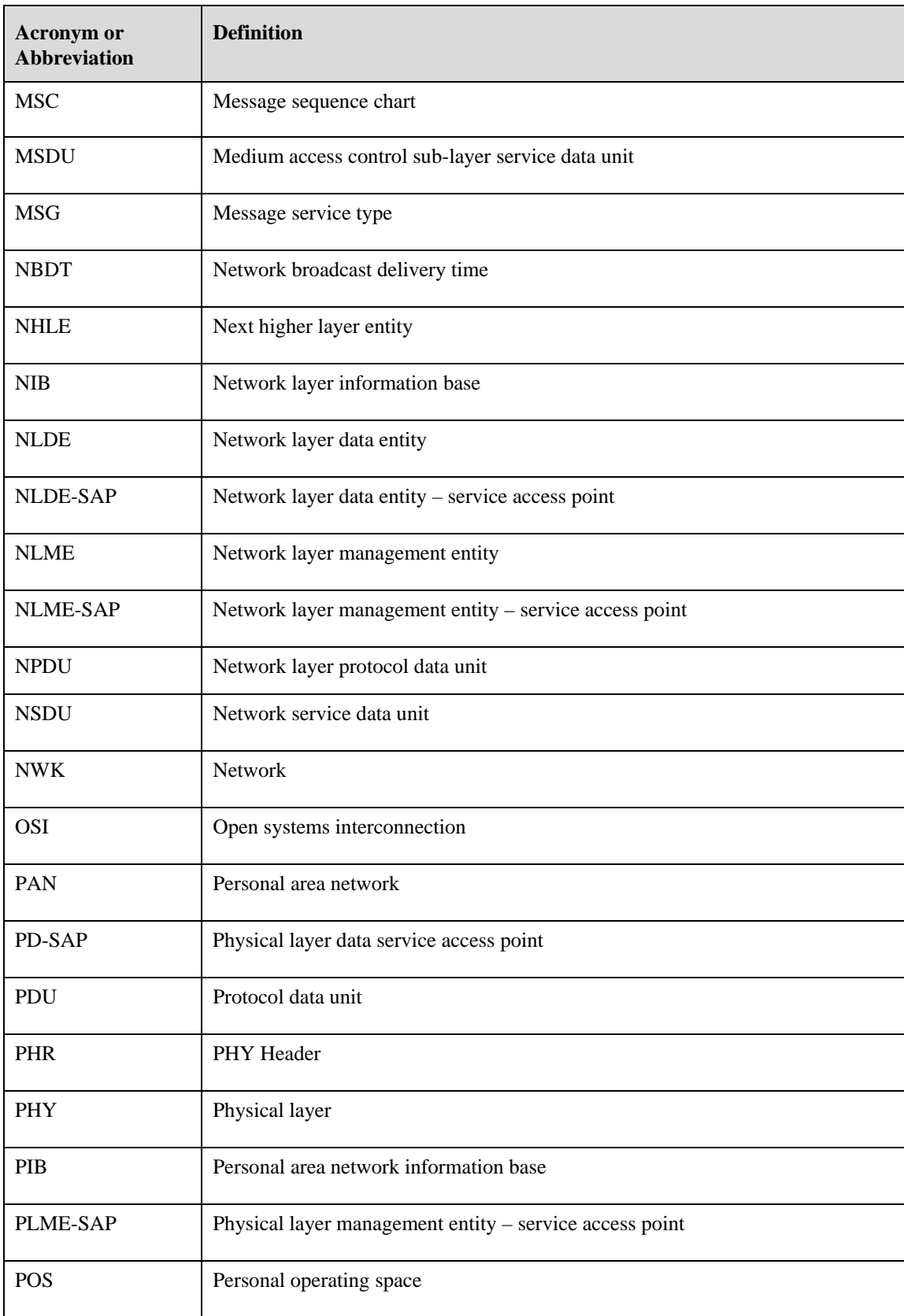

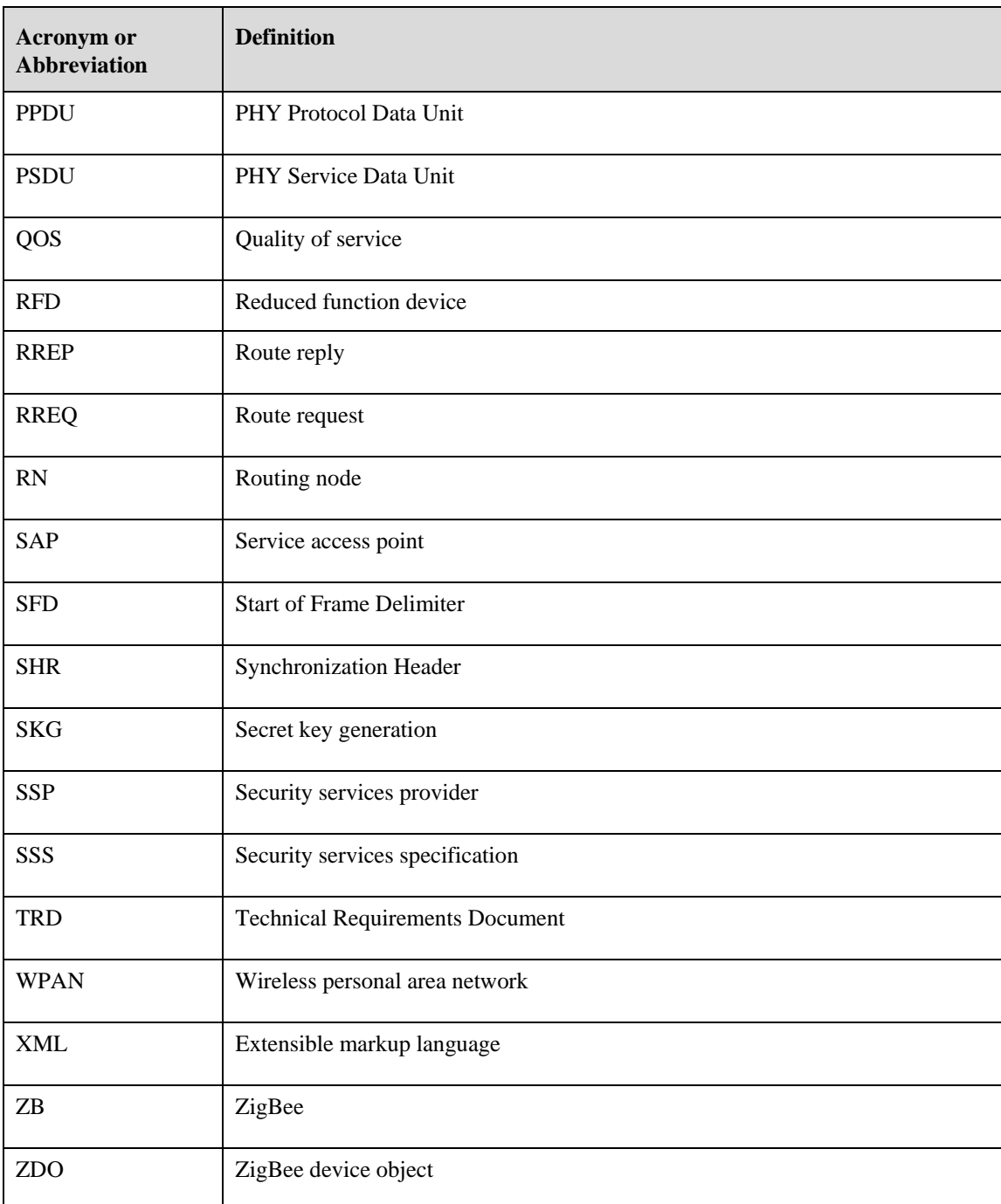

## <span id="page-31-1"></span><span id="page-31-0"></span>**1.4 Glossary**

## **1.4.1 Definitions**

#### **1.4.1.1 Conformance Levels**

The conformance level definitions shall follow those in clause 13, section 1 of [\[B18\].](#page-38-1)

**Expected:** A key word used to describe the behavior of the hardware or software in the design models assumed by this Specification. Other hardware and software design models may also be implemented.

**May:** A key word indicating a course of action permissible within the limits of the standard (may equals is permitted to).

**Shall:** A key word indicating mandatory requirements to be strictly followed in order to conform to the standard; deviations from shall are prohibited (*shall* equals *is required to*).

**Should:** A key word indicating that, among several possibilities, one is recommended as being particularly suitable, without mentioning or excluding others; that a certain course of action is preferred but not necessarily required; or, that (in the negative form) a certain course of action is deprecated but not prohibited (*should* equals *is recommended that*).

**Reserved Codes:** A set of codes that are defined in this specification, but not otherwise used. Future specifications may implement the use of these codes. A product implementing this specification shall not generate these codes.

**Reserved Fields:** A set of fields that are defined in this specification, but are not otherwise used. Products that implement this specification shall zero these fields and shall make no further assumptions about these fields nor perform processing based on their content.

<span id="page-32-0"></span>**ZigBee Protocol Version:** The name of the ZigBee protocol version governed by this specification. The protocol version sub-field of the frame control field in the NWK header of all ZigBee Protocol Stack frames conforming to this specification shall have a value of 0x02 for all ZigBee frames, and a value of 0x03 for the ZigBee Green Power frames. The protocol version support required by various ZigBee specification revisions appears in [Table 1-1.](#page-32-0)

| Specification             | <b>Protocol</b><br><b>Version</b> | <b>Comment</b>                                                                              |
|---------------------------|-----------------------------------|---------------------------------------------------------------------------------------------|
| ZigBee Green Power        | 0x03                              | ZigBee Green Power feature. See Annex G.                                                    |
| ZigBee Pro<br>ZigBee 2006 | 0x02                              | Backwards compatibility not required. ZigBee Pro and ZigBee<br>2006 compatibility required. |
| $ZigBee$ 2004             | 0x01                              | Original ZigBee version.                                                                    |

**Table 1-1 ZigBee Protocol Versions**

A ZigBee device that conforms to this version of the specification may elect to provide backward compatibility with the 2004 revision of the specification. If it so elects, it shall do so by supporting, in addition to the frame formats and features described in this specification version, all frame formats and features as specified in the older version. [All devices in an operating network, regardless of which revisions of the ZigBee specification they support internally, shall, with respect to their external, observable behavior, consistently conform to a single ZigBee protocol version.] A single ZigBee network shall not contain devices that conform, in terms of their external behavior, to multiple ZigBee protocol versions. [The protocol version of the network to join shall be determined by a backwardly compatible device in examining the beacon payload prior to deciding to join the network; or shall be established by the application if the device is a ZigBee coordinator.] A ZigBee device conforming to this specification may elect to support only protocol version 0x02, whereby it shall join only networks that advertise commensurate beacon payload support. A ZigBee device that conforms to this specification shall discard all frames carrying a protocol version sub-field value other than 0x01, 0x02, or0x03. Itshall process only protocol versions of 0x01 or 0x02, consistent with the protocol version of the network that the device participates within. A ZigBee device that conforms to this specification shall pass the frames carrying the protocol version sub-field value 0x03 to the Interpan APS (see Annex G), if it supports the ZigBee Green Power, otherwise it shall drop them.

#### **1.4.1.2 ZigBee Definitions**

For the purposes of this standard, the following terms and definitions apply. Terms not defined in this section can be found in [\[B1\]](#page-37-3) or in [\[B8\].](#page-37-4)

**Access control list:** This is a table used by a device to determine which devices are authorized to perform a specific function. This table may also store the security material (for example, cryptographic keys, frame counts, key counts, security level information) used for securely communicating with other devices.

**Active network key:** This is the key used by a ZigBee device to secure outgoing NWK frames and that is available for use to process incoming NWK frames.

**Alternate network key:** This is a key available to process incoming NWK frames in lieu of the active network key.

**Application domain:** This describes a broad area of applications, such as building automation.

**Application key:** This is a link key transported by the Trust center to a device for the purpose of securing end-to-end communication.

**Application object:** This is a component of the top portion of the application layer defined by the manufacturer that actually implements the application.

**Application profile:** This is a collection of device descriptions, which together form a cooperative application. For instance, a thermostat on one node communicates with a furnace on another node. Together, they cooperatively form a heating application profile.

**Application support sub-layer protocol data unit:** This is a unit of data that is exchanged between the application support sub-layers of two peer entities.

**APS command frame:** This is a command frame from the APSME on a device addressed to the peer entity on another device.

**Association:** This is the service provided by the IEEE 802.15.4 MAC sub-layer that is used to establish membership in a network.

**Attribute:** This is a data entity which represents a physical quantity or state. This data is communicated to other devices using commands.

**Beacon-enabled personal area network:** This is a personal area network containing at least one device that transmits beacon frames at a regular interval.

**Binding:** This is the creation of a unidirectional logical link between a source endpoint/cluster identifier pair and a destination endpoint, which may exist on one or more devices.

**Broadcast:** This is the transmission of a message to every device in a particular PAN belonging to one of a small number of statically defined broadcast groups, for example all routers, and within a given transmission radius measured in hops.

**Broadcast jitter:** This is a random delay time introduced by a device before relaying a broadcast transaction.

**Broadcast transaction record:** This is a local receipt of a broadcast message that was either initiated or relayed by a device.

**Broadcast transaction table:** This is a collection of broadcast transaction records.

**Cluster:** This is an application message, which may be a container for one or more attributes. As an example, the ZigBee Device Profile defines commands and responses. These are contained in Clusters with the cluster identifiers enumerated for each command and response. Each ZigBee Device Profile message is then defined as a cluster. Alternatively, an application profile may create sub-types within the cluster known as attributes. In this case, the cluster is a collection of attributes specified to accompany a specific cluster identifier (sub-type messages.)

**Cluster identifier:** This is a reference to an enumeration of clusters within a specific application profile or collection of application profiles. The cluster identifier is a 16-bit number unique within the scope of each application profile and identifies a specific cluster. Conventions may be established across application profiles for common definitions of cluster identifiers whereby each application profile defines a set of cluster identifiers identically. Cluster identifiers are designated as inputs or outputs in the simple descriptor for use in creating a binding table.

**Coordinator:** This is an IEEE 802.15.4 device responsible for associating and disassociating devices into its PAN. A coordinator must be a full-function device (FFD).

**Data integrity:** This is assurance that the data has not been modified from its original form.

**Data key:** This is a key derived from a link key used to protect data messages.

**Device:** This is any entity that contains an implementation of the ZigBee protocol stack.

**Device application:** This is a special application that is responsible for Device operation. The device application resides on endpoint 0 by convention and contains logic to manage the device's networking and general maintenance features. Endpoints 241-254 are reserved for use by the Device application or common application function agreed within the ZigBee Alliance.

**Device description:** This is a description of a specific device within an application profile. For example, the light sensor device description is a member of the home automation application profile. The device description also has a unique identifier that is exchanged as part of the discovery process.

**Direct addressing:** This is a mode of addressing in which the destination of a frame is completely specified in the frame itself.

**Direct transmission:** This is a frame transmission using direct addressing.

**Disassociation:** This is the service provided by the IEEE 802.15.4 MAC sub-layer that is used to discontinue the membership of a device in a network.

**End application:** This is for applications that reside on endpoints 1 through 254 on a Device. The end applications implement features that are non-networking and ZigBee protocol related. Endpoints 241 through 254 shall only be used by the End application with approval from the ZigBee Alliance. The Green Power cluster, if implemented, SHALL use endpoint 242.

**End device binding:** This is the procedure for creating or removing a binding link initiated by each of the end devices that will form the link. The procedure may or may not involve user intervention.

**Endpoint:** This is a particular component within a unit. Each ZigBee device may support up to 254 such components.

**Endpoint address:** This is the address assigned to an endpoint. This address is assigned in addition to the unique, 64-bit IEEE address and 16-bit network address.

**Extended PAN ID:** This is the globally unique 64-bit PAN identifier of the network. This identifier should be unique among the PAN overlapping in a given area. This identifier is used to avoid PAN ID conflicts between distinct networks.

**Information base:** This is a collection of variables that define certain behavior in a layer. These variables can be specified or obtained from a layer through its management service.

**Key establishment:** This is a mechanism that involves the execution of a protocol by two devices to derive a mutually shared secret key.

**Key-load key:** This is a key derived from a link key used to protect key transport messages carrying a link key.

**Key transport:** This is a mechanism for communicating a key from one device to another device or other devices.

**Key-transport key:** This is a key derived from a link key used to protect key transport messages carrying a key.

**Key update:** This is a mechanism implementing the replacement of a key shared amongst two or more devices by means of another key available to that same group.

**Local device:** This is the initiator of a ZDP command.

**Link key:** This is a key that is shared exclusively between two, and only two, peer application-layer entities within a PAN.

**Mesh network:** This is a network in which the routing of messages is performed as a decentralized, cooperative process involving many peer devices routing on each other's behalf.

**Multicast:** This is a transmission to every device in a particular PAN belonging to a dynamically defined multicast group, and within a given transmission radius measured in hops.

**Multihop network:** This is a network, in particular a wireless network, in which there is no guarantee that the transmitter and the receiver of a given message are connected or linked to each other. This implies that intermediate devices must be used as routers.

**Non-beacon-enabled personal area network**: This is a personal area network that does not contain any devices that transmit beacon frames at a regular interval.

**Neighbor table:** This is a table used by a ZigBee device to keep track of other devices within the POS.

**Network address:** This is the address assigned to a device by the network layer and used by the network layer for routing messages between devices.

**Network broadcast delivery time:** This is the time required by a broadcast transaction to reach every device of a given network.

**Network manager:** This is a ZigBee device that implements network management functions as described in Clause 3, including PAN ID conflict resolution and frequency agility measures in the face of interference.

**Network protocol data unit:** This is a unit of data that is exchanged between the network layers of two peer entities.

**Network service data unit:** This is the information that is delivered as a unit through a network service access point.

**Node:** This is a collection of independent device descriptions and applications residing in a single unit and sharing a common 802.15.4 radio.

**Normal operating state:** This is the processing which occurs after all startup and initialization processing has occurred and prior to initiation of shutdown processing.

**NULL:** a parameter or variable value that means unspecified, undefined, or unknown. The exact value of NULL is implementation-specific, and must not conflict with any other parameters or values.

**Octet:** eight bits of data, used as a synonym for a byte.

**OctetDuration:** transmission time (in seconds) of an octet on PHY layer. This time is calculated as 8/phyBitRate where phyBitRate can be found in Table 1 of [\[B1\].](#page-37-3) To get milliseconds from N OctetDurations for 2.4 GHz the follow formula has to be used: N\*(8/250000)\*1000 where 250000 bit rate on 2.4 GHz and 8 number of bits in one octet.

**One-way function:** a function whose forward computation is much easier to perform than its inverse.

**Orphaned device:** a device, typically a ZigBee end device that has lost communication with the ZigBee device through which it has its PAN membership.

**PAN coordinator:** the principal controller of an IEEE 802.15.4-based network that is responsible for network formation. The PAN coordinator must be a full function device (FFD).

**PAN information base:** a collection of variables in the IEEE 802.15.4 standard that are passed between layers, in order to exchange information. This database may include the access control list, which stores the security material.

**Personal operating space:** the area within reception range of a single device.

**Private method:** attributes and commands which are accessible to ZigBee device objects only and unavailable to the end applications.

**Protocol data unit:** the unit of data that is exchanged between two peer entities.

**Public method:** attributes and commands which are accessible to end applications.

**Radio:** the IEEE 802.15.4 radio that is part of every ZigBee device.

**Remote device:** the target of a ZDP command.

**Route discovery:** an operation in which a ZigBee coordinator or ZigBee router attempts to discover a route to a remote device by issuing a route request command frame.
**Route discovery table:** a table used by a ZigBee coordinator or ZigBee router to store temporary information used during route discovery.

**Route reply:** a ZigBee network layer command frame used to reply to route requests.

**Route request:** a ZigBee network layer command frame used to discover paths through the network over which subsequent messages may be delivered.

**Routing table:** a table in which a ZigBee coordinator or ZigBee router stores information required to participate in the routing of frames.

**Service discovery:** the ability of a device to locate services of interest.

**Stack profile:** an agreement by convention outside the scope of the ZigBee specification on a set of additional restrictions with respect to features declared optional by the specification itself.

**Trust center:** the device trusted by devices within a ZigBee network to distribute keys for the purpose of network and end-to-end application configuration management.

**Unicast:** the transmission of a message to a single device in a network.

**ZigBee coordinator:** an IEEE 802.15.4 PAN coordinator.

**ZigBee device object:** the portion of the application layer responsible for defining the role of the device within the network (for example, ZigBee coordinator or end device), initiating and/or responding to binding and discovery requests, and establishing a secure relationship between network devices.

**ZigBee end device:** an IEEE 802.15.4 RFD or FFD participating in a ZigBee network, which is neither the ZigBee coordinator nor a ZigBee router.

**ZigBee router:** an IEEE 802.15.4 FFD participating in a ZigBee network, which is not the ZigBee coordinator but may act as an IEEE 802.15.4 coordinator within its personal operating space, that is capable of routing messages between devices and supporting associations.

**ZigBee 2.4 GHz Coordinator:** An IEEE 802.15.4-2015 PAN coordinator operating in a ZigBee 2.4 GHz network.

**ZigBee 2.4 GHz End Device:** An IEEE 802.15.4-2015 RFD participating in a ZigBee 2.4 GHz network, which is neither the ZigBee coordinator nor a ZigBee router.

**ZigBee 2.4 GHz Router:** An IEEE 802.15.4-2015 FFD participating in a ZigBee 2.4 GHz network, which is not the ZigBee coordinator but may act as an IEEE 802.15.4-2015 coordinator within its personal operating space, that is capable of routing messages between devices and supporting associations

**ZigBee Sub-GHz Router:** An IEEE 802.15.4-2015 FFD participating in a ZigBee Sub- GHz network, which is not the ZigBee coordinator but may act as an IEEE 802.15.4-2015 coordinator within its personal operating space, that is capable of routing messages between devices and supporting associations. ZigBee Sub-GHz Router (ZSR) is supported in R22 with power control on end device to routers and end devices to coordinators links. No power control for router to router, and router to coordinator links and devices should transmit at maximum power of + 14 dBm

**ZigBee Multi-MAC Selection Router:** An IEEE 802.15.4-2015 FFD participating in a ZigBee Sub-GHz **or** 2.4 GHz network but **not** in both bands. Power control only on Sub-GHz interface and not on the 2.4 GHz interface. Router in Sub-GHz mode in R22 will support power control on end device to routers and end devices to coordinators links. No power control for router to router, and router to coordinator links and devices should transmit at maximum power of  $+14$  dBm

**ZigBee Multi-MAC Switch Router:** An IEEE 802.15.4-2015 FFD participating in a ZigBee Sub-GHz **and** 2.4 GHz network. In R22 only allows a single ZigBee Multi-MAC Switch Router in the network integrated into the ZigBee Multi-MAC Switch Coordinator

**ZigBee Multi-MAC Switch Coordinator:** An IEEE 802.15.4-2015 PAN coordinator operating in a ZigBee 2.4 GHz network **and** in Sub-GHz band.

**ZigBee Multi-MAC Selection End Device:** An IEEE 802.15.4-2015 RFD participating in a ZigBee 2.4 GHz network **or** the Sub-GHz network which is neither the ZigBee coordinator nor a ZigBee router.

**ZigBee Sub-GHz End Device:** An IEEE 802.15.4-2015 RFD participating in a ZigBee Sub-GHz network which is neither the ZigBee coordinator nor a ZigBee router.

# **1.5 References**

The following standards contain provisions, which, through reference in this document, constitute provisions of this standard. Normative references are given in [ZigBee/IEEE References](#page-37-0) and [Normative References](#page-37-1) and informative references are given in [Informative References](#page-38-0) At the time of publication, the editions indicated were valid. All standards are subject to revision, and parties to agreements based on this standard are encouraged to investigate the possibility of applying the most recent editions of the references, as indicated in this section.

# **1.5.1 ZigBee/IEEE References**

- <span id="page-37-0"></span>[B1] 802.15.4-2015, IEEE Standard for Local and metropolitan area networks--Part 15.4: Low-Rate Wireless Personal Area Networks (LR-WPANs)
- [B3] Document 03-285r00: Suggestions for the Improvement of the IEEE 802.15.4 Standard, July 2003.
- [B4] Document 09-5499r26: Green Power specification
- <span id="page-37-1"></span>[B5] Document 14-0563-16: ZigBee PRO Green Power feature specification Basic functionality set

# **1.5.2 Normative References**

- [B6] ISO/IEC 639-1:2002 Codes for the representation of names of languages Part 1: Alpha-2 code.
- [B7] ISO/IEC 646:199 Information technology ISO 7-bit coded character set for information interchange.
- [B8] ANSI X9.63-2001, Public Key Cryptography for the Financial Services Industry Key Agreement and Key Transport Using Elliptic Curve Cryptography, American Bankers Association, November 20, 2001. Available from [http://www.ansi.org.](http://www.ansi.org/)
- [B9] FIPS Pub 197, Advanced Encryption Standard (AES), Federal Information Processing Standards Publication 197, US Department of Commerce/N.I.S.T, Springfield, Virginia, November 26, 2001. Available from [http://csrc.nist.gov/.](http://csrc.nist.gov/)
- [B10] FIPS Pub 198, The Keyed-Hash Message Authentication Code (HMAC), Federal Information Processing Standards Publication 198, US Department of Commerce/N.I.S.T., Springfield, Virginia, March 6, 2002. Available from [http://csrc.nist.gov/.](http://csrc.nist.gov/)
- [B11] ISO/IEC 9798-2, Information Technology Security Techniques Entity Authentication Mechanisms Part 2: Mechanisms Using Symmetric Encipherment Algorithms, International Standardization Organization, Geneva, Switzerland, 1994 (first edition). Available from [http://w](http://www.iso.org/)ww.iso.org/.
- [B12] NIST Pub 800-38A 2001 ED, Recommendation for Block Cipher Modes of Operation Methods and Techniques, NIST Special Publication 800-38A, 2001 Edition, US Department of Commerce/N.I.S.T., December 2001. Available from [http://csrc.nist.gov/.](http://csrc.nist.gov/)
- [B13] NIST, Random Number Generation and Testing. Available from [http://csrc.nist.gov/rng/.](http://csrc.nist.gov/rng/)
- [B14] [EN 300-220] ETSI EN 300 220-1 V2.4.1 (2012-01)….. Electromagnetic compatibility and Radio spectrum Matters (ERM); Short Range Devices (SRD); Radio equipment to be used in the 25 MHz to 1000 MHz frequency range with power levels ranging up to 500 mW; Part 1: Technical characteristics and test methods
- [B15] [EN 300-220] ETSI EN 300 220-1 V3.1.1 (2017-07) Draft / unpublished)….. Electromagnetic compatibility and Radio spectrum Matters (ERM); Short Range Devices (SRD); Radio equipment to be used in the 25 MHz to 1000 MHz frequency range with power levels ranging up to 500 mW; Part 1: Technical characteristics and test methods
- [B16] [EN 303-204] ETSI EN 303 204-1 V1.1.0 (2014-06)….. Electromagnetic compatibility and Radio spectrum Matters (ERM); Network Based Short Range Devices (SRD); Radio equipment to be used in the 870 MHz to 876 MHz frequency range with power levels ranging up to 500 mW; Part 1:Technical characteristics and test methods

# <span id="page-38-0"></span>**1.5.3 Informative References**

- [B17] FIPS Pub 140-2, Security requirements for Cryptographic Modules, US Department of Commerce/N.I.S.T., Springfield, Virginia, June 2001 (supersedes FIPS Pub 140-1). Available from [http://c](http://csrc.nist.gov/)src.nist.gov/.
- [B18] IEEE Standards Style Manual, published and distributed in May 2000 and revised on September 20, 2001. Available from [http://standards.ieee.org/guides/style/.](http://standards.ieee.org/guides/style/)
- [B19] ISO/IEC 7498-1:1994 Information technology Open systems interconnection Basic reference model: The basic model.
- [B20] ISO/IEC 10731:1994, Information technology Open Systems Interconnection Conventions for the definition of OSI services.
- [B21] ISO/IEC 9646-1:1991, Information technology Open systems Interconnection Conformance testing methodology and framework — Part 1: General concepts.
- [B22] ISO/IEC 9646-7:1995, Information technology Open Systems Interconnection Conformance testing methodology and framework — Part 7. Implementation conformance statements.
- [B23] A.J. Menezes, P.C. van Oorschot, S.A. Vanstone, Handbook of Applied Cryptography, Boca Raton: CRC Press, 1997.
- [B24] FIPS Pub 113, Computer Data Authentication, Federal Information Processing Standard Publication 113, US Department of Commerce/N.I.S.T., May 30, 1985. Available from http://csrc.nist.gov/.
- [B25] R. Housley, D. Whiting, N. Ferguson, Counter with CBC-MAC (CCM), submitted to N.I.S.T., June 3, 2002. Available from http://csrc.nist.gov/encryption/modules/proposedmodes/.
- [B26] J. Jonsson, On the Security of CTR + CBC-MAC, in Proceedings of Selected Areas in Cryptography SAC 2002, K. Nyberg, H. Heys, Eds., Lecture Notes in Computer Science, Vol. 2595, pp. 76-93, Berlin: Springer, 2002.
- [B27] J. Jonsson, On the Security of CTR + CBC-MAC, NIST Mode of Operation Additional CCM Documentation. Available from http://csrc.nist.gov/encryption/modes/proposedmodes/.
- [B28] P. Rogaway, D. Wagner, A Critique of CCM, IACR ePrint Archive 2003-070, April 13, 2003.
- [B29] ZigBee Document 053298- CSG Framework Profile Identifier Database
- [B30] ZigBee Document 09-5499r22 Green Power Specification

This page intentionally left blank.

# **CHAPTER 2 APPLICATION LAYER SPECIFICATION**

# **2.1 General Description**

The ZigBee stack architecture includes a number of layered components including the IEEE 802.15.4 Medium Access Control (MAC) layer, Physical (PHY) layer, and the ZigBee Network (NWK) layer. Each component provides an application with its own set of services and capabilities. Although this chapter may refer to other components within the ZigBee stack architecture, its primary purpose is to describe the component labeled Application (APL) Layer shown in Figure 1.1 of "ZigBee Protocol Overview."

As shown in Figure 1.1, the ZigBee application layer consists of the APS sub-layer, the ZDO (containing the ZDO management plane), and the manufacturer-defined application objects.

# **2.1.1 Application Support Sub-Layer**

The application support sub-layer (APS) provides an interface between the network layer (NWK) and the application layer (APL) through a general set of services that are used by both the ZDO and the manufacturer-defined application objects. The services are provided by two entities:

- The APS data entity (APSDE) through the APSDE service access point (APSDE-SAP).
- The APS management entity (APSME) through the APSME service access point (APSME-SAP).

The APSDE provides the data transmission service between two or more application entities located on the same network.

The APSME provides a variety of services to application objects including security services and binding of devices. It also maintains a database of managed objects, known as the APS information base (AIB).

# **2.1.2 Application Framework**

The application framework in ZigBee is the environment in which application objects are hosted on ZigBee devices.

Up to 254 distinct application objects can be defined, each identified by an endpoint address from 1 to 254. Two additional endpoints are defined for APSDE-SAP usage: endpoint 0 is reserved for the data interface to the ZDO, and endpoint 255 is reserved for the data interface function to broadcast data to all application objects. Endpoints 241-254 are assigned by the ZigBee Alliance and shall not be used without approval. The Green Power cluster, if implemented, shall use endpoint 242.

# **2.1.2.1 Application Profiles**

Application profiles are agreements for messages, message formats, and processing actions that enable developers to create an interoperable, distributed application employing application entities that reside on separate devices. These application profiles enable applications to send commands, request data, and process commands and requests.

# **2.1.2.2 Clusters**

Clusters are identified by a cluster identifier, which is associated with data flowing out of, or into, the device. Cluster identifiers are unique within the scope of a particular application profile.

# **2.1.3 ZigBee Device Objects**

The ZigBee device objects (ZDO), represent a base class of functionality that provides an interface between the application objects, the device profile, and the APS. The ZDO is located between the application framework and the application support sub-layer. It satisfies common requirements of all applications operating in a ZigBee protocol stack. The ZDO is responsible for the following:

- Initializing the application support sub-layer (APS), the network layer (NWK), and the Security Service Provider.
- Assembling configuration information from the end applications to determine and implement discovery, security management, network management, and binding management.

The ZDO presents public interfaces to the application objects in the application framework layer for control of device and network functions by the application objects. The ZDO interfaces with the lower portions of the ZigBee protocol stack, on endpoint 0, through the APSDE-SAP for data, and through the APSME-SAP and NLME-SAP for control messages. The public interface provides address management of the device, discovery, binding, and security functions within the application framework layer of the ZigBee protocol stack. The ZDO is fully described in claus[e 2.5.](#page-225-0)

# **2.1.3.1 Device Discovery**

Device discovery is the process whereby a ZigBee device can discover other ZigBee devices. There are two forms of device discovery requests: IEEE address requests and NWK address requests. The IEEE address request is unicast to a particular device and assumes the NWK address is known. The NWK address request is broadcast and carries the known IEEE address as data payload.

# **2.1.3.2 Service Discovery**

Service discovery is the process whereby the capabilities of a given device are discovered by other devices. Service discovery can be accomplished by issuing a query for each endpoint on a given device or by using a match service feature (either broadcast or unicast). The service discovery facility defines and utilizes various descriptors to outline the capabilities of a device.

Service discovery information may also be cached in the network in the case where the device proffering a particular service may be inaccessible at the time the discovery operation takes place.

# **2.2 ZigBee Application Support (APS) Sub-Layer**

# **2.2.1 Scope**

This clause specifies the portion of the application layer providing the service specification and interface to both the manufacturer-defined application objects and the ZigBee device objects. The specification defines a data service to allow the application objects to transport data, and a management service providing mechanisms for binding. In addition, it also defines the application support sub-layer frame format and frame-type specifications.

# **2.2.2 Purpose**

The purpose of this clause is to define the functionality of the ZigBee application support (APS) sub-layer. This functionality is based on both the driver functionality necessary to enable correct operation of the ZigBee network layer and the functionality required by the manufacturer-defined application objects.

# **2.2.3 Application Support (APS) Sub-Layer Overview**

The application support sub-layer provides the interface between the network layer and the application layer through a general set of services for use by both the ZigBee device object (ZDO) and the manufacturer-defined application objects. These services are offered via two entities: the data service and the management service. The APS data entity (APSDE) provides the data transmission service via its associated SAP, the APSDE-SAP. The APS management entity (APSME) provides the management service via its associated SAP, the APSME-SAP, and maintains a database of managed objects known as the APS information base (AIB).

# **2.2.3.1 Application Support Sub-Layer Data Entity (APSDE)**

The APSDE shall provide a data service to the network layer and both ZDO and application objects to enable the transport of application PDUs between two or more devices. The devices themselves must be located on the same network.

The APSDE will provide the following services:

- **Generation of the application level PDU (APDU):** The APSDE shall take an application PDU and generate an APS PDU by adding the appropriate protocol overhead.
- **Binding:** Once two devices are bound, the APSDE shall be able to transfer a message from one bound device to the second device.
- **Group address filtering:** The ability to filter group-addressed messages based on endpoint group membership.
- **Reliable transport:** Increases the reliability of transactions above that available from the NWK layer alone by employing end-to-end retries.
- **Duplicate rejection:** Messages offered for transmission will not be received more than once.
- **Fragmentation:** Enables segmentation and reassembly of messages longer than the payload of a single NWK layer frame.

# **2.2.3.2 Application Support Sub-Layer Management Entity (APSME)**

The APSME shall provide a management service to allow an application to interact with the stack.

The APSME shall provide the ability to match two devices together based on their services and their needs. This service is called the binding service, and the APSME shall be able to construct and maintain a table to store this information.

In addition, the APSME will provide the following services:

- **Binding management:** The ability to match two devices together based on their services and their needs.
- **AIB management:** The ability to get and set attributes in the device's AIB.
- **Security:** The ability to set up authentic relationships with other devices through the use of secure keys.
- **Group management:** The ability to declare a single address shared by multiple devices, to add devices to the group, and to remove devices from the group.

# **2.2.4 Service Specification**

The APS sub-layer provides an interface between a next higher layer entity (NHLE) and the NWK layer. The APS sub-layer conceptually includes a management entity called the APS sub-layer management entity (APSME). This entity provides the service interfaces through which sub-layer management functions may be invoked. The APSME is also responsible for maintaining a database of managed objects pertaining to the APS sub-layer. This database is referred to as the APS sub-layer information base (AIB). [Figure 2-1](#page-43-0) depicts the components and interfaces of the APS sub-layer.

<span id="page-43-0"></span>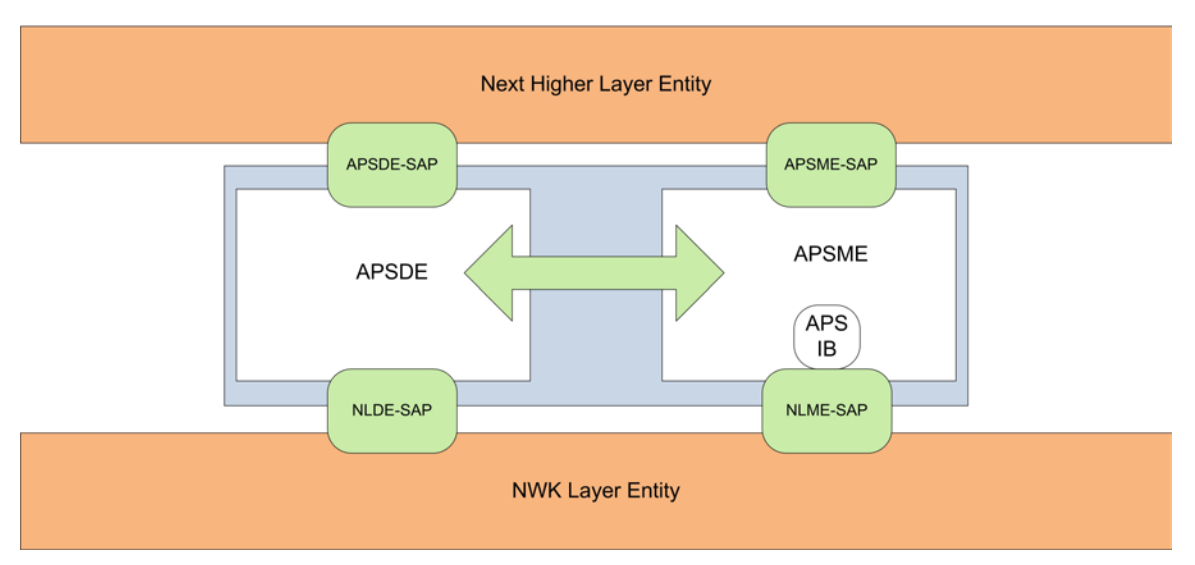

**Figure 2-1 The APS Sub-Layer Reference Model**

The APS sub-layer provides two services, accessed through two service access points (SAPs). These are the APS data service, accessed through the APS sub-layer data entity SAP (APSDE-SAP), and the APS management service, accessed through the APS sub-layer management entity SAP (APSME-SAP). These two services provide the interface between the NHLE and the NWK layer, via the NLDE-SAP and, to a limited extent, NLME-SAP interfaces (see section 3.1). The NLME-SAP interface between the NWK layer and the APS sub-layer supports only the NLME-GET and NLME-SET primitives; all other NLME-SAP primitives are available only via the ZDO (see section [2.5\)](#page-225-0). In addition to these external interfaces, there is also an implicit interface between the APSME and the APSDE that allows the APSME to use the APS data service.

# **2.2.4.1 APS Data Service**

<span id="page-43-1"></span>The APS sub-layer data entity SAP (APSDE-SAP) supports the transport of application protocol data units between peer application entities[. Table 2-1](#page-43-1) lists the primitives supported by the APSDE-SAP. Each of these primitives will be discussed in the following sections.

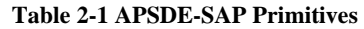

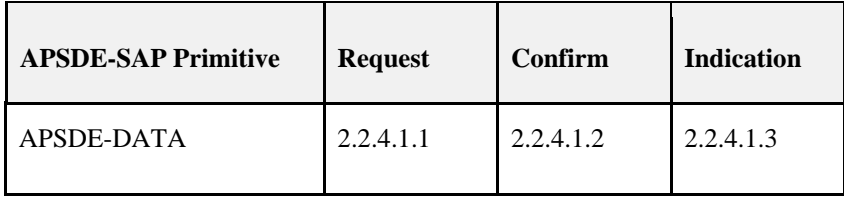

## <span id="page-43-2"></span>**2.2.4.1.1 APSDE-DATA.request**

This primitive requests the transfer of a NHLE PDU (ASDU) from the local NHLE to one or more peer NHLE entities.

### **Semantics of the Service Primitive**

The semantics of this primitive are as follows:

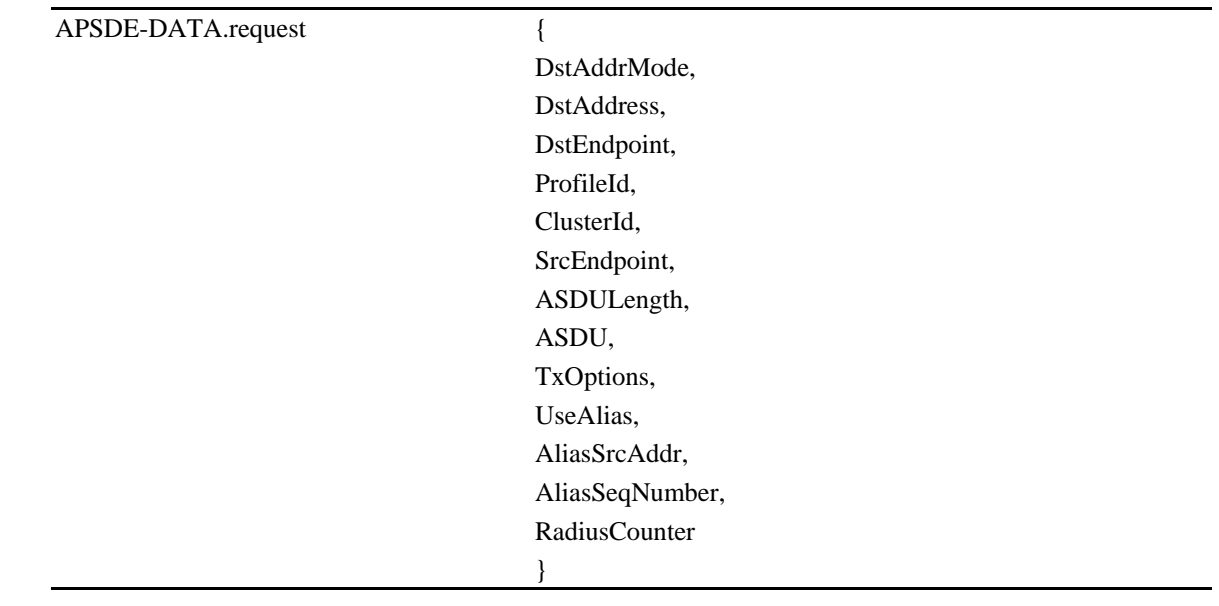

[Table 2-2](#page-44-0) specifies the parameters for the APSDE-DATA.request primitive. Support of the parameters UseAlias, AliasSrcAddr, and AliasSeqNumb in the APSDE-DATA.request primitive is required if Green Power feature is supported by the implementation.

**Table 2-2 APSDE-DATA.request Parameters**

<span id="page-44-0"></span>

| <b>Name</b>       | <b>Type</b>    | <b>Valid Range</b>                                     | <b>Description</b>                                                                                                    |
|-------------------|----------------|--------------------------------------------------------|----------------------------------------------------------------------------------------------------|
| DstAddrMode       | Integer        | $0x00 - 0xff$                                          | The addressing mode for the destination address used in this<br>primitive and of the APDU to be transferred. This parameter<br>can take one of the non-reserved values from the following list:<br>$0x00 = DstAddress$ and DstEndpoint not present<br>$0x01 = 16$ -bit group address for DstAddress; DstEndpoint not<br>present<br>$0x02 = 16$ -bit address for DstAddress and DstEndpoint present<br>$0x03 = 64$ -bit extended address for DstAddress and DstEnd-<br>point present<br>$0x04 - 0x$ f = reserved |
| <b>DstAddress</b> | <b>Address</b> | As specified by the<br><b>DstAddrMode</b><br>parameter | The individual device address or group address of the entity to<br>which the ASDU is being transferred.                                                                                                    |

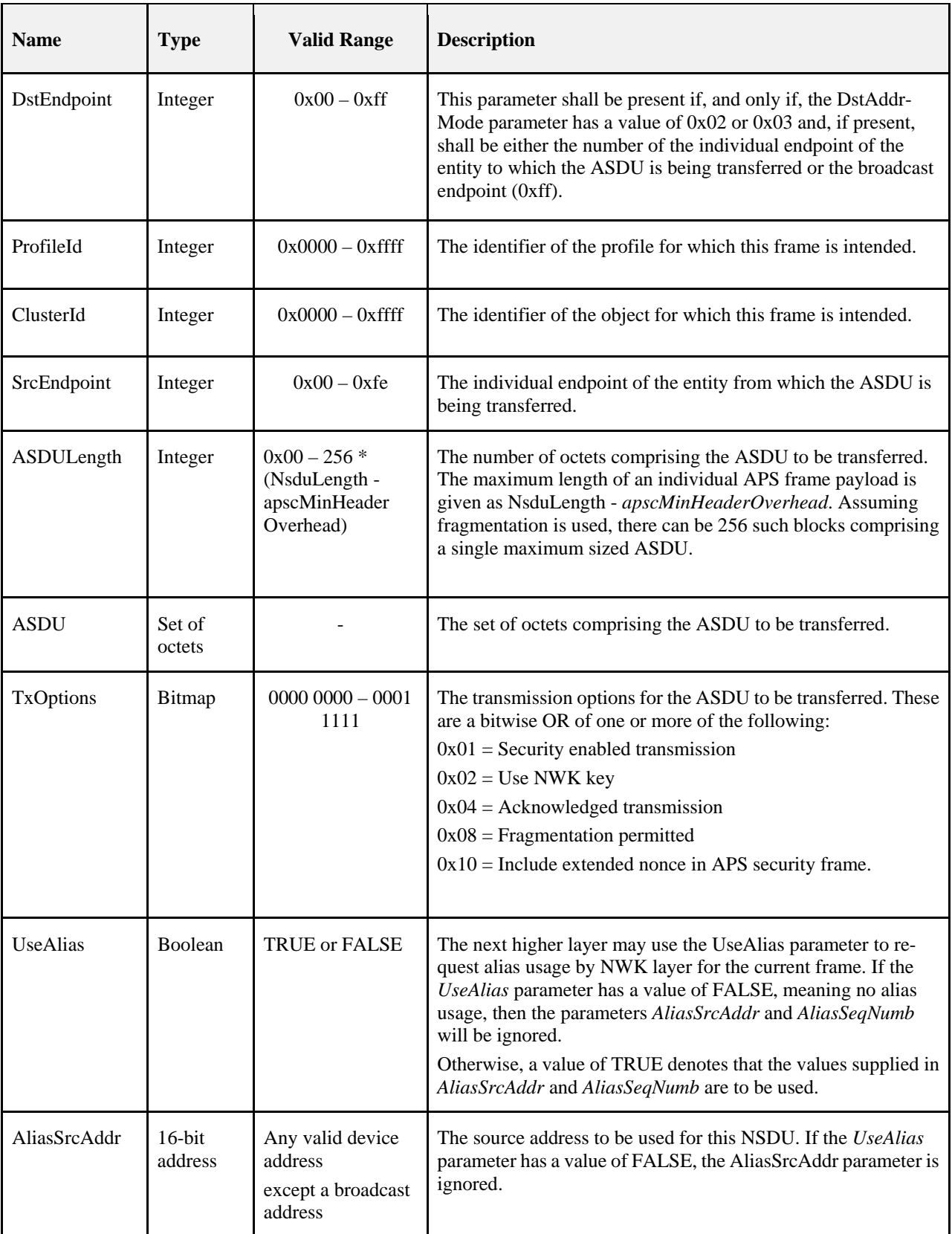

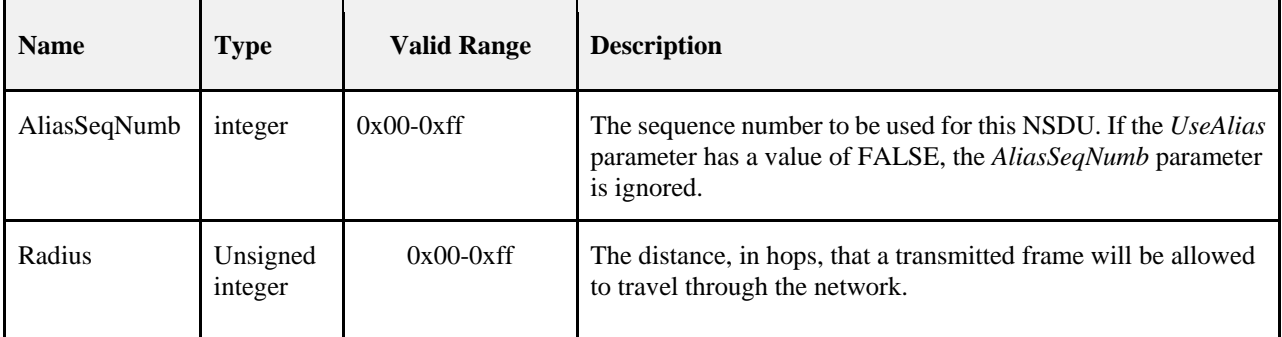

This primitive is generated by a local NHLE whenever a data PDU (ASDU) is to be transferred to one or more peer NHLEs.

#### <span id="page-46-0"></span>**Effect on Receipt**

On receipt of this primitive, the APS sub-layer entity begins the transmission of the supplied ASDU.

If the DstAddrMode parameter is set to 0x00 and this primitive was received by the APSDE of a device supporting a binding table, a search is made in the binding table with the endpoint and cluster identifiers specified in the SrcEndpoint and ClusterId parameters, respectively, for associated binding table entries. If no binding table entries are found, the APSDE issues the APSDE-DATA.confirm primitive with a status of NO\_BOUND\_DEVICE. If one or more binding table entries are found, then the APSDE examines the destination address information in each binding table entry. If this indicates a device itself, then the APSDE shall issue an APSDE-DATA.indication primitive to the next higher layer with the DstEndpoint parameter set to the destination endpoint identifier in the binding table entry. If UseAlias parameter has the value of TRUE, the supplied value of the AliasSrcAddr shall be used for the SrcAddress parameter of the APSDE-DATA.indication primitive. Otherwise if the binding table entries do not indicate the device itself, the APSDE constructs the APDU with the endpoint information from the binding table entry, if present, and uses the destination address information from the binding table entry when transmitting the frame via the NWK layer. If more than one binding table entry is present, then the APSDE processes each binding table entry as described above; until no more binding table entries remain. If this primitive was received by the APSDE of a device that does not support a binding table, the APSDE issues the APSDE-DATA.confirm primitive with a status of NOT\_SUPPORTED.

If the DstAddrMode parameter is set to 0x03, the DstAddress parameter contains an extended 64-bit IEEE address and must first be mapped to a corresponding 16-bit NWK address by using the nwkAddressMap attribute of the NIB (see [Table 3-58\)](#page-347-0). If a corresponding 16-bit NWK address could not be found, the APSDE issues the APSDE-DATA.confirm primitive with a status of NO\_SHORT\_ADDRESS. If a corresponding 16-bit NWK address is found, it will be used in the invocation of the NLDE-DATA.request primitive and the value of the DstEndpoint parameter will be placed in the resulting APDU. The delivery mode sub-field of the frame control field of the APS header shall have a value of 0x00 in this case.

If the DstAddrMode parameter has a value of 0x01, indicating group addressing, the DstAddress parameter will be interpreted as a 16-bit group address. This address will be placed in the group address field of the APS header, the DstEndpoint parameter will be ignored, and the destination endpoint field will be omitted from the APS header. The delivery mode sub-field of the frame control field of the APS header shall have a value of 0x03 in this case.

If the DstAddrMode parameter is set to 0x02, the DstAddress parameter contains a 16-bit NWK address, and the DstEndpoint parameter is supplied. The next higher layer should only employ DstAddrMode of 0x02 in cases where the destination NWK address is employed for immediate application responses and the NWK address is not retained for later data transmission requests.

The application may limit the number of hops a transmitted frame is allowed to travel through the network by setting the RadiusCounter parameter of the NLDE-DATA.request primitive to a non-zero value.

The parameters UseAlias, AliasSrcAddr and AliasSeqNumb shall be used in the invocation of the NLDE-DATA.request primitive. If UseAlias is set to TRUE, the AliasSeqNumb value shall be copied into the APS Counter field instead of using the device's own value.

If the UseAlias parameter has the value of TRUE, and the Acknowledged transmission field of the TxOptions parameter is set to 0b1, then the APSDE issues the APSDE-DATA.confirm primitive with a status of NOT\_SUPPORTED.

If the TxOptions parameter specifies that secured transmission is required, the APS sub-layer shall use the security service provider (see section 4.2.3) to secure the ASDU. The security processing shall always be performed using device's own extended 64-bit IEEE address and the OutgoingFrameCounter attribute as stored in apsDeviceKey-PairSet attribute of the AIB for the entity indicated by the DstAddress parameter, and those values shall be put into the auxiliary APS header of the frame, even if UseAlias parameter has a value of TRUE. If the security processing fails, the APSDE shall issue the APSDE-DATA.confirm primitive with a status of SECURITY\_FAIL.

The APSDE transmits the constructed frame by issuing the NLDE-DATA.request primitive to the NWK layer. When the APSDE has completed all operations related to this transmission request, including transmitting frames as required, any retransmissions, and the receipt or timeout of any acknowledgements, then the APSDE shall issue the APSDE-DATA.confirm primitive (see section [2.2.4.1.2\)](#page-47-0). If one or more

NLDE-DATA.confirm primitives failed, then the Status parameter shall be set to that received from the NWK layer. Otherwise, if one or more APS acknowledgements were not correctly received, then the Status parameter shall be set to NO\_ACK. If the ASDU was successfully transferred to all intended targets, then the Status parameter shall be set to SUCCESS.

The APSDE will ensure that route discovery is always enabled at the network layer by setting the DiscoverRoute parameter of the NLDE-DATA.request primitive to 0x01, each time it is issued.

If the ASDU to be transmitted is larger than will fit in a single frame and fragmentation is not possible, then the ASDU is not transmitted and the APSDE shall issue the APSDE-DATA.confirm primitive with a status of AS-DU\_TOO\_LONG. Fragmentation is not possible if either an acknowledged transmission is not requested, or if the fragmentation permitted flag in the TxOptions field is set to 0, or if the ASDU is too large to be handled by the APSDE.

If the ASDU to be transmitted is larger than will fit in a single frame, an acknowledged transmission is requested, and the fragmentation permitted flag of the TxOptions field is set to 1, and the ASDU is not too large to be handled by the APSDE, then the ASDU shall be fragmented across multiple APDUs, as described in section [2.2.8.4.5.](#page-83-0) Transmission and security processing where requested, shall be carried out for each individual APDU independently. Note that fragmentation shall not be used unless relevant higher-layer documentation and/or interactions explicitly indicate that fragmentation is permitted for the frame being sent, and that the other end is able to receive the fragmented transmission, both in terms of number of blocks and total transmission size.

## <span id="page-47-0"></span>**2.2.4.1.2 APSDE-DATA.confirm**

The primitive reports the results of a request to transfer a data PDU (ASDU) from a local NHLE to one or more peer NHLEs.

#### **Semantics of the Service Primitive**

This semantics of this primitive are as follows:

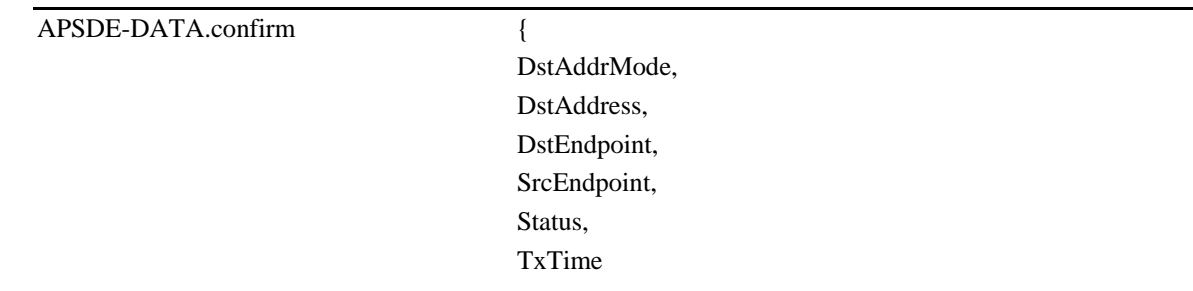

}

[Table 2-3](#page-48-0) specifies the parameters for the APSDE-DATA.confirm primitive.

<span id="page-48-0"></span>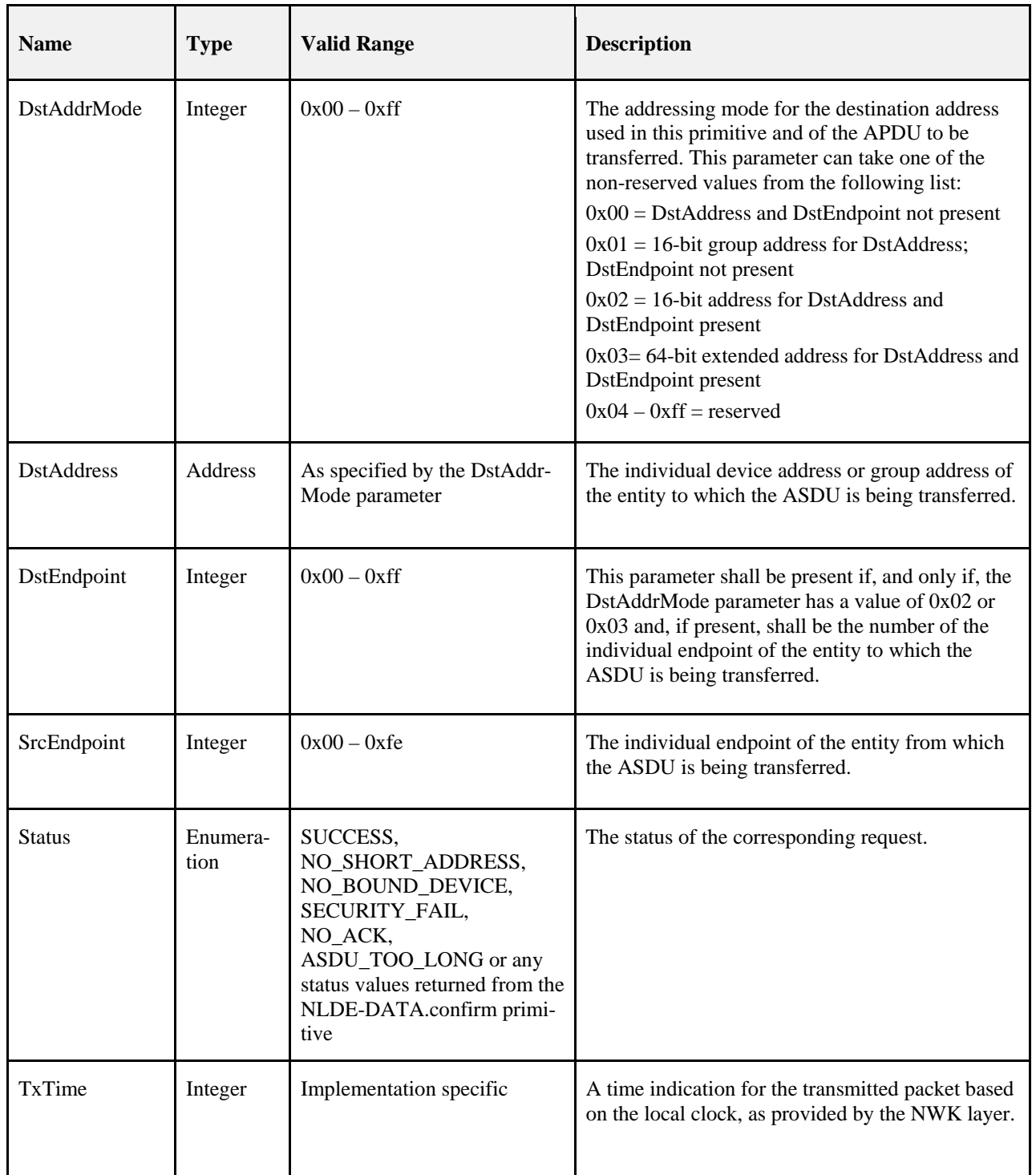

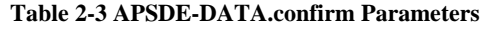

This primitive is generated by the local APS sub-layer entity in response to an APSDE-DATA.request primitive. This primitive returns a status of either SUCCESS, indicating that the request to transmit was successful, or an error code of NO\_SHORT\_ADDRESS, NO\_BOUND\_DEVICE, SECURITY\_FAIL, ASDU\_TOO\_LONG, or any status values returned from the NLDE-DATA.confirm primitive. The reasons for these status values are fully described in section [2.2.4.1.1.3.](#page-46-0)

#### **Effect on Receipt**

On receipt of this primitive, the next higher layer of the initiating device is notified of the result of its request to transmit. If the transmission attempt was successful, the Status parameter will be set to SUCCESS. Otherwise, the Status parameter will indicate the error.

### <span id="page-49-0"></span>**2.2.4.1.3 APSDE-DATA.indication**

This primitive indicates the transfer of a data PDU (ASDU) from the APS sub-layer to the local application entity.

#### **Semantics of the Service Primitive**

The semantics of this primitive are as follows:

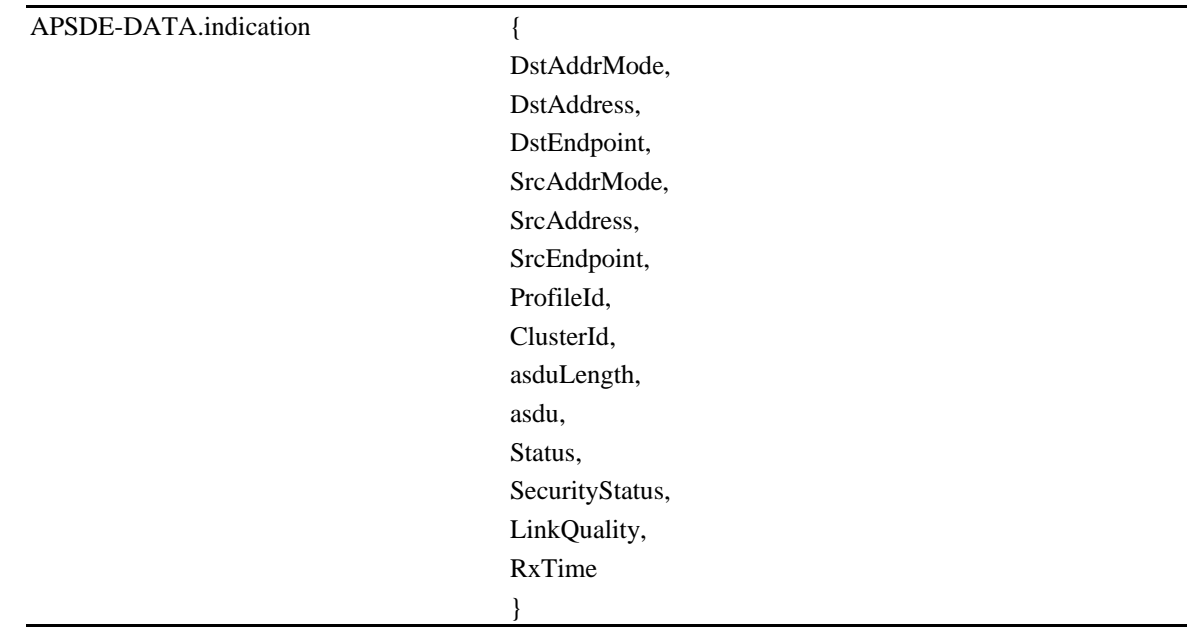

[Table 2-4](#page-50-0) specifies the parameters for the APSDE-DATA.indication primitive.

<span id="page-50-0"></span>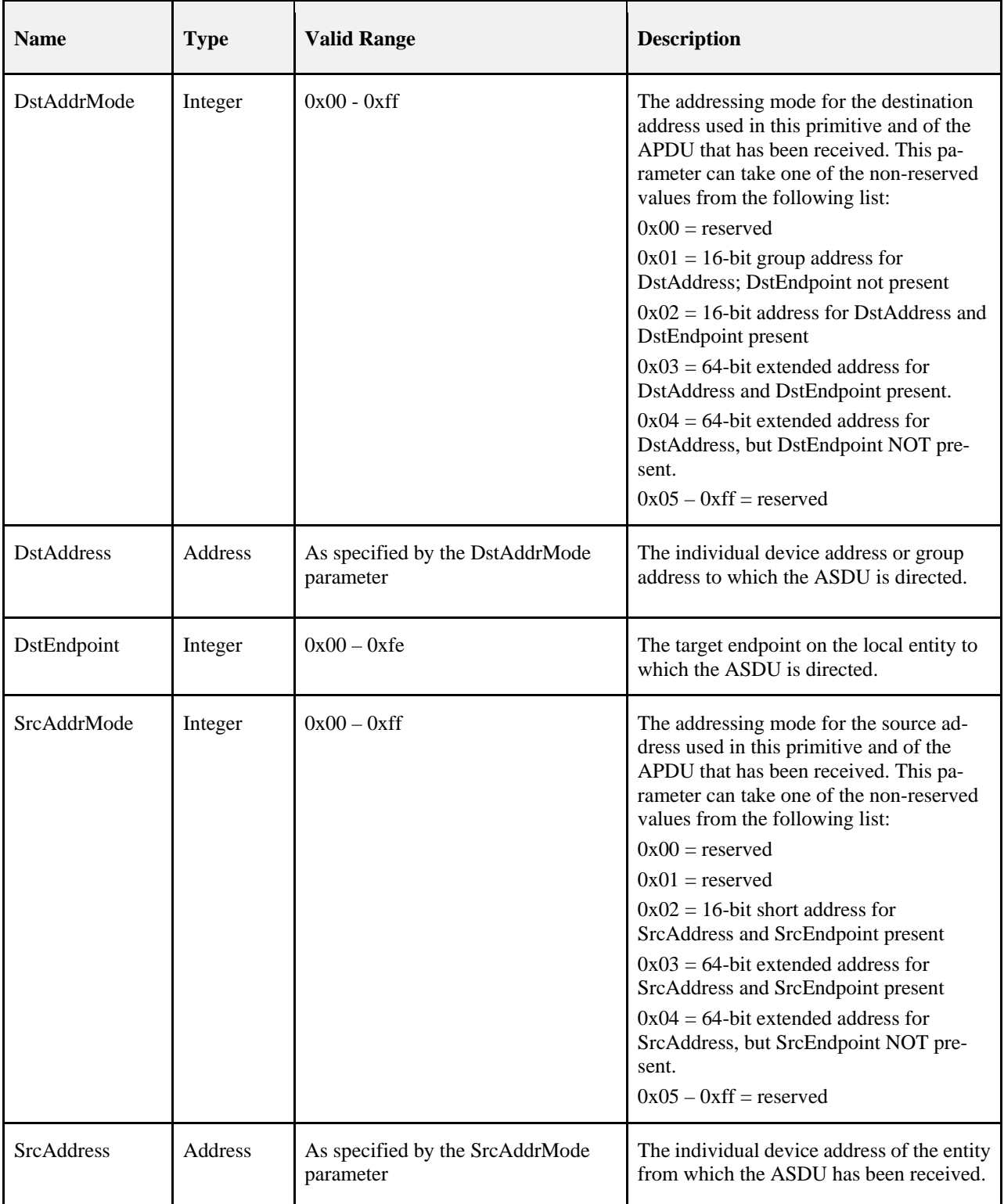

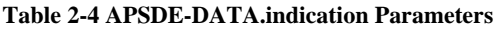

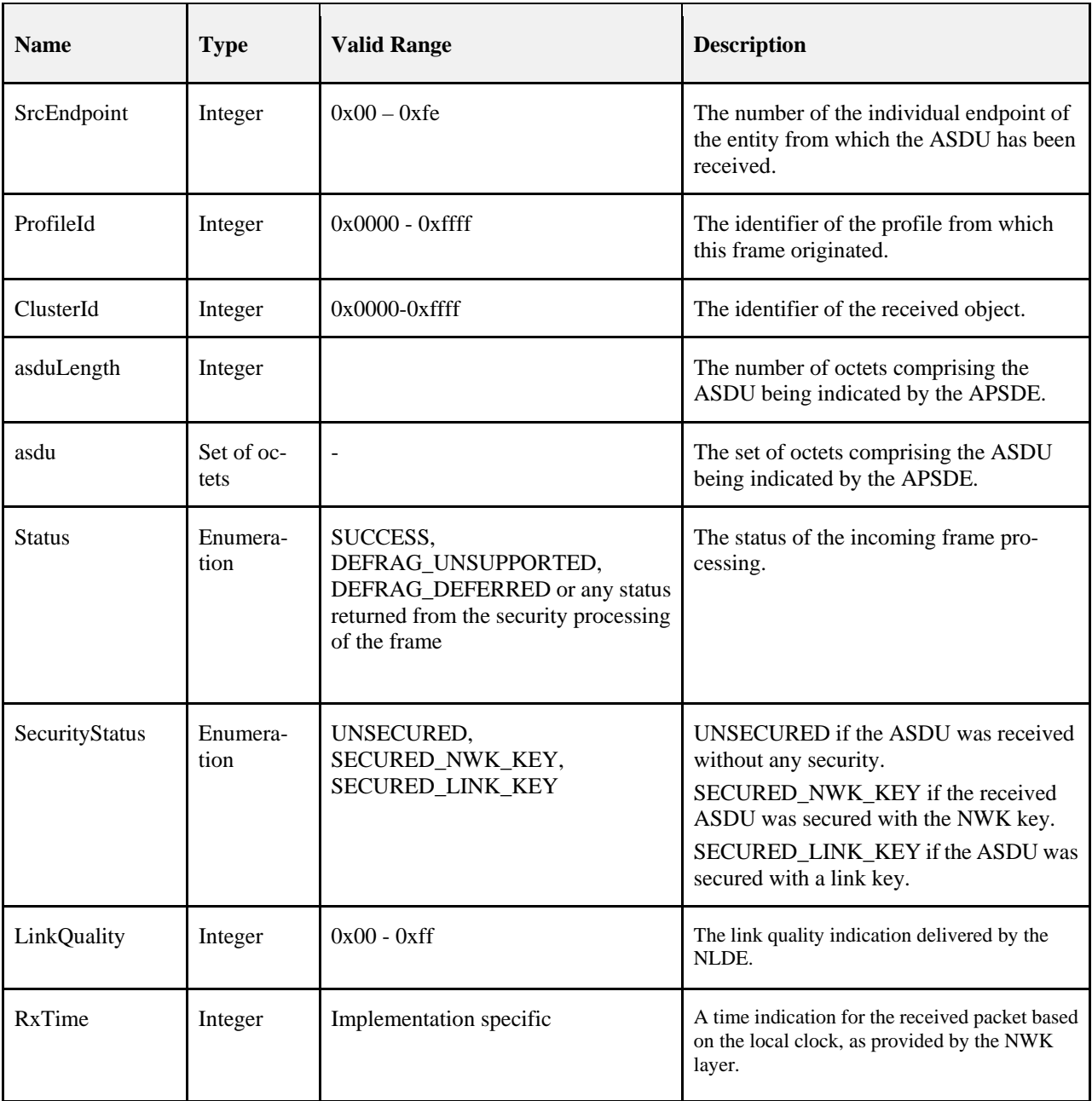

This primitive is generated by the APS sub-layer and issued to the next higher layer on receipt of an appropriately addressed data frame from the local NWK layer entity or following receipt of an APSDE-DATA. request in which the DstAddrMode parameter was set to 0x00 and the binding table entry has directed the frame to the device itself. If the frame control field of the ASDU header indicates that the frame is secured, security processing shall be done as specified in section 4.2.3.

This primitive is generated by the APS sub-layer entity and issued to the next higher layer entity on receipt of an appropriately addressed data frame from the local network layer entity, via the NLDE-DATA.indication primitive.

If the frame control field of the APDU header indicates that the frame is secured, then security processing must be undertaken as specified in section 4.2.3. If the security processing fails, the APSDE sets the Status parameter to the security error code returned from the security processing.

If the frame is not secured or the security processing was successful, the APSDE must check for the frame being fragmented. If the extended header is included in the APDU header and the fragmentation sub-field of the extended frame control field indicates that the frame is fragmented but this device does not support fragmentation, the APSDE sets the Status parameter to DEFRAG\_UNSUPPORTED. If the extended header is included in the APDU header, the fragmentation sub-field of the extended frame control field indicates that the frame is fragmented and the device supports fragmentation, but is not currently able to defragment the frame, the APSDE sets the Status parameter to DEFRAG\_DEFERRED.

Under all other circumstances, the APSDE sets the Status parameter to SUCCESS.

If the Status parameter is not set to SUCCESS, the APSDE sets the ASDULength parameter to 0 and the ASDU parameter to the null set of bytes.

The APS sub-layer entity shall attempt to map the source address from the received frame to its corresponding extended 64-bit IEEE address by using the nwkAddressMap attribute of the NIB (see Table 3.43). If a corresponding 64-bit IEEE address was found, the APSDE issues this primitive with the SrcAddrMode parameter set to 0x03 and the SrcAddress parameter set to the corresponding 64-bit IEEE address. If a corresponding 64-bit IEEE address was not found, the APSDE issues this primitive with the SrcAddrMode parameter set to 0x02, and the SrcAddress parameter set to the 16-bit source address as contained in the received frame.

#### **Effect on Receipt**

On receipt of this primitive, the next higher layer is notified of the arrival of data at the device.

# **2.2.4.2 APS Management Service**

The APS management entity SAP (APSME-SAP) supports the transport of management commands between the next higher layer and the APSME. [Table 2-5](#page-52-0) summarizes the primitives supported by the APSME through the APSME-SAP interface. See the following sections for more details on the individual primitives.

<span id="page-52-0"></span>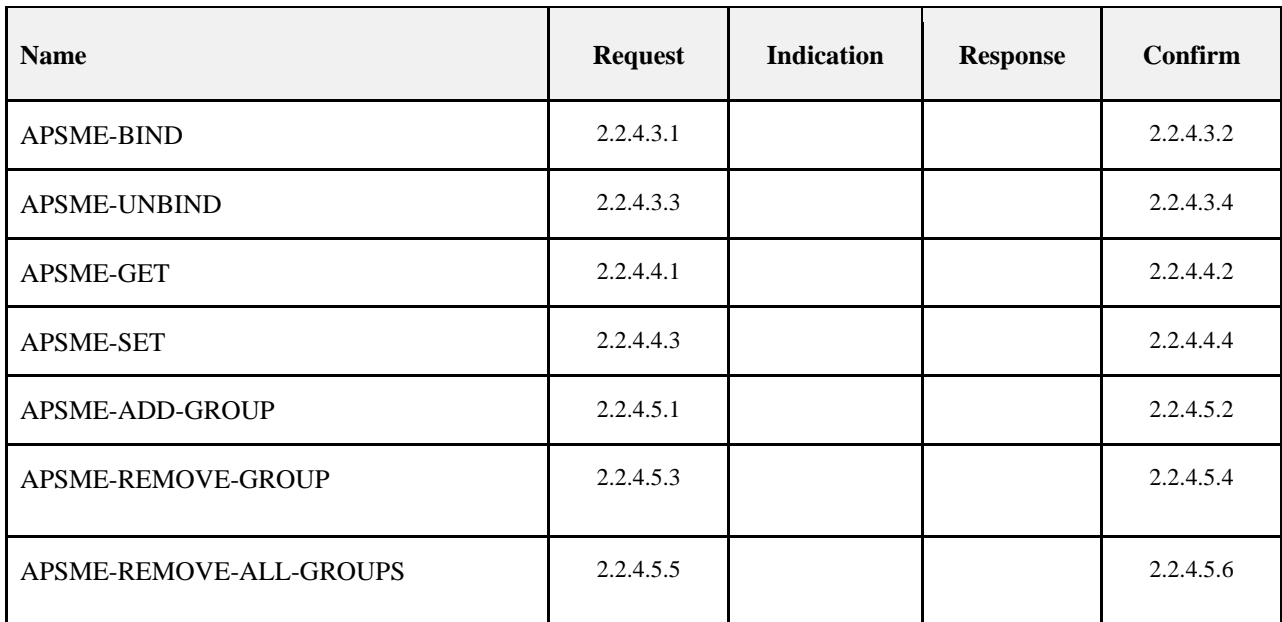

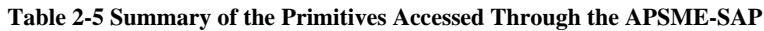

# **2.2.4.3 Binding Primitives**

This set of primitives defines how the next higher layer of a device can add (commit) a binding record to its local binding table or remove a binding record from its local binding table.

Only a device supporting a binding table or a binding table cache may process these primitives. If any other device receives these primitives from their next higher layer, the primitives should be rejected.

## <span id="page-53-0"></span>**2.2.4.3.1 APSME-BIND.request**

This primitive allows the next higher layer to request to bind two devices together, or to bind a device to a group, by creating an entry in its local binding table, if supported.

#### **Semantics of the Service Primitive**

The semantics of this primitive are as follows:

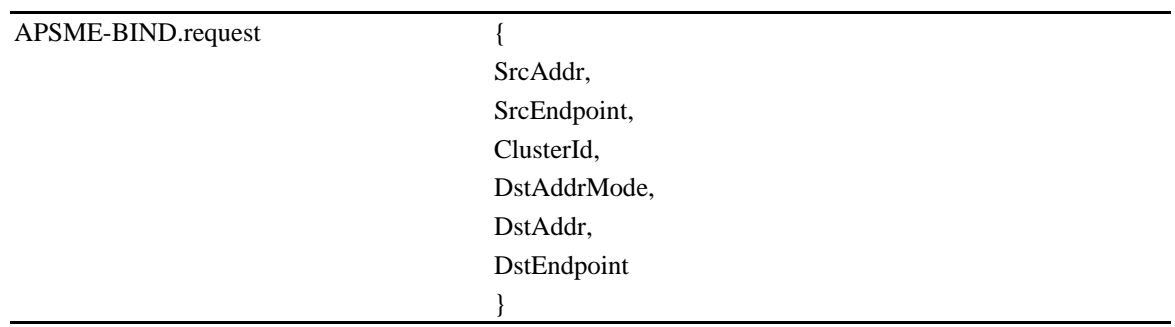

<span id="page-53-1"></span>[Table 2-6](#page-53-1) specifies the parameters for the APSME-BIND.request primitive.

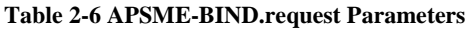

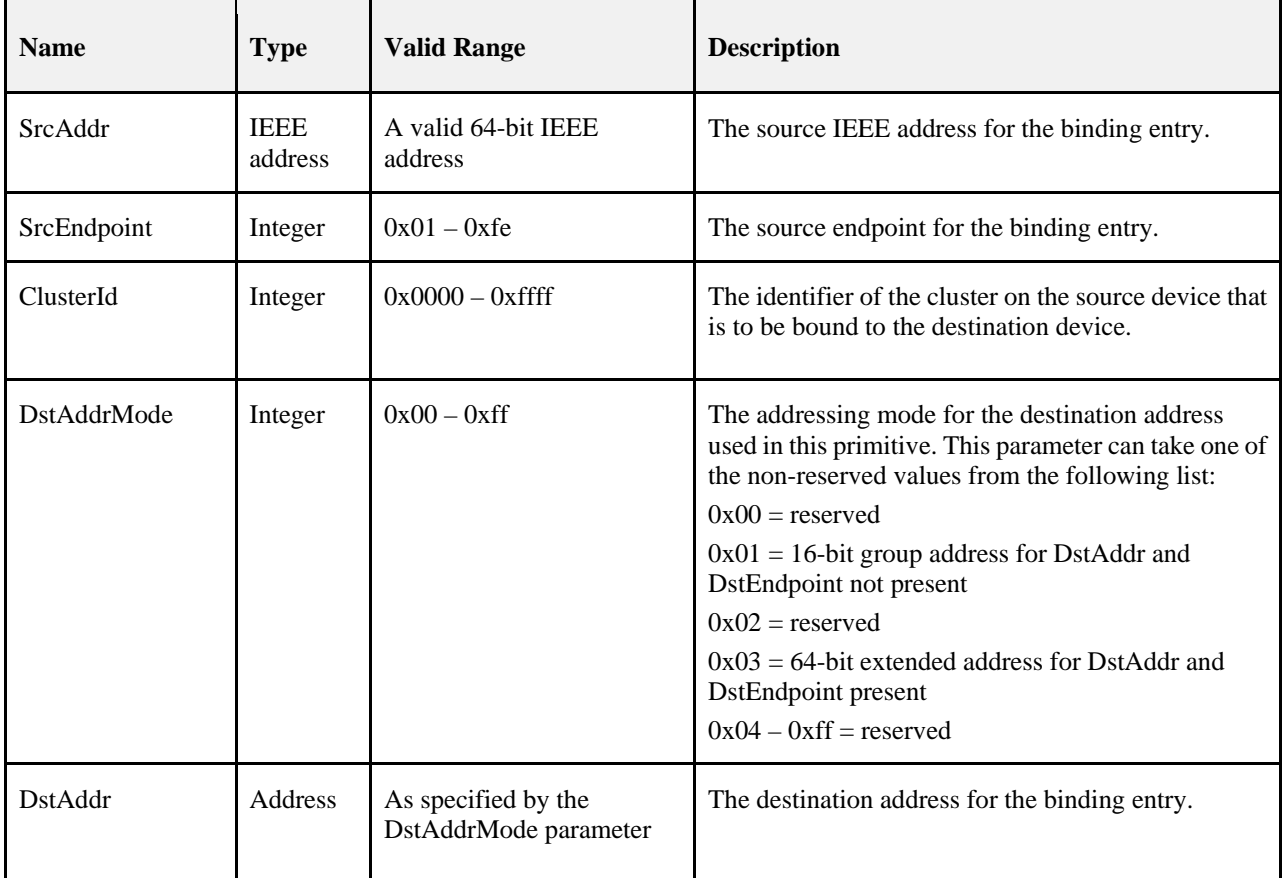

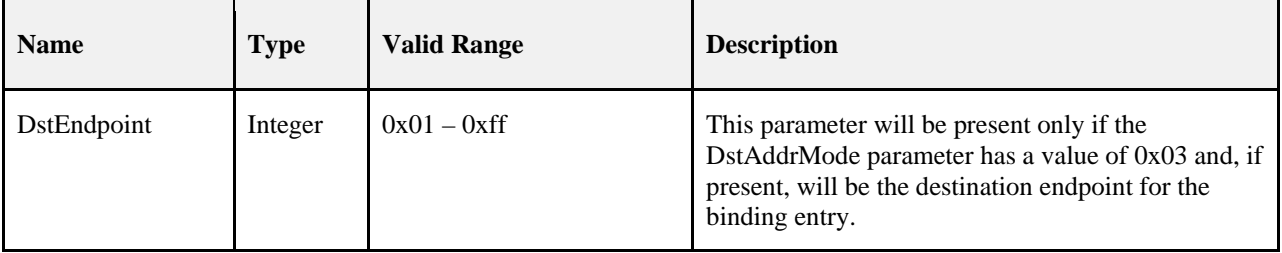

This primitive is generated by the next higher layer and issued to the APS sub-layer in order to instigate a binding operation on a device that supports a binding table.

#### **Effect on Receipt**

On receipt of this primitive by a device that is not currently joined to a network, or by a device that does not support a binding table, or if any of the parameters has a value which is out of range, the APSME issues the APSME-BIND.confirm primitive with the Status parameter set to ILLEGAL\_REQUEST.

If the APS sub-layer on a device that supports a binding table receives this primitive from the NHLE, the APSME attempts to create the specified entry directly in its binding table. If the entry could be created, the APSME issues the APSME-BIND.confirm primitive with the Status parameter set to SUCCESS. If the entry could not be created due to a lack of capacity in the binding table, the APSME issues the APSME-BIND.

confirm primitive with the Status parameter set to TABLE\_FULL.

### <span id="page-54-0"></span>**2.2.4.3.2 APSME-BIND.confirm**

This primitive allows the next higher layer to be notified of the results of its request to bind two devices together, or to bind a device to a group.

#### **Semantics of the Service Primitive**

The semantics of this primitive are as follows:

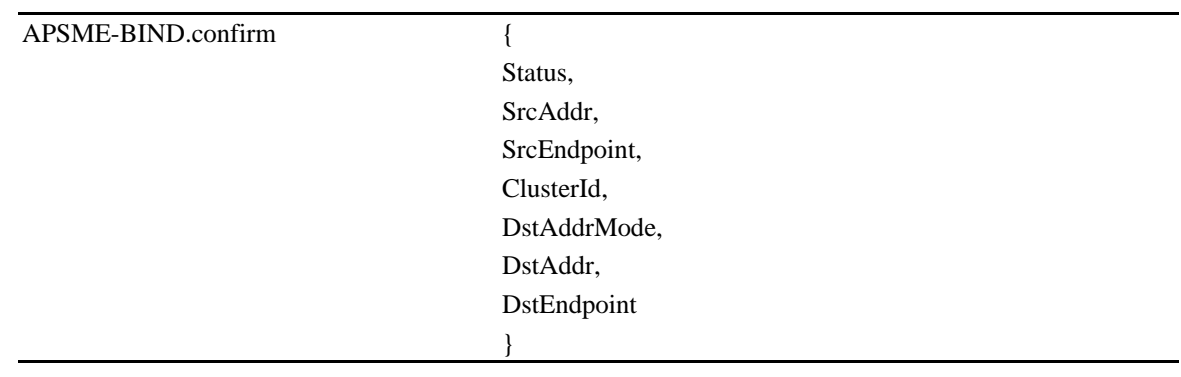

<span id="page-54-1"></span>[Table 2-7](#page-54-1) specifies the parameters for the APSME-BIND.confirm primitive.

#### **Table 2-7 APSME-BIND.confirm Parameters**

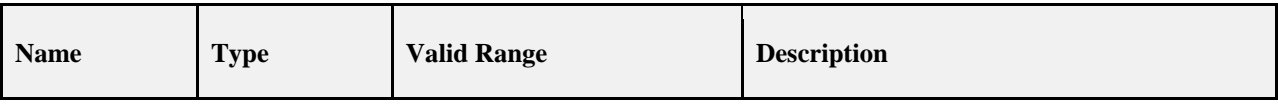

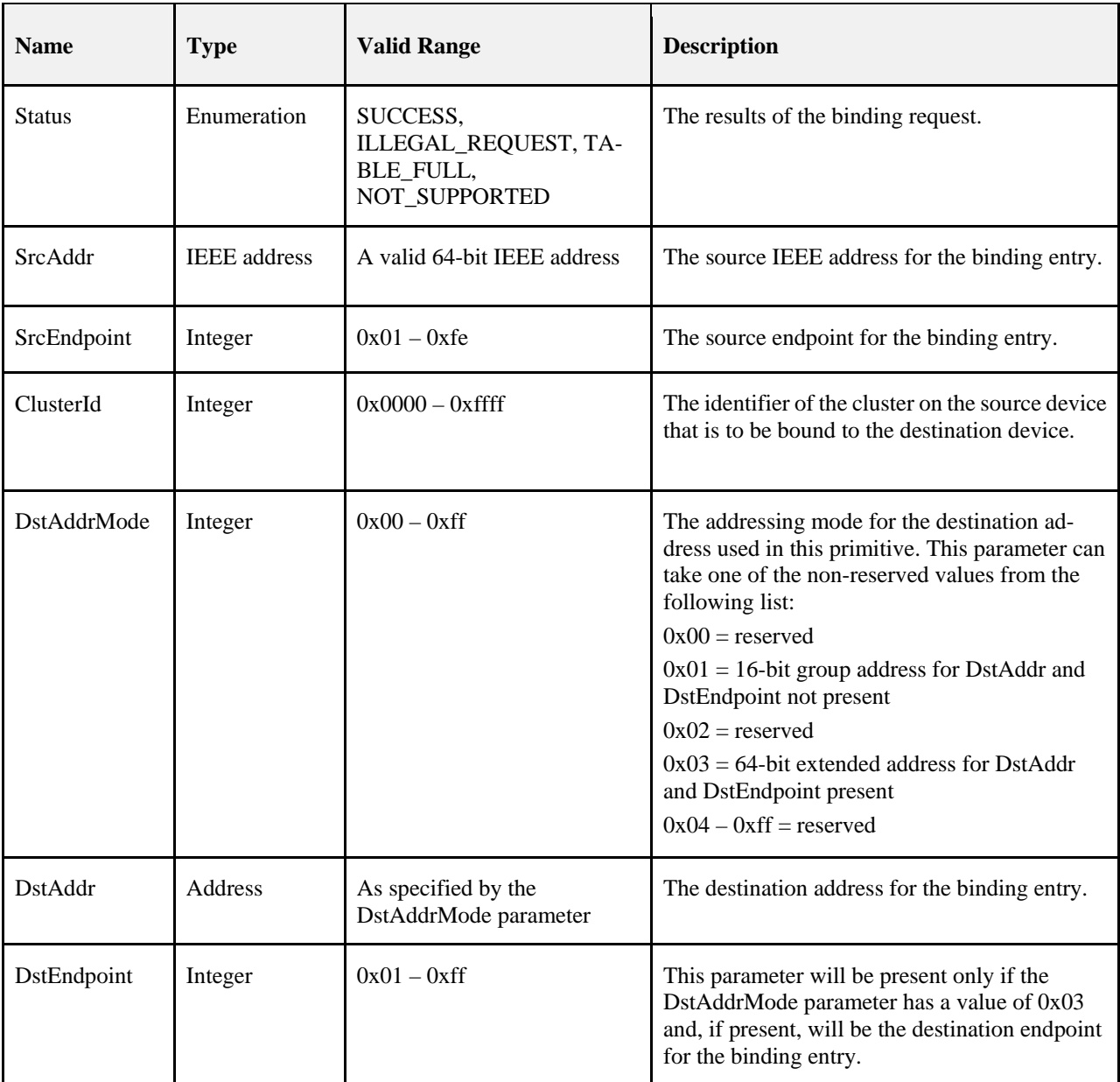

This primitive is generated by the APSME and issued to its NHLE in response to an APSME-BIND.request primitive. If the request was successful, the Status parameter will indicate a successful bind request. Otherwise, the Status parameter indicates an error code of NOT\_SUPPORTED, ILLEGAL\_REQUEST or TABLE\_FULL.

#### **Effect on Receipt**

On receipt of this primitive, the next higher layer is notified of the results of its bind request. If the bind request was successful, the Status parameter is set to SUCCESS. Otherwise, the Status parameter indicates the error.

## <span id="page-56-0"></span>**2.2.4.3.3 APSME-UNBIND.request**

This primitive allows the next higher layer to request to unbind two devices, or to unbind a device from a group, by removing an entry in its local binding table, if supported.

#### **Semantics of the Service Primitive**

The semantics of this primitive are as follows:

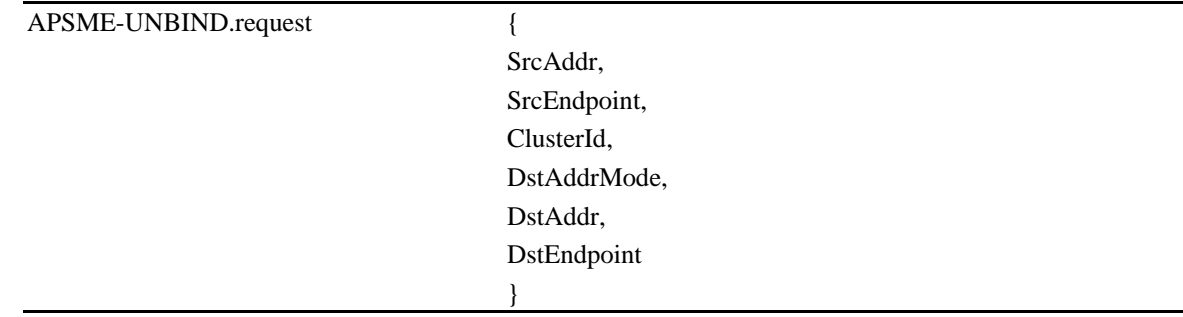

<span id="page-56-1"></span>[Table 2-8](#page-56-1) specifies the parameters for the APSME-UNBIND.request primitive.

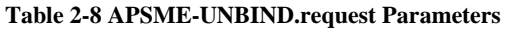

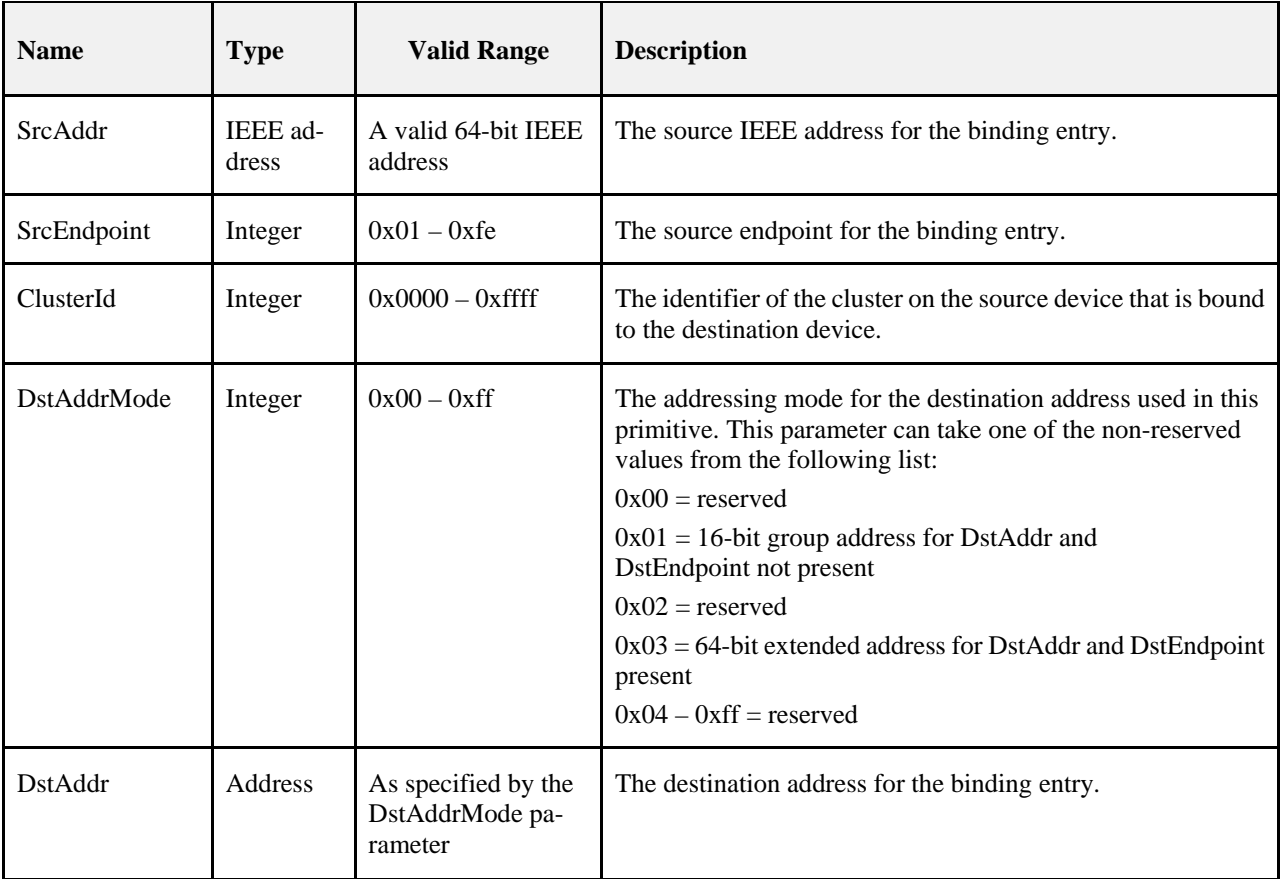

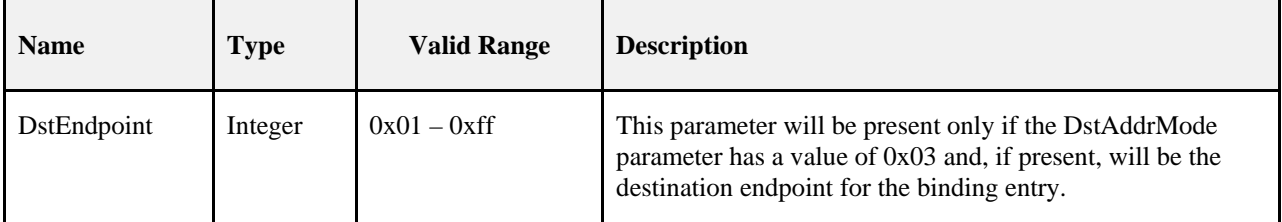

This primitive is generated by the next higher layer and issued to the APS sub-layer in order to instigate an unbind operation on a device that supports a binding table.

#### **Effect on Receipt**

On receipt of this primitive by a device that is not currently joined to a network, or by a device that does not support a binding table, or if any of the parameters has a value which is out of range, the APSME issues the APSME-UNBIND.confirm primitive with the Status parameter set to ILLEGAL\_REQUEST.

If the APS on a device that supports a binding table receives this primitive from the NHLE, the APSME searches for the specified entry in its binding table. If the entry exists, the APSME removes the entry and issues the APSME-UNBIND.confirm (see sectio[n 2.2.4.3.4\)](#page-57-0) primitive with the Status parameter set to

SUCCESS. If the entry could not be found, the APSME issues the APSME-UNBIND.confirm primitive with the Status parameter set to INVALID\_BINDING.

### <span id="page-57-0"></span>**2.2.4.3.4 APSME-UNBIND.confirm**

This primitive allows the next higher layer to be notified of the results of its request to unbind two devices, or to unbind a device from a group.

#### **Semantics of the Service Primitive**

The semantics of this primitive are as follows:

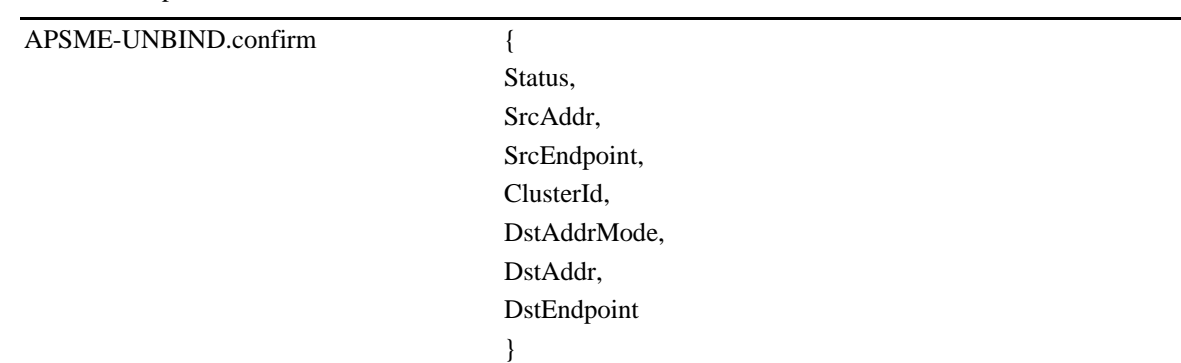

<span id="page-57-1"></span>[Table 2-9](#page-57-1) specifies the parameters for the APSME-UNBIND.confirm primitive.

#### **Table 2-9 APSME-UNBIND.confirm Parameters**

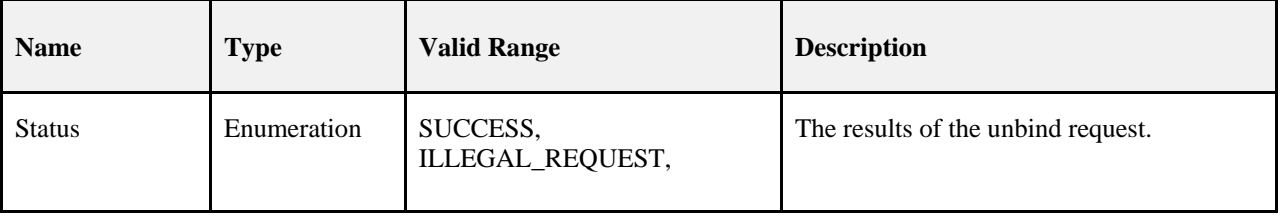

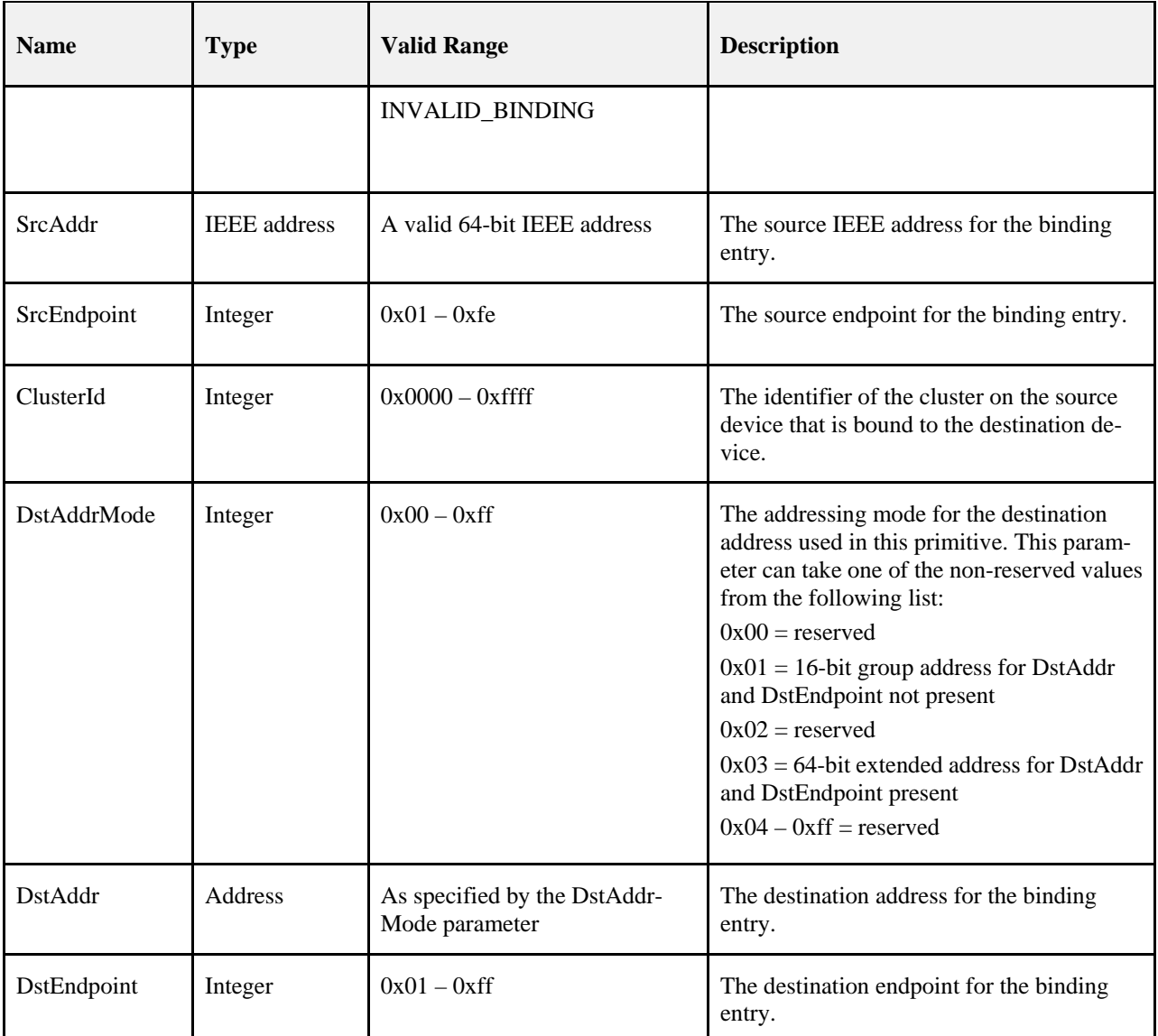

This primitive is generated by the APSME and issued to its NHLE in response to an APSME-UNBIND. request primitive. If the request was successful, the Status parameter will indicate a successful unbind request. Otherwise, the Status parameter indicates an error code of ILLEGAL\_REQUEST, or INVALID\_BINDING.

### **Effect on Receipt**

On receipt of this primitive, the next higher layer is notified of the results of its unbind request. If the unbind request was successful, the Status parameter is set to SUCCESS. Otherwise, the Status parameter indicates the error.

# **2.2.4.4 Information Base Maintenance**

This set of primitives defines how the next higher layer of a device can read and write attributes in the AIB.

## <span id="page-58-0"></span>**2.2.4.4.1 APSME-GET.request**

This primitive allows the next higher layer to read the value of an attribute from the AIB.

#### **Semantics of the Service Primitive**

The semantics of this primitive are as follows:

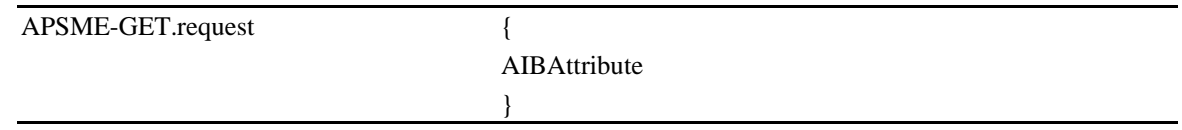

[Table 2-10](#page-59-1) specifies the parameters for this primitive.

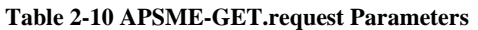

<span id="page-59-1"></span>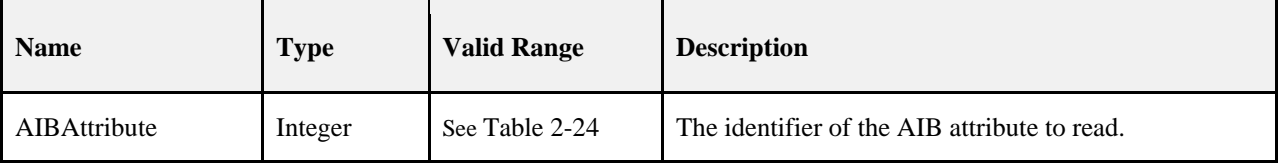

#### **When Generated**

This primitive is generated by the next higher layer and issued to its APSME in order to read an attribute from the AIB.

#### <span id="page-59-2"></span>**Effect on Receipt**

On receipt of this primitive, the APSME attempts to retrieve the requested AIB attribute from its database. If the identifier of the AIB attribute is not found in the database, the APSME issues the APSME-GET.confirm primitive with a status of UNSUPPORTED\_ATTRIBUTE.

If the requested AIB attribute is successfully retrieved, the APSME issues the APSME-GET.confirm primitive with a status of SUCCESS such that it contains the AIB attribute identifier and value.

### <span id="page-59-0"></span>**2.2.4.4.2 APSME-GET.confirm**

This primitive reports the results of an attempt to read the value of an attribute from the AIB.

#### **Semantics of the Service Primitive**

The semantics of this primitive are as follows:

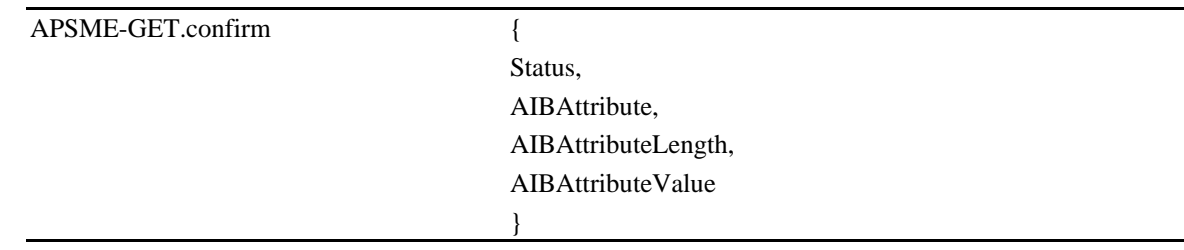

[Table 2-11](#page-60-1) specifies the parameters for this primitive.

<span id="page-60-1"></span>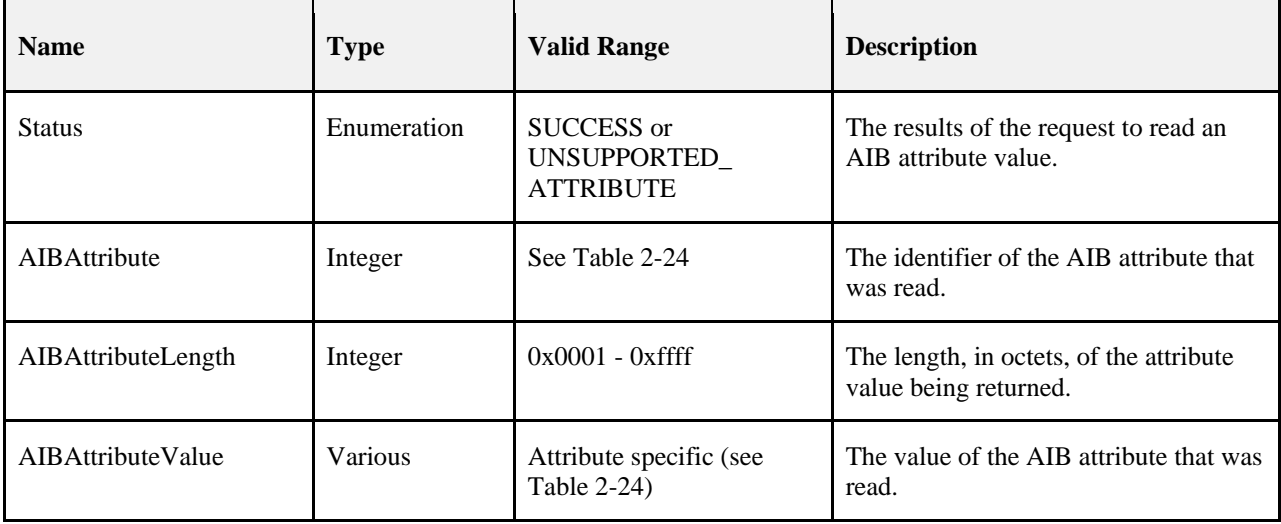

#### **Table 2-11 APSME-GET.confirm Parameters**

#### **When Generated**

This primitive is generated by the APSME and issued to its next higher layer in response to an APSME-GET.request primitive. This primitive returns a status of SUCCESS, indicating that the request to read an AIB attribute was successful, or an error code of UNSUPPORTED\_ATTRIBUTE. The reasons for these status values are fully described in section [2.2.4.4.1.3.](#page-59-2)

#### **Effect on Receipt**

On receipt of this primitive, the next higher layer is notified of the results of its request to read an AIB attribute. If the request to read an AIB attribute was successful, the Status parameter will be set to SUCCESS. Otherwise, the Status parameter indicates the error.

### <span id="page-60-0"></span>**2.2.4.4.3 APSME-SET.request**

This primitive allows the next higher layer to write the value of an attribute into the AIB.

#### **Semantics of the Service Primitive**

The semantics of this primitive are as follows:

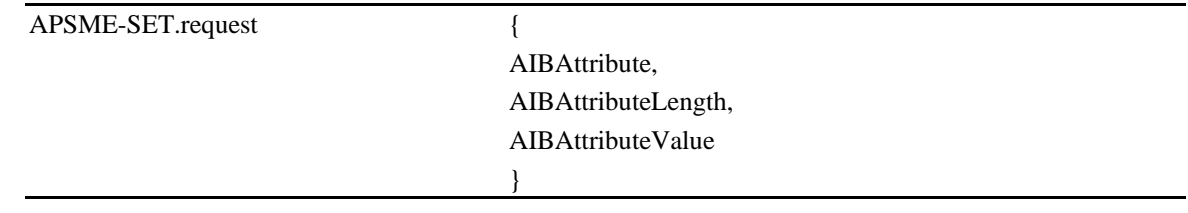

<span id="page-60-2"></span>[Table 2-12](#page-60-2) specifies the parameters for this primitive.

**Table 2-12 APSME-SET.request Parameters**

| <b>Description</b> |
|--------------------|
|                    |

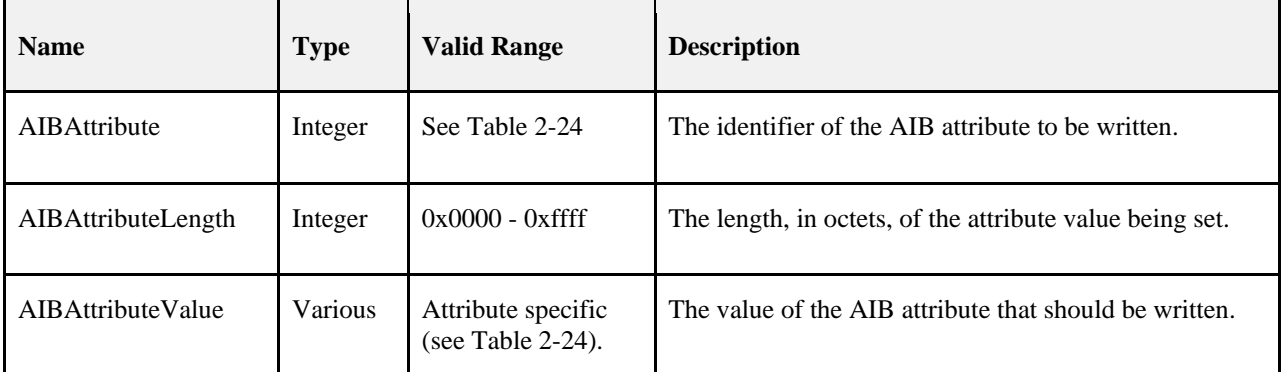

This primitive is to be generated by the next higher layer and issued to its APSME in order to write the value of an attribute in the AIB.

#### <span id="page-61-2"></span>**Effect on Receipt**

On receipt of this primitive, the APSME attempts to write the given value to the indicated AIB attribute in its database. If the AIBAttribute parameter specifies an attribute that is not found in the database, the APSME issues the APSME-SET.confirm primitive with a status of UNSUPPORTED\_ATTRIBUTE. If the

AIBAttributeValue parameter specifies a value that is outside the valid range for the given attribute, the APSME issues the APSME-SET.confirm primitive with a status of INVALID\_PARAMETER.

If the requested AIB attribute is successfully written, the APSME issues the APSME-SET.confirm primitive with a status of SUCCESS.

### <span id="page-61-0"></span>**2.2.4.4.4 APSME-SET.confirm**

This primitive reports the results of an attempt to write a value to an AIB attribute.

#### **Semantics of the Service Primitive**

The semantics of this primitive are as follows:

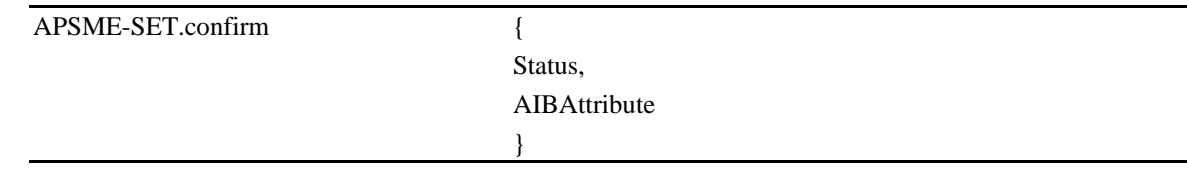

<span id="page-61-1"></span>[Table 2-13](#page-61-1) specifies the parameters for this primitive.

#### **Table 2-13 APSME-SET.confirm Parameters**

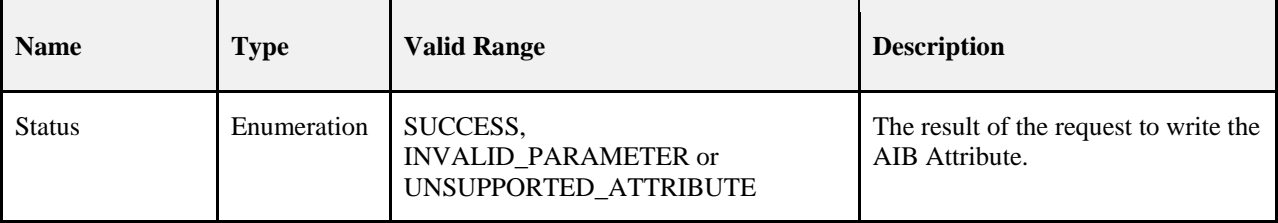

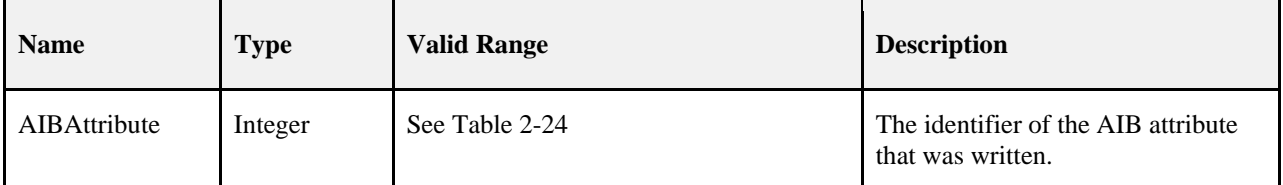

This primitive is generated by the APSME and issued to its next higher layer in response to an APSME-SET.request primitive. This primitive returns a status of either SUCCESS, indicating that the requested value was written to the indicated AIB attribute, or an error code of INVALID\_PARAMETER or UNSUPPORTED\_ATTRIBUTE. The reasons for these status values are completely described in sectio[n 2.2.4.4.3.3.](#page-61-2)

#### **Effect on Receipt**

On receipt of this primitive, the next higher layer is notified of the results of its request to write the value of a AIB attribute. If the requested value was written to the indicated AIB attribute, the Status parameter will be set to SUC-CESS. Otherwise, the Status parameter indicates the error.

# **2.2.4.5 Group Management**

This set of primitives allows the next higher layer to manage group membership for endpoints on the current device by adding and removing entries in the group table.

## <span id="page-62-0"></span>**2.2.4.5.1 APSME-ADD-GROUP.request**

This primitive allows the next higher layer to request that group membership for a particular group be added for a particular endpoint.

#### **Semantics of the Service Primitive**

The semantics of this primitive are as follows:

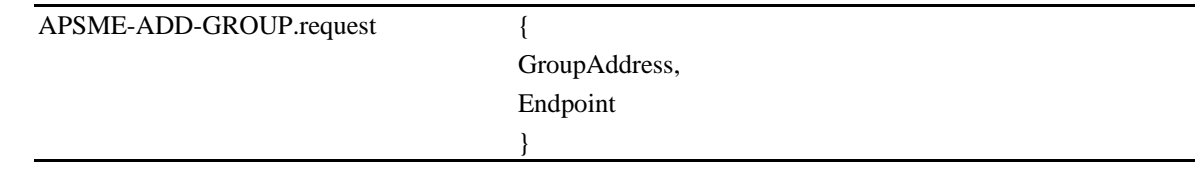

<span id="page-62-1"></span>[Table 2-14](#page-62-1) specifies the parameters for this primitive.

#### **Table 2-14 APSME-ADD-GROUP.request Parameters**

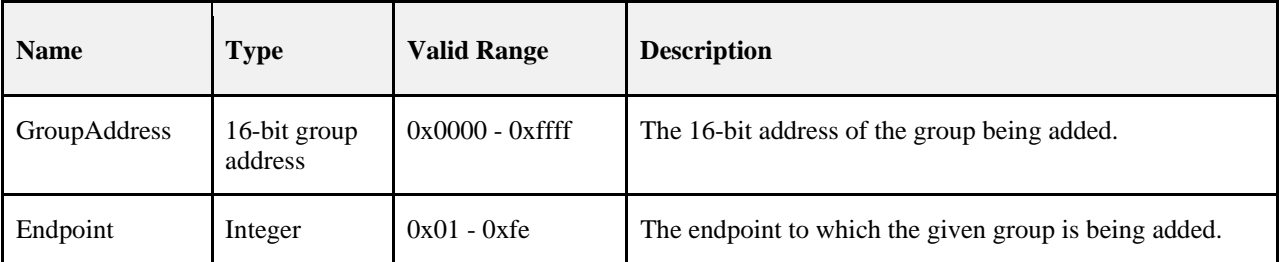

#### **When Generated**

This primitive is generated by the next higher layer when it wants to add membership in a particular group to an endpoint, so that frames addressed to the group will be delivered to that endpoint in the future.

#### **Effect on Receipt**

If, on receipt of this primitive, the GroupAddress parameter is found to be outside the valid range, then the APSME will issue the APSME-ADD-GROUP.confirm primitive to the next higher layer with a status value of INVA-LID\_PARAMETER. Similarly, if the Endpoint parameter has a value which is out of range or else enumerates an endpoint that is not implemented on the current device, the APSME will issue the APSME-ADD-GROUP.confirm primitive with a Status of INVALID\_PARAMETER.

After checking the parameters as described above, the APSME will check the group table to see if an entry already exists containing the values given by the GroupAddress and Endpoint parameters. If such an entry already exists in the table then the APSME will issue the APSME-ADD-GROUP.confirm primitive to the next higher layer with a status value of SUCCESS. If there is no such entry and there is space in the table for another entry then the APSME will add a new entry to the group table with the values given by the

GroupAddress and Endpoint parameters. After the entry is added to the APS group table, and if the NWK layer is maintaining a group table, then the APSME ensures that the corresponding NWK group table is consistent by issuing the NLME-SET.request primitive, for the *nwkGroupIDTable* attribute, with the list of group addresses contained in the group table of the APS sub-layer. Once both tables are consistent, the APSME issues the APSME-ADD-GROUP.confirm primitive to the next higher layer with a status value of SUCCESS. If no entry for the given GroupAddress and Endpoint is present but there is no room in the group table for another entry, then the APSME will issue the APSME-ADD-GROUP.confirm primitive to the next higher layer with a status value of TA-BLE\_FULL.

## <span id="page-63-0"></span>**2.2.4.5.2 APSME-ADD-GROUP.confirm**

This primitive allows the next higher layer to be informed of the results of its request to add a group to an endpoint.

#### **Semantics of the Service Primitive**

The semantics of the service primitive are as follows:

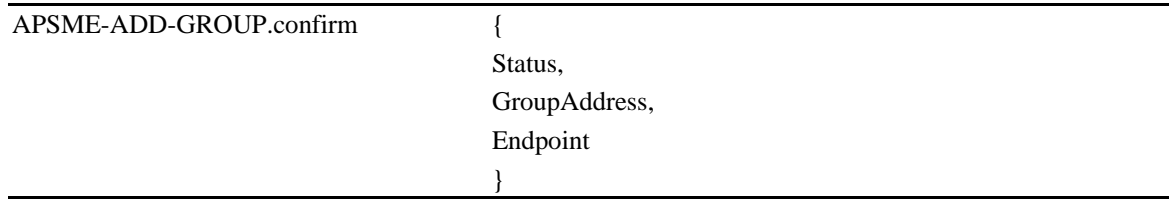

<span id="page-64-1"></span>[Table 2-15](#page-64-1) specifies the parameters for this primitive.

| <b>Name</b>   | <b>Type</b>          | <b>Valid Range</b>                                           | <b>Description</b>                                       |
|---------------|----------------------|--------------------------------------------------------------|----------------------------------------------------------|
| <b>Status</b> | Enumeration          | SUCCESS,<br><b>INVALID_PARAMETER or</b><br><b>TABLE_FULL</b> | The status of the request to add a<br>group.             |
| GroupAddress  | 16-bit group address | $0x0000 - 0x$ ffff                                           | The 16-bit address of the group being<br>added.          |
| Endpoint      | Integer              | $0x01 - 0xfe$                                                | The endpoint to which the given group<br>is being added. |

**Table 2-15 APSME-ADD-GROUP.confirm Parameters**

#### **When Generated**

This primitive is generated by the APSME and issued to the next higher layer in response to an APMSE-ADD-GROUP.request primitive. If the APSME-ADD-GROUP.request was successful, then the Status parameter value will be SUCCESS. If one of the parameters of the APMSE-ADD-GROUP.request primitive had an invalid value, then the status value will be set to INVALID\_PARAMETER. If the APMSE attempted to add a group table entry but there was no room in the table for another entry, then the status value will be TABLE\_FULL.

#### **Effect on Receipt**

On receipt of this primitive, the next higher layer is informed of the status of its request to add a group. The Status parameter values will be as described above.

## <span id="page-64-0"></span>**2.2.4.5.3 APSME-REMOVE-GROUP.request**

This primitive allows the next higher layer to request that group membership in a particular group for a particular endpoint be removed.

#### **Semantics of the Service Primitive**

The semantics of the service primitive are as follows:

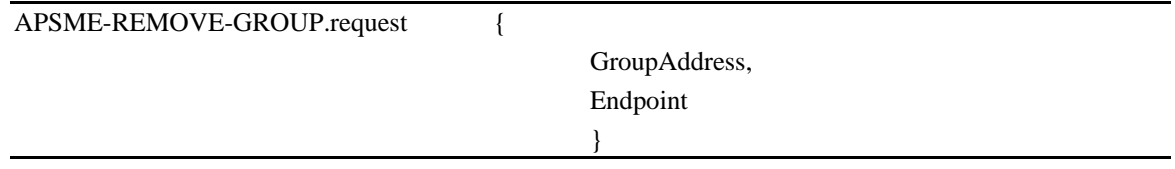

<span id="page-65-1"></span>[Table 2-16](#page-65-1) specifies the parameters for this primitive.

| <b>Name</b>  | <b>Type</b>          | <b>Valid Range</b> | <b>Description</b>                                         |
|--------------|----------------------|--------------------|------------------------------------------------------------|
| GroupAddress | 16-bit group address | $0x0000 - 0x$ ffff | The 16-bit address of the group being removed.             |
| Endpoint     | Integer              | $0x01 - 0xfe$      | The endpoint to which the given group is being<br>removed. |

**Table 2-16 APSME-REMOVE-GROUP.request Parameters**

#### **When Generated**

This primitive is generated by the next higher layer when it wants to remove membership in a particular group from an endpoint so that frames addressed to the group will no longer be delivered to that endpoint.

#### **Effect on Receipt**

If, on receipt of this primitive, the GroupAddress parameter is found to be outside the valid range, then the APSME will issue the APSME-REMOVE-GROUP.confirm primitive to the next higher layer with a status value of INVA-LID\_PARAMETER. Similarly, if the Endpoint parameter has a value which is out of range or else enumerates an endpoint that is not implemented on the current device, the APSME will issue the APSME-REMOVE-GROUP.confirm primitive with a Status of INVALID\_PARAMETER.

After checking the parameters as described above, the APSME will check the group table to see if an entry exists containing the values given by the GroupAddress and Endpoint parameters. If such an entry already exists in the table, then that entry will be removed. If the NWK layer is maintaining a group table, then the APSME ensures that the NWK group table is consistent by issuing the NLME-SET.request primitive, for the *nwkGroupIDTable* attribute, with the list of group addresses contained in the group table of the APS sub-layer. Once both tables are consistent, the APSME issues the APSME-REMOVE-GROUP.confirm primitive to the next higher layer with a status value of SUCCESS. If there is no such entry, the APSME will issue the APSME-REMOVE-GROUP.confirm primitive to the next higher layer with a status value of

INVALID\_GROUP.

## <span id="page-65-0"></span>**2.2.4.5.4 APSME-REMOVE-GROUP.confirm**

This primitive allows the next higher layer to be informed of the results of its request to remove a group from an endpoint.

#### **Semantics of the Service Primitive**

The semantics of the service primitive are as follows:

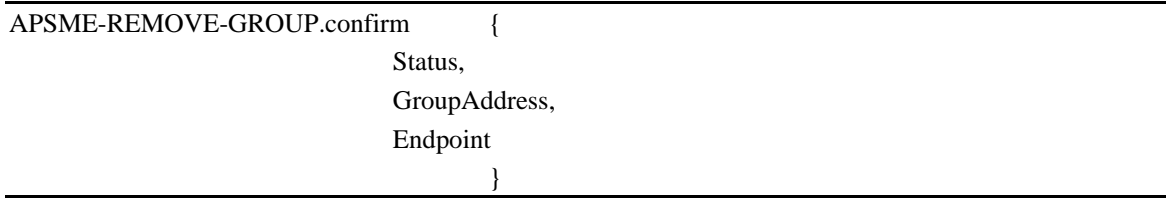

<span id="page-66-1"></span>[Table 2-17](#page-66-1) specifies the parameters for this primitive.

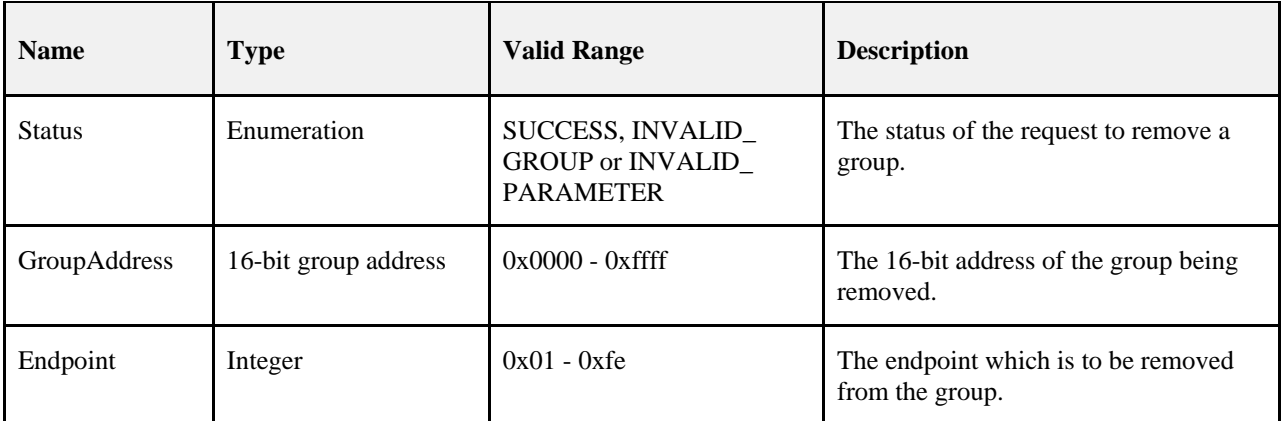

**Table 2-17 APSME-REMOVE-GROUP.confirm Parameters**

#### **When Generated**

This primitive is generated by the APSME and issued to the next higher layer in response to an

APMSE-REMOVE-GROUP.request primitive. If the APSME-REMOVE-GROUP.request was successful, the Status parameter value will be SUCCESS. If the APSME-REMOVE-GROUP.request was not successful because an entry containing the values given by the GroupAddress and Endpoint parameters did not exist, then the status value will be INVALID\_GROUP. If one of the parameters of the

APMSE-REMOVE-GROUP.request primitive had an invalid value, then the status value will be INVALID\_PARAMETER.

#### **Effect on Receipt**

On receipt of this primitive, the next higher layer is informed of the status of its request to remove a group. The Status parameter values will be as described above.

### <span id="page-66-0"></span>**2.2.4.5.5 APSME-REMOVE-ALL-GROUPS.request**

This primitive is generated by the next higher layer when it wants to remove membership in all groups from an endpoint, so that no group-addressed frames will be delivered to that endpoint.

#### **Semantics of the Service Primitive**

The semantics of the service primitive are as follows:

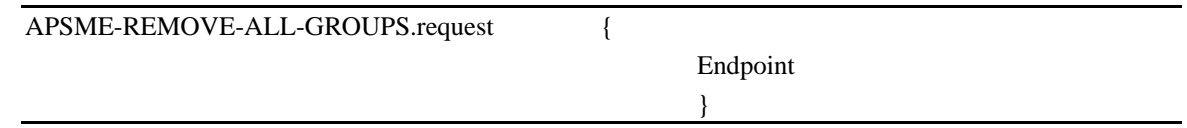

<span id="page-66-2"></span>[Table 2-18](#page-66-2) specifies the parameters for this primitive.

#### **Table 2-18 APSME-REMOVE-ALL-GROUPS.request Parameters**

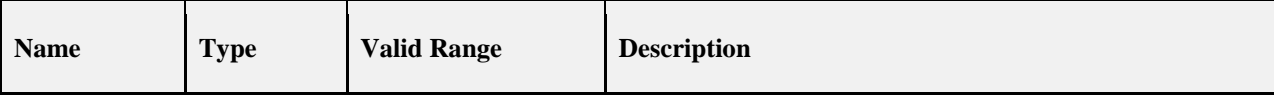

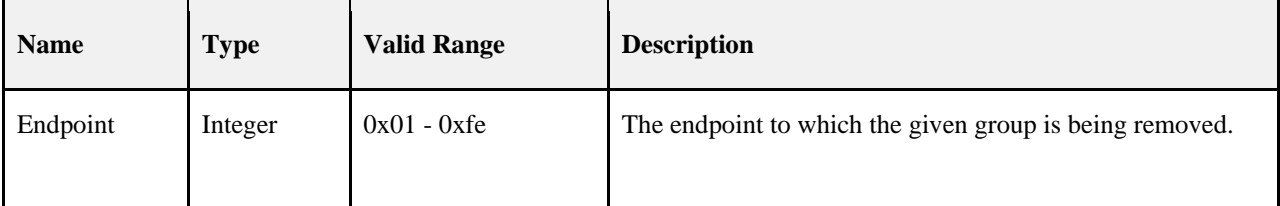

This primitive is generated by the next higher layer when it wants to remove membership in all groups from an endpoint so that no group addressed frames will be delivered to that endpoint.

#### **Effect on Receipt**

If, on receipt of this primitive, the Endpoint parameter has a value which is out of range or else enumerates an endpoint that is not implemented on the current device the APSME will issue the APSME-REMOVE-ALL-GROUPS.confirm primitive with a Status of INVALID\_PARAMETER.

After checking the Endpoint parameter as described above, the APSME will remove all entries related to this endpoint from the group table. The APSME ensures that the corresponding NWK group table is consistent by issuing the NLME-SET.request primitive, for the *nwkGroupIDTable* attribute, with the list of group addresses contained in the group table of the APS sub-layer. Once both tables are consistent, the APSME issues the APSME-REMOVE-ALL-GROUPS.confirm primitive to the next higher layer with a status value of SUCCESS.

## <span id="page-67-0"></span>**2.2.4.5.6 APSME-REMOVE-ALL-GROUPS.confirm**

This primitive allows the next higher layer to be informed of the results of its request to remove all groups from an endpoint.

#### **Semantics of the Service Primitive**

The semantics of the service primitive are as follows:

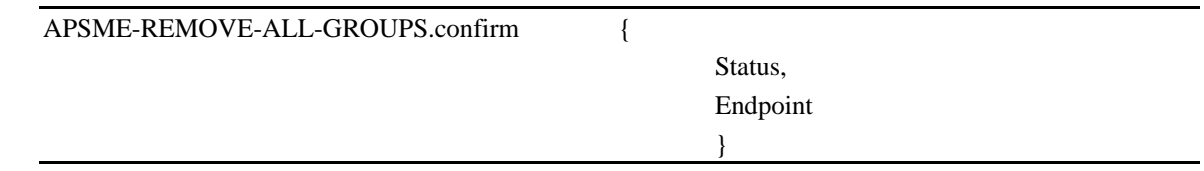

<span id="page-67-1"></span>[Table 2-19](#page-67-1) specifies the parameters for this primitive.

#### **Table 2-19 APSME-REMOVE-ALL-GROUPS.confirm Parameters**

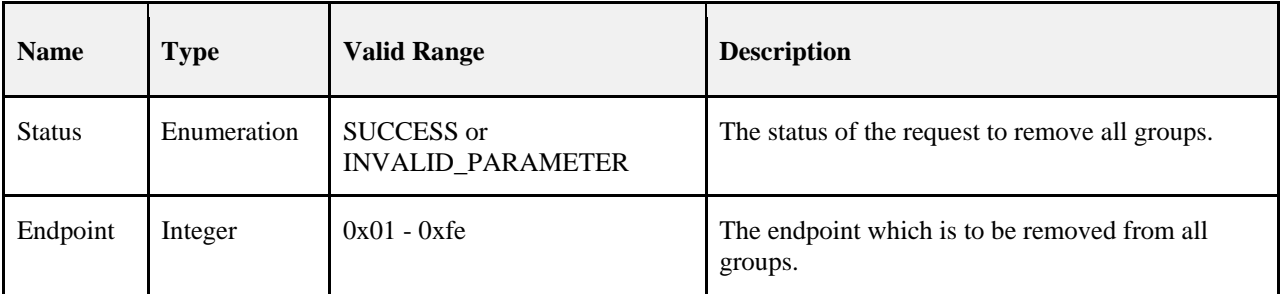

#### **When Generated**

This primitive is generated by the APSME and issued to the next higher layer in response to an APSME-REMOVE-ALL-GROUPS.request primitive. If the APSME-REMOVE-ALL-GROUPS.request was successful, then the Status parameter value will be SUCCESS. If the Endpoint parameter of the APSME-REMOVE-ALL-GROUPS.request primitive had an invalid value, then the status value will be INVALID\_PARAMETER.

#### **Effect on Receipt**

On receipt of this primitive, the next higher layer is informed of the status of its request to remove all groups from an endpoint. The Status parameter values will be as described above.

# **2.2.5 Frame Formats**

This section specifies the format of the APS frame (APDU). Each APS frame consists of the following basic components:

- An APS header, which comprises frame control and addressing information.
- An APS payload, of variable length, which contains information specific to the frame type.

The frames in the APS sub-layer are described as a sequence of fields in a specific order. All frame formats in this section are depicted in the order in which they are transmitted by the NWK layer, from left to right, where the leftmost bit is transmitted first in time. Bits within each field are numbered from 0 (leftmost and least significant) to k-1 (rightmost and most significant), where the length of the field is k bits. Fields that are longer than a single octet are sent to the NWK layer in order from the octet containing the lowest-numbered bits to the octet containing the highest-numbered bits.

On transmission, all fields marked as reserved shall be set to zero. On reception, all fields marked as reserved in this version of the specification shall be checked for being equal to zero. If such a reserved field is not equal to zero, no further processing shall be applied to the frame and the frame shall be discarded.

# **2.2.5.1 General APDU Frame Format**

The APS frame format is composed of an APS header and an APS payload. The fields of the APS header appear in a fixed order, however, the addressing fields may not be included in all frames. The general APS frame shall be formatted as illustrated in [Figure 2-2](#page-68-0)

<span id="page-68-0"></span>

| Octets: 1        | 0/1                     | 0/2              | 0/2                   | 0/2                   | 0/1                | 1                     | $\mathbf{0}$<br><b>Variable</b> | <b>Variable</b>  |
|------------------|-------------------------|------------------|-----------------------|-----------------------|--------------------|-----------------------|---------------------------------|------------------|
| Frame<br>control | Destination<br>endpoint | Group<br>address | Cluster<br>identifier | Profile<br>identifier | Source<br>endpoint | <b>APS</b><br>counter | Extended<br>header              | Frame<br>payload |
|                  |                         |                  | Addressing fields     |                       |                    |                       |                                 |                  |
| APS header       |                         |                  |                       |                       |                    | APS pay-<br>load      |                                 |                  |

**Figure 2-2 General APS Frame Format**

## **2.2.5.1.1 Frame Control Field**

The frame control field is 8-bits in length and contains information defining the frame type, addressing fields, and other control flags. The frame control field shall be formatted as illustrated in [Figure 2-3.](#page-69-0)

<span id="page-69-0"></span>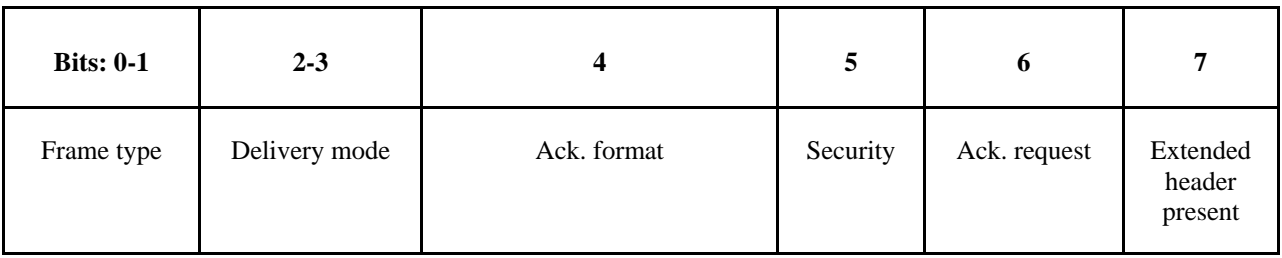

#### **Figure 2-3 Format of the Frame Control Field**

#### **Frame Type Sub-Field**

<span id="page-69-1"></span>The frame type sub-field is two bits in length and shall be set to one of the non-reserved values listed in [Table 2-20.](#page-69-1)

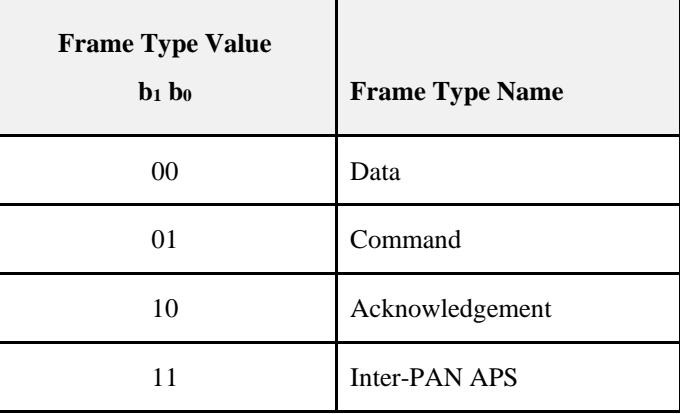

#### **Table 2-20 Values of the Frame Type Sub-Field**

#### **Delivery Mode Sub-Field**

<span id="page-69-2"></span>The delivery mode sub-field is two bits in length and shall be set to one of the non-reserved values from [Table 2-21.](#page-69-2)

**Table 2-21 Values of the Delivery Mode Sub-Field**

| <b>Delivery Mode Value</b><br>$b1 b0$ | <b>Delivery Mode Name</b> |
|---------------------------------------|---------------------------|
| 00                                    | Normal unicast delivery   |
| 01                                    | Reserved                  |
| 10                                    | <b>Broadcast</b>          |
|                                       | Group addressing          |

If the value is 0b00, the frame will be delivered to a given endpoint on the receiving device.

If the value is 0b10, the message is a broadcast. In this case, the message will go to all devices defined for the selected broadcast address in use as defined in section 3.6.5. The destination endpoint field shall be set to a value between 0x01-0xfe (for broadcasts to specific endpoints) or to 0xff (for broadcasts to all active endpoints).

If the value is 0b11, then group addressing is in use and that frame will only be delivered to device endpoints that express group membership in the group identified by the group address field in the APS header. Note that other endpoints on the source device may be members of the group addressed by the outgoing frame. The frame shall be delivered to any member of the group, including other endpoints on the source device that are members of the specified group.

#### **Ack Format Field**

This bit indicates if the destination endpoint, cluster identifier, profile identifier and source endpoint fields shall be present in the acknowledgement frame. This is set to 0 for data frame acknowledgement and 1 for APS command frame acknowledgement.

#### **Security Sub-Field**

The Security Services Provider (see Chapter 4) manages the security sub-field.

#### **Acknowledgement Request Sub-Field**

The acknowledgement request sub-field is one bit in length and specifies whether the current transmission requires an acknowledgement frame to be sent to the originator on receipt of the frame. If this sub-field is set to 1, the recipient shall construct and send an acknowledgement frame back to the originator after determining that the frame is valid. If this sub-field is set to 0, the recipient shall not send an acknowledgement frame back to the originator.

This sub-field shall be set to 0 for all frames that are broadcast or multicast.

#### **Extended Header Present**

The extended header present sub-field is one bit in length and specifies whether the extended header shall be included in the frame. If this sub-field is set to 1, then the extended header shall be included in the frame. Otherwise, it shall not be included in the frame.

## **2.2.5.1.2 Destination Endpoint Field**

The destination endpoint field is 8-bits in length and specifies the endpoint of the final recipient of the frame. This frame shall be included in the frame only if the delivery mode subfield is set to 0b00 (normal unicast delivery), or 0b10 (broadcast delivery). In the case of broadcast delivery, the frame shall be delivered to the destination endpoint specified within the range 0x01-0xfe or to all active endpoints if specified as 0xff.

A destination endpoint value of 0x00 addresses the frame to the ZigBee device object (ZDO), resident in each device. A destination endpoint value of 0x01-0xfe addresses the frame to an application operating on that endpoint. A destination endpoint value of 0xff addresses the frame to all active endpoints except endpoint 0x00.

## **2.2.5.1.3 Group Address Field**

The group address field is 16 bits in length and will only be present if the delivery mode sub-field of the frame control has a value of 0b11. In this case, the destination endpoint shall not be present. If the APS header of a frame contains a group address field, the frame will be delivered to all endpoints for which the group table in the device contains an association between that endpoint and the group identified by the contents of the group address field.

## **2.2.5.1.4 Cluster Identifier Field**

The cluster identifier field is 16 bits in length and specifies the identifier of the cluster to which the frame relates and which shall be made available for filtering and interpretation of messages at each device that takes delivery of the frame. This field shall be present only for data or acknowledgement frames.

## **2.2.5.1.5 Profile Identifier Field**

The profile identifier is two octets in length and specifies the ZigBee profile identifier for which the frame is intended and shall be used during the filtering of messages at each device that takes delivery of the frame. This field shall be present only for data or acknowledgement frames.

## **2.2.5.1.6 Source Endpoint Field**

The source endpoint field is eight-bits in length and specifies the endpoint of the initial originator of the frame. A source endpoint value of 0x00 indicates that the frame originated from the ZigBee device object (ZDO) resident in each device. A source endpoint value of 0x01-0xfe indicates that the frame originated from an application operating on that endpoint.

## **2.2.5.1.7 APS Counter**

This field is eight bits in length and is used as described in section [2.2.8.4.2](#page-81-0) to prevent the reception of duplicate frames. This value shall be incremented by one for each new transmission.

### **2.2.5.1.8 Extended Header Sub-Frame**

<span id="page-71-0"></span>The extended header sub-frame contains further sub-fields and shall be formatted as illustrated in [Figure 2-4.](#page-71-0)

**Figure 2-4 Format of the Extended Header Sub-Frame**

| Octets: 1              | 0/1          | 0/1          |  |
|------------------------|--------------|--------------|--|
| Extended frame control | Block number | ACK bitfield |  |

#### **Extended Frame Control Field**

<span id="page-71-1"></span>The extended frame control field is eight-bits in length and contains information defining the use of fragmentation. The extended frame control field shall be formatted as illustrated in [Figure 2-5.](#page-71-1)

**Figure 2-5 Format of the Extended Frame Control Field**

| <b>Bits: 0-1</b> | $2 - 7$  |  |
|------------------|----------|--|
| Fragmentation    | Reserved |  |

<span id="page-71-2"></span>The fragmentation sub-field is two bits in length and shall be set to one of the non-reserved values listed i[n Table 2-22.](#page-71-2)

**Table 2-22 Values of the Fragmentation Sub-Field**

| <b>Fragmentation Value</b><br>$b1 b0$ | <b>Description</b>                                       |
|---------------------------------------|----------------------------------------------------------|
| $\Omega$                              | Transmission is not fragmented.                          |
|                                       | Frame is first fragment of a<br>fragmented transmission. |
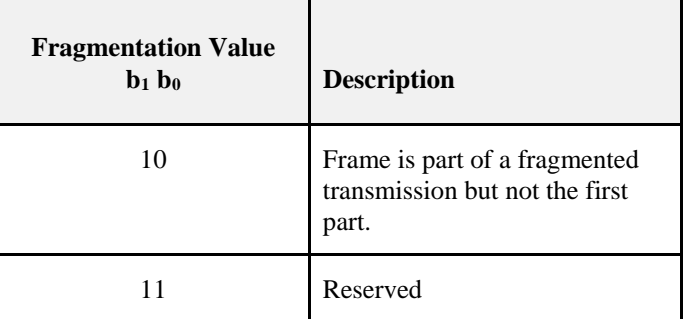

#### **Block Number**

The block number field is one octet in length and is used for fragmentation control as follows: If the fragmentation sub-field is set to indicate that the transmission is not fragmented then the block number field shall not be included in the sub-frame. If the fragmentation sub-field is set to 01, then the block number field shall be included in the sub-frame and shall indicate the number of blocks in the fragmented transmission. If the fragmentation sub-field is set to 10, then the block number field shall be included in the sub-frame and shall indicate which block number of the transmission the current frame represents, taking the value  $0x01$  for the second fragment,  $0x02$  for the third, etc.

#### **Ack Bitfield**

The ack bitfield field is one octet in length and is used in an APS acknowledgement as described in sectio[n 2.2.8.4.5.2](#page-84-0) to indicate which blocks of a fragmented ASDU have been successfully received. This field is only present if the frame type sub-field indicates an acknowledgement and the fragmentation sub-field indicates a fragmented transmission.

### **2.2.5.1.9 Frame Payload Field**

The frame payload field has a variable length and contains information specific to individual frame types.

# **2.2.5.2 Format of Individual Frame Types**

There are three defined frame types: data, APS command, and acknowledgement. Each of these frame types is discussed in the following sections.

### **2.2.5.2.1 Data Frame Format**

<span id="page-72-0"></span>The data frame shall be formatted as illustrated in [Figure 2-6.](#page-72-0)

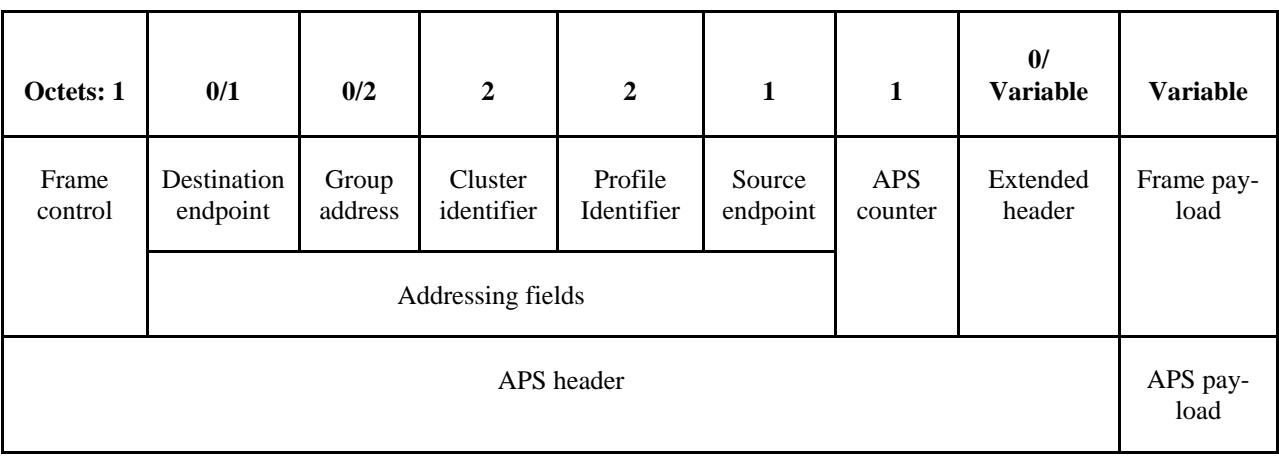

#### **Figure 2-6 Data Frame Format**

The order of the fields of the data frame shall conform to the order of the general APS frame as illustrated in [Figure](#page-68-0)  [2-2.D](#page-68-0)ata Frame APS Header Fields

The APS header field for a data frame shall contain the frame control, cluster identifier, profile identifier, source endpoint and APS counter fields. The destination endpoint, group address and extended header fields shall be included in a data frame according to the values of the delivery mode and extended header present sub-fields of the frame control field.

In the frame control field, the frame type sub-field shall contain the value that indicates a data frame, as shown in [Table 2-20.](#page-69-0) All other sub-fields shall be set appropriately according to the intended use of the data frame.

#### **Data Payload Field**

For an outgoing data frame, the data payload field shall contain part or all of the sequence of octets that the next higher layer has requested the APS data service to transmit. For an incoming data frame, the data payload field shall contain all or part of the sequence of octets that has been received by the APS data service and that is to be delivered to the next higher layer.

#### **2.2.5.2.2 APS Command Frame Format**

The APS command frame shall be formatted as illustrated in [Figure 2-7.](#page-73-0)

#### **Figure 2-7 APS Command Frame Format**

<span id="page-73-0"></span>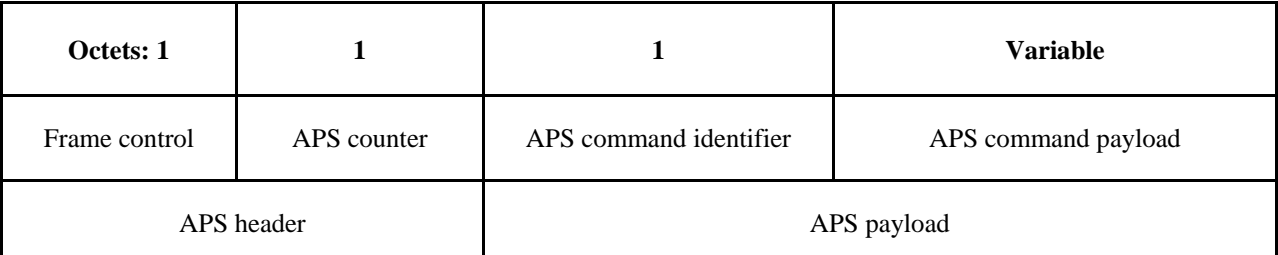

The order of the fields of the APS command frame shall conform to the order of the general APS frame as illustrated in [Figure 2-2](#page-68-0)

#### **APS Command Frame APS Header Fields**

The APS header field for an APS command frame shall contain the frame control and APS counter fields. In this version of the specification, the APS command frame shall not be fragmented and the extended header field shall not be present.

In the frame control field, the frame type sub-field shall contain the value that indicates an APS command frame, as shown in [Table 2-20.](#page-69-0) The APS Command Payload shall be set appropriately according to the intended use of the APS command frame.

#### **APS Command Identifier Field**

The APS command identifier field identifies the APS command being used.

#### **APS Command Payload Field**

The APS command payload field of an APS command frame shall contain the APS command itself.

#### <span id="page-74-1"></span>**2.2.5.2.3 Acknowledgement Frame Format**

<span id="page-74-0"></span>The acknowledgement frame shall be formatted as illustrated in [Figure 2-8.](#page-74-0)

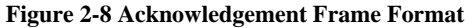

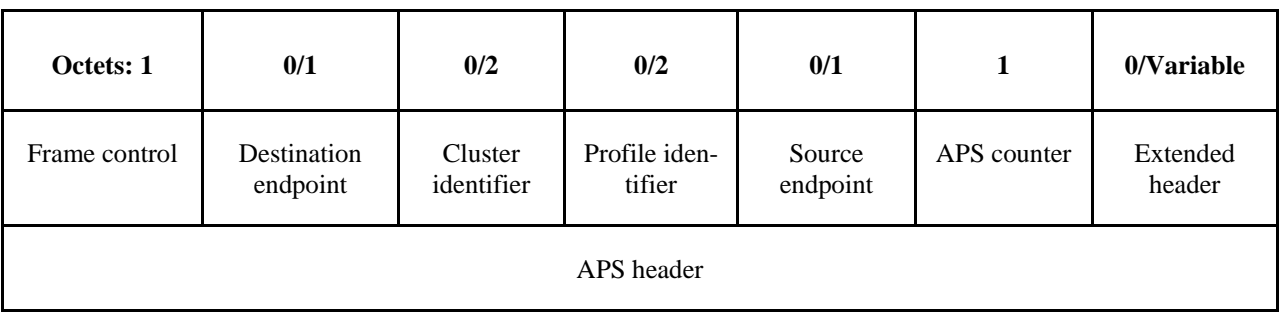

The order of the fields of the acknowledgement frame shall conform to the order of the general APS frame as illustrated i[n Figure 2-2.](#page-68-0)

#### **Acknowledgement Frame APS Header Fields**

If the ack format field is not set in the frame control field, the destination endpoint, cluster identifier, profile identifier and source endpoint shall be present. This is not set for data frame acknowledgement. The extended header field shall be included in a data frame according to the value of the extended header present sub-field of the frame control field.

In the frame control field, the frame type sub-field shall contain the value that indicates an acknowledgement frame, as shown in [Table 2-20.](#page-69-0) The extended header present sub-field shall contain the same value as in the frame to which this frame is an acknowledgement. All other sub-fields shall be set appropriately according to the intended use of the acknowledgement frame.

If the ack format field is set in the frame control field, the frame is an APS command frame acknowledgement and the destination endpoint, cluster identifier, profile identifier and source endpoint fields shall not be included. Alternatively, if an APS data frame is being acknowledged, the source endpoint field shall reflect the value in the destination endpoint field of the frame that is being acknowledged. Similarly, the destination endpoint field shall reflect the value in the source endpoint field of the frame that is being acknowledged. And the Cluster identifier and Profile identifier fields shall contain the same values as in the frame to which this frame is an acknowledgement.

The APS counter field shall contain the same value as the frame to which this frame is an acknowledgment.

Where the extended header is present, the fragmentation sub-field of the extended frame control field shall contain the same value as in the frame to which this frame is an acknowledgement. If fragmentation is in use for this frame, then the block number and ack bitfield fields shall be present. Where present, the block number field shall contain block number to which this frame is an acknowledgement. If fragmentation is in use, the acknowledgement frames shall be issued according to section [2.2.8.4.5.2](#page-84-0) and not for each received frame unless the transmission window size is set to request acknowledgement of each frame.

# **2.2.6 Command Frames**

This specification defines no command frames. Refer to section 4.4.9 for a thorough description of the APS command frames and primitives related to security.

# **2.2.7 Constants and PIB Attributes**

# **2.2.7.1 APS Constants**

<span id="page-75-0"></span>The constants that define the characteristics of the APS sub-layer are presented in [Table 2-23.](#page-75-0)

#### **Table 2-23 APS Sub-Layer Constants**

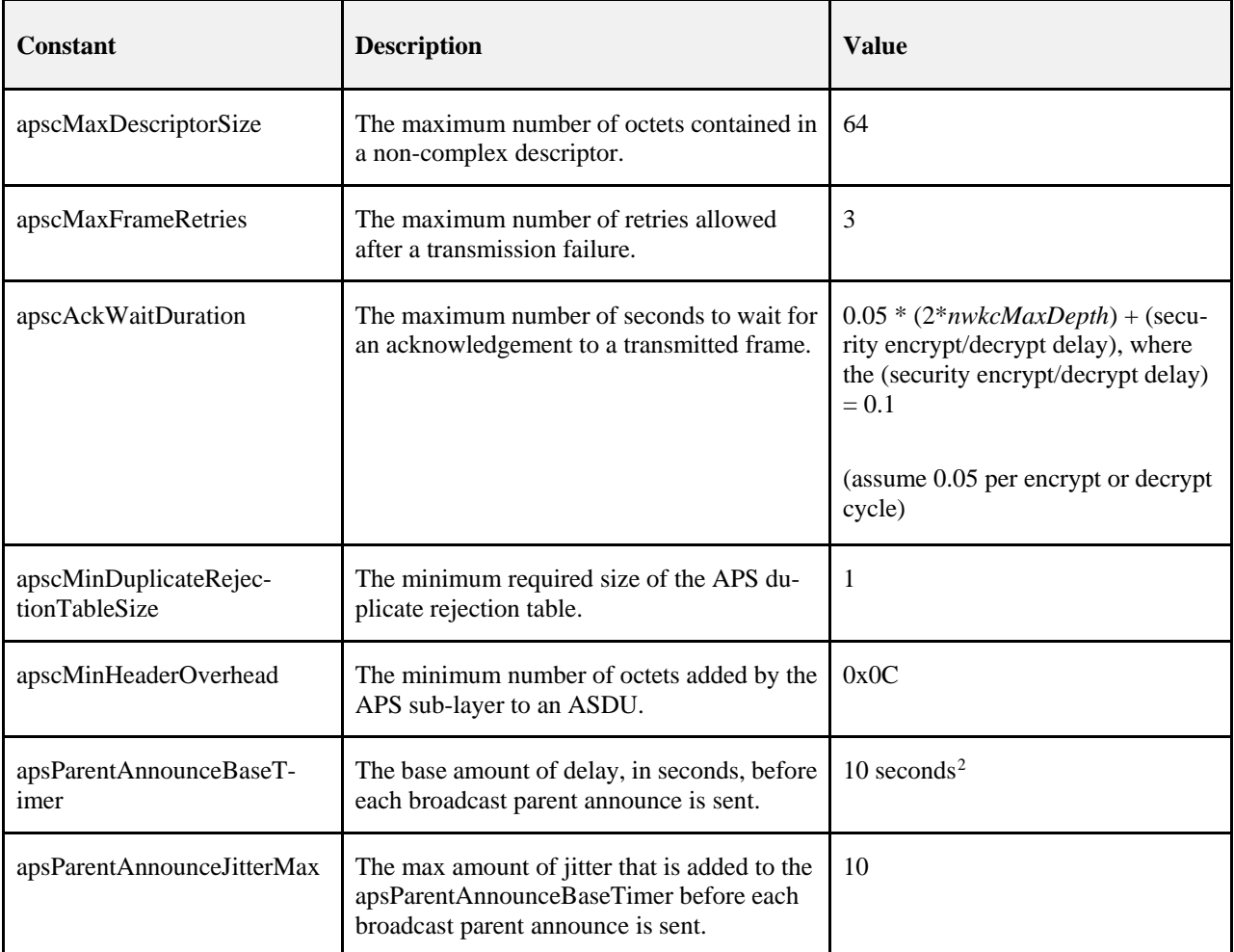

# **2.2.7.2 APS Information Base**

The APS information base comprises the attributes required to manage the APS layer of a device. The attributes of the AIB are listed in [Table 2-24.](#page-75-1) The security-related AIB attributes are described in section [4.4.11.](#page-477-0)

#### **Table 2-24 APS IB Attributes**

<span id="page-75-1"></span>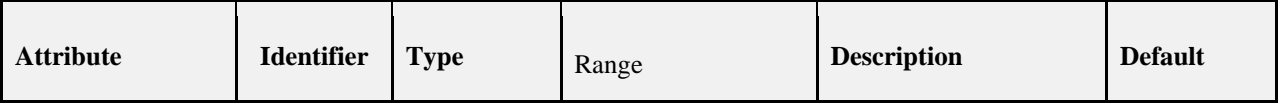

<span id="page-75-2"></span><sup>&</sup>lt;sup>2</sup> CCB2109

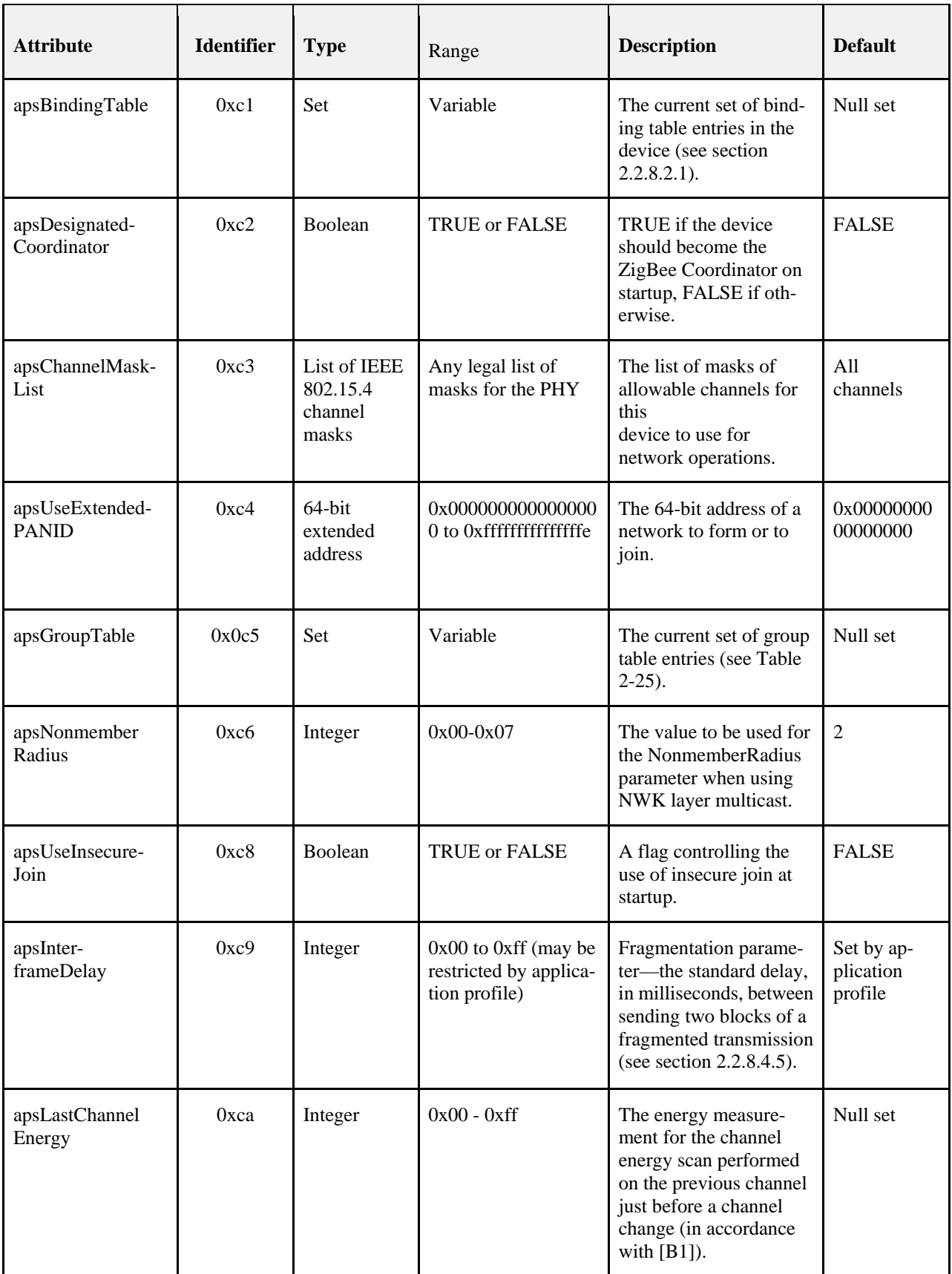

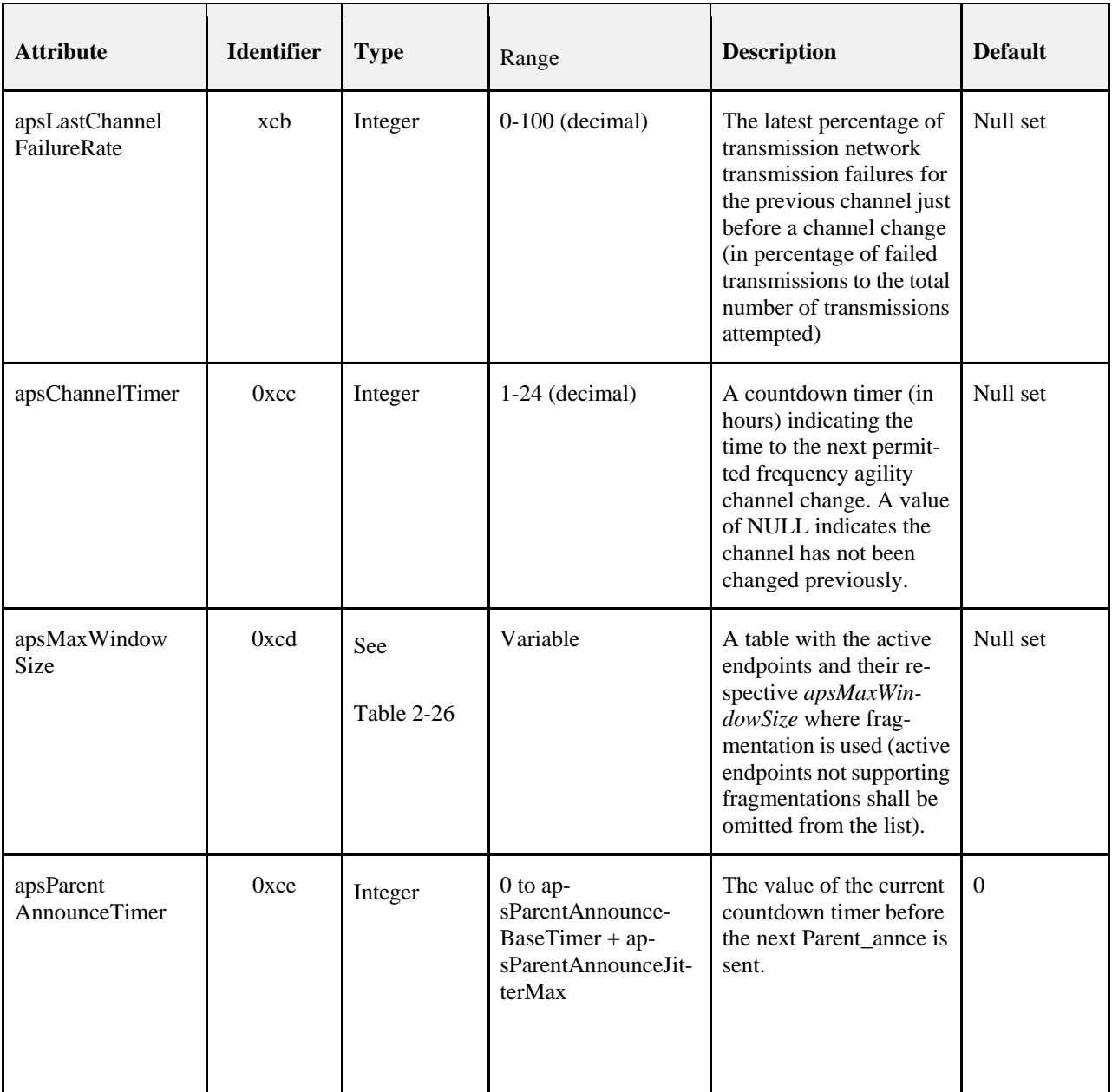

#### **Table 2-25 Group Table Entry Format**

<span id="page-77-1"></span><span id="page-77-0"></span>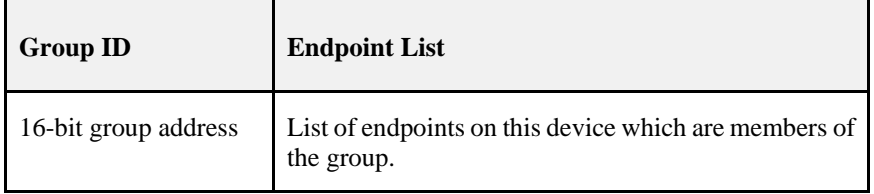

**Table 2-26** *apsMaxWindowSize* **by Endpoint Number**

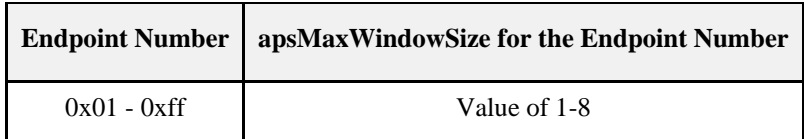

# **2.2.8 Functional Description**

## **2.2.8.1 Persistent Data**

The APS is required to maintain a minimum set of data in persistent memory. This data set shall persist over power fail, device reset, or other processing events. The following data shall be maintained in persistent memory within APS:

- *apsBindingTable* (if supported on the device)
- *apsDesignatedCoordinator* (if supported on the device)
- *apsChannelMaskList*
- *apsUseExtendedPANID*
- *apsUseInsecureJoin*
- *apsGroupTable* (if supported on the device)
- Binding Table Cache (if the device is designated as a primary or backup binding table cache, see section [2.4.2.4\)](#page-105-0)
- Discovery Cache (if the device is designated as a primary discovery cache, see section [2.4.2.1\)](#page-104-0)
- Node Descriptor, Power Descriptor plus the Simple Descriptor(s) for each active endpoint on the device
- Network manager address

The method by which these data are made to persist is beyond the scope of this specification.

## **2.2.8.2 Binding**

The APS may maintain a binding table, which allows ZigBee devices to establish a designated destination for frames from a given source endpoint and with a given cluster ID. Each designated destination shall represent either a specific endpoint on a specific device, or a group address.

### <span id="page-78-0"></span>**2.2.8.2.1 Binding Table Implementation**

A device designated as containing a binding table shall be able to support a binding table of implementation-specific length. The binding table shall implement the following mapping:

 $(a_s, e_s, c_s) = \{(a_{d1}|, e_{d1}|), (a_{d2}|, e_{d2}|), \ldots (a_{dn}|, e_{dn}|\}$ 

Where:

$$
a_s
$$
 = the address of the device as the source of the binding link  
\n $e_s$  = the endpoint identifier of the device as the source of the binding link  
\n $c_s$  = the cluster identifier used in the binding link  
\n $a_{di}$  = the i<sup>th</sup> destination address or destination group address associated with the binding link

 $e_{di}$  = the i<sup>th</sup> optional destination endpoint identifier associated with the binding link Note that  $e_{di}$  will only be present when  $a_{di}$  is a device address.

## **2.2.8.2.2 Binding**

The APSME-BIND.request or APSME-UNBIND.request primitives initiate the procedure for creating or removing a binding link. Only a device supporting a binding table cache, or a device that wishes to store source bindings, shall initiate this procedure. If this procedure is initiated by another type of device, then the APSME shall issue the APSME-BIND.confirm or APSME-UNBIND.confirm primitive with the Status parameter set to ILLE-GAL\_REQUEST.

When this procedure is initiated, the APSME shall first extract the address and endpoint for both the source and destination of the binding link. If the DstAddrMode parameter has a value of 0x01, indicating group addressing, then only the source address is treated in the way just described. The 16-bit group address is used directly as a destination address and, in this case, no destination endpoint is specified. With this information, the APSME shall either create a new entry or remove the corresponding entry from its binding table, depending on whether the bind or unbind procedure, respectively, was initiated.

If a bind operation was requested, the APSME shall create a new entry in the binding table. The device shall only create a new entry in the binding table if it has the capacity to do so. If the binding table does not have capacity, then the APSME shall issue the APSME-BIND.confirm primitive with the Status parameter set to TABLE\_FULL.

If an unbind operation was requested, the APSME shall search the binding table for an existing entry that matches the information contained in the initiation request. If an entry is not found, the APSME shall terminate the procedure and notify the NHLE of the invalid binding. This is achieved by issuing the

APSME-UNBIND.confirm primitive with the Status parameter set to INVALID\_BINDING. If an entry is found, the APSME shall remove the entry in the binding table.

If the binding link is successfully created or removed, the APSME shall notify the NHLE of the results of the binding attempt and the success of the procedure. This is achieved by issuing the APSME-BIND.confirm or APSME-UNBIND.confirm primitive, respectively, with the binding results and the Status parameter set to SUC-CESS.

The procedure for a successful binding is illustrated in the MSC shown in [Figure 2-9.](#page-80-0)

<span id="page-80-0"></span>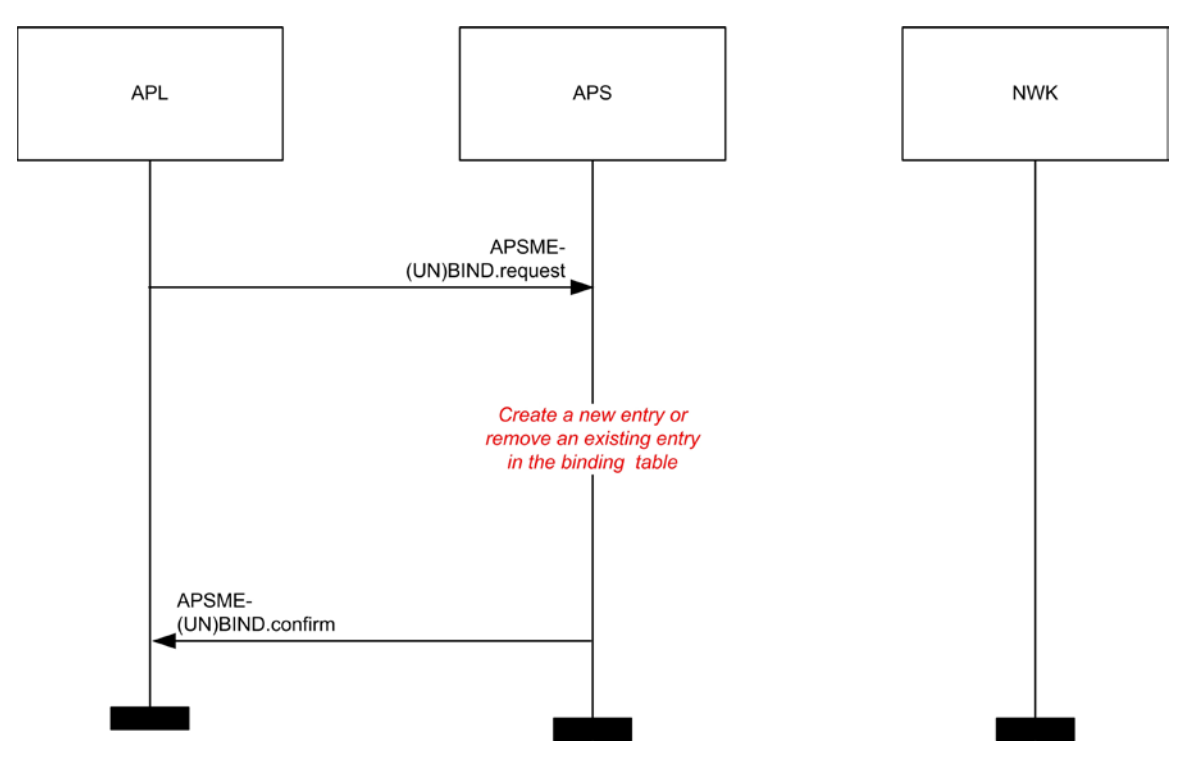

#### **Figure 2-9. Binding on a Device Supporting a Binding Table**

## **2.2.8.3 Group Addressing**

The APS sub-layer shall maintain a group table, which allows endpoints to be associated with groups and allows group-addressed frames to be delivered selectively to those endpoints that are associated in the table with a particular group.

The list of group addresses in the APS sub-layer group table shall be kept consistent with the list of group IDs in the NWK layer group table, stored in the *nwkGroupIDTable* attribute.

### **2.2.8.3.1 The Group Table**

For purposes of this discussion, the group table shall be viewed as a set of associations between groups and endpoints as follows:

$$
\{(g_1 - ep_{11}, ep_{12}...ep_{1n}), (g_2 - ep_{21}, ep_{22}...ep_{2m})... (g_i - ep_{i1}, ep_{i2}...ep_{ik})\}
$$

where:

 $g_i$  = the  $i^{\text{th}}$  group represented in the table  $ep_{ij}$  = the *j*<sup>th</sup> endpoint associated with the *i*<sup>th</sup> group

Implementers of this specification are free to implement the group table in any manner that is convenient and efficient, as long as it represents the associations just described.

# **2.2.8.4 Transmission, Reception, and Acknowledgement**

This section describes the fundamental procedures for transmission, reception, and acknowledgement.

## **2.2.8.4.1 Transmission**

Only those devices that are currently part of a network shall send frames from the APS sub-layer. If any other device receives a request to transmit a frame, it shall discard the frame and notify the instigating layer of the error. An APSDE-DATA.confirm primitive with a status of CHANNEL\_ACCESS\_FAILURE indicates that the attempt at transmission of the frame was unsuccessful due to the channel being busy.

All frames handled by or generated within the APS sub-layer shall be constructed according to the general frame format specified in section [2.2.5.1](#page-68-1) and transmitted using the NWK layer data service.

Transmissions employing delivery modes 0b00 (Normal Unicast) and 0b10 (Broadcast) shall include both the source endpoint and destination endpoint fields. Group addressed transmissions, having a delivery mode sub-field value of 0b11 shall contain a source endpoint field and group address field, but no destination endpoint field. Note that other endpoints on the source device are legal group members and possible destinations for group-addressed frames.

For all devices where the transmission is due to a binding table entry stored on the source device, the APSDE of the source device shall determine whether the binding table entry contains a unicast destination device address or a destination group address. In the case where a binding table entry contains a unicast destination device address and this destination device address is that of the source device itself, the APSDE shall issue an APSDE-DATA.indication primitive to the next higher layer and shall not transmit a frame. Otherwise, the APSDE shall transmit the frame to the 16-bit NWK address corresponding to the destination address indicated by the binding table entry, and the delivery mode sub-field of the frame control field shall be set to 0b00. In the case where the binding table entry contains a destination group address and nwkUseMulticast is FALSE, the delivery mode sub-field of the frame control field shall have a value of 0b11, the destination group address shall be placed in the APS header, and the destination endpoint shall be omitted. The frame shall then be broadcast using the NLDE-DATA.request primitive and employing a broadcast address of 0xfffd.

If security is required, the frame shall be processed as described in section 4.4.

If fragmentation is required, and is permitted for this frame, then the frame shall be processed as described in section [2.2.8.4.5.](#page-83-0)

When the frame is constructed and ready for transmission, it shall be passed to the NWK data service with suitable destination and source addresses. In addition, the APS layer shall ensure that route discovery is enabled at the network layer. An APDU transmission is initiated by issuing the NLDE-DATA.request primitive to the NWK layer and the results of the transmission returned via the NLDE-DATA.confirm primitive.

#### **2.2.8.4.2 Reception and Rejection**

The APS sub-layer shall be able to filter frames arriving via the NWK layer data service and only present the frames that are of interest to the NHLE.

If the APSDE receives a secured frame, it shall process the frame as described in section 4.4 to remove the security.

If the APSDE receives a frame containing the destination endpoint field, then the APSDE shall pass it directly to the NHLE at the destination endpoint supplied, unless it is part of an incomplete fragmented transmission or it is determined to have been a duplicate of a frame that has been passed up previously. Subject to the same incomplete fragmented transmission and duplicate frame detection, if the destination endpoint is set to the broadcast endpoint (0xff) and the DstAddrMode parameter of the received NLDE-DATA.indication primitive was not 0x01, then the APSDE shall also present the frame to all non-reserved endpoints  $(0x01-0xfe)$  supported by the NHLE.

If the APSDE of a device receives a transmission with the delivery mode sub-field of the frame control field set to 0b11, indicating group addressing, it shall deliver the frame to each endpoint on the device that is associated in the group table with the 16-bit group address found in the group address field of the APS header. Similarly, if the APSDE of a device receives a NLDE-DATA.indication primitive where the DstAddrMode parameter has a value of 0x01, also indicating group addressing, it shall deliver the frame to each endpoint on the device that is associated in the group table with the 16-bit group address given as the value of the DstAddr parameter. In either case, it shall search the group table and, for each endpoint associated with the given group address, it shall issue the NLDE-DATA.indication primitive to the next higher layer with a value of the DstEndpoint parameter equal to the number of the associated endpoint. All other parameters of the NLDE-DATA.indication primitive shall remain the same for all instances of the primitive issued.

The APSDE shall maintain a duplicate rejection table to include at least source address, APS counter, and timing information, such that frames transmitted according to this specification and received more than once are identified as duplicates and only delivered to the NHLE once. The size of this table shall be at least *apscMinDuplicateRejectionTableSize*.

### **2.2.8.4.3 Use of Acknowledgements**

A data or APS command frame shall be sent with its acknowledgement request sub-field set appropriately for the frame. An acknowledgement frame shall always be sent with the acknowledgement request sub-field set to 0. Similarly, any frame that is broadcast or multicast shall be sent with its acknowledgement request sub-field set to 0.

#### **No Acknowledgement**

A frame that is received by its intended recipient with its acknowledgement request (AR) sub-field set to 0 shall not be acknowledged. The originating device shall assume that the transmission of the frame was successful. [Figure 2-10](#page-82-0) shows the scenario for transmitting a single frame of data from an originator to a recipient without requiring an acknowledgement. In this case, the originator transmits the data frame with the AR sub-field equal to 0.

**Figure 2-10 Successful Data Transmission Without an Acknowledgement**

<span id="page-82-0"></span>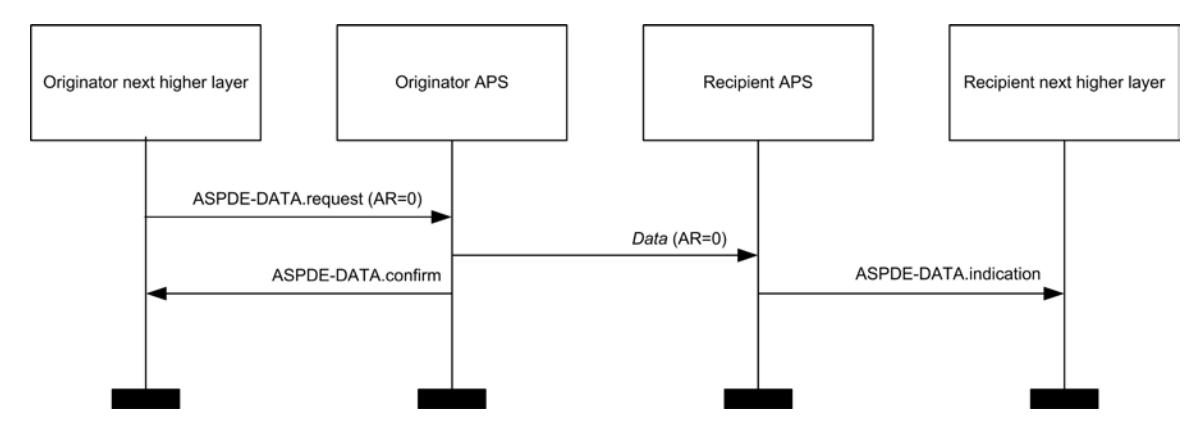

#### **Acknowledgement**

A frame that is received by its intended recipient with its acknowledgement request (AR) sub-field set to 1 shall be acknowledged. If the intended recipient correctly receives the frame, it shall generate and send an acknowledgement frame to the originator of the frame that is being acknowledged.

The transmission of an acknowledgement frame shall commence when the APS sub-layer determines that the frame is valid.

[Figure 2-11](#page-83-1) shows the scenario for transmitting a single frame of data from an originator to a recipient with an acknowledgement. In this case, the originator indicates to the recipient that it requires an acknowledgement by transmitting the data frame with the AR sub-field set to 1.

<span id="page-83-1"></span>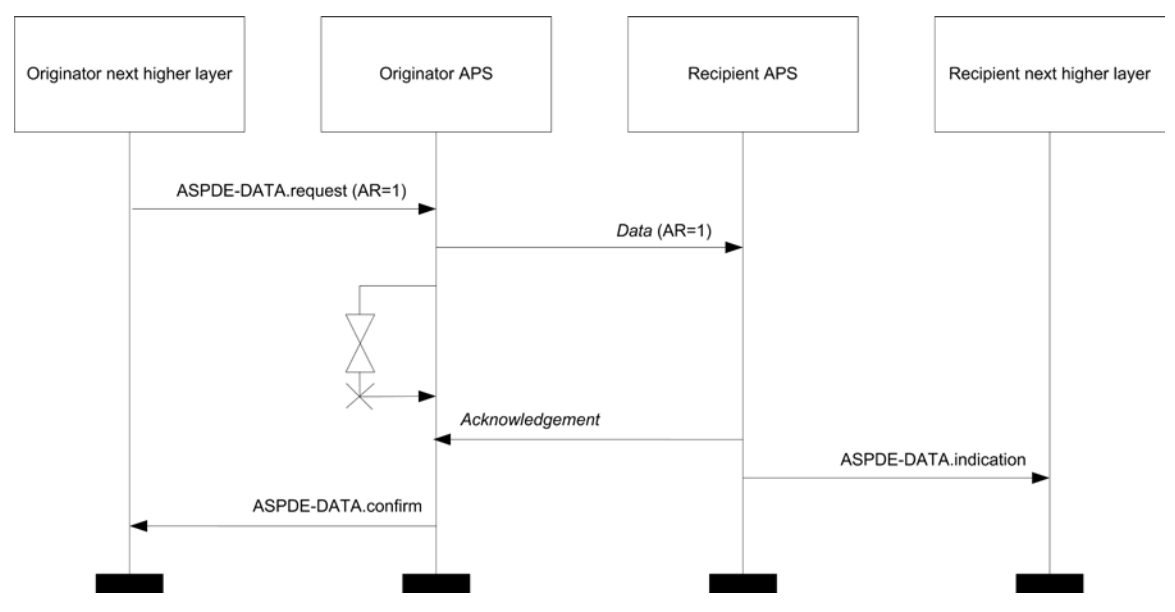

**Figure 2-11 Successful Data Transmission with an Acknowledgement**

#### **2.2.8.4.4 Retransmissions**

A device that sends a frame with its acknowledgement request sub-field set to 0 shall assume that the transmission was successfully received and shall hence not perform the retransmission procedure.

A device that sends a frame with its acknowledgement request sub-field set to 1 shall wait for a maximum of *apscAckWaitDuration* seconds for the corresponding acknowledgement frame to be received.

If an acknowledgement frame is received within *apscAckWaitDuration* seconds, containing the same cluster identifier and APS counter as the original frame and has a source endpoint equal to the destination endpoint to which the original frame was transmitted, the transmission shall be considered successful and no further action shall be taken by the device. If an acknowledgement is not received within *apscAckWaitDuration* seconds, or an acknowledgement is received within *apscAckWaitDuration* seconds but contains an unexpected cluster identifier or APS counter or has a source endpoint that is not equal to the destination endpoint to which the original frame was transmitted, the device shall conclude that the single transmission attempt has failed.

If a single transmission attempt has failed, the device shall repeat the process of transmitting the frame and waiting for the acknowledgement, up to a maximum of *apscMaxFrameRetries* times. If an acknowledgement is still not received after *apscMaxFrameRetries* retransmissions, the APS sub-layer shall assume the transmission has failed and notify the next higher layer of the failure.

Retransmissions of a secured frame shall use a frame counter greater than the original frame.

## <span id="page-83-0"></span>**2.2.8.4.5 Fragmented Transmissions**

Where an ASDU is too large to be transmitted within a single MAC data frame, an acknowledged unicast transmission was requested, and fragmentation is permitted for this frame, the ASDU shall be fragmented into a number of smaller byte strings, here referred to as "blocks." Each block is transmitted in a separate frame.

A "transmission window" is used to arrange an orderly transaction. The window size is set by the stack profile, and may be set as high as eight blocks. The protocol below arranges that all blocks in a transmission window must be received and acknowledged before the window can move on. An acknowledgement is sent when all blocks in the transmission window have been successfully received or, according to the protocol below, to request retransmission of one or more unreceived blocks.

Transactions not using APS acknowledgements may not be fragmented. Multicast and broadcast transmissions are not permitted to use fragmentation.

#### **Transmission**

All blocks in a fragmented transmission shall have the same APS Counter value. The extended header sub-frame shall be included in the frame. The fragmentation sub-field of the extended frame control field shall be set to 0b01 for the first block and 0b10 for all subsequent blocks of the fragmented transmission. The block number field shall indicate the total number of blocks in the transmission in the first block, shall take the value 0x01 in the second block, and thereafter shall be incremented for each subsequent block.

A transmission window shall be maintained, initially covering blocks 0 to (*apscMaxWindowSize-1*), or the total number of blocks if this is less.

If security is required, then each frame shall be processed independently, as described in clause 4. Following transmission of each block, the APS shall start a timer. If there are more unacknowledged blocks to send in the current transmission window, then after a delay of *apsInterframeDelay* milliseconds the next block shall be passed to the NWK data service. Otherwise, the timer shall be set for *apscAckWaitDuration* seconds.

A retryCounter parameter shall be maintained and is reset to zero for each new transaction. If an

*apscAckWaitDuration* timer expires, then the block with the lowest unacknowledged block number shall be passed to the NWK data service again, and the retryCounter parameter shall be incremented. If the retryCounter parameter reaches the value *apscMaxFrameRetries*, the transaction shall be deemed to have failed, and an APSDE-DATA.confirm primitive returned to the NHLE with a status value of NO\_ACK.

On receipt of an acknowledgement frame with matching values in the APS counter, block number, and addressing fields, outgoing blocks are acknowledged as described in the section below. If at least one previously unacknowledged block is acknowledged, then the timer shall be stopped and the retryCounter parameter reset. If all blocks in the current transmission window have been acknowledged, then the transmission window shall be increased by *apscMaxWindowSize*. If all blocks have now been transmitted and acknowledged, then the transaction is complete, and an APSDE-DATA.confirm primitive shall be returned to the NHLE with a status value of SUCCESS. Otherwise, the block with the lowest unacknowledged block number shall be passed to the NWK data service.

#### <span id="page-84-0"></span>**Reception and Rejection, and Acknowledgements**

If the fields required for a fragmentation-enabled transmission are not present in the frame it shall be rejected. Also, any frames with parameters that fall outside the bounds of this protocol shall be rejected.

If an incoming fragmented transaction is already in progress but the addressing and APS counter fields do not match those of the received frame, then the received frame may optionally be rejected or handled independently as a further transaction.

If no transaction is in progress and a fragmented frame is received, then reassembly shall be attempted. Initially the receive window shall be from 0 to (*apscMaxWindowSize-1*).

If a transaction is initiated with APS counter and source address field values matching a previously received transaction, then the new transaction may be rejected as a duplicate.

Upon receipt of the first received block (not necessarily block 0) in the first window, or when an acknowledgement is generated, the receiver shall set a timer for *apscAckWaitDuration*.

If the receive window does not move forward within any (*apscAckWaitDuration* + *apscAckWaitDuration* \* *apscMaxFrameRetries*) time period, the transaction shall be deemed to have failed. The receiver may send an acknowledgement to the sender with the block or blocks missed.

If all blocks in the current receive window have been received and a block is received with a block number higher than the current receive window, then the receive window shall be increased by *apsMaxWindowSize* blocks.

Additionally an APS acknowledgement shall be generated for the window if any one of the following circumstances occurs: (1) the last block in the entire fragmented transmission is received, (2) the last block in the window is received, (3) a block is received and all subsequent blocks in the window have been previously received and acknowledged. If a block is received with its block number value outside of the current window, then an acknowledgement shall NOT be generated.

Once all blocks in the transaction have been received, the APS shall issue an APSDE-DATA.indication primitive containing the reassembled message, and the transaction shall be deemed to be complete. A period of persistence of *apscAckWaitDuration* seconds is encouraged in order to facilitate any retransmission of the final acknowledgement.

Where generated, the acknowledgement is formatted according to the acknowledgement frame format specified in section [2.2.5.2.3.](#page-74-1) The APS counter field shall reflect the value in the corresponding field of the frame(s) being acknowledged. The block number field shall contain the value of the lowest block number in the current receive window, using the value 0 as the value of the first block.

The first bit of the ack bitfield shall be set to 1 if the first fragment in the current receive window has been correctly received, and 0 otherwise. Subsequent bits shall be set similarly, with values corresponding to subsequent fragments in the current receive window. If *apsMaxWindowSize* is less than 8, then the remaining bits shall be set to 1.

The process is illustrated in the following diagrams. In [Figure 2-12,](#page-85-0) the transmission is successful immediately. (These examples assume that *apscMaxWindowSize* takes the value 3).

<span id="page-85-0"></span>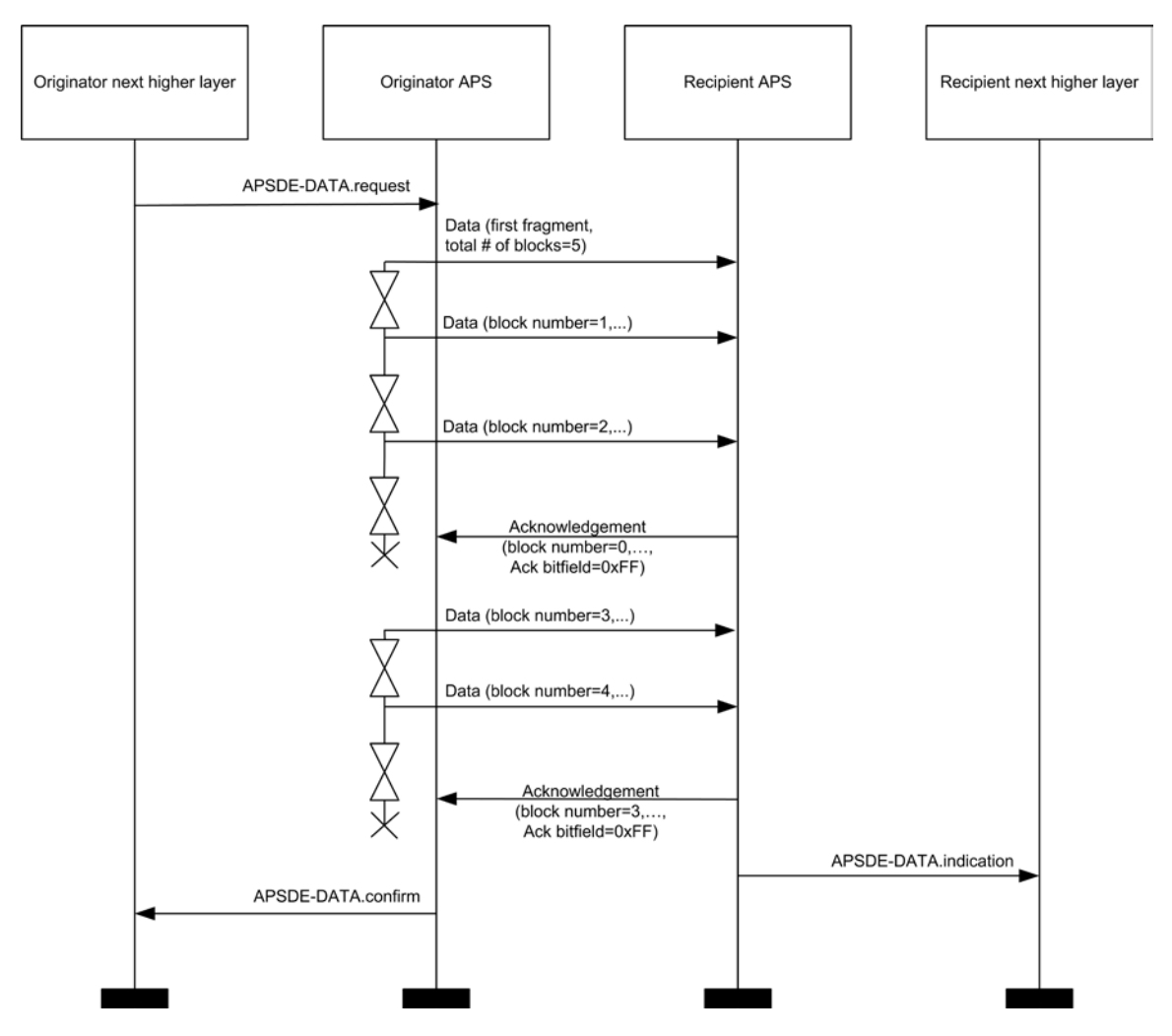

**Figure 2-12 Successful Data Transmission with Fragmentation**

In [Figure 2-13,](#page-86-0) a single frame is lost during transit across the network, and is retransmitted.

<span id="page-86-0"></span>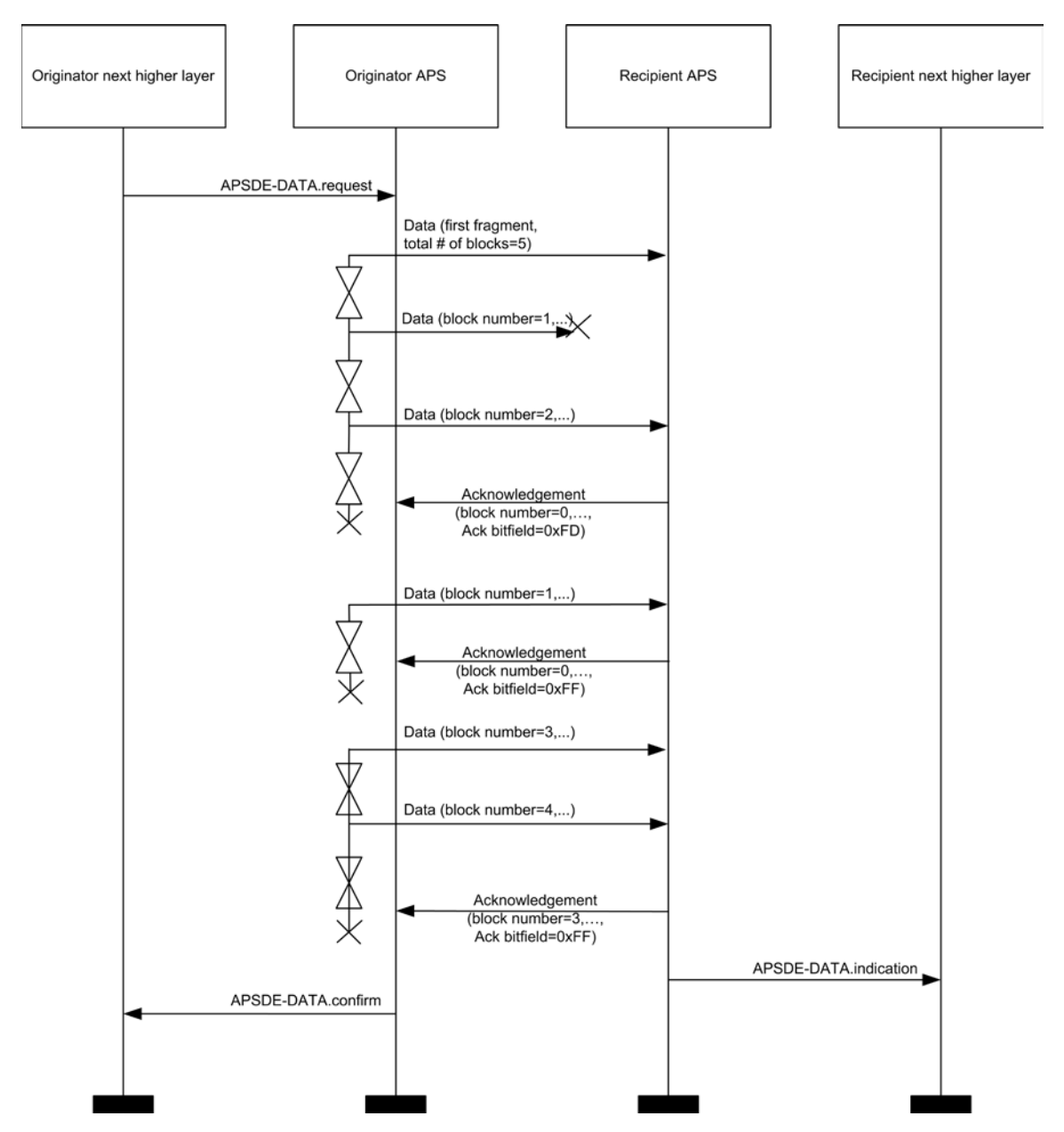

**Figure 2-13 Fragmented Data Transmission with a Single Retransmission**

In [Figure 2-14,](#page-87-0) multiple frames are lost in the network, including a frame which has the highest block number in the window. Slightly more traffic is required in this case, but the source backs off and gives the network a chance to recover, and the ASDU is delivered successfully.

<span id="page-87-0"></span>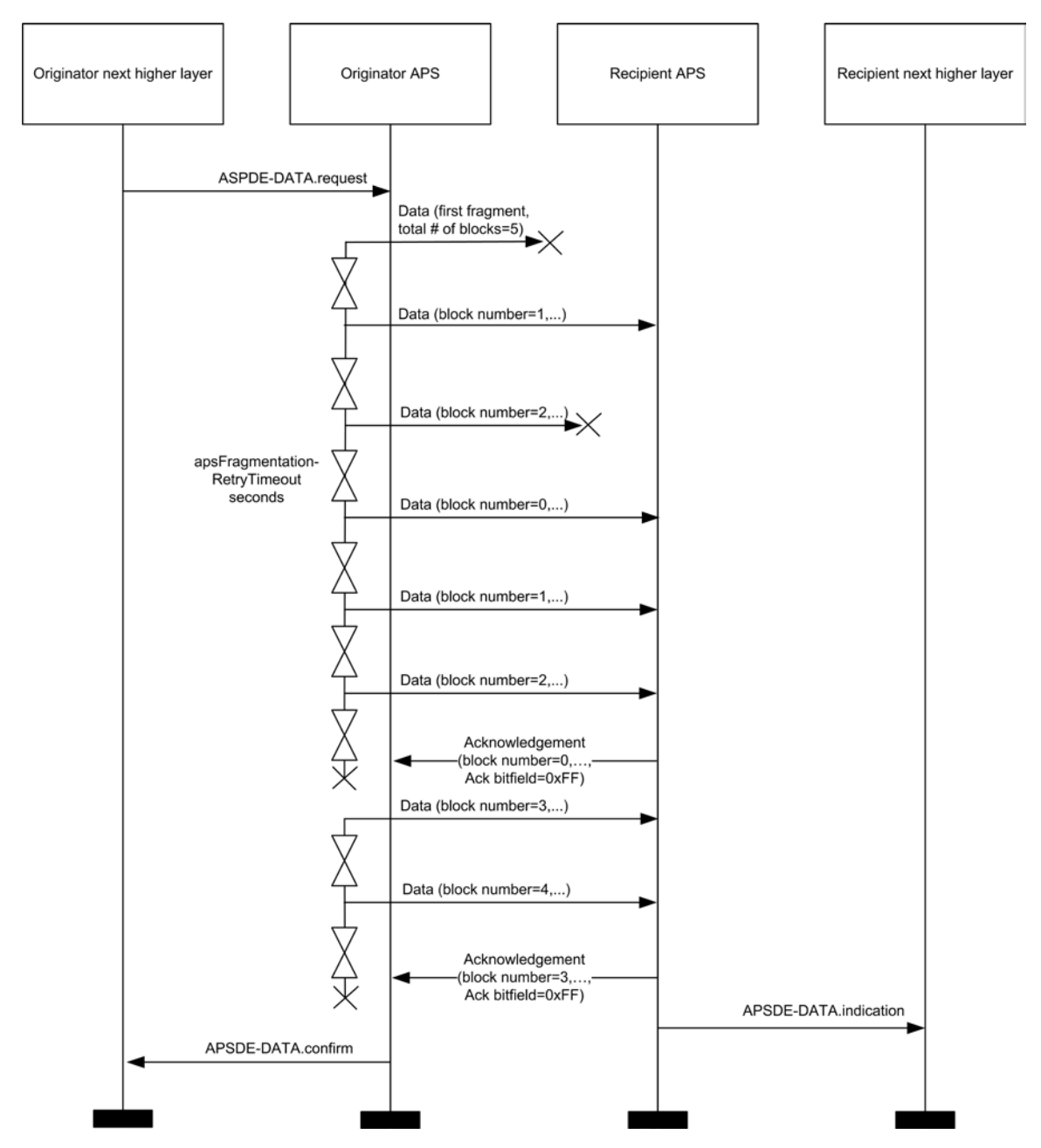

**Figure 2-14 Fragmented Data Transmission with Multiple Retransmissions**

# **2.2.9 APS Sub-Layer Status Values**

Application support (APS) sub-layer confirm primitives often include a parameter that reports on the status of the request to which the confirmation applies. Values for APS sub-layer Status parameters appear in [Table 2-27.](#page-87-1)

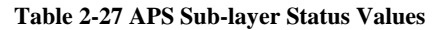

<span id="page-87-1"></span>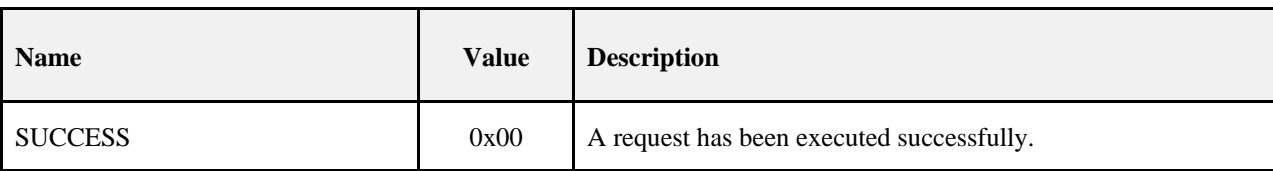

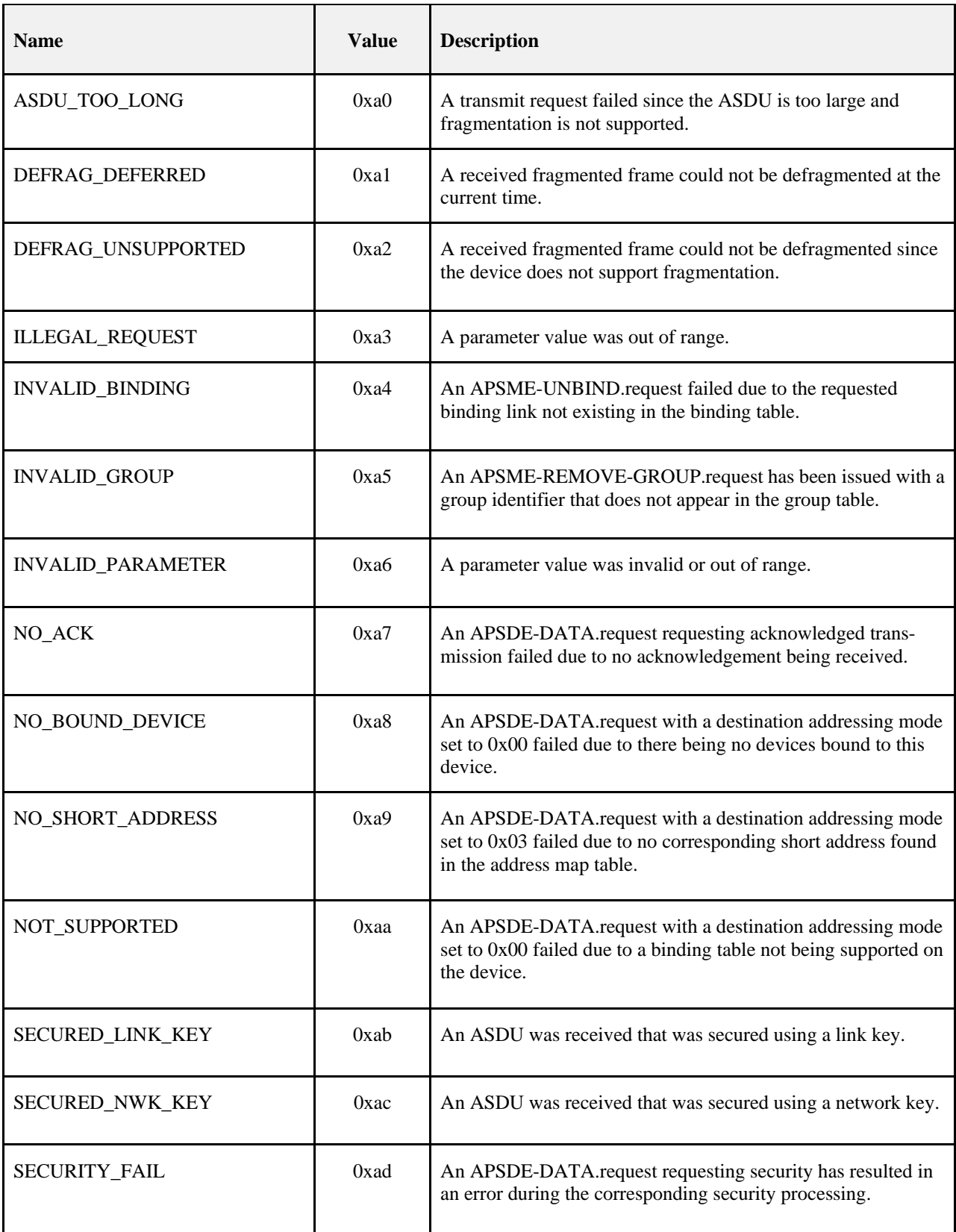

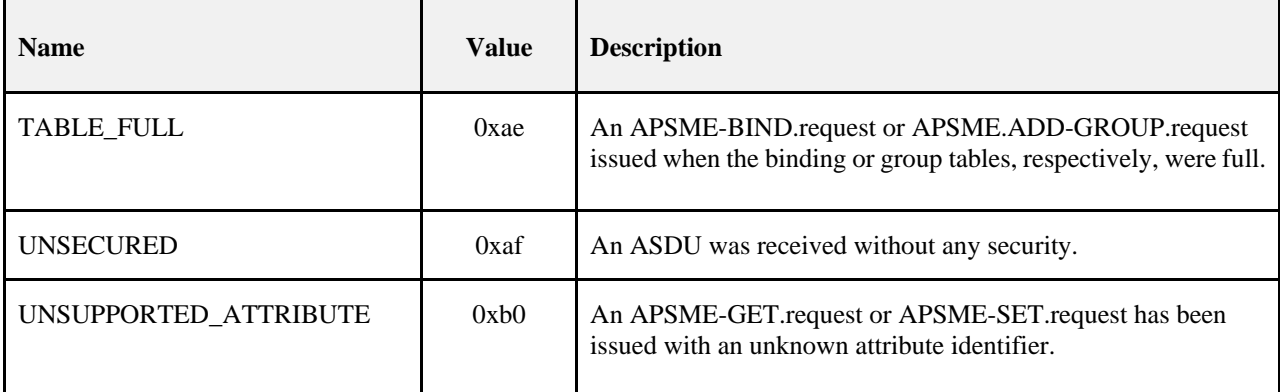

# **2.3 The ZigBee Application Framework**

# **2.3.1 Creating a ZigBee Profile**

The key to communicating between devices on a ZigBee network is agreement on a profile.

An example of a profile would be home automation. This ZigBee profile permits a series of device types to exchange control messages to form a wireless home automation application. These devices are designed to exchange well-known messages to effect control such as turning a lamp on or off, sending a light sensor measurement to a lighting controller, or sending an alert message if an occupancy sensor detects movement.

An example of another type of profile is the device profile that defines common actions between ZigBee devices. To illustrate, wireless networks rely on the ability for autonomous devices to join a network and discover other devices and services on devices within the network. Device and service discovery are features supported within the device profile.

# **2.3.1.1 Getting a Profile Identifier from the ZigBee Alliance**

ZigBee defines profiles in two separate classes: manufacturer-specific and public. The exact definition and criteria for these classes are an administrative issue within the ZigBee Alliance and outside the scope of this document. For the purposes of this technical specification, the only criterion is for profile identifiers to be unique. To that end, every profile effort must start with a request to the ZigBee Alliance for allocation of a profile identifier. Once the profile identifier is obtained, that profile identifier permits the profile designer to define the following:

- Device descriptions
- Cluster identifiers

The application of profile identifiers to market space is a key criterion for issuance of a profile identifier from the ZigBee Alliance. The profile needs to cover a broad enough range of devices to permit interoperability to occur between devices, without being overly broad and resulting in a shortage of cluster identifiers to describe their interfaces. Conversely, the profile cannot be defined to be too narrowly, resulting in many devices described by individual profile identifiers, resulting in a waste of the profile identifier addressing space and interoperability issues in describing how the devices are interfaced. Policy groups within the ZigBee Alliance will establish criteria on how profiles are to be defined and to help requestors tailor their profile identifier requests.

# **2.3.1.2 Defining Device Descriptions and Clusters**

The profile identifier is the main enumeration feature within the ZigBee protocol. Each unique profile identifier defines an associated enumeration of device descriptions and cluster identifiers. For example, for profile identifier "1", there exists a pool of device descriptions described by a 16-bit value (meaning there are 65,536 possible device descriptions within each profile) and a pool of cluster identifiers described by a 16-bit value (meaning there are 65,536 possible cluster identifiers within each profile). Each cluster identifier also supports a pool of attributes described by a 16-bit value. As such, each profile identifier has up to 65,536 cluster identifiers and each of those cluster identifiers contains up to 65,536 attributes. It is the responsibility of the profile developer to define and allocate device descriptions, cluster identifiers, and attributes within their allocated profile identifier. Note that the definition of device descriptions, cluster identifiers, and attribute identifiers must be undertaken with care to ensure efficient creation of simple descriptors and simplified processing when exchanging messages.

For public profile identifiers defined within the ZigBee Alliance, a cluster library has been created which provides a common definition and enumeration of clusters and their attributes. The cluster library is designed to sponsor re-use of cluster and attribute definitions across application profiles. By convention, when public profiles employ the cluster library, they will share a common enumeration and definition of cluster and attribute identifiers.

Device descriptions and cluster identifiers must be accompanied by knowledge of the profile identifier to be processed. Prior to any messages being directed to a device, it is assumed by the ZigBee protocol that service discovery has been employed to determine profile support on devices and endpoints. Likewise, the binding process assumes similar service discovery and profile matching has occurred, since the resulting match is distilled to source address, source endpoint, cluster identifier, destination address, and destination endpoint.

# **2.3.1.3 Deploying the Profile on Endpoints**

A single ZigBee device may contain support for many profiles, provide for subsets of various cluster identifiers defined within those profiles, and may support multiple device descriptions. This capability is defined using a hierarchy of addressing within the device as follows:

- **Device:** The entire device is supported by one or more radios and has just one unique IEEE and NWK address.
- **Endpoints:** This is an 8-bit field that describes different applications that are supported by a single radio. Endpoint 0x00 is used to address the device profile, which each ZigBee device must employ, endpoint 0xff is used to address all active endpoints (the broadcast endpoint). Consequently, a single physical ZigBee device can support up to 254 applications on endpoints 0x01-0xfe. Note that endpoints 0xf1-0xfe can only be used for ZigBee Alliance approved applications.

It is an application decision as to how to deploy applications on a device endpoint and which endpoints to advertise. The only requirement is that simple descriptors be created for each endpoint and those descriptors made available for service discovery.

# **2.3.1.4 Enabling Service Discovery**

Once a device is created to support specific profiles and made consistent with cluster identifier usage for device descriptions within those profiles, the applications can be deployed. To do this, each application is assigned to individual endpoints and each described using simple descriptors (an endpoint can support only a single application profile). It is via the simple descriptors and other service discovery mechanisms described in the ZigBee device profile that service discovery is enabled, binding of devices is supported, and application messaging between complementary devices is facilitated.

One important point is that service discovery is made on the basis of profile identifier, input cluster identifier list, and output cluster identifier list (device description is notably missing). The device description is simply a convention for specifying mandatory and optional cluster identifier support within devices of that type for the indicated profile. Additionally, it is expected that the device description enumeration would be employed within PDAs or other assisted binding devices to provide external descriptions of device capabilities.

# **2.3.1.5 Mixing Standard and Proprietary Profiles**

As an example, a ZigBee device could be developed to ZigBee public profile identifier "XX." If a manufacturer wanted to deploy a ZigBee device supporting public profile "XX" and also provide manufacturer specific extensions, these extensions could be added to the manufacturer's implementation of public profile "XX" if manufacturer extensions are supported within the definition of profile "XX." Alternatively, if manufacturer extensions are not supported or the type of desired manufacturer extensions aren't supported in profile "XX," the manufacturer may deploy the extensions in a separate manufacturer-specific profile identifier advertised on a separate endpoint within the same physical device. In either case, devices that support the profile identifier "XX" but not containing the manufacturer extensions, would only advertise support for the base features of public profile identifier "XX" and could not respond to or create messages using the manufacturer extensions.

# **2.3.1.6 Enabling Backward Compatibility**

In the previous example, a device is created using ZigBee public profile identifier "XX." If the ZigBee Alliance were to update this public profile at a later time to add new features, the revisions could either be incorporated directly into public profile identifier "XX" if such extensions are supported via the definition of the profile, or could be introduced into a new public profile with a new profile identifier (say "XY"). Assuming extensibility is not supported in public profile "XX," devices manufactured with just profile identifier "XX" could still be compatible with newer devices manufactured later by having the newer devices advertise support for both profile identifier "XX" and profile identifier "XY." In this manner, the newer device may communicate with older devices using profile identifier "XX"; however, it may also communicate with newer devices using profile identifier "XY" from within the same application. The service discovery feature within ZigBee enables devices on the network to determine the level of support.

It is the goal of the ZigBee Alliance to provide extensibility, both for manufacturer extensions to public profiles as well as future enhancements to public profiles. That goal includes maintaining those extensions and enhancements within the same profile identifier whenever possible. This section illustrates that the profile definition features within ZigBee permit deployment of manufacturer extensions and feature enhancements, whether the goal of profile extensibility is achievable or not. The subject of profile extensibility, both for manufacturer extensions and feature enhancements, is beyond the scope of this document and addressed in other Alliance documents.

# **2.3.2 ZigBee Descriptors**

<span id="page-91-0"></span>ZigBee devices describe themselves using descriptor data structures. The actual data contained in these descriptors is defined in the individual device descriptions. There are five descriptors: node, node power, simple, complex, and user, shown in [Table 2-28.](#page-91-0)

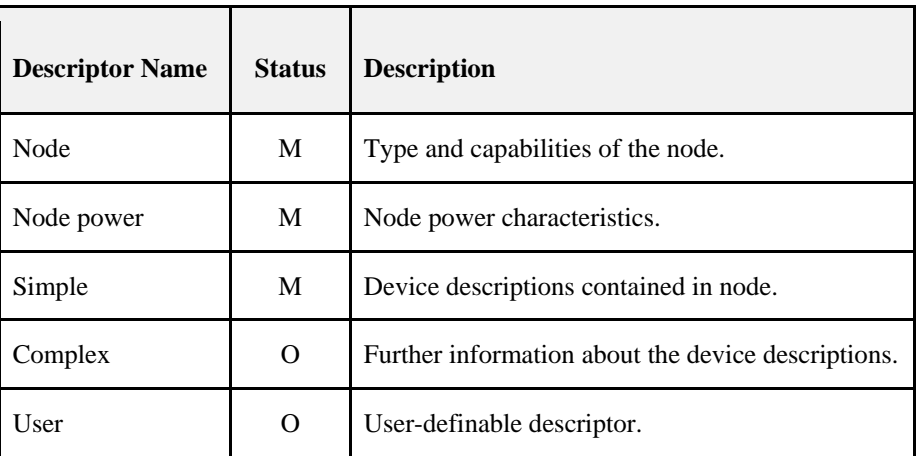

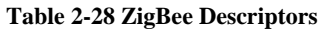

# **2.3.2.1 Transmission of Descriptors**

The node, node power, simple, and user descriptors shall be transmitted in the order that they appear in their respective tables, i.e., the field at the top of the table is transmitted first and the field at the bottom of the table is transmitted last. Each individual field shall follow the transmission order specified in section 1.2.1.4.

Each descriptor shall be less than or equal to *apscMaxDescriptorSize* unless provision has been made to enable transmission of discovery information without the mandatory use of fragmentation.

In the case of the Simple Descriptor (see [2.3.2.5\)](#page-99-0), transmission primitives exist which permit the descriptor to extend beyond *apscMaxDescriptorSize* (see [2.4.3.1.22](#page-131-0) and [2.4.4.2.20\)](#page-186-0). When extended transmission primitives are employed, the standard transmission primitives (see [2.4.3.1.5](#page-113-0) and [2.4.4.2.5\)](#page-168-0) require transmission of an abbreviated Simple Descriptor, and the Node Descriptor of the device shall indicate availability of extended transmission primitives (see [2.3.2.3.12\)](#page-97-0).

<span id="page-92-0"></span>The complex descriptor shall be formatted and transmitted as illustrated in [Figure 2-15.](#page-92-0)

**Figure 2-15 Format of the Complex Descriptor**

| Octets: 1   | <b>Variable</b><br>$\cdots$ |   | <b>Variable</b> |
|-------------|-----------------------------|---|-----------------|
| Field count | Field 1                     | . | Field $n$       |

<span id="page-92-1"></span>Each field included in the complex descriptor shall be formatted as illustrated in [Figure 2-16.](#page-92-1)

**Figure 2-16 Format of an Individual Complex Descriptor Field**

| Octets: 1          | <b>Variable</b> |  |
|--------------------|-----------------|--|
| Compressed XML tag | Field data      |  |

## **2.3.2.1.1 Field Count Field**

The field count field is one octet in length and specifies the number of fields included in the Complex Descriptor, each formatted as illustrated in [Figure 2-16.](#page-92-1)

#### **Compressed XML Tag Field**

The compressed XML tag field is one octet in length and specifies the XML tag for the current field. The compressed XML tags for the complex descriptor are listed in [Table 2-41.](#page-101-0)

#### **Field Data Field**

The field data field has a variable length and contains the information specific to the current field, as indicated by the compressed XML tag field.

## **2.3.2.2 Discovery via Descriptors**

Descriptor information is queried in the ZDO management entity device and service discovery, using the ZigBee device profile request primitive addressed to endpoint 0. For details of the discovery operation, see section [2.4.2.1.](#page-104-0)  Information is returned via the ZigBee device profile indication primitive.

The node, node power, complex, and user descriptors apply to the complete node. The simple descriptor must be specified for each endpoint defined in the node. If a node contains multiple subunits, these will be on separate endpoints and the specific descriptors for these endpoints are read by including the relevant endpoint number in the ZigBee device profile primitive.

# **2.3.2.3 Node Descriptor**

The node descriptor contains information about the capabilities of the ZigBee node and is mandatory for each node. There shall be only one node descriptor in a node.

<span id="page-93-0"></span>The fields of the node descriptor are shown in [Table 2-29](#page-93-0) in their order of transmission.

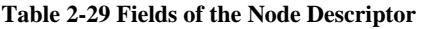

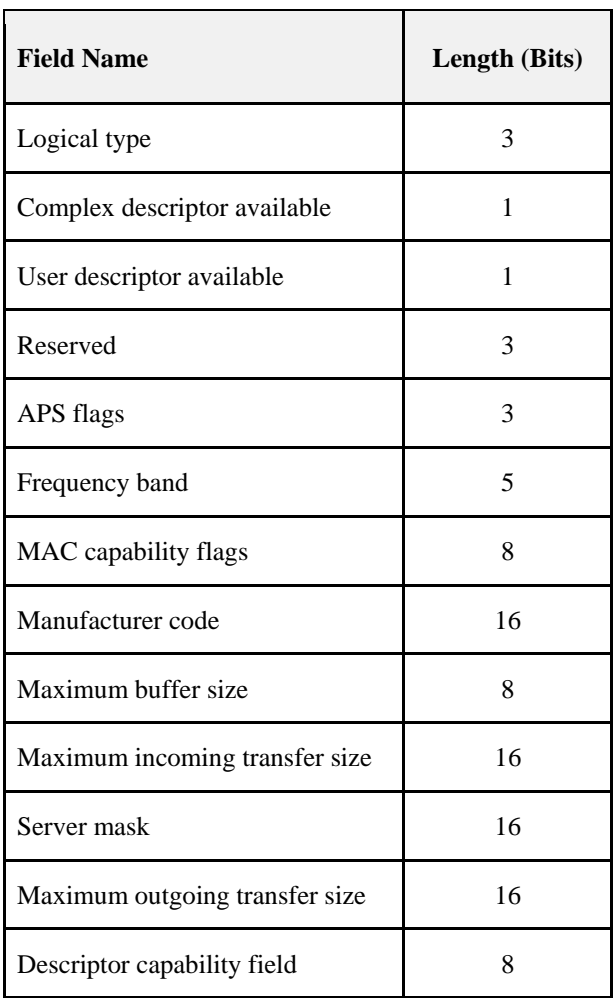

## **2.3.2.3.1 Logical Type Field**

The logical type field of the node descriptor is three bits in length and specifies the device type of the ZigBee node. The logical type field shall be set to one of the non-reserved values listed in [Table 2-30.](#page-94-0)

<span id="page-94-0"></span>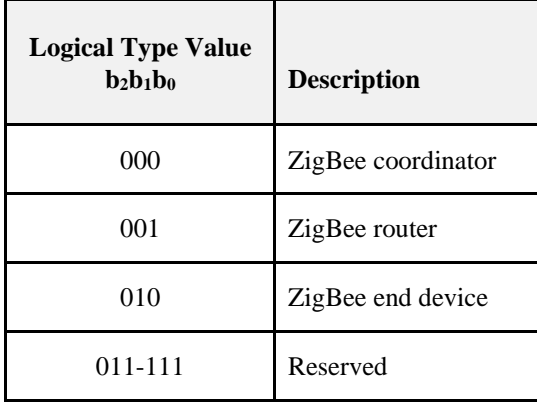

**Table 2-30 Values of the Logical Type Field**

### **2.3.2.3.2 Complex Descriptor Available Field**

The complex descriptor available field of the node descriptor is one bit in length and specifies whether a complex descriptor is available on this device. If this field is set to 1, a complex descriptor is available. If this field is set to 0, a complex descriptor is not available.

### **2.3.2.3.3 User Descriptor Available Field**

The user descriptor available field of the node descriptor is one bit in length and specifies whether a user descriptor is available on this device. If the node is available, this means that both the User Descriptor is present and that Us-er\_Desc\_Req is supported on the server side<sup>[3](#page-94-2)</sup>. If this field is set to 1, a user descriptor is available. If this field is set to 0, a user descriptor is not available.

### **2.3.2.3.4 APS Flags Field**

The APS flags field of the node descriptor is three bits in length and specifies the application support sub-layer capabilities of the node.

This field is currently not supported and shall be set to zero.

### **2.3.2.3.5 Frequency Band Field**

<span id="page-94-1"></span>The frequency band field of the node descriptor is five bits in length and specifies the frequency bands that are supported by the underlying IEEE 802.15.4 radio(s) utilized by the node. For each frequency band supported by any physically present underlying IEEE 802.15.4 radio, the corresponding bit of the frequency band field, as listed in [Table 2-31,](#page-94-1) shall be set to 1. All other bits shall be set to 0.

| <b>Frequency</b><br><b>Band Field Bit</b><br><b>Number</b> | <b>Supported Frequency Band</b> |
|------------------------------------------------------------|---------------------------------|
|                                                            | $868 - 868.6$ MHz BPSK          |
|                                                            | Reserved                        |
| 2                                                          | $902 - 928$ MHz BPSK            |
| 3                                                          | $2400 - 2483.5$ MHz             |

**Table 2-31 Values of the Frequency Band Field**

<span id="page-94-2"></span> $3$  CCB1645 – see also table in section [2.4.3.1](#page-108-0)

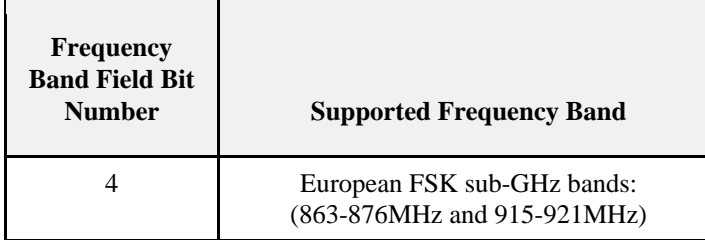

### **2.3.2.3.6 MAC Capability Flags Field**

The MAC capability flags field is eight bits in length and specifies the node capabilities, as required by the IEEE 802.15.4-2015 MAC sub-layer [B1]. The MAC capability flags field shall be formatted as illustrated in [Figure.2-17.](#page-95-0)

**Figure.2-17 Format of the MAC Capability Flags Field**

<span id="page-95-0"></span>

| <b>Bits: 0</b>               |             |                 |                          | $4 - 5$  |                        | 7                   |
|------------------------------|-------------|-----------------|--------------------------|----------|------------------------|---------------------|
| Alternate PAN<br>coordinator | Device type | Power<br>source | Receiver on<br>when idle | Reserved | Security<br>capability | Allocate<br>address |

The alternate PAN coordinator sub-field is one bit in length and shall be set to 1 if this node is capable of becoming a PAN coordinator. Otherwise, the alternative PAN coordinator sub-field shall be set to 0.

The device type sub-field is one bit in length and shall be set to 1 if this node is a full function device (FFD). Otherwise, the device type sub-field shall be set to 0, indicating a reduced function device (RFD).

The power source sub-field is one bit in length and shall be set to 1 if the current power source is mains power. Otherwise, the power source sub-field shall be set to 0. This information is derived from the node current power source field of the node power descriptor.

The receiver on when idle sub-field is one bit in length and shall be set to 1 if the device does not disable its receiver to conserve power during idle periods. Otherwise, the receiver on when idle sub-field shall be set to 0 (see also section [2.3.2.4.\)](#page-97-1)

The security capability sub-field is one bit in length and shall be set to 1 if the device is capable of sending and receiving frames secured using the security suite specified in [B1]. Otherwise, the security capability sub-field shall be set to 0.

The allocate address sub-field is one bit in length and shall be set to 0 or 1.

## **2.3.2.3.7 Manufacturer Code Field**

The manufacturer code field of the node descriptor is sixteen bits in length and specifies a manufacturer code that is allocated by the ZigBee Alliance, relating the manufacturer to the device.

### <span id="page-95-1"></span>**2.3.2.3.8 Maximum Buffer Size Field**

The maximum buffer size field of the node descriptor is eight bits in length, with a valid range of 0x00-0x7f. This field specifies the maximum size, in octets, of the network sub-layer data unit (NSDU) for this node. This is the maximum size of data or commands passed to or from the application by the application support sub-layer, before any fragmentation or re-assembly.

This field can be used as a high-level indication for network management.

## **2.3.2.3.9 Maximum Incoming Transfer Size Field**

The maximum transfer size field of the node descriptor is sixteen bits in length, with a valid range of 0x0000-0x7fff. This field specifies the maximum size, in octets, of the application sub-layer data unit (ASDU) that can be transferred to this node in one single message transfer. This value can exceed the value of the node maximum buffer size field (see section [2.3.2.3.8\)](#page-95-1) through the use of fragmentation.

### **2.3.2.3.10 Server Mask Field**

<span id="page-96-0"></span>The server mask field of the node descriptor is sixteen bits in length, with bit settings signifying the system server capabilities of this node. It is used to facilitate discovery of particular system servers by other nodes on the system. The bit settings are defined in [Table 2-32.](#page-96-0)

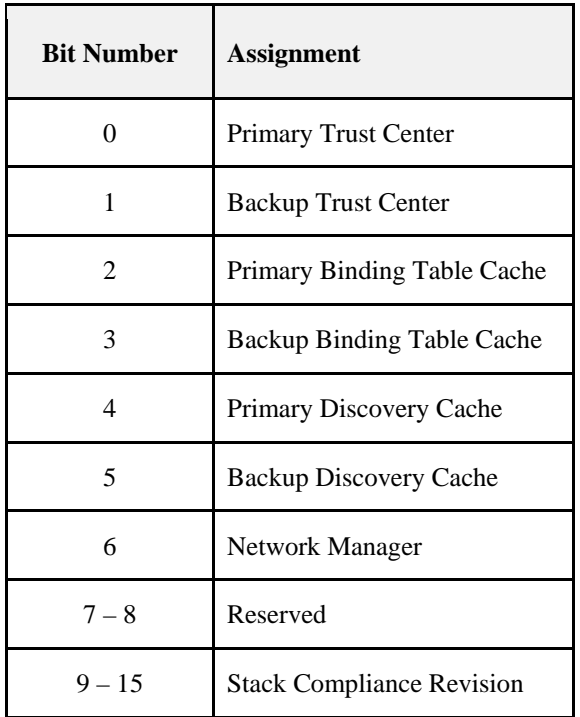

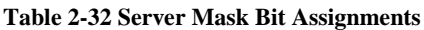

#### **Stack Compliance Revision**

These bits indicate the revision of the ZigBee Pro Core specification that the running stack is implemented to. Prior to revision 21 of the specification these bits were reserved and thus set to 0. A stack that is compliant to revision 22 would set these bits to 22 (0010110b). A stack shall indicate the revision of the specification it is compliant to by setting these bits.

## **2.3.2.3.11 Maximum Outgoing Transfer Size Field**

The maximum transfer size field of the node descriptor is sixteen bits in length, with a valid range of 0x0000-0x7fff. This field specifies the maximum size, in octets, of the application sub-layer data unit (ASDU) that can be transferred from this node in one single message transfer. This value can exceed the value of the node maximum buffer size field (see section [2.3.2.3.8\)](#page-95-1) through the use of fragmentation.

## <span id="page-97-0"></span>**2.3.2.3.12 Descriptor Capability Field**

<span id="page-97-2"></span>The descriptor capability field of the node descriptor is eight bits in length, with bit settings signifying the descriptor capabilities of this node. It is used to facilitate discovery of particular features of the descriptor fields by other nodes on the system. The bit settings are defined in [Table 2-33.](#page-97-2)

| <b>Bit Number</b> | <b>Assignment</b>                                |
|-------------------|--------------------------------------------------|
| 0                 | Extended Active Endpoint List Available          |
|                   | <b>Extended Simple Descriptor List Available</b> |
| $2 - 7$           | Reserved                                         |

**Table 2-33 Descriptor Capability Bit Assignments**

# <span id="page-97-1"></span>**2.3.2.4 Node Power Descriptor**

The node power descriptor gives a dynamic indication of the power status of the node and is mandatory for each node. There shall be only one node power descriptor in a node.

<span id="page-97-3"></span>The fields of the node power descriptor are shown in [Table 2-34](#page-97-3) in the order of their transmission.

**Table 2-34 Fields of the Node Power Descriptor**

| <b>Field Name</b>          | <b>Length (Bits)</b> |
|----------------------------|----------------------|
| Current power mode         |                      |
| Available power sources    |                      |
| Current power source       |                      |
| Current power source level |                      |

#### **2.3.2.4.1 Current Power Mode Field**

<span id="page-97-4"></span>The current power mode field of the node power descriptor is four bits in length and specifies the current sleep/power-saving mode of the node. The current power mode field shall be set to one of the non-reserved values listed in [Table 2-35.](#page-97-4)

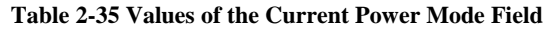

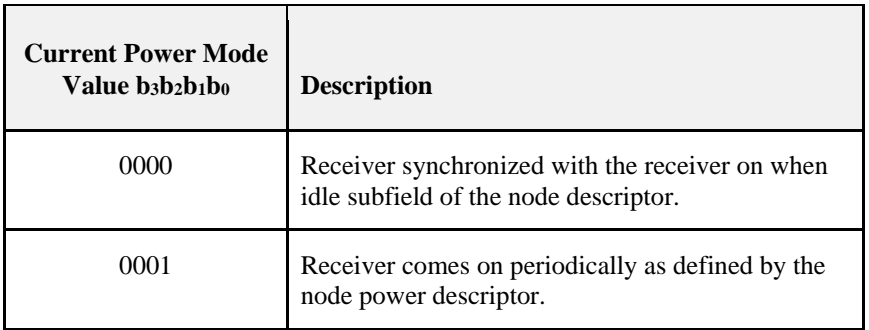

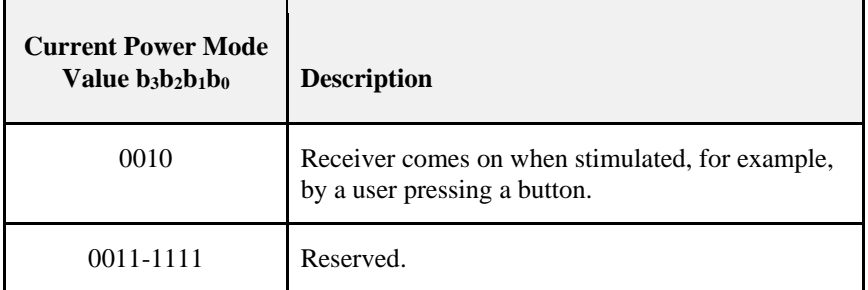

#### **2.3.2.4.2 Available Power Sources Field**

<span id="page-98-0"></span>The available power sources field of the node power descriptor is four bits in length and specifies the power sources available on this node. For each power source supported on this node, the corresponding bit of the available power sources field, as listed in [Table 2-36,](#page-98-0) shall be set to 1. All other bits shall be set to 0.

| <b>Available Power Sources</b><br><b>Field Bit Number</b> | <b>Supported Power Source</b> |
|-----------------------------------------------------------|-------------------------------|
|                                                           | Constant (mains) power        |
|                                                           | Rechargeable battery          |
| 2                                                         | Disposable battery            |
|                                                           | Reserved                      |

**Table 2-36 Values of the Available Power Sources Field**

### **2.3.2.4.3 Current Power Source Field**

<span id="page-98-1"></span>The current power source field of the node power descriptor is four bits in length and specifies the current power source being utilized by the node. For the current power source selected, the corresponding bit of the current power source field, as listed in [Table 2-37,](#page-98-1) shall be set to 1. All other bits shall be set to 0.

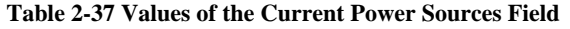

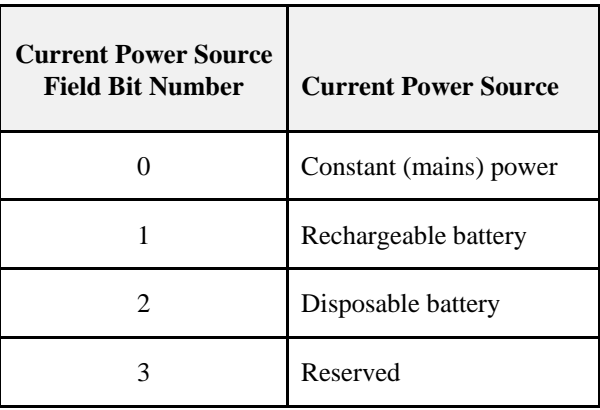

## **2.3.2.4.4 Current Power Source Level Field**

<span id="page-99-1"></span>The current power source level field of the node power descriptor is four bits in length and specifies the level of charge of the power source. The current power source level field shall be set to one of the non-reserved values listed in [Table](#page-99-1)  [2-38.](#page-99-1)

| <b>Current Power Source</b><br>Level Field $b_3b_2b_1b_0$ | <b>Charge Level</b> |
|-----------------------------------------------------------|---------------------|
| 0000                                                      | Critical            |
| 0100                                                      | 33%                 |
| 1000                                                      | 66%                 |
| 1100                                                      | 100%                |
| All other values                                          | Reserved            |

**Table 2-38 Values of the Current Power Source Level Field**

# <span id="page-99-0"></span>**2.3.2.5 Simple Descriptor**

The simple descriptor contains information specific to each endpoint contained in this node. The simple descriptor is mandatory for each endpoint present in the node.

<span id="page-99-2"></span>The fields of the simple descriptor are shown in [Table 2-39](#page-99-2) in their order of transmission. As this descriptor needs to be transmitted over air, the overall length of the simple descriptor shall be less than or equal to *apscMaxDescriptor-Size*.

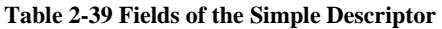

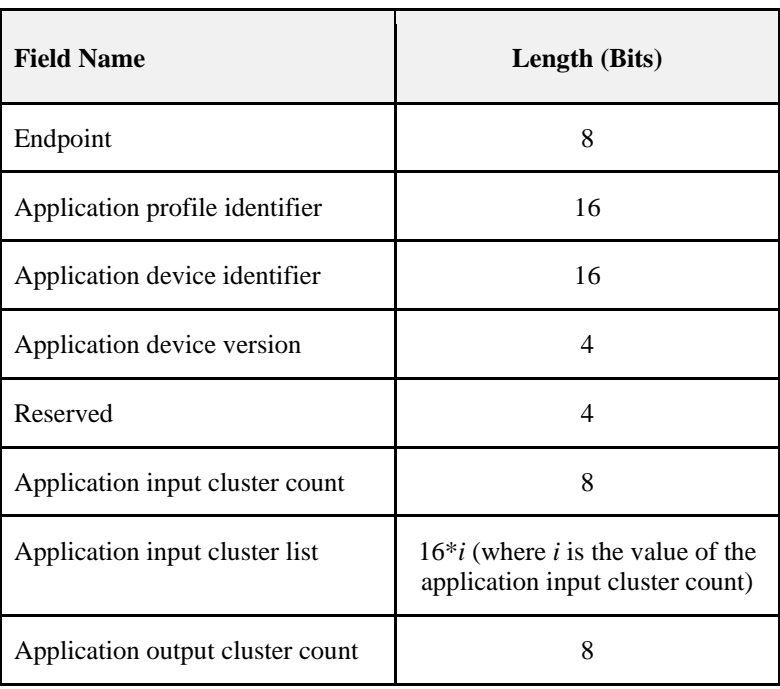

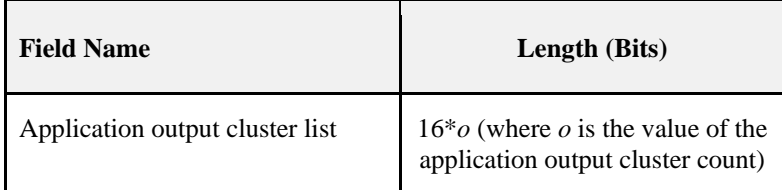

## **2.3.2.5.1 Endpoint Field**

The endpoint field of the simple descriptor is eight bits in length and specifies the endpoint within the node to which this description refers. Applications shall only use endpoints 1-254. Endpoints 241-254 shall be used only with the approval of the ZigBee Alliance. The Green Power cluster, if implemented, shall use endpoint 242.

### **2.3.2.5.2 Application Profile Identifier Field**

The application profile identifier field of the simple descriptor is sixteen bits in length and specifies the profile that is supported on this endpoint. Profile identifiers shall be obtained from the ZigBee Alliance.

### **2.3.2.5.3 Application Device Identifier Field**

The application device identifier field of the simple descriptor is sixteen bits in length and specifies the device description supported on this endpoint. Device description identifiers shall be obtained from the ZigBee Alliance.

### **2.3.2.5.4 Application Device Version Field**

<span id="page-100-0"></span>The application device version field of the simple descriptor is four bits in length and specifies the version of the device description supported on this endpoint. The application device version field shall be set to one of the non-reserved values listed in [Table 2-40.](#page-100-0)

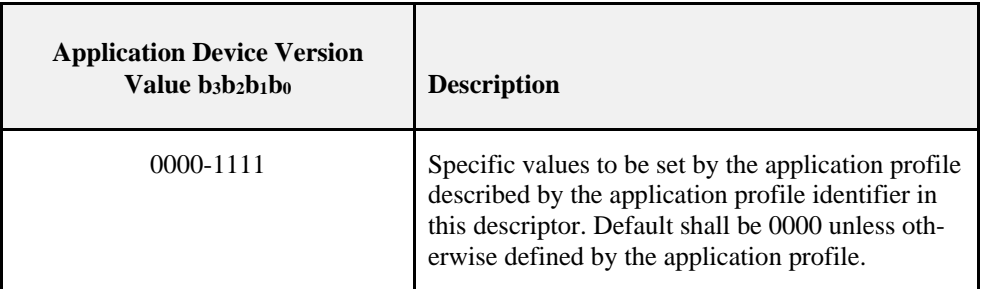

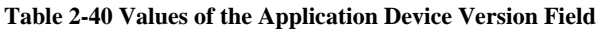

## **2.3.2.5.5 Application Input Cluster Count Field**

The application input cluster count field of the simple descriptor is eight bits in length and specifies the number of input clusters, supported on this endpoint that will appear in the application input cluster list field. If the value of this field is zero, the application input cluster list field shall not be included.

### **2.3.2.5.6 Application Input Cluster List**

The application input cluster list of the simple descriptor is 16\**i* bits in length, where *i* is the value of the application input cluster count field. This field specifies the list of input clusters supported on this endpoint, for use during the service discovery and binding procedures.

The application input cluster list field shall be included only if the value of the application input cluster count field is greater than zero.

### **2.3.2.5.7 Application Output Cluster Count Field**

The application output cluster count field of the simple descriptor is eight bits in length and specifies the number of output clusters, supported on this endpoint that will appear in the application output cluster list field. If the value of this field is zero, the application output cluster list field shall not be included.

# **2.3.2.5.8 Application Output Cluster List**

The application output cluster list of the simple descriptor is 16\**o* bits in length, where *o* is the value of the application output cluster count field. This field specifies the list of output clusters supported on this endpoint, for use during the service discovery and binding procedures.

The application output cluster list field shall be included only if the value of the application output cluster count field is greater than zero.

# **2.3.2.6 Complex Descriptor**

The complex descriptor contains extended information for each of the device descriptions contained in this node. The use of the complex descriptor is optional.

Due to the extended and complex nature of the data in this descriptor, it is presented in XML form using compressed XML tags. Each field of the descriptor, shown in [Table 2-41,](#page-101-0) can therefore be transmitted in any order. As this descriptor needs to be transmitted over air, the overall length of the complex descriptor shall be less than or equal to *apscMaxDescriptorSize*.

<span id="page-101-0"></span>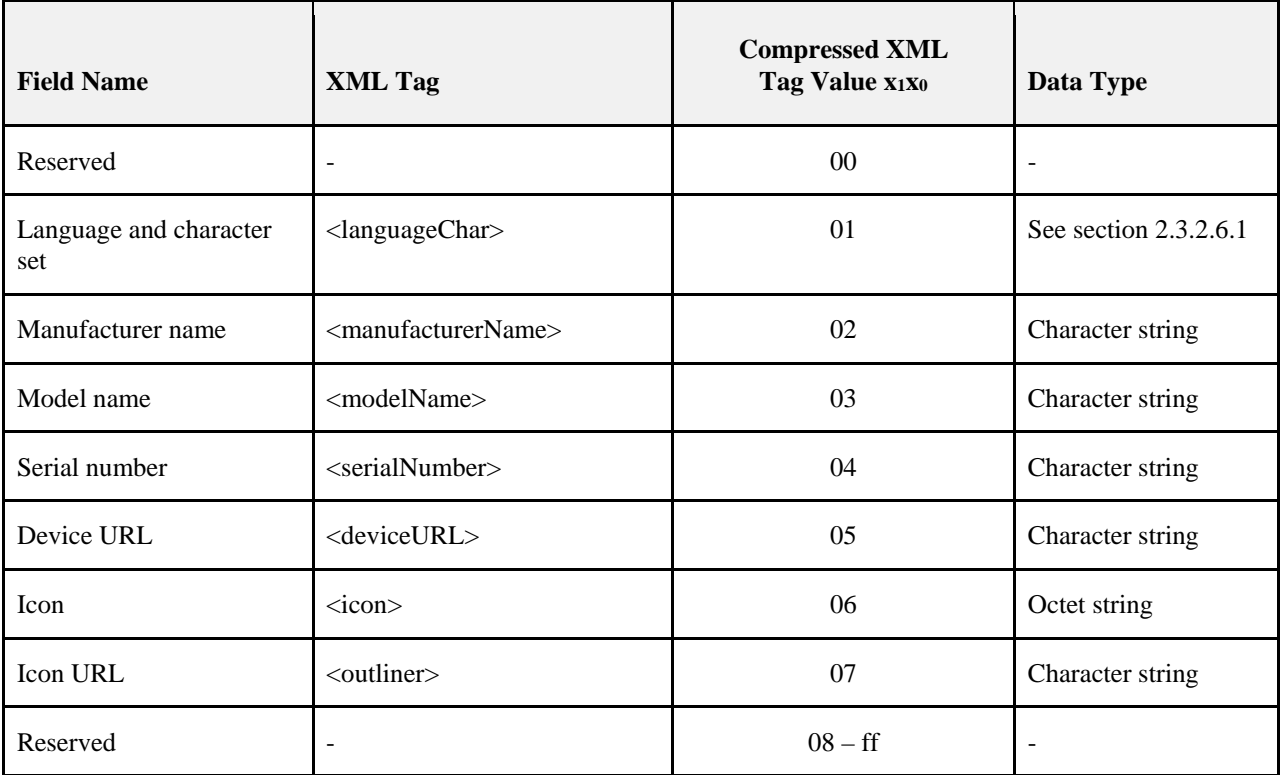

#### **Table 2-41 Fields of the Complex Descriptor**

## <span id="page-101-1"></span>**2.3.2.6.1 Language and Character Set Field**

The language and character set field is three octets in length and specifies the language and character set used by the character strings in the complex descriptor. The format of the language and character set field is illustrated in [Figure](#page-102-0)  [2-18.](#page-102-0)

#### **Figure 2-18 Format of the Language and Character Set Field**

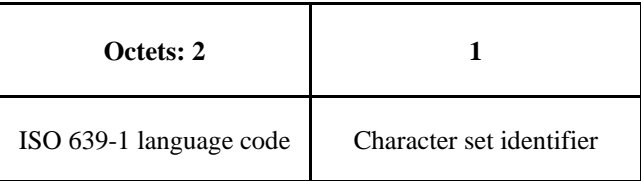

<span id="page-102-0"></span>The ISO 639-1 language code sub-field is two octets in length and specifies the language used for character strings, as defined in [B5].

The character set identifier sub-field is one octet in length and specifies the encoding used by the characters in the character set. This sub-field shall be set to one of the non-reserved values listed in [Table 2-42.](#page-102-1)

**Table 2-42 Values of the Character Set Identifier Sub-Field**

<span id="page-102-1"></span>

| <b>Character Set Identi-</b><br>fier Value | <b>Bits Per</b><br><b>Character</b> | <b>Description</b>                                                                                                    |
|--------------------------------------------|-------------------------------------|----------------------------------------------------------------------------------------------------|
| 0x00                                       | 8                                   | ISO 646, ASCII character set. Each character is fitted into the least<br>significant 7 bits of an octet with the most significant bit set to zero (see<br>also $[B7]$ ). |
| $0x01 - 0xff$                              |                                     | Reserved.                                                                                                    |

If the language and character sets have not been specified, the language shall default to English (language code  $=$ "EN") and the character set to ISO 646.

#### **2.3.2.6.2 Manufacturer Name Field**

The manufacturer name field has a variable length and contains a character string representing the name of the manufacturer of the device.

#### **2.3.2.6.3 Model Name Field**

The model name field has a variable length and contains a character string representing the name of the manufacturer's model of the device.

#### **2.3.2.6.4 Serial Number Field**

The serial number field has a variable length and contains a character string representing the manufacturer's serial number of the device.

### **2.3.2.6.5 Device URL Field**

The device URL field has a variable length and contains a character string representing the URL through which more information relating to the device can be obtained.

#### **2.3.2.6.6 Icon Field**

The icon field has a variable length and contains an octet string which carries the data for an icon that can represent the device on a computer, gateway, or PDA. The format of the icon shall be a 32-by-32-pixel PNG image.

## **2.3.2.6.7 Icon URL Field**

The icon URL field has a variable length and contains a character string representing the URL through which the icon for the device can be obtained.

# **2.3.2.7 User Descriptor**

The user descriptor contains information that allows the user to identify the device using a user-friendly character string, such as "Bedroom TV" or "Stairs light". The use of the user descriptor is optional. This descriptor contains a single field, which uses the ASCII character set, and shall contain a maximum of 16 characters.

<span id="page-103-0"></span>The fields of the user descriptor are shown i[n Table 2-43](#page-103-0) in the order of their transmission.

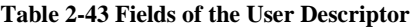

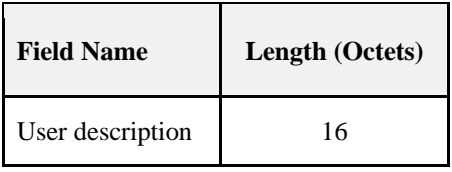

# **2.3.3 Functional Description**

# **2.3.3.1 Reception and Rejection**

The application framework shall be able to filter frames arriving via the APS sub-layer data service and only present the frames that are of interest to the applications implemented on each active endpoint.

The application framework receives data from the APS sub-layer via the APSDE-DATA.indication primitive and is targeted at a specific endpoint (DstEndpoint parameter) and a specific profile (ProfileId parameter).

If the application framework receives a frame for an inactive endpoint, the frame shall be discarded. Otherwise, if the profile identifier passes the Profile Id Endpoint Matching Rules (see section [2.3.3.3t](#page-103-1)he application framework shall pass the payload of the received frame to the application implemented on the specified endpoint.

When a message originates from an endpoint implemented using the public Profile ID, the profile ID in the simple descriptor shall be used. If the recipient of the message is able to process the message, it shall respond with the same profile ID that it received in the request.

It is permissible for the originator of the message to send its messages with a wild card profile ID. The recipient of the message containing a request using a wild card profile ID shall respond with the profile ID in its simple descriptor if it is able to process the message.

## **2.3.3.2 ZDO Messages**

ZDO message transmission and reception rules are as described in the relevant ZDO server chapters.

### <span id="page-103-1"></span>**2.3.3.3 Application endpoints using Manufacturer Specific Profiles**

Application endpoints using Manufacturer Specific Profiles shall not use the wild card profile ID for transmission. They shall transmit with the profile ID of the simple descriptor and shall respond with the profile ID of the simple descriptor.

# **2.4 The ZigBee Device Profile**

# **2.4.1 Scope**

This ZigBee Application Layer Specification describes how general ZigBee device features such as Binding, Device Discovery, and Service Discovery are implemented within ZigBee Device Objects. The ZigBee Device Profile operates like any ZigBee profile by defining clusters. Unlike application specific profiles, the clusters within the ZigBee Device Profile define capabilities supported in all ZigBee devices. As with any profile document, this document details the mandatory and/or optional clusters.

# **2.4.2 Device Profile Overview**

The Device Profile supports four key inter-device communication functions within the ZigBee protocol. These functions are explained in the following sections:

- [Device and Service Discovery Overview](#page-104-0)
- [End Device Bind Overview](#page-105-1)
- [Bind and Unbind Overview](#page-105-2)
- [Binding Table Management Overview](#page-105-0)
- Network Management Overview

## <span id="page-104-0"></span>**2.4.2.1 Device and Service Discovery Overview**

Device and Service Discovery are distributed operations where individual devices or designated discovery cache devices respond to discovery requests. The "device address of interest" field enables responses from either the device itself or a discovery cache device. In selected cases where both the discovery cache device or the device's parent and the "device address of interest" device respond, the response from the "device address of interest" shall be used.

The following capabilities exist for device and service discovery:

- **Device Discovery:** Provides the ability for a device to determine the identity of other devices on the PAN. Device Discovery is supported for both the 64-bit IEEE address and the 16-bit Network address.
	- Device Discovery messages can be used in one of two ways:
		- **Broadcast addressed:** All devices on the network shall respond according to the Logical Device Type and the matching criteria. ZigBee End Devices shall respond with just their address. ZigBee Coordinators and ZigBee Routers with associated devices shall respond with their address as the first entry followed by the addresses of their associated devices depending on the type of request. The responding devices shall employ APS acknowledged service on the unicast responses.
		- **Unicast addressed:** Only the specified device responds. A ZigBee End Device shall respond only with its address. A ZigBee Coordinator or Router shall reply with its own address and the address of each associated child device. Inclusion of the associated child devices allows the requestor to determine the network topology underlying the specified device.
- **Service Discovery:** Provides the ability for a device to determine services offered by other devices on the PAN.
	- Service Discovery messages can be used in one of two ways:
		- **Broadcast addressed:** Due to the volume of information that could be returned, only the individual device or the primary discovery cache shall respond with the matching criteria established in the request. The primary discovery cache shall only respond in this case if it holds cached discovery information for the NWKAddrOfInterest from the request. The responding devices shall also employ APS acknowledged service on the unicast responses.
- **Unicast addressed:** Only the specified device shall respond. In the case of a ZigBee Coordinator or ZigBee Router, these devices shall cache the Service Discovery information for sleeping associated devices and respond on their behalf.
- Service Discovery is supported with the following query types:
	- **Active Endpoint:** This command permits an enquiring device to determine the active endpoints. An active endpoint is one with an application supporting a single profile, described by a Simple Descriptor. The command shall be unicast addressed.
	- **Match Simple Descriptor:** This command permits enquiring devices to supply a Profile ID (and, optionally, lists of input and/or output Cluster IDs) and ask for a return of the identity of an endpoint on the destination device which matches the supplied criteria. This command may be broadcast to all devices for which macRxOnWhenIdle = TRUE, or unicast addressed. For broadcast addressed requests, the responding device shall employ APS acknowledged service on the unicast responses.
	- **Simple Descriptor:** This command permits an enquiring device to return the Simple Descriptor for the supplied endpoint. This command shall be unicast addressed.
	- **Node Descriptor:** This command permits an enquiring device to return the Node Descriptor from the specified device. This command shall be unicast addressed.
	- **Power Descriptor:** This command permits an enquiring device to return the Power Descriptor from the specified device. This command shall be unicast addressed.
	- **Complex Descriptor:** This optional command permits an enquiring device to return the Complex Descriptor from the specified device. This command shall be unicast addressed.
	- **User Descriptor:** This optional command permits an enquiring device to return the User Descriptor from the specified device. This command shall be unicast addressed.

# <span id="page-105-1"></span>**2.4.2.2 End Device Bind Overview**

The following capabilities exist for end device bind:

- **End Device Bind:**
	- Provides the ability for an application to support a simplified method of binding where user intervention is employed to identify command/control device pairs. Typical usage would be where a user is asked to push buttons on two devices for installation purposes. Using this mechanism a second time allows the user to remove the binding table entry.

## <span id="page-105-2"></span>**2.4.2.3 Bind and Unbind Overview**

The following capabilities exist for directly configuring binding table entries:

- **Bind:** provides the ability for creation of a Binding Table entry that maps control messages to their intended destination.
- **Unbind:** provides the ability to remove Binding Table entries.

# <span id="page-105-0"></span>**2.4.2.4 Binding Table Management Overview**

The following capabilities exist for management of binding tables:

- Registering devices that implement source binding:
	- Provides the ability for a source device to instruct its primary binding table cache to hold its own binding table.
- Replacing a device with another wherever it occurs in the binding table:
	- Provides the ability to replace one device for another, by replacing all instances of its address in the binding table.
- Backing up a binding table entry:
- Provides the ability for a primary binding table cache to send details of a newly created entry to the backup binding table cache (after receiving a bind request).
- Removing a backup binding table entry:
	- Provides the ability for a primary binding table cache to request that a specific entry be removed from the backup binding table cache (after receiving an unbind request).
- Backing up of the entire binding table:
	- Provides the ability for a primary binding table cache to request backup of its entire binding table, using the backup binding table cache.
- Restoring the entire binding table:
	- Provides the ability for a primary binding table cache to request restoration of its entire binding table, using the backup binding table cache.
- Backing up the Primary Binding Table Cache:
	- Provides the ability for a primary binding table cache to request backup of its entire source devices address table (which contains the addresses of any source device containing its own binding table).
- Restoring the Primary Binding Table Cache:
	- Provides the ability for a primary binding table cache to request restoration of its entire source devices address table (which contains the addresses of any source device containing its own binding table).

# **2.4.2.5 Network Management Overview**

The following capabilities exist for network management:

- Provides the ability to retrieve management information from the devices including:
	- Network discovery results
	- Link quality to neighbor nodes
	- Routing table contents
	- Binding table contents
	- Discovery cache contents
	- Energy detection scan results
- Provides the ability to set management information controls including:
	- Network leave
	- Network direct join
	- Permit joining
	- Network update and fault notification

## **2.4.2.6 Device Descriptions for the Device Profile**

The ZigBee Device Profile utilizes a single Device Description. Each cluster specified as Mandatory shall be present in all ZigBee devices. The response behavior to some messages is logical device type specific. The support for optional clusters is not dependent on the logical device type.

# **2.4.2.7 Configuration and Roles**

The Device Profile assumes a client/server topology. A device making Device Discovery, Service Discovery, Binding or Network Management requests does so via a client role. A device which services these requests and responds does so via a server role. The client and server roles are non-exclusive in that a given device may supply both client and server roles.

Since many client requests and server responses are public and accessible to application objects other than ZigBee Device Objects, the Transaction Sequence number in the Application Framework header shall be the same on client requests and their associated server responses.

The Device Profile describes devices in one of two configurations:

- **Client:** A client issues requests to the server via Device Profile messages.
- **Server:** A server issues responses to the client that initiated the Device Profile message.

## **2.4.2.8 Transmission of ZDP Commands**

<span id="page-107-0"></span>All ZDP commands shall be transmitted via the APS data service and shall be formatted according to the ZDP frame structure, as illustrated in [Figure 2-19.](#page-107-0)

#### **Figure 2-19 Format of the ZDP Frame**

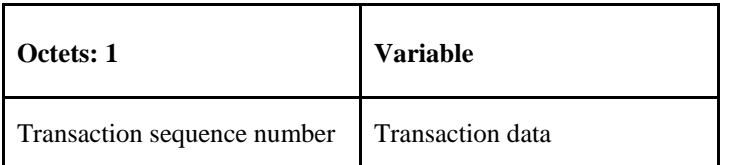
# **2.4.2.8.1 Transaction Sequence Number Field**

The transaction sequence number field is eight bits in length and specifies an identification number for the ZDP transaction so that a response command frame can be related to the request frame. The application object itself shall maintain an eight-bit counter that is copied into this field and incremented by one for each command sent. When a value of 0xff is reached, the next command shall restart the counter with a value of 0x00.

If a device sends a ZDP request command that requires a response, the target device shall respond with the relevant ZDP response command and include the transaction sequence number contained in the original request command.

The transaction sequence number field can be used by a controlling device, which may have issued multiple commands, so that it can match the incoming responses to the relevant command.

## **2.4.2.8.2 Transaction Data Field**

The transaction data field has a variable length and contains the data for the individual ZDP transaction. The format and length of this field is dependent on the command being transmitted, as defined in sections [2.4.3](#page-108-0) and [2.4.4.](#page-161-0)

# <span id="page-108-0"></span>**2.4.3 Client Services**

The Device Profile Client Services support the transport of device and service discovery requests, end device binding requests, bind requests, unbind requests, and network management requests from client to server. Additionally, Client Services support receipt of responses to these requests from the server.

# **2.4.3.1 Device and Service Discovery Client Services**

<span id="page-108-1"></span>[Table 2-44](#page-108-1) lists the commands supported by Device Profile, Device, and Service Discovery Client Services. Each of these commands will be discussed in the following sections.

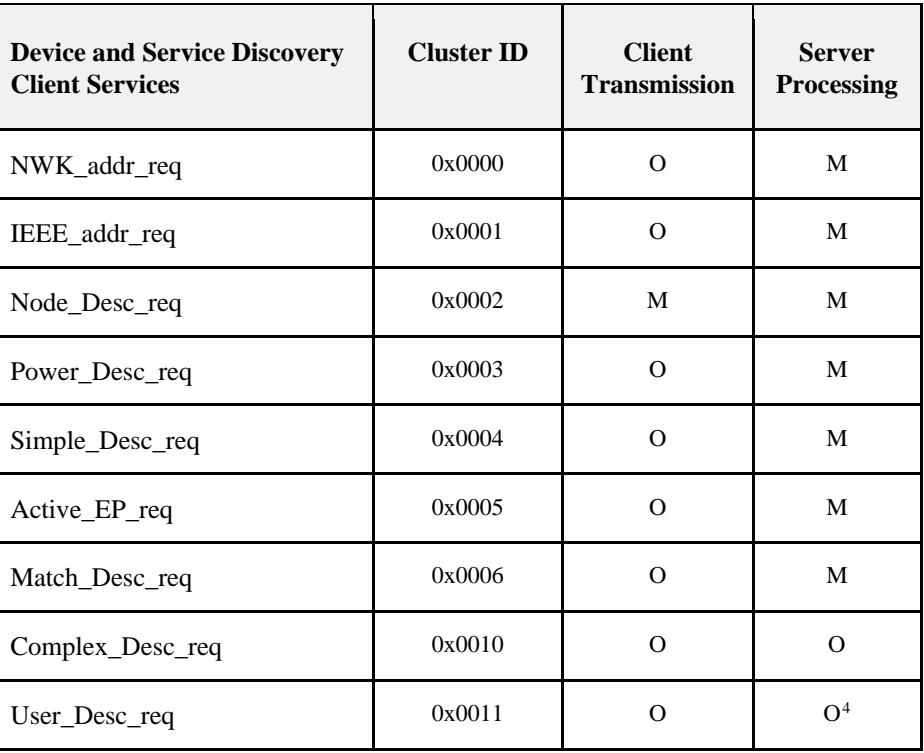

#### **Table 2-44 Device and Service Discovery Client Services Commands**

<span id="page-108-2"></span> <sup>4</sup> CCB1645: Note that this optional command is only available if the "User Descriptor Available" field in the Node Descriptor indicates that is is available.

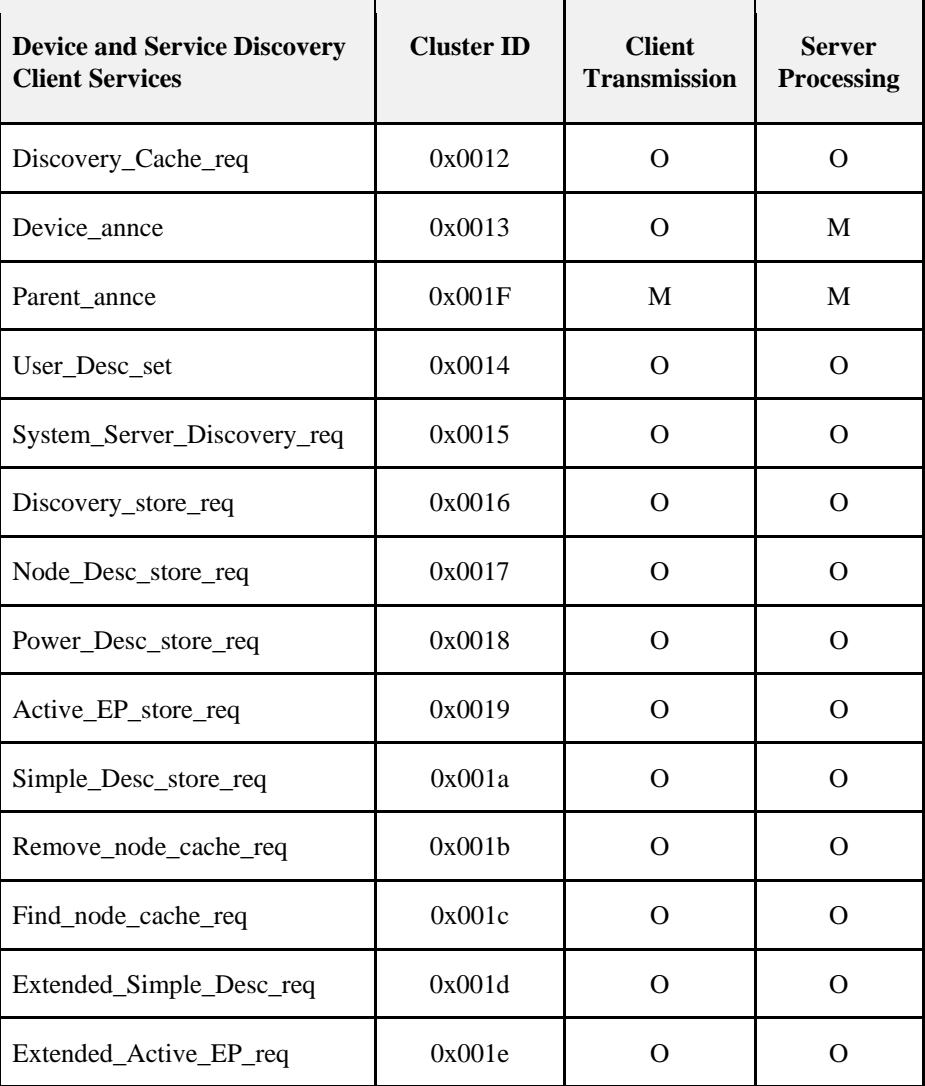

# **2.4.3.1.1 NWK\_addr\_req**

<span id="page-109-0"></span>The NWK\_addr\_req command (ClusterID=0x0000) shall be formatted as illustrated in [Figure 2-20.](#page-109-0)

**Figure 2-20 Format of the NWK\_addr\_req Command**

| Octets: 8          |             |                   |
|--------------------|-------------|-------------------|
| <b>IEEEAddress</b> | RequestType | <b>StartIndex</b> |

<span id="page-110-0"></span>[Table 2-45](#page-110-0) specifies the fields of the NWK\_addr\_req Command Frame.

| <b>Name</b>       | <b>Type</b>              | <b>Valid Range</b>             | <b>Description</b>                                                                                                    |
|-------------------|--------------------------|--------------------------------|----------------------------------------------------------------------------------------------------|
| <b>IEEEAddr</b>   | <b>IEEE Ad-</b><br>dress | A valid 64-bit IEEE<br>address | The IEEE address to be matched by the Remote De-<br>vice                                                                                                    |
| RequestType       | Integer                  | $0x00-0xff$                    | Request type for this command:<br>$0x00$ – Single device response<br>$0x01$ – Extended response<br>$0x02-0xFF$ – reserved                                                |
| <b>StartIndex</b> | Integer                  | $0x00-0xff$                    | If the Request type for this command is Extended<br>response, the StartIndex provides the starting index<br>for the requested elements of the associated devices<br>list |

**Table 2-45 Fields of the NWK\_addr\_req Command**

## **When Generated**

The NWK\_addr\_req is generated from a Local Device wishing to inquire as to the 16-bit address of the Remote Device based on its known IEEE address. The destination addressing on this command shall be unicast or broadcast to all devices for which mac $RxOnWhenIdle = TRUE$ .

## **Effect on Receipt**

Upon receipt, a Remote Device shall compare the IEEEAddr to its *nwkIeeeAddress* in the NIB or any IEEE address held in its *nwkNeighborTable* where the Device Type field of the entry is 0x02 (End Device). If there is no match and the request was unicast, a NWK\_addr\_resp command shall be generated and sent back to the local device with the Status field set to DEVICE\_NOT\_FOUND, the IEEEAddrRemoteDev field set to the IEEE address of the request; the NWKAddrRemoteDev field set to 0xFFFF indicating that there is no known short address<sup>[5](#page-110-1)</sup>; and the NumAssocDev, StartIndex, and NWKAddrAssocDevList fields shall not be included in the frame. If there is no match and the command was received as a broadcast, the request shall be discarded and no response generated. Note that router parent *and* the macRxOnWhenIdle=TRUE end device shall *both* respond to the NWK Address request when the request is sent to the macRxOnWhenIdle=TRUE broadcast address. [6](#page-110-2)

If a match is detected between the contained IEEEAddr and the receiving device's *nwkIeeeAddress* or one held in the receiving device's *nwkNeighborTable*, the RequestType shall be used to create a response. If the RequestType is one of the reserved values and the request was not sent to a broadcast address<sup>[7](#page-110-3)</sup>, a NWK\_addr\_resp command shall be generated and sent back to the local device with the Status field set to INV\_REQUESTTYPE; the IEEEAddrRemoteDev field set to the IEEE address of the request; the NWKAddrRemoteDev field set to the network address corresponding to the IEEE address in the request; the NumAssocDev, StartIndex, and NWKAddrAssocDevList fields shall not be included in the frame.

If the RequestType is single device response, a NWK\_addr\_resp command shall be generated and sent back to the local device with the Status field set to SUCCESS, the IEEEAddrRemoteDev field set to the IEEE address of the request; the NWKAddrRemoteDev field set to the NWK address of the discovered device; and the NumAssocDev, StartIndex, and NWKAddrAssocDevList fields shall not be included in the frame.

<span id="page-110-1"></span> <sup>5</sup> CCB2112

<sup>6</sup> CCB 2110

<span id="page-110-3"></span><span id="page-110-2"></span><sup>7</sup> CCB2111

If the RequestType was Extended response and the Remote Device is either the ZigBee coordinator or router, a NWK\_addr\_resp command shall be generated and sent back to the local device with the Status field set to SUCCESS, the IEEEAddrRemoteDev field set to the IEEE address of the device itself, and the NWKAddrRemoteDev field set to the NWK address of the device itself. The Remote Device shall also supply a list of all 16-bit NWK addresses in the NWKAddrAssocDevList field, starting with the entry StartIndex and continuing with whole entries until the maximum APS packet length is reached, for all devices in its *nwkNeighborTable* where the Device Type is 0x02 (End Device). It shall then set the NumAssocDev field to the number of entries in the NWKAddrAssocDevList field.

## **2.4.3.1.2 IEEE\_addr\_req**

<span id="page-111-0"></span>The IEEE\_addr\_req command (ClusterID=0x0001) shall be formatted as illustrated in [Figure 2-21.](#page-111-0)

**Figure 2-21 Format of the IEEE\_addr\_req\_Command Frame**

| Octets: 2                |             |            |
|--------------------------|-------------|------------|
| <b>NWKAddrOfInterest</b> | RequestType | StartIndex |

<span id="page-111-1"></span>[Table 2-46](#page-111-1) specifies the fields of the IEEE\_addr\_req command frame.

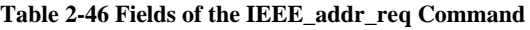

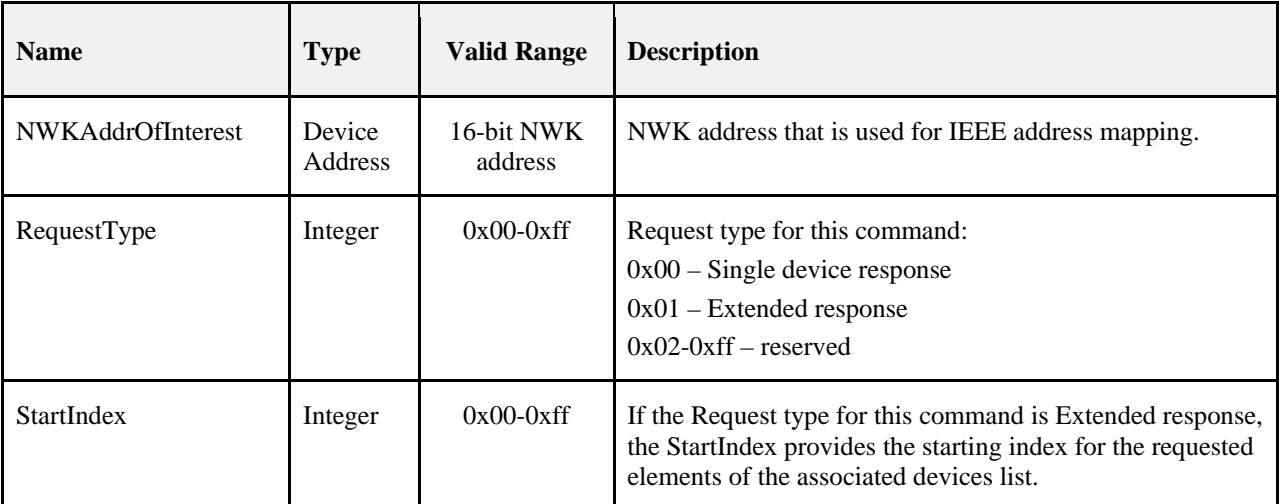

#### **When Generated**

The IEEE\_addr\_req is generated from a Local Device wishing to inquire as to the 64-bit IEEE address of the Remote Device based on their known 16-bit address. The destination addressing on this command shall be unicast. or broadcast to all devices for which macRxOnWhenIdle = TRUE.

Upon receipt a Remote Device shall compare the NWKAddrOfInterest to its local *nwkNetworkAddress* value in the NIB, or compare any Network address field held in its *nwkNeighborTable* that also has the Device Type field set to  $0x02$  (End Device). If there is no match, an IEEE addr resp command shall be generated and sent back to the local device with the Status field set to DEVICE\_NOT\_FOUND; theIEEEAddrRemoteDev field set to the IEEE address of  $0x$ FFFFFFFFFFFFFFFFFFFFF $\frac{8}{3}$  $\frac{8}{3}$  $\frac{8}{3}$ ; the NWKAddrRemoteDev field set to the NWK address of the request; and the NumAssocDev, StartIndex, and NWKAddrAssocDevList fields shall not be included in the frame.

If a match is detected between the contained NWKAddrOfInterest and the receiving device's *nwkNetworkAddress* or one held in the *nwkNeighborTable*, the RequestType shall be used to create a response. If the RequestType is one of the reserved values, an IEEE\_addr\_resp command shall be generated and sent back to the local device with the Status field set to INV\_REQUESTTYPE, the IEEEAddrRemoteDev field set to the IEEE address of this device, the NWKAddrRemoteDev field set to the network address of this device and the NumAssocDev, StartIndex, and NWKAddrAssocDevList fields shall not be included in the frame.

If the RequestType is single device response, an IEEE addr resp command shall be generated and sent back to the local device with the Status field set to SUCCESS, the IEEEAddrRemoteDev field set to the IEEE address of the discovered device, the NWKAddrRemoteDev field set to the NWK address of the request and the NumAssocDev, StartIndex, and NWKAddrAssocDevList fields shall not be included in the frame.

If the RequestType indicates an Extended Response and the Remote Device is the ZigBee coordinator or router with associated devices, an IEEE\_addr\_resp command shall be generated and sent back to the local device with the Status field set to SUCCESS, the IEEEAddrRemoteDev field set to the IEEE address of the device itself, and the NWKAddrRemoteDev field set to the NWK address of the device itself. The Remote Device shall also supply a list of all 16-bit network addresses in the NWKAddrAssocDevList field, starting with the entry StartIndex and continuing with whole entries until the maximum APS packet length is reached, for each entry in the *nwkNeighborTable* where the Device Type field is set to 0x02 (End Device). It shall then set the NumAssocDev field to the number of entries in the NWKAddrAssocDevList field.

## **2.4.3.1.3 Node\_Desc\_req**

<span id="page-112-0"></span>The Node\_Desc\_req\_command (ClusterID=0x0002) shall be formatted as illustrated in [Figure 2-22.](#page-112-0)

#### **Figure 2-22 Format of the Node\_Desc\_req Command Frame**

**Octets: 2**

NWKAddrOfInterest

<span id="page-112-1"></span>[Table 2-47](#page-112-1) specifies the fields for the Node\_Desc\_req command frame.

**Table 2-47 Fields of the Node\_Desc\_req Command**

| <b>Name</b>       | <b>Type</b>    | <b>Valid Range</b> | <b>Description</b>          |
|-------------------|----------------|--------------------|-----------------------------|
| NWKAddrOfInterest | Device Address | 16-bit NWK address | NWK address for the request |

#### **When Generated**

The Node Desc req command is generated from a local device wishing to inquire as to the node descriptor of a remote device. This command shall be unicast either to the remote device itself or to an alternative device that contains the discovery information of the remote device.

<span id="page-112-2"></span> <sup>8</sup> CCB 2113

Copyright 
© 2005-2017 zigbee alliance. All rights reserved. Page 88

The local device shall generate the Node\_Desc\_req command using the format illustrated in [Table 2-47.](#page-112-1) The NWKAddrOfInterest field shall contain the network address of the remote device for which the node descriptor is required.

#### **Effect on Receipt**

Upon receipt of this command, the recipient device shall process the command and generate a Node\_Desc\_rsp command in response, according to the description in section [2.4.4.2.3.1.](#page-166-0)

## **2.4.3.1.4 Power\_Desc\_req**

<span id="page-113-0"></span>The Power\_Desc\_req command (ClusterID=0x0003) shall be formatted as illustrated in [Figure 2-23.](#page-113-0)

**Figure 2-23 Format of the Power\_Desc\_req Command Frame**

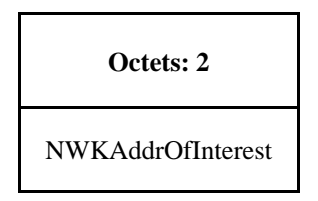

<span id="page-113-1"></span>[Table 2-48](#page-113-1) specifies the fields of the Power\_Desc\_req command frame.

**Table 2-48 Fields of the Power\_Desc\_req Command**

| <b>Name</b>       | <b>Type</b>    | <b>Valid Range</b> | <b>Description</b>           |
|-------------------|----------------|--------------------|------------------------------|
| NWKAddrOfInterest | Device Address | 16-bit NWK address | NWK address for the request. |

#### **When Generated**

The Power Desc req command is generated from a local device wishing to inquire as to the power descriptor of a remote device. This command shall be unicast either to the remote device itself or to an alternative device that contains the discovery information of the remote device.

The local device shall generate the Power Desc req command using the format illustrated in [Table 2-48.](#page-113-1) The NWKAddrOfInterest field shall contain the network address of the remote device for which the power descriptor is required.

## **Effect on Receipt**

Upon receipt of this command, the recipient device shall process the command and generate a Power\_Desc\_rsp command in response according to the description in sectio[n 2.4.4.2.4.1.](#page-168-0)

## **2.4.3.1.5 Simple\_Desc\_req**

<span id="page-113-2"></span>The Simple\_Desc\_req command (ClusterID=0x0004) shall be formatted as illustrated in [Figure 2-24.](#page-113-2)

#### **Figure 2-24 Format of the Simple\_Desc\_req Command Frame**

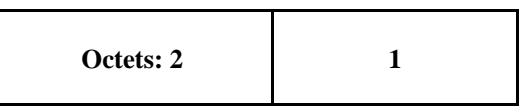

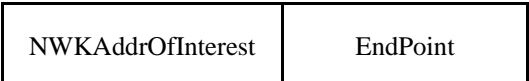

[Table 2-49](#page-115-0) specifies the fields of the Simple\_Desc\_req command frame.

<span id="page-115-0"></span>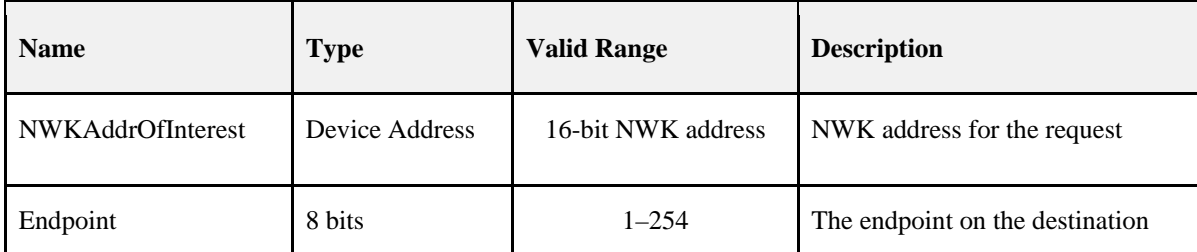

#### **Table 2-49 Fields of the Simple\_Desc\_req Command**

### **When Generated**

The Simple\_Desc\_req command is generated from a local device wishing to inquire as to the simple descriptor of a remote device on a specified endpoint. This command shall be unicast either to the remote device itself or to an alternative device that contains the discovery information of the remote device.

The local device shall generate the Simple\_Desc\_req command using the format illustrated in [Table 2-49.](#page-115-0) The NWKAddrOfInterest field shall contain the network address of the remote device for which the simple descriptor is required and the endpoint field shall contain the endpoint identifier from which to obtain the required simple descriptor.

## **Effect on Receipt**

Upon receipt of this command, the recipient device shall process the command and generate a Simple\_Desc\_rsp command in response, according to the description in section [2.4.4.2.5.1.](#page-169-0)

## **2.4.3.1.6 Active\_EP\_req**

<span id="page-115-1"></span>The Active\_EP\_req command (ClusterID=0x0005) shall be formatted as illustrated in [Figure 2-25.](#page-115-1)

**Figure 2-25 Format of the Active\_EP\_req Command Frame**

| Octets: 2                |
|--------------------------|
| <b>NWKAddrOfInterest</b> |

<span id="page-115-2"></span>[Table 2-50](#page-115-2) specifies the fields of the Active\_EP\_req command frame.

**Table 2-50 Fields of the Active\_EP\_req Command**

| <b>Name</b>       | Type           | <b>Valid Range</b> | <b>Description</b>           |
|-------------------|----------------|--------------------|------------------------------|
| NWKAddrOfInterest | Device Address | 16-bit NWK address | NWK address for the request. |

#### **When Generated**

The Active EP req command is generated from a local device wishing to acquire the list of endpoints on a remote device with simple descriptors. This command shall be unicast either to the remote device itself or to an alternative device that contains the discovery information of the remote device.

The local device shall generate the Active\_EP\_req command using the format illustrated in [Table 2-50.](#page-115-2) The NWKAddrOfInterest field shall contain the network address of the remote device for which the active endpoint list is required.

### **Effect on Receipt**

Upon receipt of this command, the recipient device shall process the command and generate an Active\_EP\_rsp command in response, according to the description in section [2.4.4.2.6.1.](#page-171-0)

## **2.4.3.1.7 Match\_Desc\_req**

<span id="page-116-0"></span>The Match\_Desc\_req command (ClusterID=0x0006) shall be formatted as illustrated in [Figure 2-26.](#page-116-0)

#### **Figure 2-26 Format of the Match\_Desc\_req Command Frame**

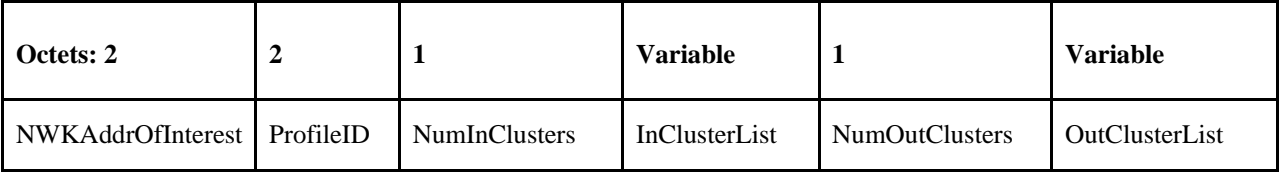

<span id="page-116-1"></span>[Table 2-51](#page-116-1) specifies the fields of the Match\_Desc\_req command frame.

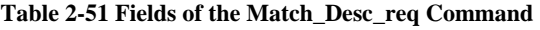

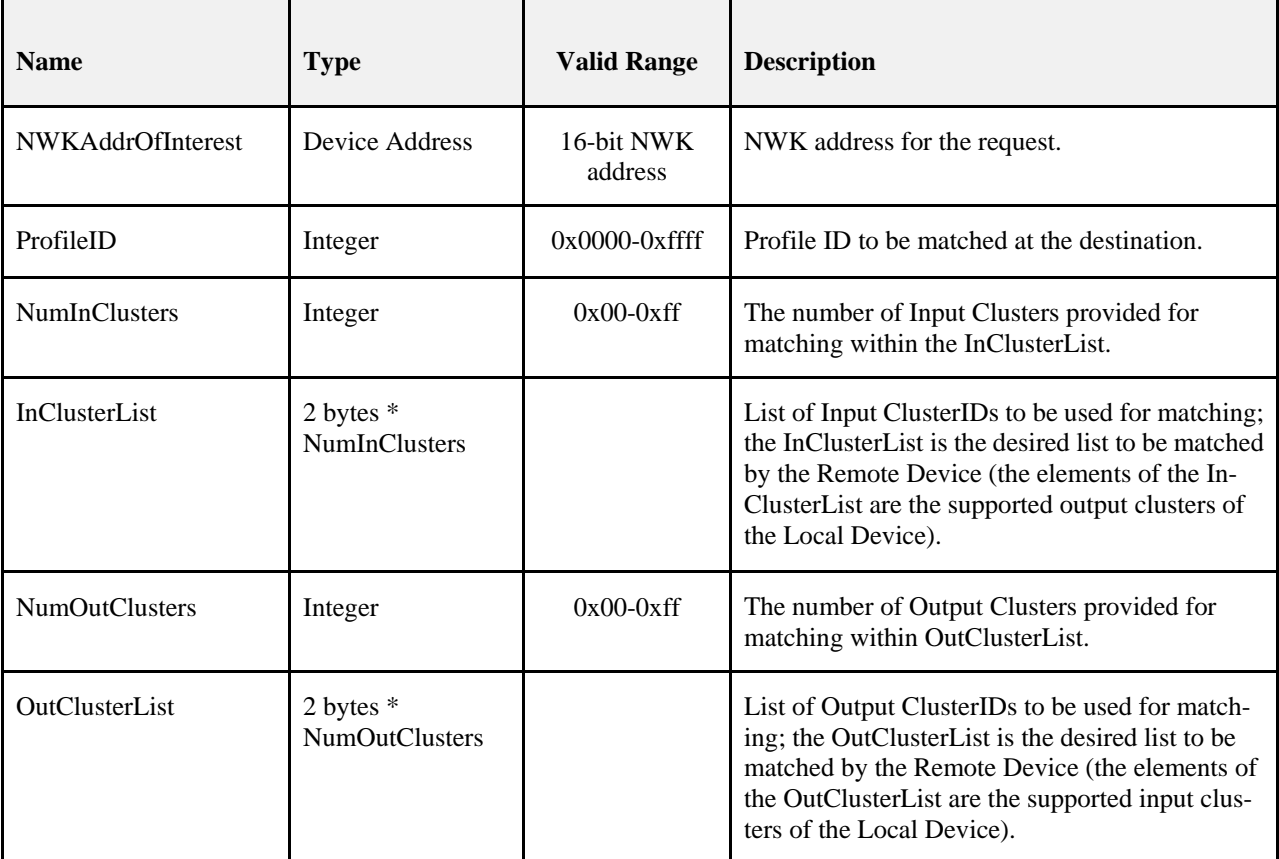

#### **When Generated**

The Match\_Desc\_req command is generated from a local device wishing to find remote devices supporting a specific simple descriptor match criterion. This command shall either be broadcast to all devices for which macRxOnWhenIdle = TRUE, or unicast. If the command is unicast, it shall be directed either to the remote device itself or to an alternative device that contains the discovery information of the remote device.

The local device shall generate the Match\_Desc\_req command using the format illustrated in [Table 2-51.](#page-116-1) The NWKAddrOfInterest field shall contain the network address indicating a broadcast to all devices for which macRx-OnWhenIdle = TRUE (0xfffd) if the command is to be broadcast, or the network address of the remote device for which the match is required.

The remaining fields shall contain the required criterion for which the simple descriptor match is requested. The ProfileID field shall contain the identifier of the profile for which the match is being sought or the wildcard profile ID of 0xFFFF.

The NumInClusters field shall contain the number of elements in the InClusterList field. If the value of this field is 0, the InClusterList field shall not be included. If the value of the NumInClusters field is not equal to 0, the InClusterList field shall contain the list of input cluster identifiers for which the match is being sought.

The NumOutClusters field shall contain the number of elements in the OutClusterList field. If the value of this field is 0, the OutClusterList field shall not be included. If the value of the NumOutClusters field is not equal to 0, the Out-ClusterList field shall contain the list of output cluster identifiers for which the match is being sought.

## **Effect on Receipt**

Upon receipt of this command, the recipient device shall process the command and generate a Match\_Desc\_rsp command in response, according to the description in section [2.4.4.2.7.1.](#page-172-0)

## **2.4.3.1.8 Complex\_Desc\_req**

<span id="page-117-0"></span>The Complex\_Desc\_req command (ClusterID=0x0010) shall be formatted as illustrated in [Figure 2-27.](#page-117-0)

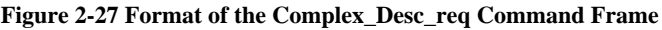

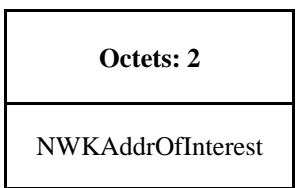

<span id="page-117-1"></span>[Table 2-52](#page-117-1) specifies the fields of the Complex\_Desc\_req command frame.

**Table 2-52 Fields of the Complex\_Desc\_req Command**

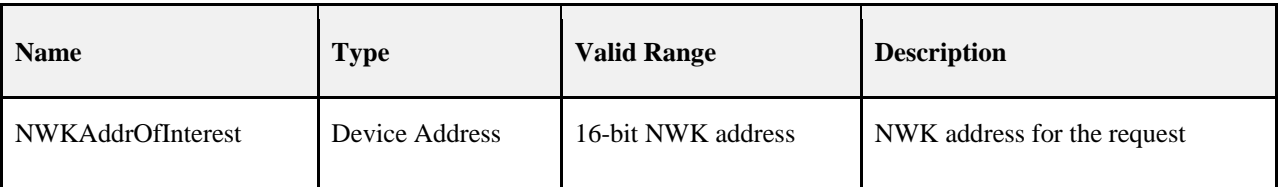

#### **When Generated**

The Complex\_Desc\_req command is generated from a local device wishing to inquire as to the complex descriptor of a remote device. This command shall be unicast either to the remote device itself or to an alternative device that contains the discovery information of the remote device.

The local device shall generate the Complex\_Desc\_req command using the format illustrated in [Table 2-52.](#page-117-1) The NWKAddrOfInterest field shall contain the network address of the remote device for which the complex descriptor is required.

### **Effect on Receipt**

Upon receipt of this command, the recipient device shall process the command and generate a Complex\_Desc\_rsp command in response, according to the description in section [2.4.4.2.8.1.](#page-175-0)

## **2.4.3.1.9 User\_Desc\_req**

<span id="page-118-0"></span>The User\_Desc\_req (ClusterID=0x0011) command shall be formatted as illustrated i[n Figure 2-28.](#page-118-0)

**Figure 2-28 Format of the User\_Desc\_req Command Frame**

**Octets: 2** NWKAddrOfInterest

<span id="page-118-1"></span>[Table 2-53](#page-118-1) specifies the fields of the User\_Desc\_req command frame.

#### **Table 2-53 Fields of the User\_Desc\_req Command**

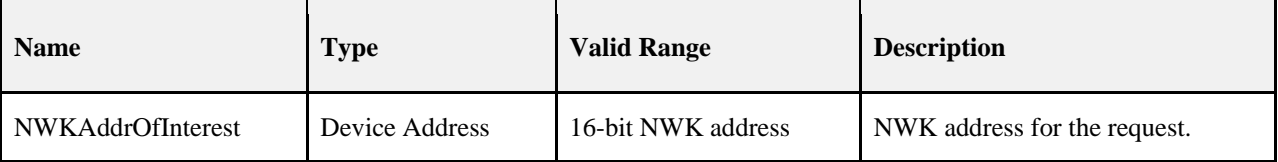

#### **When Generated**

The User\_Desc\_req command is generated from a local device wishing to inquire as to the user descriptor of a remote device. This command shall be unicast either to the remote device itself or to an alternative device that contains the discovery information of the remote device.

The local device shall generate the User\_Desc\_req command using the format illustrated in [Table 2-53.](#page-118-1) The NWKAddrOfInterest field shall contain the network address of the remote device for which the user descriptor is required.

#### **Effect on Receipt**

Upon receipt of this command, the recipient device shall process the command and generate a User\_Desc\_rsp command in response, according to the description in section [2.4.4.2.9.1.](#page-176-0) 

## **2.4.3.1.10 Discovery\_Cache\_req – DEPRECATED COMMAND**

Note that this Cluster ID is reserved for all iterations of this spec beyond and including R22 and is not available for future use

The Discovery Cache req command (ClusterID=0x0012) shall be formatted as illustrated in [Figure 2-29.](#page-119-0)

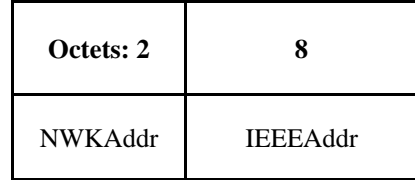

## <span id="page-119-0"></span>**Figure 2-29 Format of the Discovery\_Cache\_req Command Frame**

<span id="page-120-0"></span>[Table 2-54](#page-120-0) specifies the parameters for the Discovery\_Cache\_req command frame.

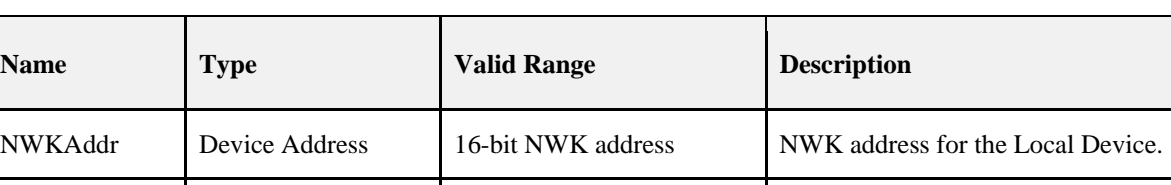

IEEEAddr Device Address 64-bit IEEE address IEEE address for the Local Device.

**Table 2-54 Fields of the Discovery\_Cache\_req Command**

#### **When Generated**

The Discovery\_Cache\_req is provided to enable devices on the network to locate a Primary Discovery Cache device on the network. The destination addressing on this primitive shall be broadcast to all devices for which macRx- $OnWhen$ *Idle* = TRUE.

## **Effect on Receipt**

Upon receipt, if the Remote Device does not support the Discovery\_Cache\_req, the request shall be dropped and no further processing performed. If the Discovery\_Cache\_req is supported, the Remote Device shall create a unicast Discovery\_Cache\_rsp message to the source indicated by the Discovery\_Cache\_req and include a SUCCESS status.

## **2.4.3.1.11 Device\_annce**

<span id="page-120-1"></span>The Device\_annce command (ClusterID=0x0013) shall be formatted as illustrated in [Figure 2-30.](#page-120-1)

**Figure 2-30 Format of the Device\_annce Command Frame**

| Octets: 2 |                 |            |
|-----------|-----------------|------------|
| NWKAddr   | <b>IEEEAddr</b> | Capability |

<span id="page-120-2"></span>[Table 2-55](#page-120-2) specifies the fields of the Device\_annce command frame.

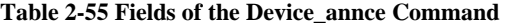

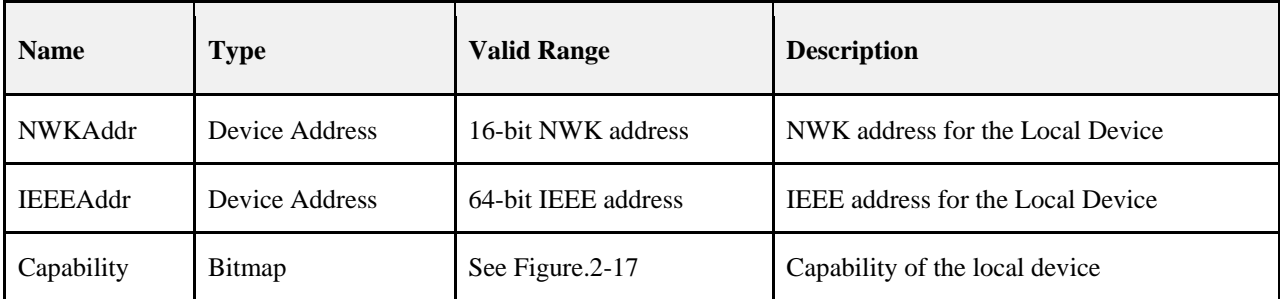

#### **When Generated**

The Device\_annce is provided to enable ZigBee devices on the network to notify other ZigBee devices that the device has joined or re-joined the network, identifying the device's 64-bit IEEE address and new 16-bit NWK address, and informing the Remote Devices of the capability of the ZigBee device. This command shall be invoked for all ZigBee end devices upon join or rejoin. This command may also be invoked by ZigBee routers upon join or rejoin as part of NWK address conflict resolution. The destination addressing on this primitive is broadcast to all devices for which  $macRxOnWhenIdle = TRUE$ .

## **Effect on Receipt**

Upon receipt, the Remote Device shall use the IEEEAddr in the message to find a match with any other IEEE address held in the Remote Device. If a match is detected, the Remote Device shall update the nwkAddressMap attribute of the NIB with the updated NWKAddr corresponding to the IEEEAddr received.

The Remote Device shall also use the NWKAddr in the message to find a match with any other 16-bit NWK address held in the Remote Device, even if the IEEEAddr field in the message carries the value of 0xffffffffffffffffffffff. If a match is detected for a device with an IEEE address other than that indicated in the IEEEAddr field received, then this entry shall be marked as not having a known valid 16-bit NWK address.

## **2.4.3.1.12 Parent\_annce**

<span id="page-121-0"></span>The Parent\_annce command (ClusterID = 0x001F) shall be formatted as illustrated in [Figure 2-31.](#page-121-0)

#### **Figure 2-31 Format of the Parent Annce Message**

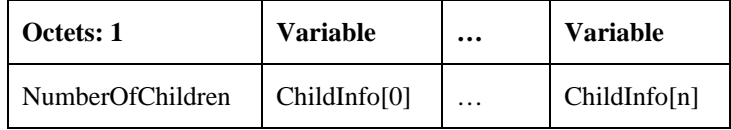

<span id="page-121-1"></span>[Table 2-56](#page-121-1) specifies the contents of the ChildInfo structure.

#### **Table 2-56 - Format of the ChildInfo Structure**

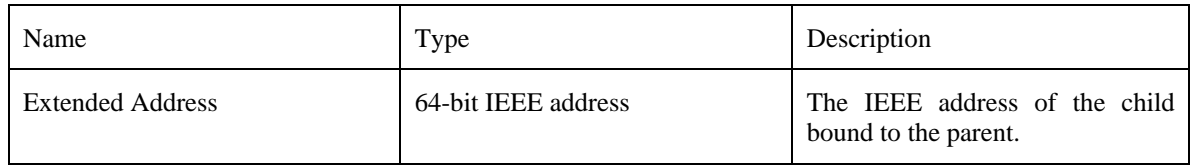

## **When Generated**

The Parent\_annce is provided to enable ZigBee routers (including the coordinator) on the network to notify other ZigBee routers about all the end devices known to the local device. This command provides a means to resolve conflicts more quickly than aging out the child, when multiple routers purport to be the active parent of a particular end-device. The command may be broadcast from one router to all routers and the coordinator using the broadcast address 0xFFFC or unicast from one router to another router.

This message must be generated if all the following conditions are met:

- 1. The router or coordinator device has rebooted.
- 2. The router or coordinator is operating in the joined and authenticated state.

The message generated under the above circumstances must be broadcast. Before broadcasting a Parent\_annce message, the device shall start a countdown timer, *apsParentAnnounceTimer* equal to apsParentAnnounceBaseTimer + a random value from 0 to apsParentAnnounceJitterMax.

When the timer expires, a router shall examine its neighbor table for all devices. The router shall construct, but not yet send, an empty Parent\_annce message and set NumberOfChildren to 0. For each end device in the neighbor table, it shall do the following.

- 1. If the Neighbor Table entry indicates a Device Type not equal to End Device  $(0x02)$ , do not process this entry. Continue to the next one.
- 2. Incorporate end device information into the Parent\_annce message by doing the following:
	- a. Append a ChildInfo structure to the message.
	- b. Increment NumberOfChildren by 1.
- 3. Note: The value of Keepalive Received for the Neighbor Table Entry is not considered.

After processing all entries in the neighbor table, if the NumberOfChildren is greater than 0, then it shall send the message to the all routers broadcast address (0xFFFC). If NumberOfChildren is 0, it shall discard the previously constructed Parent\_annce message and not send it.

If the device has more ChildInfo entries than fit in a single message, it shall send additional messages. Each additional message needed shall trigger the device to calculate and start a new apsParentAnnounceTimer equal to apsParentAnnounceBaseTimer + a random value from 0 to apsParentAnnounceJitterMax. The local device shall wait until that timer expires before sending each additional message. . The NumberOfChildren for each message shall be set according to the number of ChildInfo entries contained within the message.

If the device must send multiple Parent\_annce message but receives a keepalive from an end device before it has sent the Parent\_Annce message, it shall not include that device in the message.

## **Effect on receipt**

If the message is received by an end device, it shall be dropped. No further processing shall be done.

Upon receipt of a broadcast Parent\_annce, if the local device has a non-zero value for its apsParentAnnounceTimer it shall immediately re-calculate a new value and start a new countdown. The apsParentAnnounceTimer shall be set to apsParentAnnounceBaseTimer + a random value from 0 to apsParentAnnounceJitterMax. It shall continue processing the message.

A router shall construct, but not yet send, an empty Parent\_Annce\_Rsp message with NumberOfChildren set to 0. It shall examine each Extended Address present in the message and search its Neighbor Table for an Extended Address entry that matches. For each match, process as follows:

- 1. If the Device Type is Zigbee End Device (0x02) and the Keepalive Received value is TRUE, do the following:
	- a. It shall append to the Parent\_annce\_rsp frame the ChildInfo structure.
	- b. Increment the NumberOfChildren by 1.
- 2. If the Device Type is not ZigBee End Device (0x02) or the Keepalive Received value is FALSE, do not process any further. Continue to the next entry.

If the NumberOfChildren field value is 0, the local device shall discard the previously constructed Parent\_Annce\_rsp. No response message shall be sent.

If the NumberOfChildren field in the Parent\_Annce\_rsp is greater than 0, it shall unicast the message to the sender of the Parent\_Annce message.

If the device has more ChildInfo entries than fit in a single message, it shall send additional messages. These messages do not have to be jittered or delayed since they are unicast to a single device. Each Parent annce rsp shall set the NumberOfChildren field to the number of entries contained within the message.

## **2.4.3.1.13 User\_Desc\_set**

<span id="page-123-0"></span>The User\_Desc\_set command (ClusterID=0x0014) shall be formatted as illustrated in [Figure 2-32.](#page-123-0)

**Figure 2-32 Format of the User\_Desc\_set Command Frame**

| Octets: 2                |        | <b>Various</b> |
|--------------------------|--------|----------------|
| <b>NWKAddrOfInterest</b> | Length | UserDescriptor |

<span id="page-123-1"></span>[Table 2-57](#page-123-1) specifies the fields of the User\_Desc\_set command frame.

#### **Table 2-57 Fields of the User\_Desc\_set Command**

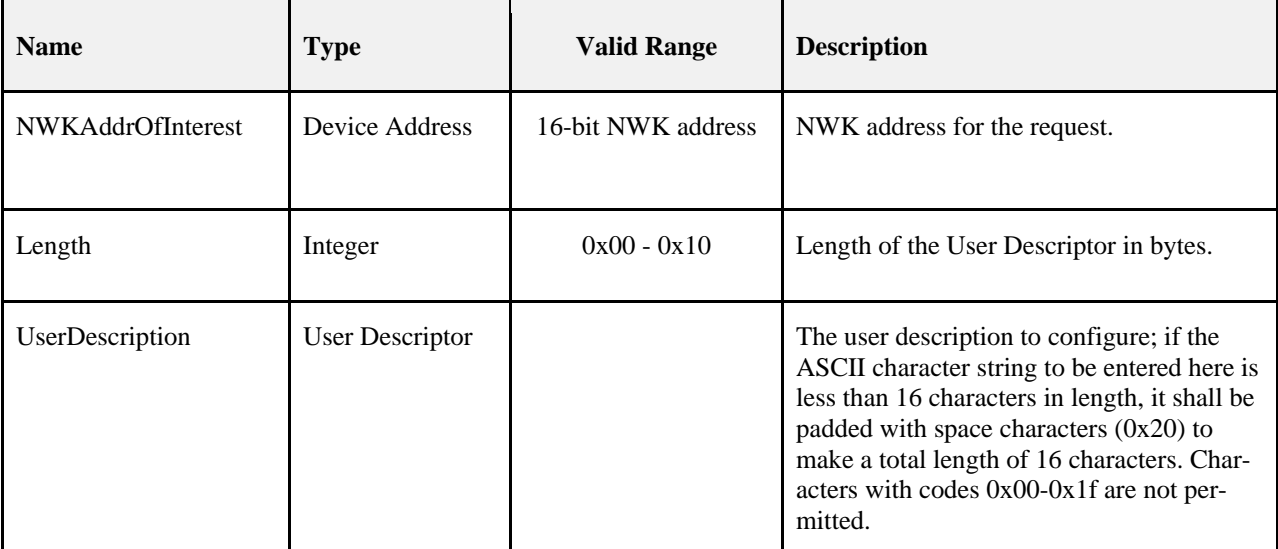

#### **When Generated**

The User Desc set command is generated from a local device wishing to configure the user descriptor on a remote device. This command shall be unicast either to the remote device itself or to an alternative device that contains the discovery information of the remote device.

The local device shall generate the User\_Desc\_set command using the format illustrated in [Table 2-57.](#page-123-1) The NWKAddrOfInterest field shall contain the network address of the remote device for which the user descriptor is to be configured and the UserDescription field shall contain the ASCII character string that is to be configured in the user descriptor. Characters with ASCII codes numbered 0x00 through 0x1f are not permitted to be included in this string.

Upon receipt of this command, the recipient device shall process the command and generate a User\_Desc\_conf command in response, according to the description in section [2.4.4.2.11.1.](#page-179-0)

## **2.4.3.1.14 System\_Server\_Discovery\_req**

<span id="page-124-0"></span>The System\_Server\_Discovery\_req command (ClusterID=0x0015) shall be formatted as illustrated in [Figure 2-33.](#page-124-0)

#### **Figure 2-33 Format of the System\_Server\_Discovery\_req Command Frame**

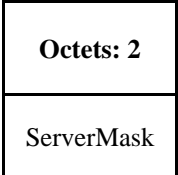

<span id="page-124-1"></span>[Table 2-58](#page-124-1) specifies the fields of the System\_Server\_Discovery\_req command frame.

**Table 2-58 Fields of the System\_Server\_Discovery\_req Command**

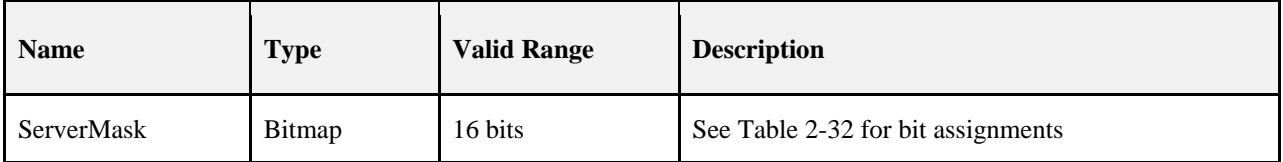

#### **When Generated**

The System\_Server\_Discovery\_req is generated from a Local Device wishing to discover the location of a particular system server or servers as indicated by the ServerMask parameter. The destination addressing on this request is 'broadcast to all devices for which macRxOnWhenIdle = TRUE.'

## **Effect on Receipt**

Upon receipt, remote devices shall compare the ServerMask parameter to the Server Mask field in their own Node descriptor. If no bits are found to match, no action is taken. If any matching bits are found, the remote device shall send a System\_Server\_Discovery\_rsp back to the originator using unicast transmission (with acknowledgement request) and indicating the matching bits.

## **2.4.3.1.15 Discovery\_store\_req**

<span id="page-124-2"></span>The Discovery\_Store\_req command (ClusterID=0x0016) shall be formatted as illustrated in [Figure 2-34.](#page-124-2)

#### **Figure 2-34 Format of the Discovery\_Store\_req Command Frame**

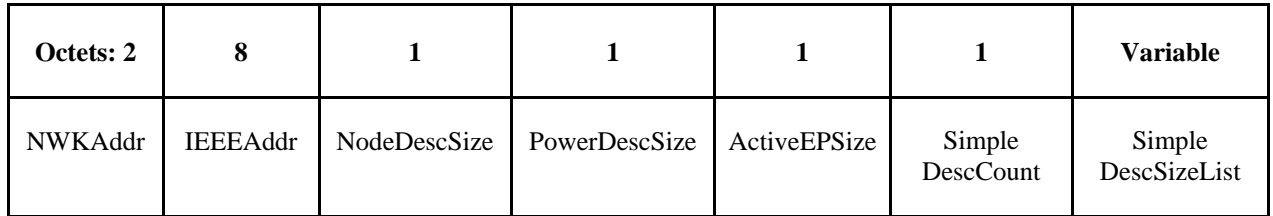

[Table 2-59](#page-125-0) specifies the fields of the Discovery\_store\_req command frame.

<span id="page-125-0"></span>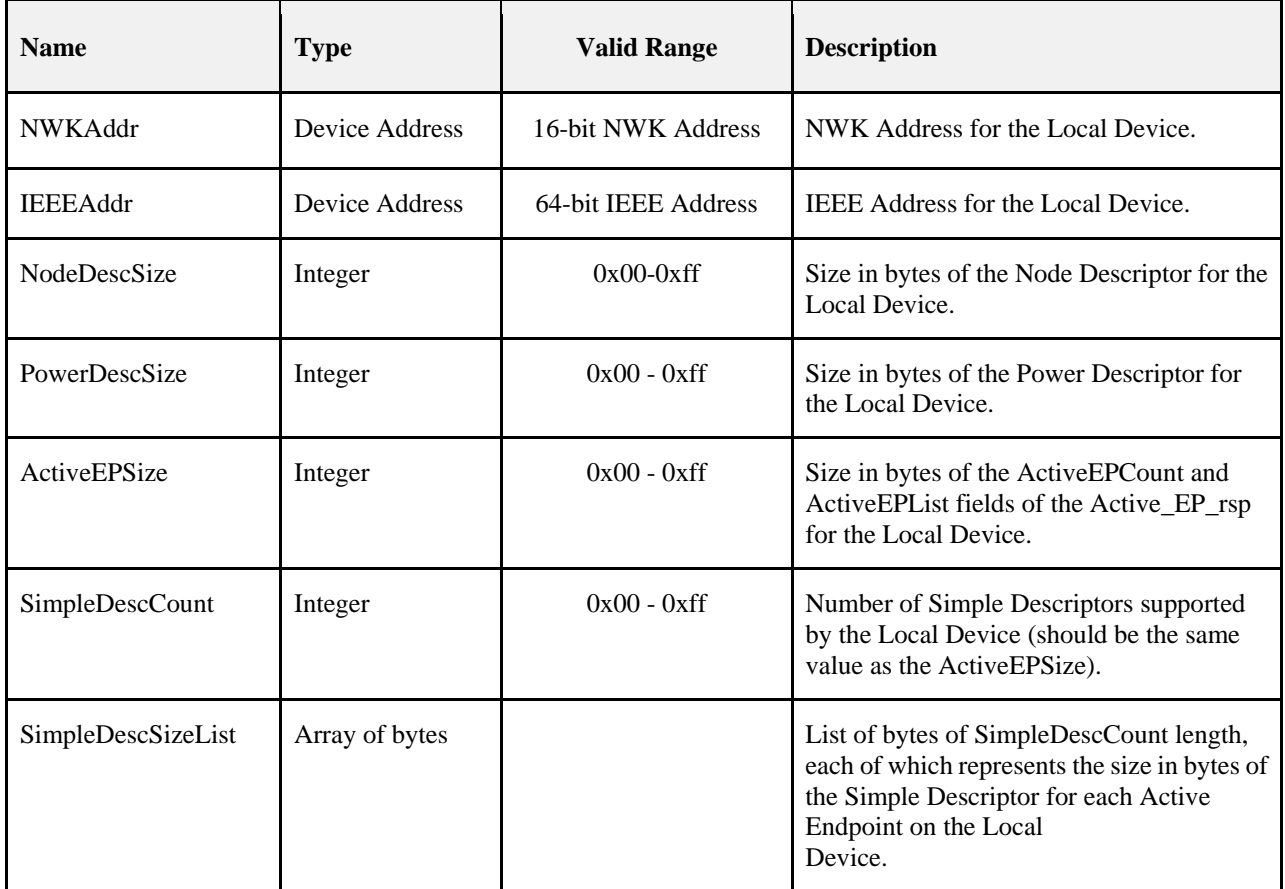

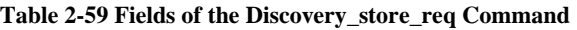

## **When Generated**

The Discovery\_store\_req is provided to enable ZigBee end devices on the network to request storage of their discovery cache information on a Primary Discovery Cache device. Included in the request is the amount of storage space the Local Device requires.

The destination addressing on this request is unicast.

## **Effect on Receipt**

Upon receipt, the Remote Device shall determine whether it is a Primary Discovery Cache device. If it is not a Primary Discovery Cache device, the Remote Device shall return a status of NOT\_SUPPORTED. Next, the Remote Device shall determine whether it has storage for the requested discovery cache size determined by summing the sizes of the NWKAddr and IEEEAddr plus the NodeDescSize, PowerDescSize,

ActiveEPSize, and the sizes from the SimpleDescSizeList. If sufficient space exists, the Local Device shall be provided a SUCCESS status. Otherwise, the Local Device shall return INSUFFICIENT\_SPACE. If a SUCCESS status is returned, the Remote Device shall reserve the storage requested for the upload of the discovery information from the Local Device. Additionally, if the Local Device supplies an IEEEAddr which matches a previously stored entry, but the NWKAddr differs from the previous entry, the Remote Device shall remove the previous entry and discovery cache information in favor of the newly registered data.

## **2.4.3.1.16 Node\_Desc\_store\_req**

The Node\_Desc\_store\_req command (ClusterID=0x0017) shall be formatted as illustrated in [Figure 2-35.](#page-126-0)

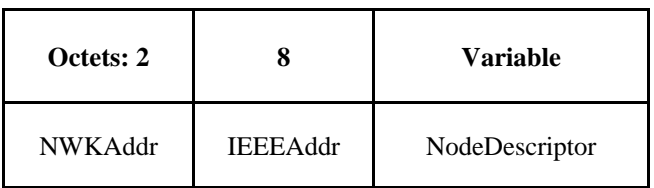

#### <span id="page-126-0"></span>**Figure 2-35 Format of the Node\_Desc\_store\_req Command Frame**

<span id="page-126-1"></span>[Table 2-60](#page-126-1) specifies the fields of the Node\_Desc\_store\_req command frame.

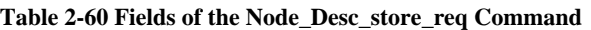

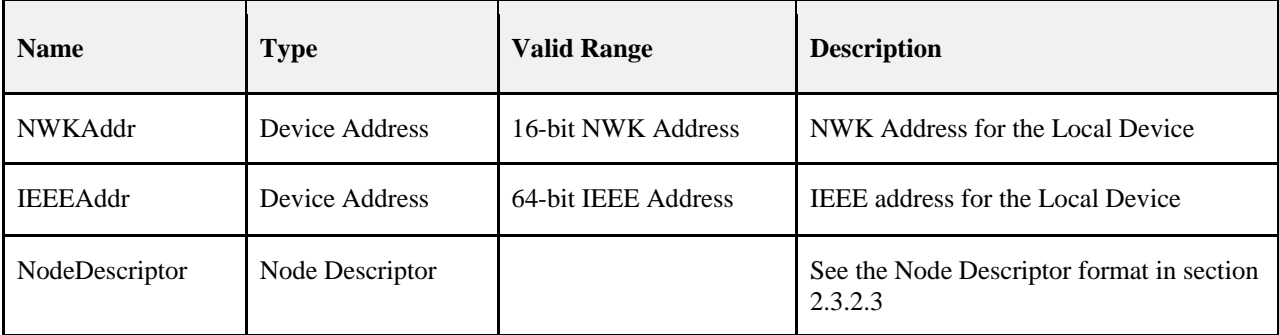

#### **When Generated**

The Node\_Desc\_store\_req is provided to enable ZigBee end devices on the network to request storage of their Node Descriptor on a Primary Discovery Cache device which has previously received a SUCCESS status from a Discovery\_store\_req to the same Primary Discovery Cache device. Included in this request is the Node Descriptor the Local Device wishes to cache.

#### **Effect on Receipt**

Upon receipt, the Remote Device shall determine whether it is a Primary Discovery Cache device. If it is not a Primary Discovery Cache device, the Remote Device shall return a status of NOT\_SUPPORTED. Next, the Remote Device shall determine whether it has previously processed a Discovery\_store\_req for the Local Device and returned a status of SUCCESS. If a previous Discovery\_store\_req has not been processed with a SUCCESS status, the Remote Device shall return NOT\_PERMITTED. Next, the Remote Device shall determine if enough space is available to store the Node Descriptor for the Local Device. If not, the Remote Device shall return INSUFFICIENT\_SPACE. Finally, the Remote Device shall store the Node Descriptor for the Local Device and return SUCCESS. If the request returned a status of SUCCESS and the NWKAddr and IEEEAddr in the request referred to addresses already held in the Primary Discovery Cache, the descriptor in this request shall overwrite the previously held entry.

## **2.4.3.1.17 Power\_Desc\_store\_req**

<span id="page-126-2"></span>The Power\_Desc\_store\_req command (ClusterID=0x0018) shall be formatted as illustrated in [Figure 2-36.](#page-126-2)

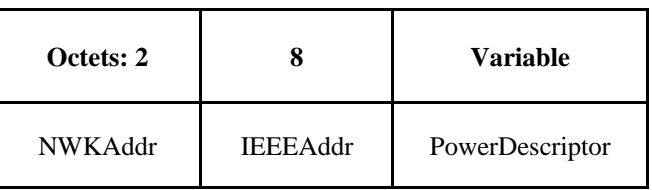

#### **Figure 2-36 Format of the Power\_Desc\_store\_req Command Frame**

<span id="page-127-0"></span>[Table 2-61](#page-127-0) specifies the fields of the Power\_Desc\_store\_req command frame.

**Table 2-61 Fields of the Power\_Desc\_store\_req Command**

| <b>Name</b>     | <b>Type</b>      | <b>Valid Range</b> | <b>Description</b>                                                                                                    |
|-----------------|------------------|--------------------|----------------------------------------------------------------------------------------------------|
| NWKAddr         | Device Address   | 16-bit NWK Address | NWK Address for the Local Device.                                                                                                    |
| <b>IEEEAddr</b> | Device Address   | 64-bit Address     | <b>IEEE</b> address for the Local Device.                                                                                                    |
| PowerDescriptor | Power Descriptor |                    | See the Power Descriptor format in section<br>2.3.2.4; This field shall only be included in<br>the frame if the status field is equal to<br>SUCCESS. |

#### **When Generated**

The Power–Desc—store—req is provided to enable ZigBee end devices on the network to request storage of their Power Descriptor on a Primary Discovery Cache device which has previously received a SUCCESS status from a Discovery\_store\_req to the same Primary Discovery Cache device. Included in this request is the Power Descriptor the Local Device wishes to cache.

## **Effect on Receipt**

Upon receipt, the Remote Device shall determine whether it is a Primary Discovery Cache device. If it is not a Primary Discovery Cache device, the Remote Device shall return a status of NOT\_SUPPORTED. Next, the Remote Device shall determine whether it has previously processed a Discovery\_store\_req for the Local Device and returned a status of SUCCESS. If a previous Discovery\_store\_req has not been processed with a SUCCESS status, the Remote Device shall return NOT\_PERMITTED. Next, the Remote Device shall determine if enough space is available to store the Power Descriptor for the Local Device. If not, the Remote Device shall return INSUFFICIENT\_SPACE. Finally, the Remote Device shall store the Power Descriptor for the Local Device and return SUCCESS. If the request returned a status of SUCCESS, and the NWKAddr and IEEEAddr in the request referred to addresses already held in the Primary Discovery Cache, the descriptor in this request shall overwrite the previously held entry.

## **2.4.3.1.18 Active\_EP\_store\_req**

<span id="page-127-1"></span>The Active\_EP\_store\_req command (ClusterID=0x0019) shall be formatted as illustrated in [Figure 2-37.](#page-127-1)

| Octets: 2 |                 |               | <b>Variable</b> |
|-----------|-----------------|---------------|-----------------|
| NWKAddr   | <b>IEEEAddr</b> | ActiveEPCount | ActiveEPList    |

**Figure 2-37 Format of the Active\_EP\_store\_req Command Frame**

[Table 2-62](#page-128-0) specifies the fields of the Active\_EP\_store\_req command frame.

<span id="page-128-0"></span>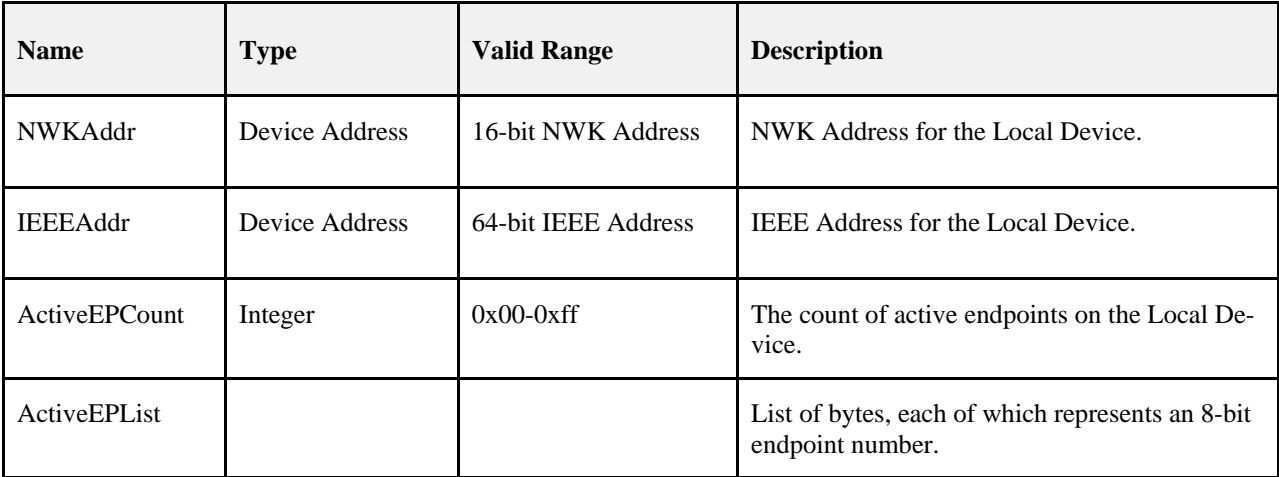

#### **Table 2-62 Fields of the Active\_EP\_store\_req Command**

### **When Generated**

The Active\_EP\_store\_req is provided to enable ZigBee end devices on the network to request storage of their list of Active Endpoints on a Primary Discovery Cache device which has previously received a SUCCESS status from a Discovery\_store\_req to the same Primary Discovery Cache device. Included in this request is the count of Active Endpoints the Local Device wishes to cache and the endpoint list itself.

## **Effect on Receipt**

Upon receipt, the Remote Device shall determine whether it is a Primary Discovery Cache device. If it is not a Primary Discovery Cache device, the Remote Device shall return a status of NOT\_SUPPORTED. Next, the Remote Device shall determine whether it has previously processed a Discovery store req for the Local Device and returned a status of SUCCESS. If a previous Discovery\_store\_req has not been processed with a SUCCESS status, the Remote Device shall return NOT\_PERMITTED. Next, the Remote Device shall determine if enough space is available to store the Active Endpoint count and list for the Local Device. If not, the Remote Device shall return INSUFFICIENT\_SPACE. Finally, the Remote Device shall store the Active Endpoint count and list for the Local Device and return SUCCESS. If the request returned a status of

SUCCESS, and the NWKAddr and the IEEEAddr in the request referred to addresses already held in the Primary Discovery Cache, the descriptor in this request shall overwrite the previously held entry.

## **2.4.3.1.19 Simple\_Desc\_store\_req**

<span id="page-128-1"></span>The Simple\_Desc\_store\_req command (ClusterID=0x001a) shall be formatted as illustrated in [Figure 2-38.](#page-128-1)

**Figure 2-38 Format of the Simple\_Desc\_store\_req Command Frame**

| Octets: 2 |                 |        | Variable         |
|-----------|-----------------|--------|------------------|
| NWKAddr   | <b>IEEEAddr</b> | Length | SimpleDescriptor |

[Table 2-63](#page-129-0) specifies the fields of the Simple\_Desc\_store\_req command frame.

<span id="page-129-0"></span>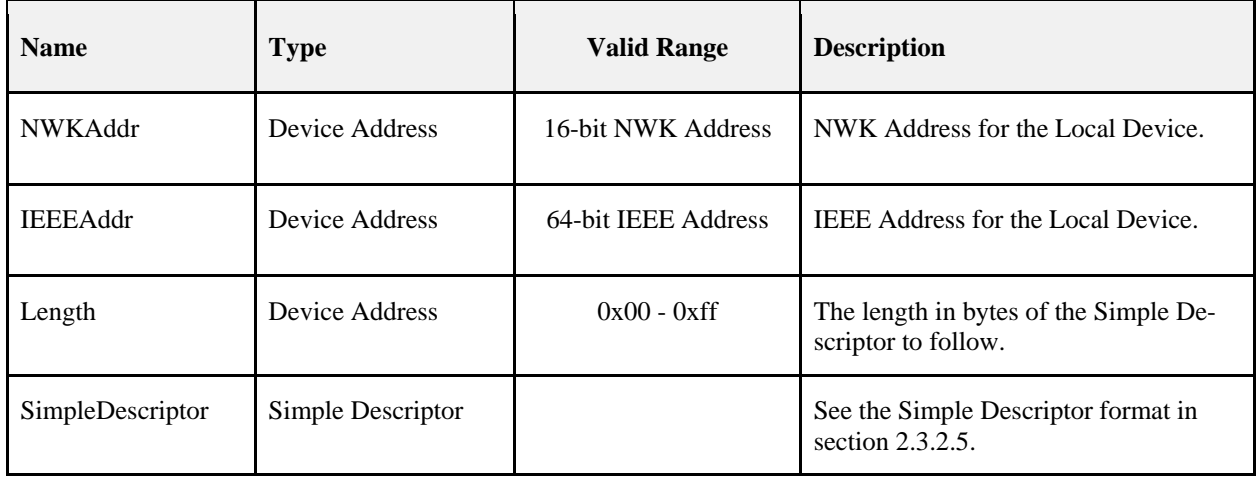

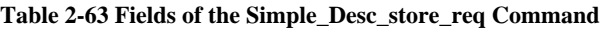

### **When Generated**

The Simple\_desc\_store\_req is provided to enable ZigBee end devices on the network to request storage of their list of Simple Descriptors on a Primary Discovery Cache device which has previously received a SUCCESS status from a Discovery\_store\_req to the same Primary Discovery Cache device. Note that each Simple Descriptor for every active endpoint on the Local Device must be individually uploaded to the Primary Discovery Cache device via this command to enable cached discovery. Included in this request is the length of the Simple Descriptor the Local Device wishes to cache and the Simple Descriptor itself. The endpoint is a field within the Simple Descriptor and is accessed by the Remote Device to manage the discovery cache information for the Local Device.

## **Effect on Receipt**

Upon receipt, the Remote Device shall determine whether it is a Primary Discovery Cache device. If it is not a Primary Discovery Cache device, the Remote Device shall return a status of NOT\_SUPPORTED. Next, the Remote Device shall determine whether it has previously processed a Discovery\_store\_req for the Local Device and returned a status of SUCCESS. If a previous Discovery\_store\_req has not been processed with a SUCCESS status, the Remote Device shall return NOT\_PERMITTED. Next, the Remote Device shall determine if enough space is available to store the Simple Descriptor for the Local Device. If not, the Remote Device shall return INSUFFICIENT\_SPACE. Finally, the Remote Device shall store the Simple Descriptor for the Local Device and return SUCCESS. If the request returned a status of SUCCESS and the

NWKAddr and the IEEEAddr in the request referred to addresses already held in the Primary Discovery Cache, the descriptor in this request shall overwrite the previously held entry.

## **2.4.3.1.20 Remove\_node\_cache\_req**

<span id="page-129-1"></span>The Remove node cache req command (ClusterID=0x001b) shall be formatted as illustrated in [Figure 2-39.](#page-129-1)

#### **Figure 2-39 Format of the Remove\_node\_cache\_req Command Frame**

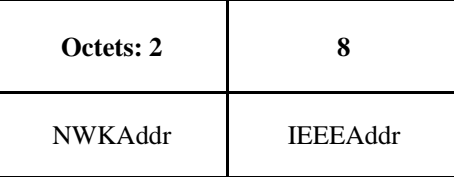

[Table 2-64](#page-130-0) specifies the fields of the Remove\_node\_cache\_req command frame.

<span id="page-130-0"></span>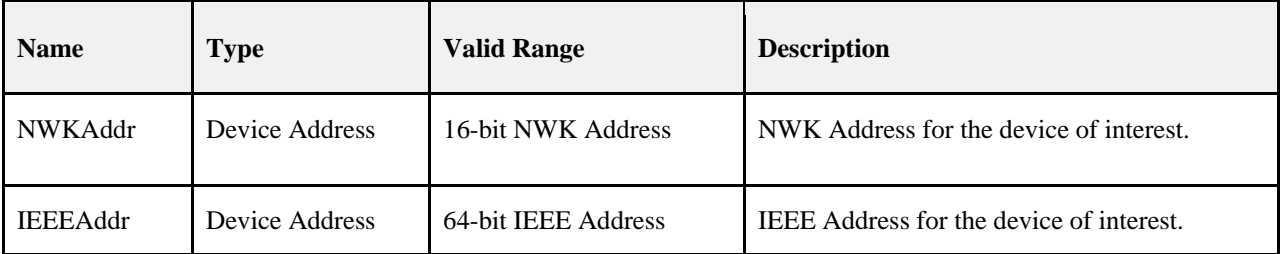

#### **Table 2-64 Fields of the Remove\_node\_cache\_req Command**

### **When Generated**

The Remove\_node\_cache\_req is provided to enable ZigBee devices on the network to request removal of discovery cache information for a specified ZigBee end device from a Primary Discovery Cache device. The effect of a successful Remove\_node\_cache\_req is to undo a previously successful Discovery\_store\_req and additionally remove any cache information stored on behalf of the specified ZigBee end device on the Primary Discovery Cache device.

## **Effect on Receipt**

Upon receipt, the Remote Device shall determine whether it is a Primary Discovery Cache device. If it is not a Primary Discovery Cache device, the Remote Device shall return a status of NOT\_SUPPORTED. Next, the Remote Device shall determine whether it has previously processed a Discovery\_store\_req for the indicated device and returned a status of SUCCESS. If a previous Discovery\_store\_req has not been processed with a SUCCESS status, the Remote Device shall return DEVICE\_NOT\_FOUND. Finally, the Remote Device shall remove all cached discovery information for the device of interest and return SUCCESS to the Local Device.

## **2.4.3.1.21 Find\_node\_cache\_req**

<span id="page-130-1"></span>The Find\_node\_cache\_req command (ClusterID=0x001c) shall be formatted as illustrated in [Figure 2-40.](#page-130-1)

#### **Figure 2-40 Format of the Find\_node\_cache Command Frame**

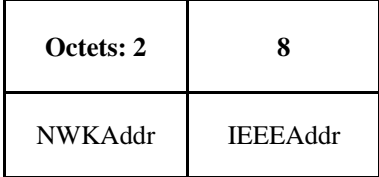

<span id="page-130-2"></span>[Table 2-65](#page-130-2) specifies the fields of the Find\_node\_cache\_req command frame.

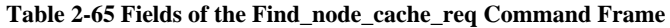

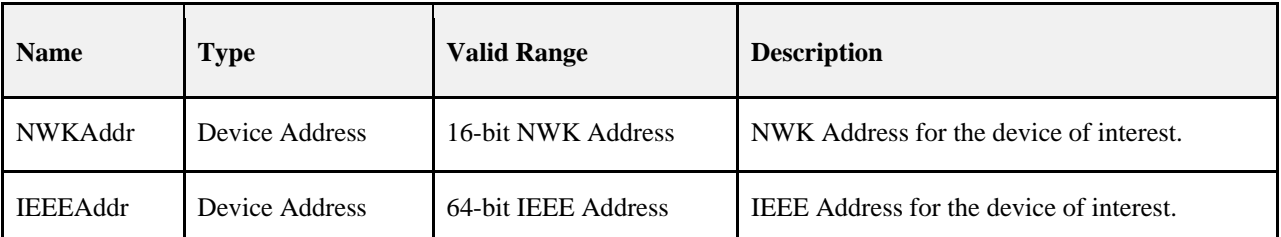

### **When Generated**

The Find\_node\_cache\_req is provided to enable ZigBee devices on the network to broadcast to all devices for which macRxOnWhenIdle = TRUE a request to find a device on the network that holds discovery information for the device of interest, as specified in the request parameters. The effect of a successful Find\_node\_cache\_req is to have the Primary Discovery Cache device, holding discovery information for the device of interest, unicast a Find\_node\_cache\_rsp back to the Local Device. Note that, like the NWK\_addr\_req, only the device meeting this criteria shall respond to the request generated by Find\_node\_cache\_req.

## **Effect on Receipt**

Upon receipt, the Remote Device shall determine whether it is the device of interest or a Primary Discovery Cache device, and if so, if it holds discovery cache information for the device of interest. If it is not the device of interest or a Primary Discovery Cache device, and does not hold discovery cache information for the device of interest, the Remote Device shall cease processing the request and not supply a response. If the Remote Device is the device of interest, or a Primary Discovery Cache device, and, if the device holds discovery information for the indicated device of interest, the Remote Device shall return the NWKAddr and IEEEaddr for the device of interest.

## **2.4.3.1.22 Extended\_Simple\_Desc\_req**

<span id="page-131-0"></span>The Extended Simple Desc req command (ClusterID=0x001d) shall be formatted as illustrated in [Figure 2-41.](#page-131-0)

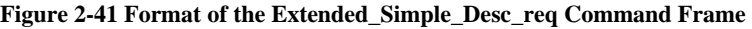

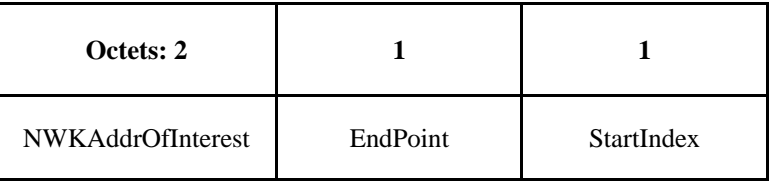

<span id="page-131-1"></span>[Table 2-66](#page-131-1) specifies the fields of the Extended\_Simple\_Desc\_req command frame.

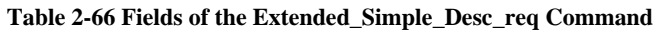

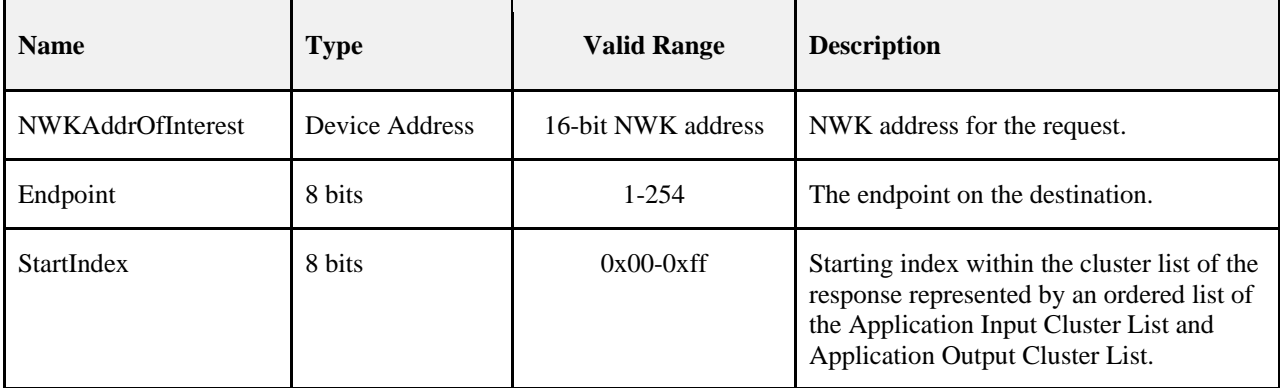

## **When Generated**

The Extended\_Simple\_Desc\_req command is generated from a local device wishing to inquire as to the simple descriptor of a remote device on a specified endpoint. This command shall be unicast either to the remote device itself or to an alternative device that contains the discovery information of the remote device. The Extended\_Simple\_Desc\_req is intended for use with devices which employ a larger number of application input or output clusters than can be described by the Simple\_Desc\_req.

The local device shall generate the Extended\_Simple\_Desc\_req command using the format illustrated in [Table 2-66.](#page-131-1)  The NWKAddrOfInterest field shall contain the network address of the remote device for which the simple descriptor is required and the endpoint field shall contain the endpoint identifier from which to obtain the required simple descriptor. The StartIndex is the first entry requested in the Application Input Cluster List and Application Output Cluster List sequence within the resulting response.

## **Effect on Receipt**

Upon receipt of this command, the recipient device shall process the command and generate an Extended\_Simple\_Desc\_rsp command in response, according to the description in sectio[n 2.4.4.2.20.1.](#page-187-0)

The results in the Extended Simple Desc rsp shall include the elements described in [Table 2-111](#page-186-0) with a selectable set of the application input cluster and application output cluster lists starting with the entry StartIndex and continuing with whole entries until the maximum APS packet length is reached, along with a status of SUCCESS.

## **2.4.3.1.23 Extended\_Active\_EP\_req**

<span id="page-132-0"></span>The Extended Active EP req command (ClusterID=0x001e) shall be formatted as illustrated in [Figure 2-42.](#page-132-0)

#### **Figure 2-42 Format of the Extended\_Active\_EP\_req Command Frame**

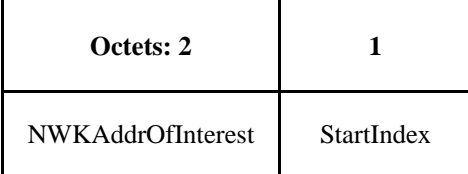

<span id="page-132-1"></span>[Table 2-67](#page-132-1) specifies the fields of the Extended\_Active\_EP\_req command frame.

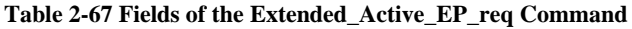

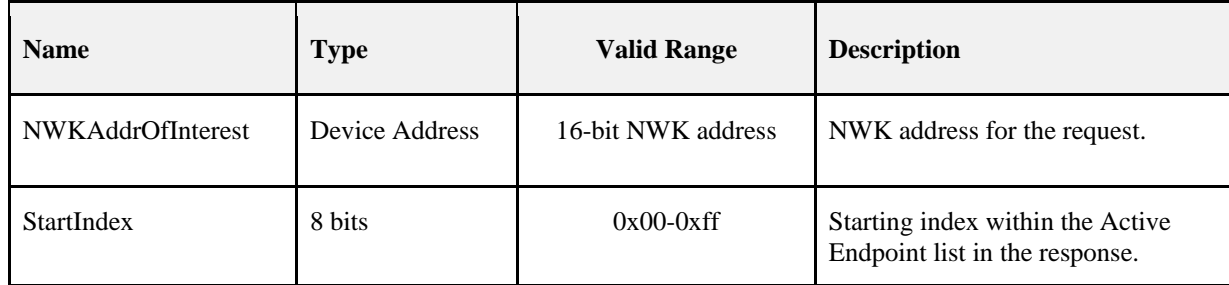

#### **When Generated**

The Extended\_Active\_EP\_req command is generated from a local device wishing to acquire the list of endpoints on a remote device with simple descriptors. This command shall be unicast either to the remote device itself or to an alternative device that contains the discovery information of the remote device. The

Extended\_Active\_EP\_req is used for devices which support more active endpoints than can be returned by a single Active\_EP\_req.

The local device shall generate the Extended\_Active\_EP\_req command using the format illustrated i[n Table 2-67.](#page-132-1) The NWKAddrOfInterest field shall contain the network address of the remote device for which the active endpoint list is required. The StartIndex field shall be set in the request to enable retrieval of lists of active endpoints from devices whose list exceeds the size of a single ASDU and where fragmentation is not supported.

Upon receipt of this command, the recipient device shall process the command and generate an Extended\_Active\_EP\_rsp command in response, according to the description in sectio[n 2.4.4.2.21.1.](#page-189-0)

The results in the Extended\_Active\_EP\_rsp shall include the elements described in [Table 2-67](#page-132-1) with a selectable set of the list of active endpoints on the remote device starting with the entry StartIndex and continuing with whole entries until the maximum APS packet length is reached or the application input and output cluster lists is exhausted, along with a status of SUCCESS.

# **2.4.3.2 End Device Bind, Bind, Unbind, and Bind Management Client Services Primitives**

<span id="page-133-0"></span>[Table 2-68](#page-133-0) lists the primitives supported by Device Profile: End Device Bind, Bind and Unbind Client Services. Each of these commands will be discussed in the following sections.

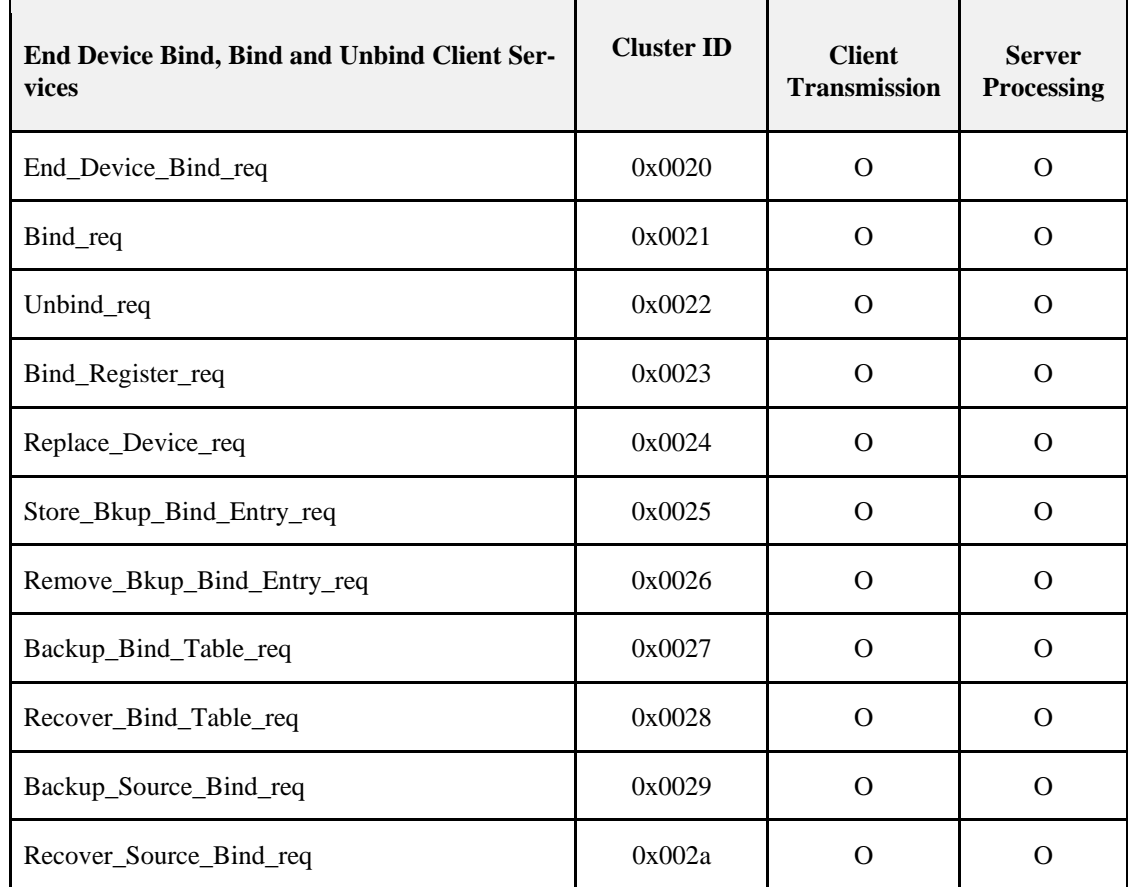

**Table 2-68 End Device Bind, Bind, Unbind, and Bind Management Client Service Commands**

## **2.4.3.2.1 End\_Device\_Bind\_req**

<span id="page-133-1"></span>The End\_Device\_Bind\_req command (ClusterID=0x0020) shall be formatted as illustrated in [Figure 2-43.](#page-133-1)

**Figure 2-43 Format of the End\_Device\_Bind\_req Command Frame** 

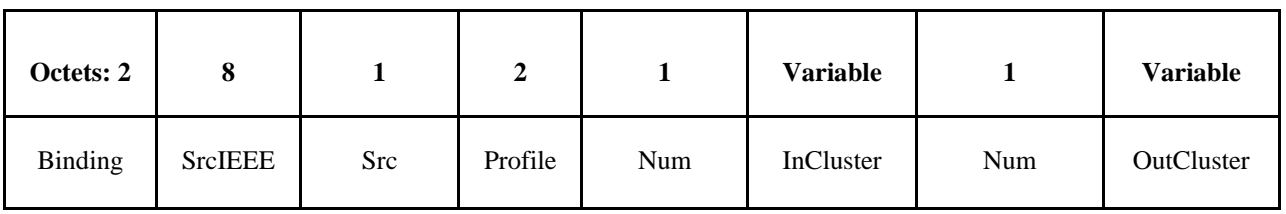

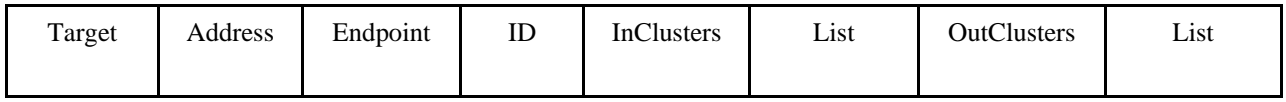

<span id="page-134-0"></span>[Table 2-69](#page-134-0) specifies the fields of the End\_Device\_Bind\_req command frame.

**Table 2-69 Fields of the End\_Device\_Bind\_req Command**

| <b>Name</b>           | <b>Type</b>                        | <b>Valid Range</b>                    | <b>Description</b>                                                                                                    |
|-----------------------|------------------------------------|---------------------------------------|----------------------------------------------------------------------------------------------------|
| BindingTarget         | Device Address                     | 16-bit NWK<br>Address                 | The address of the target for the binding. This can be<br>either the primary binding cache device or the short<br>address of the local device.                                                                                                    |
| <b>SrcIEEEAddress</b> | <b>IEEE</b> Address                | A valid 64-bit<br><b>IEEE</b> Address | The IEEE address of the device generating the request.                                                                                                    |
| SrcEndpoint           | 8 bits                             | $1 - 254$                             | The endpoint on the device generating the request.                                                                                                    |
| ProfileID             | Integer                            | $0x0000-0x$ ffff                      | ProfileID which is to be matched between two<br>End_Device_Bind_req received at the ZigBee Coor-<br>dinator within the timeout value pre-configured in the<br>ZigBee Coordinator.                                                                                                |
| <b>NumInClusters</b>  | Integer                            | $0x00-0xff$                           | The number of Input Clusters provided for end device<br>binding within the InClusterList.                                                                                                    |
| InClusterList         | 2 bytes *<br>NumInClusters         |                                       | List of Input ClusterIDs to be used for matching. The<br>InClusterList is the desired list to be matched by the<br>ZigBee coordinator with the Remote Device's output<br>clusters (the elements of the InClusterList are sup-<br>ported input clusters of the Local Device).     |
| <b>NumOutClusters</b> | Integer                            | $0x00-0xff$                           | The number of Output Clusters provided for matching<br>within OutClusterList.                                                                                                    |
| OutClusterList        | 2 bytes *<br><b>NumOutClusters</b> |                                       | List of Output ClusterIDs to be used for matching. The<br>OutClusterList is the desired list to be matched by the<br>ZigBee coordinator with the<br>Remote Device's input clusters (the elements of the<br>OutClusterList are supported output clusters<br>of the Local Device). |

#### **When Generated**

The End\_Device\_Bind\_req is generated from a Local Device wishing to perform End Device Bind with a Remote Device. The End\_Device\_Bind\_req is generated, typically based on some user action like a button press. The destination addressing on this command shall be unicast, and the destination address shall be that of the ZigBee Coordinator.

## **Effect on Receipt**

On receipt of this command, the ZigBee coordinator shall first check that the supplied endpoint is within the specified range. If the supplied endpoint does not fall within the specified range, the ZigBee coordinator shall return an End\_Device\_Bind\_rsp with a status of INVALID\_EP.

If the supplied endpoint is within the specified range, the ZigBee Coordinator shall retain the

End\_Device\_Bind\_req for a pre-configured timeout duration awaiting a second End\_Device\_Bind\_req. If the second request does not appear within the timeout period, the ZigBee Coordinator shall generate a TIMEOUT status and return it with the End Device Bind rsp to the originating Local Device. Assuming the second End Device Bind req is received within the timeout period, it shall be matched with the first request on the basis of the ProfileID, InClusterList and OutClusterList.

If the ProfileID does not match and if the Profile Id is not 0xFFFF, or if the ProfileID matches but none of the In-ClusterList or OutClusterList elements match, a status of NO\_MATCH shall be supplied to both Local Devices via End\_Device\_Bind\_rsp to each device. If there is a match of Profile ID or if ProfileID is 0xFFFF and at least one input or output clusterID is detected, an End\_Device\_Bind\_rsp with status SUCCESS shall be issued to each Local Device which generated the End\_Device\_Bind\_req.

In order to facilitate a toggle action, the ZigBee Coordinator shall then issue an Unbind\_req command to the BindingTarget, specifying any one of the matched ClusterID values. If the returned status value is

NO\_ENTRY, the ZigBee Coordinator shall issue a Bind\_req command for each matched ClusterID value. Otherwise, the ZigBee Coordinator shall conclude that the binding records are instead to be removed and shall issue an Unbind req command for any further matched ClusterID values.

The initial Unbind\_req and any subsequent Bind\_reqs or Unbind\_reqs containing the matched clusters shall be directed to one of the BindingTargets specified by the generating devices. The BindingTarget is selected on an individual basis for each matched cluster, as the Binding Target selected by the generating device having that cluster as an output cluster. The SrcAddress field shall contain the 64-bit IEEE address of that same generating device and the SrcEndp field shall contain its endpoint. The DstAddress field shall contain the 64-bit IEEE address of the generating device having the matched cluster in its input cluster list and the DstEndp field shall contain its endpoint.

## **2.4.3.2.2 Bind\_req**

<span id="page-135-0"></span>The Bind\_req command (ClusterID=0x0021) shall be formatted as illustrated in [Figure 2-44.](#page-135-0)

**Figure 2-44 Format of the Bind\_req Command Frame**

| Octets: 8         |         |           |             | 2/8               | 0/1     |
|-------------------|---------|-----------|-------------|-------------------|---------|
| <b>SrcAddress</b> | SrcEndp | ClusterID | DstAddrMode | <b>DstAddress</b> | DstEndp |

<span id="page-135-1"></span>[Table 2-70](#page-135-1) specifies the fields of the Bind\_req command frame.

**Table 2-70 Fields of the Bind\_req Command**

| <b>Name</b>       | <b>Type</b>         | <b>Valid Range</b>                    | <b>Description</b>                         |
|-------------------|---------------------|---------------------------------------|--------------------------------------------|
| <b>SrcAddress</b> | <b>IEEE Address</b> | A valid 64-bit<br><b>IEEE</b> address | The IEEE address for the source.           |
| SrcEndp           | Integer             | $0x01-0xfe$                           | The source endpoint for the binding entry. |

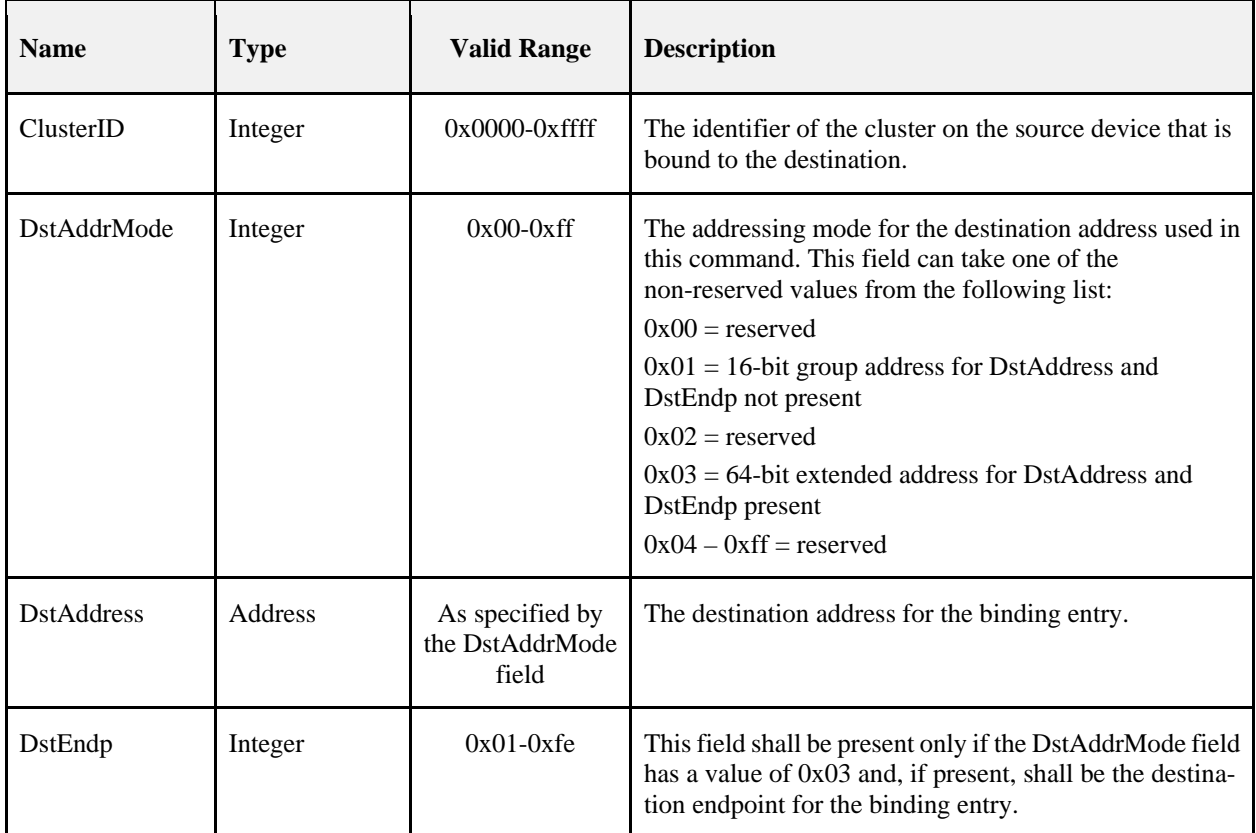

## **When Generated**

The Bind\_req is generated from a Local Device wishing to create a Binding Table entry for the source and destination addresses contained as parameters. The destination addressing on this command shall be unicast only, and the destination address shall be that of a Primary binding table cache or to the SrcAddress itself. The Binding Manager is optionally supported on the source device (unless that device is also the ZigBee Coordinator) so that device shall issue a NOT\_SUPPORTED status to the Bind\_req if not supported.

## **Effect on Receipt**

On receipt of a broadcast Bind request the stack shall drop the message and no further processing shall take place.<sup>[9](#page-136-0)</sup> Otherwise, upon receipt, a Remote Device (a Primary binding table cache or the device designated by SrcAddress) shall create a Binding Table entry based on the parameters supplied in the Bind\_req if the Binding Manager is supported. If the remote device is a primary binding table cache, the following additional processing is required. First, the primary cache shall check its table of devices holding their own source bindings for the device in SrcAddress and, if it is found, shall issue another Bind\_req to that device with the same entry. Second, the primary cache shall check if there is a backup binding table cache and, if so, shall issue a Store\_Bkup\_Binding\_Entry\_req command to backup the new entry. The Remote Device shall then respond with SUCCESS if the entry has been created by the Binding Manager; otherwise, the Remote Device shall respond with NOT\_SUPPORTED.

## **2.4.3.2.3 Unbind\_req**

The Unbind req command (ClusterID=0x0022) shall be formatted as illustrated in [Figure 2-45.](#page-137-0)

<span id="page-136-0"></span><sup>&</sup>lt;sup>9</sup> CCB2163

Copyright 2005-2017 zigbee alliance. All rights reserved. Page 112

<span id="page-137-0"></span>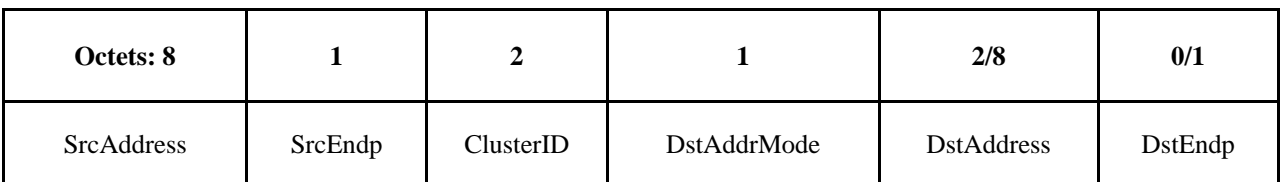

#### **Figure 2-45 Format of the Unbind\_req Command Frame**

<span id="page-137-1"></span>[Table 2-71](#page-137-1) specifies the fields of the Unbind\_req command frame.

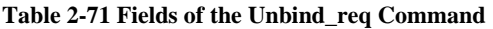

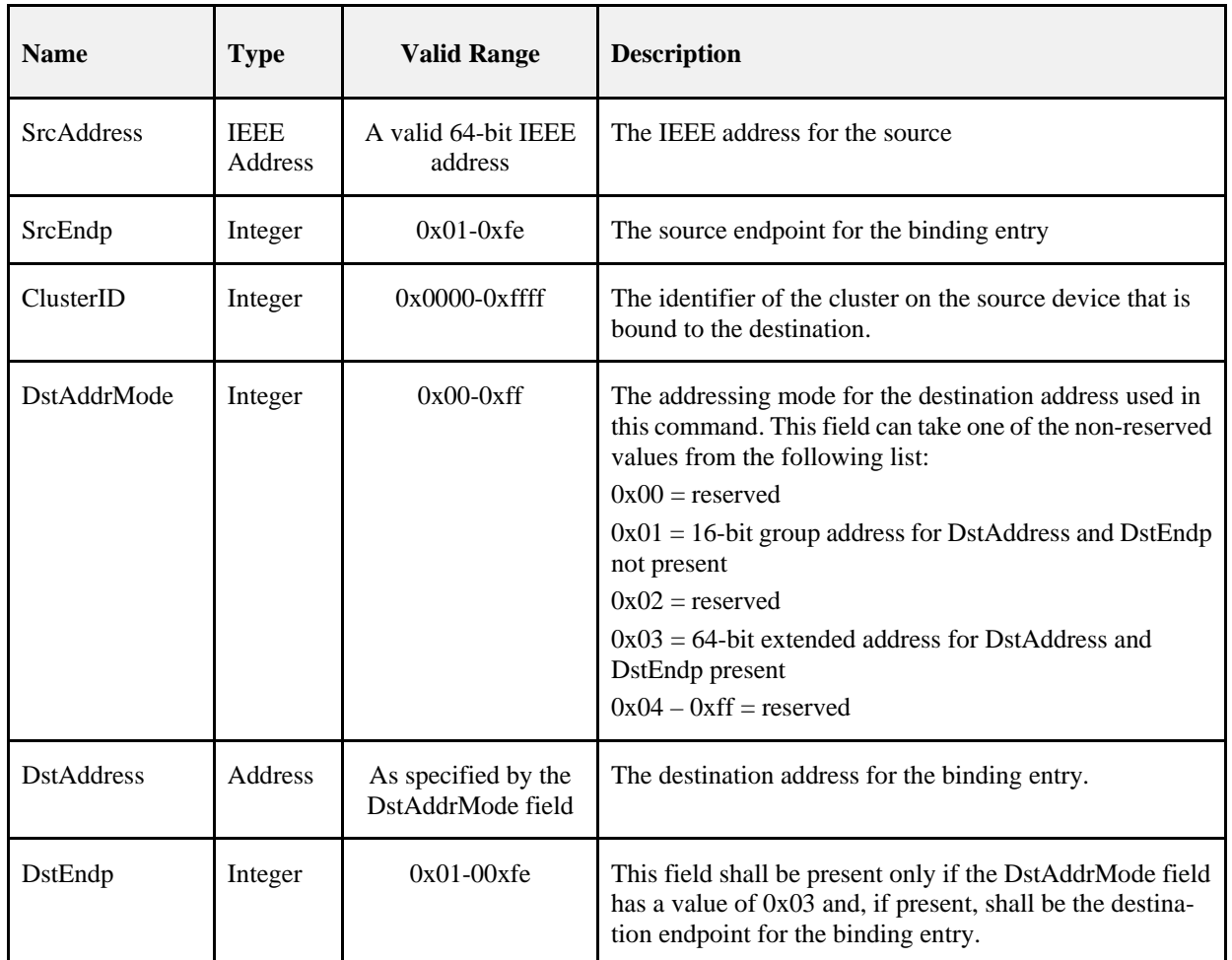

## **When Generated**

The Unbind\_req is generated from a Local Device wishing to remove a Binding Table entry for the source and destination addresses contained as parameters. The destination addressing on this command shall be unicast only and the destination address must be that of the Primary binding table cache or the SrcAddress.

On receipt of a broadcast Unbind request the stack shall drop the message and no further processing shall take place.<sup>[10](#page-138-2)</sup> The Remote Device shall evaluate whether this request is supported. If the request is not supported, a Status of NOT\_SUPPORTED shall be returned. If the request is supported, the Remote Device (a Primary binding table cache or the SrcAddress) shall remove a Binding Table entry based on the parameters supplied in the Unbind\_req. If the Remote Device is a primary binding table cache, the following additional processing is required. First, the primary cache shall check its table of devices holding their own source bindings for the device in SrcAddress and, if it is found, shall issue another Unbind\_req to that device with the same entry. Second, the primary cache shall check if there is a backup binding table cache and, if so, shall issue a

Remove\_Bkup\_Bind\_Entry\_req command to remove the backup of this entry. If a Binding Table entry for the SrcAddress, SrcEndp, ClusterID, DstAddress, DstEndp contained as parameters does not exist, the Remote Device shall respond with NO\_ENTRY. Otherwise, the Remote Device shall delete the indicated Binding Table entry and respond with SUCCESS.

## **2.4.3.2.4 Bind\_Register\_req**

<span id="page-138-0"></span>The Bind\_Register\_req command (ClusterID=0x0023) shall be formatted as illustrated in [Figure 2-46.](#page-138-0)

#### **Figure 2-46 Format of the Bind\_Register\_req Command Frame**

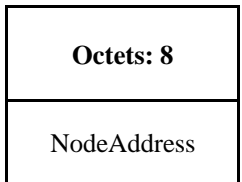

<span id="page-138-1"></span>[Table 2-72](#page-138-1) specifies the fields for the Bind\_Register\_req command frame.

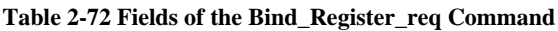

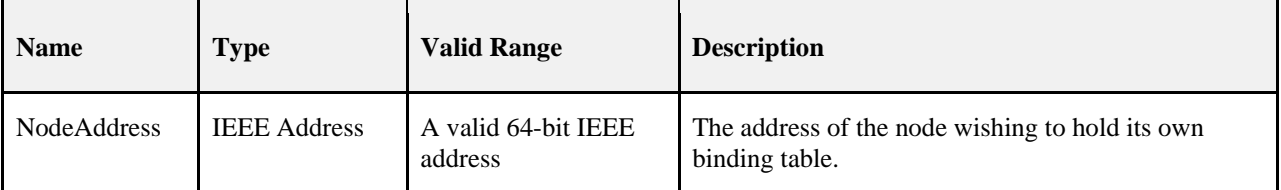

#### **When Generated**

The Bind Register req is generated from a Local Device and sent to a primary binding table cache device to register that the local device wishes to hold its own binding table entries. The destination addressing mode for this request is unicast.

<span id="page-138-2"></span><sup>&</sup>lt;sup>10</sup> CCB2163

If the remote device is not a primary binding table cache it shall return a status of NOT\_SUPPORTED. Otherwise, the primary binding table cache shall add the NodeAddress given by the parameter to its table of source devices which have chosen to store their own binding table. If this fails, it shall return a status of TABLE\_FULL. Otherwise, it returns a status of SUCCESS. If an entry for the NodeAddress already exists in the table of source devices, the behavior will be the same as if it had been newly added. The source device should clear its source binding table before issuing this command to avoid synchronization problems. In the successful case, any existing bind entries from the binding table whose source address is NodeAddress will be sent to the requesting device for inclusion in its source binding table. See Bind\_Register\_rsp for further details. Subsequent bind entries written to the binding list will cause copies to be written to the source device using Bind\_req.

## **2.4.3.2.5 Replace\_Device\_req**

<span id="page-139-0"></span>The Replace\_Device\_req command (ClusterID=0x0024) shall be formatted as illustrated in [Figure 2-47.](#page-139-0)

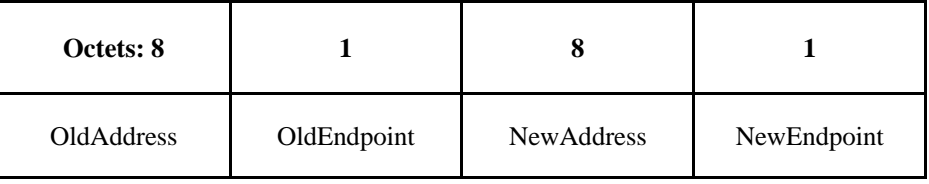

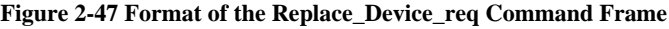

<span id="page-139-1"></span>[Table 2-73](#page-139-1) specifies the fields for the Replace\_Device\_req command frame.

**Table 2-73 Fields of the Replace\_Device\_req Command**

| <b>Name</b>       | <b>Type</b>         | <b>Valid Range</b>  | <b>Description</b>                      |
|-------------------|---------------------|---------------------|-----------------------------------------|
| <b>OldAddress</b> | <b>IEEE</b> Address | A valid 64-bit IEEE | The address of the node being replaced. |
| OldEndpoint       | Integer             | $0x00 - 0xfe$       | The endpoint being replaced.            |
| <b>NewAddress</b> | <b>IEEE Address</b> | A valid 64-bit IEEE | The replacement address.                |
| NewEndpoint       | Integer             | $0x01 - 0xfe$       | The replacement endpoint.               |

#### **When Generated**

The Replace\_Device\_req is intended for use by a special device such as a Commissioning tool and is sent to a primary binding table cache device to change all binding table entries which match OldAddress and OldEndpoint as specified. Note that OldEndpoint = 0 has special meaning and signifies that only the address needs to be matched. The endpoint in the binding table will not be changed in this case and so NewEndpoint is ignored. The processing changes all binding table entries for which the source address is the same as OldAddress and, if OldEndpoint is non-zero, for which the source endpoint is the same as OldEndpoint. It shall also change all binding table entries which have the destination address the same as OldAddress and, if OldEndpoint is non-zero, the destination endpoint the same as OldEndpoint. The destination addressing mode for this request is unicast.

If the remote device is not a primary binding table cache, it shall return a status of NOT\_SUPPORTED. The primary binding table cache shall check if the OldAddress parameter is non-zero and, if so, shall search its binding table for entries of source addresses and source endpoint, or destination addresses and destination endpoint, that are set the same as OldAddress and OldEndpoint. It shall change these entries to have NewAddress and NewEndpoint. In the case that OldEndpoint is zero, the primary binding table cache shall search its binding table for entries whose source address or destination address match OldAddress. It shall change these entries to have NewAddress leaving the endpoint value unchanged and ignoring NewEndpoint. It shall then return a response of SUCCESS. The primary binding table cache shall also be responsible for notifying affected devices which are registered as holding their own source binding table of the changes. This will be necessary for each changed binding table entry, where the destination address was changed and the source address appears in the list of source devices which have chosen to store their own binding table. In each of these cases, the amended binding table entry will be sent to the source device using an Unbind req command for the old entry followed by a Bind req command for the new one. In the case that the source address of the bind entry has been changed, it will be necessary for the primary binding table cache to send an Unbind\_req command to the old source device if it is a source bind device and to send a Bind\_req command to the new source bind device if it is a source bind device. The primary binding table cache shall also update the backup binding table cache by means of the Remove bkup binding entry req command for the old entry and Store\_bkup\_binding\_entry\_req for the altered entry.

## **2.4.3.2.6 Store\_Bkup\_Bind\_Entry\_req**

<span id="page-140-0"></span>The Store\_Bkup\_Bind\_Entry\_req command (ClusterID=0x0025) shall be formatted as illustrated in [Figure 2-48.](#page-140-0)

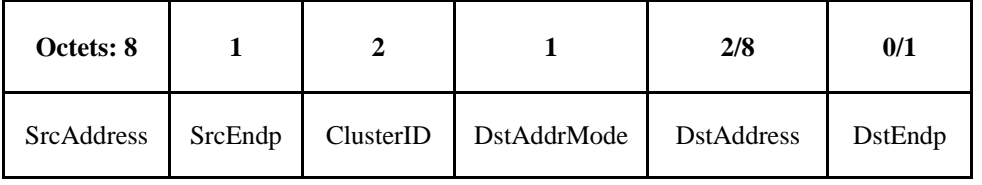

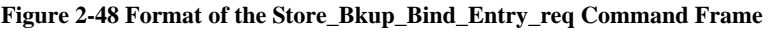

<span id="page-140-1"></span>[Table 2-74](#page-140-1) specifies the fields of the Store\_Bkup\_Bind\_Entry\_req command frame.

| <b>Name</b>       | <b>Type</b>         | <b>Valid Range</b>             | <b>Description</b>                                                                      |
|-------------------|---------------------|--------------------------------|-----------------------------------------------------------------------------------------|
| <b>SrcAddress</b> | <b>IEEE Address</b> | A valid 64-bit IEEE<br>address | The IEEE address for the source.                                                        |
| SrcEndpoint       | Integer             | $0x01 - 0xfe$                  | The source endpoint for the binding entry.                                              |
| <b>ClusterId</b>  | Integer             | $0x0000 - 0x$ fff              | The identifier of the cluster on the source device that<br>is bound to the destination. |

**Table 2-74 Fields of the Store\_Bkup\_Bind\_Entry\_req Command** 

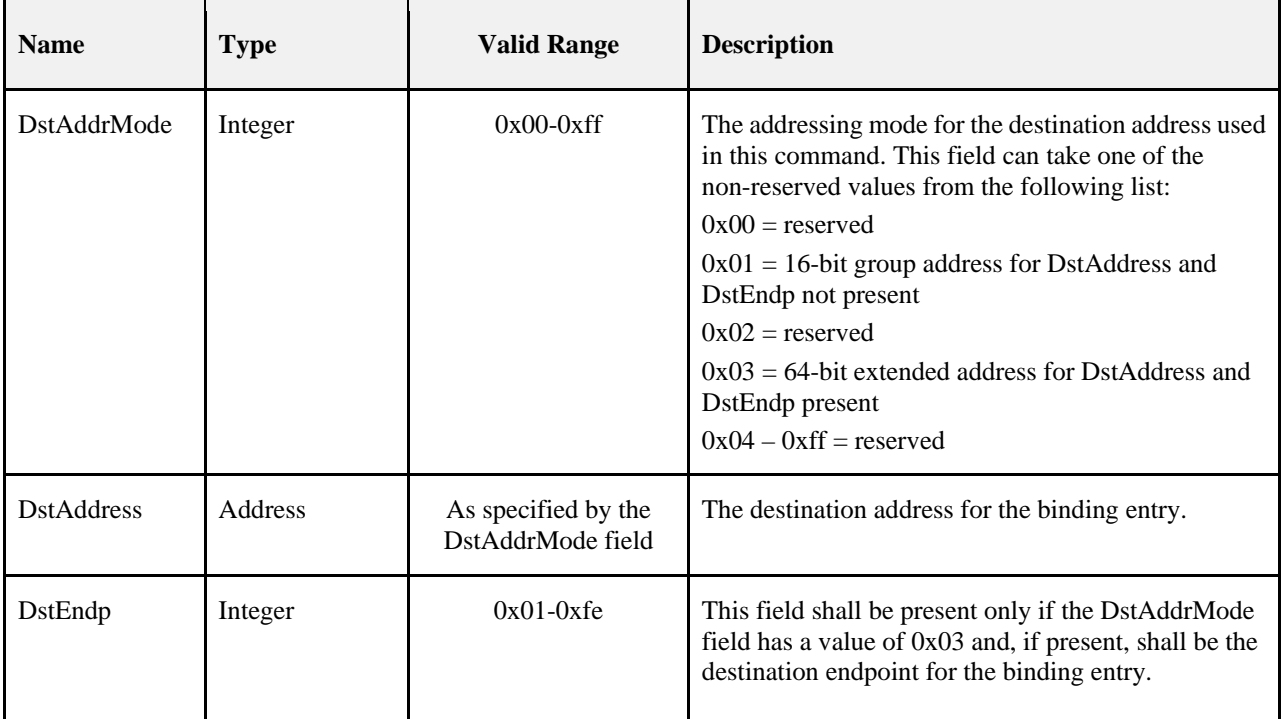

## **When Generated**

The Store\_Bkup\_Bind\_Entry\_req is generated from a local primary binding table cache and sent to a remote backup binding table cache device to request backup storage of the entry. It will be generated whenever a new binding table entry has been created by the primary binding table cache. The destination addressing mode for this request is unicast.

## **Effect on Receipt**

If the remote device is not a backup binding table cache it shall return a status of NOT\_SUPPORTED. If it is the backup binding table cache, it should maintain the identity of the primary binding table cache from previous discovery. If the contents of the Store\_Bkup\_Bind\_Entry parameters match an existing entry in the binding table cache, then the remote device shall return SUCCESS. Otherwise, the backup binding table cache shall add the binding entry to its binding table and return a status of SUCCESS. If there is no room, it shall return a status of TABLE\_FULL.

## **2.4.3.2.7 Remove\_Bkup\_Bind\_Entry\_req**

<span id="page-141-0"></span>The Remove\_Bkup\_Bind\_Entry\_req command (ClusterID=0x0026) shall be formatted as illustrated in [Figure 2-49.](#page-141-0)

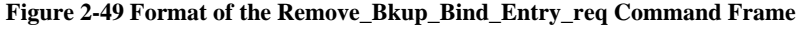

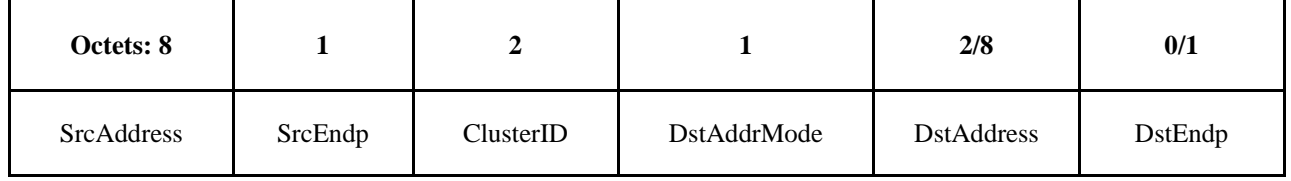

[Table 2-75](#page-142-0) specifies the fields of the Remove\_Bkup\_Bind\_Entry\_req command frame.

<span id="page-142-0"></span>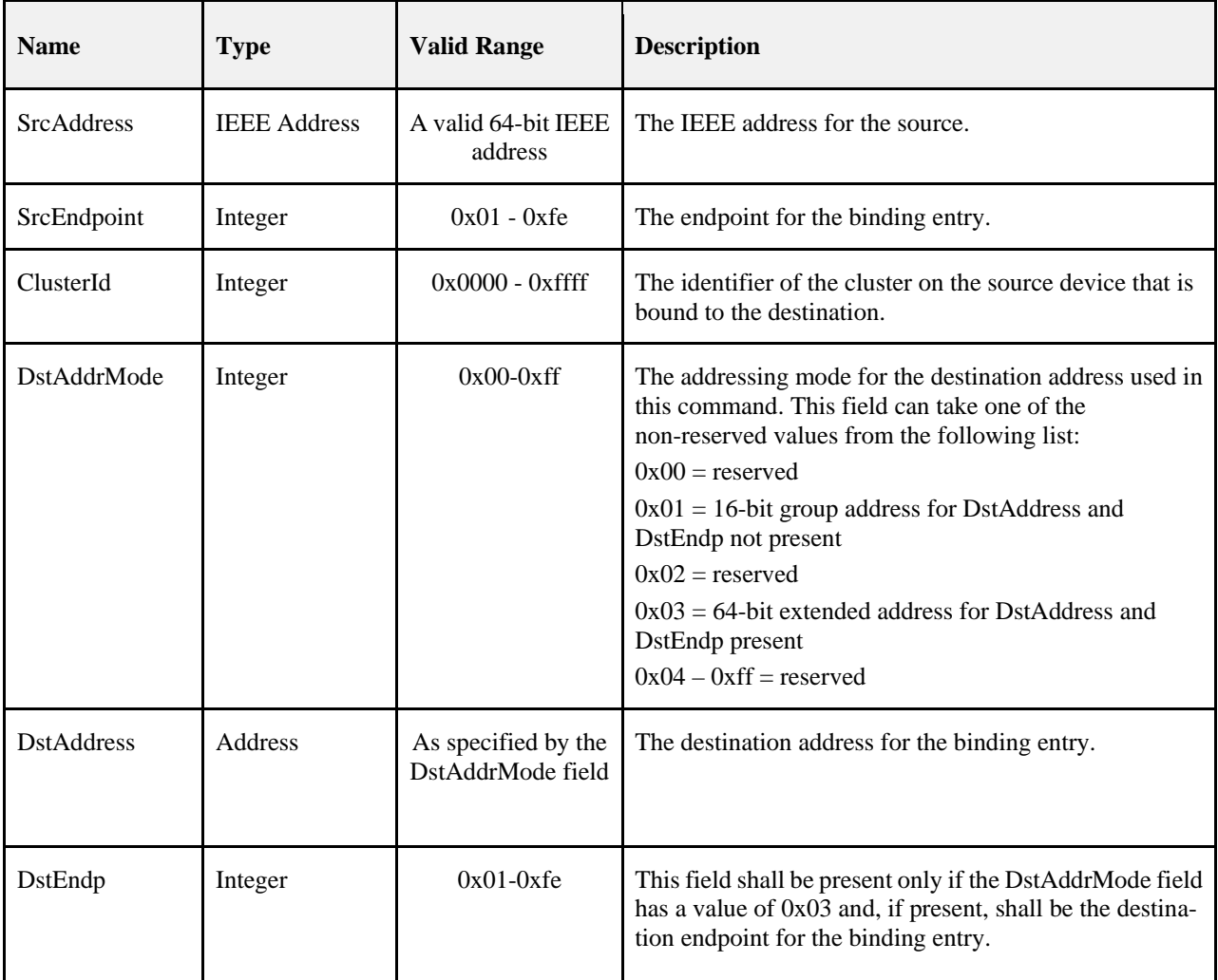

#### **Table 2-75 Fields of the Remove\_Bkup\_Bind\_Entry\_req Command**

#### **When Generated**

The Remove\_Bkup\_Bind\_Entry\_req is generated from a local primary binding table cache and sent to a remote backup binding table cache device to request removal of the entry from backup storage. It will be generated whenever a binding table entry has been unbound by the primary binding table cache. The destination addressing mode for this request is unicast.

## **Effect on Receipt**

If the remote device is not a backup binding table cache, it shall return a status of NOT\_SUPPORTED. If it is a backup binding table cache, it should maintain the identity of the primary binding table cache from previous discovery. If it does not recognize the sending device as the primary binding table cache, it shall return a status of INV\_REQUESTTYPE. Otherwise, the backup binding table cache shall search its binding table for the entry corresponding to the supplied parameters. If no entry is found, it shall return a status of NO\_ENTRY. Otherwise, it shall delete the entry and return a status of SUCCESS.

## **2.4.3.2.8 Backup\_Bind\_Table\_req**

The Backup\_Bind\_Table\_req command (ClusterID=0x0027) shall be formatted as illustrated in [Figure 2-50.](#page-143-0)

<span id="page-143-0"></span>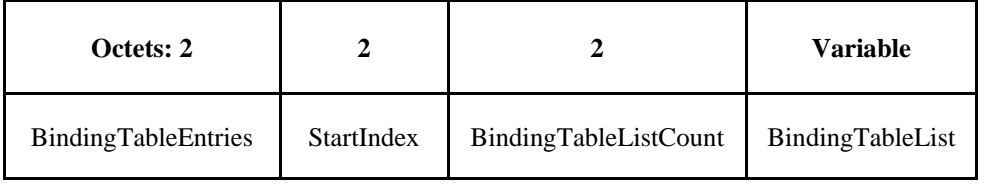

#### **Figure 2-50 Format of the Backup\_Bind\_Table\_req Command Frame**

<span id="page-143-1"></span>[Table 2-76](#page-143-1) specifies the fields of the Backup\_Bind\_Table\_req command frame.

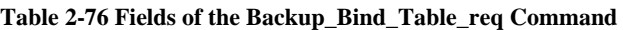

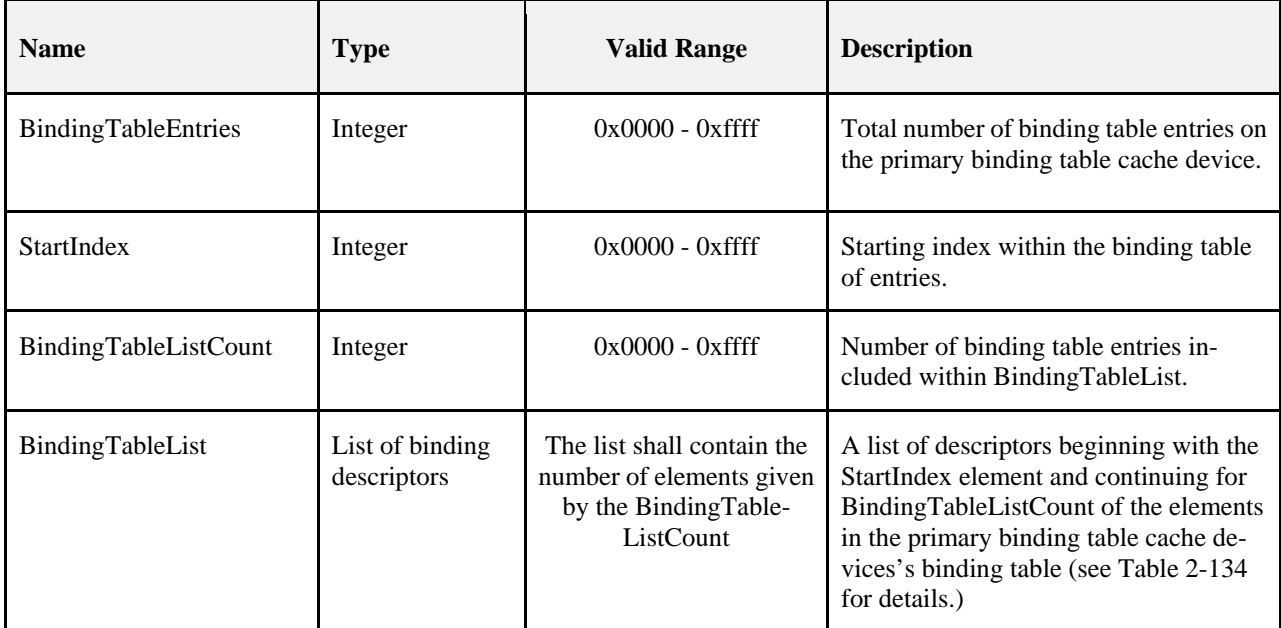

## **When Generated**

The Backup\_Bind\_Table\_req is generated from a local primary binding table cache and sent to the remote backup binding table cache device to request backup storage of its entire binding table. The destination addressing mode for this request is unicast.

## **Effect on Receipt**

If the remote device is not a backup binding table cache, it shall return a status of NOT\_SUPPORTED. If it is a backup binding table cache, it should maintain the identity of the primary binding table cache from previous discovery. If it does not recognize the sending device as a primary binding table cache, it shall return a status of INV\_REQUESTTYPE. Otherwise, the backup binding table cache shall overwrite the binding entries in its binding table starting with StartIndex and continuing for BindingTableListCount entries. If this exceeds its table size, it shall fill in as many entries as possible and return a status of TABLE\_FULL. Otherwise, it shall return a status of SUC-CESS. The table is effectively truncated to the end of the last entry written by this request. The new size of the table is returned in the response and will be equal to

StartIndex + BindingTableListCount unless TABLE\_FULL is being returned it which case it will be the maximum size of the table.
# **2.4.3.2.9 Recover\_Bind\_Table\_req**

<span id="page-144-0"></span>The Recover\_Bind\_Table\_req command (ClusterID=0x0028) shall be formatted as illustrated in [Figure 2-51.](#page-144-0)

**Figure 2-51 Fields of the Recover\_Bind\_Table\_req Command Frame**

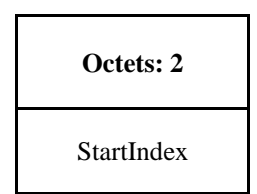

<span id="page-144-1"></span>[Table 2-77](#page-144-1) specifies the fields of the Recover\_Bind\_Table\_req command frame.

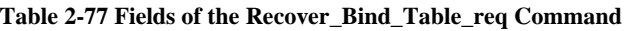

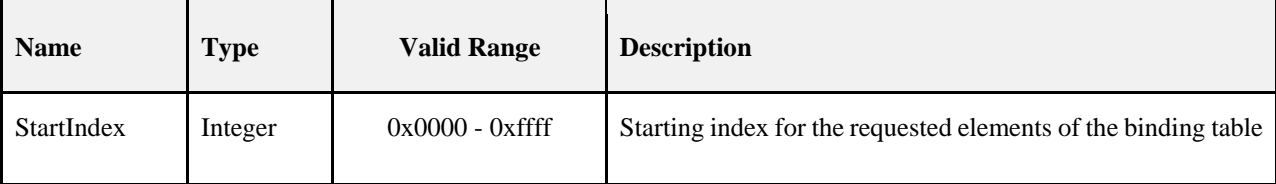

## **When Generated**

The Recover\_Bind\_Table\_req is generated from a local primary binding table cache and sent to a remote backup binding table cache device when it wants a complete restore of the binding table. The destination addressing mode for this request is unicast.

## **Effect on Receipt**

If the remote device is not the backup binding table cache, it shall return a status of NOT\_SUPPORTED. If it does not recognize the sending device as a primary binding table cache it shall return a status of INV\_REQUESTTYPE. Otherwise, the backup binding table cache shall prepare a list of binding table entries from its backup beginning with StartIndex. It will fit in as many entries as possible into a Recover\_Bind\_Table\_rsp command and return a status of SUCCESS.

# **2.4.3.2.10 Backup\_Source\_Bind\_req**

<span id="page-144-2"></span>The Backup\_Source\_Bind\_req command (ClusterID=0x0029) shall be formatted as illustrated in [Figure 2-52.](#page-144-2)

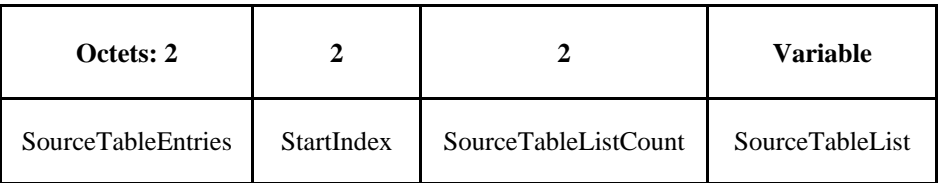

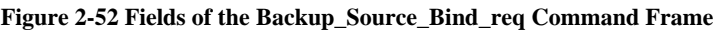

[Table 2-78](#page-145-0) specifies the fields of the Backup\_Source\_Bind\_req command frame.

<span id="page-145-0"></span>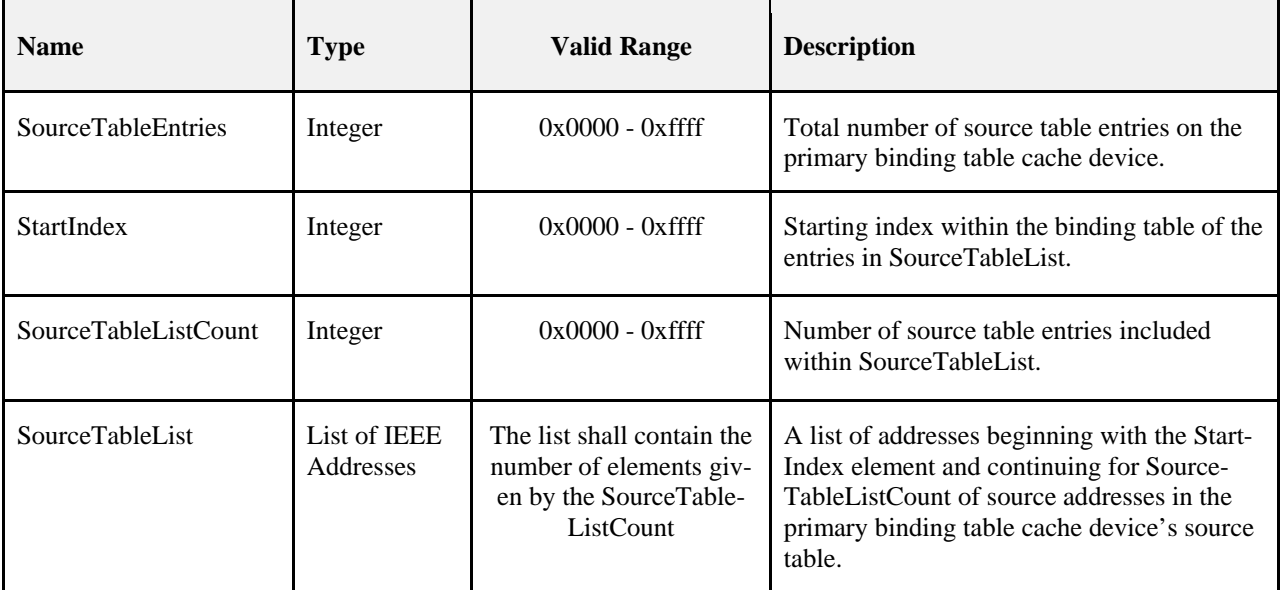

### **Table 2-78 Fields of the Backup\_Source\_Bind\_req Command**

### **When Generated**

The Backup\_Source\_Bind\_req is generated from a local primary binding table cache and sent to a remote backup binding table cache device to request backup storage of its entire source table. The destination addressing mode for this request is unicast.

## **Effect on Receipt**

If the remote device is not the backup binding table cache, it shall return a status of NOT\_SUPPORTED. If it does not recognize the sending device as a primary binding table cache, it shall return a status of INV\_REQUESTTYPE. Otherwise, the backup binding table cache shall overwrite the source entries in its backup source table starting with StartIndex and continuing for SourceTableListCount entries. If this exceeds its table size, it shall return a status of TABLE\_FULL. Otherwise, it shall return a status of SUCCESS. The command always truncates the backup table to a number of entries equal to its maximum size or SourceTableEntries, whichever is smaller.

# **2.4.3.2.11 Recover\_Source\_Bind\_req**

<span id="page-145-1"></span>The Recover\_Source\_Bind\_req command (ClusterID=0x002a) shall be formatted as illustrated in [Figure 2-53.](#page-145-1)

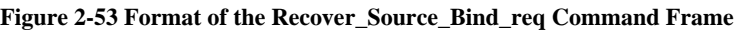

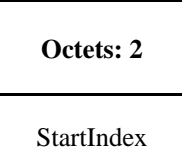

[Table 2-79](#page-146-0) specifies the fields of the Recover\_Source\_Bind\_req command frame.

<span id="page-146-0"></span>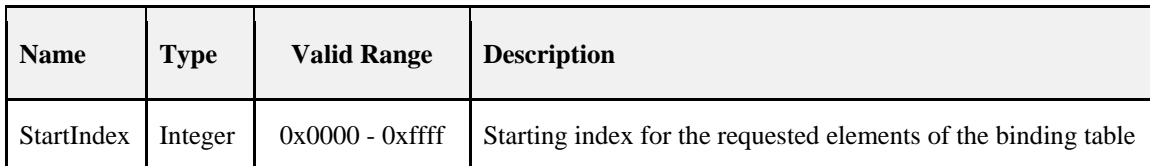

### **Table 2-79 Fields of the Recover\_Source\_Bind\_req Command**

### **When Generated**

The Recover\_Source\_Bind\_req is generated from a local primary binding table cache and sent to the remote backup binding table cache device when it wants a complete restore of the source binding table. The destination addressing mode for this request is unicast.

### **Effect on Receipt**

If the remote device is not the backup binding table cache it shall return a status of NOT\_SUPPORTED. If it does not recognize the sending device as a primary binding table cache, it shall return a status of INV\_REQUESTTYPE. Otherwise, the backup binding table cache shall prepare a list of source binding table entries from its backup beginning with StartIndex. It will fit in as many entries as possible into a Recover\_Source\_Bind\_rsp command and return a status of SUCCESS.

# **2.4.3.3 Network Management Client Services**

<span id="page-146-1"></span>[Table 2-80](#page-146-1) lists the commands supported by Device Profile: Network Management Client Services. Each of these primitives will be discussed in the following sections.

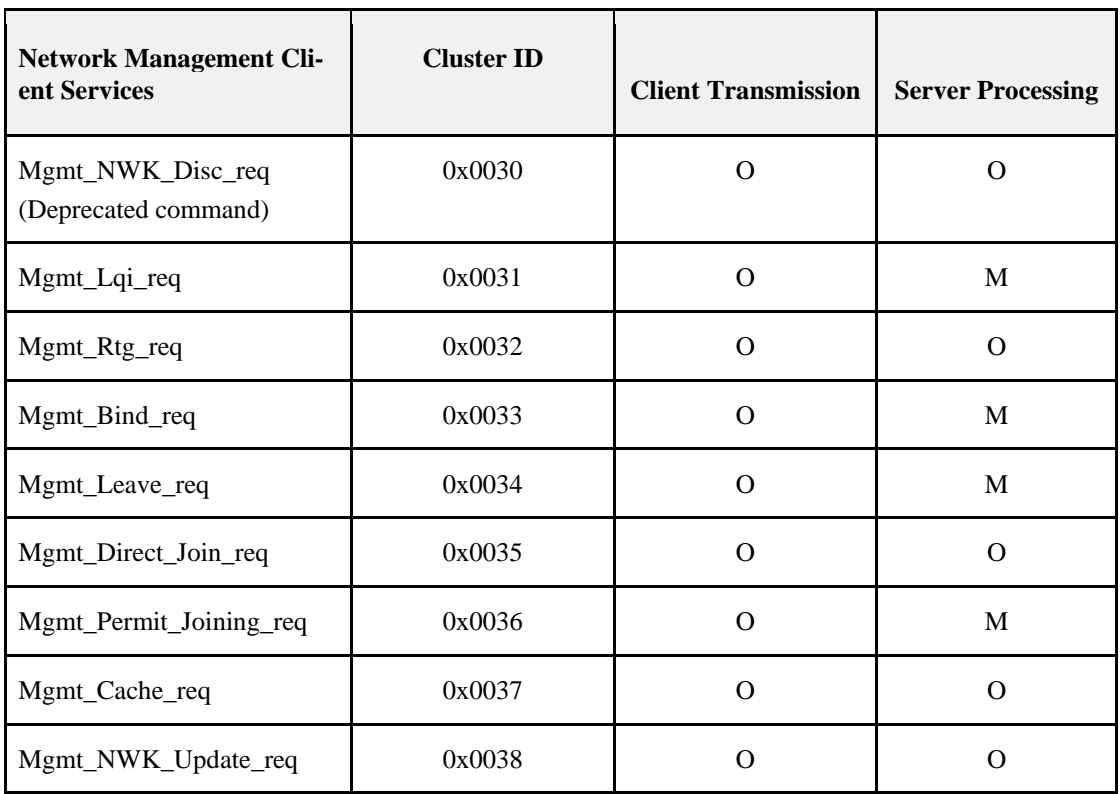

### **Table 2-80 Network Management Client Services Commands**

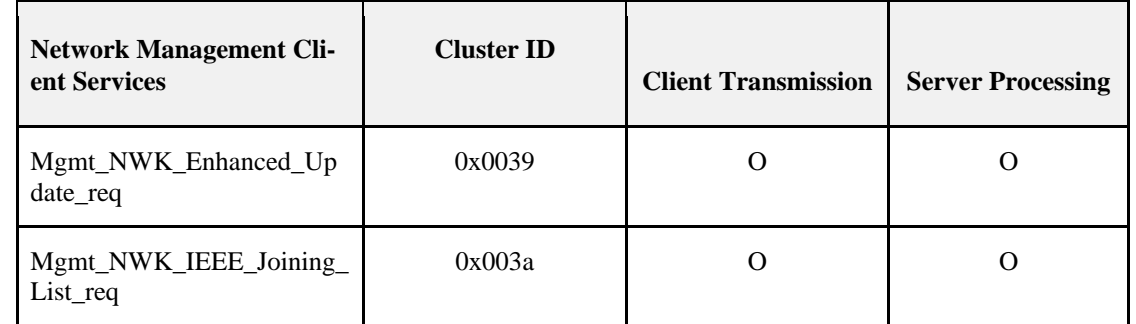

# **2.4.3.3.1 Mgmt\_NWK\_Disc\_req – DEPRECATED COMMAND**

The Mgmt\_NWK\_Disc\_req command (ClusterID=0x0030) is now a deprecated command.

Note that this Cluster ID is reserved for all iterations of this spec beyond and including R22 and is not available for future use. As per normal behavior, receipt of a unicast request shall generate a response with a status of UNSUP-PORTED. A broadcast shall not generate a response.

# **2.4.3.3.2 Mgmt\_Lqi\_req**

<span id="page-147-0"></span>The Mgmt Lqi req command (ClusterID=0x0031) shall be formatted as illustrated in [Figure 2-54.](#page-147-0)

### **Figure 2-54 Format of the Mgmt\_Lqi\_req Command Frame**

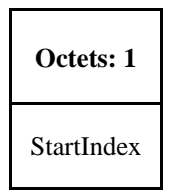

<span id="page-147-1"></span>[Table 2-81](#page-147-1) specifies the fields for the Mgmt\_NWK\_Disc\_req command frame.

**Table 2-81 Fields of the Mgmt\_Lqi\_req Command**

| <b>Name</b> | <b>Type</b> | <b>Valid Range</b> | <b>Description</b>                                               |
|-------------|-------------|--------------------|------------------------------------------------------------------|
| StartIndex  | Integer     | $0x00-0xff$        | Starting Index for the requested elements of the Neighbor Table. |

### **When Generated**

The Mgmt Lqi req is generated from a Local Device wishing to obtain a neighbor list for the Remote Device along with associated LQI values to each neighbor. The destination addressing on this command shall be unicast only. It may be sent to a coordinator, router, or end device.

## **Effect on Receipt**

Upon receipt, a Remote Device (ZigBee Router or ZigBee Coordinator) shall retrieve the entries of the neighbor table and associated LQI values via the NLME-GET.request primitive (for the *nwkNeighborTable* attribute) and report the resulting neighbor table (obtained via the NLME-GET.confirm primitive) via the Mgmt\_Lqi\_rsp command.

Prior to revision 21 of this specification, server processing of this command was optional. Additionally end devices were not required to support the command. As a result some devices may return NOT\_SUPPORTED. For R22 and beyond, all devices must support this command.<sup>[11](#page-148-2)</sup>

If this command is not supported in the Remote Device, the return status provided with the Mgmt\_Lqi\_rsp shall be NOT\_SUPPORTED. If the neighbor table was obtained successfully, the Mgmt\_Lqi\_rsp command shall contain a status of SUCCESS and the neighbor table shall be reported, beginning with the element in the list enumerated as StartIndex. If the neighbor table was not obtained successfully, the Mgmt\_Lqi\_rsp command shall contain the error code reported in the NLME-GET.confirm primitive.

# **2.4.3.3.3 Mgmt\_Rtg\_req**

<span id="page-148-0"></span>The Mgmt Rtg req command (ClusterID=0x0032) shall be formatted as illustrated i[n Figure 2-55.](#page-148-0)

**Figure 2-55 Format of the Mgmt\_Rtg\_req Command Frame** 

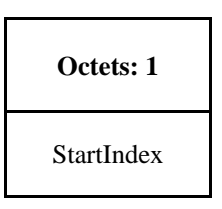

<span id="page-148-1"></span>[Table 2-82](#page-148-1) specifies the fields for the Mgmt\_Rtg\_req command frame.

**Table 2-82 Fields of the Mgmt\_Rtg\_req Command** 

| <b>Name</b> | <b>Type</b> | <b>Valid Range</b> | <b>Description</b>                                              |
|-------------|-------------|--------------------|-----------------------------------------------------------------|
| StartIndex  | Integer     | $0x00-0xff$        | Starting Index for the requested elements of the Routing Table. |

### **When Generated**

The Mgmt\_Rtg\_req is generated from a Local Device wishing to retrieve the contents of the Routing Table from the Remote Device. The destination addressing on this command shall be unicast only and the destination address must be that of the ZigBee Router or ZigBee Coordinator.

### **Effect on Receipt**

Upon receipt, a Remote Device (ZigBee Coordinator or ZigBee Router) shall retrieve the entries of the routing table from the NWK layer via the NLME-GET.request primitive (for the *nwkRouteTable* attribute) and report the resulting routing table (obtained via the NLME-GET.confirm primitive) via the Mgmt\_Rtg\_rsp command.

If the Remote Device does not support this optional management request, it shall return a Status of NOT\_SUPPORTED. If the routing table was obtained successfully, the Mgmt\_Rtg\_req command shall contain a status of SUCCESS and the routing table shall be reported, beginning with the element in the list enumerated as StartIndex. If the routing table was not obtained successfully, the Mgmt\_Rtg\_rsp command shall contain the error code reported in the NLME-GET.confirm primitive.

# **2.4.3.3.4 Mgmt\_Bind\_req**

The Mgmt\_Bind\_req command (ClusterID=0x0033) shall be formatted as illustrated i[n Figure 2-56.](#page-149-0)

<span id="page-148-2"></span><sup>&</sup>lt;sup>11</sup> CCB2265

Copyright 2005-2017 zigbee alliance. All rights reserved. Page 124

#### **Figure 2-56 Format of the Mgmt\_Bind\_req Command Frame**

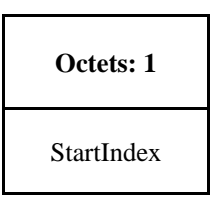

<span id="page-149-1"></span><span id="page-149-0"></span>[Table 2-83](#page-149-1) specifies the fields for the Mgmt\_Bind\_req command frame.

**Table 2-83 Fields of the Mgmt\_Bind\_req Command** 

| <b>Name</b> | <b>Type</b> | <b>Valid Range</b> | <b>Description</b>                                                   |
|-------------|-------------|--------------------|----------------------------------------------------------------------|
| StartIndex  | Integer     | $0x00-0xff$        | Starting Index for the requested elements of the Binding Ta-<br>ble. |

### **When Generated**

The Mgmt\_Bind\_req is generated from a Local Device wishing to retrieve the contents of the Binding Table from the Remote Device. The destination addressing on this command shall be unicast only and the destination address must be that of a Primary binding table cache or source device holding its own binding table.

### **Effect on Receipt**

Upon receipt, a Remote Device shall retrieve the entries of the binding table from the APS sub-layer via the APSME-GET.request primitive (for the *apsBindingTable* attribute) and report the resulting binding table (obtained via the APSME-GET.confirm primitive) via the Mgmt\_Bind\_rsp command.

If the Remote Device does not support this optional management request, it shall return a status of NOT\_SUPPORTED. If the binding table was obtained successfully, the Mgmt\_Bind\_rsp command shall contain a status of SUCCESS and the binding table shall be reported, beginning with the element in the list enumerated as StartIndex. If the binding table is empty, the Mgmt\_Bind\_rsp shall return SUCCESS, set the fields BindingTable Entries = Start Index = BindingTable ListCount = 0x00 and not include the BindingTable List field.<sup>[12](#page-149-3)</sup> If the binding table was not obtained successfully, the Mgmt\_Bind\_rsp command shall contain the error code reported in the APSME-GET.confirm primitive.

# **2.4.3.3.5 Mgmt\_Leave\_req**

<span id="page-149-2"></span>The Mgmt\_Leave\_req command (ClusterID=0x0034) shall be formatted as illustrated in [Figure 2-57.](#page-149-2)

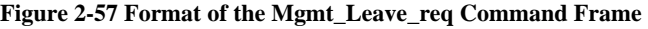

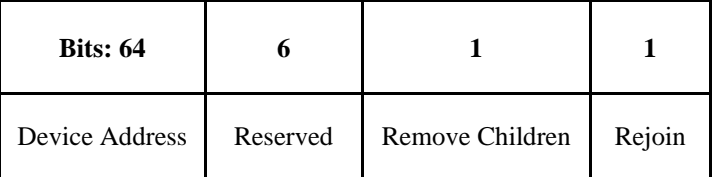

[Table 2-84](#page-150-0) specifies the fields for the Mgmt\_Leave\_req command frame.

<span id="page-149-3"></span><sup>&</sup>lt;sup>12</sup> CCB2164

Copyright 2005-2017 zigbee alliance. All rights reserved. Page 125

<span id="page-150-0"></span>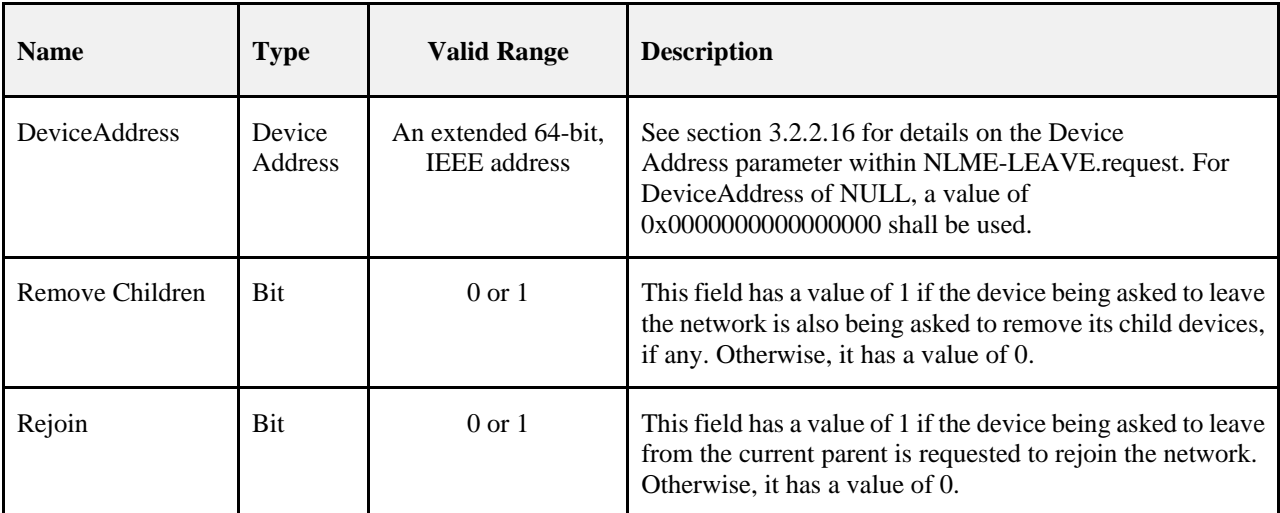

### **Table 2-84 Fields of the Mgmt\_Leave\_req Command**

### **When Generated**

The Mgmt\_Leave\_req is generated from a Local Device requesting that a Remote Device leave the network or to request that another device leave the network. The Mgmt\_Leave\_req is generated by a management application which directs the request to a Remote Device where the NLME-LEAVE.request is to be executed using the parameter supplied by Mgmt\_Leave\_req.

## **Effect on Receipt**

Upon receipt, the remote device shall process the leave request by executing the procedure in section 3.6.1.10.3.1. If the leave request was validated and accepted, and the DeviceAddress in the request is equal to the local device's EUI64, then the receiving device shall generate the NLME-LEAVE.request to disassociate from the currently associated network. The NLME-LEAVE.request shall have the DeviceAddress parameter set to the local device's *nwkIeeeAddress* from the NIB, the RemoveChildren shall be set to FALSE, and the Rejoin parameter shall be set to FALSE.

The results of the leave attempt shall be reported back to the local device via the Mgmt\_Leave\_rsp command. If the request was for the local device, then the Mgmt\_Leave\_rsp shall be sent prior to leaving the network.

Versions of this specification prior to revision 21 did not mandate the requirement to support this command. Therefore if the remote device did not support this optional management request, it would return a status of NOT\_SUPPORTED. All devices certified against version 21 and later are now required to support this command.

If the leave attempt was executed successfully, the Mgmt\_Leave\_rsp command shall contain a status of SUCCESS. If the leave attempt was not executed successfully, the Mgmt\_Leave\_rsp command shall contain the error code reported in the NLME-LEAVE.confirm primitive.

# **2.4.3.3.6 Mgmt\_Direct\_Join\_req**

The Mgmt\_Direct\_Join\_req command (ClusterID=0x0035) shall be formatted as illustrated in [Figure 2-58.](#page-151-0)

### <span id="page-151-0"></span>**Figure 2-58 Format of the Mgmt\_Direct\_Join \_req Command Frame**

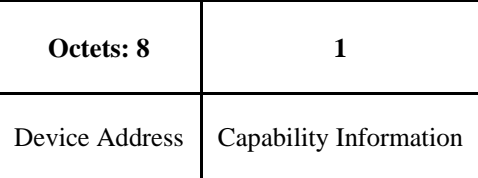

<span id="page-151-1"></span>[Table 2-85](#page-151-1) specifies the fields for the Mgmt\_Direct\_Join\_req command frame.

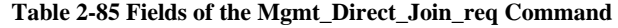

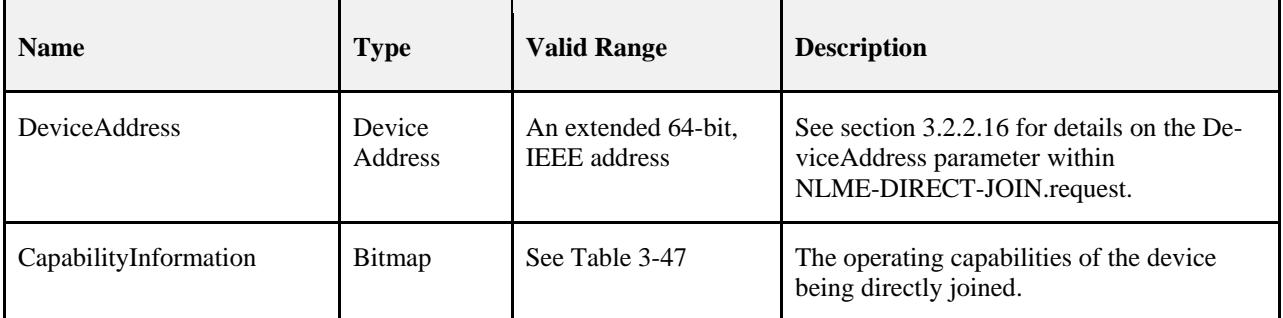

### **When Generated**

The Mgmt\_Direct\_Join\_req is generated from a Local Device requesting that a Remote Device permit a device designated by DeviceAddress to join the network directly. The Mgmt\_Direct\_Join\_req is generated by a management application which directs the request to a Remote Device where the

NLME-DIRECT-JOIN.request is to be executed using the parameter supplied by Mgmt\_Direct\_Join\_req.

### **Effect on Receipt**

Upon receipt, the remote device shall issue the NLME-DIRECT-JOIN.request primitive using the DeviceAddress and CapabilityInformation parameters supplied with the Mgmt\_Direct\_Join\_req command. The results of the direct join attempt shall be reported back to the local device via the Mgmt\_Direct\_Join\_rsp command.

If the remote device does not support this optional management request, it shall return a status of NOT\_SUPPORTED. If the direct join attempt was executed successfully, the Mgmt\_Direct\_Join\_rsp command shall contain a status of SUCCESS. If the direct join attempt was not executed successfully, the Mgmt\_Direct\_Join\_rsp command shall contain the error code reported in the NLME-DIRECT-JOIN.confirm primitive.

# **2.4.3.3.7 Mgmt\_Permit\_Joining\_req**

<span id="page-151-2"></span>The Mgmt\_Permit\_Joining\_req command (ClusterID=0x0036) shall be formatted as illustrated in [Figure 2-59.](#page-151-2)

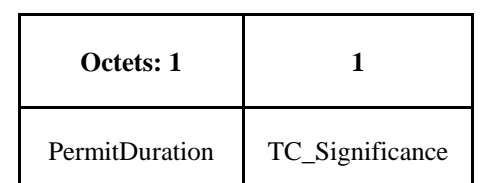

**Figure 2-59 Format of the Mgmt\_Permit\_Joining\_req Command Frame**

<span id="page-152-0"></span>[Table 2-86](#page-152-0) specifies the fields of the Mgmt\_Permit\_Joining\_req command frame.

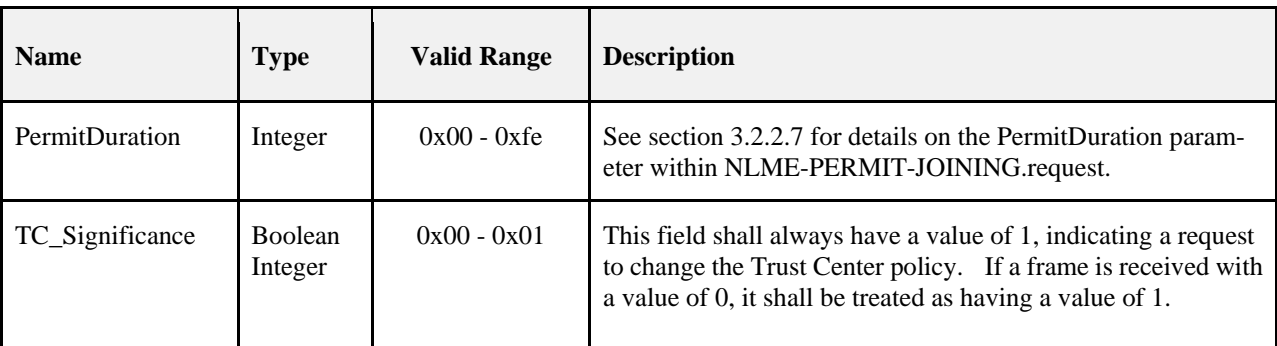

**Table 2-86 Fields of the Mgmt\_Permit\_Joining\_req Command**

### **When Generated**

The Mgmt\_Permit\_Joining\_req is generated from a Local Device requesting that a remote device or devices allow or disallow association. The Mgmt Permit Joining req is generated by a management application or commissioning tool which directs the request to a remote device(s) where the NLME-PERMIT-JOINING.request is executed using the PermitDuration parameter supplied by Mgmt\_Permit\_Joining\_req. Additionally, if the remote device is the Trust Center and TC\_Significance is set to 1, the Trust Center authentication policy will be affected. The addressing may be unicast or 'broadcast to all routers and coordinator.'

## **Effect on Receipt**

Upon receipt, the remote device(s) shall issue the NLME-PERMIT-JOINING.request primitive using the PermitDuration parameter supplied with the Mgmt\_Permit\_Joining\_req command. If the PermitDuration parameter is not equal to zero or 0xFF, the parameter is a number of seconds and joining is permitted until it counts down to zero, after which time, joining is not permitted. If the PermitDuration is set to zero, joining is not permitted.

Versions of this specification prior to revision 21 allowed a value of 0xFF to be interpreted as 'forever'. Version 21 and later do not allow this. All devices conforming to this specification shall interpret 0xFF as 0xFE. Devices that wish to extend the PermitDuration beyond 0xFE seconds shall periodically re-send the Mgmt\_Permit\_Joining\_req.

If a second Mgmt\_Permit\_Joining\_req is received while the previous one is still counting down, it will supersede the previous request.

A value of zero for the TC\_Significance field has been deprecated. The field shall always be included in the message and all received frames shall be treated as though set to 1, regardless of the actual received value. In other words, all Mgmt\_Permit\_Joining\_req shall be treated as a request to change the TC Policy.

If the remote device is the Trust Center the Trust Center authorization policy may be affected. Whether the Trust Center accepts a change in its authorization policy is dependent upon its Trust Center policies. A Trust Center device receiving a Mgmt\_Permit\_Joining\_req shall execute the procedure in section 4.7.3.2 to determine if the request is permitted. If the operation was not permitted, the status code of INVALID\_REQUEST shall be set. If the operation was allowed, the status code of SUCCESS shall be set.<sup>[13](#page-152-1)</sup>

If the Mgmt\_Permit\_Joining\_req primitive was received as a unicast, the results of the NLME-PERMIT-JOINING.request shall be reported back to the local device via the Mgmt\_Permit\_Joining\_rsp command. If the command was received as a broadcast, no response shall be sent back.

<span id="page-152-1"></span><sup>&</sup>lt;sup>13</sup> CCB 1550

Copyright 2005-2017 zigbee alliance. All rights reserved. Page 128

# **2.4.3.3.8 Mgmt\_Cache\_req**

<span id="page-153-0"></span>The Mgmt\_Cache\_req command (ClusterID=0x0037) shall be formatted as illustrated in [Figure 2-60.](#page-153-0)

**Figure 2-60 Fields of the Mgmt\_Cache\_req Command Frame**

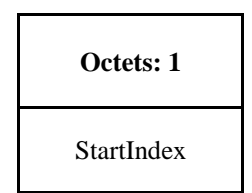

<span id="page-153-1"></span>[Table 2-87](#page-153-1) specifies the fields of the Mgmt\_Cache\_req command frame.

**Table 2-87 Fields of the Mgmt\_Cache\_req Command** 

| <b>Name</b> | <b>Type</b> | <b>Valid Range</b> | <b>Description</b>                                                          |
|-------------|-------------|--------------------|-----------------------------------------------------------------------------|
| StartIndex  | Integer     | $0x00 - 0xff$      | Starting Index for the requested elements of the dis-<br>covery cache list. |

### **When Generated**

The Mgmt\_Cache\_req is provided to enable ZigBee devices on the network to retrieve a list of ZigBee End Devices registered with a Primary Discovery Cache device. The destination addressing on this primitive shall be unicast.

## **Effect on Receipt**

Upon receipt, the Remote Device shall determine whether it is a Primary Discovery Cache or whether this optional request primitive is supported. If it is not a Primary Discovery Cache device or the Mgmt\_Cache\_req primitive is not supported, the Remote Device shall return a status of NOT\_SUPPORTED. If the Remote Device is a Primary Discovery Cache and supports the Mgmt\_Cache\_req, the Remote Device shall return SUCCESS to the Local Device along with the discovery cache list which consists of the NWKAddr and IEEEaddr for each ZigBee End Device registered.

# **2.4.3.3.9 Mgmt\_NWK\_Update\_req [14](#page-153-3)**

This command only supports the 2.4 ghz channel list. For other channels, see the Mgmt\_NWK\_Enhanced\_Update\_req.

<span id="page-153-2"></span>The Mgmt\_NWK\_Update\_req command (ClusterID=0x0038) shall be formatted as illustrated in [Figure 2-61.](#page-153-2)

**Figure 2-61 Fields of the Mgmt\_NWK\_Update\_req Command Frame**

| Octets: 4    |              | 0/1              | 0/1         | 0/2            |
|--------------|--------------|------------------|-------------|----------------|
| ScanChannels | ScanDuration | <b>ScanCount</b> | nwkUpdateId | nwkManagerAddr |

<span id="page-153-3"></span><sup>&</sup>lt;sup>14</sup> CCB2087

[Table 2-88](#page-155-0) specifies the fields of the Mgmt\_NWK\_Update\_req command frame.

<span id="page-155-0"></span>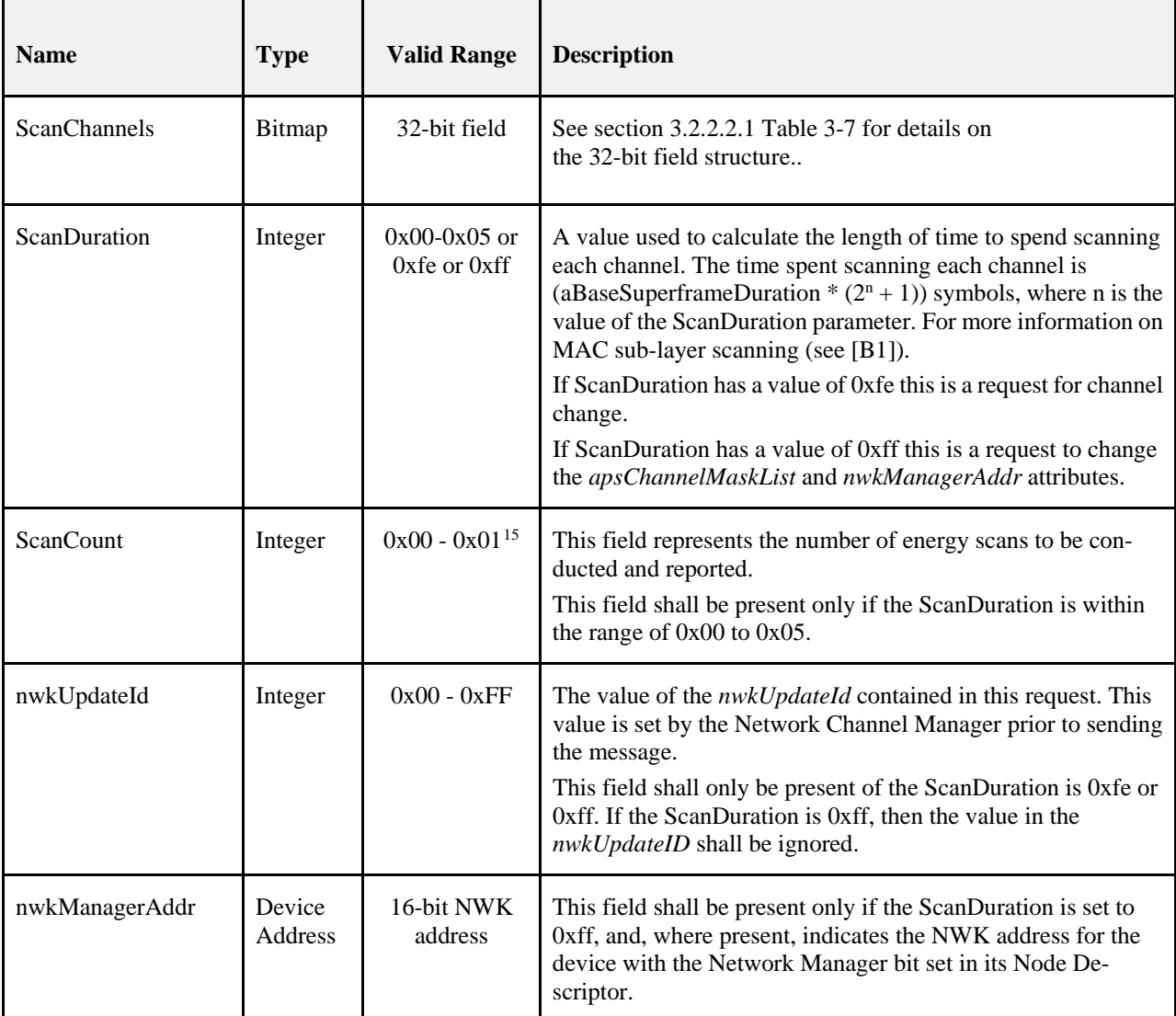

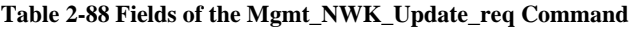

## **When Generated**

This command is provided to allow updating of network configuration parameters or to request information from devices on network conditions in the local operating environment. The destination addressing on this primitive shall be unicast or broadcast to all devices for which macRxOnWhenIdle = TRUE.

## **Effect on Receipt**

This section applies to both Mgmt\_NWK\_ Update\_Req and Mgmt\_NWK\_Enhanced\_Update\_Req.

If Mgmt\_NWK\_Enhanced\_Update\_req is received and the server for it is not present, the device shall respond with NOT\_SUPPORTED.

This command can cause the remote device to update its channel mask and network manager address, perform a channel change, or execute a channel scan. Processing is as follows.

<span id="page-155-1"></span><sup>&</sup>lt;sup>15</sup> CCB2088

Copyright © 2005-2017 zigbee alliance. All rights reserved. example and the example of Page 131

- 1) If the received message is Mgmt\_NWK\_ Update\_Req, the local device shall construct a ChannelListStructure for page 0 from the ScanChannels bitmap.
	- a) Continue processing.
- 2) If the received message is Mgmt\_NWK\_Enhanced\_Update\_Req, the local device shall construct a ChannelListStructure from the ScanChannelsListStructure.
	- a) Continue processing.
- 3) If the ScanDuration parameter is equal to 0xfe, the message is a command to change channels. The device shall do the following.
	- a) If there is more than 1 channel indicated in the ScanChannels bitmap (if the message is Mgmt NWK Update Req) or in the ScanChannelsListStructure (if the message is Mgmt\_NWK\_Enhanced\_Update\_Req), then this is an invalid request. Do the following.
		- i) Follow the Error Response procedure setting the status to INVALID\_REQUEST.
		- ii) The request shall be dropped and no more processing shall take place.
	- b) The receiving device shall determine if the channel is one within the range of all supported channels.
		- i) Examine the SupportedChannels element for each entry in the nwkMacInterfaceTable, and determine if there is a match within the received ScanChannels bitmap or ScanChannelsListStructure.
		- ii) If no match is found, do the following.
			- (1) Follow the Error Response procedure setting the status to INVALID\_REQUEST.
			- (2) The request shall be dropped and no more processing shall take place.
		- iii) If a match is found, perform a channel change.
			- (1) Execute a MLME-SET.request for the PIB value phyCurrentPage
			- (2) Execute a MLME-SET.request for the PIB value phyCurrentChannel.
			- (3) No further processing shall be done.
- 4) If the ScanDuration parameter is equal to 0xff, the command provides a new apsChannelMaskList along with a new nwkManagerAddr. The device shall do the following:
	- a) If the *apsTrustCenterAddress* of the AIB is set to a value other than 0xFFFFFFFFFFFFFFFF (distributed Trust Center mode) and the nwkManagerAddr in the request is not 0x0000, the request shall be dropped and no more processing shall be done.
	- b) If the received command is Mgmt\_NWK\_Update\_Req, set the apsChannelMaskList in the AIB to the value of the ScanChannels bitmap in the request.
	- c) If the received command is a Mgmt\_NWK\_Enhanced\_Update\_Req, use the value of the ScanChannelsListStructure in the request , to update the apsChannelMaskList in the AIB
	- d) Execute an NMLE-SET.request setting the nwkManagerAddr in the NIB to the value of the nwkManagerAddr in the request.
	- e) No more processing shall be done.
- 5) If the ScanDuration parameter is between 0x00 and 0x05, it is a request to do a channel scan. The device shall do the following.
	- a) If the request was not unicast, the request shall be dropped and no more processing shall be done.
	- b) For each entry in the nwkMacInterfaceTable, examine the SupportedChannels element and determine if there is a match.
		- i) If no match is found, do the following:
			- (1) Follow the Error Response procedure setting the status to INVALID\_REQUEST.
- (2) The request shall be dropped and no more processing shall take place.
- c) If the request is a Mgmt\_NWK\_Enhanced\_Update\_Req and the ScanChannelsListStructure includes more than one page, do the following:
	- i) Follow the Error Response procedure setting the status to INVALID\_REQUEST.
	- ii) The request shall be dropped and no more processing shall take place.
- d) If a match is found, perform an Energy Detect Scan on the requested channels. The following procedure shall be executed a number of times equal to the ScanCount.
	- i) Execute a MLME-SCAN.request as follows.
		- (a) ScanType shall be set to ENERGY.
		- (b) ScanChannels shall be set to the matching channels in the current page.
		- (c) ChannelPage shall be set to the current page.
		- (d) ScanDuration shall be set to the ScanDuration in the request.
	- ii) If the received message is a Mgmt\_NWK\_Update\_req, on receipt of the MLME-SCAN.confirm, generate a Mgmt\_NWK\_Update\_notify with the status of the MLME-SCAN.confirm.
	- iii) If the received message is a Mgmt\_NWK\_Enhanced\_Update\_req, on receipt of the MLME-SCAN.confirm, generate a Mgmt\_NWK\_Enhanced\_Update\_notify with the status of the MLME-SCAN.confirm..
- 6) If the ScanDuration is any other value, the device shall do the following.
	- a) Execute the Error Response Procedure setting the status to INVALID\_REQUEST.
	- b) No further processing shall be done.

### 2.4.3.3.9.1.1 Error Response Procedure

If it is determined that the error response procedure shall be executed, the device shall do the following.

- 1) If the request was broadcast, no response shall be generated.
- 2) If the request was unicast, a response shall be generated as follows.
	- a) Set the status according to the result of the operation.
	- b) If the request was a Mgmt\_NWK\_Update\_req, generate a Mgmt\_NWK\_Update\_notify.
	- c) If the request was a Mgmt\_NWK\_Enhanced\_Update\_req, generate a Mgmt\_NWK\_Enhanced\_Update\_notify

# **2.4.3.3.10 Mgmt\_NWK\_Enhanced\_Update\_req [16](#page-158-2)**

<span id="page-158-0"></span>The Mgmt\_NWK\_Enhanced\_Update\_req command (ClusterID=0x0039) shall be formatted as illustrated in [Figure](#page-158-0)  [2-62.](#page-158-0)

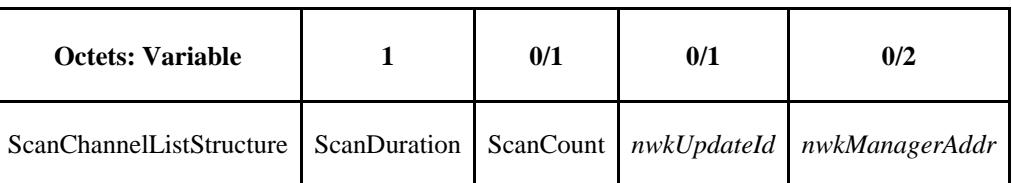

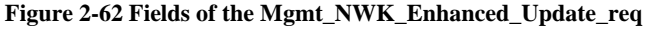

[Table 2-89](#page-158-1) specifies the fields of the Mgmt\_NWK\_Enhanced\_Update\_req command frame.

<span id="page-158-1"></span>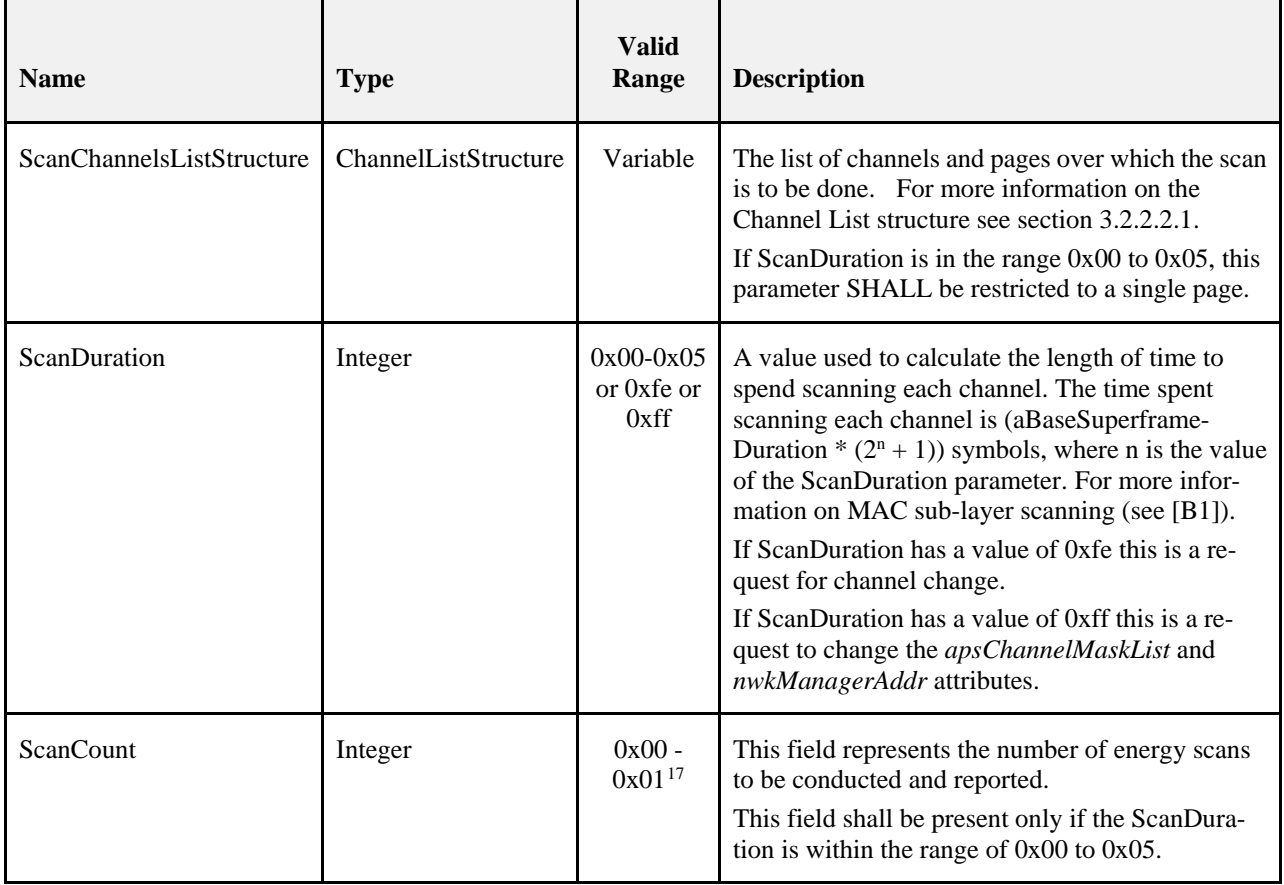

### **Table 2-89 Field Descriptions of the Mgmt\_NWK\_Enhanced\_Update\_Req**

<sup>&</sup>lt;sup>16</sup> CCB2087

<span id="page-158-3"></span><span id="page-158-2"></span><sup>&</sup>lt;sup>17</sup> CCB2088

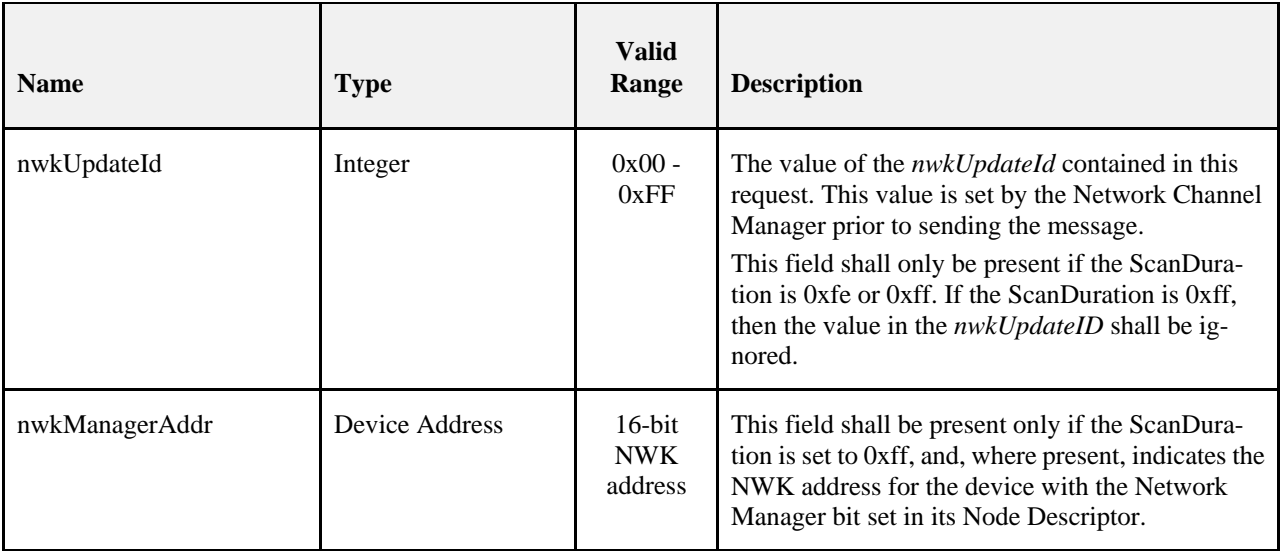

## **When Generated**

This command is provided to allow updating of network configuration parameters or to request information from devices on network conditions in the local operating environment. The destination addressing on this primitive shall be unicast or broadcast to all devices for which macRxOnWhenIdle = TRUE.

## **Effect on Receipt**

Follow the procedure in 2.4.3.3.9.2

# **2.4.3.3.11 Mgmt\_NWK\_IEEE\_Joining\_List\_req**

The Mgmt\_NWK\_IEEE\_Joining\_List\_req command is provided as a mechanism to obtain the list of IEEE addresses that are expected to be joining the network. This allows the local router to filter Enhanced Beacon Requests and only respond to the devices that are joining.

<span id="page-159-0"></span>The Mgmt\_NWK\_IEEE\_Joining\_List\_req (Cluster ID 0x003A) command shall be formatted as illustrated in [Figure 2-63.](#page-159-0)

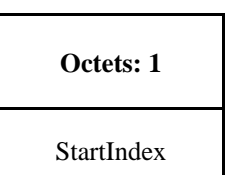

**Figure 2-63 Fields of the Mgmt\_NWK\_IEEE\_Joining\_List\_req**

[Table 2-90](#page-160-0) describes the fields of the Mgmt\_NWK\_IEEE\_Joining\_List\_req command.

<span id="page-160-0"></span>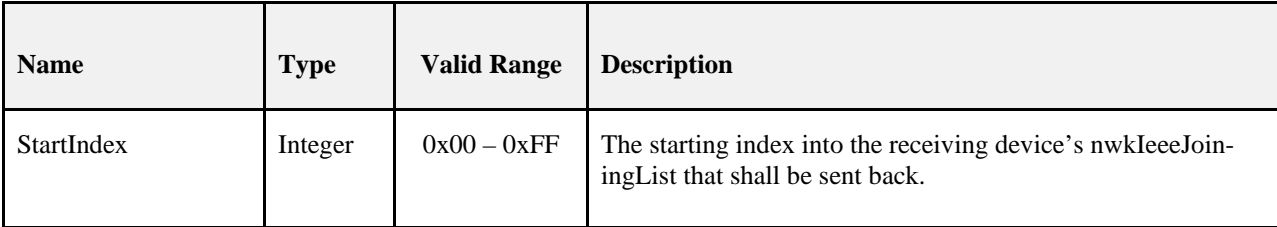

### **Table 2-90 Field Descriptions of the Mgmt\_NWK\_IEEE\_Joining\_List\_req**

### **When Generated**

The Mgmt\_NWK\_IEEE\_Joining\_List\_req is generated from a local device requesting to get the mibJoinPolicyTable after being authenticated on the network.

### **Effect on Receipt**

This command was introduced in R22 of this specification. It is mandatory for all Coordinator and Router devices to implement this going forward but older stack versions shall return a ZDO Status of NOT\_SUPPORTED upon receipt of this command.

The following procedure shall be executed upon receipt of this command.

- 1) If this request is broadcast, the message shall be dropped and no further processing shall be done.
- 2) The device shall obtain the *mibJoiningIeeeList* and *mibJoiningPolicy* from one of its currently enabled MAC Interfaces.
	- a) Examine the *nwkMacInterfaceTable* and obtain an entry where State is set to ENABLED.
	- b) Execute an MLME-GET.request for *mibJoiningIeeeList* and *mibJoiningPolicy*.
- 3) If the mibIeeeJoiningList is empty, then a Mgmt\_NWK\_IEEE\_Joining\_List\_rsp shall be generated as follows.
	- a) Status shall be set to SUCCESS.
	- b) JoiningPolicy shall be set to the value of the *mibJoiningPolicy*.
	- c) IeeeJoiningListTotal shall be set to 0.
	- d) Unicast the response back to the sender of the Mgmt\_NWK\_IEEE\_Joining\_List\_req.
	- e) No further processing shall be done.
- 4) The device shall examine the StartIndex field and determine if it is less than the length of the mibJoiningIeeeList. If it is not, it shall do the following.
	- a) A Mgmt\_NWK\_IEEE\_Joining\_List\_rsp shall be generated with a Status value of INVALID\_INDEX. No other fields shall be appended.
	- b) Unicast the response back to the sender of the Mgmt\_NWK\_IEEE\_Joining\_List\_req.
	- c) No further processing shall be done.
- 5) The device shall generate a Mgmt\_NWK\_IEEE\_Joining\_List\_rsp.
	- a) Set the Status value to SUCCESS.
	- b) Set the JoiningPolicy in the response to the previously obtain value of mibJoiningPolicy.
	- c) Set the StartIndex of the response packet equal to the value of the StartIndex in the request packet.
	- d) Copy complete IEEE addresses from the mibJoiningIeeeList to the IeeeJoiningList, from the Start Index, filling the payload of the packet up to the MTU.
	- e) Set the IeeeJoiningListTotal to the number of complete entries that were copied.

f) Unicast the response back to the sender of the Mgmt\_NWK\_IEEE\_Joining\_List\_req.

# **2.4.4 Server Services**

The Device Profile Server Services support the processing of device and service discovery requests, end device bind requests, bind requests, unbind requests, and network management requests. Additionally, Server Services support transmission of these responses back to the requesting device.

# **2.4.4.1 ZDO Response Requirements**

A device shall be required to support generation of the correct, corresponding ZDO response to all ZDO requests including ZDO messages defined in a future version of this specification. Server Processing marked optional in [Table 2-91,](#page-161-0) [Table 2-114,](#page-191-0) and [Table 2-126](#page-201-0) allow for the server to use NOT\_SUPPORTED as the status code in the response to indicate the lack of support. ZDO requests unknown to the device shall be treated as unsupported and also use a NOT\_SUPPORTED status code to indicate the device's lack of support for that feature. See below for construction of ZDO responses to unsupported requests.For all broadcast addressed requests (of any broadcast address type) to the server, if the command is not supported, the server shall drop the packet. No error status shall be unicast back to the Local Device for any broadcast addressed client request including, but not limited to, requests which are not supported on the server.

For all unicast addressed requests to the server, if the command is not supported, the server shall formulate a response packet including the response Cluster ID and status fields only. The response Cluster ID shall be created by taking the request Cluster ID and setting the high order bit to create the response Cluster ID. The status field shall be set to NOT SUPPORTED. The resulting response shall be unicast to the requesting client.

# **2.4.4.2 Device and Service Discovery Server**

[Table 2-91](#page-161-0) lists the commands supported by the Device and Service Discovery Server Services device profile. Each of these commands will be discussed in the following sections. For receipt of the Device\_annce command, the server shall check all internal references to the IEEE and 16-bit NWK addresses supplied in the request. For all references to the IEEE address in the Local Device, the corresponding NWK address supplied in the Device\_annce shall be substituted. For any other references to the NWK address in the Local Device, the corresponding entry shall be marked as not having a known valid 16-bit NWK address, even if the IEEEAddr field in the message carries the value of 0xffffffffffffffff. The server shall not supply a response to the Device\_annce.

<span id="page-161-0"></span>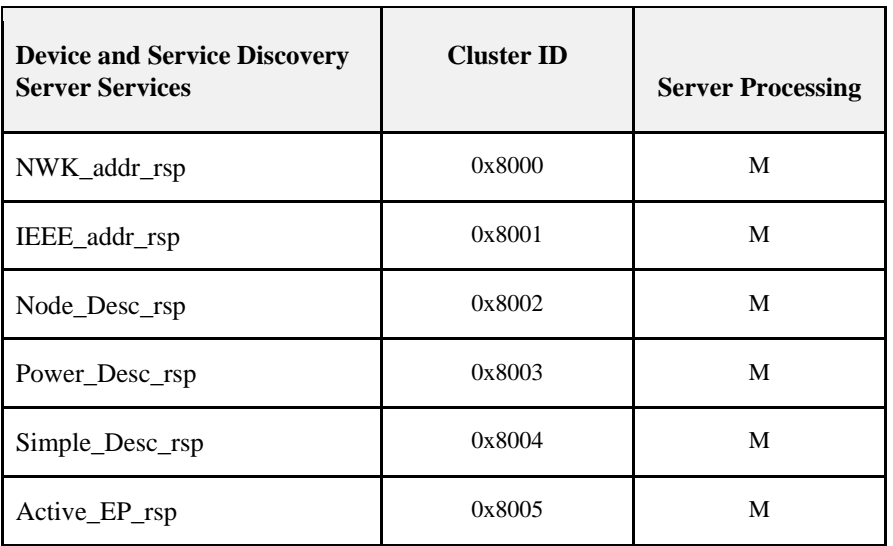

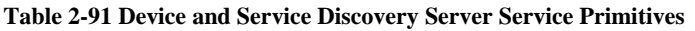

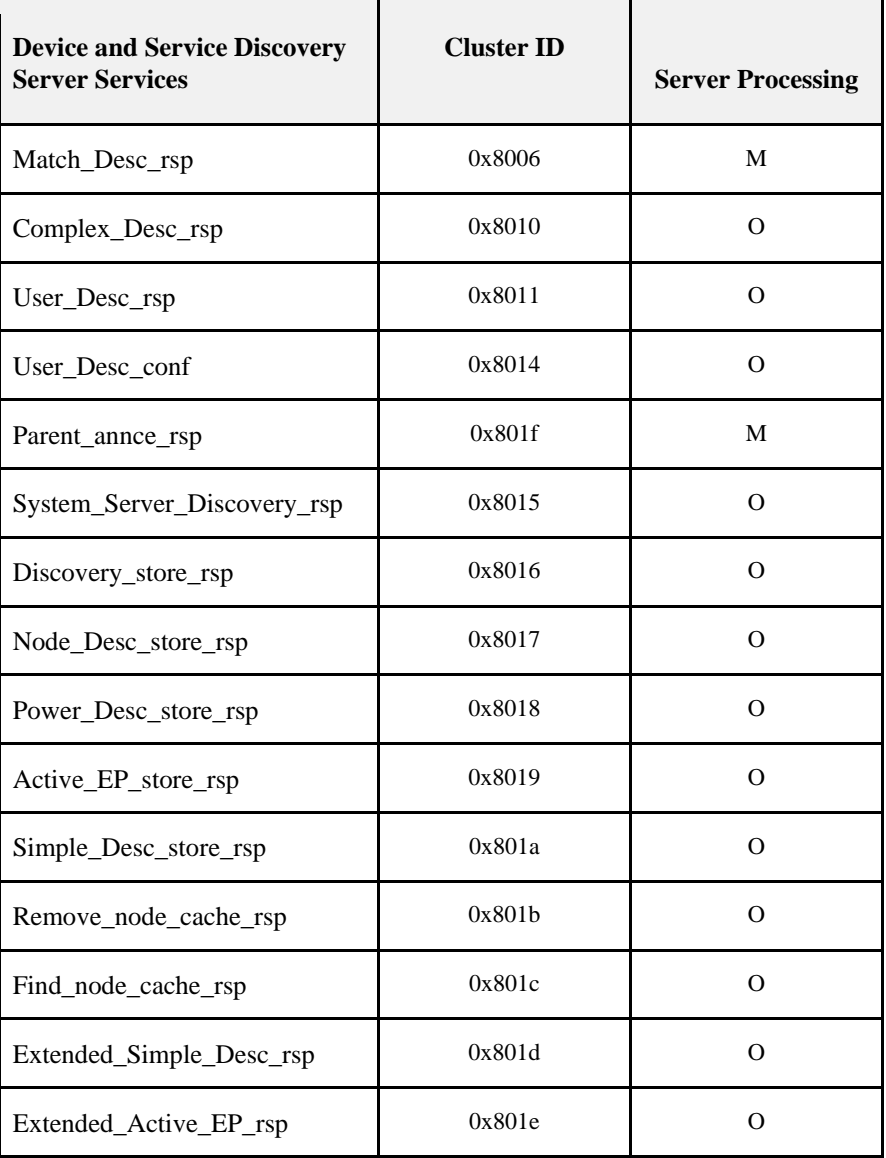

# **2.4.4.2.1 NWK\_addr\_rsp**

<span id="page-162-0"></span>The NWK\_addr\_rsp command (ClusterID=0x8000) shall be formatted as illustrated in [Figure 2-64.](#page-162-0)

**Figure 2-64 Format of the NWK\_addr\_rsp Command Frame** 

| Octets: 1     |                                     | 2                    | 0/1             | 0/1        | <b>Variable</b>         |
|---------------|-------------------------------------|----------------------|-----------------|------------|-------------------------|
| <b>Status</b> | <b>IEEEAddr</b><br><b>RemoteDev</b> | NWKAddr<br>RemoteDev | Num<br>AssocDev | StartIndex | NWKAddr<br>AssocDevList |

[Table 2-92](#page-163-0) specifies the fields of the NWK\_addr\_rsp command frame.

<span id="page-163-0"></span>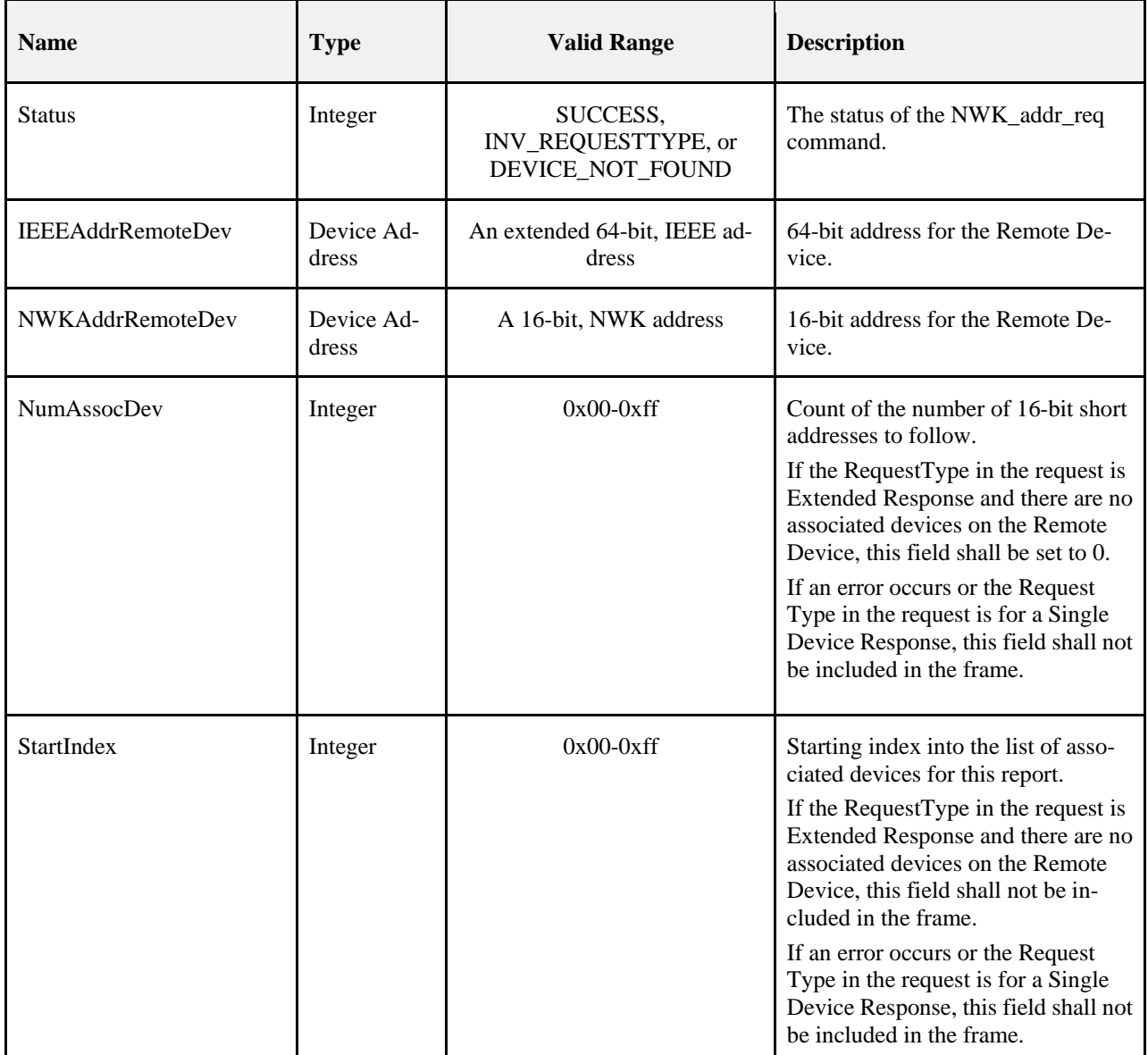

### **Table 2-92 Fields of the NWK\_addr\_rsp Command**

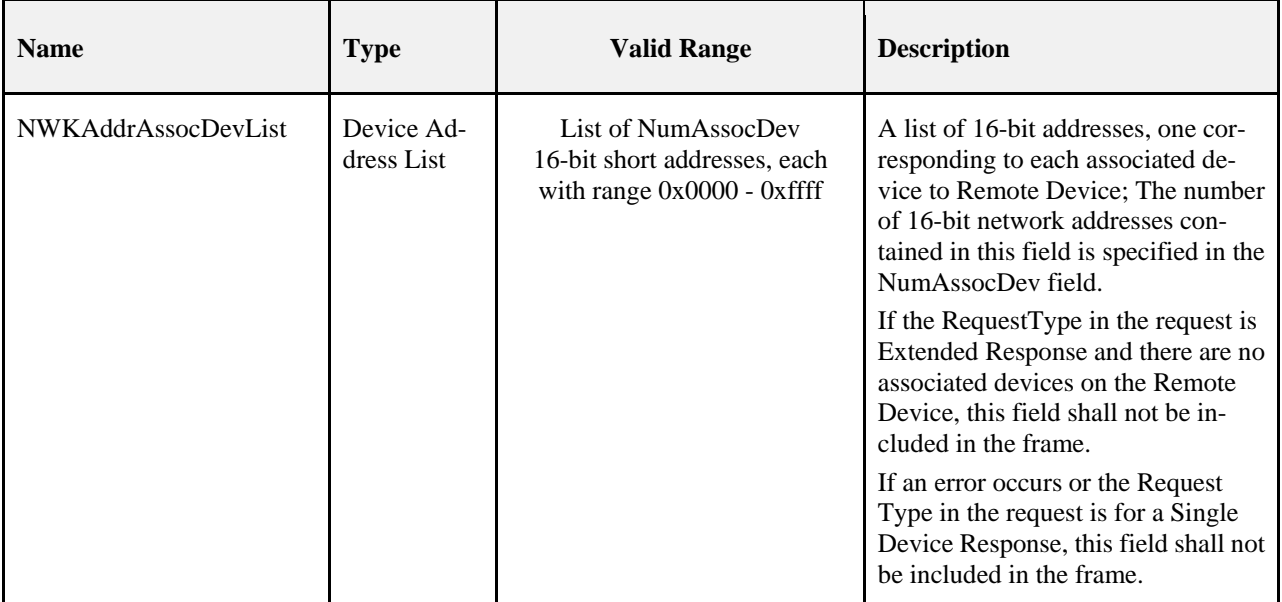

### **When Generated**

The NWK\_addr\_rsp is generated by a Remote Device in response to a NWK\_addr\_req command inquiring as to the NWK address of the Remote Device or the NWK address of an address held in the neighbor table (see section [2.4.3.1.1.2](#page-110-0) for a detailed description). The destination addressing on this command is unicast.

## **Effect on Receipt**

On receipt of the NWK\_addr\_rsp command, the recipient is either notified of the status of its attempt to discover a NWK address from an IEEE address or notified of an error. If the NWK\_addr\_rsp command is received with a Status of SUCCESS, the remaining fields of the command contain the appropriate discovery information, according to the RequestType as specified in the original NWK\_Addr\_req command. Otherwise, the Status field indicates the error and the NumAssocDev, StartIndex, and NWKAddrAssocDevList fields shall not be included.

# **2.4.4.2.2 IEEE\_addr\_rsp**

<span id="page-164-0"></span>The IEEE\_addr\_rsp command (ClusterID=0x8001) shall be formatted as illustrated i[n Figure 2-65.](#page-164-0)

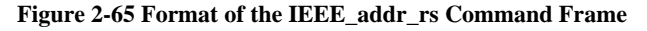

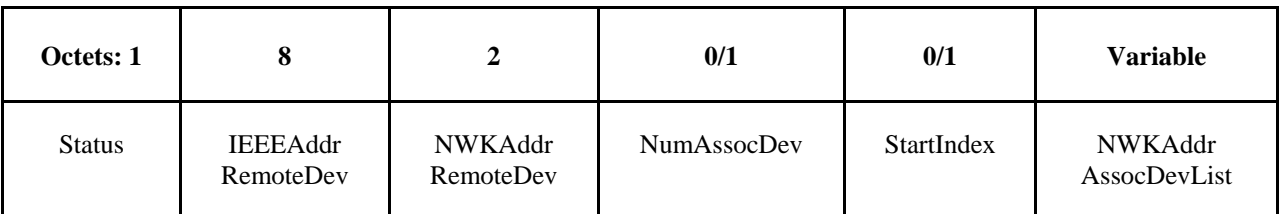

[Table 2-93](#page-165-0) specifies the fields of the IEEE\_addr\_rs command frame.

<span id="page-165-0"></span>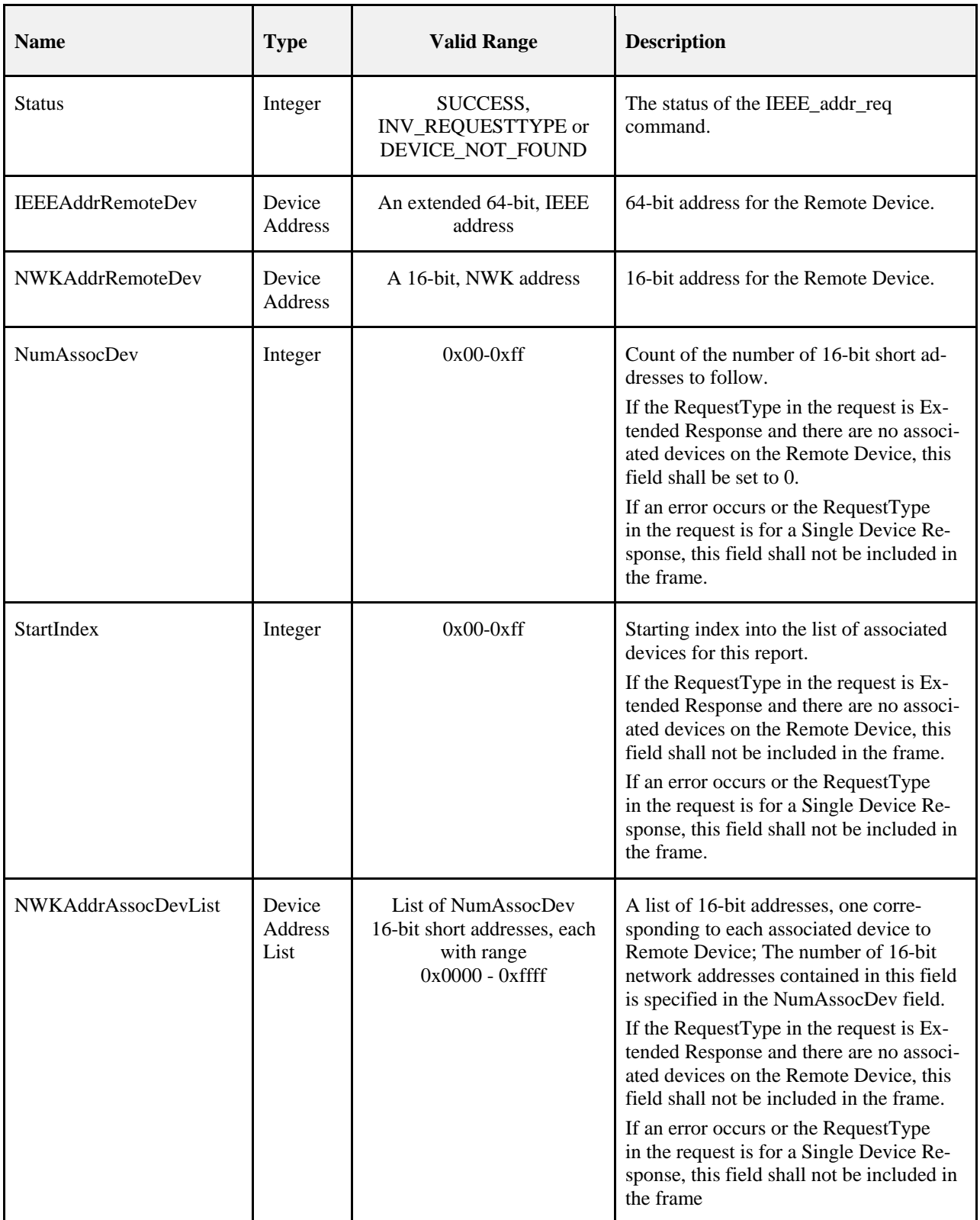

### **Table 2-93 IEEE\_addr\_rsp Parameters**

# **When Generated**

The IEEE\_addr\_rsp is generated by a Remote Device in response to an IEEE\_addr\_req command inquiring as to the 64-bit IEEE address of the Remote Device or the 64-bit IEEE address of an address held in the neighbor table<sup>[18](#page-166-2)</sup> (see section [2.4.3.1.2.2](#page-111-0) for a detailed description). The destination addressing on this command shall be unicast.

## **Effect on Receipt**

On receipt of the IEEE\_addr\_rsp command, the recipient is either notified of the status of its attempt to discover an IEEE address from an NWK address or notified of an error. If the IEEE\_addr\_rsp command is received with a Status of SUCCESS, the remaining fields of the command contain the appropriate discovery information, according to the RequestType as specified in the original IEEE\_Addr\_req command. Otherwise, the Status field indicates the error and the NumAssocDev, StartIndex, and NWKAddrAssocDevList fields shall not be included.

# **2.4.4.2.3 Node\_Desc\_rsp**

<span id="page-166-0"></span>The Node\_Desc\_rsp command (ClusterID=0x8002) shall be formatted as illustrated in [Figure 2-66.](#page-166-0)

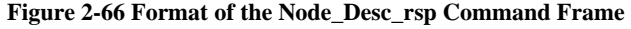

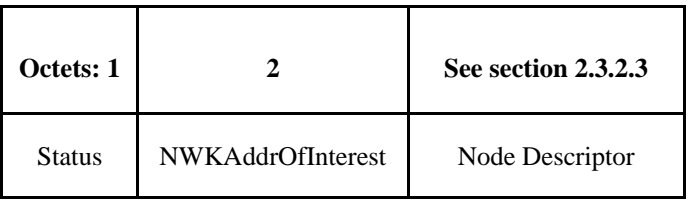

<span id="page-166-1"></span>[Table 2-94](#page-166-1) specifies the fields of the Node\_Desc\_rsp command frame.

<span id="page-166-3"></span>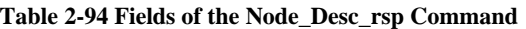

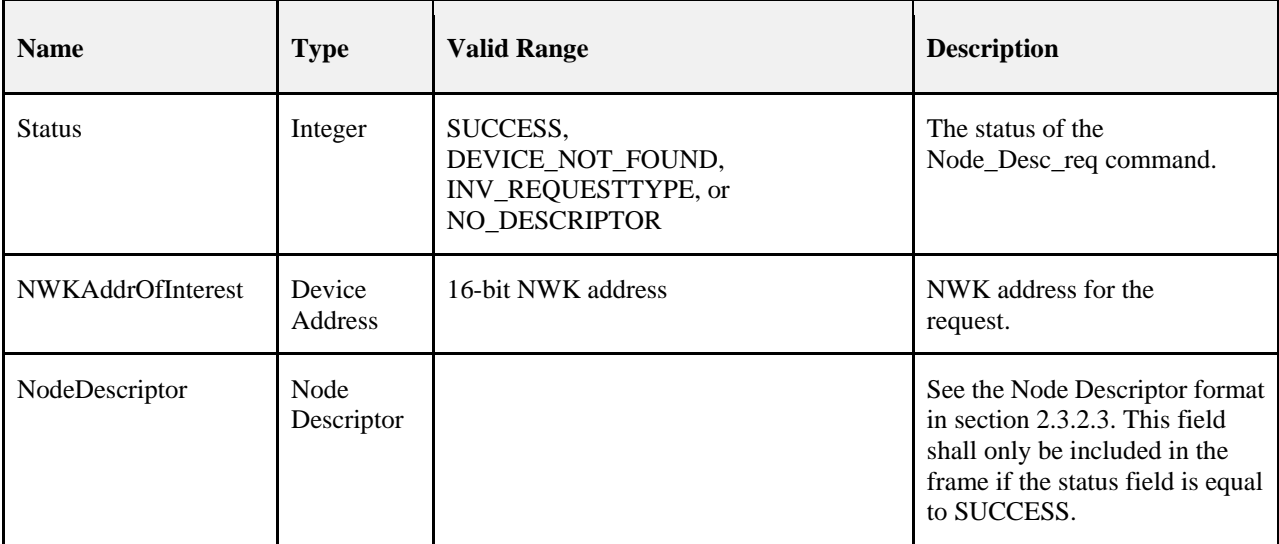

### **When Generated**

The Node\_Desc\_rsp is generated by a remote device in response to a Node\_Desc\_req directed to the remote device. This command shall be unicast to the originator of the Node\_Desc\_req command.

<span id="page-166-2"></span> <sup>18</sup> CCB1958 – missed from R21 in this section

The remote device shall generate the Node\_Desc\_rsp command using the format illustrated i[n Table 2-94](#page-166-1) [Fields of the](#page-166-1) Node Desc rsp Command. The NWKAddrOfInterest field shall match that specified in the original Node Desc req command. If the NWKAddrOfInterest field matches the network address of the remote device, it shall set the Status field to SUCCESS and include its node descriptor (see sectio[n 2.3.2.3\)](#page-93-0) in the NodeDescriptor field.

If the NWKAddrOfInterest field does not match the network address of the remote device and it is an end device, it shall set the Status field to INV\_REQUESTTYPE and not include the NodeDescriptor field. If the NWKAddrOfInterest field does not match the network address of the remote device and it is the coordinator or a router, it shall determine whether the NWKAddrOfInterest field matches the network address of one of its children. If the NWKAddrOfInterest field does not match the network address of one of the children of the remote device, it shall set the Status field to DEVICE\_NOT\_FOUND and not include the NodeDescriptor field. If the NWKAddrOfInterest matches the network address of one of the children of the remote device, it shall determine whether a node descriptor for that device is available. If a node descriptor is not available for the child indicated by the NWKAddrOfInterest field, the remote device shall set the Status field to

NO\_DESCRIPTOR and not include the NodeDescriptor field. If a node descriptor is available for the child indicated by the NWKAddrOfInterest field, the remote device shall set the Status field to SUCCESS and include the node descriptor (see section [2.3.2.3\)](#page-93-0) of the matching child device in the NodeDescriptor field.

## **Effect on Receipt**

On receipt of the Node\_Desc\_rsp command, the recipient is either notified of the node descriptor of the remote device indicated in the original Node\_Desc\_req command or notified of an error. If the Node\_Desc\_rsp command is received with a Status of SUCCESS, the NodeDescriptor field shall contain the requested node descriptor. Otherwise, the Status field indicates the error and the NodeDescriptor field shall not be included.

# **2.4.4.2.4 Power\_Desc\_rsp**

<span id="page-167-0"></span>The Power\_Desc\_rsp command (ClusterID=0x8003) shall be formatted as illustrated in [Figure 2-67.](#page-167-0)

| Octet: 1 |                   | Variable         |
|----------|-------------------|------------------|
| Status   | NWKAddrOfInterest | Power Descriptor |

**Figure 2-67 Format of the Power\_Desc\_rsp Command Frame** 

[Table 2-95](#page-168-0) specifies the fields of the Power\_Desc\_rsp command frame.

<span id="page-168-0"></span>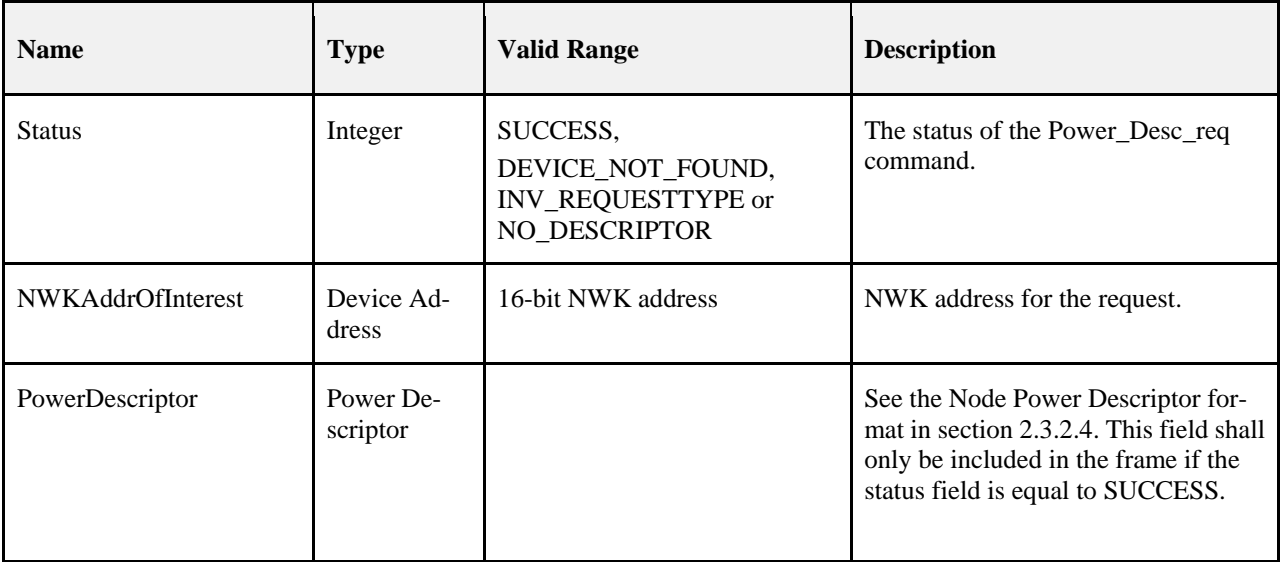

### **Table 2-95 Fields of the Power\_Desc\_rsp Command**

### **When Generated**

The Power\_Desc\_rsp is generated by a remote device in response to a Power\_Desc\_req directed to the remote device. This command shall be unicast to the originator of the Power\_Desc\_req command.

The remote device shall generate the Power\_Desc\_rsp command using the format illustrated in [Table 2-95.](#page-168-0) The NWKAddrOfInterest field shall match that specified in the original Power\_Desc\_req command. If the NWKAddrOfInterest field matches the network address of the remote device, it shall set the Status field to SUCCESS and include its power descriptor (see section [2.3.2.4\)](#page-97-0) in the PowerDescriptor field.

If the NWKAddrOfInterest field does not match the network address of the remote device and it is an end device, it shall set the Status field to INV\_REQUESTTYPE and not include the PowerDescriptor field. If the NWKAddrOfInterest field does not match the network address of the remote device and it is the coordinator or a router, it shall determine whether the NWKAddrOfInterest field matches the network address of one of its children. If the NWKAddrOfInterest field does not match the network address of one of the children of the remote device, it shall set the Status field to DEVICE\_NOT\_FOUND and not include the

PowerDescriptor field. If the NWKAddrOfInterest matches the network address of one of the children of the remote device, it shall determine whether a power descriptor for that device is available. If a power descriptor is not available for the child indicated by the NWKAddrOfInterest field, the remote device shall set the Status field to NO\_DESCRIPTOR and not include the PowerDescriptor field. If a power descriptor is available for the child indicated by the NWKAddrOfInterest field, the remote device shall set the Status field to SUCCESS and include the power descriptor (see section [2.3.2.4\)](#page-97-0) of the matching child device in the PowerDescriptor field.

## **Effect on Receipt**

On receipt of the Power\_Desc\_rsp command, the recipient is either notified of the power descriptor of the remote device indicated in the original Power\_Desc\_req command or notified of an error. If the Power\_Desc\_rsp command is received with a Status of SUCCESS, the PowerDescriptor field shall contain the requested power descriptor. Otherwise, the Status field indicates the error and the PowerDescriptor field shall not be included.

# **2.4.4.2.5 Simple\_Desc\_rsp**

The Simple Desc rsp command (ClusterID=0x8004) shall be formatted as illustrated in [Figure 2-68.](#page-169-0)

<span id="page-169-0"></span>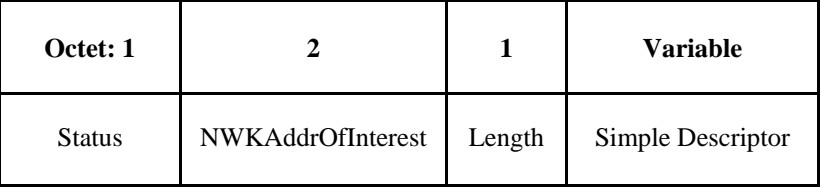

### **Figure 2-68 Format of the Simple\_Desc\_rsp Command Frame**

<span id="page-169-1"></span>[Table 2-96](#page-169-1) specifies the fields of the Simple\_Desc\_rsp command frame.

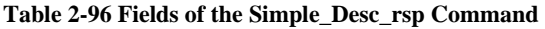

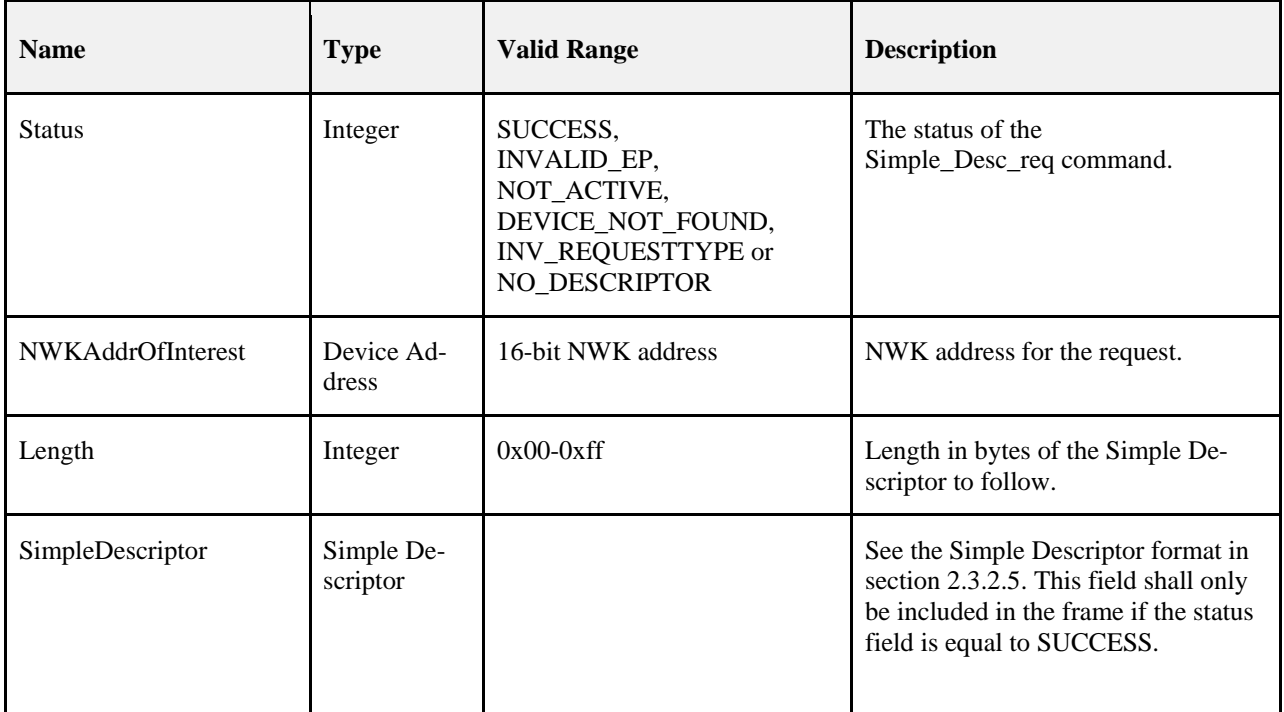

### **When Generated**

The Simple\_Desc\_rsp is generated by a remote device in response to a Simple\_Desc\_req directed to the remote device. This command shall be unicast to the originator of the Simple\_Desc\_req command.

The remote device shall generate the Simple Desc rsp command using the format illustrated in [Table 2-96.](#page-169-1) The NWKAddrOfInterest field shall match that specified in the original Simple\_Desc\_req command. If the endpoint field specified in the original Simple\_Desc\_req command does not fall within the correct range specified in [Table 2-96](#page-169-1) Fields of the Simple–Desc\_req Command, the remote device shall set the Status field to INVALID\_EP, set the Length field to 0 and not include the SimpleDescriptor field.

If the NWKAddrOfInterest field matches the network address of the remote device, it shall determine whether the endpoint field specifies the identifier of an active endpoint on the device. If the endpoint field corresponds to an active endpoint, the remote device shall set the Status field to SUCCESS, set the Length field to the length of the simple descriptor on that endpoint, and include the simple descriptor (see section [2.3.2.5\)](#page-99-0) for that endpoint in the SimpleDescriptor field. If the endpoint field does not correspond to an active endpoint, the remote device shall set the Status field to NOT\_ACTIVE, set the Length field to 0, and not include the SimpleDescriptor field.

If the NWKAddrOfInterest field does not match the network address of the remote device and it is an end device, it shall set the Status field to INV\_REQUESTTYPE, set the Length field to 0, and not include the SimpleDescriptor field. If the NWKAddrOfInterest field does not match the network address of the remote device and it is the coordinator or a router, it shall determine whether the NWKAddrOfInterest field matches the network address of one of its children. If the NWKAddrOfInterest field does not match the network address of one of the children of the remote device, it shall set the Status field to DEVICE\_NOT\_FOUND, set the Length field to 0, and not include the SimpleDescriptor field.

If the NWKAddrOfInterest matches the network address of one of the children of the remote device, it shall determine whether a simple descriptor for that device and on the requested endpoint is available. If a simple descriptor is not available on the requested endpoint of the child indicated by the NWKAddrOfInterest field, the remote device shall set the Status field to NO\_DESCRIPTOR, set the Length field to 0, and not include the SimpleDescriptor field. If a simple descriptor is available on the requested endpoint of the child indicated by the NWKAddrOfInterest field, the remote device shall set the Status field to SUCCESS, set the Length field to the length of the simple descriptor on that endpoint, and include the simple descriptor (see section [2.3.2.5\)](#page-99-0) for that endpoint of the matching child device in the SimpleDescriptor field.

# **Effect on Receipt**

On receipt of the Simple\_Desc\_rsp command, the recipient is either notified of the simple descriptor on the endpoint of the remote device indicated in the original Simple\_Desc\_req command or notified of an error. If the Simple\_Desc\_rsp command is received with a Status of SUCCESS, the SimpleDescriptor field shall contain the requested simple descriptor. Otherwise, the Status field indicates the error and the SimpleDescriptor field shall not be included.

# **2.4.4.2.6 Active\_EP\_rsp**

<span id="page-170-0"></span>The Active\_EP\_rsp command (ClusterID=0x8005) shall be formatted as illustrated i[n Figure 2-69.](#page-170-0)

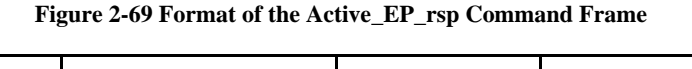

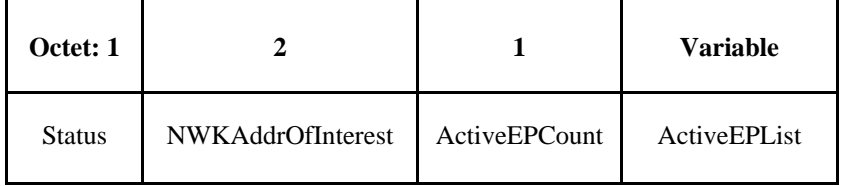

<span id="page-170-1"></span>[Table 2-97](#page-170-1) specifies the fields of the Active\_EP\_rsp command frame.

**Table 2-97 Fields of the Active\_EP\_rsp Command**

| <b>Name</b>              | <b>Type</b>              | <b>Valid Range</b>                                                   | <b>Description</b>                                     |
|--------------------------|--------------------------|----------------------------------------------------------------------|--------------------------------------------------------|
| <b>Status</b>            | Integer                  | SUCCESS,<br>DEVICE_NOT_FOUND,<br>INV_REQUESTTYPE or<br>NO DESCRIPTOR | The status of the Active EP req com-<br>mand.          |
| <b>NWKAddrOfInterest</b> | Device<br><b>Address</b> | 16-bit NWK address                                                   | NWK address for the request.                           |
| ActiveEPCount            | Integer                  | $0x00-0xff$                                                          | The count of active endpoints on the<br>Remote Device. |

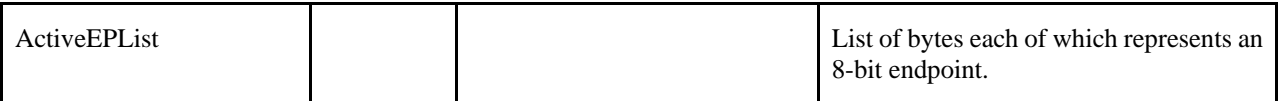

### **When Generated**

The Active\_EP\_rsp is generated by a remote device in response to an Active\_EP\_req directed to the remote device. This command shall be unicast to the originator of the Active\_EP\_req command.

The remote device shall generate the Active\_EP\_rsp command using the format illustrated in [Table 2-97.](#page-170-1) The NWKAddrOfInterest field shall match that specified in the original Active\_EP\_req command. If the NWKAddrOfInterest field matches the network address of the remote device, it shall set the Status field to SUCCESS, set the ActiveEPCount field to the number of active endpoints on that device and include an ascending list of all the identifiers of the active endpoints on that device in the ActiveEPList field.

If the NWKAddrOfInterest field does not match the network address of the remote device and it is an end device, it shall set the Status field to INV\_REQUESTTYPE, set the ActiveEPCount field to 0, and not include the ActiveEPList field. If the NWKAddrOfInterest field does not match the network address of the remote device and it is the coordinator or a router, it shall determine whether the NWKAddrOfInterest field matches the network address of a device it holds in a discovery cache. If the NWKAddrOfInterest field does not match the network address of a device it holds in a discovery cache, it shall set the Status field to

DEVICE\_NOT\_FOUND, set the ActiveEPCount field to 0, and not include the ActiveEPList field. If the NWKAddrOfInterest matches the network address of a device held in a discovery cache on the remote device, it shall determine whether that device has any active endpoints. If the discovery information corresponding to the ActiveEP request has not yet been uploaded to the discovery cache, the remote device shall set the Status field to NO\_DESCRIPTOR, set the ActiveEPCount field to 0 and not include the ActiveEPList field. If the cached device has no active endpoints, the remote device shall set the Status field to SUCCESS, set the ActiveEPCount field to 0, and not include the ActiveEPList field. If the cached device has active endpoints, the remote device shall set the Status field to SUCCESS, set the ActiveEPCount field to the number of active endpoints on that device, and include an ascending list of all the identifiers of the active endpoints on that device in the ActiveEPList field.

### **Effect on Receipt**

On receipt of the Active\_EP\_rsp command, the recipient is either notified of the active endpoints of the remote device indicated in the original Active EP req command or notified of an error. If the Active EP rsp command is received with a Status of SUCCESS, the ActiveEPCount field indicates the number of entries in the ActiveEPList field. Otherwise, the Status field indicates the error and the ActiveEPList field shall not be included.

# **2.4.4.2.7 Match\_Desc\_rsp**

<span id="page-171-0"></span>The Match\_Desc\_rsp command (ClusterID=0x8006) shall be formatted as illustrated in [Figure 2-70.](#page-171-0)

**Figure 2-70 Format of the Match\_Desc\_rsp Command Frame**

| Octet: 1      |                          |                 | <b>Variable</b> |
|---------------|--------------------------|-----------------|-----------------|
| <b>Status</b> | <b>NWKAddrOfInterest</b> | Match<br>Length | Match<br>List   |

[Table 2-98](#page-172-0) specifies the fields of the Match\_Desc\_rsp command frame.

<span id="page-172-0"></span>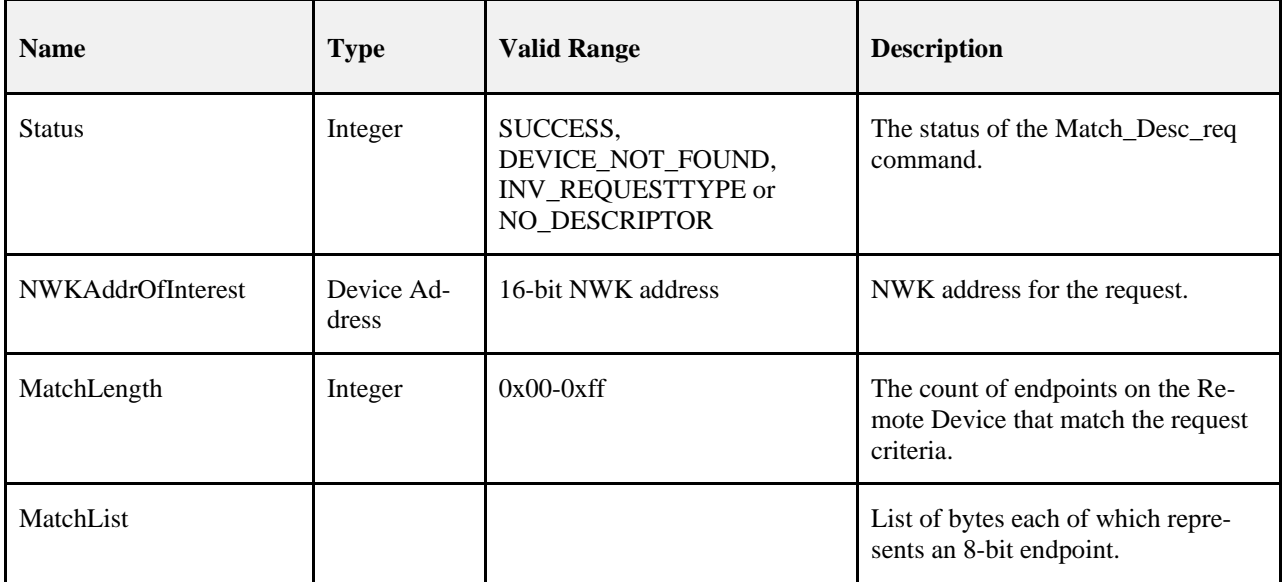

#### **Table 2-98 Fields of the Match\_Desc\_rsp Command**

### **When Generated**

The Match Desc rsp is generated by a remote device in response to a Match Desc req either broadcast or unicast to the remote device. This command shall be unicast to the originator of the Match\_Desc\_req command.

The following describes the procedure for processing the Match\_Desc\_req and generation of Match\_Desc\_rsp.

- 1. Set MatchLength to 0 and create an empty list MatchList.
- 2. If the receiving device is an End Device and the NWKAddrOfInterest within the Match Desc req message does not match the nwkNetworkAddress of the NIB and is not a broadcast address, the following shall be performed. Otherwise it shall proceed to step 3.
	- a. If the NWK destination of the message is a broadcast address, no further processing shall be done.
	- b. If the NWK destination is a unicast address, the following shall be performed.
		- i. Set the Status value to INV\_REQUESTTYPE.
		- ii. Set the MatchLength to 0.
		- iii. Construct a Match\_Desc\_Rsp with only Status and MatchLength fields.
		- iv. Send the message as a unicast to the source of the Match\_Desc\_req.
		- v. No further processing shall be done.
- 3. If the NWKAddrOfInterest is equal to the nwkNetworkAddress of the NIB, or is a broadcast address, perform the following procedure. Otherwise proceed to step 4.
	- a. Apply the match criteria in section [2.4.4.2.7.1.1](#page-173-0) for all local Simple Descriptors.
	- b. For each Simple Descriptor that matches with at least one cluster, add the endpoint once to MatchList and increment MatchLength.
- 4. If the NWKAddrOfInterest is not a broadcast address, the NWKAddressOfInterest is not equal to the nwkNetworkAddress of the local NIB, and the device is a coordinator or router, then the following shall be performed. Otherwise proceed to step 5.
	- a. Examine each entry in the nwkNeighborTable and perform the following procedure.
		- i. If the Network Address of the entry does not match the NWKAddrOfInterest or the Device Type is not equal to 0x02 (ZigBee End Device), do not process this entry. Continue to the next entry in the nwkNeighborTable.
		- ii. If no cached Simple Descriptors for the device are available, skip this device and proceed to the next entry in the nwkNeighborTable.
		- iii. Apply the match criteria in section [2.4.4.2.7.1.1](#page-173-0) for each cached Simple Descriptor.
		- iv. For each endpoint that matches with at least once cluster, add that endpoint once to the MatchList and increment MatchLength.
		- v. Proceed to step 7.
	- b. If the NWKAddrOfInterest does not match any entry in the nwkNeighborTable, perform the following:
		- i. Set the Status to DEVICE\_NOT\_FOUND.
		- ii. Construct a Match\_Desc\_Rsp with Status and MatchLength fields only.
		- iii. Unicast the message to the source of the Match\_Desc\_req.
		- iv. No further processing shall take place.
- 5. If the MatchLength is 0 and the NWK destination of the Match\_Desc\_Req was a broadcast address, no further processing shall be done. Otherwise proceed to step 6.
- 6. If the MatchLength is 0 and the NWKAddrOfInterest matched an entry in the nwkNeighborTable, the following shall be performed. Otherwise proceed to step 7.
	- Set the Status to NO\_DESCRIPTOR
	- b. Construct a Match\_Desc\_Rsp with Status and MatchLength only.
	- c. Unicast the Match\_Desc\_Rsp to the source of the Match\_Desc\_Req.
	- d. No further processing shall be done.
- 7. The following shall be performed. This is the case for both MatchLength > 0 and MatchLength ==  $\Omega$ .
	- a. Set the Status to SUCCESS.
	- b. Construct a Match\_Desc\_Rsp with Status, NWKAddrOfInterest, MatchLength, and MatchList.
	- c. Unicast the response to the NWK source of the Match\_Desc\_Req.

### <span id="page-173-0"></span>2.4.4.2.7.1.1 Simple Descriptor Matching Rules

These rules will examine a ProfileID, InputClusterList, OutputClusterList, and a SimpleDescriptor. The following shall be performed:

> 1. The device shall first check if the ProfileID field matches using the Profile ID of the SimpleDescriptor. If the profile identifiers do not match and the ProfileID is not 0xffff, the device shall note the match as unsuccessful and perform no further processing.

- 2. Examine the InputClusterList and compare each item to the Application Input Cluster List of the SimpleDescriptor.
	- a. If a cluster ID matches exactly, then the device shall note the match as successful and perform no further matching. Processing is complete.
- 3. Examine the OutputClusterList and compare each item to the Application Output Cluster List of the SimpleDescriptor.
	- a. If a cluster ID matches exactly, then the device shall note the match as successful and perform no further matching. Processing is complete.
- 4. The device shall note the match as unsuccessful. Processing is complete.

## **Effect on Receipt**

On receipt of the Match\_Desc\_rsp command, the recipient is either notified of the results of its match criterion query indicated in the original Match\_Desc\_req command or notified of an error. If the Match\_Desc\_rsp command is received with a Status of SUCCESS, the MatchList field shall contain the list of endpoints containing simple descriptors that matched the criterion. Otherwise, the Status field indicates the error and the MatchList field shall not be included.

# **2.4.4.2.8 Complex\_Desc\_rsp**

<span id="page-174-0"></span>The Complex\_Desc\_rsp command (ClusterID=0x8010) shall be formatted as illustrated in [Figure 2-71.](#page-174-0)

| Octet: 1 |                   |        | Variable                  |
|----------|-------------------|--------|---------------------------|
| Status   | NWKAddrOfInterest | Length | <b>Complex Descriptor</b> |

**Figure 2-71 Format of the Complex\_Desc\_rsp Command Frame**

<span id="page-174-1"></span>[Table 2-99](#page-174-1) specifies the fields of the Complex\_Desc\_rsp command frame.

### **Table 2-99 Fields of the Complex\_Desc\_rsp Command**

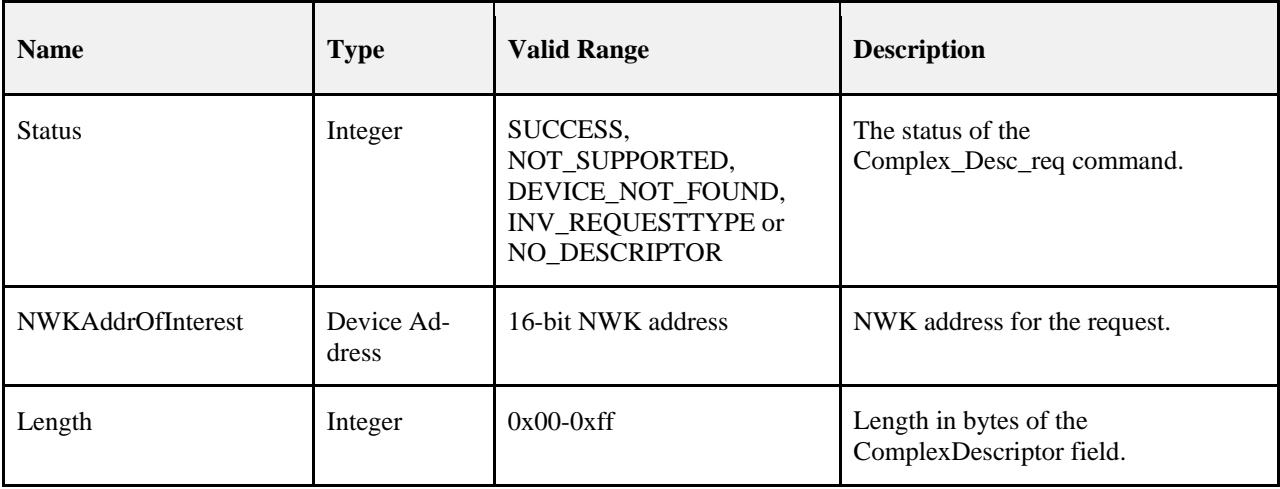

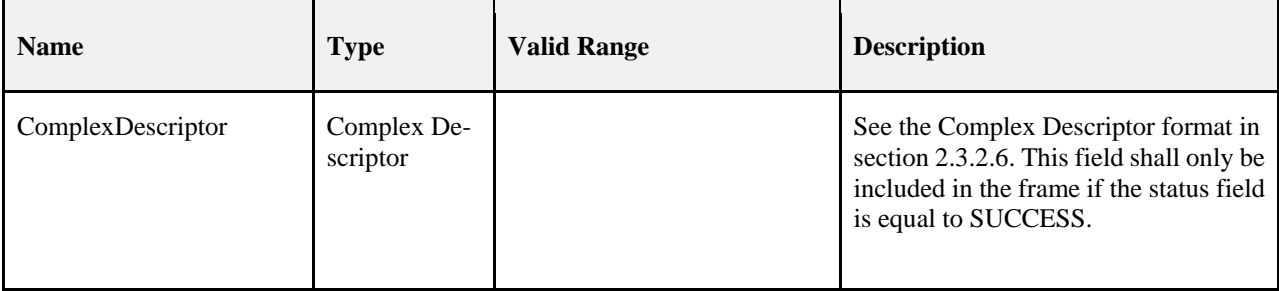

### **When Generated**

The Complex\_Desc\_rsp is generated by a remote device in response to a Complex\_Desc\_req directed to the remote device. This command shall be unicast to the originator of the Complex Desc req command.

The remote device shall generate the Complex\_Desc\_rsp command using the format illustrated in [Table 2-99.](#page-174-1) The NWKAddrOfInterest field shall match that specified in the original Complex\_Desc\_req command. If the NWKAddrOfInterest field matches the network address of the remote device but a complex descriptor does not exist, it shall set the Status field to NOT\_SUPPORTED, set the Length field to 0, and not include the ComplexDescriptor field. If the NWKAddrOfInterest field matches the network address of the remote device and a complex descriptor exists, it shall set the Status field to SUCCESS, set the Length field to the length of the complex descriptor, and include its complex descriptor (see section [2.3.2.6Complex Descriptor\)](#page-101-0) in the ComplexDescriptor field.

If the NWKAddrOfInterest field does not match the network address of the remote device and it is an end device, it shall set the Status field to INV\_REQUESTTYPE, set the Length field to 0, and not include the ComplexDescriptor field. If the NWKAddrOfInterest field does not match the network address of the remote device and it is the coordinator or a router, it shall determine whether the NWKAddrOfInterest field matches the network address of one of its children. If the NWKAddrOfInterest field does not match the network address of one of the children of the remote device, it shall set the Status field to DEVICE\_NOT\_FOUND, set the Length field to 0, and not include the ComplexDescriptor field. If the NWKAddrOfInterest matches the network address of one of the children of the remote device, it shall determine whether a complex descriptor for that device is available. If a complex descriptor is not available for the child indicated by the NWKAddrOfInterest field, the remote device shall set the Status field to NO\_DESCRIPTOR, set the Length field to 0, and not include the ComplexDescriptor field. If a complex descriptor is available for the child indicated by the NWKAddrOfInterest field, the remote device shall set the Status field to SUCCESS, set the Length field to the length of the complex descriptor for that device, and include the complex descriptor (see sectio[n 2.3.2.6\)](#page-101-0) of the matching child device in the ComplexDescriptor field.

## **Effect on Receipt**

On receipt of the Complex\_Desc\_rsp command, the recipient is either notified of the complex descriptor of the remote device indicated in the original Complex\_Desc\_req command or notified of an error. If the Complex\_Desc\_rsp command is received with a Status of SUCCESS, the ComplexDescriptor field shall contain the requested complex descriptor. Otherwise, the Status field indicates the error and the ComplexDescriptor field shall not be included.

# **2.4.4.2.9 User\_Desc\_rsp**

<span id="page-175-0"></span>The User Desc rsp command (ClusterID=0x8011) shall be formatted as illustrated in [Figure](#page-175-0) 2-72.

| Octet: 1      |                          |        | <b>Variable</b> |
|---------------|--------------------------|--------|-----------------|
| <b>Status</b> | <b>NWKAddrOfInterest</b> | Length | User Descriptor |

**Figure 2-72 Format of the User\_Desc\_rsp Command Frame**

<span id="page-176-0"></span>[Table 2-100](#page-176-0) specifies the fields of the User\_Desc\_rsp command frame.

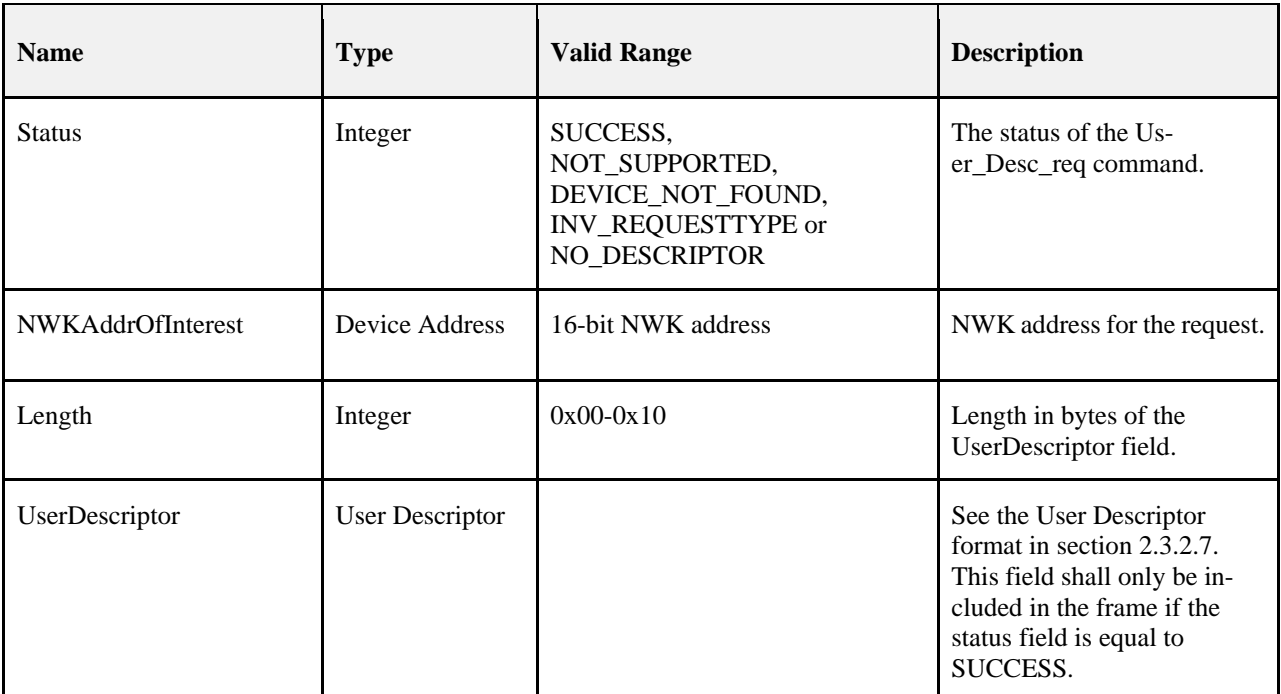

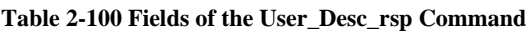

## **When Generated**

The User Desc rsp is generated by a remote device in response to a User Desc req directed to the remote device. This command shall be unicast to the originator of the User\_Desc\_req command.

The remote device shall generate the User\_Desc\_rsp command using the format illustrated in [Table 2-100.](#page-176-0) The NWKAddrOfInterest field shall match that specified in the original User\_Desc\_req command. If the NWKAddrOfInterest field matches the network address of the remote device but a user descriptor does not exist, it shall set the Status field to NO\_DESCRIPTOR, set the Length field to 0, and not include the UserDescriptor field. If the NWKAddrOfInterest field matches the network address of the remote device and a user descriptor exists, it shall set the Status field to SUCCESS, set the Length field to the length of the user descriptor, and include its user descriptor (see section [2.3.2.7\)](#page-103-0) in the UserDescriptor field.

If the NWKAddrOfInterest field does not match the network address of the remote device and it is an end device, it shall set the Status field to INV\_REQUESTTYPE, set the Length field to 0, and not include the UserDescriptor field. If the NWKAddrOfInterest field does not match the network address of the remote device and it is the coordinator or a router, it shall determine whether the NWKAddrOfInterest field matches the network address of one of its children. If the NWKAddrOfInterest field does not match the network address of one of the children of the remote device, it shall set the Status field to DEVICE\_NOT\_FOUND, set the Length field to 0, and not include the UserDescriptor field. If the NWKAddrOfInterest matches the network address of one of the children of the remote device, it shall determine whether a user descriptor for that device is available. If a user descriptor is not available for the child indicated by the NWKAddrOfInterest field, the remote device shall set the Status field to NO\_DESCRIPTOR, set the Length field to 0, and not include the UserDescriptor field. If a user descriptor is available for the child indicated by the

NWKAddrOfInterest field, the remote device shall set the Status field to SUCCESS, set the Length field to the length of the user descriptor for that device, and include the user descriptor (see section [2.3.2.7\)](#page-103-0) of the matching child device in the UserDescriptor field.

## **Effect on Receipt**

On receipt of the User\_Desc\_rsp command, the recipient is either notified of the user descriptor of the remote device indicated in the original User\_Desc\_req command or notified of an error. If the User\_Desc\_rsp command is received with a Status of SUCCESS, the UserDescriptor field shall contain the requested user descriptor. Otherwise, the Status field indicates the error and the UserDescriptor field shall not be included.

# **2.4.4.2.10 System\_Server\_Discovery\_rsp**

<span id="page-177-0"></span>The System Server Discovery rsp command (ClusterID=0x8015) shall be formatted as illustrated in [Figure 2-73.](#page-177-0)

**Figure 2-73 System\_Server\_Discovery\_rsp Command Frame**

<span id="page-177-1"></span>

| Octet: 1      |            |
|---------------|------------|
| <b>Status</b> | ServerMask |

**[Table 2-101](#page-177-1)** specifies the fields of the System\_Server\_Discovery\_rsp command frame.

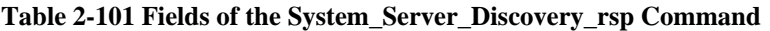

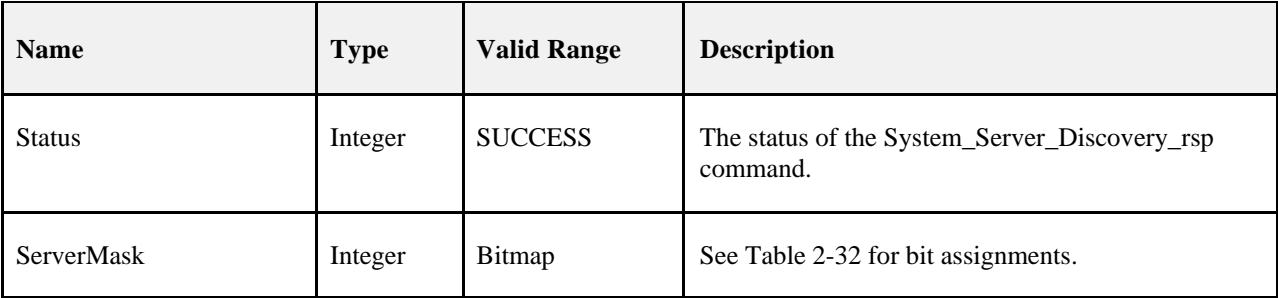

## **When Generated**

The System\_Server\_Discovery\_rsp is generated from Remote Devices on receipt of a System\_Server\_

Discovery\_req primitive if the parameter matches the Server Mask field in its node descriptor. If there is no match, the System\_Server\_Discovery\_req shall be ignored and no response given. Matching is performed by masking the ServerMask parameter of the System\_Server\_Discovery\_req with the Server Mask field in the node descriptor. This command shall be unicast to the device which sent System\_Server\_Discovery\_req with Acknowledge request set in TxOptions. The parameter ServerMask contains the bits in the parameter of the request which match the server mask in the node descriptor.

## **Effect on Receipt**

The requesting device is notified that this device has some of the system server functionality that the requesting device is seeking.

If the Network Manager bit was set in the System\_Server\_Discovery\_rsp, then the Remote Device's NWK address shall be set into the *nwkManagerAddr* of the NIB.

# **2.4.4.2.11 User\_Desc\_conf**

The User\_Desc\_conf command (ClusterID=0x8014) shall be formatted as illustrated i[n Figure 2-74.](#page-178-0)

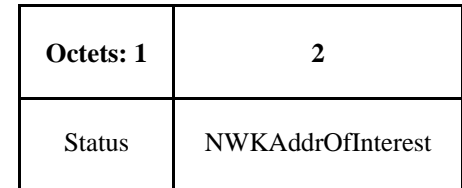

### **Figure 2-74 Format of the User\_Desc\_conf Command Frame**

<span id="page-178-0"></span>[Table 2-102](#page-179-0) specifies the fields of the User\_Desc\_conf command frame.

<span id="page-179-0"></span>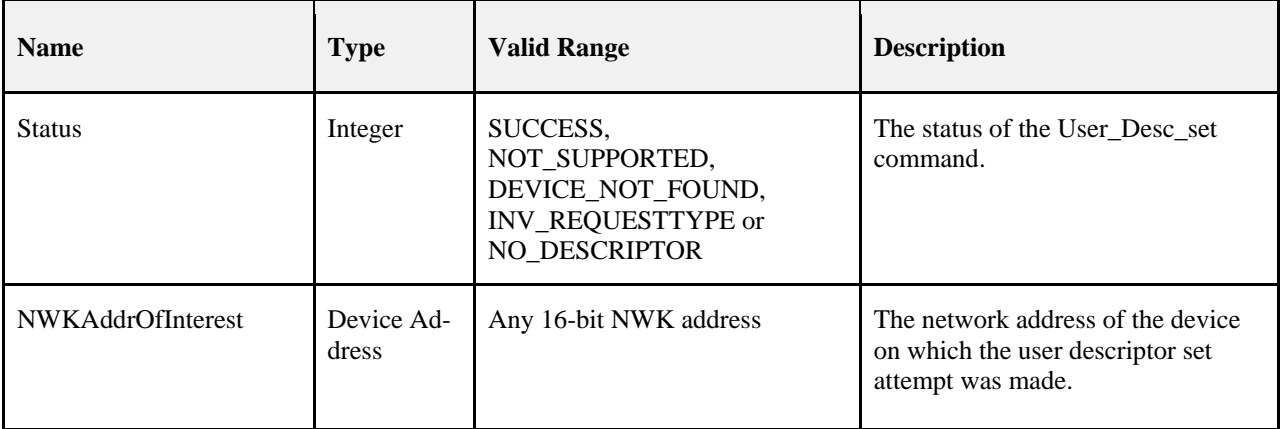

### **Table 2-102 Fields of the User\_Desc\_conf Command**

### **When Generated**

The User Desc\_conf is generated by a remote device in response to a User Desc\_set directed to the remote device. This command shall be unicast to the originator of the User\_Desc\_set command.

The remote device shall generate the User Desc conf command using the format illustrated in [Table 2-102.](#page-179-0) The NWKAddrOfInterest field shall match that specified in the original User\_Desc\_set command. If the NWKAddrOfInterest field matches the network address of the remote device but a user descriptor does not exist, it shall set the Status field to NOT\_SUPPORTED. If the NWKAddrOfInterest field matches the network address of the remote device and a user descriptor exists, it shall set the Status field to SUCCESS and configure the user descriptor with the ASCII character string specified in the original User\_Desc\_set command.

If the NWKAddrOfInterest field does not match the network address of the remote device and it is an end device, it shall set the Status field to INV\_REQUESTTYPE. If the NWKAddrOfInterest field does not match the network address of the remote device and it is the coordinator or a router, it shall determine whether the NWKAddrOfInterest field matches the network address of one of its children. If the NWKAddrOfInterest field does not match the network address of one of the children of the remote device, it shall set the Status field to DEVICE\_NOT\_FOUND. If the NWKAddrOfInterest matches the network address of one of the children of the remote device, it shall determine whether a user descriptor for that device is available. If a user descriptor is not available for the child indicated by the NWKAddrOfInterest field, the remote device shall set the Status field to NO\_DESCRIPTOR. If a user descriptor is available for the child indicated by the NWKAddrOfInterest field, the remote device shall set the Status field to SUCCESS and configure the user descriptor with the ASCII character string specified in the original User\_Desc\_set command.

## **Effect on Receipt**

The local device is notified of the results of its attempt to configure the user descriptor on a remote device.

# **2.4.4.2.12 Discovery\_Cache\_rsp – DEPRECATED COMMAND**

Note that this Cluster ID is reserved for all iterations of this spec beyond and including R22 and is not available for future use

The Discovery Cache rsp command (ClusterID=0x8012) shall be formatted as illustrated in Figure 2-75.
#### **Figure 2-75 Format of the Discovery\_Cache\_rsp Command Frame**

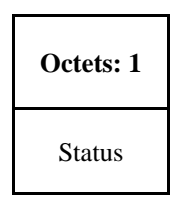

<span id="page-180-0"></span>[Table 2-103](#page-180-0) specifies the fields of the Discovery\_Cache\_rsp Command Frame.

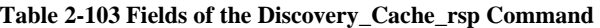

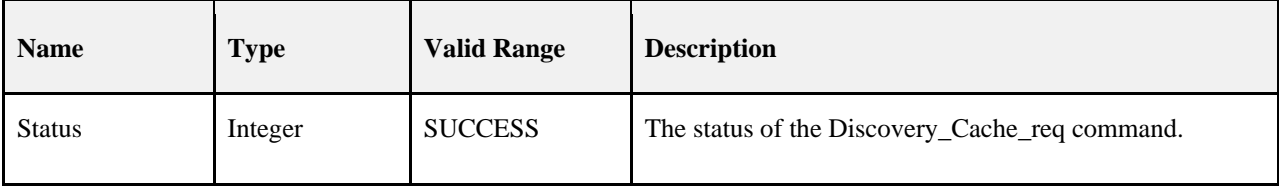

#### **When Generated**

The Discovery Cache rsp is generated by Primary Discovery Cache devices receiving the Discovery\_Cache\_req. Remote Devices which are not Primary Discovery Cache devices (as designated in its Node Descriptor) should not respond to the Discovery Cache req command.

### **Effect on Receipt**

Upon receipt of the Discovery\_Cache\_rsp, the Local Device determines if a SUCCESS status was returned. If no Discovery Cache rsp messages were returned from the original Discovery Cache req command, then the Local Device should increase the radius for the request to locate Primary Discovery Cache devices beyond the radius supplied in the previous request. If a SUCCESS status is returned, the Local Device should use the Discovery\_Store\_req, targeted to the Remote Device supplying the response, to determine whether sufficient discovery cache storage is available.

# **2.4.4.2.13 Discovery\_store\_rsp**

<span id="page-180-1"></span>The Discovery\_store\_rsp command (ClusterID=0x8016) shall be formatted as illustrated in [Figure 2-76.](#page-180-1)

#### **Figure 2-76 Format of the Discovery\_store\_rsp Command Frame**

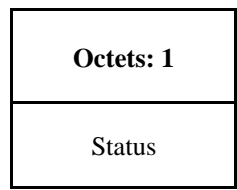

<span id="page-180-2"></span>[Table 2-104](#page-180-2) specifies the fields of the Discovery\_store\_rsp command frame.

#### **Table 2-104 Fields of the Discovery\_store\_rsp Command**

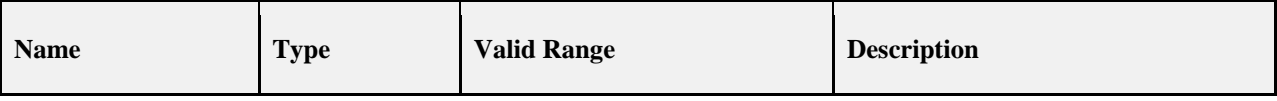

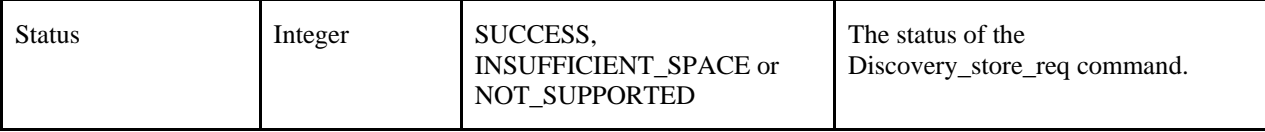

The Discovery\_store\_rsp is provided to notify a Local Device of the request status from a Primary Discovery Cache device. Included in the response is a status code to notify the Local Device whether the request is successful (the Primary Cache Device has space to store the discovery cache data for the Local Device), whether the request is unsupported (meaning the Remote Device is not a Primary Discovery Cache device), or insufficient space exists.

## **Effect on Receipt**

Upon receipt, the Local Device shall determine whether the response status indicates that the Remote Device is not a Primary Cache Device as indicated by a NOT\_SUPPORTED status. If a NOT\_SUPPORTED status is returned, the Local Device should process any other Discovery\_store\_rsp devices from other Remote Devices or re-perform the Discovery Cache req to determine the address of another Primary Discovery Cache device (eliminating the address of the Remote Device that responded with NOT\_SUPPORTED if it responds again to the Discovery\_Cache\_req). If an INSUFFICIENT\_SPACE status is returned, the Local Device should also process any other Discovery\_store\_rsp and re-perform the Discovery\_Cache\_req if none of the responses indicate SUCCESS (with the radius field increased to include more Remote Devices). If a SUCCESS status is returned, the Local Device shall upload its discovery cache information to the Remote Device via the Node\_Desc\_store\_req, Power\_Desc\_store\_req, Active\_EP\_store\_req, and Simple Desc store req.

# **2.4.4.2.14 Node\_Desc\_store\_rsp**

<span id="page-181-0"></span>The Node\_Desc\_store\_rsp command (ClusterID=0x8017) shall be formatted as illustrated in [Figure 2-77.](#page-181-0)

### **Figure 2-77 Format of the Node\_Desc\_store\_rsp Command Frame**

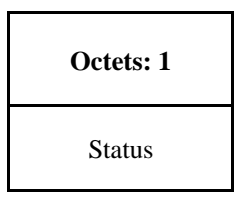

<span id="page-181-1"></span>[Table 2-105](#page-181-1) specifies the fields of the Node\_Desc\_store\_rsp command frame.

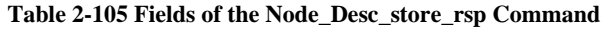

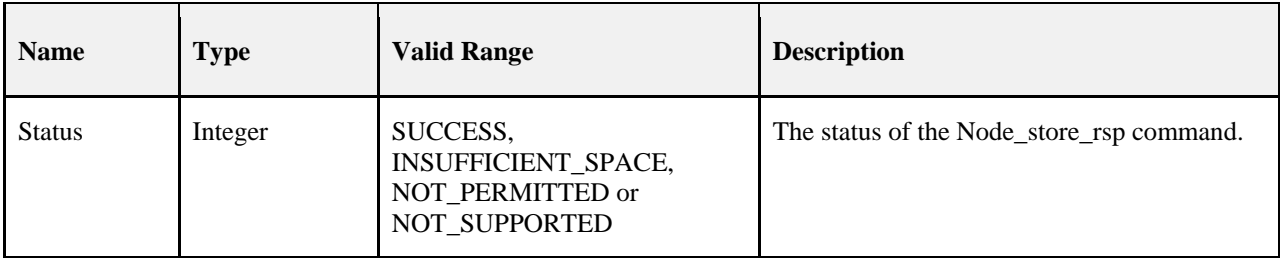

### **When Generated**

The Node\_store\_rsp is provided to notify a Local Device of the request status from a Primary Discovery Cache device. Included in the response is a status code to notify the Local Device whether the request is successful (the Primary Cache Device has space to store the discovery cache data for the Local Device), whether the request is not supported (meaning the Remote Device is not a Primary Discovery Cache device), or insufficient space exists.

## **Effect on Receipt**

Upon receipt, the Local Device shall determine whether the response status indicates that the Remote Device is not a Primary Cache Device as indicated by a NOT\_SUPPORTED status. If a NOT\_SUPPORTED status is returned, the Local Device should re-perform discovery of the Primary Discovery Cache device. If a NOT\_PERMITTED status is returned, the local device must first issue a Discovery\_store\_req with a returned SUCCESS status. If an INSUFFI-CIENT\_SPACE status is returned, the Local Device shall also send the Remote Device a Remove\_node\_cache\_req. If a SUCCESS status is returned, the Local Device should continue to upload its remaining discovery cache information to the Remote Device via the Power\_Desc\_store\_req, Active\_EP\_store\_req, and Simple\_Desc\_store\_req.

# **2.4.4.2.15 Power\_Desc\_store\_rsp**

<span id="page-182-0"></span>The Power–Desc\_store\_rsp command (ClusterID=0x8018) shall be formatted as illustrated in [Figure 2-78.](#page-182-0)

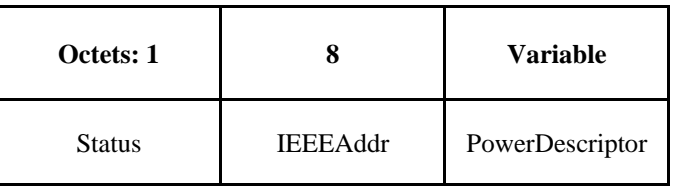

**Figure 2-78 Format of the Power\_Desc\_store\_rsp Command Frame**

<span id="page-182-1"></span>[Table 2-106](#page-182-1) specifies the fields of the Power\_Desc\_store\_rsp command frame.

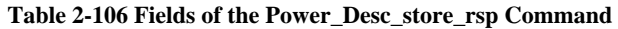

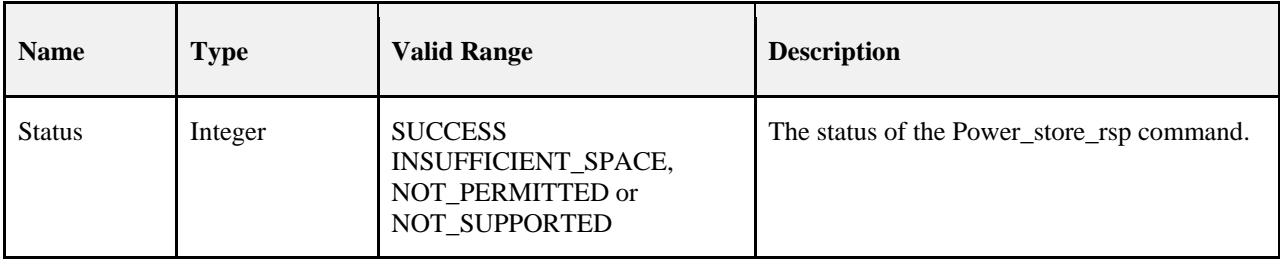

## **When Generated**

The Power\_Desc\_store\_rsp is provided to notify a Local Device of the request status from a Primary Discovery Cache device. Included in the response is a status code to notify the Local Device whether the request is successful (the Primary Cache Device has space to store the discovery cache data for the Local Device), whether the request is not supported (meaning the Remote Device is not a Primary Discovery Cache device), or insufficient space exists.

## **Effect on Receipt**

Upon receipt, the Local Device shall determine whether the response status indicates that the Remote Device is not a Primary Cache Device as indicated by a NOT\_SUPPORTED status. If a NOT\_SUPPORTED status is returned, the Local Device should re-perform discovery on the Primary Discovery Cache. If a

NOT\_PERMITTED status is returned, the local device must first issue a Discovery store req with a returned SUCCESS status. If an INSUFFICIENT\_SPACE status is returned, the Local Device shall discontinue upload of discovery information, issue a Remove\_node\_cache\_req (citing the Local Device), and cease attempts to upload discovery information to the Remote Device.

If a SUCCESS status is returned, the Local Device should continue to upload its remaining discovery cache information to the Remote Device via the Active\_EP\_store\_req and Simple\_Desc\_store\_req.

# **2.4.4.2.16 Active\_EP\_store\_rsp**

<span id="page-183-0"></span>The Active\_EP\_store\_rsp command (ClusterID=0x8019) shall be formatted as illustrated in [Figure 2-79.](#page-183-0)

**Figure 2-79 Format of the Active\_EP\_store\_rsp Command Frame**

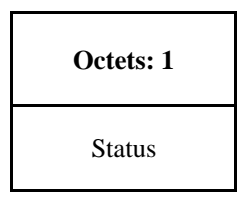

<span id="page-183-1"></span>[Table 2-107](#page-183-1) specifies the fields of the Active\_EP\_store\_rsp command frame.

**Table 2-107 Fields of the Active\_EP\_store\_rsp Command**

| <b>Name</b>   | <b>Type</b> | <b>Valid Range</b>                                                   | <b>Description</b>                                  |
|---------------|-------------|----------------------------------------------------------------------|-----------------------------------------------------|
| <b>Status</b> | Integer     | SUCCESS,<br>INSUFFICIENT_SPACE,<br>NOT_PERMITTED or<br>NOT SUPPORTED | The status of the Active_EP_store_rsp com-<br>mand. |

### **When Generated**

The Active\_EP\_store\_rsp is provided to notify a Local Device of the request status from a Primary Discovery Cache device. Included in the response is a status code to notify the Local Device whether the request is successful (the Primary Cache Device has space to store the discovery cache data for the Local Device), the request is not supported (meaning the Remote Device is not a Primary Discovery Cache device), or insufficient space exists.

### **Effect on Receipt**

Upon receipt, the Local Device shall determine whether the response status indicates that the Remote Device is not a Primary Cache Device as indicated by a NOT\_SUPPORTED status. If a NOT\_SUPPORTED status is returned, the Local Device should re-perform discovery on the Primary Discovery Cache. If a

NOT\_PERMITTED status is returned, the local device must first issue a Discovery\_store\_req with a returned SUCCESS status. If an INSUFFICIENT\_SPACE status is returned, the Local Device shall discontinue upload of discovery information, issue a Remove\_node\_cache\_req (citing the Local Device), and cease attempts to upload discovery information to the Remote Device. If a SUCCESS status is returned, the Local Device should continue to upload its remaining discovery cache information to the Remote Device via the Simple\_Desc\_store\_req.

# **2.4.4.2.17 Simple\_Desc\_store\_rsp**

<span id="page-184-0"></span>The Simple\_Desc\_store\_rsp command (ClusterID=0x801a) shall be formatted as illustrated i[n Figure 2-80.](#page-184-0)

**Figure 2-80 Format of the Simple\_Desc\_store\_rsp Command Frame**

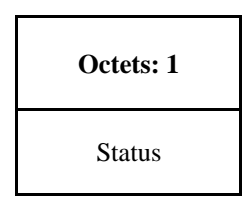

<span id="page-184-1"></span>[Table 2-108](#page-184-1) specifies the fields of the Simple\_Desc\_store\_rsp command frame.

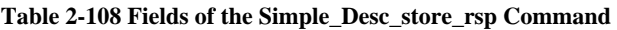

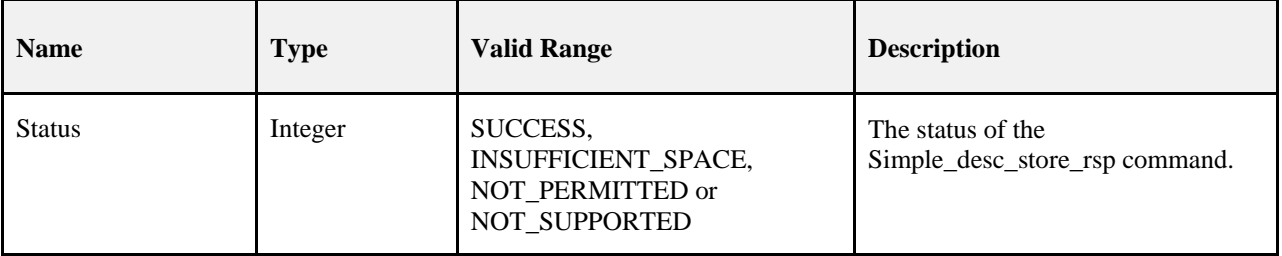

### **When Generated**

The Simple\_Desc\_store\_rsp is provided to notify a Local Device of the request status from a Primary Discovery Cache device. Included in the response is a status code to notify the Local Device whether the request is successful (the Primary Cache Device has space to store the discovery cache data for the Local Device), the request is not supported (meaning the Remote Device is not a Primary Discovery Cache device), or insufficient space exists.

## **Effect on Receipt**

Upon receipt, the Local Device shall determine whether the response status indicates that the Remote Device is not a Primary Cache Device as indicated by a NOT\_SUPPORTED status. If a NOT\_SUPPORTED status is returned, the Local Device should re-perform discovery on the Primary Discovery Cache. If a NOT\_PERMITTED status is returned, the local device must first issue a Discovery\_store\_req with a returned SUCCESS status. If an INSUFFI-CIENT\_SPACE status is returned, the Local Device shall discontinue upload of discovery information, issue a Remove\_node\_cache\_req (citing the Local Device), and cease attempts to upload discovery information to the Remote Device. If a SUCCESS status is returned, the Local Device should continue to upload its remaining discovery cache information to the Remote Device via the Simple\_Desc\_store\_req for other endpoints on the Local Device.

# **2.4.4.2.18 Remove\_node\_cache\_rsp**

<span id="page-184-2"></span>The Remove node cache rsp command (ClusterID=0x801b) shall be formatted as illustrated in [Figure 2-81.](#page-184-2)

**Figure 2-81 Format of the Remove\_node\_cache\_rsp Command Frame**

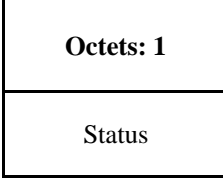

<span id="page-185-0"></span>[Table 2-109](#page-185-0) specifies the fields of the Remove\_node\_cache\_rsp command frame.

| <b>Name</b>   | <b>Type</b> | <b>Valid Range</b>                               | <b>Description</b>                                 |
|---------------|-------------|--------------------------------------------------|----------------------------------------------------|
| <b>Status</b> | Integer     | SUCCESS,<br>DEVICE_NOT_FOUND or<br>NOT SUPPORTED | The status of the<br>Remove_node_cache_rsp command |

**Table 2-109 Fields of the Remove\_node\_cache\_rsp Command**

### **When Generated**

The Remove\_node\_cache\_rsp is provided to notify a Local Device of the request status from a Primary Discovery Cache device. Included in the response is a status code to notify the Local Device whether the request is successful (the Primary Cache Device has removed the discovery cache data for the indicated device of interest), or the request is not supported (meaning the Remote Device is not a Primary Discovery Cache device).

## **Effect on Receipt**

Upon receipt, the Local Device shall determine whether the response status indicates that the Remote Device is not a Primary Cache Device as indicated by a NOT\_SUPPORTED status. If a NOT\_SUPPORTED status is returned, the Local Device should re-perform Find\_node\_cache\_req to locate the Primary Discovery Cache device holding the discovery cache information for the indicated device of interest. When the Primary Discovery Cache device holding the discovery information for the device of interest is located, the Local Device should repeat the Remove\_node\_cache\_req to successfully remove the discovery information. If a status of DEVICE\_NOT\_FOUND is received, this indicates that the Remote Device is the Primary Discovery Cache but does not hold the discovery information for the NWKAddr and the IEEEAddr presented in the request. The Local Device should employ the device discovery commands NWK\_Addr\_req and IEEE\_Addr\_req to determine the correct values for NWKAddr and IEEEAddr. If a SUCCESS status is returned, the Local Device has successfully removed the discovery cache information for the indicated device of interest within the request.

# **2.4.4.2.19 Find\_node\_cache\_rsp**

<span id="page-185-1"></span>The Find node cache rsp command (ClusterID=0x801c) shall be formatted as illustrated in [Figure 2-82.](#page-185-1)

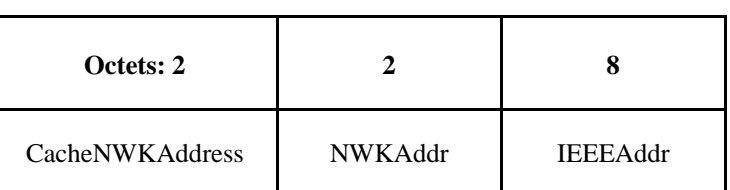

### **Figure 2-82 Format of the Find\_node\_cache\_rsp Command Frame**

<span id="page-185-2"></span>[Table 2-110](#page-185-2) specifies the fields of the Find\_node\_cache\_rsp command frame.

**Table 2-110 Fields of the Find\_node\_cache\_rsp Command**

| <b>Name</b> | <b>Type</b> | <b>Valid Range</b> | <b>Description</b> |
|-------------|-------------|--------------------|--------------------|
|-------------|-------------|--------------------|--------------------|

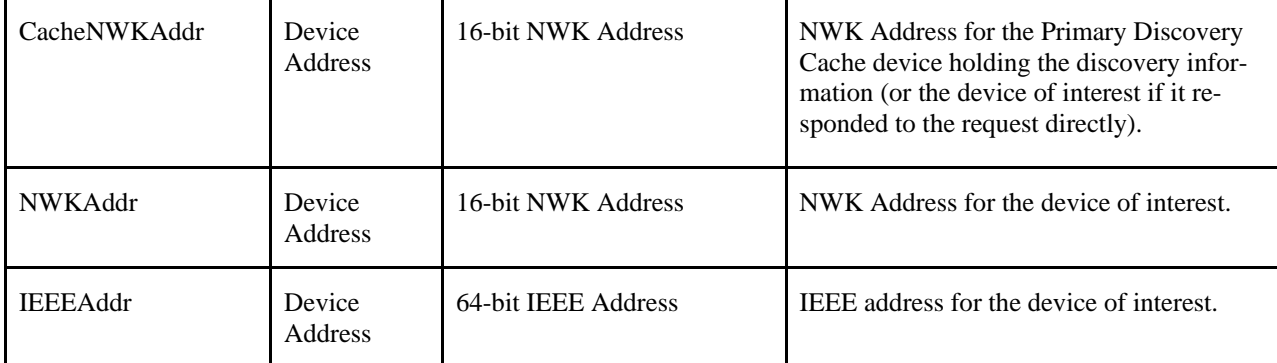

The Find\_node\_cache\_rsp is provided to notify a Local Device of the successful discovery of the Primary Discovery Cache device for the given NWKAddr and IEEEAddr fields supplied in the request, or to signify that the device of interest is capable of responding to discovery requests. The Find\_node\_cache\_rsp shall be generated only by Primary Discovery Cache devices holding discovery information for the NWKAddr and IEEEAddr in the request or the device of interest itself and all other Remote Devices shall not supply a response.

## **Effect on Receipt**

Upon receipt, the Local Device shall utilize the CacheNWKAddr as the Remote Device address for subsequent discovery requests relative to the NWKAddr and IEEEAddr in the response.

# **2.4.4.2.20 Extended\_Simple\_Desc\_rsp**

<span id="page-186-0"></span>The Extended\_Simple\_Desc\_rsp command (ClusterID=0x801d) shall be formatted as illustrated in [Figure 2-83.](#page-186-0) 

### **Figure 2-83 Format of the Extended\_Simple\_Desc\_rsp Command Frame**

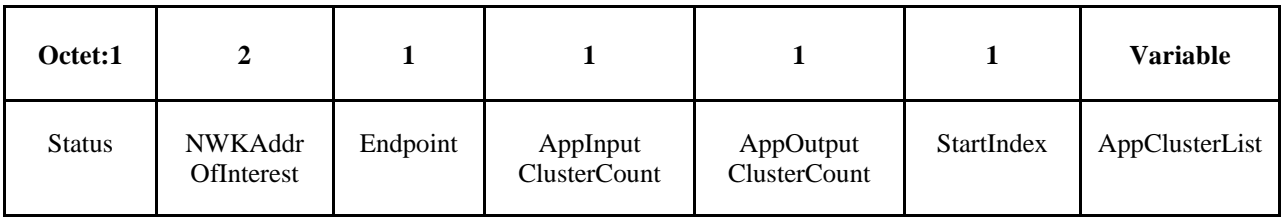

<span id="page-186-1"></span>[Table 2-111](#page-186-1) specifies the fields of the Extended\_Simple\_Desc\_rsp command frame.

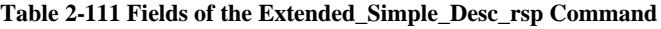

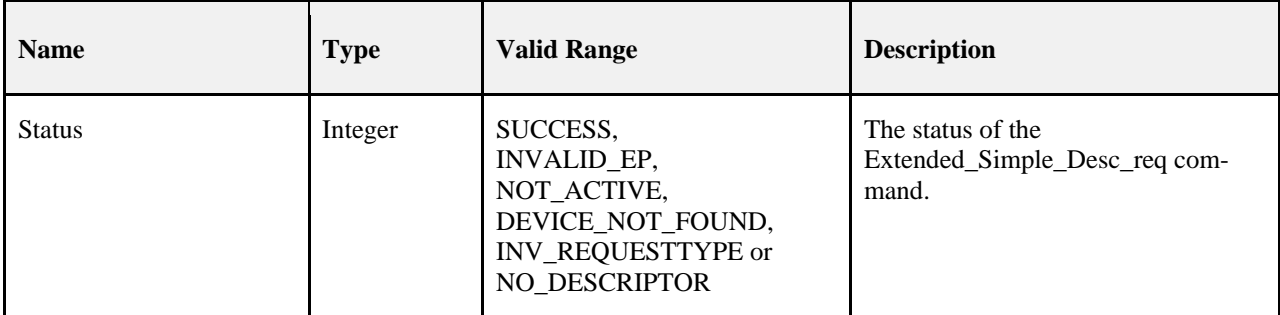

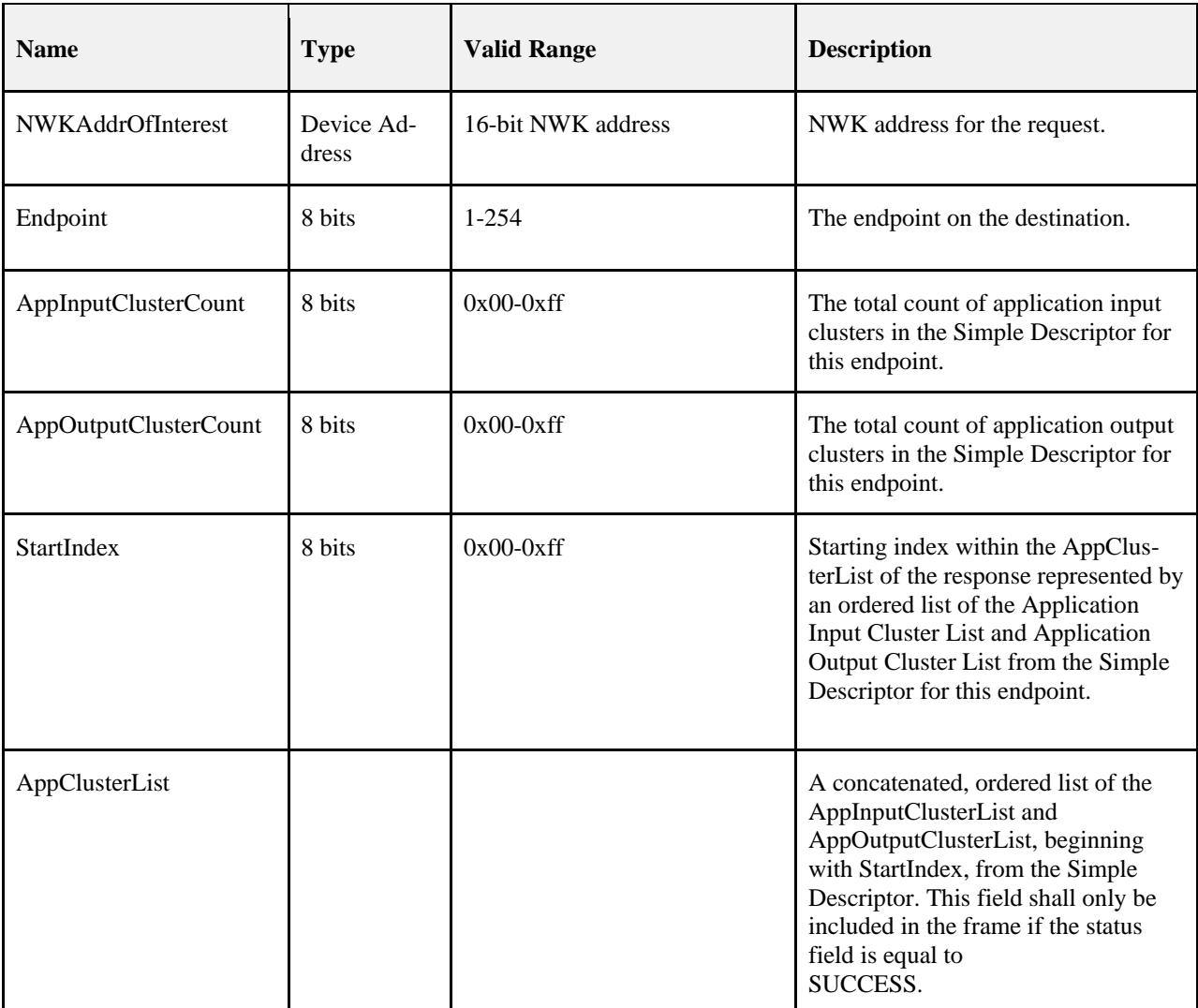

The Extended\_Simple\_Desc\_rsp is generated by a remote device in response to an Extended\_Simple\_Desc\_req directed to the remote device. This command shall be unicast to the originator of the Extended\_Simple\_Desc\_req command.

The remote device shall generate the Extended\_Simple\_Desc\_rsp command using the format illustrated in [Table](#page-186-1)  [2-111.](#page-186-1) The NWKAddrOfInterest field shall match that specified in the original Extended\_Simple\_Desc\_req command. If the endpoint field specified in the original Extended\_Simple\_Desc\_req command does not fall within the correct range specified in [Table 2-49,](#page-115-0) the remote device shall set the Status field to INVALID\_EP, set the Endpoint and StartIndex fields to their respective values supplied in the request, and not include the AppClusterList field.

If the NWKAddrOfInterest field matches the network address of the remote device, it shall determine whether the endpoint field specifies the identifier of an active endpoint on the device. If the endpoint field corresponds to an active endpoint, the remote device shall set the Status field to SUCCESS, set the AppClusterList field to the sequence of octets from the concatenated AppInput ClusterList and AppOutputClusterList from the Simple Descriptor (see clause [2.3.2.3\)](#page-93-0), and supply that field as AppClusterList in the response. Note that dependent on the value of StartIndex in the request, the results in AppClusterList may be empty (for example, the StartIndex begins after the sequence of octets given by the concatenation of AppInputClusterList and

AppOutputClusterList). If the endpoint field does not correspond to an active endpoint, the remote device shall set the Status field to NOT\_ACTIVE, set the StartIndex field to the value supplied in the request, and not include the AppClusterList field.

## **Effect on Receipt**

On receipt of the Extended\_Simple\_Desc\_rsp command, the recipient is either notified of the requested AppClusterList on the endpoint of the remote device indicated in the original Extended\_Simple\_Desc\_req command or notified of an error. If the Extended\_Simple\_Desc\_rsp command is received with a Status of

SUCCESS, the AppClusterList field shall contain the requested portion of the application input cluster list and application output cluster list, starting with the StartIndex. Otherwise, the Status field indicates the error and the AppClusterList field shall not be included.

# **2.4.4.2.21 Extended\_Active\_EP\_rsp**

<span id="page-188-0"></span>The Extended\_Active\_EP\_rsp command (ClusterID=0x801e) shall be formatted as illustrated in [Figure 2-84.](#page-188-0)

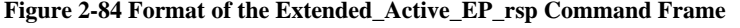

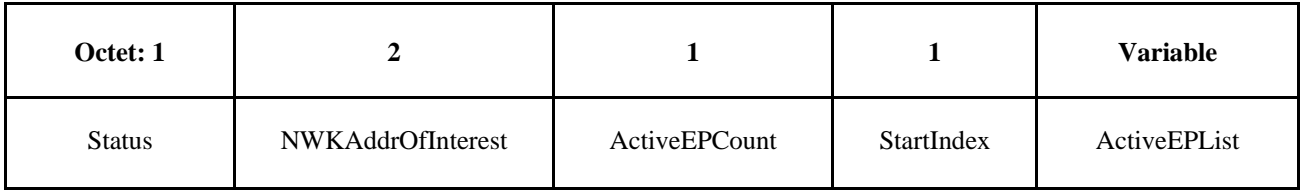

<span id="page-188-1"></span>[Table 2-112](#page-188-1) specifies the fields of the Extended\_Active\_EP\_rsp command frame.

**Table 2-112 Fields of the Extended\_Active\_EP\_rsp Command**

| <b>Name</b>              | <b>Type</b>       | <b>Valid Range</b>                                                   | <b>Description</b>                                                    |
|--------------------------|-------------------|----------------------------------------------------------------------|-----------------------------------------------------------------------|
| <b>Status</b>            | Integer           | SUCCESS,<br>DEVICE_NOT_FOUND,<br>INV_REQUESTTYPE or<br>NO DESCRIPTOR | The status of the<br>Extended_Active_EP_req command.                  |
| <b>NWKAddrOfInterest</b> | Device<br>Address | 16-bit NWK address                                                   | NWK address for the request.                                          |
| ActiveEPCount            | Integer           | $0x00-0x$ ff                                                         | The count of active endpoints on the<br>Remote Device.                |
| <b>StartIndex</b>        | Integer           | $0x00-0xff$                                                          | Starting index for the list of active end-<br>points for this report. |

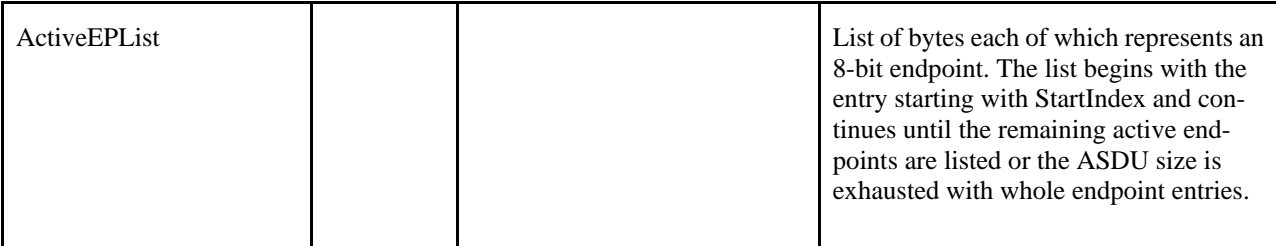

The Extended Active EP rsp is generated by a remote device in response to an Extended Active EP req directed to the remote device. This command shall be unicast to the originator of the Extended\_Active\_EP\_req command.

The remote device shall generate the Extended Active EP rsp command using the format illustrated in Table 2-111. The NWKAddrOfInterest field shall match that specified in the original Extended\_Active\_EP\_req command. If the NWKAddrOfInterest field matches the network address of the remote device, it shall set the Status field to SUCCESS, set the ActiveEPCount field to the number of active endpoints on that device, and include an ascending list of all the identifiers of the active endpoints, beginning with StartIndex, on that device in the ActiveEPList field and continuing until the remaining list of active endpoints from StartIndex forward is listed or until the ASDU size is exhausted with whole endpoint entries.

If the NWKAddrOfInterest field does not match the network address of the remote device and it is an end device, it shall set the Status field to INV\_REQUESTTYPE, set the ActiveEPCount field to 0, and not include the ActiveEPList field. If the NWKAddrOfInterest field does not match the network address of the remote device and it is the coordinator or a router, it shall determine whether the NWKAddrOfInterest field matches the network address of a device it holds in a discovery cache. If the NWKAddrOfInterest field does not match the network address of a device it holds in a discovery cache, it shall set the Status field to

DEVICE\_NOT\_FOUND, set the ActiveEPCount field to 0, and not include the ActiveEPList field. If the NWKAddrOfInterest matches the network address of a device held in a discovery cache on the remote device, it shall determine whether that device has any active endpoints. If the discovery information corresponding to the ActiveEP request has not yet been uploaded to the discovery cache, the remote device shall set the Status field to NO\_DESCRIPTOR, set the ActiveEPCount field to 0, and not include the ActiveEPList field. If the cached device has no active endpoints, the remote device shall set the Status field to SUCCESS, set the ActiveEPCount field to 0, and not include the ActiveEPList field. If the cached device has active endpoints, the remote device shall set the Status field to SUCCESS, set the ActiveEPCount field to the number of active endpoints on that device and include an ascending list of all the identifiers of the active endpoints, beginning with StartIndex, on that device in the ActiveEPList field.

## **Effect on Receipt**

On receipt of the Extended\_Active\_EP\_rsp command, the recipient is either notified of the active endpoints of the remote device indicated in the original Extended\_Active\_EP\_req command or notified of an error. If the Extended\_Active\_EP\_rsp command is received with a Status of SUCCESS, the ActiveEPCount field indicates the number of entries in the ActiveEPList field. Otherwise, the Status field indicates the error and the ActiveEPList field shall not be included. The requesting device may need to employ

Extended\_Active\_EP\_req multiple times, with different StartIndex values, to receive the full ActiveEPList from the remote device.

# **2.4.4.2.22 Parent\_annce\_rsp**

The Parent\_annce\_rsp command (ClusterID =  $0x801f$ ) shall be formatted as illustrated in [Figure 2-85,](#page-190-0) and is generated in response to a Parent\_annce.

<span id="page-190-0"></span>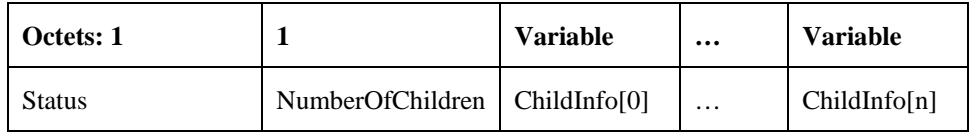

#### **Figure 2-85 Format of the Parent\_annce\_rsp Command Frame**

<span id="page-190-1"></span>[Table 2-113](#page-190-1) specifies the fields of the Parent\_annce\_rsp.

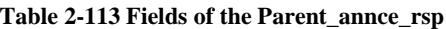

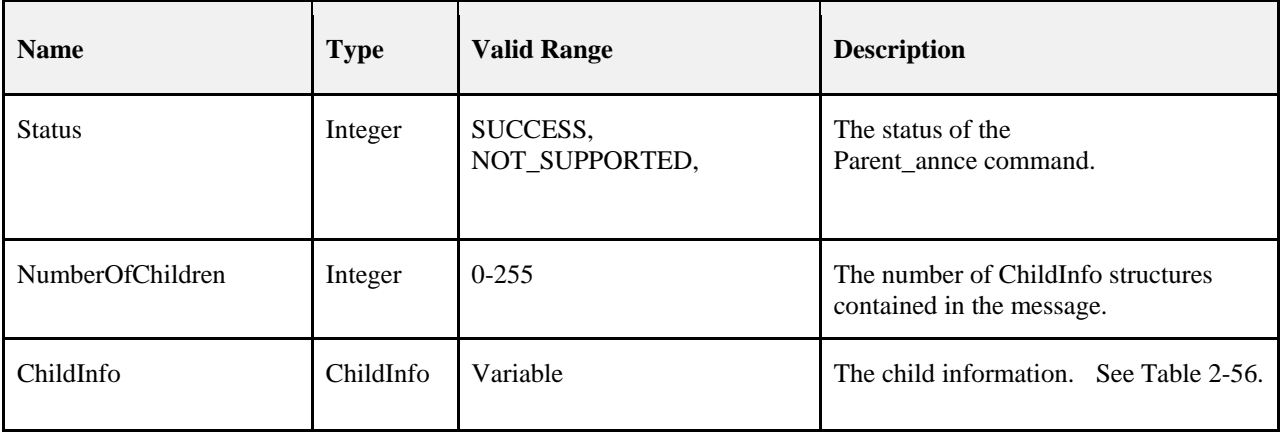

[Table 2-56](#page-121-0) specifies the contents of the ChildInfo structure. This is the same format as the Parent\_annce.

### **When Generated**

Upon receipt of a Parent\_annce message, a router shall construct but not yet send a Parent\_annce\_rsp message with the NumberOfChildren field set to 0. It shall then examine each Extended Address present in the Parent\_annce message and search its Neighbor Table for an entry that matches. If a device is found and the Device Type is ZigBee end device (0x02), the router shall do the following.

- 1. If the Keepalive Received value is TRUE, it shall keep the parent/child relationship in the neighbor table unmodified. It shall then do the following:
	- a. Append the ChildInfo structure to the Parent\_annce\_rsp.
	- b. Increment NumberOfChildren by 1.
- 2. If the Keepalive Received value is FALSE, it shall remove the entry.

If the NumberOfChildren field value is 0, the local device shall discard the previously constructed Parent\_Annce\_rsp. No response message shall be sent.

If the NumberOfChildren field in the Parent Annce rsp is greater than 0, it shall unicast the message to the sender of the Parent\_Annce message.

If the device has more ChildInfo entries than fit in a single message, it shall send additional messages. These messages do not have to be jittered or delayed since they are unicast to a single device. Each Parent\_annce\_rsp shall set the NumberOfChildren field to the number of entries contained within the message.

### **Effect on Receipt**

On receipt of a Parent\_annce\_rsp, the device shall examine its Neighbor Table for each extended address in the ChildInfo entry and do the following.

- i) If the entry matches and the Device Type is Zigbee End Device  $(0x02)$ , it shall do the following:
	- (1) Delete the entry from the Neigbor table.
- ii) If the entry does not match, no more processing is performed on this ChildInfo entry.

There is no message generated in response to a Parent\_annce\_rsp.

# **2.4.4.3 End Device Bind, Bind, Unbind Bind Management Server Services**

<span id="page-191-0"></span>[Table 2-114](#page-191-0) lists the commands supported by Device Profile: End Device Bind, Bind and Unbind Server Services. Each of these primitives will be discussed in the following sections.

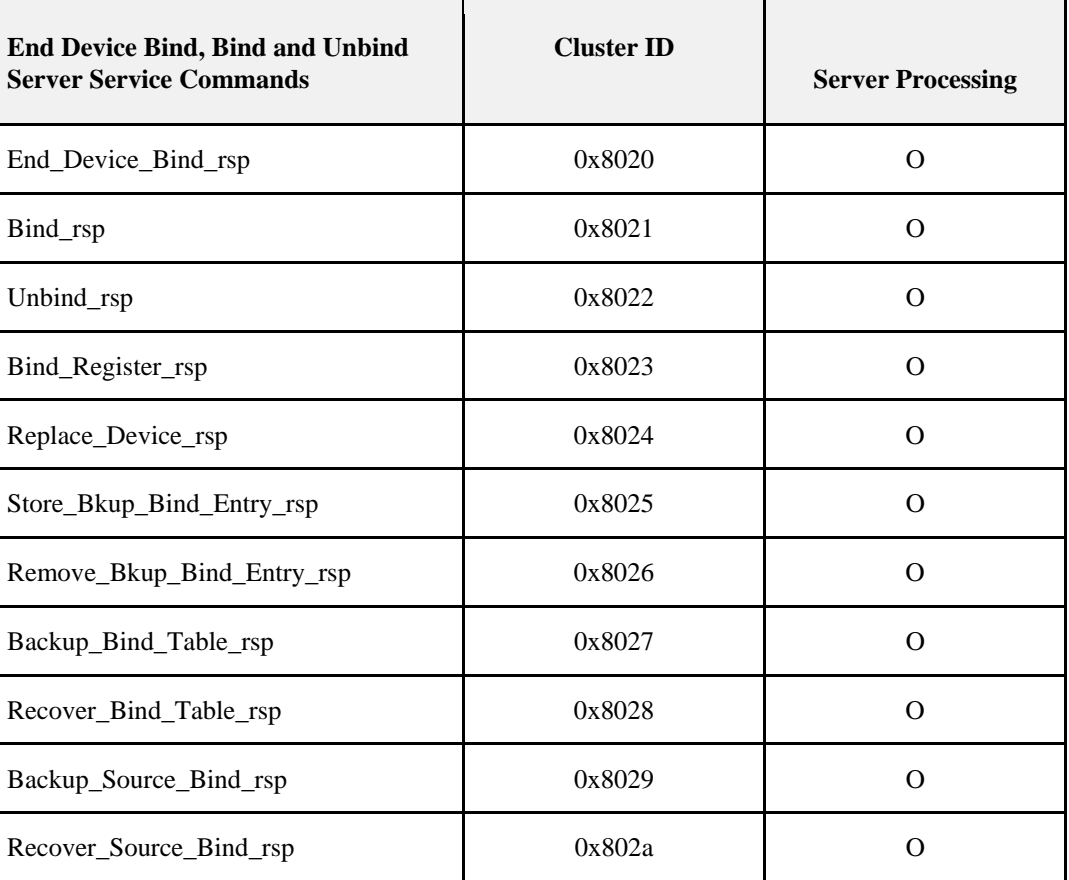

#### **Table 2-114 End Device Bind, Unbind and Bind Management Server Services Primitives**

# **2.4.4.3.1 End\_Device\_Bind\_rsp**

The End\_Device\_Bind\_rsp command (ClusterID=0x8020) shall be formatted as illustrated in [Figure 2-86.](#page-192-0)

#### <span id="page-192-0"></span>**Figure 2-86 Format of the End\_Device\_Bind\_rsp Command Frame**

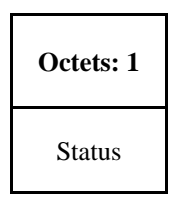

<span id="page-192-1"></span>[Table 2-115](#page-192-1) specifies the fields of the End\_Device\_Bind\_rsp command frame.

#### **Table 2-115 Fields of the End\_Device\_Bind\_rsp Command**

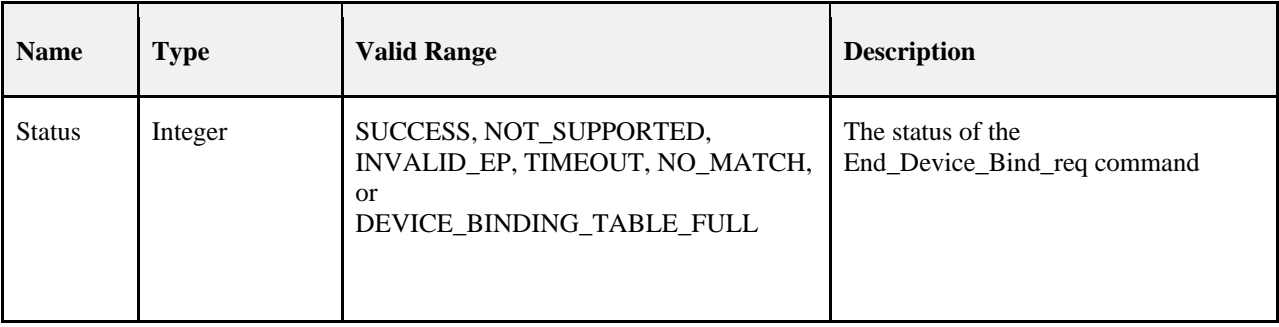

#### **When Generated**

The End\_Device\_Bind\_rsp is generated by the ZigBee Coordinator in response to an End\_Device\_Bind\_req and contains the status of the request. This command shall be unicast to each device involved in the bind attempt, using the acknowledged data service.

A Status of NOT\_SUPPORTED indicates that the request was directed to a device which was not the ZigBee Coordinator or that the ZigBee Coordinator does not support End Device Binding. Otherwise, End\_Device\_Bind\_req processing is performed as described below, including transmission of the End\_Device\_Bind\_rsp.

### **Effect on Receipt**

When an End Device Bind req is received, determination is made if a Status of NOT SUPPORTED is warranted as indicated in the previous section. Assuming this device is the ZigBee Coordinator, the supplied endpoint shall be checked to determine whether it falls within the specified range. If it does not, a Status of INVALID\_EP shall be returned. If the supplied endpoint falls within the specified range and if this is the first End\_Device\_Bind\_req submitted for evaluation, it shall be stored and a timer started which expires at a pre-configured timeout value. This timeout value shall be a configurable item on the ZigBee Coordinator. If the timer expires before a second End Device Bind req is received, a Status of TIMEOUT is returned. Otherwise, if a second End Device Bind req is received within the timeout window, the two End Device Bind req's are compared for a match. A Status of NO\_MATCH indicates that two

End\_Device\_Bind\_req were evaluated for a match, but either the ProfileID parameters did not match (see section2.3.3 and 2.5.2) or the ProfileID parameter matched but there was no match of any element of the InClusterList or Out-ClusterList. A Status of SUCCESS means that a match was detected and a resulting Bind\_req will subsequently be directed to the device indicated by the BindingTarget field of the End\_Device\_Bind\_req with matched elements of the OutClusterList.

# **2.4.4.3.2 Bind\_rsp**

The Bind rsp command (ClusterID= $0x8021$ ) shall be formatted as illustrated i[n Figure 2-87.](#page-193-0)

#### **Figure 2-87 Format of the Bind\_rsp Command Frame**

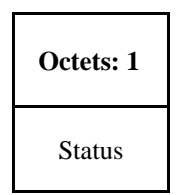

<span id="page-193-1"></span><span id="page-193-0"></span>[Table 2-116](#page-193-1) specifies the fields of the Bind\_rsp command frame.

#### **Table 2-116 Fields of the Bind\_rsp Command**

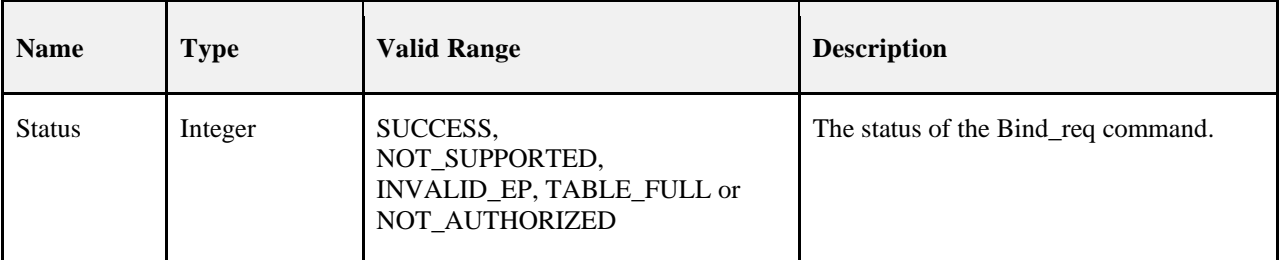

#### **When Generated**

The Bind\_rsp is generated in response to a Bind\_req. If the Bind\_req is processed and the Binding Table entry committed on the Remote Device, a Status of SUCCESS is returned. If the Remote Device is not a Primary binding table cache or the SrcAddress, a Status of NOT\_SUPPORTED is returned. The endpoint of the Bind\_req shall be checked to determine whether it is between the inclusive range of 0x01 to 0xFE, and if not a Bind\_rsp shall be gen-erated with a status of INVALID\_EP.<sup>[19](#page-193-3)</sup>

If the Remote Device is the Primary binding table cache or SrcAddress but does not have Binding Table resources for the request, a Status of TABLE\_FULL is returned.

### **Effect on Receipt**

Upon receipt, error checking is performed on the request as described in the previous section. Assuming the Status is SUCCESS, the parameters from the Bind\_req are entered into the Binding Table at the Remote Device via the APSME-BIND.request primitive.

## **2.4.4.3.3 Unbind\_rsp**

<span id="page-193-2"></span>The Unbind\_rsp command (ClusterID=0x8022) shall be formatted as illustrated in [Figure 2-88.](#page-193-2)

#### **Figure 2-88 Format of the Unbind\_rsp Command Frame**

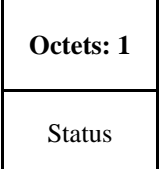

[Table 2-117](#page-194-0) specifies the fields of the Unbind\_rsp command frame.

<span id="page-193-3"></span> <sup>19</sup> CCB2126

Copyright 2005-2017 zigbee alliance. All rights reserved. Page 169

<span id="page-194-0"></span>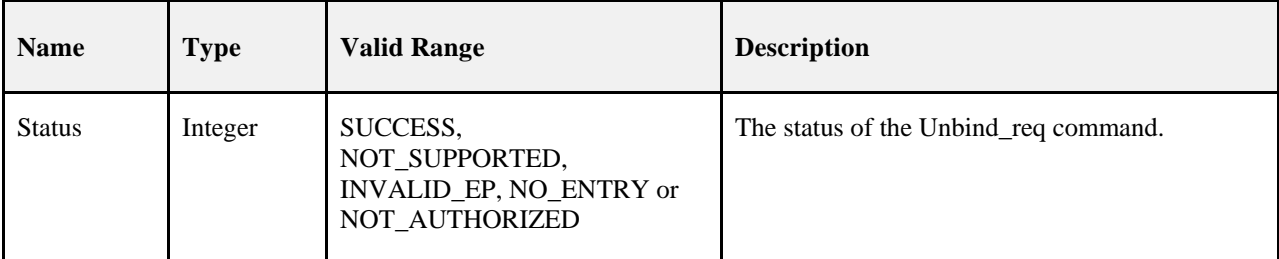

#### **Table 2-117 Fields of the Unbind\_rsp Command**

### **When Generated**

The Unbind\_rsp is generated in response to an Unbind\_req. If the Unbind\_req is processed and the corresponding Binding Table entry is removed from the Remote Device, a Status of SUCCESS is returned. If the Remote Device is not the ZigBee Coordinator or the SrcAddress, a Status of NOT\_SUPPORTED is returned. The supplied endpoint shall be checked to determine whether it falls within the specified range. If it does not, a Status of INVALID\_EP shall be returned. If the Remote Device is the ZigBee Coordinator or SrcAddress but does not have a Binding Table entry corresponding to the parameters received in the request, a Status of NO\_ENTRY is returned.

## **Effect on Receipt**

Upon receipt, error checking is performed on the response. If the status is SUCCESS, the device has successfully removed the binding entry for the parameters specified in the Unbind\_req.

# **2.4.4.3.4 Bind\_Register\_rsp**

<span id="page-194-1"></span>The Bind\_Register\_rsp command (ClusterID=0x8023) shall be formatted as illustrated in [Figure 2-89.](#page-194-1)

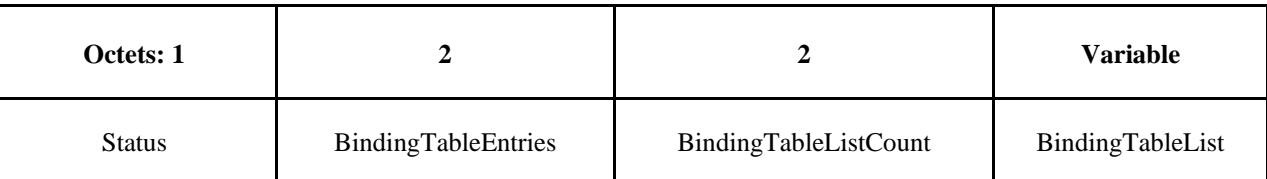

#### **Figure 2-89 Format of the Bind\_Register\_rsp Command Frame**

<span id="page-195-0"></span>[Table 2-118](#page-195-0) specifies the fields of the Bind\_Register\_rsp command frame.

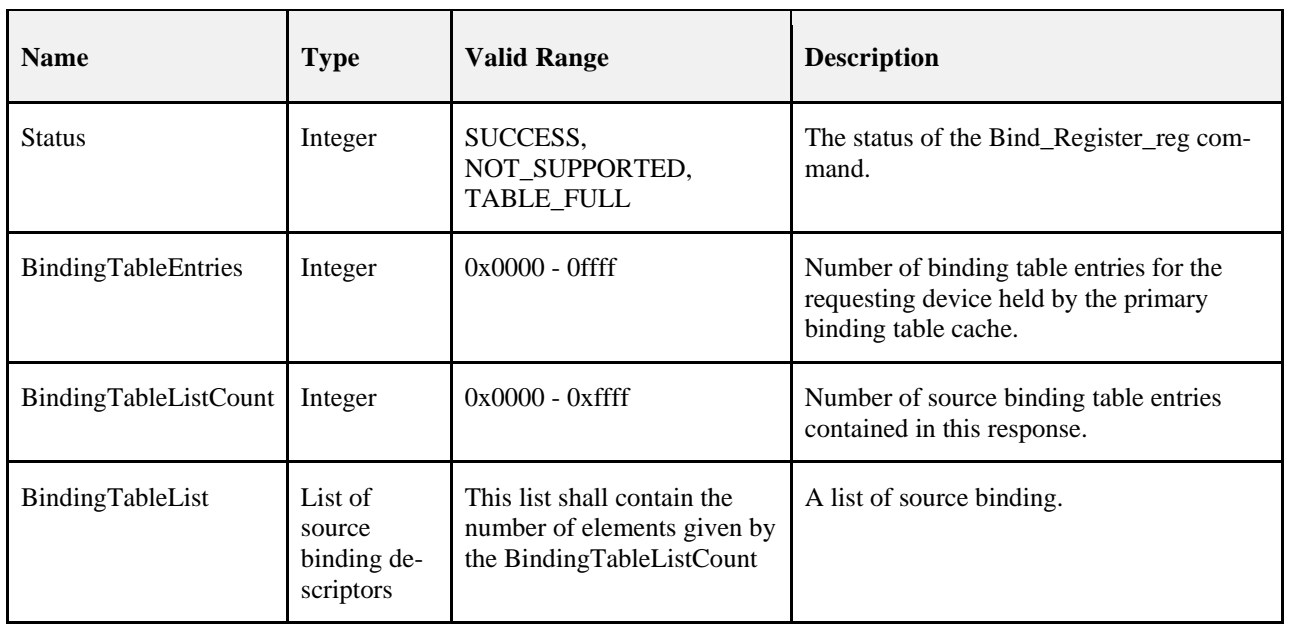

**Table 2-118 Fields of the Bind\_Register\_rsp Command**

### **When Generated**

The Bind Register rsp is generated from a primary binding table cache device in response to a Bind Register req and contains the status of the request. This command shall be unicast to the requesting device.

If the device receiving the Bind\_Register\_req is not a primary binding table cache a Status of NOT\_SUPPORTED is returned. If its list of devices which choose to store their own binding table entries is full, a status of TABLE\_FULL is returned. In these error cases, BindingTableEntries and BindingTableListCount shall be zero and BindingTableList shall be empty. A Status of SUCCESS indicates that the requesting device has been successfully registered.

In the successful case, the primary binding table cache device shall search its cache for existing entries whose source address is the same as the parameter supplied in the Bind Register req command. The number of such entries is given in the response as BindingTableEntries. The entries are used to generate BindingTableList up to the maximum that can be contained in the response. The actual number of entries is given in the response as BindingTableListCount and may be less than BindingTableEntries if this is too large. In this case (which is expected to be rare) the primary binding table cache device shall use Bind\_req commands to send the rest of the entries to the requesting device.

## **Effect on Receipt**

The requesting device is notified of the results of its attempt to register. If successful, it shall store the source binding table entries from the response into its source binding table.

# **2.4.4.3.5 Replace\_Device\_rsp**

<span id="page-195-1"></span>The Replace\_Device\_rsp command (ClusterID=0x8024) shall be formatted as illustrated in [Figure 2-90.](#page-195-1)

#### **Figure 2-90 Format of the Replace\_Device\_rsp Command Frame**

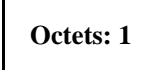

# Status

<span id="page-196-0"></span>[Table 2-119](#page-196-0) specifies the fields of the Replace\_Device\_rsp command frame.

#### **Table 2-119 Fields of the Replace\_Device\_rsp Command**

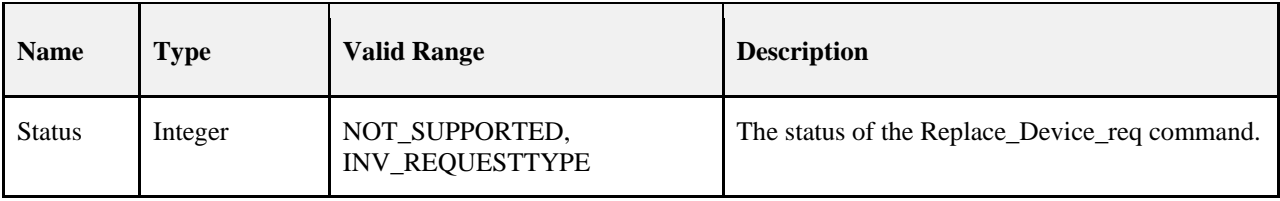

### **When Generated**

The Replace\_Device\_rsp is generated from a primary binding table cache device in response to a Replace Device req and contains the status of the request. This command shall be unicast to the requesting device. If the device receiving the Replace Device req is not a primary binding table cache, a Status of NOT\_SUPPORTED is returned. The primary binding table cache shall search its binding table for entries whose source address and source endpoint, or whose destination address and destination endpoint match OldAddress and OldEndpoint, as described in the text for Replace Device req. It shall change these entries to have NewAddress and possibly NewEndpoint. It shall then return a response of SUCCESS.

## **Effect on Receipt**

The requesting device is notified of the status of its Replace\_Device\_req command.

# **2.4.4.3.6 Store\_Bkup\_Bind\_Entry\_rsp**

<span id="page-196-1"></span>The Store\_Bkup\_Bind\_Entry\_rsp command (ClusterID=0x8025) shall be formatted as illustrated i[n Figure 2-91.](#page-196-1)

### **Figure 2-91 Format of the Store\_Bkup\_Bind\_Entry\_rsp Command Frame**

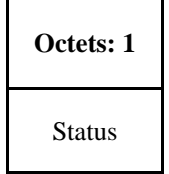

<span id="page-196-2"></span>[Table 2-120](#page-196-2) specifies the fields of the Store\_Bkup\_Bind\_Entry\_rsp command frame.

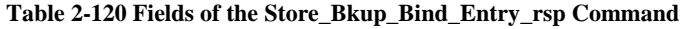

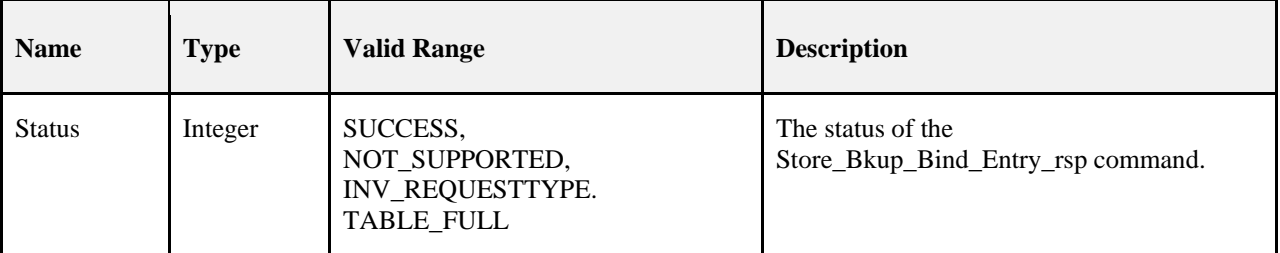

The Store Bkup Bind Entry rsp is generated from a backup binding table cache device in response to a Store Bkup Bind Entry req from a primary binding table cache, and contains the status of the request. This command shall be unicast to the requesting device. If the remote device is not a backup binding table cache, it shall return a status of NOT\_SUPPORTED. If the originator of the request is not recognized as a primary binding table cache, it shall return a status of INV\_REQUESTTYPE. Otherwise, the backup binding table cache shall add the binding entry to its binding table and return a status of SUCCESS. If there is no room, it shall return a status of TABLE\_FULL.

## **Effect on Receipt**

The requesting device is notified of the status of its attempt to store a bind entry.

# **2.4.4.3.7 Remove\_Bkup\_Bind\_Entry\_rsp**

<span id="page-197-0"></span>The Remove\_Bkup\_Bind\_Entry\_rsp command (ClusterID=0x8026) shall be formatted as illustrated in [Figure 2-92.](#page-197-0)

#### **Figure 2-92 Format of the Remove\_Bkup\_Bind\_Entry\_rsp Command Frame**

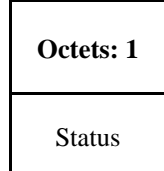

<span id="page-197-1"></span>[Table 2-121](#page-197-1) specifies the fields of the Remove\_Bkup\_Bind\_Entry\_rsp command frame.

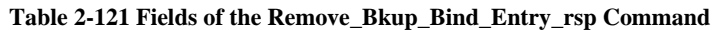

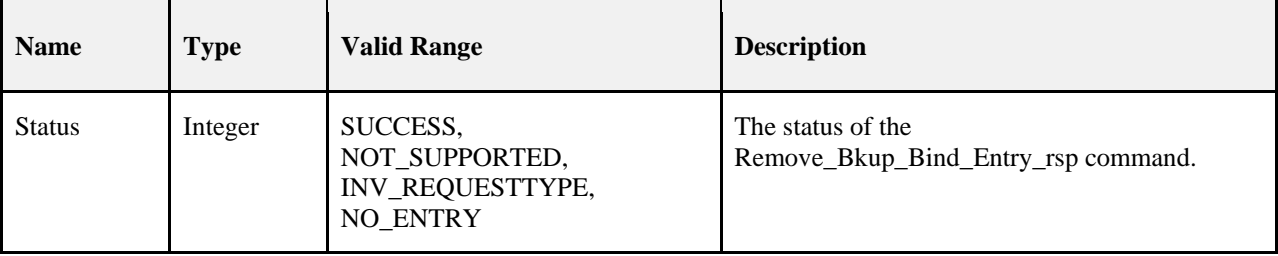

### **When Generated**

The Remove\_Bkup\_Bind\_Entry\_rsp is generated from a backup binding table cache device in response to a Remove\_Bkup\_Bind\_Entry\_req from the primary binding table cache and contains the status of the request. This command shall be unicast to the requesting device. If the remote device is not a backup binding table cache, it shall return a status of NOT\_SUPPORTED. If the originator of the request is not recognized as a primary binding table cache, it shall return a status of INV\_REQUESTTYPE. Otherwise, the backup binding table cache shall delete the binding entry from its binding table and return a status of SUCCESS. If the entry is not found, it shall return a status of NO\_ENTRY.

## **Effect on Receipt**

The requesting device is notified of the status of its attempt to remove a bind entry from the backup cache.

# **2.4.4.3.8 Backup\_Bind\_Table\_rsp**

The Backup\_Bind\_Table\_rsp command (ClusterID=0x8027) shall be formatted as illustrated in [Figure 2-93.](#page-198-0)

#### <span id="page-198-0"></span>**Figure 2-93 Format of the Backup\_Bind\_Table\_rsp Command Frame**

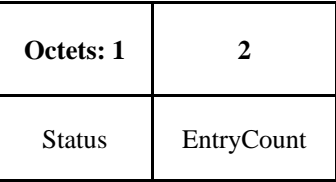

<span id="page-198-1"></span>[Table 2-122](#page-198-1) specifies the fields of the Backup\_Bind\_Table\_rsp command frame.

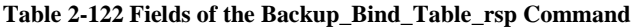

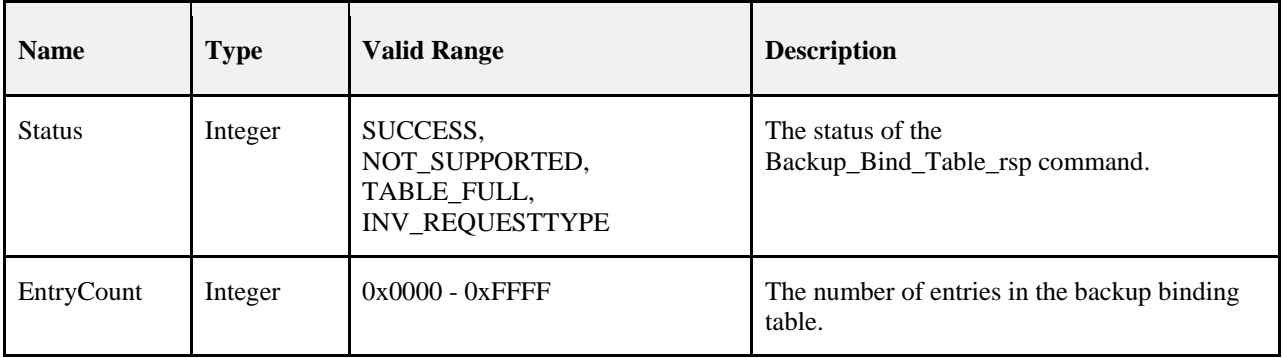

### **When Generated**

The Backup\_Bind\_Table\_rsp is generated from a backup binding table cache device in response to a Backup\_Bind\_Table\_req from a primary binding table cache and contains the status of the request. This command shall be unicast to the requesting device. If the remote device is not a backup binding table cache, it shall return a status of NOT\_SUPPORTED. If the originator of the request is not recognized as a primary binding table cache, it shall return a status of INV\_REQUESTTYPE. Otherwise, the backup binding table cache shall overwrite the binding entries in its binding table starting with StartIndex and continuing for

BindingTableListCount entries. If this exceeds its table size, it shall fill in as many entries as possible and return a status of TABLE\_FULL and the EntryCount parameter will be the number of entries in the table. Otherwise, it shall return a status of SUCCESS and EntryCount will be equal to StartIndex + BindingTableListCount from Backup\_Bind\_Table\_req.

### **Effect on Receipt**

The requesting device is notified of the status of its attempt to store a binding table.

# **2.4.4.3.9 Recover\_Bind\_Table\_rsp**

<span id="page-198-2"></span>The Backup\_Bind\_Table\_rsp command (ClusterID=0x8028) shall be formatted as illustrated in [Figure 2-94.](#page-198-2)

**Figure 2-94 Format of the Backup\_Bind\_Table\_rsp Command Frame**

| Octets: 1     |                     |            |                       | <b>Variable</b>  |
|---------------|---------------------|------------|-----------------------|------------------|
| <b>Status</b> | BindingTableEntries | StartIndex | BindingTableListCount | BindingTableList |

<span id="page-199-0"></span>[Table 2-123](#page-199-0) specifies the fields of the Recover\_Bind\_Table\_rsp command frame.

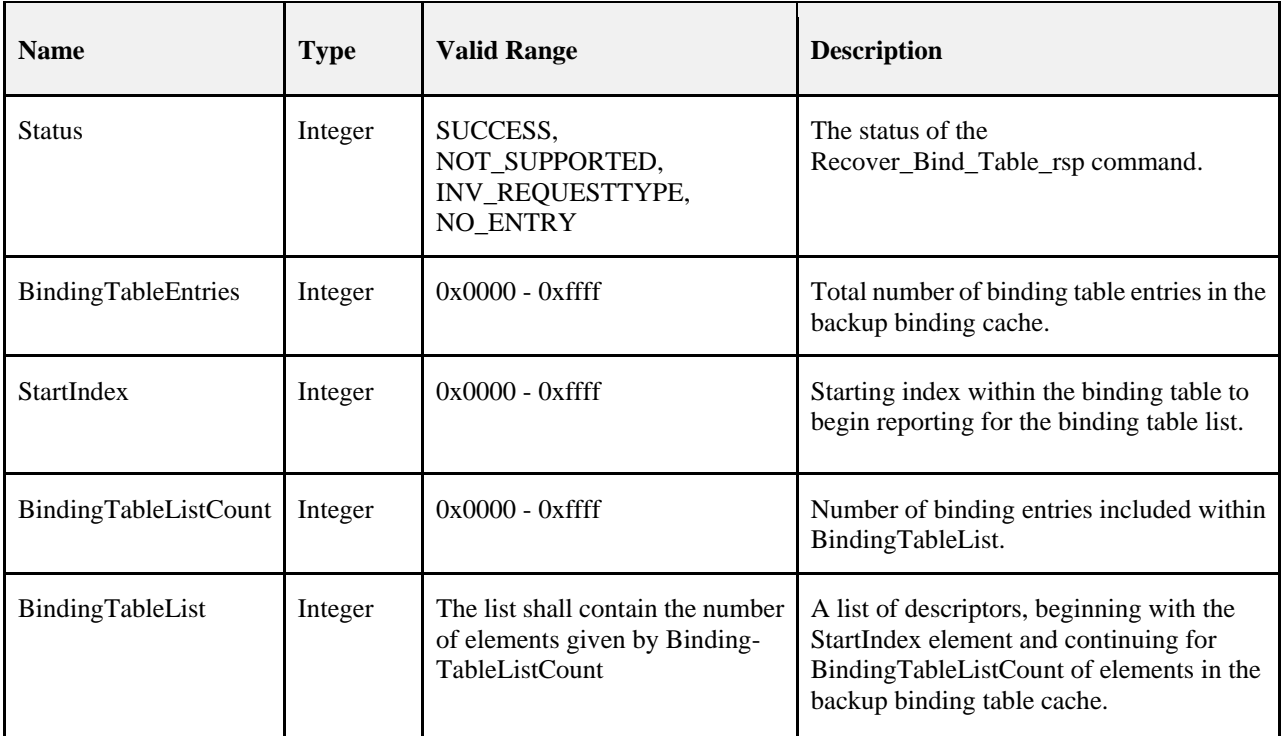

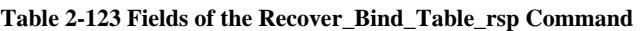

### **When Generated**

The Recover–Bind–Table–rsp is generated from a backup binding table cache device in response to a Recover\_Bind\_Table\_req from a primary binding table cache and contains the status of the request. This command shall be unicast to the requesting device. If the responding device is not a backup binding table cache, it shall return a status of NOT\_SUPPORTED. If the originator of the request is not recognized as a primary binding table cache it shall return a status of INV\_REQUESTTYPE. Otherwise, the backup binding table cache shall prepare a list of binding table entries from its backup beginning with StartIndex. It will fit in as many entries as possible into a Recover\_Bind\_Table\_rsp command and return a status of SUCCESS. If StartIndex is more than the number of entries in the Binding table, a status of NO\_ENTRY is returned. For a successful response, BindingTableEntries is the total number of entries in the backup binding table, and BindingTableListCount is the number of entries which is being returned in the response.

## **Effect on Receipt**

The requesting device is notified of the status of its attempt to restore a binding table.

# **2.4.4.3.10 Backup\_Source\_Bind\_rsp**

<span id="page-199-1"></span>The Backup\_Source\_Bind\_rsp command (ClusterID=0x8029) shall be formatted as illustrated in [Figure 2-95.](#page-199-1)

**Figure 2-95 Format of the Backup\_Source\_Bind\_rsp Command Frame**

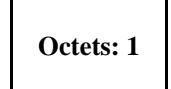

# Status

<span id="page-200-0"></span>[Table 2-124](#page-200-0) specifies the fields of the Backup\_Source\_Bind\_rsp command frame.

#### **Table 2-124 Fields of the Backup\_Source\_Bind\_rsp Command**

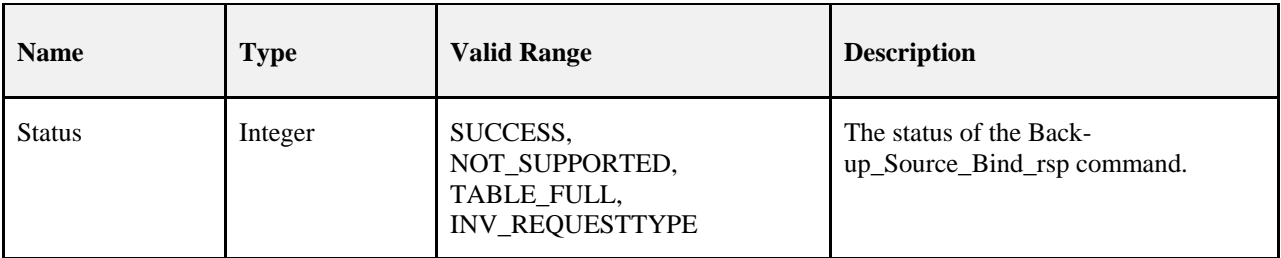

### **When Generated**

The Backup Source Bind rsp is generated from a backup binding table cache device in response to a Backup\_Source\_Bind\_req from a primary binding table cache and contains the status of the request. This command shall be unicast to the requesting device. If the remote device is not a backup binding table cache, it shall return a status of NOT\_SUPPORTED. If the originator of the request is not recognized as a primary binding table cache, it shall return a status of INV\_REQUESTTYPE. Otherwise, the backup binding table cache shall overwrite its backup source binding table starting with StartIndex and continuing for BindingTableListCount entries. If this exceeds its table size, it shall return a status of TABLE\_FULL. Otherwise it shall return a status of SUCCESS.

## **Effect on Receipt**

The requesting device is notified of the status of its attempt to backup the source binding table.

# **2.4.4.3.11 Recover\_Source\_Bind\_rsp**

<span id="page-200-1"></span>The Recover\_Source\_Bind\_rsp command (ClusterID=0x802a) shall be formatted as illustrated in [Figure 2-96.](#page-200-1)

**Figure 2-96 Format of the Recover\_Source\_Bind\_rsp Command Frame**

| Octets: 1     |                           |            |                      | <b>Variable</b> |
|---------------|---------------------------|------------|----------------------|-----------------|
| <b>Status</b> | <b>SourceTableEntries</b> | StartIndex | SourceTableListCount | SourceTableList |

<span id="page-200-2"></span>[Table 2-125](#page-200-2) specifies the fields of the Recover\_Source\_Bind\_rsp command frame.

### **Table 2-125 Fields of the Recover\_Source\_Bind\_rsp Command**

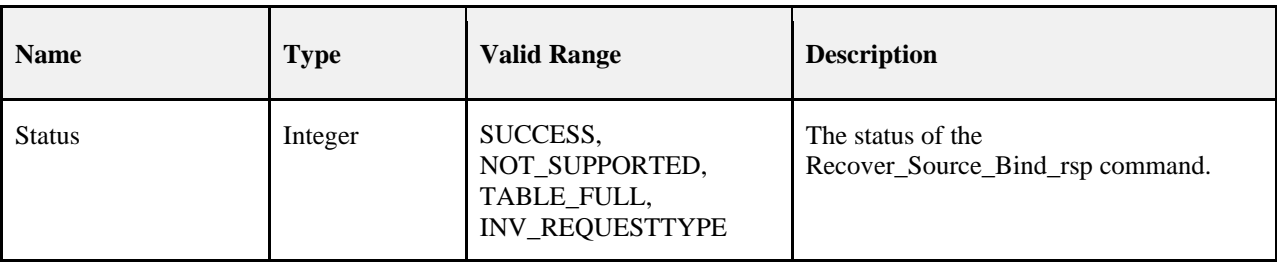

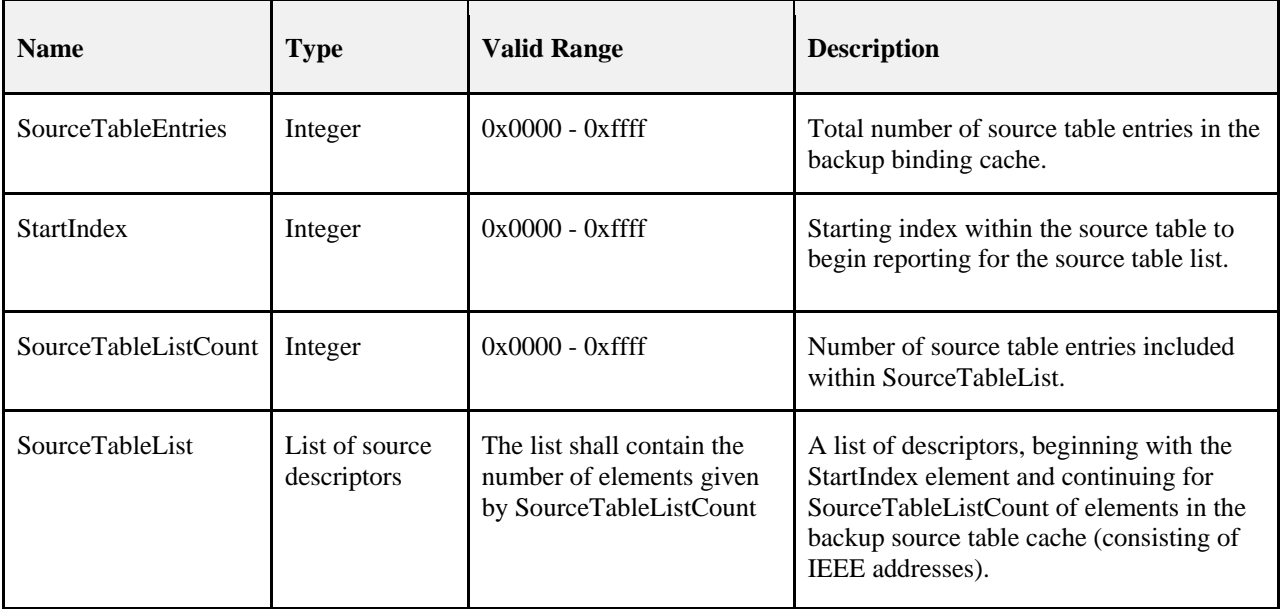

The Recover\_Source\_Bind\_rsp is generated from a backup binding table cache device in response to a Recover Source Bind req from a primary binding table cache and contains the status of the request. This command shall be unicast to the requesting device. If the responding device is not a backup binding table cache, it shall return a status of NOT\_SUPPORTED. If the originator of the request is not recognized as a primary binding table cache, it shall return a status of INV\_REQUESTTYPE. Otherwise, the backup binding table cache shall prepare a list of binding table entries from its backup beginning with StartIndex. It will fit in as many entries as possible into a Recover\_Source\_Bind\_rsp command and return a status of SUCCESS. If StartIndex is more than the number of entries in the Source table, a status of NO\_ENTRY is returned. For a successful response, SourceTableEntries is the total number of entries in the backup source table, and SourceTableListCount is the number of entries which is being returned in the response.

# **Effect on Receipt**

The requesting device is notified of the status of its attempt to restore a source binding table.

# **2.4.4.4 Network Management Server Services**

<span id="page-201-0"></span>[Table 2-126](#page-201-0) lists the commands supported by Device Profile: Network Management Server Services. Each of these commands will be discussed in the following sections.

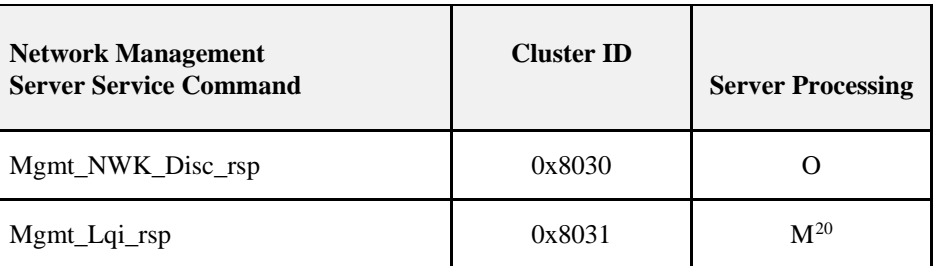

### **Table 2-126 Network Management Server Service Commands**

<span id="page-201-1"></span> <sup>20</sup> CCB 1604

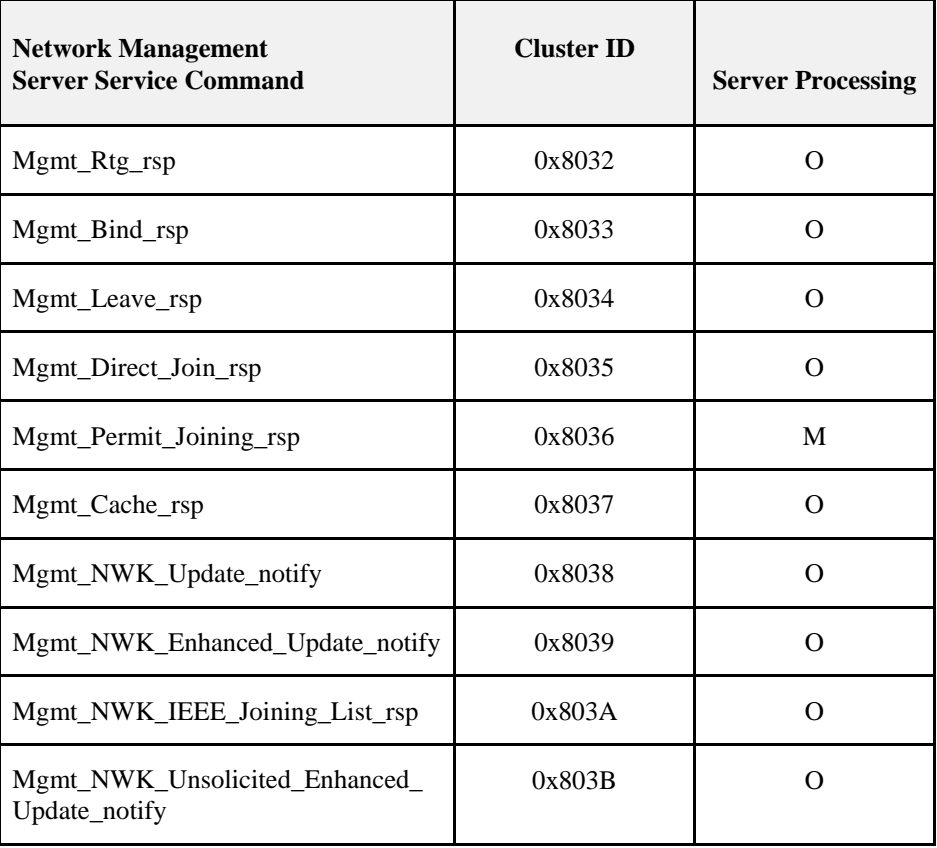

# **2.4.4.4.1 Mgmt\_NWK\_Disc\_rsp – DEPRECATED COMMAND**

The Mgmt\_NWK\_Disc\_rsp command (ClusterID=0x8030) shall be formatted as illustrated in [Figure 2-97.](#page-202-0)

Note that this Cluster ID is reserved for all iterations of this spec beyond and including R22 and is not available for future use

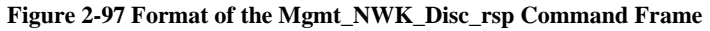

<span id="page-202-0"></span>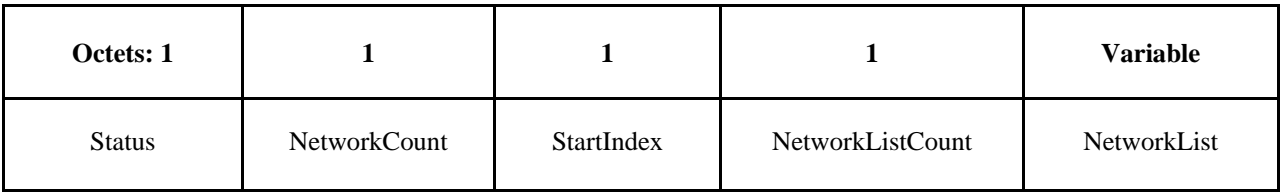

<span id="page-202-1"></span>[Table 2-127](#page-202-1) specifies the fields of the Mgmt\_NWK\_Disc\_rsp command frame.

### **Table 2-127 Fields of the Mgmt\_NWK\_Disc\_rsp Command**

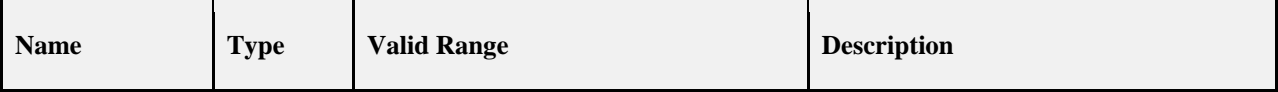

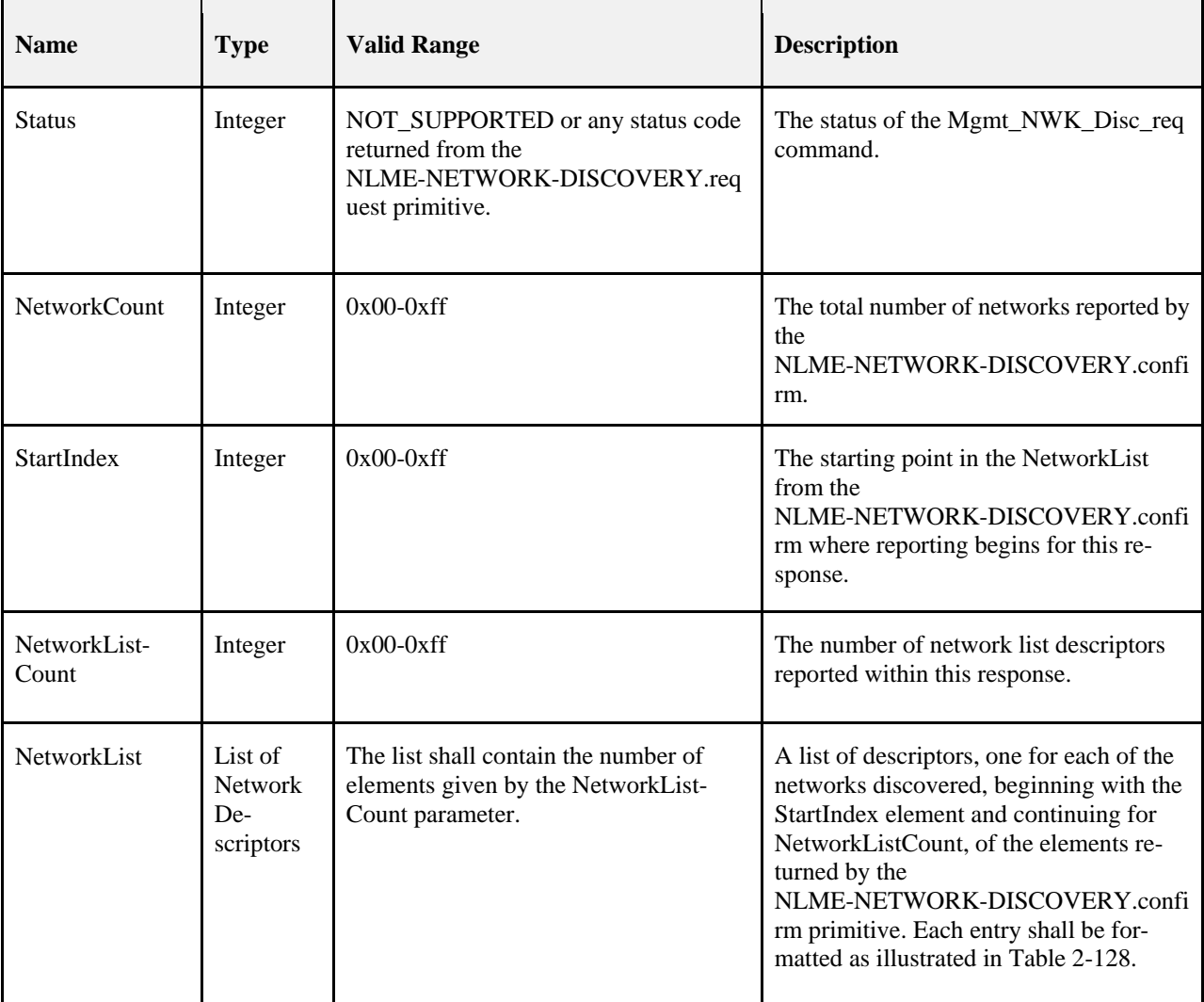

## **Table 2-128 NetworkList Record Format**

<span id="page-203-0"></span>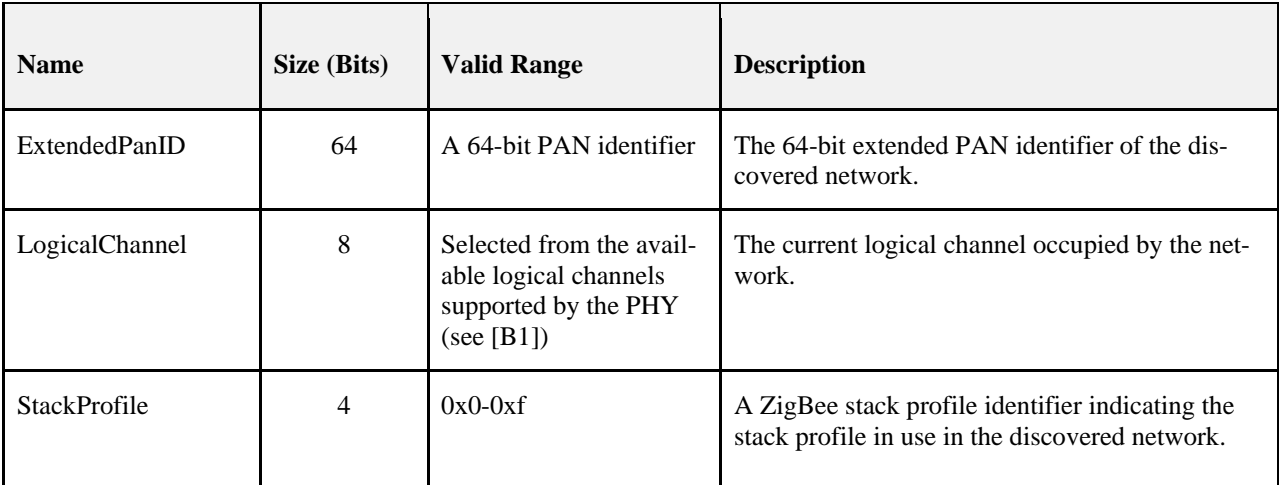

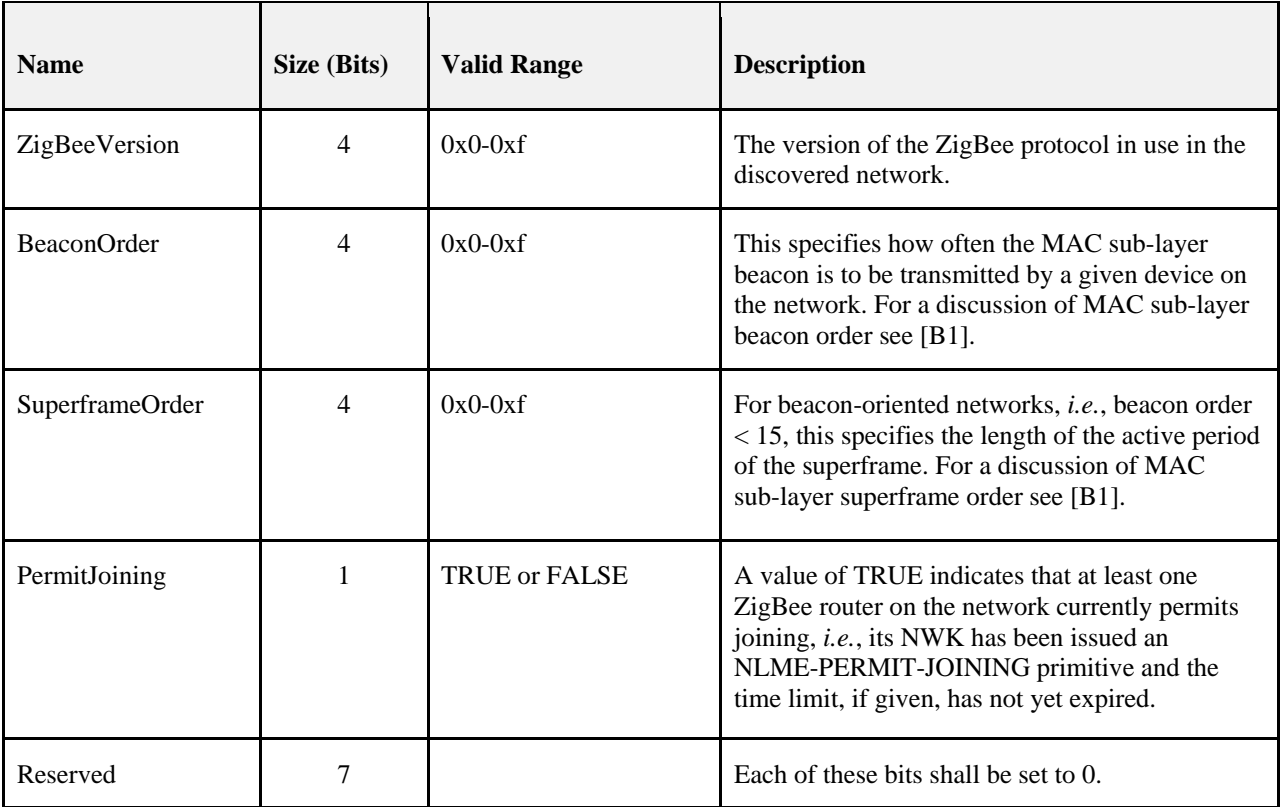

The Mgmt\_NWK\_Disc\_rsp is generated in response to an Mgmt\_NWK\_Disc\_req. If this management command is not supported, a status of NOT\_SUPPORTED shall be returned and all parameter fields after the Status field shall be omitted. Otherwise, the Remote Device shall implement the following process.

Upon receipt of and after support for the Mgmt\_NWK\_Disc\_req has been verified, the Remote Device shall issue an NLME-NETWORK-DISCOVERY.request primitive using the ScanChannels and ScanDuration parameters, supplied in the Mgmt\_NWK\_Disc\_req command. Upon receipt of the NLME-NETWORK-

DISCOVERY.confirm primitive, the Remote Device shall report the results, starting with the StartIndex element, via the Mgmt\_NWK\_Disc\_rsp command. The NetworkList field shall contain whole NetworkList records, formatted as specified in [Table 2-128,](#page-203-0) until the limit on MSDU size, i.e., *aMaxMACFrameSize* (see [B1]), is reached. The number of results reported shall be set in the NetworkListCount.

# **Effect on Receipt**

The local device is notified of the results of its attempt to perform a remote network discovery.

# **2.4.4.4.2 Mgmt\_Lqi\_rsp**

<span id="page-204-0"></span>The Mgmt\_Lqi\_rsp command (ClusterID=0x8031) shall be formatted as illustrated i[n Figure 2-98.](#page-204-0)

### **Figure 2-98 Format of the Mgmt\_Lqi\_rsp Command Frame**

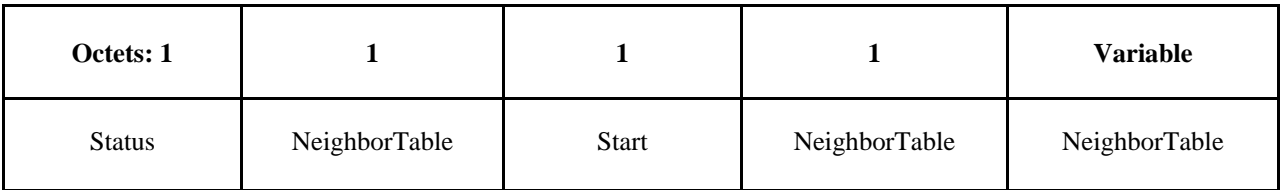

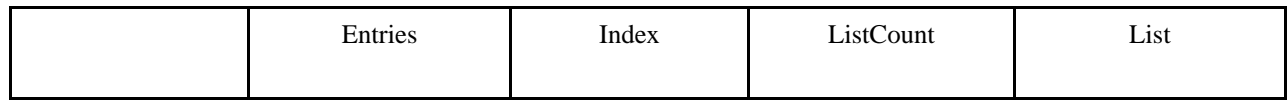

<span id="page-205-0"></span>[Table 2-129](#page-205-0) specifies the fields of the Mgmt\_Lqi\_rsp command frame.

#### **Table 2-129 Fields of the Mgmt\_Lqi\_rsp Command**

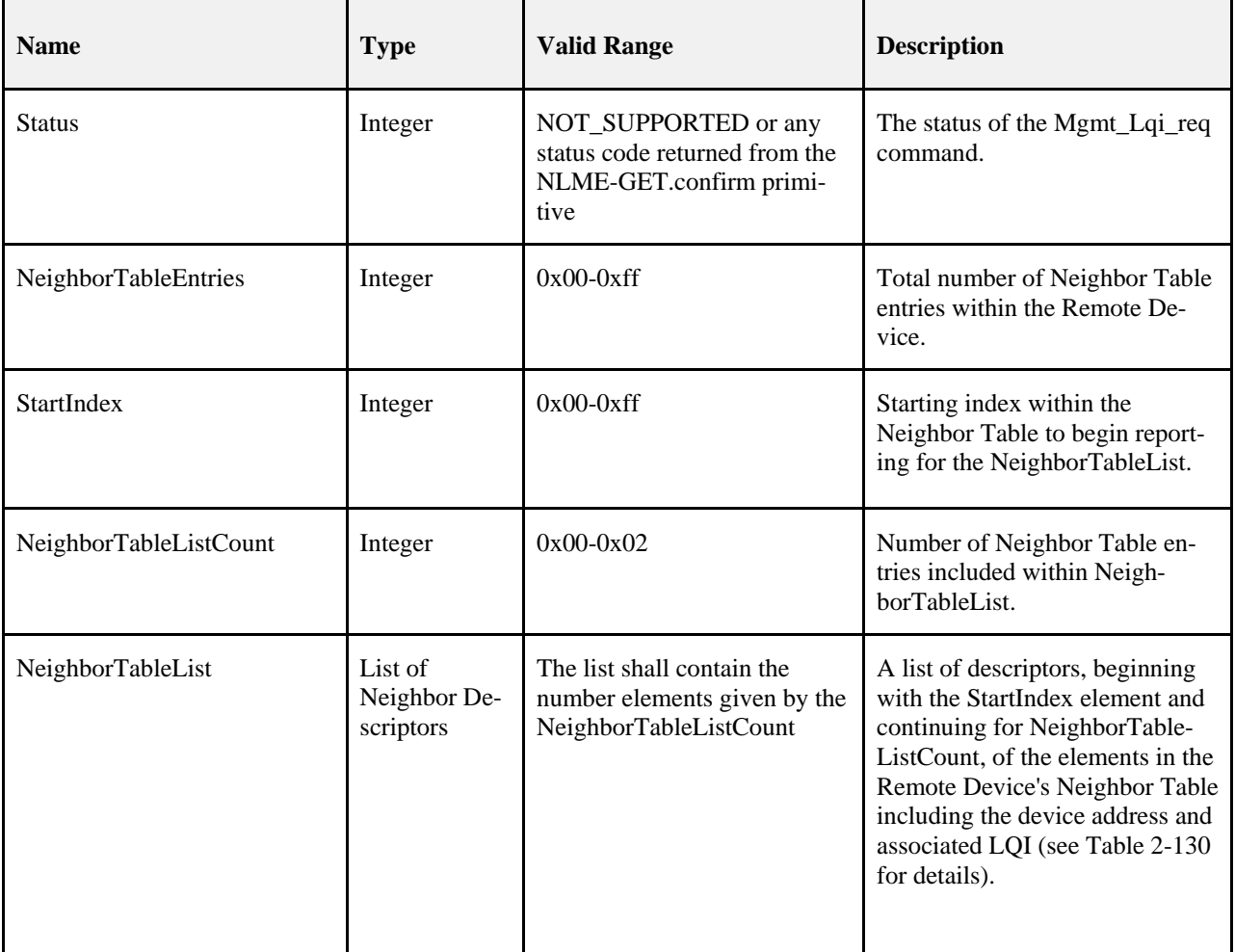

#### **Table 2-130 NeighborTableList Record Format**

<span id="page-205-1"></span>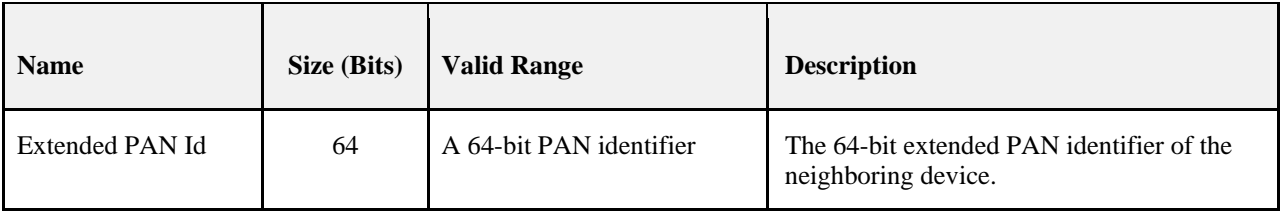

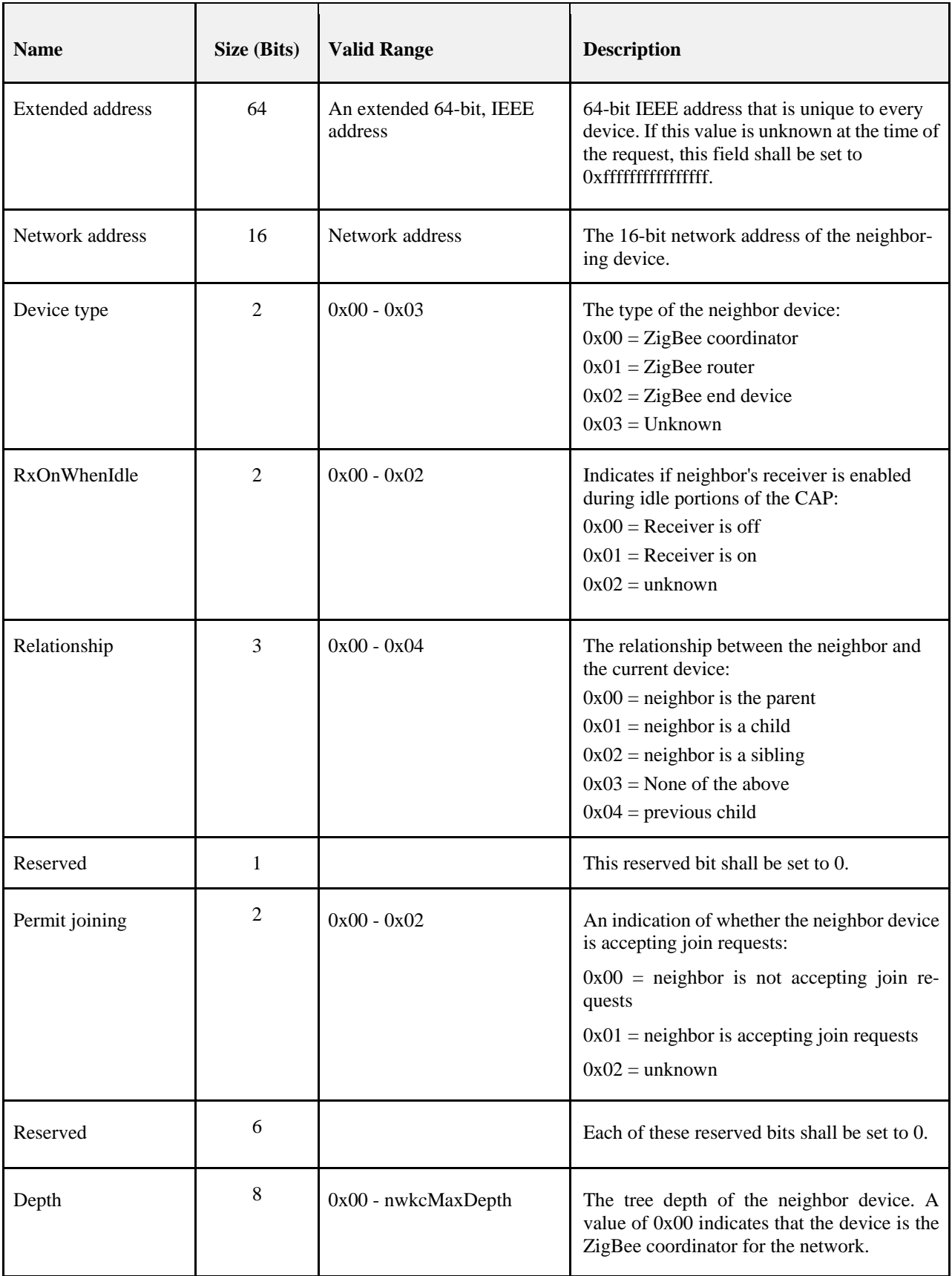

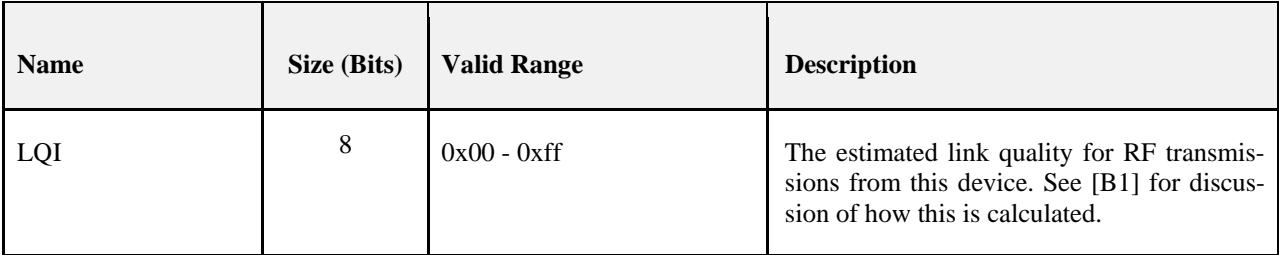

The Mgmt\_Lqi\_rsp is generated in response to an Mgmt\_Lqi\_req. If this management command is not supported, a status of NOT\_SUPPORTED shall be returned and all parameter fields after the Status field shall be omitted. Otherwise, the Remote Device shall implement the following processing.

Upon receipt of and after support for the Mgmt\_Lqi\_req has been verified, the Remote Device shall perform an NLME-GET.request (for the *nwkNeighborTable* attribute) and process the resulting neighbor table (obtained via the NLME-GET.confirm primitive) to create the Mgmt\_Lqi\_rsp command. If *nwkNeighborTable* was successfully obtained but one or more of the fields required in the NeighborTableList record (see [Table 2-130\)](#page-205-1) are not supported (as they are optional), the Mgmt\_Lqi\_rsp shall return a status of

NOT\_SUPPORTED and all parameter fields after the Status field shall be omitted. Otherwise, the Mgmt\_Lqi\_rsp command shall contain the same status that was contained in the NLME-GET.confirm primitive and if this was not SUCCESS, all parameter fields after the status field shall be omitted.

From the *nwkNeighborTable* attribute, the neighbor table shall be accessed, starting with the index specified by StartIndex, and shall be moved to the NeighborTableList field of the Mgmt\_Lqi\_rsp command. The entries reported from the neighbor table shall be those, starting with StartIndex and including whole NeighborTableList records (see [Table 2-130\)](#page-205-1) until the limit on MSDU size, i.e., *aMaxMACFrameSize* (see [B1]), is reached. Within the Mgmt Lqi Rsp command, the NeighborTableEntries field shall represent the total number of Neighbor Table entries in the Remote Device. The parameter NeighborTableListCount shall be the number of entries reported in the NeighborTableList field of the Mgmt\_Lqi\_rsp command.

The extended address, device type, RxOnWhenIdle, and permit joining fields have "unknown" values which shall be returned where the values are not available.

## **Effect on Receipt**

The local device is notified of the results of its attempt to obtain the neighbor table.

# **2.4.4.4.3 Mgmt\_Rtg\_rsp**

<span id="page-207-0"></span>The Mgmt Rtg rsp command (ClusterID=0x8032) shall be formatted as illustrated in [Figure 2-99.](#page-207-0)

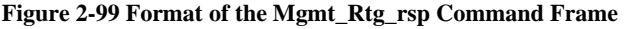

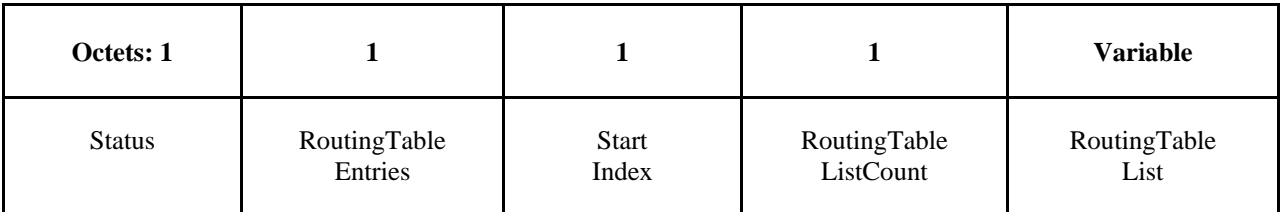

[Table 2-131](#page-208-0) specifies the fields of the Mgmt\_Rtg\_rsp command frame.

<span id="page-208-0"></span>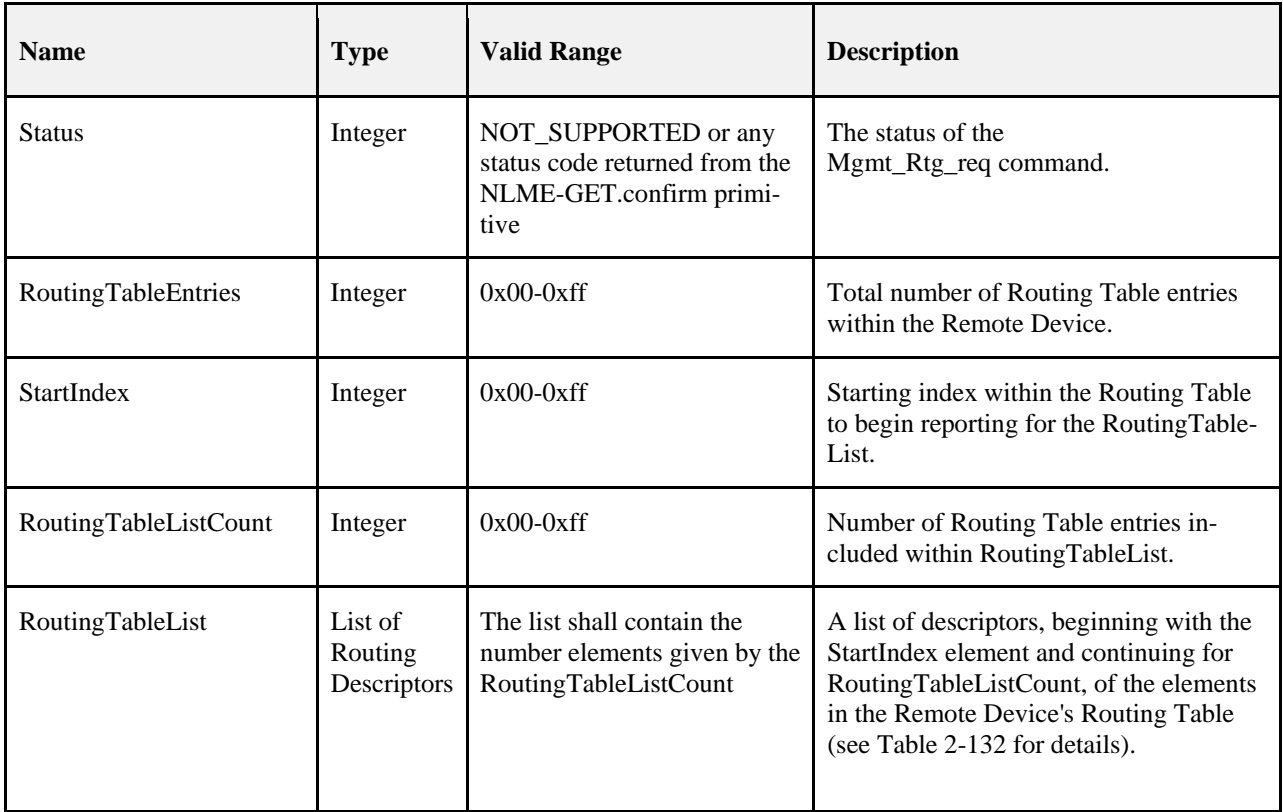

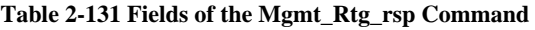

<span id="page-209-0"></span>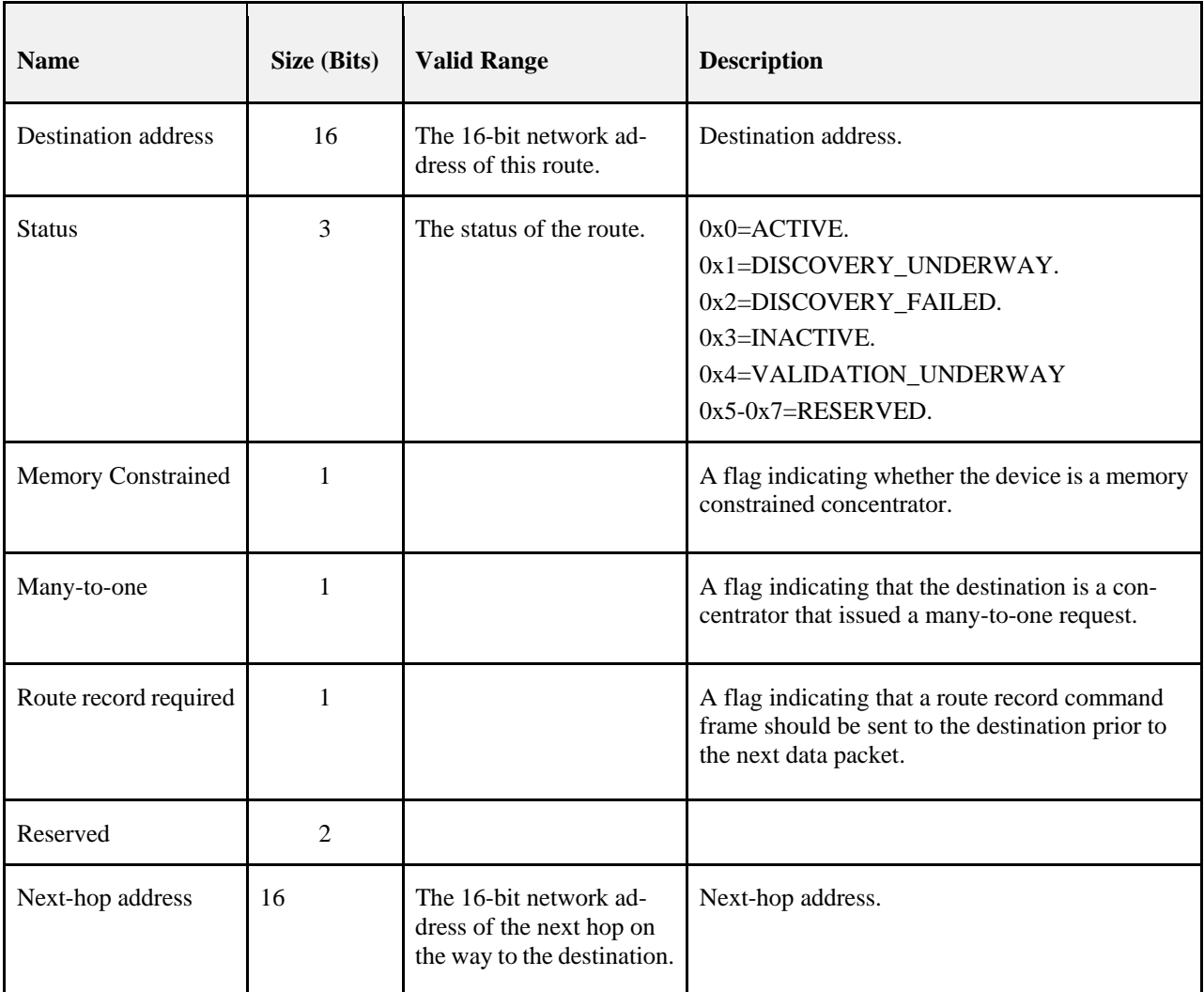

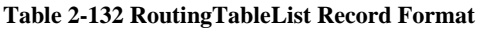

The Mgmt\_Rtg\_rsp is generated in response to an Mgmt\_Rtg\_req. If this management command is not supported, a status of NOT\_SUPPORTED shall be returned and all parameter fields after the Status field shall be omitted. Otherwise, the Remote Device shall implement the following processing.

Upon receipt of and after support for the Mgmt\_Rtg\_req has been verified, the Remote Device shall perform an NLME-GET.request (for the *nwkRouteTable* attribute) and process the resulting NLME-GET.confirm (containing the *nwkRouteTable* attribute) to create the Mgmt\_Rtg\_rsp command. The Mgmt\_Rtg\_rsp command shall contain the same status that was contained in the NLME-GET.confirm primitive and if this was not SUCCESS, all parameter fields after the status field shall be omitted.

From the *nwkRouteTable* attribute, the routing table shall be accessed, starting with the index specified by StartIndex, and moved to the RoutingTableList field of the Mgmt\_Rtg\_rsp command. The entries reported from the routing table shall be those, starting with StartIndex and including whole RoutingTableList records (see [Table 2-132\)](#page-209-0) until MSDU size limit, i.e., *aMaxMACFrameSize* (see [B1]), is reached. Within the Mgmt\_Rtg\_Rsp command, the Routing-TableEntries field shall represent the total number of Routing Table entries in the Remote Device. The Routing-TableListCount field shall be the number of entries reported in the RoutingTableList field of the Mgmt\_Rtg\_req command.

## **Effect on Receipt**

The local device is notified of the results of its attempt to obtain the routing table.

# **2.4.4.4.4 Mgmt\_Bind\_rsp**

<span id="page-210-0"></span>The Mgmt\_Bind\_rsp command (ClusterID=0x8033) shall be formatted as illustrated in [Figure 2-100.](#page-210-0)

**Figure 2-100 Format of the Mgmt\_Bind\_rsp Command Frame**

| Octets: 1     |              |              |              | <b>Variable</b> |
|---------------|--------------|--------------|--------------|-----------------|
| <b>Status</b> | BindingTable | <b>Start</b> | BindingTable | BindingTable    |
|               | Entries      | Index        | ListCount    | List            |

<span id="page-210-1"></span>[Table 2-133](#page-210-1) specifies the fields of the Mgmt\_Bind\_rsp command frame.

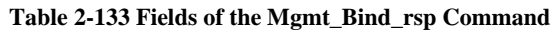

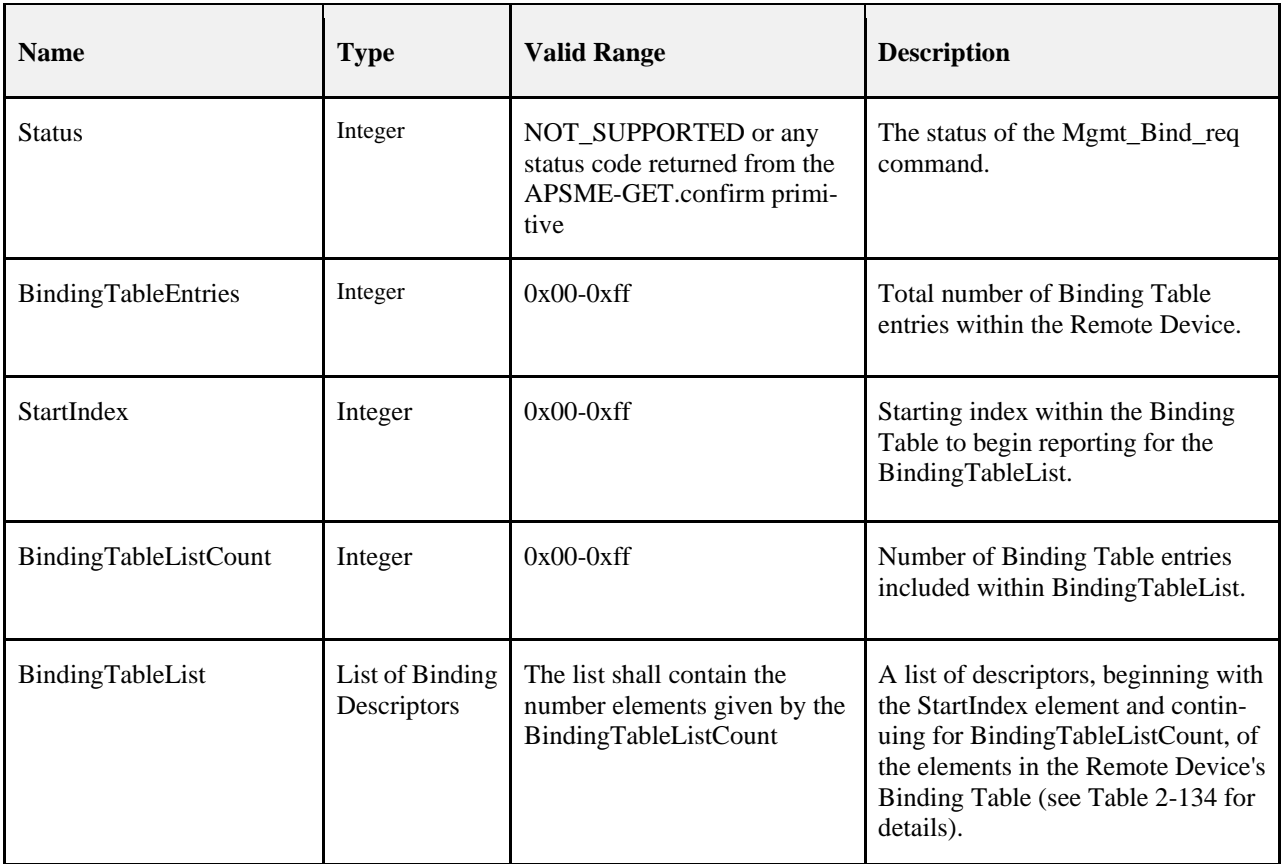

<span id="page-211-0"></span>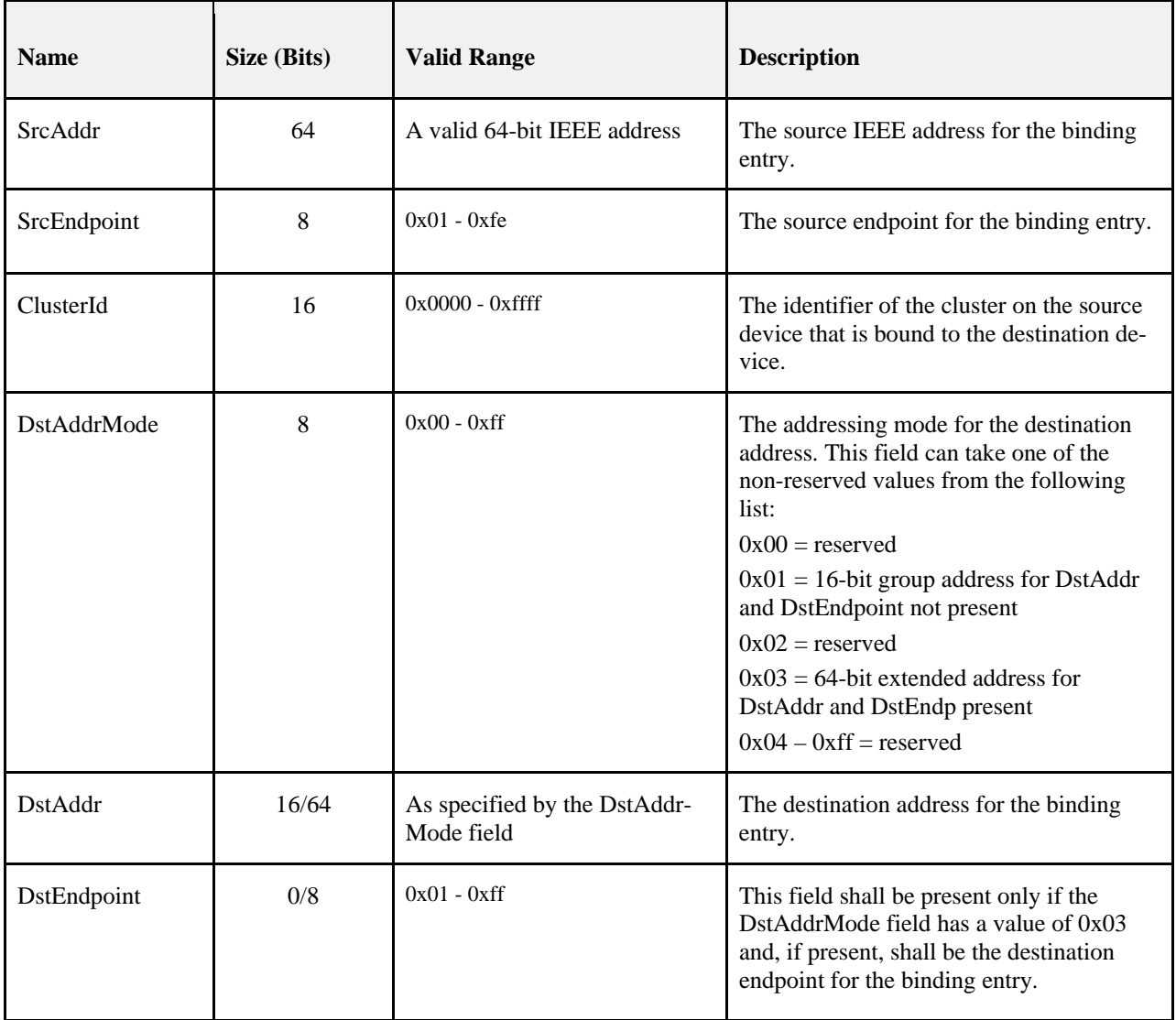

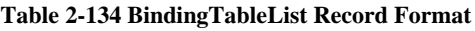

The Mgmt\_Bind\_rsp is generated in response to a Mgmt\_Bind\_req. If this management command is not supported, a status of NOT\_SUPPORTED shall be returned and all parameter fields after the Status field shall be omitted. Otherwise, the Remote Device shall implement the following processing.

Upon receipt of and after support for the Mgmt\_Bind\_req has been verified, the Remote Device shall perform an APSME-GET.request (for the *apsBindingTable* attribute) and process the resulting APSME-GET.confirm (containing the *apsBindingTable* attribute) to create the Mgmt\_Bind\_rsp command. The Mgmt\_Bind\_rsp command shall contain the same status that was contained in the APSME-GET.confirm primitive and if this was not SUCCESS, all parameter fields after the status field shall be omitted. If the binding table is empty, the Mgmt\_Bind\_rsp shall return SUCCESS, set the fields BindingTable Entries = Start Index = BindingTable ListCount =  $0x00$  and not include the BindingTable List field.<sup>[21](#page-211-1)</sup>

<span id="page-211-1"></span> <sup>21</sup> CCB2164

Copyright © 2005-2017 zigbee alliance. All rights reserved. example and the example of Page 187

From the *apsBindingTable* attribute, the binding table shall be accessed, starting with the index specified by Start-Index, and moved to the BindingTableList field of the Mgmt\_Bind\_rsp command. The entries reported from the binding table shall be those, starting with StartIndex and including whole BindingTableList records (see [Table 2-134\)](#page-211-0) until the MSDU size limit, i.e., *aMaxMACFrameSize* (see [B1]), is reached. Within the Mgmt\_Bind\_Rsp command, the BindingTableEntries field shall represent the total number of Binding Table entries in the Remote Device. The BindingTableListCount field shall be the number of entries reported in the BindingTableList field of the Mgmt\_Bind\_req command.

## **Effect on Receipt**

The local device is notified of the results of its attempt to obtain the binding table.

# **2.4.4.4.5 Mgmt\_Leave\_rsp**

<span id="page-212-0"></span>The Mgmt\_Leave\_rsp command (ClusterID=0x8034) shall be formatted as illustrated in [Figure 2-101.](#page-212-0)

#### **Figure 2-101 Format of the Mgmt\_Leave\_rsp Command Frame**

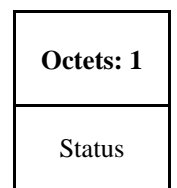

<span id="page-212-1"></span>[Table 2-135](#page-212-1) specifies the fields of the Mgmt\_Leave\_rsp command frame.

**Table 2-135 Fields of the Mgmt\_Leave\_rsp Command**

| <b>Name</b>   | <b>Type</b> | <b>Valid Range</b>                                                                                       | <b>Description</b>                           |
|---------------|-------------|----------------------------------------------------------------------------------------------------|----------------------------------------------|
| <b>Status</b> | Integer     | NOT_SUPPORTED,<br>NOT_AUTHORIZED or any status<br>code returned from the<br>NLME-LEAVE.confirm primitive | The status of the Mgmt_Leave_req<br>command. |

### **When Generated**

The Mgmt\_Leave\_rsp is generated in response to a Mgmt\_Leave\_req. Stacks certified prior to revision 21 may or may not support this command. If this management command is not supported, a status of NOT\_SUPPORTED shall be returned. All stacks certified to revision 21 and later must support this command.

## **Effect on Receipt**

Upon receipt of the Mgmt\_leave\_rsp the device may parse the Status field to determine whether or not the remote device accepted the leave request.

# **2.4.4.4.6 Mgmt\_Direct\_Join\_rsp**

The Mgmt\_Direct\_Join\_rsp (ClusterID=0x8035) shall be formatted as illustrated in [Figure 2-102.](#page-213-0) 

#### <span id="page-213-0"></span>**Figure 2-102 Format of the Mgmt\_Direct\_Join\_rsp Command Frame**

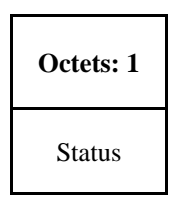

<span id="page-213-1"></span>[Table 2-136](#page-213-1) specifies the fields of the Mgmt\_Direct\_Join\_rsp command frame.

#### **Table 2-136 Fields of the Mgmt\_Direct\_Join\_rsp Command**

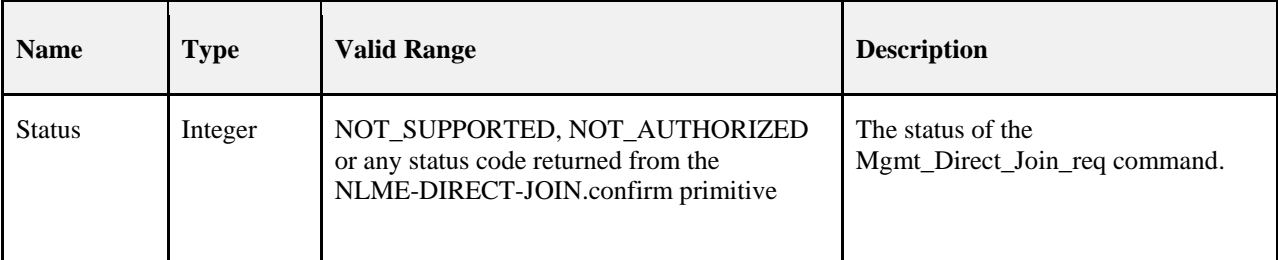

#### **When Generated**

The Mgmt\_Direct\_Join\_rsp is generated in response to a Mgmt\_Direct\_Join\_req. If this management command is not supported, a status of NOT\_SUPPORTED shall be returned. Otherwise, the Remote Device shall implement the following processing.

Upon receipt and after support for the Mgmt\_Direct\_Join\_req has been verified, the Remote Device shall execute the NLME-DIRECT-JOIN.request to directly associate the DeviceAddress contained in the Mgmt\_Direct\_Join\_req to the network. The Mgmt\_Direct\_Join\_rsp shall contain the same status that was contained in the NLME-DIRECT-JOIN.confirm primitive.

### **Effect on Receipt**

Upon receipt and after support for the Mgmt\_Direct\_Join\_req has been verified, the Remote Device shall execute the NLME-DIRECT-JOIN.request to directly associate the DeviceAddress contained in the Mgmt\_Direct\_Join\_req to the network.

# **2.4.4.4.7 Mgmt\_Permit\_Joining\_rsp**

<span id="page-213-2"></span>The Mgmt\_Permit\_Joining\_rsp command (ClusterID=0x8036) shall be formatted as illustrated in [Figure 2-103.](#page-213-2)

#### **Figure 2-103 Format of the Mgmt\_Permit\_Joining\_rsp Command Frame**

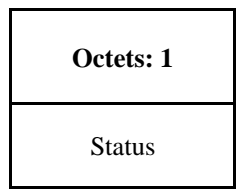

[Table 2-137](#page-214-0) specifies the fields of the Mgmt\_Permit\_Joining\_rsp command frame.

<span id="page-214-0"></span>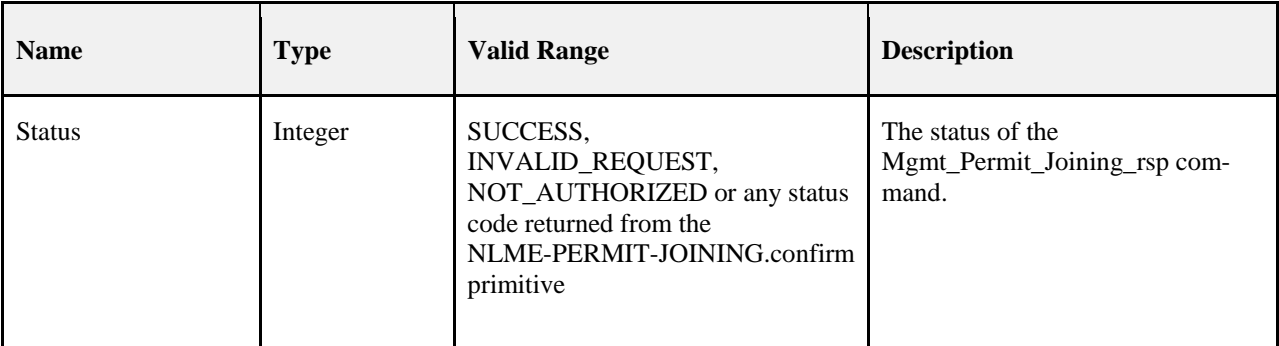

### **Table 2-137 Fields of the Mgmt\_Permit\_Joining\_rsp Command**

## **When Generated**

The Mgmt\_Permit\_Joining\_rsp is generated in response to a unicast Mgmt\_Permit\_Joining\_req. In the description which follows, note that no response shall be sent if the Mgmt\_Permit\_Joining\_req was received as a broadcast to all routers. If this management command is not permitted by the requesting device, a status of INVALID\_REQUEST shall be returned. Upon receipt and after support for Mgmt\_Permit\_Joining\_req has been verified, the Remote Device shall execute the NLME-PERMIT-JOINING.request. The Mgmt\_Permit-Joining\_rsp shall contain the same status that was contained in the NLME-PERMIT-JOINING.confirm primitive.

# **Effect on Receipt**

The status of the Mgmt\_Permit\_Joining\_req command is notified to the requestor.

# **2.4.4.4.8 Mgmt\_Cache\_rsp**

<span id="page-214-1"></span>The Mgmt\_Cache\_rsp command (ClusterID=0x8037) shall be formatted as illustrated i[n Figure 2-104.](#page-214-1)

## **Figure 2-104 Format of the Mgmt\_Cache\_rsp Command Frame**

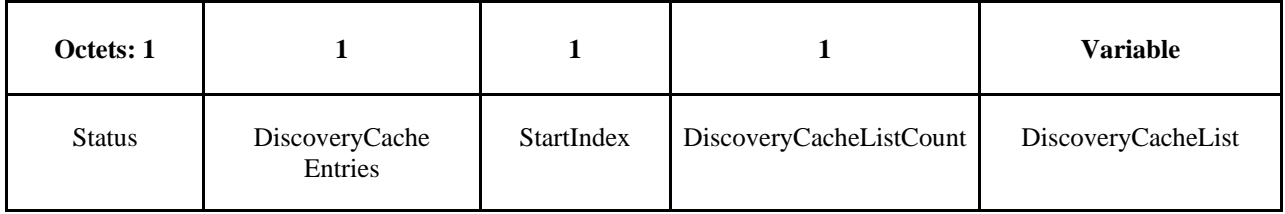

<span id="page-214-2"></span>[Table 2-138](#page-214-2) specifies the fields of the Mgmt\_Cache\_rsp command frame.

**Table 2-138 Fields of the Mgmt\_Cache\_rsp Command**

| <b>Name</b>           | <b>Type</b> | <b>Valid Range</b>          | <b>Description</b>                           |
|-----------------------|-------------|-----------------------------|----------------------------------------------|
| <b>Status</b>         | Integer     | SUCCESS or<br>NOT_SUPPORTED | The status of the Mgmt_Cache_rsp<br>command. |
| DiscoveryCacheEntries | Integer     | $0x00 - 0xff$               | DiscoveryCacheEntries.                       |
| <b>StartIndex</b>     | Integer     | $0x00 - 0xff$               | StartIndex.                                  |

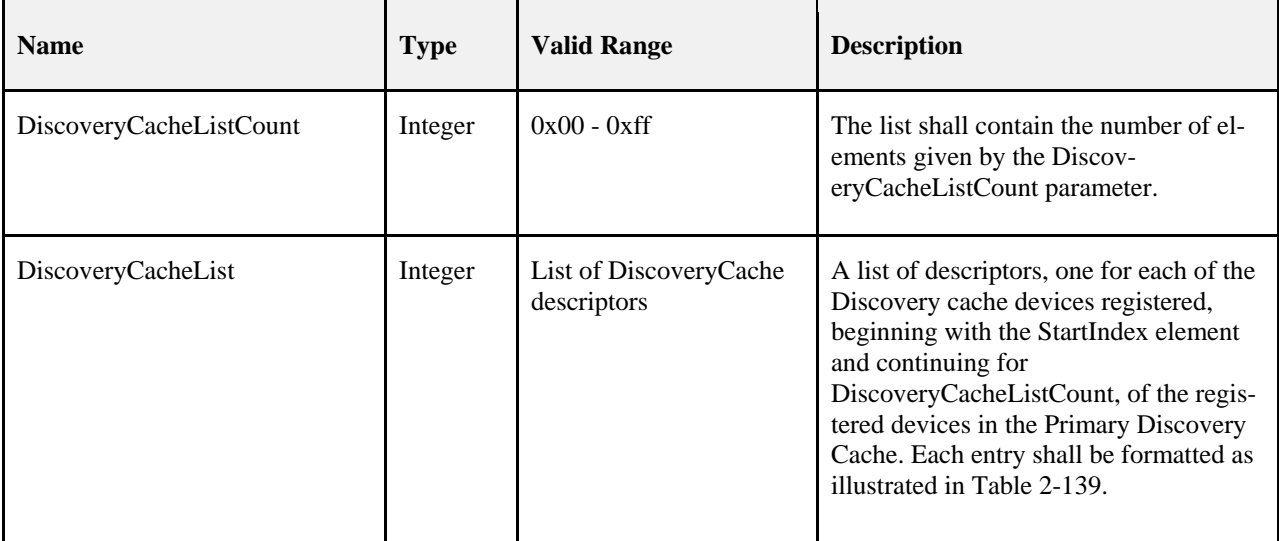

#### **Table 2-139 DiscoveryCacheList Record Format**

<span id="page-215-0"></span>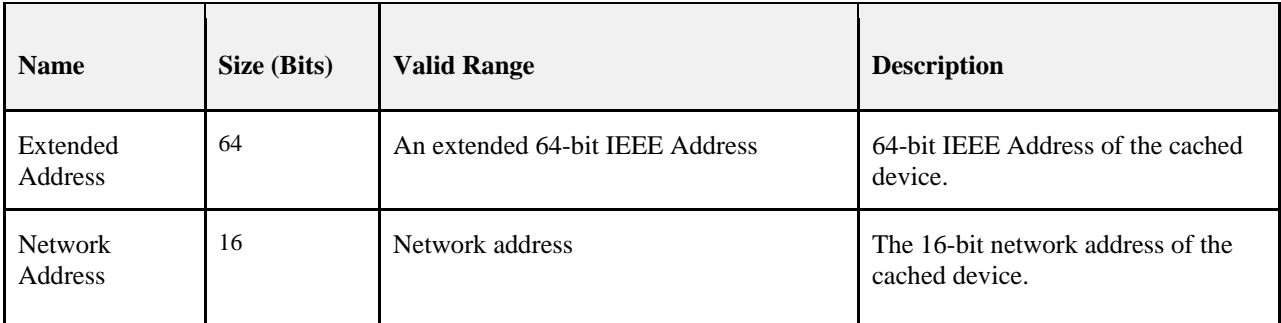

## **When Generated**

The Mgmt Cache rsp is generated in response to an Mgmt Cache req. If this management command is not supported, or the Remote Device is not a Primary Cache Device, a status of NOT\_SUPPORTED shall be returned and all parameter fields after the Status field shall be omitted. Otherwise, the Remote Device shall implement the following processing. Upon receipt of the Mgmt\_Cache\_req and after support for the Mgmt\_Cache\_req has been verified, the Remote Device shall access an internally maintained list of registered ZigBee End Devices utilizing the discovery cache on this Primary Discovery Cache device. The entries reported shall be those, starting with StartIndex and including whole DiscoveryCacheList records (se[e Table 2-146\)](#page-230-0) until the limit on MSDU size, i.e., *aMaxMACFrameSize* (see [B1]), is reached. Within the Mgmt\_Cache\_rsp command, the DiscoveryCacheListEntries field shall represent the total number of registered entries in the Remote Device. The parameter DiscoveryCacheListCount shall be the number of entries reported in the DiscoveryCacheList field of the Mgmt\_Cache\_rsp command.

## **Effect on Receipt**

The local device is notified of the results of its attempt to obtain the discovery cache list.

# **2.4.4.4.9 Mgmt\_NWK\_Update\_notify**

The Mgmt\_NWK\_Update\_notify command (ClusterID=0x8038) shall be formatted as illustrated in .
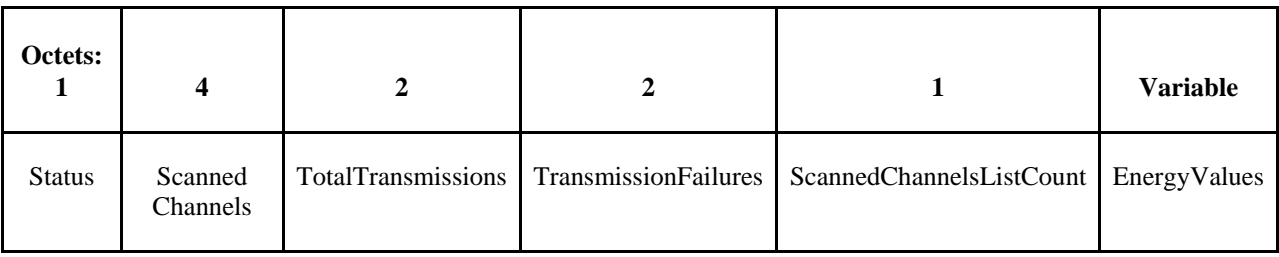

#### **Figure 2-105 Format of the Mgmt\_NWK\_Update\_notify Command Frame**

[Table 2-140](#page-217-0) specifies the fields of the Mgmt\_NWK\_Update\_notify command frame.

<span id="page-217-0"></span>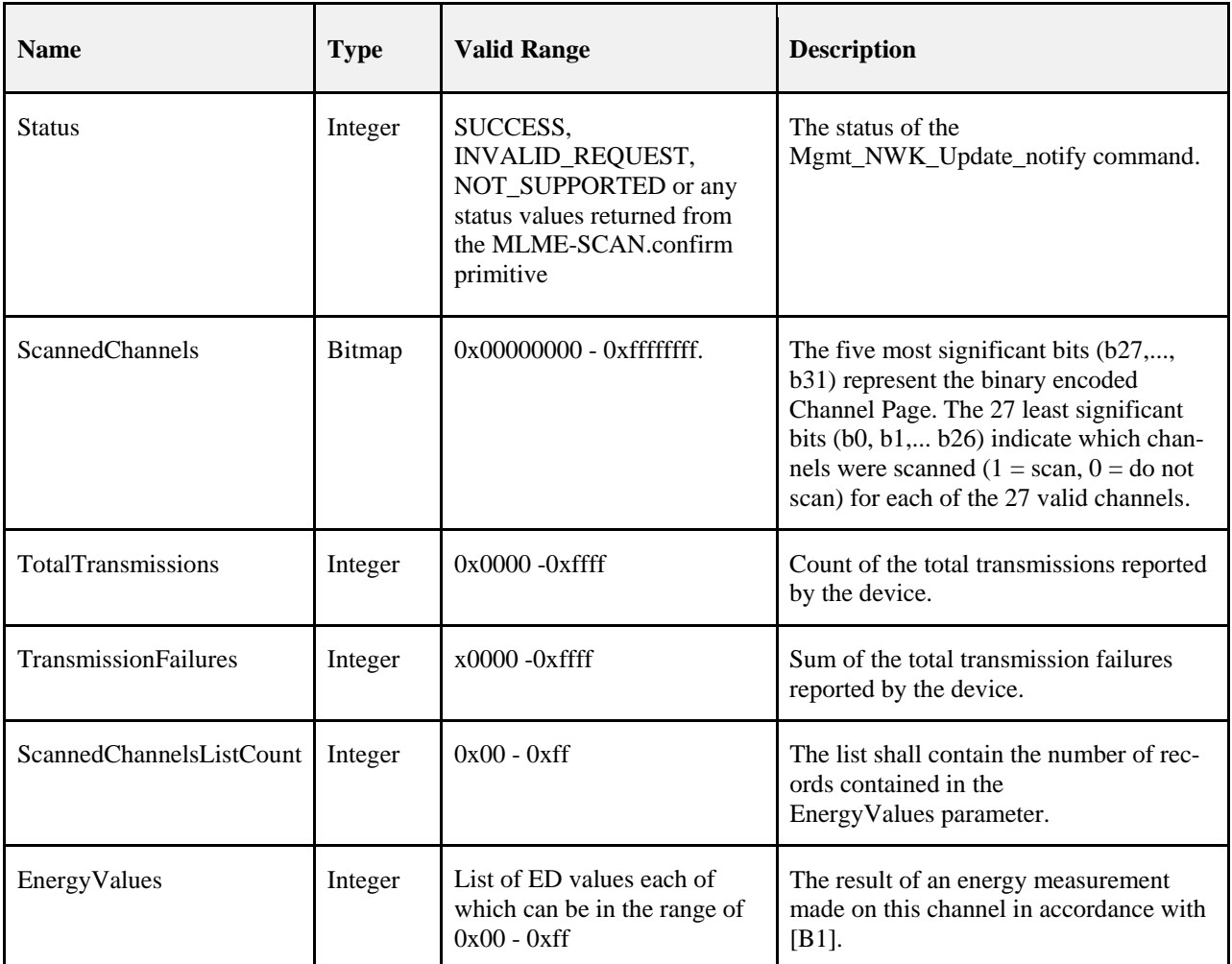

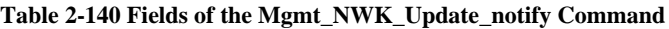

### **When Generated**

The Mgmt\_NWK\_Update\_notify is provided to enable ZigBee devices to report the condition on local channels to a network manager. The scanned channels list is the report of channels scanned and contains a count followed by a list of records, one for each channel scanned, each record including one byte of the energy level measured during the scan, or 0xff if there is too much interference on this channel.

When sent in response to a Mgmt\_NWK\_Update\_req command the status field shall represent the status of the request. This message shall not be sent unsolicited – use Mgmt\_NWK\_Unsolicited\_Enhanced\_Update\_notify instead.

## **Effect on Receipt**

The local device is notified of the local channel conditions at the transmitting device, or of its attempt to update network configuration parameters.

# **2.4.4.4.10 Mgmt\_NWK\_Enhanced\_Update\_notify**

The Mgmt\_NWK\_Enhanced\_Update\_notify command (ClusterID=0x8039) shall be formatted as illustrated in [Figure](#page-218-0)  [2-106](#page-218-0)

<span id="page-218-0"></span>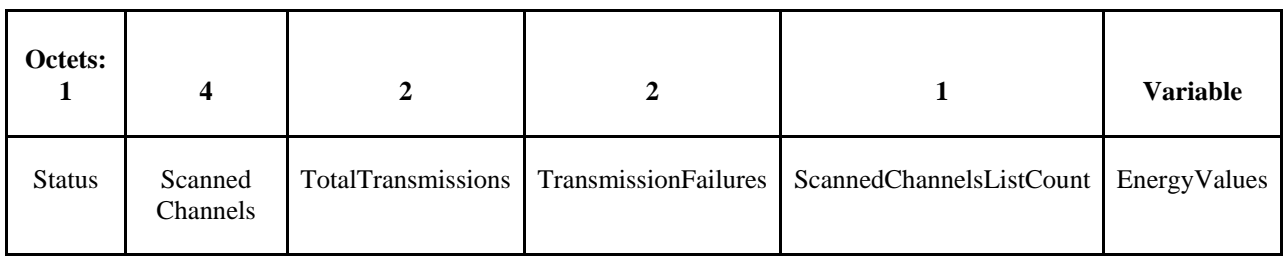

#### **Figure 2-106 Format of the Mgmt\_NWK\_Enhanced\_Update\_notify Command Frame**

<span id="page-218-1"></span>[Table 2-141](#page-218-1) specifies the fields of the Mgmt\_NWK\_Enhanced\_Update\_notify command frame.

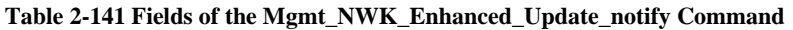

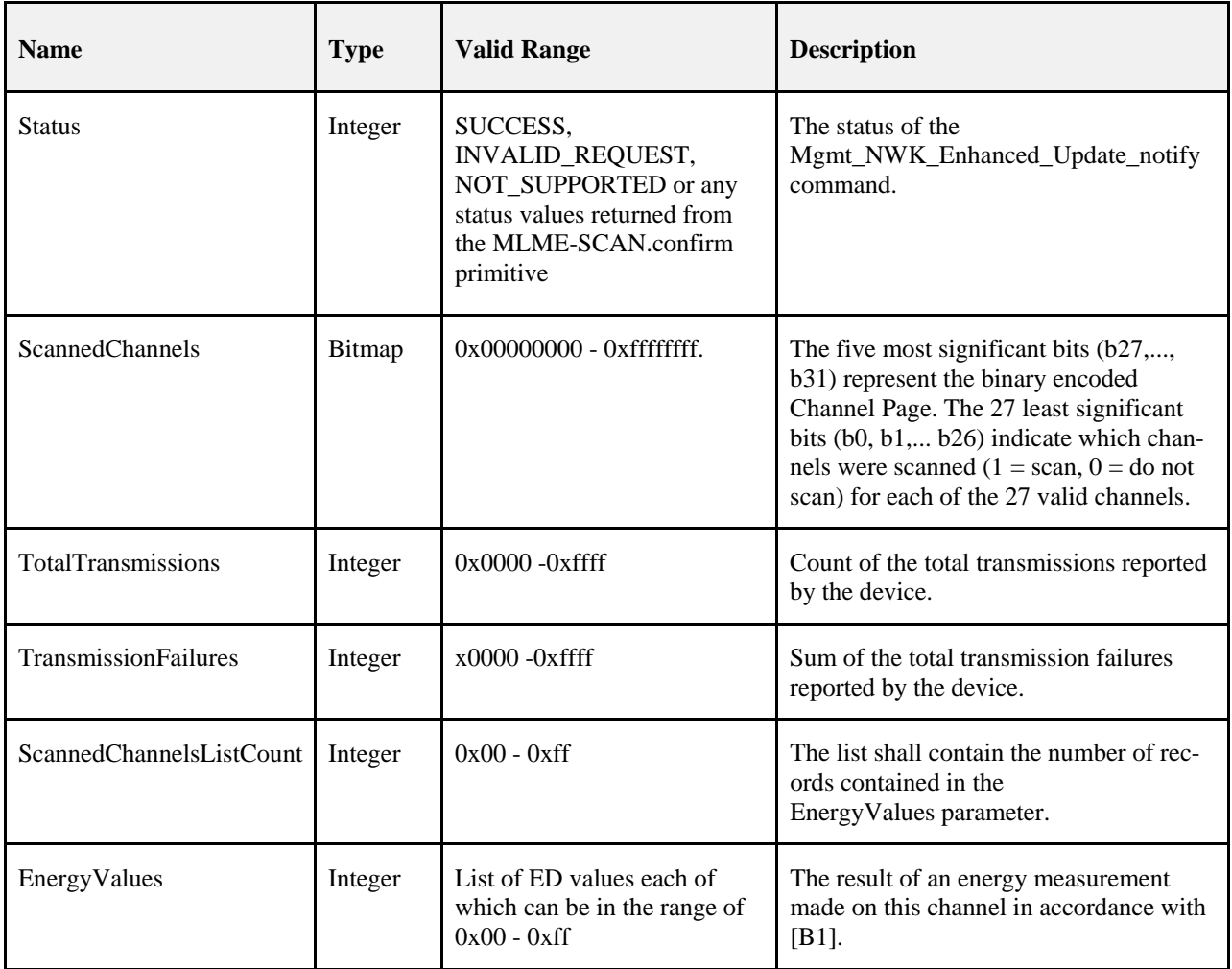

## **When Generated**

The Mgmt\_NWK\_Enhanced\_Update\_notify is provided to enable ZigBee devices to report the condition on local channels to a network manager. The scanned channels list is the report of channels scanned and contains a count followed by a list of records, one for each channel scanned, each record including one byte of the energy level measured during the scan, or 0xff if there is too much interference on this channel.

When sent in response to a Mgmt\_NWK\_Enhanced\_Update\_req command the status field shall represent the status of the request. This message shall not be sent unsolicited – use Mgmt\_NWK\_Unsolicited\_Enhanced\_Update\_notify instead.

### **Effect on Receipt**

The local device is notified of the local channel conditions at the transmitting device, or of its attempt to update network configuration parameters.

# **2.4.4.4.11 Mgmt\_NWK\_IEEE\_Joining\_List\_rsp**

The Mgmt\_NWK\_IEEE\_Joining\_list\_rsp command (Cluster ID=0x803A) shall be formatted as illustrated in Figure [2-107](#page-219-0)

### **Figure 2-107 Format of the Mgmt\_NWK\_IEEE\_Joining\_List\_rsp Command Frame**

<span id="page-219-0"></span>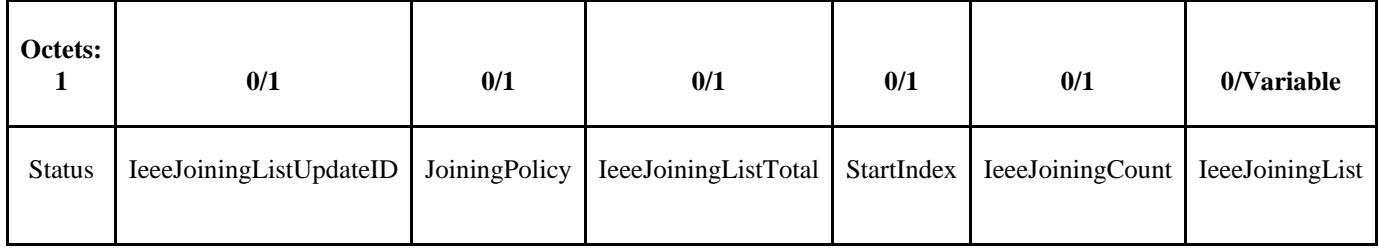

#### **Table 2-142 Field Descriptions of the Mgmt\_NWK\_IEEE\_Joining\_List\_rsp Command Frame**

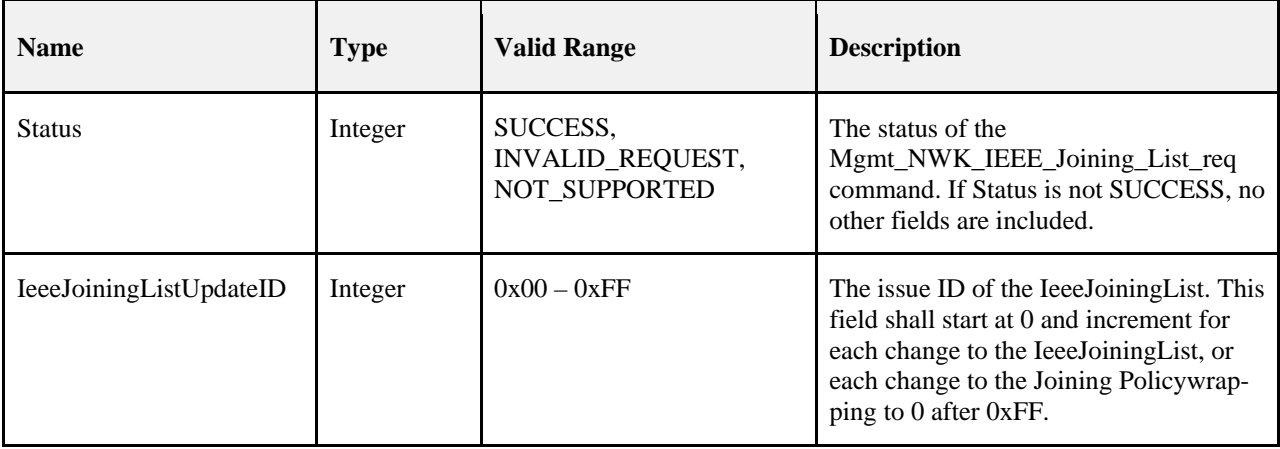

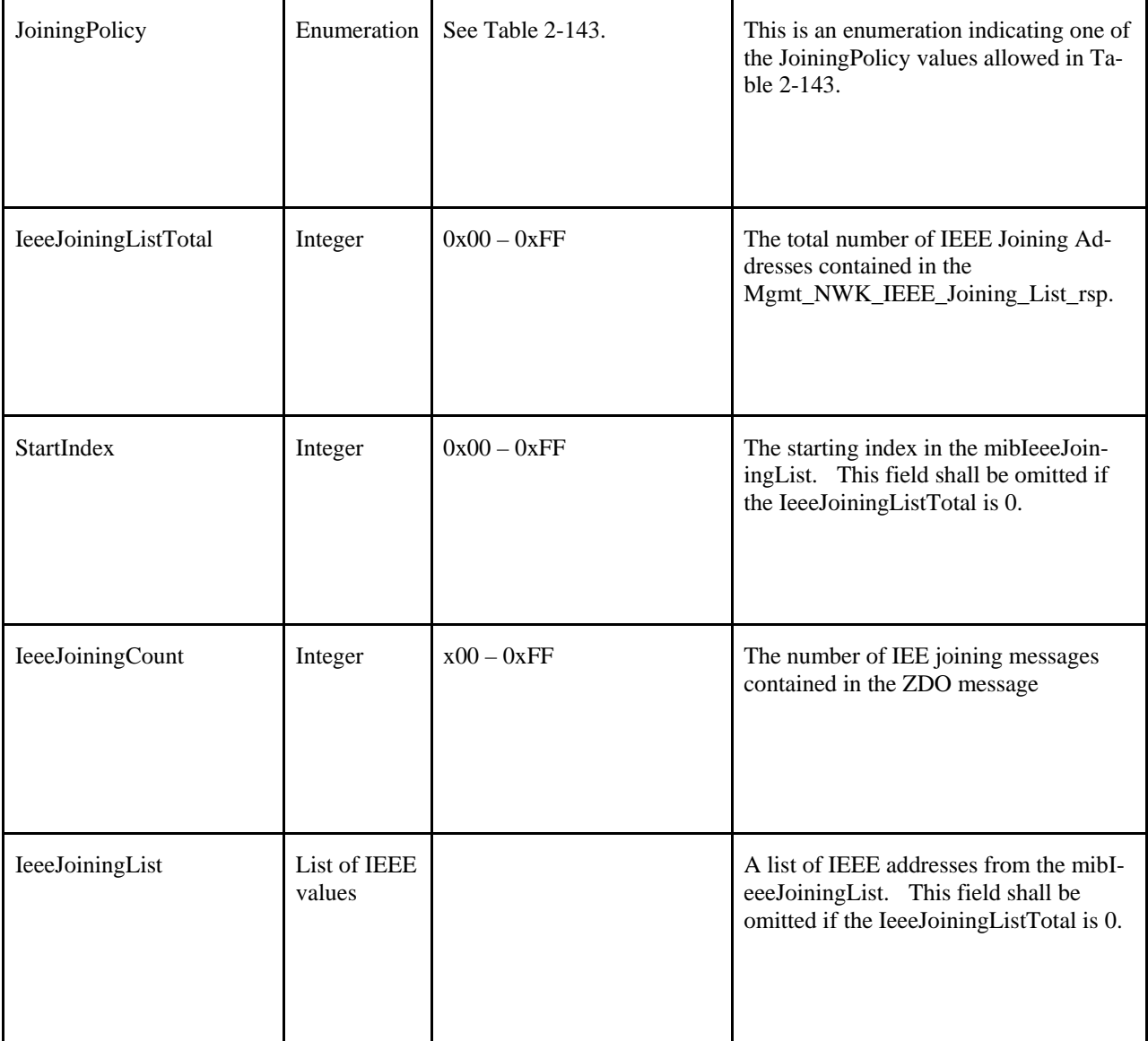

### **Table 2-143 ZDO JoiningPolicy Enumeration Values**

<span id="page-220-0"></span>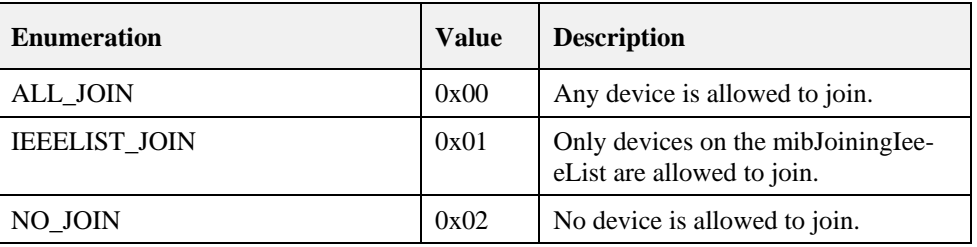

### **When Generated**

The Mgmt\_NWK\_IEEE\_Joining\_List\_rsp may either be generated in response to a Mgmt\_NWK\_IEEE\_Joining\_List\_req or it may be sent as an unsolicited broadcast to inform the entire network of a change. For the details of when it is generated in response to a Mgmt\_NWK\_IEEE\_Joining\_List\_req, see section [2.4.3.3.11.2.](#page-160-0)

### **Effect on receipt**

The device shall process the message as follows:

- 1) If the Status is not SUCCESS, the message shall be discarded and no further processing shall take place.
- 2) For each entry in the nwkMacInterfaceTable it shall do the following.
	- a) Execute an MLME-SET.request of the *mibJoiningPolicy* to the value of the JoiningPolicy from the ZDO message.
	- b) If the IeeeJoiningListTotal is 0 it shall do the following:
		- i) The ZDO shall clear all entries from the *mibJoiningIeeeList*.
		- ii) Goto step 2 and process the next entry in the nwkMacInterfaceTable.
	- c) Execute an MLME-SET.request and set the values of the *mibJoiningIeeeList* at the index of StartIndex to the values of IeeeJoiningList from the ZDO message.

## **2.4.4.4.12 Mgmt\_NWK\_Unsolicited\_Enhanced\_Update\_notify**

The Mgmt\_NWK\_Unsolicited\_Enhanced\_Update\_notify command (ClusterID=0x003b) shall be formatted as illustrated i[n Figure 2-108](#page-221-0)

<span id="page-221-0"></span>

| Octets: 1     |                |                     |                               |                       |                        |
|---------------|----------------|---------------------|-------------------------------|-----------------------|------------------------|
| <b>Status</b> | Channel in use | MACTxUcast<br>Total | <b>MACTxUcast</b><br>Failures | MACTxUcast<br>Retries | PeriodOfTimeForResults |

**Figure 2-108 Format of the Mgmt\_NWK\_Unsolicited\_Update\_notify Command Frame**

<span id="page-221-1"></span>[Table 2-144](#page-221-1) specifies the fields of the Mgmt\_NWK\_Unsolicited\_Enhanced\_Update\_notify command frame.

**Table 2-144 Fields of the Mgmt\_NWK\_Unsolicited\_Enhanced\_Update\_notify Command**

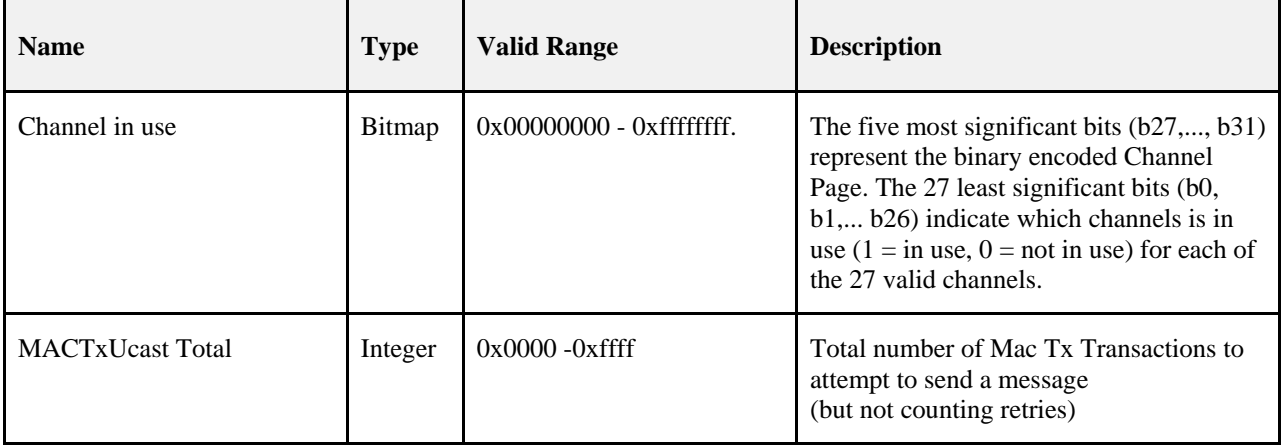

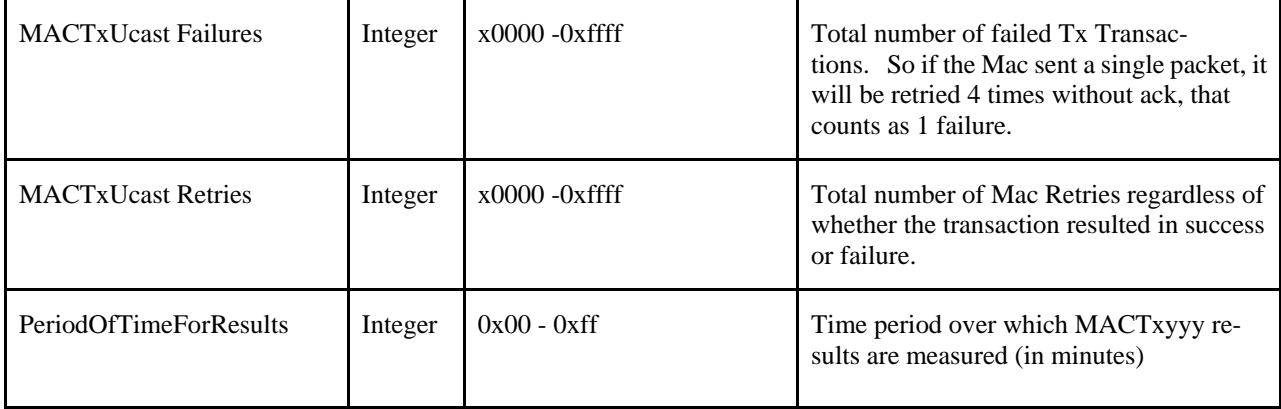

### **When Generated**

The Mgmt\_NWK\_Unsolicited\_Enhanced\_Update\_notify is provided to enable ZigBee devices to report the condition on local channels to a network manager. The scanned channel list is the report of channels scanned and it is followed by a list of records, one for each channel scanned, each record including one byte of the energy level measured during the scan, or 0xff if there is too much interference on this channel.

## **Effect on Receipt**

The local device is notified of the local channel conditions at the transmitting device.

# **2.4.5 ZDP Enumeration Description**

This section explains the meaning of the enumerations used in the ZDP. [Table 2-145](#page-222-0) shows a description of the ZDP enumeration values.

<span id="page-222-0"></span>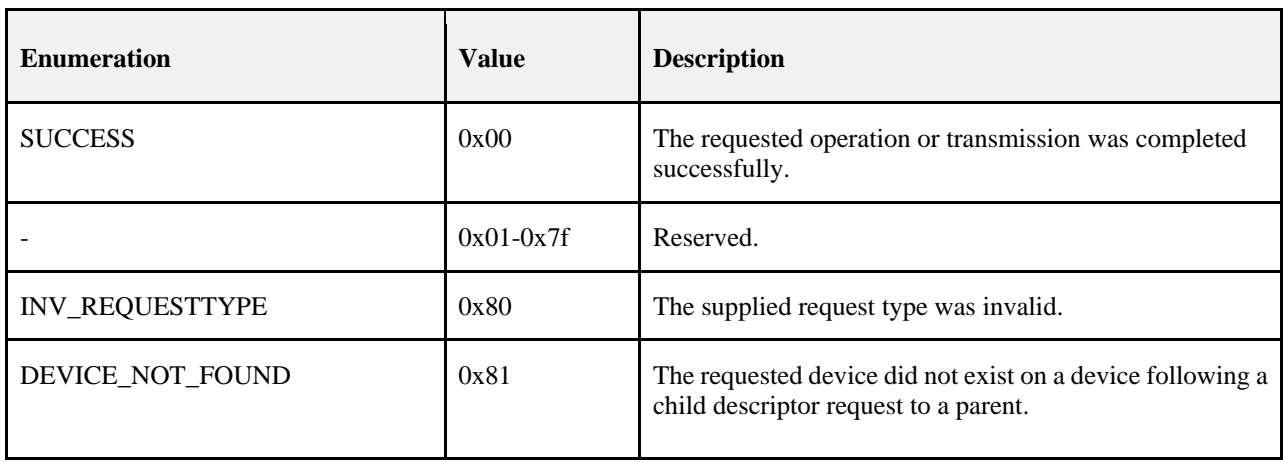

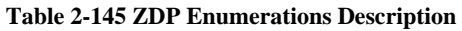

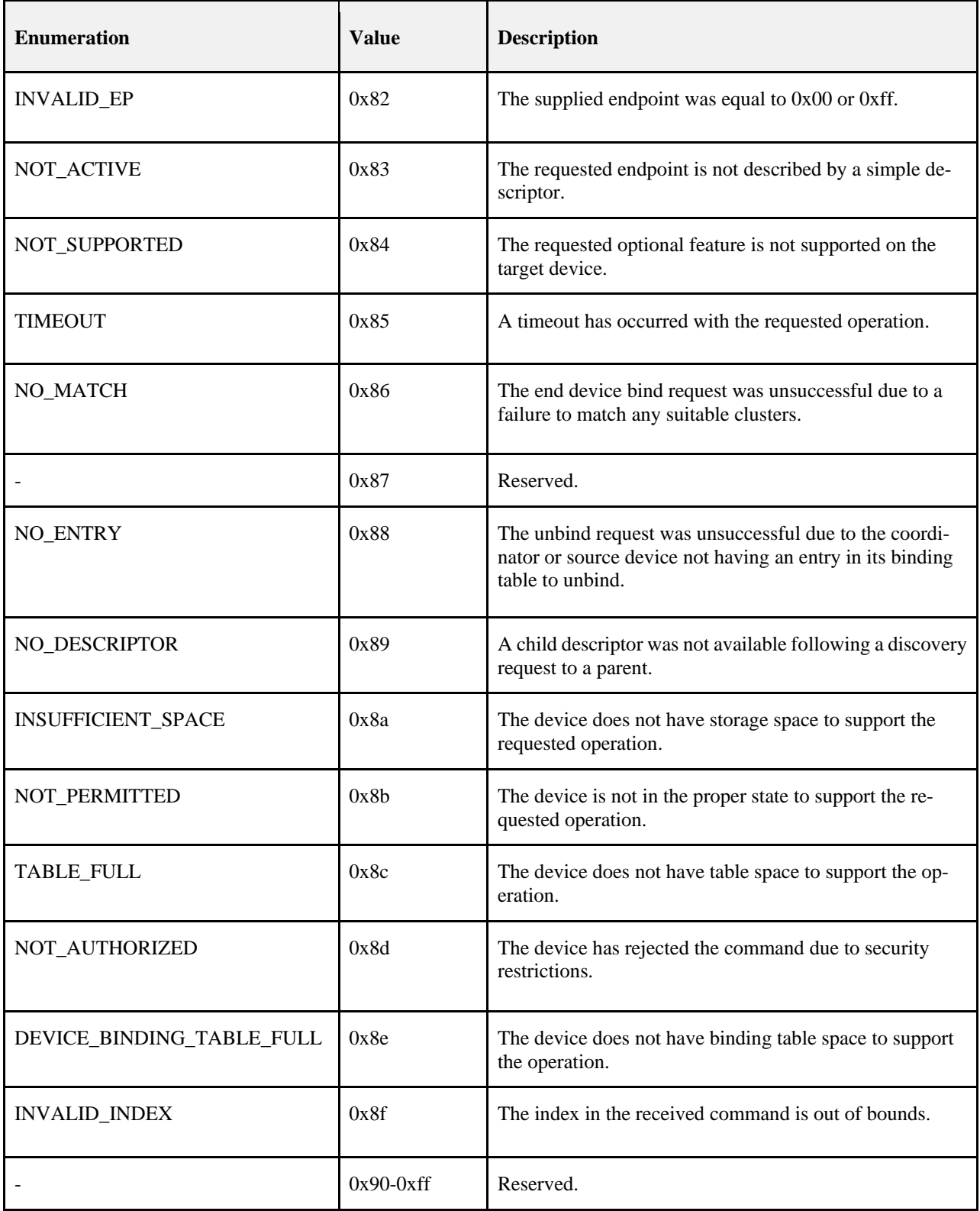

# **2.4.6 Conformance**

When conformance to this Profile is claimed, all capabilities indicated mandatory for this Profile shall be supported in the specified manner (process mandatory). This also applies to optional and conditional capabilities, for which support is indicated, and is subject to verification as part of the ZigBee certification program.

# **2.5 The ZigBee Device Objects (ZDO)**

# **2.5.1 Scope**

This section describes the concepts, structures, and primitives needed to implement a ZigBee Device Objects application on top of a ZigBee Application Support Sub-layer (section [2.2\)](#page-41-0) and ZigBee Network Layer (Chapter 3).

ZigBee Device Objects are applications which employ network and application support layer primitives to implement ZigBee End Devices, ZigBee Routers, and ZigBee Coordinators.

The ZigBee Device Object Profile employs Clusters to describe its primitives. The ZigBee Device Profile Clusters do not employ attributes and are analogous to messages in a message transfer protocol. Cluster identifiers are employed within the ZigBee Device Profile to enumerate the messages employed within ZigBee Device Objects.

ZigBee Device Objects also employ configuration attributes. The configuration attributes within ZigBee Device Objects are attributes set by the application or stack profile. The configuration attributes are also not related to the ZigBee Device Profile, though both the configuration attributes and the ZigBee Device Profile are employed with ZigBee Device Objects.

# **2.5.2 Device Object Descriptions**

The ZigBee Device Objects are an application solution residing within the Application Layer (APL) and above the Application Support Sub-layer (APS) in the ZigBee stack architecture as illustrated in Figure 1.1.

The ZigBee Device Objects are responsible for the following functions:

- Initializing the Application Support Sublayer (APS), Network Layer (NWK), Security Service Provider (SSP) and any other ZigBee device layer other than the end applications residing over Endpoints 1-254.
- Assembling configuration information from the end applications to determine and implement the functions described in the following sections.

# <span id="page-225-0"></span>**2.5.2.1 Primary Discovery Cache Device Operation**

The Primary Discovery Cache device is designated through configuration of the device and advertisement in the Node Descriptor. The Primary Discovery Cache device operates as a state machine with respect to clients wishing to utilize the services of the Primary Discovery Cache. The following states and operations, as described in [Figure 2-109,](#page-226-0) shall be supported by the Primary Discovery Cache device:

- Undiscovered:
	- The client employs the Find Node Cache request, broadcast to all devices for which macRx-OnWhenIdle=TRUE to determine if there is an existing discovery cache entry for the Local Device. If a discovery cache device responds to the request, the Local Device may update the discovery information and shall transition to the Registered state.
	- The client employs the radius limited message System Server Discovery request, broadcast to all devices for which macRxOnWhenIdle = TRUE, to locate a Primary Discovery Cache device within the radius supplied by the request.
- Discovered:
	- The client employs the unicast Discovery store request directed to the Discovery Cache device containing the sizes of the discovery cache information it wishes to store. The Discovery Cache Device will respond with a SUCCESS, INSUFFICIENT\_SPACE or NOT\_SUPPORTED.
- Registered:
	- This state is reached when a SUCCESS status was received by the client from the Discovery Cache device from a previous Discovery cache request or the Find Node Cache request found a pre-existing discovery cache entry. The client must now upload its discovery information using the

Node Descriptor store request, Power Descriptor store request, Active Endpoint store request, and Simple Descriptor store requests to enable the Primary Discovery Cache device to fully respond on its behalf.

- Unregistered:
	- The client (or any other device) may request to be unregistered. The Remove Node Cache request removes the device from the Primary Discovery Cache device. The Primary Cache Device responds to device and service discovery requests for all registered clients it supports. The Find Node Cache request is employed by clients wanting to locate the device and service discovery location for a given device of interest. Note that if the discovery information is held by the device itself, that device must also respond to identify itself as the repository of discovery information. Se[e Figure 2-109](#page-226-0) for details on state machine processing for the Primary Discovery Cache device.

<span id="page-226-0"></span>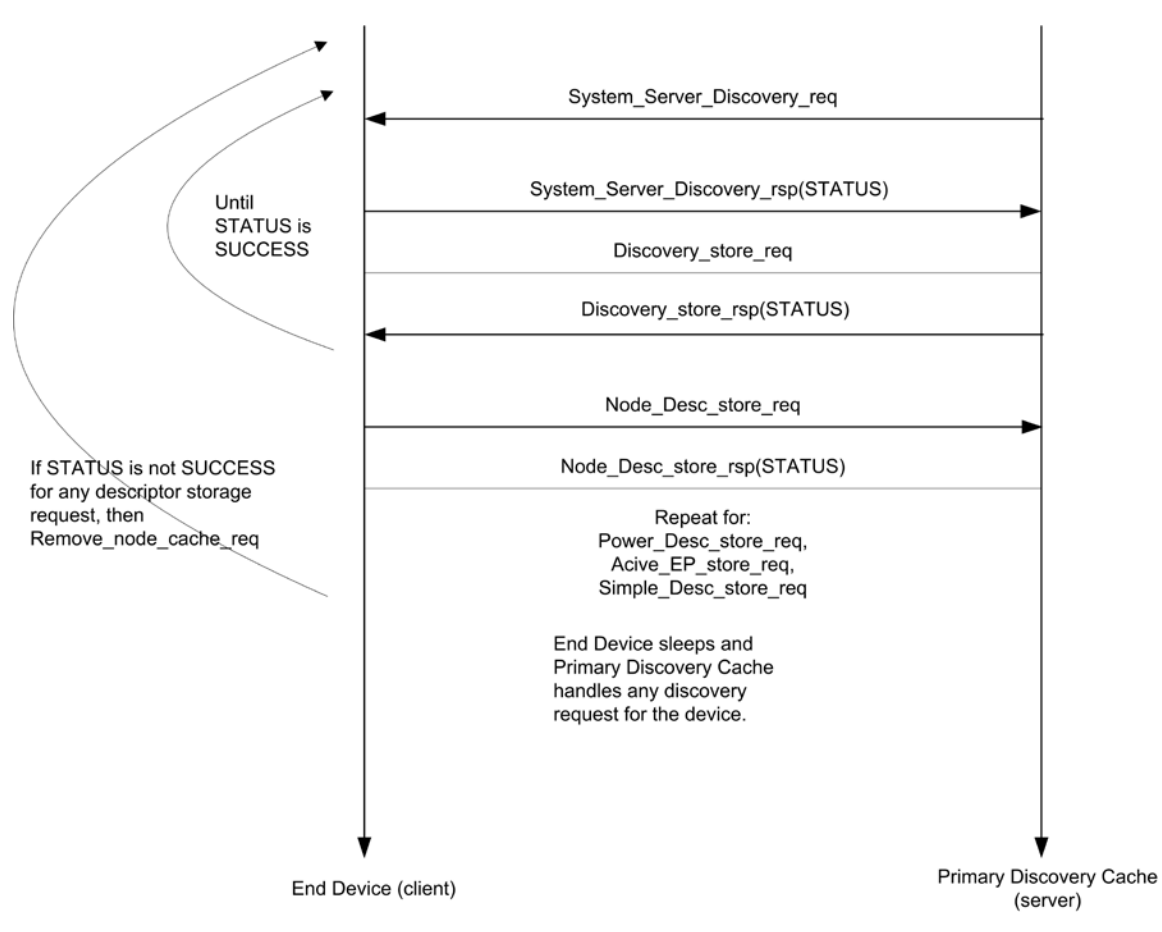

#### **Figure 2-109 Primary Discovery Cache State Machine**

# **2.5.2.2 Device and Service Discovery**

This function shall support device and service discovery within a single PAN. Additionally, for all ZigBee device types, this function shall perform the following:

- Within each network employing sleeping ZigBee End Devices, some ZigBee Routers (or the ZigBee Coordinator) may be designated as Primary Discovery Cache Devices as described by their Node Descriptor. These Primary Cache Devices are themselves discoverable and provide server services to upload and store discovery information on behalf of sleeping ZigBee End Devices. Additionally, the Primary Cache Devices respond to discovery requests on behalf of the sleeping ZigBee End Devices. Each Primary Discovery Cache Device shall be either a ZigBee Router or the ZigBee Coordinator.
- For ZigBee End Devices which intend to sleep as indicated by:Config\_Node\_Power, Device and Service Discovery may manage upload and storage of the NWK Address, IEEE Address, Active Endpoints,

Simple Descriptors, Node Descriptor, and Power Descriptor onto a Primary Discovery Cache device selected by the ZigBee End Device to permit device and service discovery operations on these sleeping devices.

- For the ZigBee Coordinator and ZigBee Routers designated as Primary Discovery Cache Devices, this function shall respond to discovery requests on behalf of sleeping ZigBee End Devices who have registered and uploaded their discovery information.
- For all ZigBee devices, Device and Service Discovery shall support device and service discovery requests from other devices and permit generation of requests from their local Application Objects. Note that Device and Service Discovery services may be provided by the Primary Discovery Cache devices on behalf of other ZigBee End Devices. In cases where the Primary Discovery Cache Device is the target of the request, the NWKAddrOfInterest or Device of Interest fields shall be filled in the request and/or response to differentiate the target of the request from the device that is the target of discovery. The following discovery features shall be supported:
	- Device Discovery:
		- Based on a unicast inquiry of a ZigBee Coordinator or ZigBee Router's IEEE address, the IEEE Address of the requested device plus, optionally, the NWK Addresses of all associated devices shall be returned.
		- Based on a unicast inquiry of a ZigBee End Device's IEEE address, the IEEE Address of the requested device shall be returned.
		- Based on a broadcast inquiry (of any broadcast address type) of a ZigBee Coordinator or ZigBee Router's NWK Address with a supplied IEEE Address, the NWK Address of the requested device plus, optionally, the NWK Addresses of all associated devices shall be returned.
		- Based on a broadcast inquiry (of any broadcast address type) of a ZigBee End Device's NWK Address with a supplied IEEE Address, the NWK Address of the requested device shall be returned. The responding device shall employ APS acknowledged service for the unicast response to the broadcast inquiry.
	- Service Discovery: Based on the following inputs, the corresponding responses shall be supplied:
		- NWK address plus Active Endpoint query type Specified device shall return the endpoint number of all applications residing in that device. Should the list of active endpoints exceed the ASDU size and where fragmentation is not supported on the server device, an extended version of the query type is also provided to return the full list through multiple requests.
		- NWK address or broadcast address (of any broadcast address type) plus Service Match including Profile ID and, optionally, Input and Output Clusters – Specified device matches Profile ID with all active endpoints to determine a match. If no input or output clusters are specified, the endpoints that match the request are returned. If input and/or output clusters are provided in the request, those are matched as well, and any matches are provided in the response with the list of endpoints on the device providing the match. The responding device shall employ APS acknowledged service for the unicast response to the broadcast inquiry. By convention, in cases where the application profile enumerates input clusters and their response output clusters with the same cluster identifier, the application profile shall list only the input cluster within the Simple Descriptor for the purposes of Service Discovery.
		- NWK address plus Node Descriptor or Power Descriptor query type Specified device shall return the Node or Power Descriptor for the device.
		- NWK address, Endpoint Number plus Simple Descriptor query type Specified address shall return the Simple Descriptor associated with that Endpoint for the device. Should the list of input and/or output clusters exceed the ASDU size capacity to return the Simple Descriptor in a single packet an extended version of the query type is also provided to return the full list through multiple requests.
		- Optionally, NWK address plus Complex or User Descriptor query type
	- If supported, specified address shall return the Complex or User Descriptor for the device

# **2.5.2.3 Security Manager**

This function determines whether security is enabled or disabled and, if enabled, shall perform the following:

- Transport Key
- **Request Key**
- Update Device
- Remove Device
- Switch Key

The Security Manager function addresses the Security Services Specification (Chapter 4). The Security Management entity, implemented by APSME primitive calls by ZDO, performs the following:

- Transports the NWK Key from the Trust Center using secured communication with the Trust Center. This step employs the APSME-TRANSPORT-KEY primitive.
- Establishes or transports Link Keys, as required, with specific devices in the network. These steps employ the APSME-TRANSPORT-KEY and/or APSME-REQUEST-KEY primitives.
- Informs the Trust Center of any devices that join the network using the APSME-UPDATE-DEVICE primitives. This function is only performed if the device is a ZigBee router.
- Permits devices to obtain keys from the Trust Center using the APSME-REQUEST-KEY primitives.
- Permits the Trust Center to remove devices from the network using the APSME-REMOVE-DEVICE primitives.
- Permits the Trust Center to switch the active network key using the APSME-SWITCH-KEY primitives.
- •

# **2.5.2.4 Network Manager**

This function shall implement the ZigBee Coordinator, ZigBee Router, or ZigBee End Device logical device types according to configuration settings established either via a programmed application or during installation. If the device type is a ZigBee Router or ZigBee End Device, this function shall provide the ability to select an existing PAN to join and implement procedures which permit the device to rejoin if network communication is lost. If the device type is a ZigBee Coordinator or ZigBee Router, this function shall provide the ability to select an unused channel for creation of a new PAN. Note that it is possible to deploy a network without a device pre-designated as ZigBee Coordinator where the first Full Function Device (FFD) activated assumes the role of ZigBee Coordinator. The following description covers processing addressed by Network Management:

- Permits specification of a channel list for network scan procedures. Default is to specify use of all channels in the selected band of operation.
- Manages network scan procedures to determine neighboring networks and the identity of their ZigBee coordinators and routers.
- Permits selection of a channel to start a PAN (ZigBee Coordinator) or selection of an existing PAN to join (ZigBee Router or ZigBee End Device).
- Supports orphaning and extended procedures to rejoin the network, including support for intra\_PAN portability.
- May support direct join. For ZigBee Coordinators and ZigBee Routers, a local version of direct join may be supported to enable the device to join via the orphaning or rejoin procedures.
- May support Management Entities that permit external network management.
- Detects and reports interference to support changing network channels.
- Manages network interference reporting and selection of a new channel for network operation if interference exists on the initial channel if the particular node is identified as the network manager for the overall PAN.

# **2.5.2.5 Binding Manager**

The Binding Manager performs the following:

- Establishes resource size for the Binding Table. The size of this resource is determined via a programmed application or via a configuration attribute defined during installation.
- Processes bind requests for adding or deleting entries from the APS binding table.
- Supports Bind and Unbind commands from external applications such as those that may be hosted on a commissioning or network management tool to support assisted binding. Bind and Unbind commands shall be supported via the ZigBee Device Profile (see clause [2.4\)](#page-104-0).
- For the ZigBee Coordinator, supports the End Device Bind that permits binding on the basis of button presses or other manual means.
- Permits source devices to register with a primary binding table cache their ability to hold their own binding table.
- Permits configuration tools to exchange one device for another in all the binding table entries which refer to it.
- Permits the primary binding table cache to backup and recover individual bind entries or the entire binding table or the table of source devices holding their own binding tables.

# **2.5.2.6 Node Manager**

For ZigBee Coordinators and ZigBee Routers, the Node Management function performs the following:

- Permits remote management commands to perform network discovery.
- Provides remote management commands to retrieve the routing table.
- Provides remote management commands to retrieve the binding table.
- Provides a remote management command to have the device leave the network or to direct that another device leave the network.
- Provides a remote management command to retrieve the LQI for neighbors of the remote device.
- Provides a remote management command to Permit or disallow joining on particular routers or to generally allow or disallow joining via the Trust Center.

# **2.5.2.7 Group Manager**

The Group Manager performs the following:

- Provides for inclusion of application objects within the local device into groups under application control.
- Provides for removal of application objects within the local device from group membership under application control.

# **2.5.3 Layer Interface Description**

Unlike other device descriptors for applications residing above Endpoints 1-254, the ZigBee Device Objects (ZDO) interface to the APS via the APSME-SAP in addition to the APSDE-SAP. ZDO communicates over Endpoint 0 using the APSDE-SAP via Profiles like all other applications. The Profile used by ZDO is the ZigBee Device Profile (see claus[e 2.4\)](#page-104-0). ZDO frames shall not be fragmented.

ZigBee Device Objects shall employ Endpoint 0 as the source and destination endpoint in any transmitted ZigBee Device Profile request frames, and shall expect Endpoint 0 as the source and destination endpoint in any received response frames.

# <span id="page-230-1"></span>**2.5.4 System Usage**

# **2.5.4.1 Object Overview**

ZigBee Device Objects contain six Objects:

- Device and Service Discovery
- Network Manager
- Binding Manager
- Security Manager
- Node Manager
- Group Manager

<span id="page-230-0"></span>[Table 2-146](#page-230-0) describes these ZigBee Device Objects.

#### **Table 2-146 ZigBee Device Objects**

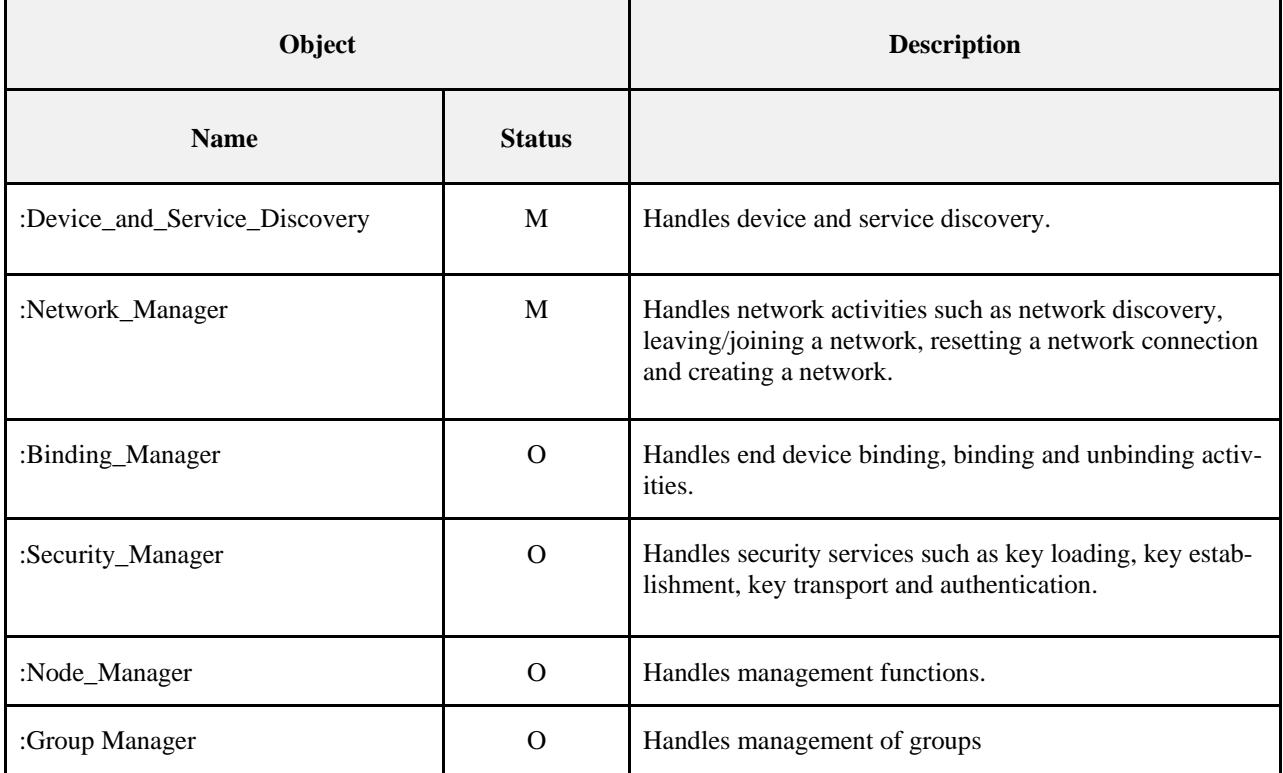

# **2.5.4.2 Optional and Mandatory Objects and Attributes**

Objects listed as Mandatory shall be present on all ZigBee devices. However, for certain ZigBee logical types, Objects listed as Optional for all ZigBee devices may be Mandatory in specific logical device types. For example, the NLME-NETWORK-FORMATION.request within the Network\_Manager object is in a Mandatory object and is an Optional attribute, though the attribute is required for ZigBee Coordinator logical device types. The introduction section of each Device Object section will detail the support requirements for Objects and Attributes by logical device type.

# **2.5.4.3 Security Key Usage**

ZigBee Device Objects may employ security for packets created by ZigBee Device Profile primitives. These application packets using APSDE on Endpoint 0 shall utilize the APSDE Security Service Provider interface like all other Application Objects.

# **2.5.4.4 Public and Private Methods**

Methods that are accessible to any endpoint application on the device are called public methods. Private methods are only accessible to the Device Application on endpoint 0 and not to the end applications (which run on endpoints 1 through 254).

# **2.5.4.5 State Machine Functional Descriptions**

# **2.5.4.5.1 ZigBee Coordinator**

## **Initialization**

The implementation shall set the startup-related IB attributes shown in [Table 2-147](#page-241-0) to values that reflect the desired startup behavior for the device. In particular, the *apsDesignatedCordinator* attribute of the IB shall be set to TRUE. If the device implements more than one option for ZigBee protocol version or stack profile, it shall choose a single value for each and set *nwkcProtocolVersion* and *nwkStackProfile* accordingly. Additionally, provision shall be made to provide configuration elements to describe the Node Descriptor, Power Descriptor, Simple Descriptor for each active endpoint and application plus the list of active endpoints. These configurations shall be embodied in :Config\_Node\_Descriptor, :Config\_Power\_Descriptor, and

:Config\_Simple\_Descriptors. If the :Config\_Node\_Descriptor configuration object indicates that this device is a Primary Discovery Cache device, the device shall be configured to process server commands for the ZigBee Device Profile associated with requests to the Primary Discovery Cache and shall operate according to the state machine description provided in section [2.5.2.1.](#page-225-0)

If supported, provision shall be made to supply configuration elements for the Complex Descriptor, User Descriptor, and the maximum number of bind entries. These elements shall be embodied in :Config\_Complex\_Descriptor, :Config\_User\_Descriptor, and :Config\_Max\_Bind.

To start as a ZigBee coordinator, the device application shall execute the startup procedure described in section [2.5.4.5.6.2](#page-241-1) with startup attributes set as described above. This should have the effect of executing the procedure for network formation described in section 3.6.1.1. The device application shall set the *nwkSecurityLevel* and *nwkAll-Fresh* NIB attributes according to the values established by convention within the Stack Profile employed by the device. The device application shall check the return status via the NLME-NETWORK-FORMATION.confirm to verify successful creation of the PAN. The :Config\_Permit\_Join\_Duration shall be set according to the default attribute value supplied using the NLME-PERMIT-JOINING.request. Additionally, the nwkNetworkBroadcastDeliveryTime and nwkTransactionPersistenceTime Network Information Block attributes (see section 3.6.2) shall be set with :Config\_NWK\_BroadcastDeliveryTime and :Config\_NWK\_TransactionPersistenceTime respectively (see section [2.5.5\)](#page-250-0).

Provision shall be made to ensure APS primitive calls from the end applications over EP 1 through EP 254 return appropriate error status values prior to completion of the Initialization state by ZigBee Device Objects and transition to the normal operating state.

## **Normal Operating State**

In this state, the ZigBee Coordinator shall process the list of direct joined addresses in

:Config\_NWK\_Join\_Direct\_Addrs by issuing an NLME-DIRECT-JOIN.request for each included address in the list. Processing of the direct joined addresses shall employ the :Config\_Max\_Assoc attribute in evaluating whether to successfully process a direct joined address within :Config\_NWK\_Join\_Direct\_Addrs.

The ZigBee coordinator shall allow other devices to join the network based on the configuration items

:Config\_Permit\_Join\_Duration and :Config\_Max\_Assoc. When a new device joins the network, the device application shall be informed via the NLME-JOIN.indication. Should the device be admitted to the PAN, the ZigBee coordinator shall indicate this via the NLME-JOIN.confirm with SUCCESS status.

The ZigBee coordinator shall respond to any device discovery or service discovery operations requested of its own device, and if it is designated as a Primary Discovery Cache device, shall also respond on behalf of registered devices that have stored discovery information. The device application shall also ensure that the number of binding entries does not exceed the :Config\_Max\_Bind attribute.

The ZigBee coordinator shall support the NLME-PERMIT-JOINING.request and NLME-PERMIT-JOINING.confirm to permit application control of network join processing.

The ZigBee coordinator shall support the NLME-LEAVE.request and NLME-LEAVE.indication employing the :Config\_NWK\_Leave\_removeChildren attribute where appropriate to permit removal of associated devices under application control. Conditions that lead to removal of associated devices may include lack of security credentials, removal of the device via a privileged application or detection of exception.

The ZigBee coordinator shall maintain a list of currently associated devices and facilitate support of orphan scan and rejoin processing to enable previously associated devices to rejoin the network. The ZigBee coordinator may support the ability for devices to be directly included in the network via the NLME-DIRECT-JOIN.request and NLME-DIRECT-JOIN.confirm. This feature shall permit lists of ZigBee IEEE addresses to be provided to the ZigBee coordinator and for those addresses to be included as previously associated devices. It shall be possible for ZigBee devices with those addresses to directly join the network via orphaning or rejoin procedures rather than associating directly.

The ZigBee coordinator shall support the NLME-NWK-STATUS.indication and process those notifications per clause [3.2.2.32.](#page-301-0)

The ZigBee coordinator shall process End\_Device\_Bind\_req from ZigBee Routers and ZigBee End Devices. Upon receipt of an End\_Device\_Bind\_req, the ZigBee Coordinator shall use the

:Config\_EndDev\_Bind\_Timeout value in the attribute and await a second End\_Device\_Bind\_req. Should the second indication arrive within the timeout period, the ZigBee coordinator shall match the Profile ID in the two indications (see section 2.3.3 ). If the Profile IDs in the two indications do not match, an appropriate error status is returned to each device via End\_Device\_Bind\_rsp. Should the Profile IDs match, the ZigBee Coordinator shall match the AppIn-ClusterLists and AppOutClusterLists in the two indications. Cluster IDs in the AppInClusterList of the first indication which match Cluster IDs in the AppOutClusterList of the second indication shall be saved in a list for inclusion in the resulting Bind\_req notifying the devices of the match.

The ZigBee coordinator shall process Device annce messages from other ZigBee devices. Upon receipt of a Device\_annce where *nwkUseTreeRouting* is TRUE, the ZigBee coordinator shall check all internal tables holding 64-bit IEEE addresses for devices within the PAN for a match with the address supplied in the Device\_annce message. If a match is detected, the ZigBee coordinator shall update its *nwkAddressMap* attribute of the NIB corresponding to the matched 64- bit IEEE address to reflect the updated 16-bit NWK address contained in the Device\_annce. Upon receipt of a Device annce where *nwkUseTreeRouting* is FALSE, the ZigBee Coordinator shall employ the address conflict resolution procedure detailed in section [3.6.1.9.](#page-379-0)

The ZigBee coordinator may generate APSME-AUTHENTICATE.requests under application control from other application objects, and may process and respond to APSME-AUTHENTICATE.indications from other devices. The ZigBee coordinator shall supply APSME-AUTHENTICATE.confirms to application objects whose requests have been processed.

The network device pointed to by the address in *apsTrustCenterAddress* shall function as Trust Center Operationthe Trust Center when security is enabled on the network.

The Trust Center operation is defined within section [4.6.2.](#page-482-0)

## **2.5.4.5.2 ZigBee Router**

#### **Initialization**

The implementation shall set the startup-related IB attributes shown in [Table 2-147](#page-241-0) to values that reflect the desired startup behavior for the device. In particular, the *apsDesignatedCordinator* attribute of the IB shall be set to FALSE. If the :Config\_Node\_Descriptor configuration object indicates that this device is a Primary Discovery Cache device, the device shall be configured to process server commands for the ZigBee Device Profile associated with requests to the Primary Discovery Cache and shall operate according to the state machine description provided in section [2.5.2.1.](#page-225-0)

If supported, provision shall be made to supply configuration elements for the Complex Descriptor, User Descriptor, and the maximum number of bind entries.. These elements shall be embodied in :Config\_Complex\_Descriptor, :Config\_User\_Descriptor, and :Config\_Max\_Bind.

To start as a ZigBee router, the device application shall execute the startup procedure described in section [2.5.4.5.6.2](#page-241-1) with startup attributes set as described above. This should have the effect of executing either the procedure for network rejoin described in section [3.6.1.4.2](#page-365-0) or else the full procedure for network join through MAC association described in section [3.6.1.4.1.](#page-360-0) The NLME-NETWORK-DISCOVERY.request procedure shall be implemented :Config\_NWK\_Scan\_Attempts, each separated in time by :Config\_NWK\_Time\_btwn\_Scans. The purpose of repeating the NLME-NETWORK-DISCOVERY.request is to provide a more accurate neighbor list and associated link quality indications to the NWK layer. Specification of the algorithm for selection of the PAN shall be left to the profile description and may include use of the Extended PAN ID, operational mode of the network, identity of the ZigBee Router or Coordinator identified on the PAN, depth of the ZigBee Router on the PAN from the ZigBee Coordinator for the PAN, capacity of the ZigBee Router or Coordinator, the routing cost, or the Protocol Version Number (these parameters are supplied by the NLME-NETWORK-DISCOVERY.confirm and the beacon payload).

The ZigBee router may join networks employing the current protocol version number or may join networks employing a previous protocol version number, under application control, if backward compatibility is supported in the device. A single ZigBee PAN shall consist of devices employing only a single protocol version number (networks with devices employing different protocol version numbers and frame formats within the same PAN are not permitted). An optional configuration attribute, :Config\_NWK\_alt\_protocol\_version, provides the protocol version numbers which the device may choose to employ other than the current protocol version number. Once the ZigBee router chooses a PAN and a specific protocol version number, it shall employ that protocol version number as its *nwkcProtocolVersion*. Additionally, the ZigBee router shall then adhere to all frame formats and processing rules supplied by the version of the ZigBee Specification employing that protocol version number.

The :Config\_Permit\_Join\_Duration shall be set according to the default parameter value supplied using NLME-PERMIT-JOINING.request. The router shall support the NLME-START-ROUTER.request and NLME-START-ROUTER.confirm to begin operations as a router within the PAN it has joined. Additionally, the *nwkNetworkBroadcastDeliveryTime* and *nwkTransactionPersistenceTime* Network Information Block attributes (see section [3.5.2\)](#page-347-0) shall be set with :Config\_NWK\_BroadcastDeliveryTime and :Config\_NWK\_TransactionPersistenceTime respectively (see sectio[n 2.5.5\)](#page-250-0).

Provision shall be made to ensure APS primitive calls from the end applications over EP 1 through EP 254 return appropriate error status values prior to completion of the Initialization state by ZigBee Device Objects and transition to the normal operating state.

If the network has security enabled, the device shall wait for successful acquisition of the NWK key to start functioning as a router in the network. See section [4.6.2](#page-482-0) for details on Trust Center operations.

The device application shall set the *nwkSecurityLevel* NIB attribute to the values used in the network and begin functioning as a router using NLME-START-ROUTER.req.

### **Normal Operating State**

In this state, the ZigBee router shall allow other devices to join the network based on the configuration items :Config\_Permit\_Join\_Duration and :Config\_Max\_Assoc. When a new device joins the network, the device application shall be informed via the NLME-JOIN.indication attribute. Should the device be admitted to the PAN, the ZigBee router shall indicate this via the NLME-JOIN.confirm with SUCCESS status. If security is enabled on the network, the device application shall inform the Trust Center via the APSME-UPDATE-DEVICE. request.

The ZigBee router shall respond to any device discovery or service discovery operations requested of its own device, and if it is designated as a Primary Discovery Cache device, shall also respond on behalf of registered devices that have stored discovery information. The device application shall also ensure that the number of binding entries does not exceed the :Config\_Max\_Bind attribute.

ZigBee router shall request the Trust Center to update its NWK key via the APSME-REQUEST-KEY.request. The ZigBee router shall support APSME-TRANSPORT-KEY.indication to receive keys from the Trust Center.

The ZigBee router shall support the NLME-PERMIT-JOINING.request and NLME-PERMIT-JOINING.confirm to permit application control of network join processing.

The ZigBee router shall support the NLME-NWK-STATUS.indication and process those notifications per section [3.2.2.32.](#page-301-0)

The ZigBee router shall support the NLME-LEAVE.request and NLME-LEAVE.confirm employing the :Config\_NWK\_Leave\_removeChildren attribute where appropriate to permit removal of associated devices under application control. Conditions that lead to removal of associated devices may include lack of security credentials, removal of the device via a privileged application or detection of exception.

The ZigBee router shall process Device annce messages from other ZigBee devices. Upon receipt of a

Device\_annce where *nwkUseTreeRouting* is TRUE, the ZigBee router shall check all internal tables holding 64-bit IEEE addresses for devices within the PAN for a match with the address supplied in the Device\_annce message. If a match is detected, the ZigBee router shall update its *nwkAddressMap* of the NIB corresponding to the matched 64-bit IEEE address to reflect the updated 16-bit NWK address contained in the

Device\_annce. Upon receipt of a Device\_annce where *nwkUseTreeRouting* is FALSE, the ZigBee Router shall employ the address conflict resolution procedure detailed in section [3.6.1.9.](#page-379-0)

The ZigBee router shall maintain a list of currently associated end devices and facilitate support of orphan scan and rejoin processing to enable previously associated end devices to rejoin the network.

The ZigBee router may decide it has lost contact with the network it was joined to. In this situation, the router should conduct an active scan to find the network. If the network is found more than once the router should attempt to rejoin where there is a more recent value of *nwkUpdateId* in the beacon payload.

## **2.5.4.5.3 Binding Table Cache Operation**

Any router (including the coordinator) may be designated as either a primary binding table cache or a backup binding table cache.

It shall respond to the System\_Server\_Discovery\_req primitive to enable other devices to discover it and use its facilities.

A primary binding table cache shall maintain a binding table and a table of devices registered to cache their binding tables.

A primary binding table cache shall respond to the Bind\_Register\_req and Replace\_Device\_req primitives described in clause [2.4.3.2.](#page-133-0)

If a backup binding table cache is available, a primary binding table cache shall use the additional bind management primitives to backup and restore its binding table and its table of source binding devices.

A backup binding table cache shall maintain a backup of the binding table and table of registered binding devices for one or more primary binding table caches. It shall support the bind management primitives for backup and restore of these tables.

# **2.5.4.5.4 Operations to Support Intra-PAN Portability**

### **Overview**

The operations described in this section are carried out by ZigBee Coordinator and ZigBee Router Devices for support of intra-PAN portability.

The main steps are summarized as follows:

- Detect the problem The ZDO of the moved device is notified of acknowledgement failures via the NLME-NWK-STATUS.indication primitive, and identifies a problem.
- Carry out the NWK layer rejoin procedure The ZDO of a moved ZED initiates this process using the NLME-JOIN.request primitive, either through a secured or un-secured rejoining procedure. The NWK rejoin procedures closely mirror the MAC association procedure. Note that ZigBee Routers shall also carry out this procedure periodically if they find that they are no longer in contact with the Trust Center.
- Security verification Secured and unsecured protocol steps are described to ensure that the orphaned device should really be accepted.
- Inform the rest of the network when a device changes parents the steps to complete address conflict detection in section [3.6.1.9](#page-379-0) must be completed. These actions also serve to notify the old parent that the End Device has changed parents.
- Provide a means for parents that were temporarily unavailable and caused the end-device to rejoin are able to update their child tables once they are back online.

These steps are described in detail in the subsections below. The mechanism is illustrated for secured rejoin of a ZED in [Figure 2-110](#page-236-0) and for trust center rejoin of a ZED or ZR in [Figure 2-111.](#page-237-0) Note that the NWK and SEC sections on secured and trust center rejoin (sections [3.2.2.13,](#page-282-0) [3.2.2.14,](#page-284-0) [3.2.2.15,](#page-286-0) [3.6.1.4](#page-360-1) and [4.6.3\)](#page-483-0) shall be the authoritative text for these procedures. The diagrams in this section are provided for illustrative purposes only.

<span id="page-236-0"></span>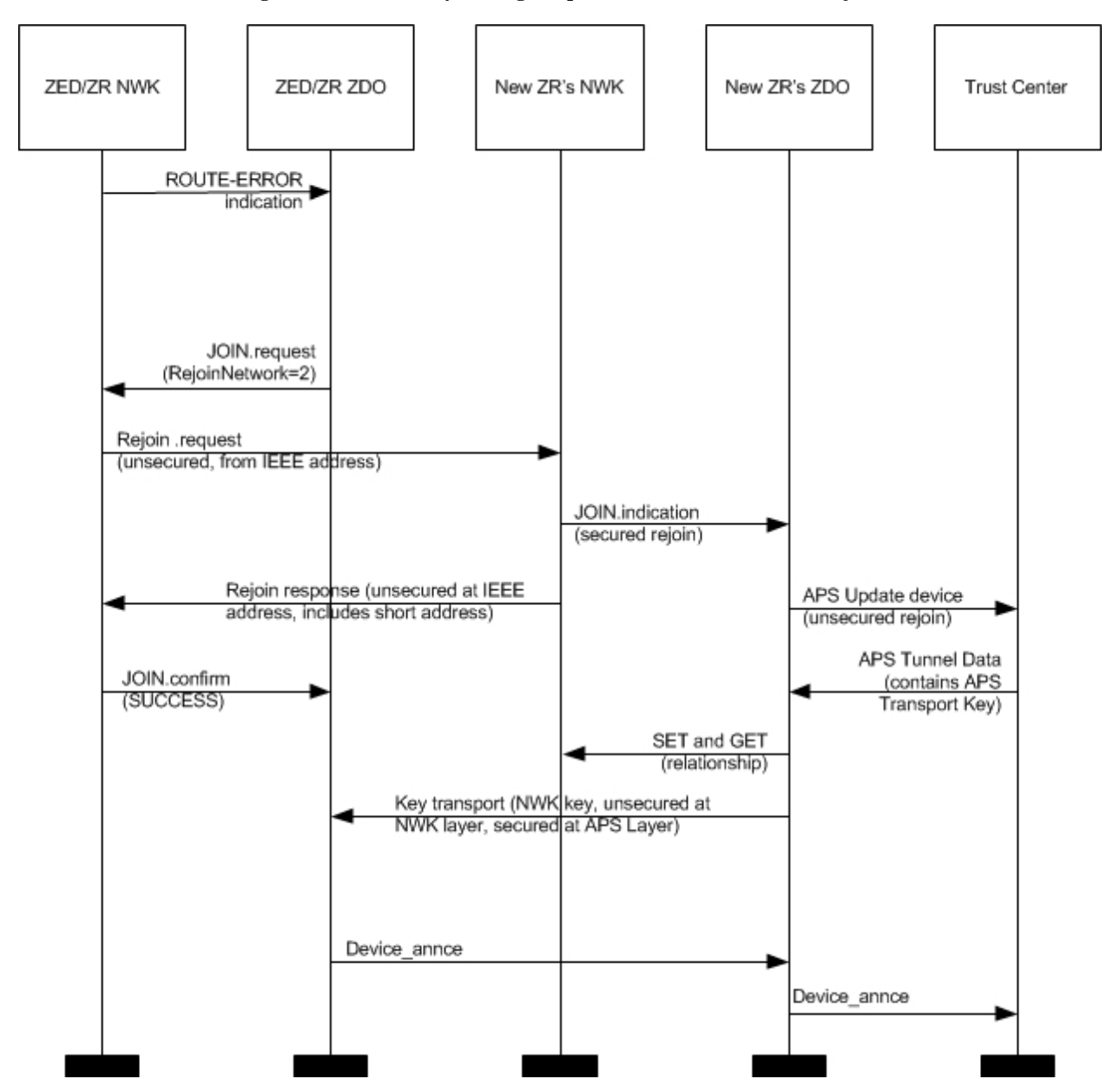

**Figure 2-110 Portability Message Sequence Chart: ZED Secured Rejoin**

<span id="page-237-0"></span>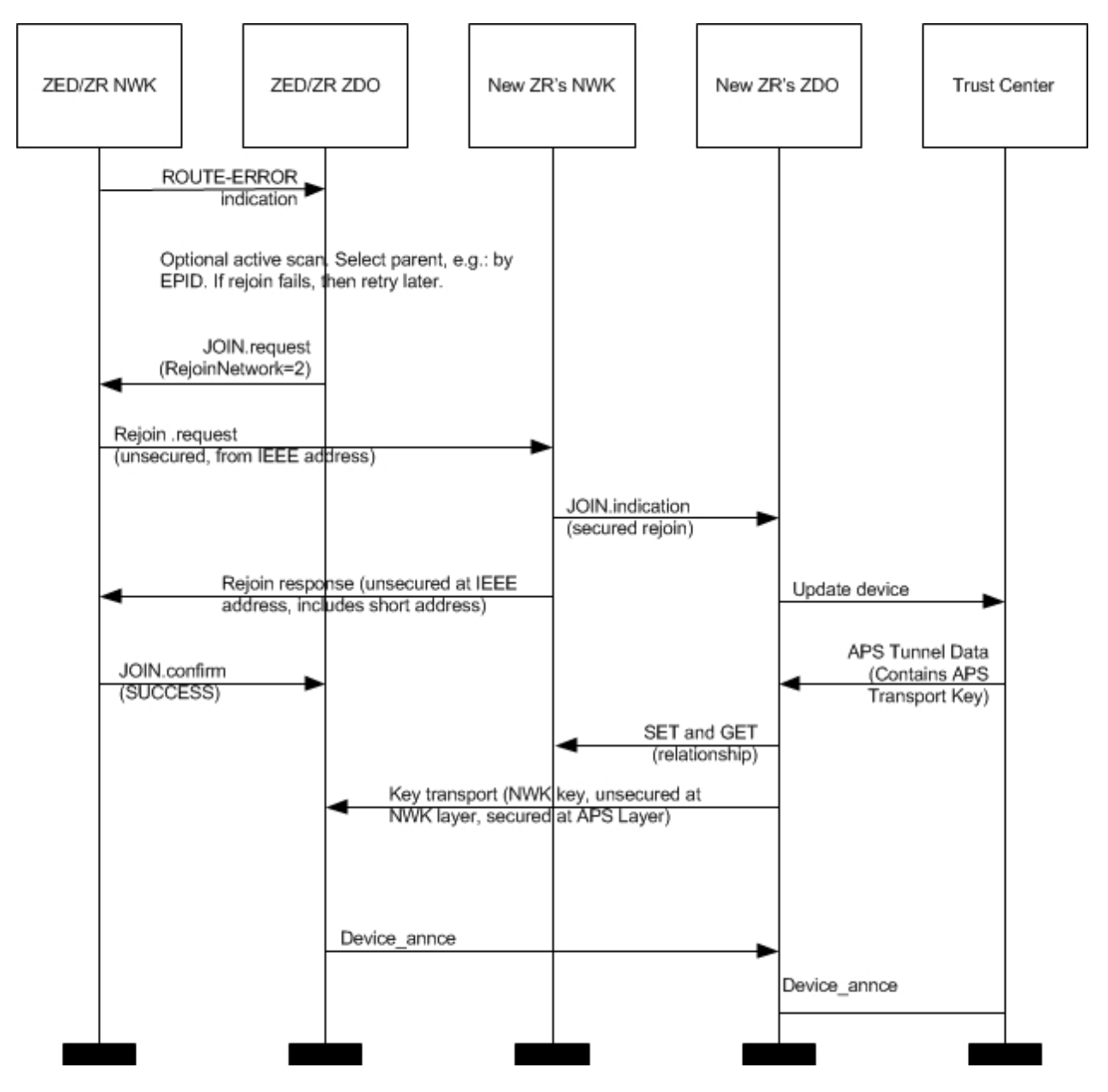

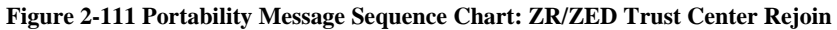

#### **Description of Operations for Security Verification**

As for MAC association, a ZigBee Coordinator or ZigBee Router device is informed of a rejoined device when the NLME issues an NLME-JOIN.indication primitive. This shall be handed in the same way as for an association indication, except that for a secured rejoin the update device and key transport step.

Full network operation shall not be permitted until the verification steps described below have been carried out.

Measures shall be taken by a newly (re-)joined node and by its new parent to verify that it is really allowed to be on this network. Two cases are envisioned:

One or the other is not implemented according to this specification, and should not have joined. The measures described here allow both sides to revoke the join in this case.

One or the other device is a compromised/hacked device. In the case that security is enabled, the measures in section [4.6.3.6](#page-494-0) are additionally applied so that an unauthorized join is revoked.

This verification is carried out using existing commands. Section [2.5.4.5.4.3](#page-238-0) below describes the transmission of a Device\_annce command to the new parent. The new parent shall check that this or some other message is correctly formed and contains the addressing fields corresponding to the orphaned device. If security is enabled, then this command shall be secured with the network key, and the new parent shall verify that all security processing is carried out correctly. If all these checks succeed then the orphaned device shall become joined to the network. Otherwise, it shall not become joined to the network at this time. As normal, messages sent from a device not joined to the network shall not be forwarded across the network, and commands shall not be carried out. Accordingly, the orphaned device shall only become joined to the network once it receives at least one correctly formed ZigBee message from the new parent. If security is enabled, this message must be secured with the network key and all security processing must be carried out correctly. If messages cannot be exchanged in protocol, then the orphaned device shall not become joined to the network at this time.

### <span id="page-238-0"></span>**Description of Operations for Informing the Rest of the Network**

If the ZigBee End Device rejoins a new parent using the orphaning of rejoin process it shall complete the address conflict process in section 3.6.1.9. Upon receiving the Device\_annce, all devices shall check their internal tables holding 64-bit IEEE addresses for devices within the PAN for a match with the address supplied in the Device\_annce message. If a match is detected, the device shall update the *nwkAddressMap* attribute of the NIB corresponding to the matched 64-bit IEEE address to reflect the updated 16-bit NWK address contained in the Device\_annce. All devices shall use the NLME-SET and NLME-GET primitives to update the *nwkNeighborTable* in the NWK NIB. The previous parent of this ZED shall remove the ZED as one of its children by changing the Relationship field of the *nwkNeighborTable* to 0x04, "previous child." Note that any unicast message sent to an address with this status shall result in an NLME-NWK-STATUS.indication primitive with status code of "Target Device Unavailable", (see section [3.2.2.32\)](#page-301-0). If *nwkUseTreeRouting* is TRUE, address conflict detection is not provided and parent devices are not permitted, following intra-PAN portability, to remove devices or any other operation that reissue a short address for use by a child with a different IEEE address. Alternatively, if *nwkUseTreeRouting* is FALSE, address conflict detection is provided, however, devices will generally keep their existing NWK addresses during the intra-PAN portability procedure. Also, if the NWK address has changed during the intra-PAN portability procedure, the ZDO shall arrange that any IEEE address to short address mappings which have become known to applications running on this device be updated. This behavior is mandatory, but the mechanism by which it is achieved is outside the scope of this specification.

## **2.5.4.5.5 ZigBee End Device**

#### **Initialization**

The implementation shall set the startup-related IB attributes shown in [Table 2-147](#page-241-0) to values that reflect the desired startup behavior for the device. In particular, the *apsDesignatedCordinator* attribute of the IB shall be set to FALSE. If supported, provision shall be made to supply configuration elements for the Complex Descriptor, User Descriptor, and the maximum number of bind entries,. These elements shall be embodied in :Config\_Complex\_Descriptor, :Config\_User\_Descriptor, and :Config\_Max\_Bind. If the device application set the NLME-JOIN RxOnWhenIdle parameter to FALSE, the end device shall utilize the procedure described in section [2.5.2.1](#page-225-0) to discover a Primary Discovery Cache device, register with it, and to successfully upload its device and service discovery information. To facilitate the process of uploading discovery information to the Primary Discovery Cache device, the local device may temporarily increase its polling rate with its parent. Prior to registering with any Primary Discovery Cache device, the end device shall utilize the Find Node Cache request to ensure it has not previously registered with any other Primary Discovery Cache device. If a server response indicates the end device has a previous registration, the end device shall update its discovery cache information on that Primary Discovery Cache device or shall remove its discovery cache information from that previous registration and create a new registration.

To start as a ZigBee end device, the device application shall execute the startup procedure described in section [2.5.4.5.6.2](#page-241-1) with startup parameters set as described above. This should have the effect of executing either the procedure for network rejoin described in section [3.6.1.4.2](#page-365-0) or else the full procedure for network join through MAC association described in section [3.6.1.4.1.](#page-360-0) The NLME-NETWORK-DISCOVERY.request procedure shall be implemented :Config\_NWK\_Scan\_Attempts, each separated in time by :Config\_NWK\_Time\_btwn\_Scans. The purpose of repeating the NLME-NETWORK-DISCOVERY.request is to provide a more accurate neighbor list and associated link quality indications to the NWK layer. Specification of the algorithm for selection of the PAN shall be left to the profile description and may include use of the Extended PAN ID, operational mode of the network, identity of the ZigBee Router or Coordinator identified on the PAN, depth of the ZigBee Router on the PAN from the ZigBee Coordinator for the PAN, capacity of the ZigBee Router or Coordinator, the routing cost, or the Protocol Version Number (these parameters are supplied by the NLME-NETWORK-DISCOVERY.confirm and the beacon payload).

The ZigBee end device may join networks employing the current protocol version number or may join networks employing a previous protocol version number, under application control, if backward compatibility is supported in the device. A single ZigBee PAN shall consist of devices employing only a single protocol version number (networks with devices employing different protocol version numbers and frame formats within the same PAN are not permitted). An optional configuration attribute, :Config\_NWK\_alt\_protocol\_version, provides the protocol version numbers which the device may choose to employ other than the current protocol version number. Once the ZigBee end device chooses a PAN and a specific protocol version number, it shall employ that protocol version number as its *nwkcProtocolVersion*. Additionally, the ZigBee end device shall then adhere to all frame formats and processing rules supplied by the version of the ZigBee Specification employing that protocol version number.

If the device application sets the NLME-JOIN RxOnWhenIdle parameter to FALSE, the :Config\_NWK\_ indirectPollRate shall be used to determine the polling rate for indirect message requests. The :Config\_NWK\_indirectPollRate shall be set according to the value established by the application profile(s) supported on the device. Once polling for indirect message requests is initiated, if communications failure with the parent is detected determined by failure of indirect message requests :Config\_Parent\_Link\_Threshold\_Retry consecutive attempts, the device application shall employ the network rejoin procedure.

Once the End Device has successfully joined a network, the device shall issue a Device\_annce providing its 64-bit IEEE address and 16-bit NWK address.

Provision shall be made to ensure APS primitive calls from the end applications over EP 1 through EP 254 return appropriate error status values prior to completion of the Initialization state by ZigBee Device Objects and transition to the normal operating state.

If network has security enabled, the device shall wait successful acquisition of the NWK key to start functioning as an end device in the network. See section [4.6.2](#page-482-0) for details on Trust Center operations.

## **Normal Operating State**

If the device application set the NLME-JOIN RxOnWhenIdle parameter to FALSE, the :Config\_NWK\_

indirectPollRate shall be used to poll the parent for indirect transmissions while in the normal operating state. While a fragmented message is being received, the device may temporarily increase its polling rate, and shall ensure that it polls its parent at least once every macTransactionPersistenceTime seconds.

The ZigBee end device shall respond to any device discovery or service discovery operations requested of its own device using the attributes described in section [2.5.4.](#page-230-1)

ZigBee end device shall request the Trust Center to update its NWK key via the APSME-REQUEST-KEY.request. The ZigBee end device shall support APSME-TRANSPORT-KEY.indication to receive keys from the Trust Center.

The ZigBee End Device shall process Device\_annce messages from other ZigBee devices. Upon receipt of a Device\_annce where *nwkUseTreeRouting* is TRUE, the ZigBee End Device shall check all internal tables holding 64-bit IEEE addresses for devices within the PAN for a match with the address supplied in the Device\_annce message. If a match is detected, the ZigBee End Device shall update the *nwkAddressMap* of the NIB corresponding to the matched 64-bit IEEE address to reflect the updated 16-bit NWK address contained in the Device\_annce.

The ZigBee End Device shall process the NLME-NWK-STATUS.indication sent from the NWK layer. If the error code equals to 0x09 (Parent Link Failure), the ZED will update its failure counter maintained in ZDO. If the value of the failure counter is smaller than the :Config\_Parent\_Link\_Retry\_Threshold attribute, the ZED may decide to issue further commands to attempt to communicate with the parent node, depending on the application of the ZED. If the value of the failure counter exceeds the :Config\_Parent\_Link\_Retry\_Threshold attribute, the ZED shall then prepare to start the rejoin process. Note that implementers may optionally use a more accurate time-windowed scheme to identify a link failure.

The rejoin process mirrors the MAC association process very closely, however, a device is permitted to rejoin a parent that is not accepting new associations. The ZDO may use the NLME-NETWORK-DISCOVERY. request primitive to detect potential alternative parents, and in order to optimize recovery latency and reliability, shall select an appropriate new parent based on the following information from that device's beacon:

- PAN ID
- EPID (Extended PAN ID)
- Channel
- Signal strength
- Whether the potential parent indicates that it is currently able to communicate with its Trust Center
- Whether this device has recently failed to join this parent, or this network

Once a potential parent has been selected, the ZDO shall issue an NLME-JOIN.request primitive with RejoinNetwork set to 0x02.

The start time of the rejoin process is determined by the time the last NLME-JOIN.request primitive was sent and by the attribute :Config\_Rejoin\_Interval. Only if the interval between the current and the previous NLME-JOIN.request sent time is longer than the :Config\_Rejoin\_Interval shall a new NLME-JOIN.request primitive be sent. The application may want to gradually increase the :Config\_Rejoin\_Interval if a certain number of retries have been done (or a certain period of time has passed) but none of them were successful. The :Config\_Rejoin\_Interval should not exceed the :Config\_Max\_Rejoin\_Interval. Every time an NLME-JOIN.confirm has been successfully received, the ZDO shall reset its failure counter to zero and the :Config\_Rejoin\_Interval attribute to its initial value. The choice of the default initial value and the algorithm of increasing the rejoin interval shall be determined by the application, and is out of the scope of this document.

If the ZigBee End Device rejoins a new parent using the rejoin process, it shall complete the address conflict process in section [3.6.1.9.](#page-379-0) 

## **2.5.4.5.6 Support for Commissioning Applications**

ZigBee devices in the field will need commissioning, and it will be up to developers to provide applications that perform such commissioning. There is a risk that applications from different vendors will work differently, thereby diminishing the ability of ZigBee devices from different vendors to operate seamlessly on the same network. As a partial solution to this problem, this section lists a common set of configuration attributes for ZigBee devices and outlines a common procedure for devices to use at start-up time. The other critical component of the solution is a common set of commissioning protocols and procedures, which are outside the scope of this document.

### <span id="page-241-2"></span>**Configuration Attributes**

The startup procedure outlined in section [2.5.4.5.6.2](#page-241-1) is designed in such a way that, by using it consistently, devices can go through all the stages of commissioning up to being joined to the proper ZigBee network and able to send and receive application data traffic. Later-stage commissioning, including the commissioning of bindings and group membership is discussed briefly in section [2.5.4.5.6.3.](#page-242-0) The procedure makes use of the system attributes listed in [Table 2-147.](#page-241-0)

<span id="page-241-0"></span>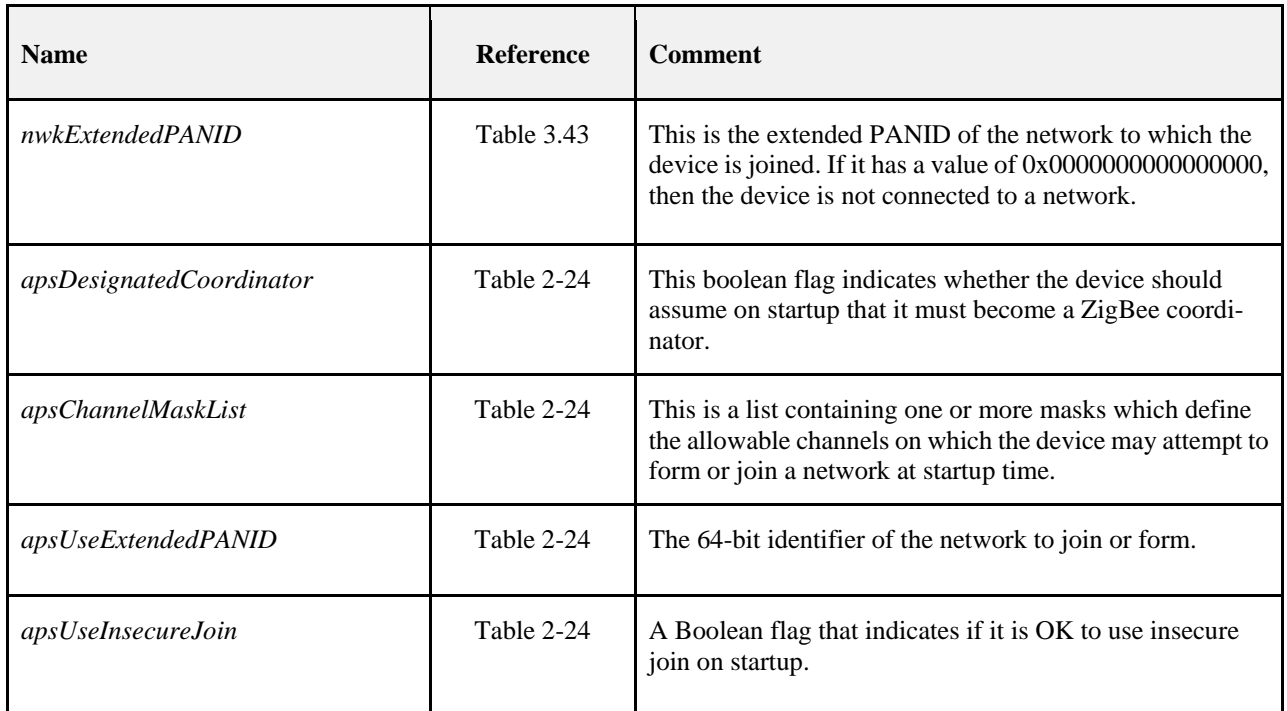

#### **Table 2-147 Startup Attributes**

#### <span id="page-241-1"></span>**Startup Procedure**

The startup procedure uses the attributes listed in section [2.5.4.5.6.1](#page-241-2) to perform a controlled startup of the ZigBee networking facilities of a device. The procedure should be run whenever the device restarts, but may also be run under application control at the discretion of the developer.

When a device starts up, it should check the value of *nwkExtendedPANID*. If *nwkExtendedPANID* has a non-zero value, then the device should assume it has all the network parameters required to operate on a network. Note that the device should assume the channel identifier present in its current network parameters but may need to scan over the ChannelMask if the *nwkExtendedPANID* is not found. In order for this to work effectively across power failures and processor resets, *nwkExtendedPANID* must be placed in non-volatile storage.

If the device finds it is not connected to a network, then it should check the value of *apsDesignatedCoordinator*. If this attribute has a value of TRUE, then the device should follow the procedures for starting a network outlined in section 3.6.1.4.1 and should use the value of *apsChannelMaskList* for the ScanChannelsListStructure parameter of the NLME-NETWORK-FORMATION.request primitive, and set nwkExtendedPANID to the value given in *apsUseExtendedPANID* if *apsUseExtendedPANID* has a non-zero value.

If the device is not the designated coordinator and *apsUseExtendedPANID* has a non-zero value, the device should attempt to rejoin the network specified in *apsUseExtendedPANID*. To do this, it should use NLME-JOIN.request with the ExtendedPANID parameter equal to the value of *apsUseExtendedPANID*, the ScanChannelsListStructure parameter of the primitive equal to the value of the *apsChannelMaskList* configuration attribute. The RejoinNetwork parameter of the NLME-JOIN.request primitive should have a value of 0x02 indicating rejoin.

If the network rejoin attempt fails, and the value of the *apsUseInsecureJoin* attribute of the AIB has a value of TRUE, then the device should follow the procedure outlined in section 3.6.1.4.1 for joining a network, using *apsChannel-MaskList* any place that a ScanChannelsListStructure mask is called for. If *apsUseExtendedPANID* has a non-zero value, then the device should join only the specified network and the procedure should fail if that network is found to be inaccessible. If *apsUseExtendedPANID* is equal to 0x0000000000000000, then the device should join the best available network.

## <span id="page-242-0"></span>**Further Commissioning**

Once a device is on a network and capable of communicating with other devices on the network in a secure manner, other commissioning becomes possible. Other items that should be subject to commissioning are shown in [Table](#page-242-1)  [2-148.](#page-242-1)

<span id="page-242-1"></span>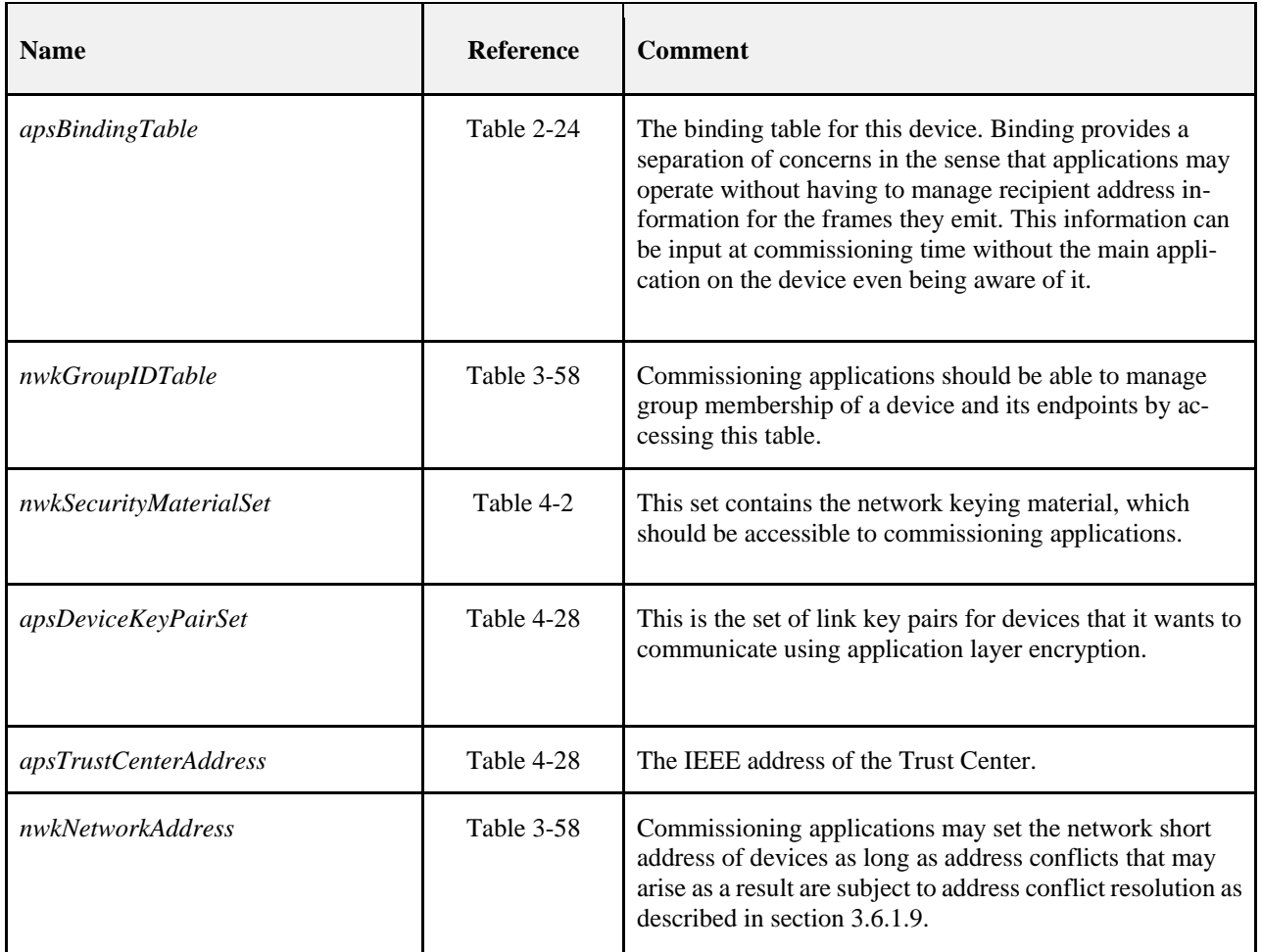

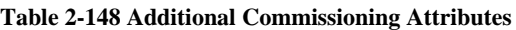

# **2.5.4.6 Device and Service Discovery**

The Device and Service Discovery function supports:

- Device Discovery
- Service Discovery

Device Management performs the above functions with the ZigBee Device Profile (see claus[e 2.4\)](#page-104-0).

## **2.5.4.6.1 Optional and Mandatory Attributes Within Device and Service Discovery**

<span id="page-243-0"></span>All of the request attributes within the Device and Service Discovery Object are optional for all ZigBee logical device types. The responses listed in [Table 2-149](#page-243-0) as mandatory are mandatory for all ZigBee logical device types, and the responses listed as optional are optional for all ZigBee logical device types. See sectio[n The ZigBee Device Profile2.4](#page-104-0) for a description of any of these attributes.

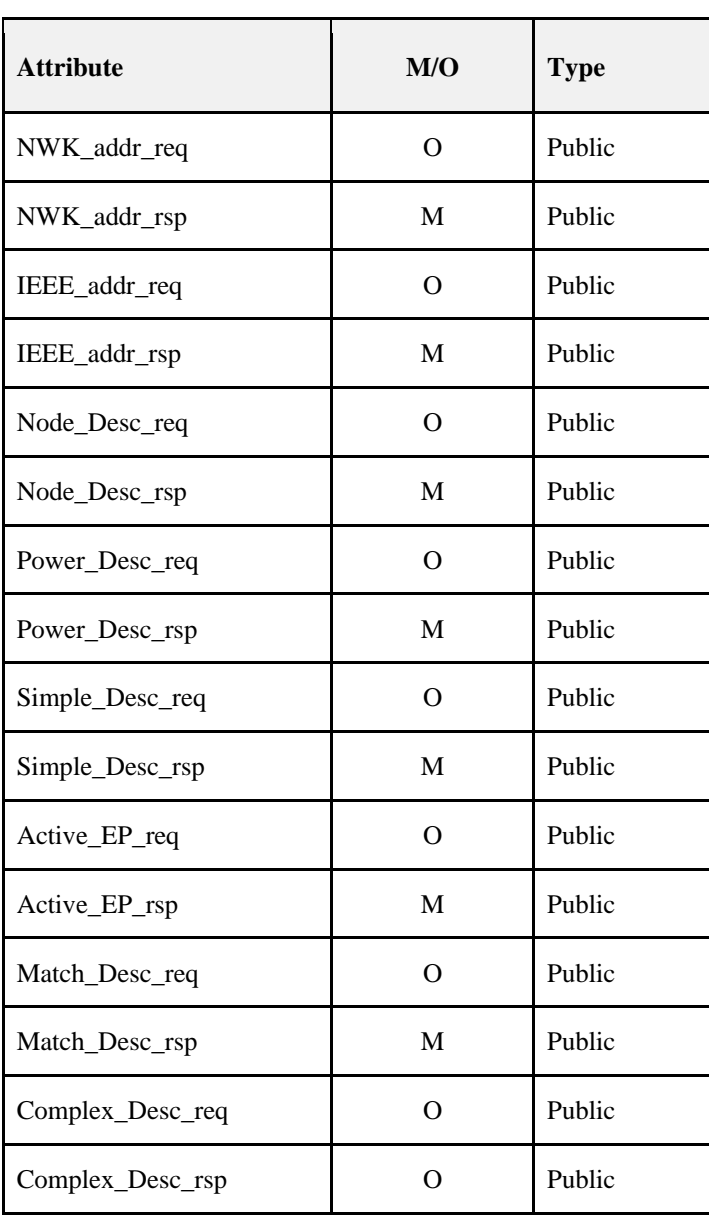

### **Table 2-149 Device and Service Discovery Attributes**

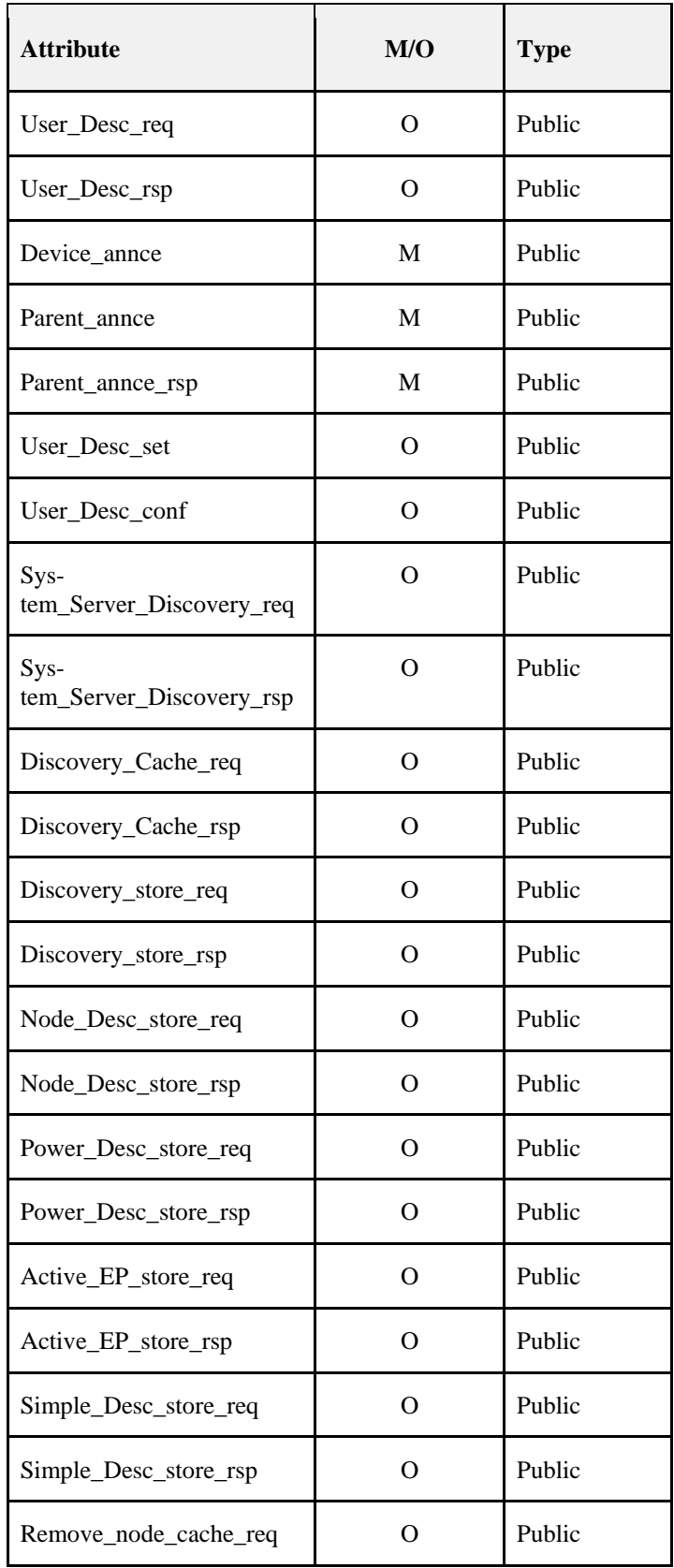

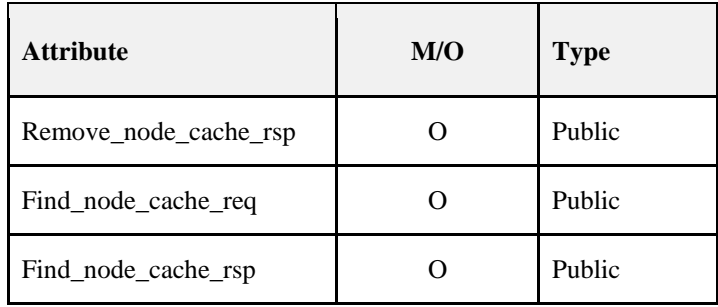

# **2.5.4.7 Security Manager**

The security manager determines whether security is enabled or disabled and, if enabled, shall perform the following:

- Establish Key
- Transport Key
- Authentication

## **2.5.4.7.1 Optional and Mandatory Attributes Within Security Manager**

The Security Manager itself is an optional object for all ZigBee Device Types. If the Security Manager is present, all requests and responses are mandatory for all ZigBee device types. If the Security Manager is not present, none of the attributes in the Security Manager are present for any ZigBee logical device type. See section 4.4.2 for a description of any of the primitives listed in [Table 2-150.](#page-245-0)

<span id="page-245-0"></span>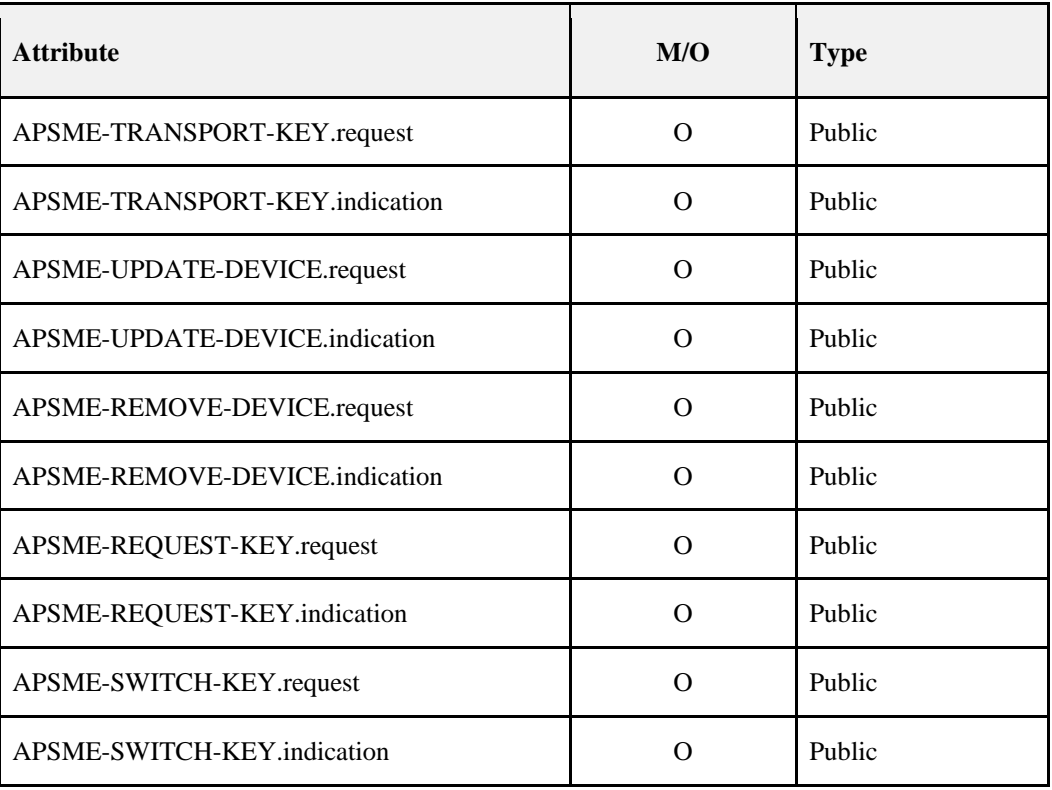

### **Table 2-150 Security Manager Attributes**

# **2.5.4.8 Binding Manager**

The Binding Management function supports:

- End Device Binding
- Bind and Unbind

Binding Management performs the above functions with ZigBee Device Profile commands plus APSME-SAP primitives to commit/remove binding table entries once the indication arrives on the ZigBee coordinator, router, or end device supporting the binding table.

## **2.5.4.8.1 Optional and Mandatory Attributes Within Binding Manager**

The Binding Manager is an optional object for all ZigBee Device Types.

If the Binding Manager is present, all requests are optional for all ZigBee logical device types. Responses shall be supported on devices which implement a binding table cache, and on devices which correspond to the source address for the binding table entries held on those devices.

If the Binding Manager is not present, all requests and all responses for all ZigBee logical device types shall not be supported. [Table 2-151](#page-247-0) summarizes Binding Manager attributes.

<span id="page-247-0"></span>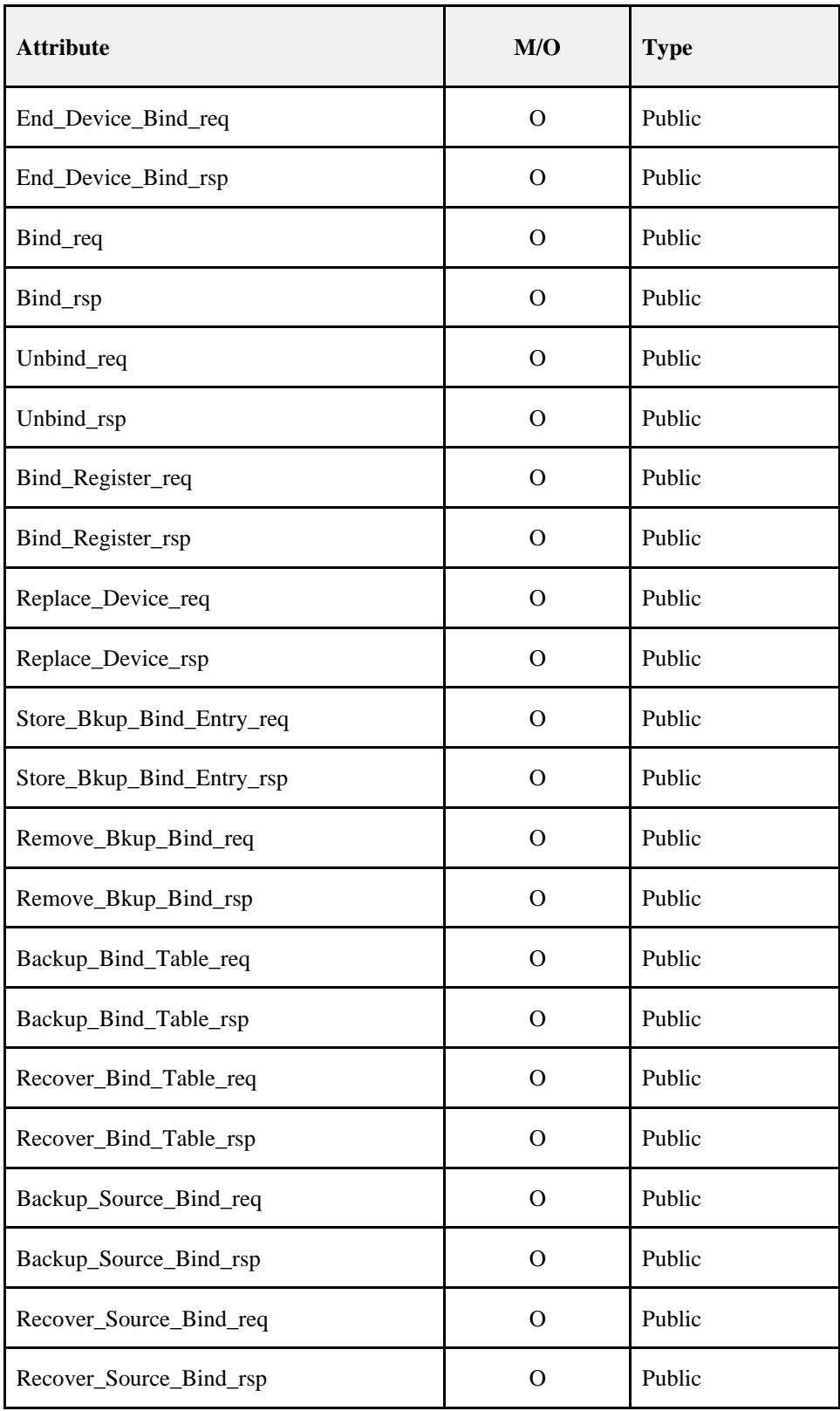

#### **Table 2-151 Binding Manager Attributes**

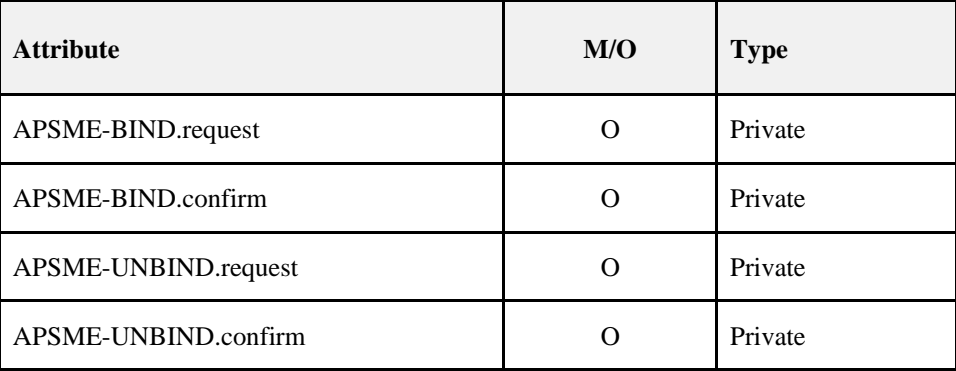

# **2.5.4.9 Network Manager**

The Network Management function supports:

- Network Discovery
- Network Formation
- Permit/Disable Associations
- Association and Disassociation
- Route Discovery
- Network Reset
- Radio Receiver State Enable/Disable
- Get and Set of Network Management Information Block Data
- Detecting and reporting interference
- Receive network interference reports and change network channels if the particular node is identified as the network manager for the overall PAN

Network Management performs the above functions with NLME-SAP primitives (see Chapter 3).

## **2.5.4.9.1 Optional and Mandatory Attributes Within Network Manager**

The Network Manager is a mandatory object for all ZigBee Device Types.

The Network Discovery, Get, and Set attributes (both requests and confirms) are mandatory for all ZigBee logical device types.

If the ZigBee logical device type is ZigBee Coordinator, the NWK Formation request and confirm, the NWK Leave request, NWK Leave indication, NWK Leave confirm, NWK Join indication, NWK Permit Joining request, NWK Permit Joining confirm, NWK Route Discovery request, and NWK Route Discovery confirm shall be supported. The NWK Direct Join request and NWK Direct Join confirm may be supported. The NWK Join request and the NWK Join confirm shall not be supported.

If the ZigBee logical device type is ZigBee Router, the NWK Formation request and confirm shall not be supported except if forming distributed networks. Additionally, the NWK Start Router request, NWK Start Router confirm, NWK Join request, NWK Join confirm, NWK Join indication, NWK Leave request, NWK Leave confirm, NWK Leave indication, NWK Permit Joining request, NWK Permit Joining confirm, NWK Route Discovery request, and NWK Route Discovery confirm shall be supported. The NWK Direct Join request and NWK Direct Join confirm may be supported.

If the ZigBee logical device type is ZigBee End Device, the NWK Formation request and confirm plus the NWK Start Router request and confirm shall not be supported. Additionally, the NWK Join indication and NWK Permit Joining request shall not be supported. The NWK Join request, NWK Join confirm, NWK Leave request, NWK Leave indication, NWK Leave confirm shall be supported.

For all ZigBee logical devices types, the NWK Sync request, indication and confirm plus NWK reset request and confirm plus NWK route discovery request and confirm shall be optional[. Table 2-152](#page-249-0) summarizes Network Manager Attributes. See Chapter 3 for a description of any of the primitives listed in [Table 2-152.](#page-249-0)

For all ZigBee logical device types, reception of the NWK Network Status indication shall be supported, but no action is required in this version of the specification.

<span id="page-249-0"></span>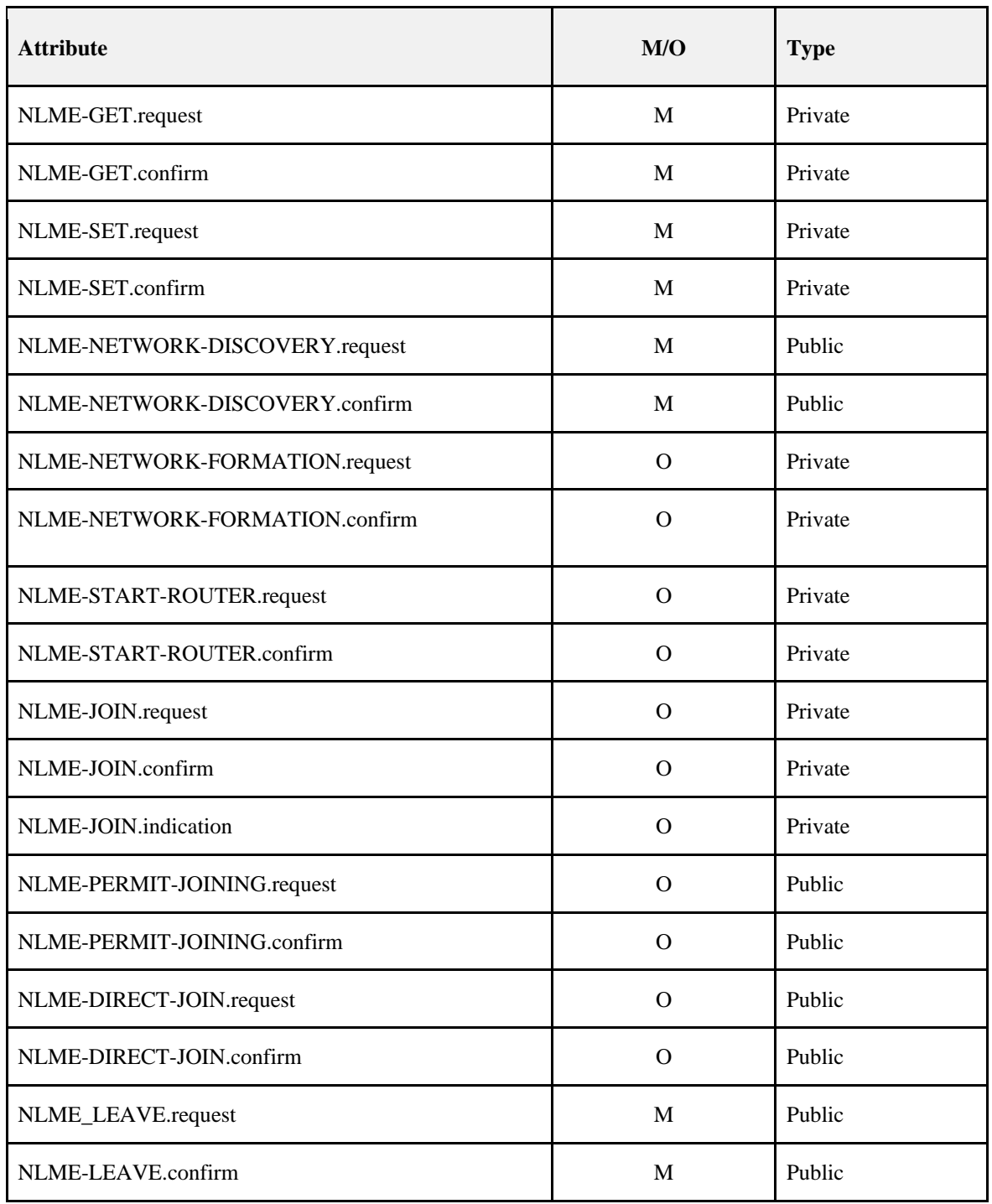

#### **Table 2-152 Network Manager Attributes**

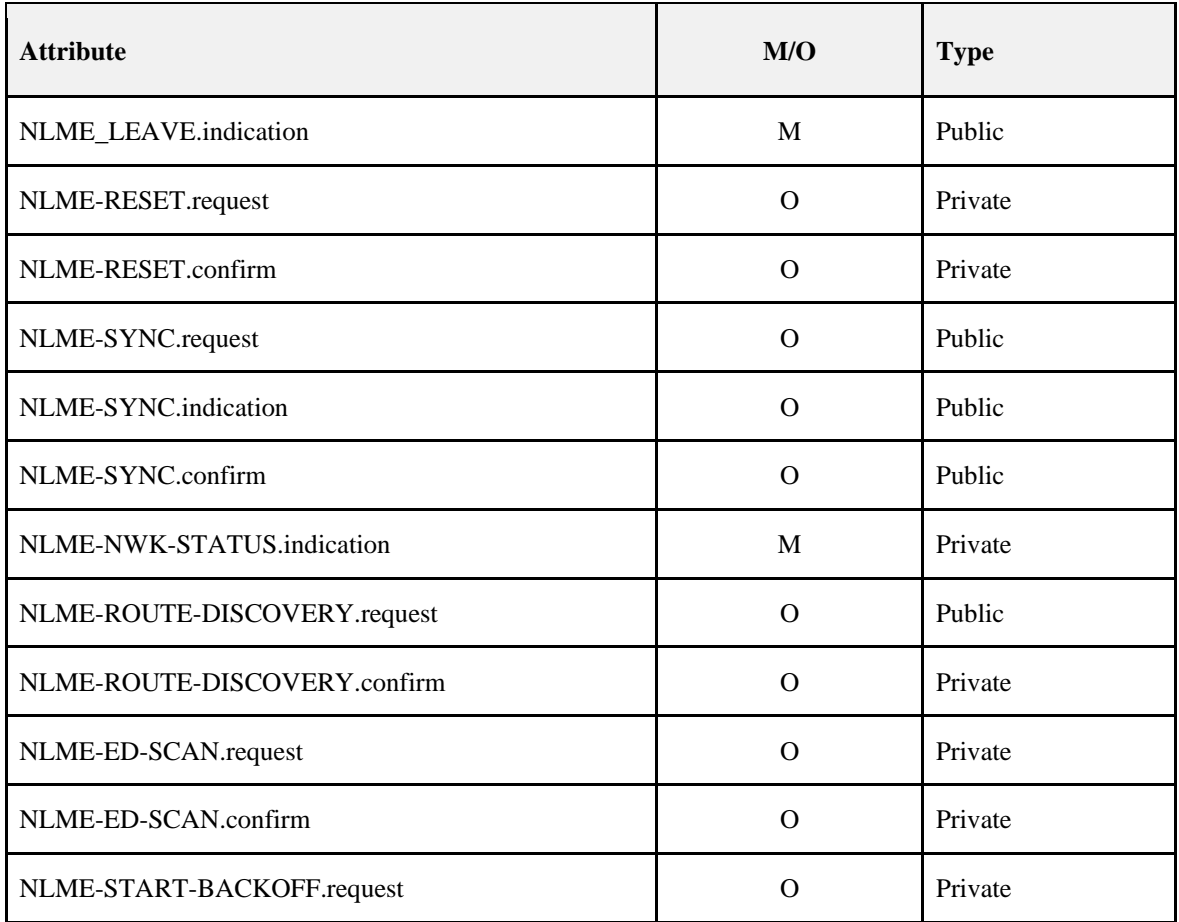

A single device in the network can become the Network Channel Manager. The operation of the network channel manager is described in Annex E. All other devices in the network are responsible for tracking message delivery failures and reporting interference in accordance with Annex E.

# **2.5.4.10 Node Manager**

The Node Manager supports the ability to request and respond to management functions. These management functions only provide visibility to external devices regarding the operating state of the device receiving the request.

# **2.5.4.11 Group Manager**

The Group Manager supports the ability to include application objects within groups or to remove application objects from groups. The group management functions operate only on application objects within the local device. Mechanisms to manage groups on other devices are beyond the scope of this document.

# <span id="page-250-0"></span>**2.5.5 Configuration Attributes**

This attribute is used to represent the minimum mandatory and/or optional attributes used as configuration attributes for a device.

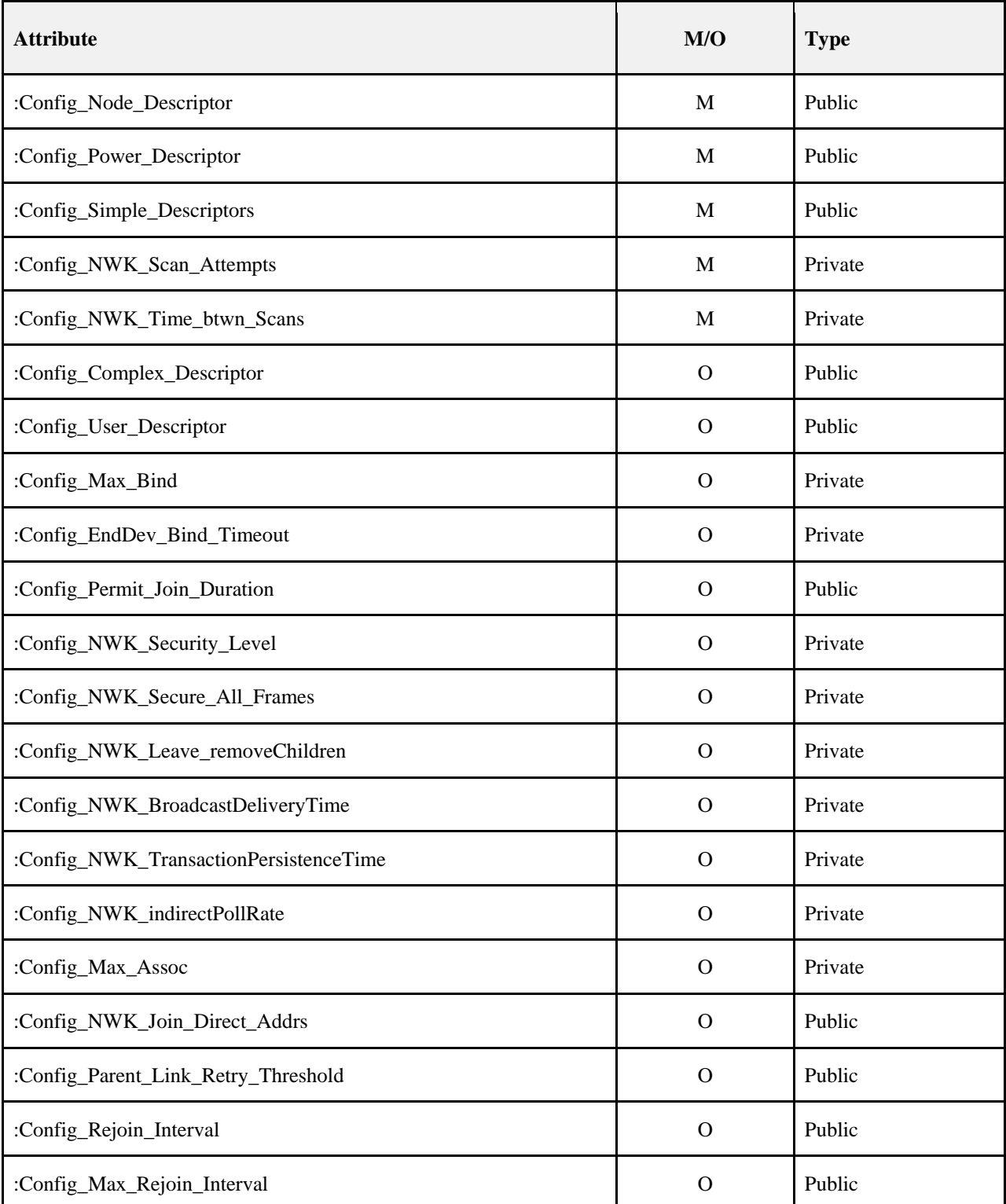

## **Table 2-153 Configuration Attributes**
# **2.5.5.1 Configuration Attribute Definitions**

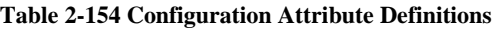

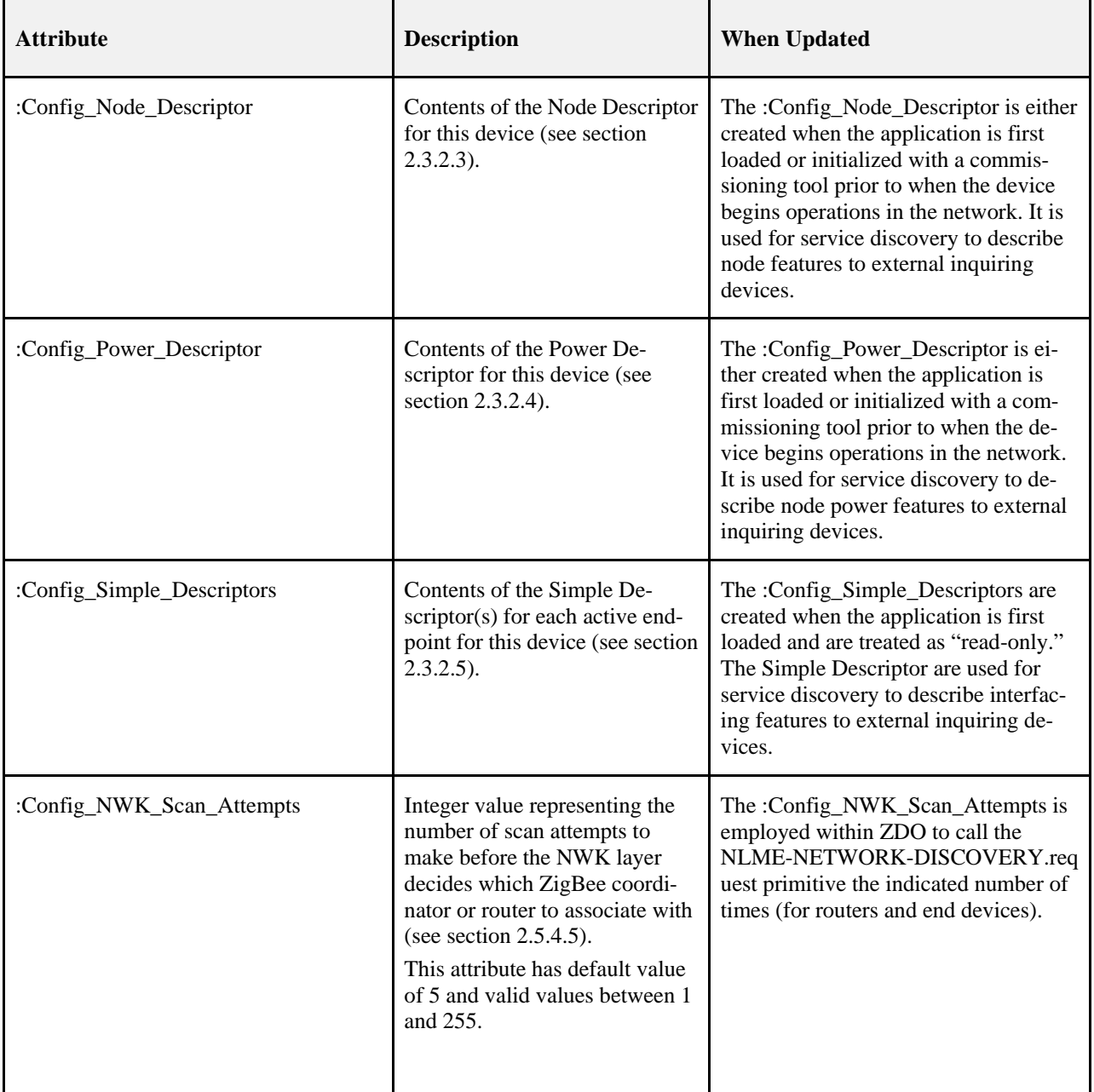

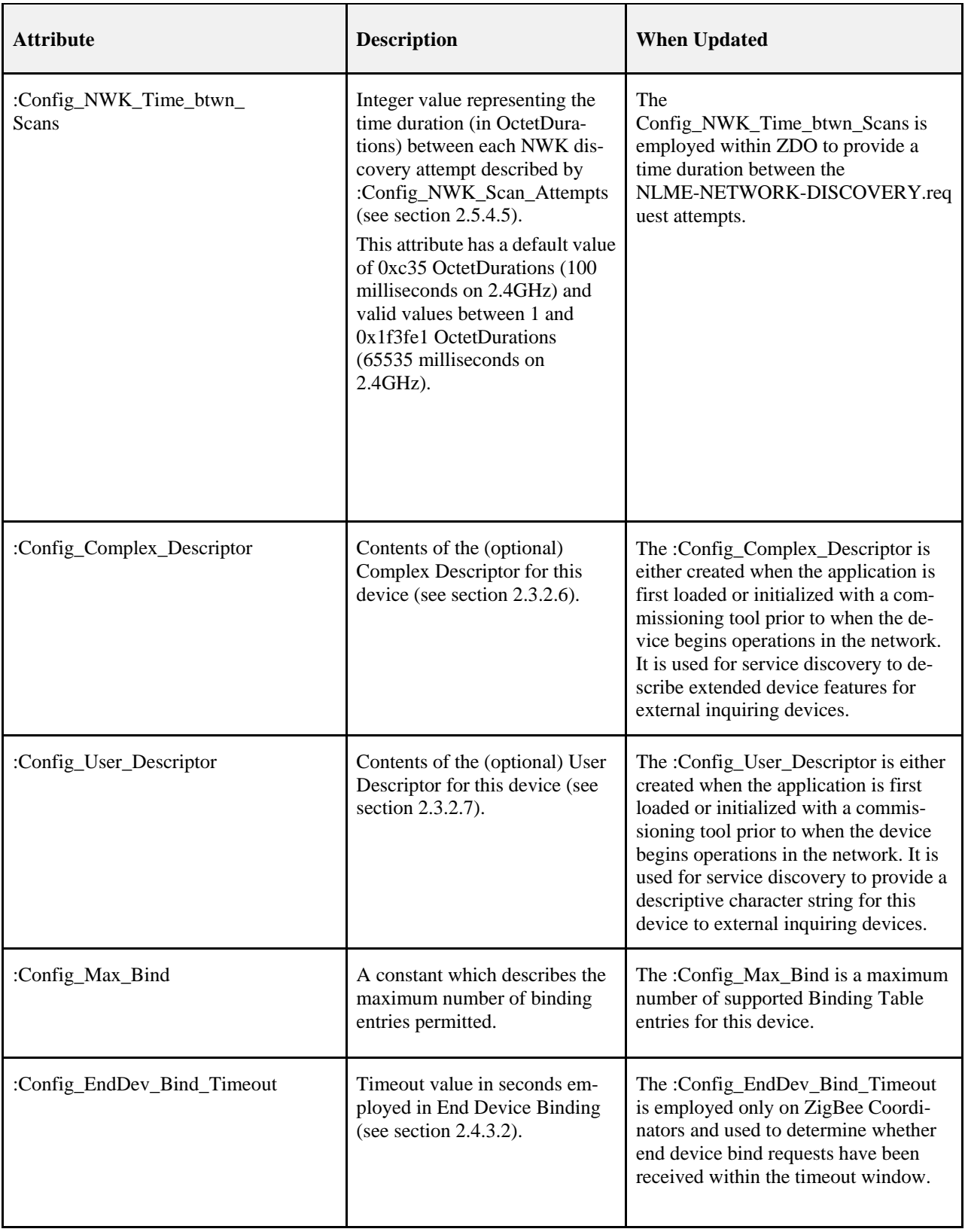

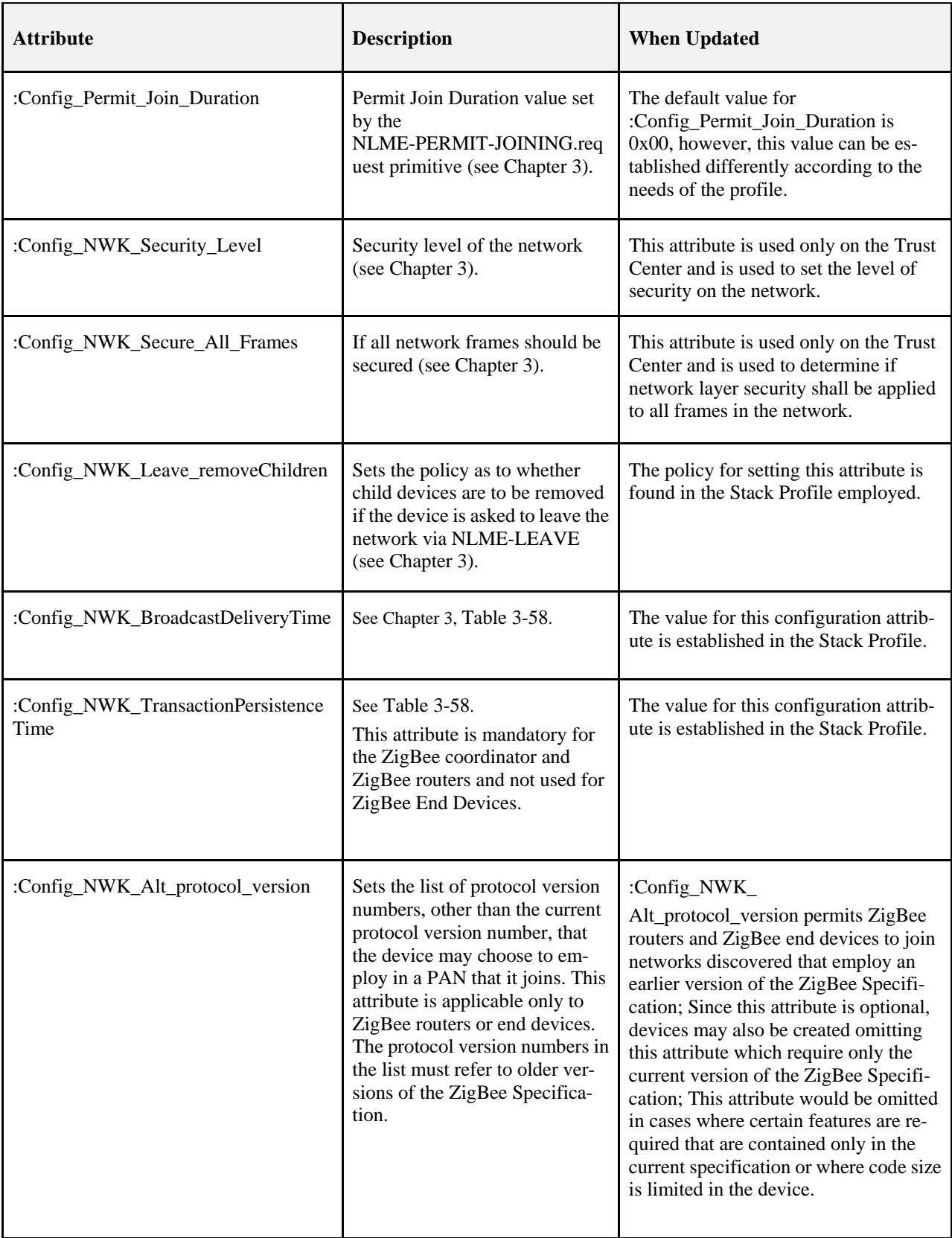

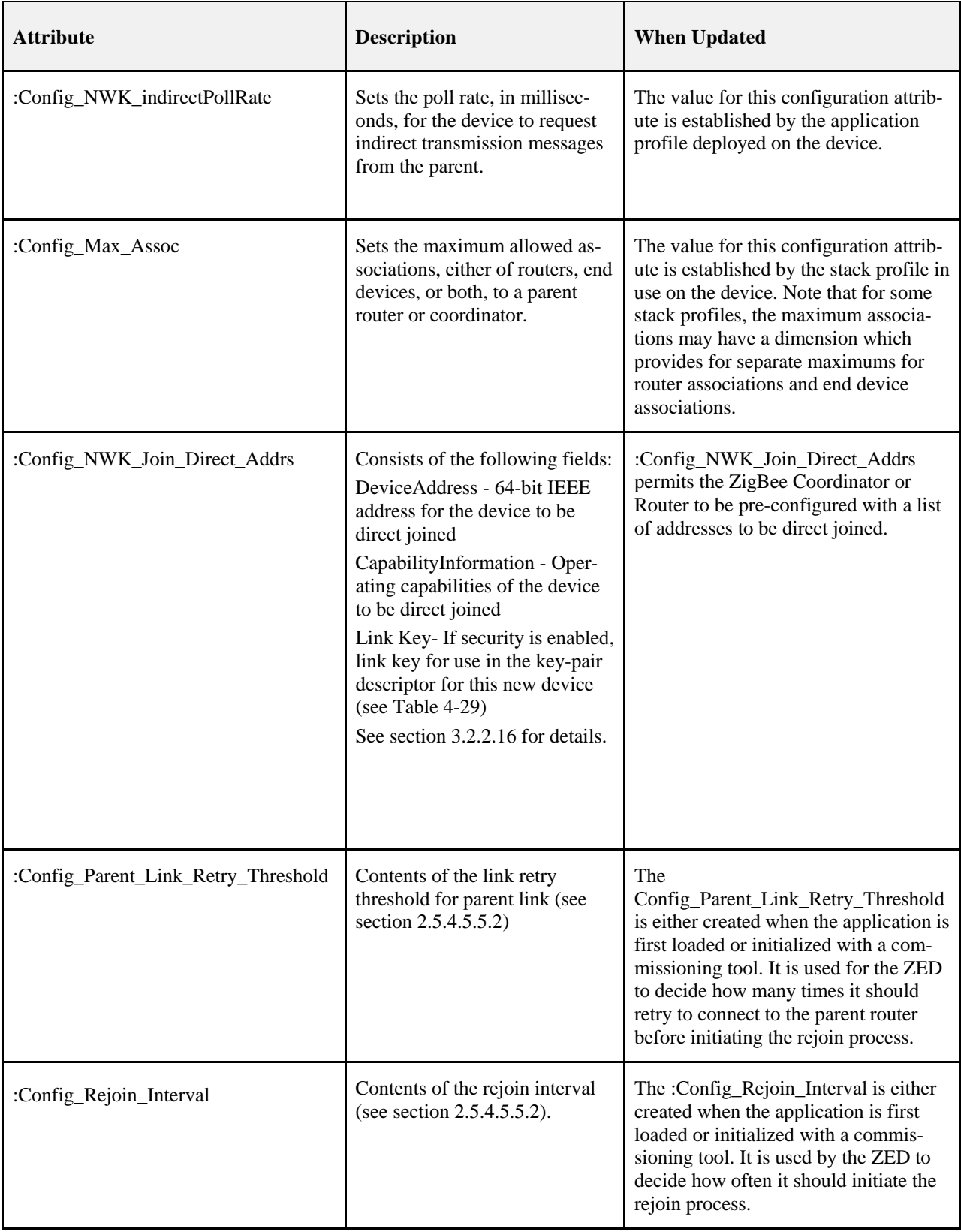

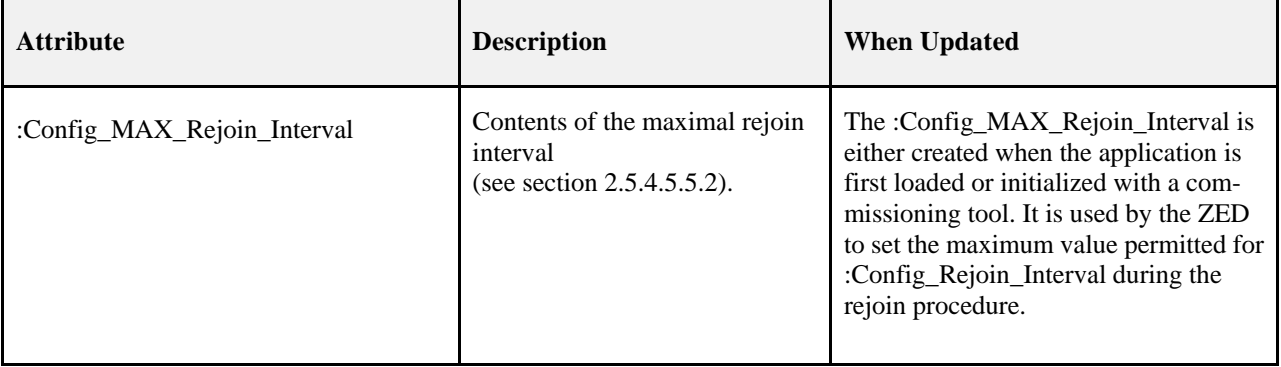

This page intentionally left blank.

# **CHAPTER 3 NETWORK SPECIFICATION**

# **3.1 General Description**

# **3.1.1 Network (NWK) Layer Overview**

The network layer is required to provide functionality to ensure correct operation of the IEEE 802.15.4 MAC sub-layer and to provide a suitable service interface to the application layer. To interface with the application layer, the network layer conceptually includes two service entities that provide the necessary functionality. These service entities are the data service and the management service. The NWK layer data entity (NLDE) provides the data transmission service via its associated SAP, the NLDE-SAP, and the NWK layer management entity (NLME) provides the management service via its associated SAP, the NLME-SAP. The NLME utilizes the NLDE to achieve some of its management tasks and it also maintains a database of managed objects known as the network information base (NIB).

# **3.1.2 Network Layer Data Entity (NLDE)**

The NLDE shall provide a data service to allow an application to transport application protocol data units (APDU) between two or more devices. The devices themselves must be located on the same network.

The NLDE will provide the following services:

- **Generation of the Network level PDU (NPDU):** The NLDE shall be capable of generating an NPDU from an application support sub-layer PDU through the addition of an appropriate protocol header.
- **Topology-specific routing:** The NLDE shall be able to transmit an NPDU to an appropriate device that is either the final destination of the communication or the next step toward the final destination in the communication chain.
- **Security:** The ability to ensure both the authenticity and confidentiality of a transmission.

## **3.1.2.1 Network Layer Management Entity (NLME)**

The NLME shall provide a management service to allow an application to interact with the stack.

The NLME shall provide the following services:

- **Configuring a new device:** this is the ability to sufficiently configure the stack for operation as required. Configuration options include beginning an operation as a ZigBee coordinator or joining an existing network.
- **Starting a network:** this is the ability to establish a new network.
- **Joining, rejoining and leaving a network:** this is the ability to join, rejoin or leave a network as well as the ability of a ZigBee coordinator or ZigBee router to request that a device leave the network.
- **Addressing:** this is the ability of ZigBee coordinators and routers to assign addresses to devices joining the network.
- **Neighbor discovery:** this is the ability to discover, record, and report information pertaining to the one-hop neighbors of a device.
- **Route discovery:** this is the ability to discover and record paths through the network, whereby messages may be efficiently routed.
- **Reception control:** this is the ability for a device to control when the receiver is activated and for how long, enabling MAC sub-layer synchronization or direct reception.
- **Routing:** this is the ability to use different routing mechanisms such as unicast, broadcast, multicast or many to one to efficiently exchange data in the network.

# **3.2 Service Specification**

[Figure 3-1](#page-259-0) depicts the components and interfaces of the NWK layer.

The NWK layer provides two services, accessed through two service access points (SAPs). These are the NWK data service, accessed through the NWK layer data entity SAP (NLDE-SAP), and the NWK management service, accessed through the NWK layer management entity SAP (NLME-SAP). These two services provide the interface between the application and the MAC sub-layer, via the MCPS-SAP and MLME-SAP interfaces (See [B1]). In addition to these external interfaces, there is also an implicit interface between the NLME and the NLDE that allows the NLME to use the NWK data service.

<span id="page-259-0"></span>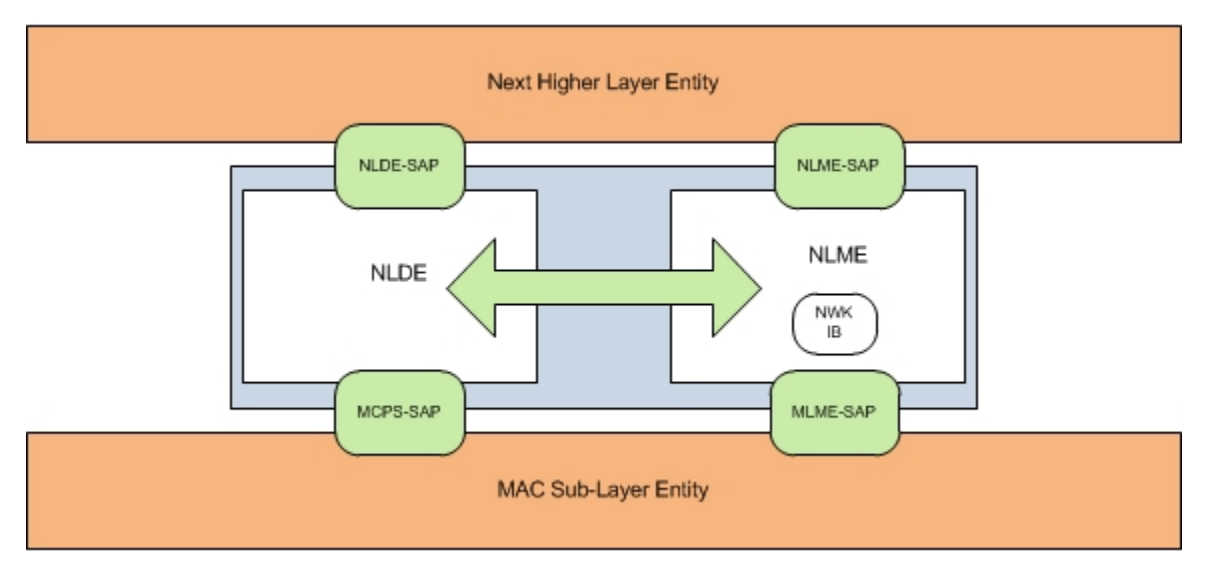

#### **Figure 3-1 The NWK Layer Reference Model**

# **3.2.1 NWK Data Service**

<span id="page-259-1"></span>The NWK layer data entity SAP (NLDE-SAP) supports the transport of application protocol data units (APDUs) between peer application entities. [Table 3-1](#page-259-1) lists the primitives supported by the NLDE-SAP and the sections in which these primitives are discussed.

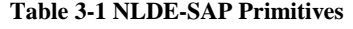

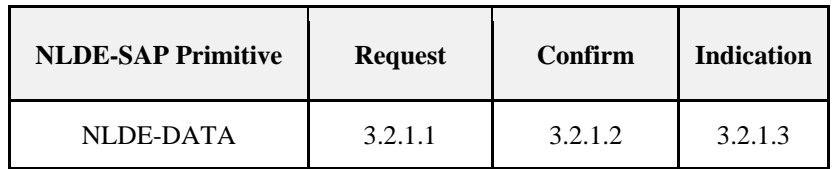

## **3.2.1.1 NLDE-DATA.request**

<span id="page-259-2"></span>This primitive requests the transfer of a data PDU (NSDU) from the local APS sub-layer entity to a single or multiple peer APS sub-layer entities.

## **3.2.1.1.1 Semantics of the Service Primitive**

The semantics of this primitive are as follows:

NLDE-DATA.request {

DstAddrMode, DstAddr,

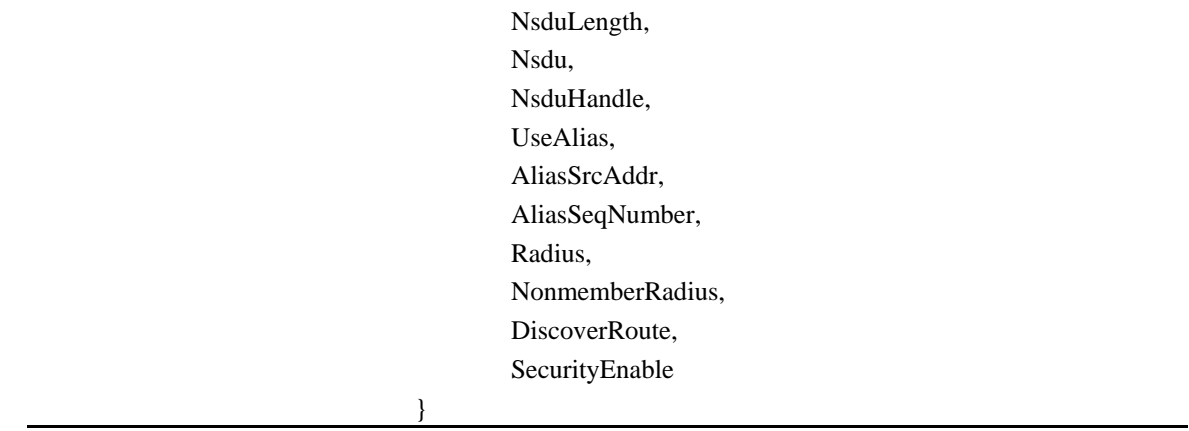

[Table 3-2](#page-260-0) specifies the parameters for the NLDE-DATA.request primitive. Support of the additional parameters UseAlias, AliasSrcAddr, AliasSeqNumb in the NLDE-DATA.request primitive is required if GP feature is to be supported by the implementation.

<span id="page-260-0"></span>

| <b>Name</b>    | <b>Type</b>          | <b>Valid Range</b>                                                              | <b>Description</b>                                                                 |
|----------------|----------------------|---------------------------------------------------------------------------------|------------------------------------------------------------------------------------|
| DstAddrMode    | Integer              | 0x02                                                                            | The type of destination address supplied by<br>the DstAddr parameter.              |
|                |                      |                                                                                 | $0x02=16$ -bit network address of a device or a<br>16-bit broadcast address        |
| <b>DstAddr</b> | $16$ -bit<br>Address | $0x0000-0x$ ffff                                                                | Destination address.                                                               |
| NsduLength     | Integer              | 0 to aMaxPHYPacketSize -<br>$(nwkcMACFrameOverhead +$<br>nwkcMinHeaderOverhead) | The number of octets comprising the NSDU<br>to be transferred.                     |
| Nsdu           | Set of<br>Octets     | $\overline{\phantom{a}}$                                                        | The set of octets comprising the NSDU to be<br>transferred.                        |
| NsduHandle     | Integer              | $0x00 - 0xff$                                                                   | The handle associated with the NSDU to be.<br>transmitted by the NWK layer entity. |

**Table 3-2 NLDE-DATA.request Parameters**

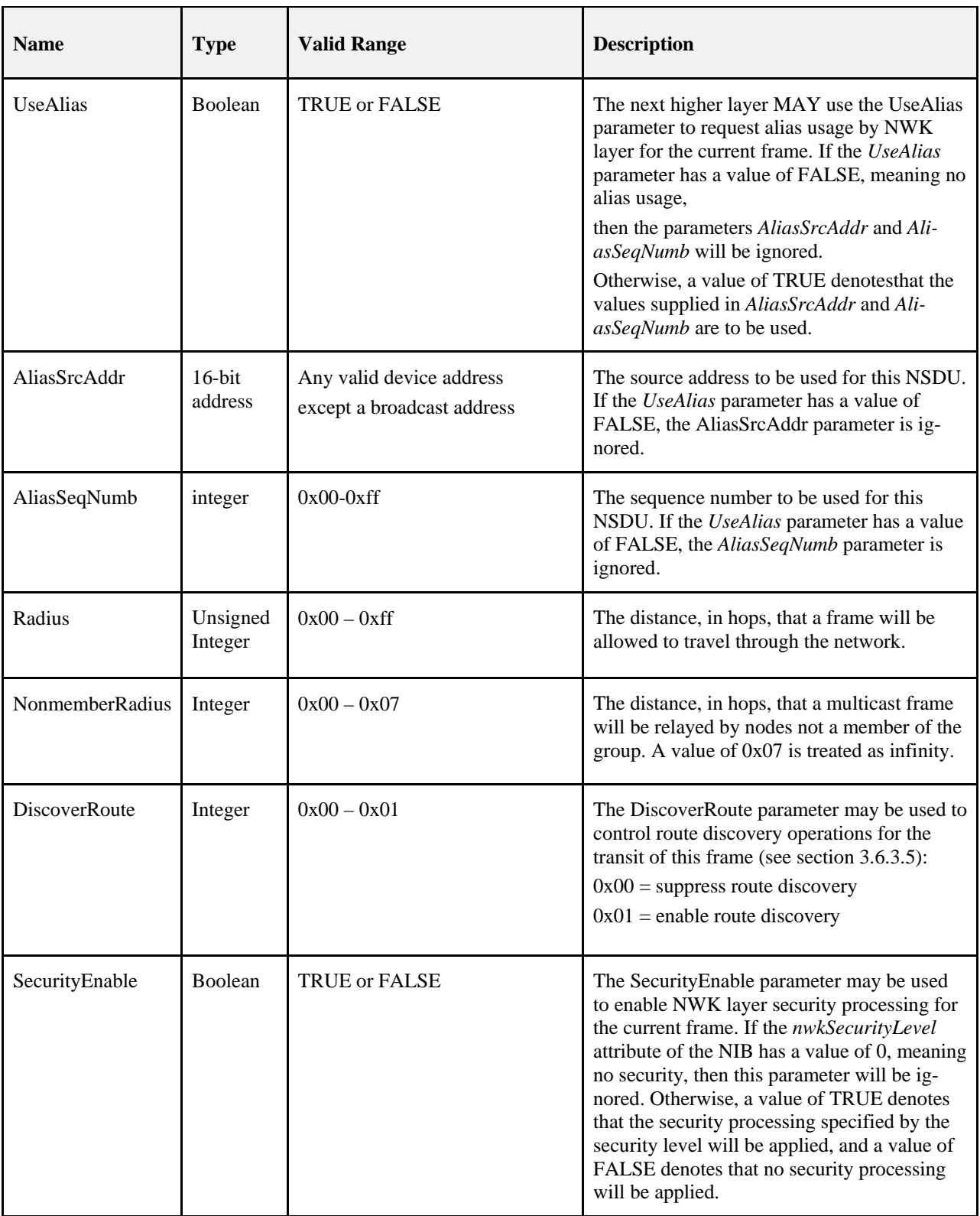

## **3.2.1.1.2 When Generated**

This primitive is generated by a local APS sub-layer entity whenever a data PDU (NSDU) is to be transferred to a peer APS sub-layer entity.

## **3.2.1.1.3 Effect on Receipt**

<span id="page-262-0"></span>If this primitive is received on a device that is not currently associated, the NWK layer will issue an NLDE-DATA.confirm primitive with a status of INVALID\_REQUEST.

On receipt of this primitive, the NLDE first constructs an NPDU in order to transmit the supplied NSDU. If, during processing, the NLDE issues the NLDE-DATA.confirm primitive prior to transmission of the NSDU, all further processing is aborted. In constructing the new NPDU, the destination address field of the NWK header will be set to the value provided in the DstAddr parameter. If the UseAlias parameter has a value of TRUE, the source address field of the NWK header of the frame will be set to the value provided in the AliasSrcAddr parameter. If the UseAlias parameter has a value of FALSE, then the source address field will have the value of the *mac-ShortAddress* attribute in the MAC PIB. The discover route sub-field of the frame control field of the NWK header will be set to the value provided in the DiscoverRoute parameter. If the supplied Radius parameter does not have a value of zero, then the radius field of the NWK header will be set to the value of the Radius parameter. If the Radius parameter has a value of zero, then the radius field of the NWK header will be set to twice the value of the *nwkMaxDepth* attribute of the NIB. If the UseAlias parameter has a value of TRUE, the sequence number field of the NWK header of the frame will be set to the value provided in the AliasSeqNumb parameter. If the UseAlias parameter has a value of FALSE, then the NWK layer will generate a sequence number for the frame as described in section [3.6.2.1](#page-387-0) and the sequence number field of the NWK header of the frame will be set to this sequence number value. The multicast flag field of the NWK header will be set according to the value of the DstAddrMode parameter. If the DstAddrMode parameter has a value of 0x01, the NWK header will contain a multicast control field whose fields will be set as follows:

- The multicast mode field will be set to 0x01 if this node is a member of the group specified in the DstAddr parameter.
- Otherwise, the multicast mode field will be set to 0x00.
- The non-member radius and the max non-member radius fields will be set to the value of the NonmemberRadius parameter.

Once the NPDU is constructed, the NSDU is routed using the procedure described in section [3.6.3.3](#page-394-0) if it is a unicast, section [3.6.5](#page-406-0) if it is a broadcast, or section [3.6.6.2](#page-411-0) if it is a multicast. When the routing procedure specifies that the NSDU is to be transmitted, this is accomplished as follows.

- 1. The device shall find the next hop address determined by the addressing mode and the routing procedure.
- 2. If the next hop is the MAC broadcast address 0xFFFF, do the following:

a) Determine the set of currently active MAC interfaces, comprising all entries in the nwkMacInterfaceTable, where the Enabled field is set as TRUE.

b) If this set is empty, proceed as follows:

i) Issue an NLDE-DATA.confirm primitive with a status value of INVALID\_INTERFACE.

ii) No further processing shall take place

c) If the set is not empty, go to step 6 and repeat for each MAC SAP instance in the set of active interfaces.

- 3. Examine the nwkNeighborTable and find the entry where the Network Address element is equal to the next hop.
- 4. If no entry can be found, the NLDE shall do the following.
	- a. Issue an NLDE-DATA.confirm with a status of ROUTE\_ERROR.
	- b. No further processing shall take place.
- 5. If an entry is found, do the following.
- a. Using the value of the MacInterfaceIndex of the nwkNeighborTable entry lookup the corresponding index in the nwkMacInterfaceTable.
- b. If the Enabled field of the nwkMacInterfaceTable entry has a value of FALSE, do the following.
	- i. The NLDE shall issue an NLDE-DATA.confirm primitive with a status value of INVALID\_INTERFACE.
	- ii. No further processing shall take place.
- 6. If the DstAddr is set to All Devices in PAN (0xFFFF), macRXOnWhenIdle=TRUE (0xFFFD) or All routers and coordinators (0xFFFC) then examine that entry in the nwkMacInterfaceTable.
	- a. If RoutersAllowed is set to TRUE, do the following.
		- i. Issue an MCPS-DATA.Request with the following parameters.
		- 1. SrcAddrMode shall be set to SHORT
		- 2. DstADdrMode shall be set to SHORT
		- 3. DstAddr shall be set to 0xFFFF
		- 4. IndirectTX shall be set to FALSE
	- b. If RoutersAllowed is set to FALSE, keep processing.
- 7. Examine the nwkNeighborTable. For each device where macRxOnWhenIdle=FALSE, perform the following:
	- a. Issue an MCPS-DATA.Request with the following values.
		- i. SrcAddrMode shall be set to SHORT
		- ii. DstADdrMode shall be set to SHORT
		- iii. DstAddr shall be set to the value of the NetworkAddress in entry of the nwkNeighborTable.
		- iv. IndirectTX shall be set to TRUE.

On receipt of the MCPS-DATA.confirm primitive on a unicast, the NLDE issues the NLDE-DATA.confirm primitive with a status equal to that received from the MAC sub-layer. Upon transmission of a MCPS-DATA.confirm primitive, in the case of a broadcast or multicast, the NLDE immediately issues the NLDE-DATA.confirm primitive with a status of success.

If the *nwkSecurityLevel* NIB attribute has a non-zero value and the SecurityEnable parameter has a value of TRUE, then NWK layer security processing will be applied to the frame before transmission as described in clause 4.3. Otherwise, no security processing will be performed at the NWK layer for this frame. The security processing SHALL always be performed using device's own extended 64-bit IEEE address and Outgoing Frame Counter attribute of the NIB, and those values SHALL be put into the auxiliary NWK header of the frame, even if UseAlias parameter has a value of TRUE. If security processing is performed and it fails for any reason, then the frame is discarded and the NLDE issues the NLDE-DATA.confirm primitive with a Status parameter value equal to that returned by the security suite.

## **3.2.1.2 NLDE-DATA.confirm**

<span id="page-263-0"></span>This primitive reports the results of a request to transfer a data PDU (NSDU) from a local APS sub-layer entity to a single peer APS sub-layer entity.

## **3.2.1.2.1 Semantics of the Service Primitive**

The semantics of this primitive are as follows:

NLDE-DATA.confirm {

Status NsduHandle, TxTime

<span id="page-264-1"></span>[Table 3-3](#page-264-1) specifies the parameters for the NLDE-DATA.confirm primitive.

}

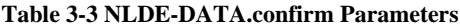

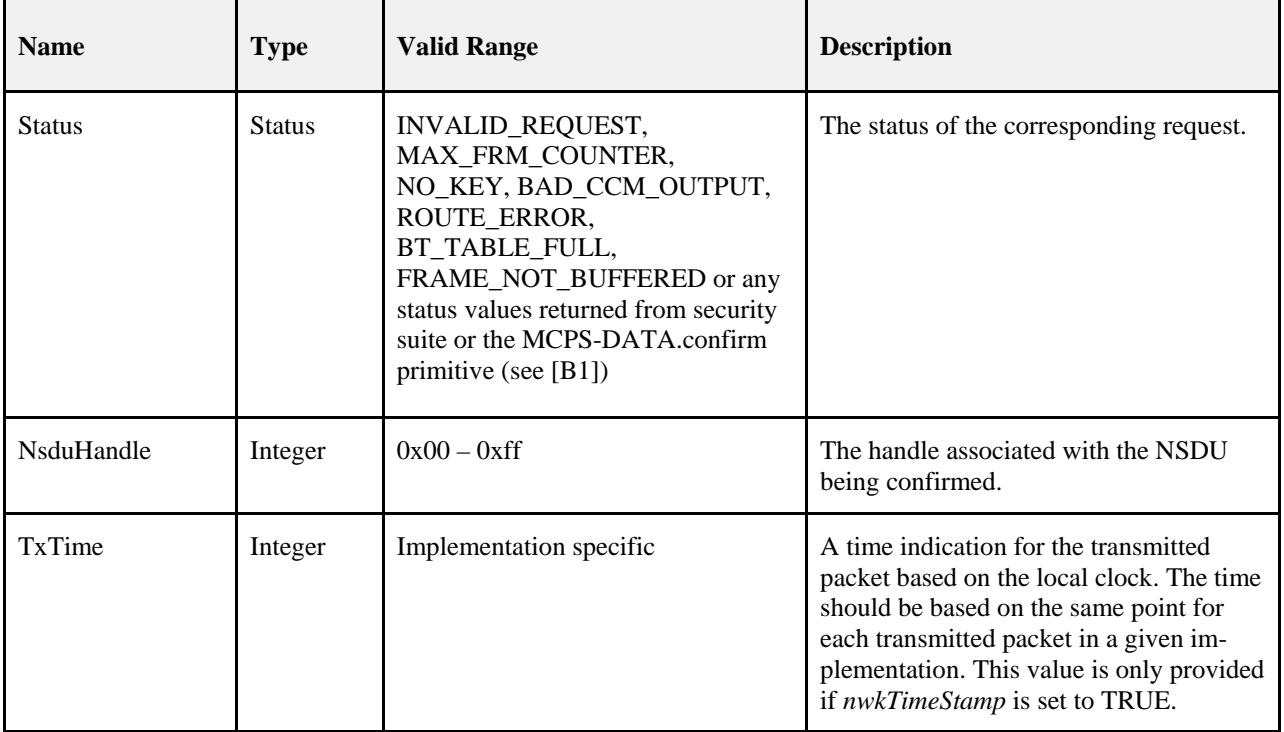

### **3.2.1.2.2 When Generated**

This primitive is generated by the local NLDE in response to the reception of an NLDE-DATA.request primitive.

The Status field will reflect the status of the corresponding request, as described in section [3.2.1.1.3.](#page-262-0)

### **3.2.1.2.3 Effect on Receipt**

On receipt of this primitive, the APS sub-layer of the initiating device is notified of the result of its request to transmit. If the transmission attempt was successful, the Status parameter will be set to SUCCESS. Otherwise, the Status parameter will indicate the error.

## **3.2.1.3 NLDE-DATA.indication**

<span id="page-264-0"></span>This primitive indicates the transfer of a data PDU (NSDU) from the NWK layer to the local APS sub-layer entity.

## **3.2.1.3.1 Semantics of the Service Primitive**

The semantics of this primitive are as follows:

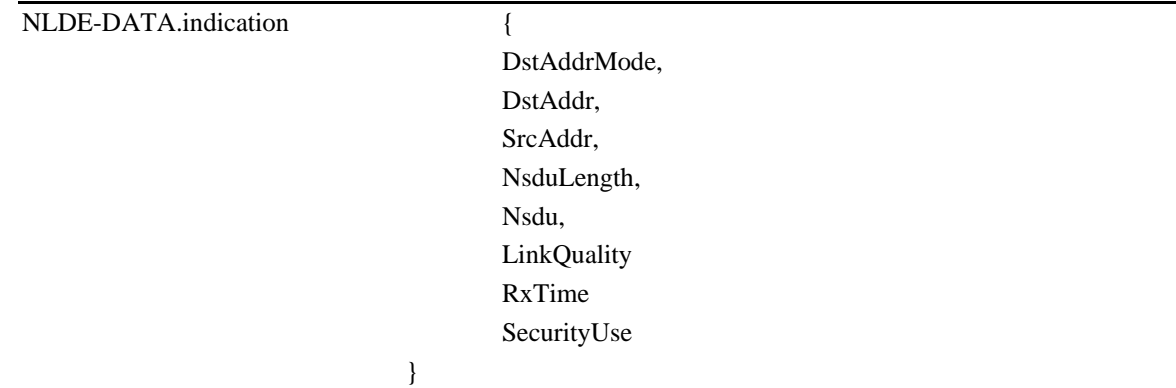

<span id="page-265-0"></span>[Table 3-4](#page-265-0) specifies the parameters for the NLDE-DATA.indication primitive.

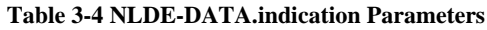

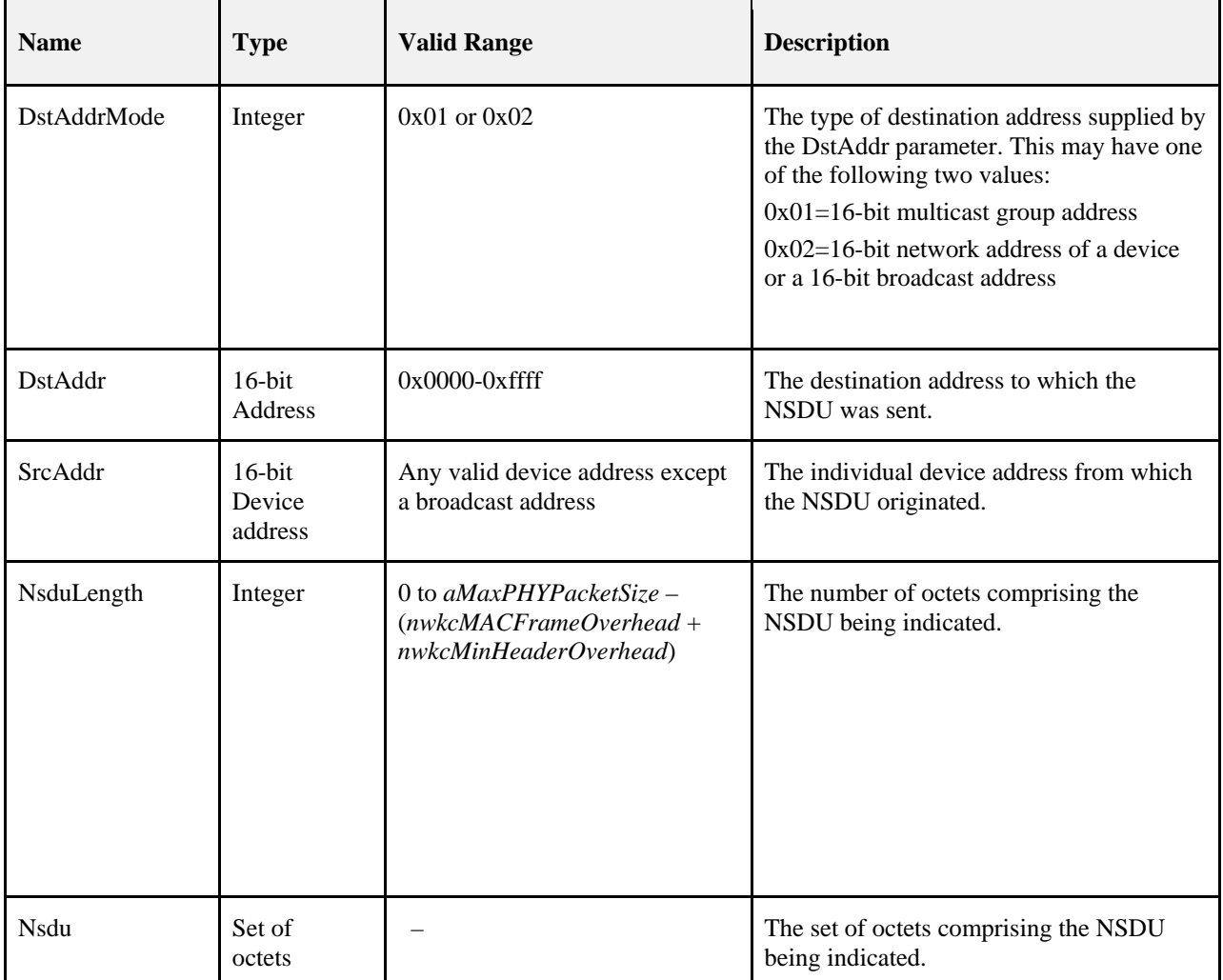

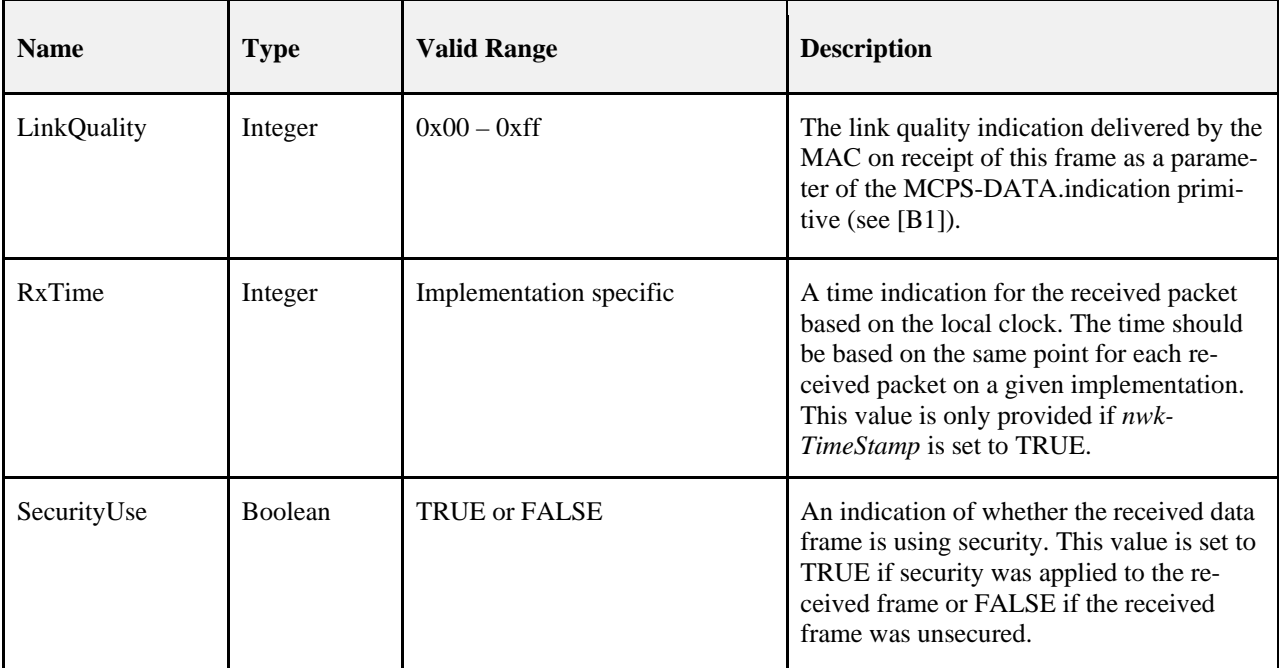

## **3.2.1.3.2 When Generated**

This primitive is generated by the NLDE and issued to the APS sub-layer on receipt of an appropriately addressed data frame from the local MAC sub-layer entity.

## **3.2.1.3.3 Effect on Receipt**

On receipt of this primitive, the APS sub-layer is notified of the arrival of data at the device.

# **3.2.2 NWK Management Service**

The NWK layer management entity SAP (NLME-SAP) allows the transport of management commands between the next higher layer and the NLME. [Table 3-5](#page-266-0) lists the primitives supported by the NLME through the NLME-SAP interface and the sections containing details on each of these primitives.

<span id="page-266-0"></span>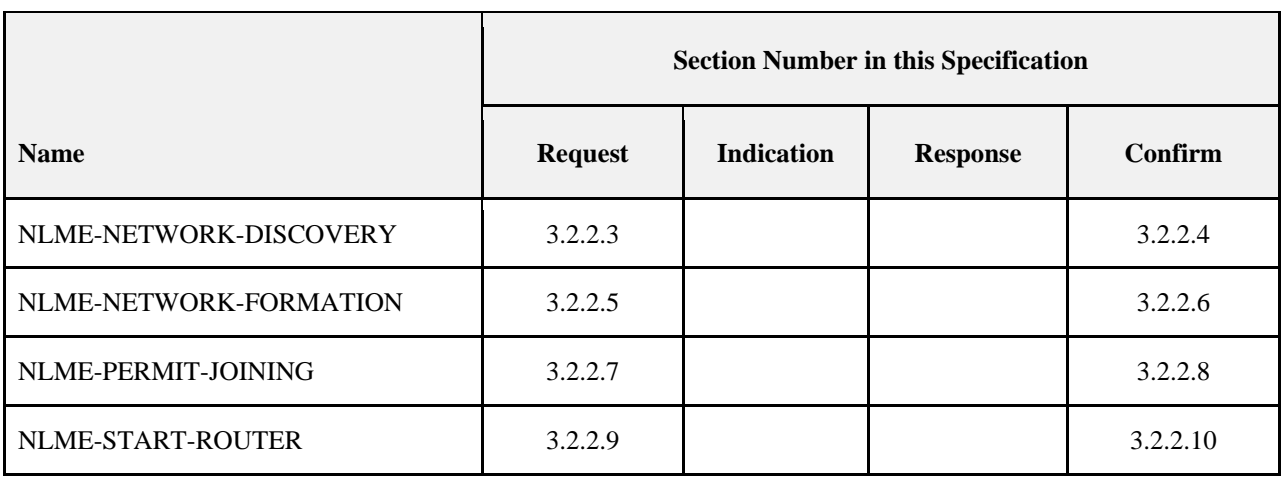

#### **Table 3-5 Summary of the Primitives Accessed Through the NLME-SAP**

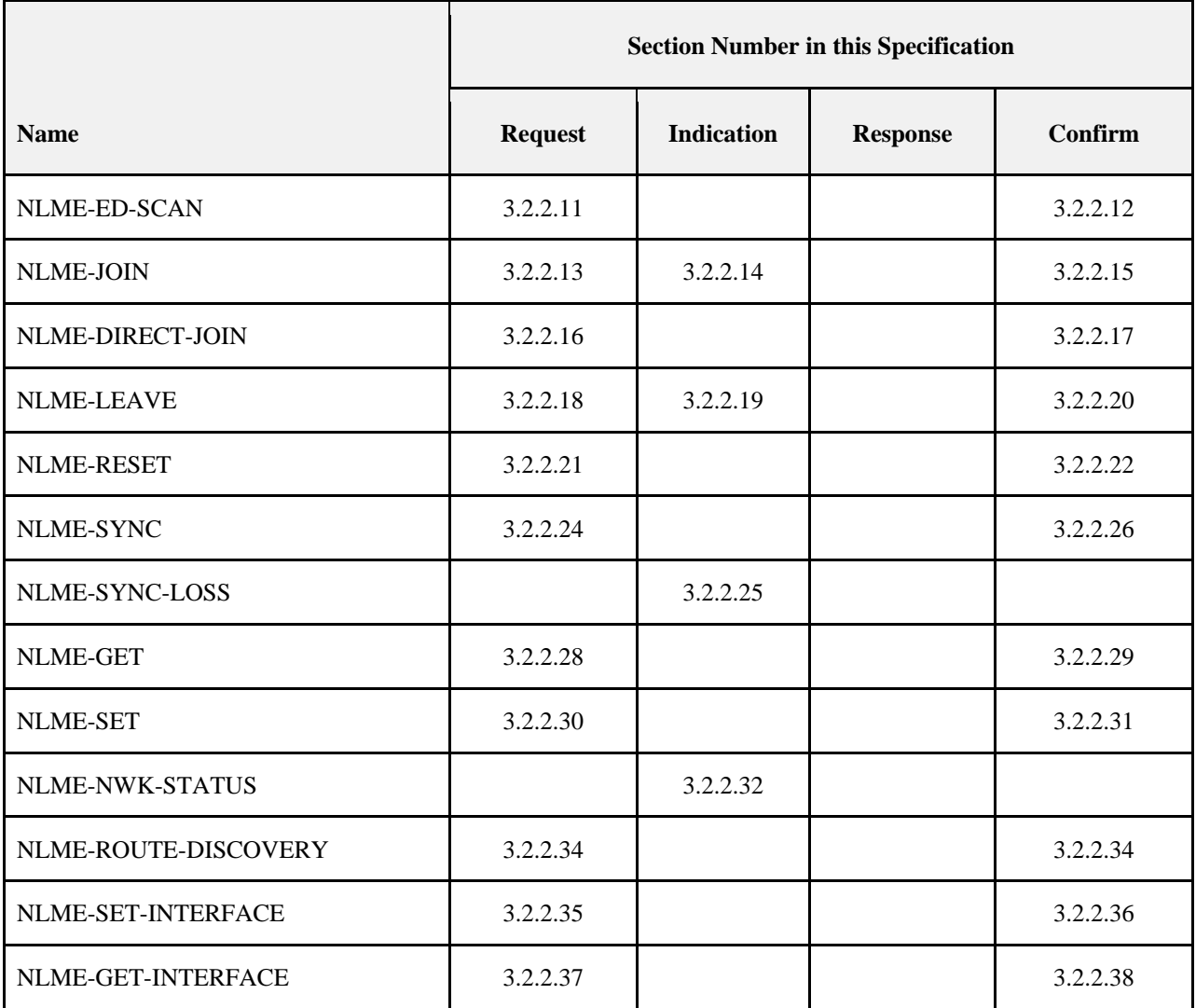

## **3.2.2.1 MAC Interfaces**

The NWK layer may optionally support one or more MAC interface. Where there are multiple MAC interfaces to a single NWK layer, they shall all use the same PANID. These interfaces may be enabled or disabled independently. At least one entry in the nwkMacInterfaceTable must have an Enabled field set to TRUE for the network layer to be considered formed or joined.

## **3.2.2.2 Network Management Data Structures**

The following network management data structures are utilized by the NLME primitives.

## **3.2.2.2.1 Channel List Structure**

To convey channel information for a device that may be operating on multiple MAC interfaces it is necessary to utilize a data structure that can convey this complete information. Channels are divided into groups known as pages. Each page indicates information about a particular band while the list of channels is indicated via bits within the page. A ChannelList structure shall contain only one instance of each channel page. [Table 3-6](#page-268-0) describes the ChannelList structure.

<span id="page-268-0"></span>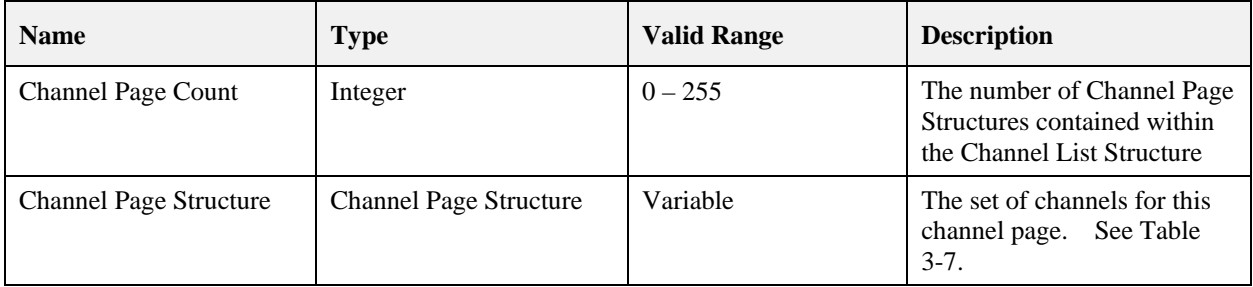

#### **Table 3-6 Field Descriptions of the ChannelList Structure**

[Table 3-7](#page-268-1) describes the fields of the Channel Page structure.

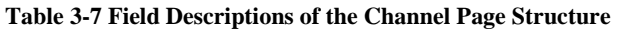

<span id="page-268-1"></span>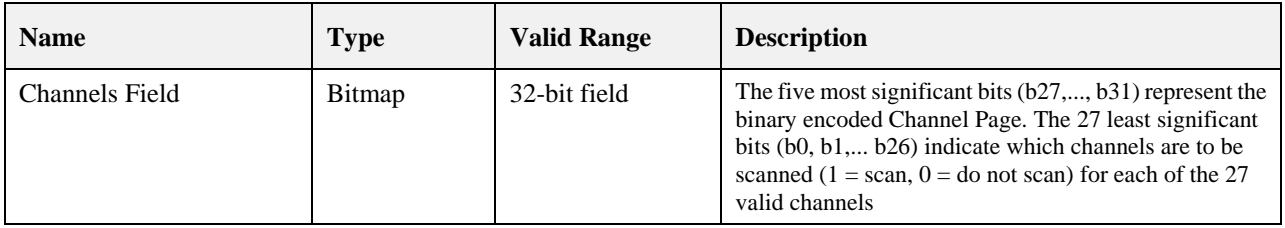

Annex D defines the list of valid channel pages and their frequency bands.

## **3.2.2.2.2 Validating the List of Channels**

<span id="page-268-3"></span>Any primitive that accepts a Channel List Structure shall validate the list of channels is acceptable. For each channel specified in the primitive's Channel List Structure do the following. For each entry in the *nwkMacInterfaceTable* where the Enabled field of the interface is set to TRUE, examine if the Channel page and Channel passed to the primitive corresponds to a Channel Page and Channel enumerated in the Channel List Structure of the *nwkMacInterfaceTable* entry. If all entries have been examined and the channel does not match then processing shall fail for that primitive.

## **3.2.2.2.3 Energy Detect List Structure**

The energy detect list structure is used to convey energy values for each channel that was scanned. [Table 3-8](#page-268-2) indicates the format.

<span id="page-268-2"></span>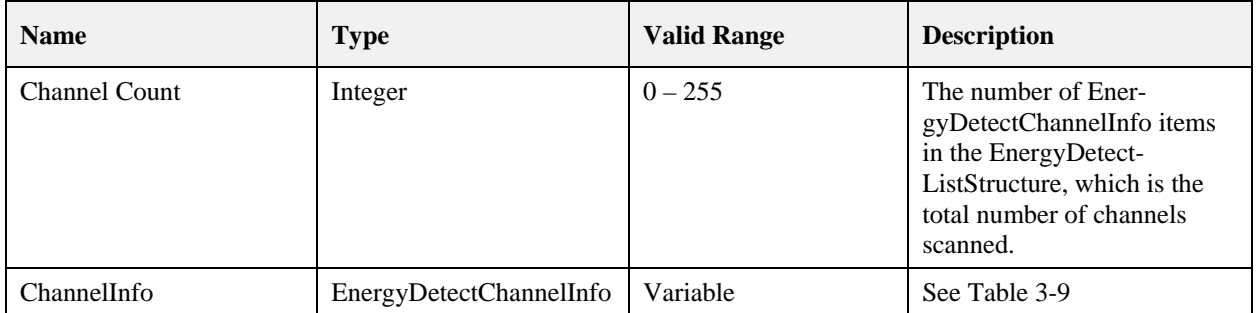

#### **Table 3-8 Field Descriptions of the EnergyDetectListStructure**

<span id="page-269-1"></span>[Table 3-9](#page-269-1) describes the format of the EnergyDetectChannelInfo.

**Table 3-9 Field Descriptions of the EnergyDetectChannelInfo**

| <b>Name</b>    | <b>Type</b> | <b>Valid Range</b> | <b>Description</b>                                   |
|----------------|-------------|--------------------|------------------------------------------------------|
| ChannelPage    | Integer     | $0 - 31$           | The channel page of the<br>channel that was scanned. |
| ChannelNumber  | Integer     | $0 - 26$           | The channel number within<br>the channel page.       |
| EnergyDetected | Integer     | $0 - 255$          | The energy measurement.                              |

## **3.2.2.3 NLME-NETWORK-DISCOVERY.request**

<span id="page-269-0"></span>This primitive allows the next higher layer to request that the NWK layer discover networks currently operating within the POS.

## **3.2.2.3.1 Semantics of the Service Primitive**

The semantics of this primitive are as follows:

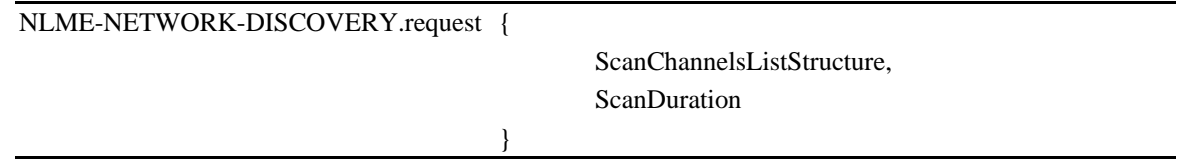

<span id="page-269-2"></span>[Table 3-10](#page-269-2) specifies the parameters for the NLME-NETWORK-DISCOVERY.request primitive.

#### **Table 3-10 NLME-NETWORK-DISCOVERY.request Parameters**

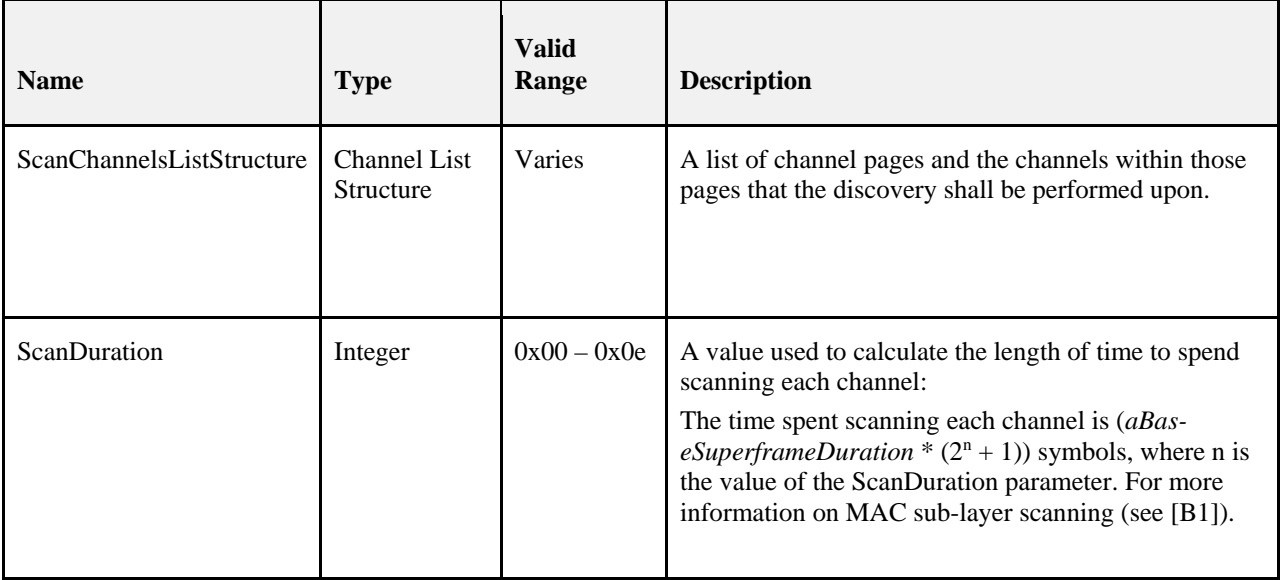

### **3.2.2.3.2 When Generated**

This primitive is generated by the next higher layer of a ZigBee device and issued to its NLME to request the discovery of networks operating within the device's personal operating space (POS).

### **3.2.2.3.3 Effect on Receipt**

ScanChannelsListStructureFor each interface in the nwkMacInterfaceTable perform the following:

- 1. Determine if the SupportedChannels value in the entry contains channels that are to be scanned, as specified in the ScanChannelStructure. If no channels are supported, return INVALID\_PARAMETER and no further processing shall be done.
- 2. If a channel in the interface is to be scanned, perform an MLME-SCAN.req as follows:
	- i. Set the ScanType of MLME ScanType parameter to the ScanType of the nwkMacInterfaceTable entry.
	- ii. Set the ScanChannels to the intersection of the channels of the SupportedChannels item in the nwkMacInterfaceTable entry and the ScanChannelStructure passed to this primitive.

On receipt of the last MLME-SCAN.confirm primitive, the NLME issues the NLME-NETWORK-DISCOVERY.confirm primitive containing the information about the discovered networks with a Status parameter value equal to that returned with the MLME-SCAN.confirm.

## **3.2.2.4 NLME-NETWORK-DISCOVERY.confirm**

<span id="page-270-0"></span>This primitive reports the results of a network discovery operation.

## **3.2.2.4.1 Semantics of the Service Primitive**

The semantics of this primitive are as follows:

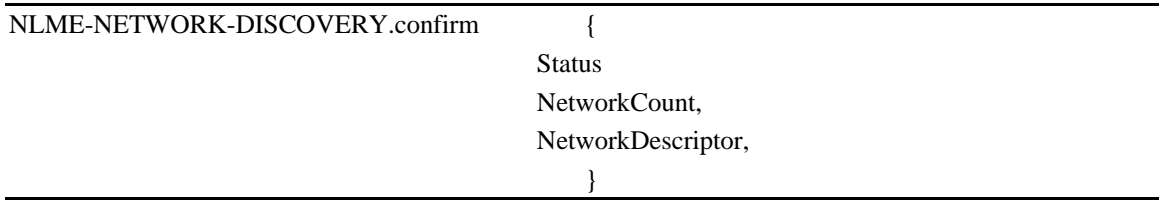

<span id="page-270-1"></span>[Table 3-11](#page-270-1) describes the arguments of the NLME-NETWORK-DISCOVERY.confirm primitive.

#### **Table 3-11 NLME-NETWORK-DISCOVERY.confirm Parameters**

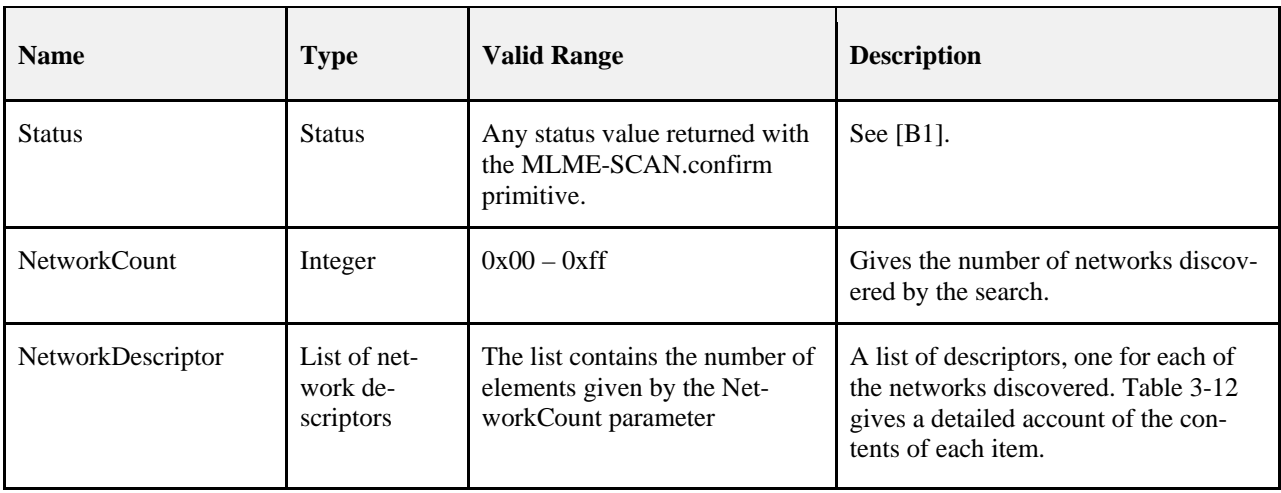

<span id="page-271-0"></span>[Table 3-12](#page-271-0) gives a detailed account of the contents of a network descriptor from the NetworkDescriptor parameter.

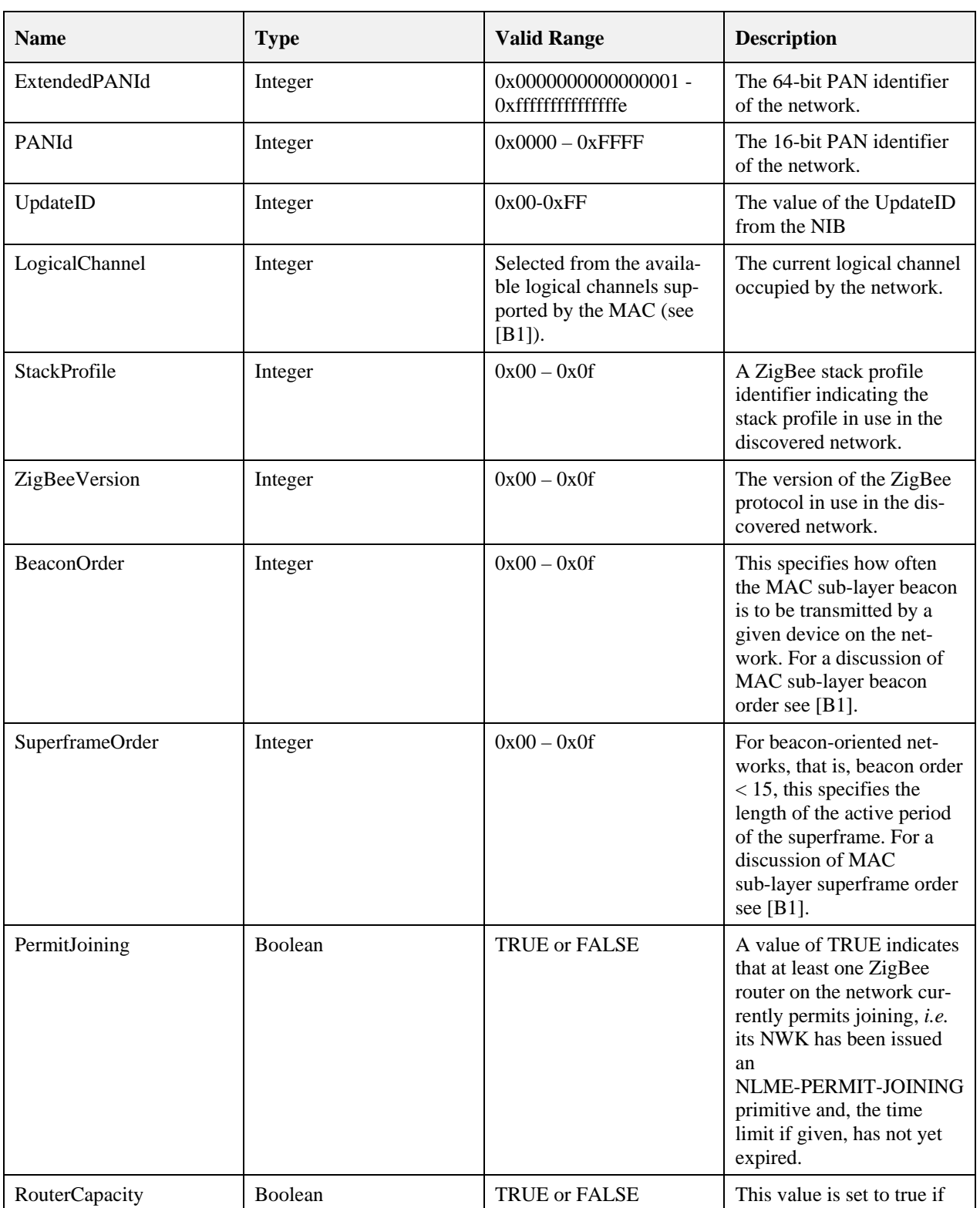

#### **Table 3-12 Network Descriptor Information Fields**

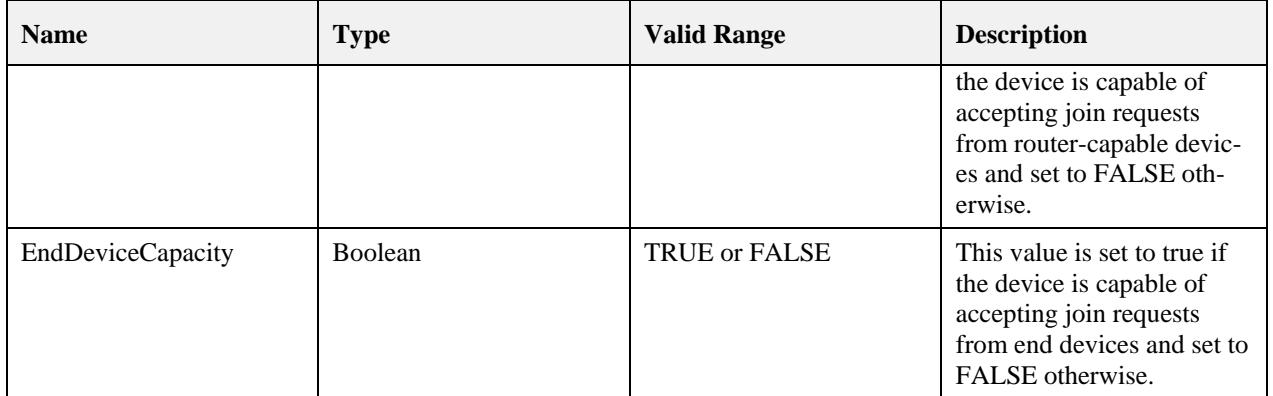

## **3.2.2.4.2 When Generated**

On receipt of all the MLME-SCAN.confirm primitive(s), the NLME issues the NLME-NETWORK-DISCOVERY.confirm primitive containing the aggregate information about the discovered networks with a Status parameter value equal to that returned with the MLME-SCAN.confirm.

## **3.2.2.4.3 Effect on Receipt**

<span id="page-272-0"></span>On receipt of this primitive, the next higher layer is notified of the results of a network search.

## **3.2.2.5 NLME-NETWORK-FORMATION.request**

This primitive allows the next higher layer to request that the device start a new ZigBee network with itself as the coordinator and subsequently make changes to its superframe configuration.

## **3.2.2.5.1 Semantics of the Service Primitive**

The semantics of this primitive are as follows:

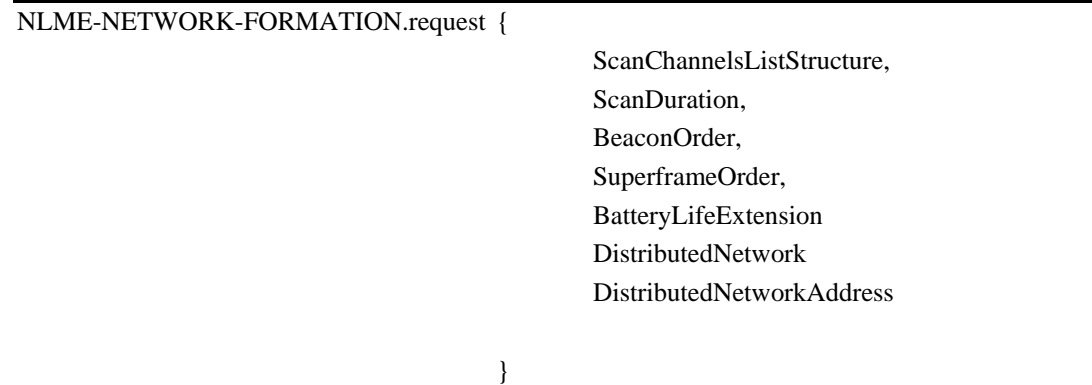

<span id="page-273-0"></span>[Table 3-13](#page-273-0) specifies the parameters for the NLME-NETWORK-FORMATION.request primitive.

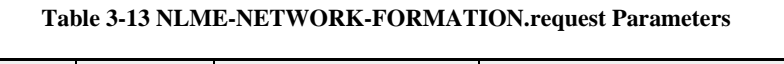

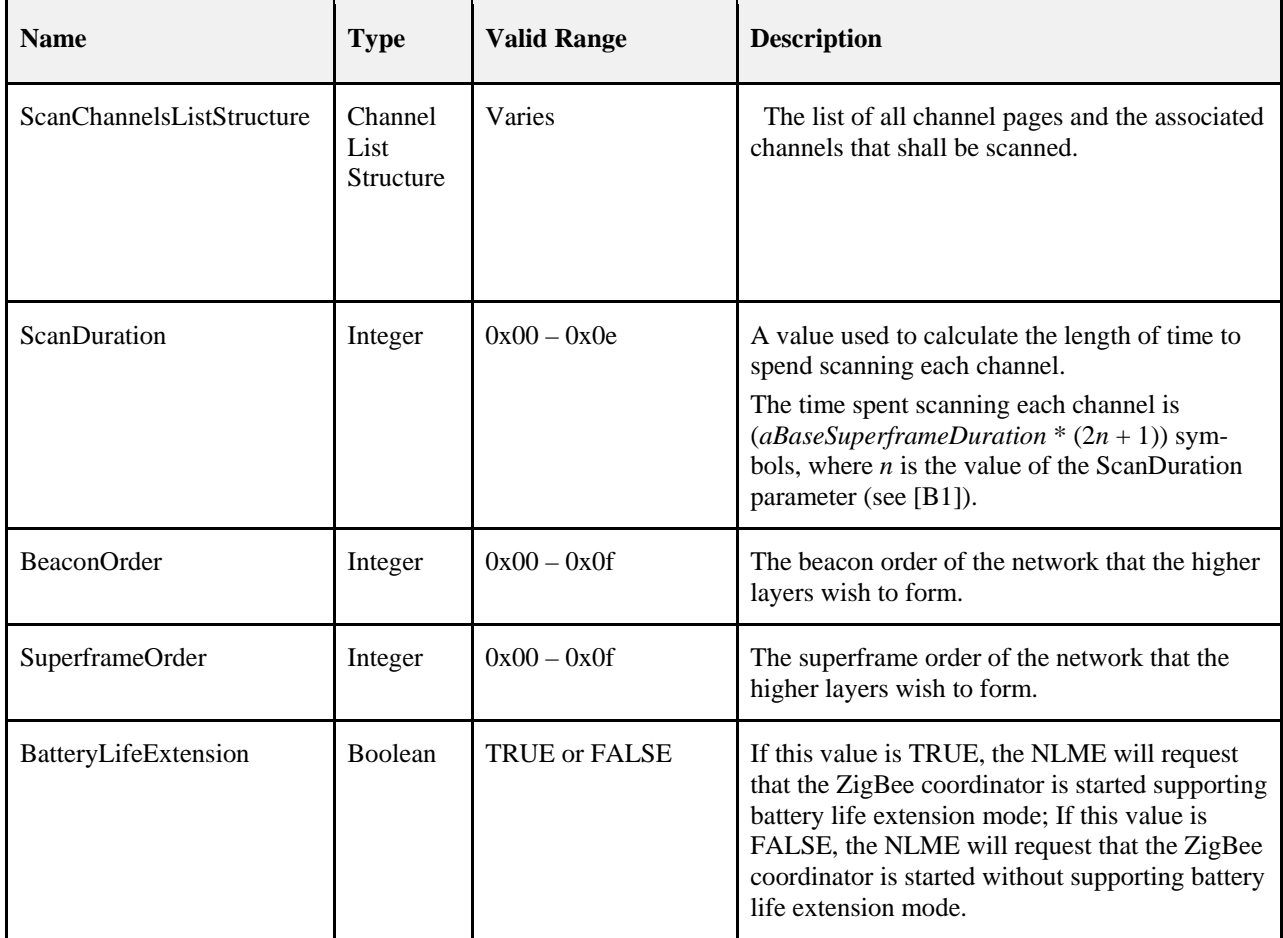

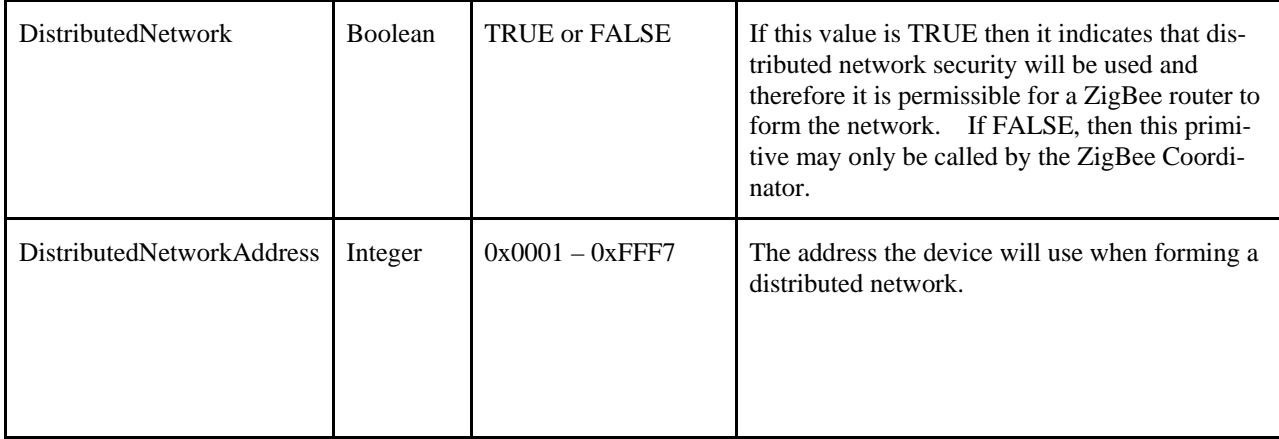

## **3.2.2.5.2 When Generated**

<span id="page-274-0"></span>This primitive is generated by the next higher layer of a ZigBee coordinator-capable device and issued to its NLME to request the initialization of itself as the ZigBee coordinator of a new network.

## **3.2.2.5.3 Effect on Receipt**

- 1. If DistributedNetwork is set to FALSE and the device is not capable of being a ZigBee coordinator, the NLME shall issue the NLME-NETWORK-FORMATION.confirm primitive with the Status parameter set to INVALID\_REQUEST.
- 2. If DistributedNetwork is set to TRUE and the device is not capable of being a ZigBee router then NLME issues the NLME-NETWORK-FORMATION.confirm primitive with the Status parameter set to INVALID\_REQUEST.
- 3. If DistributedNetwork is set to TRUE and the DistributedNetworkAddress is outside the valid range then processing shall fail with the Status parameter set to INVALID\_REQUEST.
- 4. On receipt of this primitive the NLME shall first validate the ChannelListStructure parameter according to section [3.2.2.2.2.](#page-268-3) If validation fails the NLME-NETWORK-FORMATION.confirm primitive shall be issued with a Status parameter set to INVALID\_PARAMETER.
- 5. Determine the corresponding interface entries in the nwkMacInterfaceTable where the SupportedChannels parameter indicates support for the channels that were indicated within the ScanChannelsListStructure. If multiple Channel Pages are indicated the scan SHALL be repeated for each page. When multiple channels are provided to the NLME-FORMATION.request it is recommended to perform an energy detection scan to determine the channel with the lowest energy. After selecting that channel, it is required to pick a random PANID and recommended to perform an active scan to ensure it does not conflict with any of the currently operating 802.15.4 PANs.
- 6. Using those interfaces' MLME, do the following.
	- a. Initiate one or more MLME-SCAN.request primitives with the following parameters.
		- i. ScanType shall be set to ED.
		- ii. ScanChannels shall be set to the channels indicated in the NLME ScanChannelsListStructure parameter for the relevant page.
		- iii. ChannelPage shall be set to the corresponding channel page indicated in the NLME ScanChannelsListStructure parameter.
		- iv. ScanDuration shall be set to the value indicated in the NLME ScanDuration parameter.
	- b. Upon receipt of each MLME-SCAN.confirm, do the following.
- i. If the MLME-SCAN.confirm status does not indicate SUCCESS, issue an NLME-NETWORK-FORMATION.confirm with the corresponding Status returned by the MLME. No further processing of the NLME shall take place.
- ii. If the Status indicates SUCCESS, pick a list of acceptable channels on which to perform an active scan.
- c. Initiate one or more MLME-SCAN.request primitives with the following parameters.
	- i. ScanType shall be set to ACTIVE.
	- ii. ScanChannels shall be set to the acceptable channels indicated in step b ii above
	- iii. ChannelPage shall be set to the corresponding channel page indicated in step b ii above
	- iv. ScanDuration shall be set to the value indicated in the NLME ScanDuration parameter.
- d. Upon receipt of each MLME-SCAN.confirm, do the following.
	- i. If the Status does not indicate SUCCESS, or NO\_BEACON, issue an NLME-NETWORK-FORMATION.confirm with the corresponding Status returned by the MLME. No further processing of the NLME shall take place.
	- ii. After receipt of the last MLME-SCAN.confirm, if the Status indicates SUCCESS or NO\_BEACON, , review the list of returned PAN descriptors and, for each interface identified in 5. above, find the first channel with the lowest number of existing networks on which to form a network, favoring a channel with no detected networks. Pick a random PAN Identifier that does not match any of the values returned in the PANDescriptorList of the MLME-SCAN.confirm for the selected channels.
- e. If no suitable channel or PAN identifier can be found, the NLME issues the NLME-NETWORK-FORMATION.confirm primitive with the Status parameter set to STARTUP\_FAILURE.
- f. Once suitable channel(s) and PAN identifier are found, an address shall be chosen and the MAC sub-layer informed of the resultant address.
	- i. Issue an MLME-SET.request for the MIB value macShortAddress.
		- 1. If the DistributedNetwork parameter is set to FALSE, set the MIB value to 0x0000.
		- 2. If the DistributedNetwork parameter is set to TRUE, set the MIB value to the DistributedNetworkAddress.
- g. If the NIB attribute nwkExtendedPANId is equal to 0x0000000000000000, do the following.
	- i. Perform an MLME-GET.request for the value macExtendedAddress.
	- ii. Set the nwkExtendedPANId equal to the value of macExtendedAddress.
- h. The device shall issue an MLME-START.request to the appropriate MAC sub-layers.
	- i. If DistributedNetwork is FALSE, set PANCoordinator parameter to TRUE. Otherwise, set PANCoordinator to FALSE.
	- ii. Set BeaconOrder, SuperframeOrder, and BatteryLifeExtension parameters to the values indicated in the NLME-NETWORK-FORMATION.request.
	- iii. CoordRealignment parameter shall be set to FALSE.

i. On receipt of the last MLME-START.confirm primitive, issue an NLME-NETWORK-FORMATION.confirm primitive to the next higher layer setting the Status to the Status value returned by the MLME-START.confirm primitive.

Note: It is possible for the application to delay enabling additional MAC interfaces until it is necessary to do so. This may be done to conserve bandwidth or for other administrative reasons.

## **3.2.2.6 NLME-NETWORK-FORMATION.confirm**

<span id="page-276-0"></span>This primitive reports the results of the request to initialize a ZigBee coordinator in a network.

### **3.2.2.6.1 Semantics of the Service Primitive**

The semantics of this primitive are as follows:

NLME-NETWORK-FORMATION.confirm {

Status

}

<span id="page-276-2"></span>[Table 3-14](#page-276-2) specifies the parameters for the NLME-NETWORK-FORMATION.confirm primitive.

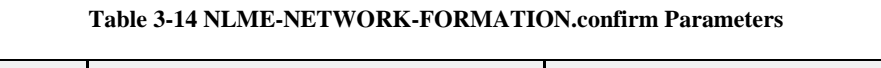

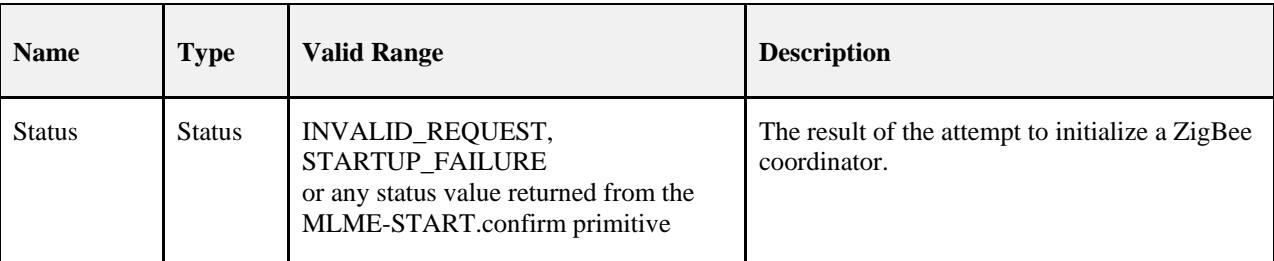

### **3.2.2.6.2 When Generated**

This primitive is generated by the NLME and issued to its next higher layer in response to an NLME-NETWORK-FORMATION.request primitive. This primitive returns a status value of INVA-LID\_REQUEST, STARTUP\_FAILURE or any status value returned from the MLME-START.confirm primitive. Conditions under which these values may be returned are described in section [3.2.2.5.3.](#page-274-0)

### **3.2.2.6.3 Effect on Receipt**

On receipt of this primitive, the next higher layer is notified of the results of its request to initialize the device as a ZigBee coordinator. If the NLME has been successful, the Status parameter will be set to SUCCESS. Otherwise, the Status parameter indicates the error.

## **3.2.2.7 NLME-PERMIT-JOINING.request**

<span id="page-276-1"></span>This primitive allows the next higher layer of a ZigBee coordinator or router to set its MAC sub-layer association permit flag for a fixed period when it may accept devices onto its network.

## **3.2.2.7.1 Semantics of the Service Primitive**

The semantics of this primitive are as follows:

NLME-PERMIT-JOINING.request {

PermitDuration

}

#### <span id="page-277-1"></span>[Table 3-15](#page-277-1) specifies the parameters for the NLME-PERMIT-JOINING.request primitive.

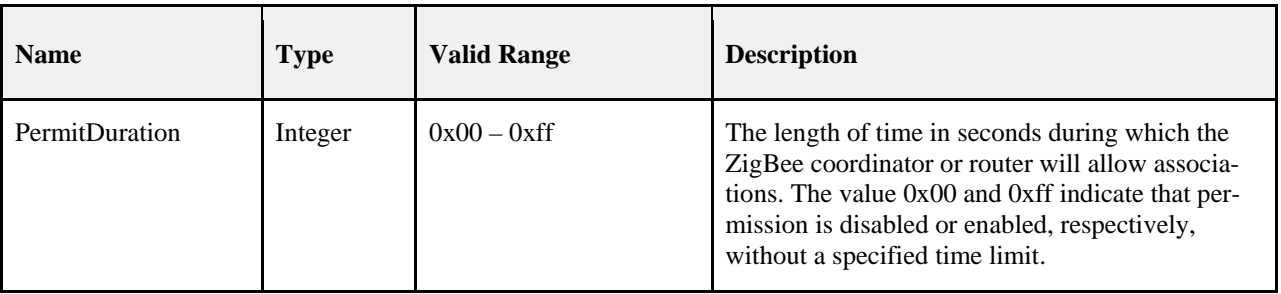

#### **Table 3-15 NLME-PERMIT-JOINING.request Parameters**

## **3.2.2.7.2 When Generated**

This primitive is generated by the next higher layer of a ZigBee coordinator or router and issued to its NLME whenever it would like to permit or prohibit the joining of the network by new devices.

## **3.2.2.7.3 Effect on Receipt**

It is only permissible that the next higher layer of a ZigBee coordinator or router issue this primitive. On receipt of this primitive by the NWK layer of a ZigBee end device, the NLME-PERMIT-JOINING.confirm primitive returns a status of INVALID\_REQUEST.

On receipt of this primitive with the PermitDuration parameter set to 0x00, the NLME sets the MAC PIB attribute, *macAssociationPermit*, to FALSE by issuing the MLME-SET.request primitive to the MAC sub-layer. Once the MLME-SET.confirm primitive is received, the NLME issues the NLME-PERMIT-JOINING.confirm primitive with a status equal to that received from the MAC sub-layer.

On receipt of this primitive with the PermitDuration parameter set to 0xff, the NLME sets the MAC PIB attribute, *macAssociationPermit*, to TRUE by issuing the MLME-SET.request primitive to the MAC sub-layer. Once the MLME-SET.confirm primitive is received, the NLME issues the NLME-PERMIT-JOINING.confirm primitive with a status equal to that received from the MAC sub-layer.

On receipt of this primitive with the PermitDuration parameter set to any value other than 0x00 or 0xff, the NLME sets the MAC PIB attribute, *macAssociationPermit*, to TRUE as described above. Following the receipt of the MLME-SET.confirm primitive, the NLME starts a timer to expire after PermitDuration seconds. Once the timer is set, the NLME issues the NLME-PERMIT-JOINING.confirm primitive with a status equal to that received by the MAC sub-layer. On expiration of the timer, the NLME sets *macAssociationPermit* to FALSE by issuing the MLME-SET.request primitive.

<span id="page-277-0"></span>Every NLME-PERMIT-JOINING.request primitive issued by the next higher layer supersedes all previous requests.

## **3.2.2.8 NLME-PERMIT-JOINING.confirm**

This primitive allows the next higher layer of a ZigBee coordinator or router to be notified of the results of its request to permit the acceptance of devices onto the network.

## **3.2.2.8.1 Semantics of the Service Primitive**

The semantics of this primitive are as follows:

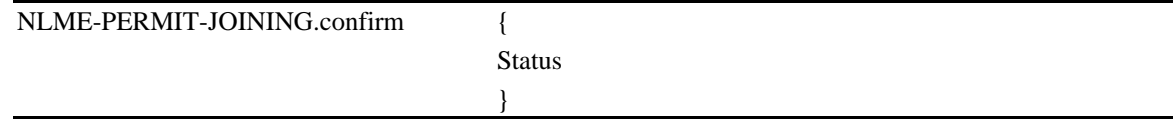

<span id="page-278-1"></span>[Table 3-16](#page-278-1) specifies the parameters for the NLME-PERMIT-JOINING.confirm primitive.

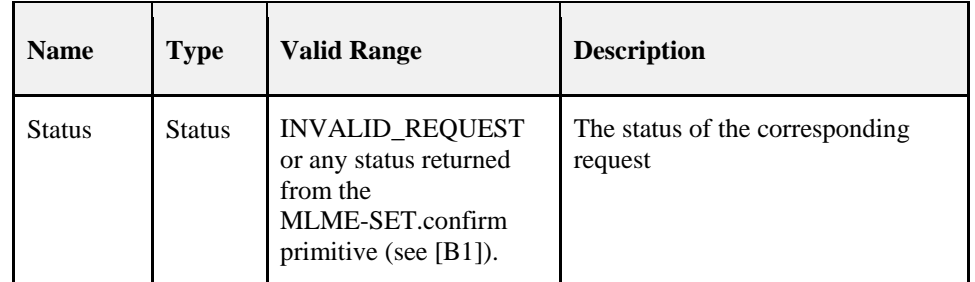

#### **Table 3-16 NLME-PERMIT-JOINING.confirm Parameters**

### **3.2.2.8.2 When Generated**

This primitive is generated by the initiating NLME of a ZigBee coordinator or router and issued to its next higher layer in response to an NLME-PERMIT-JOINING.request. The Status parameter either indicates the status received from the MAC sub-layer or an error code of INVALID\_REQUEST. The reasons for these status values are described in sectio[n 3.2.2.7.](#page-276-1)

### **3.2.2.8.3 Effect on Receipt**

On receipt of this primitive, the next higher layer of the initiating device is notified of the results of its request to permit devices to join the network.

## **3.2.2.9 NLME-START-ROUTER.request**

<span id="page-278-0"></span>This primitive allows the next higher layer of a ZigBee router to initiate the activities expected of a ZigBee router including the routing of data frames, route discovery, and the accepting of requests to join the network from other devices.

## **3.2.2.9.1 Semantics of the Service Primitive**

The semantics of this primitive are as follows:

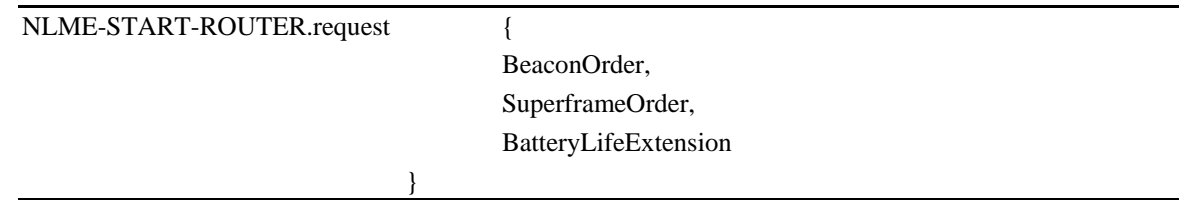

<span id="page-278-2"></span>[Table 3-17](#page-278-2) specifies the parameters for NLME-START-ROUTER.request.

**Table 3-17 NLME-START-ROUTER.request Parameters**

| <b>Name</b>     | <b>Type</b> | <b>Valid Range</b> | <b>Description</b>                                                          |
|-----------------|-------------|--------------------|-----------------------------------------------------------------------------|
| BeaconOrder     | Integer     | $0x00 - 0x0f$      | The beacon order of the network that the higher<br>layers wish to form.     |
| SuperframeOrder | Integer     | $0x00 - 0x0f$      | The superframe order of the network that the<br>higher layers wish to form. |

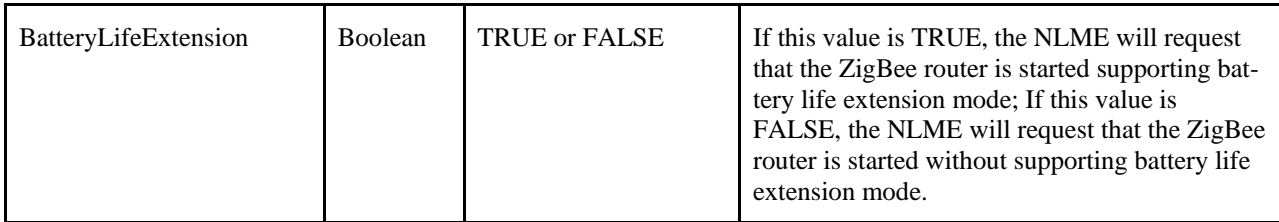

## **3.2.2.9.2 When Generated**

This primitive is generated by the next higher layer of a new device and issued to its NLME to request the initialization of itself as a ZigBee router.

### **3.2.2.9.3 Effect on Receipt**

<span id="page-279-1"></span>On receipt of this primitive by a device that is not already joined to a ZigBee network as a router, the NLME issues the NLME-START-ROUTER.confirm primitive with the Status parameter set to INVALID\_REQUEST.

On receipt of this primitive by the NLME of a device that is joined to a ZigBee network as a router, the NLME shall issue the MLME-START.request primitive to each MAC sub-layer entry in the nwkMacInterfaceTable where the Enabled element is set to TRUE. The BeaconOrder, SuperframeOrder, and BatteryLifeExtension parameters of the MLME-START.request primitive will have the values given by the corresponding parameters of the NLME-START-ROUTER.request. The CoordRealignment parameter in the MLME-START.request primitive is set to FALSE if the primitive is issued to start as a router for the first time. The CoordRealignment parameter is set to TRUE thereafter if the primitive is issued to change any of the PAN configuration attributes.

On receipt of the associated MLME-START.confirm primitive, the NLME issues the NLME-START-ROUTER.confirm primitive to the next higher layer with the status returned from the MLME-START.confirm primitive. If, and only if, the status returned from the MLME-START.confirm primitive is SUCCESS, the device may then begin to engage in the activities expected of a ZigBee router including the routing of data frames, route discovery, and the accepting of requests to join the network from other devices. Otherwise, the device is expressly forbidden to engage in these activities.

Note after a router has gone through a joining process there is at most one interface that is functioning, namely the interface through which the router associated. The remaining interfaces still need to select a suitable channel for operation. Those will need to execute the normal channel selection process (see network formation text) before issuing the MLME-START.request.

## **3.2.2.10 NLME-START-ROUTER.confirm**

<span id="page-279-0"></span>This primitive reports the results of the request to initialize a ZigBee router.

## **3.2.2.10.1 Semantics of the Service Primitive**

The semantics of this primitive are as follows:

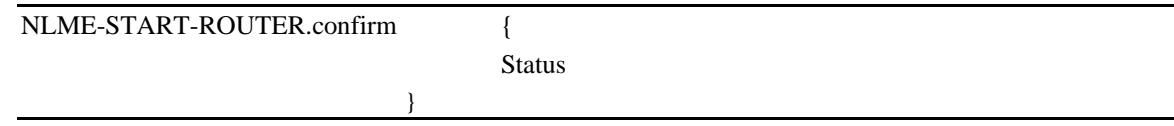

[Table 3-18](#page-280-1) specifies the parameters for NLME-START-ROUTER.confirm.

<span id="page-280-1"></span>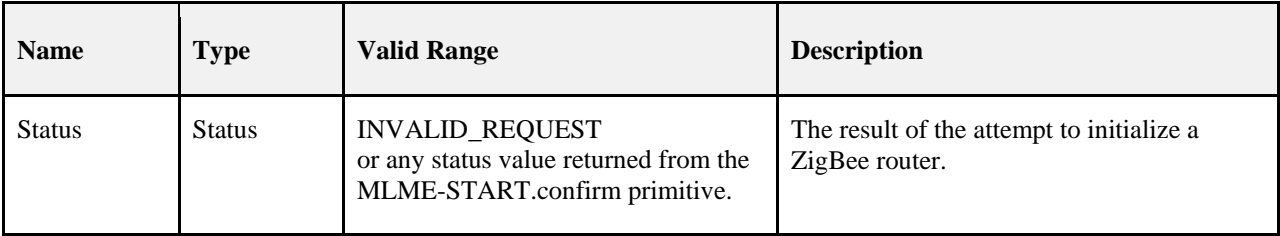

#### **Table 3-18 NLME-START-ROUTER.confirm Parameters**

### **3.2.2.10.2 When Generated**

This primitive is generated by the NLME and issued to its next higher layer in response to an NLME-START-ROUTER.request primitive. This primitive returns a status value of INVALID\_REQUEST or any status value returned from the MLME-START.confirm primitive. Conditions under which these values may be returned are described in sectio[n 3.2.2.9.3.](#page-279-1)

### **3.2.2.10.3 Effect on Receipt**

On receipt of this primitive, the next higher layer is notified of the results of its request to initialize a ZigBee router. If the NLME has been successful, the Status parameter will be set to SUCCESS. Otherwise, the Status parameter indicates the error.

## **3.2.2.11 NLME-ED-SCAN.request**

<span id="page-280-0"></span>This primitive allows the next higher layer to request an energy scan to evaluate channels in the local area.

## **3.2.2.11.1 Semantics of the Service Primitive**

The semantics of this primitive are as follows:

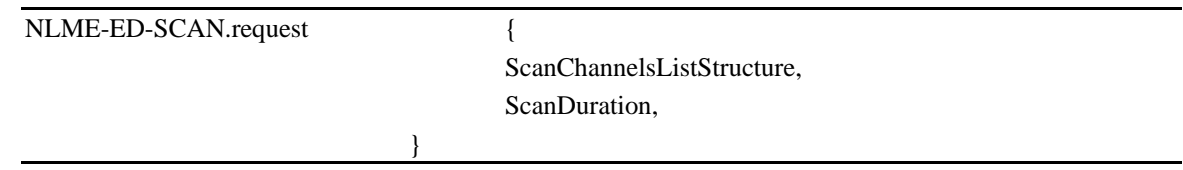

<span id="page-280-2"></span>[Table 3-19](#page-280-2) specifies the parameters for the service primitive.

**Table 3-19 NLME-ED-SCAN.request Parameters**

| <b>Name</b>               | <b>Type</b>          | <b>Valid</b><br>Range | <b>Description</b>                                                                  |
|---------------------------|----------------------|-----------------------|-------------------------------------------------------------------------------------|
| ScanChannelsListStructure | ChannelListStructure | Varies                | The list of all channel pages and the associated<br>channels that shall be scanned. |

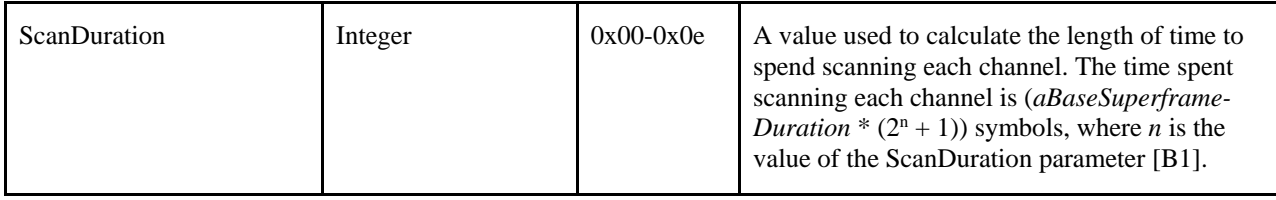

### **3.2.2.11.2 When Generated**

The next higher layer of a device generates this primitive to request to conduct an energy scan of channels.

#### **3.2.2.11.3 Effect on Receipt**

On receipt the NLME shall first validate the ScanChannelsListStructure parameter according to section [3.2.2.2.2.](#page-268-3)  If validation fails the NLME-ED-SCAN.confirm primitive shall be issued with a Status parameter set to INVA-LID\_PARAMETER.

If the device is currently joined to a network, the device will temporarily stop operating on the network to conduct an energy scan.

The NLME shall issue the MLME-SCAN.request primitive to every valid channel page in each MAC sub-layer that has a nwkMacInterfaceTable entry where the SupportedChannels field corresponds to a bit in the ScanChannelsListStructure. The MLME-SCAN.request shall set the ScanType parameter to indicate an energy detection scan (ED) and the ScanChannelsListStructure and ScanDuration shall be set to the values passed from the NLME request.

## **3.2.2.12 NLME-ED-SCAN.confirm**

<span id="page-281-0"></span>This primitive provides the next higher layer results from an energy scan.

### **3.2.2.12.1 Semantics of the Service Primitive**

The semantics of this primitive are as follows:

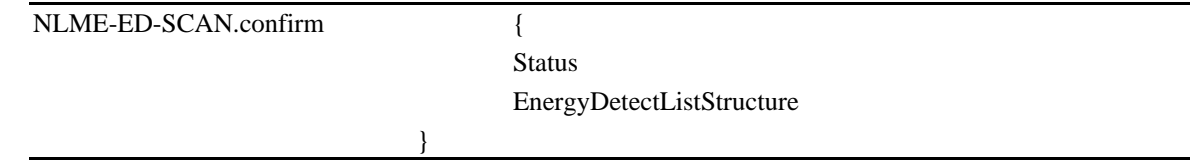

<span id="page-281-1"></span>[Table 3-20](#page-281-1) specifies the parameters for the service primitive.

**Table 3-20 NLME-ED-SCAN.confirm**

| <b>Name</b>               | <b>Type</b>               | <b>Valid</b><br>Range                                      | <b>Description</b>                                                |
|---------------------------|---------------------------|------------------------------------------------------------|-------------------------------------------------------------------|
| <b>Status</b>             | <b>Status</b>             | SUCCESS,<br>or any<br>valid code<br>from the<br><b>MAC</b> | The status of the request.                                        |
| EnergyDetectListStructure | EnergyDetectListStructure | Varies                                                     | The list of energy measurements in accord-<br>ance with Table 3-8 |

## **3.2.2.12.2 When Generated**

This primitive is generated by the NLME of a ZigBee device in response to an NLME-ED-SCAN.request. The Status indicates the Status received from the MAC sub-layer primitive MLME-SCAN.confirm. The NLME shall construct an EnergyDetectListStructure that contains all received EnergyDetectList values of the MLME-SCAN.confirm primitives that were generated by the corresponding NLME-ED-SCAN.request.

## **3.2.2.12.3 Effect on Receipt**

<span id="page-282-0"></span>On receipt of this primitive, the next higher layer is notified of the results of an ED scan.

## **3.2.2.13 NLME-JOIN.request**

This primitive allows the next higher layer to request to join or rejoin a network, or to change the operating channel for the device while within an operating network.

## **3.2.2.13.1 Semantics of the Service Primitive**

The semantics of this primitive are as follows:

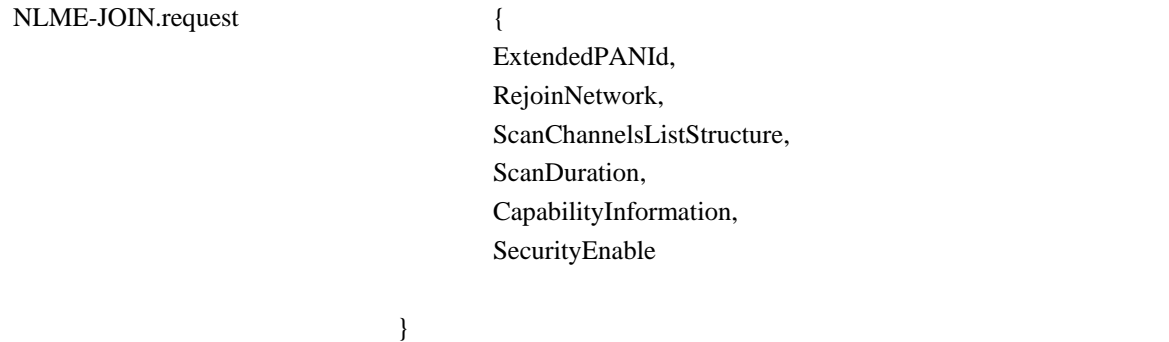

[Table 3-21s](#page-283-0)pecifies the parameters for the NLME-JOIN.request primitive.

<span id="page-283-0"></span>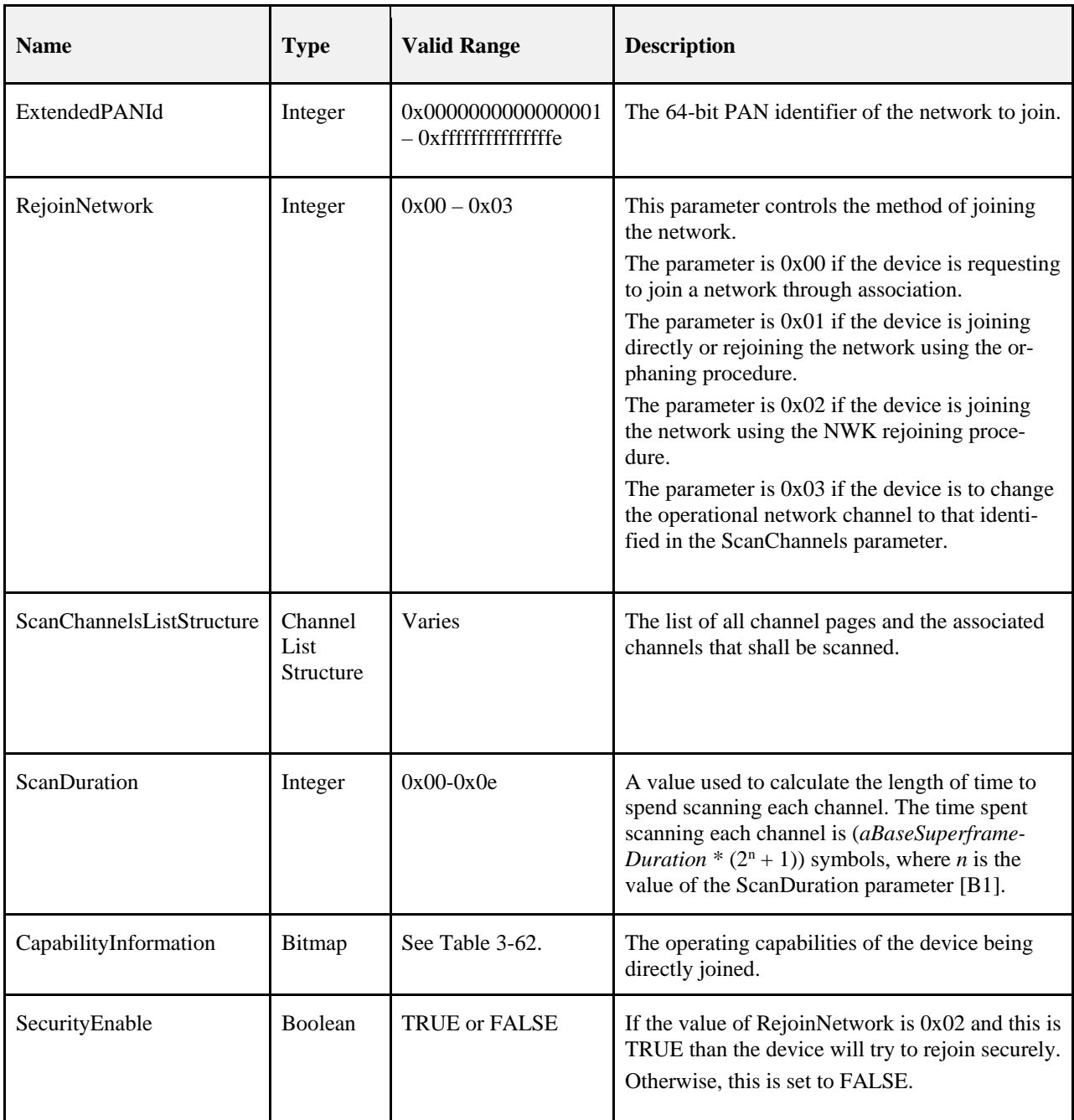

#### **Table 3-21 NLME-JOIN.request**

## **3.2.2.13.2 When Generated**

The next higher layer of a device generates this primitive to request to:

- Join a network using the MAC association procedure.
- Join or rejoin a network using the orphaning procedure.
- Join or rejoin a network using the NWK rejoin procedure.
- Switch the operating channel for a device that is joined to a network.

### **3.2.2.13.3 Effect on Receipt**

<span id="page-284-1"></span>On receipt the NLME shall first validate the ChannelListStructure according to section [3.2.2.2.2.](#page-268-3) If validation fails the NLME-JOIN.confirm primitive shall be issued with a Status parameter set to INVALID\_PARAMETER.

When performing a join (Rejoin parameter is set to 0x00), the device shall verify that the ChannelListStructure indicates a single channel selected for the join. If more than a single channel has been selected, the NLME-JOIN.request primitive shall be issued with a Status parameter set to INVALID\_PARAMETER. When performing a rejoin (Rejoin parameter not equal to 0x00) the ChannelListStructure may indicate multiple channels to try.

On receipt of this primitive by a device that is currently joined to a network and with the RejoinNetwork parameter equal to 0x00, the NLME issues an NLME-JOIN.confirm primitive with the Status parameter set to INVA-LID\_REQUEST.

On receipt of this primitive by a device that is not currently joined to a network and with the RejoinNetwork parameter equal to 0x00, the device attempts to join the network specified by the 64-bit ExtendedPANId parameter as described in sectio[n 3.6.1.4.1.1.](#page-360-0)

Whether joining or rejoining, the device shall set the nwkParentInformation in the NIB to 0.

If a device receives this primitive and the RejoinNetwork parameter is equal to 0x01, then it attempts to join or rejoin the network using orphaning as described in section [3.6.1.4.3.2.](#page-370-0)

On receipt of this primitive with the RejoinNetwork parameter is equal to 0x02, the device attempts to rejoin the network with 64-bit extended PAN ID given by the ExtendedPANId parameter. The procedure for rejoining is given in section [3.6.1.4.2.](#page-365-0)

Once the device has successfully joined a network, it will set the value of the *nwkExtendedPANId* NIB attribute to the extended PAN identifier of the network to which it joined.

If a device receives this primitive and the RejoinNetwork parameter is equal to 0x03, and the device supports setting the value of phyCurrentChannel then the device attempts to switch the operating channel to that provided in the ScanChannels parameter. If more than one channel is provided in the ScanChannels parameter, the NLME issues an NLME-JOIN.confirm primitive with the Status parameter set to INVALID\_REQUEST. If the channel change is performed successfully, then the device issues a NLME-JOIN.confirm with the Status parameter set to SUCCESS. If the device does not support the setting of phyCurrentChannel directly, then the NLME issues a NLME-JOIN.confirm primitive with the Status parameter set to UNSUPPORTED\_ATTRIBUTE.

If the MAC layer returned an error status during the channel change then this status shall be reported in the status field of the NLME-JOIN.confirm primitive.

## **3.2.2.14 NLME-JOIN.indication**

<span id="page-284-0"></span>This primitive allows the next higher layer of a ZigBee coordinator or ZigBee router to be notified when a new device has successfully joined its network by association or rejoined using the NWK rejoin procedure as described in section [3.6.1.4.2.](#page-365-0)

## **3.2.2.14.1 Semantics of the Service Primitive**

The semantics of this primitive are as follows:

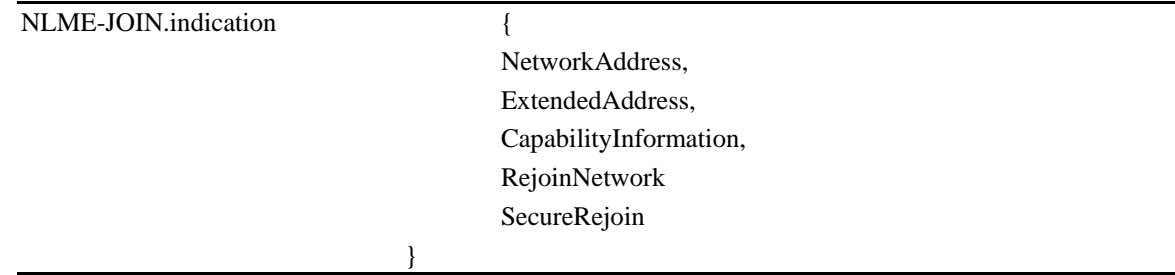

<span id="page-285-0"></span>[Table 3-22](#page-285-0) specifies the parameters for the NLME-JOIN.indication primitive.

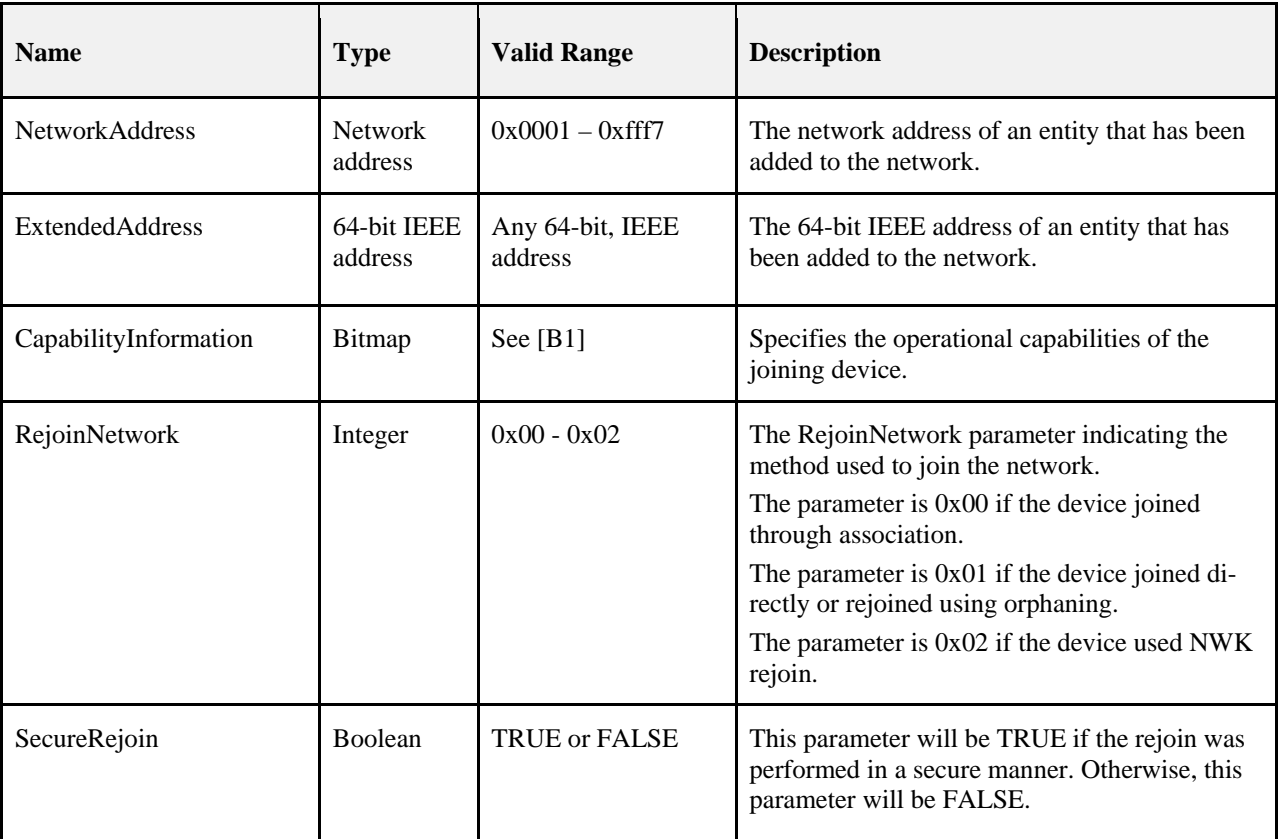

#### **Table 3-22 NLME-JOIN.indication Parameters**

## **3.2.2.14.2 When Generated**

This primitive is generated by the NLME of a ZigBee coordinator or router and issued to its next higher layer on successfully adding a new device to the network using the MAC association procedure as shown in [Figure 3-40,](#page-365-1) or on allowing a device to rejoin the network using the NWK rejoining procedure as shown i[n Figure 3-45.](#page-372-0)

### **3.2.2.14.3 Effect on Receipt**

On receipt of this primitive, the next higher layer of a ZigBee coordinator or ZigBee router is notified that a new device has joined its network.

## **3.2.2.15 NLME-JOIN.confirm**

<span id="page-286-0"></span>This primitive allows the next higher layer to be notified of the results of its request to join a network.

## **3.2.2.15.1 Semantics of the Service Primitive**

The semantics of this primitive are as follows:

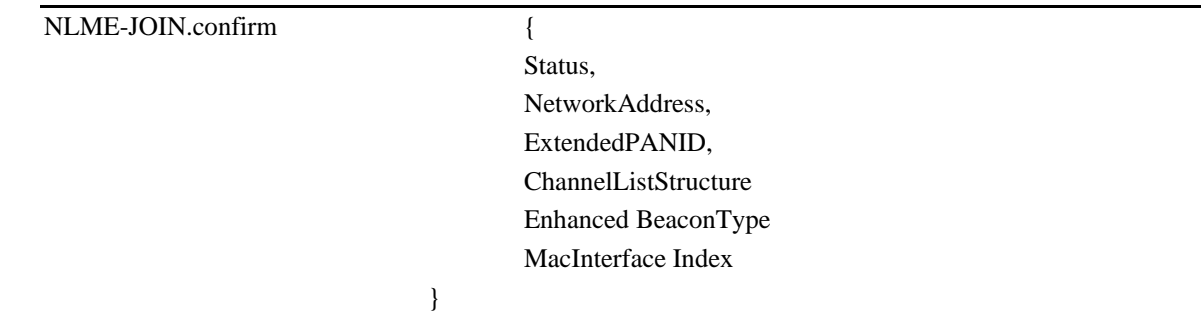

<span id="page-286-1"></span>[Table 3-23](#page-286-1) specifies the parameters for the NLME-JOIN.confirm primitive.

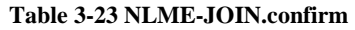

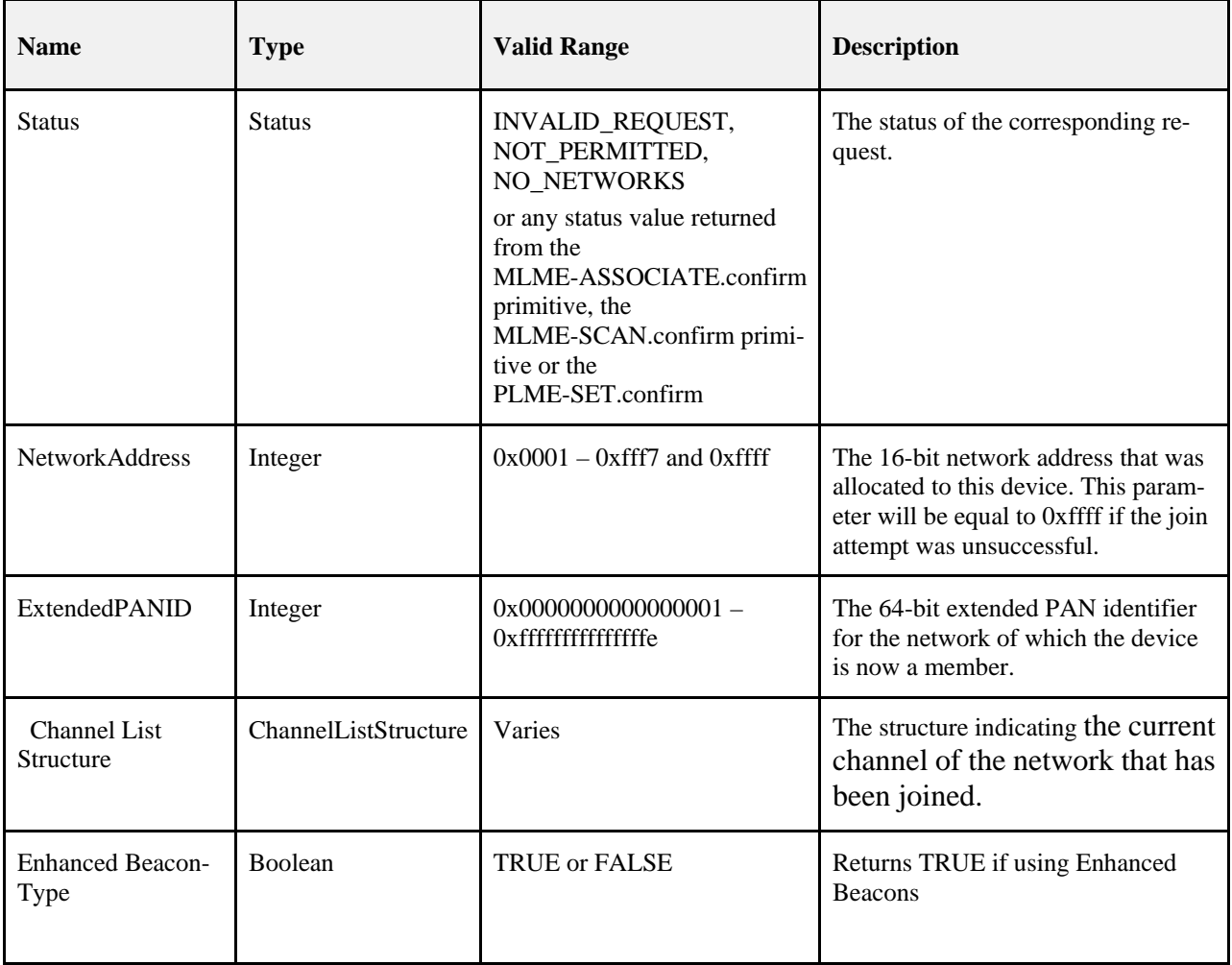

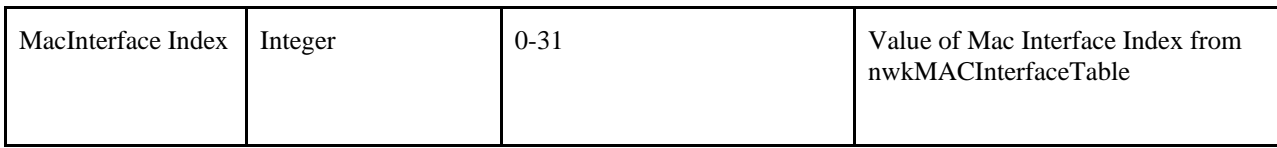

### **3.2.2.15.2 When Generated**

This primitive is generated by the initiating NLME and issued to its next higher layer in response to an NLME-JOIN.request primitive. If the request was successful, the Status parameter will have a value of SUCCESS. Otherwise, the Status parameter indicates an error code of INVALID\_REQUEST, NOT\_PERMITTED, NO\_NETWORKS or any status value returned from either the MLME-ASSOCIATE.confirm primitive, the MLME-SCAN.confirm primitive or the PLME-SET.confirm primitive. The reasons for these status values are fully described in section [3.2.2.13.3.](#page-284-1)

## **3.2.2.15.3 Effect on Receipt**

On receipt of this primitive, the next higher layer of the initiating device is notified of the results of its request to join a network using the MAC sub-layer association procedure, to join directly using the MAC sub-layer orphaning procedure, or to re-join a network once it has been orphaned.

## **3.2.2.16 NLME-DIRECT-JOIN.request**

<span id="page-287-0"></span>This optional primitive allows the next higher layer of a ZigBee coordinator or router to request to directly join another device to its network.

## **3.2.2.16.1 Semantics of the Service Primitive**

The semantics of this optional primitive are as follows:

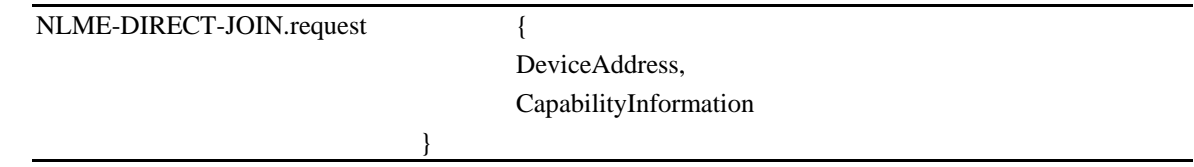

<span id="page-287-1"></span>[Table 3-24](#page-287-1) specifies the parameters for the NLME-DIRECT-JOIN.request primitive.

#### **Table 3-24 NLME-DIRECT-JOIN.request Parameters**

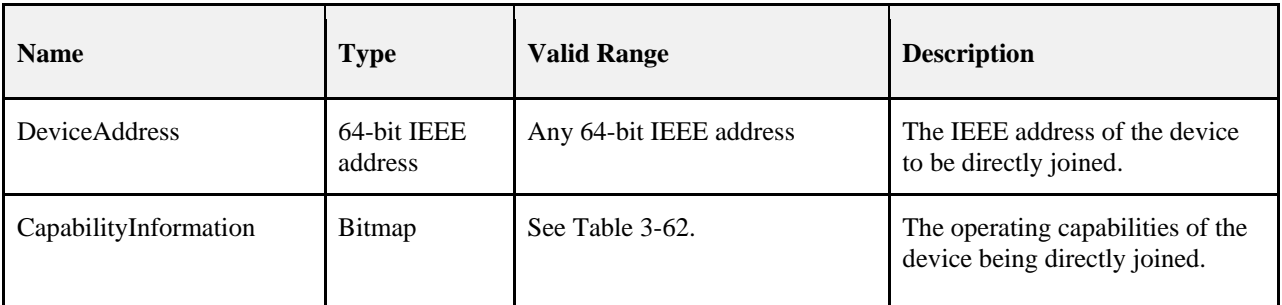

### **3.2.2.16.2 When Generated**

The next higher layer of a ZigBee coordinator or router generates this primitive to add a new device directly to its network. This process is completed without any over the air transmissions.
### **3.2.2.16.3 Effect on Receipt**

<span id="page-288-1"></span>On receipt of this primitive, the NLME will attempt to add the device specified by the DeviceAddress parameter to its neighbor table. The CapabilityInformation parameter will contain a description of the device being joined. The alternate PAN coordinator bit is set to 0 in devices implementing this specification. The device type bit is set to 1 if the device is a ZigBee router, or to 0 if it is an end device. The power source bit is set to 1 if the device is receiving power from the alternating current mains or to 0 otherwise. The receiver on when idle bit is set to 1 if the device does not disable its receiver during idle periods, or to 0 otherwise. The security capability bit is set to 1 if the device is capable of secure operation, or to 0 otherwise.

If the NLME successfully adds the device to its neighbor table, the NLME issues the NLME-DIRECT-JOIN.confirm primitive with a status of SUCCESS. If the NLME finds that the requested device is already present in its neighbor tables, the NLME issues the NLME-DIRECT-JOIN.confirm primitive with a status of ALREADY\_PRESENT. If no capacity is available to add a new device to the device list, the NLME issues the NLME-DIRECT-JOIN.confirm primitive with a status of NEIGHBOR\_TABLE\_FULL.

### **3.2.2.17 NLME-DIRECT-JOIN.confirm**

This primitive allows the next higher layer of a ZigBee coordinator or router to be notified of the results of its request to directly join another device to its network.

### **3.2.2.17.1 Semantics of the Service Primitive**

The semantics of this primitive are as follows:

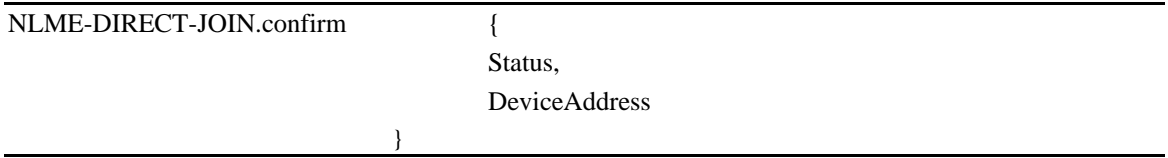

<span id="page-288-0"></span>[Table 3-25](#page-288-0) specifies the parameters for the NLME-DIRECT-JOIN.confirm primitive.

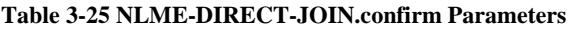

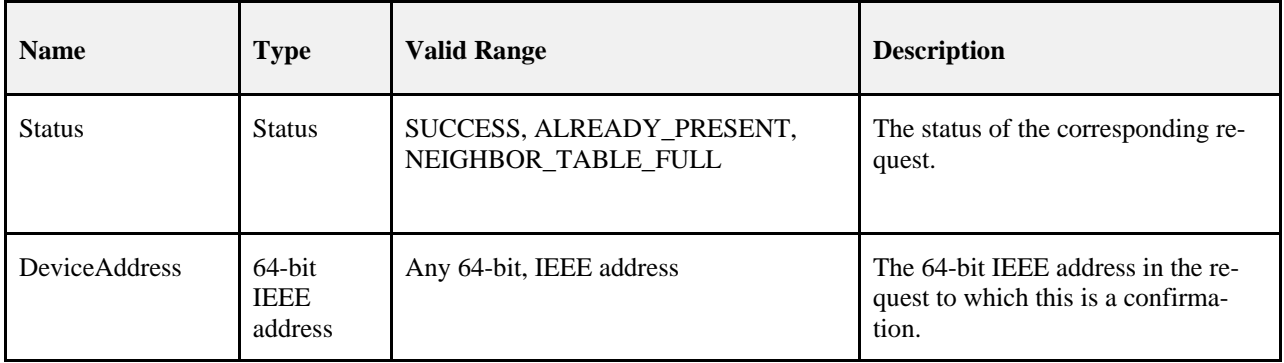

#### **3.2.2.17.2 When Generated**

This primitive is generated by the initiating NLME and issued to its next higher layer in response to an NLME-DIRECT-JOIN.request primitive. If the request was successful, the Status parameter indicates a successful join attempt. Otherwise, the Status parameter indicates an error code of ALREADY\_PRESENT or NEIGH-BOR\_TABLE\_FULL. The reasons for these status values are fully described in section [3.2.2.16.3.](#page-288-1)

#### **3.2.2.17.3 Effect on Receipt**

On receipt of this primitive, the next higher layer of the initiating device is notified of the results of its request to directly join another device to a network.

# **3.2.2.18 NLME-LEAVE.request**

This primitive allows the next higher layer to request that it or another device leaves the network.

#### **3.2.2.18.1 Semantics of the Service Primitive**

The semantics of this primitive are as follows:

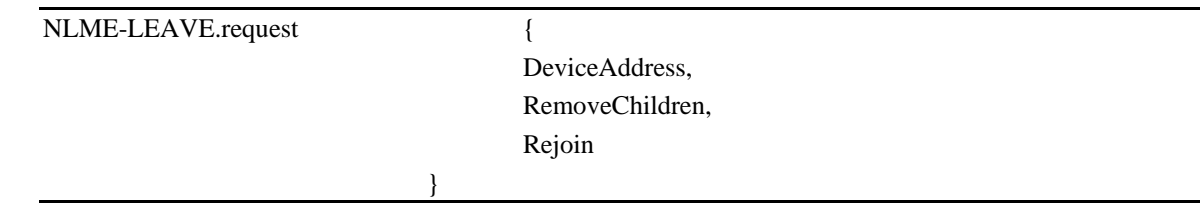

<span id="page-289-0"></span>[Table 3-26](#page-289-0) specifies the parameters for the NLME-LEAVE.request primitive.

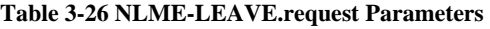

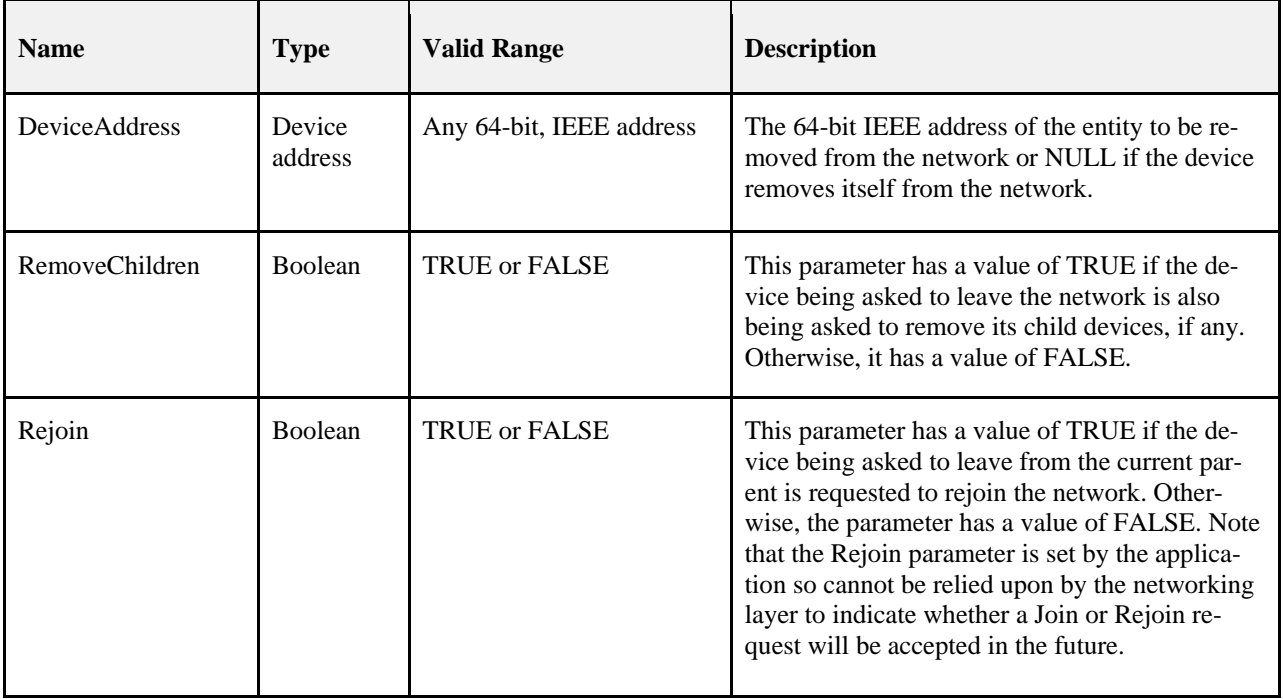

### **3.2.2.18.2 When Generated**

The next higher layer of a device generates this primitive to request to leave the network. The next higher layer of a ZigBee coordinator or router may also generate this primitive to remove a device from the network.

### **3.2.2.18.3 Effect on Receipt**

<span id="page-290-1"></span>On receipt of this primitive by the NLME of a device that is not currently joined to a network, the NLME issues the NLME-LEAVE.confirm primitive with a status of INVALID\_REQUEST. On receipt of this primitive by the NLME of a device that is currently joined to a network, with the DeviceAddress parameter equal to the local device's IEEE address or NULL, the NLME will remove itself from the network using the procedure described in section [3.6.1.10.1,](#page-380-0) and the value of the Rejoin parameter shall be copied into the Network Leave command frame that is generated. If the Rejoin parameter is set to TRUE, no further action is taken. If the Rejoin parameter is set to FALSE the NLME will then clear its routing table and route discovery table and issue an MLME-RESET.request primitive to the MAC sub-layer. The NLME will also set the relationship field of the neighbor table entry corresponding to its former parent to 0x03, indicating no relationship. If the NLME-LEAVE request primitive is received with the DeviceAddress parameter equal to NULL and the RemoveChildren parameter equal to TRUE, then the NLME will attempt to remove the device's children, as described in sectio[n 3.6.1.10.3.](#page-383-0)

On receipt of this primitive by a ZigBee coordinator or ZigBee router and with the DeviceAddress parameter not equal to NULL and not equal to the local device's IEEE address, the NLME determines whether the specified device is in the Neighbor Table and the device type is  $0x02$  (Zigbee End device). If the requested device does not exist or the device type is not 0x02, the NLME issues the NLME-LEAVE.confirm primitive with a status of UN-KNOWN\_DEVICE. If the requested device exists, the NLME will attempt to remove it from the network using the procedure described in section [3.6.1.10.3.](#page-383-0) If the RemoveChildren parameter is equal to TRUE then the device will be requested to remove its children as well. Following the removal, the NLME will issue the NLME-LEAVE.confirm primitive with the DeviceAddress equal to the 64-bit IEEE address of the removed device and the Status parameter equal to the status delivered by the MCPS-DATA.confirm primitive. If the relationship field of the neighbor table entry corresponding to the leaving device has a value of 0x01 then it will be changed to  $0x04$  indicating previous child. If it has a value of  $0x05$ , indicating that the child has not yet authenticated, it will be changed to 0x03, indicating no relationship.

# **3.2.2.19 NLME-LEAVE.indication**

This primitive allows the next higher layer of a ZigBee device to be notified if that ZigBee device has left the network or if a neighboring device has left the network.

### **3.2.2.19.1 Semantics of the Service Primitive**

The semantics of this primitive are as follows:

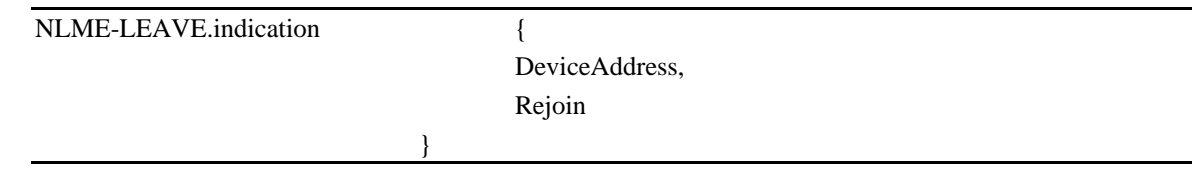

<span id="page-290-0"></span>[Table 3-27s](#page-290-0)pecifies the parameters for the NLME-LEAVE.indication primitive.

**Table 3-27 NLME-LEAVE.indication Parameters**

| <b>Name</b>          | Type                   | <b>Valid Range</b>       | <b>Description</b>                                                                                                    |
|----------------------|------------------------|--------------------------|----------------------------------------------------------------------------------------------------|
| <b>DeviceAddress</b> | 64-bit IEEE<br>address | Any 64-bit, IEEE address | The 64-bit IEEE address of an entity that has<br>removed itself from the network or NULL in<br>the case that the device issuing the primitive<br>has been removed from the network by its<br>parent. |

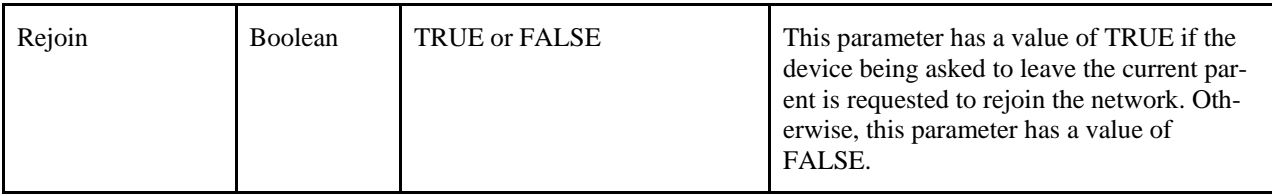

#### **3.2.2.19.2 When Generated**

This primitive is generated by the NLME of a ZigBee coordinator or ZigBee router and issued to its next higher layer on receipt of a broadcast leave command pertaining to a device on its PAN. It is also generated by the NLME of a ZigBee router or end device and issued to its next higher layer to indicate that it has been successfully removed from the network by its associated router or ZigBee coordinator.

### **3.2.2.19.3 Effect on Receipt**

On receipt of this primitive, the next higher layer of a ZigBee coordinator or ZigBee router is notified that a device, formerly on the network, has left. The primitive can also inform the next higher layer of a ZigBee router or end device that it has been removed from the network by its associated ZigBee router or ZigBee coordinator parent. In this case, the value of the Rejoin parameter indicates to the next higher layer whether the peer entity on the parent device wishes the device that has been removed to rejoin the same network.

When the local device receives a NLME-LEAVE.indication with Rejoin set to FALSE it shall remove any persistent data within the stack related to the leaving device.

When the higher layer is notified of an NLME-LEAVE.indication with Rejoin set to TRUE, it is recommended that no action be taken to remove application information stored about the device (such as bindings).<sup>[22](#page-291-1)</sup>

# **3.2.2.20 NLME-LEAVE.confirm**

This primitive allows the next higher layer of the initiating device to be notified of the results of its request for itself or another device to leave the network.

### **3.2.2.20.1 Semantics of the Service Primitive**

The semantics of this primitive are as follows:

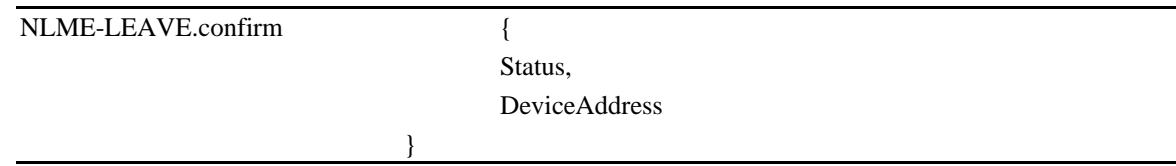

<span id="page-291-0"></span>[Table 3-28](#page-291-0) specifies the parameters for the NLME-LEAVE.confirm primitive.

**Table 3-28 NLME-LEAVE.confirm Parameters**

| <b>Name</b>   | Type          | <b>Valid Range</b>                                                                                         | <b>Description</b>                            |
|---------------|---------------|----------------------------------------------------------------------------------------------------|-----------------------------------------------|
| <b>Status</b> | <b>Status</b> | SUCCESS, INVALID_REQUEST, UN-<br>KNOWN_DEVICE or any status returned<br>by the MCPS-DATA.confirm primitive | The status of the correspond-<br>ing request. |

<span id="page-291-1"></span> <sup>22</sup> CCB2160

Copyright 2005-2017 zigbee alliance. All rights reserved. Page 267

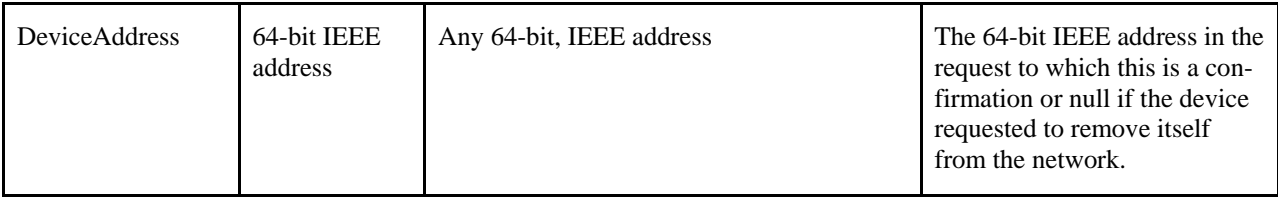

#### **3.2.2.20.2 When Generated**

This primitive is generated by the initiating NLME and issued to its next higher layer in response to an NLME-LEAVE.request primitive. If the request was successful, the Status parameter indicates a successful leave attempt. Otherwise, the Status parameter indicates an error code of INVALID\_REQUEST, UNKNOWN\_DEVICE or a status delivered by the MCPS-DATA.confirm primitive. The reasons for these status values are fully described in section [3.2.2.18.3.](#page-290-1)

#### **3.2.2.20.3 Effect on Receipt**

On receipt of this primitive, the next higher layer of the initiating device is notified of the results of its request for itself or a child device to leave the network.

### **3.2.2.21 NLME-RESET.request**

This primitive allows the next higher layer to request the NWK layer to perform a reset operation.

#### **3.2.2.21.1 Semantics of the Service Primitive**

The semantics of this primitive are as follows:

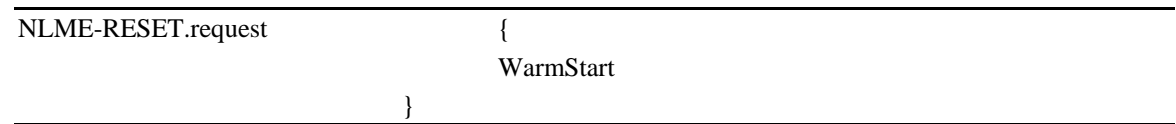

<span id="page-292-0"></span>[Table 3-29](#page-292-0) specifies the parameters for this primitive.

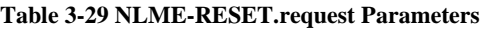

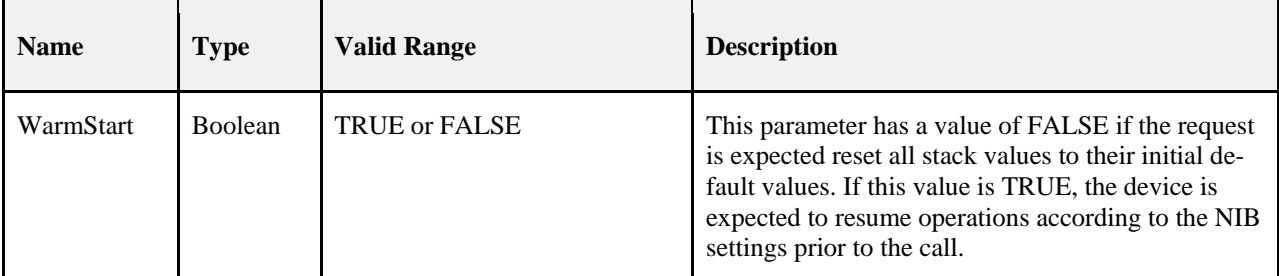

### **3.2.2.21.2 When Generated**

This primitive is generated by the next higher layer and issued to its NLME to request the NWK layer be reset to its initial condition, or that it resume operations according to its current NIB values prior to this primitive being issued.

#### **3.2.2.21.3 Effect on Receipt**

<span id="page-293-1"></span>On receipt of this primitive, where the WarmStart parameter has a value of FALSE, the NLME issues the MLME-RESET.request primitive to each MAC sub-layer with an entry in the nwkMacInterfaceTable with the SetDefaultPIB parameter set to TRUE. On receipt of the corresponding MLME-RESET.confirm primitive, the NWK layer resets itself by clearing all internal variables, routing table and route discovery table entries and by setting all NIB attributes to their default values. Once the NWK layer is reset, the NLME issues the NLME-RESET.confirm with the Status parameter set to SUCCESS if all the MAC sub-layers were successfully reset or DISABLE\_TRX\_FAILURE otherwise.

On receipt of this primitive where WarmStart is set to TRUE, the network layer should not modify any NIB values, but rather should resume normal network operations and consider itself part of the network specified in the NIB. Routing table values and neighbor table values should be cleared. The method by which the network and MAC layers attributes are pre-loaded is left to the implementer.

If this primitive is issued to the NLME of a device that is currently joined to a network, any required leave attempts using the NLME-LEAVE.request primitive should be made *a priori* at the discretion of the next higher layer.

# **3.2.2.22 NLME-RESET.confirm**

This primitive allows the next higher layer of the initiating device to be notified of the results of the request to reset the NWK layer.

### **3.2.2.22.1 Semantics of the Service Primitive**

}

The semantics of this primitive are as follows:

### NLME-RESET.confirm {

**Status** 

<span id="page-293-0"></span>[Table 3-30](#page-293-0) specifies the parameters for this primitive.

#### **Table 3-30 NLME-RESET.confirm Parameters**

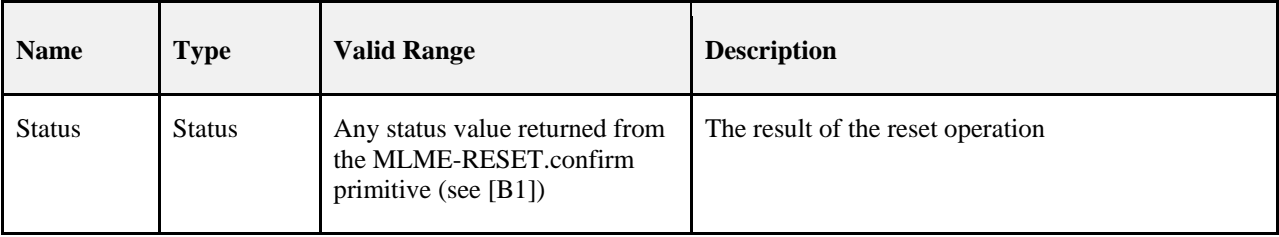

#### **3.2.2.22.2 When Generated**

This primitive is generated by the NLME and issued to its next higher layer in response to an NLME-RESET.request primitive. If the request was successful for all MAC sub-layers in the nwkMacInterface-Table , the Status parameter will have a value of SUCCESS. Otherwise, the Status parameter will indicate an error code of DISABLE\_TRX\_FAILURE. The reasons for these status values are fully described in sectio[n 3.2.2.21.3.](#page-293-1)

### **3.2.2.22.3 Effect on Receipt**

On receipt of this primitive, the next higher layer is notified of the results of its request to reset the NWK layer.

### **3.2.2.23 Network Layer Reset Message Sequence Chart**

[Figure 3-2](#page-294-0) illustrates the sequence of messages necessary for resetting the NWK layer.

<span id="page-294-0"></span>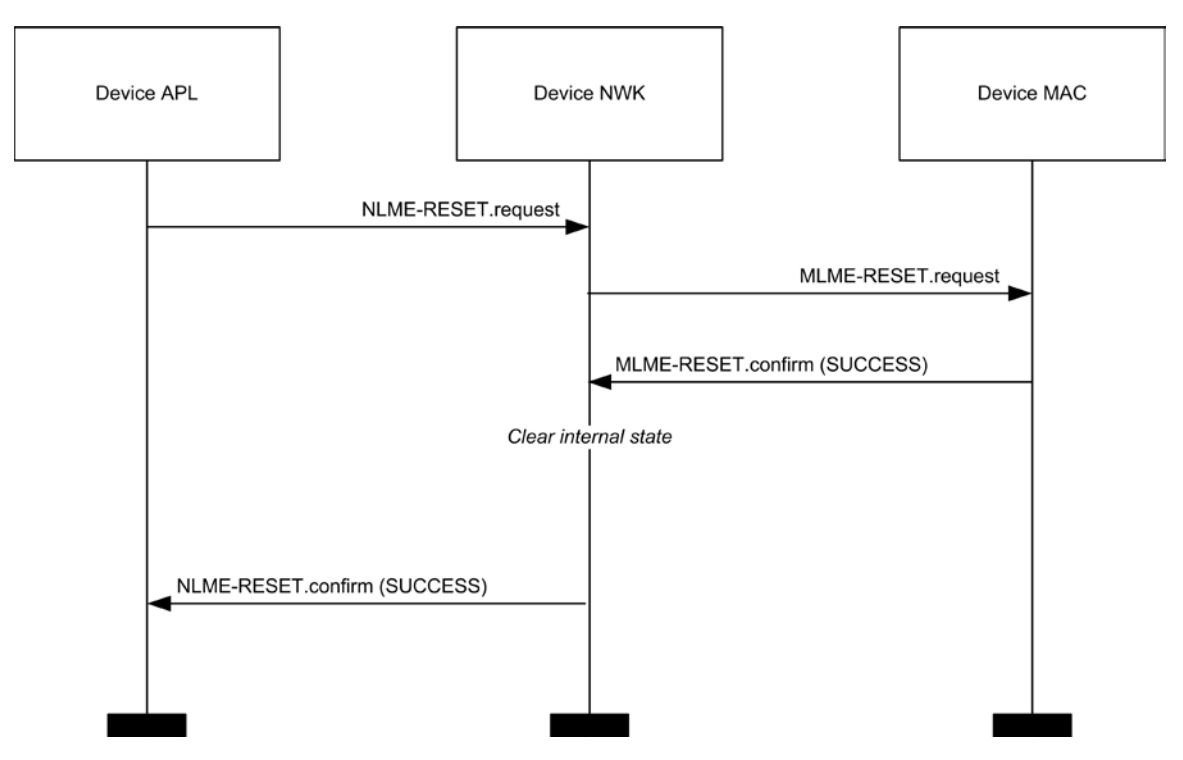

**Figure 3-2 Message Sequence Chart for Resetting the Network Layer**

### **3.2.2.24 NLME-SYNC.request**

This primitive allows the next higher layer to synchronize or extract data from its ZigBee coordinator or router.

### **3.2.2.24.1 Semantics of the Service Primitive**

The semantics of this primitive are as follows:

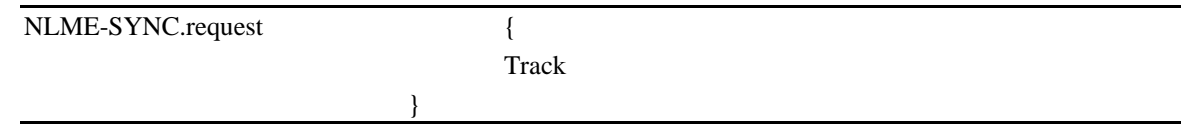

<span id="page-294-1"></span>[Table 3-31](#page-294-1) specifies the parameters for this primitive.

**Table 3-31 NLME-SYNC.request Parameters**

| <b>Name</b> | <b>Type</b> | <b>Valid Range</b>   | <b>Description</b>                                                               |
|-------------|-------------|----------------------|----------------------------------------------------------------------------------|
| Track       | Boolean     | <b>TRUE or FALSE</b> | Whether or not the synchronization should be main-<br>tained for future beacons. |

### **3.2.2.24.2 When Generated**

<span id="page-294-2"></span>This primitive is generated whenever the next higher layer wishes to achieve synchronization or check for pending data at its ZigBee coordinator or router.

#### **3.2.2.24.3 Effect on Receipt**

If the Track parameter is set to FALSE and the device is operating on a non-beacon enabled network, the NLME issues the MLME-POLL.request primitive to the MAC sub-layer. On receipt of the corresponding MLME-POLL.confirm primitive, the NLME issues the NLME-SYNC.confirm primitive with the Status parameter set to the value reported in the MLME-POLL.confirm.

If the Track parameter is set to FALSE and the device is operating on a beacon enabled network, the NLME first sets the *macAutoRequest* PIB attribute in the MAC sub-layer to TRUE by issuing the MLME-SET.request primitive. It then issues the MLME-SYNC.request primitive with the TrackBeacon parameter set to FALSE. The NLME then issues the NLME-SYNC.confirm primitive with the Status parameter set to SUCCESS.

If the Track parameter is set to TRUE and the device is operating on a non-beacon enabled network, the NLME will issue the NLME-SYNC.confirm primitive with a Status parameter set to INVALID\_PARAMETER.

If the Track parameter is set to TRUE and the device is operating on a beacon enabled network, the NLME first sets the *macAutoRequest* PIB attribute in the MAC sub-layer to TRUE by issuing the MLME-SET.request primitive. It then issues the MLME-SYNC.request primitive with the TrackBeacon parameter set to TRUE. The NLME then issues the NLME-SYNC.confirm primitive with the Status parameter set to SUCCESS.

### **3.2.2.25 NLME-SYNC-LOSS.indication**

This primitive allows the next higher layer to be notified of the loss of synchronization at the MAC sub-layer.

#### **3.2.2.25.1 Semantics of the Service Primitive**

The semantics of this primitive are as follows:

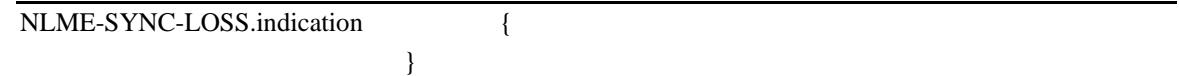

This primitive has no parameters.

#### **3.2.2.25.2 When Generated**

This primitive is generated upon receipt of a loss of synchronization notification from the MAC sub-layer via the MLME-SYNC-LOSS.indication primitive with a LossReason of BEACON\_LOST. This follows a prior NLME-SYNC.request primitive being issued to the NLME.

#### **3.2.2.25.3 Effect on Receipt**

The next higher layer is notified of the loss of synchronization with the beacon.

### **3.2.2.26 NLME-SYNC.confirm**

This primitive allows the next higher layer to be notified of the results of its request to synchronize or extract data from its ZigBee coordinator or router.

### **3.2.2.26.1 Semantics of the Service Primitive**

The semantics of this primitive are as follows:

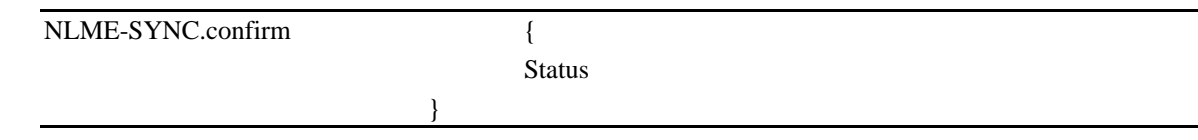

[Table 3-32](#page-296-0) specifies the parameters for this primitive.

<span id="page-296-0"></span>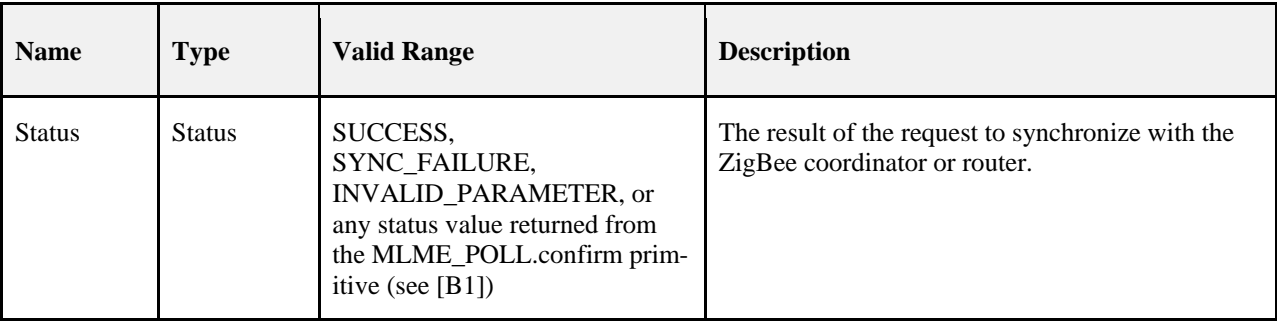

#### **Table 3-32 NLME-SYNC.confirm Parameters**

### **3.2.2.26.2 When Generated**

This primitive is generated by the initiating NLME and issued to its next higher layer in response to an NLME-SYNC.request primitive. If the request was successful, the Status parameter indicates a successful synchronization attempt. Otherwise, the Status parameter indicates an error code. The reasons for these status values are fully described in section [3.2.2.24.2.](#page-294-2)

#### **3.2.2.26.3 Effect on Receipt**

On receipt of this primitive, the next higher layer is notified of the results of its request to synchronize or extract data from its ZigBee coordinator or router. If the NLME has been successful, the Status parameter will be set to SUCCESS. Otherwise, the Status parameter indicates the error.

### **3.2.2.27 Message Sequence Charts for Synchronization**

[Figure 3-3](#page-297-0) an[d Figure 3-4](#page-297-1) illustrate the sequence of messages necessary for a device to successfully syn-chronize with a ZigBee coordinator or ZigBee router. [Figure 3-3](#page-297-0) illustrates the case for a non-beaconing network, and [Figure 3-4](#page-297-1) illustrates the case for a beaconing network.

<span id="page-297-0"></span>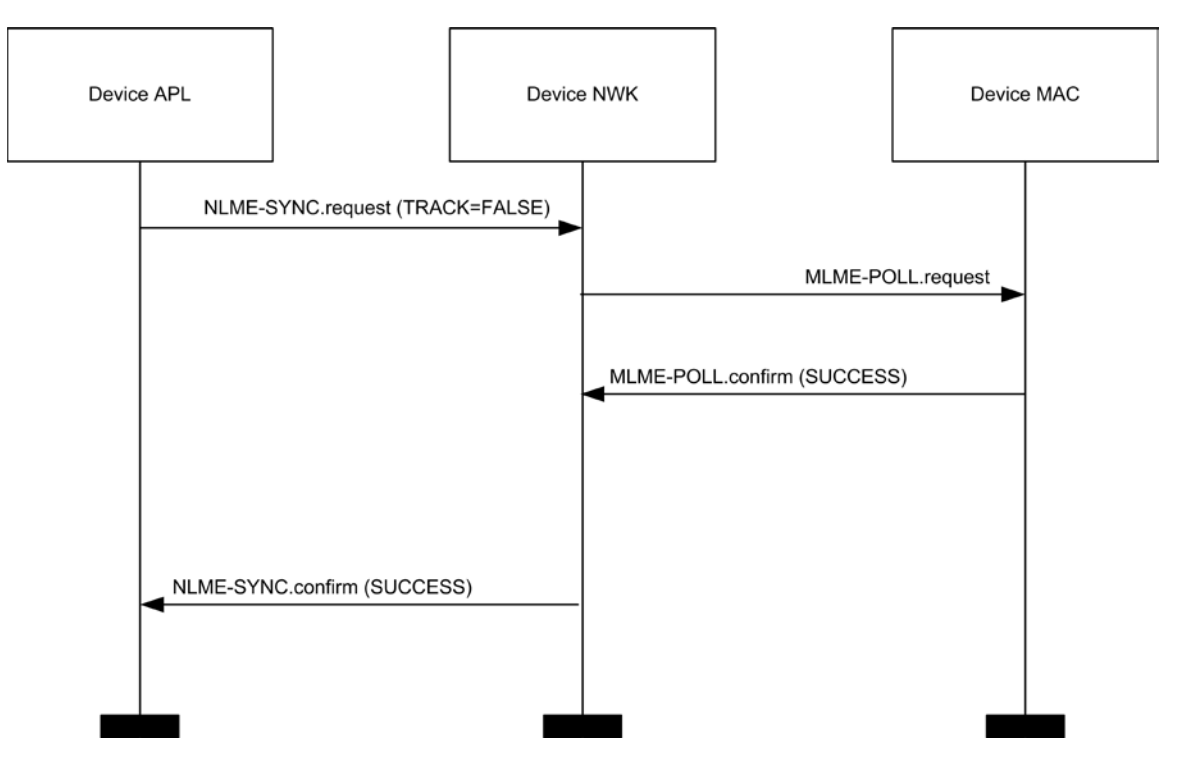

#### **Figure 3-3 Message Sequence Chart for Synchronizing in a Non-Beaconing Network**

**Figure 3-4 Message Sequence Chart for Synchronizing in a Beacon-Enabled Network**

<span id="page-297-1"></span>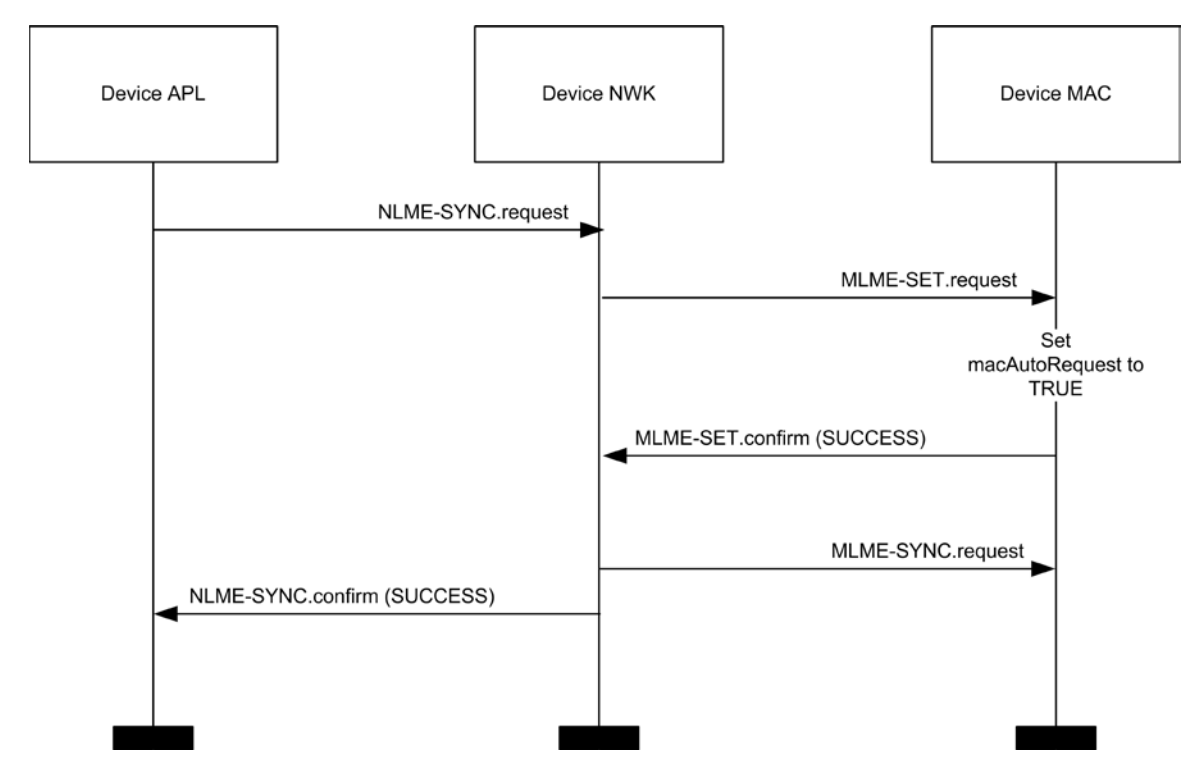

### **3.2.2.28 NLME-GET.request**

This primitive allows the next higher layer to read the value of an attribute from the NIB.

#### **3.2.2.28.1 Semantics of the Service Primitive**

The semantics of this primitive are as follows:

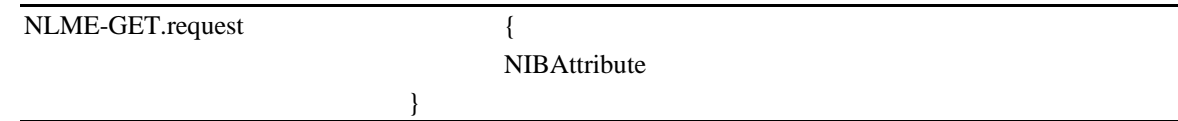

<span id="page-298-0"></span>[Table](#page-298-0) 3-33 specifies the parameters for this primitive.

**Table 3-33 NLME-GET.request Parameters**

| Name                | <b>Type</b> | <b>Valid Range</b> | <b>Description</b>                           |
|---------------------|-------------|--------------------|----------------------------------------------|
| <b>NIBAttribute</b> | Integer     | See Table 3-58.    | The identifier of the NIB attribute to read. |

#### **3.2.2.28.2 When Generated**

This primitive is generated by the next higher layer and issued to its NLME in order to read an attribute from the NIB.

#### **3.2.2.28.3 Effect on Receipt**

<span id="page-298-1"></span>On receipt of this primitive, the NLME attempts to retrieve the requested NIB attribute from its database. If the identifier of the NIB attribute is not found in the database, the NLME issues the NLME-GET.confirm primitive with a status of UNSUPPORTED\_ATTRIBUTE.

If the requested NIB attribute is successfully retrieved, the NLME issues the NLME-GET.confirm primitive with a status of SUCCESS and the NIB attribute identifier and value.

### **3.2.2.29 NLME-GET.confirm**

This primitive reports the results of an attempt to read the value of an attribute from the NIB.

### **3.2.2.29.1 Semantics of the Service Primitive**

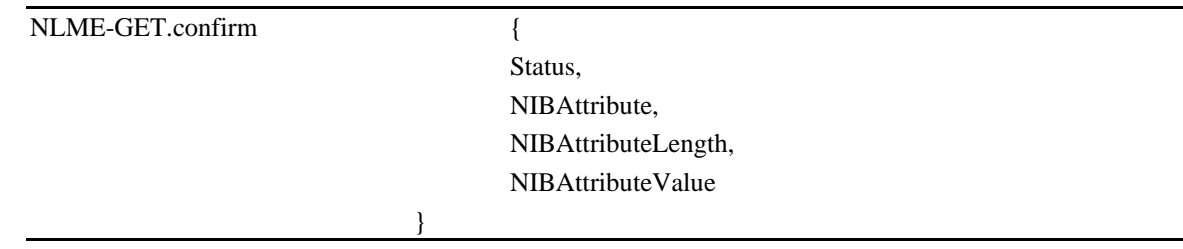

<span id="page-299-0"></span>[Table 3-34](#page-299-0) specifies the parameters for this primitive.

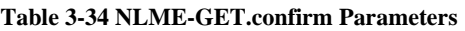

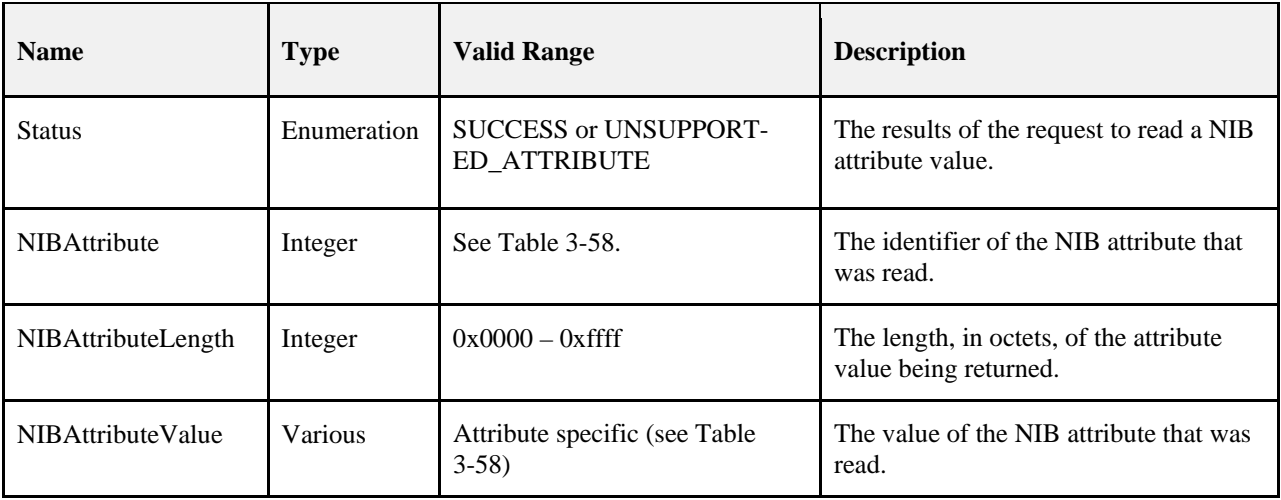

#### **3.2.2.29.2 When Generated**

This primitive is generated by the NLME and issued to its next higher layer in response to an NLME-GET.request primitive. This primitive returns either a status of SUCCESS, indicating that the request to read a NIB attribute was successful, or an error code of UNSUPPORTED\_ATTRIBUTE. The reasons for these status values are fully described in sectio[n 3.2.2.28.3.](#page-298-1)

#### **3.2.2.29.3 Effect on Receipt**

On receipt of this primitive, the next higher layer is notified of the results of its request to read a NIB attribute. If the request to read a NIB attribute was successful, the Status parameter will be set to SUCCESS. Otherwise, the Status parameter indicates the error.

# **3.2.2.30 NLME-SET.request**

This primitive allows the next higher layer to write the value of an attribute into the NIB.

### **3.2.2.30.1 Semantics of the Service Primitive**

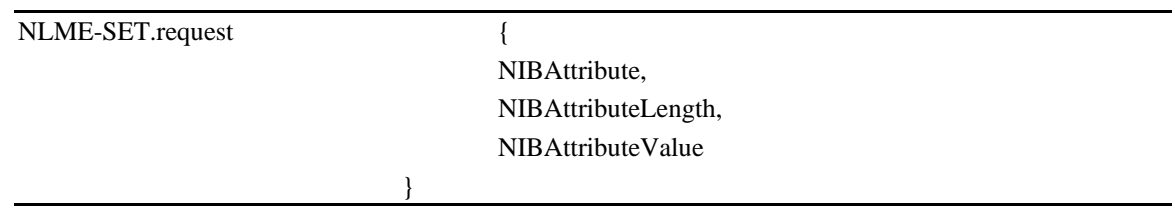

<span id="page-300-0"></span>[Table 3-35](#page-300-0) specifies the parameters for this primitive.

**Table 3-35 NLME-SET.request Parameters**

| <b>Name</b>              | <b>Type</b>    | <b>Valid Range</b>                     | <b>Description</b>                                          |
|--------------------------|----------------|----------------------------------------|-------------------------------------------------------------|
| <b>NIBAttribute</b>      | Integer        | See Table 3-58.                        | The identifier of the NIB attribute to be written.          |
| NIBAttributeLength       | Integer        | $0x0000 - 0x$ ffff                     | The length, in octets, of the attribute value being<br>set. |
| <b>NIBAttributeValue</b> | <b>Various</b> | Attribute specific (see<br>Table 3-58) | The value of the NIB attribute that should be<br>written.   |

#### **3.2.2.30.2 When Generated**

This primitive is to be generated by the next higher layer and issued to its NLME in order to write the value of an attribute in the NIB.

### **3.2.2.30.3 Effect on Receipt**

<span id="page-300-1"></span>On receipt of this primitive the NLME attempts to write the given value to the indicated NIB attribute in its database. If the NIBAttribute parameter specifies an attribute that is not found in the database, the NLME issues the NLME-SET.confirm primitive with a status of UNSUPPORTED\_ATTRIBUTE. If the NIBAttributeValue parameter specifies a value that is out of the valid range for the given attribute, the NLME issues the NLME-SET.confirm primitive with a status of INVALID\_PARAMETER.

If the requested NIB attribute is successfully written, the NLME issues the NLME-SET.confirm primitive with a status of SUCCESS.

# **3.2.2.31 NLME-SET.confirm**

This primitive reports the results of an attempt to write a value to a NIB attribute.

#### **3.2.2.31.1 Semantics of the Service Primitive**

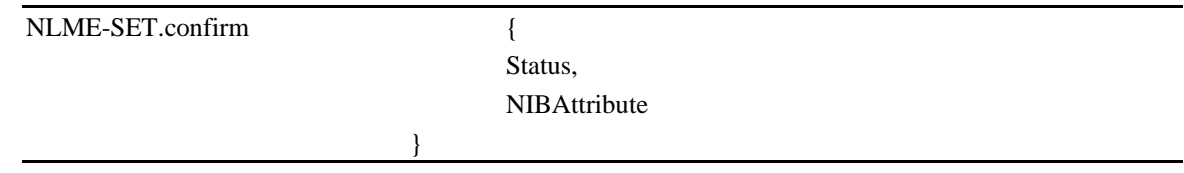

<span id="page-301-0"></span>[Table 3-36](#page-301-0) specifies the parameters for this primitive.

**Table 3-36 NLME-SET.confirm Parameters**

| <b>Name</b>         | <b>Type</b> | <b>Valid Range</b>                                               | <b>Description</b>                                         |
|---------------------|-------------|------------------------------------------------------------------|------------------------------------------------------------|
| <b>Status</b>       | Enumeration | SUCCESS,<br><b>INVALID PARAMETER or</b><br>UNSUPPORTED ATTRIBUTE | The result of the request to write<br>the NIB attribute.   |
| <b>NIBAttribute</b> | Integer     | See Table 3-58.                                                  | The identifier of the NIB attrib-<br>ute that was written. |

### **3.2.2.31.2 When Generated**

This primitive is generated by the NLME and issued to its next higher layer in response to an NLME-SET.request primitive. This primitive returns a status of either SUCCESS, indicating that the requested value was written to the indicated NIB attribute, or an error code of INVALID\_PARAMETER or UNSUPPORTED\_ATTRIBUTE. The reasons for these status values are fully described in section [3.2.2.30.3.](#page-300-1)

### **3.2.2.31.3 Effect on Receipt**

On receipt of this primitive, the next higher layer is notified of the results of its request to write the value of a NIB attribute. If the requested value was written to the indicated NIB attribute, the Status parameter will be set to SUC-CESS. Otherwise, the Status parameter indicates the error.

### **3.2.2.32 NLME-NWK-STATUS.indication**

This primitive allows the next higher layer to be notified of network failures.

### **3.2.2.32.1 Semantics of the Service Primitive**

The semantics of this primitive are as follows:

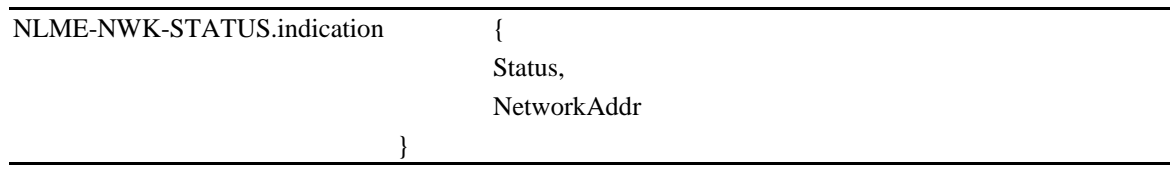

<span id="page-301-1"></span>[Table 3-37](#page-301-1) specifies the parameters for this primitive.

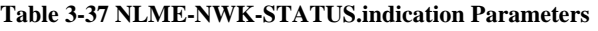

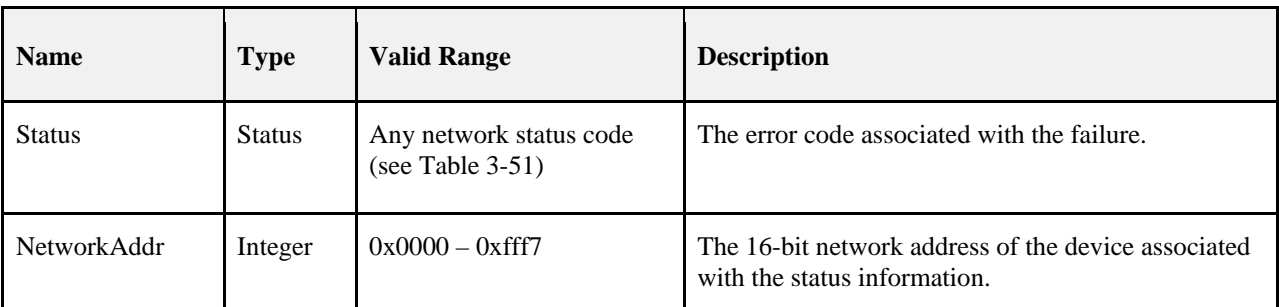

#### **3.2.2.32.2 When Generated**

This primitive is generated by the NWK layer on a device and passed to the next higher layer when one of the following occurs:

- The device has failed to discover or repair a route to the destination given by the NetworkAddr parameter.
- The NWK layer on that device has failed to deliver a frame to its end device child with the 16-bit network address given by the NetworkAddr parameter, due to one of the reasons given in [Table 3-51.](#page-325-0)
- The NWK layer has received a network status command frame destined for the device. In this case, the values of the NetworkAddr and Status parameters will reflect the values of the destination address and error code fields of the command frame.

#### **3.2.2.32.3 Effect on Receipt**

The next higher layer is notified of a failure to communicate with the identified device.

### **3.2.2.33 NLME-ROUTE-DISCOVERY.request**

This primitive allows the next higher layer to initiate route discovery.

### **3.2.2.33.1 Semantics of the Service Primitive**

The semantics of this primitive are as follows:

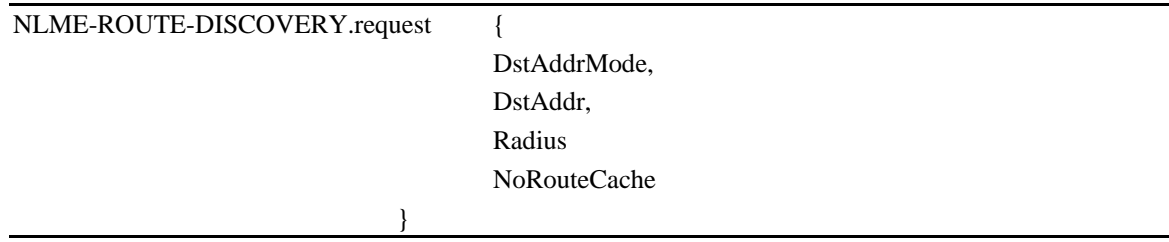

<span id="page-302-0"></span>[Table 3-38](#page-302-0) specifies the parameters for this primitive.

**Table 3-38 NLME-ROUTE-DISCOVERY.request Parameters**

| <b>Name</b>        | <b>Type</b> | <b>Valid Range</b> | <b>Description</b>                                                                                                    |
|--------------------|-------------|--------------------|----------------------------------------------------------------------------------------------------|
| <b>DstAddrMode</b> | Integer     | $0x00 - 0x02$      | A parameter specifying the kind of destination address<br>provided. The DstAddrMode parameter may take one<br>of the following three values:<br>$0x00 = No$ destination address<br>$0x01 = 16$ -bit network address of a multicast group<br>$0x02 = 16$ -bit network address of an individual device |

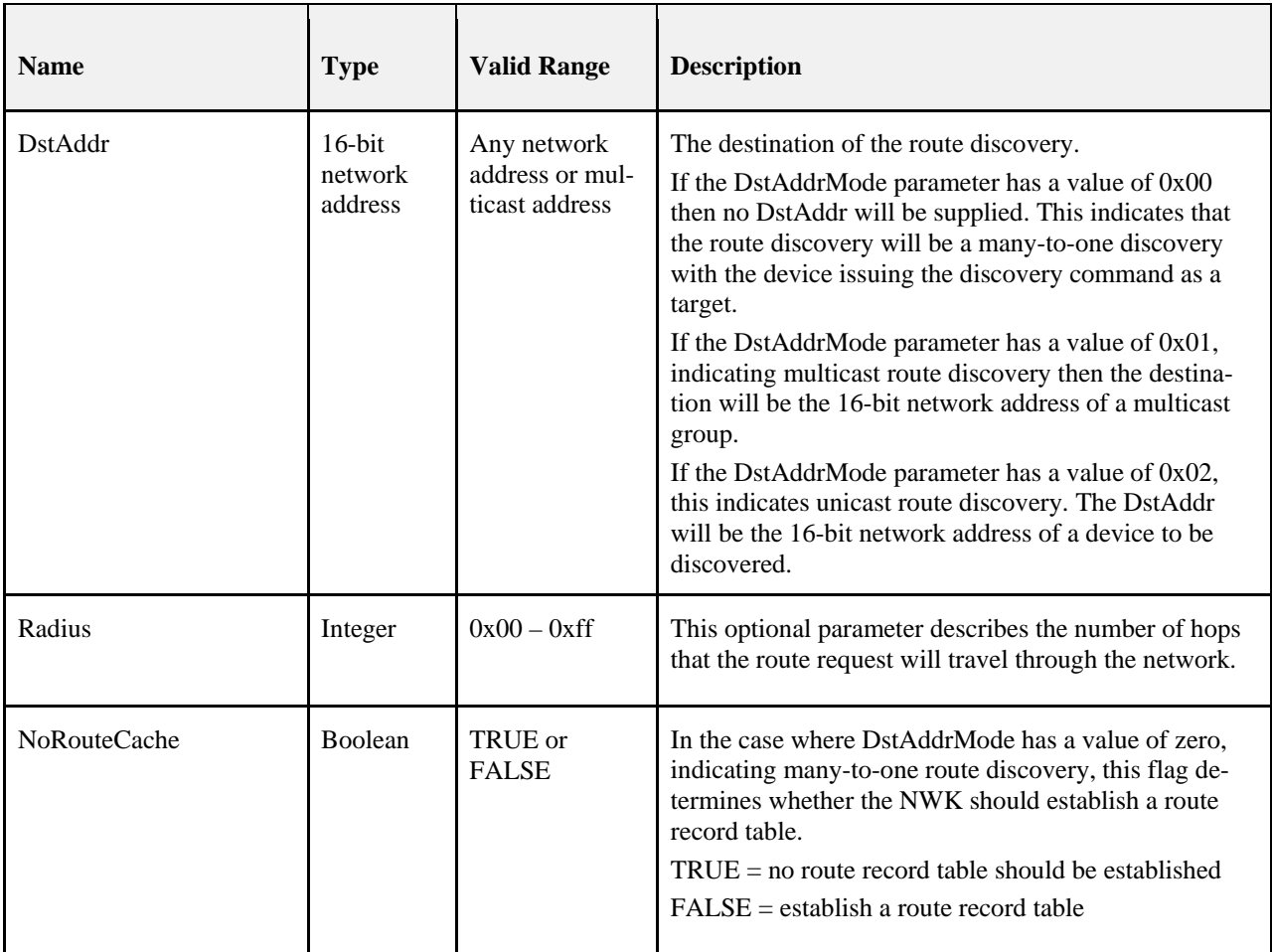

### **3.2.2.33.2 When Generated**

This primitive is generated by the next higher layer of a ZigBee coordinator or router and issued to its NLME to request the initiation of route discovery.

### **3.2.2.33.3 Effect on Receipt**

<span id="page-303-0"></span>On receipt of this primitive by the NLME of a ZigBee end device, the NLME will issue the NLME-ROUTE-DISCOVERY.confirm primitive to the next higher layer with a status value of INVA-LID\_REQUEST.

On receipt of this primitive by the NLME with the DstAddrMode parameter not equal to 0x00 and the DstAddr parameter equal to a broadcast address, the NLME will issue the NLME-ROUTE-DISCOVERY.confirm primitive to the next higher layer with a status value of INVALID\_REQUEST.

On receipt of this primitive by the NLME of a ZigBee router or ZigBee coordinator with no routing capacity and with the DstAddrMode parameter equal to 0x01 or 0x02, the NLME will issue the NLME-ROUTE-DISCOVERY.confirm to the next higher layer with a status value of ROUTE\_ERROR and a NetworkStatusCode value of 0x04 indicating no routing capacity.

On receipt of this primitive by a ZigBee router or ZigBee coordinator that has routing capacity, with the DstAddr-Mode parameter equal to 0x02, the NLME will initiate discovery of a unicast route between the current device and the network device with the 16-bit network address given by the DstAddr parameter. The procedure for initiating discovery of a unicast route is outlined in sectio[n 3.6.3.5.1.](#page-398-0)

On receipt of this primitive by a ZigBee router or ZigBee coordinator that has routing capacity, with the DstAddr-Mode parameter equal to 0x01, the NLME will first check to see if the device is a member of the multicast group identified by the DstAddr parameter by checking if the *nwkGroupIDTable* attribute of the NIB contains an entry corresponding to the destination address. If the device is a member of the multicast group, then the NLME will immediately issue the NLME-ROUTE-DISCOVERY.confirm primitive with a status value of SUCCESS and discontinue further processing of the NLME-ROUTE-DISCOVERY.request primitive. If the device is not a member of the multicast group, the NLME will initiate discovery of a unicast route between the current device and the multicast group identified by the DstAddr parameter.

On receipt of this primitive on a ZigBee router or ZigBee coordinator with the DstAddrMode parameter equal to 0x00, the NLME will initiate many-to-one route discovery. The procedure for initiating many-to-one route discovery is outlined in section [3.6.3.5.1.](#page-398-0)

In each of the three cases of actual route discovery described above, the NLME will initiate route discovery by attempting to transmit a route discovery command frame using the MCPS-DATA.request primitive of the MAC sub-layer. If a value has been supplied for the optional Radius parameter, that value will be placed in the Radius field of the NWK header of the outgoing frame. If a value has not been supplied then the radius field of the NWK header will be set to twice the value of the *nwkMaxDepth* attribute of the NIB as would be the case for data frame transmissions. If the MAC sub-layer fails, for any reason, to transmit the route request command frame, the NLME will issue the ROUTE-DISCOVERY.confirm primitive to the next higher layer with a Status parameter value equal to that returned by the MCPS-DATA.confirm. If the route discovery command frame is sent successfully and if the DstAddrMode parameter has a value of 0x00, indicating many-to-one route discovery, the NLME will immediately issue the ROUTE-DISCOVERY.confirm primitive with a value of SUCCESS. Otherwise, the NLME will wait until either a route reply command frame is received or the route discovery operation times out as described in section [3.6.3.5.](#page-397-0) If a route reply command frame is received before the route discovery operation times out, the NLME will issue the NLME-ROUTE-DISCOVERY.confirm primitive to the next higher layer with a status value of SUCCESS. If the operation times out, it will issue the NLME\_ROUTE-DISCOVERY.confirm primitive with a Status of ROUTE\_ERROR and with a NetworkStatusCode value reflecting the reason for failure as described in [Table 3-51.](#page-325-0)

# **3.2.2.34 NLME\_ROUTE-DISCOVERY.confirm**

This primitive informs the next higher layer about the results of an attempt to initiate route discovery.

### **3.2.2.34.1 Semantics of the Service Primitive**

The semantics of this primitive are as follows:

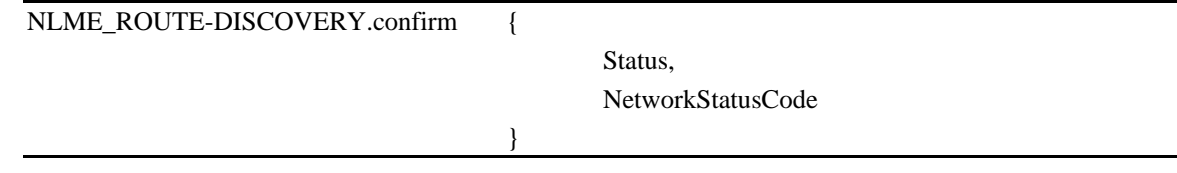

[Table 3-39](#page-305-0) specifies the parameters for the NLME-ROUTE-DISCOVERY.confirm primitive.

<span id="page-305-0"></span>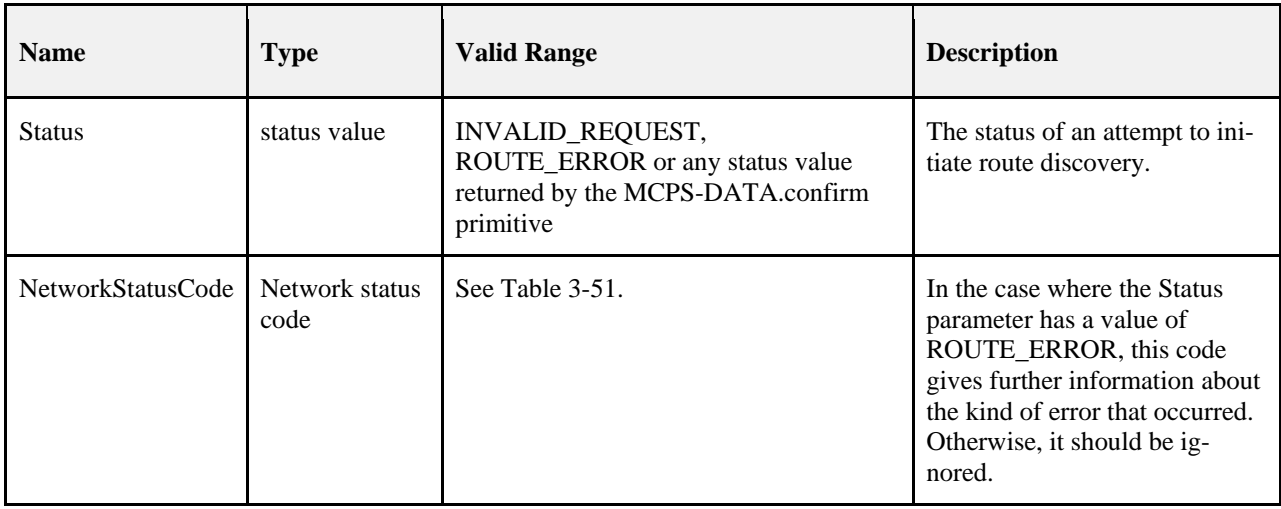

#### **Table 3-39 NLME\_ROUTE-DISCOVERY.confirm Parameters**

### **3.2.2.34.2 When Generated**

This primitive is generated by the NLME and passed to the next higher layer as a result of an attempt to initiate route discovery

### **3.2.2.34.3 Effect on Receipt**

The next higher layer is informed of the status of its attempt to initiate route discovery. Possible values for the Status parameter and the circumstances under which they are generated are described in section [3.2.2.33.3.](#page-303-0)

# **3.2.2.35 NLME-SET-INTERFACE.request**

This primitive allows the next higher layer to request that the NWK layer enable or disable an interface in the MAC Interface Table.

### **3.2.2.35.1 Semantics of the Service Primitive**

The semantics of this primitive are as follows:

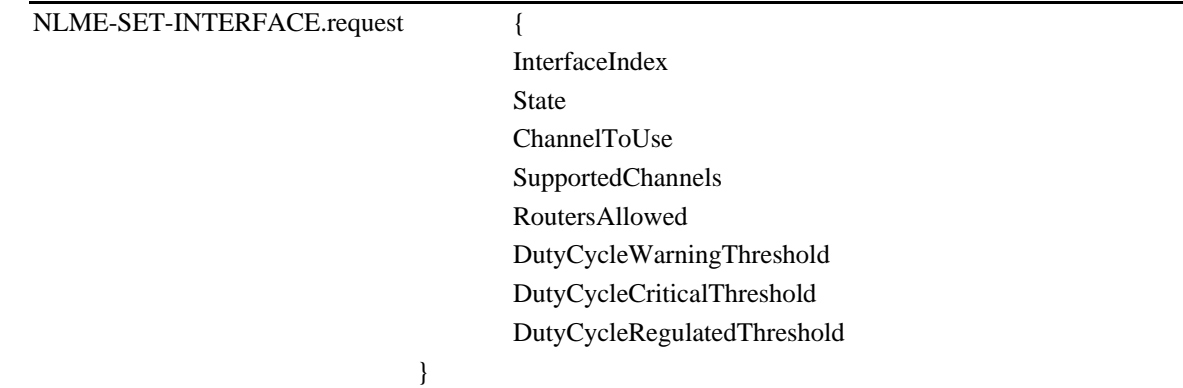

[Table 3-40](#page-306-0) specifies the parameters for the NLME-SET-INTERFACE.request primitive.

<span id="page-306-0"></span>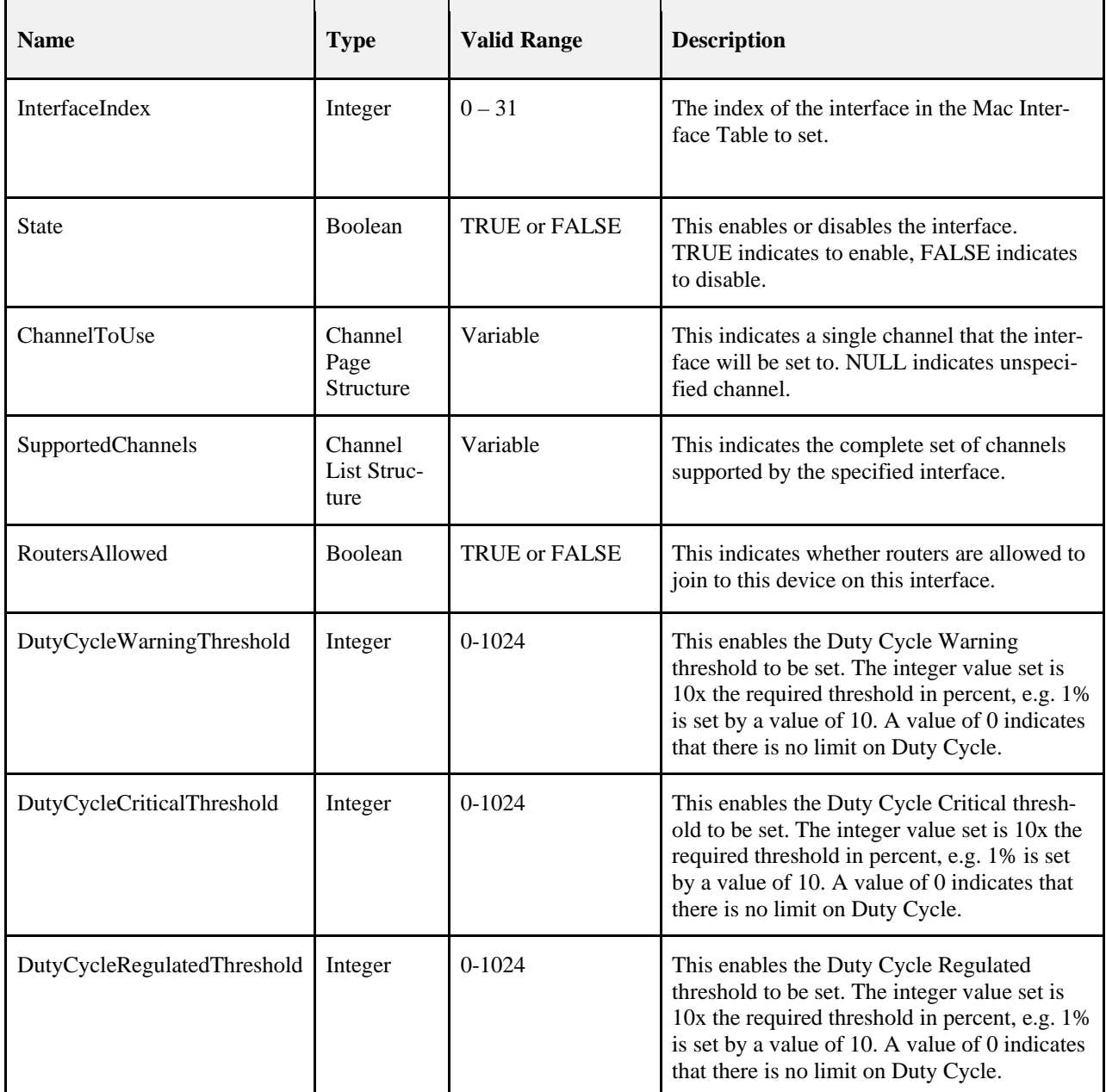

#### **Table 3-40 NLME-SET-INTERFACE.request Parameters**

### **3.2.2.35.2 When Generated**

This primitive is generated by the next higher layer when it wants to change the interfaces of the NWK layer.

### **3.2.2.35.3 Effect on Receipt**

- 1. Upon receipt of this primitive the NWK layer shall find the corresponding entry in the nwkMacInterfaceTable where the Index value matches the InterfaceIndex parameter passed via this primitive.
	- a. If no such entry exists, then the NLME issues an NLME-SET-INTERFACE.confirm primitive with the Status parameter set to INVALID\_REQUEST, and no more processing shall take place.
- 2. If the State passed to this primitive is set to FALSE,
- a. The NLME shall examine the State values of all other interfaces in the nwkMacInterface table.
	- i. If all other interfaces are set to FALSE then the NLME shall issue a NLME-SET-INTERFACE.confirm with a Status of INVALID\_REQUEST and no further processing shall take place.
	- ii. If the MAC Interface Index in the entry is the same as the InterfaceIndex passed to this primitive, disable the entry from the nwkMacInterfaceTable.
	- iii. Disabling the interface is done as follows:
		- 1. Issue an MLME-RX-ENABLE.request with the following parameters:
			- a. DeferPermit shall be set to FALSE
			- b. RxOnTime is set to 0.
			- c. RxOnDuration is set to 0.
		- 2. Wait until an MLME-RX-ENABLE.confirm has been issued.
		- 3. For each MSDU in the MAC queue, issue an MCPS-PURGE.request.
		- 4. Issue an NLME-SET-INTERFACE.confirm with the Status set to the Status returned by the MLME-RX-ENABLE.confirm primitive.
		- 5. No more processing shall take place
- 3. If the State passed to this primitive is set to TRUE,
	- The NWK layer shall verify that the Channel value requested for the corresponding index is valid for the interface entry.
		- i. If not the NLME issues an NLME-SET-INTERFACE.confirm primitive with the Status of INVALID REQUEST, and no more processing shall take place.
	- b. The NLME shall examine the ChannelToUse parameter and validate that a single channel is specified. It shall then verify that the ChannelToUse corresponds to a channel indicated in the SupportedChannels parameter.
		- i. If the tests in 3.b do not pass, then processing shall fail and the NLME issues an NLME-SET-INTERFACE.confirm primitive with the Status of INVA-LID\_REQUEST and no more processing shall take place.
	- c. If the tests in 3.b do pass, the NLME issues a NLME-SET-INTEFRACE.comfirm primitive with the status parameter set to Success. It shall then set ChannelInUse of the interface entry in the nwkMacInterfaceTable to the ChannelInToUse value passed into this primitive. The NLME shall set the State value according to the State value passed into this primitive. The NLME shall set the RoutersAllowed of the interface entry to the RoutersAllowed parameter passed to this primitive.

### **3.2.2.36 NLME-SET-INTERFACE.confirm**

This primitive allows the NLME to notify the next higher layer of the result of an NLME-SET-INTERFACE.request.

#### **3.2.2.36.1 Semantics of the Service Primitive**

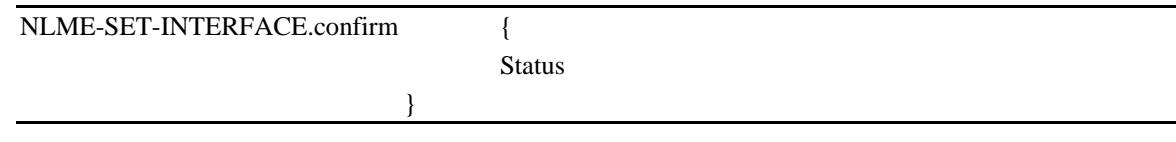

<span id="page-308-0"></span>[Table 3-41s](#page-308-0)pecifies the parameters for the NLME-SET-INTERFACE.confirm primitive.

**Table 3-41 NLME-SET-INTERFACE.confirm parameters**

| <b>Name</b>   | <b>Type</b>  | <b>Valid Range</b>                            | <b>Description</b>                                           |
|---------------|--------------|-----------------------------------------------|--------------------------------------------------------------|
| <b>Status</b> | Status value | <b>SUCCESS or INVA-</b><br><b>LID_REQUEST</b> | The result of a previous<br>NLME-SET-INTERFACE.request call. |

#### **3.2.2.36.2 When Generated**

This primitive is generated by the NLME when it wants to notify the next higher layer of the result of an NLME-SET-INTERFACE.request.

#### **3.2.2.36.3 Effect on Receipt**

The next higher layer will be informed about the result to change the interfaces of the NWK layer.

### **3.2.2.37 NLME-GET-INTERFACE.request**

This primitive allows the next higher layer to request information from the NWK layer about an interface in the MAC Interface Table.

#### **3.2.2.37.1 Semantics of the Service Primitive**

The semantics of this primitive are as follows:

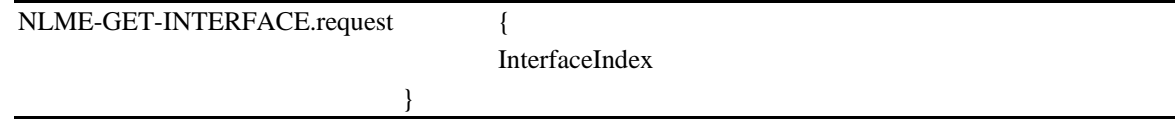

[Table 3-42](#page-308-1) specifies the parameters for the NLME-GET-INTERFACE.request primitive.

#### **Table 3-42 NLME-GET-INTERFACE.request primitive**

<span id="page-308-1"></span>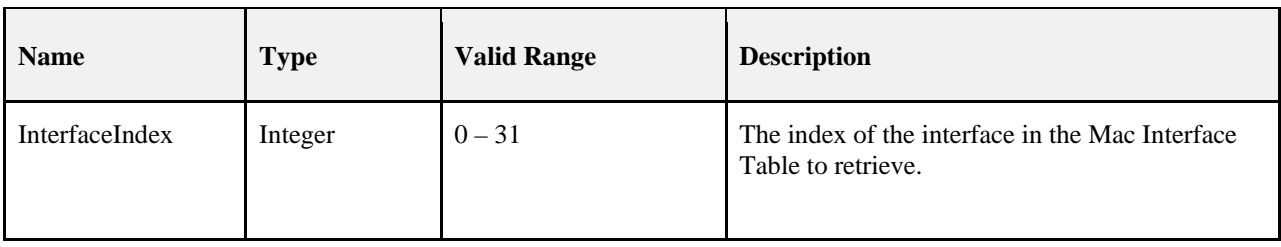

#### **3.2.2.37.2 When Generated**

This primitive is generated by the next higher layer when it wants to retrieve information about an interface from the NWK layer.

#### **3.2.2.37.3 Effect on Receipt**

Upon receipt of this primitive the NWK layer shall find the corresponding entry in the *nwkMacInterfaceTable* where the Index value matches the InterfaceIndex parameter passed via this primitive. If no such entry exists, then the NLME issues an NLME-GET-INTERFACE.confirm primitive with the Status parameter set to INVA-LID\_REQUEST, and no more processing shall take place.

The NLME shall retrieve the parameters from the entry of the nwkMacInterfaceTable and issue the NLME-GET-INTERFACE.confirm primitive.

### **3.2.2.38 NLME-GET-INTERFACE.confirm**

This primitive allows the NLME to notify the next higher layer of the result of a previous NLME-GET-INTEFRACE.request primitive. The values of MacTxUcastTotal, MacTxUcastRetries, Mac-TxUcastFailures, and MacRxUcast for the interface shall be reset to zero upon successful generation of NLME-GET-INTERFACE.confirm. Therefore subsequent NLME-GET-INTERFACE.request operations shall return the set of values since the last NLME-GET-INTERFACE.request

#### **3.2.2.38.1 Semantics of the Service Primitive**

The semantics of this primitive are as follows:

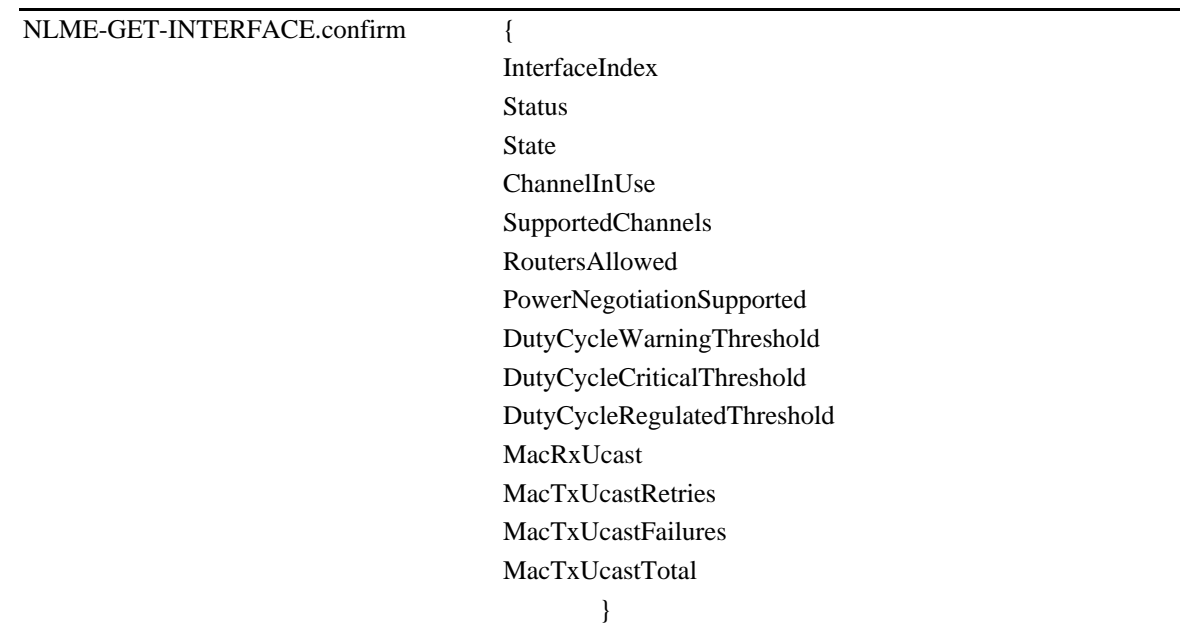

[Table 3-43](#page-310-0) specifies the parameters for the NLME-GET-INTERFACE.confirm primitive.

<span id="page-310-0"></span>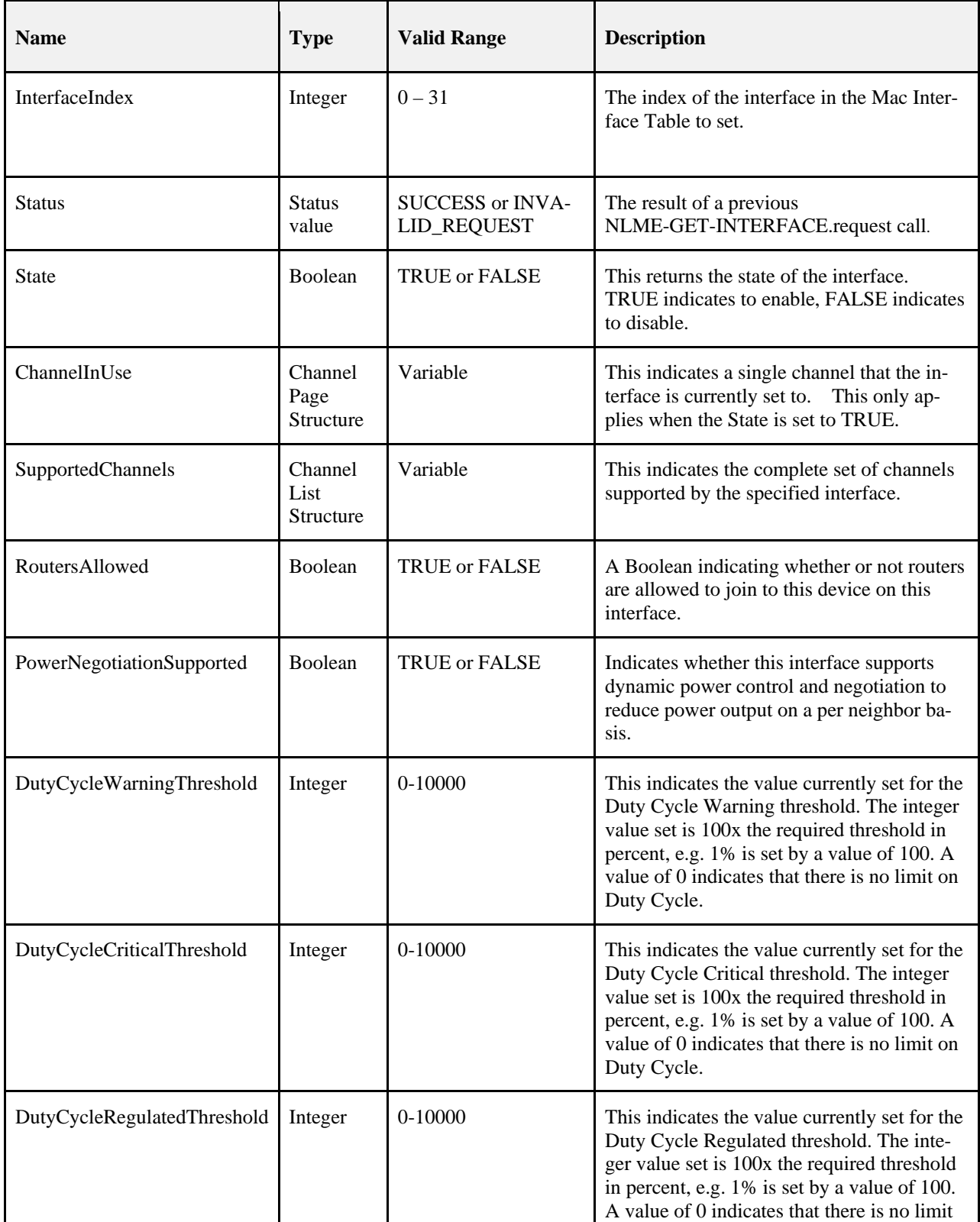

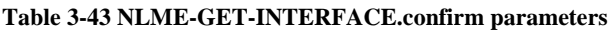

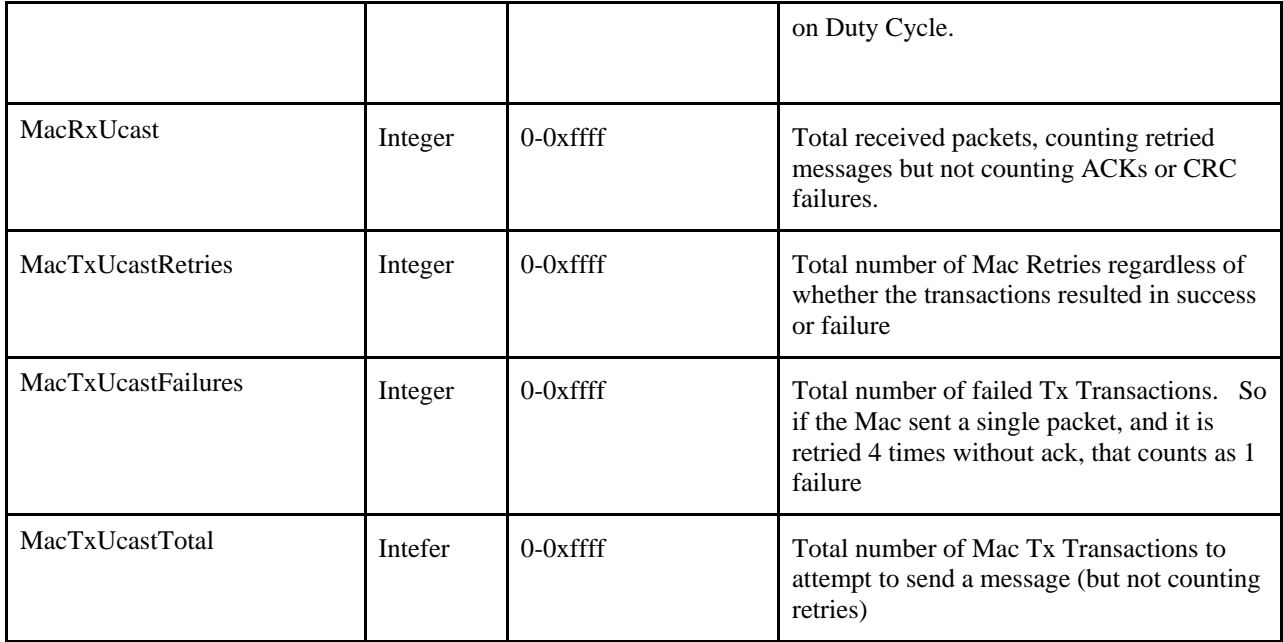

### **3.2.2.38.2 When Generated**

This primitive is generated by the NLME to return the result of a previous NLME-GET-INTERFACE.request primitive.

### **3.2.2.38.3 Effect on Receipt**

The higher level application may use the information to inform its operation.

# **3.2.2.39 NLME-DUTY-CYCLE-MODE.indication**

### **3.2.2.39.1 Semantics of this primitive**

The semantics of this primitive are as follows:

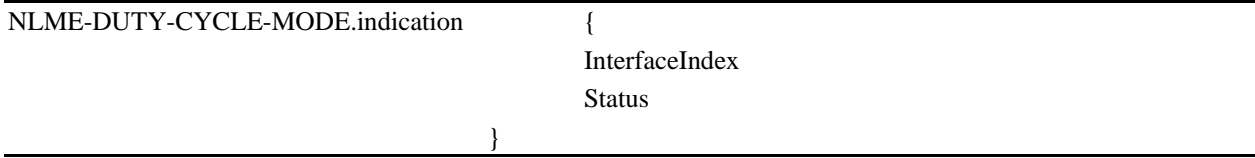

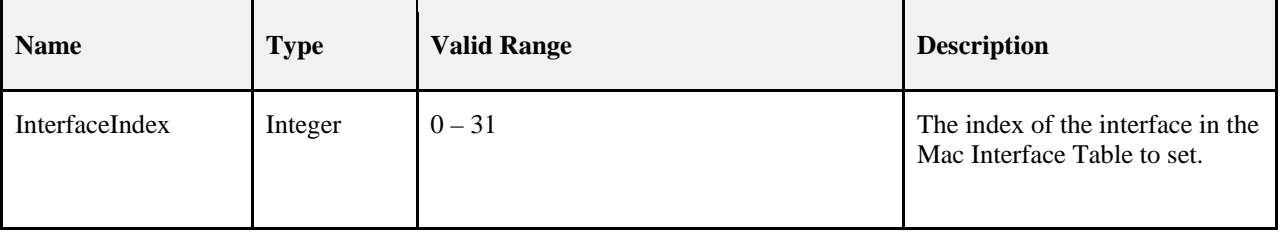

#### **Table 3-44 NLME-DUTY-CYCLE-MODE.indication parameters**

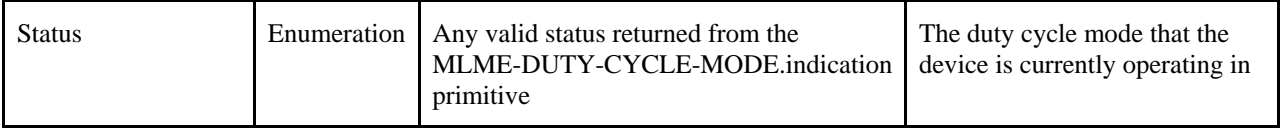

#### **3.2.2.39.2 When Generated**

This primitive is generated by the NLME with the new duty cycle status every time MLME-DUTY-CYCLE-MODE.indication changes on any MAC interface.

### **3.2.2.39.3 Effect on Receipt**

The higher level application may use the information to inform its operation.

# **3.3 Frame Formats**

This section specifies the format of the NWK frame (NPDU). Each NWK frame consists of the following basic components:

- A NWK header, which comprises frame control, addressing and sequencing information
- A NWK payload, of variable length, which contains information specific to the frame type

The frames in the NWK layer are described as a sequence of fields in a specific order. All frame formats in this section are depicted in the order in which they are transmitted by the MAC sub-layer, from left to right, where the leftmost bit is transmitted first. Bits within each field are numbered from 0 (leftmost and least significant) to k-1 (rightmost and most significant), where the length of the field is k bits. Fields that are longer than a single octet are sent to the MAC sub-layer in the order from the octet containing the lowest-numbered bits to the octet containing the highest-numbered bits.

# **3.3.1 General NPDU Frame Format**

The NWK frame format is composed of a NWK header and a NWK payload. The fields of the NWK header appear in a fixed order. The NWK frame shall be formatted as illustrated in [Figure 3-5.](#page-312-0)

<span id="page-312-0"></span>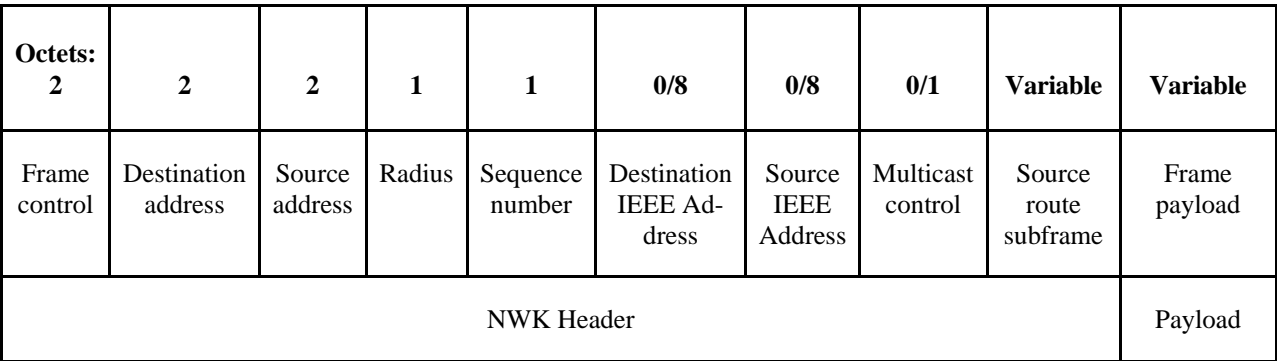

#### **Figure 3-5 General NWK Frame Format**

# **3.3.1.1 Frame Control Field**

The frame control field is 16 bits in length and contains information defining the frame type, addressing and sequencing fields and other control flags. The frame control field shall be formatted as illustrated in [Figure 3-6.](#page-313-0)

<span id="page-313-0"></span>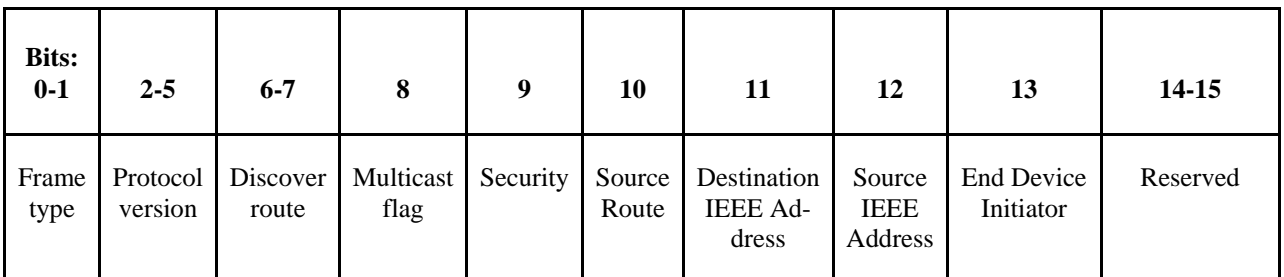

#### **Figure 3-6 Frame Control Field**

[Table 3-45](#page-313-1) shows the allowable frame control sub-field configurations for NWK data frames. Note that all frames listed below will have a frame type sub-field equal to 00 indicating data and a protocol version sub-field reflecting the version of the ZigBee specification implemented.

<span id="page-313-1"></span>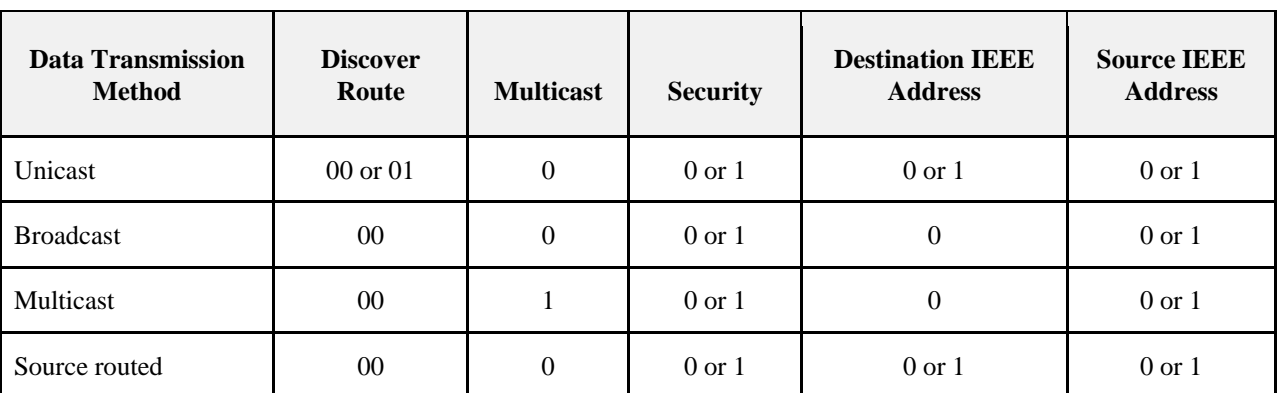

#### **Table 3-45 Allowable Frame Control Sub-Field Configurations**

### **3.3.1.1.1 Frame Type Sub-Field**

<span id="page-313-2"></span>The frame type sub-field is 2 bits in length and shall be set to one of the non-reserved values listed in [Table 3-46.](#page-313-2)

**Table 3-46 Values of the Frame Type Sub-Field**

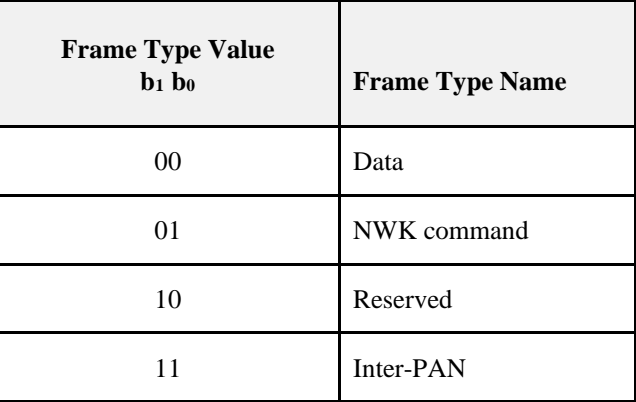

### **3.3.1.1.2 Protocol Version Sub-Field**

The protocol version sub-field is 4 bits in length and shall be set to a number reflecting the ZigBee NWK protocol version in use. The protocol version in use on a particular device shall be made available as the value of the NWK constant *nwkcProtocolVersion*.

#### **3.3.1.1.3 Discover Route Sub-Field**

<span id="page-314-0"></span>The discover route sub-field may be used to control route discovery operations for the transit of this frame (see section [3.6.3.5\)](#page-397-0).

| <b>Discover Route Field Value</b> | <b>Field Meaning</b>     |
|-----------------------------------|--------------------------|
| 0x00                              | Suppress route discovery |
| 0x01                              | Enable route discovery   |
| 0x02, 0x03                        | Reserved                 |

**Table 3-47 Values of the Discover Route Sub-Field**

For NWK layer command frames, the discover route sub-field shall be set to 0x00 indicating suppression of route discovery.

### **3.3.1.1.4 Multicast Flag Sub-Field**

The multicast flag sub-field is 1 bit in length and has the value 0 if the frame is a unicast or broadcast frame and the value 1 if it is a multicast frame. The multicast control field of the NWK header shall be present only if the multicast flag has the value 1.

#### **3.3.1.1.5 Security Sub-Field**

The security sub-field shall have a value of 1 if, and only if, the frame is to have NWK security operations enabled. If security for this frame is implemented at another layer or disabled entirely, it shall have a value of 0.

#### **3.3.1.1.6 Source Route Sub-Field**

The source route sub-field shall have a value of 1 if and only if a source route subframe is present in the NWK header. If the source route subframe is not present, the source route sub-field shall have a value of 0.

### **3.3.1.1.7 Destination IEEE Address Sub-Field**

The destination IEEE address sub-field shall have a value of 1 if, and only if, the NWK header is to include the full IEEE address of the destination.

### **3.3.1.1.8 Source IEEE Address Sub-Field**

The source IEEE address sub-field shall have a value of 1 if, and only if, the NWK header is to include the full IEEE address of the source device.

#### **3.3.1.1.9 End Device Initiator**

If the source of the message is an end device and the *nwkParentInformation* field of the NIB is a value other than 0, then this sub-field shall be set to 1. Otherwise this sub-field shall be set to 0. After validating the source (see section [3.6.2.2\)](#page-388-0), a router parent device shall clear this field when relaying a message sent by one of its end device children.

# **3.3.1.2 Destination Address Field**

The destination address field shall always be present and shall be 2 octets in length. If the multicast flag sub-field of the frame control field has the value 0, the destination address field shall hold the 16-bit network address of the destination device or a broadcast address (see [Table 3-69\)](#page-406-0). If the multicast flag sub-field has the value 1, the destination address field shall hold the 16-bit Group ID of the destination multicast group. Note that the network address of a device shall be set to the value of the *macShortAddress* attribute of the MAC PIB.

# **3.3.1.3 Source Address Field**

The source address field shall always be present. It shall always be 2 octets in length and shall hold the network address of the source device of the frame. Note that the network address of a device shall be set to value of the *mac-ShortAddress* attribute of the MAC PIB.

### **3.3.1.4 Radius Field**

The radius field shall always be present. It will be 1 octet in length and specifies the range of a radius-limited transmission. The field shall be decremented by 1 by each receiving device.

# **3.3.1.5 Sequence Number Field**

The sequence number field is present in every frame and is 1 octet in length. The sequence number value shall be incremented by 1 with each new frame transmitted. The values of the source address and sequence number fields of a frame, taken as a pair, may be used to uniquely identify a frame within the constraints imposed by the sequence number's one-octet range. For more details on the use of the sequence number field, see section [3.6.2.](#page-387-0)

# **3.3.1.6 Destination IEEE Address Field**

The destination IEEE address field, if present, contains the 64-bit IEEE address corresponding to the 16-bit network address contained in the destination address field of the NWK header. Upon receipt of a frame containing a 64-bit IEEE address, the contents of the *nwkAddressMap* and neighbor table should be checked for consistency, and updated if necessary. Sectio[n 3.6.1.9.2](#page-379-0) describes the actions to take in detecting address conflicts. If the 16-bit network address is a broadcast or multicast address then the destination IEEE address field shall not be present.

# **3.3.1.7 Source IEEE Address Field**

The source IEEE address field, if present, contains the 64-bit IEEE address corresponding to the 16-bit network address contained in the source address field of the NWK header. Upon receipt of a frame containing a 64-bit IEEE address, the contents of the *nwkAddressMap* and Neighbor Table should be checked for consistency, and updated if necessary. Section [3.6.1.9.2](#page-379-0) describes the actions to take in detecting address conflicts.

# **3.3.1.8 Multicast Control Field**

<span id="page-315-0"></span>The multicast control sub-field is 1 octet in length and shall only be present if the multicast flag sub-field has a value of 1. It is divided into three sub-fields as illustrated in [Figure 3-7.](#page-315-0)

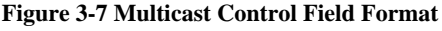

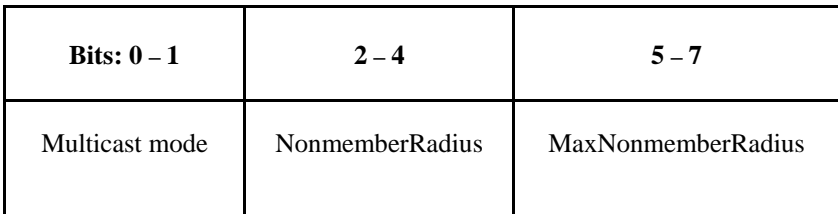

### **3.3.1.8.1 Multicast Mode Sub-Field**

The multicast mode sub-field indicates whether the frame is to be transmitted using member or non-member mode. Member mode is used to propagate multicasts between the devices that are members of the destination group. Non-member mode is used to transmit a multicast frame from a device that is not a member of the multicast group to a device that is a member of the multicast group.

| <b>Multicast Mode Field Value</b> | <b>Field Meaning</b> |
|-----------------------------------|----------------------|
| 0x0                               | Non-member mode      |
| 0x1                               | Member mode          |
| 0x2                               | Reserved             |
| 0x3                               | Reserved             |

**Table 3-48 Values of the Multicast Mode Sub-Field**

#### **3.3.1.8.2 NonmemberRadius Sub-Field**

The nonmemberradius sub-field indicates the range of a member mode multicast when relayed by devices that are not members of the destination group. Receiving devices that are members of the destination group will set this field to the value of the MaxNonmemberRadius sub-field. The originating device and receiving devices that are not members of the destination group will discard the frame if the NonmemberRadius sub-field has value 0 and will decrement the field if the NonmemberRadius sub-field has a value in the range 0x01 through 0x06. A value of 0x07 indicates an infinite range and is not decremented.

The value of the NonmemberRadius sub-field will never exceed the value of the MaxNonmemberRadius sub-field.

#### **3.3.1.8.3 MaxNonmemberRadius Sub-Field**

The maximum value of the NonmemberRadius sub-field for this frame.

### **3.3.1.9 Source Route Subframe Field**

<span id="page-316-0"></span>The source route subframe field shall only be present if the source route sub-field of the frame control field has a value of 1. It is divided into three sub-fields as illustrated in [Figure 3-8.](#page-316-0)

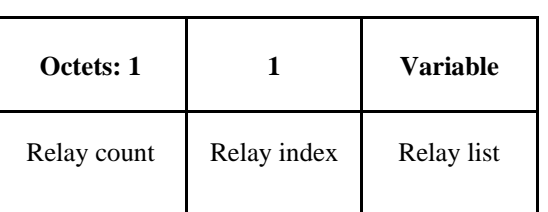

#### **Figure 3-8 Source Route Subframe Format**

#### **3.3.1.9.1 Relay Count Sub-Field**

The relay count sub-field indicates the number of relays contained in the relay list sub-field of the source route subframe.

#### **3.3.1.9.2 Relay Index**

The relay index sub-field indicates the index of the next relay in the relay list sub-field to which the packet will be transmitted. This field is initialized to 1 less than the relay count by the originator of the packet, and is decremented by 1 by each receiving relay.

#### **3.3.1.9.3 Relay List Sub-Field**

The relay list sub-field shall contain the list of relay addresses. The relay closest to the destination shall be listed first. The relay closest to the originator shall be listed last.

#### **3.3.1.9.4 Frame Payload Field**

The frame payload field has a variable length and contains information specific to individual frame types.

# **3.3.2 Format of Individual Frame Types**

There are two defined NWK frame types: data and NWK command. Each of these frame types is discussed in the following sections.

### **3.3.2.1 Data Frame Format**

<span id="page-317-0"></span>The data frame shall be formatted as illustrated in [Figure 3-9.](#page-317-0)

**Figure 3-9 Data Frame Format**

| Octets: 2     | Variable                       | <b>Variable</b> |
|---------------|--------------------------------|-----------------|
| Frame control | Routing fields<br>Data payload |                 |
| NWK header    | NWK payload                    |                 |

The order of the fields of the data frame shall conform to the order of the general NWK frame format as illustrated in [Figure 3-5.](#page-312-0)

### **3.3.2.1.1 Data Frame NWK Header Field**

The data frame NWK header field shall contain the frame control field and an appropriate combination of routing fields as required.

In the frame control field, the frame type sub-field shall contain the value that indicates a data frame, as shown in [Table 3-46.](#page-313-2) All other sub-fields shall be set according to the intended use of the data frame.

The routing fields shall contain an appropriate combination of address and broadcast fields, depending on the settings in the frame control field (see [Figure 3-6\)](#page-313-0).

### **3.3.2.1.2 Data Payload Field**

The data frame data payload field shall contain the sequence of octets that the next higher layer has requested the NWK layer to transmit.

### **3.3.2.2 NWK Command Frame Format**

The NWK command frame shall be formatted as illustrated in [Figure 3-10.](#page-318-0)

<span id="page-318-0"></span>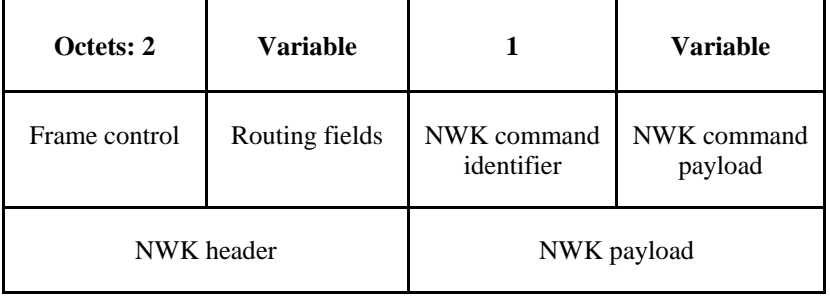

#### **Figure 3-10 NWK Command Frame Format**

The order of the fields of the NWK command frame shall conform to the order of the general NWK frame as illustrated in [Figure 3-5.](#page-312-0)

#### **3.3.2.2.1 NWK Command Frame NWK Header Field**

The NWK header field of a NWK command frame shall contain the frame control field and an appropriate combination of routing fields as required.

In the frame control field, the frame type sub-field shall contain the value that indicates a NWK command frame, as shown in [Table 3-46.](#page-313-2) All other sub-fields shall be set according to the intended use of the NWK command frame.

The routing fields shall contain an appropriate combination of address and broadcast fields, depending on the settings in the frame control field.

#### **3.3.2.2.2 NWK Command Identifier Field**

The NWK command identifier field indicates the NWK command being used. This field shall be set to one of the non-reserved values listed in [Table 3-49.](#page-318-1)

#### **3.3.2.2.3 NWK Command Payload Field**

The NWK command payload field of a NWK command frame shall contain the NWK command itself.

# **3.4 Command Frames**

The command frames defined by the NWK layer are listed in [Table 3-49.](#page-318-1) The following sections detail how the NLME shall construct the individual commands for transmission.

For each of these commands, the following applies to the NWK header fields unless specifically noted in the clause on NWK header in each command:

- The frame type sub-field of the NWK frame control field shall be set to indicate that this frame is a NWK command frame.
- The discover route sub-field in the NWK header shall be set to suppress route discovery (see Table [3-47\)](#page-314-0).
- <span id="page-318-1"></span>The source address field in the NWK header shall be set to the address of the originating device. **Table 3-49 NWK Command Frames**

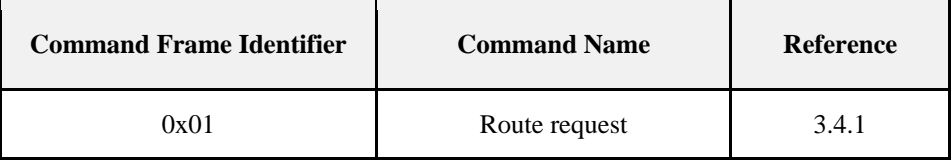

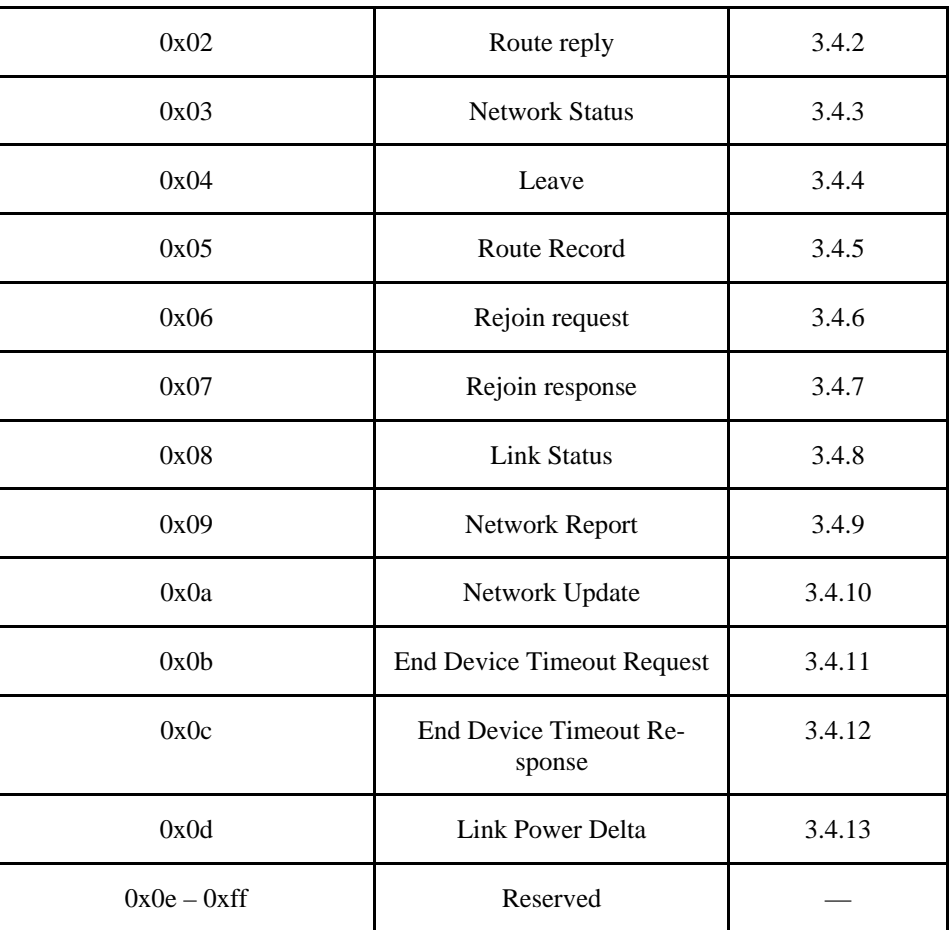

# <span id="page-319-0"></span>**3.4.1 Route Request Command**

<span id="page-319-1"></span>The route request command allows a device to request other devices within radio range to engage in a search for a particular destination device and establish a state within the network that will allow messages to be routed to that destination more easily and economically in the future. The payload of a route request command shall be formatted as illustrated in [Figure 3-11.](#page-319-1)

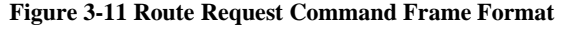

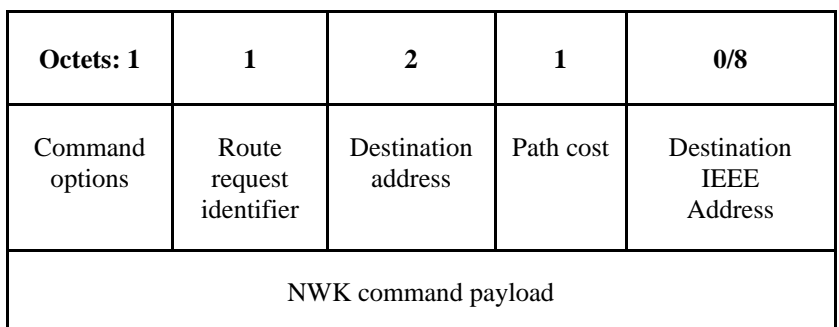

# **3.4.1.1 MAC Data Service Requirements**

In order to transmit this command using the MAC data service, specified in IEEE 802.15.4-2015 [B1], the following information shall be included in the MAC frame header:

- The destination PAN identifier shall be set to the PAN identifier of the device sending the route request command.
- The destination address shall be set to the broadcast address of 0xffff.
- The source address and PAN identifier shall be set to the network address and PAN identifier of the device sending the route request command, which may or may not be the device from which the command originated.
- The frame control field shall be set to specify that the frame is a MAC data frame with MAC security disabled, since any secured frame originating from the NWK layer shall use NWK layer security. Because the frame is broadcast, no acknowledgment request shall be specified.
- The addressing mode and intra-PAN flags shall be set to support the addressing fields described here.

### **3.4.1.2 NWK Header Fields**

In order for this route request to reach its destination and for the route discovery process to complete correctly, the following information must be provided:

- The destination address in the NWK header shall be set to the broadcast address for all routers and the coordinator (see [Table 3-69\)](#page-406-0).
- The source IEEE address sub-field of the frame control field shall be set to 1 and the source IEEE address field of the NWK header shall be present and shall contain the 64-bit IEEE address of the originator of the frame.

# **3.4.1.3 NWK Payload Fields**

The NWK frame payload contains a command identifier field, a command options field, the route request identifier field, the address of the intended destination, an up-to-date summation of the path cost, and the destination IEEE address.

The command frame identifier shall contain the value indicating a route request command frame.

### **3.4.1.3.1 Command Options Field**

<span id="page-320-0"></span>The format of the 8-bit command options field is shown in [Figure 3-12.](#page-320-0)

#### **Figure 3-12 Route Request Command Options Field**

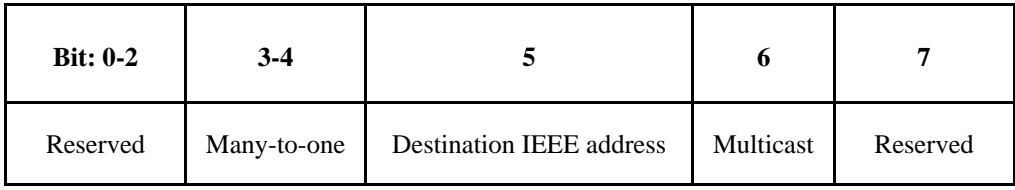

The many-to-one field shall have one of the non-reserved values shown in [Table 3-50.](#page-320-1) **Many-to-One**

#### **Table 3-50 Many-to-One Field Values**

<span id="page-320-1"></span>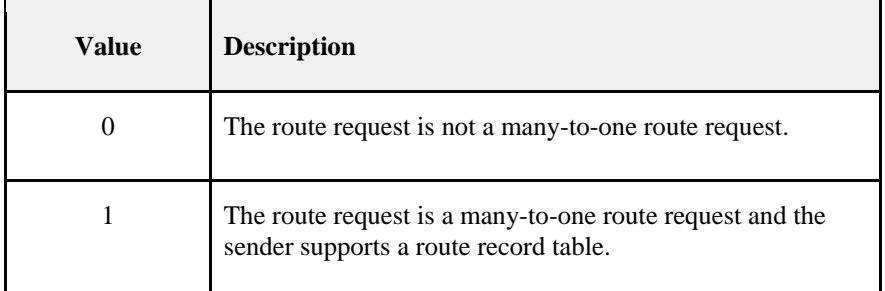

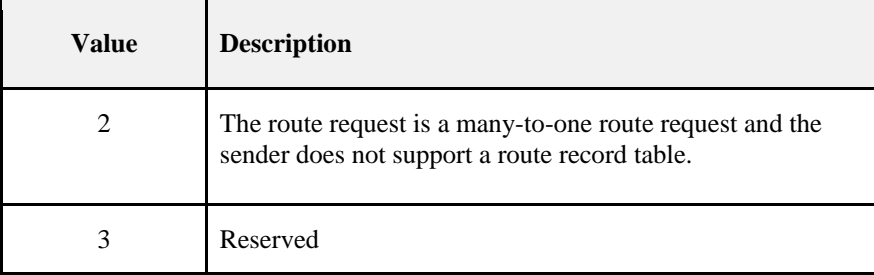

#### **Destination IEEE Address**

The destination IEEE address field is a single-bit field. It shall have a value of 1 if, and only if, the command frame contains the destination IEEE address. The Destination IEEE Address field should always be added if it is known.

The multicast sub-field is a single-bit field. It shall have a value of 1 if, and only if, the com-Multicast Sub-Field mand frame is a request for a route to a multicast group, in which case the destination address field contains the Group ID of the desired group.

#### **3.4.1.3.2 Route Request Identifier**

The route request identifier is an 8-bit sequence number for route requests and is incremented by 1 every time the NWK layer on a particular device issues a route request.

#### **3.4.1.3.3 Destination Address**

The destination address shall be 2 octets in length and represents the intended destination of the route request command frame.

#### **3.4.1.3.4 Path Cost**

The path cost field is eight bits in length and is used to accumulate routing cost information as a route request command frame moves through the network (see section [3.6.3.5.2\)](#page-399-0).

#### **3.4.1.3.5 Destination IEEE Address**

The destination IEEE address shall be 8 octets in length and represents the IEEE address of the destination of the route request command frame. It shall be present only if the destination IEEE address sub-field of the command frame options field has a value of 1.

# <span id="page-321-0"></span>**3.4.2 Route Reply Command**

The route reply command allows the specified destination device of a route request command to inform the originator of the route request that the request has been received. It also allows ZigBee routers along the path taken by the route request to establish state information that will enable frames sent from the source device to the destination device to travel more efficiently. The payload of the route reply command shall be formatted as illustrated in [Figure](#page-322-0)  [3-13.](#page-322-0)

<span id="page-322-0"></span>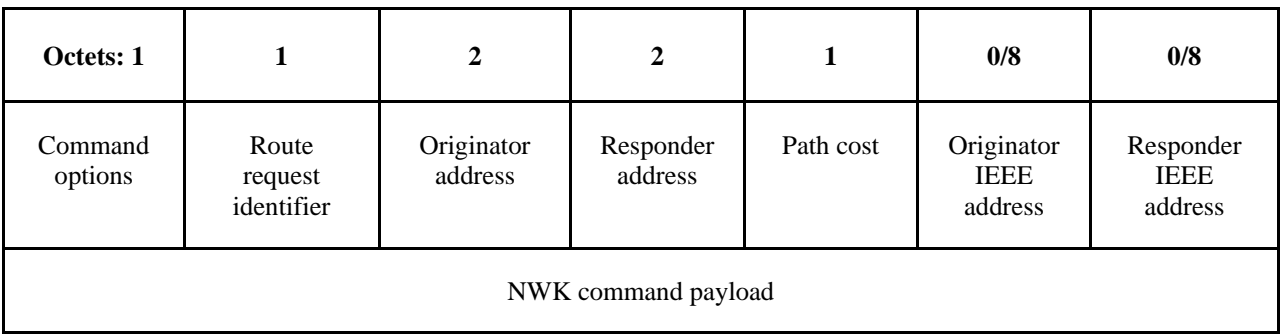

#### **Figure 3-13 Route Reply Command Format**

# **3.4.2.1 MAC Data Service Requirements**

In order to transmit this command using the MAC data service, specified in IEEE 802.15.4-2015 [B1], the following information shall be included in the MAC frame header:

- The destination MAC address and PAN identifier shall be set to the network address and PAN identifier, respectively, of the first hop in the path back to the originator of the corresponding route request command frame. The destination PAN identifier shall be the same as the PAN identifier of the originator.
- The source MAC address and PAN identifier shall be set to the network address and PAN identifier of the device sending the route reply command, which may or may not be the device from which the command originated.
- The frame control field shall be set to specify that the frame is a MAC data frame with MAC security disabled, since any secured frame originating from the NWK layer shall use NWK layer security. The transmission options shall be set to require acknowledgment. The addressing mode and intra-PAN flags shall be set to support the addressing fields described here.

# **3.4.2.2 NWK Header Fields**

In order for this route reply to reach its destination and for the route discovery process to complete correctly, the following information must be provided:

- The source address in the NWK header shall be set to the 16-bit network address of the device transmitting the frame.
- The destination address field in the NWK header shall be set to the network address of the first hop in the path back to the originator of the corresponding route request.
- Since this is a NWK layer command frame, the source IEEE address sub-field of the frame control field shall be set to 1 and the source IEEE address field of the NWK header shall be present and shall contain the 64-bit IEEE address of the originator of the frame. The destination IEEE address sub-field of the frame control field shall also have a value of 1 and the destination IEEE address field of the NWK header shall be present and shall contain the 64-bit IEEE address of the first hop in the path back to the originator of the corresponding route request.
- The Sequence Number field in the NWK header shall be created for every hop during the route reply process. The Radius Field shall be set to *nwkMaxDepth* \* 2 by the target of the route request. Every hop during the Route Reply process shall decrement the radius by 1. If the value of the radius in the received Route Reply message is 1, the relaying router shall set the radius of the message to 1. The Sequence Number shall be created as if it were a new frame from the device transmitting the frame replacing the sequence number with the device's next available sequence number. The Route Reply frame is not a forwarded frame, but is newly created by each hop during the route reply process.

# **3.4.2.3 NWK Payload Fields**

The NWK frame payload contains a command identifier field, a command options field, the route request identifier, originator and responder addresses and an up-to-date summation of the path cost.

The command frame identifier shall contain the value indicating a route reply command frame.

#### **3.4.2.3.1 Command Options Field**

<span id="page-323-0"></span>The format of the 8-bit command options field is shown in [Figure 3-14.](#page-323-0)

#### **Figure 3-14 Route Reply Command Options Field**

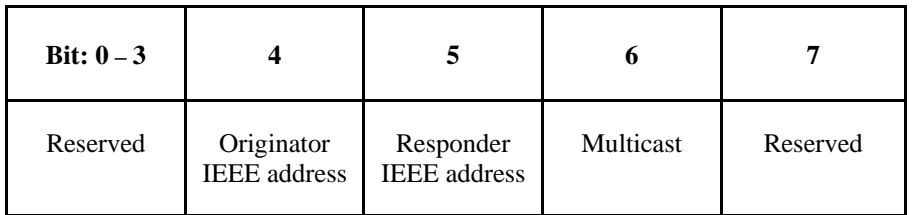

#### **Originator IEEE Address**

The originator IEEE address sub-field is a single-bit field. It shall have a value of 1 if and only if the originator IEEE address field is included in the payload. This bit shall be set when *nwkUniqueAddr* is FALSE.

The responder IEEE address sub-field is a single-bit field. It shall have a value of 1 if, Responder IEEE Addressand only if, the responder IEEE address field is included in the payload. This bit shall be set when *nwkUniqueAddr* is FALSE and the multicast sub-field is set to 0.

The multicast sub-field is a single-bit field. It shall have a value of 1 if and only if the com-Multicast Sub-Fieldmand frame is a reply to a request for a route to a multicast group, in which case the responder address field contains the Group ID of the desired group.

#### **3.4.2.3.2 Route Request Identifier**

The route request identifier is the 8-bit sequence number of the route request to which this frame is a reply.

#### **3.4.2.3.3 Originator Address**

The originator address field shall be 2 octets in length and shall contain the 16-bit network address of the originator of the route request command frame to which this frame is a reply.

#### **3.4.2.3.4 Responder Address**

The responder address field shall be 2 octets in length and shall always be the same as the value in the destination address field of the corresponding route request command frame.

#### **3.4.2.3.5 Path Cost**

The path cost field is used to sum link cost as the route reply command frame transits the network (see section [3.6.3.5.3.](#page-401-0)

#### **3.4.2.3.6 Originator IEEE Address**

The originator IEEE address field shall be 8 octets in length and shall contain the 64-bit address of the originator of the route request command frame to which this frame is a reply. This field shall only be present if the originator IEEE address sub-field of the command options field has a value of 1.

#### **3.4.2.3.7 Responder IEEE Address**

The responder IEEE address field shall be 8 octets in length and shall contain the 64-bit address of the destination of the route request command frame to which this frame is a reply. This field shall only be present if the responder IEEE address sub-field of the command options field has a value of 1.
# **3.4.3 Network Status Command**

<span id="page-324-0"></span>A device uses the network status command to report errors and other conditions arising in the NWK layer of a particular device to the peer NWK layer entities of other devices in the network. The NWK status command may be also used to diagnose network problems, *for example* address conflicts. The payload of a network status command shall be formatted as illustrated in [Figure 3-15.](#page-324-0)

| Octets: 1           |                |  |
|---------------------|----------------|--|
| Status code         | Target address |  |
| NWK command payload |                |  |

**Figure 3-15 Network Status Command Frame Format**

## **3.4.3.1 MAC Data Service Requirements**

In order to transmit this command using the MAC data service, specified in IEEE 802.15.4-2015 [B1], the following information shall be provided:

- The destination MAC address and PAN identifier shall be set to the network address and PAN identifier, respectively, of the first hop in the path to the destination of the command frame or to the broadcast address 0xffff in the case where the command frame is being broadcast at the NWK layer.
- The source MAC address and PAN identifier shall be set to the network address and PAN identifier of the device sending the network status command.
- The frame control field shall be set to specify that the frame is a MAC data frame with MAC security disabled, since any secured frame originating from the NWK layer shall use NWK layer security. The transmission options shall not be set to require acknowledgement if the destination MAC address is the broadcast address 0xffff.
- The addressing mode and intra-PAN flags shall be set to support the addressing fields described here.

## **3.4.3.2 NWK Header Fields**

Network status commands may be either unicast or broadcast. The fields of the NWK header shall be set as follows:

- The source address field shall always be set to the 16-bit network address of the device originating the command frame.
- The source IEEE address sub-field of the frame control field shall be set to 1 and the source IEEE address field of the NWK header shall be present and shall contain the 64-bit IEEE address of the originator of the frame.
- When sent in response to a routing error, the destination address field in the NWK header shall be set to the same value as the source address field of the data frame that encountered a forwarding failure.
- If and only if, the network status command frame is not broadcast, the destination IEEE address sub-field of the frame control field shall have a value of 1 and the destination IEEE address field of the NWK header shall be present and shall contain the 64-bit IEEE corresponding to the 16-bit network address in the destination address field if this IEEE address is known.

# **3.4.3.3 NWK Payload Fields**

The NWK frame payload of the network status command frame contains a command frame identifier field, a status code field and a destination address field as described below. The command frame identifier shall be set to specify the network status command frame as defined in [Table 3-49.](#page-318-0)

## **3.4.3.3.1 Status Code**

<span id="page-325-0"></span>The status code shall be set to one of the non-reserved values shown in [Table 3-51.](#page-325-0)

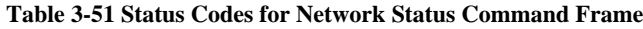

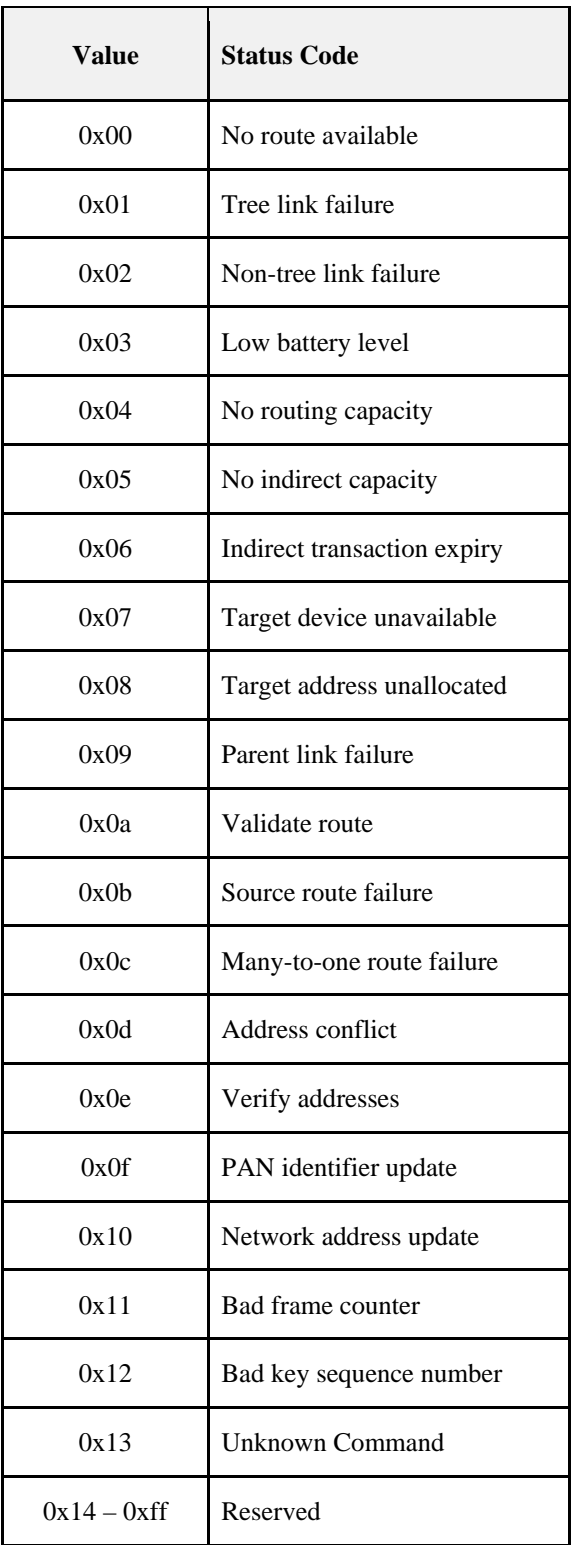

These status codes are used both as values for the status code field of a network status command frame and as values of the Status parameter of the NLME-NWK-STATUS.indication primitive. A brief explanation of each follows:

- **No route available:** Route discovery and/or repair has been attempted and no route to the intended destination address has been discovered.
- **Tree link failure:** The routing failure occurred as a result of the failure of an attempt to route the frame along the tree.
- **Non-tree link failure:** The routing failure did not occur as a result of an attempt to route along the tree.
- Low battery level: The frame was not relayed because the relaying device was running low on battery power.
- **No routing capacity:** The failure occurred because the relaying device has no routing capacity.
- **No indirect capacity:** The failure occurred as the result of an attempt to buffer a frame for a sleeping end device child and the relaying device had no buffer capacity to use.
- **Indirect transaction expiry:** A frame that was buffered on behalf of a sleeping end device child has been dropped as a result of a time-out.
- **Target device unavailable:** An end device child of the relaying device is for some reason unavailable.
- **Target address unallocated:** The frame was addressed to a non-existent end device child of the relaying device.
- **Parent link failure:** The failure occurred as a result of a failure in the RF link to the device's parent. This status is only used locally on a device to indicate loss of communication with the parent.
- **Validate route:** The multicast route identified in the destination address field should be validated as described in section [3.6.3.6.](#page-403-0)
- **Source route failure:** Source routing has failed, probably indicating a link failure in one of the source route's links.
- **Many-to-one route failure:** A route established as a result of a many-to-one route request has failed.
- **Address conflict:** The address in the destination address field has been determined to be in use by two or more devices.
- **Verify addresses:** The source device has the IEEE address in the Source IEEE address field and, if the Destination IEEE address field is present, the value it contains is the expected IEEE address of the destination.
- **PAN identifier update:** The operational network PAN identifier of the device has been updated.
- **Network address update:** The network address of the device has been updated.
- **Bad frame counter:** A frame counter reported in a received frame had a value less than or equal to that stored in *nwkSecurityMaterialSet*.
- **Bad key sequence number:** The key sequence number reported in a received frame did not match that of *nwkActiveKeySeqNumber*.
- **Unknown command:** The command received is not known.
- •

### **3.4.3.3.2 Destination Address**

The destination address field is 2 octets in length and shall be present if, and only if, the network status command frame is being sent in response to a routing failure or a network address conflict. In case of a routing failure, it shall contain the destination address from the data frame that encountered the failure; in case of an address conflict, it shall contain the offending network address.<sup>[23](#page-326-0)</sup>

<span id="page-326-0"></span> <sup>23</sup> CCB 2098

Copyright 2005-2017 zigbee alliance. All rights reserved. Page 302

# **3.4.4 Leave Command**

<span id="page-327-0"></span>The leave command is used by the NLME to inform other devices on the network that a device is leaving the network or else to request that a device leave the network. The payload of the leave command shall be formatted as shown in [Figure 3-16.](#page-327-0)

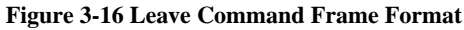

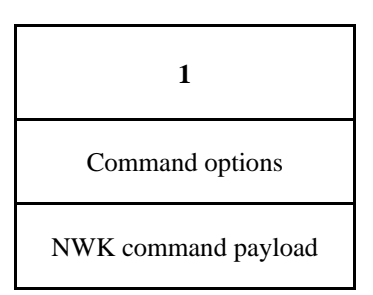

# **3.4.4.1 MAC Data Service Requirement**

In order to transmit this command using the MAC data service, specified in IEEE 802.15.4-2015 [B1], the following information shall be provided:

- The destination MAC address and PAN identifier shall be set to the network address and PAN identifier, respectively, of the neighbor device to which the frame is being sent or else to the MAC broadcast address 0xffff in the case where the NWK header also contains a broadcast address.
- The source MAC address and PAN identifier shall be set to the network address and PAN identifier of the device sending the leave command.
- The frame control field shall be set to specify that the frame is a MAC data frame with MAC security disabled, since any secured frame originating from the NWK layer shall use NWK layer security. Acknowledgment shall be requested.
- The addressing mode and intra-PAN flags shall be set to support the addressing fields described here.

## **3.4.4.2 NWK Header Fields**

The NWK header fields of the leave command frame shall be set as follows:

- The source IEEE address sub-field of the frame control field shall be set to 1 and the source IEEE address field of the NWK header shall be present and shall contain the 64-bit IEEE address of the originator of the frame.
- If the request sub-field of the command options field is set to 1 then the destination address field in the NWK header shall be set to the network address of the child device being requested to leave.
- If the request sub-field is set to 0 then the destination address field in the NWK header shall be set to 0xfffd so that the indication is received by devices with *macRxOnWhenIdle* equal to TRUE.
- The destination address sub-field of the frame control may be set to 0 or 1. The choice shall be based on whether the local device has knowledge of the IEEE address for the device being requested to leave. If the local device knows the IEEE address then the field shall be set to 1 and the destination IEEE address field shall be present..
- The radius field shall be set to 1.

# **3.4.4.3 NWK Payload Fields**

The NWK payload of the leave command frame contains a command frame identifier field and a command options field. The command frame identifier field shall be set to specify the leave command frame as described in [Table](#page-318-0)  [3-49.](#page-318-0)

### **3.4.4.3.1 Command Options Field**

<span id="page-328-0"></span>The format of the 8-bit Command Options field is shown in [Figure 3-17.](#page-328-0)

#### **Figure 3-17 Leave Command Options Field**

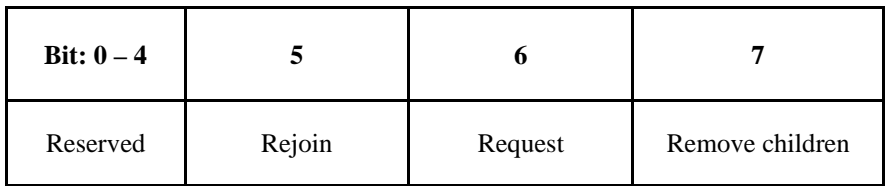

#### **Rejoin Sub-Field**

The Rejoin sub-field is a single-bit field. If the value of this sub-field is 1, the device that is leaving from its current parent will rejoin the network. If the value of this sub-field is 0, the device will not rejoin the network.

#### **Request Sub-Field**

The request sub-field is a single-bit field. If the value of this sub-field is 1, then the leave command frame is a request for another device to leave the network. If the value of this sub-field is 0, then the leave command frame is an indication that the sending device plans to leave the network.

#### **Remove Children Sub-Field**

The remove children sub-field is a single-bit field. If this sub-field has a value of 1, then the children of the device that is leaving the network will also be removed. If this sub-field has a value of 0, then the children of the device leaving the network will not be removed.

# **3.4.5 Route Record Command**

<span id="page-328-1"></span>The route record command allows the route taken by a unicast packet through the network to be recorded in the command payload and delivered to the destination device. The payload of the route record command shall be formatted as illustrated in [Figure 3-18.](#page-328-1)

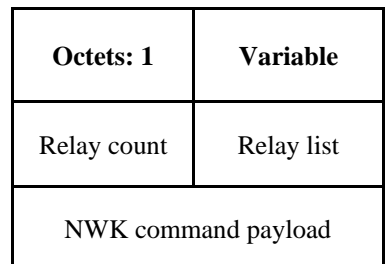

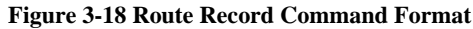

## **3.4.5.1 MAC Data Service Requirements**

In order to transmit this command using the MAC data service, specified in IEEE 802.15.4-2015 [B1], the following information shall be provided:

- The destination MAC address and PAN identifier shall be set to the network address and PAN identifier, respectively, of the neighbor device to which the frame is being sent.
- The source MAC address and PAN identifier shall be set to the network address and PAN identifier of the device sending the route record command.
- The frame control field shall be set to specify that the frame is a MAC data frame with MAC security disabled, since any secured frame originating from the NWK layer shall use NWK layer security. Acknowledgment shall be requested.
- The addressing mode and intra-PAN flags shall be set to support the addressing fields described here.

## **3.4.5.2 NWK Header Fields**

The NWK header fields of the route record command frame shall be set as follows:

- If the route record is being initiated as the result of a NLDE-DATA.request primitive from the next higher layer, the source address field shall be set to the 16-bit network address of the originator of the frame. If the route record is being initiated as a result of the relaying of a data frame on behalf of one of the device's end device children, the source address field shall contain the 16-bit network address of that end device child.
- The source IEEE address sub-field of the frame control field shall be set to 1 and the source IEEE address field of the NWK header shall be present and shall contain the 64-bit IEEE address corresponding to the 16-bit network address contained in the source address field.
- The destination address field in the NWK header shall be set to the 16-bit network address of the concentrator device that is the destination of the frame.
- The destination IEEE address sub-field of the frame control field shall be set to 1, and the destination IEEE address field shall be set to the IEEE address of the concentrator device that is the destination of the frame, if this address is known.
- The Source Route sub-field of the frame control field shall be set to 0.

## **3.4.5.3 NWK Payload**

The NWK frame payload contains a command identifier field, a relay count field, and a relay list field. The command frame identifier shall contain the value indicating a route record command frame.

### **3.4.5.3.1 Relay Count Field**

This field contains the number of relays in the relay list field of the route record command. If the route record is being initiated as the result of a NLDE-DATA.request primitive from the next higher layer, the relay count field is initialized to 0. If the route record is being initiated as a result of the relaying of a data frame on behalf of one of the device's end device children, the relay count field is initialized to 1. In either case, it is incremented by each receiving relay.

### **3.4.5.3.2 Relay List Field**

The relay list field is a list of the 16-bit network addresses of the nodes that have relayed the packet. If the route record is being initiated as a result of the relaying of a data frame on behalf of one of the device's end device children, the initiating device will initialize this field with its own 16-bit network address. Receiving relay nodes append their network address to the list before forwarding the packet.

# **3.4.6 Rejoin Request Command**

<span id="page-330-0"></span>The rejoin request command allows a device to rejoin its network. This is normally done in response to a communication failure, such as when an end device can no longer communicate with its original parent. The rejoin request command shall be formatted as shown in [Figure 3-19.](#page-330-0)

#### **Figure 3-19 Rejoin Request Command Frame Format**

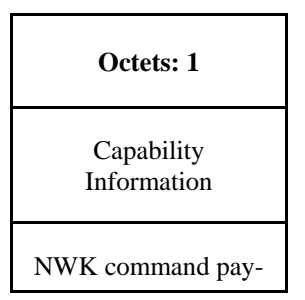

load

## **3.4.6.1 MAC Data Service Requirements**

In order to transmit this command using the MAC data service, specified in IEEE 802.15.4.-2015, [B1], the following information shall be provided:

- The destination address and PAN identifier shall be set to the network address and PAN identifier, respectively, of the prospective parent.
- The source MAC address and PAN identifier shall be set to the network address and PAN identifier of the device transmitting the rejoin command frame.
- The transmission options shall be set to require acknowledgement.
- The addressing mode and intra-PAN flags shall be set to support the addressing fields described here.

## **3.4.6.2 NWK Header Fields**

The NWK header fields of the rejoin request command frame shall be set as follows:

- The source address field of the NWK header to the 16-bit network address shall be as follows. If the value of the *nwkNetworkAddress* in the NIB is within the valid range, then it shall use that value. If the value of the *nwkNetworkAddress* in the NIB is not within the valid range, then it shall randomly generate a value with the valid range, excluding the value of 0x0000, and use that.
- The source IEEE address sub-field of the frame control field shall be set to 1, and the source IEEE address field shall be set to the IEEE address of the device issuing the request.
- The destination address field in the NWK header shall be set to the 16-bit network address of the prospective parent.
- The destination IEEE address sub-field of the frame control field shall be set to 1, and the destination IEEE address field shall be set to the IEEE address of the prospective parent, if this address is known.
- The radius field shall be set to 1.

## **3.4.6.3 NWK Payload Fields**

The NWK frame payload contains a command identifier field and a capability information field. The command frame identifier shall contain the value indicating a rejoin request command frame.

### **3.4.6.3.1 Capability Information Field**

This one-octet field has the format of the capability information field in the association request command in [B1], which is also described in [Table 3-62.](#page-361-0)

# **3.4.7 Rejoin Response Command**

<span id="page-331-0"></span>The rejoin response command is sent by a device to inform a child of its network address and rejoin status. The rejoin request command shall be formatted as shown in [Figure 3-20.](#page-331-0)

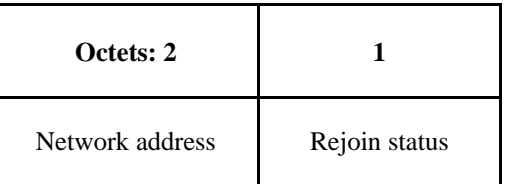

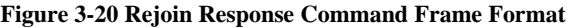

NWK command payload

## **3.4.7.1 MAC Data Service Requirements**

In order to transmit this command using the MAC data service, specified in [B1], the following information shall be provided:

- The destination MAC address and PAN identifier shall be set to the network address and PAN identifier, respectively, of the device that sent the rejoin request to which this frame is a response.
- The source MAC address and PAN identifier shall be set to the network address and PAN identifier of the device that received and processed the rejoin request command frame.
- Acknowledgment shall be requested.
- The addressing mode and intra-PAN flags shall be set to support the addressing fields described here. The TXOptions shall request 'indirect transmission' to be used if the *Receiver on when idle* bit of the *nwkCapabilityInformation* contained in the corresponding rejoin request command is equal to 0x00. Otherwise, 'direct transmission' shall be used.

## **3.4.7.2 NWK Header Fields**

The NWK header fields of the rejoin response command frame shall be set as follows:

- The source address field shall be set to the 16-bit network address of the device that is sending the response.
- The source IEEE address sub-field of the frame control field shall be set to 1 and the source IEEE address field of the NWK header shall be present and shall contain the 64-bit IEEE address of the parent device that is sending the response.
- The destination address field of the NWK header shall be set to the current network address of the rejoining device, *i.e.* the device that sent the join request to which this frame is a response.
- The destination IEEE address sub-field of the frame control field shall have a value of 1 and the destination IEEE address field of the NWK header shall be present and shall contain the 64-bit IEEE address of the child device that is source of the rejoin request command to which this frame is a response.
- The NWK layer will set the security of the rejoin response command frame to the same level as that of the received rejoin request command frame to which it is a response.

## **3.4.7.3 NWK Payload Fields**

### **3.4.7.3.1 Network Address Field**

If the rejoin was successful, this two-octet field contains the new network address assigned to the rejoining device. If the rejoin was not successful, this field contains the broadcast address (0xffff).

## **3.4.7.3.2 Rejoin Status Field**

This field shall contain one of the non-reserved association status values specified in [B1].

# **3.4.8 Link Status Command**

The link status command frame allows neighboring routers to communicate their incoming link costs to each other as described in sectio[n 3.6.3.4.](#page-396-0) Link status frames are transmitted as one-hop broadcasts without retries.

# **3.4.8.1 MAC Data Service Requirements**

In order to transmit this command using the MAC data service, specified in IEEE 802.15.4-2015 [B1], the following information shall be included in the MAC frame header:

- The destination PAN identifier shall be set to the PAN identifier of the device sending the link status command.
- The destination address must be set to the broadcast address of 0xffff.
- The source MAC address and PAN identifier shall be set to the network. address and PAN identifier of the device sending the link status command.
- The frame control field shall be set to specify that the frame is a MAC data frame with MAC security disabled, since any secured frame originating from the NWK layer shall use NWK layer security. Because the frame is broadcast, no acknowledgment request shall be specified.
- The addressing mode and intra-PAN flags shall be set to support the addressing fields described here.

## **3.4.8.2 NWK Header Fields**

The NWK header field of the link status command frame shall be set as follows:

- The source IEEE address sub-field of the frame control field shall be set to 1 and the source IEEE address field of the NWK header shall be present and shall contain the 64-bit IEEE address of the originator of the frame.
- The destination address in the NWK header shall be set to the router-only broadcast address (see [Table](#page-406-0)  [3-69\)](#page-406-0).
- The destination IEEE address sub-field of the frame control field shall have a value of 0 and the destination IEEE address field of the NWK header shall not be present.
- The radius field shall be set to 1.

## **3.4.8.3 NWK Payload Fields**

<span id="page-333-0"></span>The NWK command payload of the link status command shall be formatted as illustrated i[n Figure 3-21.](#page-333-0)

**Figure 3-21 Link Status Command Format**

| Octets: 1           | <b>Variable</b>  |  |
|---------------------|------------------|--|
| Command options     | Link status list |  |
| NWK command payload |                  |  |

### **3.4.8.3.1 Command Options Field**

<span id="page-333-1"></span>The format of the 8-bit command options field is shown in [Figure 3-22.](#page-333-1)

**Figure 3-22 Link Status Command Options Field**

| <b>Bit:</b> $0 - 4$ |             |            |          |
|---------------------|-------------|------------|----------|
| Entry count         | First frame | Last frame | Reserved |

The entry count sub-field of the command options field indicates the number of link status entries present in the link status list. The first frame sub-field is set to 1 if this is the first frame of the sender's link status. The last frame sub-field is set to 1 if this is the last frame of the sender's link status. If the sender's link status fits into a single frame, the first frame and last frame bits shall both be set to 1.

### **3.4.8.3.2 Link Status List Field**

<span id="page-334-0"></span>An entry in the link status list is formatted as shown in [Figure 3-23.](#page-334-0)

#### **Figure 3-23 Link Status Entry**

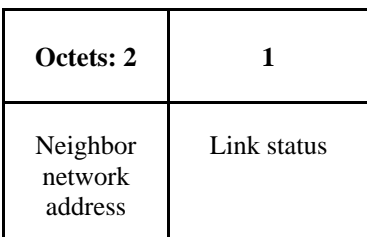

Link status entries are sorted in ascending order by network address. If all router neighbors do not fit in a single frame, multiple frames are sent. When sending multiple frames, the last network address in the link status list for frame N is equal to the first network address in the link status list for frame N+1.

Each link status entry contains the network address of a router neighbor, least significant octet first, followed by the link status octet. The incoming cost field contains the device's estimate of the link cost for the neighbor, which is a value between 1 and 7. The outgoing cost field contains the value of the outgoing cost field from the neighbor table.

The link status field in a link status entry is formatted as follows:

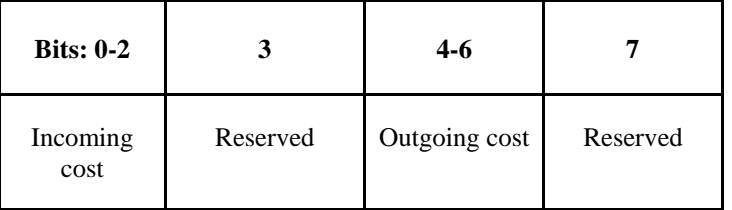

# **3.4.9 Network Report Command**

<span id="page-334-1"></span>The network report command allows a device to report network events to the device identified by the address contained in the *nwkManagerAddr* in the NIB. Such events are radio channel condition and PAN ID conflicts. The payload of a network report command shall be formatted as illustrated in [Figure 3-24.](#page-334-1)

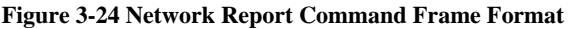

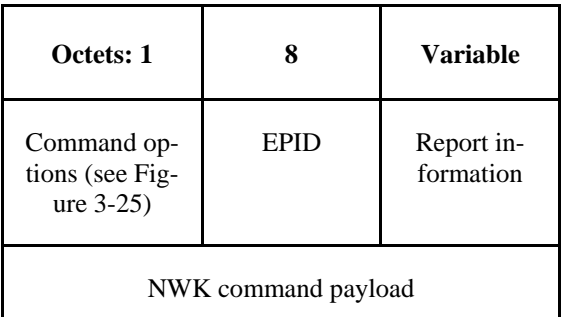

## **3.4.9.1 MAC Data Service Requirements**

In order to transmit this command using the MAC data service, specified in [B1], the following information shall be included in the MAC frame header:

• The destination PAN identifier shall be set to the PAN identifier of the device sending the network report command.

- The destination address shall be set to the value of the next-hop address field in the routing table entry for which the destination address field has the same value as the *nwkManagerAddr* field in the NIB. If no such routing table entry exists, then the NWK may attempt route discovery as described in section [3.6.3.5.](#page-397-0)
- The source MAC address and PAN identifier shall be set to the network address and PAN identifier of the device sending the network report command, which may or may not be the device from which the command originated.
- The frame control field shall be set to specify that the frame is a MAC data frame with MAC security disabled, since any secured frame originating from the NWK layer shall use NWK layer security. The transmission options shall be set to require acknowledgment.

## **3.4.9.2 NWK Header Fields**

The NWK header fields of the network report command frame shall be set as follows:

- The source IEEE address sub-field of the frame control field shall be set to 1and the source IEEE address field of the NWK header shall be present and shall contain the 64-bit IEEE address of the originator of the frame.
- The destination address field in the NWK header shall be set to the 16-bit network address contained in the *nwkManagerAddr* attribute of the NIB.
- The destination IEEE address sub-field of the frame control field shall have a value of 1 and the destination IEEE address field of the NWK header shall be present and shall contain the 64-bit IEEE address of the corresponding to the 16-bit network address contained in the *nwkManagerAddr* attribute of the NIB, if this IEEE address is known.

## **3.4.9.3 NWK Payload Fields**

The NWK frame payload contains a command identifier field, a command options field, an EPID field, and a report information payload.

The command frame identifier shall contain the value indicating a network report command frame.

### **3.4.9.3.1 Command Options Field**

<span id="page-335-0"></span>The format of the 8-bit command options field is shown in [Figure 3-25.](#page-335-0)

**Figure 3-25 Network Report Command Options Field**

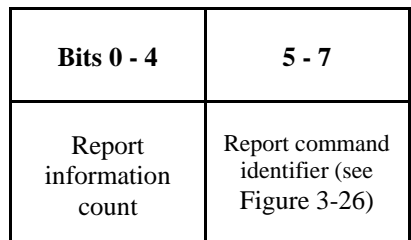

#### **Report Information Count Sub-Field**

The report information count sub-field contains an integer indicating the number of records contained within the Report Information field. The size of a record depends in the value of the Report Command Identifier.

The report command identifier sub-field contains an integer indicating Report Command Identifier Sub-Fieldthe type of report information command. [Figure 3-26](#page-336-0) contains the values that can be inserted into this field.

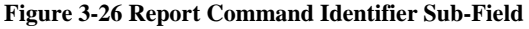

<span id="page-336-0"></span>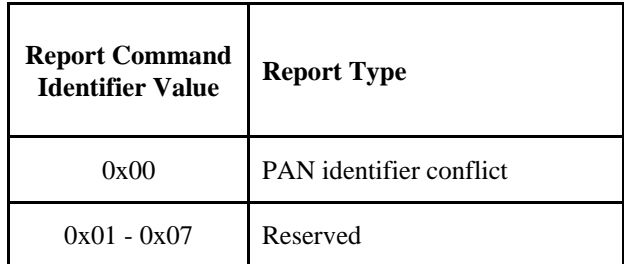

### **3.4.9.3.2 EPID Field**

The EPID field shall contain the 64-bit EPID that identifies the network that the reporting device is a member of.

### **3.4.9.3.3 Report Information**

The report information field provides the information being reported, the format of this field depends upon the value of the Report Command Identifier sub-field.

<span id="page-336-1"></span>If the value of the Report Command Identifier sub-field indicates a PAN identi-PAN Identifier Conflict Reportfier conflict report then the Report Information field will have the format shown in [Figure 3-27.](#page-336-1)

**Figure 3-27 PAN Identifier Conflict Report**

| Octets: 2  |          |            |
|------------|----------|------------|
| 1st PAN ID | $\cdots$ | nth PAN ID |

The PAN ID conflict report shall be made up of a list of 16-bit PAN identifiers that are operating in the neighborhood of the reporting device. The number of PAN identifiers in the PAN ID conflict report shall be equal to the value of the report information count sub-field of the command options field.

# **3.4.10 Network Update Command**

The network update command allows the device identified by the *nwkManagerAddr* attribute of the NIB to broadcast the change of configuration information to all devices in the network. For example, broadcasting the fact that the network is about to change its short PAN identifier.

<span id="page-336-2"></span>The payload of a network update command shall be formatted as illustrated in [Figure 3-28.](#page-336-2)

#### **Figure 3-28 Network Update Command Frame Format**

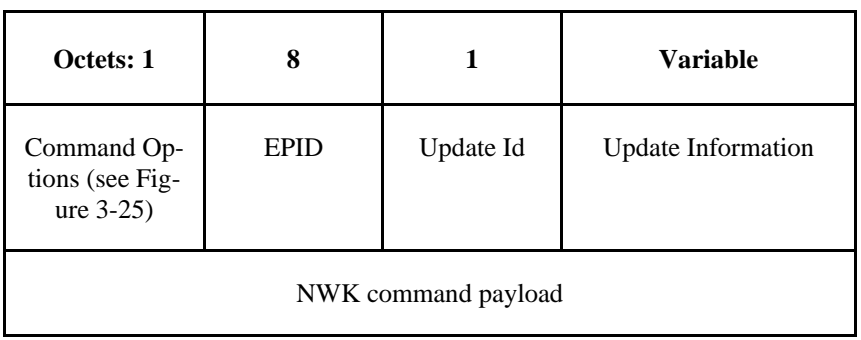

## **3.4.10.1 MAC Data Service Requirements**

In order to transmit this command using the MAC data service specified in [B1], the following information shall be included in the MAC frame header:

- The destination PAN identifier shall be set to the old PAN identifier of the ZigBee coordinator in order for the command frame to reach network devices which have not received this update. The destination address shall be set according to the procedures for broadcast transmission outlined in section [3.6.5.](#page-406-1)
- The source MAC address and PAN identifier shall be set to the network address and the old PAN identifier of the device sending the network report command, which may or may not be the device from which the command originated.
- The frame control field shall be set to specify that the frame is a MAC data frame with MAC security disabled, since any secured frame originating from the NWK layer shall use NWK layer security.

## **3.4.10.2 NWK Header Fields**

The NWK header fields of the network update command frame shall be set as follows:

- The source IEEE address sub-field of the frame control field shall be set to 1 and the source IEEE address field of the NWK header shall be present and shall contain the 64-bit IEEE address of the originator of the frame.
- The destination address in the NWK header shall be set to the broadcast address 0xffff.
- The destination IEEE address sub-field of the frame control field shall have a value of 0 and the destination IEEE address field shall not be present in the NWK header.

## **3.4.10.3 NWK Payload Fields**

The NWK frame payload contains a command identifier field, a command options field, an EPID field and an Update Information variable field.

The command frame identifier shall contain the value indicating a network update command frame.

### **3.4.10.3.1 Command Options Field**

<span id="page-337-0"></span>The format of the 8-bit command options field is shown in [Figure 3-29.](#page-337-0)

**Figure 3-29 Network Update Command Options Field**

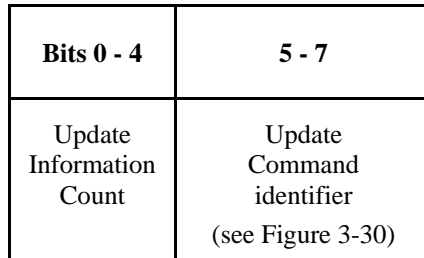

#### **Update Information Count Sub-Field**

The update information count sub-field contains an integer indicating the number of records contained within the Update Information field. The size of a record depends on the value of the Update Command Identifier sub-field.

The update command identifier sub-field contains an integer indicating Update Command Identifier Sub-Field the type of update information command. [Figure 3-30](#page-338-0) contains the values that can be inserted into this field.

| <b>Update Command</b><br><b>Identifier Value</b> | <b>Report Type</b>              |
|--------------------------------------------------|---------------------------------|
| 0x00                                             | <b>PAN</b> Identifier<br>Update |
| $0x01 - 0x07$                                    | Reserved                        |

<span id="page-338-0"></span>**Figure 3-30 Update Command Identifier Sub-Field**

### **3.4.10.3.2 EPID Field**

The EPID field shall contain the 64bit EPID that identifies the network that is to be updated.

### **3.4.10.3.3 Update Id Field**

The update Id field will reflect the current value of the *nwkUpdateId* attribute of the device sending the frame.

### **3.4.10.3.4 Update Information**

The update information field provides the information being updated, the format of this field depends upon the value of the Update Command Identifier sub-field.

<span id="page-338-1"></span>If the value of the Update Command Identifier sub-field indicates a PAN identifier update, **PAN Identifier Update** the Update Information field shall have the format shown in [Figure 3-31.](#page-338-1)

#### **Figure 3-31 PAN Identifier Update**

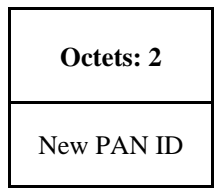

The PAN identifier update shall be made up of a single 16-bit PAN identifier that is the new PAN identifier for this network to use. The Update Information count sub field shall be set equal to 1 as there is only a single PAN identifier contained within the Update Information field.

# **3.4.11 End Device Timeout Request Command**

The End Device Timeout Request command is sent by an end device informing its parent of its timeout requirements. This allows the parent the ability to delete the child entry from the neighbor table if the child has not communicated with the parent in the specified amount of time.

<span id="page-338-2"></span>The payload of an End Device Timeout Request command shall be formatted as illustrated i[n Figure 3-32.](#page-338-2)

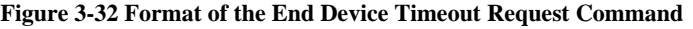

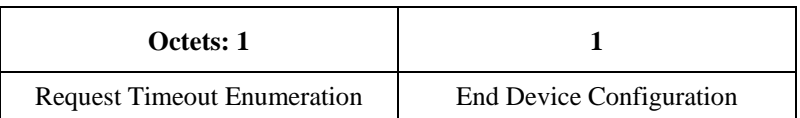

## **3.4.11.1 MAC Data Service Requirements**

In order to transmit this command using the MAC data service, specified in [B1], the following information shall be provided:

- The destination address and PAN identifier shall be set to the network address and PAN identifier, respectively, of the end device's parent.
- The source MAC address and PAN identifier shall be set to the network address and PAN identifier of the device transmitting the End Device Timeout Request command.
- The transmission options shall be set to require acknowledgement.
- The address mode and intra-PAN flags shall be set to support the addressing fields described here.

## **3.4.11.2 NWK Header fields**

The NWK header fields of the End Device Timeout Request command frame shall be set as follows:

- The source address field of the NWK header shall be set to the 16-bit network address.
- The source IEEE address sub-field of the frame control field shall be set to 1, and the source IEEE address field shall be set to the IEEE address of the device issuing the request.
- The destination address field in the NWK header shall be set to the 16-bit network address of the parent.
- The destination IEEE address sub-field of the frame control field shall be set to 1, and the destination IEEE address field shall be set to the IEEE address of the parent.
- The radius field shall be set to 1.

## **3.4.11.3 NWK Payload Fields**

The NWK frame payload contains a command identifier field and a capability

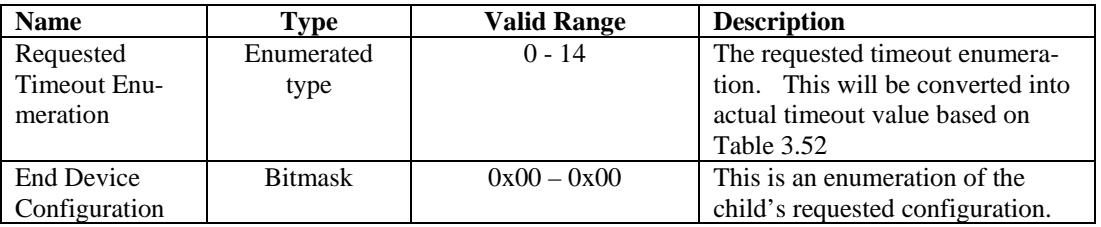

#### **Table 3-52 Fields of the End Device Timeout Request**

### **3.4.11.3.1 Requested Timeout Field**

<span id="page-339-0"></span>The valid values for the requested timeout will be an enumerated type between 0 and 14. This will be converted to an actual timeout value according to [Table 3.52](#page-339-0) below

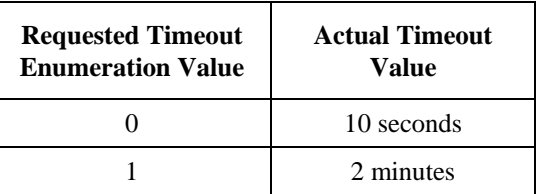

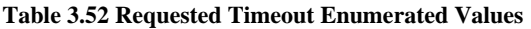

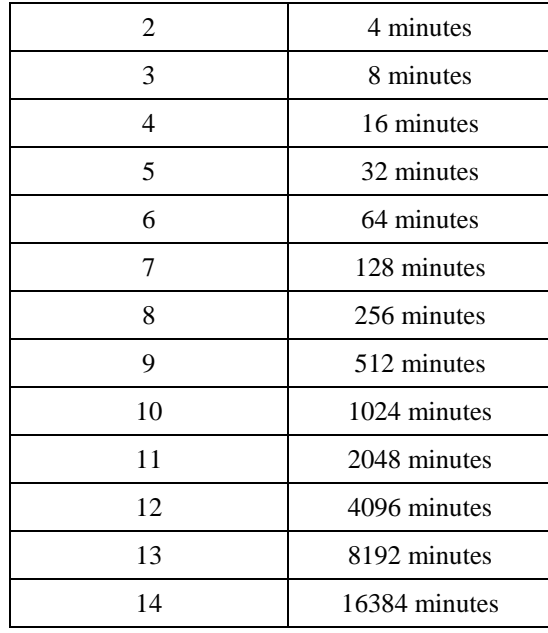

This allows for an actual timeout value between 10 seconds and 16384 minutes  $($   $\sim$  11 days).

### **3.4.11.3.2 End Device Configuration Field**

This is a bitmask indicating the end device's requested configuration. At this time there are no enumerated bits in the configuration field. Devices adhering to this standard shall set the field to 0. To allow for future compatibility this field is left in place. Devices that receive the End Device Timeout Request message with an End Device Configuration field set to anything other than 0 shall reject the message. The receiving device shall send an End Device Timeout Response command with a status of 0x01 (INCORRECT\_VALUE).

# **3.4.12 End Device Timeout Response Command**

The End Device Timeout Response is sent by a router parent informing the end device whether it has accepted the timeout value that it was previously sent, and what its capabilities are.

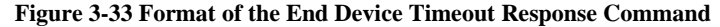

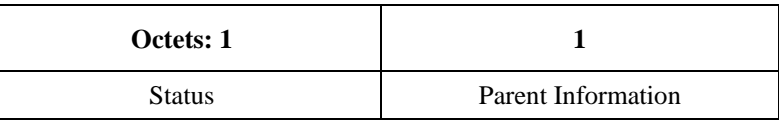

## **3.4.12.1 MAC Data Service Requirements**

In order to transmit this command using the MAC data service, specified in reference [B1], the following information shall be provided:

- The destination address and PAN identifier shall be set to the network address and PAN identifier, respectively, of the end device.
- The source MAC address and PAN identifier shall be set to the network address and PAN identifier of the device transmitting the End Device Timeout Response command.
- The transmission options shall be set to require acknowledgement.

• The address mode and intra-PAN flags shall be set to support the addressing fields described here.

## **3.4.12.2 NWK Header fields**

The NWK header fields of the End Device Timeout Response command frame shall be set as follows:

- The source address field of the NWK header shall be set to the 16-bit network address.
- The source IEEE address sub-field of the frame control field shall be set to 1, and the source IEEE address field shall be set to the IEEE address of the device issuing the command.
- The destination address field in the NWK header shall be set to the 16-bit network address of the end device.
- The destination IEEE address sub-field of the frame control field shall be set to 1, and the destination IEEE address field shall be set to the IEEE address of the end device.
- The radius field shall be set to 1.

### **3.4.12.2.1 NWK Payload Fields**

The NWK frame payload contains a command identifier field and a capability information field. The payload of the End Device Timeout Response are described in [Table 3-53.](#page-341-0)

<span id="page-341-0"></span>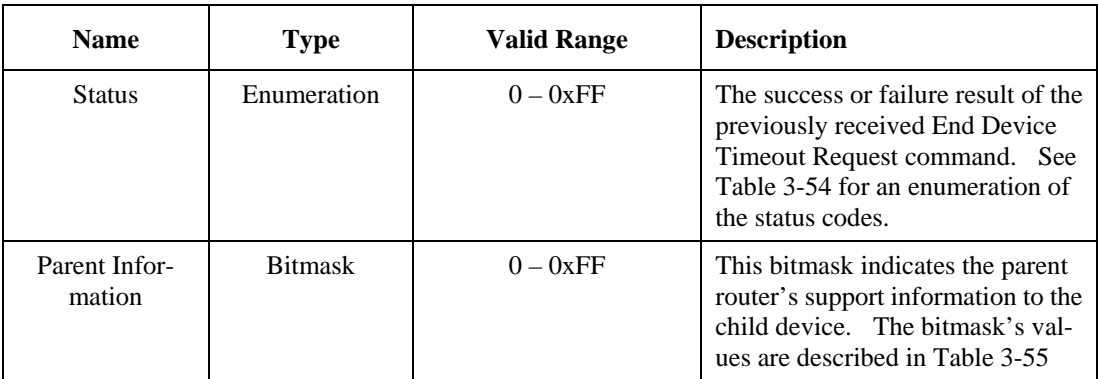

#### **Table 3-53 Payload fields of the End Device Timeout Response**

#### **Table 3-54 Enumeration of the End Device Timeout Response Status**

<span id="page-341-1"></span>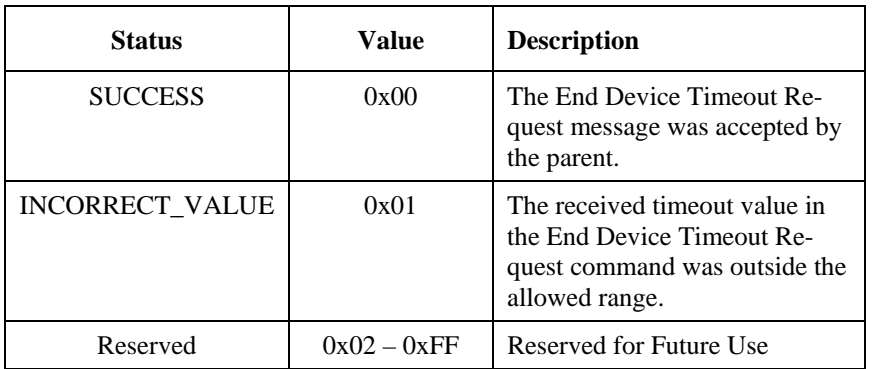

<span id="page-342-0"></span>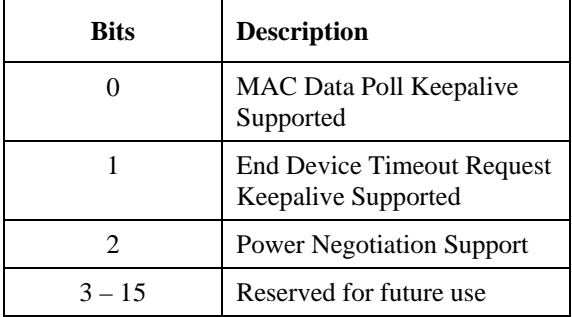

#### **Table 3-55 Values of the Parent Information Bitmask**

# **3.4.13 Link Power Delta Command**

The Link Power Delta command frame allows neighboring devices to communicate the value of the difference in dB between its optimal receive power level and the actual received power level (*ΔP)* of the last packet received with each other as described in section [3.4.13.4.](#page-345-0) 

The Link power delta notification command frame also allows end devices to exchange the value of the difference in dB between its optimal receive power level and the actual received power level (*ΔP)* of the last packet received frame with its parent device as described in section [3.4.13.4.](#page-345-0)

## **3.4.13.1 MAC Data Service Requirements**

Before any power negotiation has been performed, all transmissions shall be at the maximum transmit power. Once power levels have been negotiated as described in this section, all communications shall be at the last set power level. If the channel is changed or a rejoin performed, the joining shall be performed at the maximum power level.

The data transmission is done using the MAC data service, specified in [B1], the following information shall be included in the MAC frame header:

- The destination PAN identifier shall be set to the PAN identifier of the device sending the Link Power Delta command.
- The source MAC address and PAN identifier shall be set to the network address and PAN identifier of the device sending the Link Power Delta command.
- The destination address must be set to the broadcast address of 0xffff when the Command Options field is set to Notification
- The destination address must be set to the unicast destination address when the Command Options field is set to Request or Response.
- The frame control field shall be set to specify that the frame is a MAC data frame with MAC security disabled, since any secured frame originating from the NWK layer shall use NWK layer security.
- If the destination address of the frame is broadcast, no acknowledgment request shall be specified.
- If the destination address of the frame is a unicast network address, acknowledgment request shall be specified.
- The addressing mode and intra-PAN flags shall be set to support the addressing fields described here. The TxOptions shall request 'indirect transmission' to be used if the *Receiver on when idle*

bit of the *nwkCapabilityInformation* contained in the NIB is 0x00. Otherwise, 'direct transmission' shall be used.

## **3.4.13.2 NWK Header Fields**

The NWK header fields of the link power delta notification command frame shall be set as follows:

- The source address field of the NWK header shall be set to the 16-bit network address.
- The source IEEE address sub-field of the frame control field shall be set to 1, and the source IEEE address field shall be set to the IEEE address of the device issuing the request.
- If the sender is an end device, or responding to a request, the destination address field in the NWK header shall be set to the 16-bit network address of the parent. The destination IEEE address sub-field of the NWK frame control field shall be set to 1.
- If it is communicating power delta values for neighboring devices that have macRxOnWhenIdle = TRUE, the destination address in the NWK header shall be set to the macRxOnWhenIdle = TRUE broadcast address (see [Table 3-60\)](#page-355-0). In this case the destination IEEE address sub-field of the frame control field shall have a value of 0 and the destination IEEE address field of the NWK header shall not be present.
- The radius field shall be set to 1.

# **3.4.13.3 NWK Payload Fields**

#### **Figure 3-34: NWK Payload Fields**

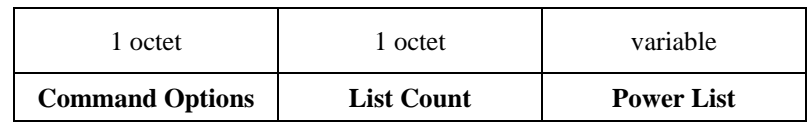

# **3.4.13.3.1 Command Options Field**

#### **Figure 3-35 Command Options Fiels**

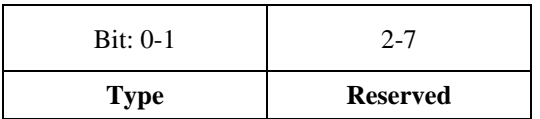

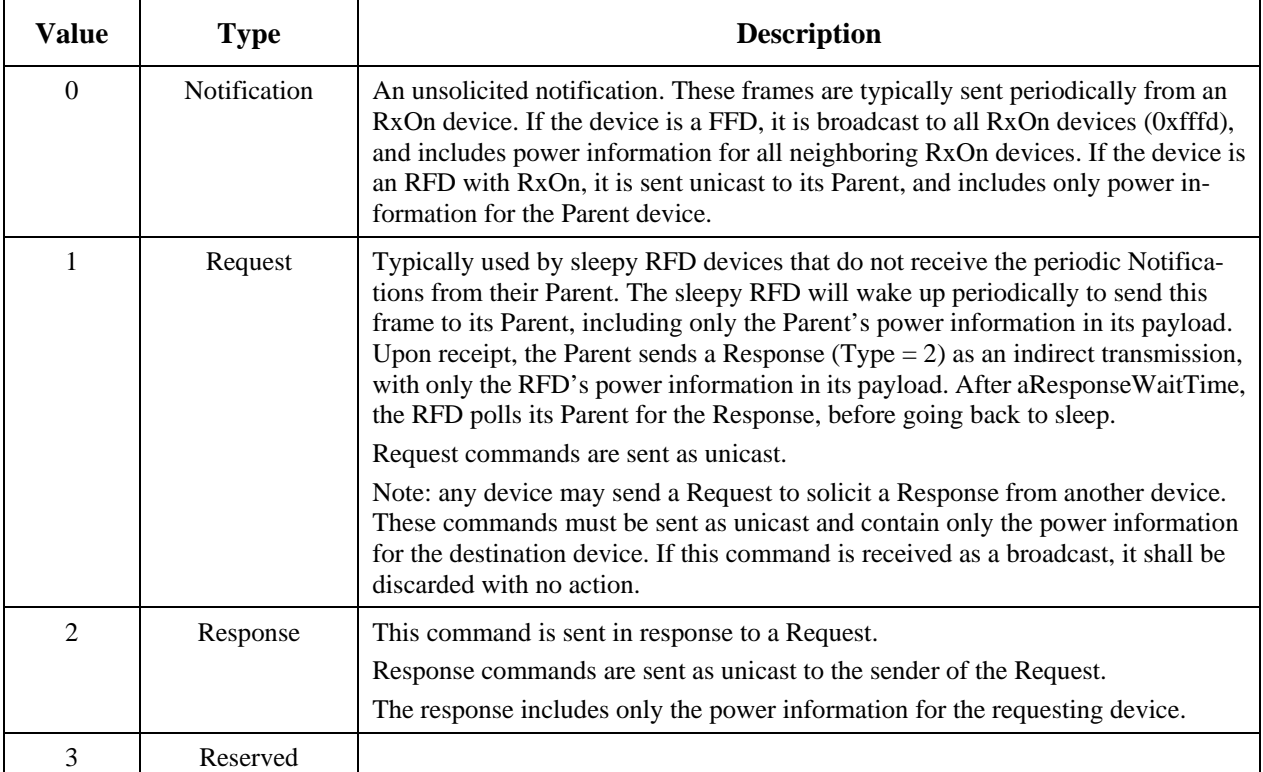

#### **Table 3-56: Command Options: Type Values**

# **List Count**

Number of power delta records in the power list.

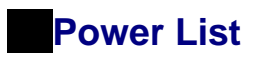

#### **Figure 3-36 Power List**

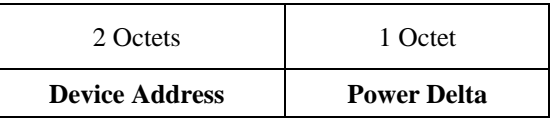

# **3.4.13.3.1.2.1 Device Address**

Network address of the device whose power delta is conveyed in this notification.

# **3.4.13.3.1.2.2 Delta Power**

Delta power (*ΔP*) calculated as *Popt – Prx*. This is the value of the difference in dB between its optimal receive power level (*Popt*) and the actual received power level (*Prx*) of the last packet received.

## <span id="page-345-0"></span>**3.4.13.4 Link Power Delta command behaviour**

When joined to a network, a ZigBee router or coordinator that supports Power Control shall periodically send a Link Power Delta command with Type = Notification (0), every nwkLinkPowerDeltaTransmitRate seconds plus a one off random jitter of between 0 and 10 seconds, as a one-hop broadcast (0xfffd) without retries. A value of 0 for nwkLinkPowerDeltaTransmitRate indicates that Link Power Delta commands are never sent. It is allowed for End Devices to use a value other than the default rate to reduce the transmission rate and save battery life.

An end device that supports Power Control shall generate a Link Power Delta message only if the nwkParentInformation in the NIB indicates bit 2 is set to 1, meaning the parent supports Power Negotiation. The Link Power Delta shall be sent as follows:

- 1. The message shall be unicast to the router parent of the end device.
- 2. The message shall only contain the router parent information in the Link Power Delta message.

The Power List shall contain all active devices in its neighbor table with macRxOnWhenIdle = TRUE. Multiple Link Power Delta commands may be sent if not all the devices from the neighbor table can fit within a single frame. Subsequent commands should have additional random jitter applied.

When joined to a network, a ZigBee end device with macRxOnWhenIdle = TRUE and that supports Power Control, shall periodically send a Link Power Delta command with  $Type = Notification(0)$  as a unicast its Parent, every *nwkLinkPowerDeltaTransmitRate* seconds plus a one off random jitter of between 0 and 10 seconds. The Power List shall contain only the Parent.

When joined to a network, a ZigBee end device with macRxOnWhenIdle = FALSE and that supports Power Control, shall periodically wake up and send a Link Power Delta command with Type = Request (1) as a unicast to its Parent, every *nwkLinkPowerDeltaTransmitRate* seconds plus a one off random jitter of between 0 and 10 seconds. The Power List shall contain only the Parent device. The end device shall wait aResponseWaitTime before polling its Parent for the link power delta command with Type = Response (2). The Power List in the Response shall contain only the end device.

The Power Delta to be included for each device in the Power List shall be the difference in dBm between the optimal level (-79 dBm) and the last available RSSI for that device.

Upon receipt of a Link Power Delta command, a device that supports Power Control shall do the following.

- 1. Find an entry in the *nwkNeighborTable* where the NWK Source Address of the Link Power Delta command corresponds to the Network Address value of the entry. If no entry is found, the message shall be dropped and no further processing shall be done.
- 2. Examine Link Power Delta command and find the Device Address in the payload of the message that matches the *nwkNetworkAddress* value in its NIB. If no match is found and the receiving device is an End Device, then the message shall be dropped and no further processing shall be done.
- 3. Using the MLME of the MAC interface that the message arrived on, execute a MLME-SET-POWER-INFORMATION-TABLE.request with the following parameters.
	- a. Set the Short address to the NWK Source of the Link Power Delta Command.
	- b. Set the IEEE address to the Source IEEE of the Link Power Delta Command.
- c. Set the TX Power level as described from section [D.9.2.](#page-549-0)
- d. Set the last RSSI level according to the Rssi parameter of the MCPS-DATA.indication.
- 4. If the receiving device is an end device, processing is complete. No further steps shall be taken.
- 5. If the receiving device is a router, it shall do the following.
	- a. If the entry in the *nwkNeighborTable* indicates a Device Type value other than 0x02 (Zigbee End Device), processing is complete. No further steps shall be taken.
	- b. Otherwise this message is from an End Device child of the router. The router shall generate a response Link Power Delta Command accordingly:
	- c. The NWK destination shall be the NWK Source of the received Link Power Delta Command, not a broadcast address.

# **3.5 Constants and NIB Attributes**

# **3.5.1 NWK Constants**

<span id="page-346-0"></span>The constants that define the characteristics of the NWK layer are presented in [Table 3-57.](#page-346-0)

#### **Table 3-57 NWK Layer Constants**

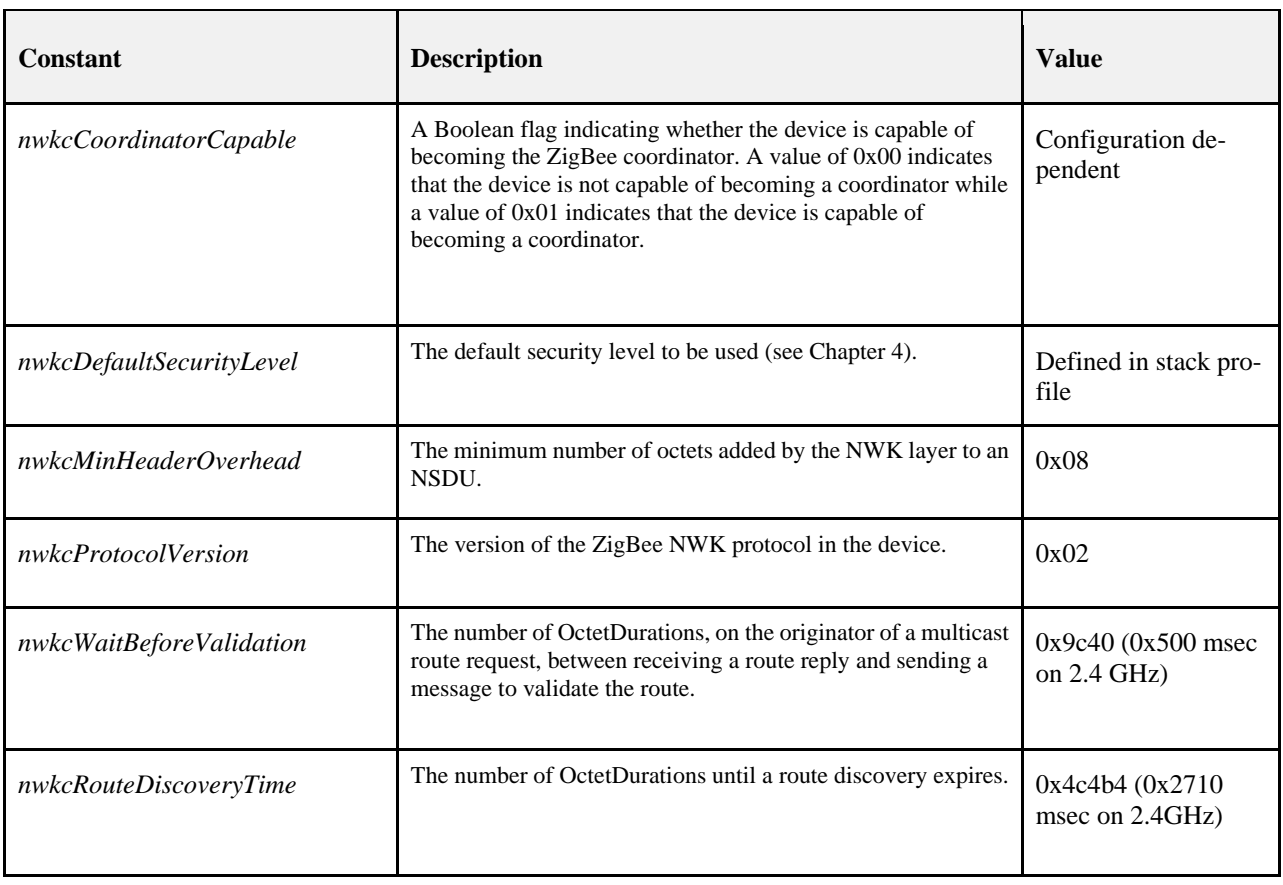

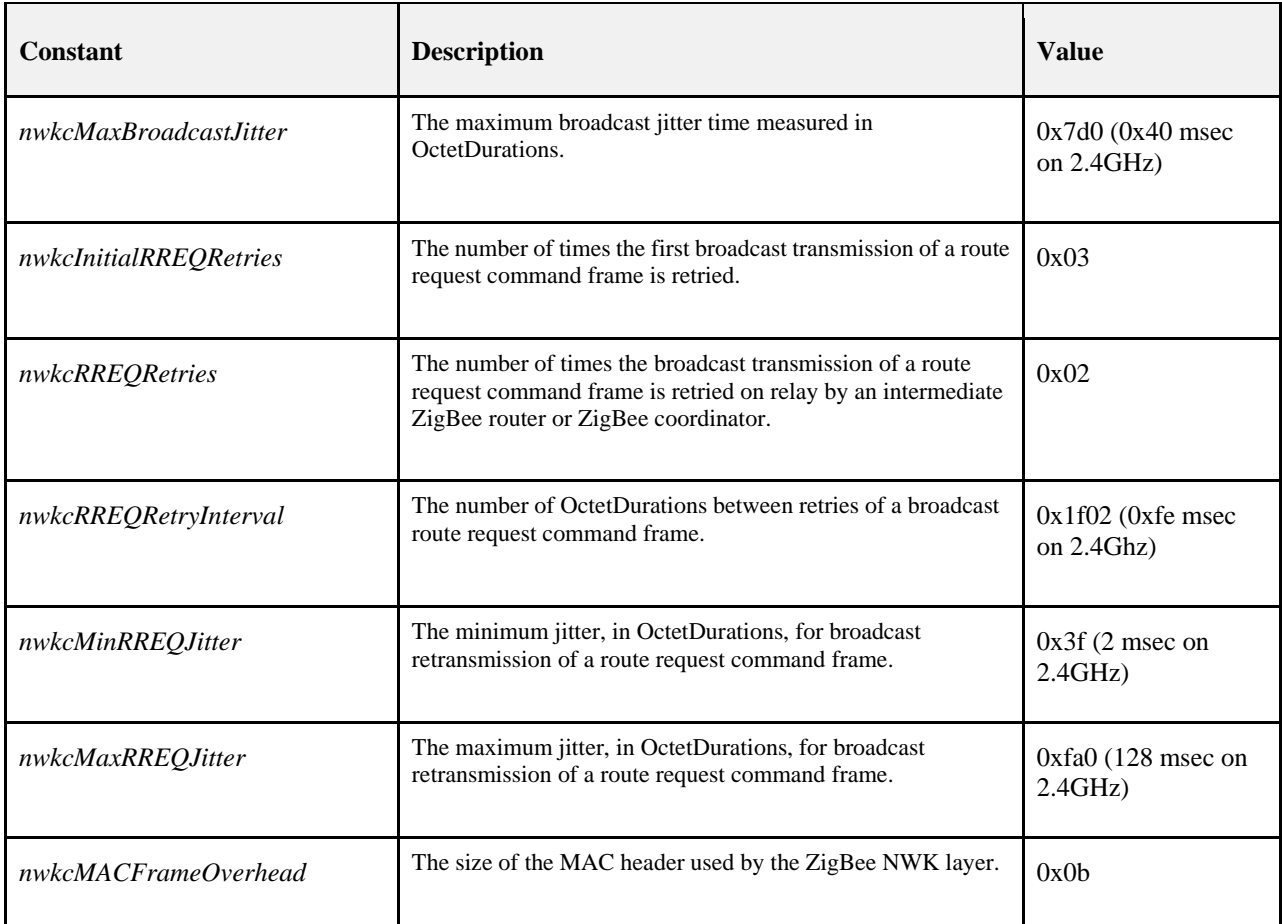

# **3.5.2 NWK Information Base**

The NWK information base (NIB) comprises the attributes required to manage the NWK layer of a device. Each of these attributes can be read or written using the NLME-GET.request and NLME-SET.request primitives, respectively, except for attributes for which the Read Only column contains a value of Yes. In that case, the attributes value may be read using the NLME-GET.request primitive but may not be set using the NLME-SET.request primitive. Generally, these read-only attribute are set using some other mechanism. For example, the *nwkSequenceNumber* attribute is set as specified in section [3.6.2.1](#page-387-0) and incremented every time the NWK layer sends a frame. The attributes of the NIB are presented i[n Table 3-58.](#page-347-0)

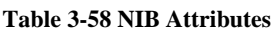

<span id="page-347-0"></span>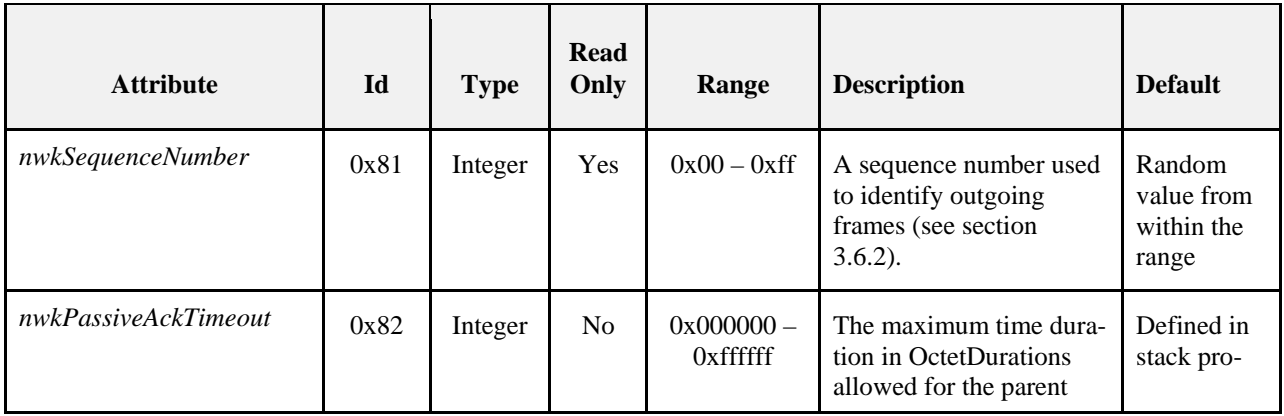

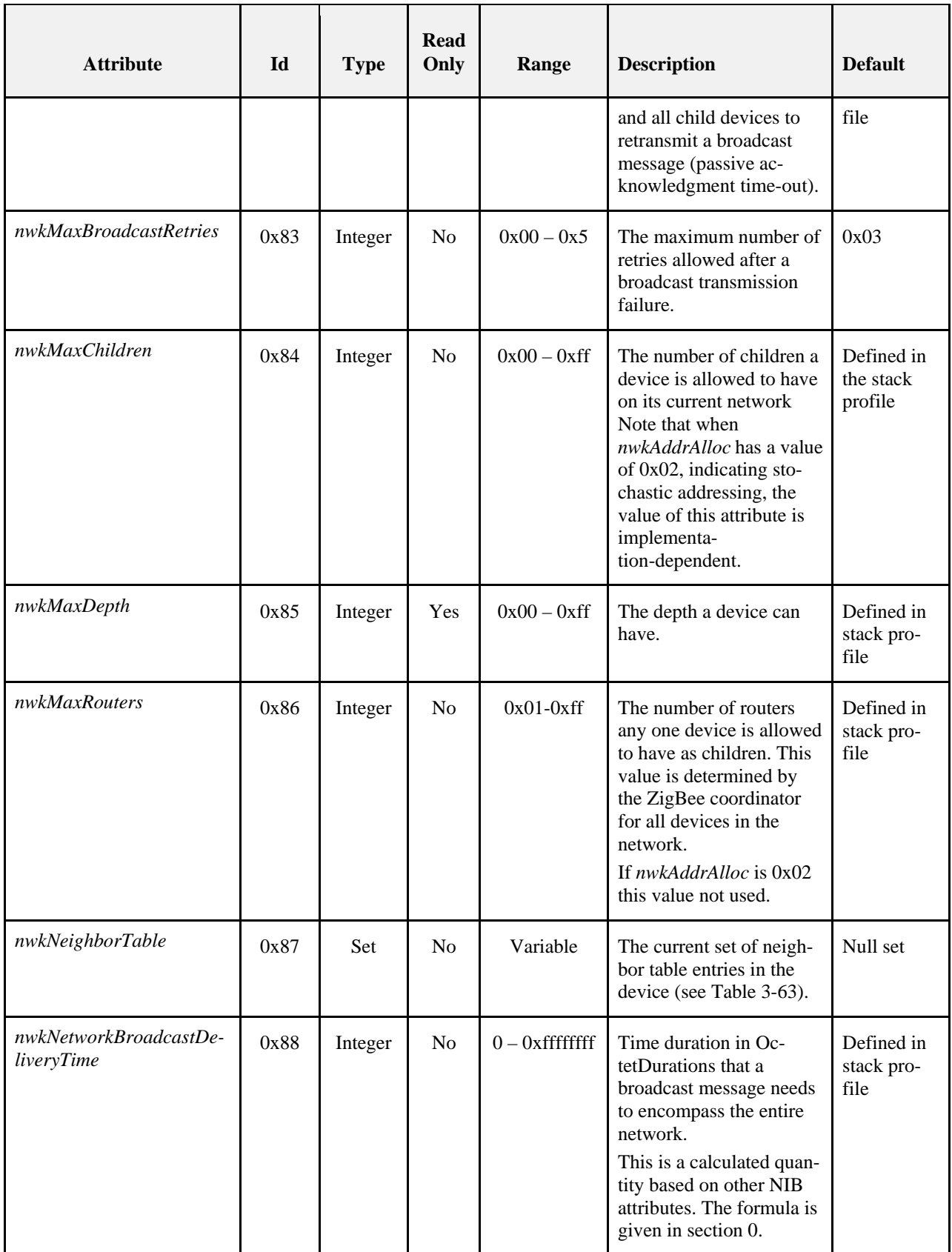

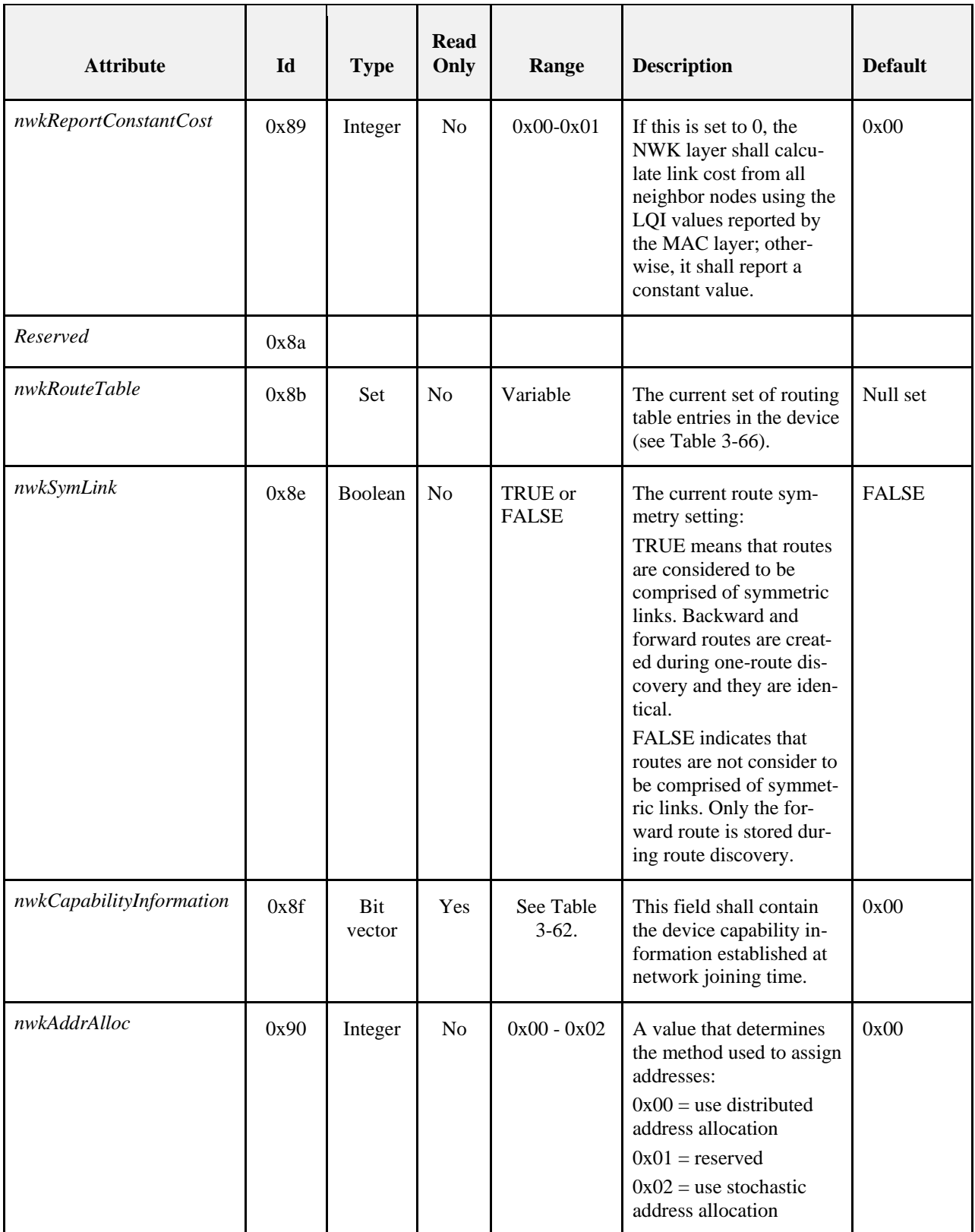

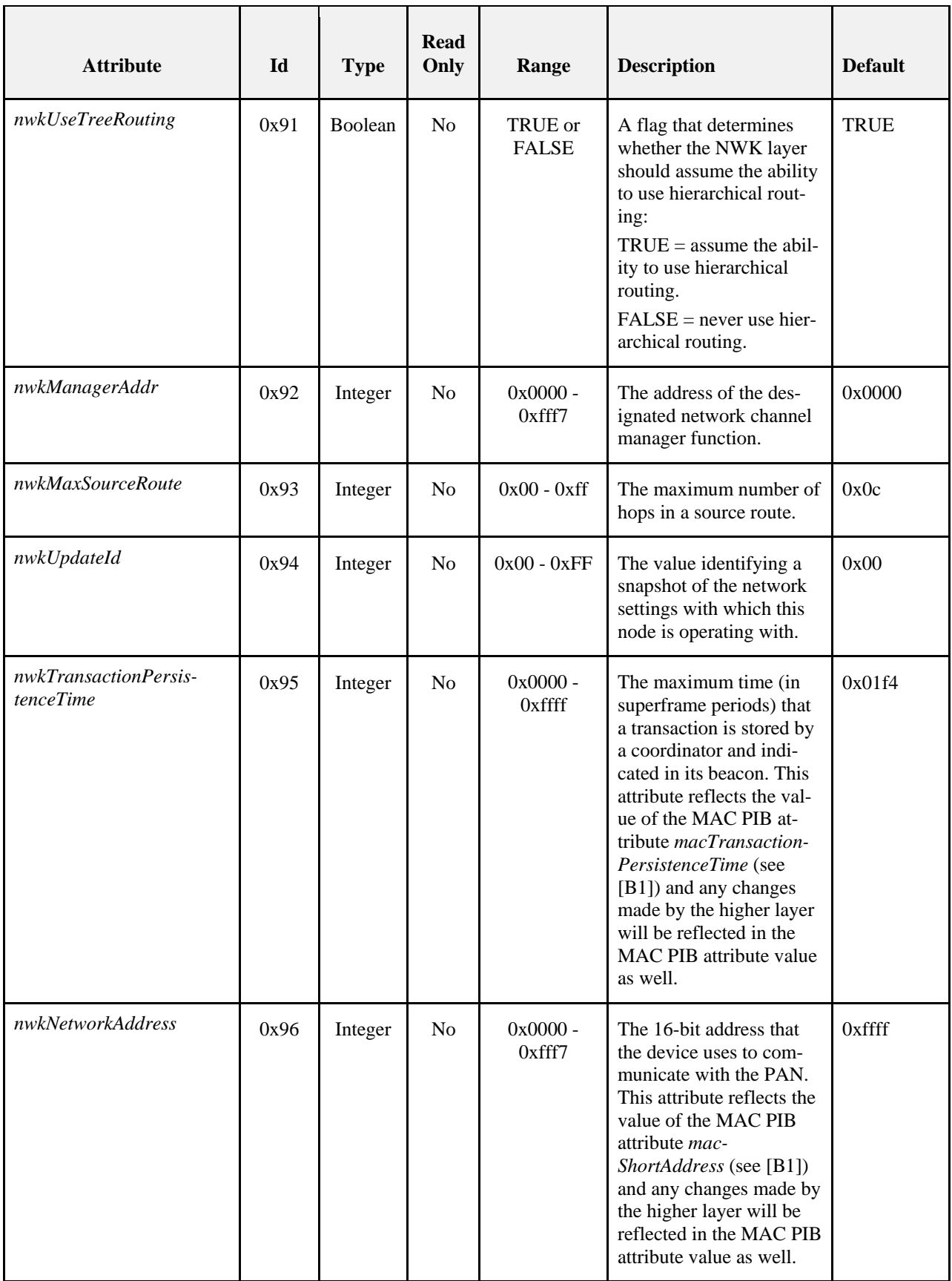

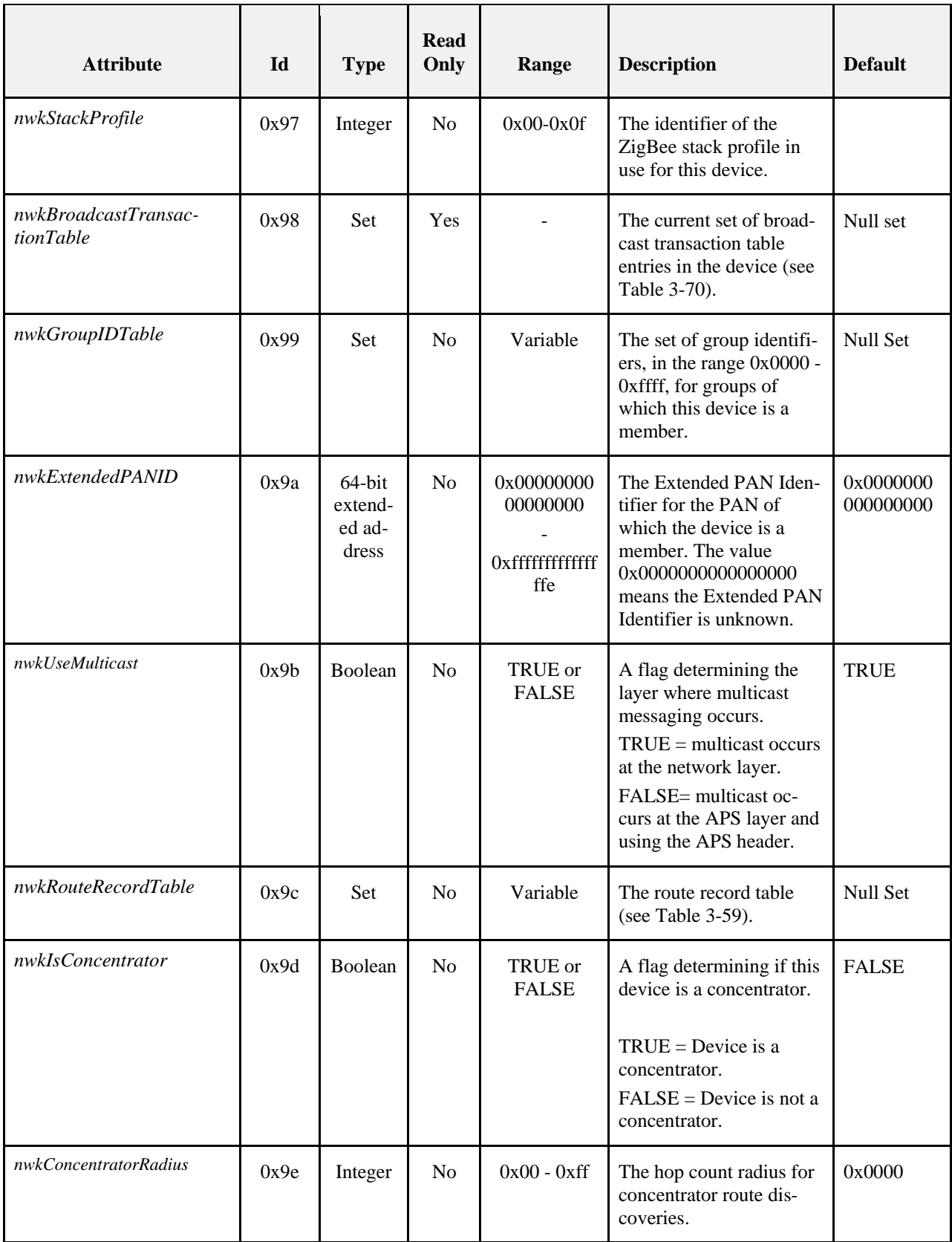

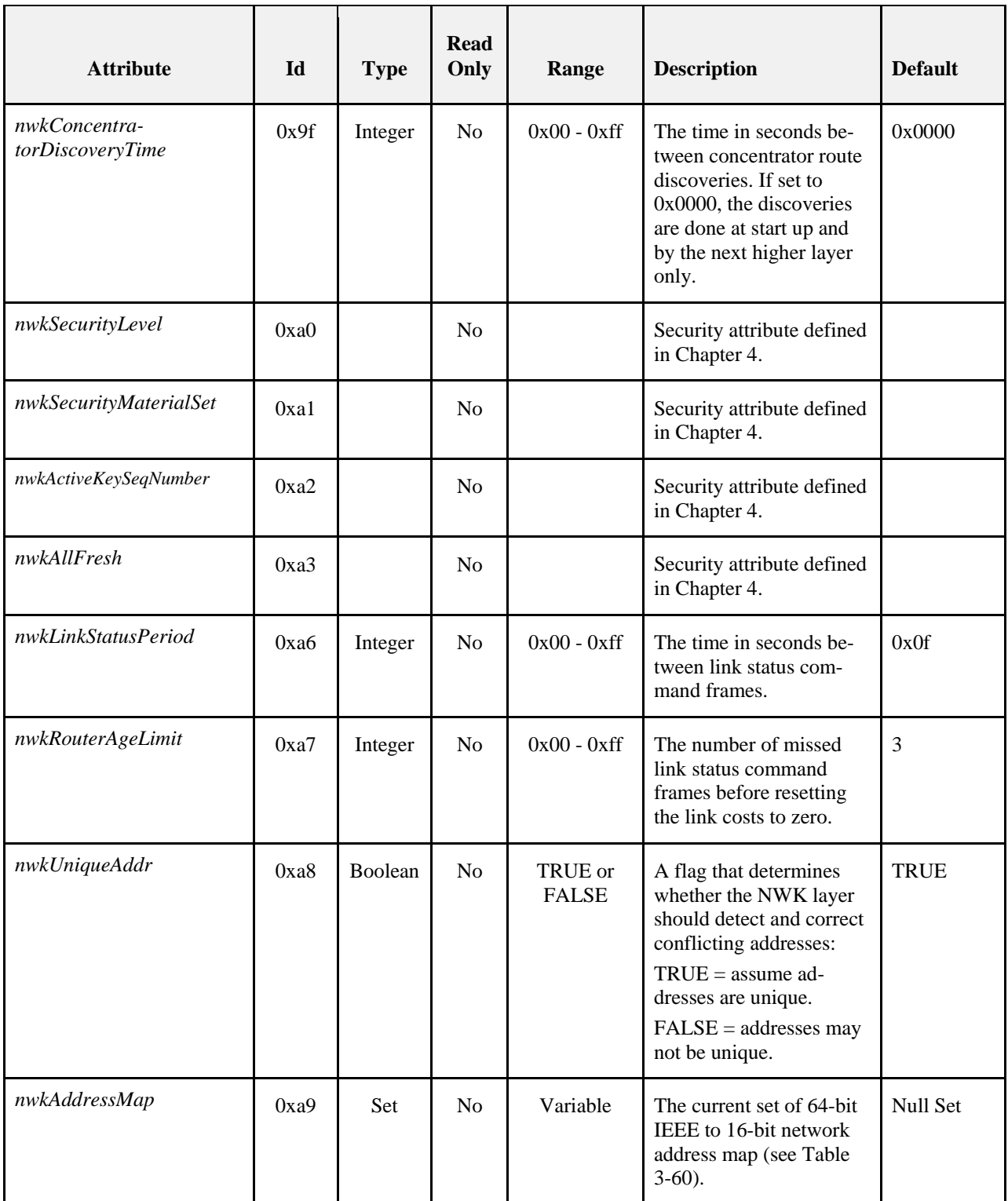

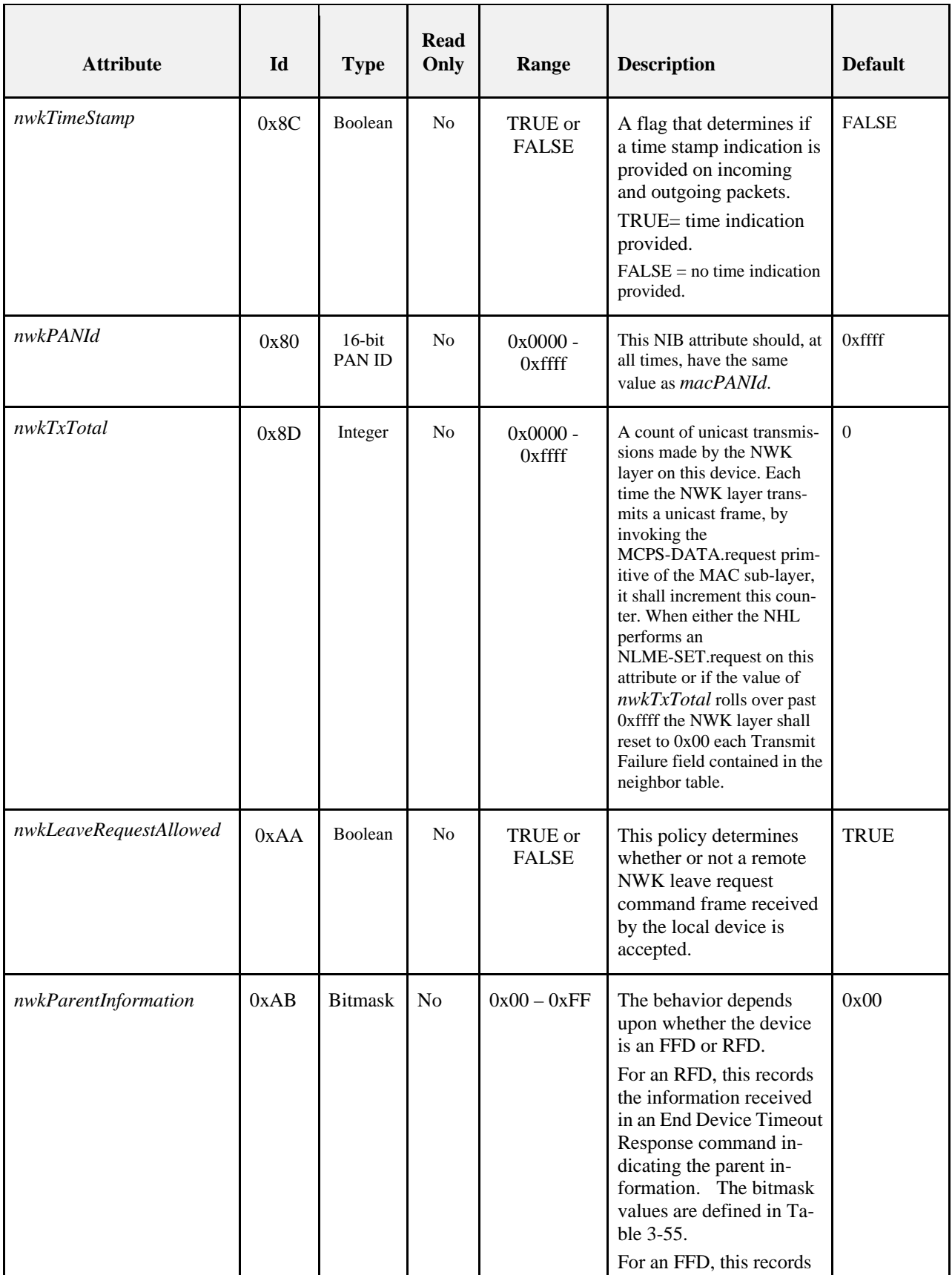

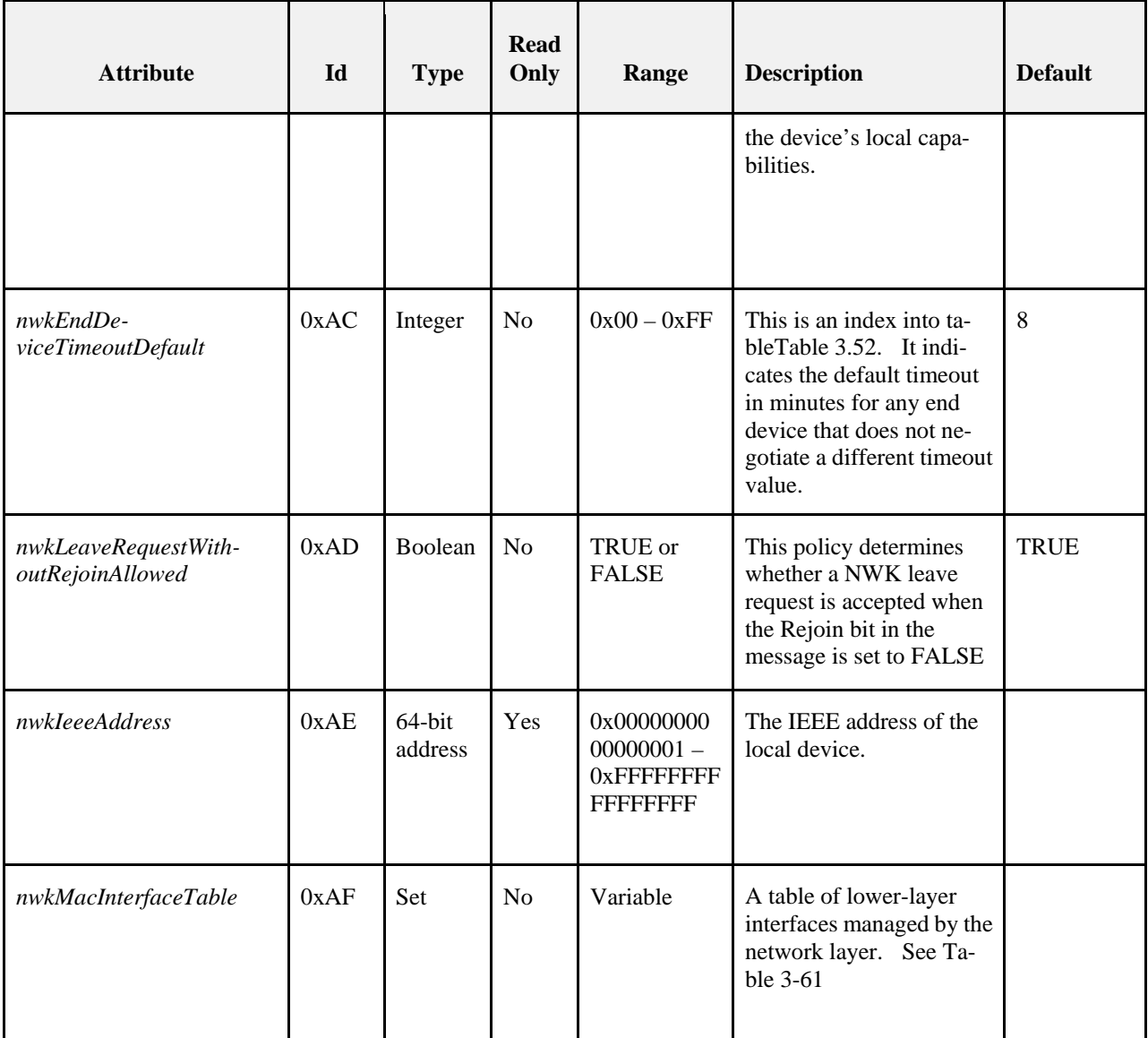

#### **Table 3-59 Route Record Table Entry Format**

<span id="page-354-0"></span>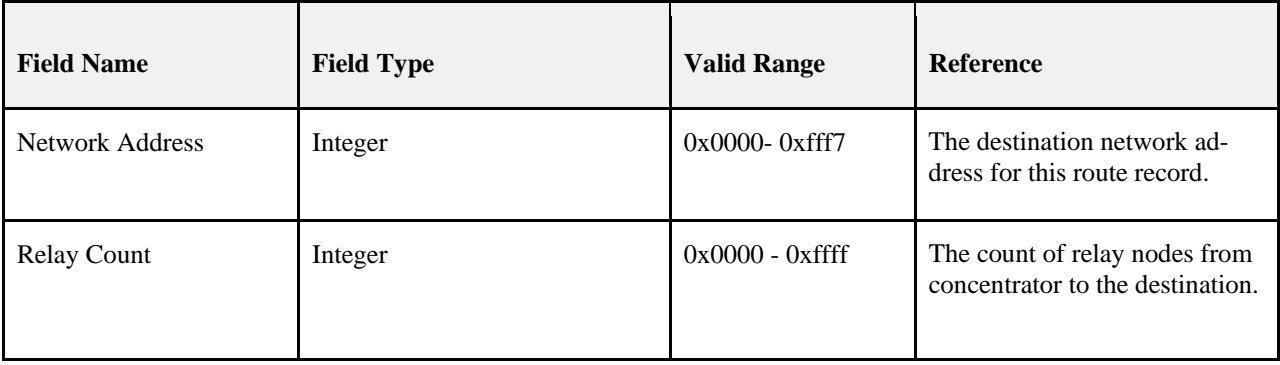

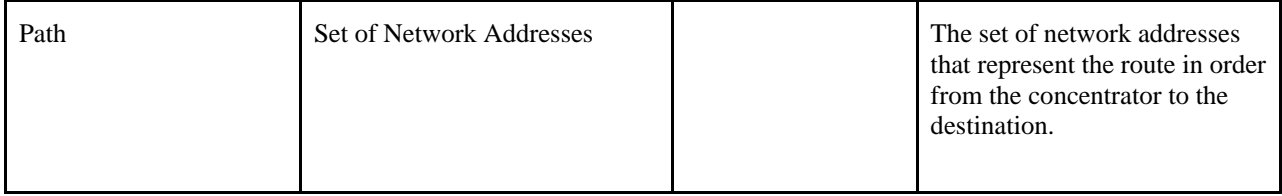

#### **Table 3-60 Network Address Map**

<span id="page-355-0"></span>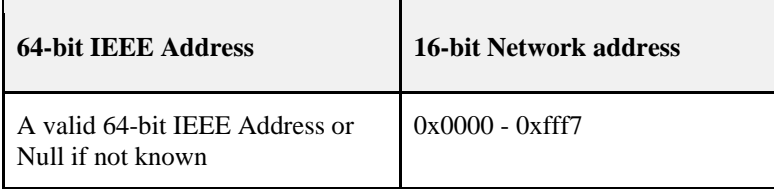

#### **Table 3-61 Fields of the MAC Interface Table (nwkMacInterfaceTable)**

<span id="page-355-2"></span><span id="page-355-1"></span>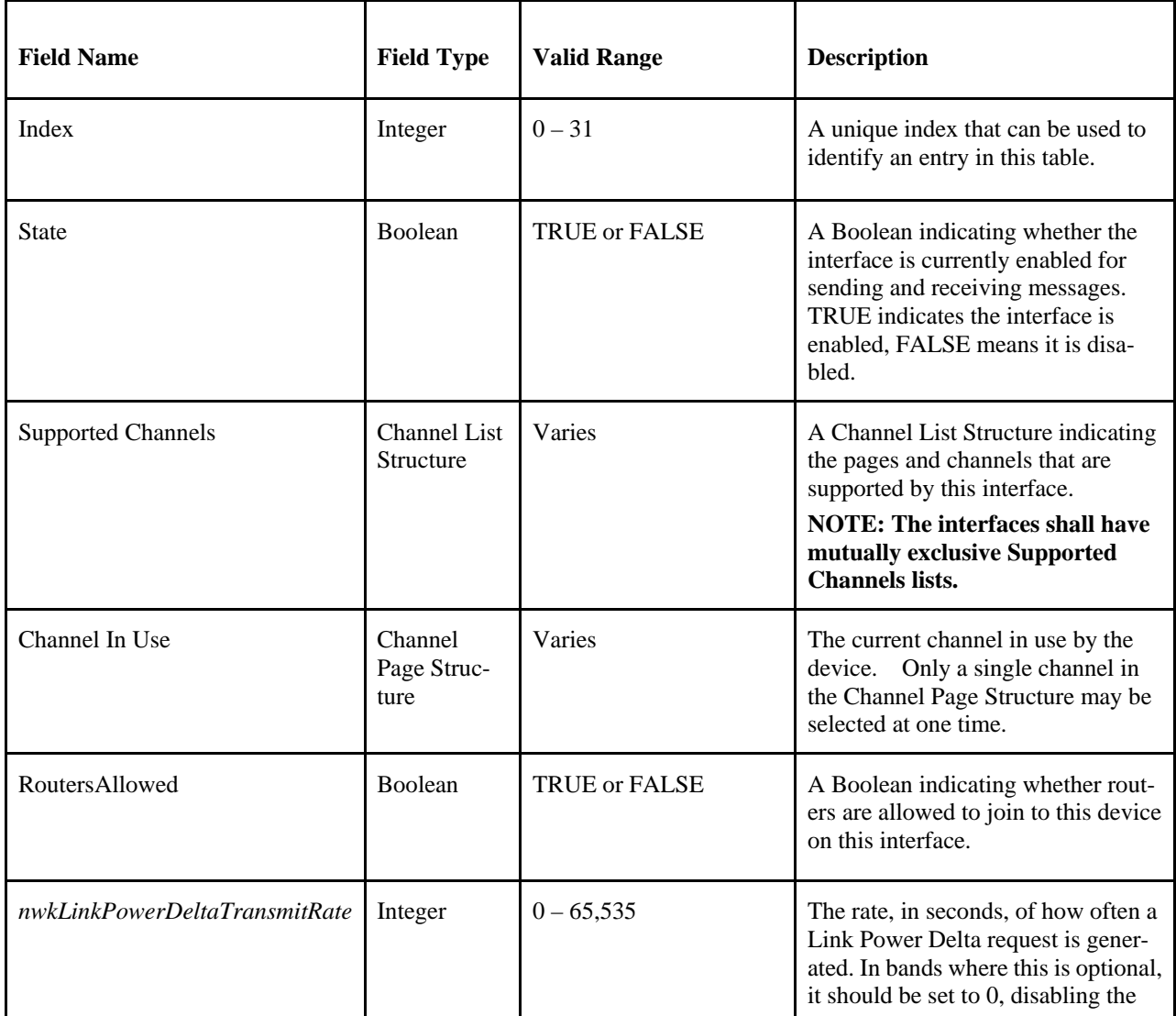

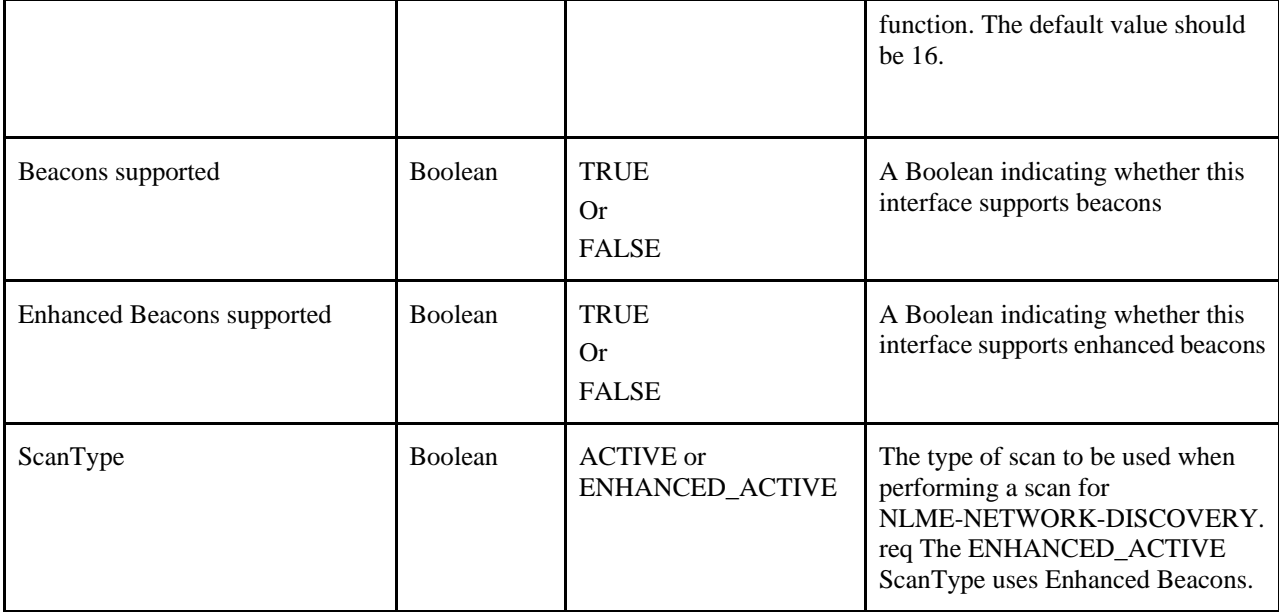

## **3.5.2.1 Broadcast Delivery Time**

The total delivery time for a broadcast transmission, *i.e.* the time required for a broadcast to be delivered to every device in the network, shall be calculated according to the following formula:

```
nwkBroadcastDeliveryTime = 2*nwkMaxDepth*
           ((0.05+(nwkcMaxBroadcastJitter/2))+
           nwkPassiveAckTimeout*nwkBroadcastRetries/
                 1000)
```
# **3.6 Functional Description**

# **3.6.1 Network and Device Maintenance**

All ZigBee devices shall provide the following functionality:

- Join a network
- Leave a network
- Rejoin a network

Both ZigBee coordinators and routers shall provide the following additional functionality:

- Permit devices to join the network using the following:
	- Association indications from the MAC
	- Explicit join requests from the application
	- Rejoin requests
- Permit devices to leave the network using the following:
	- Network leave command frames
	- Explicit leave requests from the application
- Participate in assignment of logical network addresses
- Maintain a list of neighboring devices

ZigBee coordinators shall provide functionality to establish a new network. ZigBee routers and end devices shall provide the support of portability within a network.

## **3.6.1.1 Establishing a New Network**

The procedure to establish a new network is initiated through use of the NLME-NETWORK-FORMATION.request primitive. Only devices for which the *nwkcCoordinatorCapable* constant has a value of 0x01, and which are not currently joined to a network shall attempt to establish a new network. If this procedure is initiated on any other device, the NLME shall terminate the procedure and notify the next higher layer of the illegal request. This is achieved by issuing the NLME-NETWORK-FORMATION.confirm primitive with the Status parameter set to INVA-LID\_REQUEST.

When this procedure is initiated, the NLME shall first request that the MAC sub-layer(s) perform an energy detection scan over either a specified set of channels or, by default, the complete set of available channels, as dictated by the PHY layer(s) (see [B1]), to search for possible interferers. A channel scan is initiated by issuing an MLME-SCAN.request primitive for each relevant channel mask page to the MAC sub-layer with the ScanType parameter set to energy detection scan. The results are communicated back via the MLME-SCAN.confirm primitive (one for each channel mask page). This scan is not necessary if there is only one channel specified.

On receipt of the results from a successful energy detection scan, the NLME shall order the channels on each interface according to increasing energy measurement and discard those channels whose energy levels are beyond an acceptable level. The choice of an acceptable energy level is left to the implementation. The NLME shall then perform an active scan, by issuing the MLME-SCAN.request primitive on each MAC Interface with the ScanType parameter set to active scan and ChannelList set to the list of acceptable channels and ChannelPage set to the relevant value for that interface, to search for other ZigBee devices. To determine the best channel on which to establish a new network, the NLME shall review the list of returned PAN descriptors and find the first channel for each MAC Interface with the lowest number of existing networks, favoring a channel with no detected networks.

If no suitable channel is found, the NLME shall terminate the procedure and notify the next higher layer of the startup failure. This is achieved by issuing the NLME-NETWORK-FORMATION.confirm primitive with the Status parameter set to STARTUP\_FAILURE.

If a suitable channel is found, the NLME shall select a PAN identifier for the new network. To do this the device shall choose a random PAN identifier less than 0xffff that is not already in use on the selected channel. Once the NLME makes its choice, it shall set the *macPANID* attribute in the MAC sub-layer to this value by issuing the MLME-SET.request primitive.

If no unique PAN identifier can be chosen, the NLME shall terminate the procedure and notify the next higher layer of the startup failure by issuing the NLME-NETWORK-FORMATION.confirm primitive with the Status parameter set to STARTUP\_FAILURE.

Once a PAN identifier is selected, the NLME shall select a 16-bit network address equal to 0x0000 and set the *nwkNetworkAddress* attribute of the NIB equal to the selected network address.

Once a network address is selected, the NLME shall check the value of the *nwkExtendedPANId* attribute of the NIB. If this value is 0x0000000000000000 this attribute is initialized with the value of the MAC constant *aExtendedAddress*.

Once the value of the *nwkExtendedPANId* is checked, the NLME shall begin operation of the new PAN by issuing the MLME-START.request primitive to each MAC sub-layer. The parameters of the MLME-START.request primitive shall be set according to those passed in the NLME-NETWORK-FORMATION.request, the results of the channel scan, and the chosen PAN identifier. The status of the PAN startup for each MAC Interface is communicated back via the MLME-START.confirm primitive.

On receipt of the status of the PAN startup, the NLME shall inform the next higher layer of the status of its request to initialize the ZigBee coordinator. This is achieved by issuing a single NLME-NETWORK-FORMATION.confirm primitive for all MAC Interfaces enabled during the NLME-NETWORK-FORMATION.request. The Status parameter shall be set to the value in the primitive returned in the MLME-START.confirm from the MAC sub-layer.

<span id="page-358-0"></span>The procedure to successfully start a new network is illustrated in the message sequence chart (MSC) shown in [Fig](#page-358-0)[ure 3-37.](#page-358-0)

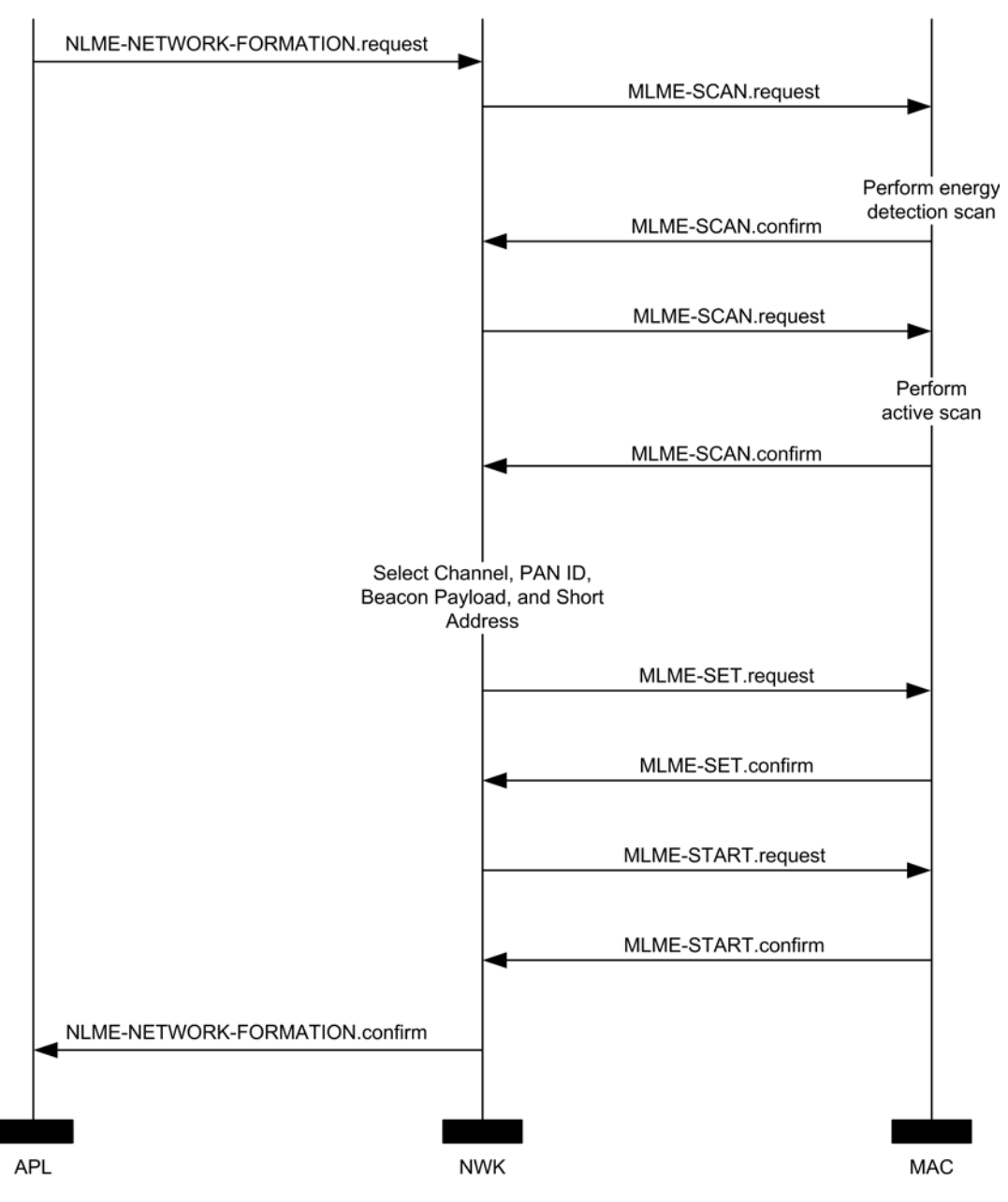

#### **Figure 3-37 Establishing a New Network**

## **3.6.1.2 Permitting Devices to Join a Network**

The procedure for permitting devices to join a network is initiated through the NLME-PERMIT-JOINING.request primitive. Only devices that are either the ZigBee coordinator or a ZigBee router shall attempt to permit devices to join the network.

When this procedure is initiated with the PermitDuration parameter set to 0x00, the NLME shall set the *macAssociationPermit* PIB attribute in the MAC sub-layer to FALSE. A MAC sub-layer attribute setting is initiated by issuing the MLME-SET.request primitive.

When this procedure is initiated with the PermitDuration parameter set to a value between 0x01 and 0xfe, the NLME shall set the *macAssociationPermit* PIB attribute in the MAC sub-layer to TRUE. The NLME shall then start a timer to expire after the specified duration. On expiration of this timer, the NLME shall set the *macAssociation-Permit* PIB attribute in the MAC sub-layer to FALSE.

When this procedure is initiated with the PermitDuration parameter set to 0xff, the NLME shall set the *macAssociationPermit* PIB attribute in the MAC sub-layer to TRUE for an unlimited amount of time, unless another NLME-PERMIT-JOINING.request primitive is issued.

<span id="page-359-0"></span>The procedure for permitting devices to join a network is illustrated in the MSC shown in [Figure 3-38.](#page-359-0)

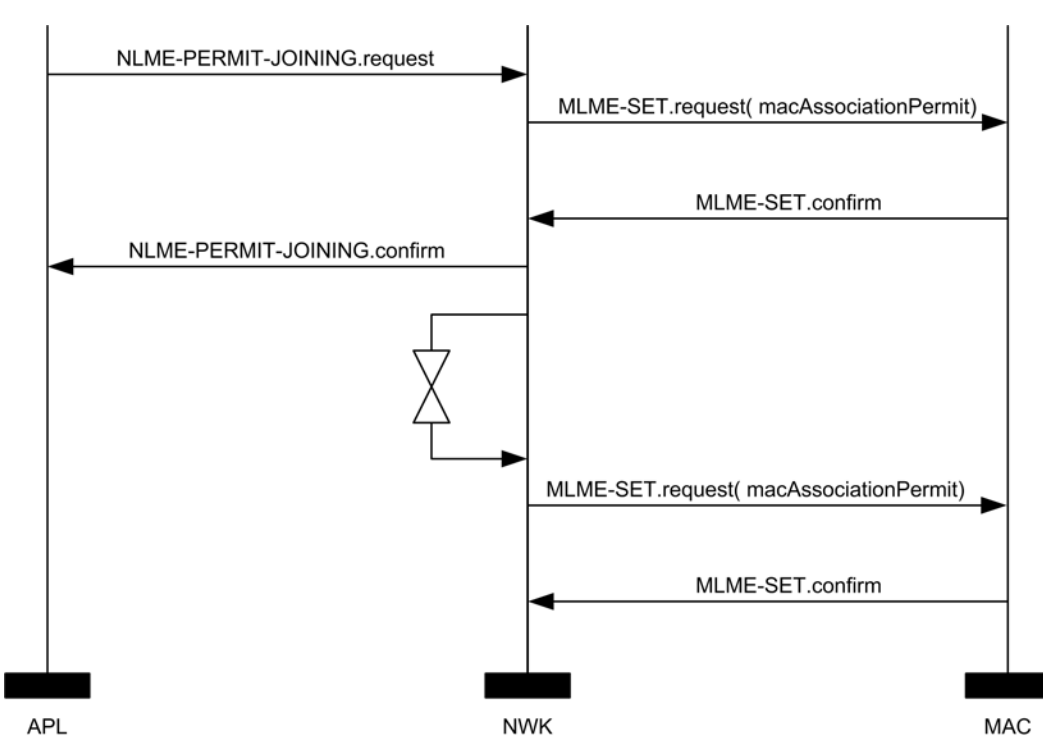

#### **Figure 3-38 Permitting Devices to Join a Network**

## **3.6.1.3 Network Discovery**

The NWK layer enables higher layers to discover what networks, if any, are operational in the POS of a device.

The procedure for network discovery shall be initiated by issuing the NLME-NETWORK-DISCOVERY.request primitive with the ScanChannelsListStructure parameter set to indicate which channels are to be scanned for networks and the ScanDuration parameter set to indicate the length of time to be spent scanning each channel. Upon receipt of this primitive, the NWK layer shall issue a MLME-SCAN.request primitives asking each MAC sub-layer to perform an active scan.

Every beacon frame received during the scan having a non-zero length payload shall cause the MLME-BEACON-NOTIFY.indication primitive to be issued from the relevant MAC sub-layer of the scanning device to its NLME. This primitive includes information such as the addressing information of the beaconing device, whether or not it is permitting association and the beacon payload. (See [B1] for the complete list of parameters). The NLME of the scanning device shall check the protocol ID field in the beacon payload and verify that it matches the ZigBee protocol identifier. If not, the beacon is ignored. Otherwise, the device shall copy the relevant information from each received beacon (see [Figure 3-54](#page-415-0) for the structure of the beacon payload) into its neighbor table (se[e Table 3-63](#page-373-0) for the contents of a neighbor table entry).
Once all MAC sub-layer(s) signal the completion of the scan by issuing the MLME-SCAN.confirm primitive to the NLME, the NWK layer shall issue the NLME-NETWORK-DISCOVERY.confirm primitive containing a description of each network that was heard. Every network description contains the ZigBee version, stack profile, Extended PAN Id, PAN Id, logical channel, and information on whether it is permitting joining (see [Table 3-12\)](#page-271-0).

# **3.6.1.4 Joining a Network**

For purposes of the ensuing discussion, a parent-child relationship is formed when a device having membership in the network allows a new device to join. On joining, the new device becomes the child, while the first device becomes the parent.

### **3.6.1.4.1 Joining a Network Through Association**

This section specifies the procedure a device (child) shall follow if it opts to join a network using the underlying association capabilities provided by the MAC, as well as the procedure a ZigBee coordinator or router (parent) shall follow upon receipt of an MLME-ASSOCIATE.request primitive from the MAC.

#### **Child Procedure**

The procedure for joining a network using the MAC layer association procedure should be preceded by network discovery as described in section [3.6.1.3.](#page-359-0) Upon receipt of the NLME-NETWORK-DISCOVERY.confirm primitive, the next higher layer shall either choose a network to join from the discovered networks or redo the network discovery. Once a network is selected, it shall then issue the NLME-JOIN.request with the RejoinNetwork parameter set to 0x00 and the JoinAsRouter parameter set to indicate whether the device wants to join as a routing device.

Only those devices that are not already joined to a network shall initiate the join procedure. If any other device initiates this procedure, the NLME shall terminate the procedure and notify the next higher layer of the illegal request by issuing the NLME-JOIN.confirm primitive with the Status parameter set to INVALID\_REQUEST.

For a device that is not already joined to a network, the NLME-JOIN.request primitive shall cause the NWK layer to search its neighbor table for a suitable parent device, *i.e.* a device for which following conditions are true:

- The device belongs to the network identified by the ExtendedPANId parameter.
- The device is open to join requests and is advertising capacity of the correct device type.
- The link quality for frames received from this device is such that a link cost of at most 3 is produced when calculated as described in section [3.6.3.1.](#page-391-0)
- If the neighbor table entry contains a potential parent field for this device, that field shall have a value of 1 indicating that the device is a potential parent.
- The device shall have the most recent update id, where the determination of most recent needs to take into account that the update id will wrap back to zero. In particular the update id given in the beacon payload of the device should be greater than or equal to  $\frac{1}{2}$  again, compensating for wrap  $\frac{1}{2}$  the *nwkUpdateId* attribute of the NIB.

If the neighbor table contains no devices that are suitable parents, the NLME shall respond with an NLME-JOIN.confirm with a Status parameter of NOT\_PERMITTED. If the neighbor table has more than one device that could be a suitable parent, the device which is at a minimum depth from the ZigBee coordinator may be chosen if and only if the *nwkStackProfile* is set to 1. If more than one device has a minimum depth, the NWK layer is free to choose from among them. If *nwkStackProfile* is not equal to 1, then the depth shall not be considered when choosing a suitable parent.

Once a suitable parent is identified the device shall set its *nwkParentInformation* value in the NIB to 0, then the NLME shall issue an MLME-ASSOCIATE.request primitive to the MAC sub-layer. The LogicalChannel parameter of the MLME-ASSOCIATE.request primitive shall be set to that found in the neighbor table entry corresponding to the coordinator address of the potential parent. The bit-fields of the CapabilityInformation parameter shall have the values shown in [Table 3-62](#page-361-0) and the capability information shall be stored as the value of the *nwkCapabilityInformation* NIB attribute (see [Table 3-58\)](#page-347-0). If more than one device meets these requirements, then the joining device may select the parent with the smallest network depth.

<span id="page-361-0"></span>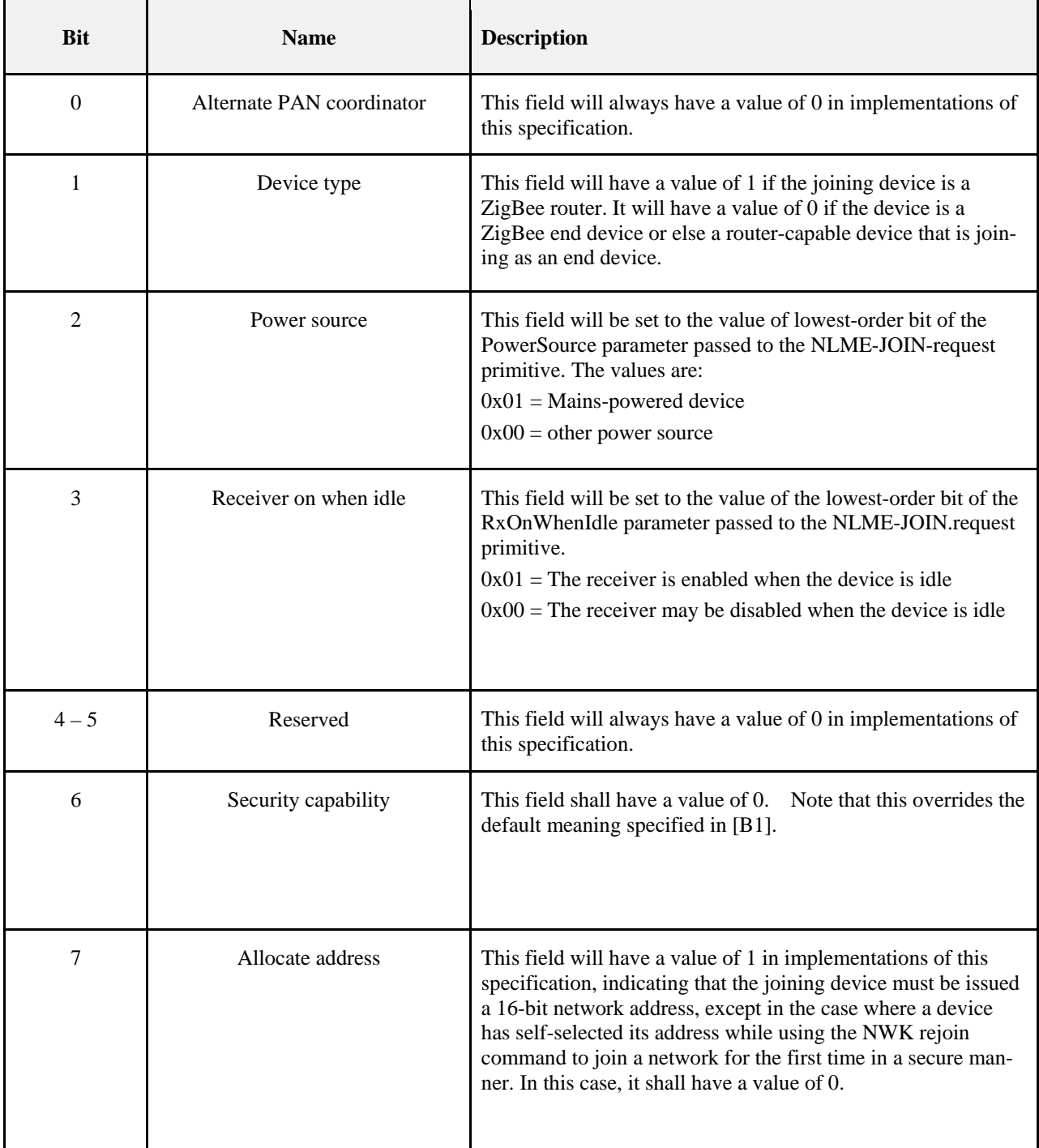

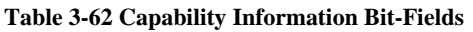

Otherwise, the NLME issues the NLME-JOIN.confirm with the Status parameter set to the Status parameter value returned from the MLME-ASSOCIATE.confirm primitive.

If the RejoinNetwork parameter is 0x00 and the JoinAsRouter parameter is set to TRUE, the device will function as a ZigBee router in the network. If the JoinAsRouter parameter is FALSE, then it will join as an end device and not participate in routing.

The addressing parameters in the MLME-ASSOCIATE.request primitive (see Chapter 2) shall be set to contain the addressing information for the device chosen from the neighbor table. The status of the association is communicated back to the NLME via the MLME-ASSOCIATE.confirm primitive.

If the attempt to join was unsuccessful, the NWK layer shall receive an MLME-ASSOCIATE.confirm primitive from the MAC sub-layer with the Status parameter indicating the error. If the Status parameter indicates a refusal to permit joining on the part of the neighboring device (that is, PAN at capacity or PAN access denied), then the device attempting to join should set the Potential parent bit to 0 in the corresponding neighbor table entry to indicate a failed join attempt. Setting the Potential parent bit to 0 ensures that the NWK layer shall not issue another request to associate to the same neighboring device. The Potential parent bit should be set to 1 for every entry in the neighbor table each time an MLME-SCAN.request primitive is issued.

A join request may also be unsuccessful, if the potential parent is not allowing new routers to associate (for example, the maximum number of routers, *nwkMaxRouters* may already have associated with the device) and the joining device has set the JoinAsRouter parameter to TRUE. In this case, the NLME-JOIN.confirm primitive will indicate a status of NOT\_PERMITTED. In this case, the child device's application may wish to attempt to join again as an end device instead, by issuing another NLME-JOIN.request with the JoinAsRouter parameter set to FALSE.

If the attempt to join was unsuccessful, the NLME shall attempt to find another suitable parent from the neighbor table. If no such device could be found, the NLME shall issue the NLME-JOIN.confirm primitive with the Status parameter set to the value returned in the MLME-ASSOCIATE.confirm primitive.

If the attempt to join was unsuccessful and there is a second neighboring device that could be a suitable parent, the NWK layer shall initiate the MAC sub-layer association procedure with the second device. The NWK layer shall repeat this procedure until it either joins the PAN successfully or exhausts its options to join the PAN.

If the device cannot successfully join the PAN specified by the next higher layer, the NLME shall terminate the procedure by issuing the NLME-JOIN.confirm primitive with the Status parameter set to the value returned in the last received MLME-ASSOCIATE.confirm primitive. In this case, the device shall not receive a valid logical address and shall not be permitted to transmit on the network.

If the attempt to join was successful, the NWK shall issue the NLME-JOIN.confirm primitive with a status value of SUCCESS. In this case, the MLME-ASSOCIATE.confirm primitive received by the NWK layer shall contain a 16-bit logical address unique to that network which the child can use in future transmissions. The NWK layer shall then set the Relationship field in the corresponding neighbor table entry to indicate that the neighbor is its parent. By this time, the parent shall have added the new device to its neighbor table. Furthermore, the NWK layer will update the values of *nwkNetworkAddress, nwkUpdateId* and *mwkPANId* in the NIB.

If the device is attempting to join a secure network and it is a router, it will need to wait until its parent has authenticated it before transmitting beacons. The device shall therefore wait for an NLME-START-ROUTER.request primitive to be issued from the next higher layer. Upon receipt of this primitive, the NLME shall issue an MLME-START.request primitive if it is a router. If the NLME-START-ROUTER.request primitive is issued on an end device, the NWK layer shall issue an NLME-START-ROUTER.confirm primitive with the status value set to INVALID\_REQUEST.

Once the device has successfully joined the network, if it is a router and the next higher layer has issued a NLME-START-ROUTER.request, the NWK layer shall issue the MLME-START.request primitive to its MAC sub-layer. The PANId, LogicalChannel, BeaconOrder and SuperframeOrder parameters shall be set equal to the corresponding values held in the neighbor table entry for its parent. The network depth is set to one more than the parent network depth unless the parent network depth has a value of 0x0f, *i.e.* the maximum value for the 4-bit device depth field in the beacon payload. In this case, the network depth shall also be set to 0x0f. The PANCoordinator and CoordRealignment parameters shall both be set to FALSE. Upon receipt of the MLME-START.confirm primitive, the NWK layer shall issue an NLME-START-ROUTER.confirm primitive with the same status value.

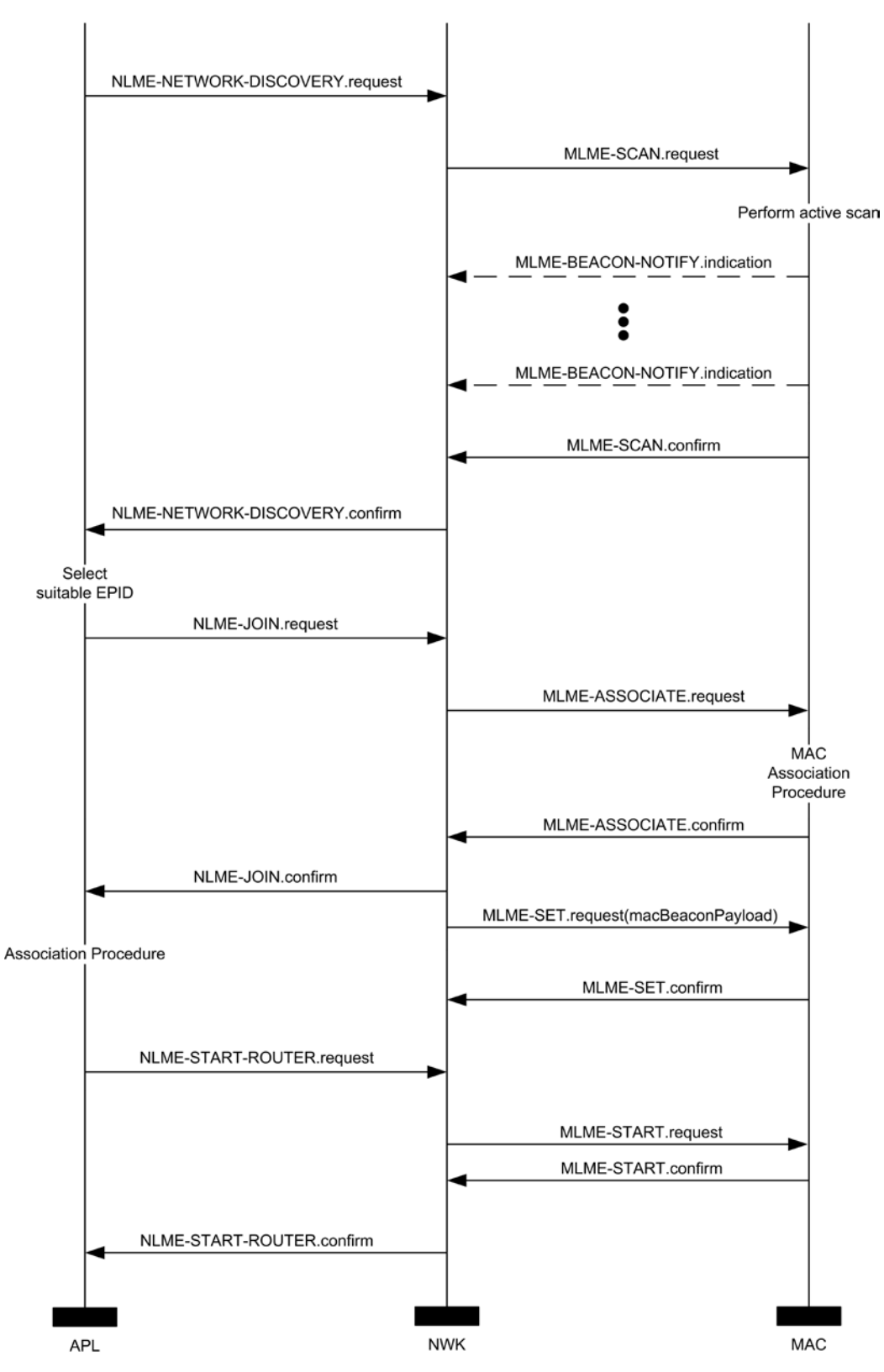

**Figure 3-39 Procedure for Joining a Network Through Association**

The procedure for a ZigBee coordinator or router to join a device to its network using the MAC Parent Proceduresub-layer association procedure is initiated by the MLME-ASSOCIATE.indication primitive

arriving from the MAC sub-layer. Only those devices that are either a ZigBee coordinator or a ZigBee router and that are permitting devices to join the network shall initiate this procedure. If this procedure is initiated on any other device, the NLME shall terminate the procedure.

When this procedure is initiated, the NLME of a potential parent shall first determine whether the device wishing to join already exists on its network. To do this, the NLME shall search its neighbor table in order to determine whether a matching 64-bit, extended address can be found. If an extended address match is found, the NLME shall check that the supplied DeviceCapabilities match the device type on record in the neighbor table. If the device type also matches the NLME, it shall then obtain the corresponding 16-bit network address and issue an association response to the MAC sub-layer. If a device type match is not found the NLME shall remove all records of the device in its neighbor table and restart processing of the MLME-ASSOCIATION.indication. If an extended address match is not found, the NLME shall, if possible, allocate a 16-bit network address for the new device. See section [3.6.1.6](#page-377-0) and section [3.6.1.7](#page-378-0) for an explanation of the address assignment mechanisms.

If the potential parent does not have the capacity to accept more children, the NLME shall terminate the procedure and indicate this fact in the subsequent MLME-ASSOCIATE.response primitive to the MAC sub-layer. The Status parameter of this primitive shall indicate that the PAN is at capacity.

If the request to join is granted, the NLME of the parent shall create a new entry for the child in its neighbor table using the supplied device information and indicate a successful association in the subsequent MLME-ASSOCIATE.response primitive to the MAC sub-layer. If the value of *nwkSecurityLevel* is 0x00, the relationship field of the new neighbor table entry shall be set to the value 0x01 indicating that the neighbor is a child; otherwise, it shall be set to 0x05 indicating an unauthenticated child. The status of the response transmission to the child is communicated back to the network layer via the MLME-COMM-STATUS.indication primitive.

If the transmission was unsuccessful (*i.e.* the MLME-COMM-STATUS.indication primitive contained a Status parameter not equal to SUCCESS), the NLME shall terminate the procedure. If the transmission was successful, the NLME shall notify the next higher layer that a child has just joined the network by issuing the NLME-JOIN.indication primitive.

The procedure for successfully joining a device to the network is illustrated in the MSC shown in [Figure 3-40.](#page-365-0)

<span id="page-365-0"></span>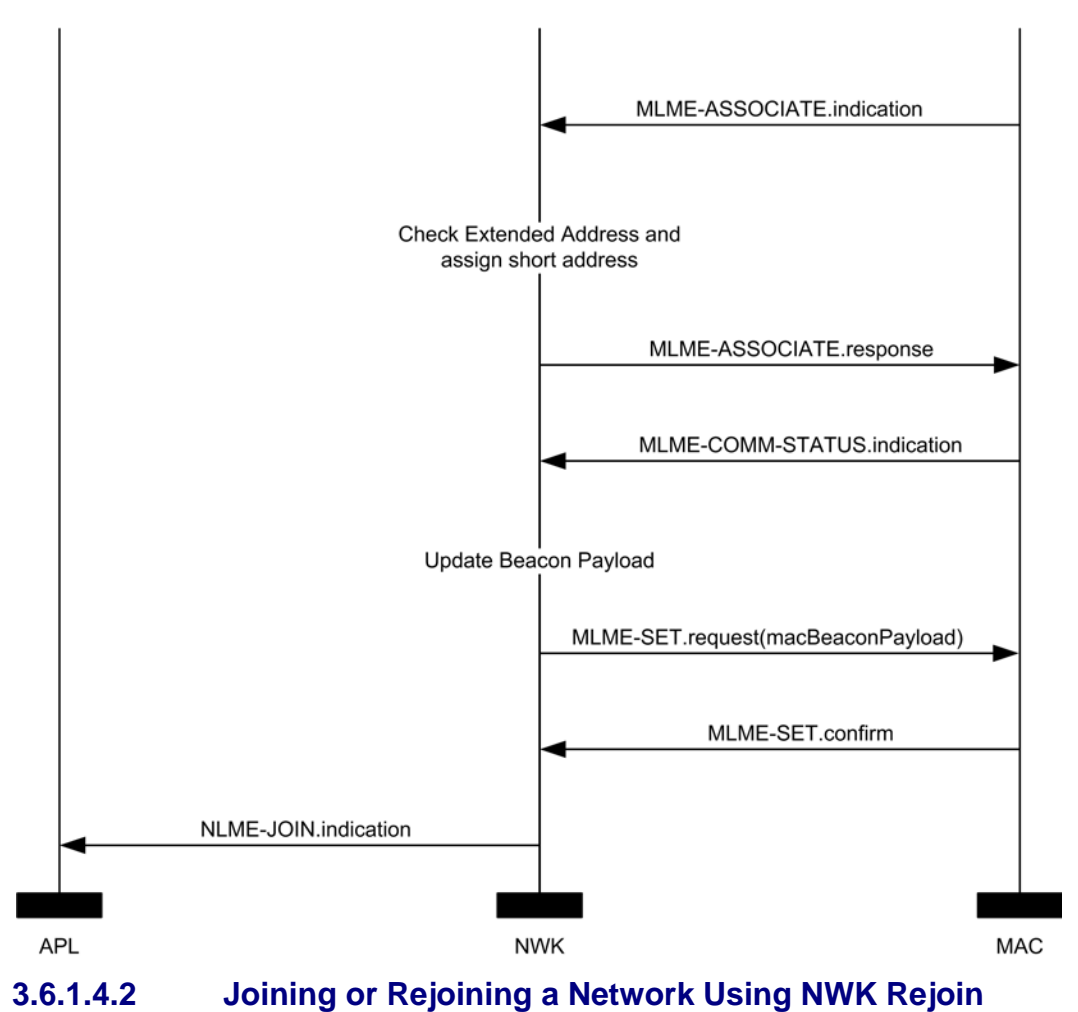

#### **Figure 3-40 Procedure for Handling a Join Request**

<span id="page-365-1"></span>Devices that have lost all connection to the network, for example a ZED that can no longer communicate successfully with its parent, can rejoin the network using the NWK rejoin request and NWK rejoin response commands. The rejoining procedure is identical to the association procedure described in the previous section, except that the MAC association procedure is replaced by an exchange involving the rejoin request and rejoin response commands, and, because NWK commands make use of NWK security, no authentication step is performed. Using these commands instead of the MAC procedure allows a device to rejoin a network that does not currently allow new devices to join.

Devices that are joining a network for the first time may also use a variant of this procedure as described in the following sections.

#### **Child Procedure**

The procedure for joining or rejoining a network using the NWK rejoin procedure shall be initiated by issuing the NLME-JOIN.request primitive, as shown in [Figure 3-41,](#page-367-0) with the RejoinNetwork parameter set to 0x02 and the ExtendedPANId parameter set to the ExtendedPANId of the network to rejoin. The device type field of the CapabilityInformation parameter shall be set to 1 if the device is intended to join as a router and to 0 otherwise. If the value of the *nwkNetworkAddress* value in the NIB is within the valid range defined for that value, it shall use *nwkNetworkAddress* when issuing the Rejoin Request command. If the *nwkNetworkAddress* is NOT within the valid range, it shall randomly generate a short address within the valid range, excluding the value of 0x0000, and use that for the Rejoin Request command.

The ScanChannelsListStructure parameter shall be set to indicate which channels are to be scanned to locate this network and the ScanDuration parameter set to indicate the length of time to be spent scanning each channel.

Upon receipt of this primitive, the NWK layer shall issue one or more MLME- SCAN.request primitive(s) asking the MAC sub-layer to perform one or more active scans. The ScanType for the MLME-SCAN.request primitive shall be set to the ScanType value of the nwkMacInterfaceTable entry corresponding to the MLME

Every beacon frame received during the scan having a non-zero length payload shall cause the MLME-BEACON-NOTIFY.indication primitive to be issued from the MAC sub-layer of the scanning device to its NLME. The NLME of the scanning device shall check the ExtendedPANId contained within the beacon payload to see if it is of the correct value. If not, the beacon is ignored. Otherwise, the device shall copy the relevant information from each received beacon (see [Figure 3-54](#page-415-0) for the structure of the beacon payload) into its neighbor table (se[e Table 3-63](#page-373-0) an[d Table 3-64](#page-376-0) for the contents of a neighbor table entry).

Once the MAC sub-layer signals the completion of the scan by issuing one or more MLME-SCAN.confirm primitives to the NLME, the NWK layer shall search its neighbor table for a suitable parent device. A suitable parent device shall advertise device capacity of the type requested in the JoinAsRouter parameter, shall have the most recent update id, where the determination of most recent update id must take into account that the update id will wrap back to zero, and shall have a link cost (see section [3.6.3.1\)](#page-391-0) of 3, at most. If the neighbor table contains no devices that are suitable parents, the NLME shall respond with an NLME-JOIN.confirm with a Status parameter of NOT\_PERMITTED. If the neighbor table has more than one device that could be a suitable parent, the device which is at a minimum depth from the ZigBee coordinator shall be chosen.

Once a suitable parent is identified the device shall set its *nwkParentInformation* value in the NIB to 0, then the NLME shall construct a NWK rejoin request command frame. The destination address field of the NWK header shall have a value equal to the 16-bit network address of the parent candidate chosen from the neighbor table. The source address field of the NWK header shall be set to the value of the *nwkNetworkAddress* attribute of the NIB. Both the source IEEE address field and the destination IEEE address field shall be present in the NWK header. If the device is joining this network for the first time, and the value of the *nwkNetworkAddress* attribute of its NIB has a value of 0xffff indicating that it is not currently joined to a network, the device shall select a 16-bit network address for itself and set the *nwkNetworkAddress* attribute to this value. The address should be randomly selected according to the procedures outlined in section [3.6.1.7.](#page-378-0) In this case, and in any case where the *nwkAddrAlloc* attribute of the NIB has a value of 0x02 indicating stochastic addressing, the allocate address sub-field of the capability information field of the command payload shall be set to 0 indicating a self-selected address. If the self-selected address is an invalid address, the parent shall issue a new address in the response.

After the successful transmission of the rejoin request command using the MAC data service, the network layer shall load a countdown timer with a value of *aResponseWaitTime* ([B1]). If this timer elapses before a rejoin response command frame is received, then the rejoin was unsuccessful. If the receiver on when idle field of the CapabilityInformation parameter is equal to 0, the device shall issue a MLME-POLL.request to the potential parent to retrieve the rejoin response command. If the receiver on when idle field is equal to 1, polling is not required.

Note: Polling more than once before *aResponseWaitTim*e ([B1]) elapses is permitted.

On receipt of a rejoin response command frame, after the above procedure or at any other time, the device shall check the destination IEEE address field and the source IEEE address fields of the command frame NWK header. If the destination IEEE address field is not equal in value to the IEEE address of the receiving device or if the source IEEE address field is not equal in value to the IEEE address of the most recent potential parent to which a rejoin request command frame was sent (or the current parent in the case of an unsolicited rejoin response), then the rejoin response command frame shall be discarded without further processing.

If the rejoin status field within the rejoin response command frame indicates a refusal to permit rejoining on the part of the neighboring device (that is, PAN at capacity or PAN access denied), then the device attempting to rejoin should set the potential parent bit to 0 in the corresponding neighbor table entry to indicate a failed join attempt. Setting the potential parent bit to 0 ensures that the NWK layer will not issue another request to rejoin to the same neighboring device. If the attempt to join was unsuccessful, the NLME shall attempt to find another suitable parent from the neighbor table. If no such device can be found, the NLME shall issue the NLME-JOIN.confirm primitive with the Status parameter set to NOT\_PERMITTED. If the attempt to join is unsuccessful and there is a second neighboring device that could be a suitable parent, the NWK layer shall initiate the NWK rejoin procedure with the second device. The NWK layer shall repeat this procedure until it either rejoins the PAN successfully or exhausts its options to rejoin the PAN. If the device cannot successfully rejoin the PAN specified by the next higher layer, the NLME shall terminate the procedure by issuing the NLME-JOIN.confirm primitive with the Status parameter set to NOT\_PERMITTED. In this case, the device shall not receive a valid logical address and shall not be permitted to transmit on the network. If the attempt to rejoin was successful, the NWK rejoin response command received by the NWK layer shall contain a 16-bit logical address unique to that network, which the child can use in future transmissions. Note that this address may be identical to the current 16-bit network address of the device stored in the *nwkNetworkAddress* attribute of the NIB. The NWK layer shall then set the relationship field in the corresponding neighbor table entry to indicate that the neighbor is its parent. By this time, the parent shall have added the new device to its neighbor table. Furthermore, the NWK layer shall update the values of *nwkNetworkAddress*, *nwkUpdateId*, and *nwkPANId* in the NIB if necessary.

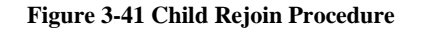

<span id="page-367-0"></span>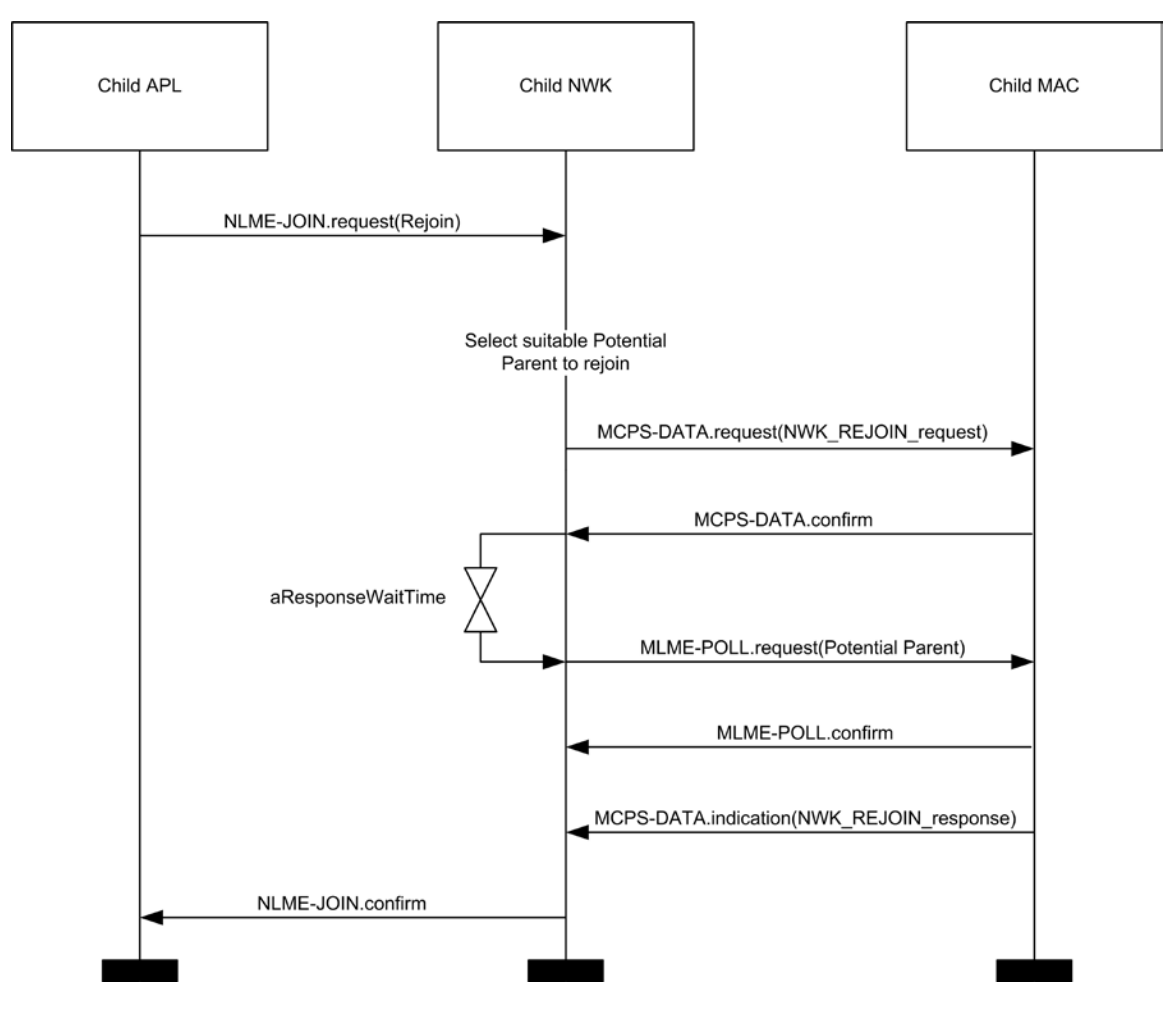

The procedure for a ZigBee coordinator or router to rejoin a device to its network using the Parent Procedure NWK rejoin procedure is initiated by the arrival of a NWK layer rejoin command frame via the

MAC data service. Only those devices that are either ZigBee coordinators or ZigBee routers shall initiate this procedure. If this procedure is initiated on any other device, the NLME shall terminate the procedure. When this procedure is initiated, the NLME of a potential parent shall first determine whether it already has knowledge of the requesting device. To do this, the NLME shall search its neighbor table in order to determine whether a matching 64-bit, extended address can be found. If an extended address match is found, the NLME shall check that the supplied DeviceCapabilities match the device type on record in the neighbor table. If the device type matches, the NLME shall consider the join attempt successful and use the 16-bit network address found in its neighbor table as the network address of the joining device. If a device type match is not found, the NLME shall remove all records of the device in its neighbor table and restart processing of the NWK layer rejoin command.

If the potential parent does not have the capacity to accept the joining device, the NLME shall terminate the procedure and indicate this fact in the subsequent rejoin response command. The Status parameter of this command shall indicate that the PAN is at capacity.

If the request to rejoin is granted, the NLME of the parent shall create a new entry for the child in its neighbor table, or modify the existing entry if one such already exists, using the supplied device information, and indicate a successful rejoin by replying to the requesting device with a NWK rejoin response command. If the *nwkAddrAlloc* attribute of the NIB has a value of 0x00, indicating tree addressing, the NLME shall allocate new a 16-bit network address for the joining device. See section [3.6.1.6](#page-377-0) and section [3.6.1.7](#page-378-0) for an explanation of the address assignment mechanisms.

If the *nwkAddrAlloc* attribute of the NIB does not have a value of 0x00, the allocate address sub-field of the capabilities information field of the rejoin request command frame payload may have a value of 0 indicating a self-assigned or pre-existing network address. In this case, as is the case with all NWK command frames, the 16-bit network address in the source address field of the NWK header, in combination with the 64-bit IEEE address from the source IEEE address field of the network header should be checked for address conflicts as described in section [3.6.1.9.](#page-379-0) If an address conflict is discovered, a new, and non-conflicting, address shall be chosen for the joining device and shall be placed in the network address field of command frame payload of the outgoing rejoin response command frame. Otherwise, the contents of the source address field of the incoming rejoin request command frame shall be placed in the network address field of the command frame payload of the outgoing rejoin response command frame.

The NLME shall then notify the next higher layer that a child has just rejoined the network by issuing the NLME-JOIN.indication primitive. The procedure for successfully rejoining a device to the network is illustrated in the MSC shown in [Figure 3-42.](#page-369-0)

<span id="page-369-0"></span>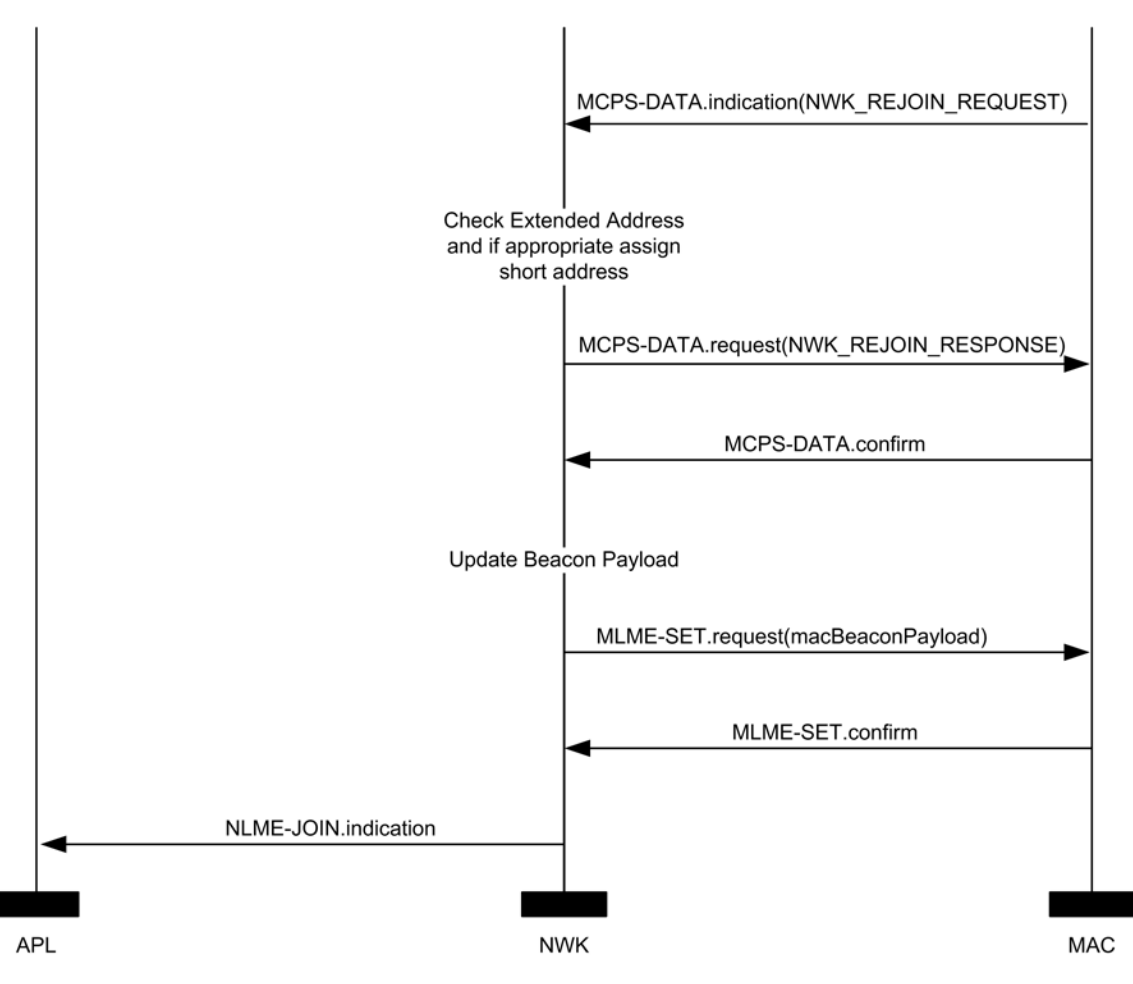

#### **Figure 3-42 Parent Rejoin Procedure**

### **3.6.1.4.3 Joining a Network Directly**

This section specifies how a device can be directly added to a network by a previously designated parent device (ZigBee coordinator or router). In this case, the parent device is preconfigured with the 64-bit address of the child device. The following text describes how this prior address knowledge may be used to establish the parent-child relationship.

The procedure for a ZigBee coordinator or router to directly join a device to its network is initiated by issuing the NLME-DIRECT-JOIN.request primitive with the DeviceAddress parameter set to the address of the device to be joined to the network. Only those devices that are either a ZigBee coordinator or a ZigBee router may initiate this procedure. If this procedure is initiated on any other device, the NLME may terminate the procedure and notify the next higher layer of the illegal request by issuing the NLME-DIRECT-JOIN.confirm primitive with the Status parameter set to INVALID\_REQUEST.

When this procedure is initiated, the NLME of the parent shall first determine whether the specified device already exists on its network. To do this, the NLME shall search its neighbor table in order to determine whether a matching 64-bit, extended address can be found. If a match is found, the NLME shall terminate the procedure and notify the next higher layer that the device is already present in the device listby issuing the NLME-DIRECT-JOIN.confirm primitive with the Status parameter set to ALREADY\_PRESENT.

If a match is not found, the NLME shall, if possible, allocate a 16-bit network address for the new device as well as a new neighbor table entry. See section [3.6.1.6](#page-377-0) and section [3.6.1.7](#page-378-0) for an explanation of the address assignment mechanisms. If the parent device has no more room in its neighbor table, the NLME shall terminate the procedure and notify the next higher layer of the unavailable capacity by issuing the NLME-DIRECT-JOIN.confirm primitive with the Status parameter set to NEIGHBOR\_TABLE\_FULL. If capacity is available, the NLME shall inform the next higher layer that the device has joined the network by issuing the NLME-DIRECT-JOIN.confirm primitive with the Status parameter set to SUCCESS.

Once the parent has added the child to its network, it is still necessary for the child to make contact with the parent to complete the establishment of the parent-child relationship. The child shall fulfill this requirement by initiating the orphaning procedure, which is described in section [3.6.1.4.3.1.](#page-370-0) 

A parent that supports direct joining shall follow the procedure illustrated in [Figure 3-43](#page-370-1) to successfully join a device to the network directly. This procedure does not require any over-the-air transmissions.

<span id="page-370-1"></span>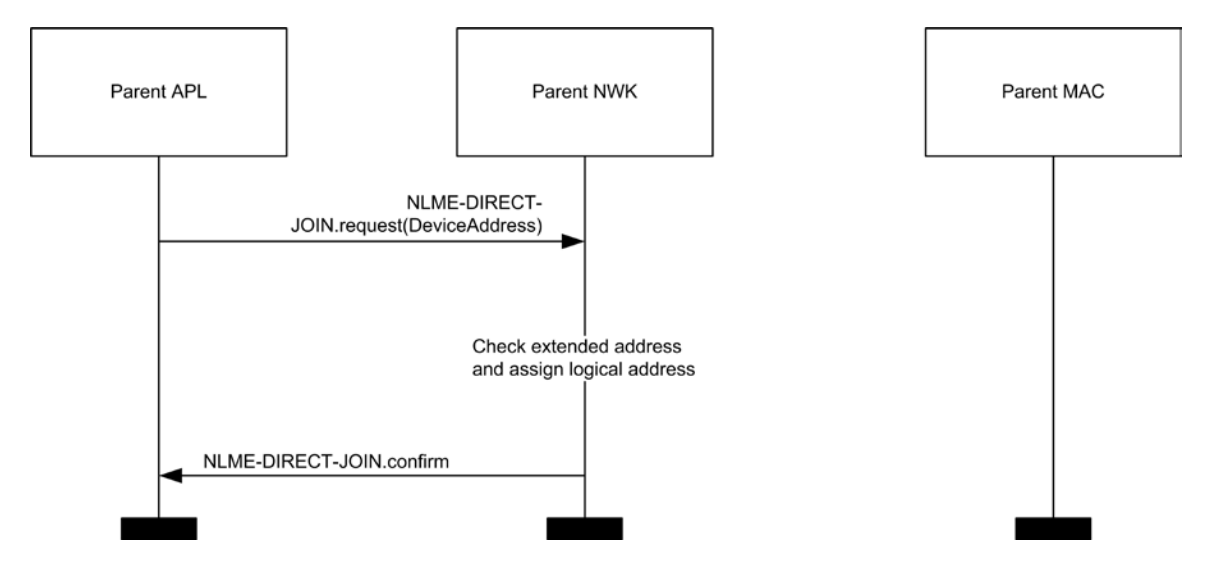

**Figure 3-43 Joining a Device to a Network Directly**

#### <span id="page-370-0"></span>**Joining or Re-joining a Network Through Orphaning**

This section specifies how the orphaning procedure can be initiated by a device that has been directly joined to a network (joining through orphaning) or by a device that was previously joined to a network but has lost contact with its parent (re-joining through orphaning).

A device that has been added to a network directly shall initiate the orphan procedure in order to complete the establishment of its relationship with its parent. The application on the device will determine whether to initiate this procedure and, if so, will notify the network layer upon power up.

A device that was previously joined to a network has the option of initiating the orphan procedure if its NLME repeatedly receives communication failure notifications from its MAC sub-layer.

The optional joining through orphaning procedure is initiated by a device using the **Child Procedure**NLME-JOIN.request primitive with the RejoinNetwork parameter set to 0x01.

When this procedure is initiated, the NLME shall first request that the MAC sub-layer perform an orphan scan over the over the set of channels given by the ScanChannelsListStructure parameter. An orphan scan is initiated by issuing the MLME-SCAN.request primitive to the MAC sub-layer, and the result is communicated back to the NLME via the MLME-SCAN.confirm primitive.

If the child has found its parent, the orphan scan was successful and the NLME shall inform the next higher layer of the success of its request to join or re-join the network by issuing the NLME-JOIN.confirm primitive with the Status parameter set to SUCCESS.

Note that if the child device is joining for the first time or if the child device has previously been joined to the network, but has failed to retain tree depth information as prescribed in section [3.6.1.8,](#page-379-1) it may not be able to operate correctly on the network without taking measures, outside the scope of this specification, for the recovery of this information.

If the orphan scan was unsuccessful (the parent has not been found), the NLME shall terminate the procedure and notify the next higher layer that no networks were found. This is achieved by issuing the NLME-JOIN.confirm primitive with the Status parameter set to NO\_NETWORKS.

<span id="page-371-0"></span>The procedure for a child to successfully join or re-join a network through orphaning is illustrated in the MSC shown in [Figure 3-44.](#page-371-0)

#### **Figure 3-44 Child Procedure for Joining or Re-Joining a Network through Orphaning**

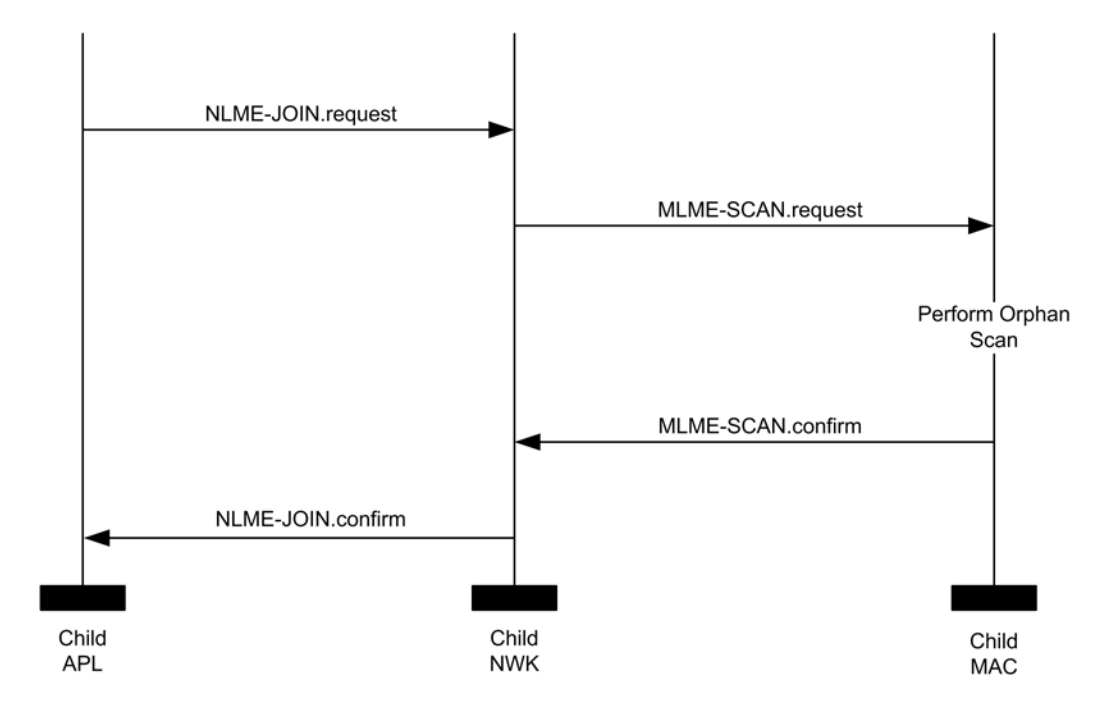

NLME-JOIN.request( RejoinNetwork = 0x01)

#### **Parent Procedure**

A device is notified of the presence of an orphaned device when it receives the MLME-ORPHAN.indication primitive from the MAC sub-layer. Only devices that are either ZigBee coordinators or ZigBee routers (that is, devices with parental capabilities) shall initiate this procedure. If this procedure is initiated by any other device, the NLME shall terminate the procedure.

When this procedure is initiated, the NLME shall first determine whether the orphaned device is its child. This is accomplished by comparing the extended address of the orphaned device with the addresses of its children, as recorded in its neighbor table. If a match is found (the orphaned device is its child), the NLME shall obtain the corresponding 16-bit network address and include it in its subsequent orphan response to the MAC sub-layer. The orphan response to the MAC sub-layer is initiated by issuing the MLME-ORPHAN.response primitive, and the status of the transmission is communicated back to the NLME via the MLME-COMM-STATUS.indication primitive.

If an address match is not found (the orphaned device is not its child), the procedure shall be terminated without indication to the higher layer.

The procedure for a parent to join or re-join its orphaned child to the network is illustrated in the MSC shown in [Figure 3-45.](#page-372-0)

<span id="page-372-0"></span>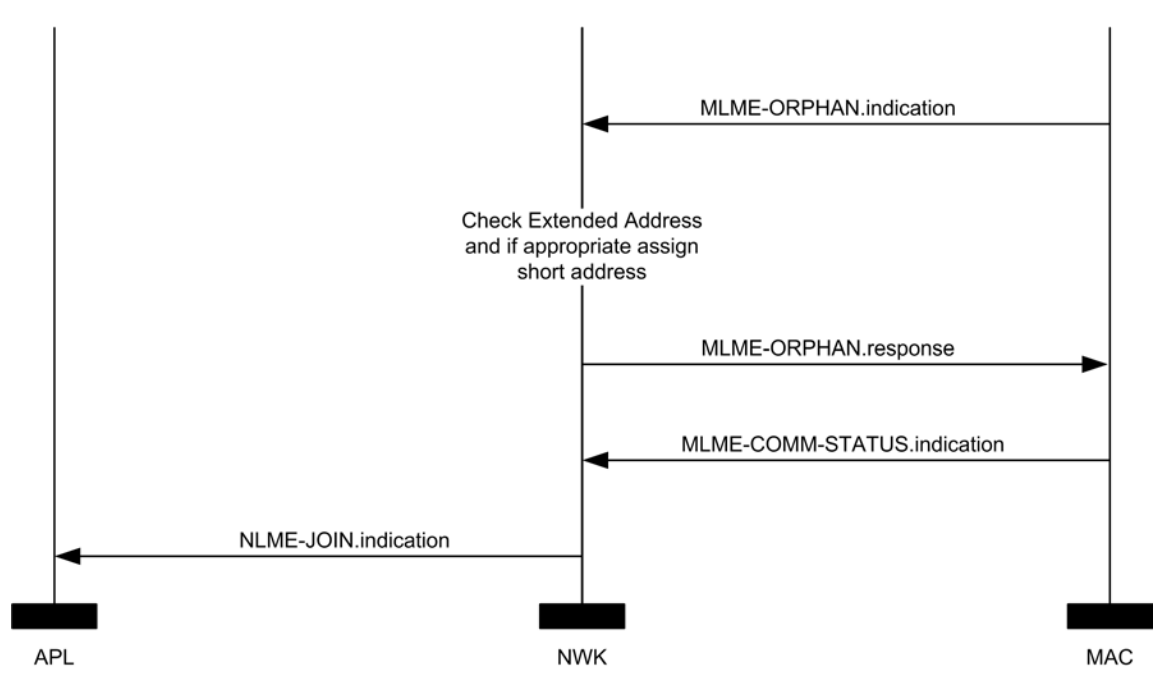

**Figure 3-45 Parent Procedure for Joining or Re-Joining a Device to Its Network through Orphaning**

### **3.6.1.5 Neighbor Tables**

The neighbor table of a device shall contain information on every device within transmission range, up to some implementation-dependent limit.

The neighbor table is useful in two contexts. First of all, it is used during network discovery or rejoining to store information about routers within RF reception range that may be candidate parents. Second, after the device has joined a network, it is used to store relationship and link-state information about neighboring devices in that network. A table entry shall be updated every time a device receives any frame from the corresponding neighbor.

The outgoing cost field contains the cost of the link as measured by the neighbor. The value is obtained from the most recent link status command frame received from the neighbor. A value of 0 indicates that no link status command listing this device has been received.

The age field indicates the number of *nwkLinkStatusPeriod* intervals that have passed since the last link status command frame was received, up to a maximum value of *nwkRouterAgeLimit*.

Mandatory and optional data that are used in normal network operation are listed in [Table 3-63.](#page-373-0)

<span id="page-373-0"></span>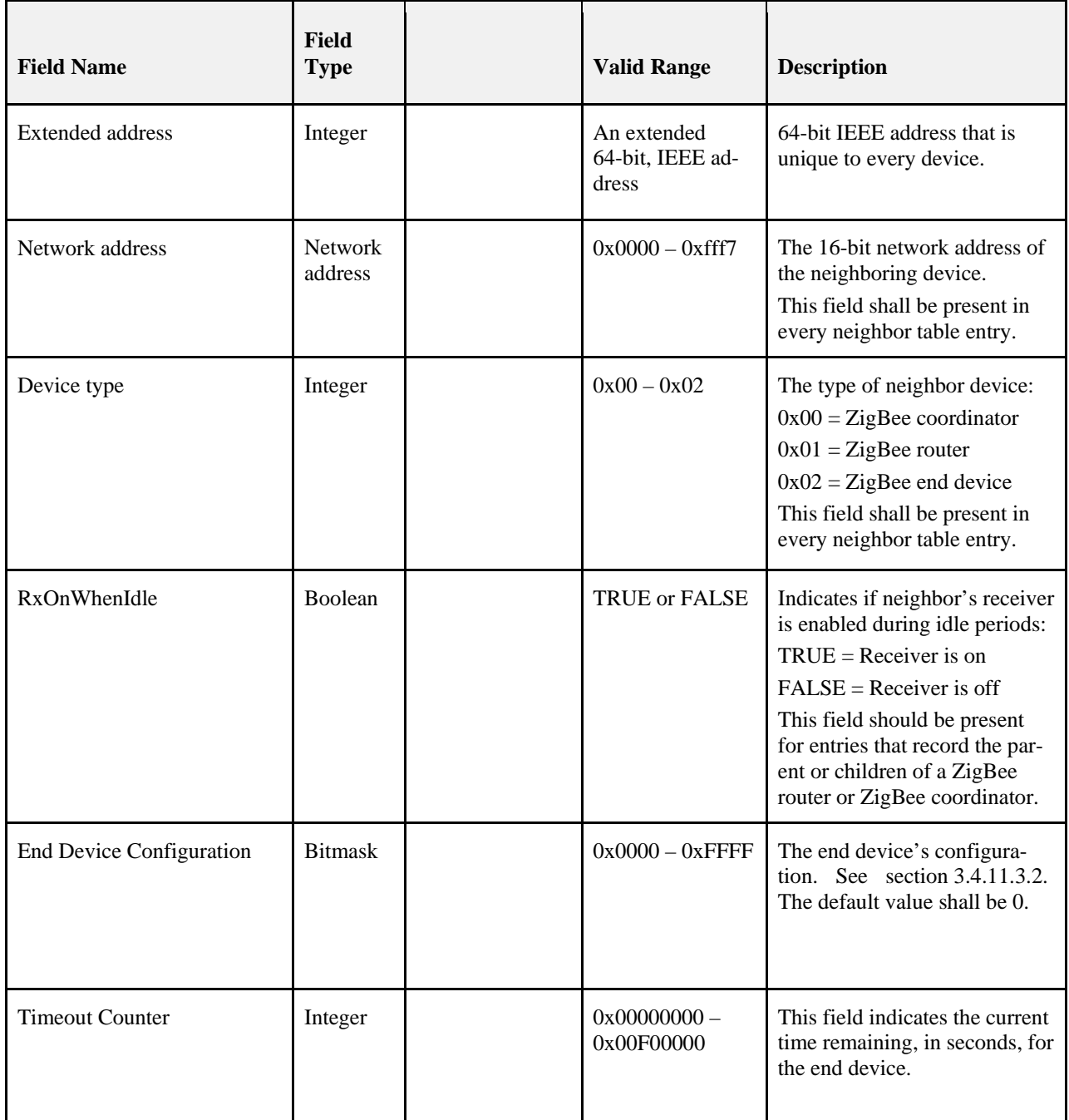

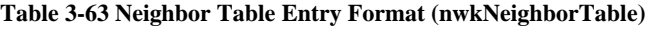

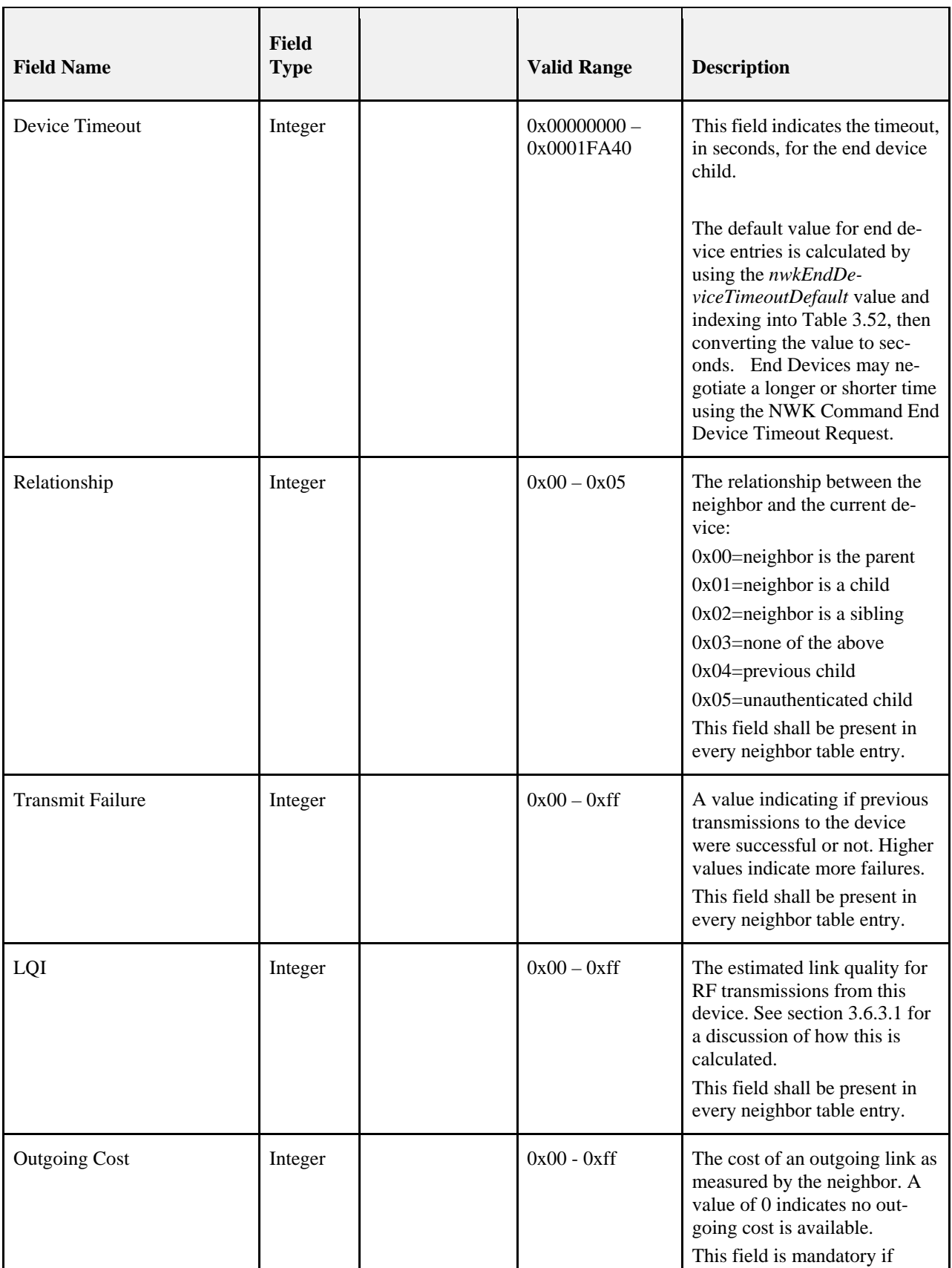

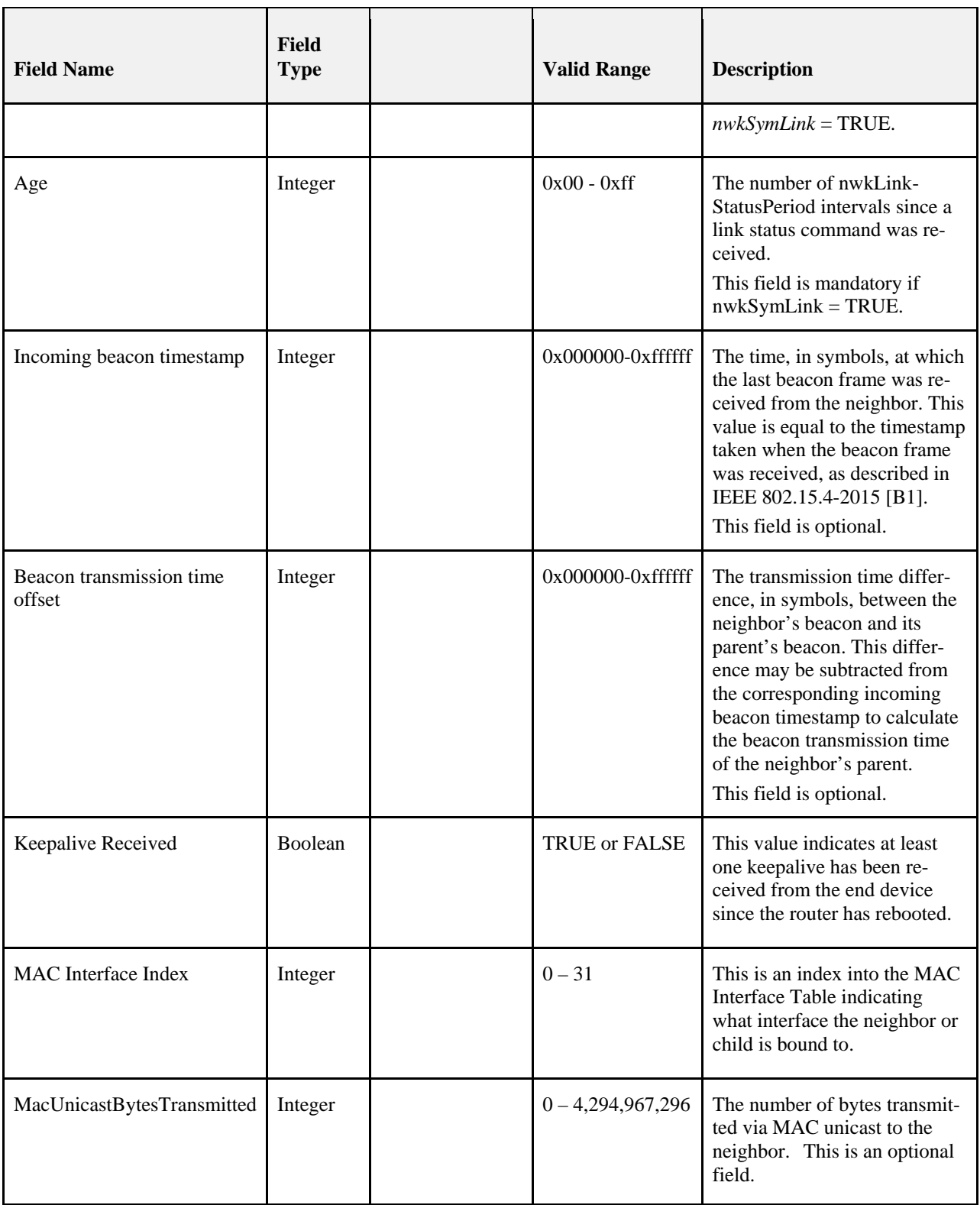

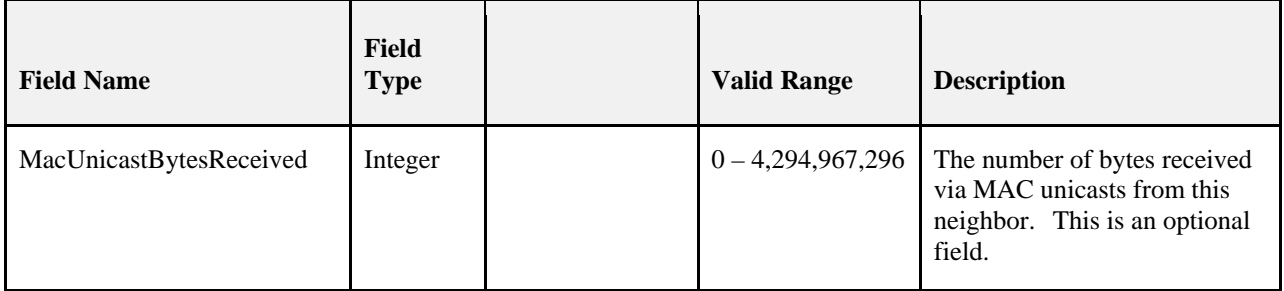

Information that may be used during network discovery and rejoining, as described above, is shown in [Table 3-64.](#page-376-0)  All of the fields shown are optional and should not be retained after the NLME has chosen a network to join. Neighbor table entries corresponding to devices that are not members of the chosen network should similarly be discarded.

<span id="page-376-0"></span>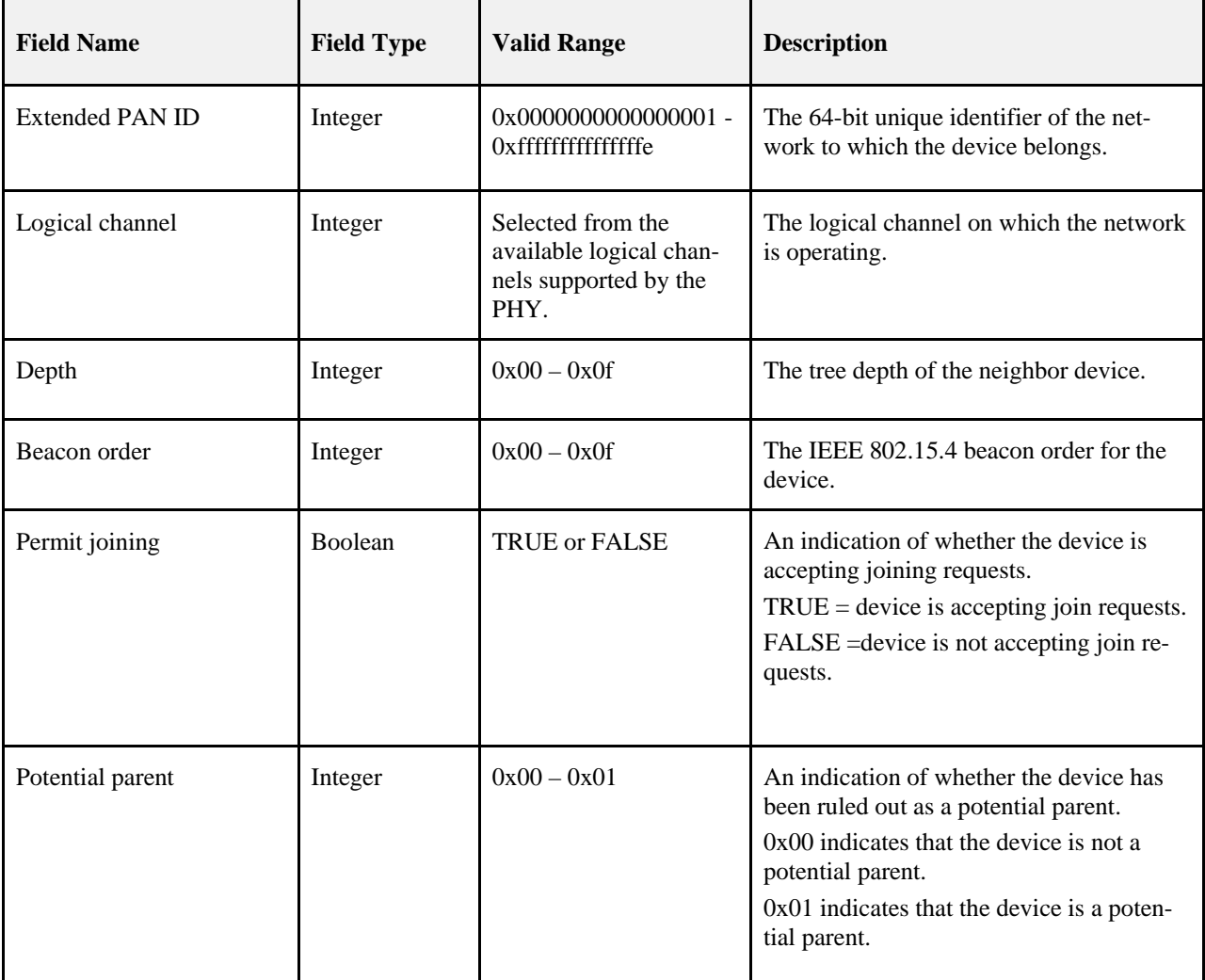

#### **Table 3-64 Additional Neighbor Table Fields**

### **3.6.1.6 Distributed Address Assignment Mechanism**

<span id="page-377-0"></span>The default value of the NIB attribute *nwkAddrAlloc* is 0x00, where network addresses are assigned using a distributed addressing scheme that is designed to provide every potential parent with a finite sub-block of network addresses. These addresses are unique within a particular network and are given by a parent to its children. The ZigBee coordinator determines the maximum number of children any device, within its network, is allowed. Of these children, a maximum of *nwkMaxRouters* can be router-capable devices. The remaining devices shall be reserved for end devices. Every device has an associated depth that indicates the minimum number of hops a transmitted frame must travel, using only parent-child links, to reach the ZigBee coordinator. The ZigBee coordinator itself has a depth of 0, while its children have a depth of 1. Multi-hop networks have a maximum depth that is greater than 1. The ZigBee coordinator also determines the maximum depth of the network.

Given values for the maximum number of children a parent may have, *nwkMaxChildren* (*Cm*), the maximum depth in the network, *nwkMaxDepth* (*Lm*), and the maximum number of routers a parent may have as children, *nwkMaxRouters* (*Rm*)*,* we may compute the function, *Cskip(d)*, essentially the size of the address sub-block being distributed by each parent at that depth to its router-capable child devices for a given network depth, *d*, as follows:

$$
Cskip(d) = \begin{cases} 1 + Cm \cdot (Lm - d - 1), \text{ if } Rm = 1\\ \frac{1 + Cm - Rm - Cm * Rm^{Lm - d - 1}}{1 - Rm}, \text{ otherwise} \end{cases}
$$

If a device has a *Cskip(d)* value of 0, then it shall not be capable of accepting children and shall be treated as a ZigBee end device for purposes of this discussion. The NLME of the device shall set the End device Capacity and Router Capacity sub fields of the MAC sub-layer beacon payload to 0.

A parent device that has a *Cskip(d)* value greater than 0 shall accept child devices and shall assign addresses to them differently depending on whether or not the child device is router-capable.

Network addresses shall be assigned to router-capable child devices using the value of *Cskip(d)* as an offset. A parent assigns an address that is 1 greater than its own to its first router-capable child device. Subsequently assigned addresses to router-capable child devices are separated from each other by *Cskip(d)*. A maximum of *nwkMaxRouters* of such addresses shall be assigned.

Network addresses shall be assigned to end devices in a sequential manner with the  $n<sup>th</sup>$  address, , given by the following equation:

$$
A_n = A_{parent} + Cskip(d)*Rm + n
$$

Where  $d(1 \le n \le (Cm - Rm))$  and A<sub>parent</sub> represents the address of the parent.

<span id="page-377-1"></span>The *Cskip(d)* values for an example network having *nwkMaxChildren*=6, *nwkMaxRouters*=4 and *nwkMaxDepth*=3 are calculated and listed in [Table 3-65.](#page-377-1) [Figure 3-46](#page-378-1) illustrates the example network.

**Table 3-65 Example Addressing Offset Values for Each Given Depth within the Network**

| Depth in the Network, d | Offset Value, $Cskip(d)$ |
|-------------------------|--------------------------|
| $d \text{ of } 0$       | Change $Cskip(d)$ to 31  |
| $d$ of 1                | Change $Cskip(d)$ to 9   |
| $d \text{ of } 2$       | Leave $Cskip(d)$ as 1    |
| $d \text{ of } 3$       | Leave Cskip(d) as $0$    |

<span id="page-378-1"></span>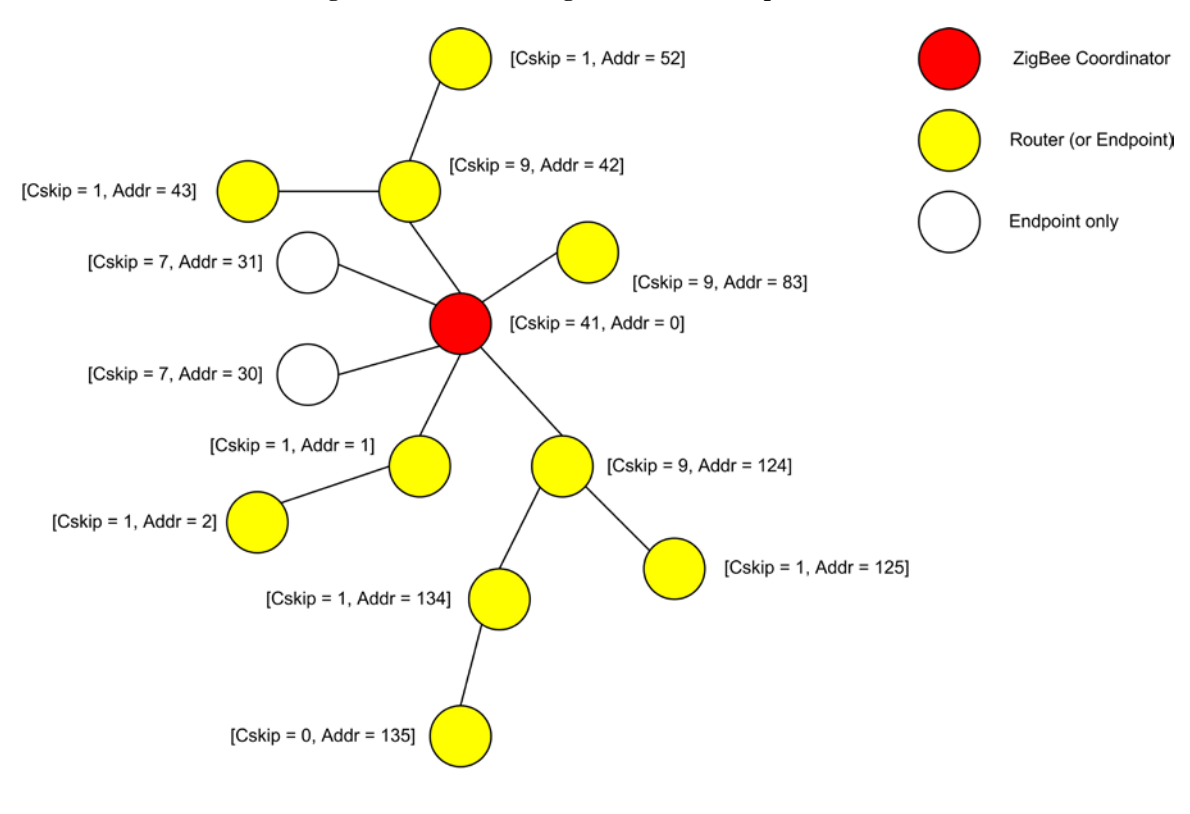

**Figure 3-46 Address Assignment in an Example Network**

Note: Can't use same Rm, Cm and Lm as spec. as this does not yield 'endpoint only' addresses. Changed to Cm = 6 (from 4), Lm = 3, Rm = 4. This allows two extra 'endpoint only' devices to be shown at depth 1.

Because an address sub-block cannot be shared between devices, it is possible that one parent exhausts its list of addresses while a second parent has addresses that go unused. A parent having no available addresses shall not permit a new device to join the network by setting the End Device Capacity and Router Capacity sub fields of the MAC sub-layer beacon payload to 0.

In this situation, the new device shall find another parent. If no other parent is available within transmission range of the new device, the device shall be unable to join the network unless it is physically moved or there is some other change.

### **3.6.1.7 Stochastic Address Assignment Mechanism**

<span id="page-378-0"></span>When the NIB attribute *nwkAddrAlloc* has value 0x02, addresses shall be chosen at random. The value of *nwkMaxRouter* is not relevant in this case. The random address assigned shall conform to the NIST testing regimen described in reference [B12]. When a device joins the network using MAC association, its parent shall choose a random address that does not already appear in any entry in the parent's NIB. Under stochastic addressing, once a device has been assigned an address, it has no reason to relinquish that address and should retain it unless it receives an indication that its address is in conflict with that of another device on the network. Furthermore, devices may self-assign random addresses under stochastic addressing and retain them, as in the case of joining a network using the rejoin command frame (see section [3.6.1.4.2\)](#page-365-1). The ZigBee coordinator, which has no parent, shall always have the address 0x0000.

# **3.6.1.8 Installation and Addressing**

<span id="page-379-1"></span>It should be clear that *nwkMaxDepth* roughly determines the number of hops in network terms from the root of the tree to the farthest end device. In principle, *nwkMaxDepth* also determines the overall network diameter. In particular, for an ideal network layout in which the ZigBee coordinator is located in the center of the network, as illustrated in [Figure 3-46,](#page-378-1) the network diameter should be 2\* *nwkMaxDepth*. In practice, application-driven placement decisions and order of deployment may lead to a smaller diameter. In this case, *nwkMaxDepth* provides a lower bound on the network diameter while the 2\* *nwkMaxDepth* provides the upper bound.

Finally, due to the fact that the tree is not dynamically balanced, when *nwkAddrAlloc* has a value of 0x00, the possibility exists that certain installation scenarios, such as long lines of devices, may exhaust the address capacity of the network long before the real capacity is reached.

Under stochastic address assignment, *nwkMaxDepth* is related to the number of hops across the network. This is not a controlled value in networks using stochastic address assignment.

### **3.6.1.9 Address Conflicts**

<span id="page-379-0"></span>An address conflict occurs when two devices in the same network have identical values for *nwkNetworkAddress*. Preventing all such conflicts, for example by using tree address assignment and prohibiting the reuse of assigned addresses, is not always practical. This section describes how address conflicts that do occur can be detected and corrected. Address conflict detection shall be enabled if the NIB attribute *nwkUniqueAddr* is FALSE.

Note that the network addresses used in routing messages are verified during the route discovery process. The device\_annc now is also used to verify addresses. The verification applies only to devices, links, and information present at the time of the discovery or device\_annc. Verification can be achieved at other times, such as before sending a unicast directly to a neighbor, by sending a network status command with a status code value of 0x0e, indicating address verification.

If a device receives a broadcast data frame and discovers an address conflict as a result of the receipt, as discussed below in section [3.6.1.9.2,](#page-379-2) it should not retransmit the frame as usual but shall discard it before taking the resolution actions described below in sectio[n 3.6.1.9.3.](#page-380-0)

### **3.6.1.9.1 Obtaining Address Information**

The NWK layer obtains address information from incoming messages, including both NWK commands and data messages. Address information from data messages is passed to the NWK layer by being added to the network address map table in the NIB.

The ability to detect address conflicts is enhanced by adding one or both of the Destination IEEE Address and Source IEEE Address fields to a message's NWK frame. When *nwkUniqueAddr* is FALSE, all NWK command messages shall contain the source IEEE address and also the destination IEEE address if it is known by the source device.

When *nwkUniqueAddr* is FALSE, route request commands shall include the sender's IEEE address in the Sender IEEE address field. This ensures that devices are aware of their neighbors' IEEE addresses.

### **3.6.1.9.2 Detecting Address Conflicts**

<span id="page-379-2"></span>After joining a network or changing address due to a conflict, a device shall send either a device\_annc or initiate a route discovery prior to sending messages.

Upon receipt of a frame containing a 64-bit IEEE address in the NWK header, the contents of the *nwkAddressMap* attribute of the NIB and neighbor table should be checked for consistency.

If the destination address field of the NWK Header of the incoming frame is equal to the *nwkNetworkAddress* attribute of the NIB then the NWK layer shall check the destination IEEE address field, if present and even if it is the 0xffffffffffffffff address, against the value of *aExtendedAddress*. If the IEEE addresses are not identical then a local address conflict has been detected on *nwkNetworkAddress*.

If a neighbor table or address map entry is located in which the 64-bit address is the null IEEE address (0x00....00), the 64-bit address in the table can be updated. However, if the 64-bit address is not the null IEEE address and does. not correspond to the received 64-bit address, the device has detected a conflict elsewhere in the network.

When a broadcast frame is received that creates a new BTR, if the Source Address field in the NWK Header is equal to the *nwkNetworkAddress* attribute of the NIB then a local address conflict has been detected on *nwkNetwork-Address*. This shall only apply if the broadcast is received after nwkNetworkBroadcastDeliveryTime of being powered up and operating on the network. If the device has been operating on the network for less than nwkNetwork-BroadcastDeliveryTime, it shall not trigger an address conflict.<sup>[24](#page-380-1)</sup>

<span id="page-380-0"></span>Address conflicts are resolved as described in section [3.6.1.9.3.](#page-380-0)

#### **3.6.1.9.3 Resolving Address Conflicts**

If a ZigBee coordinator or Router determines that there are multiple users of an address that is not its own, it shall inform the network by broadcasting a network status command with a status code of 0x0d indicating address conflict, and with the offending address in the destination address field. The network status command shall be broadcast to 0xFFFD, i.e. all devices with *macRxOnWhenIdle* = TRUE. The device shall delay initiation of this broadcast by a random jitter amount bounded by *nwkcMaxBroadcastJitter*. If during this delay a network status is received with the identical payload, the device shall cancel its own broadcast.

If the device has learned of the conflict other than receiving a network status command with a status of 0x0d, then it shall inform the network by broadcasting a network status command with a status code of 0x0d indicating address conflict, and with its previous address in the destination address field. The network status command shall be broadcast to 0xFFFD, i.e. all devices with macRxOnWhenIdle= TRUE. The device shall delay initiation of this broadcast by a random jitter amount bounded by *nwkcMaxBroadcastJitter*. If during this delay a network status is received with the identical payload, the device shall cancel its own broadcast. Regardless of how it learned of the conflict, it shall implement the procedure on Detecting Address Conflicts detailed in section [3.6.1.9.2.](#page-379-2)

If the conflict is detected on a ZigBee end device or *nwkAddrAlloc* is not equal to stochastic address assignment then the device shall perform a rejoin to obtain a new address. Otherwise, the device that requires a new address shall pick a new address randomly, avoiding all addresses that appear in NIB entries.

If a parent device detects or is informed of a conflict with the address of an end device child, the parent shall pick a new address for the end device child and shall send an unsolicited rejoin response command frame to inform the end device child of the new address. To notify the next higher layer of an address change the end device shall issue an NLME-NWK-STATUS.indication with status 'Network Address Update' and the new network address as the value of the ShortAddr parameter.

### **3.6.1.10 Leaving a Network**

<span id="page-380-2"></span>This section specifies methods for a device to remove itself from the network and for the parent of a device to request its removal. In both cases, the children of the removed device, if any, may also be removed.

#### **3.6.1.10.1 Method for a Device to Initiate Its Own Removal from the Network**

This section describes how a device can initiate its own removal from the network in response to the receipt of an NLME-LEAVE.request primitive from the next higher layer as shown in [Figure 3-47.](#page-381-0)

<span id="page-380-1"></span> <sup>24</sup> CCB2033

<span id="page-381-0"></span>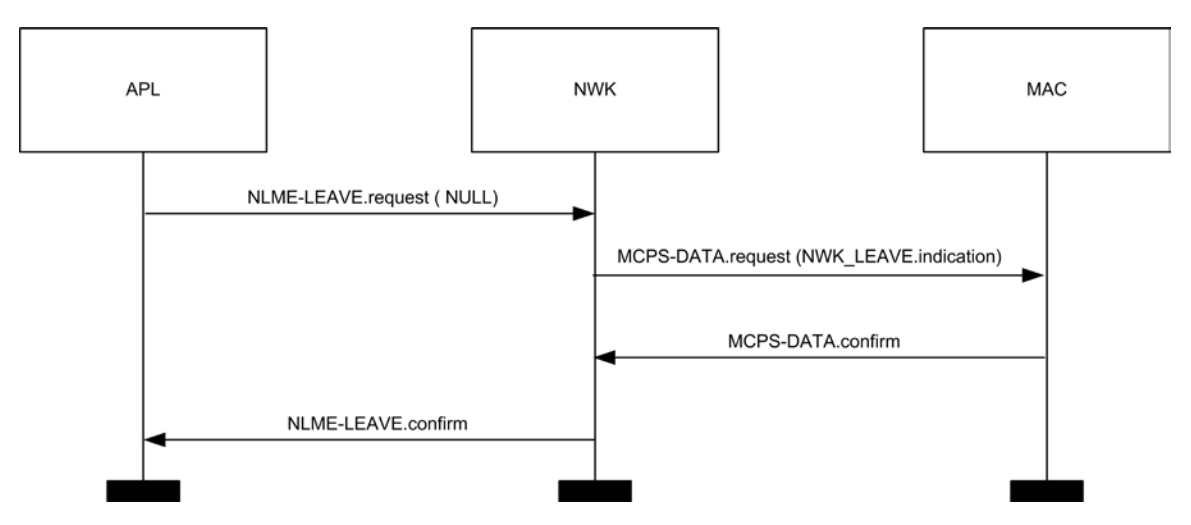

**Figure 3-47 Initiation of the Leave Procedure**

When the NWK layer of a ZigBee router or ZigBee coordinator, receives the NLME-LEAVE. request primitive with the DeviceAddress parameter equal to NULL or equal to the local device's IEEE address (indicating that the device is to remove itself) the device shall send a leave command frame using the MCPS-DATA.request primitive with the DstAddr parameter set to 0xffff indicating a MAC broadcast. The request sub-field of the command options field of the leave command frame shall be set to 0. The value of the remove children sub-field of the command options field of the leave command shall reflect the value of the RemoveChildren parameter of the NLME-LEAVE.request primitive, and the value of the Rejoin sub-field of the leave command shall reflect the value of the Rejoin parameter of the NLME-LEAVE.request primitive. After transmission of the leave command frame, it shall issue a NLME-LEAVE.confirm primitive to the higher layer with the DeviceAddress parameter equal to NULL. The Status parameter shall be SUCCESS if the leave command frame was transmitted successfully. Otherwise, the Status parameter of the NLME-LEAVE.confirm shall have the same value as the Status parameter returned by the MCPS-DATA.confirm primitive. Regardless of the Status parameter to the NLME-LEAVE.confirm, the device shall leave the network employing the procedure i[n 3.6.1.10.4.](#page-385-0)

If the device receiving the NLME-LEAVE.request primitive is a ZigBee end device, then the device shall send a leave command frame using the MCPS-DATA.request primitive with the DstAddr parameter set to the 16-bit network address of its parent device, indicating a MAC unicast. The request and remove children sub-fields of the command options field of the leave command frame shall be set to 0, and the rejoin flag in the command options shall be copied from the rejoin parameter of the NLME-LEAVE.request primitive. After transmission of the leave command frame, it shall set the *nwkExtendedPANId* attribute of the NIB to 0x0000000000000000 and issue a NLME-LEAVE.confirm primitive to the higher layer with the DeviceAddress parameter equal to NULL. The Status parameter shall be SUCCESS if the leave command frame was transmitted successfully. Otherwise, the Status parameter of the NLME-LEAVE.confirm shall have the same value as the Status parameter returned by the MCPS-DATA.confirm primitive. Regardless of the Status parameter to the NLME-LEAVE.confirm, the device shall leave the network employing the procedure i[n 3.6.1.10.4.](#page-385-0)

#### **3.6.1.10.2 Method for a Device to Remove Its Child from the Network**

This section describes how a device can initiate the removal from the network of one of its child devices in response to the receipt of an NLME-LEAVE.request primitive from the next higher layer as shown in [Figure 3-48.](#page-382-0)

<span id="page-382-0"></span>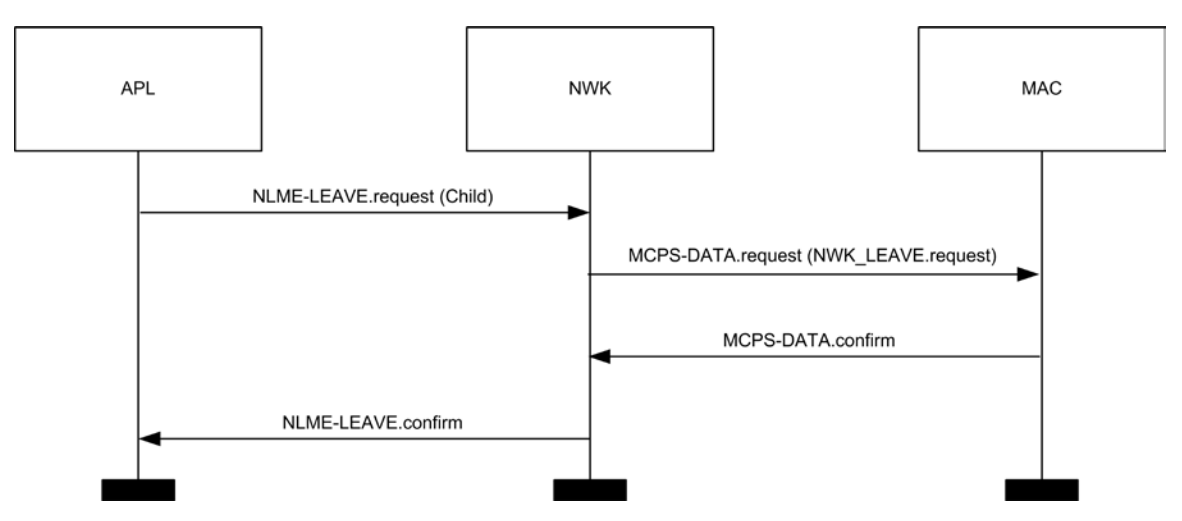

**Figure 3-48 Procedure for a Device to Remove Its Child**

When the NWK layer of a ZigBee coordinator or ZigBee router, receives the NLME-LEAVE. request primitive with the DeviceAddress parameter equal to the 64-bit IEEE address of a child device, if the relationship field of the neighbor table entry corresponding to that child device does not have a value of 0x05 indicating that the child has not yet authenticated, the device shall send a network leave command frame using the MCPS-DATA.request primitive with the DstAddr parameter set to the 16-bit network address of that child device. The request sub-field of the command options field of the leave command frame shall have a value of 1, indicating a request to leave the network. The value of the remove children sub-field of the command options field of the leave command shall reflect the value of the RemoveChildren parameter of the NLME-LEAVE.request primitive, and the value of the Rejoin sub-field of the leave command shall reflect the value of the Rejoin parameter of the NLME-LEAVE.request primitive.

If the relationship field of the neighbor table entry corresponding to the device being removed has a value of  $0x05$ , indicating that it is an unauthenticated child, the device shall not send a network leave command frame.

Next, the NWK layer shall issue the NLME-LEAVE.confirm primitive with the DeviceAddress parameter set to the 64-bit IEEE address of the child device being removed. The Status parameter of the NLME-LEAVE.confirm primitive shall have a value of SUCCESS if the leave command frame was not transmitted, *i.e.* in the case of an unauthenticated child. Otherwise, the Status parameter of the NLME-LEAVE.confirm shall have the same value as the Status parameter returned by the MCPS-DATA.confirm primitive.

After the child device has been removed, the NWK layer of the parent should modify its neighbor table, and any other internal data structures that refer to the child device, to indicate that the device is no longer on the network. It is an error for the next higher layer to address and transmit frames to a child device after that device has been removed.

If an unauthenticated child device is removed from the network before it is authenticated, then the address formerly in use by the device being asked to leave may be assigned to another device that joins subsequently.

ZigBee end devices have no child devices to remove and should not receive NLME-LEAVE.request primitives with non-NULL DeviceAddress parameters.

### **3.6.1.10.3 Upon Receipt of the Leave Command Frame**

Upon receipt of the leave command frame by the NWK layer via the MCPS-DATA.indication primitive, as shown in [Figure 3-49,](#page-383-0) the device shall check the value of the request sub-field of the command options field of the command frame. If the request sub-field has a value of 0, then the NWK layer shall issue the NLME-LEAVE.indication primitive to the next higher layer with the device address parameter equal to the value in the source IEEE Address sub-field of the leave command frame and the rejoin parameter equal to the value in the Rejoin sub-field of the leave command frame. The device should also modify its neighbor table, to indicate that the leaving device is no longer a neighbor, regardless of the value of the rejoin flag in the primitive.[25](#page-383-1)

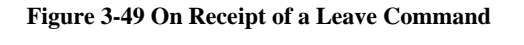

<span id="page-383-0"></span>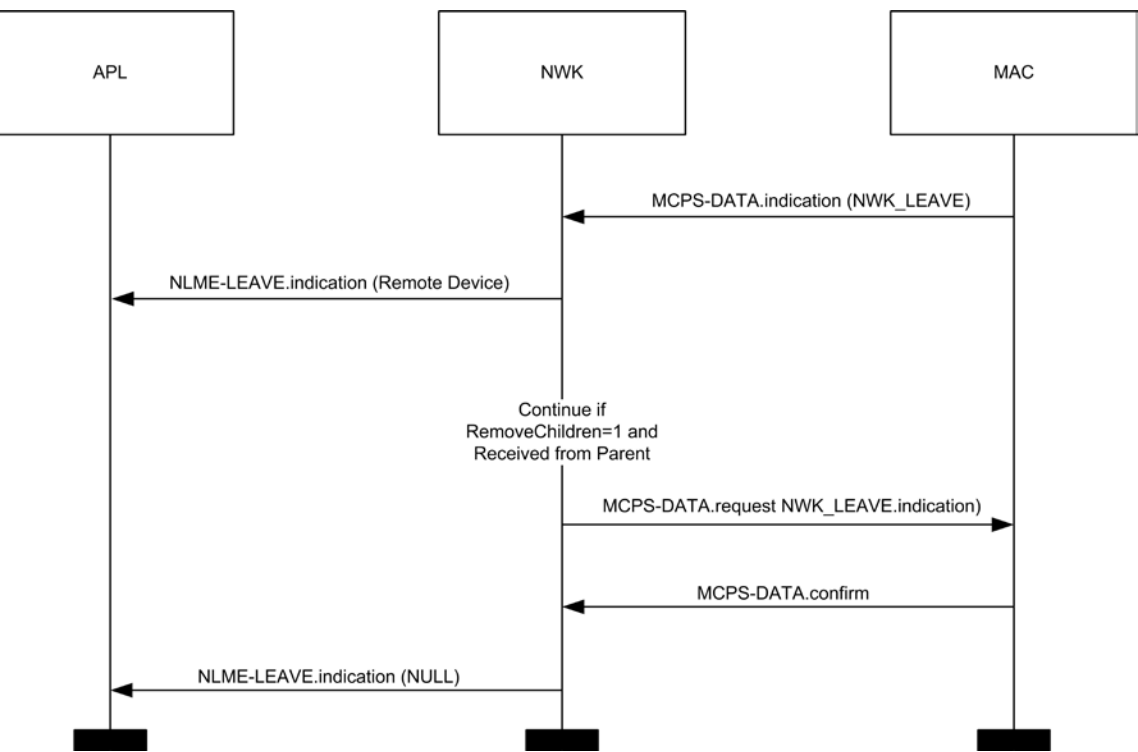

<span id="page-383-1"></span> <sup>25</sup> CCB2160

Copyright 2005-2017 zigbee alliance. All rights reserved. Page 359

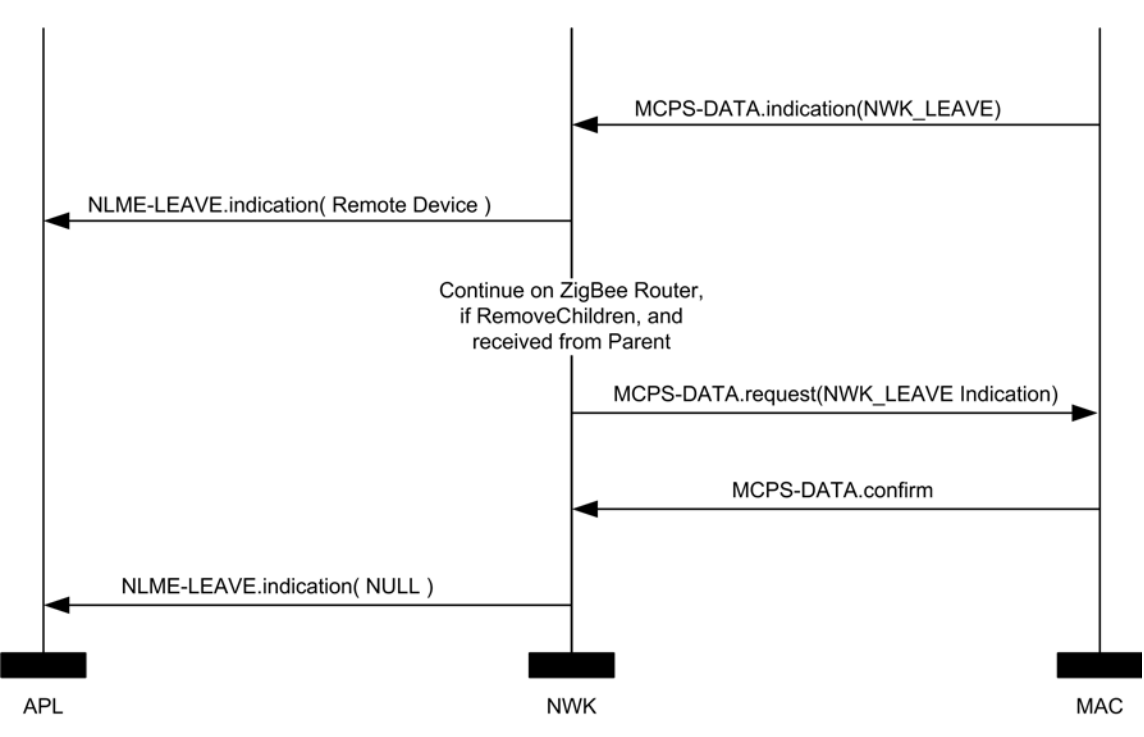

**Figure 3-50 On Receipt of a Leave Command by a ZED**

If, on receipt by the NWK layer of a ZigBee router of a leave command frame as described above, the SrcAddr parameter of the MCPS-DATA.indication that delivered the command frame is the 16-bit network address of the parent of the recipient, and the value of the remove children sub-field of the command options field is found to have a value of 1, then the recipient shall send a leave command frame using the MCPS-DATA.request primitive with the DstAddr parameter set to 0xffff indicating a MAC broadcast. The request sub-field of the command options field of the leave command frame shall be set to 0.

The value of the remove children sub-field and the rejoin sub-field of the command options field of the outgoing leave command shall reflect the value of the same field for the incoming leave command frame. After transmission of the leave command frame, it shall set the *nwkExtendedPANId* attribute of the NIB to 0x0000000000000000 and it shall issue a NLME-LEAVE.indication primitive to the higher layer with DeviceAddress parameter equal to NULL.

If the request sub-field has a value of 1 then the procedure in sectio[n 3.6.1.10.3.1](#page-384-0) shall be executed.: $^{26}$  $^{26}$  $^{26}$ 

<span id="page-384-0"></span>The following procedure applies to processing of the NWK Leave (request) Validation of the leave request command frame and the ZDO Mgmt\_leave\_req.

- 1. If the device is a ZigBee Coordinator or if the message was sent to a broadcast address<sup>[27](#page-384-2)</sup>, the message shall be dropped and no further processing shall be performed.
- 2. If the device is ZigBee Router, the following shall be performed:
	- a. The device shall not consider the Relationship field within the nwkNeighborTable entry corresponding to the sending device.
	- b. If the nwkLeaveRequestAllowed in the NIB is TRUE, the device shall perform the procedure described in [3.6.1.10.1.](#page-380-2) No further processing is performed.
	- c. Otherwise if nwkLeaveRequestAllowed in the NIB is FALSE, no further processing is performed.

<span id="page-384-1"></span> $^{26}$  CCB 1548<br>  $^{27}$  CCP2161

<span id="page-384-2"></span>CCB2161

- 3. If the device is a ZigBee End Device, the following shall be performed:
	- a. Examine the nwkNeighborTable for an entry where the Network Address is the same as the SrcAddr parameter of the MCPS-DATA.indication primitive that delivered the NWK command.
		- i. If no entry is found, then no further processing shall be done.
	- b. If the corresponding entry in the nwkNeighborTable has a Relationship value that is not 0x00 (neighbor is the parent), then no further processing shall be done.
	- c. The sending device is the parent of the receiving device, the receiving device shall perform the procedure described in [3.6.1.10.1.](#page-380-2) No further processing is performed.
- 4. No further processing is performed.

If a ZigBee end device receives a leave command frame as described above and the SrcAddr parameter of the MCPS-DATA.indication that delivered the command frame is the 16-bit network address of the parent of the recipient, it shall set the *nwkExtendedPANId* attribute of the NIB to 0x0000000000000000 and shall issue a NLME-LEAVE.indication primitive to the higher layer with DeviceAddress parameter equal to NULL.

The NWK layer may employ retry techniques, as described in section [3.6.5](#page-406-0) to enhance the reliability of the leave procedure but, beyond this note, these mechanisms are outside the scope of this specification.

#### **3.6.1.10.4 Local Process for Leaving the network**

<span id="page-385-0"></span>Upon receipt of a NLME-LEAVE.request primitive or the NWK layer leave command, the following shall be employed.

- 1. If the Rejoin value is set to 1 in either the NLME-LEAVE.request primitive or the NWK Leave command, it shall do the following.
	- a. The device may execute the rejoin procedure by issuing an NLME-JOIN.request with the RejoinNetwork set to 1.
	- b. No further processing shall take place.
- 2. If the Rejoin value is set to 0, it shall clear the following values in the NIB:
	- a. nwkNeighborTable
	- b. nwkRouteTable
	- c. nwkManagerAddr
	- d. nwkUpdateId
	- e. nwkNetworkAddress
	- f. nwkGroupIDTable
	- g. nwkExtendedPANID
	- h. nwkRouteRecordTable
	- i. nwkIsConcentrator
	- j. nwkConcentratorRadius
	- k. nwkSecurityMaterialSet
	- l. nwkActiveKeySeqNumber
	- m. nwkAddressMap
	- n. nwkPANID
	- o. nwkTxTotal
- p. nwkParentInformation
- 3. The device is no longer operating on the network.

# **3.6.1.11 Changing the ZigBee Coordinator Configuration**

If the next higher layer of a ZigBee coordinator device wishes to change the configuration of the network, it shall request that the MAC sub-layer instigate the changes in its PIB. The ZigBee coordinator configuration is composed of the following items:

- Whether or not the device wishes to be a ZigBee parent
- The beacon order of the MAC superframe
- The superframe order of the MAC superframe
- Whether or not battery life extension mode is to be used

A change to the ZigBee coordinator configuration is initiated by issuing the NLME-NETWORK-FORMATION.request primitive to the NLME. The status of the attempt is communicated back via the NLME-NETWORK-FORMATION.confirm primitive.

For more details on the impact of such changes imposed on the MAC sub-layer see IEEE 802.15.4-2015 [B1].

# **3.6.1.12 Resetting a Device**

The NWK layer of a device shall be reset immediately following initial power-up, before a join attempt to a new network and after a leave attempt where the device is not intending to rejoin the network. This process should not be initiated at any other time. A reset is initiated by issuing the NLME-RESET.request primitive to the NLME and the status of the attempt is communicated back via the NLME-RESET.confirm primitive. The reset process shall clear the routing table entries of the device.

Some devices may store NWK layer quantities in non-volatile memory and restore them after a reset. The Warm-Start parameter of the NLME-RESET.request may also be used for this purpose. When *nwkAddrAlloc* is equal to 0x00, a device always gets a network address from its parent upon joining or rejoining. The new network address may be different from its old network address. In such a case, any device that is communicating with the device that has been reset must rediscover the device using higher-layer protocols. When *nwkAddrAlloc* is equal to 0x02, a device may use the same address on rejoining a network and therefore should not discard its address on reset unless it does not intend to rejoin the same network.

### **3.6.1.13 Managing a PANId Conflict**

Since the 16-bit PANID is not a unique number there is a possibility of a PANId conflict. The next section explains how — through the use of the Network Report and Network Update command frames — the PANId of a network can be updated.

### **3.6.1.13.1 Detecting a PANId Conflict**

Any device that is operational on a network and receives an MLME-BEACON-NOTIFY.indication in which the PAN identifier of the beacon frame matches its own PAN identifier but the EPID value contained in the beacon payload is either not present or not equal to *nwkExtendedPANID*, shall be considered to have detected a PAN Identifier conflict.

A node that has detected a PAN identifier conflict shall construct a Network Report Command frame of type PAN Identifier Conflict which shall be sent to the device identified by the address given in the *nwkManagerAddr* attribute of the NIB. The Report Information field will contain a list of all the 16-bit PAN identifiers that are being used in the local neighborhood. How this list is created is outside the scope of the specification, however it is recommended that it be constructed from the results of an MLME-SCAN.request of type ACTIVE.

### **3.6.1.13.2 Upon Receipt of a Network Report Command Frame**

The device identified by the 16-bit network address contained within the *nwkManagerAddr* attribute of the NIB shall be the recipient of network report command frames of type PAN identifier conflict.

On receipt of the network report command frame, the designated network layer function manager shall select a new 16-bit PAN identifier for the network. The new PAN identifier is chosen at random, but a check is performed to ensure that the chosen PAN identifier is not already in use in the local neighborhood and also not contained within the Report Information field of the network report command frame.

Once a new PAN identifier has been selected, the designated network layer function manager shall first increment the NIB attribute *nwkUpdateId* (wrapping around to 0 if necessary) and then shall construct a network update command frame of type PAN identifier update. The update information field shall be set to the value of the new PAN identifier. The network update command frame shall be sent to the ZigBee coordinator.

After it sends out this command frame, the designated network layer function manager shall start a timer with a value equal to *nwkNetworkBroadcastDeliveryTime* OctetDurations. When the timer expires, the ZigBee coordinator shall change its current PAN ID to the newly selected one by reissuing the MLME-START.request with the new PANID.

Upon transmission of the Network Update command frame the designated network layer function manager shall create a NLME-NWK-STATUS.indication primitive with the NetworkAddr parameter set to 0 and the Status parameter set to PAN Identifier Update.

### **3.6.1.13.3 Upon Receipt of a Network Update Command Frame**

On receipt of a network update command frame of type PAN identifier update, a device shall start a timer with a value equal to *nwkNetworkBroadcastDeliveryTime* OctetDurations. When the timer expires, the device shall change its current PAN Identifier to the value contained within the Update Information field.

Upon transmission of the network update command frame the device shall create a NLME-NWK-STATUS.indication primitive with the NetworkAddr parameter set to 0 and the Status parameter set to PAN Identifier Update.

Upon receipt of the Network Update command from the device identified by the *nwkManagerAddr* attribute of the NIB, the value contained in the update id field shall be stored in *nwkUpdateId* attribute in the NIB. The beacon payload shall also be updated.

# <span id="page-387-0"></span>**3.6.2 Transmission and Reception**

### **3.6.2.1 Transmission**

Only those devices that are currently associated shall send data frames from the NWK layer. If a device that is not associated receives a request to transmit a frame, it shall discard the frame and notify the higher layer of the error by issuing an NLDE-DATA.confirm primitive with a status of INVALID\_REQUEST.

All frames handled by or generated within the NWK layer shall be constructed according to the general frame format specified in [Figure 3-5](#page-312-0) and transmitted using the MAC sub-layer data service.

For data frames originating at a higher layer, the value of the source address field MAY be supplied using the Source address parameter of the NLDE-DATA.request primitive. If a value is not supplied or when the NWK layer needs to construct a new NWK layer command frame, then the source address field SHALL be set to the value of the *macShortAddress* attribute in the MAC PIB. Support of this parameter in the NLDE-DATA.request primitive is required if GP feature is to be supported by the implementation.

In addition to source address and destination address fields, all NWK layer transmissions shall include a radius field and a sequence number field. For data frames originating at a higher layer, the value of the radius field may be supplied using the Radius parameter of the NLDE-DATA.request primitive. If a value is not supplied, then the radius field of the NWK header shall be set to twice the value of the *nwkMaxDepth* attribute of the NIB (see [Constants and](#page-346-0)  [NIB Attributes\)](#page-346-0). For data frames originating at a higher layer, the value of the sequence number field MAY be supplied using the Sequence number parameter of the NLDE-DATA.request primitive. If a value is not supplied or when the NWK layer needs to construct a new NWK layer command frame, then the NWK layer SHALL supply the value. Support of this parameter in the NLDE-DATA.request primitive is required if GP feature is to be supported by the implementation. The NWK layer on every device shall maintain a sequence number that is initialized with a random value. The sequence number shall be incremented by 1, each time the NWK layer supplies a new sequence number value for a NWK frame. The value of the sequence number shall be inserted into the sequence number field of the frame's NWK header.

Once an NPDU is complete, if security is required for the frame, it shall be passed to the security service provider for subsequent processing according to the specified security suite (see section [4.2.2\)](#page-434-0). Security processing is not required if the SecurityEnable parameter of the NLDE-DATA.request is equal to FALSE. If the NWK security level as specified in *nwkSecurityLevel* is equal to 0, then the security sub-field of the frame control field shall always be set to 0.

On successful completion of the secure processing, the security suite returns the frame to the NWK layer for transmission. The processed frame will have the correct auxiliary header attached. If security processing of the frame fails and the frame was a data frame, the frame will inform the higher layer of the NLDE-DATA.confirm primitive's status. If security processing of the frame fails and the frame is a network command frame, it is discarded and no further processing shall take place.

When the frame is constructed and ready for transmission, it shall be passed to the MAC data service. An NPDU transmission is initiated by issuing the MCPS-DATA.request primitive to the MAC sub-layer. The MCPS-DATA.confirm primitive then returns the results of the transmission.

# **3.6.2.2 Reception and Rejection**

In order to receive data, a device must enable its receiver. The next higher layer may initiate reception using the NLME-SYNC.request primitive. On a beacon-enabled network, receipt of this primitive by the NWK layer shall cause a device to synchronize with its parent's next beacon and, optionally, to track future beacons. The NWK layer shall accomplish this by issuing an MLME-SYNC.request to the MAC sub-layer. On a non-beacon-enabled network, the NLME-SYNC.request shall cause the NWK layer of a device with *macRxOnWhenIdle* set to FALSE to poll the device's parent using the MLME-POLL.request primitive.

On a non-beacon-enabled network, the NWK layer on a ZigBee coordinator or ZigBee router shall ensure, to the maximum extent feasible, that the receiver is enabled whenever the device is not transmitting. On a beacon-enabled network, the NWK layer should ensure that the receiver is enabled when the device is not transmitting during the active period of its own superframe and of its parent's superframe. The NWK layer may use the *macRxOnWhenIdle* attribute of the MAC PIB for this purpose.

Once the receiver is enabled, the NWK layer will begin to receive frames via the MAC data service. On receipt of each frame, the radius field of the NWK header shall be decremented by 1. If, as a result of being decremented, this value falls to 0, the frame shall not, under any circumstances, be retransmitted. It may, however, be passed to the next higher layer or otherwise processed by the NWK layer as outlined elsewhere in this specification.

The NWK layer SHALL accept non-incremental NWK-level values in the Sequence number field of the ZigBee Network header for consecutive packets with the same value of the Source address field of the ZigBee Network header.

<span id="page-388-0"></span>On receipt of a frame with the End Device Initiator sub-field of the frame control set to 1, the following processing shall take place.

> 1. If the receiving device is an end device the message shall be dropped and no further processing shall take place.

- 2. The receiving device shall search the neighbor table for an entry where the value of the Network Address matches the value of the Source Address field of the message, and the device type is 0x02 (end device). If no entry is found then the message shall be dropped and no further processing shall take place.
- 3. The routing device shall issue a Mgmt\_Leave\_Req command to the sender with the Rejoin parameter set to 1 and the RemoveChildren parameter set to 0.[28](#page-388-0)

The following data frames shall be passed to the next higher layer using the NLDE-DATA.indication primitive:

- Frames with a broadcast address that matches a broadcast group of which the device is a member.
- Unicast data frames and source-addressed data frames for which the destination address matches the device's network address.
- Multicast data frames whose group identifier is listed in the *nwkGroupIDTable.*

If the receiving device is a ZigBee coordinator or an operating ZigBee router, that is, a router that has already invoked the NLME-START-ROUTER.request primitive, it shall process data frames as follows:

- Messages shall be verified to determine if an end device has switched router parents. This is outlined in section 3.6.2.3
- Broadcast and multicast data frames shall be relayed according to the procedures outlined in sections [3.6.5](#page-406-0) and [3.6.6.](#page-410-0)
- Unicast data frames with a destination address that does not match the device's network address shall be relayed according to the procedures outlined in sectio[n 3.6.3.3.](#page-394-0) (Under all other circumstances, unicast data frames shall be discarded immediately.)
- Source-routed data frames with a destination address that does not match the device's network address shall be relayed according to the procedures outlined in section [3.6.3.3.2.](#page-396-0)
- The procedure for handling route request command frames is outlined in section [3.6.3.5.2.](#page-399-0)
- The procedure for handling route reply command frames for which the destination address matches the device's network address is outlined in sectio[n 3.6.3.5.3.](#page-401-0)
- Route reply command frames for which the destination address does not match the device's network address shall be discarded immediately. Network status command frames shall be handled in the same manner as data frames.

The NWK layer shall indicate the receipt of a data frame to the next higher layer using the NLDE-DATA.indication primitive.

On receipt of a frame, the NLDE shall check the value of the security sub-field of the frame control field. If this value is non-zero, the NLDE shall pass the frame to the security service provider (see section [4.2.2\)](#page-434-0) for subsequent processing according to the specified security suite. If the security sub-field is set to 0, the *nwkSecurityLevel* attribute in the NIB is non-zero, the device is currently joined and authenticated, and the incoming frame is a NWK data frame, the NLDE shall discard the frame. If the security sub-field is set to 0, the *nwkSecurityLevel* attribute in the NIB is non-zero, and the incoming frame is a NWK command frame and the command ID is 0x06 (rejoin request), the NLDE shall only accept the frame if it is destined to itself, that is, if it does not need to be forwarded to another device. Otherwise the frame shall be dropped and no further processing done.

<span id="page-389-0"></span> <sup>28</sup> CCB2255

Copyright 2005-2017 zigbee alliance. All rights reserved. Page 365

If the device is not joined and authenticated, or undergoing the Trust Center Rejoin process, it shall perform the following checks. If the frame is a NWK command where the security sub-field of the frame is set to zero then it shall only accept the frame if the command ID is 0x07 (rejoin response). If the frame is a NWK data frame where the security sub-field is set to 0, the device shall further examine the APDU and determine if it contains an APS command ID of 0x05 (Transport Key). If the message does not contain an APS Command of 0x05 (Transport Key), then the message shall be dropped and no further processing done. All other messages where the security sub-field is set to 0 shall be dropped and no further processing shall be done.<sup>[29](#page-389-0)</sup>

### **3.6.2.3 Examination for End Devices that have changed Router Parents**

A router upon receipt of a NWK command or data message must perform the following:

- 1. Search the neighbor table for an entry where the Network Address matches the value of the NWK Source field in the message. If no match is found then go to step 6.
- 2. Examine if the Device Type of the entry corresponds to a ZigBee End Device. If it does not, go to step 6.
- 3. Examine if the MAC source field of the message matches the NWK source field. If it does go to step 6.
- 4. If the message is a broadcast, examine if an entry exists in nwkBroadcastTransactionTable, if it does then go to step 6. If the message is a unicast, continue processing.
- 5. At this point the message indicates it has been relayed by another device on the network acting as the end device's router parent; delete the corresponding neighbor table entry.
- 6. Continue to process the message.

When an end device joins or rejoins it will broadcast a ZDO Device<sub>-</sub>annce, which in turn will be processed as follows:

- 1. Search the neighbor table for an entry where the IEEEAddr in the ZDO Device\_annce command frame matches the Extended Address field of the neighbor table entry and the Device Type field in the neighbor table entry is equal to End Device  $(0x02)$ .
- 2. If no such entry is found, skip to step 4.
- 3. If an entry is found and the Device\_Annce was broadcast, examine the nwkBroadcastTransactionTable. If there is no entry in the nwkBroadcastTransactionTable for this message, this indicates the message was relayed by another device on the network acting as the end device's router parent.
	- a. Delete the neighbor table entry with the corresponding Extended Address equal to the IEEEAddr in the Device\_Annce command.
- 4. Continue processing the Device\_Annce message.

# **3.6.3 Routing**

ZigBee coordinators and routers shall provide the following functionality:

- Relay data frames on behalf of higher layers
- Relay data frames on behalf of other ZigBee routers
- Participate in route discovery in order to establish routes for subsequent data frames
- Participate in route discovery on behalf of end devices

 <sup>29</sup> CCB 1941

- Participate in route repair
- Employ the ZigBee path cost metric as specified in route discovery

ZigBee coordinators or routers may provide the following functionality:

- Maintain routing tables in order to remember best available routes
- Initiate route discovery on behalf of higher layers
- Initiate route discovery on behalf of other ZigBee routers
- Initiate route repair
- Conduct neighbor routing

### **3.6.3.1 Routing Cost**

<span id="page-391-0"></span>The ZigBee routing algorithm uses a path cost metric for route comparison during route discovery and maintenance. In order to compute this metric, a cost, known as the link cost, is associated with each link in the path and link cost values are summed to produce the cost for the path as a whole.

More formally, if we define a path *P* of length *L* as an ordered set of devices and a link, as a sub-path of length 2, then the path cost

$$
C\{P\} = \sum_{i=1}^{L-1} C\{[D_i, D_{i+1}]\}
$$

where each of the values is referred to as a link cost. The link cost for a link *l* is a function with values in the interval defined as:

$$
C\{l\} = \begin{cases} 7, \\ \min\left(7, \text{round}\left(\frac{1}{p_1^4}\right)\right) \end{cases}
$$

where *pl* is defined as the probability of packet delivery on the link *l*.

Thus, implementers may report a constant value of 7 for link cost or they may report a value that reflects the probability *pl* of reception — specifically, the reciprocal of that probability — which should, in turn, reflect the number of expected attempts required to get a packet through on that link each time it is used. A device that offers both options may be forced to report a constant link cost by setting the value of the NIB attribute *nwkReportConstantCost* to TRUE. If the *nwkSymLink* attribute of the NIB has a value of TRUE, then the *nwkReportConstantCost* attribute must have a value of FALSE, and the NWK layer must calculate routing cost in the manner described above.

The question that remains, however, is how *pl* is to be estimated or measured. This is primarily an implementation issue, and implementers are free to apply their ingenuity. *pl* may be estimated over time by actually counting received beacon and data frames and observing the appropriate sequence numbers to detect lost frames. This is generally regarded as the most accurate measure of reception probability. However, the most straightforward method, available to all, is to form estimates based on an average over the per-frame LQI value provided by the IEEE 802.15.4-2015 MAC and PHY. Even if some other method is used, the initial cost estimates shall be based on average LQI. A table-driven function may be used to map average LQI values onto *C{l}* values. It is strongly recommended that implementers check their tables against data derived from tests performed on production hardware, as inaccurate costs will hamper the operating ability of the ZigBee routing algorithm.

### **3.6.3.2 Routing Tables**

A ZigBee router or ZigBee coordinator may maintain a routing table. The information that shall be stored in a ZigBee routing table entry is shown in [Table 3-66.](#page-392-0) The aging and retirement of routing table entries in order to reclaim table space from entries that are no longer in use is a recommended practice; it is, however, out of scope of this specification.

#### **Table 3-66 Routing Table Entry**

<span id="page-392-0"></span>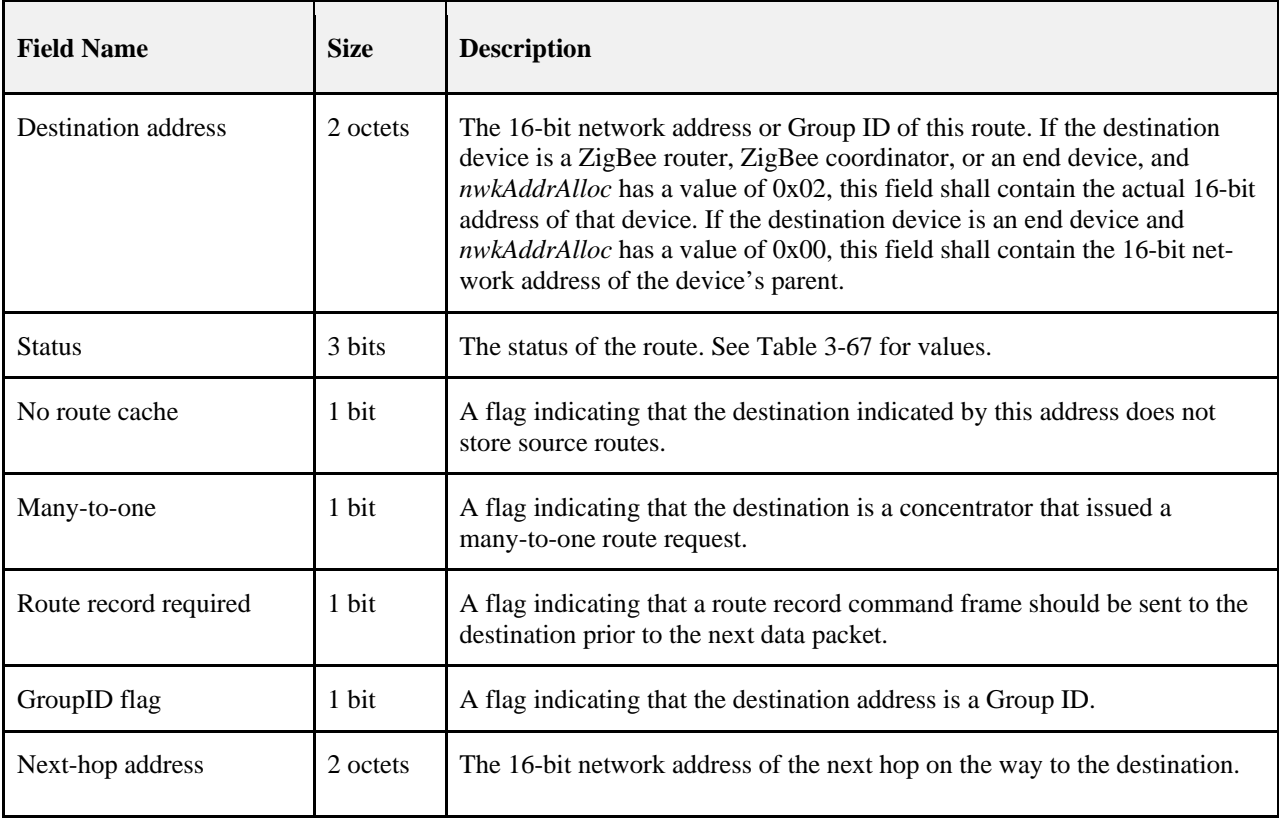

<span id="page-392-1"></span>[Table 3-67](#page-392-1) enumerates the values for the route status field.

**Table 3-67 Route Status Values**

| <b>Numeric Value</b> | <b>Status</b>       |
|----------------------|---------------------|
| 0x0                  | <b>ACTIVE</b>       |
| 0x1                  | DISCOVERY_UNDERWAY  |
| 0x2                  | DISCOVERY_FAILED    |
| 0x3                  | <b>INACTIVE</b>     |
| 0x4                  | VALIDATION_UNDERWAY |
| $0x5 - 0x7$          | Reserved            |

This section describes the routing algorithm. The term "routing table capacity" is used to describe a situation in which a device has the ability to use its routing table to establish a route to a particular destination device. A device is said to have routing table capacity if:

- It is a ZigBee coordinator or ZigBee router
- It maintains a routing table
- It has a free routing table entry or it already has a routing table entry corresponding to the destination

If a ZigBee router or ZigBee coordinator maintains a routing table, it shall also maintain a route discovery table containing the information shown in [Table 3-68.](#page-393-0) Routing table entries are long-lived, while route discovery table entries last only as long as the duration of a single route discovery operation and may be reused.

#### **Table 3-68 Route Discovery Table Entry**

<span id="page-393-0"></span>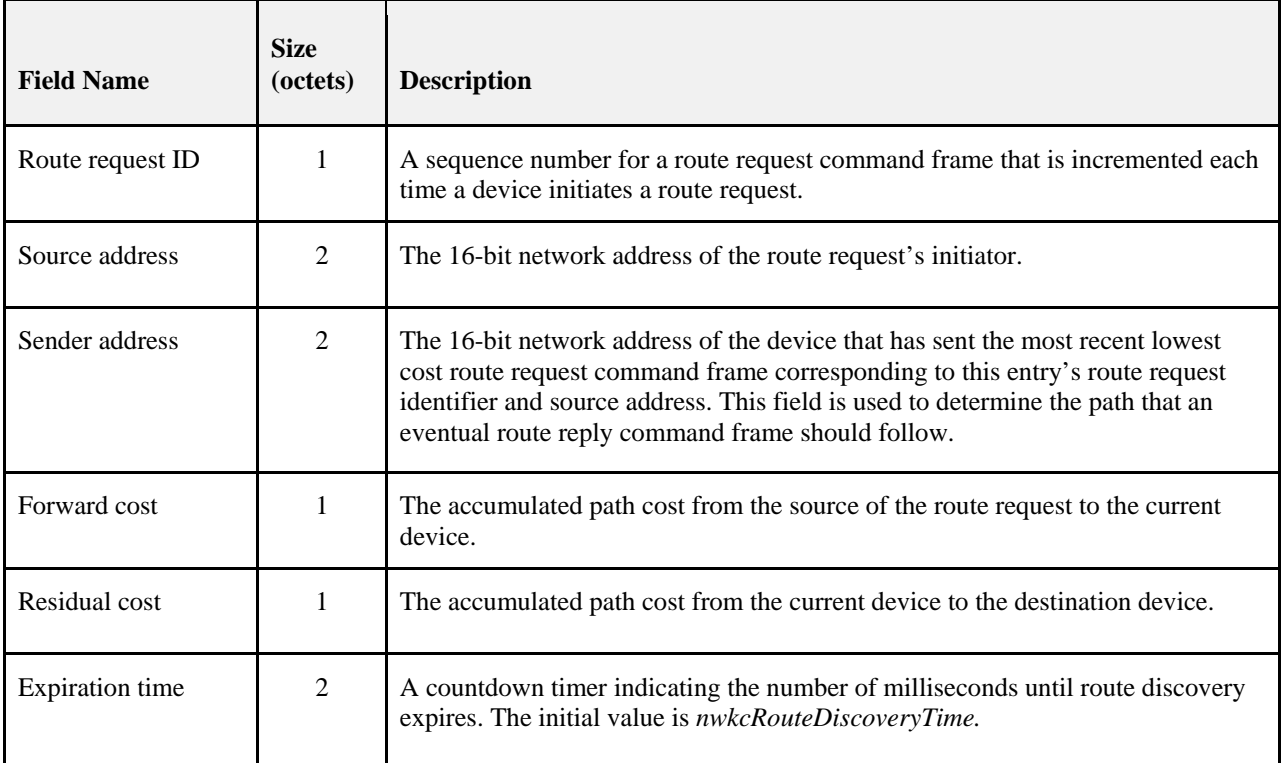

A device is said to have "route discovery table capacity" if:

- It maintains a route discovery table
- It has a free entry in its route discovery table

If a device has both routing table capacity and route discovery table capacity then it may be said to have "routing capacity."

During route discovery, the information that a ZigBee router or ZigBee coordinator is required to maintain in order participate in the discovery of a particular route is distributed between a routing table entry and a route discovery table entry. Once discovery has been completed, only the routing table entry need be maintained in order for the NWK layer to perform routing along the discovered route. Throughout this section, references are made to this relationship between a routing table entry and its "corresponding" route discovery table entry and vice versa. The maintenance of this correspondence is up to the implementer since entries in the tables have no elements in common, but it is worth noting in this regard that the unique "keys" that define a route discovery are the source address of the route discovery command frame and the route request ID generated by that device and carried in the command frame payload.

If a device has the capability to initiate a many-to-one route request, it may also maintain a route record table (see [Table 3-59\)](#page-354-0).

# **3.6.3.3 Upon Receipt of a Unicast Frame**

<span id="page-394-0"></span>On receipt of a unicast frame from the MAC sub-layer, or an NLDE-DATA.request from the next higher layer, the NWK layer routes it according to the following procedure.

If the receiving device is a ZigBee router or ZigBee coordinator, and the destination of the frame is a ZigBee end device and also the child of the receiving device, the frame shall be routed directly to the destination using the MCPS-DATA.request primitive, as described in section [3.6.2.1.](#page-387-0) The frame shall also set the next hop destination address equal to the final destination address. Otherwise, for purposes of the ensuing discussion, define the *routing address* of a device to be its network address if it is a router or the coordinator or an end device and *nwkAddrAlloc* has a value of 0x02, or the network address of its parent if it is an end device and *nwkAddrAlloc* has a value of 0x00. Define the *routing destination* of a frame to be the routing address of the frame's NWK destination. Note that distributed address assignment makes it possible to derive the routing address of any device from its address. See section [3.6.1.6](#page-377-0) for details.

A ZigBee router or ZigBee coordinator may check the neighbor table for an entry corresponding to the routing destination of the frame. If there is such an entry, the device may route the frame directly to the destination using the MCPS-DATA.request primitive as described in sectio[n 3.6.2.1.](#page-387-0)

A device that has routing capacity shall check its routing table for an entry corresponding to the routing destination of the frame. If there is such an entry, and if the value of the route status field for that entry is ACTIVE or VALI-DATION\_UNDERWAY, the device shall relay the frame using the MCPS-DATA.request primitive and set the route status field of that entry to ACTIVE if it does not already have that value. If the many-to-one field of the routing table entry is set to TRUE, the NWK shall follow the procedure outlined in section [3.6.3.5.4](#page-403-0) to determine whether a route record command frame must be sent.

When relaying a unicast frame, the SrcAddrMode and DstAddrMode parameters of the MCPS-DATA.request primitive shall both have a value of 0x02, indicating 16-bit addressing. The SrcPANId and DstPANId parameters shall both have the value provided by the macPANId attribute of the MAC PIB for the relaying device. The SrcAddr parameter shall be set to the value of *macShortAddress* from the MAC PIB of the relaying device, and the DstAddr parameter shall be the value provided by the next-hop address field of the routing table entry corresponding to the routing destination. Bit *b0* of the TxOptions parameter should be set to 1, indicating acknowledged transmission.

The NWK Sequence Number of a replayed packet shall not be changed by a router device relaying the packet. The router device relaying a packet shall leave the NWK Sequence Number of the originating device in the NWK Sequence Number field.

If the device has a routing table entry corresponding to the routing destination of the frame but the value of the route status field for that entry is DISCOVERY\_UNDERWAY, the device shall determine if it initiated the discovery by consulting its discovery table. If the device initiated the discovery, the frame shall be treated as though route discovery has been initiated for this frame, otherwise, the device shall initiate route discovery as described in section [3.6.3.5.1.](#page-398-0) The frame may optionally be buffered pending route discovery or routed along the tree using hierarchical routing, provided that the NIB attribute *nwkUseTreeRouting* has a value of TRUE. If the frame is routed along the tree, the discover route sub-field of the NWK header frame control field shall be set to 0x00.

If the device has a routing table entry corresponding to the routing destination of the frame but the route status field for that entry has a value of DISCOVERY\_FAILED or INACTIVE, the device may route the frame along the tree using hierarchical routing, provided that the NIB attribute *nwkUseTreeRouting* has a value of TRUE. If the device does not have a routing table entry for the routing destination with a status value of ACTIVE or VALIDA-TION\_UNDERWAY, and it received the frame from the next higher layer, it shall check its source route table for an entry corresponding to the routing destination. If such an entry is found and the length is less than *nwkMaxSourceRoute*, the device shall transmit the frame using source routing as described in section [3.6.3.3.1.](#page-396-1) If the device does not have a routing table entry for the routing destination and it is not originating the frame using source routing, it shall examine the discover route sub-field of the NWK header frame control field. If the discover route sub-field has a value of 0x01, the device shall initiate route discovery, as described in section [3.6.3.5.1.](#page-398-0) If the discover route sub-field has a value of 0 and the NIB attribute *nwkUseTreeRouting* has a value of TRUE then the device shall route along the tree using hierarchical routing. If the discover route sub-field has a value of 0, the NIB attribute *nwkUseTreeRouting* has a value of FALSE, and there is no routing table corresponding to the routing destination of the frame, the frame shall be discarded and the NLDE shall issue the NLDE-DATA.confirm primitive with a status value of ROUTE\_ERROR.

A device without routing capacity shall route along the tree using hierarchical routing provided that the value of the NIB attribute *nwkUseTreeRouting* is TRUE. If the value of the NIB attribute *nwkUseTreeRouting* is FALSE, the frame shall be discarded. If the frame is the result of an NLDE-DATA.request from the NHL of the current device, the NLDE shall issue the NLDE-DATA.confirm primitive with a status value of ROUTE\_ERROR. If the frame is being relayed on behalf of another device, the NLME shall issue a network status command frame destined for the device that is the source of the frame with a status of 0x04, indicating a lack of routing capacity. It shall also issue the NLME-NWK-STATUS.indication to the next higher layer with the NetworkAddr parameter equal to the 16-bit network address of the frame, and the Status parameter equal to 0x04, indicating a lack of routing capacity.

For hierarchical routing, if the destination is a descendant of the device, the device shall route the frame to the appropriate child. If the destination is a child, and it is also an end device, delivery of the frame can fail due to the *macRxOnWhenIdle* state of the child device. If the child has *macRxOnWhenIdle* set to FALSE, indirect transmission as described in IEEE 802.15.4-2015 [B1] may be used to deliver the frame. If the destination is not a descendant, the device shall route the frame to its parent.

Every other device in the network is a descendant of the ZigBee coordinator and no device in the network is the descendant of any ZigBee end device. For a ZigBee router with address A at depth d, if the following logical expression is true, then a destination device with address *D* is a descendant:

 $A < D < A + C$ *skip* $(d-1)$ 

For a definition of *Cskip(d)*, see section [3.6.1.6.](#page-377-0)

If it is determined that the destination is a descendant of the receiving device, the address *N* of the next hop device is given by:

*N* = *D*

$$
N = A + 1 + \left[ \frac{D - (A + 1)}{Cskip(d)} \right] \times Cskip(d)
$$

for ZigBee end devices, where  $D > A + Rm x \, Cskip(d)$ , and otherwise:
If the NWK layer on a ZigBee router or ZigBee coordinator fails to deliver a unicast or multicast frame for any reason, the router or coordinator shall make its best effort to report the failure. No failure should be reported as the result of a failure to deliver a NLME-NWK-STATUS. The failure reporting may take one of two forms. If the failed frame was being relayed as a result of a request from the next higher layer, then the NWK layer shall issue an NLDE-DATA.confirm with the error to the next higher layer. The value of the NetworkAddr parameter of the primitive shall be the intended destination of the frame. If the frame was being relayed on behalf of another device, then the relaying device shall send a network status command frame back to the source of the frame. The destination address field of the network status command frame shall be taken from the destination address field of the failed data frame.

In either case, the reasons for failure that may be reported appear in [Table 3-51.](#page-325-0)

#### **3.6.3.3.1 Originating a Source Routed Data Frame**

If, on receipt of a data frame from the next higher layer, it is determined that the frame should be transmitted using source routing as described above, the source route shall be retrieved from the route record table.

If there are no intermediate relay nodes, the frame shall be transmitted directly to the routing destination without source routing by using the MCPS-DATA.request primitive, with the DstAddr parameter value indicating the routing destination.

If there is at least one relay node, the source route flag of the NWK header frame control field shall be set, and the NWK header source route subframe shall be present. The relay count sub-field of the source route subframe shall have a value equal to the number of relays in the relay list. The relay index sub-field shall have a value equal to 1 less than the number of relays. The relay list sub-field shall contain the list of relay addresses, least significant octet first. The relay closest to the destination shall be listed first. The relay closest to the originator shall be listed last.

The device shall relay the frame using the MCPS-DATA.request primitive. The DstAddr parameter shall have the value of the final relay address in the relay list.

#### **3.6.3.3.2 Relaying a Source Routed Data Frame**

Upon receipt of a source routed data frame from the MAC sub-layer as described in section [3.6.3.3,](#page-394-0) if the relay index sub-field of the source route sub-frame has a value of 0, the device shall check the destination address field of the NWK header of the frame. If the destination address field of the NWK header of the frame is equal in value to the *nwkNetworkAddress* attribute of the NIB, then the frame shall be passed to the next higher layer using the NLDE-DATA.indication primitive. If the destination address field is not equal to the *nwkNetworkAddress* attribute of the NIB, and the receiving device is a ZigBee router or ZigBee coordinator, the device shall relay the frame directly to the NWK header destination using the MCPS-DATA.request primitive, otherwise the frame shall be discarded silently.

If the relay index sub-field has a value other than 0, the device shall compare its network address with the address found at the relay index in the relay list. If the addresses do not match, the frame shall be discarded and no further action shall be taken. Otherwise, as long as the destination address is not the address of an end device where the relaying device is the parent, the device shall decrement the relay index sub-field by 1, and relay the frame to the address immediately prior to its own address in the relay list sub-field. If the destination address of the frame is an end device child of the relaying device, the frame shall be unicast using the MCPS-DATA.request primitive.

When relaying a source routed data frame, the NWK layer of a device shall also examine the routing table entry corresponding to the source address of the frame. If the no route cache field of the routing table entry has a value of FALSE, then the route record required field of the routing table entry shall be set to FALSE.

### **3.6.3.4 Link Status Messages**

<span id="page-396-0"></span>Wireless links may be asymmetric, that is, they may work well in one direction but not the other. This can cause route replies to fail, since they travel backwards along the links discovered by the route request.

For many-to-one routing and two-way route discovery (*nwkSymLink* = TRUE), it is a requirement to discover routes that are reliable in both directions. To accomplish this, routers exchange link cost measurements with their neighbors by periodically transmitting link status frames as a one-hop broadcast. The reverse link cost information is then used during route discovery to ensure that discovered routes use high-quality links in both directions.

#### **3.6.3.4.1 Initiation of a Link Status Command Frame**

When joined to a network, a ZigBee router or coordinator shall periodically send a link status command every *nwk-LinkStatusPeriod* seconds, as a one-hop broadcast without retries. It may be sent more frequently if desired. Random jitter should be added to avoid synchronization with other nodes. See section [3.4.8](#page-332-0) for the link status command frame format.

End devices do not send link status command frames.

#### **3.6.3.4.2 Upon Receipt of a Link Status Command Frame**

Upon receipt of a link status command frame by a ZigBee router or coordinator, the age field of the neighbor table entry corresponding to the transmitting device is reset to 0. The list of addresses covered by a frame is determined from the first and last addresses in the link status list, and the first frame and last frame bits of the command options field. If the receiver's network address is outside the range covered by the frame, the frame is discarded and processing is terminated. If the receiver's network address falls within the range covered by the frame, then the link status list is searched. If the receiver's address is found, the outgoing cost field of the neighbor table entry corresponding to the sender is set to the incoming cost value of the link status entry. If the receiver's address is not found, the outgoing cost field is set to 0.

End devices do not process link status command frames.

#### **3.6.3.4.3 Aging the Neighbor Table**

For devices using link status messages, the age fields for routers in the neighbor table are incremented every *nwk-LinkStatusPeriod*. If the value exceeds *nwkRouterAgeLimit*, the outgoing cost field of the neighbor table entry is set to 0. In other words, if a device fails to receive *nwkRouterAgeLimit* link status messages from a router neighbor in a row, the old outgoing cost information is discarded. In this case, the neighbor entry is considered stale and may be reused if necessary to make room for a new neighbor. End devices do not issue link status messages and therefore should never be considered stale.

<span id="page-397-0"></span>If *nwkAddrAlloc* has a value of 0x00, neighbor table entries for relatives should not be considered stale and reused.

## **3.6.3.5 Route Discovery**

Route discovery is the procedure whereby network devices cooperate to find and establish routes through the NWK. *Unicast route discovery* is always performed with regard to a particular source device and a particular destination device. *Multicast route discovery* is performed with respect to a particular source device and a multicast group. *Many-to-one route discovery* is performed by a source device to establish routes to itself from all ZigBee routers and ZigBee coordinator, within a given radius. A source device that initiates a many-to-one route discovery is designated as a concentrator and referred to as such in this document*.* Throughout section [3.6.3.5](#page-397-0) *a destination address* may be a 16-bit broadcast address, the 16-bit network address of a particular device, or a 16-bit multicast address, also known as a multicast group ID. A route request command whose destination address is the routing address of a particular device and whose route request option field does not have the multicast bit set, is a *unicast route request*. A route request command whose route request option field has the multicast bit set is a *multicast route request*. The destination address field of a multicast route request shall be a multicast group ID. A route request command payload whose destination address sub-field is a broadcast address (see [Table 3-69\)](#page-406-0) is a *many-to-one route request*. The multicast bit in the route request option field of a many-to-one route request shall be set to 0.

Note that on RREP new frames shall be created at every hop. In all other cases the packets shall not be not considered a "new" frame. A new frame shall be one with a new route request identifier. For RREP the sequence number is regenerated every hop. For RREC the sequence number does not change with every hop.

#### **3.6.3.5.1 Initiation of Route Discovery**

<span id="page-398-0"></span>The unicast route discovery procedure for a device shall be initiated on a ZigBee router or ZigBee coordinator by the NWK layer up on receipt of an NLME-ROUTE-DISCOVERY.request primitive from the next higher layer where the DstAddrMode parameter has a value of 0x02. Or, up on receipt of an NLDE-DATA.request primitive from a higher layer with the DstAddrMode set to 0x02 and the discover route sub-field set to 0x01, for which there is no routing table entry corresponding to the routing address of the destination device (the 16-bit network address indicated by the DstAddr parameter). Or, on receipt of a frame from the MAC sub-layer for which the value of the destination address field in the NWK header is not the address of the current device, the address of an end device child of the current device, or a broadcast address and:

- The discover route sub-field of the frame control field has a value of  $0x01$ , and
- there is no routing table entry corresponding to the routing destination of the frame, and
- either the value of the source address field of the NWK header of the received frame is the same as the 16-bit network address of one of the end device children of the current device, or
- the *nwkUseTreeRouting* attribute of the NIB has a value of TRUE.

The route discovery procedure for a multicast address shall be initiated by the NWK layer either in response to the receipt of an NLME-ROUTE-DISCOVERY.request primitive from the next higher layer where the DstAddrMode parameter has a value of 0x01, or as specified in sectio[n 3.6.6.2.2.](#page-412-0)

If the device initiating route discovery has no routing table entry corresponding to the routing address of the destination device, it shall establish a routing table entry with status equal to DISCOVERY\_UNDERWAY. If the device has an existing routing table entry corresponding to the routing address of the destination with status equal to AC-TIVE or VALIDATION \_UNDERWAY, that entry shall be used and the status field of that entry shall retain its current value. If it has an existing routing table entry with a status value other than ACTIVE or VALIDA-TION\_UNDERWAY, that entry shall be used and the status of that entry shall be set to DISCOV-ERY UNDERWAY. The device shall also establish the corresponding route discovery table entry if one with the same initiator and route request ID does not already exist.

Each device issuing a route request command frame shall maintain a counter used to generate route request identifiers. When a new route request command frame is created, the route request counter is incremented and the value is stored in the device's route discovery table in the Route request identifier field. Other fields in the routing table and route discovery table are set as described in section [3.6.3.2.](#page-391-0)

The NWK layer may choose to buffer the received frame pending route discovery or, if the frame is a unicast frame and the NIB attribute *nwkUseTreeRouting* has a value of TRUE, set the discover route sub-field of the frame control field in the NWK header to 0 and forward the data frame along the tree.

Once the device creates the route discovery table and routing table entries, the route request command frame shall be created with the payload depicted in [Figure 3-12.](#page-320-0) The individual fields are populated as follows:

- The command frame identifier field shall be set to indicate the command frame is a route request, see [Table 3-49.](#page-318-0)
- The Route request identifier field shall be set to the value stored in the route discovery table entry.
- The multicast flag and destination address fields shall be set in accordance with the destination address for which the route is to be discovered.
- The path cost field shall be set to 0.

Once created, the route request command frame is ready for broadcast and is passed to the MAC sub-layer using the MCPS-DATA.request primitive.

When broadcasting a route request command frame at the initiation of route discovery, the NWK layer shall retry the broadcast *nwkcInitialRREQRetries* times after the initial broadcast, resulting in a maximum of *nwkcInitialRREQRetries* + 1 transmissions. The retries will be separated by a time interval of *nwkcRREQRetryInterval* OctetDurations.

The many-to-one route discovery procedure shall be initiated by the NWK layer of a ZigBee router or coordinator on receipt of an NLME-ROUTE-DISCOVERY.request primitive from the next higher layer where the DstAddr-Mode parameter has a value of 0x00. A many-to-one route request command frame is not retried; however, a discovery table entry is still created to provide loop detection during the *nwkcRouteDiscoveryTime* period. If the No-RouteCache parameter of the NLME-ROUTE-DISCOVERY.request primitive is TRUE, the many-to-one sub-field of the command options field of the command frame payload shall be set to 2. Otherwise, the many-to-one sub-field shall be set to 1. Note that in this case, the NWK layer should maintain a route record table. The destination address field of the NWK header shall be set to 0xfffc, the all-router broadcast address. The broadcast radius shall be set to the value in *nwkConcentratorRadius*. A source device that initiates a many-to-one route discovery is designated as a concentrator and referred to as such in this document and the NIB attribute *nwkIsConcentrator* should be set to TRUE. If a device has *nwkIsConcentrator* equal to TRUE and there is a non-zero value in *nwkConcentratorDiscoveryTime,* the network layer should issue a route request command frame each *nwkConcentratorDiscovery-Time*.

#### **3.6.3.5.2 Upon Receipt of a Route Request Command Frame**

<span id="page-399-0"></span>Upon receipt of a route request command frame, if the device is an end device, it shall drop the frame. Otherwise, it shall determine if it has routing capacity.

If the device does not have routing capacity and the route request is a multicast route request or a many-to-one-route request, the route request shall be discarded and route request processing shall be terminated.

If *nwkAddrAlloc* is 0x00 and the device does not have routing capacity and the route request is a unicast route request, the device shall check if the frame was received along a valid path. A path is valid if the frame was received from one of the device's children and the source device is a descendant of that child device, or if the frame was received from the device's parent device and the source device is not a descendant of the device. If the route request command frame was not received along a valid path, it shall be discarded. Otherwise, the device shall check if it is the intended destination. It shall also check if the destination of the command frame is one of its end device children by comparing the destination address field of the route request command frame payload with the address of each of its end device children, if any. If either the device or one of its end device children is the destination of the route request command frame, it shall reply with a route reply command frame. When replying to a route request with a route reply command frame, the device shall construct a frame with the frame type field set to 0x01. The route reply's source address shall be set to the 16-bit network address of the device creating the route reply and the destination address shall be set to the calculated next hop address, considering the originator of the route request as the destination. The link cost from the next hop device to the current device shall be computed as described in section [3.6.3.1](#page-391-1) and inserted into the path cost field of the route reply command frame. The route reply command frame shall be unicast to the next hop device by issuing an MCPS-DATA.request primitive.

If the device is not the destination of the route request command frame, the device shall compute the link cost from the previous device that transmitted the frame, as described in section [3.6.3.1.](#page-391-1) This value shall be added to the path cost value stored in the route request command frame. The route request command frame shall then be unicast towards the destination using the MCPS-DATA.request service primitive. The next hop for this unicast transmission is determined in the same manner as if the frame were a data frame addressed to the device identified by the destination address field in the payload.

If the device does have routing capacity and the received request is a unicast route request, the device shall check if it is the destination of the command frame by comparing the destination address field of the route request command frame payload with its own address. It shall also check if the destination of the command frame is one of its end device children by comparing the destination address field of the route request command frame payload with the address of each of its end device children, if any. If neither the device nor one of its end device children is the destination of the route request command frame, the device shall determine if a route discovery table (see [Table 3-68\)](#page-393-0) entry exists with the same route request identifier and source address field. If no such entry exists, one shall be created.

If the device does have routing capacity and the multicast sub-field of the route request command options field of the received route request frame indicates a multicast route request, the device shall determine whether an entry already exists in the *nwkGroupIDTable* for which the group identifier field matches the destination address field of the frame. If a matching entry is found, the device shall determine if a route discovery table (see [Table 3-68\)](#page-393-0) entry exists with the same route request identifier and source address field. If no such entry exists, one shall be created.

For many-to-one route requests, and for regular route requests if the *nwkSymLink* attribute is TRUE, upon receipt of a route request command frame, the neighbor table is searched for an entry corresponding to the transmitting device. If no such entry is found, or if the outgoing cost field of the entry has a value of 0, the frame is discarded and route request processing is terminated. The maximum of the incoming and outgoing costs for the neighbor is used for the purposes of the path cost calculation, instead of the incoming cost. This includes the value used to increment the path cost field of the route request frame prior to retransmission.

When creating the route discovery table entry, the fields are set to the corresponding values in the route request command frame. The only exception is the forward cost field, which is determined by using the previous sender of the command frame to compute the link cost, as described in section [3.6.3.1,](#page-391-1) and adding it to the path cost contained the route request command frame. The result of the above calculation is stored in the forward cost field of the newly created route discovery table entry. If the *nwkSymLink* attribute is set to TRUE, the device shall also create a routing table entry with the destination address field set to the source address of the route request command frame and the next hop field set to the address of the previous device that transmitted the command frame. The status field shall be set to ACTIVE. The device shall then issue a route reply command frame to the source of the route request command frame. In the case that the device already has a route discovery table entry for the source address and route request identifier pair, the device shall determine if the path cost in the route request command frame is less than the forward cost stored in the route discovery table entry. The comparison is made by first computing the link cost from the previous device that sent this frame, as described in section [3.6.3.1,](#page-391-1) then adding it to the path cost value in the route request command frame. If this value is greater than the value in the route discovery table entry, the frame shall be dropped and no further processing is required. Otherwise, the forward cost and sender address fields in the route discovery table are updated with the new cost and the previous device address from the route request command frame.

If the *nwkSymLink* attribute is set to TRUE and the received route request command frame is a unicast route request, the device shall also create a routing table entry with the destination address field set to the source address of the route request command frame and the next hop field set to the address of the previous device that transmitted the command frame. The status field shall be set to ACTIVE. The device shall then respond with a route reply command frame. In either of these cases, if the device is responding on behalf of one of its end device children, the responder address in the route reply command frame payload shall be set equal to the address of the end device child and not of the responding device.

When a device with routing capacity is not the destination of the received route request command frame, it shall determine if a route discovery table entry (see [Table 3-68\)](#page-393-0) exists with the same route request identifier and source address field. If no such entry exists, one shall be created. The route request timer shall be set to expire in *nwkcRouteDiscoveryTime* OctetDurations. If a routing table entry corresponding to the routing address of the destination exists and its status is not ACTIVE or VALIDATION\_UNDERWAY, the status shall be set to DISCOV-ERY\_UNDERWAY. If no such entry exists and the frame is a unicast route request, an entry shall be created and its status set to DISCOVERY\_UNDERWAY. If the frame is a many-to-one route request, the device shall also create a routing table entry with the destination address field equal to the source address of the route request command frame by setting the next hop field to the address of the previous device that transmitted the command frame. If the frame is a many-to-one route request (*i.e.* the many-to-one sub-field of the command options field of the command frame payload has a non-zero value), the many-to-one field in the routing table entry shall be set to TRUE, the route record required field shall be set to TRUE<sup>30</sup>, and the no route cache flag shall be set to TRUE if the many-to-one sub-field of the command options field of the command frame payload has a value of 2 or to FALSE if it has a value of 1. If the routing table entry is new, or if the no route cache flag is set to TRUE, or if the next hop field changed, the route record required field shall be set to TRUE, otherwise it remains unchanged. The status field shall be set to ACTIVE. When the route request timer expires, the device deletes the route request entry from the route discovery table. When this happens, the routing table entry corresponding to the routing address of the destination shall also be deleted, if its status field has a value of DISCOVERY\_UNDERWAY and there are no other entries in the route discovery table created as a result of a route discovery for that destination address.

<span id="page-400-0"></span> <sup>30</sup> CCB 1487

If an entry in the route discovery table already exists, the path cost in the route request command frame shall be compared to the forward cost value in the route discovery table entry. The comparison is made by computing the link cost from the previous device, as described in section [3.6.3.1,](#page-391-1) and adding it to the path cost value in the route request command frame. If this path cost is greater, the route request command frame is dropped and no further processing is required. Otherwise, the forward cost and sender address fields in the route discovery table are updated with the new cost and the previous device address from the route request command frame. Additionally, the path cost field in the route request command frame shall be updated with the cost computed for comparison purposes. If the *nwkSymLink* attribute is set to TRUE and the received route request command frame is a unicast route request, the device shall also update any routing table entry with the destination address field set to the source address of the route request command frame, and the next hop field set to the address of the previous device that transmitted the command frame. The status field shall be set to ACTIVE. The device shall then broadcast the route request command frame using the MCPS-DATA.request primitive.

When broadcasting a route request command frame, the NWK layer shall delay retransmission by a random jitter amount calculated using the formula:

#### *2 x R[nwkcMinRREQJitter, nwkcMaxRREQJitter]*

where is a random function on the interval. The units of this jitter amount are milliseconds. Implementers may adjust the jitter amount so that route request command frames arriving with large path cost are delayed more than frames arriving with lower path cost. The NWK layer shall retry the broadcast *nwkcRREQRetries* times after the original relay resulting in a maximum of *nwkcRREQRetries* + 1 relays per relay attempt. Implementers may choose to discard route request command frames awaiting retransmission in the case that a frame with the same source and route request identifier arrives with a lower path cost than the one awaiting retransmission.

The device shall also set the status field of the routing table entry corresponding to the routing address of the destination field in the payload to DISCOVERY\_UNDERWAY. If no such entry exists, it shall be created.

When replying to a route request with a route reply command frame, a device that has a route discovery table entry corresponding to the source address and route request identifier of the route request shall construct a command frame with the frame type field set to 0x01. The source address field of the NWK header shall be set to the 16-bit network address of the current device and the destination address field shall be set to the value of the sender address field from the corresponding route discovery table entry. The device constructing the route reply shall populate the payload fields in the following manner.

- The NWK command identifier shall be set to route reply.
- The route request identifier field shall be set to the same value found in the route request identifier field of the route request command frame.
- The originator address field shall be set to the source address in the NWK header of the route request command frame.
- Using the sender address field from the route discovery table entry corresponding to the source address in the NWK header of the route request command frame, the device shall compute the link cost as described in sectio[n 3.6.3.1.](#page-391-1) This link cost shall be entered in the path cost field.

The route reply command frame is then unicast to the destination by using the MCPS-DATA.request primitive and the sender address obtained from the route discovery table as the next hop.

#### **3.6.3.5.3 Upon Receipt of a Route Reply Command Frame**

On receipt of a route reply command frame, a device shall perform the following procedure.

If the receiving device has no routing capacity and its NIB attribute *nwkUseTreeRouting* has a value of TRUE, it shall send the route reply as though it were a data frame being forwarded using tree routing. If the receiving device has no routing capacity and its NIB attribute *nwkUseTreeRouting* has a value of FALSE, it shall discard the command frame. Before forwarding the route reply command frame the device shall update the path cost field in the payload by computing the link cost from the next hop device to itself as described in section [3.6.3.1](#page-391-1) and adding this to the value in the route reply path cost field.

To support legacy devices, a route reply received with a radius of 1 shall NOT be dropped. It shall continue to be processed as follows.

If the receiving device has routing capacity, it shall check whether it is the destination of the route reply command frame by comparing the contents of the originator address field of the command frame payload with its own address. If it is, it shall search its route discovery table for an entry corresponding to the route request identifier in the route reply command frame payload. If there is no such entry, the route reply command frame shall be discarded and route reply processing shall be terminated. If a route discovery table entry exists, the device shall search its routing table for an entry with a destination address field equal to the routing address corresponding to the responder address in the route reply command frame. If there is no such routing table entry, the route reply command frame shall be discarded and, if a route discovery table entry corresponding to the route request identifier in the route reply command frame exists, it shall also be removed and route reply processing shall be terminated. If a routing table entry and a route discovery table entry exist and if the status field of the routing table entry is set to DISCOV-ERY\_UNDERWAY, it shall be changed to VALIDATION\_UNDERWAY if the routing table entry's GroupId flag is TRUE or to ACTIVE otherwise; the next hop field in the routing table shall be set to the previous device that forwarded the route reply command frame. The residual cost field in the route discovery table entry shall be set to the path cost field in the route reply payload.

If the status field was already set to ACTIVE or VALIDATION\_UNDERWAY, the device shall compare the path cost in the route reply command frame to the residual cost recorded in the route discovery table entry, and update the residual cost field and next hop field in the routing table entry if the cost in the route reply command frame is smaller. If the path cost in the route reply is not smaller, the route reply shall be discarded and no further processing shall take place. Note that NLDE data requests may be processed as soon as the first valid route is determined.

If the device receiving the route reply is not the destination, the device shall find the route discovery table entry corresponding to the originator address and route request identifier in the route reply command frame payload. If no such route discovery table entry exists, the route reply command frame shall be discarded. If a route discovery table entry exists, the path cost value in the route reply command frame and the residual cost field in the route discovery table entry shall be compared. If the route discovery table entry value is less than the route reply value, the route reply command frame shall be discarded.

Otherwise, the device shall find the routing table entry with a destination address field equal to the routing address corresponding to the responder address in the route reply command frame. In this case, it is an error if the route discovery table entry exists and there is no corresponding routing table entry, and the route reply command frame should be discarded. The routing table entry shall be updated by replacing the next hop field with the address of the previous device that forwarded the route reply command frame. The route discovery table entry shall also be updated by replacing the residual cost field with the value in the route reply command frame.

Whenever the receipt of a route reply causes the next hop field of the corresponding routing table entry to be modified, and the routing table entry's GroupId flag is TRUE, the device shall set the expiration time field of the corresponding route discovery table entry to expire in *nwkcWaitBeforeValidation* OctetDurations if the device is the destination of the route reply and *nwkcRouteDiscoveryTime* OctetDurations if it is not.

After updating its own route entry, the device shall forward the route reply to the destination. Before forwarding the route reply, the path cost value shall be updated. The sender shall find the next hop to the route reply's destination by searching its route discovery table for the entry matching the route request identifier and the source address and extracting the sender address. It shall use this next hop address to compute the link cost as described in section [3.6.3.1.](#page-391-1) This cost shall be added to the path cost field in the route reply. The destination address in the command frame NWK header shall be set to the next hop address and the frame shall be unicast to the next hop device using the MCPS-DATA.request primitive. The DstAddr parameter of the MCPS-DATA.request primitive shall be set to the next-hop address from the route discovery table.

If the value of the *nwkSymLink* attribute of the NIB has a value of TRUE, the NWK layer shall, upon relaying the route reply command frame, also create a reverse routing table entry if such an entry does not yet exist. The value of the destination address field of the routing table entry shall correspond to the value of the originator address field of the route reply command frame. The status field shall have a value of ACTIVE. The next-hop address field shall have a value corresponding to the next hop address in the route reply command being relayed, as determined in the previous paragraph. If the reverse routing table entry already exists the next-hop address field shall be updated, if necessary.

#### **3.6.3.5.4 Initiation and Processing of a Route Record Command Frame**

If the NWK layer of a ZigBee router or ZigBee coordinator is initiating a unicast data frame as a result of an NLDE-DATA.request from the next higher layer and the many-to-one field of the routing table entry corresponding to the destination address of the frame has a value of TRUE, then the NWK layer shall examine the route record required field of that same routing table entry. If the route record required field also has a value of TRUE, the NWK shall unicast a route record command to the destination before transmitting the data frame.

If the NWK layer of a ZigBee router or ZigBee coordinator is forwarding a unicast data frame on behalf of one of its end device children and the many-to-one field of the destination's routing table entry has a value of TRUE, then the device shall unicast a route record command to the destination before relaying the data frame.

An optional optimization is possible in which the router or coordinator may keep track of which of its end device children have received source routed data frames from a particular concentrator device and can thereby reduce the number of route record commands it transmits to that concentrator on behalf of its end device children.

Each relay node that receives the route record command shall append its network address to the command payload, increment the relay count, and forward the message. If no next hop is available, or if delivery to the next hop fails, or if there is insufficient space in the payload for the network address, the command frame shall be discarded and no error command shall be generated.

Upon receipt of the route record command by the destination, the route shall be stored in the source route table. Any existing source routes to the message source or intermediary nodes shall be replaced by the new route information.

## **3.6.3.6 Upon Expiration of a Route Discovery Table Entry**

When a route discovery table entry is created, the expiration timer shall be set to expire in *nwkcRouteDiscoveryTime* OctetDurations. For entries whose GroupId flag in the corresponding entry in the routing table is TRUE, when a route reply is received that causes the next hop to change, the expiration time field of the corresponding route discovery table entry is set to expire in *nwkcWaitBeforeValidation* OctetDurations if the device is the destination of the route reply and *nwkcRouteDiscoveryTime* OctetDurations if it is not. When the timer expires, the device shall delete the entry from the route discovery table. If the device is the originator of the route request and the routing table entry corresponding to the destination address has a Status field value of VALIDATION\_UNDERWAY, then the device shall transmit a message to validate the route: either the message-buffered pending route discovery or a network status command with a status code of 0x0a (validate route). If the routing table entry corresponding to the destination address has any Status field value other than ACTIVE or VALIDATION\_UNDERWAY and there are no other entries in the route discovery table corresponding to that routing table entry, the routing table entry shall also be deleted.

### **3.6.3.7 Route Maintenance**

A device NWK layer shall maintain a failure counter for each neighbor to which it has an outgoing link, *i.e.*, to which it has been required to send data frames. If the outgoing link is classified as a failed link, then the device shall respond as described in the following paragraphs. Implementers may choose a simple failure-counting scheme to generate this failure counter value or they may use a more accurate time-windowed scheme. Note that it is important not to initiate repair too frequently since repair operations may flood the network and cause other traffic disruptions. The procedure for retiring links and ceasing to keep track of their failure counter is out of the scope of this specification.

#### **3.6.3.7.1 In Case of Link Failure**

If a failed link is encountered while a device is forwarding a unicast data frame using a routing table entry with the many-to-one field set to TRUE, a network status command frame with status code of 0x0c indicating many-to-one route failure shall be generated. The destination address field in the NWK header of the network status command frame shall be equal to the destination address field in the NWK header of the frame causing the error. The destination address field of the network status command payload shall be equal to the source address field in the NWK header of the frame causing the error. The network status command frame shall be unicast to a random router neighbor using the MCPS-DATA.request primitive. Because it is a many-to-one route, all neighbors are expected to have a routing table entry to the destination. Upon receipt of the network status command frame, if no routing table entry for the destination is present, or if delivery of the network status command frame to the next hop in the routing table entry fails, the network status command frame shall again be unicast to a random router neighbor using the MCPS-DATA.request primitive. The radius counter in the NWK header will limit the maximum number of times the network status command frame is relayed. Upon receipt of the network status command frame by its destination it shall be passed up to the next higher layer using the NLME-NWK-STATUS.indication primitive. Many-to-one routes are not automatically rediscovered by the NWK layer due to route errors.

If a failed link is encountered while the device is forwarding a unicast frame using normal unicast routing, the device shall issue a network status command frame back to the source device of the frame with a status code indicating the reason for the failure (see [Table 3-51\)](#page-325-0), and issue an NLME-NWK-STATUS.indication to the next higher layer with a status code indicating the reason for the failure.

On receipt of a network status command frame by a router that is the intended destination of the command where the status code field of the command frame payload has a value of 0x01 or 0x02 indicating a link failure, the NWK layer will remove the routing table entry corresponding to the value of the destination address field of the command frame payload, if one exists, and inform the next higher layer of the failure using the NLME-NWK-STATUS.indication using the same status code.

On receipt of a network status command frame by a router that is the parent of an end device that is the intended destination, where the status code field of the command frame payload has a value of 0x01 or 0x02 indicating a link failure, the NWK layer will remove the routing table entry corresponding to the value of the destination address field of the command frame payload, if one exists. It will then relay the frame as usual to the end device.

On receipt of a network status command frame by an end device, the NWK layer shall inform the next higher layer of the failure using the NLME-NWK-STATUS.indication.

If an end device encounters a failed link to its parent, the end device shall inform the next higher layer using the NLME-NWK-STATUS.indication primitive with a Status parameter value of 0x09 indicating parent link failure (see [Table 3-51\)](#page-325-0). Similarly if a ZigBee router without routing capacity for which *nwkUseTreeRouting* has a value of TRUE encounters a failed link to its parent, it shall inform the next higher layer using the NLME-NWK-STATUS.indication primitive with a Status parameter value of 0x09 indicating parent link failure.

# **3.6.4 Scheduling Beacon Transmissions**

Beacon scheduling is necessary in a multi-hop topology to prevent the beacon frames of one device from colliding with either the beacon frames or the data transmissions of its neighboring devices. Beacon scheduling is necessary when implementing a tree topology but not a mesh topology, as beaconing is not permitted in ZigBee mesh networks.

### **3.6.4.1 Scheduling Method**

The ZigBee coordinator shall determine the beacon order and superframe order for every device in the network (see [B1] for more information on these attributes). Because one purpose of multi-hop beaconing networks is to allow routing nodes the opportunity to sleep in order to conserve power, the beacon order shall be set much larger than the superframe order. Setting the attributes in this manner makes it possible to schedule the active portion of the superframes of every device in any neighborhood such that they are non-overlapping in time. In other words, time is divided into approximately (*macBeaconInterval*/*macSuperframeDuration*) non-overlapping time slots, and the active portion of the superframe of every device in the network shall occupy one of these non-overlapping time slots. An example of the resulting frame structure for a single beaconing device is shown in [Figure 3-51.](#page-405-0)

<span id="page-405-0"></span>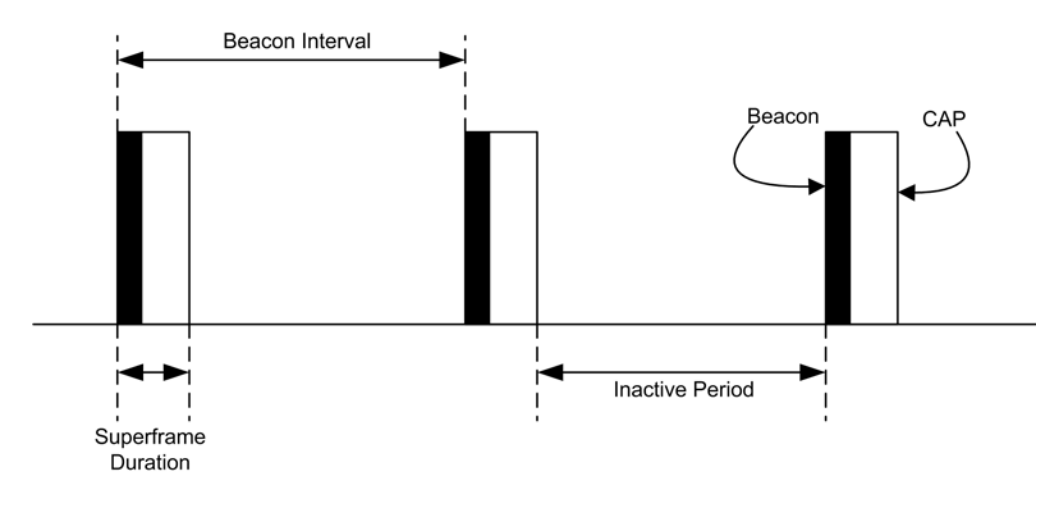

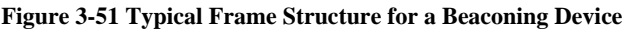

The beacon frame of a device shall be transmitted at the start of its non-overlapping time slot, and the transmit time shall be measured relative to the beacon transmit time of the parent device. This time offset shall be included in the beacon payload of every device in a multi-hop beaconing network (see section [3.6.7](#page-413-0) for a complete list of beacon payload parameters). Therefore a device receiving a beacon frame shall know the beacon transmission time of both the neighboring device and the parent of the neighboring device, since the transmission time of the parent may be calculated by subtracting the time offset from the timestamp of the beacon frame. The receiving device shall store both the local timestamp of the beacon frame and the offset included in the beacon payload in its neighbor table. The purpose of having a device know when the parent of its neighbor is active is to maintain the integrity of the parent-child communication link by alleviating the hidden node problem. In other words, a device will never transmit at the same time as the parent of its neighbor.

Communication in a tree network shall be accomplished using the parent-child links to route along the tree. Since every child tracks the beacon of its parent, transmissions from a parent to its child shall be completed using the indirect transmission technique. Transmissions from a child to its parent shall be completed during the CAP of the parent. Details for the communication procedures can be found in IEEE 802.15.4-2015 [B1].

A new device wishing to join the network shall follow the procedure outlined in section [3.6.1.4.](#page-360-0) In the process of joining the network, the new device shall build its neighbor table based on the information collected during the MAC scan procedure. Using this information, the new device shall choose an appropriate time for its beacon transmission and CAP (the active portion of its superframe structure) such that the active portion of its superframe structure does not overlap with that of any neighbor or of the parent of any neighbor. If there is no available non-overlapping time slot in the neighborhood, the device shall not transmit beacons and shall operate on the network as an end device. If a non-overlapping time slot is available, the time offset between the beacon frames of the parent and the new device shall be chosen and included in the beacon payload of the new device. Any algorithm for selecting the beacon transmission time that avoids beacon transmission during the active portion of the superframes of its neighbors and their parents may be employed, as interoperability will be ensured.

To counteract drift, the new device shall track the beacon of its parent and adjust its own beacon transmission time such that the time offset between the two remains constant. Therefore, the beacon frames of every device in the network are essentially synchronized with those of the ZigBee coordinator. [Figure 3-52](#page-406-1) illustrates the relationship between the active superframe portions of a parent and its child.

<span id="page-406-1"></span>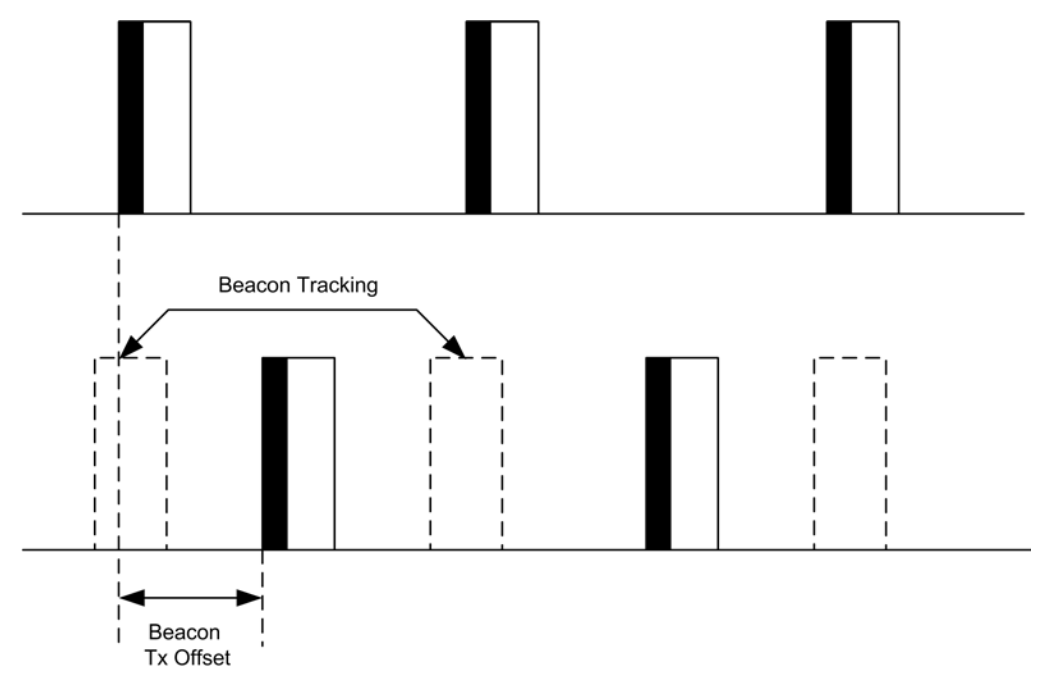

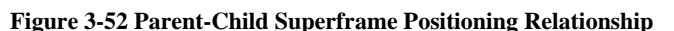

The density of devices that can be supported in the network is inversely proportional to the ratio of the superframe order to the beacon order. The smaller the ratio, the longer the inactive period of each device and the more devices that can transmit beacon frames in the same neighborhood. It is recommended that a tree network utilize a superframe order of 0, which, when operating in the 2.4 GHz band, gives a superframe duration of 15.36 ms and a beacon order of between 6 and 10, which, in the 2.4 GHz band, gives a beacon interval between 0.98304s and 15.72864s. Using these superframe and beacon order values, a typical duty cycle for devices in the network will be between  $\sim$ 2% and  $\sim$ 0.1% regardless of the frequency band.

# **3.6.5 Broadcast Communication**

<span id="page-406-0"></span>This section specifies how a broadcast transmission is accomplished within a ZigBee network. Any device within a network may initiate a broadcast transmission intended for a number of other devices that are part of the same network. A broadcast transmission is initiated by the local APS sub-layer entity through the use of the NLDE-DATA.request primitive by setting the DstAddr parameter to a broadcast address as shown in [Table 3-69,](#page-406-0) or by the NWK layer through the use of these same broadcast addresses in the construction of an outgoing NWK header. (Note that broadcast transmission for link status and route request command frames is handled differently as described in sectio[n 3.6.3.4](#page-396-0) and section [3.6.3.5.2](#page-399-0) respectively.)

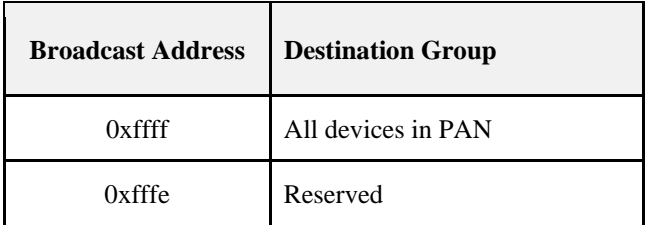

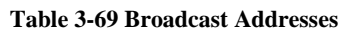

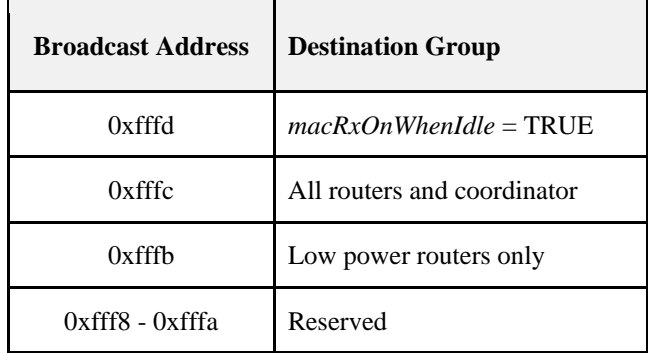

To transmit a broadcast MSDU, the NWK layer of a ZigBee router or ZigBee coordinator issues an MCPS-DATA.request primitive to the MAC sub-layer(s) with the DstAddrMode parameter set to 0x02 (16-bit network address) and the DstAddr parameter set to 0xffff. For a ZigBee end device, the MAC destination address of the broadcast frame shall be set equal to the 16-bit network address of the parent of the end device. The PANId parameter shall be set to the PANId of the ZigBee network. This specification does not support broadcasting across multiple networks. Broadcast transmissions shall not use the MAC sub-layer acknowledgement; instead, a passive acknowledgement mechanism may be used. Passive acknowledgement means that every ZigBee router and ZigBee coordinator keeps track of which of its neighboring devices have successfully relayed the broadcast transmission. The MAC sub-layer acknowledgement is disabled by setting the acknowledged transmission flag of the TxOptions parameter to FALSE. All other flags of the TxOptions parameter shall be set based on the network configuration.

The ZigBee coordinator, each ZigBee router and those ZigBee end devices with *macRxOnWhenIdle* equal to TRUE, shall keep a record of any new broadcast transaction that is either initiated locally or received from a neighboring device. This record is called the broadcast transaction record (BTR) and shall contain at least the sequence number and the source address of the broadcast frame. The broadcast transaction records are stored in the *nwkBroadcastTransactionTable* (BTT) as shown in [Table 3-70.](#page-408-0)

<span id="page-408-0"></span>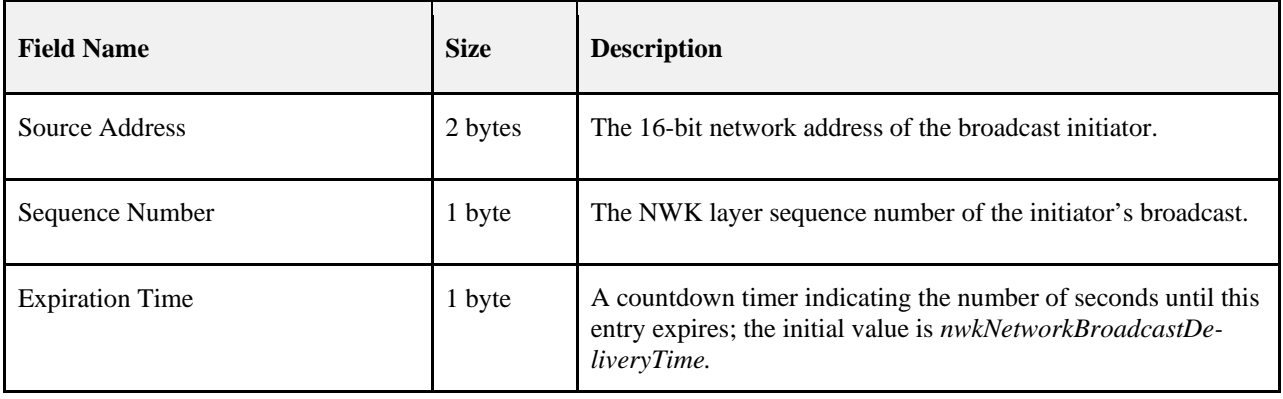

#### **Table 3-70 Broadcast Transaction Record**

Processing of a broadcast with a NWK source of the local device shall only be done when the device has been powered up and operating on the network for nwkNetworkBroadcastDeliveryTime. This prevents broadcasts from being processed that might have recently originated from the device after a reset.<sup>[31](#page-408-1)</sup>

When a device receives a broadcast frame from a neighboring device, it shall compare the destination address of the frame with its device type. If the destination address does not correspond to the device type of the receiver as outlined in [Table 3-69,](#page-406-0) the frame shall be discarded. If the destination address corresponds to the device type of the receiver, the device shall compare the sequence number and the source address of the broadcast frame with the records in its BTT.

If the device has a BTR of this particular broadcast frame in its BTT, it may update the BTR to mark the neighboring device as having relayed the broadcast frame. It shall then drop the frame. If no record is found, it shall create a new BTR in its BTT and may mark the neighboring device as having relayed the broadcast. The NWK layer shall then indicate to the higher layer that a new broadcast frame has been received using the NLDE-DATA.indication. If the device is a ZigBee router (ZR) or a ZigBee Coordinator (ZC) and the radius field is greater than zero; then the frame shall be retransmitted. Otherwise it shall be dropped. Before the retransmission, it shall wait for a random time period called broadcast jitter. This time period shall be bounded by the value of the *nwkcMaxBroadcastJitter* attribute. ZigBee end devices with *macRxOnWhenIdle* equal to FALSE shall not participate in the relaying of broadcast frames and need not maintain a BTT for broadcast frames that they originate.

If, on receipt of a broadcast frame, the NWK layer finds that the BTT is full and contains no expired entries, then the frame should be dropped. In this situation the frame should not be retransmitted, nor should it be passed up to the next higher layer.

A ZigBee coordinator or ZigBee router operating in a non-beacon-enabled ZigBee network shall retransmit a previously broadcast frame at most *nwkMaxBroadcastRetries* times. If the device does not support passive acknowledgement, then it shall retransmit the frame exactly *nwkMaxBroadcastRetries* times.If the device supports passive acknowledgement and any of its neighboring devices have not relayed the broadcast frame within *nwkPassiveAck-Timeout* OctetDurations then it shall continue to retransmit the frame on the MAC interfaces which are in communication with such neighbors up to a maximum of *nwkMaxBroadcastRetries* times.

A device should change the status of a BTT entry after *nwkNetworkBroadcastDeliveryTime* OctetDurations have elapsed since its creation. The entry status should change to expired and thus the entry can be overwritten if required when a new broadcast is received.

<span id="page-408-1"></span> <sup>31</sup> CCB2033

Copyright 2005-2017 zigbee alliance. All rights reserved. Page 384

When a ZigBee router that has the *macRxOnWhenIdle* MAC PIB attribute set to FALSE receives a broadcast transmission, it shall use a different procedure for retransmission than the one outlined above. It shall retransmit the frame without delay to each of its neighbors individually, using a MAC layer unicast, that is, with the DstAddr parameter of the MCPS-DATA.request primitive set to the address of each neighbor device and not to the broadcast address. Similarly, a router or coordinator with the *macRxOnWhenIdle* MAC PIB attribute set to TRUE, which has one or more neighbors with the *macRxOnWhenIdle* MAC PIB attribute set to FALSE, shall, in the case where the destination address is 0xffff denoting broadcast to all devices, retransmit the broadcast frame to each of these neighbors in turn as a MAC layer unicast in addition to performing the more general broadcast procedure spelled out in the previous paragraphs. Indirect transmission, as described in IEEE 802.15.4-2015 [B1], may be employed to ensure that these unicasts reach their destination.

Every ZigBee router shall have the ability to buffer at least 1 frame at the NWK layer in order to facilitate retransmission of broadcasts.

[Figure 3-53](#page-410-0) shows a broadcast transaction between a device and two neighboring devices**.**

<span id="page-410-0"></span>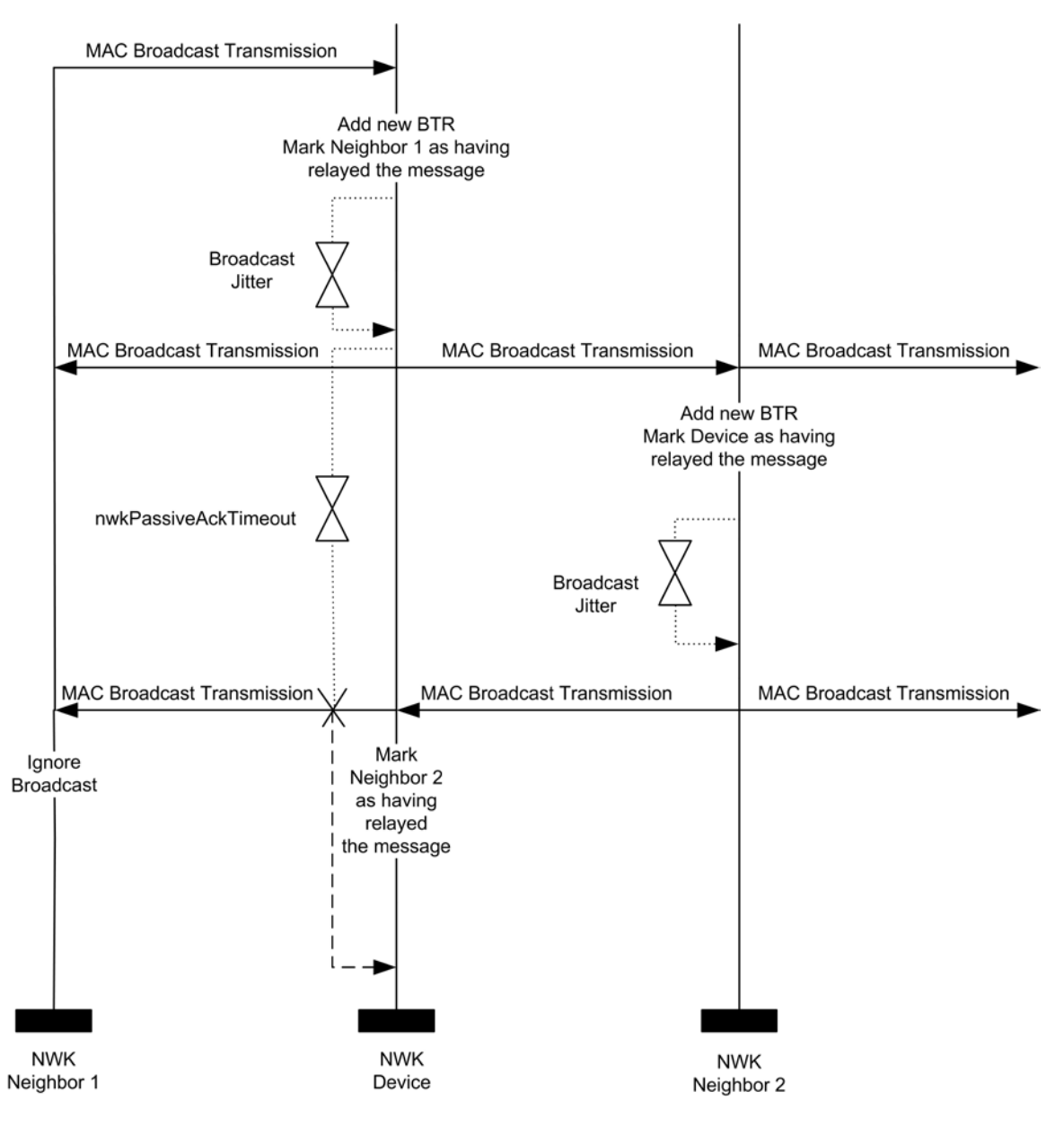

#### **Figure 3-53 Broadcast Transaction Message Sequence Chart**

# **3.6.6 Multicast Communication**

This section specifies how multicast transmission is accomplished within a ZigBee network. Multicast addressing is accomplished using 16-bit multicast group IDs. A multicast group is a collection of nodes, all registered under the same multicast group ID, that are physically separated by a hop distance of no more than a given radius, known as the MaxNonMemberRadius. A multicast message is sent to a particular destination group and is received by all members of that group. Only data frames are multicast — no NWK command frames are multicast.

Multicast frames are propagated through the network by both members and non-members of the destination multicast group. A packet may be sent in one of two modes as indicated by a mode flag in the packet which determines the method of relay to the next hop. If the original message was created by a member of the group, it is considered to be in 'Member Mode' and is relayed by means of broadcasts. If the original message was created by a non-member of the group, it is considered to be in 'Non-Member Mode' and is relayed by means of unicasts towards a group member. Once a non-member message reaches any member of the destination group, it is instantly transformed into a Member Mode type relay for the duration of the life of the packet regardless of who relays it next.

Multicast messages may be originated by end devices but are not sent to devices where *macRxOnWhenIdle* is equal to FALSE.

## **3.6.6.1 The Group ID Table**

The NWK layer of a device may maintain a group ID table, *nwkGroupIDTable*, accessible as an attribute of the NIB as shown in [Table 3-58.](#page-347-0) If the *nwkGroupIDTable* NIB attribute is present then it shall contain a set of 16-bit group identifiers for groups of which the device is a member.

Note that the optional *nwkGroupIDTable* NIB attribute has a functional overlap with the mandatory APS group table (see Table 2-18). If a device maintains both tables, and thereby expects to use NWK-layer multicast as a method for receiving group-addressed frames, it must assure that each 16-bit group identifiers that appears in the APS group table also appears in the NWK group table.

Note also that from an implementation perspective, it would be wasteful to duplicate the list of group identifiers across layers and it is assumed that implementers will find a way to combine the APS and NWK group tables to avoid waste.

### **3.6.6.2 Upon Receipt of a Multicast Frame from the Next Higher Layer**

If an NLDE-DATA.request is received by the NWK layer from its next higher layer and the multicast control field is 0x01, the NWK layer shall determine whether an entry exists in the *nwkGroupIDTable* having a group identifier field matching the destination address of the frame. If a matching entry is found, the NWK layer shall multicast the frame according to the procedure outlined in section [3.6.6.2.1.](#page-411-0) If a matching entry is not found, the frame shall be initiated as a non-member mode multicast using the procedure outlined in section [3.6.6.2.2.](#page-412-0)

#### **3.6.6.2.1 Initiating a Member Mode Multicast**

<span id="page-411-0"></span>The NWK layer shall set the multicast mode sub-field of the multicast control field to 0x01 (member mode). If the BTT table is full and contains no expired entries, the message shall not be sent and the NLDE shall issue the NLDE-DATA.confirm primitive with a status value of BT\_TABLE\_FULL. If the BTT is not full or contains an expired BTR, a new BTR shall be created with the local node as the source and the multicast frame's sequence number. The message shall then be transmitted according to the procedure described in the final paragraph of section [3.6.6.3.](#page-412-1)

#### **3.6.6.2.2 Initiating a Non-Member Mode Multicast**

<span id="page-412-0"></span>The NWK layer shall set the multicast mode sub-field of the multicast control field to 0x00 (non-member mode). Then, the NWK layer shall check its routing table for an entry corresponding to the GroupID destination of the frame. If there is such an entry, the NWK layer shall examine the entry's status field. If the status is ACTIVE, then the device shall (re)transmit the frame. If the status is VALIDATION\_UNDERWAY, then the status shall be changed to ACTIVE, the device shall transmit the frame according to the procedure described in the final paragraph of sectio[n 3.6.6.4,](#page-413-1) and the NLDE shall issue the NLDE-DATA.confirm primitive with the status value received from the MCPS-DATA.confirm primitive. If there is no routing table entry corresponding to the GroupID destination of the frame and the value of the DiscoverRoute parameter is 0x00 (suppress route discovery), the frame shall be discarded and the NLDE shall issue the NLDE-DATA.confirm primitive with a status value of ROUTE\_DISCOVERY\_FAILED. If the DiscoverRoute parameter has a value of 0x01 (enable route discovery) and there is no routing table entry corresponding to the GroupID destination of the frame, then the device shall initiate route discovery immediately as described in section [3.6.3.5.1.](#page-398-0) The frame may optionally be buffered pending route discovery. If it is not buffered, the frame shall be discarded and the NLDE shall issue the NLDE-DATA.confirm primitive with a status value of FRAME\_NOT\_BUFFERED.

## **3.6.6.3 Upon Receipt of a Member Mode Multicast Frame**

<span id="page-412-1"></span>When a device receives a member mode multicast frame from a neighboring device, it shall compare the sequence number and the source address of the multicast frame with the records in its BTT. If the device has a BTR of this particular multicast frame in its BTT it shall discard the frame. If no record is found and the BTT is full and contains no expired entries, it shall discard the frame. If no record is found and the BTT is not full or contains an expired BTR, it shall create a new BTR and continue processing the message as outlined in the following paragraph.

When a member mode multicast frame has been received from a neighbor and added to the BTT, the NWK layer shall then determine whether an entry exists in the *nwkGroupIDTable* whose group identifier field matches the destination group ID of the frame. If a matching entry is found, the message shall be passed to the next higher layer, the multicast mode sub-field of the multicast control field shall be set to 0x01 (member mode), the value of the NonmemberRadius sub-field shall be set to the value of the MaxNonmemberRadius sub-field in the multicast control field, and the message shall be transmitted as outlined in the following paragraph.

If a matching entry is not found, the NWK layer shall examine the frame's multicast NonmemberRadius field. If the value of the NonmemberRadius sub-field of the multicast field is 0 the message shall be discarded, along with the newly added BTR. Otherwise, the NonmemberRadius sub-field shall be decremented if it is less than 0x07 and the frame shall be transmitted as outlined in following paragraphs. If, as a result of being decremented, this value falls to 0, the frame shall not, under any circumstances, be retransmitted.

Each member mode multicast message shall be transmitted *nwkMaxBroadcastRetries* times. For member mode multicast frames that did not originate on the local device, the initial transmission shall be delayed by a random time bounded by the value of the *nwkcMaxBroadcastJitter* attribute. A device shall delay a period of *nwkPassiveAck-Timeout* OctetDurations between retransmissions of a particular member mode multicast message. Unlike broadcasts, there is no passive acknowledgement for multicasts. ZigBee end devices shall not participate in the relaying of multicast frames.

To transmit a member mode multicast MSDU, the NWK layer issues an MCPS-DATA.request primitive to the MAC sub-layer with the DstAddrMode parameter set to 0x02 (16-bit network address) and the DstAddr parameter set to 0xffff, which is the broadcast network address. The PANId parameter shall be set to the PANId of the ZigBee network. Member mode multicast transmissions shall not use the MAC sub-layer acknowledgement or the passive acknowledgement used for broadcasts. The MAC sub-layer acknowledgement is disabled by setting the acknowledged transmission flag of the TxOptions parameter to FALSE. All other flags of the TxOptions parameter shall be set based on the network configuration.

### **3.6.6.4 Upon Receipt of a Non-Member Mode Multicast Frame**

<span id="page-413-1"></span>When a device receives a non-member mode multicast frame from a neighboring device, the NWK layer shall determine whether an entry exists in the *nwkGroupIDTable* having a group identifier field that matches the destination address of the frame. If a matching entry is found, the multicast control field shall be set to 0x01 (member mode) and the message shall be processed as if it had been received as a member mode multicast. If no matching *nwkGroupIDTable* entry is found, the device shall check its routing table for an entry corresponding to the GroupID destination of the frame. If there is no such routing table entry, the message shall be discarded. If there is such an entry, the NWK layer shall examine the entry's status field. If the status is ACTIVE, the device shall (re)transmit the frame. If the status is VALIDATION\_UNDERWAY, the status shall be changed to ACTIVE and the device shall (re)transmit the frame. To transmit a non-member mode multicast MSDU, the NWK layer issues an MCPS-DATA.request primitive to the MAC sublayer with the DstAddrMode parameter set to 0x02 (16-bit network address) and the DstAddr parameter set to the next hop as determined from the matching routing table entry. The PANId parameter shall be set to the PANId of the ZigBee network. The MAC sub-layer acknowledgement shall be enabled by setting the acknowledged transmission flag of the TxOptions parameter to TRUE. All other flags of the TxOptions parameter shall be set based on the network configuration.

# <span id="page-413-0"></span>**3.6.7 NWK Information in the MAC Beacons**

This section specifies how the NWK layer uses the beacon payload of a MAC sub-layer beacon frame to convey NWK layer-specific information to neighboring devices.

The beacon payload shall contain the information shown in [Table 3-71.](#page-413-2) This enables the NWK layer to provide additional information to new devices that are performing network discovery and allows these new devices to more efficiently select a network and a particular neighbor to join. Refer to section [3.6.1.4.1.1](#page-360-1) for a detailed description of the network discovery procedure.

<span id="page-413-2"></span>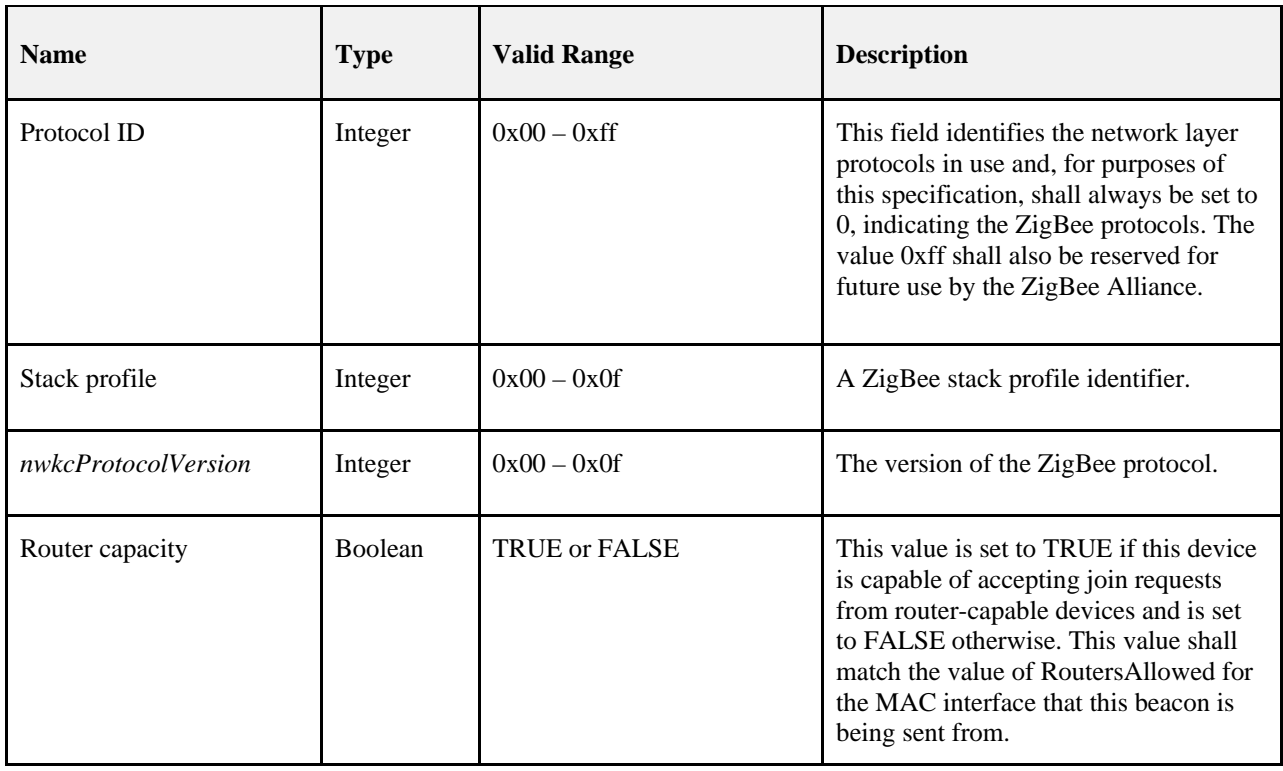

#### **Table 3-71 NWK Layer Information Fields**

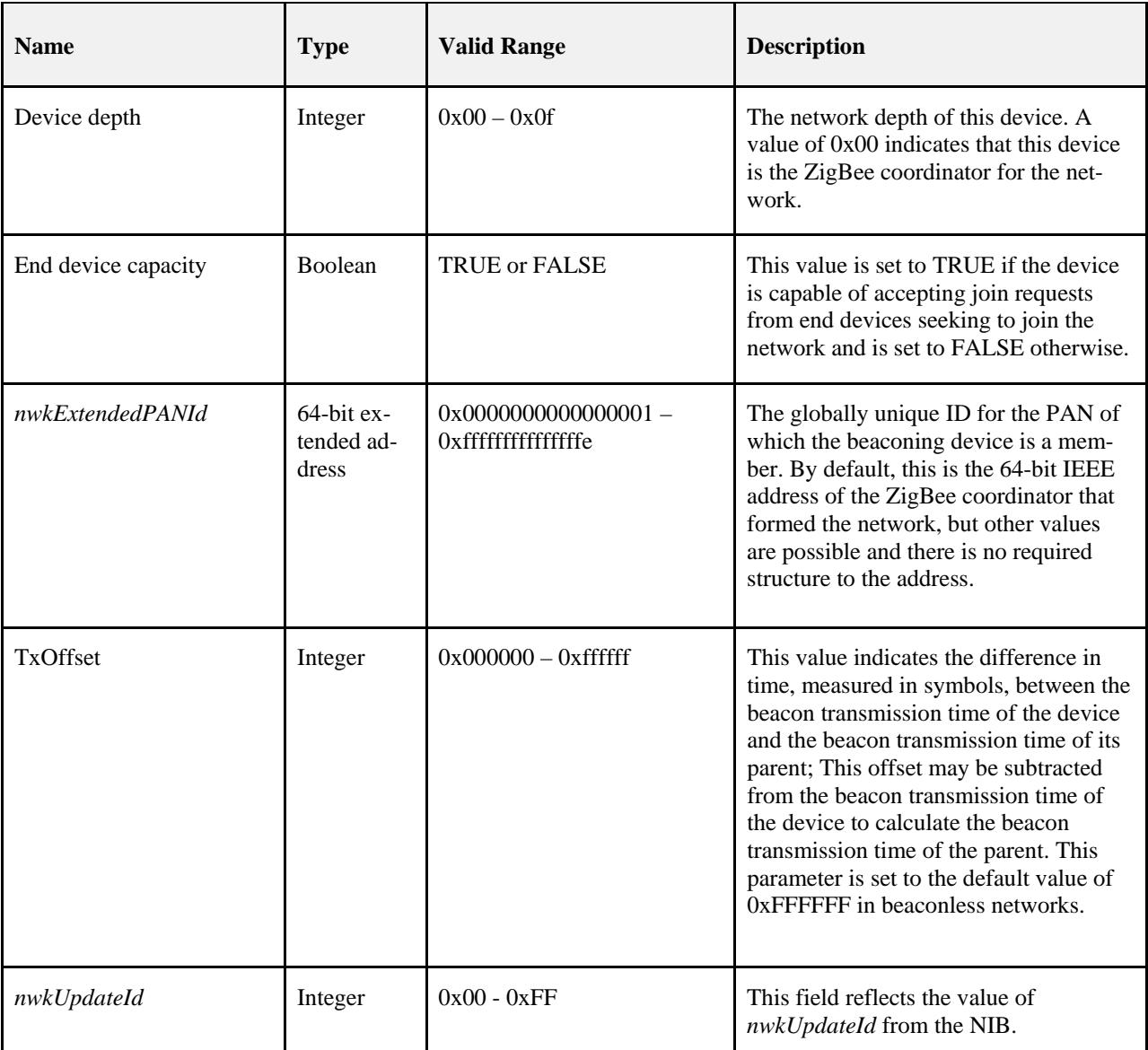

The NWK layer of the ZigBee coordinator shall update the beacon payload immediately following network formation. All other ZigBee devices shall update it immediately after the join is completed and any time the network configuration (any of the parameters specified in [Table 3-14\)](#page-276-0) changes. The beacon payload is written into the MAC sub-layer PIB using the MLME-SET.request primitive. The *macBeaconPayloadLength* attribute is set to the length of the beacon payload, and the octet sequence representing the beacon payload is written into the *macBeaconPayload* attribute. The formatting of the bit sequence representing the beacon payload is shown in [Figure 3-54.](#page-415-0)

<span id="page-415-0"></span>

| Bits:<br>$0 - 7$ | $8 - 11$                | $12 - 15$                   | $16 - 17$     | 18                 | $19 - 22$       | 23                            | $24 - 87$                       | 88-111    | 112-119         |
|------------------|-------------------------|-----------------------------|---------------|--------------------|-----------------|-------------------------------|---------------------------------|-----------|-----------------|
| Protocol<br>ID   | <b>Stack</b><br>profile | nwk<br>cProtocol<br>Version | Re-<br>served | Router<br>capacity | Device<br>depth | End de-<br>vice ca-<br>pacity | nwk<br>Extended<br><b>PANId</b> | Tx Offset | Nwk<br>UpdateId |

**Figure 3-54 Format of the MAC Sub-Layer Beacon Payload**

## <span id="page-415-1"></span>**3.6.8 Persistent Data**

Devices operating in the field may be restarted either manually or programmatically by maintenance personnel, or may be restarted accidentally for any number of reasons, including localized or network-wide power failures, battery replacement during the course of normal maintenance, impact, and so on. The following information should be preserved across resets in order to maintain an operating network:

- The device's PAN Id and Extended PAN Id.
- The device's 16-bit network address.
- If *nwkAddrAlloc* is equal to 0, a device shall save the following information for each associated router child in the neighbor table:
	- The 64-bit IEEE address
	- 16-bit network address
- For each device in the nwkNeighborTable of the NIB with a device type set to 0x02 (ZigBee End Device), the following shall be saved:
	- The 64-bit IEEE address
	- 16-bit network address
	- The End Device Configuration value
	- Device Timeout value
	- MAC Interface Index
- If the device is an end device, the *nwkParentInformation* value in the NIB.
- For end devices, the 16-bit network address of the parent device.
- The stack profile in use.
- The device depth.
- The MAC Interface Table

The method by which these data are made to persist is beyond the scope of this specification.

# **3.6.9 Low Power Routers (LPR)**

Low power routers are defined as routers operating on batteries for multiple years by regularly powering off their radios. LPRs shall be recognized by high power routers (HPR) looking at the following capability information bit-fields (see [Table 3-62\)](#page-361-0) during the joining phase:

- Device type set to 1
- Receive on when idle set to FALSE

LPR devices should be able to receive network command frames that are broadcast in the network. This can be achieved by setting the destination address in the NWK header to the broadcast address for all routers and coordinators (see [Table 3-69\)](#page-406-0).

# **3.6.10 End Device Aging and Management**

The end device and router relationship is established via MAC association or NWK rejoin, and can be dissolved via a leave command. However there are a number of ways in which the relationship can get broken, where router parent and end device do not agree. For example the router parent may think it is still the router parent for an end device when in fact the end device has switched to a new parent, or the router parent may age out the child since it has had no communication with it for an extended period of time.

Router parents have a finite amount of local resources to store end device information. As such it is desirable to clean out old entries to allow for new end devices to join. End devices shall be aged out by the router according to the rules defined below.

## **3.6.10.1 End Device Aging Mechanism**

A router parent must age neighbor table entries for end devices. It is important to note that prior versions of this specification did not have this requirement and thus legacy devices exist that do not have this child aging mechanism.

A router parent shall keep track of the amount of real time that has passed and decrement the Timeout counter value for each end device entry in its neighbor table until the value reaches 0. When a neighbor table entry's Timeout counter value reaches 0, the router parent shall delete the entry from the neighbor table.

<span id="page-416-0"></span>End Devices may periodically send a keepalive message to reset the Timeout counter value. See section [3.6.10.3](#page-417-0) for details.

## **3.6.10.2 Establishing the Timeout**

A router shall initially set the timeout for all end devices according to the default value of *nwkEndDeviceTimeoutDefault* in [Table 3-58.](#page-347-0) The following describes how an end device may update this value from the default.

After joining or rejoining the network the end device shall send an End Device Timeout Request command to its parent. This shall be done even if the end device is joining or rejoining to the same parent. The message shall include their timeout period and configuration.

Routers shall process the End Device Timeout Request command as follows.

- 1. If the Requested Timeout Enumeration value in the frame is not within the valid range, it shall generate an End Device Timeout Response command with a status of INCORRECT\_VALUE and no further processing of the message shall take place.
- 2. The parent shall find the neighbor table entry for the sending device and verify that the entry corresponds to an end device. If no entry is found or the entry is not an end device, then the message shall be dropped and no further processing shall take place.
- 3. The parent shall validate that each bit set to 1 in the End Device Configuration Field is a known feature and supported by the parent. If any feature is not supported or known to the parent, it shall send an End Device Timeout Response with a status of INCORRECT\_VALUE and no further processing shall take place.
- 4. The received value shall be converted into an actual timeout amount. This shall be done by obtaining the actual timeout value for the corresponding Requested Timeout Enumeration in [Table](#page-339-0)  [3.52.](#page-339-0) The value shall be converted from minutes into seconds if it is not already a value in seconds. The parent shall set the Timeout Counter and Device Timeout values of the neighbor table entry to the converted value.
- 5. The parent shall set the End Device Configuration information in the neighbor table for the corresponding end device's entry to the value of the End Device Configuration field in the received message.

6. The parent shall generate an End Device Timeout Response command with a status of SUCCESS. It shall fill in the value of the *Parent Information Bitmask* field according to the keepalive methods it supports.

An End Device that receives an End Device Timeout Response Command shall process it as follows.

- 1. If the status is SUCCESS it shall set the *nwkParentInformation* value in the NIB to value of the Parent Information field of the received command. No further processing shall take place.
- 2. If the End Device receives the command with a status value other than SUCCESS, it shall assume its timeout value has not been configured on the parent.

End Devices may receive no End Device Timeout Response command at all if they are communicating with a legacy device that does not have support for this command. They shall treat this the same as receiving an End Device Timeout Response with a non-SUCCESS status code.

### **3.6.10.3 End Device Keepalive**

<span id="page-417-0"></span>All end devices (including RxOnWhenIdle=TRUE) that have received an End Device Timeout Response Command with a status of SUCCESS may periodically send a keepalive to their router parent to insure they remain in the router's neighbor table.

The keepalive message will refresh the timeout on the parent device so that the parent does not delete the child from its neighbor table. The period for sending the keepalive to the router parent shall be determined by the manufacturer of the device and is not specified by this standard. It is recommended that the period allows the end device to send 3 keepalive messages during the Device Timeout period. This will help insure that a single missed keepalive message will not age out the end device on the router parent.

There are two keepalive mechanisms described below. The method the end device uses depends on the support of the router parent. The router parent will indicate its support in the End Device Timeout Response command frame and this information will be stored in the NIB.

When an End Device needs to send a keepalive message, it shall examine the *nwkParentInformation* value in the NIB. If bit 0 has a value of 1 (indicating support of the MAC data poll keepalive) then the device shall send a MAC data poll command unicast to its parent.

Otherwise if the value of bit 1 has a value of 1, then the device shall send an End Device Timeout Request command as a unicast to refresh the keepalive timer. If the transmission is successful, the device shall wait for macResponseWaitTime for an End Device Timeout Response from its parent. If the transmission was unsuccessful, or if no End Device Timeout Response command is received, or if the status field indicates a value other than SUCCESS, the end device shall generate a NLME-NWK-STATUS.indication with a code of 0x09 (Parent Link Failure).

### **3.6.10.4 MAC Data Poll Processing**

A router whose *nwkParentInformation* in the NIB has bit 1 set to 0, shall support the MAC Data poll as an End Device keepalive. A router is not required to support this method. If it does not it must support the End Device Timeout Request method.

Upon receipt of an MLME-POLL.Indication the router parent shall examine its neighbor table and do **one** of the following:

- 1. If there is no entry in the neighbor table corresponding to the DeviceAddress of the MLME-Poll.Indication primitive, then the device shall construct a leave message. The destination NWK address shall be set to the value of the MAC source of the MAC data poll. See section [3.6.10.4.1](#page-418-0) for more information on the leave message. The message shall be added to the indirect transaction queue of the MAC layer.
- 2. If there is an entry in the neighbor table for the sending device's MAC source, then the local device shall set the Timeout counter value to the value of the *End Device Keepalive Timeout* value, and it shall set the Keepalive Received value to TRUE.

When an End Device sends a MAC Data poll command it shall assume that the parent has knowledge of the end device and the Timeout Counter associated with the end device has been reset in the parent's neighbor table. The End Device will behave per reference [B1] with regard to the data pending bit in the MAC Ack, and will follow standard processing of any leave message that may be received after sending a data poll.

#### **3.6.10.4.1 Sending a Leave Message**

<span id="page-418-0"></span>A router shall send a leave message when it wants to inform an end device it is no longer a parent to the end device. The leave message shall be one of the following messages:

- 1. NWK Leave Request
	- a. A device that chooses to send a NWK leave request shall set fields of the NWK Command as follows.
		- i. The destination IEEE address sub-field of the frame control shall be set to 0, indicating that no destination IEEE address is present.
		- ii. The destination IEEE address field shall not be present in the message.
		- iii. The request sub-field of the command options field shall be set to 1.
		- iv. The rejoin request sub-field of the command shall be set to 1.

#### 2. ZDO Mgmt\_Leave\_Req

- a. A device that chooses to send a ZDO Mgmt\_Leave\_Req shall set the fields of the of the ZDO Mgmt\_leave\_req command as follows:
	- i. The Device Address field shall be set to NULL (0x0000000000000000)
	- ii. The Remove Children Bit shall be set to 0.
	- iii. The Rejoin bit shall be set to 1.
- b. The Acknowledgement request sub-field of the APS Frame control field shall be set to 0 (no acknowledgement requested).

## **3.6.10.5 Setting the End Device Timeout on the Router Parent**

A router shall set the default values for Timeout Counter and End Device Keepalive Timeout to the time-span indicated by *nwkEndDeviceTimeoutDefault* as converted to seconds.

After successfully joining or rejoining the network and receiving the network key, an End Device shall send an End Device Timeout Request command to its router parent indicating its desired timeout. Upon receipt and successful processing of the End Device Timeout Request router parents shall update the timeout values accordingly. See section [3.6.10.2](#page-416-0) for details.

Legacy devices will not send an End Device Timeout Request and thus will receive the default timeout.

## **3.6.10.6 Local End Device Timeout**

An end device may keep track of its timeout using the following mechanism:

- 1. The end device shall find the corresponding neighbor table entry for its router parent.
- 2. It shall decrement the Timeout Counter value in the Neighbor Table entry based on the amount of real time that has passed, until that value reaches 0.
- 3. If the Timeout Counter reaches a value of 0, it shall assume that its parent has timed out the device.

If the end device has determined that it has been timed out, it can choose to perform a rejoin to get back on the net-work as described in section [3.6.1.4.2.](#page-365-0) Alternatively it is permissive for an end device to always perform a rejoin without keep tracking of its local end device timeout.

There is no requirement that the end device re-establish connectivity with the network if it has determined that it has reached the timeout value established with its router parent. An end device may choose to delay rejoining the network until it is appropriate, for example when the end device has data it needs to send.

## **3.6.10.7 Persistent Values on the Parent Router**

The router parent is expected to persistently store the end device information in the neighbor table (see section [3.6.8\)](#page-415-1).

## **3.6.10.8 Reboot and Child Aging**

On reboot routers shall set the Timeout Counter value for each end device in its neighbor table to the entry's value of Device Timeout. In other words, end devices shall be given a full time period for aging out.

On reboot it is recommended end devices immediately initiate a keep-alive message to verify connectivity to their parent.

## **3.6.10.9 Diagrams Illustrating End Device Management**

<span id="page-419-0"></span>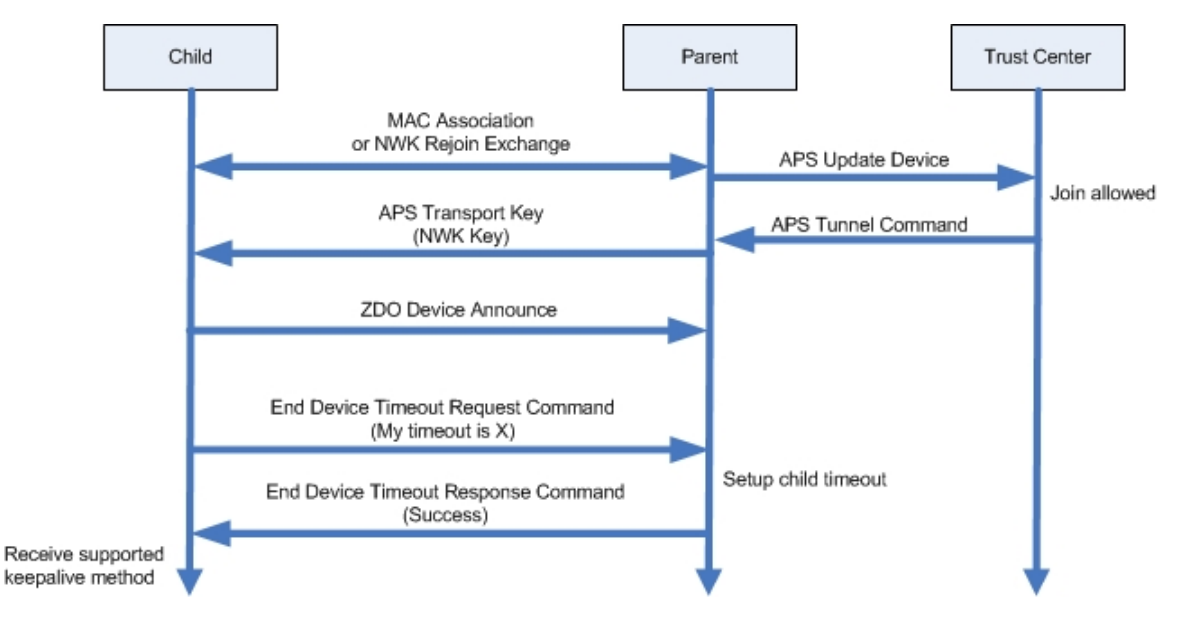

#### **Figure 3-55 Initial Setup of the End Device Timeout**

[Figure 3-55](#page-419-0) shows an end device joining into a network and the series of message exchanges. After the end device has joined and has a copy of the NWK key, it will send a NWK command of End Device Request to the parent and check for a response.

#### **Figure 3-56 Child Keepalive: MAC Data Poll Method**

<span id="page-420-0"></span>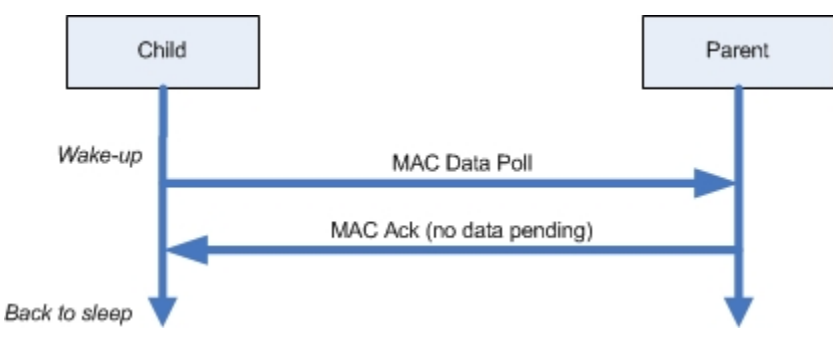

<span id="page-420-1"></span>[Figure 3-56](#page-420-0) shows normal operation of a child talking to a parent that supports the MAC Data Poll Keepalive Method. When the data pending bit is unset in the MAC acknowledgement, the end device can assume that the parent still remembers the device.

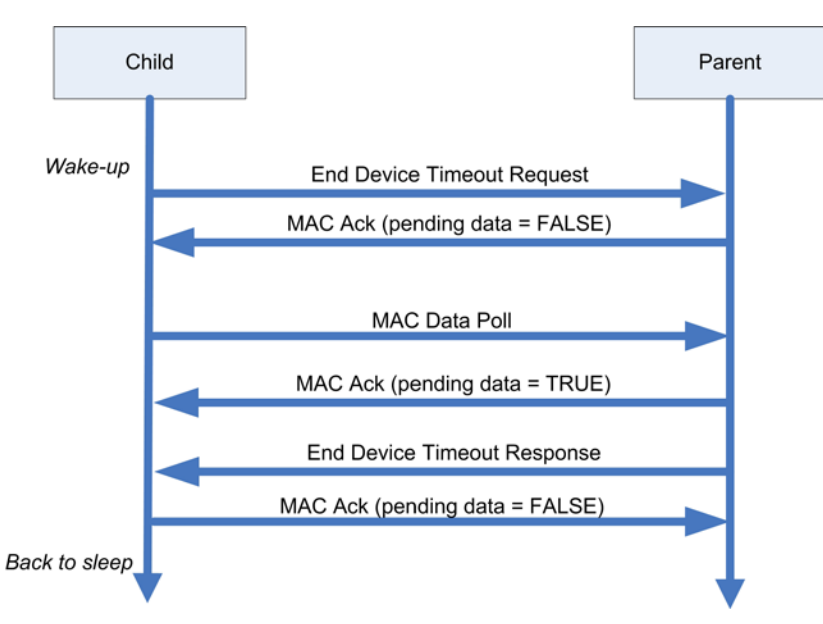

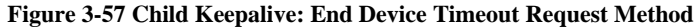

[Figure 3-57](#page-420-1) shows normal operation of a child talking to a parent that supports the End Device Timeout Request keepalive method. T.

<span id="page-421-0"></span>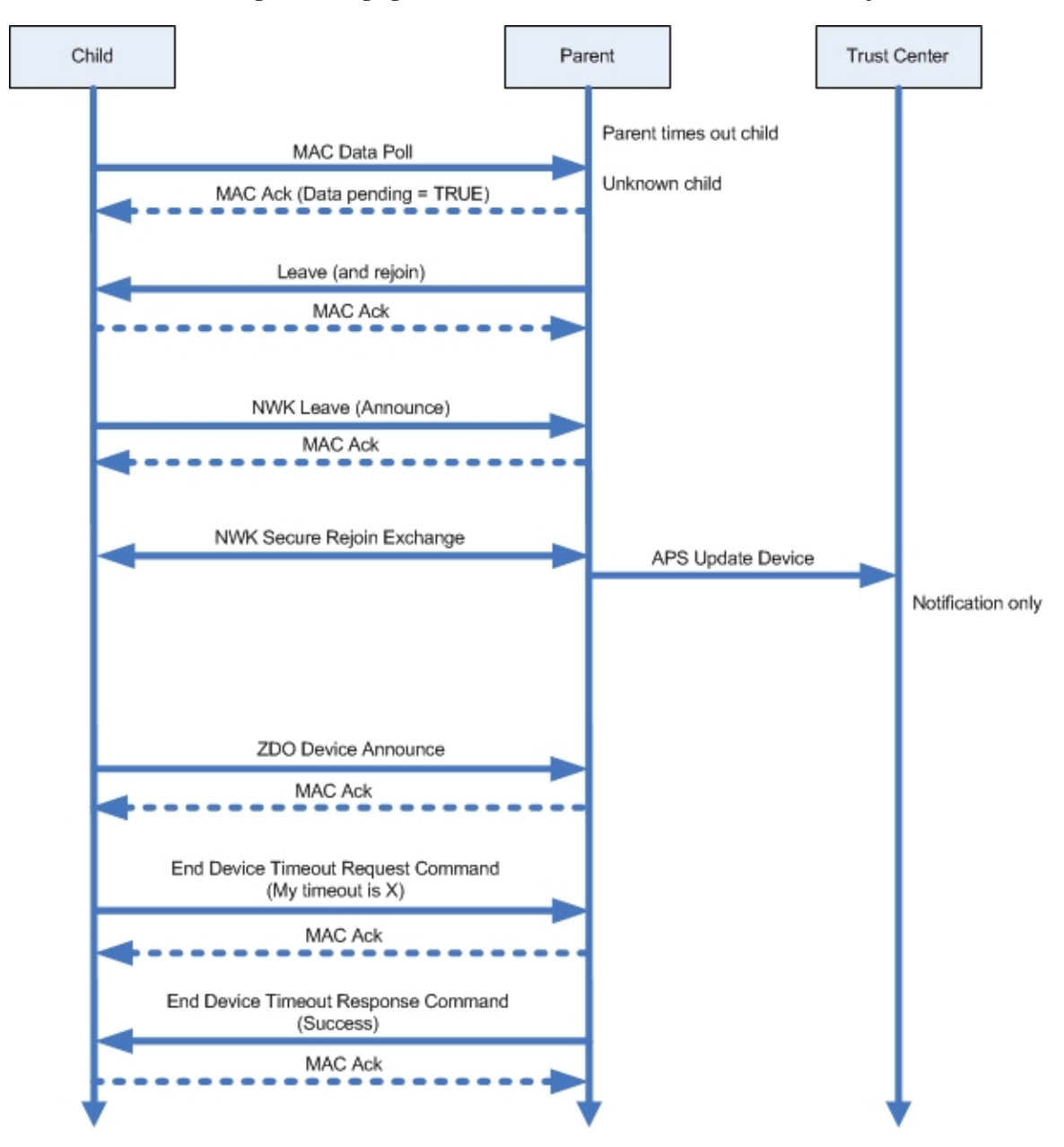

**Figure 3-58 Aging out Children: MAC Data Poll Method - Secure Rejoin**

<span id="page-422-0"></span>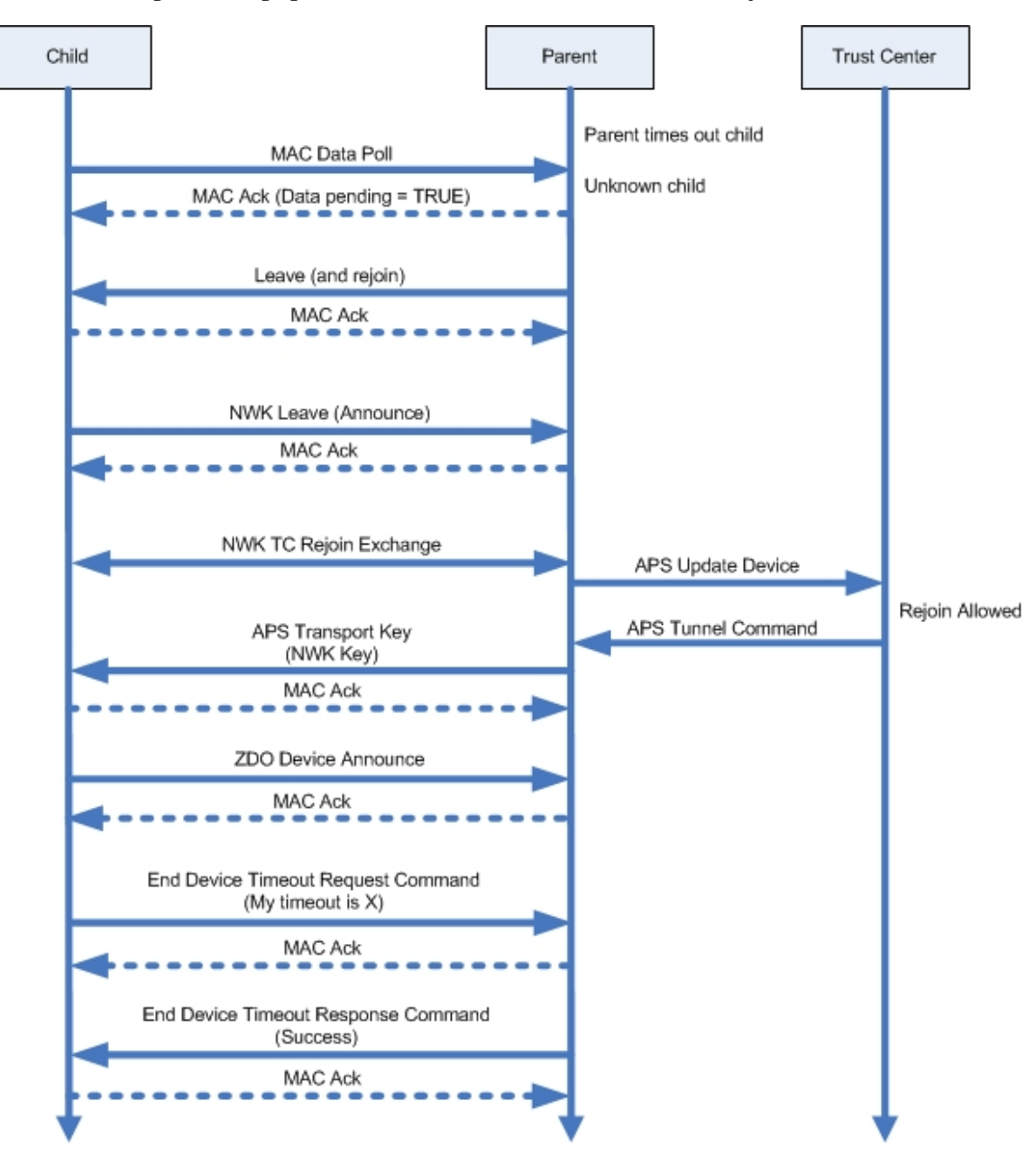

**Figure 3-59 Aging out Children: MAC Data Poll - Trust Center Rejoin**

[Figure 3-58](#page-421-0) and [Figure 3-59](#page-422-0) show what happens when a parent that supports the MAC data poll keepalive method, ages out the child. The parent will indicate to the child that it has a pending message for the child by setting the data pending bit to TRUE in the MAC acknowledgement. The parent will then transmit a leave message to the device with the rejoin bit set to TRUE. The device will announce leaving the network and perform a rejoin. [Figure 3-58](#page-421-0) shows a secure rejoin whil[e Figure 3-59](#page-422-0) shows a Trust Center Rejoin. After the rejoin is successful the device will send the NWK Command End Device Timeout Request and receive a response.

<span id="page-423-0"></span>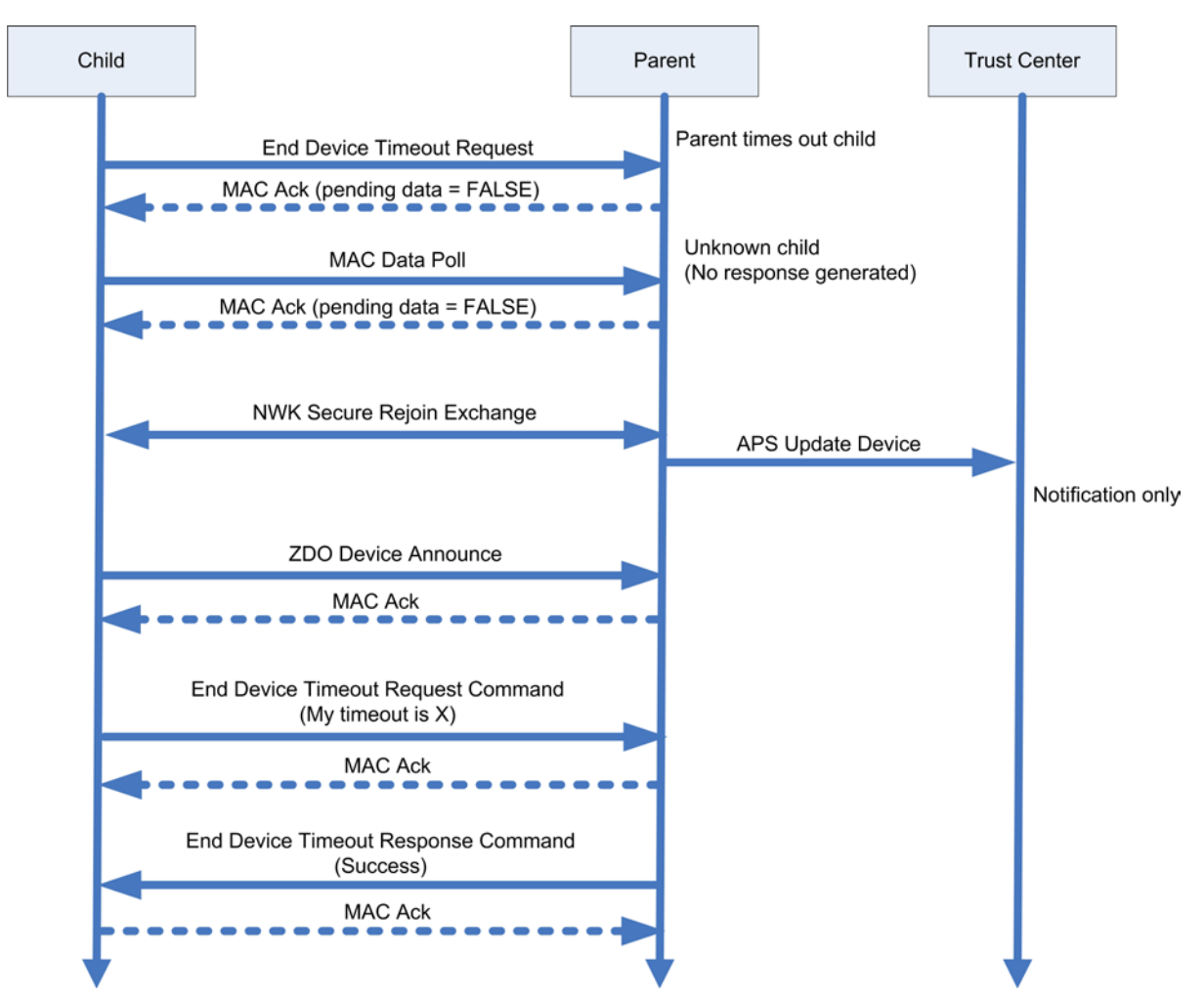

**Figure 3-60 Aging out Children: End Device Timeout Request Method - Secure Rejoin**

<span id="page-424-0"></span>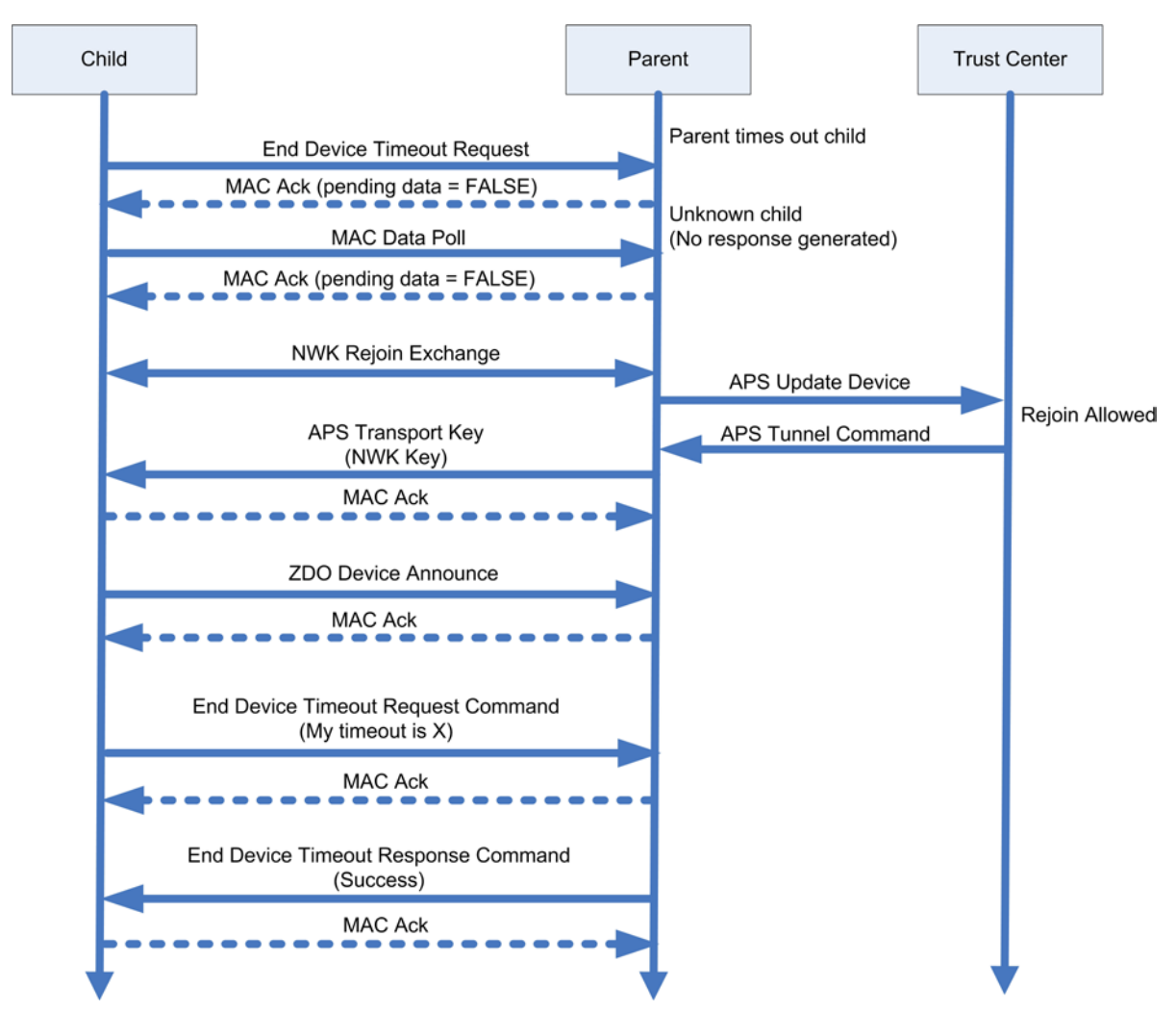

**Figure 3-61 Aging out Children: End Device Timeout Request Method - Trust Center Rejoin**

[Figure 3-60](#page-423-0) and [Figure 3-61](#page-424-0) shows what happens when an end device is aged out of the parent's table with a parent that supports the End Device Timeout Request method. An end device sends an End Device Timeout Request and receives no response. Afterwards it will perform a rejoin. [Figure 3-60](#page-423-0) shows a secure rejoin while [Figure 3-61](#page-424-0) shows a Trust Center rejoin. Once the device has completed the rejoin it will send a NWK command End Device timeout request and receive the response.

## **3.6.10.10 Trust Center Rejoin or Secure Rejoin**

An end device that has detected it has been aged out of its parent's child table may choose to use either a Secure Rejoin or a Trust Center rejoin. The choice to use one or the other is up to the implementation but can be based on whether it may have missed a network key update. A device that has missed a network key update will have to use a Trust Center Rejoin. However in a case where that situation has not occurred, a Secure Rejoin will complete more quickly and can be used instead. It is possible that an end device may try both methods to insure it can get back on the network.

# **3.6.11 Power Negotiation**

Two devices can negotiate a lower power level than the device's normal operating power. This is considered a "good neighbor" policy of reducing transmission noise beyond what is necessary for the two devices to communicate. Power negotiation is an optional feature that a device may choose to implement. This feature is described in detail in section [3.4.13](#page-342-0)

## **3.6.11.1 Behavior**

Each device shall maintain a table of devices and the required power level for communicating to those devices. This table is contained within the MLME. See section [D.9.2.](#page-549-0) The network layer shall use that table for negotiating power levels with neighboring devices.

If there is a change in network channel, or a device performs a rejoin, the maximum allowed power shall be used initially.

## **3.6.11.2 Determining support for Power Negotiation**

It is preferable that an End Device does not have to generate periodic Link Power Delta commands unless its parent supports the Power Negotiation feature. Therefore it can utilize the Parent Information field of the End Device Timeout response to discern whether the parent device supports this. If the parent indicates bit 2 (Power Negotiation Support) is set to 0, the End Device shall set the *nwkLinkPowerDeltaTransmitRate* to 0. If the parent indicates bit 2 (Power Negotiation Support) is set to 1, the End Device shall set the *nwkLinkPowerDeltaTransmitRate* to an appropriate rate based its desired balance of battery life versus latency of renegotiating its power level.

#### **3.6.11.2.1 Generating Link Power Delta messages**

A router shall generate a Link Power Delta message as follows:

- 1. The message shall be broadcast to all non-sleeping end devices, router and coordinator devices (0xFFFD).
- 2. The radius of the broadcast shall be 1.

After generating a Link Power Delta command an end device shall poll up to 3 times in rapid succession to receive a corresponding Link Power Delta command from the parent.

# **3.6.12 Multiple MAC Interfaces**

It is permissible that the NLME supports multiple MAC interfaces. This may be done in order to support multiple potential PHY where only a single PHY is enabled at one time, or it may be to support simultaneous operation on multiple PHYs.

The following describes the procedure for devices supporting multiple MAC.

## **3.6.12.1 Multi-MAC Selection Device**

A Multi-MAC selection device is one that supports multiple possible MACs, but only operates on one while it is joined to a network. The process for selecting among the multiple MACs to use for joining is the following.

- 1. For each possible interface, the following is executed.
	- a. Application enables one of the MAC interfaces by issuing the NLME-SET-INTERFACE.request primitive with State = TRUE. For all other interfaces, it issues the NLME-SET-INTERFACE.request primitive with State = FALSE.
- b. Application issues the NLME-GET-INTERFACE.request and waits for the NLME-GET-INTERFACE.confirm with a Status of SUCCESS.
- c. Application issues the NLME-JOIN.request primitive with the ScanChannelsList set to the value returned in the SupportedChannels parameter of the NLME-GET-INTERFACE.confirm.
- d. If NLME-JOIN.confirm returns a result of SUCCESS, then the Multi-PHY Selection is complete.
- e. If NLME-JOIN.confirm returns a result other than SUCCESS, than proceed to the next interface.

## **3.6.12.2 Multi-MAC Switch Device**

A Multi-MAC Switch Device is a device that supports simultaneous operation on multiple MACs and will bridge packets from one interface to the other. The following is the procedure for a device to enable multiple MACs.

- 1. The application can tailor the list of interfaces that are enabled by selecting a subset of channels that only a single interface supports.
- 2. The Application issues an NLME-NETWORK-FORMATION.request with the ScanChannelsList and MacInterfaceIndex set to the SupportedChannels and the InterfaceIndex indicated by the parameters of the NLME-GET-INTERFACE.confirm primitive.
	- a. For each interface, the NLME-NETWORK-FORMATION.request calls the NLME-SET-INTERFACE.req with a status of Enabled
- 3. When the device chooses to enable additional MAC interfaces it shall do the following for each interface.
	- a. Enable the interface entry by issuing an NLME-SET-INTERFACE.request primitive and wait for the NLME-SET-INTERFACE.confirm primitive.
	- b. Retrieve the list of supported channels by issuing NLME-GET-INTERFACE.request primitive and waiting for the NLME-GET-INTERFACE.confirm primitive.
	- c. Issue the NLME-NETWORK-DISCOVERY.request with the ScanChannelList set to the SupportedChannelList indicated by the NLME-GET-INTERFACE.confirm primitive.
- 4. If any of the interfaces returned the NLME-NETWORK-DISCOVERY.confirm primitive with a NetworkDescriptor containing a PANId that is the same as the nwkPANId of the NIB, the following must be done to change the PAN ID.
	- a. Randomly select a new PAN ID and set the nwkPanId value of the NIB to this new value.
	- b. Issue a Network Update Command with the Update Command ID set to 0x00, PAN ID Update, and the Update Count set to 1. The New PAN ID field shall be set to the nwkPanId value of the NIB.

# **3.6.13 Unknown Commands**

Note that devices conforming to R21 or earlier of this specification will not return this response to an unknown command.

Whenever an unknown or unsupported unicast NWK command is received and the NWK Destination of the frame is the address of the local device, it shall do the following.

- 1. Construct a Network Status Command Frame
- 2. Set the Status field of the command to 0x13, Unknown Command.
- 3. Set the Destination Address field of the command to the NWK Source of the frame.
- <span id="page-427-0"></span>4. Set the Payload of the command as shown in [Table 3-72,](#page-427-0) with the Command ID set to the ID value of the received command.

#### **Table 3-72 Unknown Command Payload**

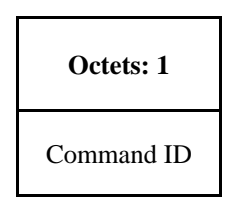

5. Issue a NLDE-DATA.request containing the Network Status Command frame. The NWK Destination shall be equal to NWK Source of the frame that triggered this behavior.

# **3.7 NWK Layer Status Values**

Network (NWK) layer confirmation primitives often include a parameter that reports on the status of the request to which the confirmation applies. Values for NWK layer Status parameters appear in [Table 3-73.](#page-428-0)

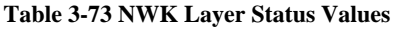

<span id="page-428-0"></span>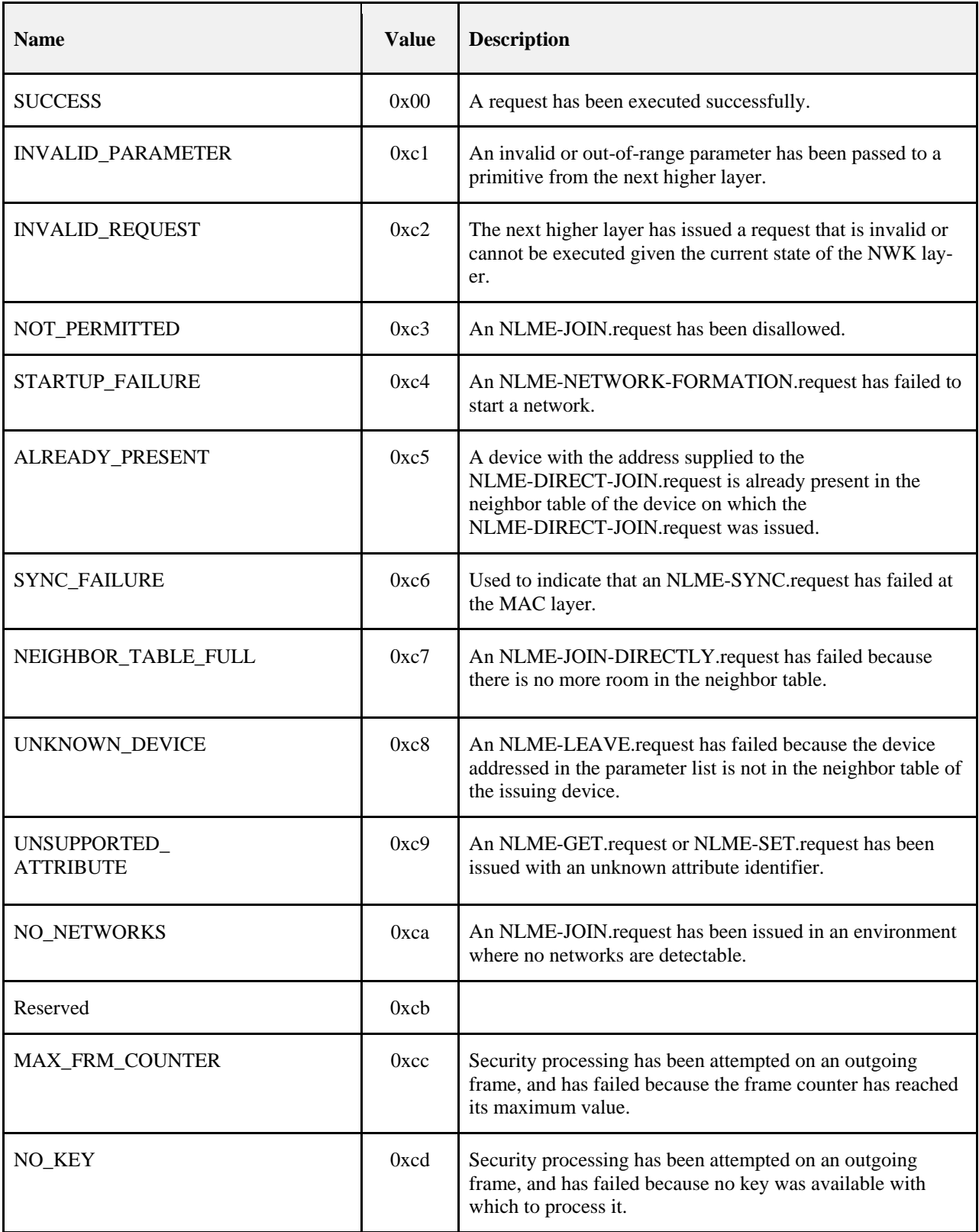

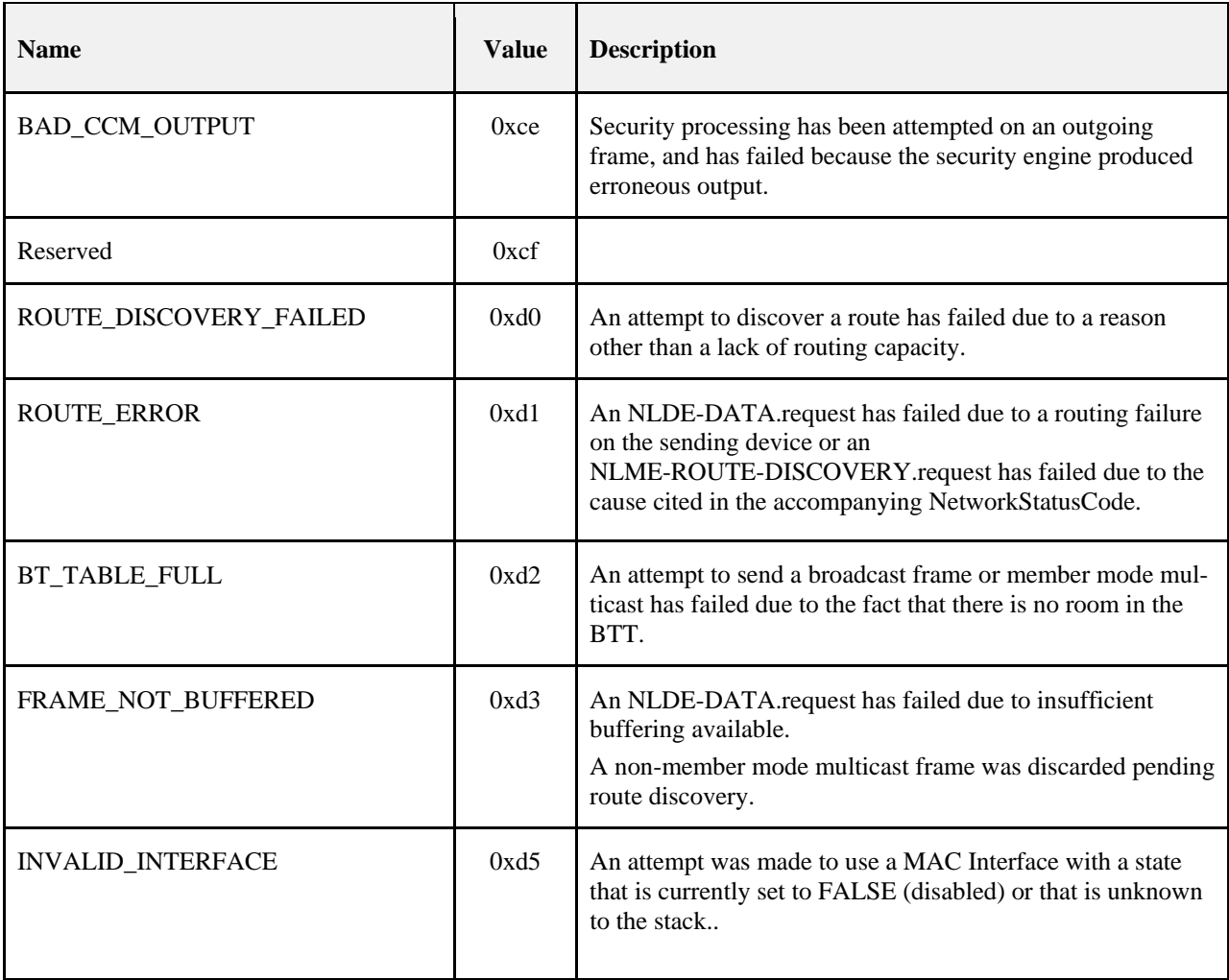

This page intentionally left blank

# **CHAPTER 4 SECURITY SERVICES SPECIFICATION**

# **4.1 Document Organization**

The remaining portions of this document specify in greater detail the various security services available within the ZigBee stack. Basic definitions and references are given in clause [4.2.](#page-431-0) A general description of the security services is given in sectio[n 4.2.1.](#page-431-1) In this clause, the overall security architecture is discussed; basic security services provided by each layer of this architecture are introduced. Sections [4.2.2](#page-434-0) and [4.2.3](#page-434-1) give the ZigBee Alliance's security specifications for the Network (NWK) layer and the Application Support Sublayer (APS) layer, respectively. These clauses introduce the security mechanisms, give the primitives, and define any frame formats used for security purposes. Sectio[n 4.5](#page-479-0) describes security elements common to the NWK and APS layers. Section [4.6](#page-482-0) provides a basic functional description of the available security features. Finally, annexes provide technical details and test vectors needed to implement and test the cryptographic mechanisms and protocols used by the NWK and APS layers.

# <span id="page-431-0"></span>**4.2 General Description**

Security services provided for ZigBee include methods for key establishment, key transport, frame protection, and device management. These services form the building blocks for implementing security policies within a ZigBee device. Specifications for the security services and a functional description of how these services shall be used are given in this document.

# <span id="page-431-1"></span>**4.2.1 Security Architecture and Design**

In this clause, the security architecture is described. Where applicable, this architecture complements the security services that are already present in the IEEE Std. 802.15.4 [B1] security specification.

## **4.2.1.1 Security Assumptions**

The level of security provided by the ZigBee security architecture depends on the safekeeping of the symmetric keys, on the protection mechanisms employed, and on the proper implementation of the cryptographic mechanisms and associated security policies involved. Trust in the security architecture ultimately reduces to trust in the secure initialization and installation of keying material and to trust in the secure processing and storage of keying material.

Implementations of security protocols, such as key establishment, are assumed to properly execute the complete protocol and not to leave out any steps thereof. Random number generators are assumed to operate as expected. Furthermore, it is assumed that secret keys do not become available outside the device in an unsecured way. That is, a device will not intentionally or inadvertently transmit its keying material to other devices unless the keying material is protected, such as during key-transport. During initial key transport the keying material used for protection may be a well-known key, thus resulting in a brief moment of vulnerability where the key could be obtained by any device. Alternatively, the initial key transport may be done using a pre-shared secret key that is passed out-of-band from the ZigBee network. The following caveat in these assumptions applies: due to the low-cost nature of *ad hoc* network devices, one cannot generally assume the availability of tamper-resistant hardware. Hence, physical access to a device may yield access to secret keying material and other privileged information, as well as access to the security software and hardware.

Due to cost constraints, ZigBee has to assume that different applications using the same radio are not logically separated (for example, by using a firewall). In addition, from the perspective of a given device it is not even possible (barring certification) to verify whether cryptographic separation between different applications on another device or even between different layers of the communication stack thereof — is indeed properly implemented. Hence, one must assume that separate applications using the same radio trust each other; that is, there is no cryptographic task separation. Additionally, lower layers (for example, APS, NWK, or MAC) are fully accessible by any of the applications. These assumptions lead to an open trust model for a device; different layers of the communication stack and all applications running on a single device trust each other.
In summary:

- The provided security services cryptographically protect the interfaces between different devices only.
- Separation of the interfaces between different stack layers on the same device is arranged non-cryptographically, via proper design of security service access points.

## **4.2.1.2 Security Design Choices**

The open trust model (as described in section [4.2.1.1\)](#page-431-0) on a device has far-reaching consequences. It allows re-use of the same keying material among different layers on the same device and it allows end-to-end security to be realized on a device-to-device basis rather than between pairs of particular layers (or even pairs of applications) on two communicating devices.

However, one must also take into consideration whether one is concerned with the ability of malevolent network devices to use the network to transport frames across the network without permission.

These observations lead to the following architectural design choices:

- First, the principle that "*the layer that originates a frame is responsible for initially securing it*" is established. For example, if a NWK command frame needs protection, NWK layer security shall be used.
- Second, if protection from theft of service is required (*i.e.*, from malevolent network devices), NWK layer security shall be used for all frames, except those passed between a router and a newly joined device (until the newly joined device receives the active network key). Thus, only a device that has joined the network and successfully received the active network key will be able to have its messages communicated more than one hop across the network.
- Third, due to the open trust model, security can be based on the reuse of keys by each layer. For example, the active network key shall be used to secure APS layer broadcast frames or NWK layer frames. Reuse of keys helps reduce storage costs.
- Fourth, end-to-end security is provided such that it is possible for only source and destination devices to access messages protected by a shared key. This ensures that routing of messages between the two devices with the shared key can be independent of trust considerations.
- Fifth, to simplify interoperability of devices, the base security level used by all devices in a given network, and by all layers of a device, shall be the same. If an application needs more security for its payload than is provided by network level security, it can establish application level security with another device. There are several policy decisions which any real implementation must address correctly. Application profiles should include policies to:
- Handle error conditions arising from securing and unsecuring packets. Some error conditions may indicate loss of synchronization of security material, or may indicate ongoing attacks.
- Detect and handle loss of counter synchronization and counter overflow.
- Detect and handle loss of key synchronization.
- Expire and periodically update keys, if desired.

The other security design choice is done by the device that forms a network. This device sets the security policies and processes followed by the network and devices that join the network.

•

## **4.2.1.2.1 Security Keys**

Security amongst a network of ZigBee devices is based on "link" keys and a "network" key. Unicast communication between APL peer entities is secured by means of a 128-bit link key shared by two devices, while broadcast communications and any network layer communications are secured by means of a 128-bit network key shared amongst all devices in the network. The intended recipient is always aware of the exact security arrangement; that is, the recipient knows whether a frame is protected with a link key or a network key.

A device shall acquire link keys either via key-transport, or pre-installation (for example, during factory installation). A device shall acquire a network key via key-transport. Some application profiles have also developed out of band mechanisms or key negotiation protocols used for generating link keys or network keys on devices. Ultimately, security between devices depends on secure initialization and installation of these keys.

There is one type of network key; however, it can be used in either distributed or centralized security models. The security model controls how a network key is distributed; and may control how network frame counters are initialized. The security model does not affect how messages are secured.

There are two different types of trust center link keys: global and unique. The type of trust center link key in use by the local device shall determine how the device handles various trust center messages (APS commands), including whether to apply APS encryption. A Trust Center link key may also be used to secure APS data messages between the Trust Center and the corresponding peer device. The choice of whether to use APS security on those APS data messages is up to the higher layer application.

A link key between two devices, neither of which is the trust center, is known as an application link key.

The default value for the centralized security global trust center link key shall have a value of 5A 69 67 42 65 65 41 6C 6C 69 61 6E 63 65 30 39 (ZigBeeAlliance09).

The different types of keys used are described in [Table 4.1.](#page-433-0)

<span id="page-433-0"></span>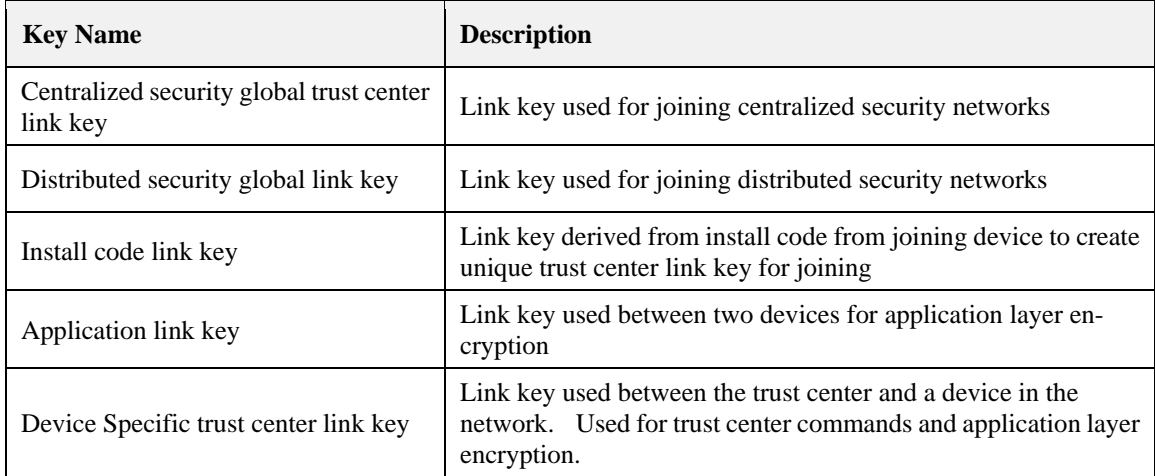

#### **Table 4-1 Link Keys Used in ZigBee Networks**

In a secured network there are a variety of security services available. Prudence dictates that one would prefer to avoid re-use of keys across different security services, which otherwise could cause security leaks due to unwanted interactions. As such, these different services use a key derived from a one-way function using the link key (as specified in sectio[n 4.5.3\)](#page-481-0). The use of uncorrelated keys ensures logical separation of the execution of different security protocols. The key-load key is used to protect transported link keys; the key-transport key is used to protect transported network keys. The active network key may be used by the NWK and APL layers of ZigBee. As such, the same network key and associated outgoing and incoming frame counters shall be available to all of these layers. The link keys may be used only by the APS sublayer. As such, the link key shall be available only to the APL layer.

An installation code is a short code that uses an algorithm to derive the 128-bit AES key. The mechanism for deriving a key from an installation code are out of scope of this specification.

## **4.2.1.2.2 ZigBee Security Architecture**

The ZigBee security architecture includes security mechanisms at two layers of the protocol stack. The NWK and APS layers are responsible for the secure transport of their respective frames. Furthermore, the APS sublayer provides services for the establishment and maintenance of security relationships. The ZigBee Device Object (ZDO) manages the security policies and the security configuration of a device. Figure 1.1 shows a complete view of the ZigBee protocol stack. The security mechanisms provided by the APS and NWK layers are described in this version of the specification.

# **4.2.2 NWK Layer Security**

When a frame originating at the NWK layer needs to be secured ZigBee shall use the frame-protection mechanism given in sectio[n 4.3.1](#page-436-0) of this specification, unless the SecurityEnable parameter of the NLDE-DATA.request primitive is FALSE, explicitly prohibiting security. For example, no NWK layer security is used during transport of the NWK Key over the last hop to a joining device since APS security will be used to protect the frame. The NWK layer's frame-protection mechanism shall make use of the Advanced Encryption Standard (AES) [B8] and use CCM\* as specified in Annex A. The security level applied to a NWK frame shall be determined by the *nwkSecurityLevel* attribute in the NIB. Upper layers manage NWK layer security by setting up active and alternate network keys and by determining which security level to use.

<span id="page-434-0"></span>[Figure 4.1](#page-434-0) shows an example of the security fields that may be included in a NWK frame.

**Figure 4-1 ZigBee Frame with Security on the NWK Level**

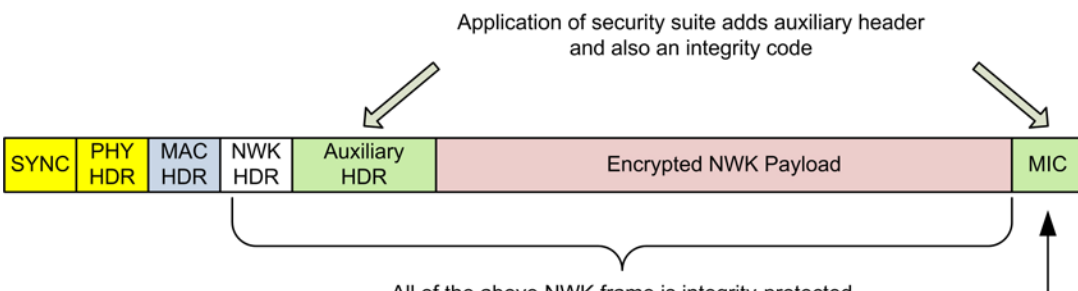

All of the above NWK frame is integrity-protected

# **4.2.3 APL Layer Security**

When a frame originating at the APL layer needs to be secured, the APS sublayer shall handle security. The APS layer's frame-protection mechanism is given in section [4.4.1](#page-442-0) of this specification. The APS layer allows frame security to be based on link keys or the network key. [Figure 4-2](#page-434-1) shows an example of the security fields that may be included in an APL frame. The APS layer is also responsible for providing applications and the ZDO with key establishment, key transport, and device management services.

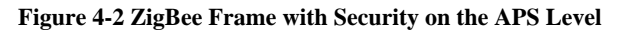

<span id="page-434-1"></span>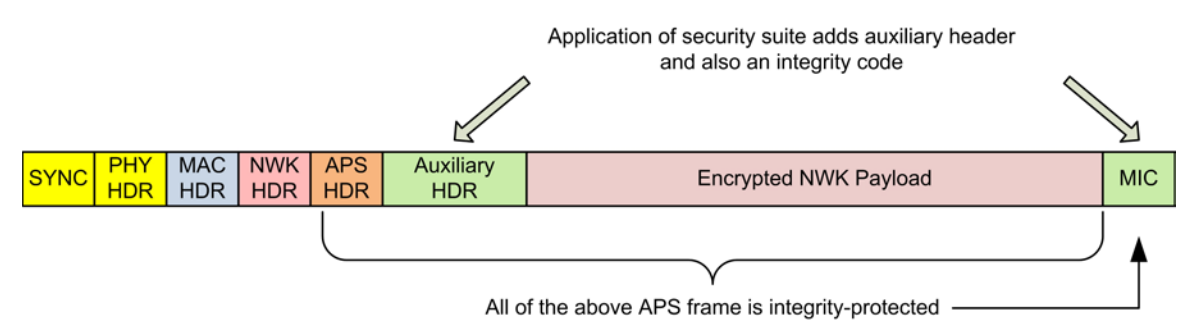

## **4.2.3.1 Transport Key**

The transport-key service provides secured means to transport a key to another device or other devices. The secured transport-key command provides a means to transport link, or network key from a key source (for example, the Trust Center) to other devices.

## **4.2.3.2 Update Device**

The update device service provides a secure means for a router device to inform the Trust Center that a third device has had a change of status that must be updated (for example, the device joined or left the network). This is the mechanism by which the Trust Center maintains an accurate list of active network devices.

## **4.2.3.3 Remove Device**

The remove device service provides a secure means by which a Trust Center informs a router device that one of the router's children or the router itself must be removed from the network. For example, the remove device service may be employed to remove from a network a device that has not satisfied the Trust Center's security requirements for network devices.

## **4.2.3.4 Request Key**

The request-key service provides a secure means for a device to request an end-to-end application link key or trust center link key, from the Trust Center.

## **4.2.3.5 Switch Key**

The switch-key service provides a secure means for a Trust Center to inform another device that it should switch to a different active network key.

## **4.2.3.6 Verify-Key**

The verify-key service provides a secure means for a device to verify that the device and the Trust Center agree on the current value of the device's link key.

## **4.2.3.7 Confirm Key**

The confirm-key service provides a secure means for a Trust Center to confirm a previous request to verify a link key.

# **4.2.4 Trust Center Role**

For security purposes, ZigBee defines the role of "Trust Center". The Trust Center is the device trusted by devices within a network to distribute keys for the purpose of network and potentially end-to-end application configuration management. All members of the network shall recognize exactly one active Trust Center, and there shall be exactly one Trust Center in each centralized security network. The Trust Center is responsible for establishing, maintaining and updating security policies for the network.

In a distributed security network, all routers have the capability to act as the Trust Center and distribute keys for network security. This distributed trust center role is used for network key distribution but not trust center link key distribution since there is not a singular trust center in the network.

In some applications a device can be pre-loaded with the Trust Center address and initial Trust Center link key, or the joining device's Trust Center link key can be installed out of band.

In applications that can tolerate a moment of vulnerability, the network key can be sent via APS secured key transport using a well-known link key.

In a centralized security model, the Trust Center established policies for joining devices and network security. It may require devices to be known before providing the network key update for joining, or may require a preconfigured link key be installed out of band. These Trust Center policies are described in section [4.7.1.](#page-497-0)

In a centralized security network a device securely communicates with its Trust Center using the current Trust Center link key.

For purposes of trust management, a device only accepts a Trust Center link key or active network key originating from its Trust Center via key transport. For purposes of network management in a centralized security network, a device accepts an initial active network key and updated network keys only from its Trust Center when secured with its Trust Center Link key. For purposes of configuration, a device accepts link keys intended for establishing end-to-end security between two devices only from its Trust Center or through application level negotiation using a higher level protocol between the two devices. Aside from the initial Trust Center link key or network key, additional link, and network keys are only accepted if they originate from a device's Trust Center via secured key transport or negotiated using higher level application protocols.

# **4.3 NWK Layer Security**

The NWK layer is responsible for the processing steps needed to securely transmit outgoing frames and securely receive incoming frames. Upper layers control the security processing operations by setting up the appropriate keys and frame counters and establishing which security level to use.

# <span id="page-436-0"></span>**4.3.1 Frame Security**

The detailed steps involved in security processing of outgoing and incoming NWK frames are described in sections [4.3.1.1](#page-436-1) and [4.3.1.2,](#page-437-0) respectively.

## <span id="page-436-1"></span>**4.3.1.1 Security Processing of Outgoing Frames**

If the NWK layer has a frame, consisting of a header *NwkHeader* and payload *Payload*, which needs security protection and *nwkSecurityLevel* > 0, and in the case of a NWK data frame, the SecurityEnabled parameter in NLD-EDATA.request had a value of TRUE, it shall apply security as follows:

- 1) Obtain the *nwkActiveKeySeqNumbe*r from the NIB and use it to retrieve the active network key *key*, outgoing frame counter *OutgoingFrameCounter*, and key sequence number *KeySeqNumber* from the *nwkSecurityMaterialSet* attribute in the NIB. Obtain the security level from the *nwkSecurityLevel* attribute from the NIB. If the outgoing frame counter is equal to  $2^{32}$ -1, or if the key cannot be obtained, security processing shall fail and no further security processing shall be done on this frame.
- 2) Construct the auxiliary header *AuxiliaryHeader* (see section [4.5.1\)](#page-479-0):
	- a) Set the security control field as follows:
		- i) The security level sub-field shall be the security level obtained from step 1.
		- ii) The key identifier sub-field shall be set to '01' (that is, the active network key).
		- iii) The extended nonce sub-field shall be set to 1.
	- b) Set the source address field to the 64-bit extended address of the local device.
	- c) Set the frame counter field to the outgoing frame counter from step 1.
	- d) Set the key sequence number field to the sequence number from step 1.
- 3) Execute the CCM mode encryption and authentication operation, as specified in Annex A, with the following instantiations:
	- a) Obtain the parameter *M* from Table  $4-30^{32}$  $4-30^{32}$  $4-30^{32}$  corresponding to the security level from step 1;
	- b) The bit string *Key* shall be the key obtained from step 1;
	- c) The nonce *N* shall be the 13-octet string constructed using the security control field from step a, the frame counter field from step d, and the source address field from step c (see section [4.5.2.2\)](#page-481-1);
	- d) If the security level requires encryption, the octet string *a* shall be the string *NwkHeader* || *AuxiliaryHeader*  and the octet string *m* shall be the string *Payload*. Otherwise, the octet string *a* shall be the string *NwkHeader*  || *AuxiliaryHeader* || *Payload* and the octet string *m* shall be a string of length zero.

<span id="page-436-2"></span> <sup>32</sup> CCB2132

Copyright 2005-2017 zigbee alliance. All rights reserved. Page 412

- 4) If the CCM mode invoked in step 3 outputs 'invalid', security processing shall fail and no further security processing shall be done on this frame.
- 5) Let *c* be the output from step 3. If the security level requires encryption, the secured outgoing frame shall be *NwkHeader* || *AuxiliaryHeader* || *c,* otherwise the secured outgoing frame shall be *NwkHeader* || *AuxiliaryHeader*   $||$  *Payload*  $||$  *c*.
- 6) If the secured outgoing frame size is greater than *aMaxMacFrameSize* security processing shall fail and no further security processing shall be done on this frame.
- 7) The outgoing frame counter from step 1 shall be incremented by one and stored in the *OutgoingFrameCounter*  element of the network security material descriptor referenced by the *nwkActiveKeySeqNum-ber* in the NIB; that is, the outgoing frame counter value associated with the key used to protect the frame is updated.
- 8) The security level sub-field of the security control field shall be over-written by the 3-bit all-zero string '000'.

## <span id="page-437-0"></span>**4.3.1.2 Security Processing of Incoming Frames**

If the NWK layer receives a secured frame (consisting of a header *NwkHeader*, auxiliary header *AuxiliaryHeader*, and payload *SecuredPayload*) as indicated by the security sub-field of the NWK header frame control field, it shall perform security processing as follows:

- 1) Determine the security level from the *nwkSecurityLevel* attribute of the NIB. Over-write the 3-bit security level sub-field of the security control field of the *AuxiliaryHeader* with this value. Determine the sequence number *SequenceNumber*, sender address *SenderAddress*, and received frame count *ReceivedFrameCount* from the auxiliary header *AuxiliaryHeader* (see section [4.5.1\)](#page-479-0). If *ReceivedFrameCounter* is equal to 232-1, security processing shall indicate a failure to the next higher layer with a status of 'bad frame counter' and no further security processing shall be done on this frame.
- 2) Obtain the appropriate security material (consisting of the key and other attributes) by matching *SequenceNumber* to the sequence number of any key in the *nwkSecurityMaterialSet* attribute in the NIB. If the security material cannot be obtained, security processing shall indicate a failure to the next higher layer with a status of 'frame security failed' and no further security processing shall be done on this frame.
- 3) If there is an incoming frame count *FrameCount* corresponding to *SenderAddress* from the security material obtained in step 2 and if *ReceivedFrameCount* is less than *FrameCount*, security processing shall indicate a failure to the next higher layer with a status of 'bad frame counter' and no further security processing shall be done on this frame.
- 4) Execute the CCM mode decryption and authentication checking operation, as specified in section A.2, with the following instantiations:
	- a) The parameter *M* shall be obtained fro[m Table 4-30](#page-480-0)<sup>[33](#page-437-1)</sup> corresponding to the security level from step 1.
	- b) The bit string *Key* shall be the key obtained from step 2.
	- c) The nonce *N* shall be the 13-octet string constructed using the security control, the frame counter, and the source address fields from *AuxiliaryHeader* (see section [4.5.2.2\)](#page-481-1). Note that the security level subfield of the security control field has been overwritten in step 1 and now contains the value determined from the *nwkSecurityLevel* attribute from the NIB.
	- d) The octet string *SecuredPayload* shall be parsed as *Payload1* || *Payload2*, where the rightmost string *Payload2* is an *M*-octet string. If this operation fails, security processing shall indicate a failure to the next higher layer with a status of 'frame security failed' and no further security processing shall be done on this frame.
	- e) If the security level requires decryption, the octet string *a* shall be the string *NwkHeader* || *AuxiliaryHeader*  and the octet string *c* shall be the string *SecuredPayload*. Otherwise, the octet string *a* shall be the string *NwkHeader* || *AuxiliaryHeader* || *Payload1* and the octet string *c* shall be the string *Payload2*.
- 5) Return the results of the CCM operation:

<span id="page-437-1"></span> <sup>33</sup> CCB2132

Copyright 2005-2017 zigbee alliance. All rights reserved. Page 413

- a) If the CCM mode invoked in step 4 outputs 'invalid', security processing shall indicate a failure to the next higher layer with a status of 'frame security failed' and no further security processing shall be done on this frame.
- b) Let *m* be the output of step 4. If the security level requires encryption, set the octet string *Unsecured-NwkFrame* to the string *NwkHeader* || *m*. Otherwise, set the octet string *UnsecuredNwkFrame* to the string *NwkHeader* || *Payload1.*
- 6) Set *FrameCount* to (*ReceivedFrameCount* + 1) and store both *FrameCount* and *SenderAddress* in the NIB. If storing this frame count and address information will cause the memory allocation for this type of information to be exceeded, and the *nwkAllFresh* attribute in the NIB is TRUE, then security processing shall fail and no further security processing shall be done on this frame. *UnsecuredNwkFrame* now represents the unsecured received network frame and security processing shall succeed. So as to never cause the storage of the frame count and address information to exceed the available memory, the memory allocated for incoming frame counters needed for NWK layer security shall be bounded by *M*\**N*, where *M* and *N* represent the cardinality of *nwkSecurityMaterialSet* and *nwkNeighborTable* in the NIB, respectively.
- 7) If the sequence number of the received frame belongs to a newer entry in the *nwkSecurityMaterialSet*, set the *nwkActiveKeySeqNumber* to the received sequence number.
- 8) If there is an entry in nwkNeighborTable in the NIB whose extended address matches SenderAddress and whose relationship field has value 0x05 (unauthenticated child), then set relationship field in that entry to the value 0x01 (child).

# **4.3.2 Secured NPDU Frame**

The NWK layer frame format (see section 3.3.1) consists of a NWK header and NWK payload field. The NWK header consists of frame control and routing fields. When security is applied to an NPDU frame, the security bit in the NWK frame control field shall be set to 1 to indicate the presence of the auxiliary frame header. The format for the auxiliary frame header is given in section [4.5.1.](#page-479-0) The format of a secured NWK layer frame is shown i[n Figure 4.3.](#page-438-0) The auxiliary frame header is situated between the NWK header and payload fields.

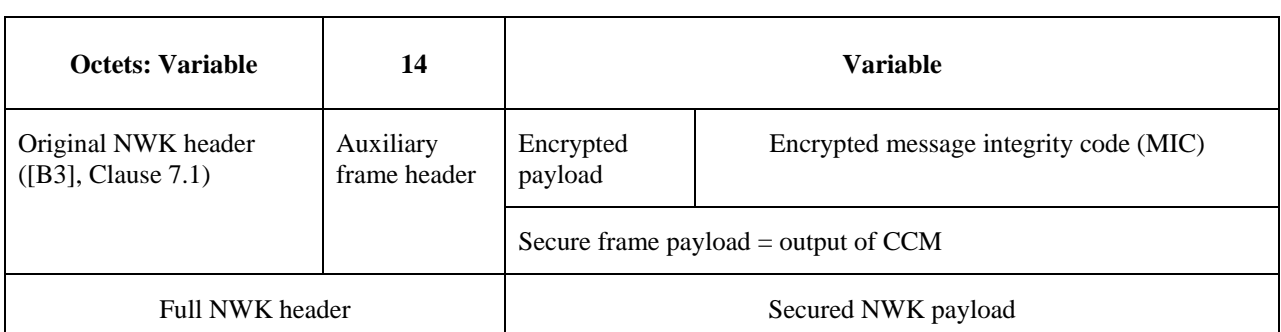

#### <span id="page-438-0"></span>**Figure 4-3 Secured NWK Layer Frame Format**

# **4.3.3 Security-Related NIB Attributes**

The NWK PIB contains attributes that are required to manage security for the NWK layer. Each of these attributes can be read and written using the NLMEGET.request and NLME-SET.request primitives, respectively. The security-related attributes contained in the NWK PIB are presented in [Table 4-2,](#page-439-0) [Table 4-3,](#page-439-1) and [Table 4-4.](#page-440-0)

<span id="page-439-0"></span>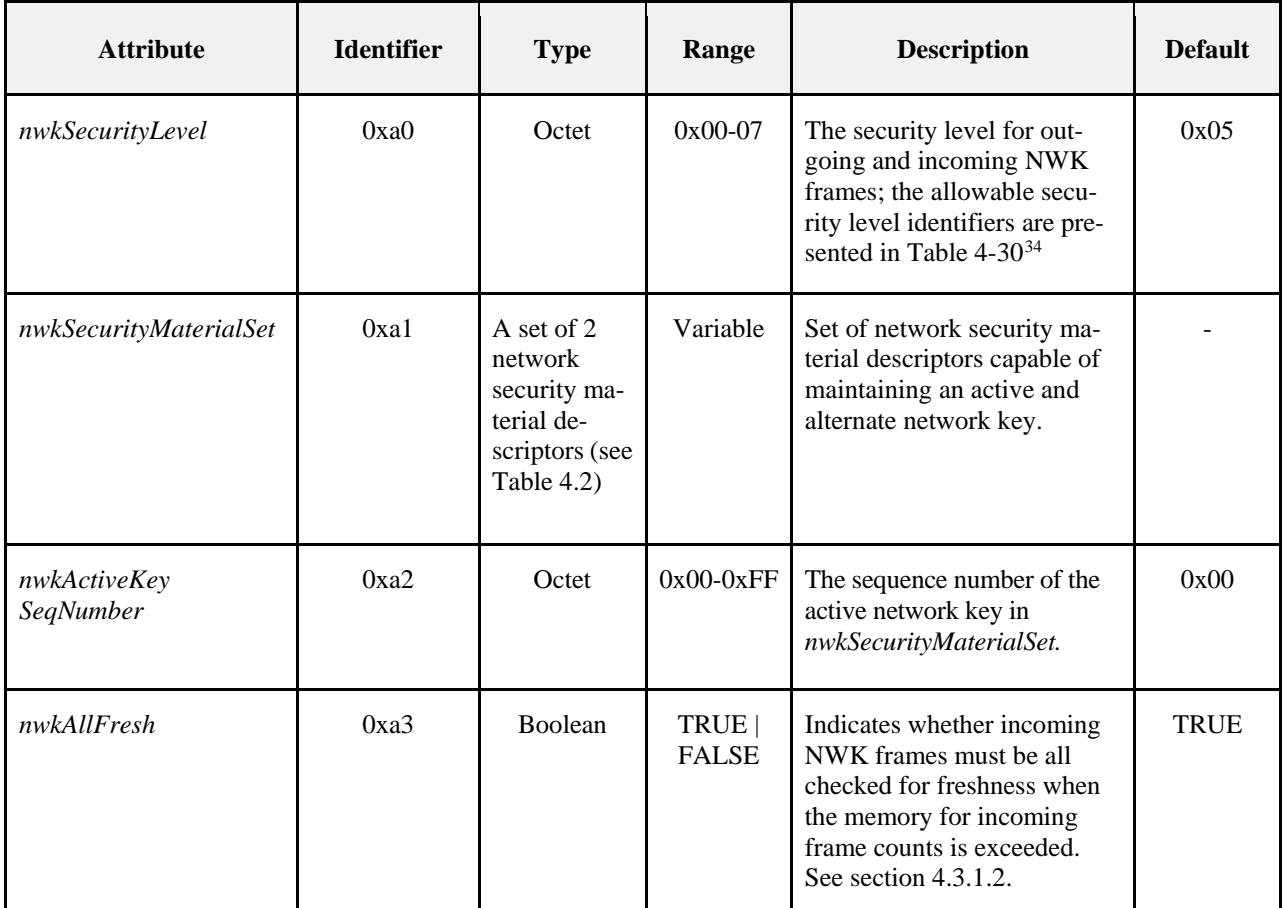

#### **Table 4-2 NIB Security Attributes**

#### **Table 4-3 Elements of the Network Security Material Descriptor**

<span id="page-439-1"></span>

| <b>Name</b>              | <b>Type</b>                    | Range                 | <b>Description</b>                                                                                                    | <b>Default</b> |
|--------------------------|--------------------------------|-----------------------|----------------------------------------------------------------------------------------------------|----------------|
| KeySeqNumber             | Octet                          | $0x00-0xFF$           | A sequence number assigned to<br>a network key by the Trust<br>Center and used to distinguish<br>network keys for purposes of<br>key updates, and incoming<br>frame security operations.<br>This is only used when oper-<br>ating in a centralized security<br>network. | $00\,$         |
| OutgoingFrame<br>Counter | Ordered<br>set of 4<br>octets. | 0x00000000-0xFFFFFFFF | Outgoing frame counter used<br>for outgoing frames.                                                                                                    | 0x00000000     |

<span id="page-439-2"></span> <sup>34</sup> CCB2132

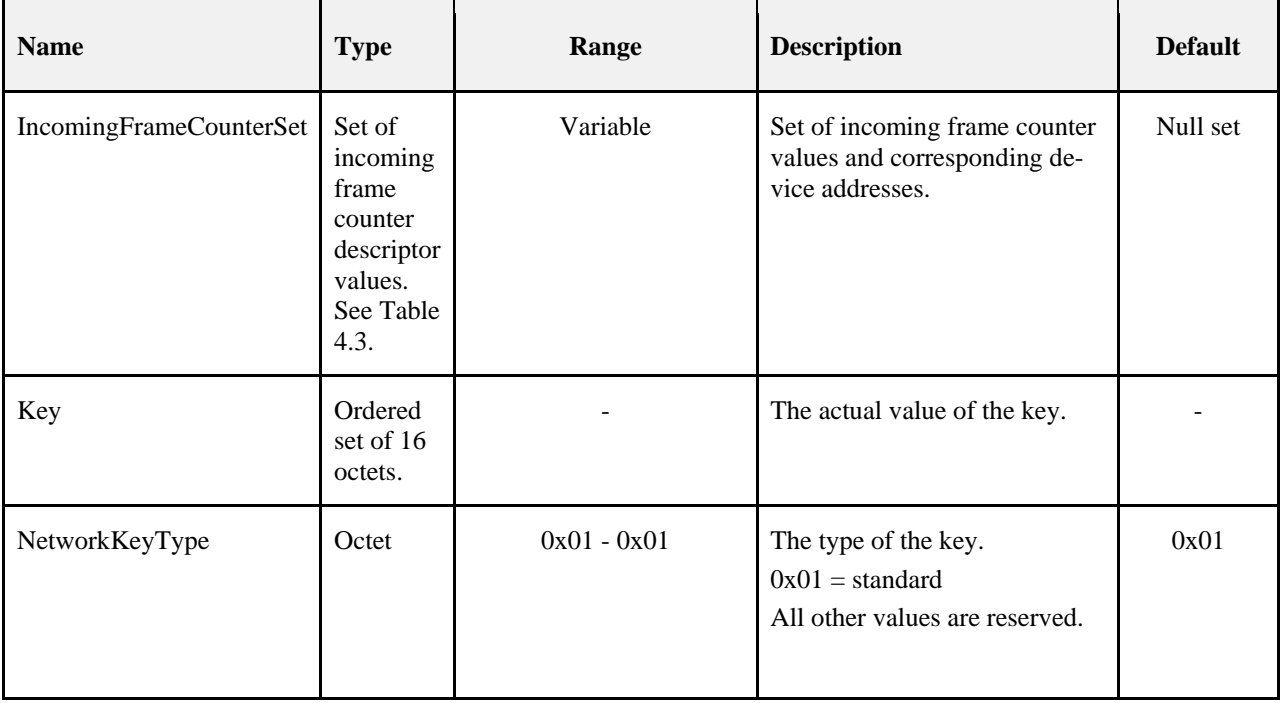

#### **Table 4-4 Elements of the Incoming Frame Counter Descriptor**

<span id="page-440-0"></span>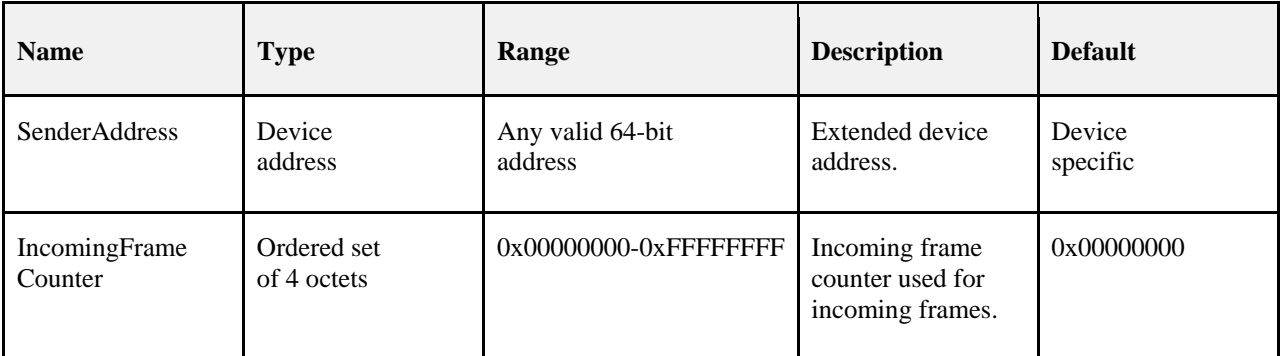

## **4.3.4 Network Frame Counter Requirements**

Device shall maintain outgoing NWK frame counters across factory resets. The outgoing NWK frame counter must only be reset as detailed in this specification. A factory reset includes any over the air message, such as a NWK leave. It is permitted for manufacturers to provide a full factory reset that erases all persisted data as a separate user action.

A device can join a network, join other networks and then attempt to join the original network again. Neighbors on the original network will have a neighbor table entry for the device with the incoming frame counter set to the value that was heard when the device was previously on the network. If a fresh security material set with an outgoing NWK frame counter of zero is created when the original network is joined for a second time, devices in that network will reject frames sent with this frame counter. Devices must therefore have sufficient shadow copies of their security material set and associated EPID to store the outgoing frame counter and EPID for each network that they may join. As an implementation optimization, it is permissible to store a single instance of the outgoing NWK frame counter that is used across all security material sets. This outgoing NWK frame counter must be preserved across factory resets and when joining different networks. The only time the outgoing frame counter is reset to zero is when the device is already on a network, it receives an APSME-SWITCH-KEY and its outgoing frame counter is greater than 0x80000000.

## **4.3.4.1 Network Frame Counter Usage Calculations**

One leap year is  $366*24*60*60 = 31,622,400$  seconds. The frame counter will wrap every 4,294,967,295 counts. Therefore a device would need to continuously send at a rate greater than 135 packets per second to cause the frame counter to wrap in less than a year.

Often devices do not store the exact frame counter in flash memory but use a store ahead method to prevent wearing out flash memory. This will cause the device to jump its frame counter ahead on reboot to the next higher increment. If a device increments its frame counter by 1024 on a reboot, it would have to reboot at a rate greater than once every 7 seconds to cause a wrap in a year.

A device must be able to store two network keys. If there are two network key updates whilst the device is asleep or turned off, it will no longer have a valid network key and will only be able to join the network via a Trust center rejoin. Limiting the network key updates to a maximum of once every 30 days mitigates this issue.

# **4.4 APS Layer Security**

The APS layer is responsible for the processing steps needed to securely transmit outgoing frames, securely receive incoming frames, and securely establish and manage cryptographic keys. Upper layers control the management of cryptographic keys by issuing primitives to the APS layer.

[Table 4-5](#page-441-0) lists the primitives available for key management and maintenance. Upper layers also determine which security level to use when protecting outgoing frames.

<span id="page-441-0"></span>

| <b>APSME</b><br><b>Security Primitives</b> | <b>Request</b>     | Confirm        | <b>Indication</b>  | <b>Response</b> | <b>Description</b>                                                                                                    |
|--------------------------------------------|--------------------|----------------|--------------------|-----------------|----------------------------------------------------------------------------------------------------|
| APSME-TRANSPORT-KEY                        | section<br>4.4.2.1 | $\overline{a}$ | section<br>4.4.2.2 |                 | Transports security mate-<br>rial from one device to<br>another.                                                                                               |
| APSME-<br><b>UPDATE-DEVICE</b>             | section<br>4.4.3.1 |                | section<br>4.4.3.2 |                 | Notifies the Trust Center<br>when a new device has<br>joined, or an existing de-<br>vice has left the network.                                                 |
| APSME-<br><b>REMOVE-DEVICE</b>             | section<br>4.4.4.1 |                | section<br>4.4.4.2 |                 | Used by the Trust Center<br>to notify a router that one<br>of the router's child de-<br>vices, or the router itself,<br>should be removed from<br>the network. |
| APSME-REQUEST-KEY                          | section<br>4.4.5.1 |                | section<br>4.4.5.2 |                 | Used by a device to re-<br>quest that the Trust Center<br>send an application link<br>key or trust center link<br>key.                                         |

**Table 4-5 The APS Layer Security Primitives**

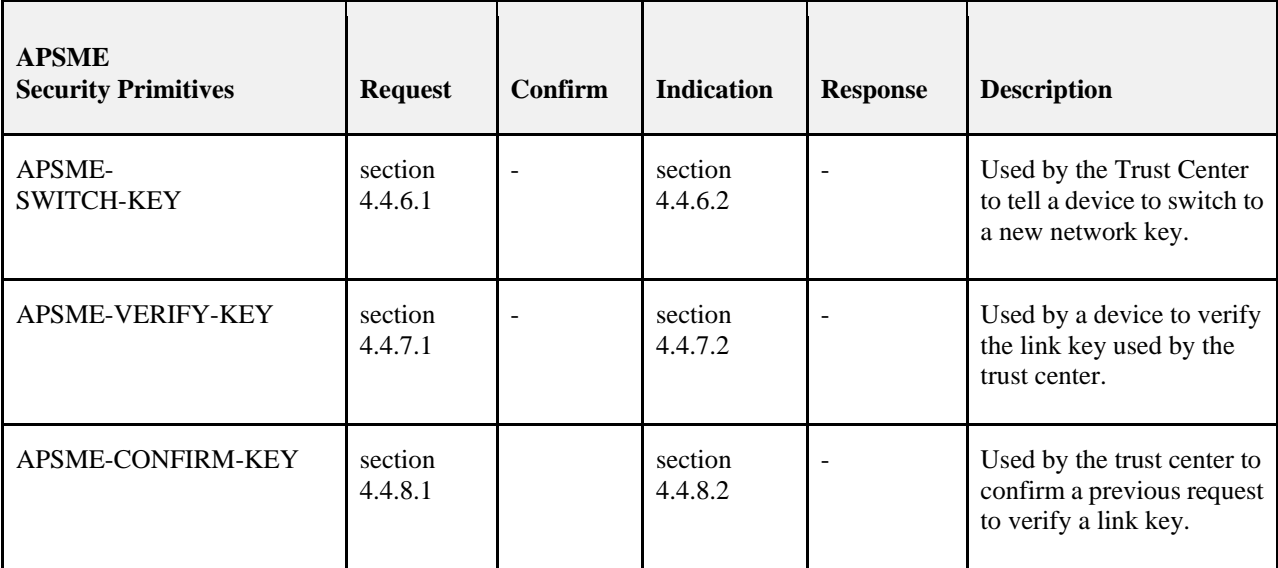

## <span id="page-442-0"></span>**4.4.1 Frame Security**

The detailed steps involved in security processing of outgoing and incoming APS frames are described in sections [4.4.1.1](#page-442-1) and [4.4.1.2,](#page-443-0) respectively.

## <span id="page-442-1"></span>**4.4.1.1 Security Processing of Outgoing Frames**

If the APS layer has a frame, consisting of a header *ApsHeader* and payload *Payload*, that needs security protection and *nwkSecurityLevel* > 0, it shall apply security as follows:

- 1) Obtain the security material and key identifier *KeyIdentifier* using the following procedure. If security material or key identifier cannot be determined, then security processing shall fail and no further security processing shall be done on this frame.
	- a) If the frame is a result of a APSDE-DATA.request primitive:
		- i) The security material associated with the destination address of the outgoing frame shall be obtained from the *apsDeviceKeyPairSet* attribute in the AIB. *KeyIdentifier* shall be set to '00' (that is, a data key).
		- ii) Only entries with a KeyAttribute of PROVISIONAL or VERIFIED shall be used. Keys with other attributes shall not be used for encryption.
	- b) If the frame is a result of an APS command that requires securing.
		- i) An attempt shall be made to retrieve the security material associated with the destination address of the outgoing frame from the *apsDeviceKeyPairSet* attribute in the AIB. Only entries with a KeyAttribute of PROVISIONAL or VERIFIED shall be used. Keys with other attributes shall not be used for encryption.
		- ii) For all cases except transport-key commands, *KeyIdentifier* shall be set to '00'(that is, a data key). For the case of transport-key commands, *KeyIdentifier* shall be set to '02' (that is, the key-transport key) when transporting a network key and shall be set to '03' (that is, the key-load key) when transporting an application link key or trust center link key. See section [4.5.3](#page-481-0) for a description of the key-transport and key-load keys.
- 2) Extract the outgoing frame counter (and, if KeyIdentifier is 01, the key sequence number) from the security material obtained from step 1. If the outgoing frame counter value is equal to integer 232-1, or if the key cannot be obtained, security processing shall fail and no further security processing shall be done on this frame.
- 3) Obtain the security level from the nwkSecurityLevel attribute from the NIB.
- 4) Construct auxiliary header AuxiliaryHeader (see sectio[n 4.5.1\)](#page-479-0). The security control field shall be set as follows:
- a) The security level sub-field shall be the security level obtained from step 3.
	- i) The key identifier sub-field shall be set to *KeyIdentifier*.
	- ii) The extended nonce sub-field shall be set as follows: If the ApsHeader indicates the frame type is an APS Command, then the extended nonce sub-field shall be set to 1. Otherwise if the TxOptions bit for include extended nonce is set  $(0x10)$  then the extended nonce sub-field shall be set to 1. Otherwise it shall be set to 0.
- b) If the extended nonce sub-field is set to 1, then set the source address field to the 64-bit extended address of the local device.
- c) The frame counter field shall be set to the outgoing frame counter from step 2.
- d) If *KeyIdentifier* is '01', the key sequence number field shall be present and set to the key sequence number from step 3. Otherwise, the key sequence number field shall not be present.
- 5) Execute the CCM mode encryption and authentication operation, as specified in section A.2, with the following exceptions:
	- a) The parameter *M* shall be obtained from Table  $4-30^{35}$  $4-30^{35}$  $4-30^{35}$  corresponding to the security level from step 3.
	- b) The bit string *Key* shall be the key obtained from step 1.
	- c) The nonce *N* shall be the 13-octet string constructed using the security control and frame counter fields from step 5 and the 64-bit extended address of the local device (see sectio[n 4.5.2.2\)](#page-481-1).
	- d) If the security level requires encryption, the octet string *a* shall be the string *ApsHeader* || *AuxiliaryHeader*  and the octet string *m* shall be the string *Payload*. Otherwise, the octet string *a* shall be the string *ApsHeader*  || *AuxiliaryHeader* || *Payload* and the octet string *m* shall be a string of length zero.
- 6) If the CCM mode invoked in step 5 outputs "invalid", security processing shall fail and no further security processing shall be done on this frame.
- 7) Let c be the output from step 5. If the security level requires encryption, the secured outgoing frame shall be ApsHeader || AuxiliaryHeader || c, otherwise the secured outgoing frame shall be ApsHeader || AuxiliaryHeader || Payload || c.
- 8) If the secured outgoing frame size will result in the MSDU being greater than aMaxMACFrameSize octets (see IEEE Std. 802.15.4 [B1]), security processing shall fail and no further security processing shall be done on this frame.
- 9) The outgoing frame counter from step 3 shall be incremented and stored in the appropriate location(s) of the NIB, AIB, and MAC PIB corresponding to the key that was used to protect the outgoing frame.
- 10) Over-write the security level sub-field of the security control field with the 3- bit all-zero string '000'.

## <span id="page-443-0"></span>**4.4.1.2 Security Processing of Incoming Frames**

If the APS layer receives a secured frame (consisting of a header *ApsHeader*, auxiliary header *AuxiliaryHeader*, and payload *SecuredPayload*) as indicated by the security sub-field of the APS header frame control field it shall perform security processing as follows:

- 1) Determine the sequence number *SequenceNumber*, key identifier *KeyIdentifier*, and received frame counter value *ReceivedFrameCounter* from the auxiliary header *AuxiliaryHeader*. If *ReceivedFrameCounter* is the 4-octet representation of the integer  $2^{32}$ -1, security processing shall fail and no further security processing shall be done on this frame.
- 2) Determine the source address *SourceAddress* from the address-map table in the NIB, using the source address in the APS frame as the index. If the source address is incomplete or unavailable, determine if the device is joined and unauthorized. If joined and unauthorized it shall use the *apsDeviceKeyPairSet* that corresponds to its pre-installed link key. Otherwise, security processing shall fail and no further security processing shall be done on this frame.

<span id="page-443-1"></span> <sup>35</sup> CCB2132

Copyright 2005-2017 zigbee alliance. All rights reserved. Page 419

- 3) Obtain the appropriate security material in the following manner. If the security material cannot be obtained, security processing shall fail and no further security processing shall be done on this frame.
	- a) If *KeyIdentifier* is '00' (*i.e.*, a data key), the security material associated with the *SourceAddress* of the incoming frame shall be obtained from the *apsDeviceKeyPairSet* attribute in the AIB.
	- b) If is '02' (*i.e.*, a key-transport key), the security material associated with the *SourceAddress* of the incoming frame shall be obtained from the *apsDeviceKeyPairSet* attribute in the AIB; the key for this operation shall be derived from the security material as specified in section [4.5.3](#page-481-0) for the key-transport key.
	- c) If *KeyIdentifier* is '03' (*i.e.*, a key-load key), the security material associated with the *SourceAddress* of the incoming frame shall be obtained from the *apsDeviceKeyPairSet* attribute in the AIB and the key for this operation shall be derived from the security material as specified in sectio[n 4.5.3](#page-481-0) for the key-load key.
- 4) If the *apsLinkKeyType* of the associated link key is 0x00 (unique) and there is an incoming frame count *FrameCount* corresponding to *SourceAddress* from the security material obtained in step 3 and if *ReceivedFrameCount* is less than *FrameCount*, security processing shall fail and no further security processing shall be done on this frame.
- 5) Determine the security level *SecLevel* as follows. If the frame type sub-field of the frame control field of *ApsHeader* indicates an APS data frame, then *SecLevel* shall be set to the *nwkSecurityLevel* attribute in the NIB. Overwrite the security level sub-field of the security control field in the *AuxiliaryHeader* with the value of *SecLevel*.
- 6) Execute the CCM mode decryption and authentication checking operation as specified in section A.3, with the following instantiations:
	- a) The parameter *M* shall be obtained from Table  $4-30^{36}$  $4-30^{36}$  $4-30^{36}$  corresponding to the security level from step 5.
		- i) The bit string *Key* shall be the key obtained from step 3.
		- ii) The nonce *N* shall be the 13-octet string constructed using the security control and frame counter fields from *AuxiliaryHeader*, and *SourceAddress* from step 2 (see section [4.5.2.2\)](#page-481-1).
		- iii) Parse the octet string *SecuredPayload* as *Payload1* || *Payload2*, where the rightmost string*Payload*<sub>2</sub> is an *M*-octet string. If this operation fails, security processing shall fail and no further security processing shall be done on this frame.
		- iv) If the security level requires encryption, the octet string *a* shall be the string *ApsHeader* || *Auxiliary-Header* and the octet string *c* shall be the string *SecuredPayload*. Otherwise, the octet string *a* shall be the string *ApsHeader*  $\|$  *AuxiliaryHeader*  $\|$  *Payload<sub>1</sub>* and the octet string *c* shall be the string *Payload*<sub>2</sub>.
- 7) Return the results of the CCM operation:
	- a) If the CCM mode invoked in step 6 outputs "invalid", security processing shall fail and no further security processing shall be done on this frame.
	- b) Let *m* be the output of step 6. If the security level requires encryption, set the octet string *UnsecuredApsFrame* to the string *ApsHeader* || *m*. Otherwise, set the octet string *UnsecuredApsFrame* to the string *ApsHeader* || *Payload*.
- 8) Set *FrameCount* to (*ReceivedFrameCount* + 1) and store both *FrameCount* and *SourceAddress* in the appropriate security material as obtained in step 3. If storing this frame count and address information will cause the memory allocation for this type of information to be exceeded, and the *nwkAllFresh* attribute in the NIB is TRUE, then security processing shall fail and no further security processing shall be done on this frame. Otherwise, security processing shall succeed.

<span id="page-444-0"></span> <sup>36</sup> CCB2132

Copyright 2005-2017 zigbee alliance. All rights reserved. Page 420

## **4.4.1.3 Security Processing of APS Commands**

A device that is not the trust center that receives an APS command shall determine if the message was sent by the trust center or another device for which it has a link key. If operating in a centralized security network and the message was not sent by the trust center then it shall discard the message and no further processing shall be done.

If operating in a centralized security network determining if the Trust Center sent the APS command shall be done as follows. If no APS encryption is present on the message then the device shall examine if there is an IEEE source address within the APS command frame. The IEEE source address shall be compared to the value of *apsTrustCenterAddress* in the AIB. If no IEEE source address is present in the APS command frame then the device shall verify if the NWK source of the message is 0x0000. If there is APS encryption present on the APS command then the device shall verify that the key used to secure the message corresponds to the *apsDeviceKeyPairSet that has a DeviceAddress equal to the value of the apsTrustCenterAddress in the AIB.* 

If the message was sent by the trust center the device shall then consult the AIB attribute *apsLinkKeyType* associated with the sending device to determine if the key is a unique link key or Global Link key. It shall then consul[t Table 4-6](#page-445-0) to determine the policy that shall be used.

<span id="page-445-0"></span>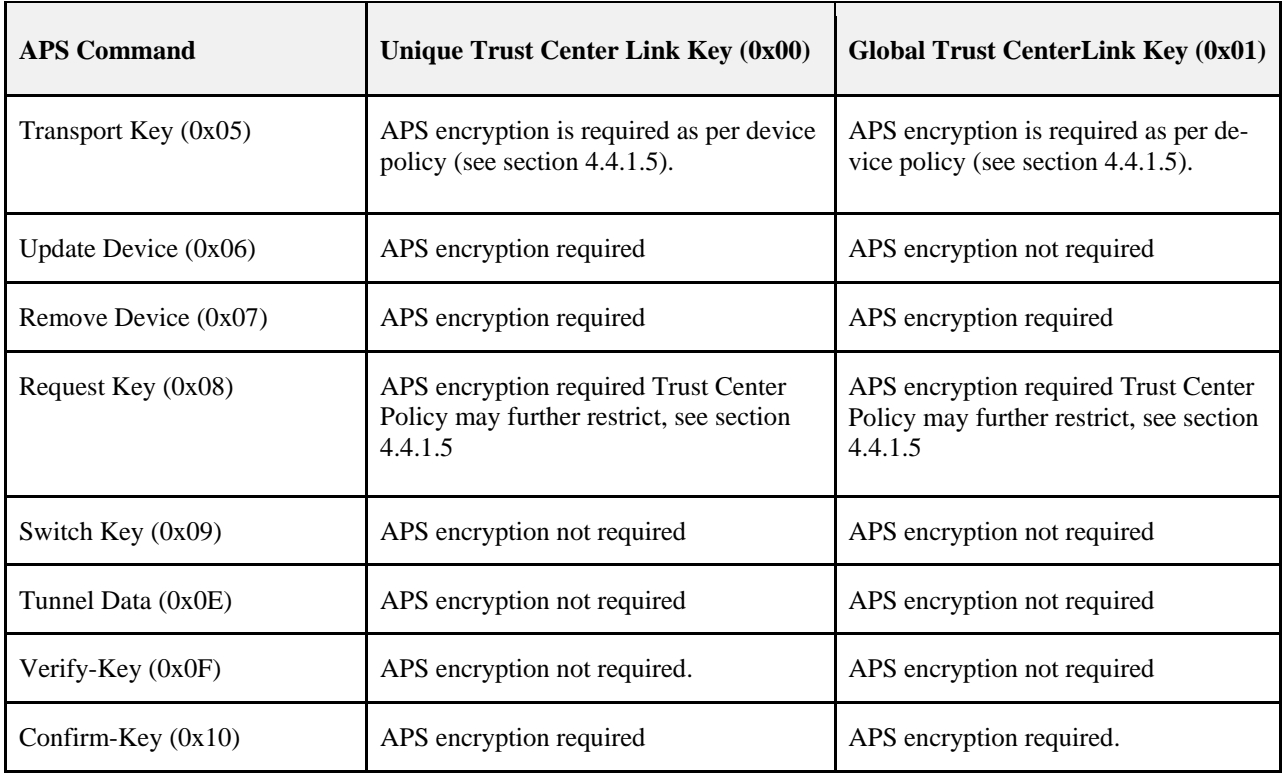

#### **Table 4-6 Security Policy for Accepting APS Commands in a Centralized Security Network**

Upon reception of an APS command that does not have APS encryption but APS encryption is required by Table 4-7, the device shall drop the message and no further processing shall take place. If APS encryption is not required for the command but the received message has APS encryption, the receiving device shall accept and process the message. Accepting additional security on messages is required to support legacy devices in the field.

In order to support backwards compatibility with devices in the field, provisions will also be added for new devices to ensure they can interoperate with the existing devices and their legacy requirements for APS encryption.

<span id="page-446-0"></span>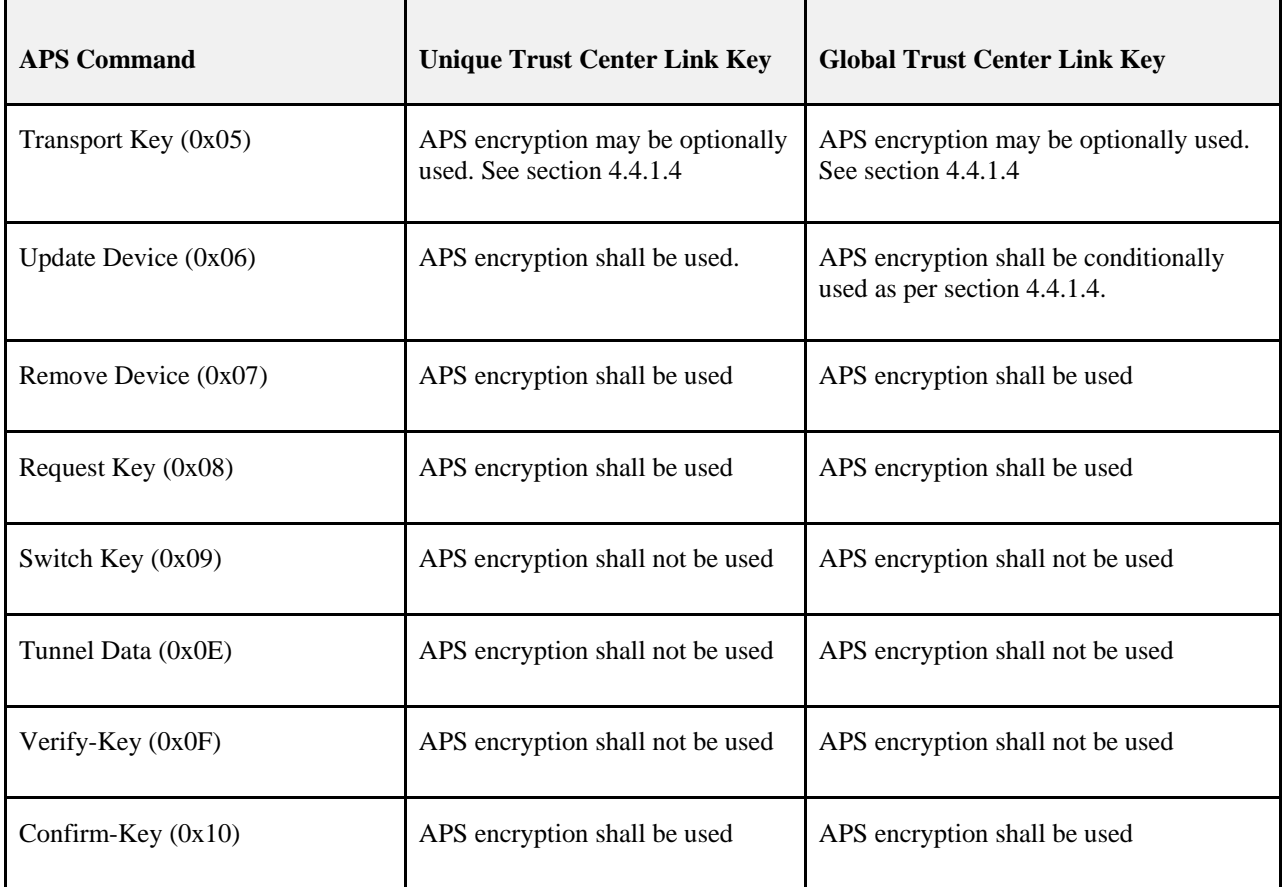

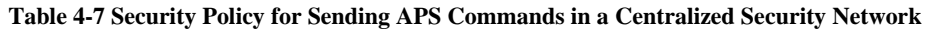

When the local device will transmit an APS command, it shall consult [Table 4.6](#page-446-0) above to determine the appropriate behavior. If APS encryption is required to be used, then the device shall APS encrypt the command prior to sending the message. If APS encryption is not to be used, the device shall not APS encrypt the message prior to sending the message. Conditional encryption of APS commands shall follow the procedure as defined by section [4.4.1.4.](#page-446-1)

## <span id="page-446-1"></span>**4.4.1.4 Conditional Encryption of APS Commands**

Devices may have requirements on when APS encryption must or must not be used. To ensure correct operation with those devices, the following procedure shall be undertaken as required b[y Table 4.6.](#page-445-0)

When sending an APS command that must be conditionally encrypted, the device shall send the APS command with APS encryption. If the receiving device is capable of accepting APS encrypted APS commands then the sending device may send APS encrypted APS commands. If the receiving device is not capable of receiving APS encrypted commands, then a response to the APS command will not be received. If the receiving device is not capable of receiving APS encrypted APS commands then the sending device can either not send the APS commands or send APS commands without APS encryption.

It is left up to the implementers to determine whether or not the receiving device is capable of receiving an APS command with APS encryption. A device may simply send two copies of the APS command, one with APS encryption and one without, in order to satisfy the requirements of interoperability with existing devices. Note this is not for APS datagrams this is for APS Command Frames.

Conditional encryption of APS commands shall only apply when the *apsLinkKeyType* with receiving device is set to Global Link key (0x01).

## <span id="page-447-1"></span>**4.4.1.5 Acceptance of Commands Based on Security Policy**

There are two commands that may be conditionally accepted based on the local security policies in place on the device.

The APS transport key command may be sent with or without APS encryption. The decision to do so is based on the trust center's security policies. The trust center may deem it acceptable to send a key without APS encryption based on the method of transport.

Conversely, a device receiving an APS transport key command may choose whether or not APS encryption is required. This is most often done during initial joining. For example, during joining a device that has no preconfigured link key would only accept unencrypted transport key messages, while a device with a preconfigured link key would only accept a transport key APS encrypted with its preconfigured key.

The higher level specification implemented by the device may dictate the policies in place for these commands.

A device that is in the joined and authorized state shall accept a broadcast NWK key update sent by the Trust Center using only NWK encryption. A device that is in state of joined and unauthorized shall require an APS encrypted transport key if it has a preconfigured link key.

## **4.4.1.6 Conditional Encryption of APS Data**

Devices and application profiles may have requirements on when APS encryption must or must not be used with normal APS Data. If the device has a set of application data encryption policies, then it shall encrypt any outgoing messages the policy indicates must be protected. It shall also reject any incoming messages that are not APS encrypted when the policy indicates encryption is required.

If a device has requirements on encryption of APS data, it must establish application link keys with partner devices. In a centralized security network the trust center is used to broker this link key establishment. In a distributed security network the partner devices must establish a link key using an application defined method.

# **4.4.2 Transport-Key Services**

The APSME provides services that allow an initiator to transport keying material to a responder. The different types of keying material that can be transported are shown in [Table 4.14](#page-448-0) to [Table 4.17.](#page-449-0)

## <span id="page-447-0"></span>**4.4.2.1 APSME-TRANSPORT-KEY.request**

The APSME-TRANSPORT-KEY.request primitive is used for transporting a key to another device.

## **4.4.2.1.1 Semantics of the Service Primitive**

This primitive shall provide the following interface:

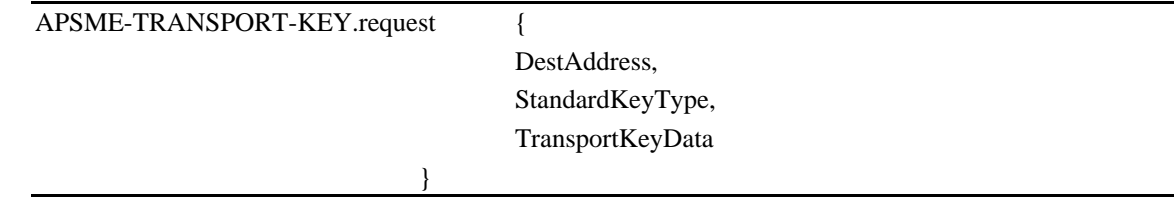

[Table 4-8](#page-448-1) specifies the parameters for the APSME-TRANSPORT-KEY.request primitive.

<span id="page-448-1"></span>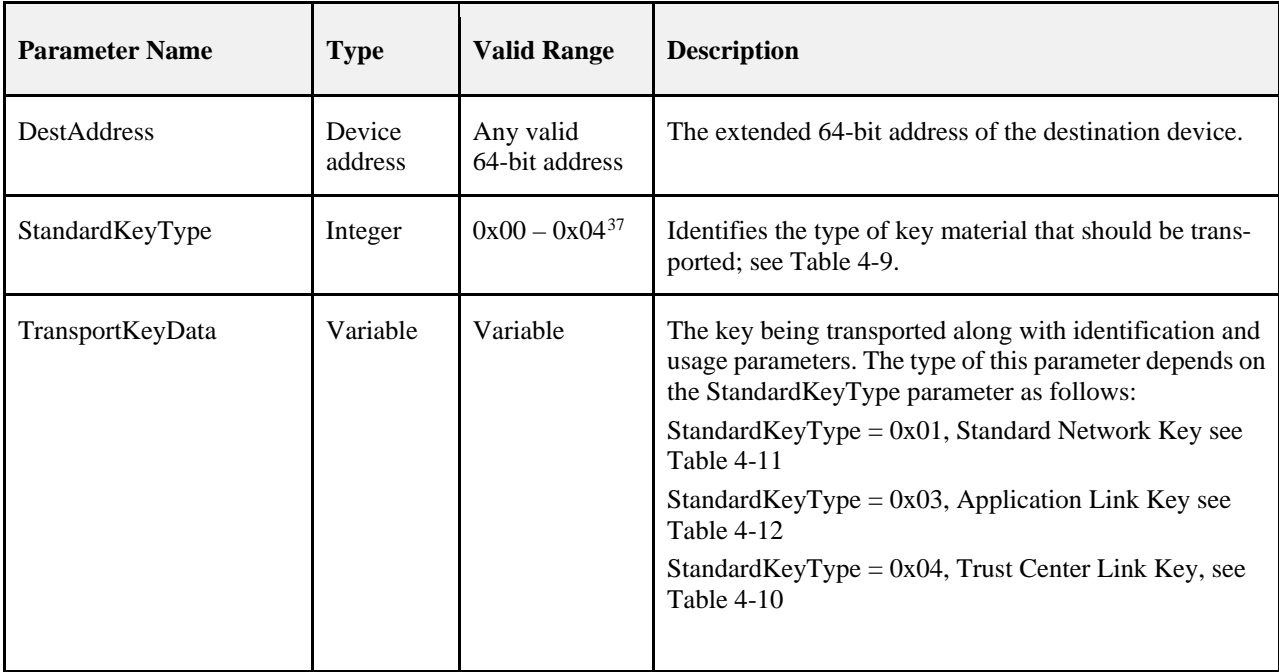

#### **Table 4-8 APSME-TRANSPORT-KEY.request Parameters**

#### **Table 4-9 StandardKeyType Parameter of the Transport-Key, Verify-Key, and Confirm-Key Primitives**

<span id="page-448-0"></span>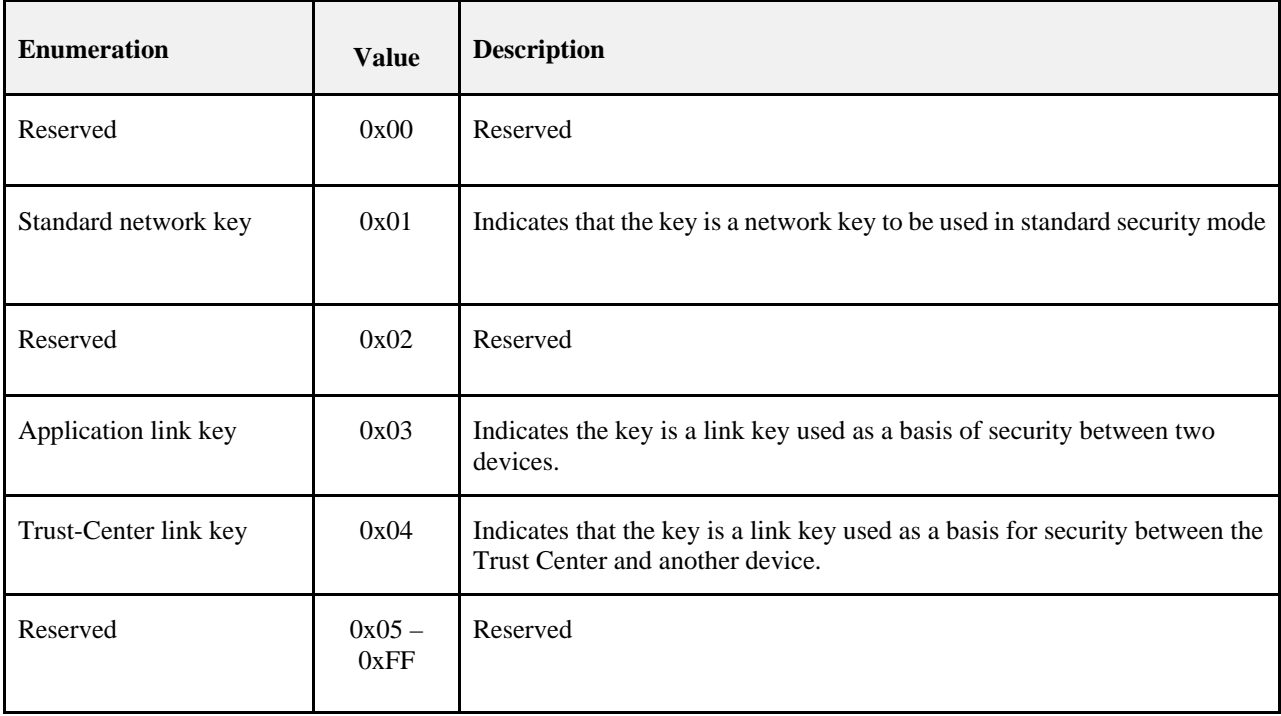

Copyright © 2005-2017 zigbee alliance. All rights reserved. example and the state of Page 424

<span id="page-448-2"></span> <sup>37</sup> CCB 1577

<span id="page-449-2"></span>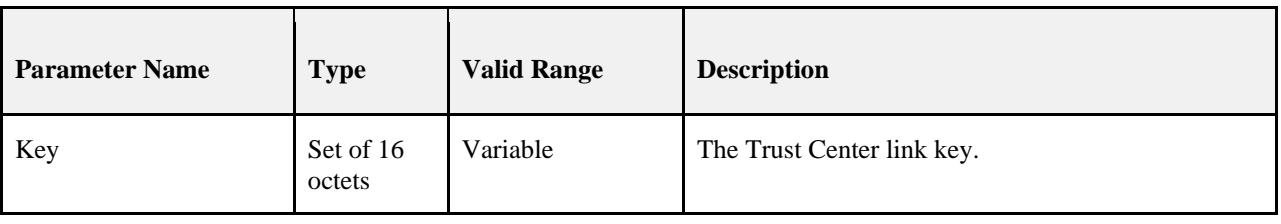

#### **Table 4-10 TransportKeyData Parameter for a Trust Center Link Key**

<span id="page-449-1"></span><span id="page-449-0"></span>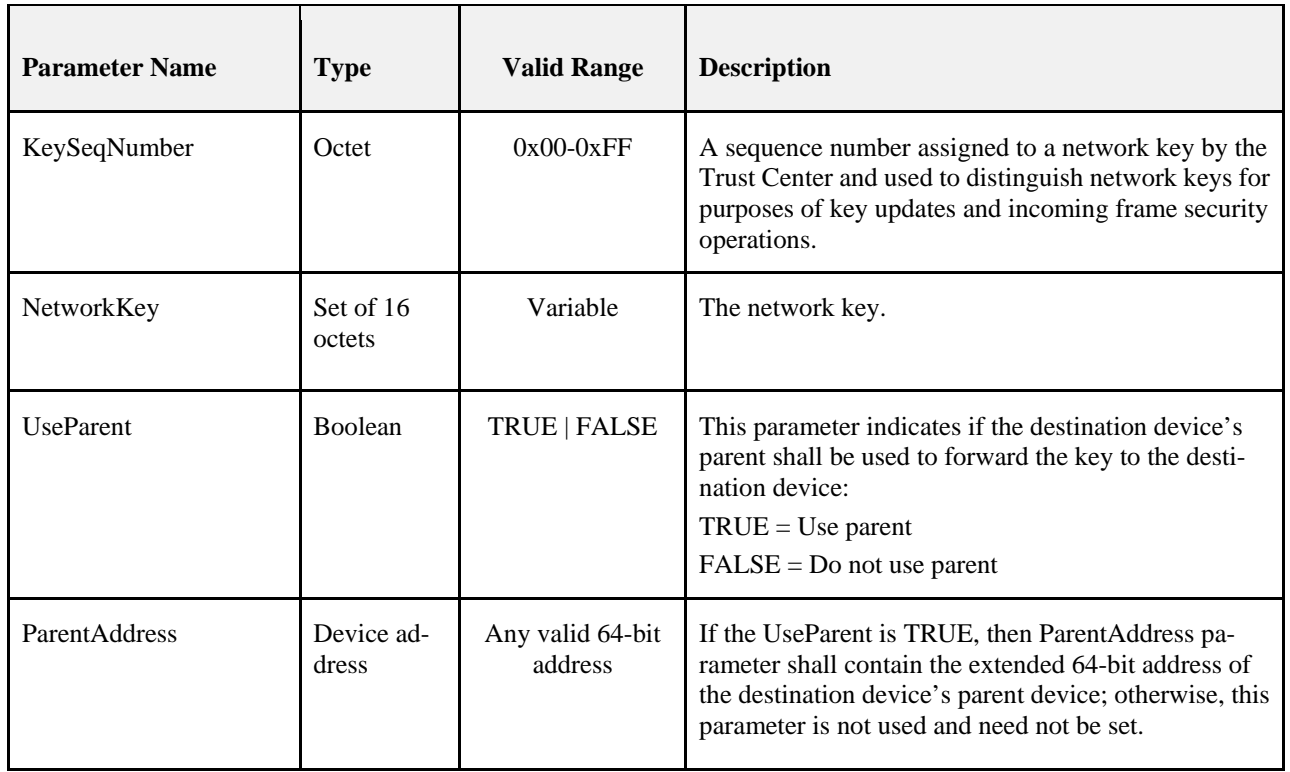

#### **Table 4-11 TransportKeyData Parameter for a Network Key**

<span id="page-450-0"></span>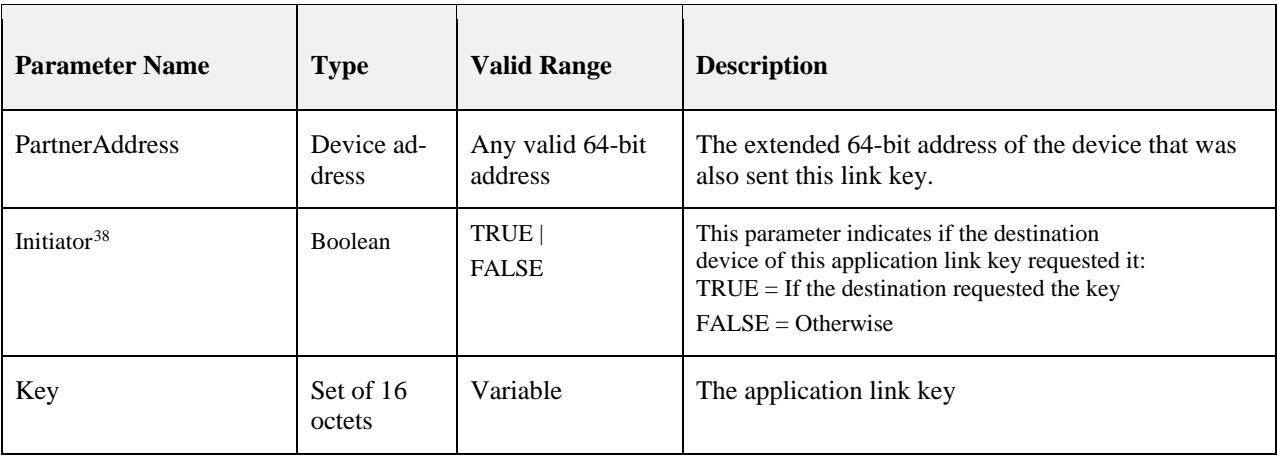

#### **Table 4-12 TransportKeyData Parameter for an Application Link Key**

### **4.4.2.1.2 When Generated**

The ZDO on an initiator device shall generate this primitive when it requires a key to be transported to a responder device.

## **4.4.2.1.3 Effect on Receipt**

The receipt of an APSME-TRANSPORT-KEY.request primitive shall cause the APSME to create a transport-key command packet (see section [4.4.10.1\)](#page-471-0). If the StandardKeyType parameter is 0x04 (that is, Trust Center link key), the key descriptor field of the transport-key command shall be set as follows:

- The key sub-field shall be set to the Key sub-parameter of the TransportKeyData parameter.
- The destination address sub-field shall be set to the DestinationAddress parameter.
- The source address sub-field shall be set to the local device address.

This command frame shall be security-protected as specified in sectio[n 4.4.1.](#page-442-0) Then, if security processing succeeds, it is sent to the device specified by the ParentAddress sub-parameter of the TransportKeyData parameter by issuing a NLDE-DATA.request primitive.

If the DestinationAddress parameter is all zeros, the secured command frame shall be unicast to any and all rx-off-when-idle children of the device. These unicasts shall be repeated until successful, or a subsequent APSME-TRANSPORT-KEY.request primitive with the StandardKeyType parameter equal to 0x01 has been received, or a period of twice the recommended maximum polling interval has passed.

If the StandardKeyType parameter is 0x01 (that is, a network key), the key descriptor field of the transport-key command shall be set as follows:

- The key sub-field shall be set to the Key sub-parameter of the TransportKeyData parameter.
- The sequence number sub-field shall be set to the KeySeqNumber sub-parameter of the TransportKeyData parameter.
- The destination address sub-field shall be set to the DestinationAddress parameter.
- The source address sub-field shall be set to the local device address.

This command frame shall be security-protected as specified in section [4.4.1.1](#page-442-1) and then, if security processing succeeds, sent to the device specified by the ParentAddress sub-parameter of the TransportKeyData parameter (if the UseParent sub-parameter of the TransportKeyData parameter is TRUE) or the DestinationAddress parameter (if the UseParent sub-parameter of the TransportKeyData parameter is FALSE) by issuing a NLDE-DATA.request primitive.

<span id="page-450-1"></span> <sup>38</sup> CCB2130

Copyright 2005-2017 zigbee alliance. All rights reserved. Page 426

If the StandardKeyType parameter is 0x03 (that is, an application link key), the key descriptor field of the transport-key command shall be set as follows:

- The key sub-field shall be set to the Key sub-parameter of the TransportKeyData parameter.
- The partner address sub-field shall be set to the PartnerAddress sub-parameter of the Transport-KeyData parameter.
- The initiator sub-field shall be set 1 (if the Initiator sub-parameter of the TransportKeyData parameter is TRUE) or 0 (if the Initiator sub-parameter of the TransportKeyData parameter is FALSE).

This command frame shall be security-protected as specified in sub- clause [4.4.1.1](#page-442-1) and then, if security processing succeeds, sent to the device specified by the DestinationAddress parameter by issuing a NLDE-DATA.request primitive.

## <span id="page-451-0"></span>**4.4.2.2 APSME-TRANSPORT-KEY.indication**

The APSME-TRANSPORT-KEY.indication primitive is used to inform the ZDO of the receipt of keying material.

### **4.4.2.2.1 Semantics of the Service Primitive**

This primitive shall provide the following interface:

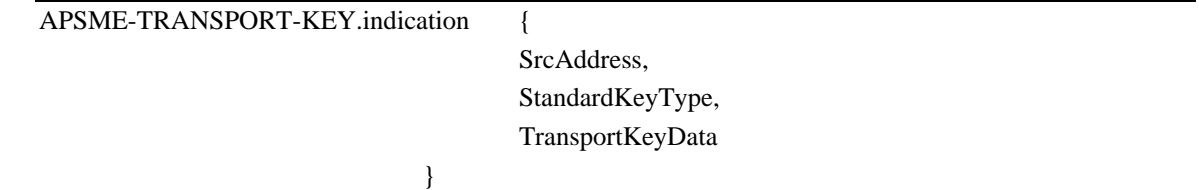

[Table 4-13](#page-451-1) specifies the parameters of the APSME-TRANSPORT-KEY.indication primitive.

<span id="page-451-1"></span>Table 4-13 APSME-TRANSPORT-KEY.indication Parameters

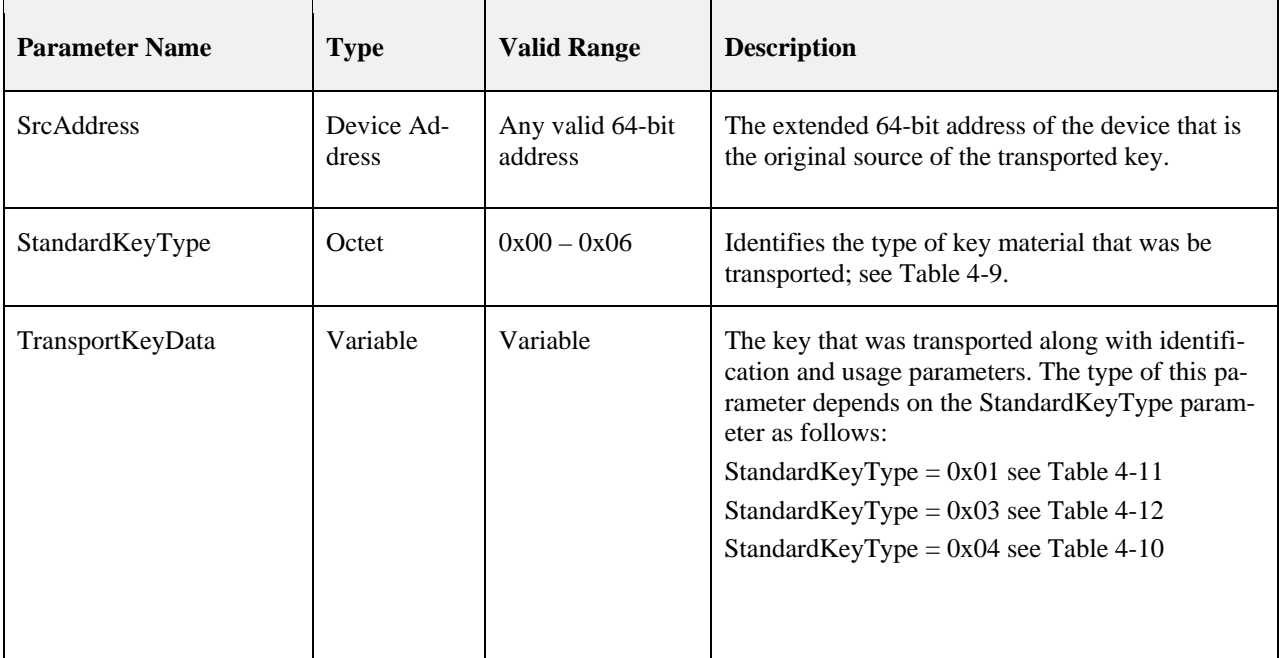

## **4.4.2.2.2 When Generated**

The APSME shall generate this primitive when it receives a transport-key command as specified in section [4.4.3.3.](#page-452-0)

### **4.4.2.2.3 Effect on Receipt**

Upon receipt of this primitive, the ZDO is informed of the receipt of the keying material.

## <span id="page-452-0"></span>**4.4.2.3 Upon Receipt of a Transport-Key Command**

Upon receipt of a transport-key command, the APSME shall execute security processing as specified in, then check the key type sub-field.

Upon receipt of a secured transport-key command, the APSME shall check the key type sub-field. If the key type field is set to 0x03 or 0x04 (that is, application link or Trust Center link key) and the receiving device is operating in the joined and authorized state and the command was not secured using a distributed security link key or a Trust Center link key, the command shall be discarded. If the device is operating in the joined and authorized state it may accept a NWK broadcast transport key command with Key type field set to 0x01 (that is, network key) where the message has no APS encryption. If the key type field is set to 0x01 (that is, network key) and the command was not secured using a distributed security link key, Trust Center link key, the command shall be discarded.

If the key type field is set to 0x03 (that is, application link key), the APSME shall issue the APSME-TRANSPORT-KEY.indication primitive with: the SrcAddress parameter set to the source of the key-transport command (as indicated by the NLDE-DATA.indication SrcAddress parameter), and the Standard-KeyType parameter set to the key type field. The TransportKeyData parameter shall be set as follows:

- The Key sub-parameter shall be set to the key field.
- The PartnerAddress sub-parameter shall be set to the partner address field.
- The Initiator parameter shall be set to TRUE, if the initiator field is 1. Otherwise it shall be set to 0.

If the key type field is set to 0x01 or 0x04, (that is, Trust Center link key, or a network key) and the destination field is equal to the local address, or if the key type field is set to 0x01 (that is, a network key), the destination field is the all-zero string, and the current network key type is equal to the value of the key type field, the APSME shall issue the APSME-TRANSPORT-KEY.indication primitive with the SrcAddress parameter set to the source address field of the key-transport command and the StandardKeyType parameter set to the key type field. The TransportKeyData parameter shall be set as follows: the Key sub-parameter shall be set to the key field and, in the case of a network key (that is, the key type field is set to 0x01), the KeySeqNumber sub-parameter shall be set to the sequence number field.

If the key type field is set to 0x01 (network key) and source address field is set to 0xFFFFFFFFFFFFFFFF this indicates a distributed security network, the APSME shall issue the APSME-TRANSPORT-KEY.indication primitive with the SrcAddress parameter set to the source address field of the key-transport command and the StandardKeyType parameter set to the key type field. The TransportKeyData parameter shall be set as follows: the Key subparameter shall be set to the key field and, in the case of a network key (that is, the key type field is set to 0x01), the Key-SeqNumber sub-parameter shall be set to the sequence number field. The *apsTrustCenterAddress* should be set to 0xFFFFFFFFFFFFFFFF indicating a distributed security network.

If the key type field is set to 0x04 or 0x01 (that is, Trust Center link key or network key) and the destination address field is not equal to the local address, the APSME shall send the command to the address indicated by the destination address field by issuing the NLDE-DATA.request primitive with security disabled.

Upon receipt of a secured transport-key command with the key type field set to 0x01, if the destination field is all zeros and the source address field is set to the value of *apsTrustCenterAddress*, the router shall attempt to unicast this transport-key command to any and all rx-off-when-idle children. The router shall continue to do so until successful, or until a subsequent transport-key command with the key type field set to 0x01 or 0x05 has been received, or until a period of twice the recommended maximum polling interval has passed.

# **4.4.3 Update Device Services**

The APSME provides services that allow a device (for example, a router) to inform another device (for example, a Trust Center) that a third device has changed its status (for example, joined or left the network).

## <span id="page-453-0"></span>**4.4.3.1 APSME-UPDATE-DEVICE.request**

The APSME shall issue this primitive when it wants to inform a device (for example, a Trust Center) that another device has a status that needs to be updated (for example, the device joined or left the network).

### **4.4.3.1.1 Semantics of the Service Primitive**

This primitive shall provide the following interface:

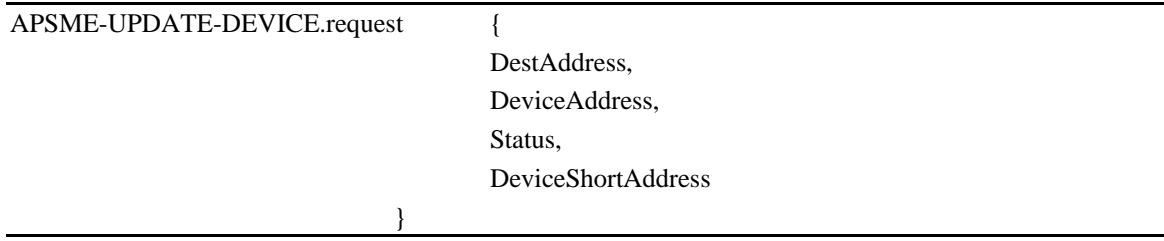

[Table 4-13](#page-451-1) specifies the parameters for the APSME-UPDATE-DEVICE.request primitive.

| <b>Parameter Name</b>     | <b>Type</b>               | <b>Valid Range</b>          | <b>Description</b>                                                                                                    |
|---------------------------|---------------------------|-----------------------------|----------------------------------------------------------------------------------------------------|
| <b>DestAddress</b>        | Device Ad-<br>dress       | Any valid 64-bit<br>address | The extended 64-bit address of the device that shall be<br>sent the update information.                                                                                                    |
| <b>DeviceAddress</b>      | Device Ad-<br>dress       | Any valid 64-bit<br>address | The extended 64-bit address of the device whose status<br>is being updated.                                                                                                    |
| <b>Status</b>             | Integer                   | $0x00 - 0x07$               | Indicates the updated status of the device given by the<br>DeviceAddress parameter:<br>$0x00$ = Standard device secured rejoin<br>$0x01$ = Standard device unsecured join<br>$0x02$ = Device left<br>$0x03$ = Standard device trust center rejoin<br>$0x04 - 0x07 =$ Reserved |
| <b>DeviceShortAddress</b> | <b>Network</b><br>address | $0x0000 - 0x$ fff7          | The 16-bit network address of the device whose status<br>is being updated.                                                                                                    |

**Table 4-14 APSME-UPDATE-DEVICE.request Parameters**

## **4.4.3.1.2 When Generated**

The APSME (for example, on a router or ZigBee coordinator) shall initiate the APSME-UPDATE-DEVICE.request primitive when it wants to send updated device information to another device (for example, the Trust Center).

## **4.4.3.1.3 Effect on Receipt**

Upon receipt of the APSME-UPDATE-DEVICE.request primitive, the device shall first create an update-device command frame (see section [4.4.9.3\)](#page-473-0). The device address field of this command frame shall be set to the DeviceAddress parameter, the status field shall be set according to the Status parameter, and the device short address field shall be set to the DeviceShortAddress parameter. This command frame shall be security-protected as specified in section [4.4.1.1](#page-442-1) and then, if security processing succeeds, sent to the device specified in the DestAddress parameter by issuing a NLDE-DATA.request primitive.

## <span id="page-454-0"></span>**4.4.3.2 APSME-UPDATE-DEVICE.indication**

This primitive is issued to inform the APSME that it received an update-device command frame.

## **4.4.3.2.1 Semantics of the Service Primitive**

This primitive shall provide the following interface:

APSME-UPDATE-DEVICE indication {

SrcAddress, DeviceAddress,

Status,

DeviceShortAddress

<span id="page-455-0"></span>[Table 4-15](#page-455-0) specifies the parameters for the APSME-UPDATE-DEVICE.indication primitive.

}

#### **Table 4-15 APSME-UPDATE-DEVICE.indication Parameters**

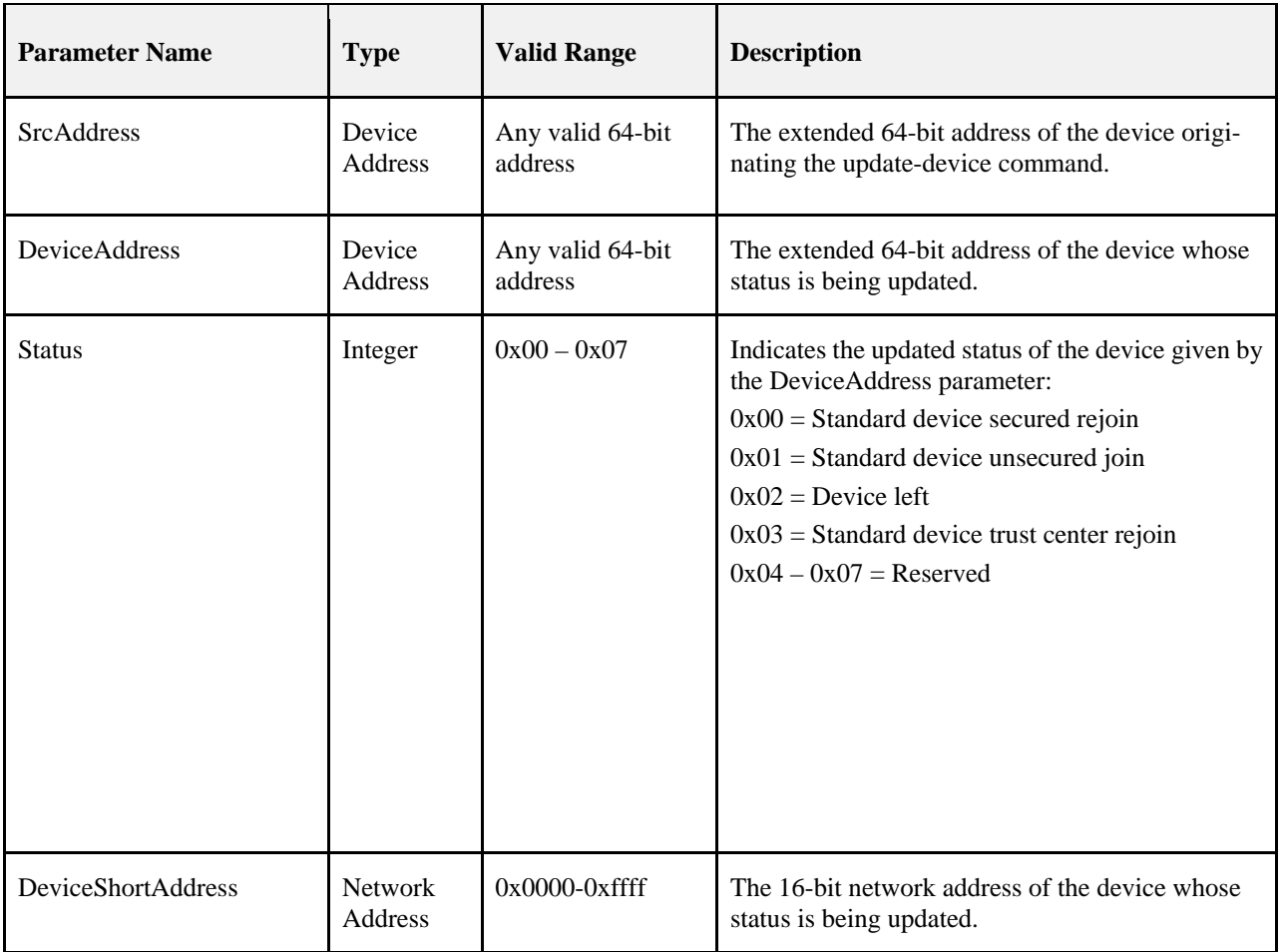

### **4.4.3.2.2 When Generated**

The APSME shall generate this primitive when it receives an update-device command frame that is successfully decrypted and authenticated, as specified in sectio[n 4.4.1.2.](#page-443-0)

### **4.4.3.2.3 Effect on Receipt**

Upon receipt of the APSME-UPDATE-DEVICE.indication primitive, the APSME will be informed that the device referenced by the DeviceAddress parameter has undergone a status update according to the Status parameter.

## **4.4.4 Remove Device Services**

The APSME provides services that allow a device (for example, a Trust Center) to inform another device (for example, a router) that one of its children should be removed from the network.

These services may be used in distributed network security.

## <span id="page-456-0"></span>**4.4.4.1 APSME-REMOVE-DEVICE.request**

The APSME of a device (for example, a Trust Center) shall issue this primitive when it wants to request that a parent device (for example, a router) remove one of its children from the network. For example, a Trust Center can use this primitive to remove a child device that is not authorized to be on the network.

### **4.4.4.1.1 Semantics of the Service Primitive**

This primitive shall provide the following interface:

APSME-REMOVE-DEVICE.request {

ParentAddress, ChildAddress

<span id="page-456-2"></span>[Table 4-16](#page-456-2) specifies the parameters for the APSME-REMOVE-DEVICE.request primitive.

}

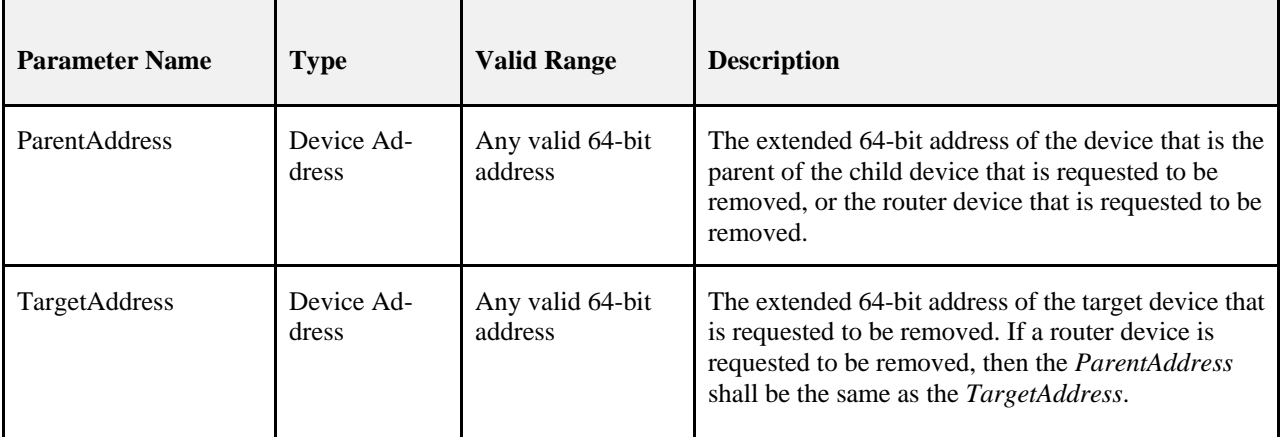

**Table 4-16 APSME-REMOVE-DEVICE.request Parameters**

## **4.4.4.1.2 When Generated**

The APSME (for example, on a Trust Center) shall initiate the APSME-REMOVE-DEVICE.request primitive when it wants to request that a parent device (specified by the ParentAddress parameter) remove one of its child devices (as specified by the TargetAddress parameter), or if it wants to remove a router from the network.

If the device being removed is a router then the ParentAddress field shall be set to the EUI64 of that router and the TargetAddress shall be set to the same value.

## **4.4.4.1.3 Effect on Receipt**

Upon receipt of the APSME-REMOVE-DEVICE.request primitive the device shall first create a remove-device command frame (see section [4.4.9.3\)](#page-473-0). The address field of this command frame shall be set to the TargetAddress parameter. If the device to be removed is a router the ParentAddress and TargetAddress shall be the same. This command frame shall be security-protected as specified in section [4.4.1.1](#page-442-1) and then, if security processing succeeds, sent to the device specified by the ParentAddress parameter by issuing a NLDE-DATA.request primitive.

## <span id="page-456-1"></span>**4.4.4.2 APSME-REMOVE-DEVICE.indication**

The APSME shall issue this primitive to inform the ZDO that it received a remove-device command frame.

### **4.4.4.2.1 Semantics of the Service Primitive**

This primitive shall provide the following interface:

#### APSME-REMOVE-DEVICE.indication {

SrcAddress,

ChildAddress

<span id="page-457-0"></span>[Table 4-17](#page-457-0) specifies the parameters for the APSME-REMOVEDEVICE.indication primitive.

}

**Table 4-17 APSME-REMOVE-DEVICE.indication Parameters**

| <b>Parameter Name</b> | <b>Type</b> | <b>Valid Range</b> | <b>Description</b>                                    |
|-----------------------|-------------|--------------------|-------------------------------------------------------|
| <b>SrcAddress</b>     | Device Ad-  | Any valid 64-bit   | The extended 64-bit address of the device requesting  |
|                       | dress       | address            | that a child device be removed.                       |
| <b>TargetAddress</b>  | Device Ad-  | Any valid 64-bit   | The extended 64-bit address of the target device that |
|                       | dress       | address            | is requested to be removed.                           |

### **4.4.4.2.2 When Generated**

The APSME shall generate this primitive when it receives a remove-device command frame that is successfully decrypted and authenticated, as specified in section [4.4.1.2.](#page-443-0)

### **4.4.4.2.3 Effect on Receipt**

Upon receipt of the APSME-REMOVE-DEVICE.indication primitive the ZDO shall be informed that the device referenced by the TargetAddress parameter shall be removed from the network.

It shall generate an NLME-LEAVE.request and process it as described in [3.2.2.18.](#page-289-0)

# **4.4.5 Request Key Services**

The APSME provides services that allow a non-trust center device to request an application or trust center link key from the Trust Center. [Figure 4-4](#page-458-1) shows the processing for the request key services.

<span id="page-458-1"></span>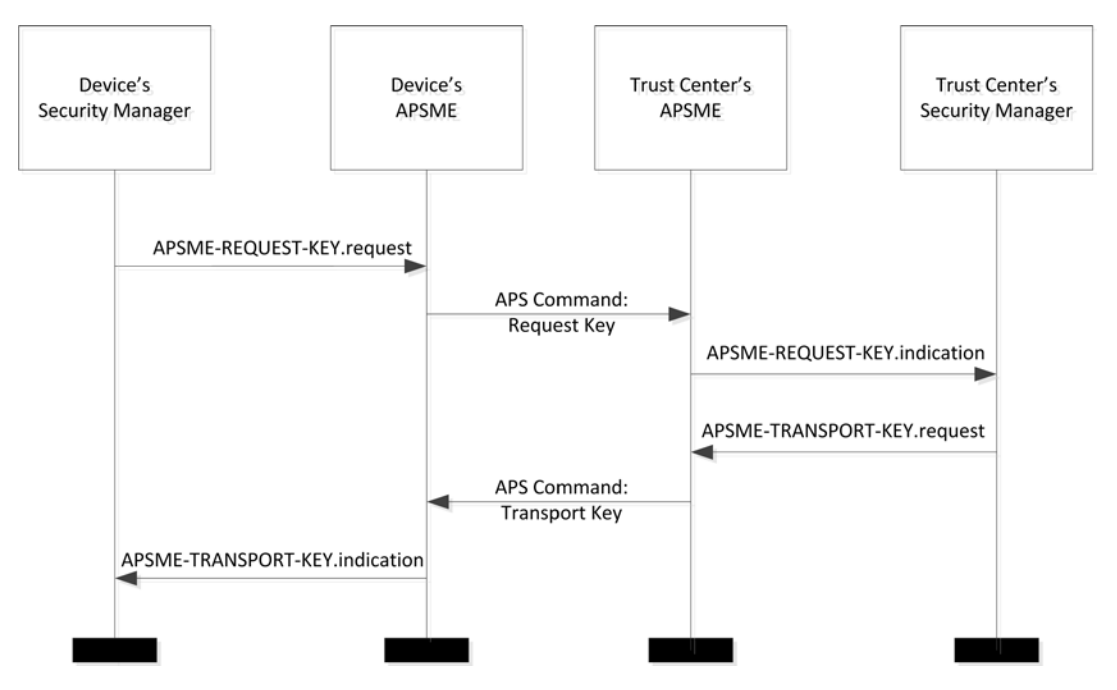

**Figure 4-4 Request Key Service Processing for Trust Center Link Key**

## <span id="page-458-0"></span>**4.4.5.1 APSME-REQUEST-KEY.request**

This primitive allows the Security Manager to request a new trust center link key or a new end-to-end application link key.

### **4.4.5.1.1 Semantics of the Service Primitive**

This primitive shall provide the following interface:

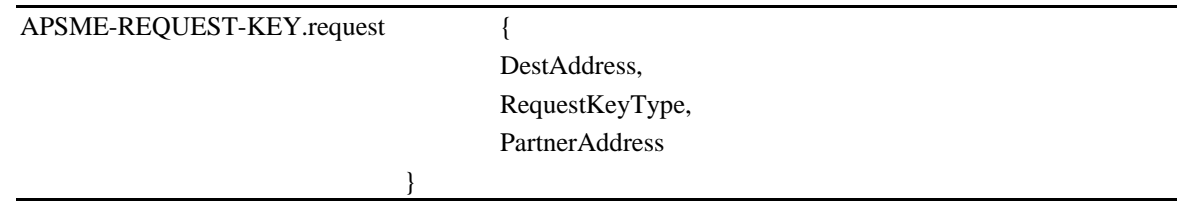

<span id="page-458-2"></span>[Table 4-18](#page-458-2) specifies the parameters for the APSME-REQUEST-KEY.request primitive.

#### **Table 4-18 APSME-REQUEST-KEY.request Parameters**

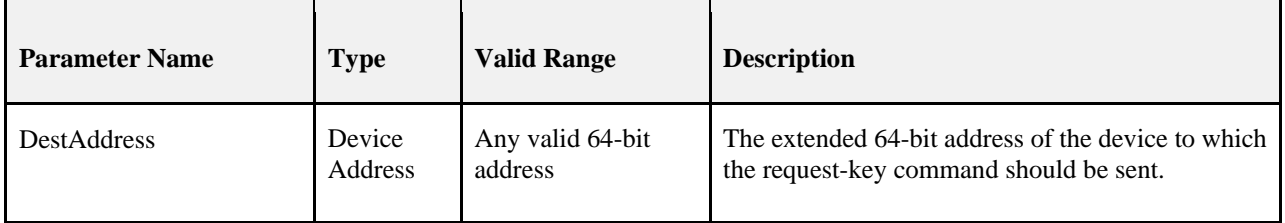

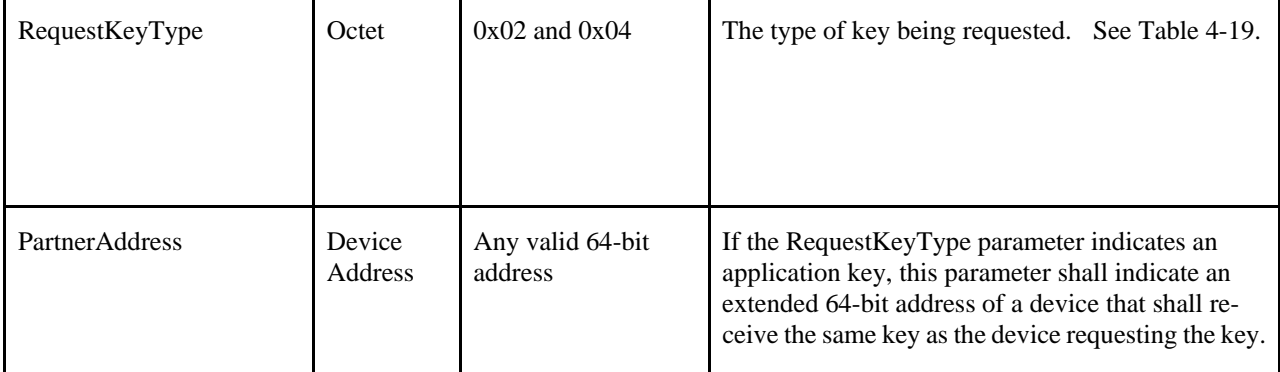

<span id="page-459-0"></span>[Table 4-19](#page-459-0) describes the values of the RequestKeyType enumeration. Please note that this enumeration is different than the one for the StandardKeyType in [Table 4-9.](#page-448-0)

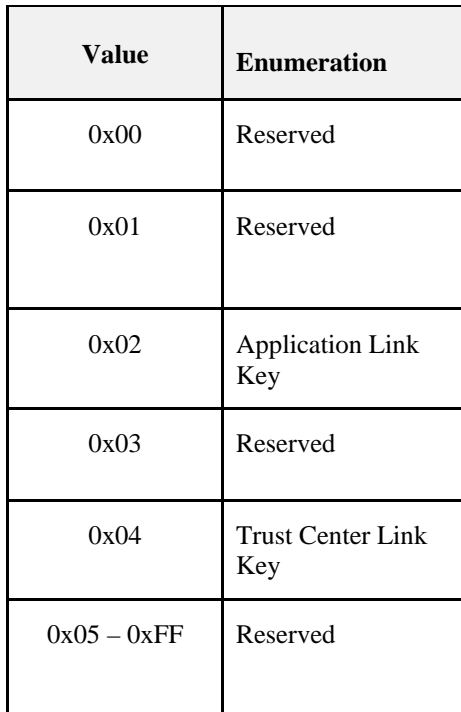

#### **Table 4-19 RequestKeyType Values**

### **4.4.5.1.2 When Generated**

The Security Manager of a device shall generate the APSME-REQUEST-KEY.request primitive when it requires either a new end-to-end application link key or trust center link key. An application link key with the Trust Center is also known as a Trust Center Link Key.

### **4.4.5.1.3 Effect on Receipt**

Upon receipt of the APSME-REQUEST-KEY.request primitive, the device shall first create an APS request-key command frame (see sectio[n 4.4.9.5\)](#page-474-0). The RequestKeyType field of this command frame shall be set to the same value as the RequestKeyType parameter. If the RequestKeyType parameter is 0x02 (that is, an application link key), then the partner address field of this command frame shall be the PartnerAddress parameter. Otherwise, the partner address field of this command frame shall not be present.

This command frame shall be security-protected as specified in section [4.4.1.1](#page-442-1) and then, if security processing succeeds, sent to the device specified by the DestAddress parameter by issuing a NLDE-DATA.request primitive.

## <span id="page-460-0"></span>**4.4.5.2 APSME-REQUEST-KEY.indication**

The APSME shall issue this primitive to inform the Security Manager that it received a request-key command frame.

### **4.4.5.2.1 Semantics of the Service Primitive**

This primitive shall provide the following interface:

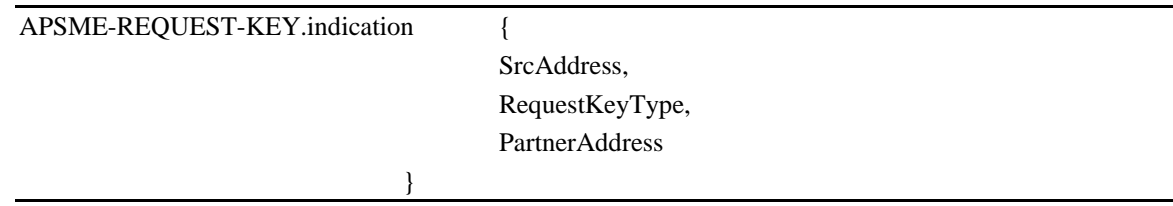

<span id="page-460-1"></span>[Table 4-20](#page-460-1) specifies the parameters for the APSME-REQUEST-KEY.indication primitive.

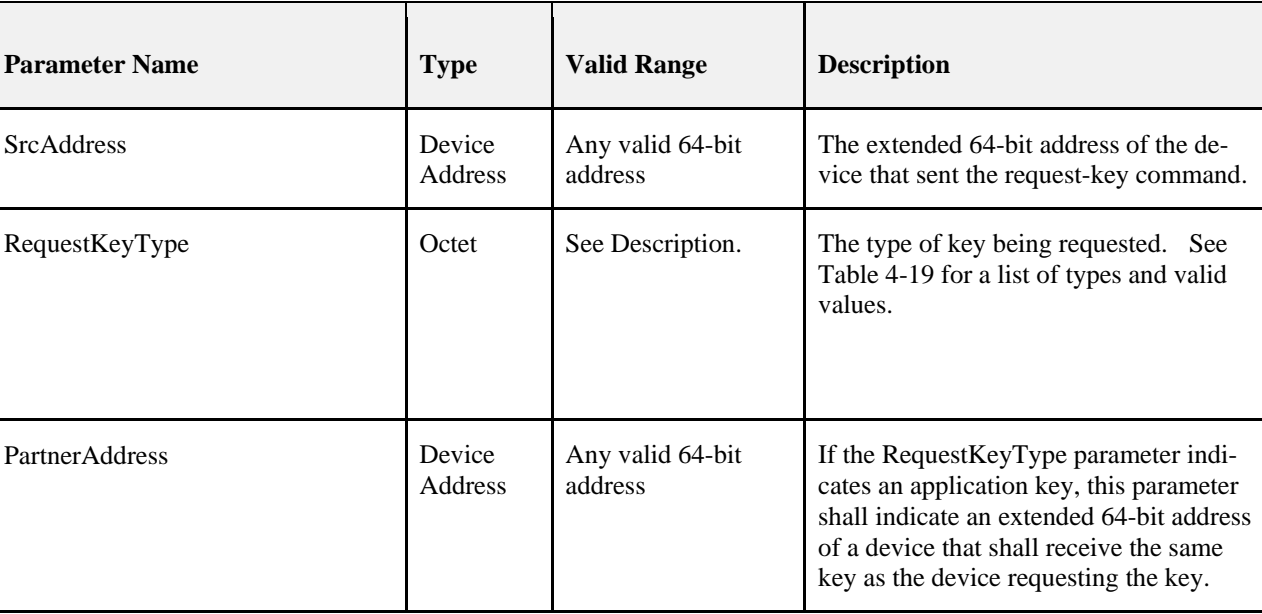

#### **Table 4-20 APSME-REQUEST-KEY.indication Parameters**

### **4.4.5.2.2 When Generated**

The APSME shall generate this primitive when it receives a request-key command frame that is successfully decrypted and authenticated, as specified in section [4.4.1.2.](#page-443-0)

### **4.4.5.2.3 Effect on Receipt**

Upon receipt of the APSME-REQUEST-KEY.indication primitive, the following shall be done:

- 1. If the device is not the Trust Center, the request shall be silently dropped and no further processing shall take place.
- 2. If the apsTrustCenterAddress of the AIB is 0xFFFFFFFFFFFFFFFF (indicating a distributed security network), the request shall be silently dropped and no further processing shall take place.
- 3. If the RequestKeyType is 0x04, Trust Center Link Key, then follow the procedure in sectio[n 4.7.3.6.](#page-502-0)
- 4. If the RequestKeyType is 0x02, Application Link Key, then follow the procedure in section [4.7.3.8.](#page-503-0)
- 5. If the RequestKeyType is any other value, the request shall be silently dropped and no further processing shall take place.

# **4.4.6 Switch Key Services**

The APSME provides services that allow the Trust Center to inform another device that it should switch to a new active network key.

## <span id="page-461-0"></span>**4.4.6.1 APSME-SWITCH-KEY.request**

This primitive allows a device (for example, the Trust Center) to request that another device or all devices switch to a new active network key.

### **4.4.6.1.1 Semantics of the Service Primitive**

This primitive shall provide the following interface:

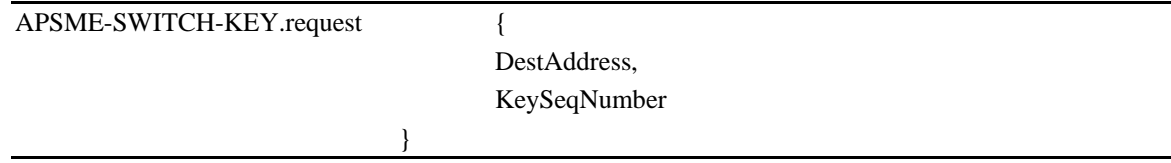

<span id="page-461-1"></span>[Table 4-21](#page-461-1) specifies the parameters for the APSME-SWITCH-KEY.request primitive.

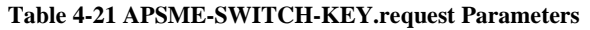

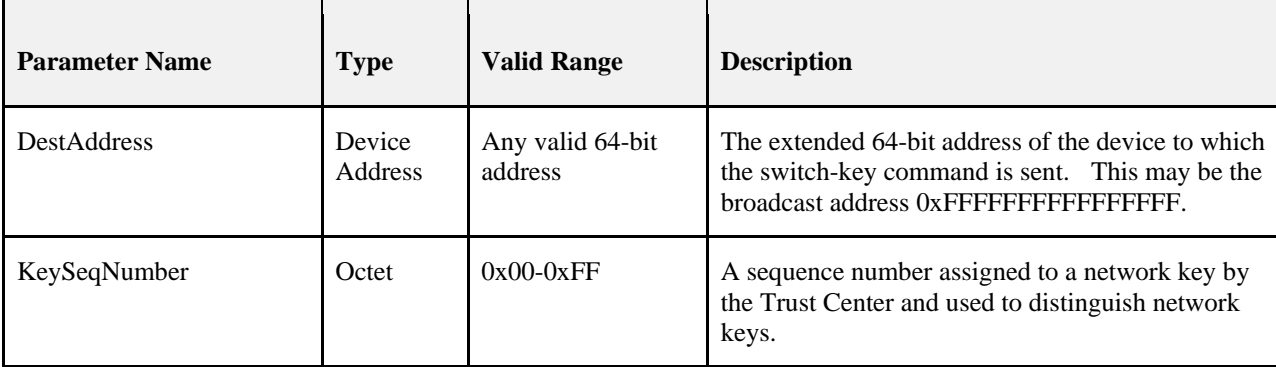

### **4.4.6.1.2 When Generated**

The ZDO of a device (for example, the Trust Center) shall generate the APSME-SWITCH-KEY.request primitive when it wants to inform a device or all devices to switch to a new active network key.

### **4.4.6.1.3 Effect on Receipt**

Upon receipt of the APSME-SWITCH-KEY.request primitive, the device shall first create a switch-key command frame (see section [4.4.9.6\)](#page-474-1). The sequence number field of this command frame shall be set to the same value as the KeySeqNumber parameter.

If the DestAddress is not the broadcast address 0xFFFFFFFFFFFFFFFF, this command frame shall be security-protected as specified in sectio[n 4.4.1.1](#page-442-1) and then, if security processing succeeds, sent to the device specified by the DestAddress parameter by issuing a NLDE-DATA.request primitive.

If the DestAddress is the broadcast address 0xFFFFFFFFFFFFFFFF then the command shall not be security protected at the APS layer. It shall be sent to the NWK broadcast address 0xFFFD by issuing a NLDE-DATA.request primitive.

## <span id="page-462-0"></span>**4.4.6.2 APSME-SWITCH-KEY.indication**

The APSME shall issue this primitive to inform the ZDO that it received a switch-key command frame.

### **4.4.6.2.1 Semantics of the Service Primitive**

This primitive shall provide the following interface:

#### APSME-SWITCH-KEY.indication {

SrcAddress, KeySeqNumber

} [Table 4-22](#page-463-0) specifies the parameters for the APSME-SWITCH-KEY.indication primitive.

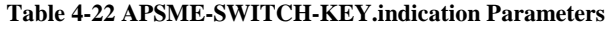

<span id="page-463-0"></span>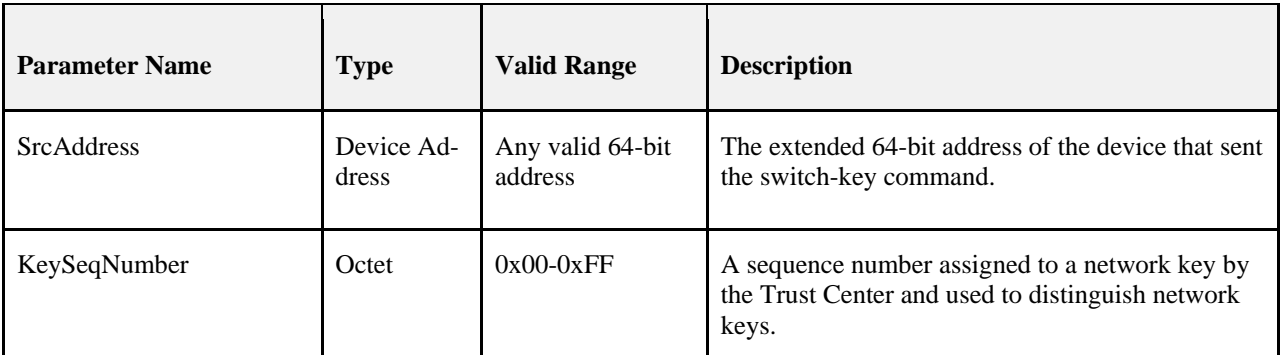

### **4.4.6.2.2 When Generated**

The APSME shall generate this primitive when it receives a switch-key command frame that is successfully decrypted and authenticated, as specified in section [4.4.1.2.](#page-443-0)

### **4.4.6.2.3 Effect on Receipt**

Upon receipt of the APSME-SWITCH-KEY.indication primitive the ZDO shall be informed that the device referenced by the SrcAddress parameter is requesting that the network key referenced by the KeySeqNumber parameter become the new active network key.

# **4.4.7 Verify-Key Services**

[Figure 4-5](#page-464-1) illustrates the flow of service requests and the over-the-air messages for the verify key.

<span id="page-464-1"></span>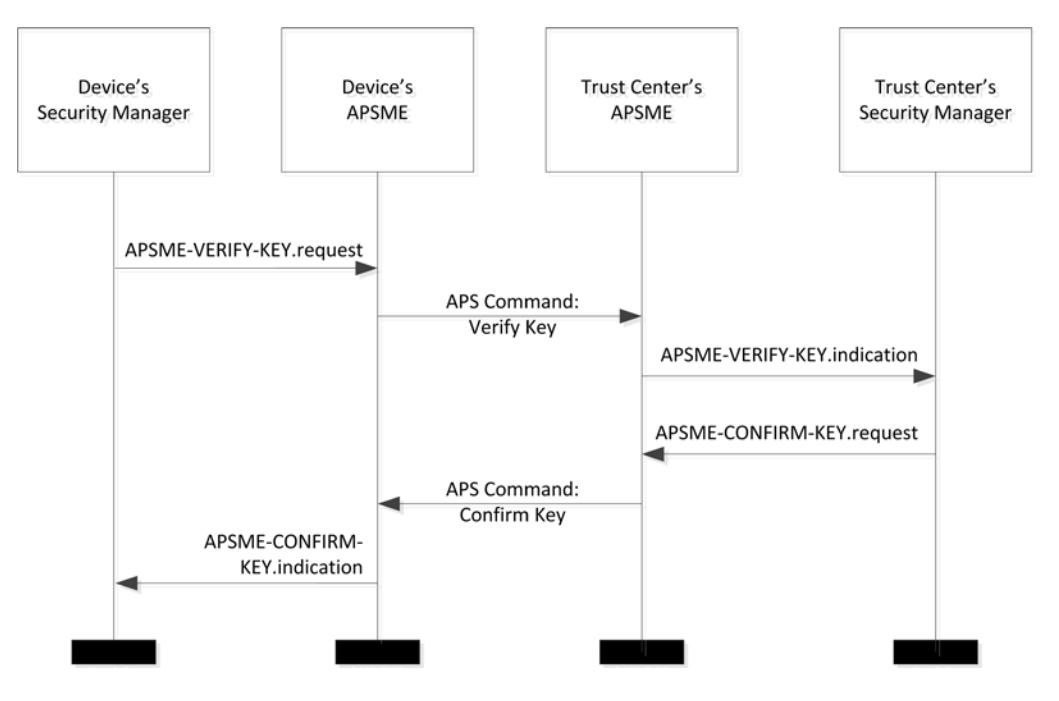

#### **Figure 4-5 Verify-Key Processing**

## <span id="page-464-0"></span>**4.4.7.1 APSME-VERIFY-KEY.request**

This primitive allows a device to request that the partner device verify the Link Key between the two devices.

### **4.4.7.1.1 Semantics of the Service Primitive**

The primitive shall provide the following interface:

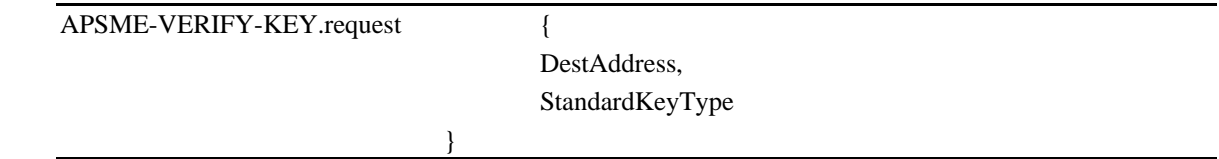

[Table 4-23](#page-464-2) specifies the parameters of the APSME-VERIFY-KEY.request primitive.

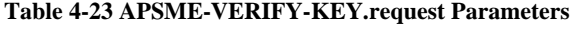

<span id="page-464-2"></span>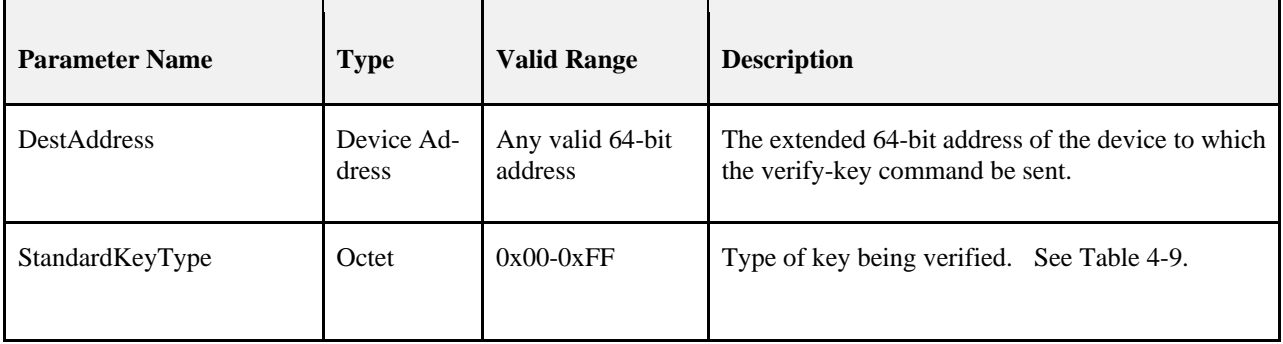

### **4.4.7.1.2 When Generated**

The Security Manager on an initiator device shall generate this primitive when it wants to verify its Trust Center link key with the Trust Center.

### **4.4.7.1.3 Effect on Receipt**

On receipt of the APSME-VERIFY-KEY.request primitive the following shall be performed:

- 1. If the local device is the Trust Center, the request is invalid and no further processing shall be done.
- 2. If the StandardKeyType parameter is not equal to 0x04 (Trust Center Link Key), the request is invalid. No further processing shall be done.
- 3. If the apsTrustCenterAddress of the AIB is 0xFFFFFFFFFFFFFFFF (indicating a distributed security network), then the request is invalid. No further processing shall be done.
- 4. If the DestAddress parameter is not equal to the apsTrustCenterAddress of the AIB, then the request is invalid. No further processing shall be done.
- 5. The device shall find the corresponding entry in the apsDeviceKeyPairSet that has a DeviceAddress equal to the apsTrustCenterAddress of AIB. If no entry can be found, the operation has failed and no further processing shall be done.
- 6. The *Initiator Verify-Key Hash Value* shall be calculated according to section [4.5.3](#page-481-0) using the LinkKey value of the corresponding apsDeviceKeyPairSet entry found in step 5.
- 7. The APSME shall generate an APS Command Verify-Key setting the StandardKeyType in the command to the StandardKeyType of this primitive, and setting the Hash value to the calculated Initiator Verify-Key Hash Value. The APS command shall not be APS encrypted.

## <span id="page-465-0"></span>**4.4.7.2 APSME-VERIFY-KEY.indication**

This primitive allows a Trust Center to be notified when a device is requesting to verify its Trust Center Link Key. It allows the Trust Center to know when a provisional link key has been replaced by a verified link key.

### **4.4.7.2.1 Semantics of the Service Primitive**

The primitive shall provide the following interface:

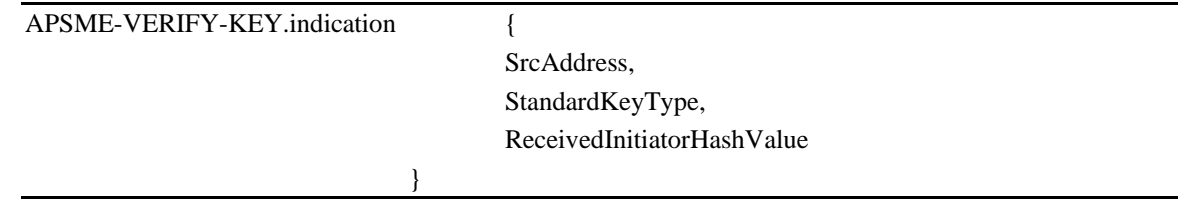

[Table 4-24](#page-465-1) specifies the parameters of the APSME-VERIFY-KEY.indication primitive.

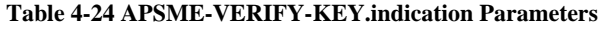

<span id="page-465-1"></span>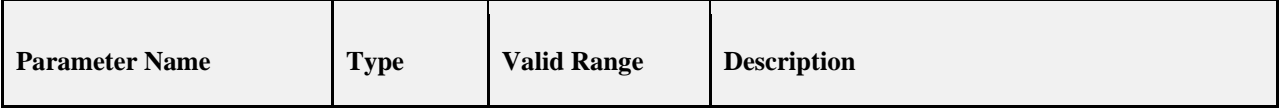

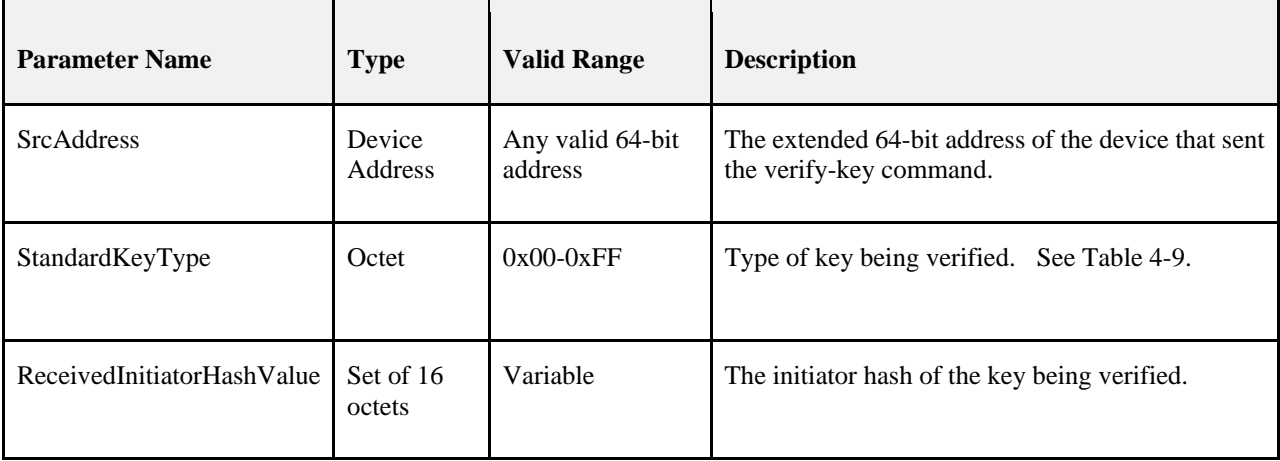

### **4.4.7.2.2 When Generated**

The APSME shall generate this primitive when it receives an APS Command Verify Key.

### **4.4.7.2.3 Effect on Receipt**

On receipt of the APSME-VERIFY-KEY.indication primitive the following shall be performed:

- 1. If the message is a NWK broadcast, the request shall be dropped and no further processing shall be done.
- 2. If the device is not the Trust Center, this is not a valid request. The device shall follow the procedure in section [4.4.7.2.3.1](#page-467-1) setting the Status value to 0xa3 (ILLEGAL\_REQUEST). No further processing shall be done.
- 3. If the StandardKeyType parameter is not equal to 0x04 (Trust Center Link Key), the request is invalid. The device shall follow the procedure in section [4.4.7.2.3.1](#page-467-1) setting the Status value to 0xaa (NOT SUPPORTED). No further processing shall be done.
- 4. If the apsTrustCenterAddress of the AIB is set to 0xFFFFFFFFFFFFFFFF, the device is operating in distributed Trust Center mode and this is not a valid request. The device shall follow the procedure in section [4.4.7.2.3.1](#page-467-1) setting the Status value to 0xaa (NOT\_SUPPORTED). No further processing shall be done.
- 5. The device shall find the corresponding entry in the *apsDeviceKeyPairSet* attribute of the AIB where the DeviceAddress matches the SrcAddress of this primitive and the KeyAttributes is UN-VERIFIED\_KEY  $(0x01)$  or VERIFIED\_KEY  $(0x02)$ . If no entry matching those criteria is found, the following shall be performed.
	- a. The Security Manager shall follow the procedure in section [4.4.7.2.3.1](#page-467-1) setting the Status value to 0xad (SECURITY\_FAILURE).
	- b. No further processing shall be done.
- 6. The device shall calculate the CalculatedInitiatorHashValue by using the LinkKey value in the corresponding *apsDeviceKeyPairSet* entry and the *Initiator Verify-Key Hash Value* cryptographic operation described in section [4.5.3.](#page-481-0)
- 7. The device shall compare the ReceivedInitiatorHashValue of the primitive with the CalculatedInitiatorHashValue. If the values do not match the operation has failed, the following shall be performed.
	- a. The Security Manager shall follow the procedure in section [4.4.7.2.3.1](#page-467-1) setting the Status value to 0xad (SECURITY\_FAILURE).
	- b. No further processing shall be done.
- 8. The device shall set the KeyAttributes of the corresponding apsDeviceKeyPairSet entry to VERI-FIED\_KEY (0x02).
- 9. The device shall attempt to find the entry in the apsDeviceKeyPairSet where the DeviceAddress of the entry matches the SrcAddress of this primitive and the KeyAttributes is set to PROVISION-AL\_KEY (0x00).
	- a. If an entry is found, that entry shall be deleted from the apsDeviceKeyPairSet. Processing shall continue.
	- b. If no entry is found, then processing shall continue.
- 10. The device shall follow the procedure in section [4.4.7.2.3.1](#page-467-1) setting the Status value to 0x00 (SUCCESS).

<span id="page-467-1"></span>The following shall be done when an APSME-VERIFY-KEY.indication ResponseAPSME-VERIFY-KEY.indication indicates a response must be generated. This procedure takes a Status code as a parameter.

An APSME-CONFIRM-KEY.request shall be generated with the following values:

- 1. The Status code shall be set to the Status code passed to this procedure.
- 2. The DestAddress shall be set to the SrcAddress of the APSME-VERIFY-KEY.indication.
- 3. The StandardKeyType shall be set to the StandardKeyType of the APSME-VERIFY-KEY.indication.
- 4. The message shall be APS encrypted only if the Status code is SUCCESS.

## **4.4.8 Confirm-Key Services**

## <span id="page-467-0"></span>**4.4.8.1 APSME-CONFIRM-KEY.request**

This primitive allows a Trust Center to respond to a device requesting to verify its Trust Center Link Key.

### **4.4.8.1.1 Semantics of the Service Primitive**

The primitive shall provide the following interface:

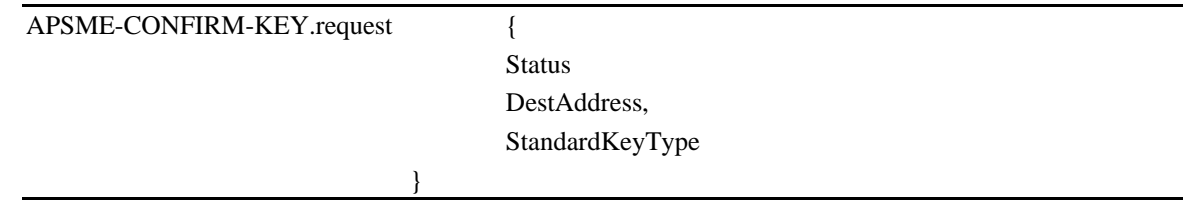

[Table 4-25](#page-467-2) specifies the parameters of the APSME-CONFIRM-KEY.request primitive.

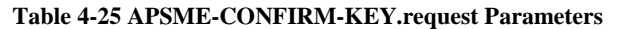

<span id="page-467-2"></span>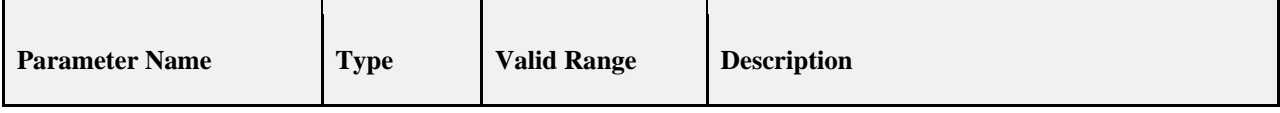
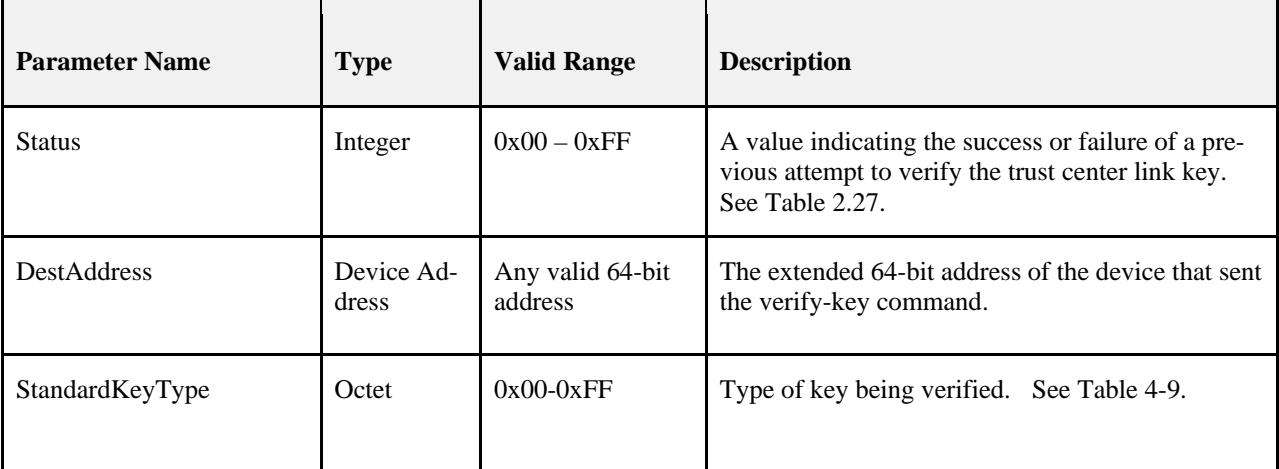

### **4.4.8.1.2 When Generated**

The Security Manager shall generate this primitive when it wants to respond to a previously received APSME-VERIFY-KEY.indication.

## **4.4.8.1.3 Effect on Receipt**

On receipt of the APSME-CONFIRM-KEY.request primitive the following shall be performed:

- 1. If the device is not the Trust Center, this is not a valid request. The request shall be dropped and no further processing shall be done.
- 2. If the StandardKeyType parameter is not equal to 0x04 (Trust Center Link Key), the request is invalid. No further processing shall be done.
	- a. If the apsTrustCenterAddress of the AIB is set to 0xFFFFFFFFFFFFFFFF, the device is operating in distributed Trust Center mode and this is not a valid request. The request shall be dropped and no further processing shall be done.
- 3. The device shall find the corresponding entry in the *apsDeviceKeyPairSet* attribute of the AIB by examining the DeviceAddress of all entries and comparing it to the DestAddress of this primitive. If no match is found, the request is invalid.
	- a. The device shall send an APS Command Confirm Key Response to the DestAddress setting the StandardKeyType to the StandardKeyType of this primitive, the Status in the Command to FAILURE. The APS Command shall not be APS encrypted.
	- b. No further processing shall be done.
- 4. The device shall send an APS Command Confirm Key Response to the DestAddress setting the StandardKeyType to the StandardKeyType of this primitive, the Status in the Command to the Status passed to this primitive. The APS Command shall be APS encrypted.
- 5. The device shall set the IncomingFrameCounter of the apsDeviceKeyPairSet entry to 0.

# **4.4.8.2 APSME-CONFIRM-KEY.indication**

This primitive notifies a device of the result of a previous APSME-VERIFY-KEY.request and allows it to remove a provisional link key used for joining.

## **4.4.8.2.1 Semantics of the Service Primitive**

The primitive shall provide the following interface:

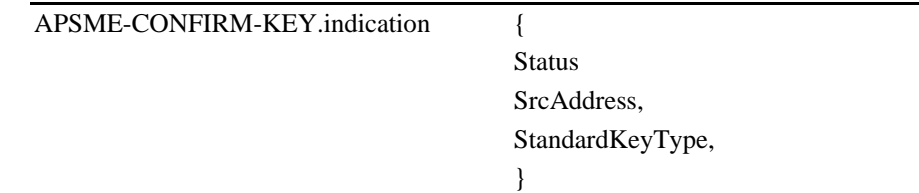

[Table 4-26](#page-469-0) specifies the parameters of the APSME-CONFIRM-KEY.indication primitive.

<span id="page-469-0"></span>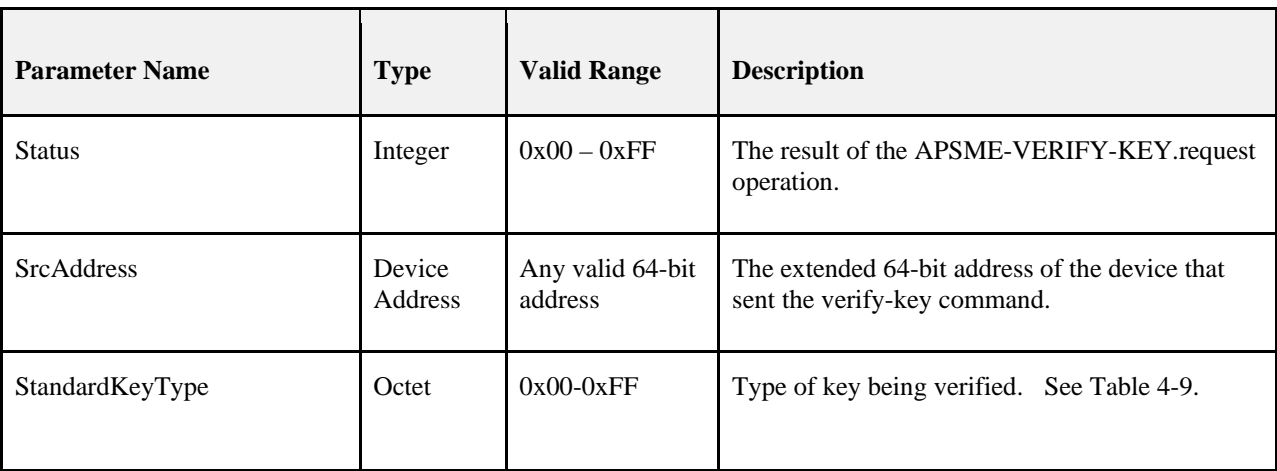

#### **Table 4-26 APSME-CONFIRM-KEY.indication Parameters**

#### **4.4.8.2.2 When Generated**

The APSME shall generate this primitive when it receives an APS Command Confirm Key.

#### **4.4.8.2.3 Effect on Receipt**

On receipt of the APSME-CONFIRM-KEY.indication primitive the following shall be performed:

- 1. If the message is a NWK broadcast, the request shall be dropped and no further processing shall be done.
- 2. If the local device is the Trust Center, this primitive is invalid. No further processing shall be done.
- 3. If the Status parameter is not equal to 0x00 (Success), the operation was unsuccessful. No further processing shall be done.
- 4. If the StandardKeyType parameter is not equal to 0x04 (Trust Center Link Key), this primitive is invalid. No further processing shall be done.
- 5. If the apsTrustCenterAddress of the AIB is 0xFFFFFFFFFFFFFFFF (indicating a distributed security network), this primitive is invalid. No further processing shall be done.
- 6. If the SrcAddress parameter is not the equal to the apsTrustCenterAddress of the AIB, then this primitive shall be silently dropped. No further processing shall be done.
- 7. The device shall find the corresponding entry in the apsDeviceKeyPairSet of the AIB where the DeviceAddress is equal to the apsTrustCenterAddress of the AIB. If no entry can be found, no further processing shall be done.
- 8. The device shall set the keyAttributes of the corresponding apsDeviceKeyPairSet entry to 0x02 (VERIFIED\_KEY).

9. The device shall set the IncomingFrameCounter of the corresponding apsDeviceKeyPairSet entry to 0.

# **4.4.9 Secured APDU Frame**

The APS layer frame format consists of APS header and APS payload fields (se[e Figure 4-6\)](#page-470-0). The APS header consists of frame control and addressing fields. When security is applied to an APDU frame, the security bit in the APS frame control field shall be set to 1 to indicate the presence of the auxiliary frame header. The format for the auxiliary frame header is given in sectio[n 4.5.1.](#page-479-0) The format of a secured APS layer frame is shown in [Figure 4-6.](#page-470-0) The auxiliary frame header is situated between the APS header and payload fields.<sup>[39](#page-470-2)</sup>

#### **Figure 4-6 Secured APS Layer Frame Format**

<span id="page-470-0"></span>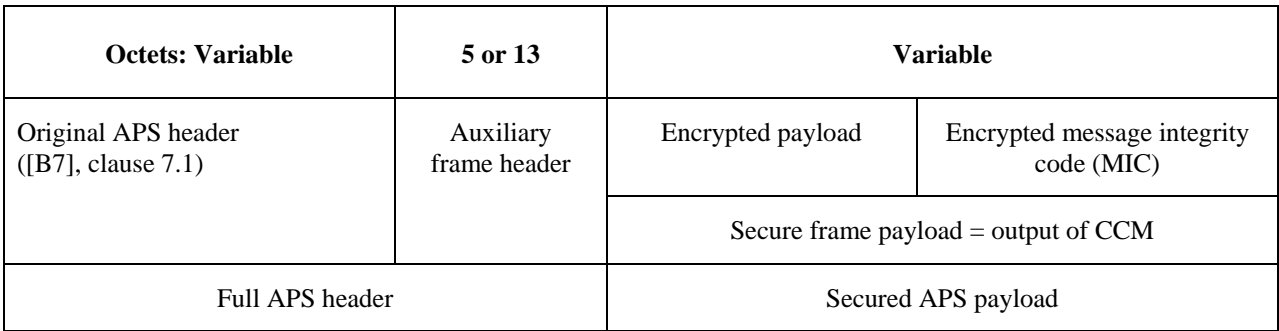

# **4.4.10 Command Frames**

The APS layer command frame formats are given in this clause.

All APS command frames shall set their APS frame control field as follows:

- 1. Set the frame type sub-field to 0x01 (Command)
- 2. Set the delivery-mode sub-field to 0x00 (Unicast) or 0x10 (broadcast)
- 3. Set the ACK format bit to 0.
- 4. Set the ACK request bit to 0.
- 5. Set the extended nonce sub-field to 1.
- 6. Set the security bit according to section [4.4.1.3](#page-445-0) [Security Processing of APS Commands.](#page-445-0)

<span id="page-470-1"></span>Command identifier values are shown in [Table 4-27.](#page-470-1)

**Table 4-27 Command Identifier Values**

| <b>Command Identifier</b> | <b>Value</b> |
|---------------------------|--------------|
| Reserved                  | 0x01         |
| Reserved                  | 0x02         |
| Reserved                  | 0x03         |

<span id="page-470-2"></span><sup>&</sup>lt;sup>39</sup> Note: Section 4.4.9 is moved text, not added. Moved from section 4.4.6.3

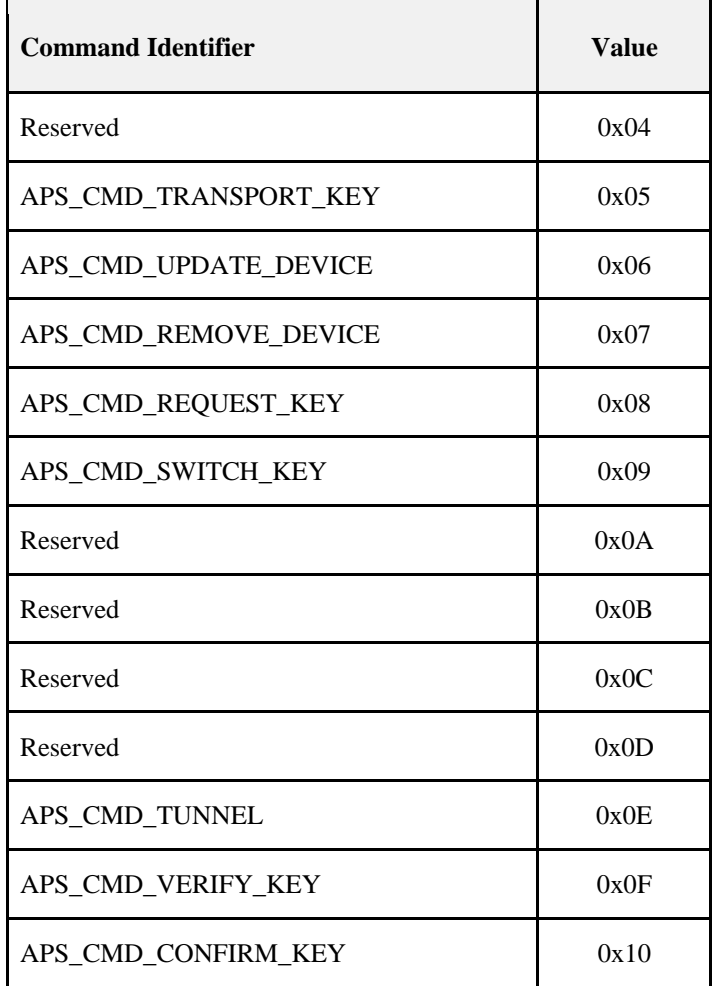

# **4.4.10.1 Transport-Key Commands**

<span id="page-471-0"></span>The transport-key command frame shall be formatted as illustrated in [Figure 4-7.](#page-471-0) The optional fields of the APS header portion of the general APS frame format shall not be present.

**Figure 4-7 Transport-Key Command Frame**

| Octets: 1     |             |                                     |                      | <b>Variable</b> |  |
|---------------|-------------|-------------------------------------|----------------------|-----------------|--|
| Frame control | APS counter | <b>APS</b><br>command<br>identifier | Standard-<br>KeyType | Key descriptor  |  |
| APS header    |             |                                     | Payload              |                 |  |

## **4.4.10.1.1 Command Identifier Field**

The command identifier field shall indicate the transport-key APS command type (APS\_CMD\_TRANSPORT\_KEY, se[eTable 4-27\)](#page-470-1).

# **4.4.10.1.2 StandardKeyType Field**

This field is 8 -bits in length and describes the type of key being transported. The different types of keys are enumerated in [Table 4-9.](#page-448-0)

# **4.4.10.1.3 Key Descriptor Field**

This field is variable in length and shall contain the actual (unprotected) value of the transported key along with any relevant identification and usage parameters. The information in this field depends on the type of key being transported (as indicated by the StandardKeyType field — se[eTable 4-9\)](#page-448-0) and shall be set to one of the formats described in the following subsections.

<span id="page-472-0"></span>If the key type field is set to 4, the key descriptor field shall be **Trust Center Link Key Descriptor Fieldformatted as shown i[n Figure 4-8.](#page-472-0)** 

• **Figure 4-8 Trust Center Link Key Descriptor Field in Transport-Key Command**

| Octets: 16 |                            |                |  |
|------------|----------------------------|----------------|--|
| Key        | <b>Destination address</b> | Source address |  |

- The key sub-field shall contain the link key that should be used for APS encryption.
- The destination address sub-field shall contain the address of the device which should use this link key.
- The source address sub-field shall contain the address of the Trust Center that sent the link key.

**Network Key Descriptor Field** If the key type field is set to 1 this field shall be formatted as shown i[n Figure 4-9.](#page-472-1)

#### <span id="page-472-1"></span>**Figure 4-9 Network Key Descriptor Field in Transport-Key Command**

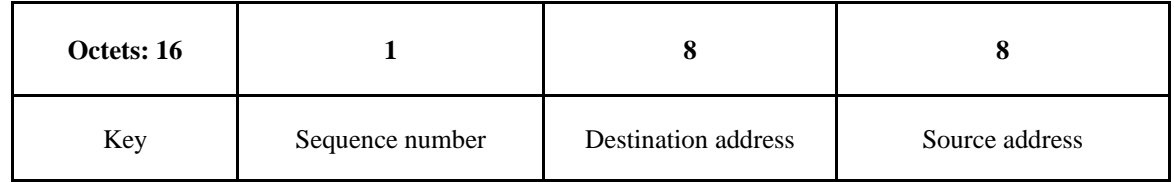

- The key sub-field shall contain a network key.
- The sequence number sub-field shall contain the sequence number associated with this network key.
- The destination address sub-field shall contain the address of the device which should use this network key.
- If the network key is sent to a broadcast address, the destination address subfield shall be set to the all-zero string and shall be ignored upon reception.
- The source address field sub-shall contain the address of the device (for example, the Trust Center) which originally sent this network key.
- The source address field shall contain 0xFFFFFFFFFFFFFFFF in a distributed security network. This indicates to the receiving device this is a distributed security network with no Trust Center.

<span id="page-472-2"></span>If the key type field is set to 2 or 3, this field shall be formatted as shown **Application Link Key Descriptor Field** in [Figure 4-10.](#page-472-2)

#### **Figure 4-10 Application Link Key Descriptor in Transport-Key Command**

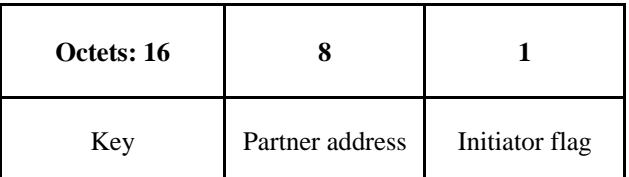

• The key sub-field shall contain a link key that is shared with the device identified in the partner address sub-field.

- The partner address sub-field shall contain the address of the other device that was sent this link key.
- The initiator flag sub-field shall be set to 1 if the device receiving this packet requested this key. Otherwise, this sub-field shall be set to 0.

# **4.4.10.2 Update Device Commands**

The APS command frame used for device updates is specified in this clause. The optional fields of the APS header portion of the general APS frame format shall not be present.

<span id="page-473-0"></span>The update-device command frame shall be formatted as illustrated in [Figure 4-11.](#page-473-0)

#### **Figure 4-11 Update-Device Command Frame Format**

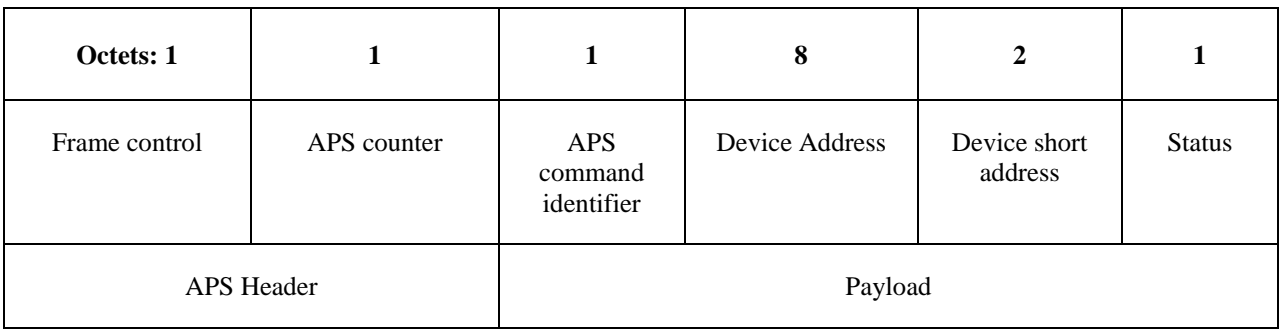

## **4.4.10.2.1 Command Identifier Field**

The command identifier field shall indicate the update-device APS command type (APS\_CMD\_UPDATE\_DEVICE, see [Table 4-27\)](#page-470-1).

## **4.4.10.2.2 Device Address Field**

The device address field shall be the 64-bit extended address of the device whose status is being updated.

#### **4.4.10.2.3 Device Short Address Field**

The device short address field shall be the 16-bit network address of the device whose status is being updated.

## **4.4.10.2.4 Status Field**

The status field shall be assigned a value as described for the Status parameter i[n Table 4-14.](#page-454-0)

# **4.4.10.3 Remove Device Commands**

<span id="page-473-1"></span>The APS command frame used for removing a device is specified in this clause. The optional fields of the APS header portion of the general APS frame format shall not be present. The remove-device command frame shall be formatted as illustrated in [Figure 4-12.](#page-473-1)

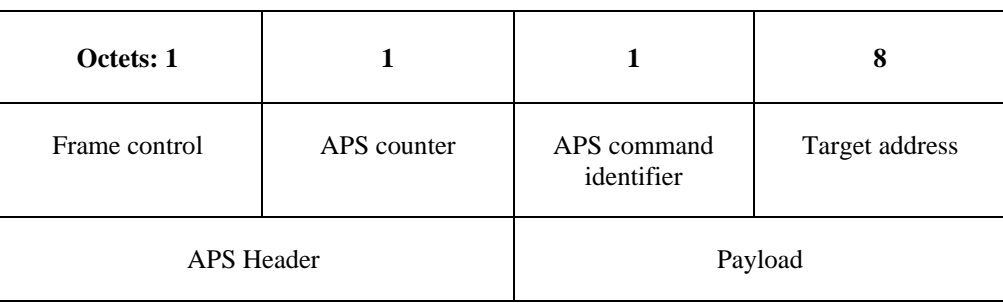

#### **Figure 4-12 Remove-Device Command Frame Format**

# **4.4.10.3.1 Command Identifier Field**

The command identifier field shall indicate the remove-device APS command type (APS\_CMD\_REMOVE\_DEVICE, se[e Table 4-27\)](#page-470-1).

## **4.4.10.3.2 Target Address Field**

The target address field shall be the 64-bit extended address of the device that is requested to be removed from the network.

# **4.4.10.4 Request-Key Commands**

The APS command frame used by a device for requesting a key is specified in this clause. The optional fields of the APS header portion of the general APS frame format shall not be present.

<span id="page-474-0"></span>The request-key command frame shall be formatted as illustrated in [Figure 4-13.](#page-474-0)

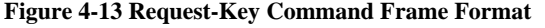

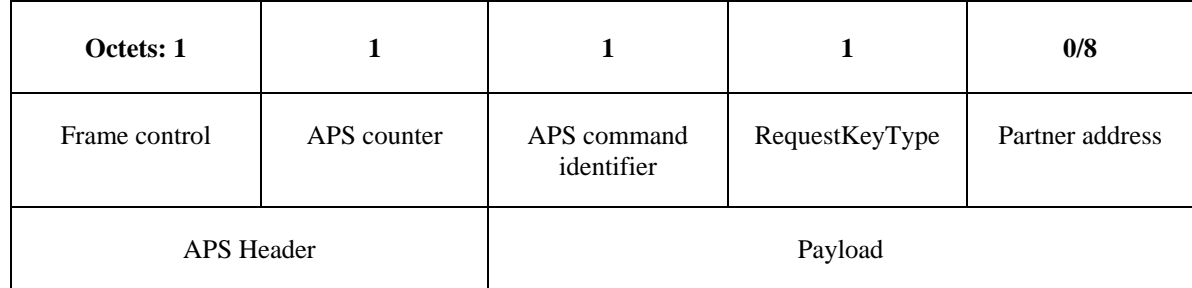

## **4.4.10.4.1 Command Identifier Field**

The command identifier field shall indicate the request-key APS command type (APS\_CMD\_REQUEST\_KEY, see [Table 4-27\)](#page-470-1).

## **4.4.10.4.2 RequestKeyType Field**

The key type field shall be set to the key being requested. Note this Key Type is different than the StandardKeyType values used in [Table 4-9](#page-448-0) for other APS Commands or other APSME primitives. The RequestKeyType field values for the APS Command Request Key are defined in [Table 4-19.](#page-459-0)

## **4.4.10.4.3 Partner Address Field**

When the RequestKeyType field is 2 (that is, an application key), the partner address field shall contain the extended 64-bit address of the partner device that shall be sent the key. Both the partner device and the device originating the request-key command will be sent the key.

When the RequestKeyType field is 4 (that is, a trust center link key), the partner address field will not be present.

# **4.4.10.5 Switch-Key Commands**

The APS command frame used by a device for switching a key is specified in this clause. The optional fields of the APS header portion of the general APS frame format shall not be present.

<span id="page-474-1"></span>The switch-key command frame shall be formatted as illustrated in [Figure 4-14.](#page-474-1)

#### **Figure 4-14 Switch-key Command Frame Format**

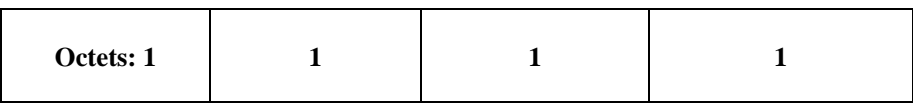

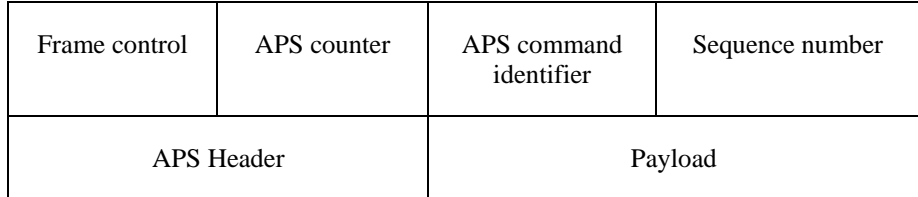

## **4.4.10.5.1 Command Identifier Field**

The command identifier field shall indicate the switch-key APS command type (APS\_CMD\_SWITCH\_KEY, see [Table 4-27\)](#page-470-1).

# **4.4.10.5.2 Sequence Number Field**

The sequence number field shall contain the sequence number identifying the network key to be made active.

# **4.4.10.6 Tunnel Command**

The APS command frame used by a device for sending a command to a device that lacks the current network key is specified in this clause. The optional fields of the APS header portion of the general APS frame format shall not be present. The tunnel-key command frame is sent unsecured.

<span id="page-475-0"></span>The tunnel-key command frame shall be formatted as illustrated in [Figure 4-15.](#page-475-0)

**Figure 4-15 Tunnel Command Frame Format**

| Octets:1         |                       |                                     | 8                      | $\mathbf{2}$           | 13                             | <b>Variable</b>     | 4                                    |
|------------------|-----------------------|-------------------------------------|------------------------|------------------------|--------------------------------|---------------------|--------------------------------------|
| Frame<br>control | <b>APS</b><br>counter | <b>APS</b><br>command<br>identifier | Destination<br>address | Tunneled<br>APS header | Tunneled<br>auxiliary<br>frame | Tunneled<br>command | Tunneled<br><b>APS</b><br><b>MIC</b> |
| APS Header       | Payload               |                                     |                        |                        |                                |                     |                                      |

## **4.4.10.6.1 Command Identifier Field**

The command identifier field shall indicate the tunnel APS command type (APS\_CMD\_TUNNEL, see [Table 4-27\)](#page-470-1).

#### **4.4.10.6.2 Destination Address**

The destination address field shall be the 64-bit extended address of the device that is to receive the tunneled command.

## **4.4.10.6.3 Tunneled Auxiliary Frame Field**

The tunneled auxiliary frame field shall be the auxiliary frame (see section [4.5.1\)](#page-479-0) used to encrypt the tunneled command. The auxiliary frame shall indicate that a link key was used and shall include the extended nonce field.

## **4.4.10.6.4 Tunneled Command Field**

The tunneled command field shall be the APS command frame to be sent to the destination.

# **4.4.10.7 Verify-Key Command**

This APS command is used by a joining device to verify its updated link key with the peer device, such as the Trust Center.

The Verify-Key Command frame is formatted as illustrated in [Figure 4-16.](#page-476-0)

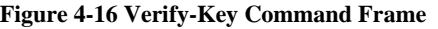

<span id="page-476-0"></span>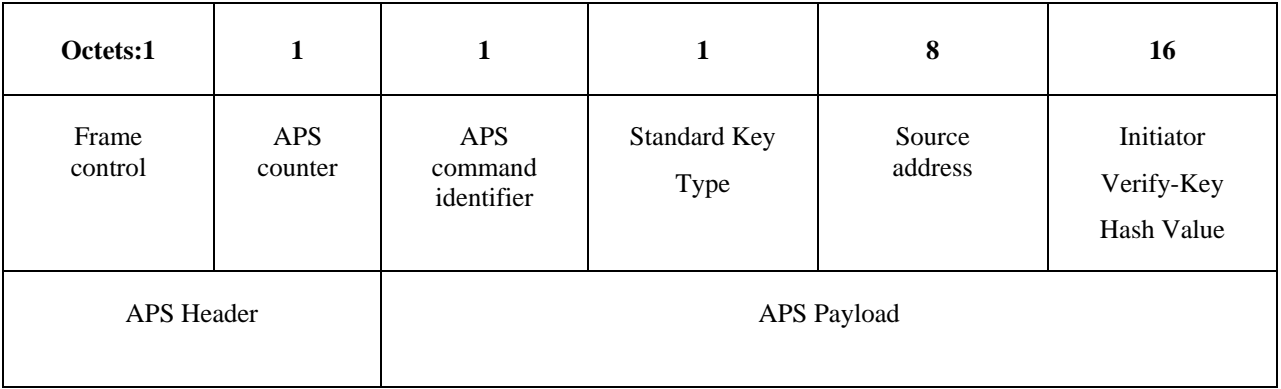

### **4.4.10.7.1 Command Identifier Field**

The command identifier field shall indicate the verify-key request command type (APS\_CMD\_VERIFY\_KEY, see [Table 4-27\)](#page-470-1).

#### **4.4.10.7.2 StandardKeyType Field**

This is the type of key being verified. See [Table 4-9.](#page-448-0)

#### **4.4.10.7.3 Source Address**

This Source address field shall be the 64-bit extended device of the partner device that the destination shares the link key with.

#### **4.4.10.7.4 Initiator Verify-Key Hash Value**

This value is the outcome of executing the specialized keyed hash function specified in section B.1.4 using a key with the 1-octet string '0x03' as the input string. The resulting value shall NOT be used as a key for encryption or decryption.

# **4.4.10.8 Confirm-Key Command**

This APS command is used by a device (such as the trust center) to confirm its updated link key with the peer device.

<span id="page-476-1"></span>The Confirm-Key command frame is formatted as illustrated in [Figure 4-17.](#page-476-1)

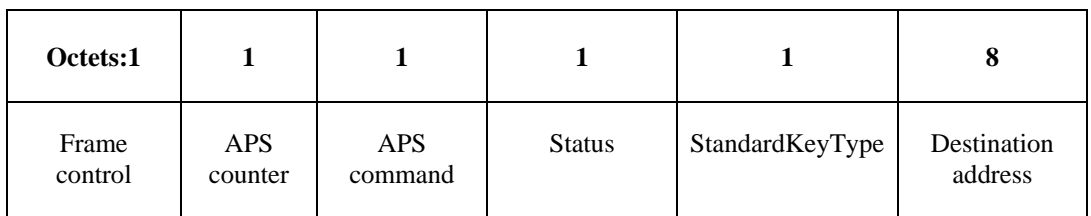

#### **Figure 4-17 Confirm-Key Command Frame**

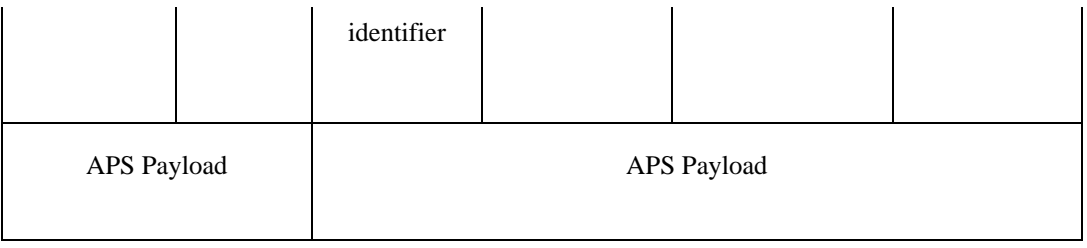

### **4.4.10.8.1 Command Identifier Field**

The command identifier field shall indicate the Confirm-Key command type (APS\_CMD\_VERIFY\_KEY\_RESPONSE, see [Table 4-27\)](#page-470-1).

#### **4.4.10.8.2 Status**

This will be the 1-byte status code indicating the result of the operation. See Table 2.27.

#### **4.4.10.8.3 StandardKeyType**

This is the type of key being verified. See [Table 4-9.](#page-448-0)

#### **4.4.10.8.4 Destination Address**

This destination address field shall be the 64-bit extended device of the source address of the Verify-Key message.

# **4.4.11 Security-Related AIB Attributes**

The AIB contains attributes that are required to manage security for the APS layer. Each of these attributes can be read or written using the APSME-GET.request and APSME-SET.request primitives, respectively. The security-related attributes contained in the APS PIB are presented in [Table 4-28.](#page-477-0)

<span id="page-477-0"></span>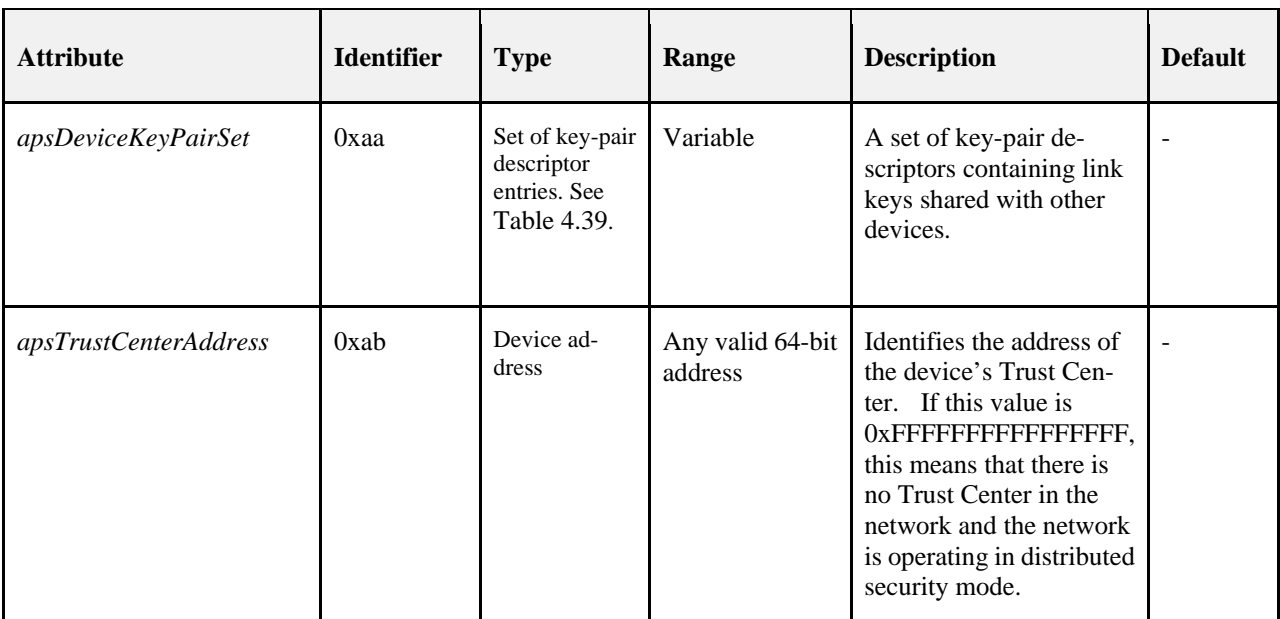

#### **Table 4-28 AIB Security Attributes**

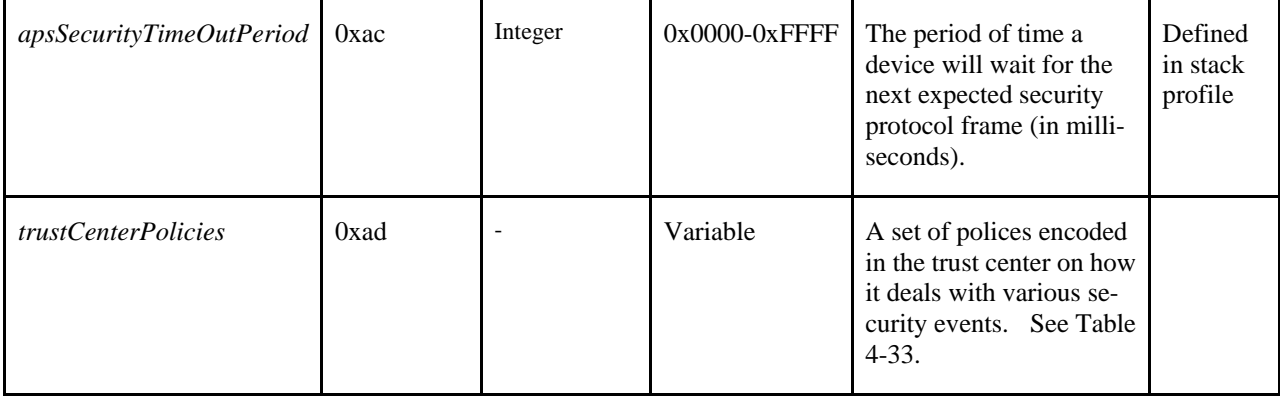

#### **Table 4-29 Elements of the Key-Pair Descriptor**

<span id="page-478-0"></span>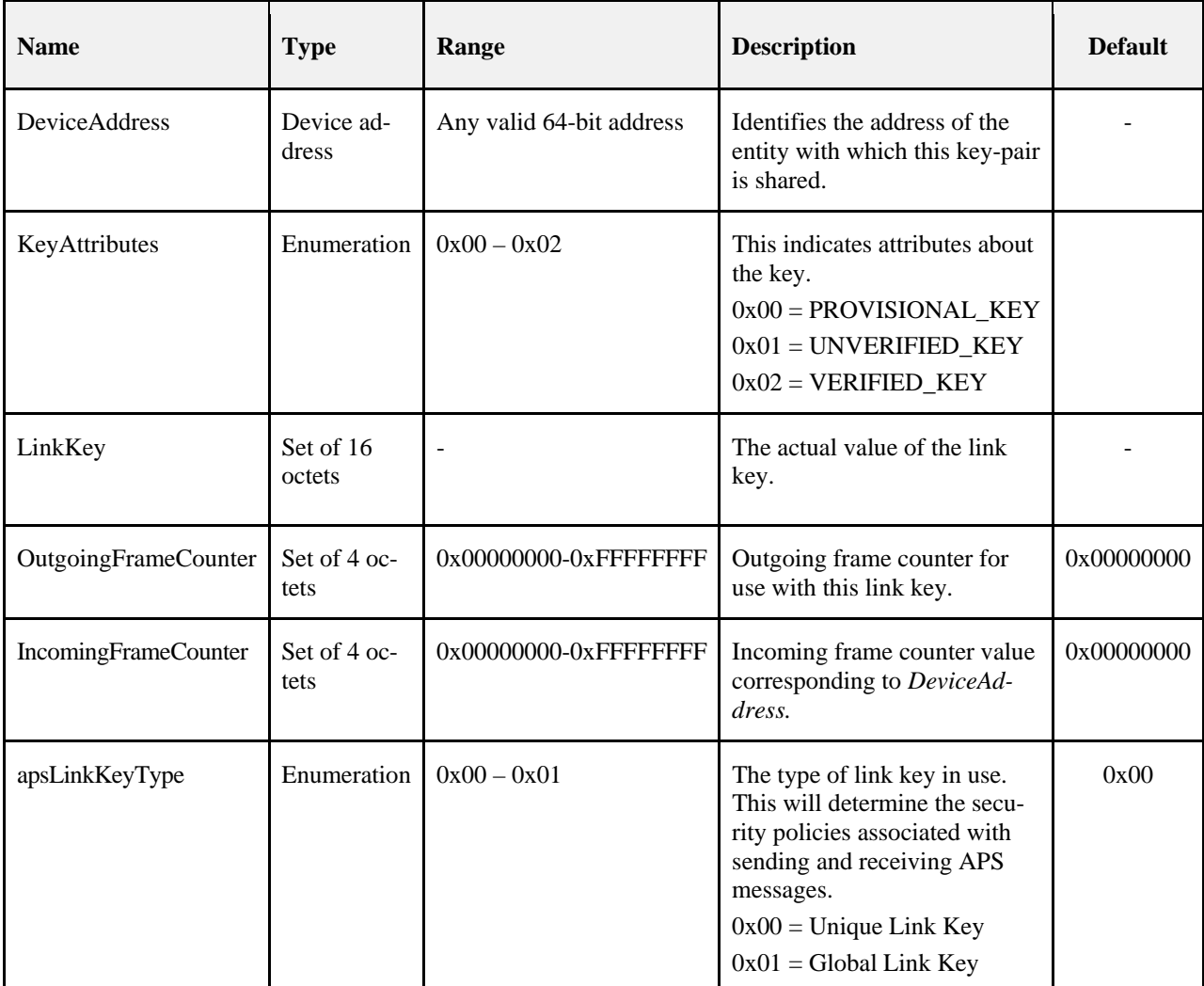

# **4.5 Common Security Elements**

This clause describes security-related features that are used in more than one ZigBee layer. The NWK and APS layers shall use the auxiliary header as specified in section [4.5.1](#page-479-0) and the security parameters specified in section [4.5.2.](#page-481-0) The formatting of all frames and fields in this specification are depicted in the order in which they are transmitted by the NWK layer, from left to right, where the leftmost bit is transmitted first in time. Bits within each field are numbered from 0 (leftmost and least significant) to k-1 (rightmost and most significant), where the length of the field is k bits. Fields that are longer than a single octet are sent to the next layer in the order from the octet containing the lowest numbered bits to the octet containing the highest numbered bits.

# **4.5.1 Auxiliary Frame Header Format**

<span id="page-479-1"></span><span id="page-479-0"></span>The auxiliary frame header, as illustrated by [Figure 4-18,](#page-479-1) shall include a security control field and a frame counter field, and may include a sender address field and key sequence number field.

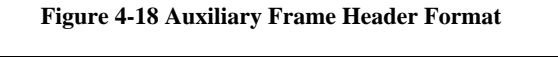

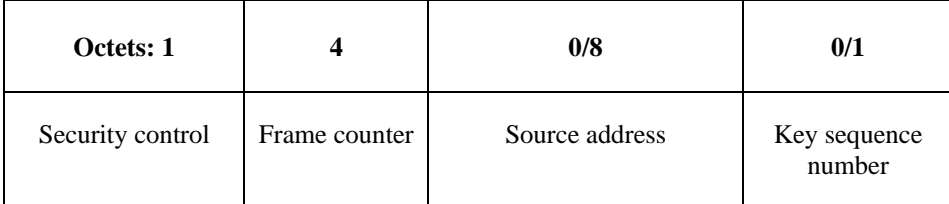

# **4.5.1.1 Security Control Field**

<span id="page-479-2"></span>The security control field shall consist of a security level, a key identifier, and an extended nonce sub-field and shall be formatted as shown in [Figure 4-19.](#page-479-2)

#### **Figure 4-19 Security Control Field Format**

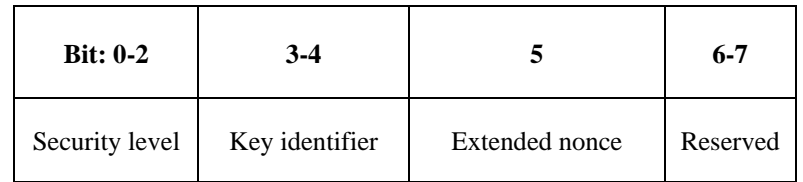

## **4.5.1.1.1 Security Level Sub-Field**

The security level identifier indicates how an outgoing frame is to be secured, how an incoming frame purportedly has been secured; it also indicates whether or not the payload is encrypted and to what extent data authenticity over the frame is provided, as reflected by the length of the message integrity code (MIC). The bit-length of the MIC may take the values 0, 32, 64 or 128 and determines the probability that a random guess of the MIC would be correct. The security properties of the security levels are listed i[n Table 4-30](#page-480-0) Note that security level identifiers are not indicative of the relative strength of the various security levels. Also note that security levels 0 and 4 should not be used for frame security.

<span id="page-480-0"></span>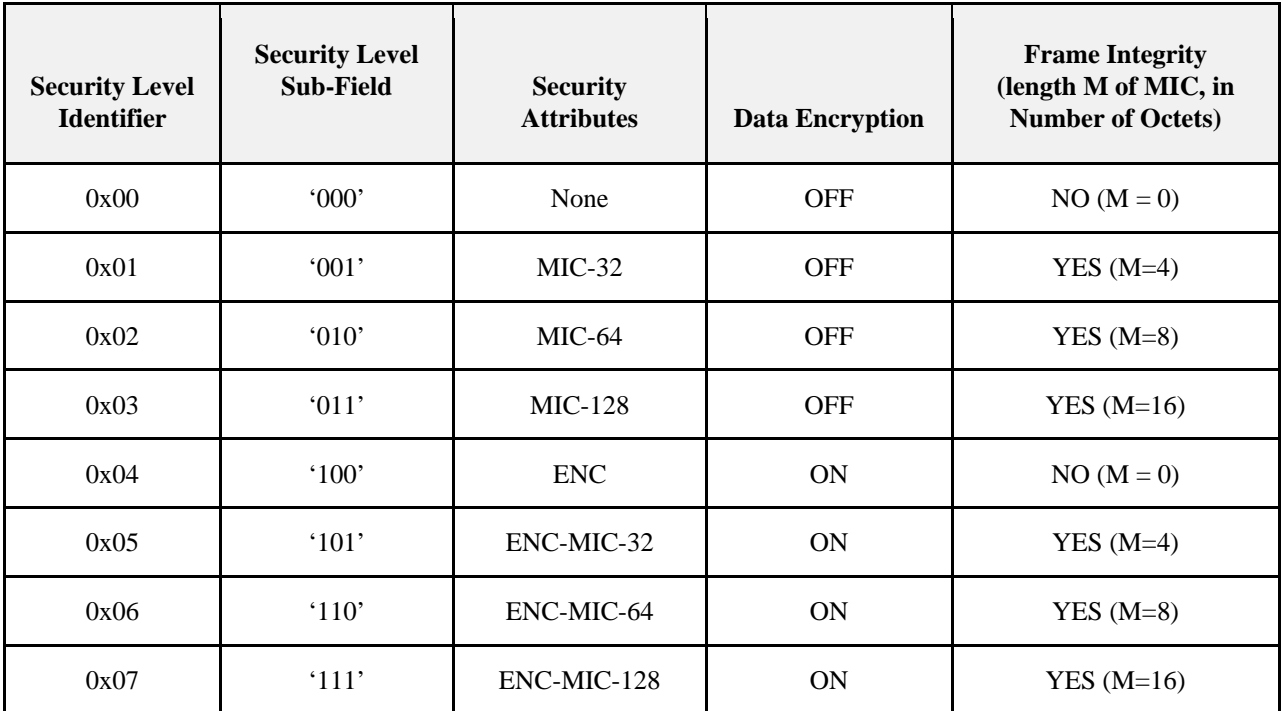

#### **Table 4-30 Security Levels Available to the NWK, and APS Layers**

# **4.5.1.1.2 Key Identifier Sub-Field**

<span id="page-480-1"></span>The key identifier sub-field consists of two bits that are used to identify the key used to protect the frame. The encoding for the key identifier sub-field shall be as listed in [Table 4-31.](#page-480-1) Key derivation is described in sectio[n 4.5.3.](#page-481-1)

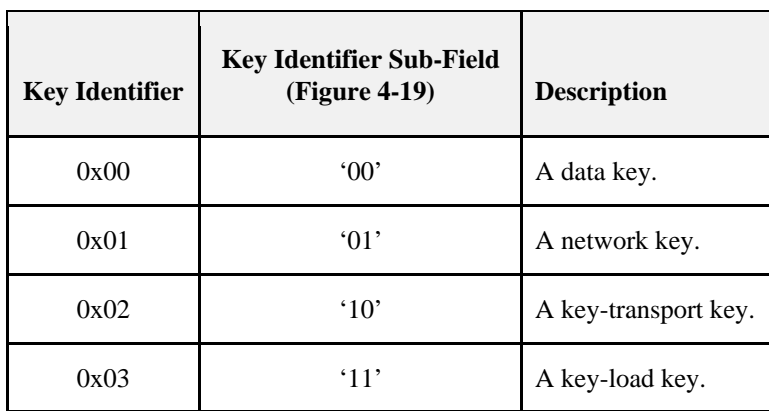

#### **Table 4-31 Encoding of the Key Identifier Sub-Field**

## **4.5.1.1.3 Extended Nonce Sub-Field**

The extended nonce sub-field shall be set to 1 if the sender address field of the auxiliary header is present. Otherwise, it shall be set to 0.

# **4.5.1.2 Counter Field**

The counter field is used to provide frame freshness and to prevent processing of duplicate frames.

# **4.5.1.3 Source Address Field**

The source address field shall only be present when the extended nonce sub-field of the security control field is 1. When present, the source address field shall indicate the extended 64-bit address of the device responsible for securing the frame.

# **4.5.1.4 Key Sequence Number Field**

The key sequence number field shall only be present when the key identifier subfield of the security control field is 1 (that is, a network key). When present, the key sequence number field shall indicate the key sequence number of the network key used to secure the frame.

# **4.5.2 Security Parameters**

<span id="page-481-0"></span>This section specifies the parameters used for the CCM security operations.

# **4.5.2.1 CCM Mode of Operation and Parameters**

Applying security to a NWK or APS frame on a particular security level corresponds to a particular instantiation of the AES-CCM mode of operation as specified in section B.1.2.

The nonce shall be formatted as specified in section [4.5.2.2.](#page-481-2)

[Table 4-30](#page-480-0) gives the relationship between the security level sub-field of the security control field [\(Figure 4-19\)](#page-479-2), the security level identifier, and the CCM encryption/authentication properties used for these operations.

# **4.5.2.2 CCM Nonce**

<span id="page-481-2"></span>The nonce input used for the CCM encryption and authentication transformation and for the CCM decryption and authentication checking transformation consists of data explicitly included in the frame and data that both devices can independently obtain. [Figure 4-20](#page-481-3) specifies the order and length of the subfields of the CCM nonce. The nonce's security control and frame counter fields shall be the same as the auxiliary header's security control and frame counter fields (as defined in section [4.5.1\)](#page-479-0) of the frame being processed. The nonce's source address field shall be set to the extended 64-bit IEEE address of the device originating security protection of the frame. When the extended nonce sub-field of the auxiliary header's security control field is 1, the extended 64-bit IEEE address of the device originating security protection of the frame shall correspond to the auxiliary header's source address field (as defined in section [4.5.1\)](#page-479-0) of the frame being processed.

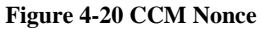

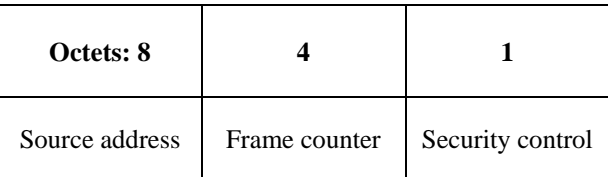

# <span id="page-481-3"></span>**4.5.3 Cryptographic Key Hierarchy**

<span id="page-481-1"></span>The link key established between two (or more) devices is used to determine related secret keys, including data keys, key-transport keys, and key-load keys. These keys are determined as follows:

- 1. *Key-Transport Key.* This key is the outcome of executing the specialized keyed hash function specified in section B.1.4 under the link key with the 1-octet string '0x00'as the input string.
- 1. *Key-Load Key.* This key is the outcome of executing the specialized keyed hash function specified in section B.1.4 under the link key with the 1-octet string '0x02'as the input string.
- 2. *Data Key.* This key is equal to the link key.

All keys derived from the link key shall share the associated frame counters. Also, all layers of ZigBee shall share the active network key and associated outgoing and incoming frame counters.

# **4.5.4 Implementation Requirements**

<span id="page-482-2"></span>This clause provides requirements that should be followed to ensure a secure implementation.

# **4.5.4.1 Random Number Generator**

A ZigBee device generating random keys for distribution requires a strong method of random number generation. For example, when link keys are pre-installed (for example, in the factory), a random number may not be needed.

In all cases that require random numbers, it is critical that the random numbers are not predictable or have enough entropy, so an attacker will not be able determine them by exhaustive search. Random number generation shall meet the random number tests specified in FIPS140- 2 [B13]. Methods for generation of random numbers include:

- 1. Base the random number on random clocks and counters within the ZigBee hardware;
- 2. Base the random number on random external events;
- 3. Seed each ZigBee device with a good random number from an external source during production. This random number can then be used as a seed to generate additional random numbers.

A combination of these methods can be used. Since the random number generation is likely integrated into the ZigBee IC, its design — and hence the ultimate viability of any encryption/security scheme — is left up to the IC manufacturers.

# **4.6 Functional Description**

This section provides detailed descriptions of how the security services shall be used in a ZigBee network. A description of the security initialization responsibilities for a device starting a network is given in section [4.6.1.](#page-482-0) A brief description of the Trust Center application is given in sectio[n 4.6.2.](#page-482-1) Detailed security procedures are given in section [4.6.3.](#page-483-0)

# **4.6.1 ZigBee Security Initialization**

<span id="page-482-0"></span>The device starting a network shall configure the security level of the network by setting the *nwkSecurityLevel* attribute in the NIB. If the *nwkSecurityLevel* attribute is set to zero, the network will be unsecured, otherwise it will be secured.

The *key* value of the *nwkSecurityMaterialSet attribute shall be set to any non-zero, random number within the range of all possible values. See section [4.5.4.1](#page-482-2) for the requirements of random number generation. The KeySeqNumber* of the nwkSecurityMaterialSet shall be set to 0.

If it is a centralized security network then the device shall configure the address of the Trust Center by setting the AIB attribute *apsTrustCenterAddress*. The device forming the network may also set the apsTrustCenterAddress to 0xFFFFFFFFFFFFFFFF indicating a distributed security network.

# **4.6.2 Trust Center Application**

<span id="page-482-1"></span>The Trust Center application runs on a device trusted by devices within a ZigBee network to distribute keys for the purpose of network and end-to-end application configuration management. The Trust Center shall configure network security policies and shall be used to help establish end-to-end application keys. These keys shall be generated at random unless a key establishment protocol is used.

# **4.6.2.1 Distributed Security Mode**

In Distributed Security Mode, there is no unique Trust Center in the network. Keys are distributed to joining devices by routers in the network using the standard transport key commands, or by other out of band methods.

# **4.6.2.2 Centralized Security Mode**

The centralized security mode of the Trust Center is designed for applications where a centralized security device and set of security policies is required. In this mode, the Trust Center may maintain a list of devices, link keys and network keys with all the devices in the network; however, it shall maintain a network key and controls policies of network admittance. In this mode, the *nwkAllFresh* attribute in the NIB shall be set to FALSE.

In Centralized networks, the Trust Center shall be co-located with the network Coordinator for the lifetime of the network.[40](#page-484-1)

Each device that joins the network securely shall either have a Global Link key or a unique link key depending upon the application in use. It is required that the trust center have prior knowledge of the value of the link key and the type (Global or unique) in order to securely join the device to the network. A Global Link key has the advantage that the memory required by the Trust Center does not grow with the number of devices in the network. A unique link key has the advantage of being unique for each device on the network and application communications can be secured from other devices on the network. Both types of keys may be used on the network, but a device shall only have one type in use per device-key pair.

<span id="page-483-0"></span>The security policy settings for centralized security are further detailed in section [4.7.1.](#page-497-0)

# **4.6.3 Security Procedures**

This section gives message sequence charts for joining a secured network, authenticating a newly joined device, updating the network key, recovering the network key, establishing end-to-end application keys, and leaving a secured network.

# **4.6.3.1 Joining a Secured Network**

When a device prepares to join a secured network it shall set the AIB attribute *apsLinkKeyType* for its link key with the trust center according to the kind of key it has. If it is using the default trust center link key, or another Global Link key, it shall set *apsLinkKeyType* to 0x01. If it is using a unique link key it shall set *apsLinkKeyType* to 0x00.

[Figure 4-21](#page-484-0) shows an example message sequence chart ensuing from when a joiner device communicates with a router device to join a secured network. A device that is operating in a network and has missed a network key update may also use these procedures to receive the latest network key.

 <sup>40</sup> CCB2178

Copyright 2005-2017 zigbee alliance. All rights reserved. Page 459

<span id="page-484-0"></span>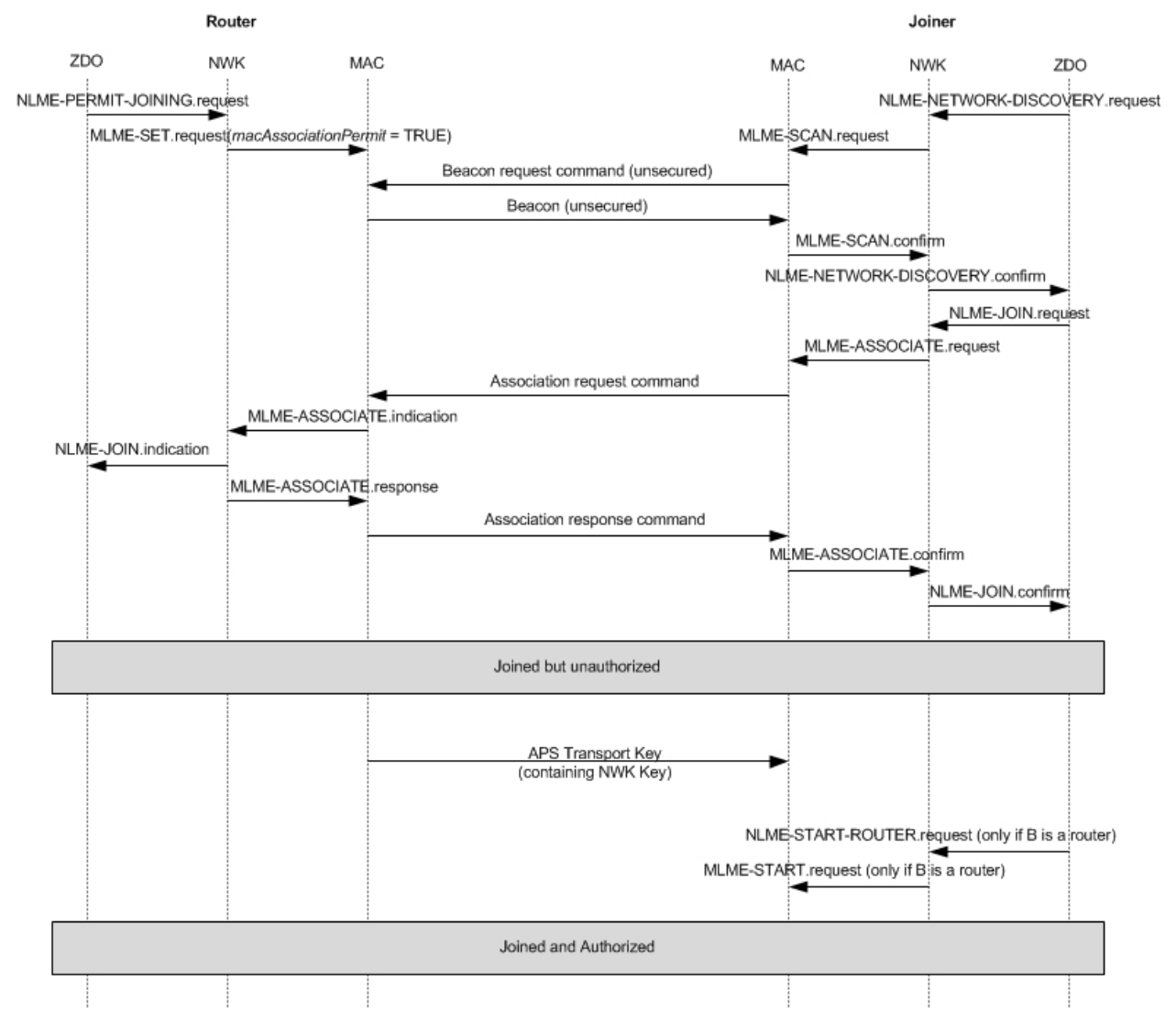

**Figure 4-21 Example of Joining a Secured Network**

The joiner device may begin the join procedure by issuing an NLME-NETWORK- DISCOVERY.request primitive. This primitive will invoke an MLME-SCAN.request primitive which may cause the transmission of an unsecured beacon request frame (depending on whether the scan is an active or passive scan).

The joiner device receives beacons from nearby routers and the NWK layer issues an NLME-NETWORK-DISCOVERY.confirm primitive. The NetworkList parameter of this primitive will indicate all of the nearby PANs. In [Figure 4-21,](#page-484-0) the shown router device has already been placed in a state such that its beacons have the "association permit" sub-field set to "1" (permit association).

The joiner device shall decide which PAN to join and shall issue the NLME-JOIN.request primitive to join that PAN. If the joiner already has a network key for this PAN, the SecurityEnable parameter for the NLME-JOIN.request primitive shall be set to TRUE; otherwise it shall be set to FALSE. As shown i[n Figure 4.26,](#page-484-0) the NLME-JOIN.request primitive causes an association request or rejoin request command to be sent to the router.

<span id="page-484-1"></span>Upon receipt of an association request MAC command, the router shall issue an MLME-ASSOCIATE.indication primitive. Next, the NWK layer will issue an NLME-JOIN.indication primitive to the router's ZDO. The router shall now know the joiner device's address and security capabilities. The router will also issue an MLME-ASSOCIATE.response. This primitive will cause an association response command to be sent to the joiner.

Alternatively, upon receipt of a rejoin request network command, the NWK layer will issue an NLME-JOIN.indication primitive to the router's ZDO. The router shall now know the joiner device's address, security capabilities, and whether the network key was used to secure the rejoin request command. The router will also issue a rejoin response command to the joiner.

Upon receipt of the association response MAC command or the rejoin response network command, the joiner shall issue the NLME-JOIN.confirm primitive. The joiner is now declared "joined, but unauthorized" to the network. The authorization routine (see section 4.6.3.2) shall follow.

If the joiner is not a router, it is declared "joined and authorized" immediately following the successful completion of the authorization routine.

If the joiner is a router, it is declared "joined and authorization" only after the successful completion of the authorization routine followed by the initiation of routing operations. Routing operations shall be initiated by the joiner's ZDO issuing the NLME-START.request primitive to cause the MLME-START.request primitive to be sent to the MAC layer of the joiner.

If the router refuses the joiner, its association response frame or rejoin response frame shall contain the association status field set to a value other than 0x00, and, after this parameter reaches the ZDO of the joiner in the NLME-JOIN.confirm primitive, the joiner shall not begin the authorization routine.

# **4.6.3.2 Authorization**

Once a device joins a secured network and is declared "joined but unauthorized", it must be authorized by receiving an APS transport key command containing the active network key.

## **4.6.3.2.1 Router Operation**

If the *apsTrustCenterAddress* is all 0xFFFFFFFFFFFFFFFF, this indicates a Distributed Security network. If the apsTrustCenterAddress is any other value, it indicates a Centralized Security network.

In centralized security networks, if the router is not the Trust Center, it shall begin the authorization procedure immediately after receipt of the NLME-JOIN.indication primitive by issuing an APSME-UPDATE-DEVICE.request primitive with the DestAddress parameter set to the *apsTrustCenterAddress* in the AIB and the DeviceAddress parameter set to the address of the newly joined device. The Status parameter of this primitive shall be set by the NLME-JOIN.indication primitive parameters according to [Table 4-32.](#page-485-0)

In a Distributed Security Network no Update Device message is generated. The router shall issue an APSME-TRANSPORT-KEY.request with the StandardKeyType set to 0x01 (Standard Network Key) and the key value from the nwkSecurityMaterialSet of the NIB with a KeySeqNumber equal to the nwkActiveSeqNumber of the NIB. The message shall be APS encrypted with the Distributed Security Global Key in the apsDeviceKeyPairSet.

<span id="page-485-0"></span>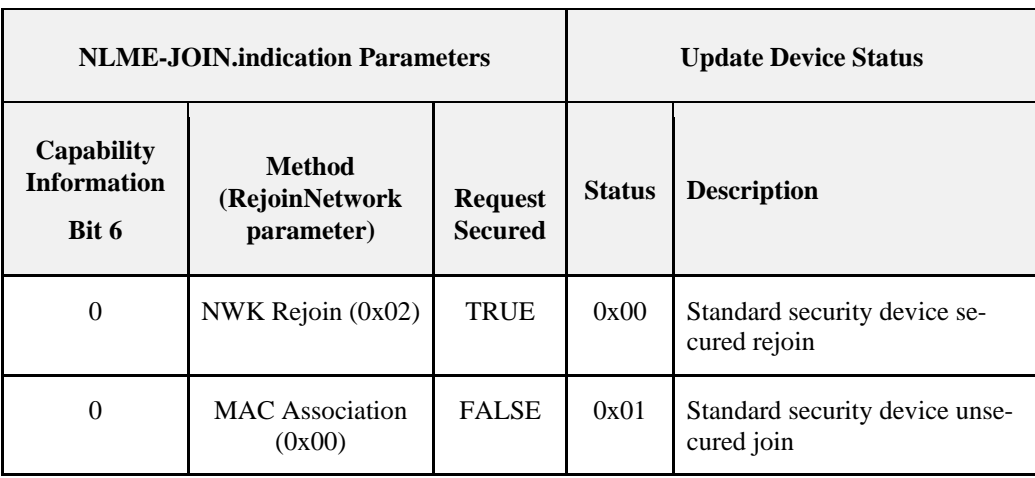

#### **Table 4-32 Mapping of NLME-JOIN.indication Parameters to Update Device Status**

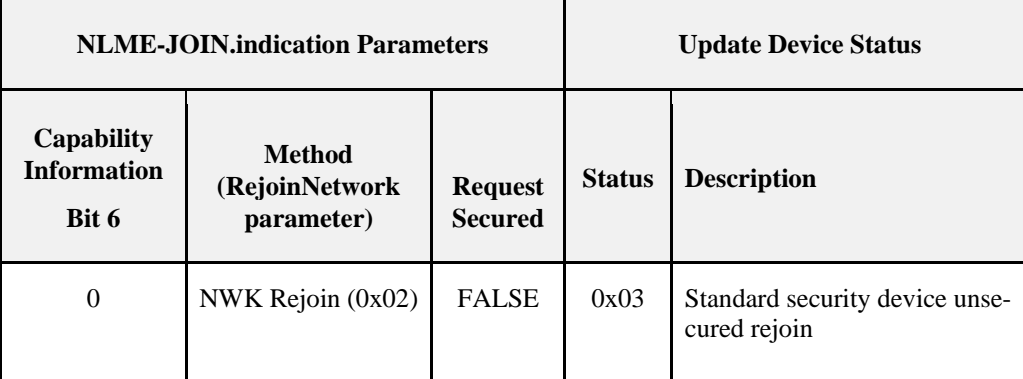

If the router is the Trust Center, it shall begin the authorization procedure by simply operating as a Trust Center.

The router shall not forward messages to a child device, or respond to ZDO requests or NWK command requests on that child's behalf, while the value of the relationship field entry in the corresponding *nwkNeighborTable* in the NIB is 0x05 (unauthorized child).

## **4.6.3.2.2 Trust Center Operation**

The Trust Center role in the authorization procedure shall be activated upon receipt of an incoming update-device command or immediately after receipt of the NLME-JOIN.indication primitive (in the case where the router is the Trust Center). The Trust Center behaves differently depending on the following factors:

- Whether the Trust Center decides to allow any device to perform a first time join (for example, the Trust Center is in a mode that allows new devices to join).
- If the Trust Center Policies require prior knowledge of the device to allow joining

If, at any time during the authorization procedure, the Trust Center decides not to allow the new device to join the network (for example, a policy decision or a failed higher level key-establishment protocol), it shall take actions to remove the device from the network. If the Trust Center is not the router of the newly joined device, it may remove the device from the network by issuing the APSME-REMOVE-DEVICE. request primitive with the ParentAddress parameter set to the address of the router originating the update-device command and the ChildAddress parameter set to the address of the joined (but unauthorized) device. Alternatively the Trust Center may let an unauthorized device just timeout; in that case the Trust Center will not send a removal message.

#### **Initial Key Distribution**

After being activated for the authorization procedure, the Trust Center shall determine whether or not to allow the device onto the network. This decision will be based on its own security policies, see section [4.7.1.](#page-497-0) If it decides to allow the device onto the network, it shall send the device the active network key by issuing the APSME-TRANSPORT-KEY.request primitive with the DestAddress parameter set to the address of the newly joined device, and the StandardKeyType parameter set to 0x01 (that is, standard network key).

The KeySeqNumber sub-parameter of the APSME-TRANSPORT-KEY.request shall be set to the sequence count value for the active network key and the NetworkKey sub-parameter shall be set to the active network key. The UseParent sub-parameter shall be set to FALSE if the Trust Center is the router; otherwise, the UseParent sub-parameter shall be set to TRUE and the ParentAddress sub-parameter shall be set to the address of the router originating the update-device command.

# **4.6.3.2.3 Joining Device Operation**

After successfully joining or rejoining a secured network, the joining device shall set the *nwkSecurityLevel* attribute in the NIB to the values indicated by the stack profile.

A joined and authorized device shall always apply NWK layer security to outgoing frames unless the frame is destined for a newly joined but unauthorized child.

In a secured network, if the device does not become authorized within a preconfigured amount of time, it shall leave the network (see section [4.6.3.6.3\)](#page-495-0).

#### **Preconfigured Trust Center Link Key**

The joining device shall be preconfigured with a Trust Center link key and wait to receive an active network key encrypted with its preconfigured link key. Upon receipt of the APSME-TRANSPORT-KEY.indication primitive with the StandardKeyType parameter set to 0x01 (that is, the standard network key), the joining device shall set the *apsTrustCenterAddress* attribute in its AIB to the SrcAddress parameter of the APSME-TRANSPORT-KEY.indication primitive. The joining device is now considered authorized and shall enter the normal operating state for standard security mode.

If the *apsTrustCenterAddress* is set to 0xFFFFFFFFFFFFFFFF the network is in distributed security mode. The device shall enter the normal operating state.

Additional application layer security authentication or initializion may be required by the higher layer specification.

If the joining device did not receive the key via the APSME-TRANSPORT-KEY.indication within the *apsSecurityTimeOutPeriod* since receiving the NLME-JOIN.confirm primitive, it shall reset and may choose to start the joining procedure again.

### **4.6.3.2.4 Message Sequence Charts**

[Figure 4-22](#page-488-0) shows the message sequence charts for the authorization procedure when the joining is not to the Trust Center directly, but through an intermediate router.

The update-device and tunnel commands communicated between the Trust Center and the router shall be secured at the NWK layer by the active network key. The transport-key command sent from the router to the joiner shall not be secured at the network layer. Two copies of the update-device APS command shall be generated by the intermediary router if the apsDeviceKeyPairSet entry for the TC indicates the apsLinkKeyType is 0x01 (Global). One copy shall encrypted at both the APS and the NWK layer, while the other copy shall only be encrypted at the NWK layer. This is done due to an interoperability issue where previously certified Trust Centers may have requirements on the encryption that it accepts for the update device message.

A device with apsDeviceKeyPairSet that has an apsLinkKeyType of 0x00 (Unique Link Key) does not have to generate two update device messages.

<span id="page-488-0"></span>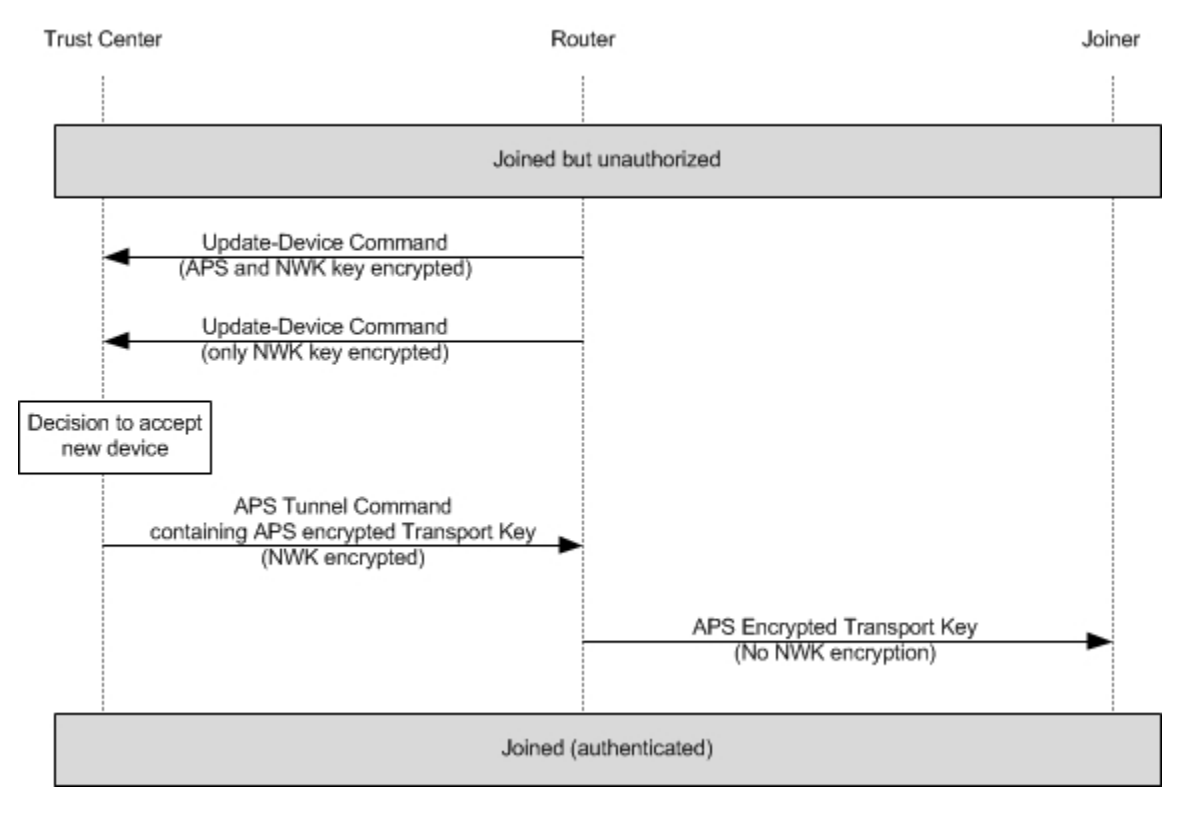

#### **Figure 4-22 - Multi-hop Join and Trust Center Rejoin Diagram**

# **4.6.3.3 Rejoining Security**

Devices shall follow the procedures described in this section as necessary to support rejoining, in conjunction with the mechanism described in section 2.5.4.5.2.2.

A device does not have to verify its trust center link key with the APSME-VERIFY-KEY services after a rejoin.

#### **4.6.3.3.1 Secure Rejoin**

When a device is rejoining and secures the NWK rejoin request command with the active network key, no further authorization is required beyond validation of the NWK security. Both centralized and distributed networks may use Secure Rejoin.

[Figure 4-23](#page-489-0) shows the flow of messages during a secure rejoin. Note that in Distributed network security the APS Command Update Device shall not be sent.

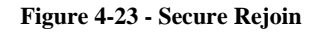

<span id="page-489-0"></span>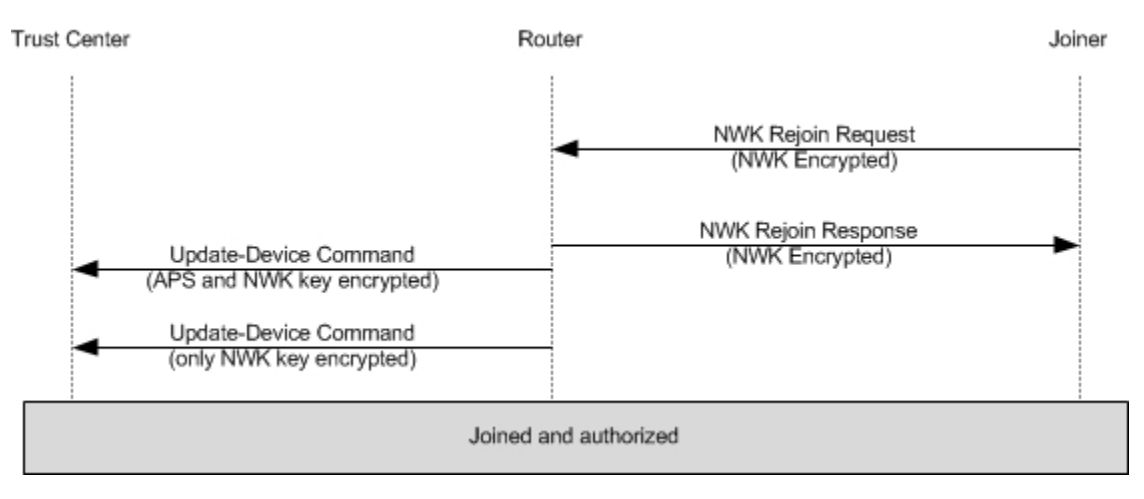

# **4.6.3.3.2 Trust Center Rejoin**

A Trust Center Rejoin is used when a device may no longer have the current network key and therefore should not secure the NWK rejoin command. If the network is using a different network key then the device using the old network key will be rejected. A Trust Center rejoin is a NWK Rejoin command where the command is sent without NWK layer security and allows a device to request the current active network key.

[Figure 4-24](#page-490-0) illustrates a trust center rejoin operation.

<span id="page-490-0"></span>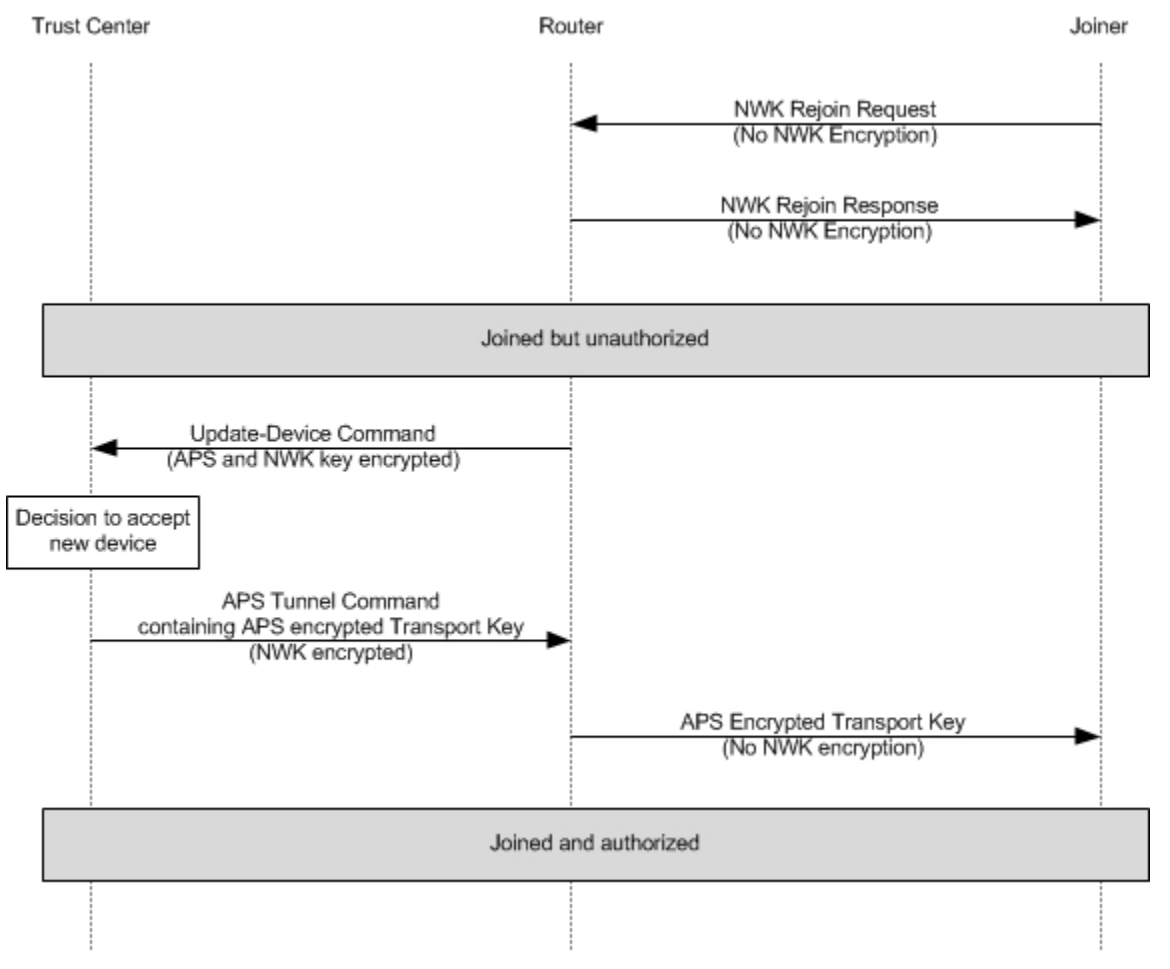

#### **Figure 4-24 - Trust Center Rejoin**

A Trust Center Rejoin shall only be allowed in a centralized security network. Attempts to use a Trust Center rejoin in a distributed security network shall be rejected.

The following sections describe the behavior of the devices in the network and the orphaned devices.

## **4.6.3.3.3 Coordinator and Router Operation**

This text describes the security operations for support of rejoining which are to be carried out by the ZigBee coordinator and by ZigBee routers that are already operating on the network. These devices will receive rejoin requests by orphaned devices and will act as follows.

Following the steps described in section [2.5.4.5.2.2,](#page-233-0) an orphaned device (router or end device) shall be provisionally accepted onto the network by the coordinator or router for at least *apsSecurityTimeOutPeriod* milliseconds. During this period it shall be required to send at least one correctly formed ZigBee message secured with the network key to the new parent. If this message successfully passes all the security processing steps described in this document, it shall be accepted as a member of the network.

This specification neither specifies nor requires any action from the router or coordinator in the case that a message from an orphaned device fails security processing above that required by text elsewhere in this document.

# **4.6.3.3.4 Rejoining Device Operation**

Following the steps described in section [2.5.4.5.2.2,](#page-233-0) an orphaned device (router or end device) shall be provisionally accepted onto the network for at least *apsSecurityTimeOutPeriod* milliseconds. During this period, it shall be required to send at least one ZigBee message, secured with the network key to the new parent.

As normal, the device shall not accept an unsecured network key (having no NWK security) from the Trust Center.

Note that a ZigBee device may also carry out an orphan scan as described in section [2.5.4.5.2.2.](#page-233-0) In this case it shall, at this time, also follow the steps described in this sub-section.

# **4.6.3.4 Network Key Update**

The Trust Center and network devices shall follow the procedures described in this section when updating the active network key. Updating of the network key is not possible when operating in distributed security mode.

### **4.6.3.4.1 Trust Center Operation**

When updating a standard network key with a new key of the same type, the Trust Center may broadcast or unicast the key update. If it chooses to broadcast the new key to all devices on the network it issues the APSME-TRANSPORT-KEY.request primitive with the DestAddress parameter set to the broadcast address and the StandardKeyType parameter set to 0x01 (that is, a network key).

For a unicast key update the Trust Center shall issue multiple APSME-TRANSPORT-KEY.request primitive with the DestAddress set to each device it wants to notify of the new key.

The TransportKeyData sub-parameters shall be set as follows for both unicast and broadcast key updates:

- The KeySeqNumber sub-parameter shall be set to the sequence count value for the new network key.
- The NetworkKey sub-parameter shall be set to the new network key.
- The UseParent sub-parameter shall be set to FALSE.

If the sequence count for the previously distributed network key is represented as *N*, then the sequence count for this new network key shall be (*N*+1) mod 256.

The Trust Center may cause a switch to this new key by issuing the APSME-SWITCH-KEY.request primitive with the DestAddress parameter set to the broadcast address and the KeySeqNumber parameter set to the sequence count value for the updated network key. The switch key shall not be unicast. It shall be encrypted at the network layer with the current network key.

In centralized security mode, the Trust Center may maintain a list of all of the devices in the network. To update the active network key using this list, the Trust Center may first send the new network key to each device on this list and then ask the network to switch to the new key.

#### **4.6.3.4.2 Network Device Operation**

Devices shall be capable of storing 2 network keys, the current and an alternate.

When in the normal operating state and upon receipt of a APSME-TRANSPORT-KEY.indication primitive with the StandardKeyType parameter set to 0x01 (that is, a network key), a device shall accept the TransportKeyData parameters as a network key only if the SrcAddress parameter is the same as the Trust Center's address (as maintained in the *apsTrustCenterAddress* attribute of the AIB). If accepted, the key and sequence number data contained in the TransportKeyData parameter shall replace the alternate network key. Otherwise, the key and sequence number data contained in the TransportKeyData parameter shall replace the active network key. In either case, all incoming frame counters and the outgoing frame counter of the appropriate network key shall be set to 0.

When in the normal operating state and upon receipt of an APSME-SWITCH-KEY. indication primitive, a device shall switch its active network key to the one designated by the KeySeqNumber parameter only if the SrcAddress parameter is the same as the Trust Center's address (as maintained in the *apsTrustCenterAddress* attribute of the AIB). [Figure](#page-492-0)  [4-25](#page-492-0) illustrates the procedure.

#### **Figure 4-25 Example Network Key-Update Procedure**

# <span id="page-492-0"></span>**Trust Center** Device Transport-Key Command(NWK key, N) Replace alternate network key with network key N. Switch-Key Command(N) Make network key N the active network key.

# **4.6.3.4.3 Message Sequence Chart**

An example of a successful network key-update procedure for two devices is shown in [Figure 4-25.](#page-492-0) In this example, the Trust Center sends a network key with sequence number *N* to the device. All devices are required to be capable of storing two network keys, an active and alternate. Upon receipt of the transport-key command, the device replaces its alternate network key with the new network key. Next, upon receipt of the switch-key command, the device makes the new network key the active network key.

# **4.6.3.5 End-to-End Application Key Establishment**

An initiator device, a Trust Center, and a responder device shall follow the procedures described in this section when establishing a link key for purposes of end-to-end application security between initiator and responder devices.

## **4.6.3.5.1 Device Operation**

The initiator device shall begin the procedure to establish a link key with a responder device by issuing the APSME-REQUEST-KEY.request primitive. The DestAddress parameter shall be set to the address of its Trust Center, the RequestKeyType parameter shall be set to 0x02 (that is, application link key), and the PartnerAddress parameter shall be set to the address of the responder device.

In a distributed security network where there is not a trust center to authorize the distribution of application link keys, an initiator device may issue an APSME-TRANSPORT-KEY.request to a responder device based on application policies on the device.

#### **Upon Receipt of a Link Key**

Upon receipt of an APSME-TRANSPORT-KEY.indication primitive with the StandardKeyType parameter set to 0x03 (that is, application link key), a device may accept the TransportKeyData parameters as a link key with the device indicated by the PartnerAddress parameter only if the SrcAddress parameter is the same as the *apsTrustCenterAddress* attribute of the AIB. If accepted, the *apsDeviceKeyPairSet* attribute in AIB table will be updated. A key-pair descriptor in the AIB shall be created (or updated if already present) for the device indicated by the PartnerAddress parameter, by setting the DeviceAddress element to the PartnerAddress parameter, the LinkKey element to the link key from the TransportKeyData parameter, and the OutgoingFrameCounter and IncomingFrameCounter elements to 0 unless the value is the same as the previous link key.

In the case of a distributed security network, a device may accept an APSME-TRANSPORT-KEY.indication primitive with the StandardKeyType parameter set to 0x03 (that is, application link key) from a partner device since no trust center exists. The device and this partner can then establish an application link key based on the application level policies of the device.

# **4.6.3.5.2 Trust Center Operation**

Upon receipt of APSME-REQUEST-KEY.indication primitives with the StandardKeyType parameter set to 0x02 (that is, application link key).

The Trust Center shall issue two APSME-TRANSPORT-KEY.request primitives with the StandardKeyType parameter shall be set to 0x03 (that is, application link key). The first primitive shall have the DestAddress parameter set to the address of the device requesting the key. The TransportKeyData sub-parameters shall be set as follows:

- The PartnerAddress sub-parameter shall be set to the PartnerAddress sub-parameter of the APSME-REQUEST-KEY.indication primitive's TransportKeyData parameter.
- The Initiator sub-parameter shall be set to TRUE.
- The Key sub-parameter shall be set to a new key K (link key).
- The key shall have been generated in a random fashion. The second primitive shall have the DestAddress parameter set to the PartnerAddress sub-parameter of the APSME-REQUEST-KEY.indication primitive's TransportKeyData parameter. The TransportKeyData sub-parameters shall be set as follows:
	- The PartnerAddress sub-parameter shall be set to the address of the device requesting the key.
	- The Initiator sub-parameter shall be set to FALSE.
	- The Key sub-parameter shall be set to *K*.

## **4.6.3.5.3 Message Sequence Chart**

An example message sequence chart of the end-to-end application key establishment procedure is shown [Figure 4-26.](#page-494-0)  The procedure begins with the transmission of the request-key command from the initiator to the Trust Center.

The Trust Center shall now send transport-key commands containing the application link to the initiator and responder devices. Upon completion (or time-out), the status of the protocol is reported to the ZDOs of the initiator and responder devices. If successful, the initiator and responder will now share a link key and secure communications will be possible.

<span id="page-494-0"></span>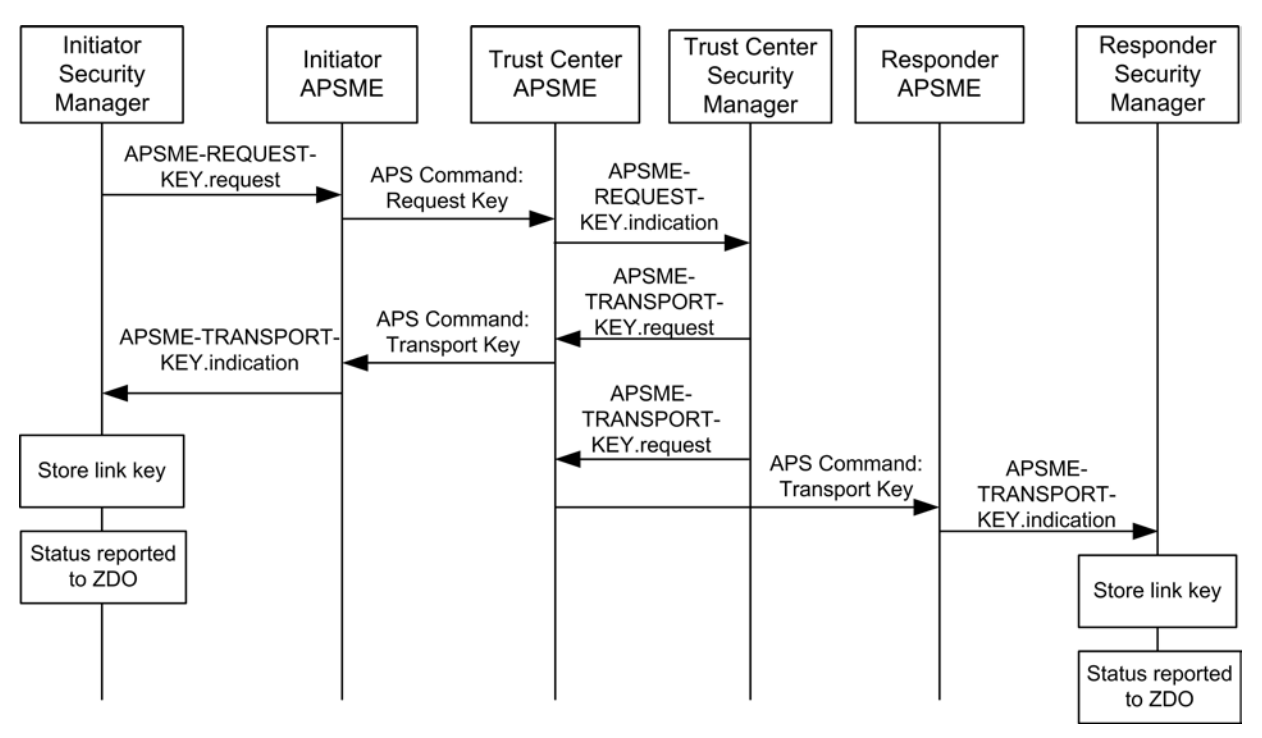

**Figure 4-26 Example End-to-End Application Key Establishment Procedure**

# **4.6.3.6 Network Leave**

A device, its router, and the Trust Center shall follow the procedures described in this section when the device is to leave the network.

## **4.6.3.6.1 Trust Center Operation**

<span id="page-494-1"></span>If a Trust Center wants a device to leave and if the Trust Center is not the router for that device, the Trust Center shall issue the APSME-REMOVE-DEVICE.request primitive, with the ParentAddress parameter set to the router's address and the ChildAddress parameter set to the address of the device it wishes to leave the network.

The Trust Center will also be informed of devices that leave the network. Upon receipt of an APSME-UPDATE-DEVICE.indication primitive with the Status parameter set to 0x02 (that is, device left), the DeviceAddress parameter shall indicate the address of the device that left the network and the SrcAddress parameter shall indicate the address of parent of this device.

## **4.6.3.6.2 Router Operation**

Routers are responsible for receiving remove-device commands and for sending update-device commands.

Upon receipt of an APSME-REMOVE-DEVICE.indication primitive, if the SrcAddress parameter is equal to the *apsTrustCenterAddress* attribute of the AIB then the command shall be accepted. The router shall ignore APSME-REMOVE-DEVICE.indication primitives with the SrcAddress parameter not equal to the *apsTrustCenterAddress* attribute of the AIB.

If the DeviceAddress corresponds to the local device's address, then the device shall remove itself from the network according to section [4.6.3.6.3.](#page-495-0) If the DeviceAddress corresponds to address of a child device then a router shall issue an NLME-LEAVE.request primitive with the DeviceAddress parameter the same as the DeviceAddress parameter of the APSME-REMOVE-DEVICE.indication primitive and the rejoin parameter set to 0. Other fields are defined by the stack profile.

If the DeviceAddress does not correspond to the local device address, nor does it correspond to a child device of the router, the command shall be discarded.

Upon receipt of an NLME-LEAVE.indication primitive with the DeviceAddress parameter set to one of its children and with the Rejoin Parameter  $= 0$ , a router that is not also the Trust Center shall issue an APSME-UPDATE-DEVICE.request primitive with:

- The DstAddress parameter set to the address of the Trust Center.
- The Status parameter set to 0x02 (that is, device left).
- The DeviceAddress parameter set to the DeviceAddress parameter of the NLME-LEAVE.indication primitive.

If the router is the Trust Center, it should simply operate as the Trust Center and shall not issue the APSME-UPDATE-DEVICE.request primitive (see section [4.6.3.6.1\)](#page-494-1).

# **4.6.3.6.3 Leaving Device Operation**

<span id="page-495-0"></span>Devices are responsible for receiving and sending leave messages. The following rules apply to all three types of leave messages: NWK Leave Command, ZDO Mgmt Leave, and APS Command: Remove Device.

In a secured ZigBee network, leave messages shall be secured with the active network key and sent with security enabled at the level indicated by the *nwkSecurityLevel* attribute in the NIB.

In a secured ZigBee network, leave messages shall be received and processed only if secured with the active network key and received with security enabled at the level indicated by the *nwkSecurityLevel* attribute in the NIB.

A device shall only send a NWK leave message (request or announcement) if it has the active network key. A device that wishes to leave the network and does not have the active network key shall quietly leave the network without sending a NWK leave announcement.

## **4.6.3.6.4 Message Sequence Charts**

[Figure 4-27](#page-495-1) shows an example message sequence chart in which a Trust Center asks a router to remove one of its children from the network. If a Trust Center wants a device to leave and if the Trust Center is not the router for that device, the Trust Center shall send the router a remove-device command with the address of the device it wishes to leave the network. In a secure network, the remove-device command shall be secured with a link key if present; otherwise shall be secured with the active network key. Upon receipt of the remove-device command, a router shall send a leave command to the device to leave the network.

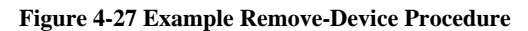

<span id="page-495-1"></span>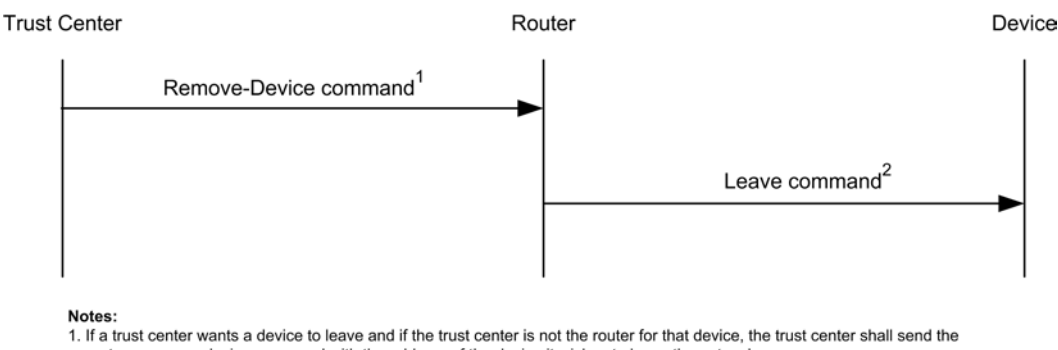

router a remove-device command with the address of the device it wishes to leave the network. 2. A router shall send a leave command to cause on of its children to leave the network.

[Figure 4-28](#page-496-0) shows an example message sequence chart whereby a device notifies its router that it is leaving the network. In this example, the device sends a leave command (secured with the active network key) to its router. The router then sends an update-device command to the Trust Center. In a secured network, the update-device command must be secured with the link key, if present, or the active network key.

#### **Figure 4-28 Example Device-Leave Procedure**

<span id="page-496-0"></span>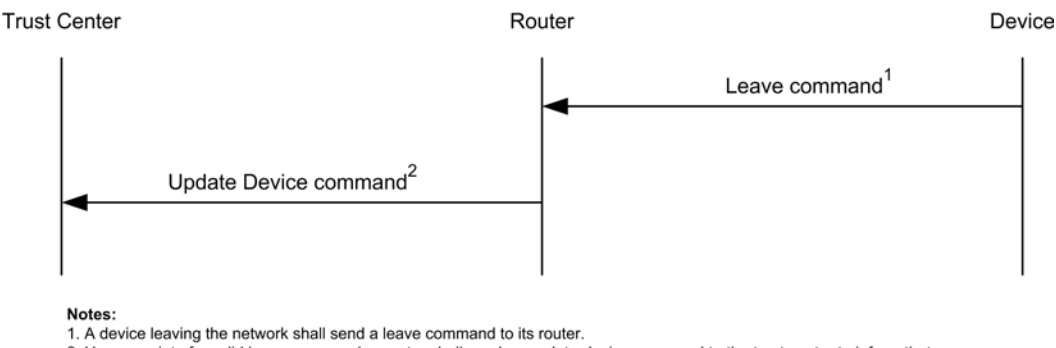

2. Upon receipt of a valid leave command, a router shall send an update-device command to the trust center to inform that a device has left the network.

# **4.6.3.7 Command Tunneling**

Devices shall follow the procedures described in this section to allow secure communication between the Trust Center and a remote device that does not have the current network key.

# **4.6.3.7.1 Trust Center Operation**

To embed a command in a tunnel command, the Trust Center shall first apply security protection as specified in section [4.4.1.1](#page-442-0) and then, if security processing succeeds, the secured command frame shall be embedded in a Tunnel command frame as follows:

- 1. The APS header fields shall be set to the values of the APS header fields of the command to be embedded.
- 2. The destination address field shall be set to the 64-bit extended address of the destination device.
- 3. The tunneled auxiliary frame field shall be set to the auxiliary frame of the secured command, with following changes:
- The extended nonce sub-field shall be set to 1:
- The source address field shall be set to the 64-bit extended address of the Trust Center;
- The tunneled command shall be set to the secured payload of the embedded command.

The tunneled command shall then be sent to the parent or other neighbor of the destination device.

#### **4.6.3.7.2 Parent Operations**

Upon receipt of an APS tunnel command, a router shall extract the embedded command as follows:

- 1. The APS header fields shall be set to the values of the APS header fields of the tunnel command.
- 2. The auxiliary frame field shall be set to the value of the tunnelled auxiliary frame field of the tunnel command.
- 3. The APS payload field shall be set to the tunnelled command field of the tunnel command.

The extracted command shall be sent to the destination indicated by the destination address field by issuing the NLDE-DATA.request primitive with security disabled.

## **4.6.3.7.3 Tunneled Data Destination Operation**

The following applies to the end destination of the tunneled data payload after the parent has extracted and transmitted the payload from the APS tunnel command. Upon receipt of a message secured at the APS layer and with an extended nonce in the APS auxiliary frame, the message shall be processed as usual, except that the message shall not be looked up in, or added to, the APS duplicate rejection table.

# **4.7 Security Operations in Centralized Security Networks**

The security services provided here offer a range of options within a ZigBee network. For interoperable and consistent field behavior, a more defined set of policies and processes is defined here. The basis for these operations is that the device forming a network can establish security policies believed appropriate for the network and that a joining device will acknowledge and use the policies in place in the network. Joining is therefore based on the forming device setting policies within the allowed settings in this section and the joining device having the appropriate flexibility to adapt to these settings.

# **4.7.1 Trust Center Policies**

<span id="page-497-0"></span>The Trust Center is a critical security component in a ZigBee network. The policies that the Trust Center puts in place control what devices get on the network and how they do so in a secure manner. Security is not an end unto itself but a means to establish a reasonable level of protection of the application and data that is being transmitted across the ZigBee network. Often an increase in security increases the overhead in management, requires additional time and functional states while security is negotiated, and can detract from a user experience by requiring them to go through additional steps that seem unnecessary. Therefore a balance must be struck between the hardening the network against attacks and the ability to use the network for the applications it was intended for.

It is important to understand the security decisions that are being made in the network and the design of the Trust Center application is at the heart of those decisions. This section presents the options and settings for the Trust Center and requires a series of choices to be set on network start up.

# **4.7.2 Trust Center Link Keys**

Support for link keys shall be required for all devices. Link keys offer an additional level of security for devices to be able to send messages with end-to-end security instead of just with the hop-by-hop security provided by network encryption.

In addition, link keys are crucial for providing a simple authorization mechanism. The Trust Center can send devices a copy of the network key that is intended only for a specific device using that device's link key to encrypt the message.

# **4.7.3 Trust Center Policy Values**

The following is a list of configuration values that relate to the Trust Center's policy decisions that are part of the security related AIB in [Table 4-28.](#page-477-0) They will be used to describe requirements for dictating the network security policies. The trust center can use these policies to create higher or lower sets of security and controls on the network. For example:

- A system can be set up with centralized security such that any device can join the network. In such a permissive network, trust center link keys are still updated from the global value used initially for joining.
- A system can also be set up with trust center policies that only allow known devices. A user must then install the IEEE address and a link key for the new device into the trust center prior to the device joining. This could be done using install code based keys. This validates to the joining device that it is on a network that knows its identity during the joining process. The trust center in this network can also update the trust center link keys of joining devices so secure key updates and rejoining can be conducted during the lifetime of the network.

[Table 4-33](#page-498-0) describes the Trust Center policy values trustCenterPolicies of the AIB and their usage.

<span id="page-498-0"></span>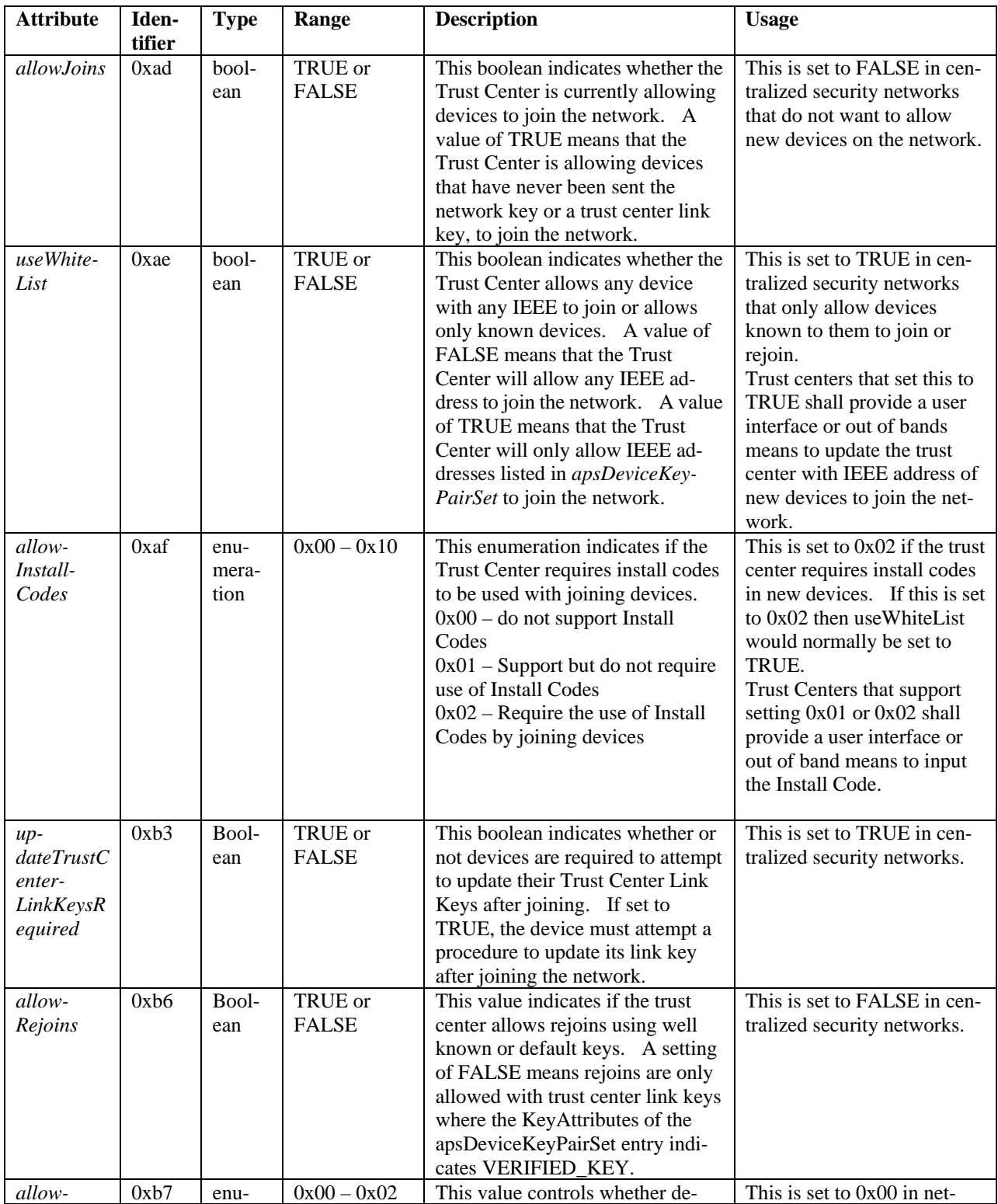

#### **Table 4-33 Trust Center Policy Values**

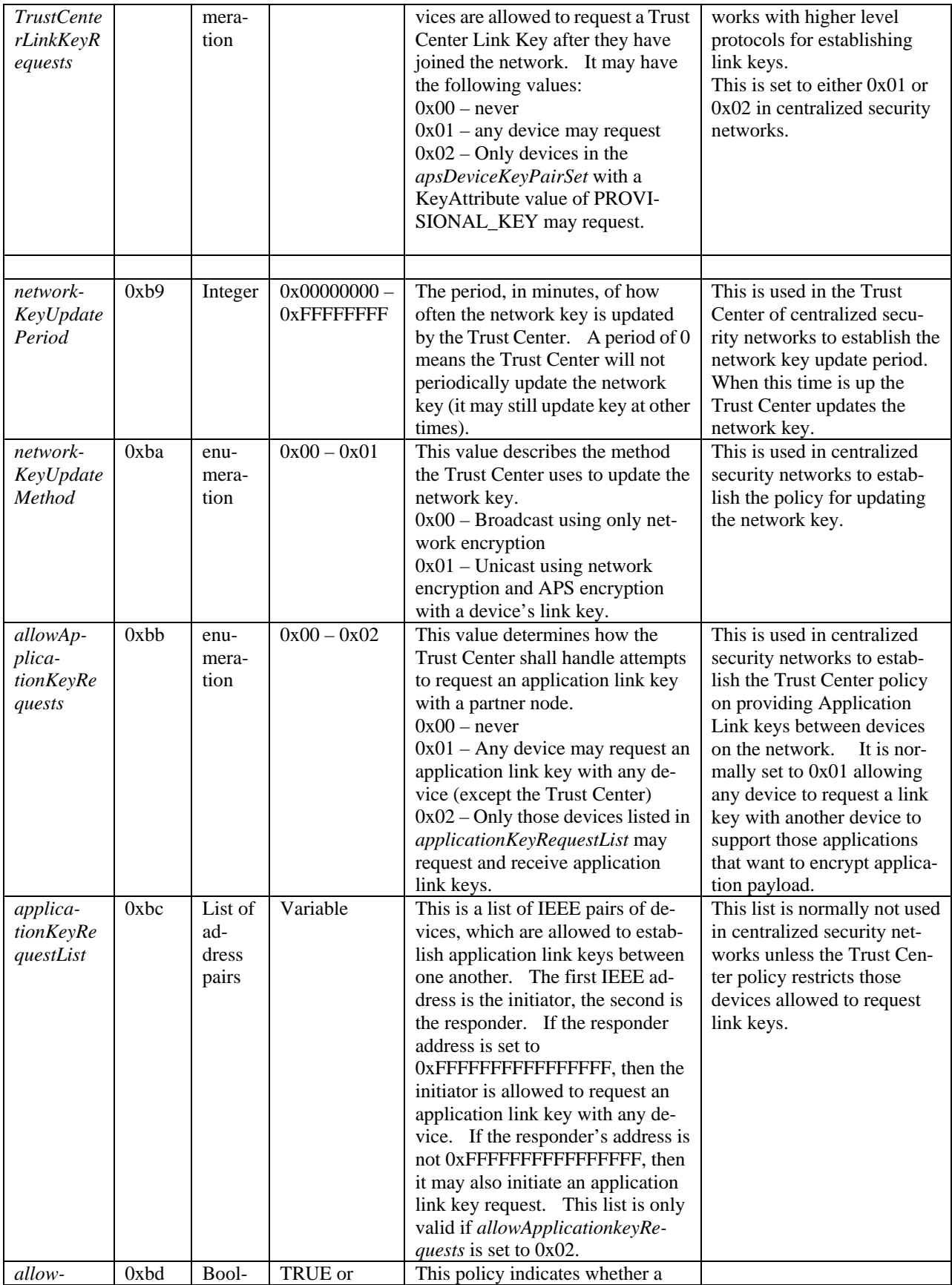

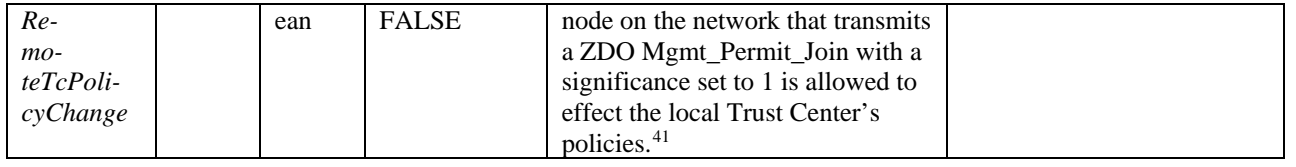

# **4.7.3.1 Allowing Devices to Join**

<span id="page-500-0"></span>If the Trust Center receives notification that a device is joining the network via the APSME-UPDATE-DEVICE.indication with the Status field set to Standard device unsecured join (0x01), the following procedure shall be performed:

- 1. If allowJoins is set to FALSE, the following shall be done.
	- The Trust Center shall proceed to the process of rejecting the join described in section [4.7.3.4.](#page-501-0) No further processing shall be done.
- 2. If useWhiteList is set to TRUE, the following shall be done.
	- Search the apsDeviceKeyPairSet for an address that matches the IEEE of the joining device. If none is found, it shall proceed to the process of rejecting the join described in section [4.7.3.4.](#page-501-0) No further processing shall be done.
- 3. The device has been authorized for admission to the network and the following shall be performed.
	- a. Examine apsDeviceKeyPairSet for an address that matches the IEEE of the joining device, if none is found the following shall be performed.
		- i. Add a new entry setting the DeviceAddress of the apsDeviceKeyPairSet to the DeviceAddress of the APSME-UPDATE-DEVICE.indication and the LinkKey of the apsDeviceKeyPairSet to the value 5A 69 67 42 65 65 41 6C 6C 69 61 6E 63 65 30 39 (ZigBeeAlliance09).
	- b. Generate an APSME-TRANSPORT-KEY.request primitive with the following parameters.
		- i. Set the DestAddress to the DeviceAddress of the APSME-UPDATE-DEVICE.indication.
		- ii. Set the StandardKeyType to Standard Network Key (0x01).
		- iii. Set the TransportKeyData to the Key field of the active network key entry in the nwkSecurityMaterialSet NIB attribute.

# **4.7.3.2 Remote Device Changing Trust Center Policy**

In some networks it may be permissible for a joined device to request that the Trust Center allow an unjoined device to be commissioned on the network. This can be accomplished through the ZDO Mgmt\_Permit\_Joining\_Req sent to the Trust Center with the TC\_Significance field set to 1. Upon receipt of this request, the following procedure shall be executed.

- 1. If allowRemoteTcPolicyChange is set to 0, then the operation shall be denied and the status of 0xa3 (ILLEGAL\_REQUEST) passed back to the ZDO. No further processing shall be done.
- 2. If useWhiteList is set to TRUE, then the operation is invalid and the status of 0xaa NOT\_SUPPORTED) shall be passed back to the ZDO. No further processing shall be done.
- 3. The operation is allowed by the Trust Center and a status of 0x00 (SUCCESS) shall be passed back to the ZDO.

 <sup>41</sup> CCB 1550

When a Trust Center receives a Mgmt\_Permit\_join\_req where the acceptRemoteTcPolicyChange=FALSE, the Trust Center may broadcast a Mgmt\_permit\_join\_req with permitDuration=0 to close the network and prevent it from advertising that new devices are being accepted $42$ .

When the new device requests to join the network the trust center will still process the joining device as described in section [4.7.3.1.](#page-500-0) [43](#page-502-1)

# **4.7.3.3 Determining the Link Key for Encryption or Decryption by the Trust Center**

If the Trust Center has determined that a message shall be sent with APS encryption or has been received and must be decrypted, it must determine what link key to use for the operation. The Trust Center shall examine the IEEE address of the destination (if encrypting) or source (if decrypting) and search the *apsDeviceKeyPairSet* for a matching address entry. If a match is found, it will use the associated link key to APS encrypt or decrypt the message.

If no matching entry is found then no link key is defined and processing of the message shall be stopped. The message will not be sent or received because there is no link key that can be used.

<span id="page-501-0"></span>See section[s 4.4.1.1](#page-442-0) an[d 4.4.1.2](#page-443-0) for incoming and outgoing frame processing.

# **4.7.3.4 Rejecting the Join or Rejoin**

A join or rejoin is processed via an APSME-UPDATE-DEVICE.indication. Following the decision to reject a join or rejoin the following shall be done by the Trust Center.

- 1. If the Status of APSME-UPDATE-DEVICE.indication was Standard Device Unsecured Join (0x01) or Standard Device Trust Center Rejoin (0x03), the following shall be done.
	- The joining or rejoining device does not have the current network key and will be left to timeout.
	- b. No further processing shall be done.
- 2. If the Status of the APSME-UPDATE-DEVICE.indication was Standard Device Secured Rejoin (0x00), the following shall be done.
	- a. Follow the procedure in section [4.7.3.5.](#page-501-2)

# **4.7.3.5 Removing Devices**

<span id="page-501-2"></span>The Trust Center has the ability to remove devices in the network via the APS Remove Device command. This message can be used to force well-behaved devices to leave the network. This is useful if the Trust Center determines after they have joined that they are not on the correct network or that the device is unable to communicate in a required application specific way.

It is important to note that this is not a secure means of removing a device. Once a malicious device has the current network key the only way to force it off the network is to distribute a new network key in a manner that prevents the malicious device from obtaining the new key. See section [4.7.3.10.](#page-505-0)

 <sup>42</sup> CCB2156

<span id="page-501-1"></span><sup>43</sup> CCB 1550

Copyright 2005-2017 zigbee alliance. All rights reserved. Page 477

# **4.7.3.6 Processing Trust Center Link Key Requests**

The Trust Center link key is a crucial element in joining the network when a preconfigured key is in place, or when a device attempts to rejoin after a missed network key update. It is also the means by which application keys are established with other devices on the network. The process in ZigBee for transporting a new link key to the device requires the previous link key as an authentication mechanism. In addition it uses APS commands which do not have support for APS retries. As a result it is possible for devices to get out of sync with regard to the Trust Center link key currently in use. To avoid this risk the Trust Center may decide to prohibit requests for new trust center link keys when one is already in place.

The following describes the process when the Trust Center is notified of an APS Request key via the APSME-REQUEST-KEY.indication with the RequestKeyType set to 0x04 (Trust Center Link Key):

- 1. If the APS Command Request Key message is not APS encrypted, the device shall drop the message and no further processing shall take place.
- 2. The device shall verify the key used to encrypt the APS command. If the SrcAddress of the APSME-REQUEST-KEY.indication primitive does not equal the value of the DeviceAddress of the corresponding apsDeviceKeyPairSet entry used to decrypt the message, the message shall be dropped and no further processing shall take place.
- 3. If the RequestKeyType is set to 0x04, Trust Center Link Key, the following shall be performed:
	- a. If *allowTrustCenterLinkKeyRequests* is 0, then no more processing is done. The request is silently rejected.
	- b. If *allowTrustCenterLinkKeyRequests* is 1, then the following is performed:
		- i. Follow the procedure in section [4.7.3.6.1.](#page-502-2)
	- c. If allowTrustCenterLinkKeyRequests is 2, do the following.
		- i. Find an entry in the apsDeviceKeyPairSet of the AIB where the DeviceAddress of the entry matches the PartnerAddress of the APSME-REQUEST-KEY.indication primitive, and the KeyAttributes has a value of PROVISIONAL\_KEY (0x00). If no entry can be found matching those criteria, then the request shall be silently dropped and no more processing shall be done.
		- ii. Otherwise, follow the procedure in section [4.7.3.6.1.](#page-502-2)

# **4.7.3.6.1 Procedure for Generating and Sending a new Trust Center Link Key**

<span id="page-502-2"></span>This procedure takes an IEEE address DeviceAddress.

- 1. Create a new 128-bit key, KeyValue. This may be done using a random number generator, or programmatically using an algorithm.
- 2. Create a new entry in the apsDeviceKeyPairSet.
	- a. Set the DeviceAddress of the entry to the DeviceAddress passed to this procedure.
	- b. Set the LinkKey value of the entry to the KeyValue previously generated in this procedure.
	- c. Set the KeyAttributes of the entry to UNVERIFIED\_KEY (0x01).
	- d. Set the ApsLinkKeyType of the entry to Unique Link Key (0x00).
- <span id="page-502-1"></span><span id="page-502-0"></span>3. If there is no space in the apsDeviceKeyPairSet attribute then processing shall fail and no further steps are executed in this procedure.

4. Issue an APSME-TRANSPORT-KEY.request primitive with the DestAddress set to the DeviceAddress, the StandardKeyType set to 0x04 (Trust Center Link Key), and the TransportKeyData set to the Key-Value.

# **4.7.3.7 Alternate methods of Updating the Trust Center Link Key**

The process of using APS request key or unsolicited transport key messages for updating the Trust Center link key has several problems. The main problem is that of synchronization. Neither side knows whether or not the other side is now using the new key, and future attempts to update the key require knowledge of the current key that is being used.

A better mechanism is a mutual authentication protocol that has the following properties:

- 1. The protocol must use one or more shared secrets that are not transmitted over the air during the protocol negotiation.
- 2. The protocol must allow both sides to inject random data in the key generation to prevent one device from controlling the result of the key generation.
- 3. The protocol must not require knowledge of a previously generated Trust Center link key in order to generate a new one.

The Certificate Based Key-Exchange has all of these properties.

# **4.7.3.8 Processing Application Link Key Requests**

Devices may use the Trust Center to establish application link keys with one another. Those devices can leverage the secure communications channel they have established with the Trust Center in order to establish secure communications with other devices. The Trust Center policy dictates whether or not it will answer application link key requests. Trust Center shall only allow application link key requests it receives that are encrypted with the device's Trust Center link key. Any application link key request that is not APS encrypted shall be dropped. In addition, if the Trust Center does not have a link key in *apsDeviceKeyPairSet* for the responder device listed in the APS Request Key Command, it shall drop the request. The purpose of the using the Trust Center to establish an application link key is leverage the trust each device has with the Trust Center (through their Trust Center Link Key).

The Trust Center shall ignore any requests made to establish application link keys with itself. ZigBee provides no protocol mechanism to differentiate whether a Trust Center link key or an application link key was used to encrypt a message. Therefore a device cannot determine what key to use when decrypting the message.

It is worth noting that devices are not required to use the Trust Center to establish application link keys, and that some application profiles allow devices to establish link keys without the trust center. The application profile in use by the device may require that the Trust Center be utilized to do this.

Application link key requests are initiated by the requesting device may occur at any time. Therefore the Trust Center shall not change its handling of those requests based on whether it is currently operating in commissioning or operational mode.

Upon receipt of an APSME-REQUEST-KEY.indication with the RequestKeyType set to 0x02 (Application Link Key) the following shall be performed:

- 1. If the PartnerAddress of the primitive is equal to the apsTrustCenterAddress of the AIB, the request shall be dropped and no further processing shall be done.
- 2. If the Trust Center policy of allowApplicationLinkKeyRequests is 0x00, then the request shall be dropped and no further processing shall be done.
- 3. If the Trust Center policy of allowApplicationLinkKeyRequests is 0x01, then the Trust Center shall do the following.
	- a. Run the procedure in section [4.7.3.8.1](#page-504-0) using SrcAddress from the primitive as the InitiatorAddress in the procedure, and PartnerAddress from the primitive as the ResponderAddress in the procedure.
	- b. No further processing shall be done after that.
- 4. If the Trust Center policy of allowApplicationLinkKeyRequests is 0x02, then the following shall be performed.
	- a. Find an entry in the allowApplicationKeyRequestList where the SrcAddress of the primitive matches the Initiator Address of the entry, and the PartnerAddress of the primitive matches the Responder Address of the entry.
	- b. If no entry is found, then the request shall be dropped and no further processing done.
	- c. If an entry is found, follow the procedure in sectio[n 4.7.3.8.1.](#page-504-0)

### **4.7.3.8.1 Procedure for Generating and Sending Application Link Keys**

<span id="page-504-0"></span>This procedure takes two IEEE addresses, InitiatorAddress and ResponderAddress.

- 1. The Trust Center shall generate a random 128-bit key KeyValue for the application link key.
- 2. It shall issue an APSME-TRANSPORT-KEY.request with the StandardKeyType set to 0x03, Application Link Key, the TransportKeyData set to KeyValue, and the DestAddress set to InitiatorAddress.
- 3. It shall issue a sceond APSME-TRANSPORT-KEY.request with the StandardKeyType set to 0x03, Application Link Key, the TransportKeyData set to KeyValue, and the DestAddress set to ResponderAddress.

## **4.7.3.9 Key Lifetime**

How long a network key or trust-center link key remains in use is up to the trust center. The longer a key is in use the more chance there is of it becoming compromised. On the other hand, updating a key too often adds management overhead and increases the risk that problems during key transmission will disrupt the network. A balance must be struck between the needs of security and the temporary disruption a new key can cause.

#### **4.7.3.9.1 Link Key Lifetime**

- It is advisable that the trust center have a policy for link keys to be changed periodically. This is can be difficult for sleepy end devices, which must check with the trust center periodically to receive any newly-available key.
- It is recommended that old, unused link keys be deleted from the Trust Center to prevent them from being used. This requires that devices periodically communicate with the Trust Center using APS security to allow it to keep track of usage of the keys.
- Often a link key is used to initially join the network and thus it is uncertain how long the key may have been in use before joining the network. Preconfigured link keys may be extremely long lived and thus increases the need to update the link key as soon as the device joins the network.
- Link keys that are established using higher level protocols are not updated based on trust center policies but on the higher level application policies.

#### **4.7.3.9.2 Network Key Lifetime**

The trust center shall periodically distribute and then switch to a new network key. There are two main reasons for doing this:

- 1. An update and switch resets the outgoing NWK frame counter of all devices on the network. This lengthens the life of the network, since once the frame counter of a device gets to all 0xFFFFFFFF it cannot send network encrypted traffic.
- 2. It reduces the risk of a network key being compromised through attacks

If a trust center detects that the frame counter for any device in its neighbor table is greater than 0x80000000 it should update the network key.

Trust centers should update the network key at least once per year. It is not recommended to update the network key more than once every 30 days except when required by the application or profile.

Trust centers that do not have a real time clock or other means of tracking time are recommended to perform a network key update when their outgoing frame counter reaches 0x40000000.

## **4.7.3.10 Updating the Network Key**

Updating the Network key is one of the core responsibilities of the Trust Center. It helps to insure that a key does not remain in use for too long and thus is not too susceptible to compromise.

#### **4.7.3.10.1 Period of Updates**

The network key shall be updated periodically. How often an update is sent out is based on the *nwkKeyTrustCenterUpdatePeriod*.

### **4.7.3.10.2 Sleepy Devices**

Sleepy devices may miss many network events, such as a channel change, PAN ID change, or a parent that has left. Sleepy devices may not be awake at the point when the Trust Center is updating the network key, regardless of whether the key is broadcast or unicast. If the sleeping device happens to poll within nwkTransactionPersistenceTime for a unicast key update, or nwkBroadcastDeliveryTime for a broadcast key update, the update message shall be delivered. Otherwise the delivery of the key update to the sleepy device will timeout and the sleepy device will not receive the update.

The sleepy device should consider the network key update another one of those events and will need to handle that case when waking up. A child that sends a message to its parent and receives a MAC ack but no response at the application layer may have missed a key update and therefore should try to perform a rejoin. If the parent has switched to the newer key, the sleeping device must perform a trust center rejoin.

### **4.7.3.10.3 Broadcast Network Key Updates**

Broadcast key updates are the simplest mechanism for distributing new network keys. The new network key is broadcast using the existing network key to encrypt it. There is no way to exclude a device that has the current network key from this kind of key update.

### **4.7.3.10.4 Unicast Network Key Updates**

A more secure way of sending out network key updates is by using unicast messages encrypted with each device's link key. This requires that all authorized devices on the network have a link key so that the Trust Center can individually update them in a secure manner. A Trust Center that wishes to securely remove a previously authorized device should use this mechanism as it can be used to exclude a device from the network.

If this unicast method is used by the trust center, it is required that the Trust Center maintain a list of all the routers on the network and send key updates to only those devices. Sleepy devices are unlikely to be awake when the Trust Center decides to change the network key. Sending to only routers also reduces the amount of network traffic that the Trust Center has to generate in order to update the network.

### **4.7.3.10.5 Key Switch**

Regardless of the mechanism used to perform a key update (broadcast or unicast), it is required that the APS key switch command be broadcast. Devices will implicitly switch the network key when they hear another device using the newer key. This mechanism insures that even if the device did not receive the formal key switch, it will start using the new key

A device can determine if the new network key is actively being used by examining the key sequence number in the NWK auxiliary header of packets it receives. If it receives a message that passes decryption using the new key sequence number then it shall switch to using the newer network key and stop sending message encrypted using the old network key.

### **4.7.3.10.6 Old Network Keys**

A network key update and switch does not preclude the use of the previous network key. A device is allowed to accept messages encrypted using the last network key, as this insures a smooth transition to the new key. A device shall never send messages using the old key.

To completely deprecate a key's use, the Trust Center will have to perform an update and switch twice. If using a broadcast key update, the Trust Center should make sure that both the key update and the key switch broadcasts have completely expired before sending a second set to update and switch.

# **4.8 Security Operations in Distributed Security Networks**

In distributed security networks, there is not a single trust center in control of the network. Each router can act as a parent and transport keys to joining devices. In addition, if a device already has a network key from an out of band installation method or commissioning, the device is accepted into the network without any trust center authorization.

# **4.8.1 Trust Center Address**

In distributed security networks the trust center address is 0xFFFFFFFFFFFFFFFF. This address is used in transport key commands as the source address to indicate the network is in a distributed security model.

# **4.8.2 Network Key Updates**

Network key updates are not done in distributed security networks.

# **4.8.3 Link Keys**

Link keys are only used to APS encrypt transport key commands during joining in distributed security networks. The key type stored internally shall be 0x01 (Global Link Key).

# **4.8.4 Application Link Keys**

Devices may require use of application link keys for APS data. In a distributed security network the partner devices must use a higher level protocol to establish the application link key without the trust center involvement or permissions.

# **4.8.5 Requesting Keys**

There is no facility to process or answer APSME-REQUEST-KEY primitives. All APS Command Request Key frames shall be dropped and no further processing shall be done.

# **4.9 Device Operations**

Devices joining the network shall also have policies that dictate what security they expect from the network. The following are the settings that can be used to adjust their security policy.

# **4.9.1 Joining Device Policy Values**

A joining device may have a set of policy values enumerated in [Table 4-34.](#page-507-0) However, it normally sets these policy values upon joining based on if the network is a centralized or distributed security model. All devices shall support joining either network and adapting their security policies accordingly unless their application profile mandates joining only one type of network.

<span id="page-507-0"></span>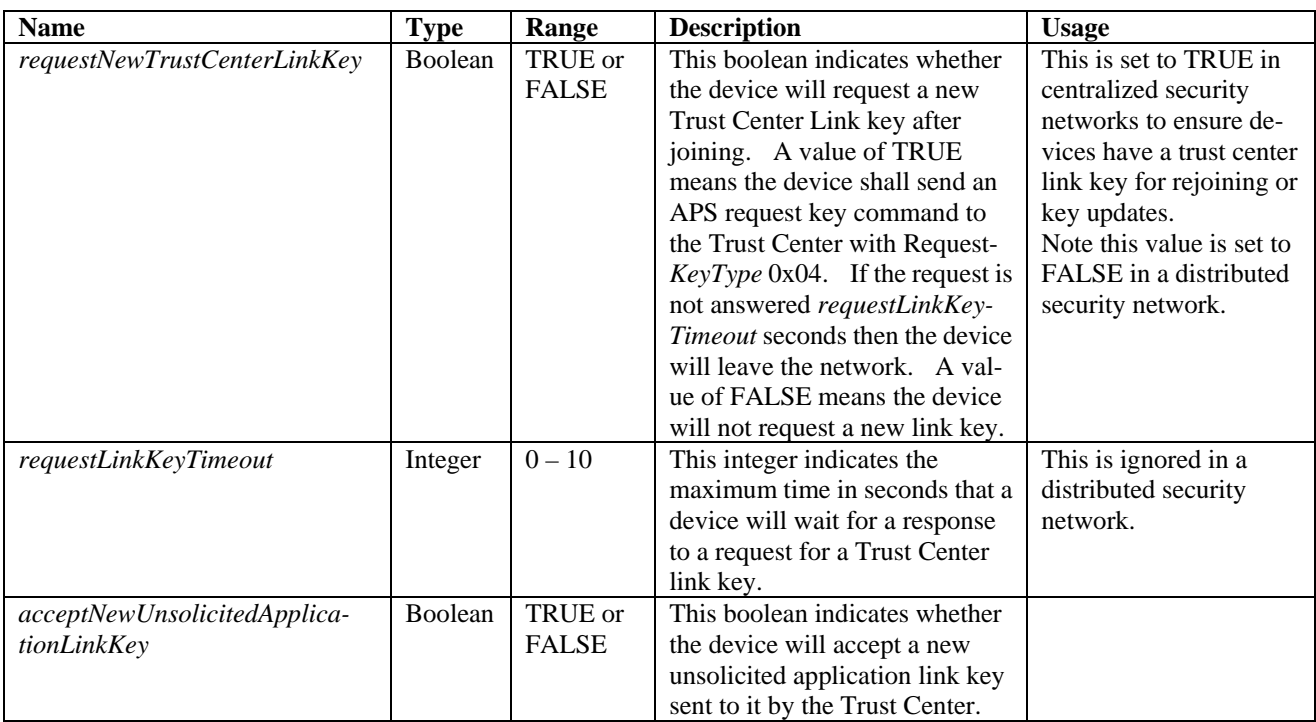

#### **Table 4-34 Joining Device Policy Values**

# **4.9.2 Trust Center Address**

A device will not know the address of the Trust Center prior to joining. The *apsTrustCenterAddress* in the AIB shall be initially set to 0x0000000000000000. Upon joining a device shall receive an APS Transport key and the source address shall indicate the address of the trust center. The *apsTrustCenterAddress* in the AIB will be set to the address in the received packet.

A value of 0xFFFFFFFFFFFFFFFF for the *apsTrustCenterAddress* in the AIB indicates a distributed security network and the device settings should be adjusted accordingly.

See section [4.4.1.5](#page-447-0) for a description of when and how the trust center address of APS commands are validated.

# **4.9.3 Trust Center Link Keys**

All devices in a centralized security network shall obtain an updated Trust Center link key when they first join the network and the Trust Center supports this behavior. An updated trust center link key protects the device from compromise if the original joining key is discovered. The application may utilize a key establishment algorithm if one is available. If such an algorithm is not available, the Request Key services of the APSME must be used.

Prior to revision 21 of this specification, there was not an interoperable mechanism to update the link key so. Therefore a Trust Center operating on a prior revision is not assumed to have support for this behavior. Determining the Trust Center revision can be done using the Server Mask and the ZDO Node Descriptor Request. Initiation of this process is done by the higher application.

Once the device has obtained an updated Trust Center link key it shall ignore any APS commands from the Trust Center that are not encrypted with that key.

# **4.9.4 Receiving new Link Keys**

It is possible a device's security policy may restrict application link keys sent to it by the trust center for use with another partner device. This could be because the device wishes to control which other devices it shares link keys with, or because it uses some other mechanism to establish application link keys with devices besides the trust center.

There are instances where higher level application policies determine what data is shared with application link keys. For example, networks where updated Trust Center link keys must be established through the Certificate Based Key Exchange protocol.

If the devices receives a transport key command containing an application link key, but it has not sent a request for one, and acceptNewUnsolicitedApplicationLinkKey is set to FALSE, it shall ignore the message.

# **4.9.5 Requesting a Link Key**

A device shall attempt to update its trust center link key as part of its initial joining operations in a centralized security network. Trust Centers prior to the revision 21 version of this specification did not support updating trust center link keys via the APSME request key method. Determination of whether the trust center supports this behavior is left up to the higher level application. The application may use either the APSME Request Key facilities or an alternative key establishment protocol.

If the device is requesting a trust center link key using the APSME, it shall start a timer after sending the initial request. Once the timer has reached *requestLinkKeyTimeout*, the device shall no longer accept a transport key message containing a new Trust Center link key unless the device initiates a new request.

If the device is requesting an application link key and acceptNewUnsolicitedApplicationLinkKey is set to FALSE, it shall start a timer after sending the initial request. Once the timer has reached requestLinkKeyTimeout the device shall no longer accept a transport key message containing a new application link key unless it initiates a new request.

A device that did not request a new application link key and has acceptNewUnsolicitedApplicationLinkKey set to FALSE shall silently drop the APS Transport Key Command for an application link key. It shall not process the command.

This page intentionally left blank.

## **ANNEX A CCM\* MODE OF OPERATION**

CCM\* is a generic combined encryption and authentication block cipher mode. CCM\* is only defined for use with block ciphers having a 128-bit block size, such as AES-128 [B8]. The CCM\* principles can easily be extended to other block sizes, but doing so will require further definitions.

The CCM\* mode coincides with the original CCM mode specification [B21] for messages that require authentication and, possibly, encryption, but does also offer support for messages that require only encryption. As with the CCM mode, the CCM\* mode requires only one key. The security proof for the CCM mode([B22] and [B23]) carries over to the CCM\* mode described here. The design of the CCM\* mode takes into account the results of [B24], thus allowing it to be securely used in implementation environments in which the use of variable-length authentication tags, rather than fixed-length authentication tags only, is beneficial.

**Prerequisites:** The following are the prerequisites for the operation of the generic CCM\* mode:

- 1. A block-cipher encryption function *E* shall have been chosen, with a 128-bit block size. The length in bits of the keys used by the chosen encryption function is denoted by *keylen*.
- 2. A fixed representation of octets as binary strings shall have been chosen (for example, most-significant-bit first order or least-significant-bit-first order).
- 3. The length *L* of the message length field, in octets, shall have been chosen. Valid values for *L* are the integers 2, 3,..., 8 (the value *L*=1 is reserved).
- 4. The length *M* of the authentication field, in octets, shall have been chosen. Valid values for *M* are the integers 0, 4, 6, 8, 10, 12, 14, and 16. (The value *M*=0 corresponds to disabling authenticity, since then the authentication field contains an empty string.)

#### **Notation and Representation**  $A.1$

Throughout this specification, the representation of integers as octet strings shall be fixed. All integers shall be represented as octet strings in most-significant-octet first order. This representation conforms to the conventions in Section 4.3 of ANSI X9.63-2001 [B7].

#### $A<sub>2</sub>$ **CCM\* Mode Encryption and Authentication Transformation**

The CCM\* mode forward transformation involves the execution, in order, of an input transformation [\(A.2.1\)](#page-511-0), an authentication transformation [\(A.2.2\)](#page-511-1), and encryption transformation [\(A.2.3\)](#page-511-2).

**Input:** The CCM\* mode forward transformation takes as inputs:

- 1. A bit string *Key* of length *keylen* bits to be used as the key. Each entity shall have evidence that access to this key is restricted to the entity itself and its intended key-sharing group member(s).
- 2. A nonce *N* of 15-*L* octets. Within the scope of any encryption key *Key*, the nonce value shall be unique.
- 3. An octet string *m* of length  $l(m)$  octets, where  $0 \le l(m) \le 28L$ .
- 4. An octet string *a* of length  $l(a)$  octets, where  $0 \leq l(a) < 2^{64}$ .

The nonce *N* shall encode the potential values for *M* such that one can uniquely determine from *N* the value of *M* actually used. The exact format of the nonce *N* is outside the scope of this specification and shall be determined and fixed by the actual implementation environment of the CCM\* mode.

*Note:* The exact format of the nonce *N* is left to the application, to allow simplified hardware and software implementations in particular settings. Actual implementations of the CCM\* mode may restrict the values of *M* that are allowed throughout the life-cycle of the encryption key *Key* to a strict subset of those allowed in the generic CCM\* mode. If so, the format of the nonce *N* shall be such that one can uniquely determine from *N* the actually used value of *M* in that particular subset. In particular, if *M* is fixed and the value *M=0* is not allowed, then there are no restrictions on *N*, in which case the CCM\* mode reduces to the CCM mode.

## <span id="page-511-0"></span>**A.2.1 Input Transformation**

This step involves the transformation of the input strings *a* and *m* to the strings *AuthData* and *PlainTextData*, to be used by the authentication transformation and the encryption transformation, respectively.

This step involves the following steps, in order:

- 1. Form the octet string representation  $L(a)$  of the length  $l(a)$  of the octet string a, as follows:
	- a. If  $l(a)=0$ , then  $L(a)$  is the empty string.
	- b. If  $0 < l(a) < 2^{16}-2^8$ , then  $L(a)$  is the 2-octets encoding of  $l(a)$ .
	- c. If  $2^{16}-2^8 \le l(a) < 2^{32}$ , then  $L(a)$  is the right-concatenation of the octet Oxff, the octet Oxfe, and the 4-octets encoding of *l(a)*.
	- d. If  $2^{32} \leq l(a) < 2^{64}$ , then  $L(a)$  is the right-concatenation of the octet 0xff, the octet 0xff, and the 8-octets encoding of *l(a)*.
- 2. Right-concatenate the octet string *L(a)* with the octet string *a* itself. Note that the resulting string contains and *a* encoded in a reversible manner.
- 3. Form the padded message *AddAuthData* by right-concatenating the resulting string with the smallest non-negative number of all-zero octets such that the octet string *AddAuthData* has length divisible by 16.
- <span id="page-511-3"></span>4. Form the padded message *PlaintextData* by right-concatenating the octet string *m* with the smallest non-negative number of all-zero octets such that the octet string *PlaintextData* has length divisible by 16.
- 5. Form the message *AuthData* consisting of the octet strings *AddAuthData* and *PlaintextData*:

*AuthData = AddAuthData || PlaintextData*

## <span id="page-511-1"></span>**A.2.2 Authentication Transformation**

The data *AuthData* that was established above shall be tagged using the tagging transformation as follows:

<span id="page-511-5"></span>1. Form the 1-octet *Flags* field consisting of the 1-bit *Reserved* field, the 1-bit *Adata* field, and the 3-bit representations of the integers *M* and *L*, as follows:

*Flags = Reserved || Adata || M || L*

Here, the 1-bit *Reserved* field is reserved for future expansions and shall be set to '0'. The 1-bit *Adata* field is set to '0' if  $l(a)=0$ , and set to '1' if  $l(a)>0$ . The *L* field is the 3-bit representation of the integer *L*-1, in most-significant-bit-first order. The *M* field is the 3-bit representation of the integer (*M*-2)/2 if *M*>*0* and of the integer 0 if *M*=0, in most-significant-bit-first order.

2. Form the 16-octet *B*<sup>0</sup> field consisting of the 1-octet *Flags* field defined above, the 15-*L* octet nonce field *N*, and the *L-*octet representation of the length field *l(m)*, as follows:

*B*<sup>0</sup> *= Flags || Nonce N || l(m)*

<span id="page-511-4"></span>3. Parse the message *AuthData as*  $B_1 / B_2 / \ldots / B_t$ , where each message block  $B_i$  is a 16-octet string.

The CBC-MAC value  $X_{t+1}$  is defined by:

 $X_0$ : =  $0_{128}$ ;  $X_{i+1}$ : =  $E(Key, X_i \oplus B_i)$  for  $i=0, ..., t$ .

Here,  $E(K, x)$  is the cipher-text that results from encryption of the plaintext *x* using the established block-cipher encryption function *E* with key *Key*; the string *0128* is the 16-octet all-zero bit string. The authentication tag *T* is the result of omitting all but the leftmost *M* octets of the CBC-MAC value  $X_{n+1}$ thus computed.

## <span id="page-511-2"></span>**A.2.3 Encryption Transformation**

The data *PlaintextData* that was established in section A.2.1 (step [4\)](#page-511-3) and the authentication tag *T* that was established in section A.2.2 (step [3\)](#page-511-4) shall be encrypted using the encryption transformation as follows:

1. Form the 1-octet *Flags* field consisting of two 1-bit *Reserved* fields, and the 3- bit representations of the integers *0* and *L*, as follows:

*Flags = Reserved || Reserved || 0 || L*

Here, the two 1-bit *Reserved* fields are reserved for future expansions and shall be set to '0'. The *L* field is the 3-bit representation of the integer *L*-1, in most-significant- bit-first order. The *'0'* field is the 3-bit representation of the integer 0, in most-significant-bit-first order.

Define the 16-octet *A*<sup>i</sup> field consisting of the 1-octet *Flags* field defined above, the 15-*L* octet nonce field *N*, and the *L-*octet representation of the integer *i*, as follows:

*A*<sup>i</sup> *= Flags || Nonce N || Counter i, for i=0, 1, 2, …*

Note that this definition ensures that all the  $A_i$  fields are distinct from the  $B_0$  fields that are actually used, as those have a *Flags* field with a non-zero encoding of *M* in the positions where all *A*<sup>i</sup> fields have an all-zero encoding of the integer 0 (see section A.2.2, step [1\)](#page-511-5).

Parse the message *PlaintextData* as  $M_1 \parallel ... \parallel M_t$ , where each message block  $M_i$  is a 16-octet string.

The ciphertext blocks  $C_1, \ldots, C_t$  are defined by:

 $C_i = E(Key, A_i) \bigoplus M_i$  *for i*=1, 2, ..., *t* 

The string *Ciphertext* is the result of omitting all but the leftmost  $l(m)$  octets of the string  $C_1 \mid \ldots \mid C_t$ 

Define the 16-octet encryption block  $S_0$  by:

*S0:= E(Key, A0)*

2. The encrypted authentication tag *U* is the result of XOR-ing the string consisting of the leftmost *M* octets of *S0* and the authentication tag *T*.

**Output:** If any of the above operations has failed, then output 'invalid'. Otherwise, output the right-concatenation of the encrypted message *Ciphertext* and the encrypted authentication tag *U*.

#### $A.3$ **CCM\* Mode Decryption and Authentication Checking Transformation**

**Input:** The CCM<sup>\*</sup> inverse transformation takes as inputs:

- 1. A bit string *Key* of length *keylen* bits to be used as the key. Each entity shall have evidence that access to this key is restricted to the entity itself and its intended key-sharing group member(s).
- 2. A nonce *N* of 15-*L* octets. Within the scope of any encryption key *Key*, the nonce value shall be unique.
- 3. An octet string *c* of length  $l(c)$  octets, where  $0 \le l(c) M < 2^{8L}$ .
- 4. An octet string *a* of length  $l(a)$  octets, where  $0 \leq l(a) < 2^{64}$ .

### **A.3.1 Decryption Transformation**

The decryption transformation involves the following steps, in order:

- 1. Parse the message c as  $C \parallel U$ , where the rightmost string U is an M-octet string. If this operation fails, output 'invalid' and stop. U is the purported encrypted authentication tag. Note that the leftmost string C has length l(c)-M octets.
- 2. Form the padded message CiphertextData by right-concatenating the string C with the smallest non-negative number of all-zero octets such that the octet string CiphertextData has length divisible by 16.
- 3. Use the encryption transformation in section [A.2.3,](#page-511-2) with the data CipherTextData and the tag U as inputs.
- <span id="page-512-0"></span>4. Parse the output string resulting from applying this transformation as m || T, where the rightmost string T is an M-octet string. T is the purported authentication tag. Note that the leftmost string m has length l(c)-M octets.

## **A.3.2 Authentication Checking Transformation**

The authentication checking transformation involves the following steps:

- 1. Form the message AuthData using the input transformation in section [A.2.1,](#page-511-0) with the string a and the octet string m that was established in section A.3.1 (step [4\)](#page-512-0) as inputs.
- 2. Use the authentication transformation in section [A.2.2,](#page-511-1) with the message AuthData as input.
- 3. Compare the output tag MACTag resulting from this transformation with the tag T that was established in section A.3.1 (step [4\)](#page-512-0). If MACTag=T, output 'valid'; otherwise, output 'invalid' and stop.

**Output:** If any of the above verifications has failed, then output 'invalid' and reject the octet string *m*. Otherwise, accept the octet string *m* and accept one of the key sharing group member(s) as the source of *m*.

#### $A.4$ **Restrictions**

All implementations shall limit the total amount of data that is encrypted with a single key. The CCM\* encryption transformation shall invoke not more than  $2<sup>61</sup>$  block-cipher encryption function operations in total, both for the CBC-MAC and for the CTR encryption operations.

At CCM\* decryption, one shall verify the (truncated) CBC-MAC before releasing any information, such as, *Plaintext*. If the CBC-MAC verification fails, only the fact that the CBC-MAC verification failed shall be exposed; all other information shall be destroyed.

## **Annex B SECURITY BUILDING BLOCKS**

This annex specifies the cryptographic primitives and mechanisms that are used to implement the security protocols in this standard.

#### **Symmetric-Key Cryptographic Building Blocks**  $B.1$

<span id="page-514-0"></span>The following symmetric-key cryptographic primitives and data elements are defined for use with all security-processing operations specified in this standard.

### **B.1.1 Block-Cipher**

The block-cipher used in this specification shall be the Advanced Encryption Standard AES-128, as specified in FIPS Pub 197. This block-cipher has a key size *keylen* that is equal to the block size, in bits, *i.e.*, *keylen*=128.

### **B.1.2 Mode of Operation**

The block-cipher mode of operation used in this specification shall be the CCM\* mode of operation, as specified in section A.2.3, with the following instantiations:

- 1. Each entity shall use the block-cipher *E* as specified in section [B.1.1.](#page-514-0)
- 2. All octets shall be represented as specified in the "Conventions and Abbreviations."
- 3. The parameter *L* shall have the integer value 2.
- 4. The parameter *M* shall have one of the following integer values: 0, 4, 8, or 16.

## **B.1.3 Cryptographic Hash Function**

<span id="page-514-1"></span>The cryptographic hash function used in this specification shall be the blockcipher based cryptographic hash function specified in sectio[n B.6,](#page-517-0) with the following instantiations:

- 1. Each entity shall use the block-cipher *E* as specified in section [B.1.1.](#page-514-0)
- 2. All integers and octets shall be represented as specified in section 1.2.1.

<span id="page-514-2"></span>The Matyas-Meyer-Oseas hash function (specified in section [B.6\)](#page-517-0) has a message digest size *hashlen* that is equal to the block size, in bits, of the established block-cipher.

### **B.1.4 Keyed Hash Function for Message Authentication**

The keyed hash message authentication code (HMAC) used in this specification shall be HMAC, as specified in the FIPS Pub 198 [B9], with the following instantiations:

- 1. Each entity shall use the cryptographic hash *H* function as specified in section [B.1.3.](#page-514-1)
- 2. The block size *B* shall have the integer value 16 (this block size specifies the length of the data integrity key, in bytes, that is used by the keyed hash function, *i.e.*, it uses a 128-bit data integrity key).
- 3. The output size *HMAClen* of the HMAC function shall have the same integer value as the message digest parameter *hashlen* as specified in sectio[n B.1.3.](#page-514-1)

### **B.1.5 Specialized Keyed Hash Function for Message Authentication**

<span id="page-514-3"></span>The specialized keyed hash message authentication code used in this specification shall be as specified in section [B.1.4.](#page-514-2)

### **B.1.6 Challenge Domain Parameters**

<span id="page-515-1"></span>The challenge domain parameters used in the specification shall be as specified in section [B.3.1,](#page-515-0) with the following instantiation: (*minchallengelen, maxchallengelen*)=(128,128).

All challenges shall be validated using the challenge validation primitive as specified in section [B.4.](#page-516-0)

#### $B.2$ **Key Agreement Schemes**

### **B.2.1 Symmetric-Key Key Agreement Scheme**

The symmetric-key key agreement protocols in this standard shall use the full symmetric-key with key confirmation scheme, with the following instantiations:

- 1. Each entity shall use the HMAC-scheme as specified in section [B.1.4.](#page-514-2)
- 2. Each entity shall use the specialized HMAC-scheme as specified in section [B.1.5.](#page-514-3)
- 3. Each entity shall use the cryptographic hash function as specified in section B.1.3.
- 4. The parameter *keydatalen* shall have the same integer value as the key size parameter *keylen* as specified in section [B.1.1.](#page-514-0)
- 5. The parameter *SharedData* shall be the empty string; parameter *shareddatalen* shall have the integer value 0.
- 6. The optional parameters *Text*<sup>1</sup> and *Text*<sup>2</sup> as specified in section [B.7.1](#page-519-0) and section [B.7.2](#page-520-0) shall both be the empty string.
- 7. Each entity shall use the challenge domain parameters as specified in section [B.1.6.](#page-515-1)
- 8. All octets shall be represented as specified in section 1.2.1.

#### $B.3$ **Challenge Domain Parameter Generation and Validation**

This section specifies the primitives that shall be used to generate and validate challenge domain parameters.

Challenge domain parameters impose constraints on the length(s) of bit challenges a scheme expects. As such, this establishes a bound on the entropy of challenges and, thereby, on the security of the cryptographic schemes in which these challenges are used. In most schemes, the challenge domain parameters will be such that only challenges of a fixed length will be accepted (for example, 128-bit challenges). However, one may define the challenge domain parameters such that challenges of varying length might be accepted. Doing so is useful in contexts in which entities that wish to engage in cryptographic schemes might have a bad random number generator onboard. Allowing both entities that engage in a scheme to contribute sufficiently long inputs enables each of them to contribute sufficient entropy to the scheme.

In this standard, challenge domain parameters will be shared by a number of entities using a scheme determined by the standard. The challenge domain parameters may be public; the security of the system does not rely on these parameters being secret.

### **B.3.1 Challenge Domain Parameter Generation**

<span id="page-515-0"></span>Challenge domain parameters shall be generated using the following routine.

**Input:** This routine does not take any input.

**Actions:** The following actions are taken:

1. Choose two nonnegative integers *minchallengelen* and *maxchallengelen*, such that *minchallengelen* ≤ *maxchallengelen*.

<span id="page-516-1"></span>**Output:** Challenge domain parameters *D*=(*minchallengelen*, *maxchallengelen*).

### **B.3.2 Challenge Domain Parameter Verification**

Challenge domain parameters shall be verified using the following routine.

**Input:** Purported set of challenge domain parameters *D*=(*minchallengelen*, *maxchallengelen*).

**Actions:** The following checks are made:

- 1. Check that *minchallengelen* and *maxchallengelen* are non-negative integers.
- 2. Check that *minchallengelen* ≤ *maxchallengelen*.

**Output:** If any of the above verifications has failed, then output 'invalid' and reject the challenge domain parameters. Otherwise, output 'valid' and accept the challenge domain parameters.

#### <span id="page-516-0"></span> $B.4$ **Challenge Validation Primitive**

It is used to check whether a challenge to be used by a scheme in the standard has sufficient length (for example, messages that are too short are discarded, due to insufficient entropy).

**Input:** The input of the validation transformation is a valid set of challenge domain parameters *D*=(*minchallengelen*, *maxchallengelen*), together with the bit string *Challenge*.

**Actions:** The following actions are taken:

- 1. Compute the bit-length *challengelen* of the bit string *Challenge*.
- 2. Verify that *challengelen* ∈ [*minchallengelen*, *maxchallengelen*]. (That is, verify that the challenge has an appropriate length.)

**Output:** If the above verification fails, then output 'invalid' and reject the challenge. Otherwise, output 'valid' and accept the challenge.

#### <span id="page-516-2"></span> $B.5$ **Secret Key Generation (SKG) Primitive**

This section specifies the SKG primitive that shall be used by the symmetric-key key agreement schemes specified in this standard.

This primitive derives a shared secret value from a challenge owned by an entity  $U_1$  and a challenge owned by an entity  $U_2$  when all the challenges share the same challenge domain parameters. If the two entities both correctly execute this primitive with corresponding challenges as inputs, the same shared secret value will be produced.

The shared secret value shall be calculated as follows:

**Prerequisites:** The following are the prerequisites for the use of the SKG primitive:

1. Each entity shall be bound to a unique identifier (e.g., distinguished names).

All identifiers shall be bit strings of the same length *entlen* bits. Entity *U*1's identifier will be denoted by the bit string  $U_1$ . Entity  $U_2$ 's identifier will be denoted by the bit string  $U_2$ .

2. A specialized MAC scheme shall be chosen, with tagging transformation as specified in Section 5.7.1 of ANSI X9.63-2001 [B7]. The length in bits of the keys used by the specialized MAC scheme is denoted by *mackeylen*.

**Input:** The SKG primitive takes as input:

- A bit string *MACKey* of length *mackeylen* bits to be used as the key of the established specialized MAC scheme.
- A bit string *QEU*<sup>1</sup> owned by *U*1.
- A bit string  $QEU_2$  owned by  $U_2$ .

**Actions:** The following actions are taken:

- 1. Form the bit string consisting of  $U_1$ 's identifier,  $U_2$ 's identifier, the bit string  $QEU_1$  corresponding to  $U_1$ 's challenge, and the bit string *QEU*<sup>2</sup> corresponding to *QEU*2's challenge: *MacData = U*<sup>1</sup> *|| U*<sup>2</sup> *|| QEU*<sup>1</sup> *|| QEU*<sup>2</sup>
- 2. Calculate the tag *MacTag* for *MacData* under the key *MacKey* using the tagging transformation of the established specialized MAC scheme:
	- *MacTag = MACMacKey(MacData)*
- 3. If the tagging transformation outputs 'invalid', output 'invalid' and stop.
- 4. Set *Z*=*MacTag*.

<span id="page-517-0"></span>**Output:** The bit string *Z* as the shared secret value.

#### $B.6$ **Block-Cipher-Based Cryptographic Hash Function**

This section specifies the Matyas-Meyer-Oseas hash function, a cryptographic hash function based on block-ciphers. We define this hash function for blockciphers with a key size equal to the block size, such as AES-128, and with a particular choice for the fixed initialization vector *IV* (we take *IV*=0). For a more general definition of the Matyas-Meyer-Oseas hash function, refer to Section 9.4.1 of [B19].

**Prerequisites:** The following are the prerequisites for the operation of Matyas- Meyer-Oseas hash function:

- 1. A block-cipher encryption function *E* shall have been chosen, with a key size that is equal to the block size. The Matyas-Meyer-Oseas hash function has a message digest size that is equal to the block size of the established encryption function. It operates on bit strings of length less than 2*2n*, where *n* is the block size, in octets, of the established block-cipher.
- 2. A fixed representation of integers as binary strings or octet strings shall have been chosen.

**Input:** The input to the Matyas-Meyer-Oseas hash function is as follows:

1. A bit string *M* of length *l* bits, where  $0 \le l < 22^n$ 

**Actions:** The hash value shall be derived as follows:

- 1) If the message *M* has length less than 2*<sup>n</sup>* bits, pad this message according to the following procedure:
	- a) Right-concatenate to the message *M* the binary consisting of the bit '1' followed by *k* '0' bits, where *k* is the smallest non-negative solution to the equation:  $l + 1 + k \equiv 7n \pmod{8n}$  (1)
	- b) Form the padded message *M'* by right-concatenating to the resulting string the *n*-bit string that is equal to the binary representation of the integer *l*.
- 2) Otherwise pad this message according to the following method:
	- a) Right concatenate to the message *M* the binary consisting of the bit '1' followed by *k* '0' bits, where *k*  is the small[es](#page-518-0)t non-negative solution to the equation:

 $l + l + k \equiv 44$  *5n* (mod 8n) **(2) (2)** 

- b) Form the padded message *M'* by right-concatenating to the resulting string the 2n-bit string that is equal to the binary representation of the integer l and right-concatenating to the resulting string the n-bit all-zero bit string.
- 3) Parse the padded message *M'* as  $M_1 / |M_2| / ... / |M_t$  where each message block  $M_i$  is an *n*-octet string.
- 4) The output  $Hash_t$  is defined by

 $Hash_0 = 0^{8n}$ ;  $Hash_i = E(Hash_{i-1}, M_i) \oplus M_i$  for  $i = 1, ..., t$  (3)

Here,  $E(K, x)$  is the ciphertext that results from encryption of the plaintext  $x$ , using the established block-cipher encryption function E with key K; the string 0<sup>8n</sup> is the *n*-octet all-zero bit string.

 <sup>44</sup> CCB 1434

Copyright 2005-2017 zigbee alliance. All rights reserved. Page 493

**Output:** The bit string *Hash*<sub>t</sub> as the hash value.

Note that the cryptographic hash function operates on bit strength of length less than  $22<sup>n</sup>$  bits, where *n* is the block size (or key size) of the established block cipher, in bytes. For example, the Matyas-Meyer-Oseas hash function with AES-128 operates on bit strings of length less than 232 bits. It is assumed that all hash function calls are on bit strings of length less than 22*<sup>n</sup>* bits. Any scheme attempting to call the hash function on a bit string exceeding 22*<sup>n</sup>* bits shall output 'invalid' and stop.

#### $B.7$ **Symmetric-Key Authenticated Key Agreement Scheme**

This section specifies the full symmetric-key key agreement with key confirmation scheme. A MAC scheme is used to provide key confirmation. Note that all key exchanges and random challenges shall be assumed within data strings in network transmission order.

<span id="page-518-1"></span>[Figure B-1](#page-518-1) illustrates the messaging involved in the use of the full symmetric-key key agreement with key confirmation scheme.

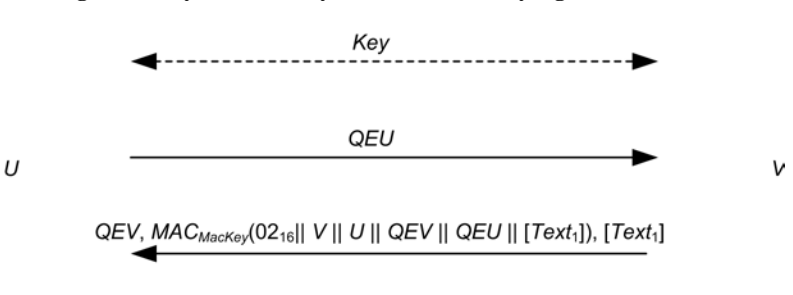

#### **Figure B-1 Symmetric-Key Authenticated Key Agreement Scheme**

The scheme is 'asymmetric', so two transformations are specified. *U* uses the transformation specified in sectio[n B.7.1](#page-519-0) to agree on keying data with *V* if *U* is the protocol's initiator, and *V* uses the transformation specified in section [B.7.2](#page-520-0) to agree on keying data with *U* if *V* is the protocol's responder. The essential difference between the role of the initiator and the role of the responder is that the initiator sends the first pass of the exchange.

If *U* executes the initiator transformation, and *V* executes the responder transformation with the shared secret keying material as input, then *U* and *V* will compute the same keying data.

**Prerequisites:** The following are the prerequisites for the use of the scheme:

- 1. Each entity has an authentic copy of the system's challenge domain parameters *D*=(*minchallengelen*, *maxchallengelen*).
- 2. Each entity shall have access to a bit string *Key* of length *keylen* bits to be used as the key. Each party shall have evidence that access to this key is restricted to the entity itself and the other entity involved in the symmetric-key authenticated key agreement scheme.
- 3. Each entity shall be bound to a unique identifier (for example, distinguished names). All identifiers shall be bit strings of the same length *entlen* bits. Entity *U*'s identifier will be denoted by the bit string *U*. Entity *V*'s identifier will be denoted by the bit string *V*.
- 4. Each entity shall have decided which MAC scheme to use as specified in Section 5.7 of ANSI X9.63-2001 [B7]. The length in bits of the keys used by the chosen MAC scheme is denoted by *mackeylen*.
- 5. A cryptographic hash function shall have been chosen for use with the key derivation function.
- <span id="page-518-0"></span>6. A specialized MAC scheme shall have been chosen for use with the secret key generation primitive with tagging transformation as specified in Section 5.7.1 of ANSI X9.63-2001 [B7]. The length in bits of the keys used by the specialized MAC scheme is denoted by *keylen*.

 $MAC_{MacKey}(03_{16}|| U || V || QEU || QEV || [Text<sub>2</sub>]), [Text<sub>2</sub>]$ 

7. A fixed representation of octets as binary strings shall have been chosen. (for example, most-significant-bit-first order or least-significant-bit-first order).

## **B.7.1 Initiator Transformation**

<span id="page-519-0"></span>*U* shall execute the following transformation to agree on keying data with *V* if *U* is the protocol's initiator. *U* shall obtain an authentic copy of *V*'s identifier and an authentic copy of the static secret key *Key* shared with *V*.

**Input:** The input to the initiator transformation is:

- 1. An integer *keydatalen* that is the length in bits of the keying data to be generated.
- 2. (Optional) A bit string *SharedData* of length *shareddatalen* bits that consists of some data shared by *U*  and *V*.
- 3. (Optional) A bit string *Text*<sup>2</sup> that consists of some additional data to be provided from *U* to *V.*

**Ingredients:** The initiator transformation employs the challenge generation primitive specified in Section 5.3 of ANSI X9.63-2001 [B7], the challenge validation primitive in section [B.3.2,](#page-516-1) the SKG primitive in section [B.5,](#page-516-2) the key derivation function in Section 5.6.3 of ANSI X9.63-2001 [B7], and one of the MAC schemes in Section 5.7 of ANSI X9.63-2001 [B7].

**Actions:** Keying data shall be derived as follows:

- 1. Use the challenge generation primitive in Section 5.3 of ANSI X9.63-2001 [B7] to generate a challenge *QEU* for the challenge domain parameters *D*. Send *QEU* to *V*.
- 2. Then receive from *V* a challenge *QEV'*, purportedly owned by *V*. If this value is not received, output 'invalid' and stop.
- 3. Verify that *QEV'* is a valid challenge for the challenge domain parameters *D* as specified in section [B.3.2.](#page-516-1) If the validation primitive rejects the challenge, output 'invalid' and stop.
- 4. Use the SKG primitive given in section [B.5](#page-516-2) to derive a shared secret bit string *Z* from the challenges *Q1=QEU* owned by *U* and *Q*2*=QEV'* owned by *V*, using as key the shared key *Key*. If the SKG primitive outputs 'invalid', output 'invalid' and stop.
- 5. Use the key derivation function in Section 5.6.3 of ANSI X9.63-2001 [B7] with the established hash function to derive keying data *KKeyData* of length *mackeylen*+*keydatalen* bits from the shared secret value *Z* and the shared data [*SharedData*].
- 6. Parse the leftmost *mackeylen* bits of *KKeyData* as a MAC key *MacKey* and the remaining bits as keying data *KeyData*.
- 7. Form the bit string consisting of the octet 0216, *V*'s identifier, *U*'s identifier, the bit string *QEV*', the bit string *QEU*, and if present *Text*1:

*MacData*<sub>1</sub> =  $02_{16}$  || V || U || QEV' || QEU || [Text<sub>1</sub>]

- 8. Verify that *MacTag*1' is the tag for *MacData*<sup>1</sup> under the key *MacKey* using the tag checking transformation of the appropriate MAC scheme specified in Section 5.7.2 of ANSI X9.63-2001 [B7]. If the tag checking transformation outputs 'invalid', output 'invalid' and stop.
- 9. Form the bit string consisting of the octet 0316, *U*'s identifier, *V*'s identifier, the bit string *QEU* corresponding to *U*'s challenge, the bit string *QEV*' corresponding to *V*'s challenge, and optionally a bit string  $Text_2$ :

*MacData*<sub>2</sub> =  $03_{16}$  || U || V || QEU || QEV' || [Text<sub>2</sub>]

10. Calculate the tag *MacTag*<sup>2</sup> on *MacData*<sup>2</sup> under the key *MacKey* using the tagging transformation of the appropriate MAC scheme specified in Section 5.7.1 of ANSI X9.63-2001 [B7]:

*MacTag*<sup>2</sup> *= MACMacKey(MacData2)* (4)

- 11. If the tagging transformation outputs 'invalid', output 'invalid' and stop. Send *MacTag*<sup>2</sup> and, if present,  $Text_2$  to  $V$ .
- 12. Receive from *V* an optional bit string *Text*1, and a purported tag *MacTag*1'. If these values are not received, output 'invalid' and stop.

**Output:** If any of the above verifications has failed, then output 'invalid' and reject the bit strings *KeyData* and *Text*1. Otherwise, output 'valid', accept the bit string *KeyData* as the keying data of length *keydatalen* bits shared with *V* and accept *V* as the source of the bit string *Text*<sub>1</sub> (if present).

## **B.7.2 Responder Transformation**

<span id="page-520-0"></span>*V* shall execute the following transformation to agree on keying data with *U* if *V* is the protocol's responder. *V* shall obtain an authentic copy of *U*'s identifier and an authentic copy of the static secret key *Key* shared with *U*.

**Input:** The input to the responder transformation is:

- 1. A challenge *QEU*' purportedly owned by *U*.
- 2. An integer *keydatalen* that is the length in bits of the keying data to be generated.
- 3. (Optional) A bit string *SharedData* of length *shareddatalen* bits that consists of some data shared by *U*  and *V*.
- *4.* (Optional) A bit string *Text*<sup>1</sup> that consists of some additional data to be provided from *V* to *U.*

**Ingredients:** The responder transformation employs the challenge generation primitive specified in Section 5.3 of ANSI X9.63-2001 [B7], the challenge validation primitive specified in section [B.3.2,](#page-516-1) the SKG primitive given in section [B.5,](#page-516-2) the key derivation function in Section 5.6.3 of ANSI X9.63-2001 [B7], and one of the MAC schemes in Section 5.7 of ANSI X9.63-2001 [B7].

**Actions:** Keying data shall be derived as follows:

- 1. Verify that *QEU*' is a valid challenge for the challenge domain parameters *D* as specified in section [B.3.2.](#page-516-1) If the validation primitive rejects the challenge, output 'invalid' and stop.
- *2.* Use the challenge generation primitive in Section 5.3 of ANSI X9.63-2001 [B7] to generate a challenge *QEV* for the challenge domain parameters *D*. Send to *U* the challenge *QEV.*
- 3. Then receive from *U* an optional bit string *Text*<sup>2</sup> and a purported tag *MacTag*2'. If this data is not received, output 'invalid' and stop.
- 4. Form the bit string consisting of the octet 0316, *U*'s identifier, *V*'s identifier, the bit string *QEU*' corresponding to *U*'s purported challenge, the bit string *QEV* corresponding to *V*'s challenge, and the bit string *Text*<sub>2</sub> (if present):

*MacData*<sub>2</sub> =  $03_{16}$  || U || V || QEU' || QEV || [Text<sub>2</sub>]

- 5. Verify that *MacTag*2' is the valid tag on *MacData*<sup>2</sup> under the key *MacKey* using the tag checking transformation of the appropriate MAC scheme specified in Section 5.7 ANSI X9.63-2001 [B7]. If the tag checking transformation outputs 'invalid', output 'invalid' and stop.
- 6. Use the SKG primitive in section [B.5](#page-516-2) to derive a shared secret bit string *Z* from the challenges  $Q_1 = QEU'$ owned by *U* and  $Q_2 = QEV$  owned by *V*, using as key the shared key *Key*. If the SKG primitive outputs 'invalid', output 'invalid' and stop.
- 7. Use the key derivation function in Section 5.6.3 of ANSI X9.63-2001 [B7] with the established hash function to derive keying data *KKeyData* of length *mackeylen+keydatalen* bits from the shared secret value Z and the shared data [*SharedData*].
- 8. Parse the leftmost *mackeylen* bits of *KKeyData* as a MAC key *MacKey* and the remaining bits as keying data *KeyData*.
- 9. Form the bit string consisting of the octet  $02_{16}$ , *V*'s identifier, *U*'s identifier, the bit string *QEV*, the bit string *QEU*', and, optionally, a bit string *Text*1:

*MacData*<sub>1</sub> =  $02_{16}$  || V || U || QEV || QEU' || [Text<sub>1</sub>]

10. Calculate the tag *MacTag*<sub>1</sub> for *MacDat*a<sub>1</sub> under the key MacKey using the tagging transformation of the appropriate MAC scheme specified in Section 5.7 of ANSI X9.63-2001 [B7]:

 $MacTag<sub>1</sub> = MAC<sub>MacKey</sub>(MacData<sub>1</sub>)$ 

If the tagging transformation outputs 'invalid', output 'invalid' and stop. Send to *U*, if present the bit string *Text*1, and *MacTag*1.

**Output:** If any of the above verifications has failed, then output 'invalid' and reject the bit strings *KeyData* and *Text*2. Otherwise, output 'valid', accept the bit string *KeyData* as the keying data of length *keydatalen* bits shared with *U* and accept *U* as the source of the bit string  $Text_2$  (if present).

#### $B.8$ **Mutual Symmetric-Key Entity Authentication**

This section specifies the mutual symmetric-key entity authentication scheme. A MAC scheme is used to provide key confirmation.

<span id="page-521-0"></span>[Figure B-2](#page-521-0) illustrates the messaging involved in the use of mutual symmetric-key entity authentication scheme.

#### **Figure B-2 Mutual Symmetric-Key Entity Authentication Scheme**

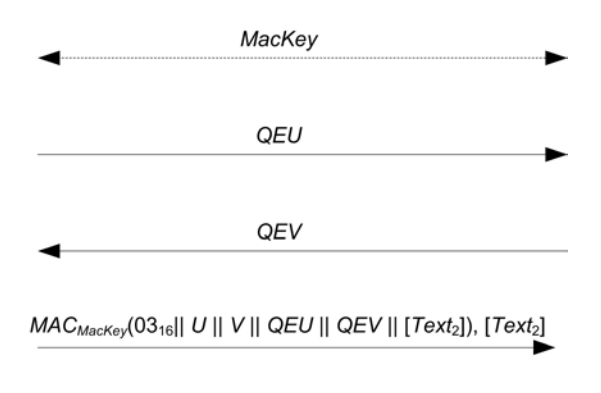

 $MAC_{MacKey}(02_{16}||V||U||QEV||QEU||[Text_1]), [Text_1]$ 

The scheme is 'asymmetric', so two transformations are specified. *U* uses the transformation specified in sectio[n B.8.1](#page-522-0) to establish authenticity of, and optionally obtain authenticated data from, *V* by means of sharing a key and communicating cooperatively with *V*. *V* uses the transformation specified in section [B.8.2](#page-522-1) to establish authenticity of, and optionally obtain authenticated data from, *U* by means of sharing a key and communicating cooperatively with *U*.

The essential difference between the role of the initiator and the role of the responder is that the initiator sends the first pass of the exchange.

**Prerequisites:** The following are the prerequisites for the use of the scheme:

- 1. Each entity has an authentic copy of the system's challenge domain parameters *D=(minchallengelen, maxchallengelen)*. These parameters shall have been generated using the parameter generation primitive in section [B.3.1.](#page-515-0) Furthermore, the parameters shall have been validated using the parameter validation primitive in section [B.3.2.](#page-516-1)
- 2. Each entity shall have access to a bit string *MacKey* of length *mackeylen* bits to be used as the key. Each party shall have evidence that access to this key is restricted to the entity itself and the other entity involved in the mutual entity authentication scheme.
- 3. Each entity shall be bound to a unique identifier (for example, distinguished names). All identifiers shall be bit strings of the same length *entlen* bits. Entity *U*'s identifier will be denoted by the bit string *U*. Entity *V*'s identifier will be denoted by the bit string *V*.
- 4. Each entity shall have decided which MAC scheme to use as specified in Section 5.7 of ANSI X9.63-2001 [B7]. The length in bits of the keys used by the chosen MAC scheme is denoted by *mackeylen*.
- 5. A fixed representation of octets as binary strings shall have been chosen (for example, most-significant-bit-first order or least-significant-bit-first order).

### **B.8.1 Initiator Transformation**

<span id="page-522-0"></span>*U* shall execute the following transformation to establish authenticity of, and optionally obtain authenticated data from, *V* by means of sharing a key and communicating cooperatively with *V*. *U* shall obtain an authentic copy of *V*'s identifier and an authentic copy of the secret key *MacKey* shared with *V*.

**Input**: The input to the initiator transformation is:

1. (Optional) A bit string *Text*<sup>2</sup> that consists of some additional data to be provided from *U* to *V*.

**Ingredients**: The initiator transformation employs the challenge generation primitive specified in Section 5.3 of ANSI X9.63-2001 [B7], the challenge validation primitive specified in section [B.4,](#page-516-0) and one of the MAC schemes in Section 5.7 of ANSI X9.63-2001 [B7].

**Actions**: Entity authentication shall be established as follows:

- 1. Use the challenge generation primitive given in Section 5.3 of ANSI X9.63- 2001 [B7] to generate a challenge *QEU* for the challenge domain parameters D. Send *QEU* to *V*.
- 2. Then receive from *V* a challenge *QEV'* purportedly owned by *V*. If this value is not received, output 'invalid' and stop.
- 3. Verify that *QEV'* is a valid challenge for the challenge domain parameters *D* as specified in section [B.3.1.](#page-515-0) If the validation primitive rejects the challenge, output 'invalid' and stop.
- 4. Form the bit string consisting of the octet 0316, *U*'s identifier, *V*'s identifier, the bit string *QEU* corresponding to *U*'s challenge, the bit string *QEV'* corresponding to *V*'s purported challenge, and optionally a bit string *Text*2:

*MacData*<sub>2</sub> =  $03_{16}$  || U || V || QEU || QEV' || [Text<sub>2</sub>].

5. Calculate the tag *MacTag*<sup>2</sup> on *MacData*<sup>2</sup> under the key *MacKey* using the tagging transformation of the appropriate MAC scheme specified in Section 5.7.1 of ANSI X9.63-2001 [B7]:

 $MacTag_2 = MAC_{MacKey} (MacData_2).$ 

If the tagging transformation outputs 'invalid', output 'invalid' and stop. Send *MacTag*<sub>2</sub> and, if present, bit string *Text*<sub>2</sub> to *V*.

- 6. Receive from *V* an optional bit string *Text*<sub>1</sub>, and a purported tag  $MacTag_1'$ . If these values are not received, output 'invalid' and stop.
- 7. Form the bit string consisting of the octet 0216, *V*'s identifier, *U*'s identifier, the bit string *QEV'* corresponding to *V*'s purported challenge, the bit string *QEU* corresponding to *U*'s challenge, and if present *Text*1:

*MacData*<sup>1</sup> = *02*<sup>16</sup> *|| V || U || QEV' || QEU || [Text*1*]*.

8. Verify that *MacTag*1*'* is the tag for *MacData*<sup>1</sup> under the key *MacKey* using the tag checking transformation of the appropriate MAC scheme specified in Section 5.7.2 of ANSI X9.63-2001 [B7]. If the tag checking transformation outputs 'invalid', output 'invalid' and stop.

**Output**: If any of the above verifications has failed, then output 'invalid' and reject the authenticity of *V* and reject the entity authentication from *V*. Otherwise, output 'valid', accept the authenticity of *V* and accept the entity authentication from *V* of the authenticated bit string *Text*<sub>1</sub> (if present).

### **B.8.2 Responder Transformation**

<span id="page-522-1"></span>*V* shall execute the following transformation to establish authenticity, of and optionally obtain authenticated data from, *U* by means of sharing a key and communicating cooperatively with *U*. *V* shall obtain an authentic copy of *U*'s identifier and an authentic copy of the secret key *MacKey* shared with *U*.

**Input**: The input to the responder transformation is:

- 1. A challenge *QEU'* purportedly owned by *U*.
- 2. (Optional) A bit string  $Text_1$  that consists of some additional data to be provided from *V* to *U*.

**Ingredients**: The responder transformation employs the challenge generation primitive specified in Section 5.3 of ANSI X9.63-2001 [B7], the challenge validation primitive specified in section [B.4,](#page-516-0) and one of the MAC schemes in Section 5.7 of ANSI X9.63-2001 [B7].

**Actions**: Entity authentication shall be established as follows:

- 1. Verify that *QEU'* is a valid challenge for the challenge domain parameters *D* as specified in section [B.3.1.](#page-515-0) If the validation primitive rejects the challenge, output 'invalid' and stop.
- 2. Use the challenge generation primitive in Section 5.3 of ANSI X9.63-2001 [B7] to generate a challenge *QEV* for the challenge domain parameters *D*. Send *QEV* to *U*.
- 3. Then receive from *U* an optional bit string *Text*<sub>2</sub> and a purported tag  $MacTag_2'$ . If this data is not received, output 'invalid' and stop.
- 4. Form the bit string consisting of the octet 0316, *U*'s identifier, *V*'s identifier, the bit string *QEU'* corresponding to *U*'s purported challenge, the bit string *QEV* corresponding to *V*'s challenge, and the bit string *Text*<sub>2</sub> (if present):

*MacData*<sub>2</sub> =  $03_{16}$  || U || V || QEU' || QEV || [Text<sub>2</sub>]

5. Calculate the tag *MacTag*<sup>2</sup> for *MacData*<sup>2</sup> under the key *MacKey* using the tagging transformation of the appropriate MAC scheme specified in Section 5.7.1 of ANSI X9.63-2001 [B7]:

 $MacTag_2 = MAC_{\text{MacKey}}(MacData_2)$ .

If the tagging transformation outputs 'invalid', output 'invalid' and stop.

- 6. Verify that *MacTag*2*'* is the valid tag on *MacData*<sup>2</sup> under the key *MacKey* using the tag checking transformation of the appropriate MAC scheme specified in Section 5.7.2 of ANSI X9.63-2001 [B7]. If the tag checking transformation outputs 'invalid', output 'invalid' and stop.
- 7. Form the bit string consisting of the octet 0216, *V*'s identifier, *U*'s identifier, the bit string *QEV* corresponding to *V*'s challenge, the bit string *QEU'* corresponding to *U*'s purported challenge and optionally a bit string *Text*<sub>1</sub>:

*MacData*<sub>1</sub> =  $02_{16}$  // *V* // *U* // *QEV* // *QEU'* // *[Text*<sub>1</sub>*]*.

8. Calculate the tag *MacTag*<sup>1</sup> for *MacData*<sup>1</sup> under the key *MacKey* using the tagging transformation of the appropriate MAC scheme specified in Section 5.7.1 of ANSI X9.63-2001 [B7]:

*MacTag*<sup>1</sup> *= MAC*MacKey*(MacData*1*).*

If the tagging transformation outputs 'invalid', output 'invalid' and stop. Send MacTag1 and, if present, bit string Text<sub>1</sub> to  $U$ .

**Output**: If any of the above verifications has failed, then output 'invalid' and reject the authenticity of *U* and reject the entity authentication from *U*. Otherwise, output 'valid', accept the authenticity of *U* and accept the entity authentication from *U* of the authenticated bit string *Text*<sub>2</sub> (if present).

This page intentionally left blank.

### **Annex C TEST VECTORS FOR CRYPTOGRAPHIC BUILDING BLOCKS**

This annex provides sample test vectors for the ZigBee community, aimed at with the intent of assisting in building interoperable security implementations. The sample test vectors are provided as is, pending independent validation.

#### $C.1$ **Data Conversions**

For test vectors, see Appendix J1 of ANSI X9.63-2001 [B7].

#### $C.2$ **AES Block Cipher**

This annex provides sample test vectors for the block-cipher specified in section B.1.1.

For test vectors, see FIPS Pub 197 [B8].

#### $C.3$ **CCM\* Mode Encryption and Authentication Transformation**

This annex provides sample test vectors for the mode of operation as specified in section B.1.2.

**Prerequisites:** The following prerequisites are established for the operation of the mode of operation:

1. The parameter *M* shall have the integer value 8.

**Input:** The inputs to the mode of operation are:

1. The key *Key* of size *keylen*=128 bits to be used:

#### *Key* = C0 C1 C2 C3 C4 C5 C6 C7 C8 C9 CA CB CC CD CE CF

2. The nonce *N* of 15*-L*=13 octets to be used:

*Nonce* = A0 A1 A2 A3 A4 A5 A6 A7 || 03 02 01 00 || 06

- 3. The octet string *m* of length *l(m)=23* octets to be used:
- *m* = 08 09 0A 0B 0C 0D 0E 0F 10 11 12 13 14 15 16 17 18 19 1A 1B 1C 1D 1E
- 4. The octet string *a* of length  $l(a)=8$  octets to be used:
- <span id="page-525-0"></span>*a* = 00 01 02 03 04 05 06 07

### **C.3.1 Input Transformation**

This step involves the transformation of the input strings *a* and *m* to the strings *AuthData* and *PlainTextData*, to be used by the authentication transformation and the encryption transformation, respectively.

1. Form the octet string representation *L(a)* of the length *l(a)* of the octet string *a*:

*L(a) = 00 08*

2. Right-concatenate the octet string *L(a)* and the octet string *a* itself:

*L(a) || a = 00 08 || 00 01 02 03 04 05 06 07*

3. Form the padded message AddAuthData by right-concatenating the resulting string with the smallest non-negative number of all-zero octets such that the octet string AddAuthData has length divisible by 16:

AddAuthData = 00 08 || 00 01 02 03 04 05 06 07 || 00 00 00 00 00 00

4. Form the padded message PlaintextData by right-concatenating the octet string m with the smallest non-negative number of all-zero octets such that the octet string PlaintextData has length divisible by 16:

> PlaintextData *= 08 09 0A 0B 0C 0D 0E 0F 10 11 12 13 14 15 16 17 || 18 19 1A 1B 1C 1D 1E || 00 00 00 00 00 00 00 00 00*

5. Form the message AuthData consisting of the octet strings AddAuthData and PlaintextData:

*AuthData = 00 08 00 01 02 03 04 05 06 07 00 00 00 00 00 00 || 08 09 0A 0B 0C 0D 0E 0F 10 11 12 13 14 15 16 17 18 19 1A 1B 1C 1D 1E 00 00 00 00 00 00 00 00 00*

### **C.3.2 Authentication Transformation**

<span id="page-526-0"></span>The data *AuthData* that was established above shall be tagged using the following tagging transformation:

1. Form the 1-octet Flags field as follows:

*Flags* = 59

2. Form the 16-octet  $B_0$  field as follows:

*B*<sub>0</sub> = 59 || A0 A1 A2 A3 A4 A5 A6 A7 03 02 01 00 06 || 00 17

- 3. Parse the message AuthData as B1 || B2 ||B3, where each message block Bi is a 16-octet string.
- 4. The CBC-MAC value X4 is calculated as follows:

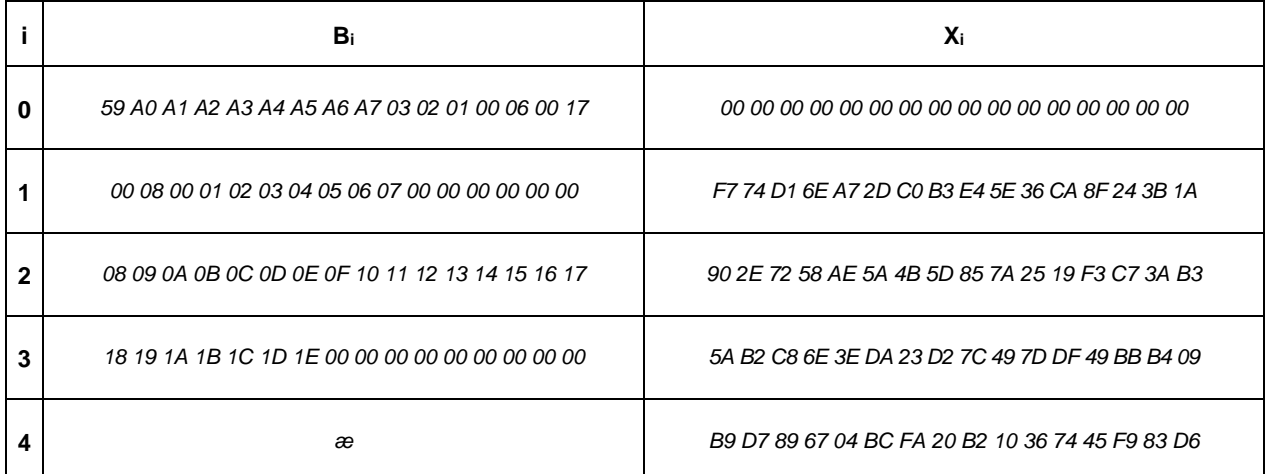

The authentication tag *T* is the result of omitting all but the leftmost *M*=8 octets of the CBC-MAC value *X*4: *T = B9 D7 89 67 04 BC FA 20*

### **C.3.3 Encryption Transformation**

The data *PlaintextData* shall be encrypted using the following encryption transformation:

1. Form the 1-octet Flags field as follows:

*Flags = 01*

2. Define the 16-octet Ai field as follows:

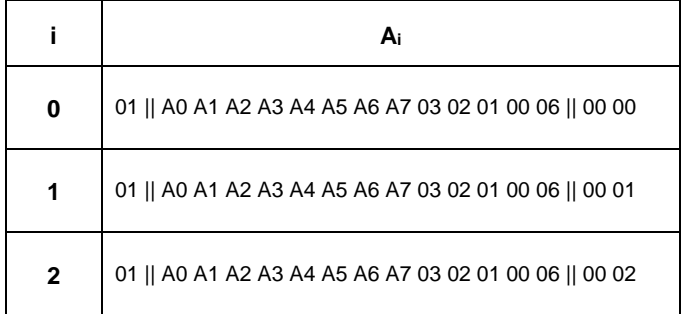

- 3. Parse the message PlaintextData as M1 ||M2, where each message block Mi is a 16-octet string.
- 4. The ciphertext blocks C1, C2 are computed as follows:

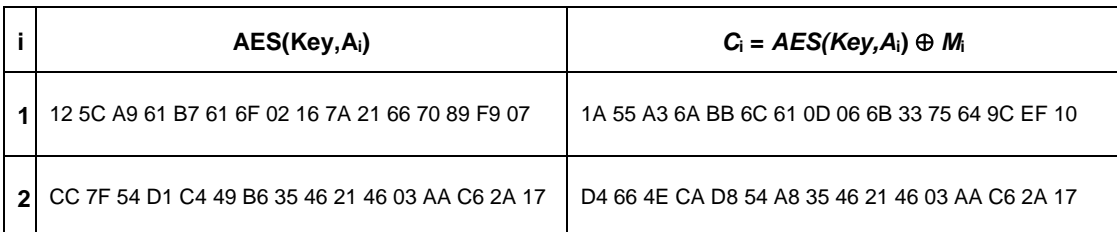

5. The string Ciphertext is the result of omitting all but the leftmost  $I(m)=23$  octets of the string C1  $||C2$ :

*CipherText = 1A 55 A3 6A BB 6C 61 0D 06 6B 33 75 64 9C EF 10 || D4 66 4E CA D8 54 A8*

6. Define the 16-octet encryption block S0 by:

*S0 = E(Key, A0)= B3 5E D5 A6 DC 43 6E 49 D6 17 2F 54 77 EB B4 39*

7. The encrypted authentication tag U is the result of XOR-ing the string consisting of the leftmost M=8 octets of S0 and the authentication tag T:

*U = 0A 89 5C C1 D8 FF 94 69*

**Output:** the right-concatenation *c* of the encrypted message *Ciphertext* and the encrypted authentication tag *U*: *c = 1A 55 A3 6A BB 6C 61 0D 06 6B 33 75 64 9C EF 10 || D4 66 4E CA D8 54 A8 || 0A 89 5C C1 D8 FF 94 69*

#### $C.4$ **CCM\* Mode Decryption and Authentication Checking Transformation**

This annex provides sample test vectors for the inverse of the mode of operation as specified in section B.1.2.

**Prerequisites:** The following prerequisites are established for the operation of the mode of operation:

1. The parameter *M* shall have the integer value 8.

**Input:** The inputs to the inverse mode of operation are:

1. The key Key of size keylen=128 bits to be used:

*Key* = C0 C1 C2 C3 C4 C5 C6 C7 C8 C9 CA CB CC CD CE CF

2. The nonce N of 15-L=13 octets to be used:

*Nonce = A0 A1 A2 A3 A4 A5 A6 A7 || 03 02 01 00 || 06*

3. The octet string c of length  $l(c)=31$  octets to be used:

*c = 1A 55 A3 6A BB 6C 61 0D 06 6B 33 75 64 9C EF 10 || D4 66 4E CA D8 54 A8 || 0A 89 5C C1 D8 FF 94 69*

<span id="page-527-0"></span>4. The octet string a of length  $l(a)=8$  octets to be used:

*a = 00 01 02 03 04 05 06 07*

### **C.4.1 Decryption Transformation**

The decryption transformation involves the following steps, in order:

1. Parse the message c as  $C \parallel U$ , where the rightmost string U is an M-octet string:

*C = 1A 55 A3 6A BB 6C 61 0D 06 6B 33 75 64 9C EF 10 || D4 66 4E CA D8 54 A8; U = 0A 89 5C C1 D8 FF 94 69*

2. Form the padded message CiphertextData by right-concatenating the string C with the smallest non-negative number of all-zero octets such that the octet string CiphertextData has length divisible by 16.

> *CipherTextData = 1A 55 A3 6A BB 6C 61 0D 06 6B 33 75 64 9C EF 10 || D4 66 4E CA D8 54 A8 || 00 00 00 00 00 00 00 00*

3. Form the 1-octet Flags field as follows:

*Flags = 01*

4. Define the 16-octet Ai field as follows:

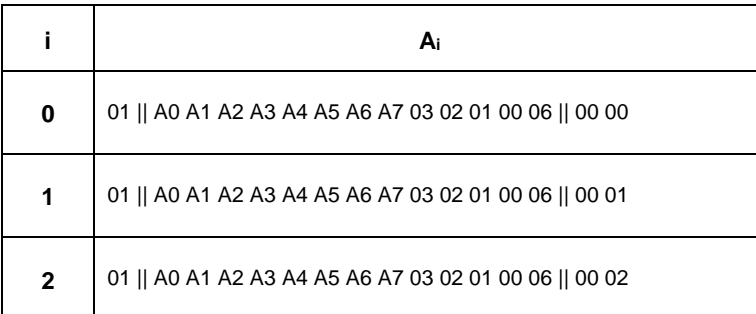

- 5. Parse the message *CiphertextData* as  $C_1 || C_2$ , where each message block  $C_i$  is a 16-octet string.
- 6. The ciphertext blocks P1, P2 are computed as follows.

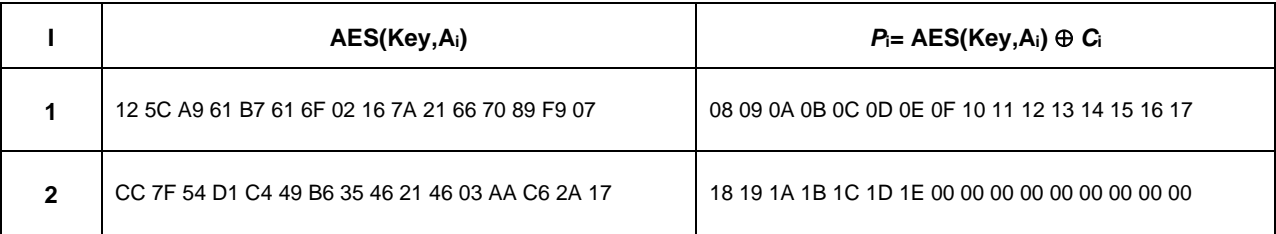

<span id="page-528-0"></span>7. The octet string m is the result of omitting all but the leftmost  $l(m)=23$  octets of the string P1 || P2:

*m* = 08 09 0A 0B 0C 0D 0E 0F 10 11 12 13 14 15 16 17 || 18 19 1A 1B 1C 1D 1E

8. Define the 16-octet encryption block S0 by

*S*0 = *E*(*Key*, *A*0) = B3 5E D5 A6 DC 43 6E 49 D6 17 2F 54 77 EB B4 39

<span id="page-528-1"></span>9. The purported authentication tag T is the result of XOR-ing the string consisting of the leftmost M=8 octets of S0 and the octet string U:

*T* = B9 D7 89 67 04 BC FA 20

### **C.4.2 Authentication Checking Transformation**

The authentication checking transformation involves the following steps:

1. Form the message AuthData using the input transformation in [Input Transformation,](#page-525-0) with the string a as inputs and the octet string m that was established in sectio[n C.4.1\(](#page-527-0)ste[p7\)](#page-528-0):

> *AuthData* = 00 08<sup>[45](#page-529-0)</sup> 01 02 03 04 05 06 07 00 00 00 00 00 00 00 || 08 09 0A 0B 0C 0D 0E 0F 10 11 12 13 14 15 16 17 18 19 1A 1B 1C 1D 1E 00 00 00 00 00 00 00 00 00

2. Use the authentication transformation in sectio[n C.3.2,](#page-526-0) with the message AuthData to compute the authentication tag MACTag as input:

 <sup>45</sup> CCB 1520

*MACTag* = B9 D7 89 67 04 BC FA 20

3. Compare the output tag MACTag resulting from this transformation with the tag T that was established in section [C.4.1\(](#page-527-0)step [9\)](#page-528-1):

*T* = B9 D7 89 67 04 BC FA 20 = *MACTag*

**Output:** Since *MACTag*=T, output 'valid' and accept the octet string  $m$  and accept one of the key sharing group member(s) as the source of *m*.

#### $C.5$ **Cryptographic Hash Function**

This annex provides sample test vectors for the cryptographic hash function specified in clause B.1.3.

#### **C.5.1 Test Vector Set 1**

**Input:** The input to the cryptographic hash function is as follows:

1. The bit string *M* of length *l*=8 bits to be used:

*M=C0*

**Actions:** The hash value shall be derived as follows:

1. Pad the message M by right-concatenating to M the bit '1' followed by the smallest non-negative number of '0' bits, such that the resulting string has length 14 (mod 16) octets:

C0 || 80 00 00 00 00 00 00 00 00 00 00 00 00

2. Form the padded message M' by right-concatenating to the resulting string the 16-bit string that is equal to the binary representation of the integer l:

*M' = C0 || 80 00 00 00 00 00 00 00 00 00 00 00 00 || 00 08*

- 3. Parse the padded message M' as M1, where each message block Mi is a 16-octet string.
- 4. The hash value Hash1 is computed as follows:

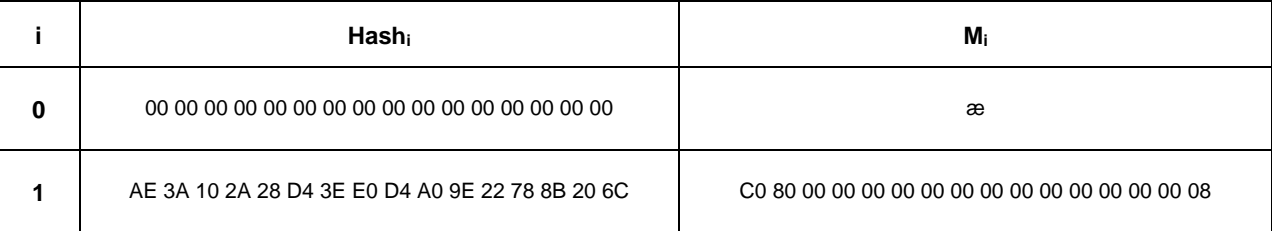

**Output:** the 16-octet string *Hash* = *Hash*<sup>1</sup> = AE 3A 10 2A 28 D4 3E E0 D4 A0 9E 22 78 8B 20 6C.

### **C.5.2 Test Vector Set 2**

**Input:** The input to the cryptographic hash function is as follows:

1. The bit string M of length l=128 bits to be used:

#### *M=*C0 C1 C2 C3 C4 C5 C6 C7 C8 C9 CA CB CC CD CE CF

<span id="page-529-0"></span>**Actions:** The hash value shall be derived as follows:

1. Pad the message M by right-concatenating to M the bit '1' followed by the smallest non-negative number of '0' bits, such that the resulting string has length 14 (mod 16) octets:

C0 C1 C2 C3 C4 C5 C6 C7 C8 C9 CA CB CC CD CE CF || 80 00 00 00 00 00 00 00 00 00 00 00 00 00

2. Form the padded message M' by right-concatenating to the resulting string the 16-bit string that is equal to the binary representation of the integer l:

*M'* = C0 C1 C2 C3 C4 C5 C6 C7 C8 C9 CA CB CC CD CE CF || 80 00 00 00 00 00 00 00 00 00 00 00 00 00 || 00 80

- 3. Parse the padded message M' as M1  $||$  M2, where each message block Mi is a 16-octet string.
- 4. The hash value Hash2 is computed as follows:

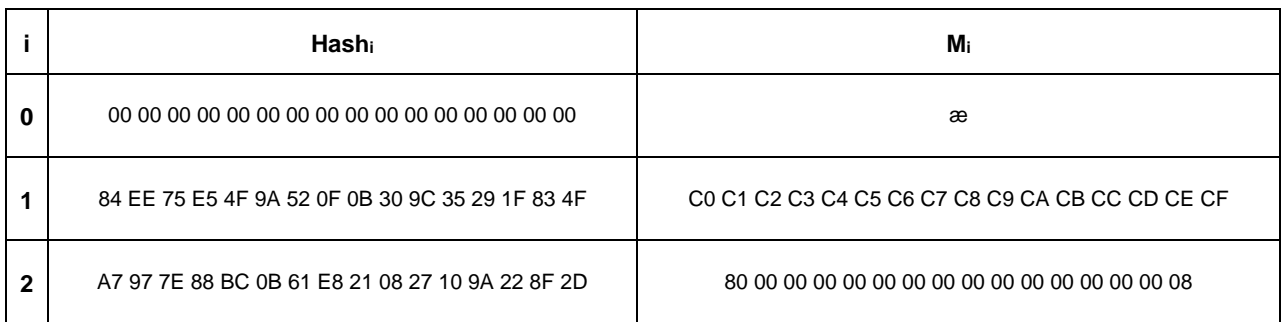

**Output:** the 16-octet string *Hash* = *Hash*<sup>2</sup> = A7 97 7E 88 BC 0B 61 E8 21 08 27 10 9A 22 8F 2D.

### **C.5.3 Test Vector Set 3**

**Input:** The input to the cryptographic hash function is as follows:

- 1. The bit string M of length  $l = 65528$  bits to be used.
- 2. 8191 bytes (sequence of 0, 1, 2, … 255, 0, 1, 2, …)
- 3. This test vector is beneath the threshold of a 216 bit string so the first padding method described in clause B.6 is utilized.

**Actions:** The hash value shall be derived as follows:

1. Pad the message by right-concatenating to M the bit 1 followed by the smallest non-negative number of '0' bits, such that the resulting string has length 14 (mod 16) octets:

00 01 02 03 04 … FB FC FD FE || 80 00 00 00 00 00 00 00 00 00 00 00 00 00 00

2. Form the padded message M' by right-concatenating to the resulting string the 16-bit string that is equal to the binary representation of the integer l:

00 01 02 03 04 … FB FC FD FE || 80 00 00 00 00 00 00 00 00 00 00 00 00 00 00 || FF F8

- 3. Parse the padded message M' as M1, where each message block Mi is a 16-octet string.
- 4. The hash value Hash1 is computed as follows using 16-byte hash block operations:

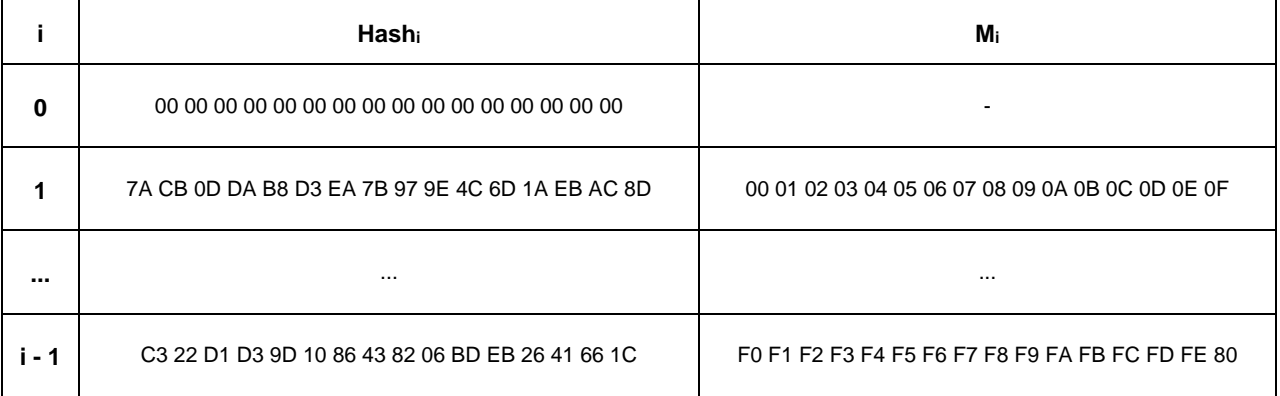

#### **C.5.4 Test Vector 4**

**Input:** The input to the cryptographic hash function is as follows:

- 1. The bit string M of length  $l = 65536$  bits to be used.
- 2. 8192 bytes (sequence of 0, 1, 2, … 255, 0, 1, 2, …)
- 3. This test vector is above the threshold of a 216 bit string so the second padding method described in clause B.6 is utilized.

**Actions:** The hash value shall be derived as follows.

1. Pad the message by right-concatenating to M the bit 1 followed by the smallest non-negative number of '0' bits, such that the resulting string has length 10 (mod 16) octets:

00 01 02 03 04 … FB FC FD FE FF || 80 00 00 00 00 00 00 00 00 00

2. Form the padded message M' by right-concatenating to the resulting string the 32-bit string that is equal to the binary representation of the integer l:

00 01 02 03 04 … FB FC FD FE FF || 80 00 00 00 00 00 00 00 00 00 || 00 01 00 00

3. Concatenate a 16-bit string of zeros for the padding normally used by the first padding method described in clause B.6.

00 01 02 03 04 … FB FC FD FE FF || 80 00 00 00 00 00 00 00 00 00 || 00 01 00 00 || 00 00

- 4. Parse the padded message M' as M1, where each message block Mi is a 16-octet string.
- 5. The hash value Hash1 is computed as follows using 16-byte hash block operations:

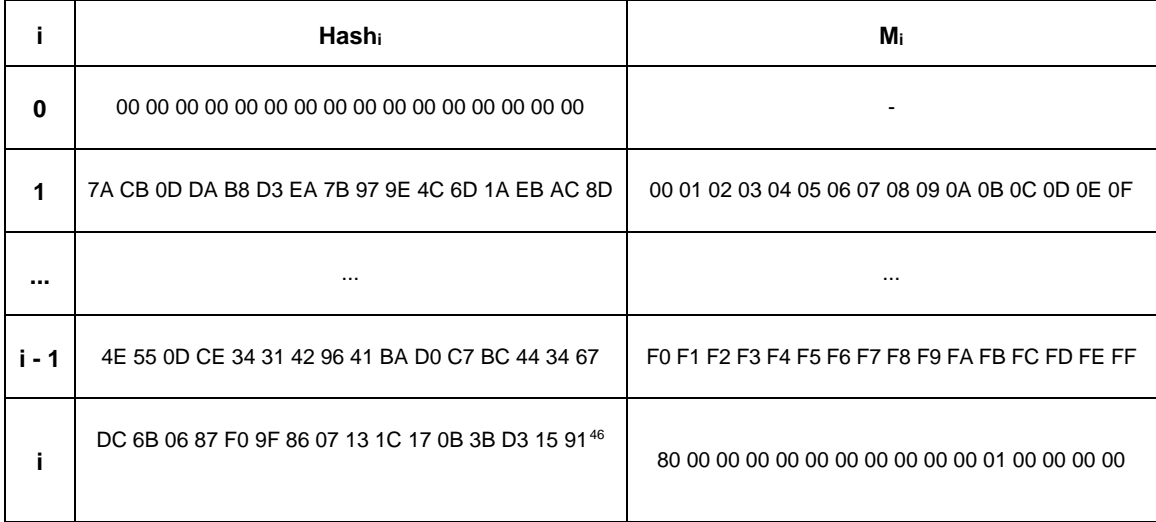

 <sup>46</sup> CCB 1519

Copyright 2005-2017 zigbee alliance. All rights reserved. Page 507

### **C.5.5 Test Vector 5**

**Input:** The input to the cryptographic hash function is as follows:

- 1. The bit string M of length  $l = 65608$  bits to be used.
- 2. 8201 bytes (sequence of 0, 1, 2, … 255, 0, 1, 2, …)
- 3. This test vector is above the threshold of a 216 bit string so the second padding method described in clause B.6 is utilized.

**Actions:** The hash value shall be derived as follows.

- 1. Pad the message by right-concatenating to M the bit 1 followed by the smallest non-negative number of '0' bits, such that the resulting string has length 10 (mod 16) octets:
- 00 01 02 03 04 … 04 05 06 07 08 || 80
- 2. Form the padded message M' by right-concatenating to the resulting string the 32-bit string that is equal to the binary representation of the integer l:

00 01 02 03 04 … 04 05 06 07 08 || 80 || 00 01 00 48

3. Concatenate a 16-bit string of zeros for the padding normally used by the first padding method described in clause B.6.

00 01 02 03 04 … 04 05 06 07 08 || 80 || 00 01 00 48 || 00 00

- 4. Parse the padded message M' as M1, where each message block Mi is a 16-octet string.
- 5. The hash value Hash1 is computed as follows using 16-byte hash block operations:

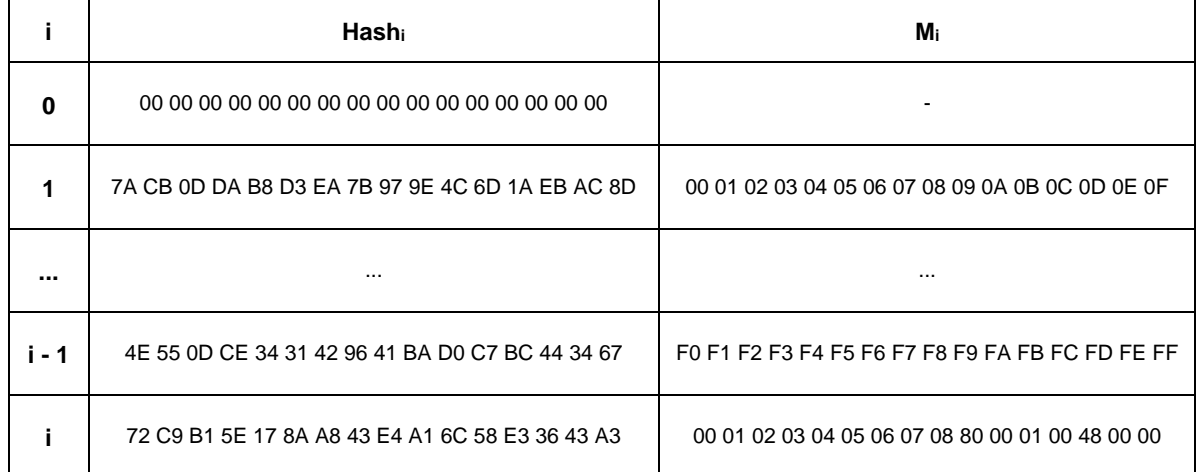

#### **C.5.6 Test Vector 6**

**Input:** The input to the cryptographic hash function is as follows:

- 1. The bit string M of length  $l = 65616$  bits to be used.
- 2. 8202 bytes (sequence of 0, 1, 2, … 255, 0, 1, 2, …)
- 3. This test vector is above the threshold of a 216 bit string so the second padding method described in clause B.6 is utilized.

<span id="page-532-0"></span>**Actions:** The hash value shall be derived as follows.

1. Pad the message by right-concatenating to M the bit 1 followed by the smallest non-negative number of '0' bits, such that the resulting string has length 10 (mod 16) octets:

00 01 02 03 04 … 05 06 07 08 09 || 80 00 00 00 00 00 00 00 00 00 00 00 00 00 00

2. Form the padded message M' by right-concatenating to the resulting string the 32-bit string that is equal to the binary representation of the integer l:

00 01 02 03 04 … 05 06 07 08 09 || 80 00 00 00 00 00 00 00 00 00 00 00 00 00 00 || 00 01 00 50

3. Concatenate a 16-bit string of zeros for the padding normally used by the first padding method described in clause B.6.

00 01 02 03 04 … 05 06 07 08 09 || 80 00 00 00 00 00 00 00 00 00 00 00 00 00 00 || 00 01 00 50 || 00 00

- 4. Parse the padded message M' as M1, where each message block Mi is a 16-octet string.
- 5. The hash value Hash1 is computed as follows using 16-byte hash block operations:

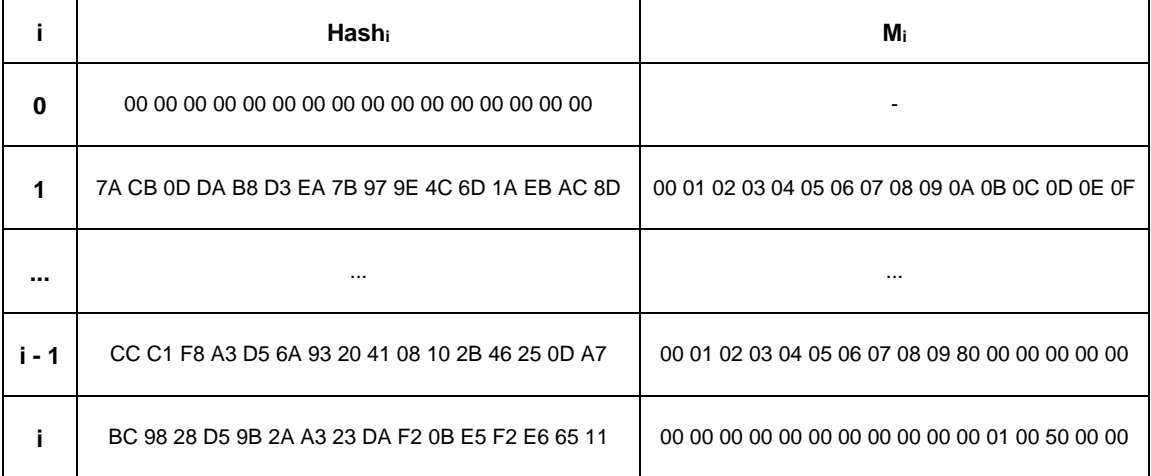

#### <span id="page-533-0"></span> $C.6$ **Keyed Hash Function for Message Authentication**

This annex provides sample test vectors for the keyed hash function for message authentication as specified in clause B.1.4.

### **C.6.1 Test Vector Set 1**

**Input:** The input to the keyed hash function is as follows:

- 1. The key Key of size keylen=128 bits to be used: *Key* = 40 41 42 43 44 45 46 47 48 49 4A 4B 4C 4D 4E 4F
- 2. The bit string M of length l=8 bits to be used:

#### *M=*C0

**Actions:** The keyed hash value shall be derived as follows:

- 1. Create the 16-octet string ipad (inner pad) as follows: *ipad* = 36 36 36 36 36 36 36 36 36 36 36 36 36 36 36 36
- 2. Form the inner key Key1 by XOR-ing the bit string Key and the octet string ipad:

*Key*1 = *Key* ⊕ *ipad* = 76 77 74 75 72 73 70 71 7E 7F 7C 7D 7A 7B 78 79

3. Form the padded message M1 by right-concatenating the bit string Key1 with the bit string M: *M*<sup>1</sup> = *Key*<sup>1</sup> || *M* = 76 77 74 75 72 73 70 71 7E 7F 7C 7D 7A 7B 78 79 || C0

4. Compute the hash value Hash1 of the bit string M1:

*Hash*<sup>1</sup> = 3C 3D 53 75 29 A7 A9 A0 3F 66 9D CD 88 6C B5 2C

- 5. Create the 16-octet string opad (outer pad) as follows:
	- *opad* = 5C 5C 5C 5C 5C 5C 5C 5C 5C 5C 5C 5C 5C 5C 5C 5C
- 6. Form the outer key Key2 by XOR-ing the bit string Key and the octet string opad:

*Key*2 = *Key* ⊕ *opad* = 1C 1D 1E 1F 18 19 1A 1B 14 15 16 17 10 11 12 13

7. Form the padded message M2 by right-concatenating the bit string Key2 with the bit string Hash1:

*M*<sup>2</sup> = *Key*<sup>2</sup> || *Hash*<sup>1</sup> = 1C 1D 1E 1F 18 19 1A 1B 14 15 16 17 10 11 12 13 || 3C 3D 53 75 29 A7 A9 A0 3F 66 9D CD 88 6C B5 2C

8. Compute the hash value Hash2 of the bit string M2:

*Hash*<sup>2</sup> = 45 12 80 7B F9 4C B3 40 0F 0E 2C 25 FB 76 E9 99

**Output:** the 16-octet string  $HMAC = Hash_2 = 45$  12 80 7B F9 4C B3 40 0F 0E 2C 25 FB 76 E9 99

### **C.6.2 Test Vector Set 2**

**Input:** The input to the keyed hash function is as follows:

1. The key Key of size keylen=256 bits to be used:

*Key* = 40 41 42 43 44 45 46 47 48 49 4A 4B 4C 4D 4E 4F || 50 51 52 53 54 55 56 57 58 59 5A 5B 5C 5D 5E 5F

2. The bit string M of length  $l=128$  bits to be used:

#### *M* = C0 C1 C2 C3 C4 C5 C6 C7 C8 C9 CA CB CC CD CE CF

**Actions:** The keyed hash value shall be derived as follows:

1. Compute the hash value Key0 of the bit string Key:

*Key*<sup>0</sup> = 22 F4 0C BE 15 66 AC CF EB 77 77 E1 C4 A9 BB 43

- 2. Create the 16-octet string ipad (inner pad) as follows: *ipad* = 36 36 36 36 36 36 36 36 36 36 36 36 36 36 36 36
- 3. Form the inner key Key1 by XOR-ing the bit key Key0 and the octet string ipad:

 $Key_1 = Key_0 \oplus ipad = 14 C2 3A 88 23 50 9A F9 DD 41 41 D7 F2 9F 8D 75$ 

4. Form the padded message M1 by right-concatenating the bit string Key1 with the bit string M:

*M*<sup>1</sup> = *Key*<sup>1</sup> || *M* = 14 C2 3A 88 23 50 9A F9 DD 41 41 D7 F2 9F 8D 75 ||

```
C0 C1 C2 C3 C4 C5 C6 C7 C8 C9 CA CB CC CD CE CF
```
5. Compute the hash value Hash1 of the bit string M1:

*Hash*<sup>1</sup> = 42 65 BE 29 74 55 8C A2 7B 77 85 AC 73 F2 22 10

- 6. Create the 16-octet string opad (outer pad) as follows: *opad* = 5C 5C 5C 5C 5C 5C 5C 5C 5C 5C 5C 5C 5C 5C 5C 5C
- 7. Form the outer key Key2 by XOR-ing the bit string Key0 and the octet string opad:

*Key*2 = *Key*<sup>0</sup> ⊕ *opad* = 7E A8 50 E2 49 3A F0 93 B7 2B 2B BD 98 F5 E7 1F

8. Form the padded message M2 by right-concatenating the bit string Key2 with the bit string Hash1:

- *M*<sup>2</sup> = *Key*<sup>2</sup> || *Hash*<sup>1</sup> = 7E A8 50 E2 49 3A F0 93 B7 2B 2B BD 98 F5 E7 1F || 42 65 BE 29 74 55 8C A2 7B 77 85 AC 73 F2 22 10
- 9. Compute the hash value Hash2 of the bit string M2:
- *Hash*<sup>2</sup> = A3 B0 07 99 84 BF 15 57 F7 4A 0D 63 87 E0 A1 1A

**Output:** the 16-octet string  $HMAC = Hash_2 = A3 B0 07 99 84 BF 15 57 F7 4A 0D 63 87 EO A1 1A$ 

### **C.6.3 Specialized Keyed Hash Function for Message Authentication**

This annex provides sample test vectors for the specialized keyed hash function for message authentication as specified in clause B.1.4.

For test vectors, see clause [C.6.](#page-533-0)

This page intentionally left blank.

## **Annex D MAC AND PHY SUB-LAYER CLARIFICATIONS**

#### **Introduction**  $D.1$

### **D.1.1 Scope**

This annex applies to the IEEE 802.15.4-2015 Medium Access Control sub-layer (MAC) and Physical Layer (PHY) specification when used in conjunction with higher layers defined by the ZigBee specification. Nothing is implied about the usage under other circumstances.

## **D.1.2 Purpose**

The current ZigBee specification assumes the use of the MAC and PHY sub-layers defined in the IEEE 802.15.4-2015 specification. However, as developers have put the MAC and PHY sub-layers into use, they have uncovered problems that may or may not have been anticipated by the authors of the specification, or are not covered in the IEEE 802.15.4-2015 specification. This document is intended to provide solutions to such problems, for use by the ZigBee Alliance.

#### $D.2$ **Stack Size Issues**

Both MAC and ZigBee stack developers have discovered that implementation of a full-blown MAC is a major undertaking and requires a great deal of code space. Even with the optional GTS and MAC security features eliminated, it is not surprising to find the MAC taking up more than 24K of code space on a processor with 64K of available space.

The ZigBee Alliance has adopted a compensating policy to declare MAC features that are not required to support a particular stack profile optional with respect to that stack profile. In particular, any MAC feature that will not be exploited as a result of platform compliance testing for a particular stack profile need not be present in order for an implementation to be declared platform compliant. For example, since the ZigBee Pro stack profile relies on a beaconless network, the platform compliance testing for the stack profile does not employ beaconing. The code to support regular beaconing, beacon track, and so on, may therefore be absent from the code base of the device under test without the knowledge of the testers, without presenting a problem with respect to platform compliance certification.

The exact list of MAC features that must be supported in a platform is described in the PICS document used for MAC conformance testing.

#### $D.3$ **MAC Association**

At association time, according to the IEEE 802.15.4 specification, a number of frames are sent, including an association request command, an associate response command and a data request. There is some ambiguity in the specification regarding the addressing fields in the headers for these frames. [Table D-1](#page-537-0) to [Table D-3](#page-538-0) outline the allowable options that shall be recognized by devices implementing the ZigBee specification. In each case, the first option given is the preferred option and should be used.

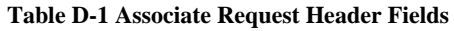

<span id="page-537-0"></span>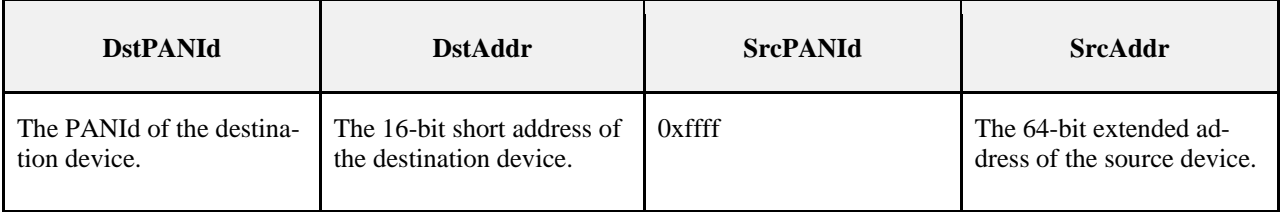

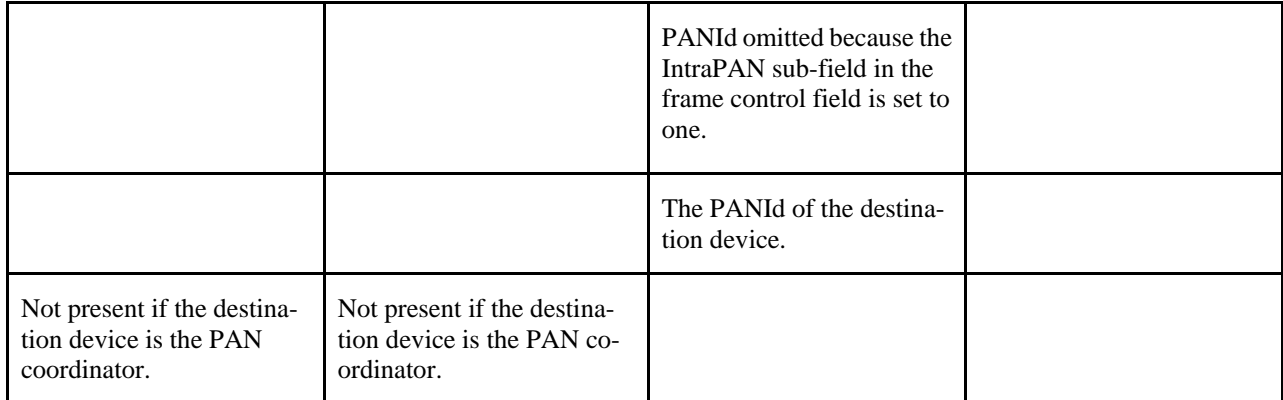

Note that in this case and the case below, the source of the command is the device requesting association.

#### **Table D-2 Data Request Header Fields**

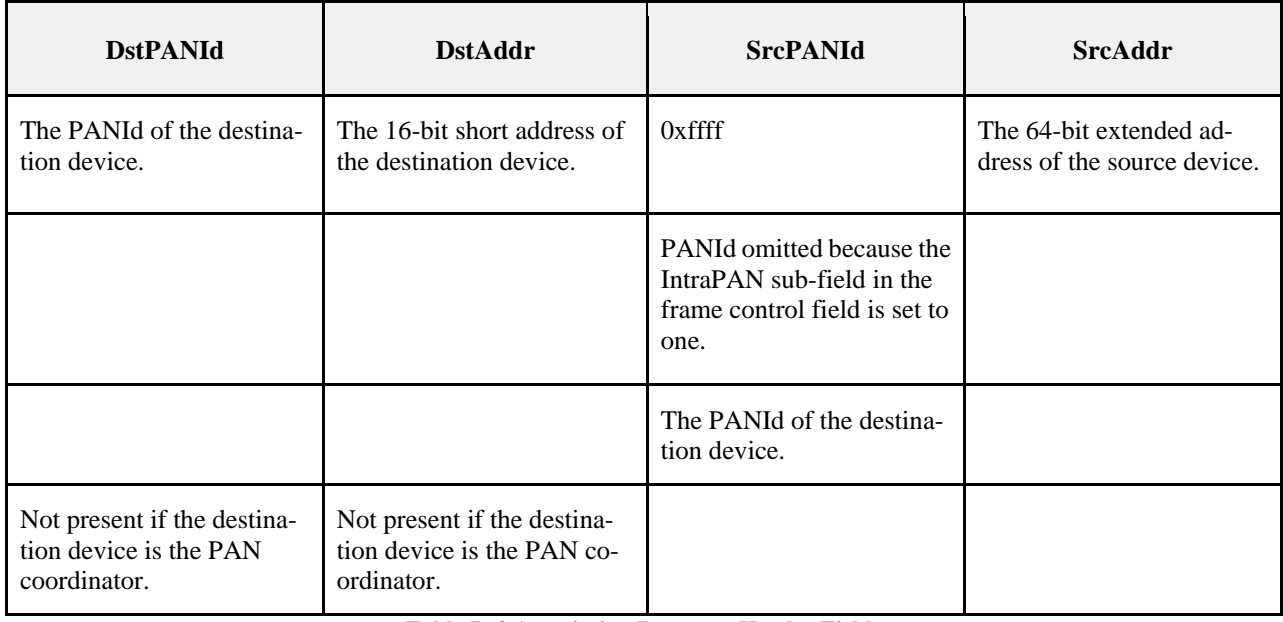

#### **Table D-3 Association Response Header Fields**

<span id="page-538-0"></span>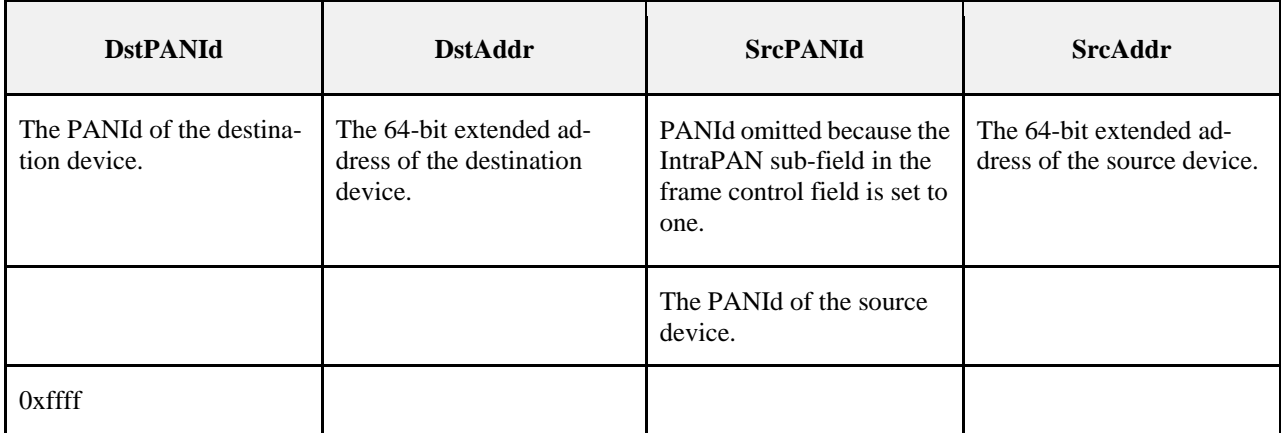

#### **aMaxMACFrameSize**  $D.4$

The IEEE 802.15.4 MAC specification [B1] has two constants that define the minimum and maximum values for the MAC data packet payload size. These are the *aMaxMACPayloadSize* (118 bytes) and the *aMaxMACSafePayloadSize* (102 bytes). Since the overhead imposed by the MAC header is variable, the actual limit of the MAC data payload size is in between these values and may vary by implementation.

When used in a ZigBee platform, the MAC implementation must support transmission and reception of unsecured MAC data packet payloads of up to (*aMaxPHYPacketSize* - *nwkcMinHeaderOverhead*) bytes. The value of *nwkcMinHeaderOverhead* parameter takes into account the fact that ZigBee uses short addressing modes and intra-PAN communications.

#### $D.5$ **Frame Version Value**

The MAC specification requires that any unsecured MAC data packet with payload size greater than aMax-MACSafePayloadSize (102bytes) must have the Frame Version field set to one (see section 6.3.1 of [B1]). When used in a ZigBee platform, the MAC implementation must always set the Frame Version field in unsecured MAC data packets to zero. The reason for this is to ensure backwards compatibility with existing deployed ZigBee devices that cannot receive packets correctly if these bits are set to a non-zero value. Note that this deviation is only on the transmit side, the receive side processing is unchanged. That is, the MAC implementation must be able to receive and process MAC data packets with the Frame Version field set to any non-reserved value, as specified in section 5.6.1.2 of [B1].

The MAC specification allows the coordinator realignment command to be sent with either Frame Version of zero or one. The format of the command is different in each case (see section 5.3.8.1 of [B1]). When used in a ZigBee implementation, the MAC implementation must always set the Frame Version field in the coordinator realignment command to zero.

#### **CSMA Backoff Timing**  $D.6$

The IEEE 802.15.4-2015 specification provides an increase in *macMaxBE* to 8 from 5. This higher value is allowed within ZigBee and it is recommended as the default. The default value of *macMinBE* should be 5 instead of 3. This provides better joining performance in dense networks where many devices may be responding to a beacon request.

#### $D.7$ **Recommended Scan Duration**

The time a device listens for beacons is set by IEEE 802.15.4 to *aBaseSuperframeDuration*\*(2<sup>n</sup>+1) symbols where n is the value of the *ScanDuration* parameter. For ZigBee implementations the value of n should be set to ensure the duration of the listening window is similar to the length of time the beacon responses are expected.

For the 2.4GHz a *ScanDuration* value of 3 is recommended. For European Sub-GHz FSK a *ScanDuration* value of 5 is required.

#### **MAC Interface Changes**  $D.8$

The IEEE-802-15-4 specification has no notification when a MAC data poll is received by a coordinator (FFD) or any ability for the ZigBee layers to dictate the response to the MAC data poll. Therefore the following interfaces are defined for a MAC used by ZigBee network layers.

## **D.8.1 Additional Primitives accessed through the MLME-SAP**

Those primitives marked with a diamond  $(\Diamond)$  are optional for an RFD.
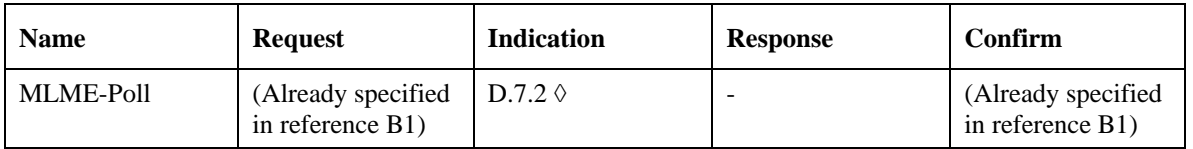

## **D.8.2 MLME-POLL.indication**

The MLME-Poll.indication primitive notifies the next higher level that a request for data has been received.

D.8.2.1 Semantics of the service primitive

The semantics of the MLME-Poll.indication primitive is as follows.

MLME-Poll.indication (

AddrMode DeviceAddress

 $\lambda$ 

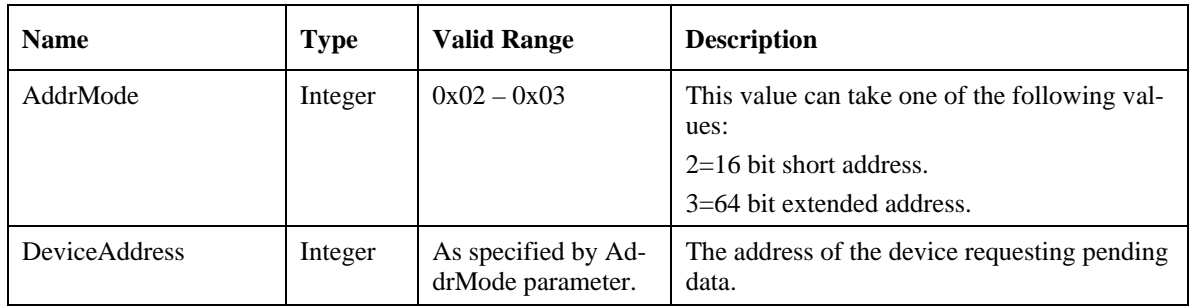

## D.8.2.2 When Generated

The MLME-POLL.indication primitive indicates the reception of a Data request command frame by the MAC sub-layer and issued to the local SSCS (service specific convergence sublayer).

## D.8.2.3 Effect on Receipt

The effect on receipt of the MLME-Poll.indication primitive is that the next higher layer is notified that a device is requesting to see if there is a pending MAC data frame. If an indirect frame is queued by the higher layer during the processing of an MLME-POLL.indication it shall affect the pending bit in the ACK frame corresponding to the data request frame that caused the MLME-POLL.indication to be issued.

#### **Optional MAC Feature Enhancements**  $D.9$

# **D.9.1 Enhanced Beacon Request and Enhanced Beacon (response)**

When networks are required to provide a mechanism for joining devices to sort through multiple PANs in overlapping proximity to find the correct network to join, the Enhanced Beaconing capability introduced in IEEE 802.15.4 2015 can be used to accomplish this.

In addition to supporting the existing usage of beaconing for the purpose of surveying 802.15.4 networks, devices operating in the European Sub-GHz FSK bands SHALL (for devices operating in the 2.4 GHz band it is optional) support the use of Enhanced Beaconing. Support of Enhanced Beaconing includes supporting the Enhanced Beacon Request for joining and rejoining, and the Enhanced Beacon Filtering and Enhanced Beacon (response) for joining, along with any additions/changes specified in this section.

While it is possible for IEs to be included in any MAC frame, devices SHALL only include IEs in frames during the joining and rejoining process when sending Enhanced Beacon Requests and Enhanced Beacons. IEs SHALL NOT be included and the length of the Information Element field SHALL be 0, as shown in [Figure D-12](#page-555-0) , for any other MAC frame. When using Enhanced Beacon Requests and Enhanced Beacons, the length of the Information Element field SHALL NOT be 0.

The Enhanced Beacon Request (EBR) and Enhanced Beacon (EB) are very similar in format to the Beacon Request and Beacon from prior specifications. The Enhanced types provide a mechanism to reduce the beacon storm typically seen when a non-Enhanced Beacon Request is used. The Enhanced types set the Frame Version field to b010. EBRs are achieved by sending a Beacon Request command in a MAC command frame, with the Frame Version field set to b010. A version of b010 indicates the frames are compatible with IEEE 802.15.4 2015 and NOT compatible with IEEE 802.15.4-2003 nor compatible with IEEE 802.15.4-2006. Devices implemented with earlier versions of the IEEE 802.15.4 specification will drop the received frames when the Frame Version field is set to b010. When using EBRs and EBs, devices SHALL set the Frame Version field to b010.

EBs and EBRs enable use of a new field in the 802.15.4 MAC protocol known as Information Elements (IEs). These IEs contain arbitrary data and are used in two ways:

- 1. The IEs contain arbitrary information that the EBs can advertise to un-joined devices about the MLME parameters or higher level application running on top of the 802.15.4 network.
- 2. The IEs can contain filter criteria that restrict the types of devices or the number of devices that respond to EBRs.

When a device receives unrecognized IEs, the unrecognized IEs are ignored, and the rest of the frame, including any recognized IEs are processed.

The Enhanced Beacon Request (EBR) along with the Enhanced Beacon (EB) response, as defined below, may be used in any band in which ZigBee operates. When EBR and EB are used in systems with legacy devices, the legacy devices will ignore the frames, since EBR and EB are version 2 frames.

## D.9.1.1 Enhanced Beacon Filter IE (used for joining)

The EB Filter is described in 7.4.4.6 of IEEE 802.15.4-2015. When joining a network a device SHALL send an EBR containing the EB Filter IE and SHALL set the Permit Joining On field of the EB Filter IE to 1. Joining devices may additionally set either or both of the "Include Link Quality Filter" and the "Include Percent Filter" fields of the EB Filter IE to 1. Devices will not make use of the Attribute IDs and therefore the Attribute IDs Length field of the EB Filter IE SHALL be set to 0.

When a joining device sends the EBR containing the EB Filter IE, it SHALL set the PAN ID Compression field bit of the Frame Control field to 1. The joining device SHALL set the Destination Addressing Mode field of the Frame Control field to 10 and the Source Addressing Mode field of the Frame Control field to 11. The joining device SHALL set the Destination Address to the broadcast short address (0xffff), the Destination PAN ID to the broadcast PAN ID (0xffff), and the Source Address to the extended address of the joining device. A Source PAN ID is not included.

The format of the frame when an EBR is sent during initial joining, including the TX Power IE defined in [D.9.2,](#page-549-0) SHALL be as defined below:

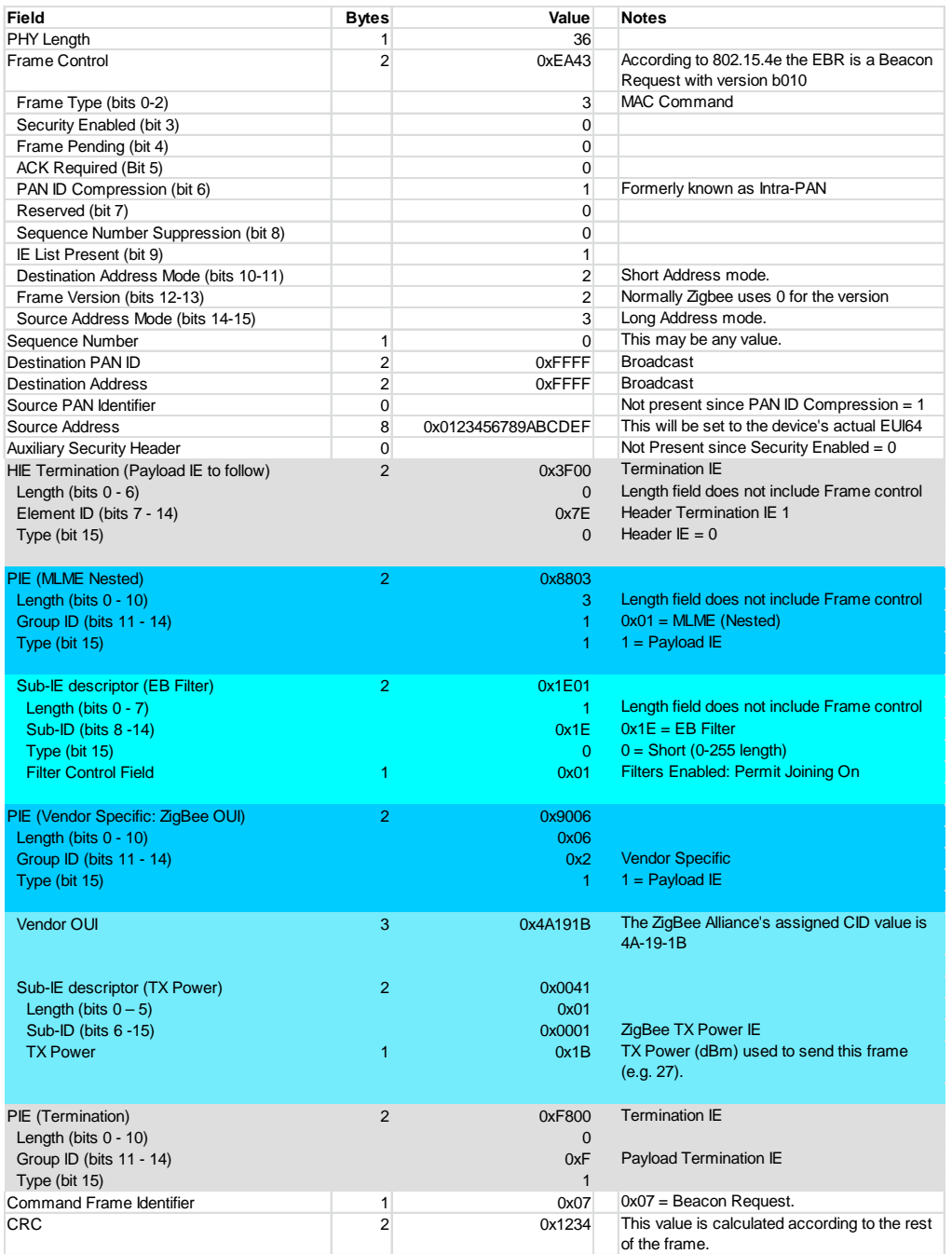

## D.9.1.2 Additional Filtering When Joining

Using the EB Filter helps to filter out networks only when a single network within an area is commissioned at a time. However, there are many cases where multiple devices are commissioned to different PANs in close proximity within the same time window. This could occur for example within a multiple dwelling unit where there are unique PANs per apartment. Installers may setup multiple networks at the same time, or end users within close proximity are enrolled into a utility program at the same time and are commissioning devices. In these cases simply filtering on open networks will still produce a large number of results.

Unlike Beacon Requests, EBRs may contain the source address field and therefore the extended address of the device sending the EBR. This provides a mechanism for an additional layer of filtering to occur. The Trust Center, for the networks capable of doing so, SHALL update the *mibJoiningIeeeList* by adding the IEEE addresses of devices allowed to join the network and sending the updated list to coordinators/routers in the network. The coordinators/routers SHALL store the *mibJoiningIeeeList* within volatile memory. Coordinators/Routers in the network SHALL use the *mibJoiningPolicy* to set their current permitted joining mode. The *mibJoiningIeeeList* and *mibJoiningPolicy* attributes are described in [Table D-4](#page-543-0) below.

Additionally when a new coordinator/router joins the network the Trust Center SHALL send the *mibJoiningIeeeList* to the newly joined coordinator/router.

<span id="page-543-0"></span>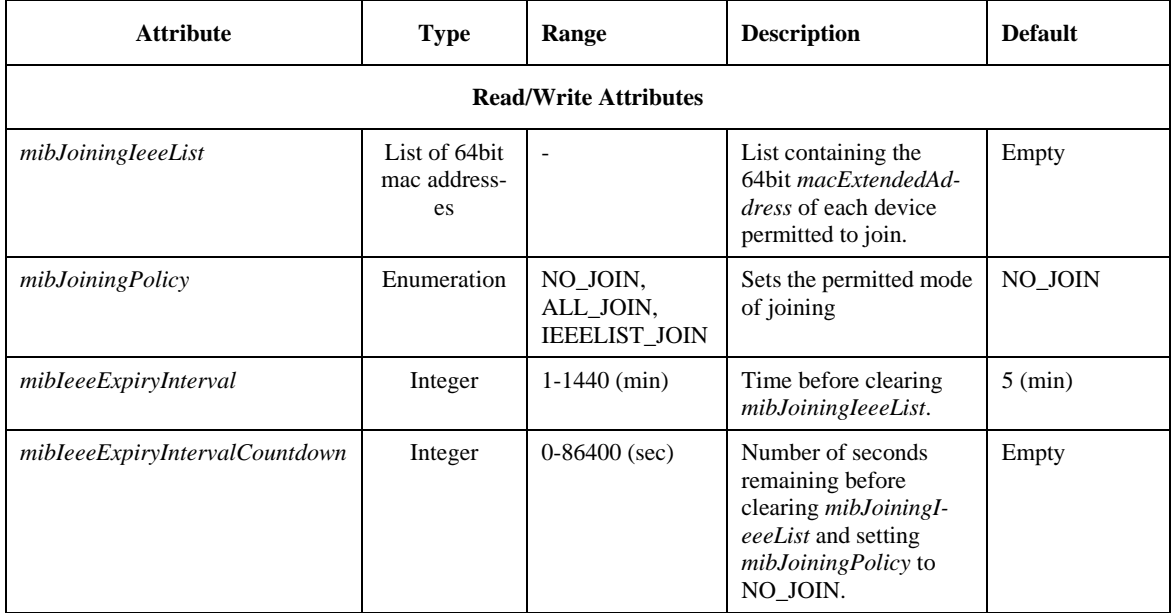

#### **Table D-4 Joining MAC PIB Attributes**

The combination of the *mibJoiningIeeeList* and *mibJoiningPolicy* SHALL, for the MAC interfaces capable of doing so, be used as part of the filtering and joining process used in response to EBRs as described below. For the MAC interfaces unable to support the *mibJoiningIeeeList* capability only the NO\_JOIN and ALL\_JOIN options of the *mibJoiningPolicy* SHALL be used.

The higher layer shall manage the *mibJoiningIeeeList* via the MLME-GET.req and MLME-SET.req primitives. Whenever the MLME-SET.req is used to modify the *mibJoiningIeeeList* a timer known as *mibIeeeExpiryInterval-Countdown* SHALL be started. The initial value of *mibIeeeExpiryIntervalCountdown* SHALL be set to 60 times the *mibIeeeExpiryInterval*. Every second the *mibIeeeExpiryIntervalCountdown* shall be decremented until it reaches 0. Upon reaching zero, the *mibJoiningIeeeList* shall be set to an empty list and the *mibJoiningPolicy* shall be set to NO\_JOIN.

If a coordinator/router has not been told the *macExtendedAddress* of devices joining into the network, prior to receiving an EBR, then the *mibJoiningIeeeList* in the coordinator/router SHALL remain empty.

Coordinators/Routers hearing an EBR with the EB Filter IE, who have their *mibJoiningPolicy* set to NO\_JOIN, SHALL NOT allow devices to join and an EB SHALL NOT be sent.

Coordinators/Routers hearing an EBR with the EB Filter IE, who have their *mibJoiningPolicy* set to ALL\_JOIN or IEEELIST\_JOIN, SHALL first filter on the EB Filter IE as described previously. If the applied filter indicates that an EB is to be generated, then the coordinator/router SHALL examine their *mibJoiningPolicy:*

> • If the *mibJoiningPolicy* is set to ALL\_JOIN, then any device may join that coordinator/router and an EB SHALL be sent.

- If the *mibJoiningPolicy* is set to IEEELIST JOIN, then a secondary filter SHALL be applied. This secondary filter SHALL examine the *mibJoiningIeeeList:*
	- o If the contents of the *mibJoiningIeeeList* contains an address matching the source address field in the command frame containing the EBR, then an EB SHALL be sent.
	- o If the contents of the *mibJoiningIeeeList* does not contain an address matching the source address field in the command frame containing the EBR, then an EB SHALL NOT be sent.

When an EB is sent by a coordinator/router in response to an EBR, and is sent as part of the joining process (i.e. an EBR containing the EB Filter IE), it SHALL set the PAN ID Compression field bit of the Frame Control field to 0. The coordinator/router SHALL set the Destination Addressing Mode field of the Frame Control field to 00 and Source Addressing Mode field of the Frame Control field to 11. By setting the Destination Address Mode to NONE (00), devices from other networks can receive the EB to perform PAN ID conflict detection and resolution the same as it would for a standard (non-enhanced) Beacon.

The coordinator/router SHALL set the Source PAN ID to the *macPanId*, and the Source Address field to the extended address of the device transmitting the beacon. The Destination PAN ID and Destination Address fields are not included.

For consistency the standard beacon information SHALL be presented to the ZigBee layers when receiving an Enhanced Beacon, whether it is during the initial joining or the rejoining process. To facilitate this EBs SHALL include the EB Payload IE. The EB Payload IE is a ZigBee Payload (Nested) IE. The Sub-ID Value for the EB Payload IE is given in [Table D-5.](#page-548-0)

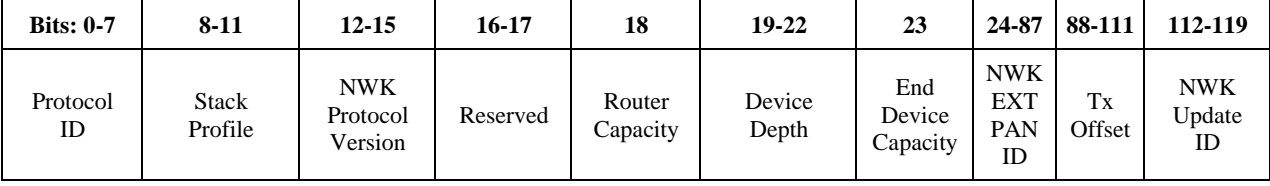

The Content field format of the EB Payload IE is shown in [Figure D-3.](#page-544-0)

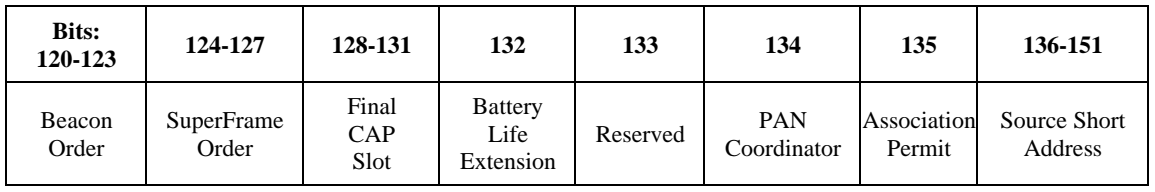

#### <span id="page-544-0"></span>**Figure D-3 EB Payload IE Content Field Format**

An EB frame sent in response to an EBR received during initial joining, including the TX Power IE defined in [D.9.2,](#page-549-0) SHALL be formatted as defined below:

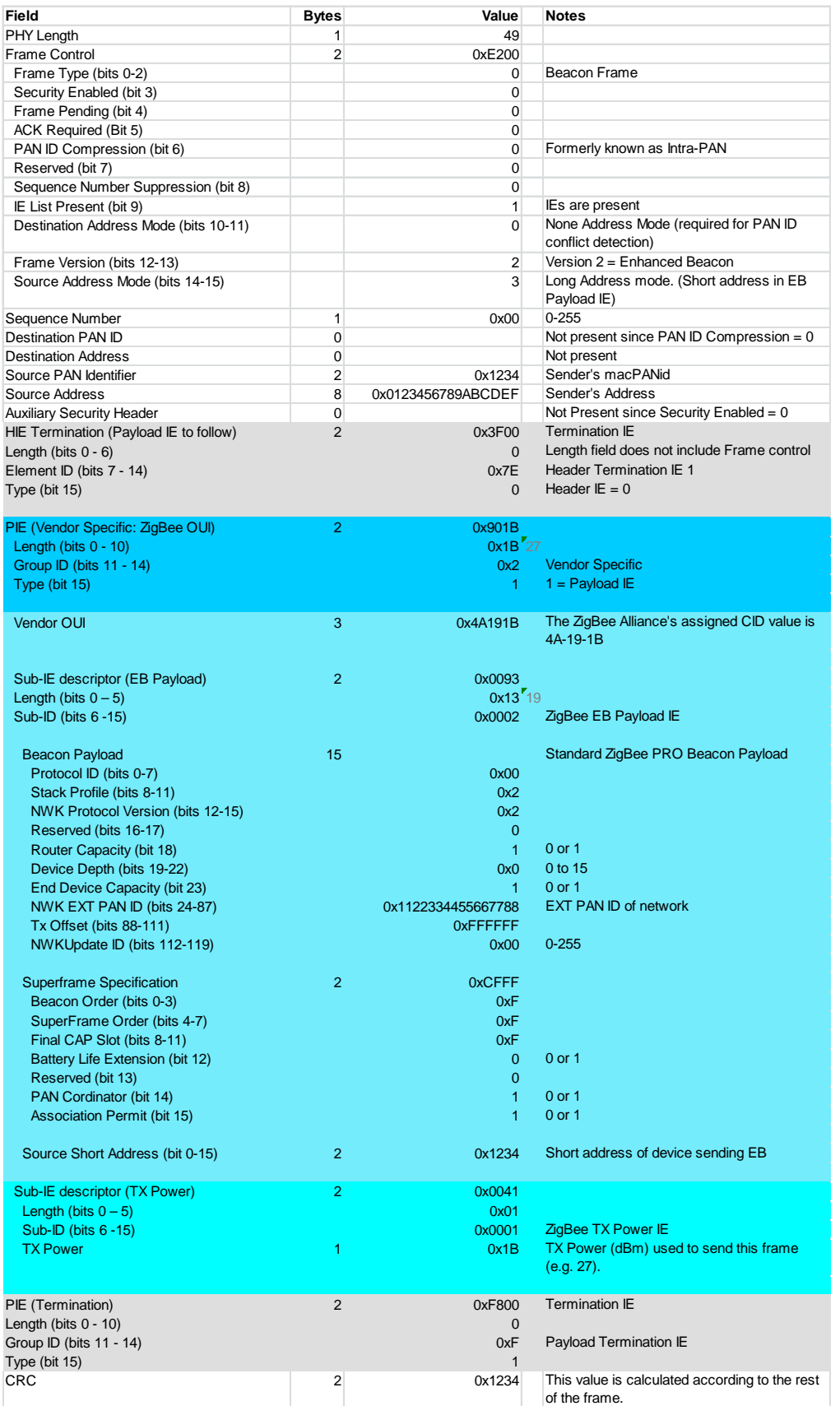

After successful joining of a device it is expected that the Trust Center can update the *mibJoiningIeeeList* to remove the IEEE addresses of devices that have successfully joined and send the updated list to coordinators/routers in the network. This can be done via the ZDO, which in turn will inform the MLME.

The *mibJoiningPolicy* only affects when Enhanced Beacons are sent. It has no relation to *macAssociationPermit* within the MLME. It is expected that the higher layer will inform the MLME separately of the state of *macAssociationPermit*, *mibJoiningPolicy*, *mibJoiningIeeeList*, *mibIeeeExpiryInterval*, and *mibIeeeExpiryIntervalCountdown*. These MLME attributes can be uniformly managed across the ZigBee Network by the ZDO.

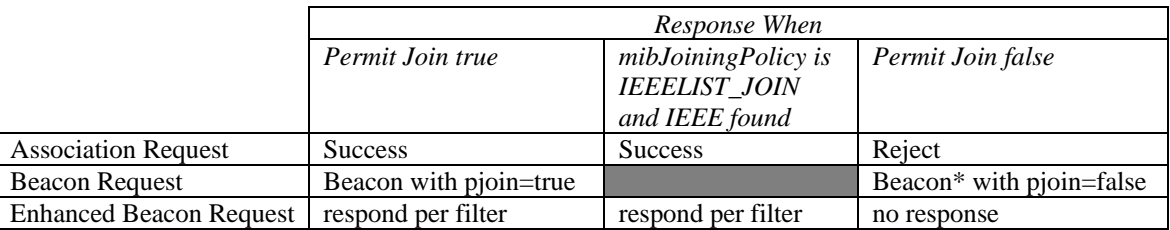

\* If *mibJoiningPolicy* is IEEELIST\_JOIN a Beacon Request is always responded to with a Beacon with pjoin=true.

## D.9.1.3 Rejoining a Network

It is possible in any ZigBee network that the network may be moved to a different channel or short PAN ID due to contention. Channel changes may be more common in the sub-GHz bands vs. that of 2.4 GHz, due to the fact that some channels may be limited in their allowable power levels as a result of regional regulatory restrictions. Channel changes can take place temporarily for commissioning or they could be a permanent change to accommodate a new device that needs to use a higher power level in order to successfully communicate with the coordinator/router.

This change in channel or short PAN ID will cause any device that misses the notification (such as a sleepy end device) to perform a rejoin. A rejoin requires an EBR and response (EB) very similar to joining.

Rejoining devices will want to be able to use a similar method to joining devices to filter out extraneous beacons of other networks. However, they will want to filter based on the Extended PAN ID, which is a universal identifier for the specific network they were already commissioned on. They do not want to filter based on the permit joining flag since that flag is only used by new devices when first joining the network.

When rejoining a network a device SHALL use the EBR, but it SHALL NOT contain the EB Filter IE. The rejoining device SHALL include the nested ZigBee Payload IE, containing the Rejoin IE and TX Power IE.

The rejoining device SHALL set the Network Extended PAN ID field of the Rejoin IE to the *nwkExtendedPANId* of the NIB of the rejoining device.

When a rejoining device sends an EBR, it SHALL set the PAN ID Compression field bit of the Frame Control field to 1. The rejoining device SHALL set the Destination Addressing Mode field of the Frame Control field to 10 and the Source Addressing Mode field of the Frame Control field to 11. The rejoining device SHALL set the Destination Address to the broadcast short address (0xffff), the Destination PAN ID to the broadcast PAN ID (0xffff), and the Source Address to the extended address of the rejoining device. A Source PAN ID is not included.

The format of the frame when an EBR is sent during rejoining SHALL be as defined below:

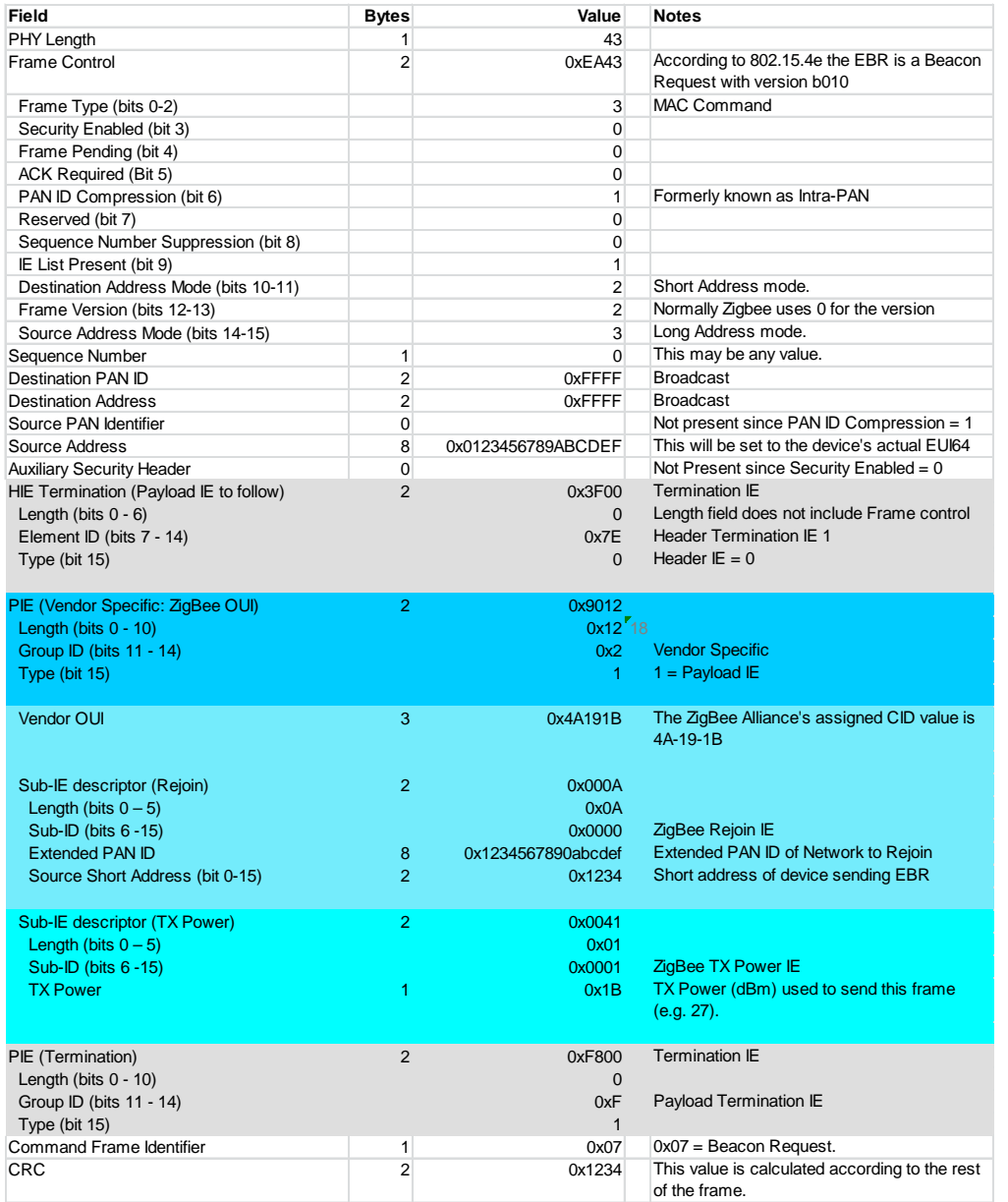

Coordinators/Routers hearing an EBR with a nested ZigBee Payload IE, containing the Rejoin IE and TX Power IE, SHALL filter on the Network Extended PAN ID field of the Rejoin IE. If the Network Extended PAN ID field of the ZigBee IE matches the value of the *nwkExtendedPanID* in their NIB, then the coordinator/router SHALL send an EB. If the Network Extended PAN ID field of the ZigBee IE does not match the value of the *nwkExtendedPanID* in their NIB, then the coordinator/router SHALL NOT send an EB.

The EB frame sent in response to an EBR received during rejoining SHALL be the same format as the EB sent for initial joining.

## D.9.1.4 ZigBee Payload IE

The general format of a Payload IE is given in the IEEE 802.15.4-2015 Standard.

The ZigBee Payload IE is a Vendor Specific Payload IE (Group  $ID = 0x2$ ) using the ZigBee OUI value of 0x4A191B.

.

#### **The ZigBee Payload (Nested) IE shall be formatted as shown in [Figure D-4](#page-548-1)**

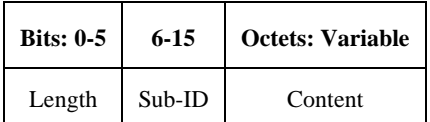

#### **Figure D-4 ZigBee Payload Nested IE**

<span id="page-548-1"></span><span id="page-548-0"></span>The Sub-ID field values for ZigBee Payload Nested IEs are shown in [Table D-5.](#page-548-0)

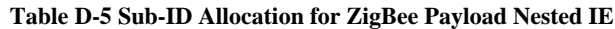

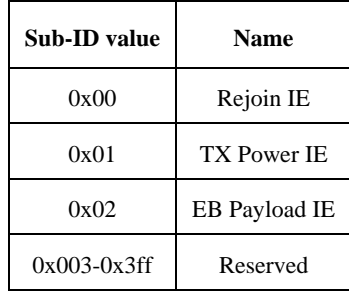

The Rejoin IE Content field shall be formatted as illustrated in [Figure D-5.](#page-548-2)

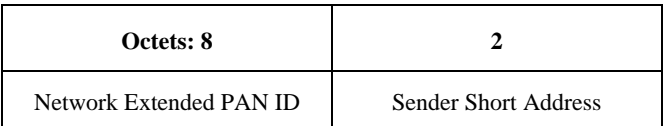

#### **Figure D-5 Rejoin IE Content Field Format**

<span id="page-548-2"></span>The TX Power IE Content field shall be formatted as illustrated in [Figure D-6.](#page-548-3)

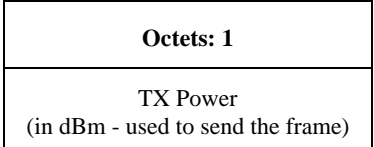

**Figure D-6 TX Power IE Content Field Format**

<span id="page-548-3"></span>The EB Payload IE Content field shall be formatted as illustrated in [Figure D-7.](#page-549-1) Refer to 7.4.4.6 of IEEE 802.15.4-2015 for more detailed information.

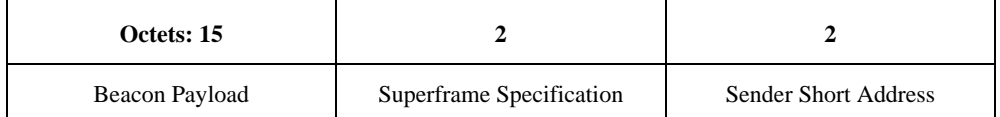

#### **Figure D-7 EB Payload IE Content Field Format**

#### D.9.1.5 Support for non-enhanced beaconing

<span id="page-549-1"></span>Devices supporting Enhanced Beaconing SHALL also support the usage reception of non-enhanced Beaconing for the purposes of surveying 802.15.4 networks.

- All coordinators/routers SHALL process Beacons for PAN ID Conflict, as per the standard mechanism.
- All coordinators/routers SHALL respond to Beacon Requests with a Beacon.
	- When power control is used the Beacon SHALL be sent at a power level that corresponds to the highest power level of all the known devices joined to the coordinator/router plus 6 dB, up to the maximum allowable for the channel.

Example: 4 devices are joined to a Sub-GHz coordinator/router. One device requires that the coordinator/router transmit at a power level of +10 dBm while all others require less. If the channel that the Beacon Request was received on had a maximum allowable transmit power of +27 dBm, the coordinator/router would respond to the Beacon Request using a transmit power level of +16 dBm. If however, the channel that the Beacon Request was received on had a maximum allowable transmit power of +14dB, the coordinator/router would respond to the Beacon Request using a transmit power level of +14 dBm.

o When power control is not used the Beacon SHALL be sent at the power level currently being used for the channel.

#### D.9.1.6 Association Following an Enhanced Beacon

To remain consistent with the IEEE 802.15.4-2015 specification a device sending an Enhanced Beacon request shall use long destination address mode when sending the Association Request. However devices receiving the Association request shall accept either long or short destination address modes. The receiving destination shall not filter the association request based on a prior beacon request.

## <span id="page-549-0"></span>**D.9.2 MAC Support for Power Control**

### D.9.2.1 Power Control Primitive Parameters

### D.9.2.1.1 **Rssi Parameter**

The Rssi of the received packet SHALL be measured for each received packet. This measurement may be taken over any portion of the received frame. Upon reception of a packet the Rssi (in dBm) of the received packet SHALL be passed up to the MAC using the appropriate MLME primitive. Rssi is an 8-bit signed integer representing the measured receive power dBm, in one dB increments. To accomplish this the Rssi parameter SHALL be added as follows:

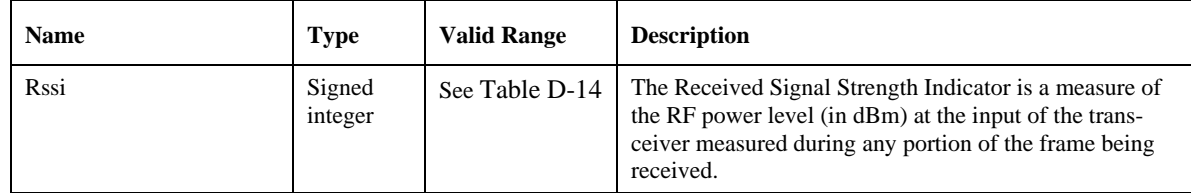

## D.9.2.2 TX Power IE for EBR and EB (During Joining and Rejoining Process)

To facilitate power control during the Joining and Rejoining process, the ZigBee Payload (Nested) IE, shown in [Figure](#page-548-1)  [D-4,](#page-548-1) SHALL be sent when using the EBR and EB. The ZigBee Payload (Nested) IE SHALL contain the TX Power IE. The Content field format of the TX Power IE is shown in [Figure D-6.](#page-548-3) The Sub-ID Value for the TX Power IE is given in [Table D-5.](#page-548-0) The TX Power field SHALL be set to the transmit power setting of the device sending the packet. TX Power is an 8-bit signed integer representing the TX Power in dBm, in one dB increments.

## D.9.2.3 Power Control Information Table

To facilitate power control in the MAC, used for standard messages as well as for acknowledgements (ACKs), the MAC SHALL maintain a Power Control Information Table. The table SHALL contain the links presently being used by the MAC. These include links that are being established as well as links that have been established and have an entry in the neighbor table. The table SHALL NOT persist over a power reset/interruption. After a power reset/interruption devices SHALL start at their maximum power level (i.e. up to and including +14 dBm for GB 868) and renegotiate down from there. The format of the information stored for each link represented in the Power Control Information Table is shown in [Figure D-8:](#page-550-0)

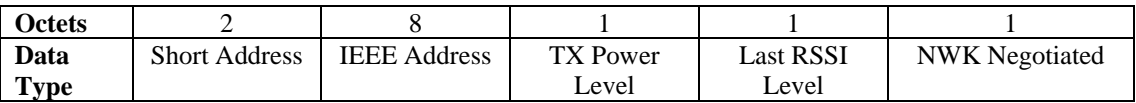

#### **Figure D-8 Format of Power Control Information Table Entry**

<span id="page-550-0"></span>The Power Control Information Table SHALL support at least 1 entry.

Both the Short Address and the IEEE Address are required in the EB during joining and rejoining. As soon as an EB is received an entry is created in the MAC Power Control Information Table. Even though the use of the short and long addresses may allow for the required Tx power for ACKs to be set quickly - it may still be extremely tight timing to perform a lookup. Therefore ACKs MAY be sent with a Tx power equal to the maximum Tx Power Level in the Power Control Information Table if there is not enough time to perform a lookup in the MAC Power Control Information Table.

If the sending device has an entry in the MAC Power Control Information Table then this entry is used as the power level for all transmissions to this device. If the sending device has no entry then the maximum power level for the channel is to be used.

During the joining / rejoining process the entry in the table remains and the entry NWK Negotiated remains 0. Should the device successfully join and an entry is created in the neighbor table then the flag NWK Negotiated should be set to 1.

A regular NWK housekeeping routine (used for power negotiation) checks for table entries not having a NWK Negotiated flag set to 1, and if after 10 seconds from an entry being made during the joining / rejoining process the NWK Negotiated flag has not been set to 1, the entry SHALL be removed from the Power Control Information Table.

## D.9.2.3.1 **MLME-GET-POWER-INFORMATION-TABLE.request**

The MLME-GET-POWER-INFORMATION-TABLE.request primitive returns the Power Control Information entry for the link pair. The request may include the Short Address and/or the IEEE (Long) Address.

### D.9.2.3.1.1 Semantics of the Service Primitive

The semantics of the MLME-GET-POWER-INFORMATION-TABLE.request primitive are as follows:

#### MLME-GET-POWER-INFORMATION-TABLE.request (

Short Address

#### IEEE Address

)

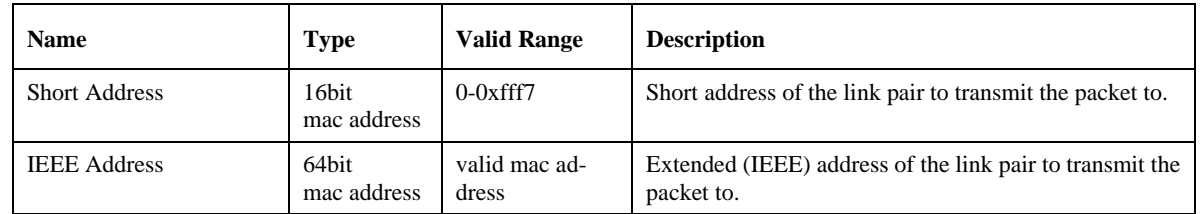

## D.9.2.3.2 **MLME-GET-POWER-INFORMATION-TABLE.confirm**

The MLME-GET-POWER-INFORMATION-TABLE.confirm primitive returns the status and the information requested by the MLME-GET-POWER-INFORMATION-TABLE.request.

D.9.2.3.2.1 Semantics of the Service Primitive

The semantics of the MLME-GET-POWER-INFORMATION-TABLE.confirm primitive are as follows:

MLME-GET-POWER-INFORMATION-TABLE.confirm (

**Status** 

Elements in [Figure D-8](#page-550-0)

)

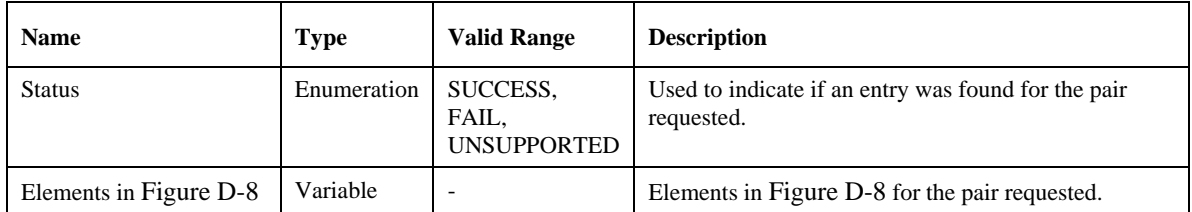

## D.9.2.3.3 **MLME-SET-POWER-INFORMATION-TABLE.request**

The MLME-SET-POWER-INFORMATION-TABLE.request primitive adds the Power Control Information entry for the link pair.

### D.9.2.3.3.1 Semantics of the Service Primitive

The semantics of the MLME-SET-POWER-INFORMATION-TABLE.request primitive are as follows:

MLME-SET-POWER-INFORMATION-TABLE.request (

Elements in [Figure D-8](#page-550-0)

)

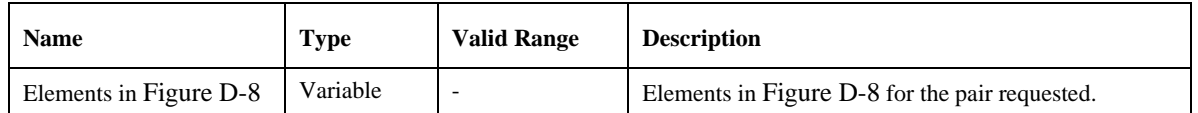

## D.9.2.3.4 **MLME-SET-POWER-INFORMATION-TABLE.confirm**

The MLME-SET-POWER-INFORMATION-TABLE.confirm primitive returns the status and the information requested by the MLME-SET-POWER-INFORMATION-TABLE.request.

#### D.9.2.3.4.1 Semantics of the Service Primitive

The semantics of the MLME-SET-POWER-INFORMATION-TABLE.confirm primitive are as follows:

MLME-SET-POWER-INFORMATION-TABLE.confirm (

**Status** 

 $\lambda$ 

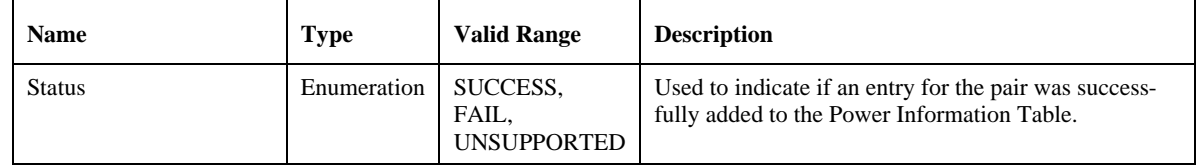

D.9.2.4 Power Control Functional Description

### D.9.2.4.1 **Power Control during Energy Scans and Active Scans**

The Tx power level used during Energy scans SHALL be at whatever power level the devices are currently transmitting at.

The Tx power level used during Active scans (when sending beacon requests) during network formation SHALL be at the device's maximum power level (i.e. up to and including +14 dBm for GB 868) and the resulting beacons SHALL be sent at the device's maximum power level (i.e. up to and including +14 dBm for GB 868).

## D.9.2.4.2 **Power Control during EBR and EB Frames**

The use of the EBR and the EB Frame with embedded TX Power IE allows a quick power level negotiation before the bulk of the communication has started. This ensures that the network traffic, especially in the early stages of joining a ZigBee network will be limited in range due to the power level negotiation, thus reducing the interference of the ZigBee network to other ZigBee networks and to other users on these frequencies.

The initial power level negotiation ensures that the optimum signal level (defined as 20dB above the sensitivity limit) is maintained at the receiver for good reception. The functional description of initial power negotiation occurring when using an EBR and EB during initial joining is explained below.

- The device SHALL send the initial EBR at it's maximum power for the selected channel.
- The initial EBR contains a TX power IE with the transmit power of the frame
- On receipt of the EBR the normal filtering is carried out as well as the extraction of the TX power IE for further processing: EBRpwr (dBm)
- On receipt of the EBR the RSSI of the Frame is noted: EBRRSSI (dBm)
- The optimum RSSI is defined as OPTRSSI (dBm)
- The recipient then calculates the difference between the incoming RSSI level of the EBR and the power level of the EBR: to give the effective path loss of this link:

PATHLOSSpwr (dB) = EBRRSSI (dBm) - TXPOWERpwr (dBm)

- Nonlinear absorption of the packet energy is neglected for the link and it is assumed that the link loss is symmetric
- In order to establish the optimum power level at the sender, the recipient calculates what power is necessary to overcome this path loss. This is then set as the TX power used for the EB: EBPWR (dBm). This is calculated as follows:

EBPWR (dBm) = OPTRSSI (dBm) + PATHLOSSpwr (dB)

- This transmit power setting is then used AND is coded into the TX Power IE of the EB
- On receipt of the EB in response to a EBR the TX Power IE is read and is used as the power setting for this link

After the initial power control negotiation the TX power values used for the link remain unchanged until the network layer carries out regular housekeeping and can adjust the power levels of the link nodes.

### D.9.2.4.3 **Ongoing Power Control**

Ongoing Power Control is accomplished via. mechanisms implemented in the network layer and SHALL make use of the Power Control Information Table [Figure D-8](#page-550-0) .

### D.9.2.4.4 **Power Control Tx Power Limits**

When implementing power control the Tx power of a device SHALL not be adjusted to exceed the Maximum Transmit Power and Minimum Transmit Power limits defined in [D.10.2.2.3.1](#page-558-1) and [D.10.2.2.3.2](#page-559-0) respectively.

## D.9.2.4.5 **Tx Power for Devices not in Power Control Information Table**

Scenarios exist, outside of the EBR/EB exchange for joining and rejoining, where a device transmits to another device that is not in its Power Control Information Table. In these scenarios the transmitting device SHALL transmit at a power equal to the maximum power level for the selected channel.

#### $D.10$ **European Sub-GHz FSK PHY Specification**

## **D.10.1 European Sub-GHz FSK Frame Format**

European Sub-GHz FSK SHALL use a 802.15.4 frame formatted in the following manner.

### D.10.1.1 PPDU Format for European Sub-GHz FSK

European Sub-GHz FSK SHALL use the PPDU as defined in 802.15.4, shown in [Figure D-9.](#page-553-0)

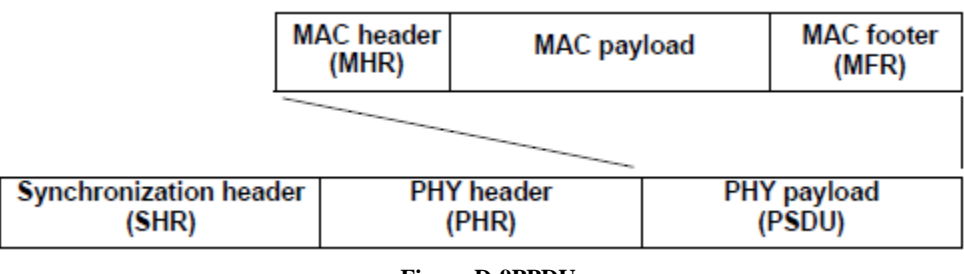

<span id="page-553-0"></span>**Figure D-9PPDU**

## D.10.1.1.1 **SHR for European Sub-GHz FSK**

European Sub-GHz FSK SHALL use the IEEE 802.15.4-2015 SUN FSK SHR, as shown in [Figure D-10.](#page-554-0)

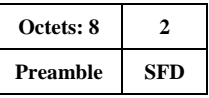

#### **Figure D-10 SHR**

<span id="page-554-0"></span>The Preamble field SHALL contain *phyFSKPreambleLength* = 8 multiples of the 8-bit sequence "01010101", resulting in the following value for the Preamble field:

• Preamble: 0101010101010101010101010101010101010101010101010101010101010101

The SFD SHALL be as defined in 20.2.1.2 of IEEE 802.15.4-2015 with the following constraint: All devices SHALL support  $phyMRFSKSFD = 0$  for uncoded PHR  $+$  PSDU fields, resulting in the following value for the SFD field:

• SFD: 1001 0000 0100 1110

When *phyMRFSKSFD* = 0, FEC is not supported. *phyMRFSKSFD* = 1 is not supported.

## D.10.1.1.2 **PHR for European Sub-GHz FSK**

European Sub-GHz FSK SHALL use the IEEE 802.15.4-2015 SUN FSK PHR, with the following settings as shown in [Figure D-11.](#page-554-1)

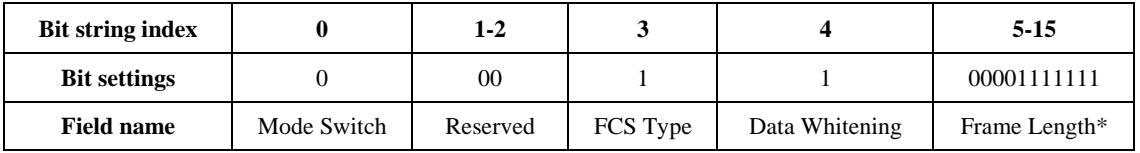

#### **Figure D-11 PHR**

<span id="page-554-1"></span>\* Maximum value of Frame Length

where:

- The Mode Switch bit SHALL be set to 0 (signifying that only a single data rate is used and that mode switching is not supported);
- The Reserved bits SHALL be set to 0;
- The FCS Type bit SHALL be set to 1 (signifying that a 2 byte FCS is used to align with the 2 byte FCS used by ZigBee for the 2.4 GHz PHY);
- The Data Whitening bit SHALL be set to 1 (signifying data whitening of the PSDU is always enabled);
- The Frame Length field SHALL indicate the total number of octets contained in the PSDU (i.e., PHY payload). The PHY constant *aMaxPHYPacketSize* SHALL be set to 127, and therefore the maximum value the Frame Length field SHALL be 127. This is done to align with the maximum Frame Length used by ZigBee for the 2.4 GHz PHY.

## D.10.1.1.3 **PSDU Format for European Sub-GHz FSK**

European Sub-GHz FSK SHALL use the IEEE 802.15.4-2015 PSDU for General MAC Frames, with permissible field lengths as shown in [Figure D-12,](#page-555-0) so that it matches the PSDU for General MAC Frames used by ZigBee for the 2.4 GHz PHY.

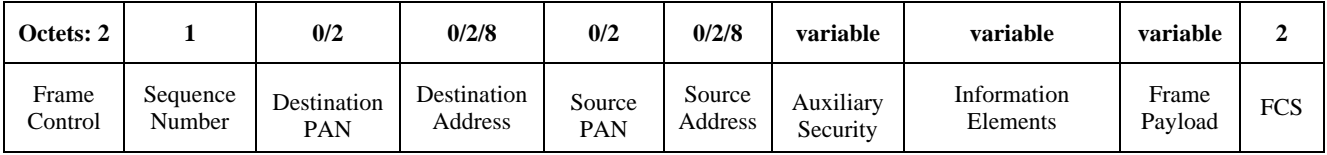

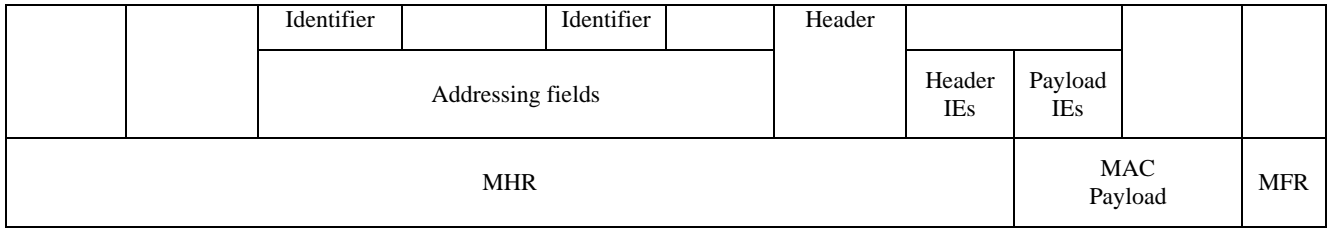

#### **Figure D-12 PSDU for General MAC Frames**

<span id="page-555-0"></span>While it is possible for IEs to be included in any MAC frame, IEs SHALL only be included in EB frames and MAC Command Frames sending an EBR. Otherwise IEs SHALL NOT be included and the length of the Information Element field SHALL be 0, as shown in [Figure D-12.](#page-555-0)

# **D.10.2 European Sub-GHz FSK PHY**

## D.10.2.1 Modulation Specification

<span id="page-555-1"></span>European Sub-GHz FSK SHALL NOT use any of the mandatory or optional modes defined in IEEE 802.15.4-2015 SUN FSK. European Sub-GHz FSK SHALL use the modulation requirements as specified in [Table D-6.](#page-555-1)

#### **Table D-6 Modulation Requirements**

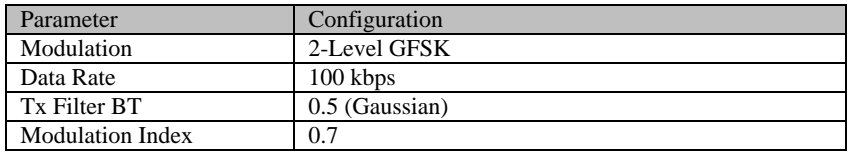

No other modulation parameters are supported.

## D.10.2.1.1 **Forward Error Correction (FEC)**

European Sub-GHz FSK devices SHALL NOT support FEC coding.

### D.10.2.1.2 **Data Whitening**

European Sub-GHz FSK devices SHALL support Data whitening as specified in 20.4 of IEEE 802.15.4-2015.

## D.10.2.1.3 **Channels and Frequencies**

<span id="page-555-2"></span>European Sub-GHz FSK devices SHALL be capable of operating on all the channels specified, in all of the bands specified in [Table D-7.](#page-555-2)

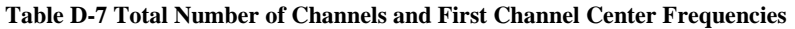

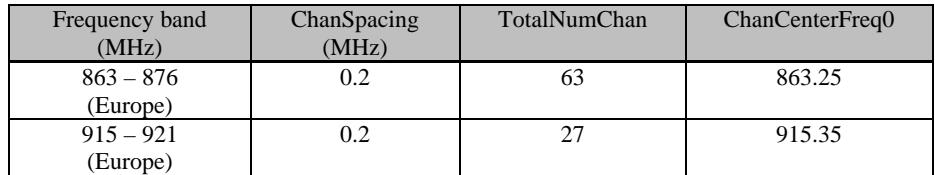

The exact Channel Plan used in a European Sub-GHz FSK deployment SHALL be specified using a channel mask.

### D.10.2.1.3.1 Channel Numbering

Channel numbers are assigned as follows:

*ChanCenterFreq = ChanCenterFreq0 + NumChan \* ChanSpacing*

where *ChanCenterFreq0* is the first channel center frequency in MHz, *ChanSpacing* is the separation between adjacent channels in MHz, and *NumChan* is the channel number from 0 to *TotalNumChan–1*.

For the 863 MHz - 876 MHz band

*TotalNumChan* = 63 *ChanSpacing* = 0.2 *NumChan* goes from 0 to 62 *ChanCenterFreq0* = 863.25

<span id="page-556-0"></span>This results in the following channel numbers and center frequencies for 863 MHz to 876 MHz shown in [Table D-8](#page-556-0) which SHALL be used for the 863 MHz - 876 MHz band:

#### **Table D-8 Channels and Center Frequencies for 863 MHz - 876 MHz**

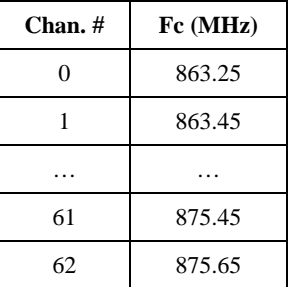

For the 915 MHz - 921 MHz band

*TotalNumChan* = 27

*ChanSpacing* = 0.2

*NumChan* goes from 0 to 26

*ChanCenterFreq0* = 915.35

<span id="page-556-1"></span>This results in the following channel numbers and center frequencies for 915 MHz to 921 MHz shown in [Table D-9,](#page-556-1)  which SHALL be used for the 915 MHz - 921 MHz band:

#### **Table D-9 Channels and Center Frequencies for 915 MHz - 921 MHz**

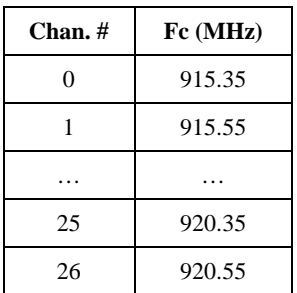

### D.10.2.1.3.2 Channel Pages

Four new channel pages are allocated, for European Sub-GHz FSK, using the existing 32-bit mechanism (5-bits of channel-page, 27-bits of channel-mask), spreading the channels across the 4 pages as follows:

- Channel Page Description
	- 28 863 MHz band, channels 0-26
	- 29 863 MHz band, channels 27-34, 62
	- 30 863 MHz band, channels 35-61 -- the "high-power band"
	- 31 915 MHz band, channels 0-26

### D.10.2.2 European Sub-GHz FSK RF Requirements

### D.10.2.2.1 **Receiver Requirements**

#### D.10.2.2.1.1 Standard Measurement Conditions

The Standard Measurement Conditions for all receiver requirements SHALL be:

- 139 byte packets (8 bytes Preamble  $+ 2$  byte SFD  $+ 2$  byte PHR  $+ 127$  byte PSDU)
- Receiver power measurements made at the antenna connector
- Packet Error Rate of less than 1%

The PHY RF requirements, when measured under these conditions, are intended to apply to a typical device rather than the worst sample of a batch.

#### D.10.2.2.1.2 Sensitivity Requirement

<span id="page-557-0"></span>Under the Standard Measurement Conditions, European Sub-GHz FSK devices SHALL meet a Reference Sensitivity as specified in [Table D-10.](#page-557-0)

#### **Table D-10 Receiver Reference Sensitivity Requirement**

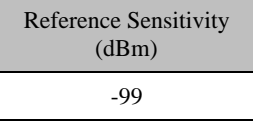

#### D.10.2.2.1.3 Co-channel Rejection Requirement

<span id="page-557-1"></span>Under the Standard Measurement Conditions, with the wanted signal at 20 dB above the Reference Sensitivity level in [Table D-10](#page-557-0) and with an interfering signal modulated with the same modulation as the wanted signal and on the same channel, European Sub-GHz FSK devices SHALL meet the co-channel rejection requirement at the level relative to the wanted signal level as specified in [Table D-11.](#page-557-1)

#### **Table D-11 Receiver Co-channel Rejection Requirement**

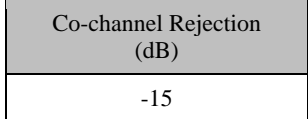

### D.10.2.2.1.4 Selectivity Requirements

<span id="page-558-2"></span>Under the Standard Measurement Conditions, with the wanted signal at 3 dB above the Reference Sensitivity level in [Table D-10](#page-557-0) and with an interfering signal modulated with the same modulation as the wanted signal; at the frequency offsets specified in [Table D-12](#page-558-2) below, European Sub-GHz FSK devices SHALL meet the selectivity requirements at a power level equal to the wanted signal plus the Level of Interferer as specified in [Table D-12.](#page-558-2)

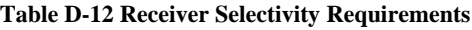

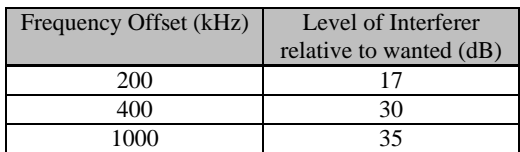

### D.10.2.2.1.5 Blocking Requirements

<span id="page-558-3"></span>Under the Standard Measurement Conditions, with the wanted signal at 3 dB above the Reference Sensitivity level in [Table D-10](#page-557-0) and with an unmodulated interfering signal at the specified frequency offsets specified in [Table D-13](#page-558-3) below, European Sub-GHz FSK devices SHALL meet the blocking requirements at a power level equal to the wanted signal plus the Level of Interferer as specified in [Table D-13.](#page-558-3)

#### **Table D-13 Receiver Blocking Requirements**

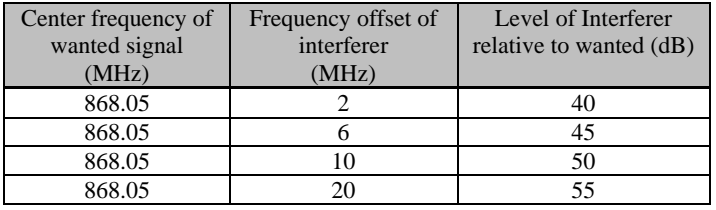

## D.10.2.2.2 **Receive Power Level (Rssi)**

<span id="page-558-0"></span>The receiver SHALL be capable of measuring the received power level (reported as the Rssi) of a packet (measured over any portion of the received packet), on a packet by packet basis over atleast the range defined in [Table D-14.](#page-558-0)

#### **Table D-14 Receive Power Measurement Range**

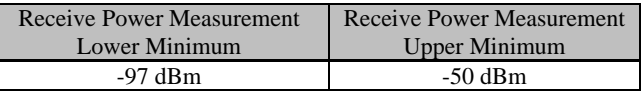

<span id="page-558-4"></span>The receiver SHALL be capable of measuring the received power with the step size and accuracy defined in [Table](#page-558-4)  [D-15.](#page-558-4)

#### **TableD-15 Receive Power Measurement Step Size and Accuracy**

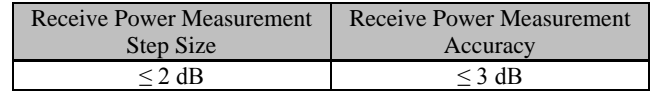

## D.10.2.2.3 **Transmitter Requirements**

#### D.10.2.2.3.1 Maximum Transmit Power

<span id="page-558-1"></span>The Regulated Maximum Transmit Allowable Power for European Sub-GHz FSK devices, in each of the channels, is as specified in [Table D-16.](#page-559-1)

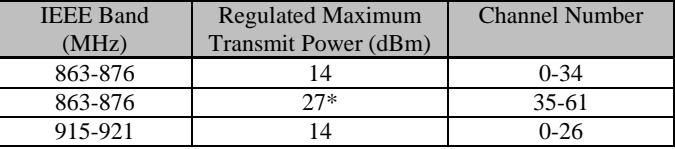

#### **Table D-16 Regulated Maximum Allowable Transmit Power**

<span id="page-559-1"></span>\* For the Great Britain Sub-GHz FSK Deployment the Maximum Transmit Power for all channels, per. requirement from DECC, SHALL be +14dBm.

#### D.10.2.2.3.2 Minimum Transmit Power

<span id="page-559-2"></span><span id="page-559-0"></span>The Minimum Transmit Power for European Sub-GHz FSK devices, for all the channels, SHALL be as specified in [Table D-17.](#page-559-2)

#### **Table D-17 Minimum Transmit Power**

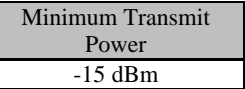

D.10.2.2.3.3 Transmit Power Step Size and Accuracy

┞

<span id="page-559-3"></span>The transmitter SHALL be capable of adjusting its transmit power over the range from the Minimum Transmit Power to the maximum power of the device or the maximum specified power, whichever is reached first, with the step size and accuracy specified in [Table D-18.](#page-559-3)

#### **Table D-18 Transmit Power Step Size and Accuracy**

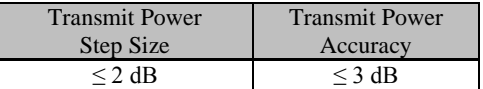

## **D.10.3 Channel Plan and Masks**

Given the PHY requirements above a total of 90 possible channels are available for European Sub-GHZ FSK deployment. However, depending on regional restrictions and/or considerations due to ER-GSM, alarm channels, etc. the number of usable channels for any specific country will be less and a mask SHALL be applied.

Due to interferers or restricted use in each of these bands Great Britain Sub-GHz FSK SHALL mask out the channels as indicated below in [Table D-19.](#page-560-0)

<span id="page-560-0"></span>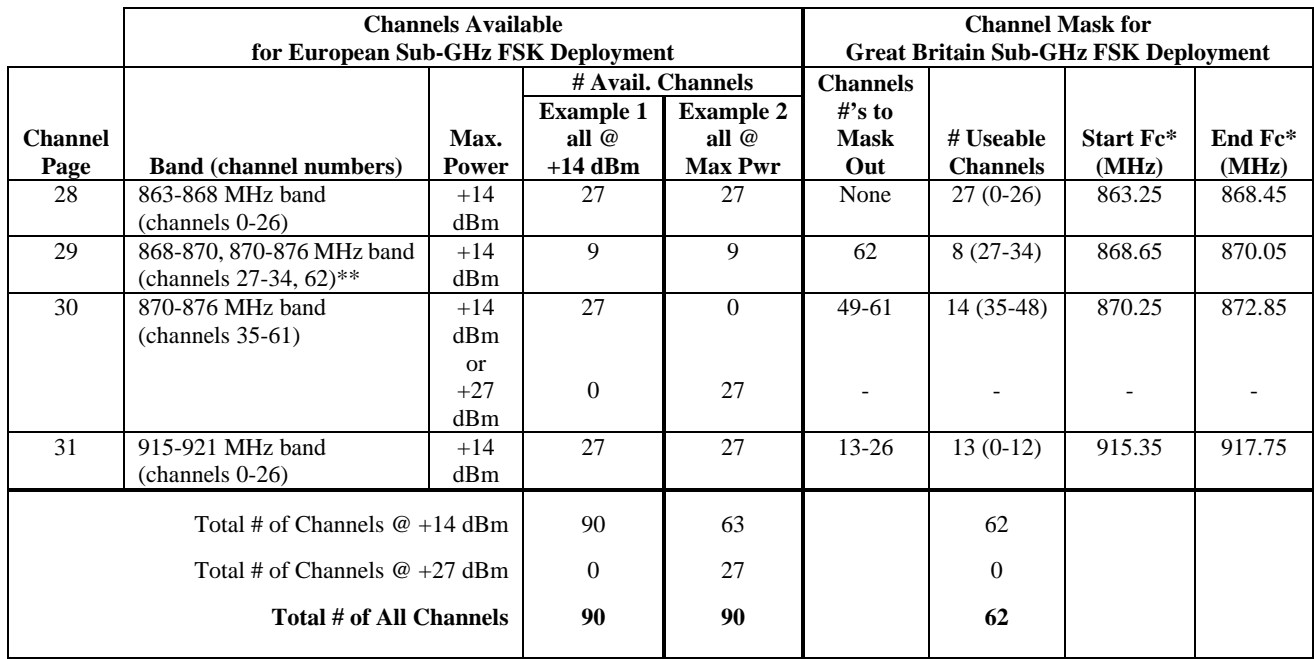

#### **Table D-19 Great Britain Sub-GHz FSK Channel Plan and Mask**

\*Fc spacing  $= 200$  kHz

\*\*While the alarm channels in this band may be restricted in other European countries, and therefore should be masked out, these channels are approved for use in UK per IR 2030 and EN 300-220 [\[B14\].](#page-37-0)

For example, the Channel Mask for Great Britain Sub-GHz FSK Deployment shown in [Table D-19](#page-560-0) results in the following channel page bit mask representations:

Channel PageBit Mask Representation

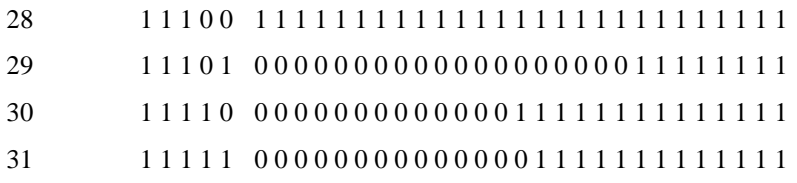

#### $D.11$ **European Sub-GHz FSK MAC Specification**

The European Sub-GHz FSK MAC SHALL utilize the same MAC used by the ZigBee PRO Network Stack. However, in order to meet the added requirements for sub-GHz use in the UK, several additional MAC capabilities SHALL also be supported. The functions of the additional capabilities are included below, along with the descriptions and requirements of each of the capabilities.

# **D.11.1 MAC Support for Duty Cycle Monitoring**

## D.11.1.1 Duty Cycle Monitoring Specific MAC Constants and PIB Attributes

The MAC Sublayer Constants required to support Duty Cycle Monitoring are given in [Table D-20.](#page-561-0)

<span id="page-561-0"></span>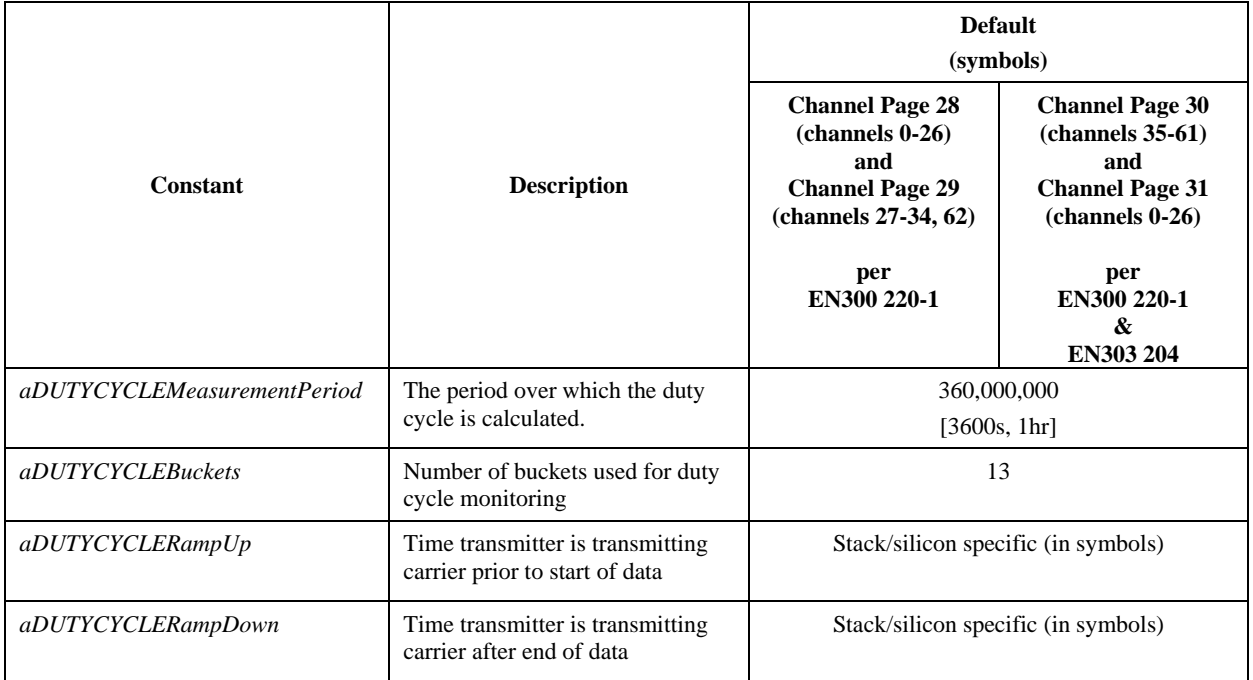

#### **Table D-20 Duty Cycle MAC Sublayer Constants**

<span id="page-561-1"></span>The MAC PIB Attributes required to support Duty Cycle Monitoring are given in [Table D-21.](#page-561-1)

#### **Table D-21 Duty Cycle MAC PIB Attributes**

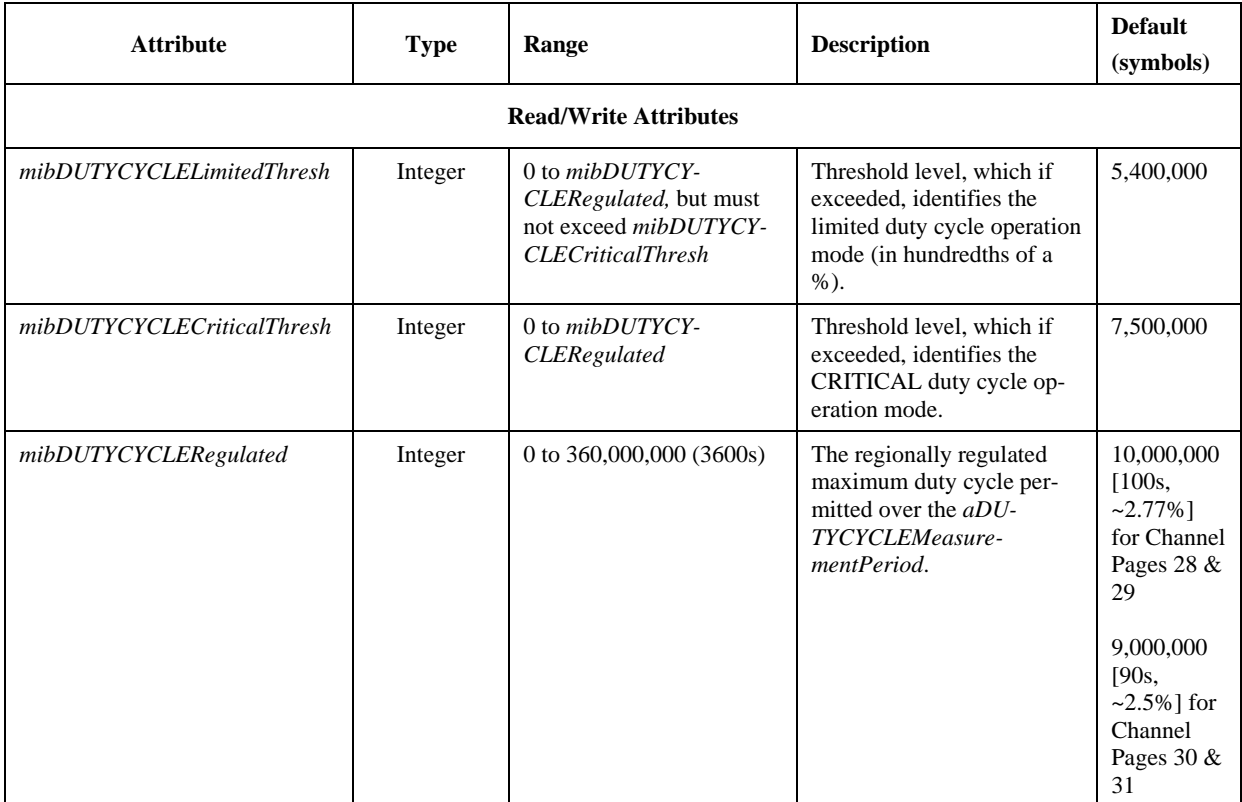

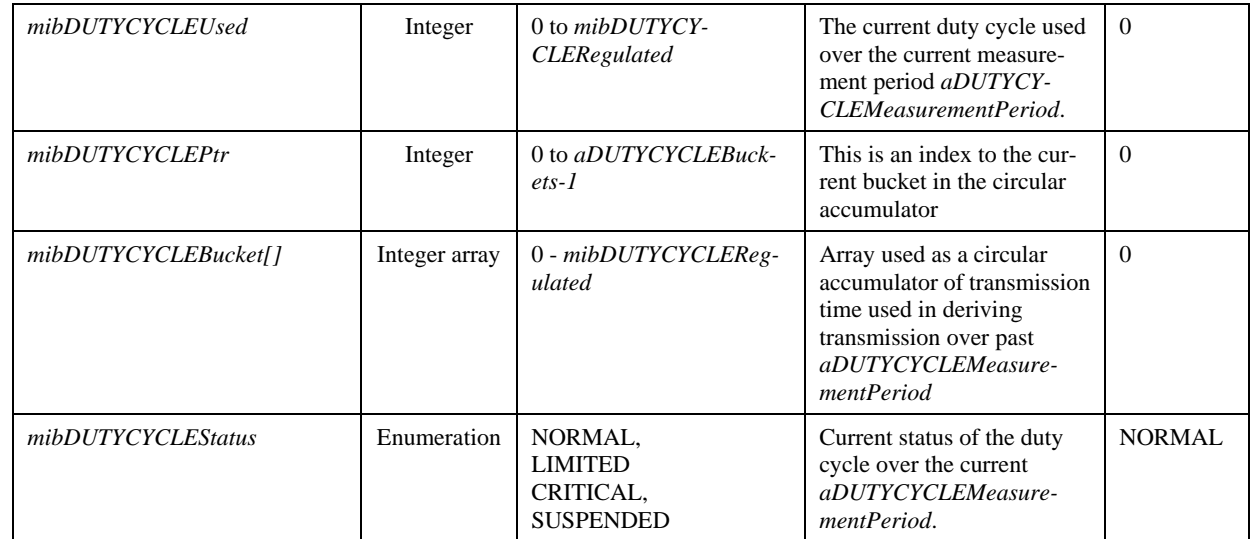

### D.11.1.2 Duty Cycle calculations over measurement period

The duty cycle is calculated as the total transmitted time over the measurement period, ie:

#### mibDUTYCYCLEUsed aDUTYCYCLEMeasurementPeriod %

The duty cycle is with respect to the last *aDUTYCYCLEMeasurementPeriod* prior to the current time.

## D.11.1.2.1 **Accumulating the Duty Cycle Used**

The duty cycle used is accumulated over the previous *aDUTYCYCLEMeasurementPeriod*, Accumulating over short periods and accumulating the sum over the previous N measurement periods the duty cycle is accurately and efficiently measured.

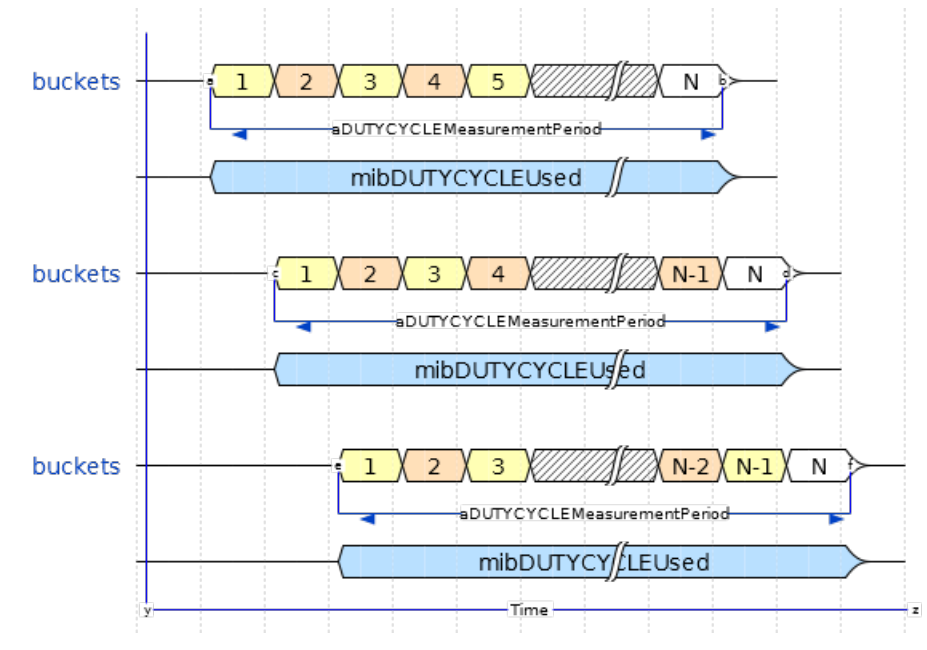

The number of accumulation buckets *aDUTYCYCLEBuckets*, that is chosen, has consequences on the accuracy and processing required. The following guidance is provided to:

- Reduce processing requirements
- Ensure it is not possible to exceed the duty cycle

In order to achieve these objectives it is suggested that the number of buckets is calculated by:

- Selecting a time period which is an integer factor of *aDUTYCYCLEMeasurementPeriod*
- Selecting *aDUTYCYCLEBuckets* such that:

$$
aDUTYCYCLEBuckets = \left(\begin{array}{c} aDUTYCYCLEMeasurementPeriod \\ time\ period \end{array}\right) + 1
$$

The consequences of the value *aDUTYCYCLEBuckets* are:

- The larger the number of time periods
	- o Higher resolution of duty cycle measurement
	- o Lower underutilized available transmission time available
	- o increased processing
- The smaller the number of time periods
	- o Lower resolution of duty cycle measurement
	- o Higher underutilized available transmission time available
	- o Reduced processing

#### D.11.1.2.1.1 Examples of Selecting Values for *aDUTYCYCLEBuckets*

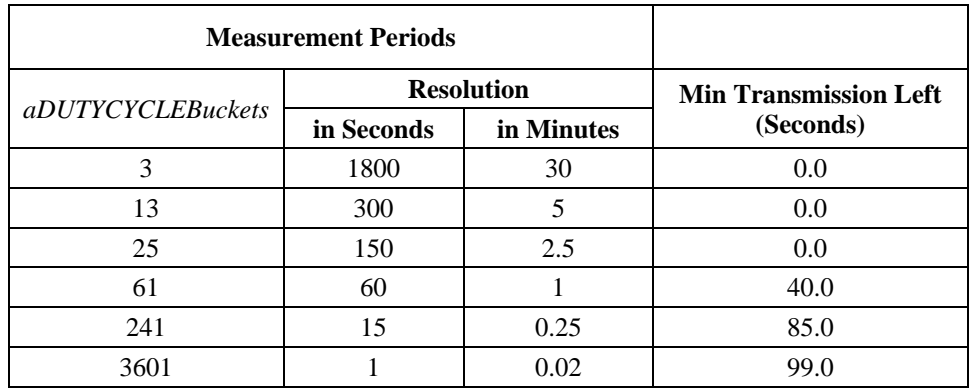

Assuming the oldest bucket is maxed out (lower of 100s or resolution) the table indicates the minimum time remaining of the 100s, until the measurement period is advanced at which point all the accumulated transmission in the oldest bucket will be freed.

There's a tradeoff to be made. Other algorithms can be used providing they can GUARANTEE that the maximum transmission in the measurement period is NEVER exceeded.

## D.11.1.3 DC\_CheckMode()

*This routine updates the mode based on the accumulated duty cycle usage.*

Parameters:

• NONE

Returns

• NONE

Method:

1. Set MLME-DUTY-CYCLE-MODE.indication

```
@startuml
title DC_CheckMode()
start
if (mibDUTYCYCLEUsed >= mibDUTYCYCLERegulated) then (yes)
: mibDUTYCYCLEStatus = SUSPENDED;
elseif (mibDUTYCYCLEUsed >= mibDUTYCYCLECriticalThresh) then (yes)
: mibDUTYCYCLEStatus = CRITICAL;
elseif (mibDUTYCYCLEUsed >= mibDUTYCYCLELimitedThresh) then (yes)
: mibDUTYCYCLEStatus = LIMITED;
else
: mibDUTYCYCLEStatus = NORMAL;
endif
stop
@enduml
```
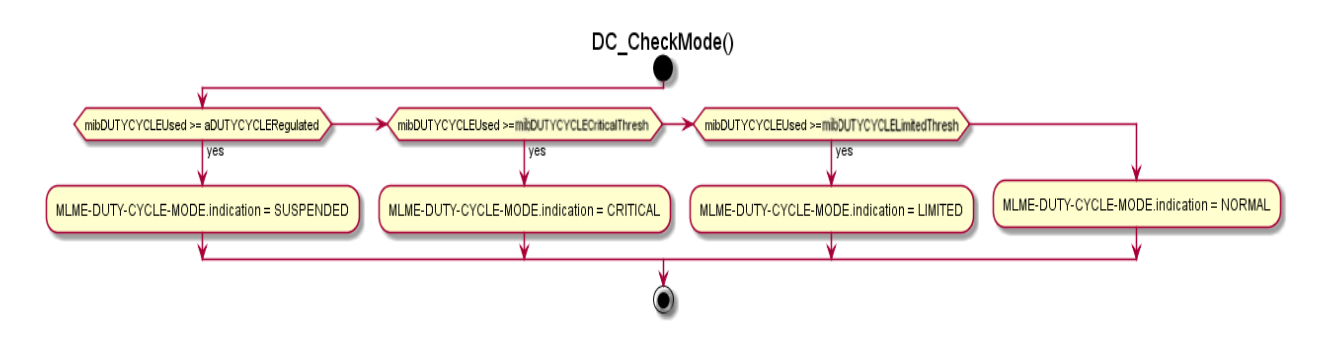

D.11.1.4 DC\_Bump Buckets

*This routine handles the sliding integrator at the start of each time period used in monitoring the duty cycle usage.*

Parameters:

• NONE

Returns

• NONE

Method:

- 1. Reduce the running total by the oldest bucket
- 2. Clear the oldest bucket
- 3. Update *mibDUTYCYCLEStatus* based on the running total
- 4. If the *mibDUTYCYCLEStatus* attribute has changed send a MLME-DUTY-CYCLE-MODE.indication containing the new *mibDUTYCYCLEStatus* value

D.11.1.5 Accumulate Transmit Time

*This routine adds the transmission time to the duty cycle usage.*

Parameters:

• symbolstransmitted - Number of symbols to add to the used transmission

Returns

• NONE

Method:

- 1. Add symbolstransmitted to the running total
- 2. Add symbolstransmitted to the current accumulation bucket
- 3. Update *mibDUTYCYCLEStatus* based on the running total
- 4. If the *mibDUTYCYCLEStatus* attribute has changed send a MLME-DUTY-CYCLE-MODE.indication containing the new *mibDUTYCYCLEStatus* value

### D.11.1.6 Duty Cycle Monitoring Primitives Accessed Through the MLME-SAP

To support duty cycle monitoring, as required for European Sub-GHz FSK, the following primitives are required.

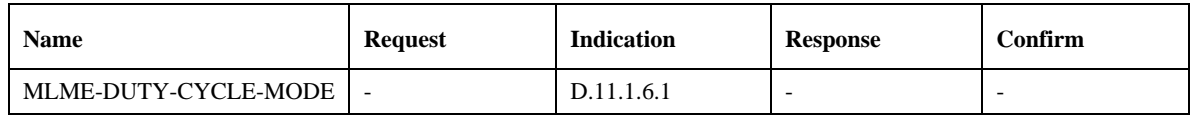

## D.11.1.6.1 **MLME-DUTY-CYCLE-MODE.indication**

<span id="page-565-0"></span>The MLME-DUTY-CYCLE-MODE.indication primitive notifies the next higher level which duty cycle mode the device is currently operating in (NORMAL, LIMITED, CRITICAL, or SUSPENDED).

#### D.11.1.6.2 **Semantics of the Service Primitive**

The semantics of the MLME-DUTY-CYCLE-MODE.indication primitive are as follows:

MLME-DUTY-CYCLE-MODE.indication (

Status

)

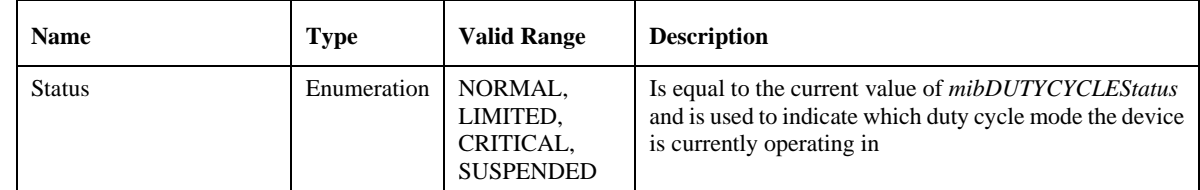

### D.11.1.6.3 **When Generated**

The MLME-DUTY-CYCLE-MODE.indication primitive indicates which duty cycle mode the device is currently operating in, (NORMAL, LIMITED, CRITICAL, or SUSPENDED) and is generated when the value of *mibDU-TYCYCLEStatus* changes*.*

## D.11.1.6.4 **Duty Cycle Operating Modes**

A MLME-DUTY-CYCLE-MODE.indication with the Status parameter set to NORMAL indicates that messages can be transmitted at the MAC layer and that the MAC queue is enabled and existing messages already in the MAC queue will be transmitted normally (subject to normal checking).

A MLME-DUTY-CYCLE-MODE.indication with the Status parameter set to LIMITED indicates that the Normal Operation Duty Cycle limit has been exceeded. Messages can be transmitted at the MAC layer and the MAC queue is enabled. Existing messages already in the MAC queue will be transmitted normally, however action may be taken, by the higher layers as a result of the notification by the MAC of entering the LIMITED mode, to reduce the duty cycle to prevent the interface from reaching the CRITICAL mode

A MLME-DUTY-CYCLE-MODE.indication with the Status parameter set to CRITICAL indicates that the Limited Operation Duty Cycle limit has been exceeded. Messages can be transmitted at the MAC layer and the MAC queue is enabled. Existing messages already in the MAC queue will be transmitted normally; however action may be taken, by the higher layers as a result of the notification by the MAC of entering the CRITICAL mode, to reduce the duty cycle to prevent the interface from reaching the SUSPENDED mode.

A MLME-DUTY-CYCLE-MODE.indication with the Status parameter set to SUSPENDED indicates that no more messages SHALL be transmitted at the MAC layer until an MLME-DUTY-CYCLE-MODE.indication is received with the Status parameter set to other than SUSPENDED. Each message in the MAC queue will be returned to the higher layer with a MCPS-DATA.confirm and a status of DUTY\_CYCLE\_EXCEEDED.

# **D.11.2 MAC Support for Listen Before Talk (LBT)**

The MAC Sublayer Constants required to support LBT, due to regulatory limits, are given in [Table D-22.](#page-566-0) The data rate for the European Sub-GHz FSK PHY is 100 kbps, giving a symbol period of  $10\mu$ S. The values for the constants given below are given in both units of symbol periods and their corresponding time.

<span id="page-566-0"></span>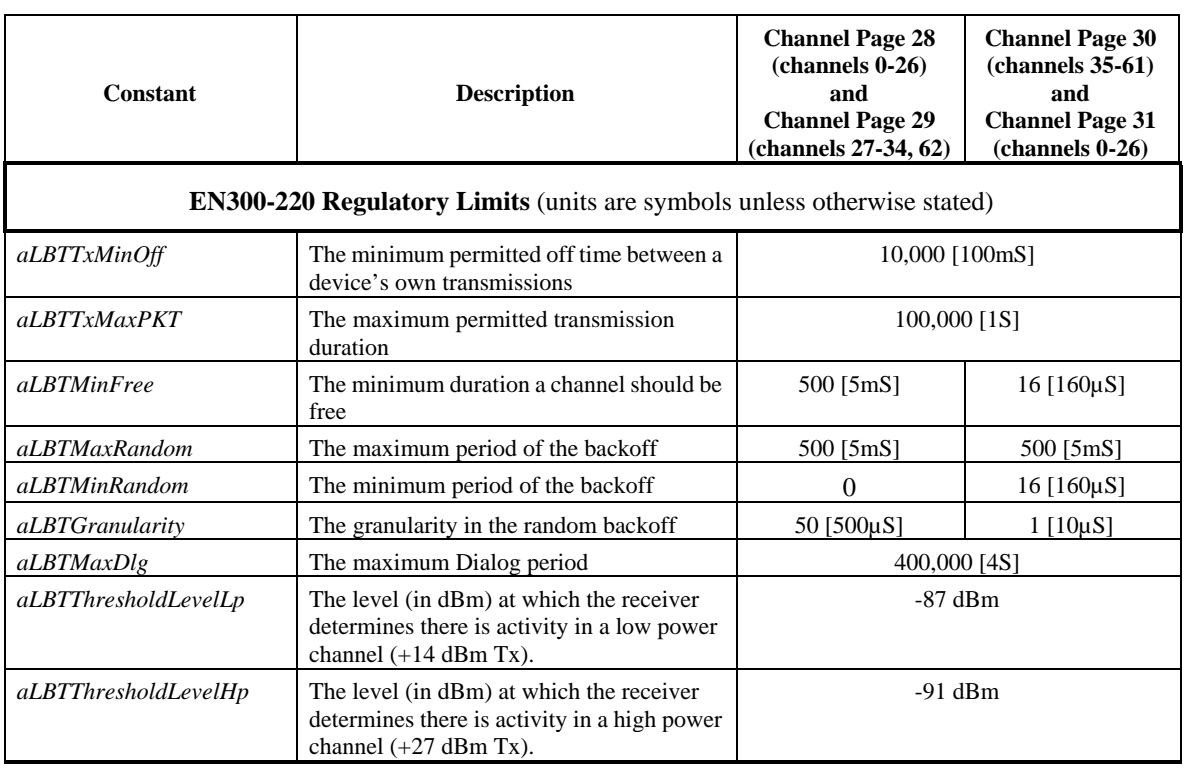

### **Table D-22 LBT MAC Sublayer Constants – Regulatory**

*NOTE: The UK have adopted the same values for ALL channel pages as defined for pages 28 & 29, Other regions may use different values for pages 30 & 31 which as yet have not been defined or verified.*

By enabling LBT, as defined in EN 300-220 [\[B14\],](#page-37-0) a device may increase its operational duty cycle from as low as  $0.1\%$  to  $\sim$  2.5-2.7% (depending on the channel selected), which allows for support of increased traffic (messaging) from each device on a network.

EN 300-220 [\[B14\]](#page-37-0) that, in order to transmit, a device MUST WAIT until the channel is clear before monitoring the channel for at least *aLBTMinFree* and, if no traffic is seen, it may start transmitting. Otherwise it has to start the channel assessment again (with an additional random backoff).

In practice this means taking the following steps to determine if a device can transmit:

- 1. Wait until the channel becomes clear the measured RSSI on the channel is below *aLBTThresholdLevelLp* or *aLBTThresholdLevelHp*, depending on whether the channel uses high power or low power devices (see [Table D-22\)](#page-566-0)
- 2. Wait for *aLBTMinRandom* duration and then select a RANDOM time between zero and *aLBTMaxRandom,* with a granularity of *aLBTGranularity*
- 3. Listen to channel for *aLBTMinFree* + RANDOM (as selected in step 2), if channel is not free in this period then go to step 1
- 4. If the channel was free for the period in step 3 then start the transmission and return with status *LBTrcOk, otherwise* go to step 1.

Note(s):

- 1. If the channel does not become free within the time-out period *aLBTTimeout,* the transmission will not be started and it will return with error *LBTrcLBTBsy.*
- 2. During testing it has been decided to add a random backoff to the first attempt to access the channel to reduce the chance of collisions due to multiple devices and higher traffic than alternative implementations would see.

LBT is an attempt to provide reasonable access to the channel. In addition the *aLBTTxMinOff* hold off ensures no device can ever get 100% of the channel.

The following sections describe an LBT mechanism which meets the requirements for the 863-870 MHz, 870-876 MHz & 915-921MHz bands as defined in EN 300-220 [\[B15\]](#page-38-0) and EN 303-204 [\[B16\].](#page-38-1)

### D.11.2.1 LBT Specific MAC Constants and PIB Attributes - Implementation

The MAC Sublayer Constants required to support LBT implementation are given in [Table D-23.](#page-567-0) The data rate for the European Sub-GHz FSK PHY is 100 kbps, giving a symbol period of 10µS. The values for the constants given below are given in both units of symbol periods and their corresponding time.

<span id="page-567-0"></span>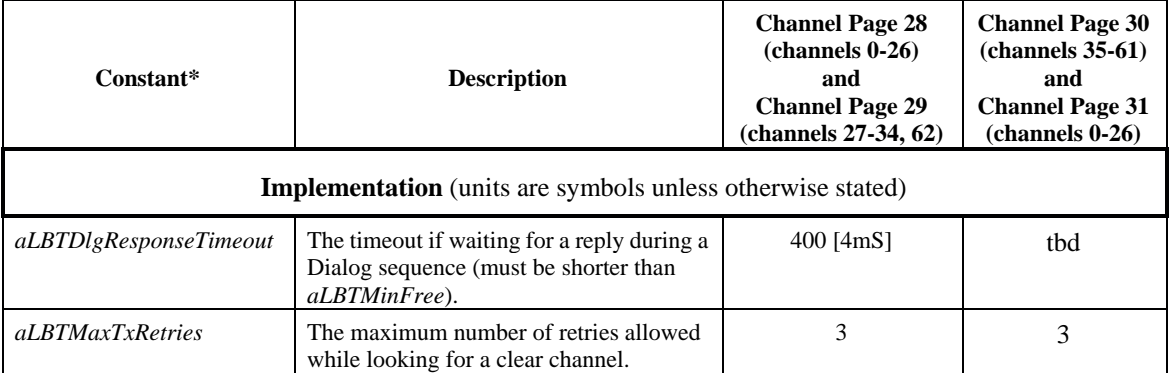

#### **Table D-23 LBT MAC Sublayer Constants – Implementation**

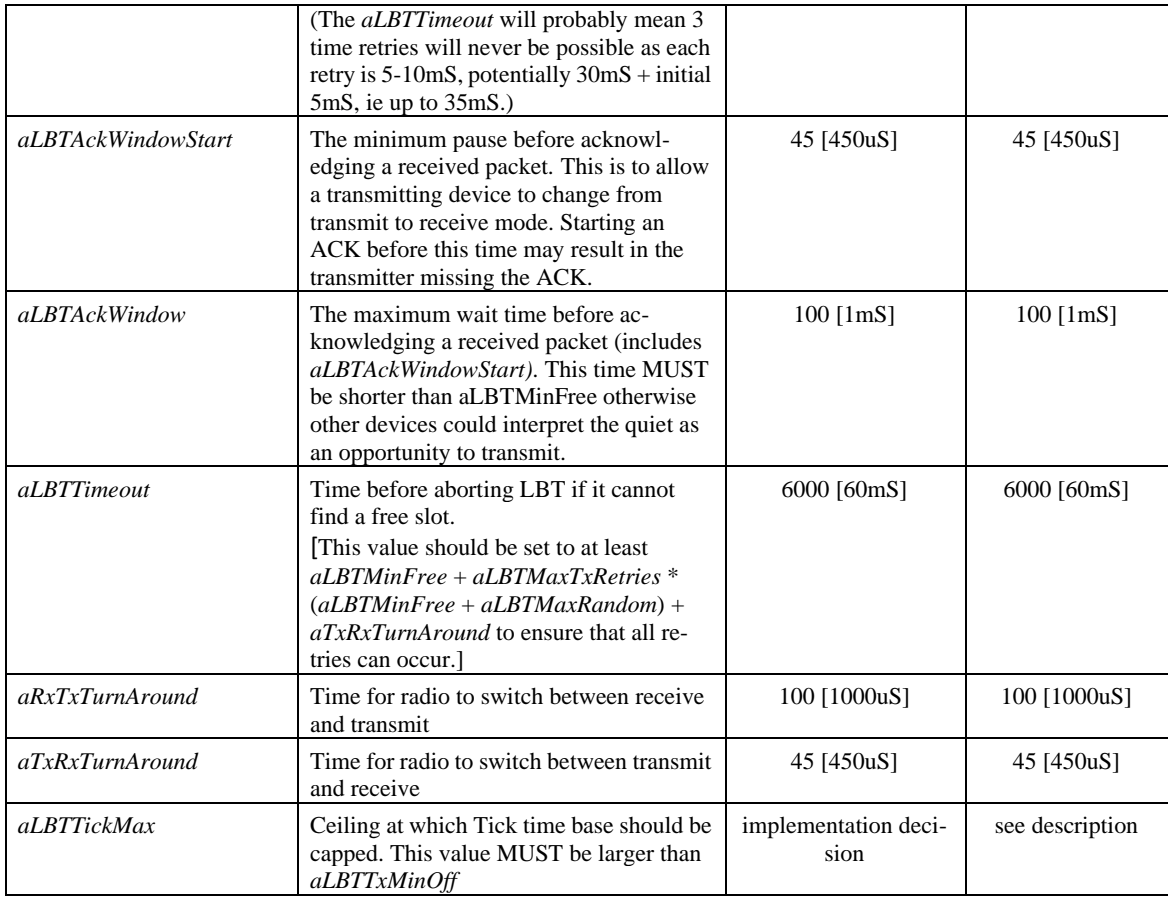

*NOTE: The UK have adopted the same values for ALL channel pages as defined for pages 28 & 29, Other regions may use different values for pages 30 & 31 which as yet have not been defined or verified.*

<span id="page-568-0"></span>The MAC PIB Attributes required to support LBT implementation are given in [Table D-24.](#page-568-0)

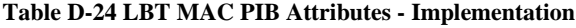

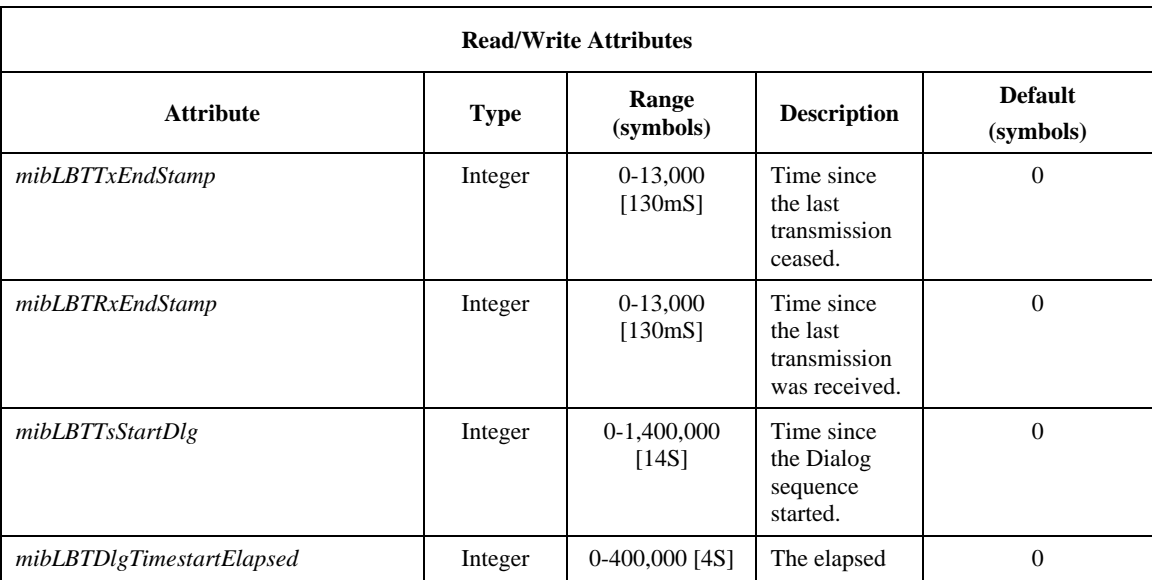

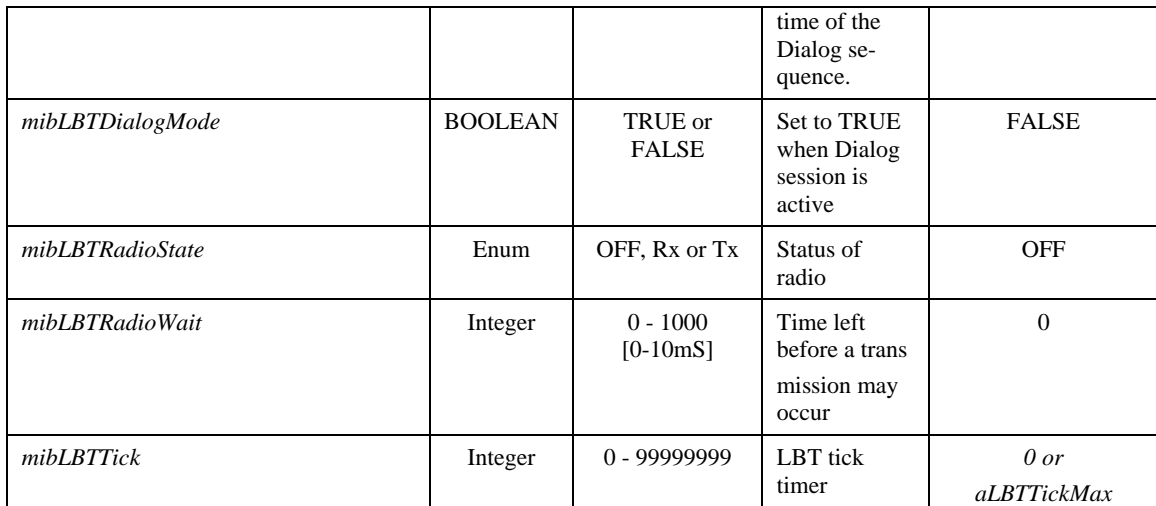

## D.11.2.2 LBT Compliance when Changing Between Transmit/Receive Mode

In order for devices to operate within the LBT regulatory parameters and operate in a manner that will be interoperable and minimize collisions it is required that strict timing requirements are met when changing from one mode to another, The following diagram details these requirements:

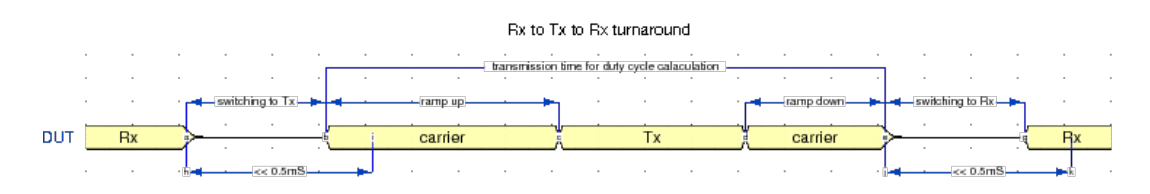

**Rx to Tx** - When the device is in listening mode and wishes to transmit it should switch from Rx to Tx mode and start transmitting either the carrier or the data portion such that other devices will detect the device is transmitting within *aRxTxTurnAround*, and SHALL account for propagation delays and like.

**Tx to Rx** - When the device is in transmit mode and switches to receive mode it should switch from Tx to Rx mode and start listening within *aTxRxTurnAround*, and SHALL account for propagation delays and like.

## D.11.2.3 LBT and ACK Timing

In order to comply with LBT rules and minimize time and energy the ACK should be sent in accordance with the strict timing as shown in the following diagram:

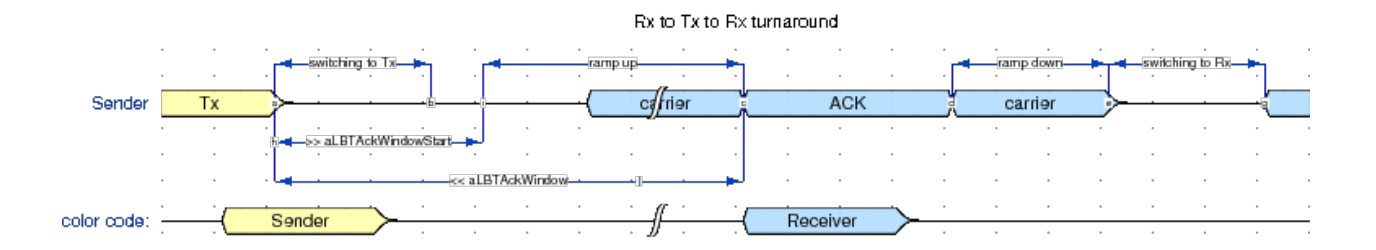

If the receiver is to ACKnowledge the packet at the end of the transmission the receiver changes its radio to transmit and transmits the ACK. It is essential that the receiver does not:

- Attempt to transmit the ACK until at least *aLBTAckWindowStart* after receiving the request
- SHALL start the ACK transmission before *aLBTAckWindow*
- Return to Rx mode after transmitting the ACK

### D.11.2.4 LBT Routines

The routines can be used for any of the LBT sub-bands and are used to illustrate how duty cycle and listen before talk (LBT) can be implemented.

<span id="page-570-0"></span>The return/error codes for all LBT routines are given in [Table D-25.](#page-570-0)

| #              | <b>Description of Code</b>                                    |
|----------------|---------------------------------------------------------------|
| $\Omega$       | <b>Success</b>                                                |
| 1              | LBT timeout                                                   |
| $\mathfrak{D}$ | Maximum LBT retries limit reached                             |
| 3              | Maximum Tx retries limit reached                              |
| $\overline{4}$ | Tx timeout                                                    |
| 5              | R <sub>x</sub> timeout                                        |
| 6              | Valid ACK received                                            |
| 7              | ACK transmission failed (missed the window to transmit)       |
| 8              | Invalid message received                                      |
| 99             | Single transmission exceeded                                  |
| 100            | Transmissions have exceeded the maximum rate in the last hour |
|                |                                                               |

**Table D-25 LBT Routines Return Codes**

The following are the main and auxiliary routines required to support LBT.

The **LBT\_ACK** and **LBT\_TX** routines describe how the transmit time, due to any type of transmission (ACK, MAC, etc.), gets accumulated in *mibDUTYCYCLEUsed*. They do not however describe how transmit time more than an hour old gets decremented from *mibDUTYCYCLEUsed.*

## D.11.2.4.1 **LBT\_Tick()**

*This routine is used to read the LBT timebase whose resolution is symbols (ie 10uS units).*

Parameters:

• NONE

Returns

• Current value of *mibLBTTick*

Method:

1. Return contents of *mibLBTTick*

### D.11.2.4.2 **LBT\_TickReset()**

*This routine resets the LBT timebase.*

Parameters:

• NONE

Returns

• NONE

Method:

1. Set *mibLBTTick* = 0

### D.11.2.4.3 **LBT\_TickIncrement()**

*This routine increments the LBT timebase and is typically invoked by an interrupt whose period is either a symbol or a multiple eg 8 for a byte (using higher increments can reduce interrupt overhead).*

Parameters:

• incr – increment

Returns

• NONE

Method:

1.  $mibLBTTick == incr$ 

### D.11.2.4.4 **LBT\_TickExhaust()**

*This routine expires the LBT timebase and is typically called during the initialization of the stack.This ensures that the device does not have to wait (other than the aLBTMinOff) for the first transmission. Sleepy devices that have not transmitted for a significant time can also call this to ensure they are able to transmit asap.*

Parameters:

• NONE

Returns

• NONE

Method:

1. Set *mibLBTTick* = *aLBTTickMax*

### D.11.2.4.5 **LBT\_Backoff()**

*This routine addresses Requirements - EN 300 220-1 :: [9.2.2]*

Parameters:

• NONE

Returns:

• A random time period in symbols

Method:

1. Generate a random period from *aLBTMinRandom* to *aLBTMaxRandom,* with a granularity of *aLBTGranularity*.

## D.11.2.4.6 **LBT\_ACK()**

*This routine addresses Requirements - EN 300 220-1 :: [3.1], [7.10], [9.2], [9.2.4], [9.2.5], [9.2.5.2.3]*

Parameters:

• NONE

#### Returns:

• Status

Local variables:

- timeout used in determining if ACK fails to be transmitted before the end of the ACK window
- aPPDUs number of symbols required to transmit ACK

#### Method:

To transmit an ACK it is necessary to:

- 1. Set timeout = **LBT\_Tick()** + *aLBTAckWindow*
- 2. Call **LBT\_RadioTx(***aLBTAckWindowStart***)** to Switch radio to transmit and delay to start of ACK window
- 3. Calculate the number of symbols required to be transmitted, ie set aPPDUs  $= 8*$  packet size (bytes) + *aDUTYCYCLERampUp* + *aDUTYCYCLERampDown*
- 4. Check the total hourly transmission time will not be exceeded, ie (*mibDUTYCYCLEUsed* plus aPPDUs) is less than *aLBTTxMaxPeriod*
	- a. If it would exceed the hourly limit, then switch radio to Rx, and return error *LBTrcTx-ToMax*
- 5. Check that the transmitter will not be transmitting beyond the maximum time allowed for a single transmission, ie aPPDUs is less than *aLBTTxMaxPKT*
	- a. If it would exceed the time allowed for a single transmission, then switch radio to Rx, ie call **LBT\_RadioRx()** and return error *LBTrcTxToPkt*
- 6. While ( ! **LBT\_RadioReady()**){/\*wait\*/}//Wait for radio to be ready to transmit
- 7. If *aLBTAckWindow* time has elapsed since the last bit was received, ie if (*mibLBTRxEndStamp* + *aLBTAckWindow*) is less than **LBT\_Tick()**
	- a. Change radio to receive
	- b. Return with error code *LBTrcAckTo*
- 8. Transmit the ACK PPDU normal 802.15.4 raw transmit code
- 9. Change radio to receive
- 10. Increment *mibDUTYCYCLEUsed* by aPPDUs
- 11. Return *LBTrcOk*

### D.11.2.4.7 **LBT\_LBT()**

*This routine addresses Requirements - EN 300 220-1 :: [7.10], [8.2], [9.1], [9.2], [9.2.2]*

Parameters:

timeout

Returns:

• Error Code or Success Code

Local variables:

timeout

#### Method:

To determine if a transmission can be initiated it is necessary to:

- 1. Set timeout to **LBT**  $Tick()$  + timeout
- 2. If the radio is not in Rx mode then set radio to Rx mode
- 3. Wait until the last transmission was at least *aLBTTxMinOff* earlier, i.e. *mibLBTTxEndStamp* plus *aLBTTxMinOff* minus *aLBTMinFree is less than or equal to current tick time* **LBT\_Tick()**
- 4. Set count to 0
- 5. Wait for radio to be ready to receive
- 6. While (count ≤ *aLBTMaxTxRetries AND timeouttimer < aLBTTimeout)*
	- a. Check if channel is busy for (*aLBTMinFree* plus **LBT\_Backoff()**) symbols
	- b. If channel has been quiet for the entire period, then turn on the transmitter and exit, ie call LBT\_RadioTx(0) and return with status *LBTrcOk*
	- c. Increment count by 1
	- d. Go back to Step 6
- 7. If *aLBTMaxTxRetries* is exceeded return status *LBTrcLBTMax*
- 8. Return status *LBTrcLBTBsy*

### D.11.2.4.8 **LBT\_TX() (to be included as part of regular TX operation)**

*This routine addresses Requirements - EN 300 220-1 :: [3.1], [7.10], [8.2], [9.1], [9.2], [9.2.2], [9.2.5]*

Parameters:

- Message to be transmitted, PPDU
- TxTimeOut time period in which the transmitter should have been able to transmit a message

#### Returns:

• Error Code or Success Code

Local variables:

- count error counter
- dPPDUs number of symbols required to transmit data

#### Method:

To transmit a data packet (PPDU) it is necessary to obey the LBT requirements, i.e.:

- 1. If the radio is not on then switch it on in receive mode
- 2. Calculate the number of symbols required to transmit: ie dPPDUs = 8\*packet size (bytes) + *aDUTYCYCLERampUp* + *aDUTYCYCLERampDown*
- 3. Ensure the total hourly transmission time will not be exceeded, i.e. (*mibDUTYCYCLEUsed*+dPPDUs less than *aLBTTxMaxPeriod)*
	- a. If it would, then return error *LBTrcTxToMax*
- 4. Check that the transmitter will not be transmitting beyond the maximum time allowed for a single transmission, i.e. dPPDUs less than *aLBTTxMaxPKT*
	- a. If it would, then return error *LBTrcTxToPkt*

*[When/if DIALOG mode is defined Check DIALOG]*

- 5. Determine if channel is clear
	- a. Perform LBT assessment as described in **LBT\_LBT()**
	- b. If channel is quiet, then exit returning *LBTrcBsy*
- 6. If TxTimeOut exceeded, return *LBTrcTxTo*
- 7. Recheck that the total hourly transmission time will not be exceeded, i.e. (*mibDUTYCYCLEUsed*+dPPDUs less than *aLBTTxMaxPeriod)*
	- a. If it would, then switch radio back to Rx and return error *LBTrcTxToMax*
- 8. Wait for radio to stabilize
- 9. Transmit the data packet PPDU normal 802.15.4 raw transmit code
- 10. Turn off the transmitter and enable the receiver
- 11. Reset the counter for *mibLBTTxEndStamp* to zero
- 12. If not in Dialog mode reset the tick counter. All timing is relative to the start of transmission after LBT unless in Dialog mode, in which case it is relative to the first transmission in the Dialog sequence.
- 13. Add dPPDUs to *mibDUTYCYCLEUsed*
- 14. Wait to see if an ACK is received (should start receiving ACK before *aLBTAckWindow)*
- 15. If an ACK is returned then return *LBTrcOk*

## D.11.2.4.9 **LBT\_RX()**

*This routine addresses Requirements - EN 300 220-1 :: [9.2.4], [9.2.5]*

#### Parameters:

• RxTimeOut – time period after which the receiver should abort if no message is being received

Returns:

- Status Code
- A PPDU message if successful

Local variables:

timeout

#### Method:

Listens for valid messages and then returns either due to a RxTimeOut, valid ACK or message received

- 1. Ensure radio is in receive mode, i.e. call **LBT\_RadioRx()**
- 2. Listen for message normal 802.15.4 raw receive code
	- a. If RxTimeOut exceeded and no message being received then return with *LBTrcRxTo*
- 3. Message received, reset the counter for *mibLBTRxEndStamp* to **LBT\_Tick()**
- 4. Verify message, (crc, addressed to me or unicast or multicast)
- 5. If message is a valid ACK them return *LBTrcAck*
- 6. If message is invalid and time still left to receive another message Go to Step 2
	- a. Otherwise return *LBTrcRxInv*

7. If packet should be acknowledged Call **LBT\_ACK()** and return its return code, otherwise return *LBTrcOk*

## D.11.2.4.10 **LBT\_RadioRx()**

*This routine puts the radio in Receive mode. If the radio is off it's necessary to delay use till it switches on, if it needs to change from Tx to Rx then it will have to settle changing mode, additionally an alternative delay could be requested and this will be used if its larger than delay due to state change.*

Parameters:

• delay - alternative waiting time - pass 0 for no alternative delay

Returns:

• NONE

Method:

- 1. If radio is off
	- a. Turn radio on
	- b. Set *mibLBTRadioWait* to **LBT\_Tick()**
	- c. Add largest of *aRxOnTime* or delay to *mibLBTRadioWait*
- 2. Else if *mibLBTRadioState* is Tx
	- a. Switch radio to Rx
	- b. Set *mibLBTRadioWait* to **LBT\_Tick()**
	- c. Add largest of *aTxRxTurnAround* or delay to *mibLBTRadioWait*
- 3. Else if *mibLBTRadioState* is Rx
	- a. If delay > 0 then set *mibLBTRadioWait* to **LBT\_Tick()**+delay
- 4. Set *mibLBTRadioState* to Rx

## D.11.2.4.11 **LBT\_RadioTx()**

*This routine puts the radio in Transmit mode. If the radio is off its necessary to delay use till it switches on, if it needs to change from Rx to Tx then it will have to settle changing mode, additionally an alternative delay could be requested and this will be used if its larger than delay due to state change.*

Parameters:

delay - Alternative waiting time, eg LBT ACK window start, pass 0 for no alternative delay

Returns:

• NONE

Method:

- 1. If radio is off
	- a. Turn radio on and to Tx
	- b. Set *mibLBTRadioWait* to **LBT\_TICK()**
	- c. Add largest of *aRxOnTime* or delay to *mibLBTRadioWait*
- 2. Else if *mibLBTRadioState* is Rx
	- a. Switch radio to Tx
- b. Set *mibLBTRadioWait* to **LBT\_TICK()**
- c. Add largest of *aRxTxTurnAround* or delay to *mibLBTRadioWait*
- 3. Else if *mibLBTRadioState* is Tx
	- a. If delay > 0 then set *mibLBTRadioWait* to **LBT\_TICK()** + delay
- 4. Set *mibLBTRadioState* to Tx

### D.11.2.4.12 **LBT\_ RadioReady()**

*This routine checks the radio is ready after being powered on or/changed mode.*

#### Parameters:

• NONE

#### Returns:

- $\bullet$  0 not ready
- 1 Radio is ready to use

#### Method:

- 1. If *mibLBTRadioWait* is greater than or equal to **LBT\_TICK()** then set *mibLBTRadioWait* to 0
- 2. If *mibLBTRadioWait* is equal to 0 then return 1
- 3. Return 0

#### D.11.2.4.13 **LBT\_ RadioOff()**

*This routine turns the radio off.*

Parameters:

• NONE

Returns:

• NONE

Method:

- 1. If radio is on then turn it off
- 2. Set *mibLBTRadioState* to OFF

### D.11.2.5 Consequence of LBT on devices

LBT and the *aLBTTxMinOff* have many side effects. The following describes some of the potential scenarios:

Scenario1 - Normal sequence assuming non Dialog mode

- 1. The initiator sends request after performing LBT on channel
- 2. The responder MAC ACK's the request
- 3. Depending on when the responder last transmitted it will not be able to respond until *aLBTMinFree*  to *aLBTMinOff* symbols
- 4. The responder waits for a clear channel and then transmits to the initiator
- 5. The initiator immediately responds with a MAC ACK
- 6. If the initiator wishes to send another request it depends on when the initiator last transmitted as to when it will be able to send another request. The time in which the initiator will be able to send another request is somewhere between *aLBTMinFree* and *aLBTMinOff* symbols.
- 7. If the initiator is sending another message go to step 1

### D.11.2.6 Notes on LBT

• On reception of a packet a device can immediately ACK the packet only delaying long enough to allow the originating device to switch to receive mode (ie *aLBTAckWindowStart*)

# **Annex E OPERATING NETWORK MANAGER AS NETWORK CHANNEL MANAGER FOR INTERFERENCE REPORTING AND RESOLUTION**

**Prerequisites:** Devices shall limit their operations to channels within their current PHY (i.e. 868/915 MHz or 2450 MHz). Commands including channels outside the band shall be ignored.

A single device can become the Network Channel Manager. This device acts as the central mechanism for reception of network interference reports and changing the channel of the network if interference is detected. The default address of the network manager is the coordinator, however this can be updated by sending a Mgmt\_NWK\_Update\_req command with a different short address for the network channel manager. The device that is the Network Channel Manager shall set the network manager bit in the server mask in the node descriptor and shall respond to System\_Server\_Discovery\_req commands.

Each router or coordinator is responsible for tracking transmit failures using the TransmitFailure field in the neighbor table and also keeping a NIB counter for total transmissions attempted. A device that detects a significant number of transmission failures may take action to determine if interference is a cause. The following steps are an example of that procedure:

- i. Conduct an energy scan on all channels within the current PHY. If this energy scan does not indicate higher energy on the current channel then other channels, no action is taken. The device should continue to operate as normal and the message counters are not reset. However, repeated energy scans are not desirable as the device is off the network during these scans and therefore implementations should limit how often a device with failures conducts energy scans.
- ii. If the energy scan does indicate increased energy on the channel in use, a Mgmt\_NWK\_Update\_notify should be sent to the Network Manager to indicate interference is present. This report is sent as an APS Unicast with acknowledgement and once the acknowledgment is received the total transmit and transmit failure counters are reset to zero.
- iii. To avoid a device with communication problems from constantly sending reports to the network manager, the device should not send a Mgmt\_NWK\_Update\_notify more than 4 times per hour.

Upon receipt of a Mgmt\_NWK\_Unsolicited\_Enhanced\_Update\_notify message, the network manager must evaluate if a channel change is required in the network. The specific mechanisms the network manager uses to decide upon a channel change are left to the implementers. It is expected that implementers will apply different methods to best determine when a channel change is required and how to select the most appropriate channel. The following is offered as guidance for implementation.

The network manager may do the following:

- i. Wait and evaluate if other reports from other devices are received. This may be appropriate if there are no other failures reported. In this case the network manager should add the reporting device to a list of devices that have reported interference. The number of devices on such a list would depend on the size of the network. The network manager can age devices out of this list.
- ii. Request other interference reports using the Mgmt\_NWK\_Update\_req command. This may be done if other failures have been reported or the network manager device itself has failures and a channel change may be desired. The network manager may request data from the list of devices that have reported interference plus other randomly selected routers in the network. The network manager should not request an update from the device that has just reported interference since this data is fresh already.
- iii. Upon receipt of the Mgmt\_NWK\_Update\_notify, the network manager shall determine if a channel change is required using whatever implementation specific mechanisms are considered appropriate. The network manager device with just one channel allowed in the *apsChannelMask* parameter must not issue the Mgmt\_Nwk\_Update\_Req command to request other devices to change the current channel. However, the network manager may report channel quality issues to the application.
- iv. If the above data indicate a channel change should be considered, the network manager completed the following:
- v. Select a single channel based on the Mgmt\_NWK\_Update\_notify based on the lowest energy. This is the proposed new channel. If this new channel does not have an energy level below an acceptable threshold, a channel change should not be done. Additionally, a new channel shall not belong to a PHY different from the one on which a network manager is operating now.
- vi. Prior to changing channels, the network manager should store the energy scan value as the last energy scan value and the failure rate from the existing channel as the last failure rate. These values are useful to allow comparison of the failure rate and energy level on the previous channel to evaluate if the network is causing its own interference.
- vii. The network manager should broadcast a Mgmt\_NWK\_Update\_req notifying devices of the new channel. The broadcast shall be to all devices with RxOnWhenIdle equal to TRUE. The network manager is responsible for incrementing the *nwkUpdateId* parameter from the NIB and including it in the Mgmt\_NWK\_Update\_req. The network manager shall set a timer based on the value of *apsChannelTimer* upon issue of a Mgmt\_NWK\_Update\_req that changes channels and shall not issue another such command until this timer expires. However, during this period, the network manager can complete the above analysis. However, instead of changing channels, the network manager would report to the local application using Mgmt\_NWK\_Update\_notify and the application can force a channel change using the Mgmt\_NWK\_Update\_req.

Upon receipt of a Mgmt\_NWK\_Update\_req with a change of channels, the local network manager shall set a timer equal to the *nwkNetworkBroadcastDeliveryTime* and shall switch channels upon expiration of this timer. Each node shall also increment the *nwkUpdateId* parameter and also reset the total transmit count and the transmit failure counters.

For devices with RxOnWhenIdle equals FALSE, any network channel change will not be received. On these devices or routers that have lost the network, an active scan shall be conducted on the *apsChannelMask* list in the APS IB using the extended PANID to find the network. If the extended PANID is found on different channels, the device should select the channel with the higher value in the *nwkUpdateId* parameter. If the extended PANID is not found using the *apsChannelMask* list, a scan should be completed using all channels within the current PHY.

# **Annex F USAGE OF MULTIPLE FREQUENCY BANDS**

#### $F.1$ **Introduction**

## **F.1.1 Scope**

This annex clarifies uncertainties arising with ZigBee compliant devices that support several frequency bands.

# **F.1.2 Purpose**

The ZigBee specification is based on the IEEE 802.15.4 ([B1]) standard that defines multiple PHYs. A compliant device shall support at least one of the following options: O-QPSK PHY at 2.4 GHz frequency band or the BPSK PHY at both 868 MHz and 915 MHz bands or the FSK PHY located at 863-876MHz and 915-921MHz. Each of the frequency bands incorporates its own set of channels through a combination of channel numbers and channel pages. Additionally the following apply:

- A Zigbee compliant device declaring support of a frequency band shall support all the channels listed within the channel page for that frequency band.
- A Zigbee compliant device declaring support of the 868/915 MHz PHY shall support both 868 MHz and 915 MHz frequency bands within this PHY

#### $F.2$ **Channels and Channel Masks Management General Guideline**

## **F.2.1 Channel Selection During Network Establishment**

When there is a set of devices intended to be a part of the same ZigBee network, with devices of that set, potentially, supporting different frequency bands, the coordinator, during network establishment, may choose a channel from a frequency band that is not supported by some of the other devices.

Since, before a network is established, there is no mechanism for the coordinator to dynamically collect information about frequency bands supported on each and every device in the network, this issue may be categorized as a network commissioning issue and has to be resolved in the layers above the ZigBee stack's core.

# **F.2.2 The Frequency Agility Feature Related Points**

How a network manager or a device shall behave, considering the ability to support different frequency bands, is described in Annex E and in section [2.4.3.3.10](#page-158-0) . Implementers of the frequency agility feature should take into account that it is prohibited for a network manager device to move a network from one PHY to another. This limitation is introduced in order to avoid the situations when a part of devices in the network cannot physically migrate to a channel from another PHY and therefore got lost. At the same time moving a network from one frequency band to another within 868/915 MHz PHY is allowed since support of both bands is mandatory in accordance with IEEE P802.15.4 (§C.7.2.3 [B1]). The application layer must meet regional regulatory requirements by setting an appropriate value to the *apsChannelMaskList* parameter.

# **F.2.3 Network Management Services and Client Services Affected by Multiple Frequency Bands Support**

The following Network Management Client Services and Network Management Services use the *ScanChannels* parameter and, therefore, have to be mentioned in regard of multiple frequency bands support: Mgmt\_NWK\_Disc\_req, Mgmt\_NWK\_Update\_req and NLME-JOIN.request. In case the *ScanChannels* bitmask includes a channel(s) from unsupported frequency band the INVALID\_PARAMETER (see [B1]) error status is supposed to be raised from the MAC layer to the NWK layer. If the destination addressing mode in the Mgmt\_NWK\_Disc\_req and Mgmt\_NWK\_Update\_req commands was unicast then the Remote Device shall incorporate the error status into the status field of the correspondent Mgmt NWK Disc rsp and Mgmt\_NWK\_Update\_notify commands. The same error status shall be reported in NLME-JOIN.confirm primitive sent in response to an NLME-JOIN.request primitive if the latter contains unsupported channels.

In case the NLME-JOIN.request primitive is used by the application layer to request a device to switch to a new channel (the *RejoinNetwork* parameter is equal to 0x03) then the application layer, by implementation-specific means, has to ensure that the chosen channel is supported by all other devices in the network, to avoid the situation when some of the devices might be lost from the network due to inability to switch to an unsupported channel.

#### $F.3$ **Timing Issues**

Different frequency bands declared in the IEEE 802.15.4 2015 standard provide different bit rates. Therefore the ZigBee stack's time-related parameters have to be adjusted accordingly to achieve the stable operation on each of the supported frequency bands. The ZigBee stack's time-related parameters can be divided in two groups in regard of multiple frequency bands support: the first group includes time-related parameters that have a direct impact on the ZigBee stack's core's functioning and that ensure that the core's functioning is correct; the second group consists of the time-related parameters that have to be configured by an application. The ZigBee specification controls the first group of parameters and declares them in a way that makes them dependent on the currently used frequency band. These parameters are presented in [Table F-1](#page-582-0)and their values must be updated automatically each time a device migrates from one frequency band to another.

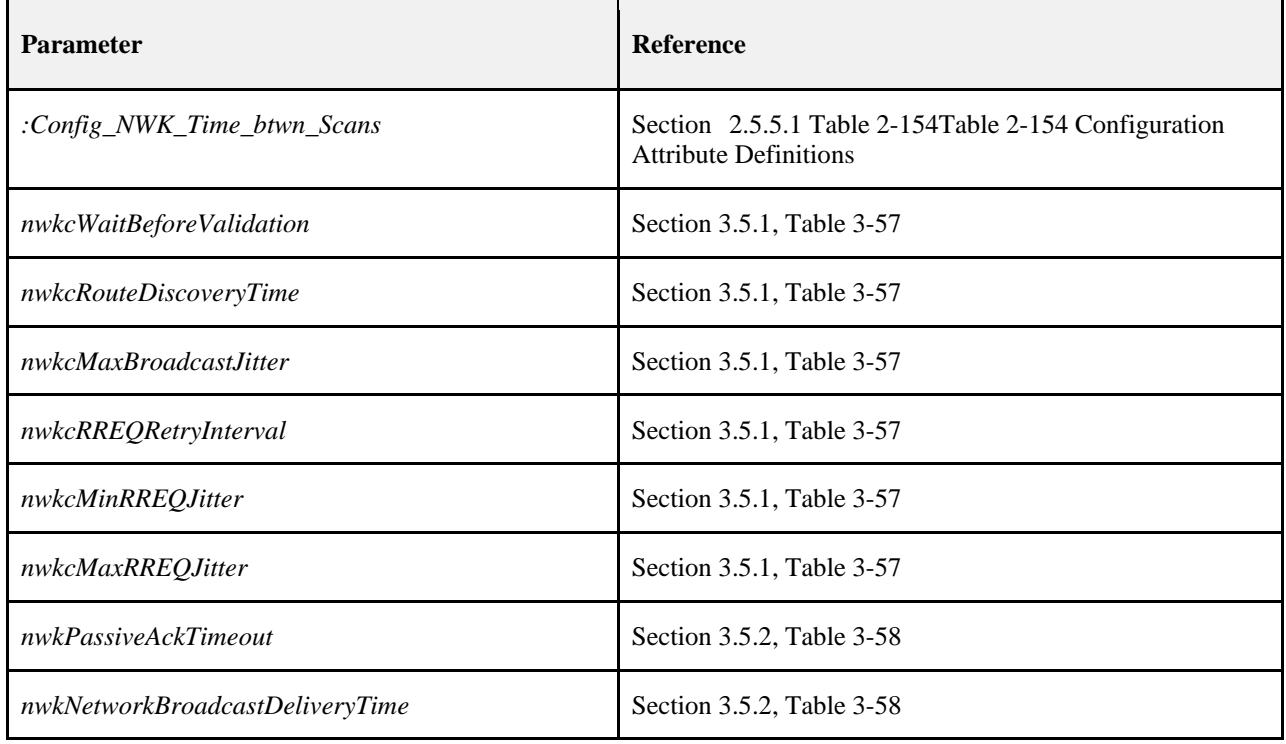

<span id="page-582-0"></span>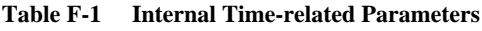

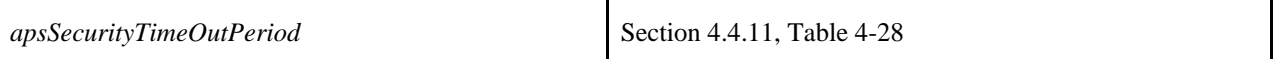

# **Annex G INTER-PAN COMMUNICATIONS**

#### $G.1$ **Scope and Purpose**

This annex defines a mechanism whereby ZigBee devices can perform exchanges of information with devices in their local area without having to form or join the same ZigBee network. This capability is used in a number of ZigBee functions from extending Smart Energy networks to simple low cost devices, for Green Power end devices, or for Touchlink commissioning.

#### **General Description**  $G.2$

## **G.2.1 What Inter-PAN APS Does**

A schematic view of the ZigBee stack enabling Inter-PAN data and Green Power Device Frame exchange is shown in [Figure G-1](#page-585-0)

<span id="page-585-0"></span>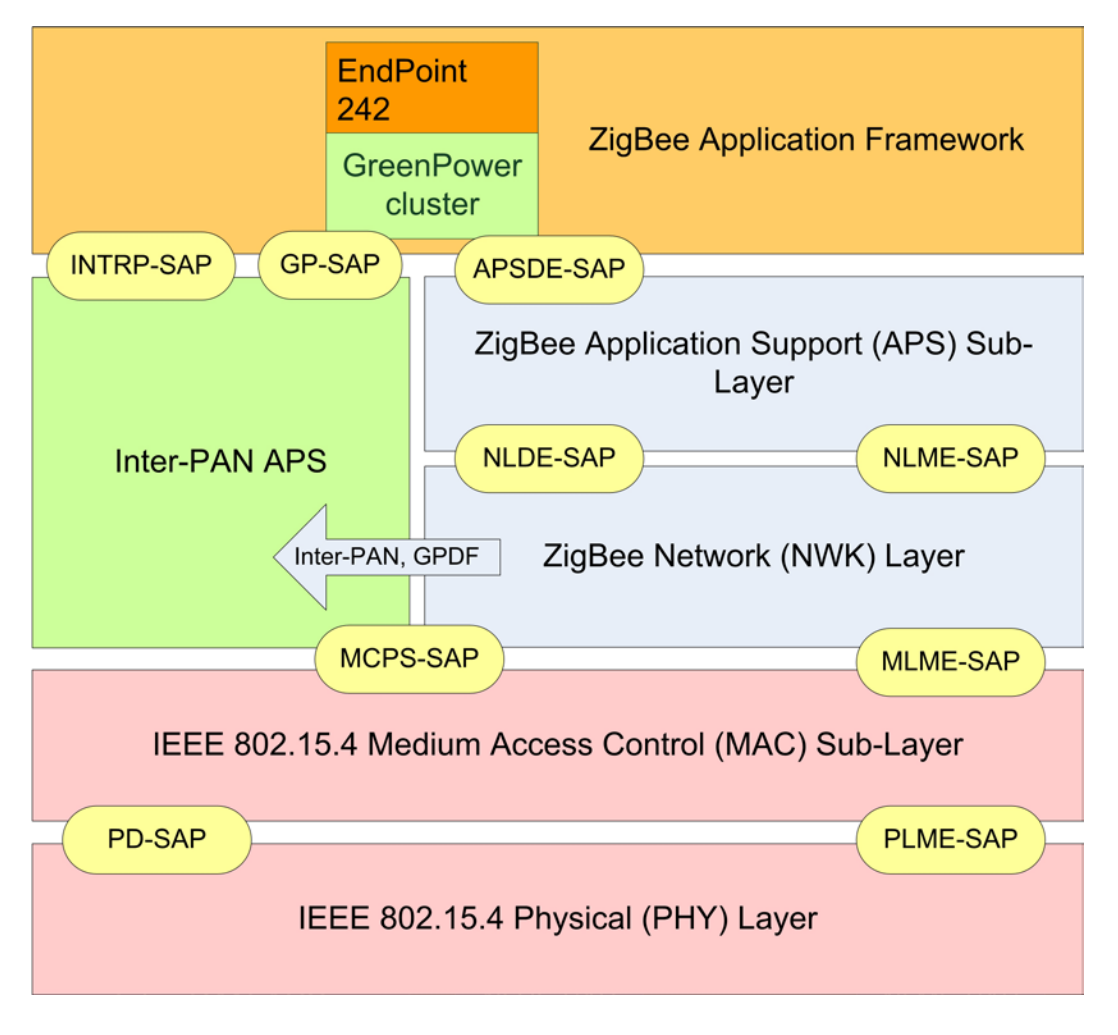

#### **Figure G-1 ZigBee Stack with Inter-PAN APS**

All features relating to Green Power have been removed from this section since that is now covered elsewhere. Refer to [\[B5\]](#page-37-0) for the relevant Green Power specification details.

Inter-PAN data exchanges and Green Power Device Frame (GPDF) exchanges are handled by a special "stub" of the Application Support Sub-Layer, which is accessible through a special Service Access Point (SAP), the INTRP-SAP, parallel to the APSDE-SAP. The Inter-PAN data exchange architecture is used by several different mechanisms within ZigBee devices.

The same Inter-PAN APS is intended to be used for these different services even if how they use it varies slightly. In case of Inter-PAN data exchanges, the Inter-PAN APS performs just enough processing to pass application data frames to the MAC for transmission and to pass Inter-PAN application frames from the MAC to the application on receipt. In case of Green Power Device Frame exchanges, the Inter-PAN APS also performs security processing of incoming and outgoing GPDF, as well as buffering of outgoing GPDF (see [\[B5\]\)](#page-37-0). The incoming GPDF are delivered to the application on endpoint 242 and handled by that; see the specification of the Green Power cluster residing on endpoint 242 [\[B4\].](#page-37-1)

# **G.2.2 Service Specification**

The INTRP-SAP is a data service comprising eight primitives.

- INTRP-DATA.request Provides a mechanism for a sending device to request transmission of an Inter-PAN message.
- INTRP-DATA.confirm Provides a mechanism for a sending device to understand the status of a previous request to send an Inter-PAN message.
- INTRP-DATA.indication Provides a mechanism for identifying and conveying an Inter-PAN message received from a sending device.

# **G.2.3 The INTRP-DATA.request Primitive**

The INTRP-DATA.request primitive allows an application entity to request data transmission via the Inter-PAN APS.

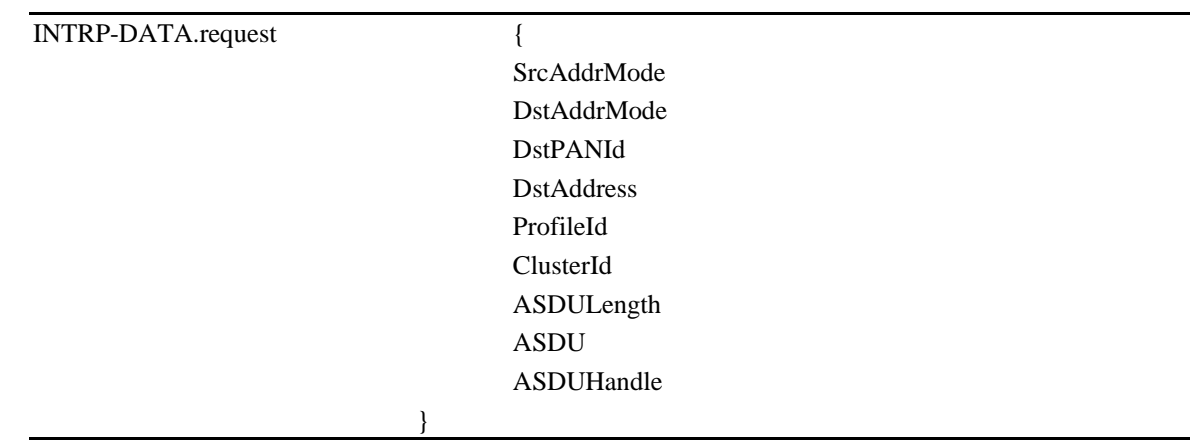

### G.2.3.1 Semantics of the Service Primitive

[Table G-1](#page-586-0) specifies the parameters of the INTRP-DATA.request primitive.

<span id="page-586-0"></span>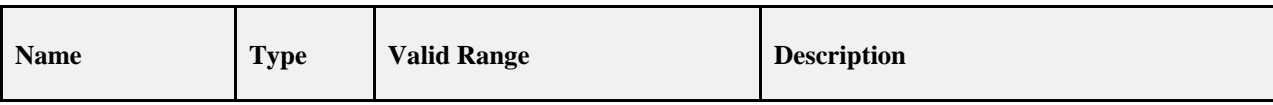

#### **Table G-1 Semantics of the INTRP-DATA.request Primitive**

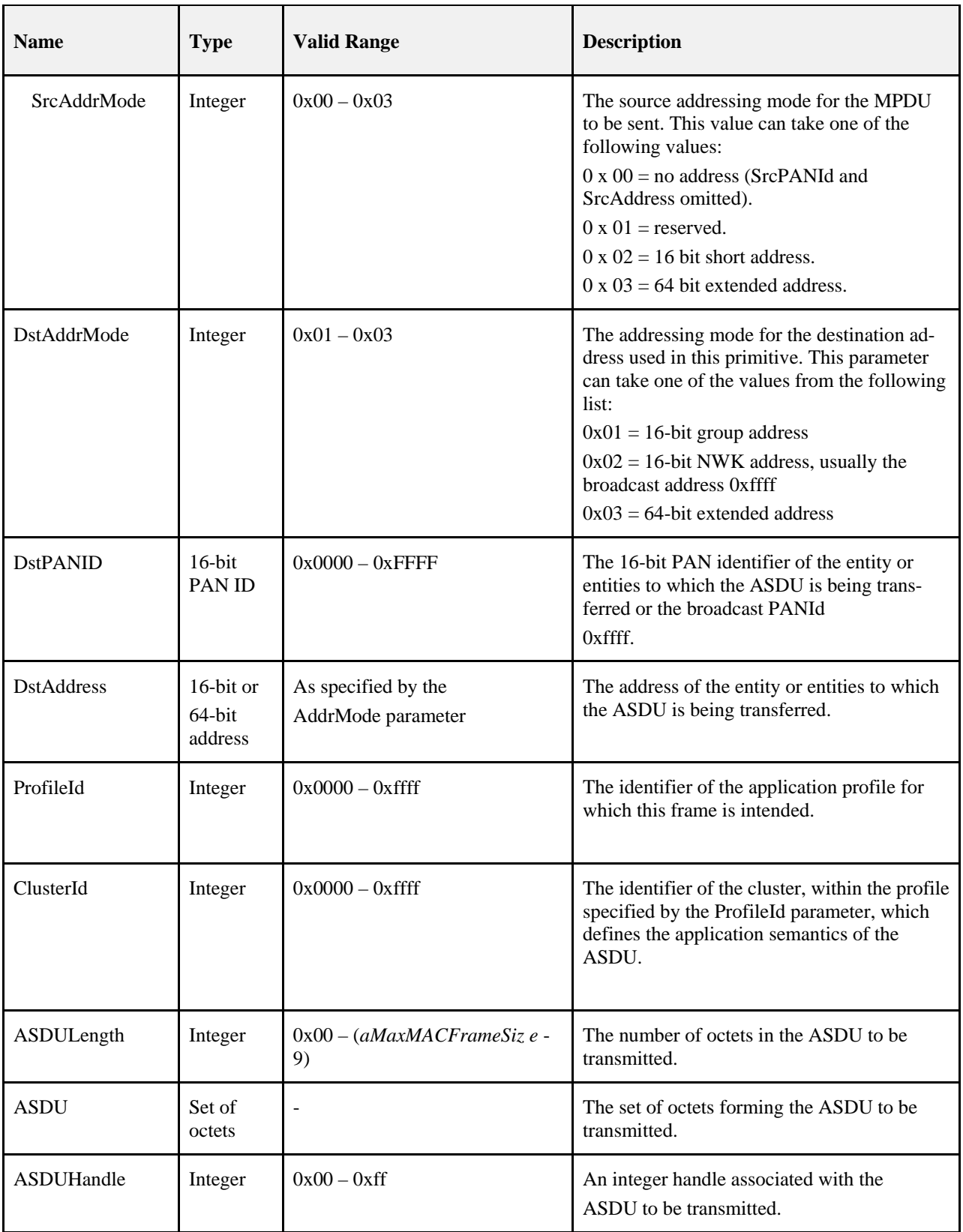

### G.2.3.2 When Generated

This primitive is generated by the local application entity when it wishes to address a frame to one or more peer application entities residing on neighboring devices using Inter-PAN data.

### G.2.3.3 Effect on Receipt

On receipt of the INTRP-DATA.request primitive by the Inter-PAN APS, the Inter-PAN APS will construct and transmit an Inter-PAN frame. This frame shall have a Protocol Version sub-field and the Frame Type sub-field of the NWK Frame Control field set to the values as specified in section [G.3.2.1.](#page-593-0) The frame shall contain the given ASDU and set the parameters using the MCPS-DATA.request primitive of the MAC sub-layer, as described in section [G.3.1.1.](#page-592-0) Once the corresponding MCPS-DATA.confirm primitive is received, the stack shall generate the IN-TRP-DATA.confirm primitive with a status value reflecting the status value returned by the MAC.

# **G.2.4 The INTRP-DATA.indication Primitive**

The INTRP-DATA.indication primitive allows the Inter-PAN APS to inform the next higher layer that it has received a frame that was transmitted via the Inter-PAN APS on another device.

G.2.4.1 Semantics of the Service Primitive

The primitive interface is as follows:

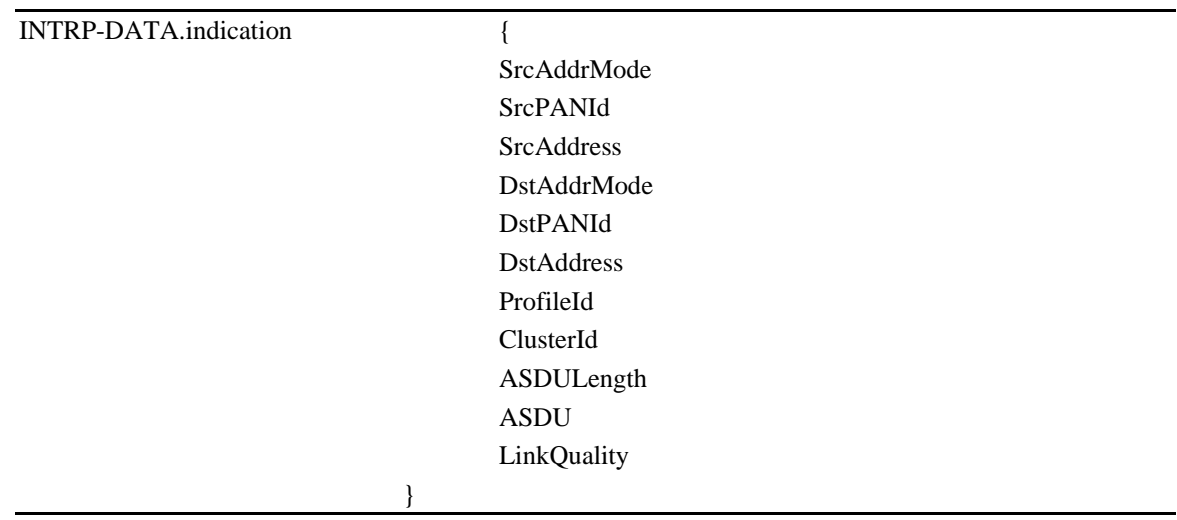

[Table G-2](#page-588-0) defines the parameters of the INTRP-DATA.indication primitive.

#### **Table G-26 Parameters of the INTRP-DATA.indication Primitive**

<span id="page-588-0"></span>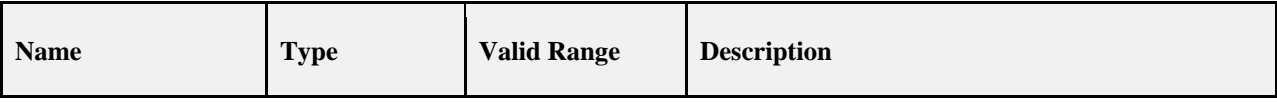

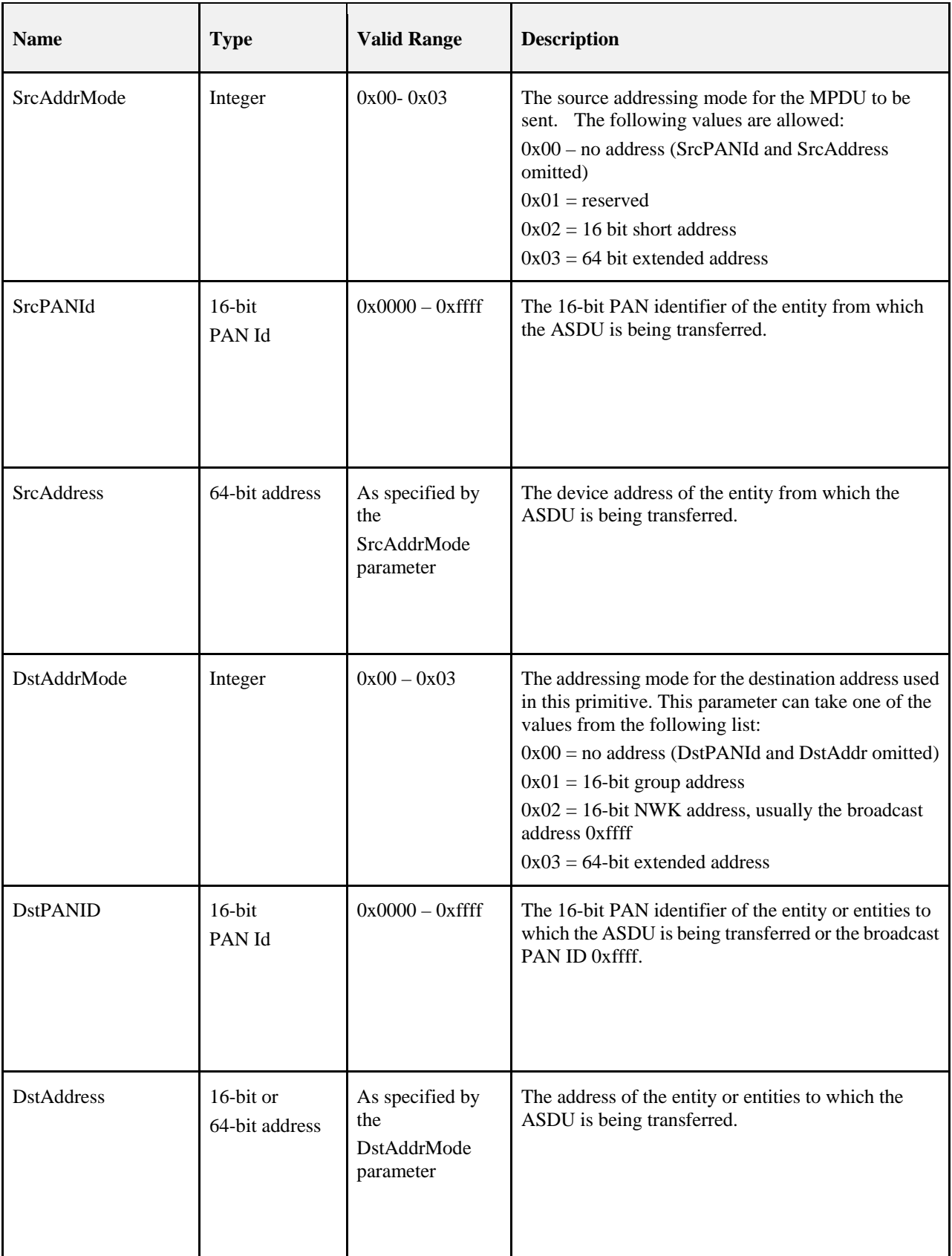

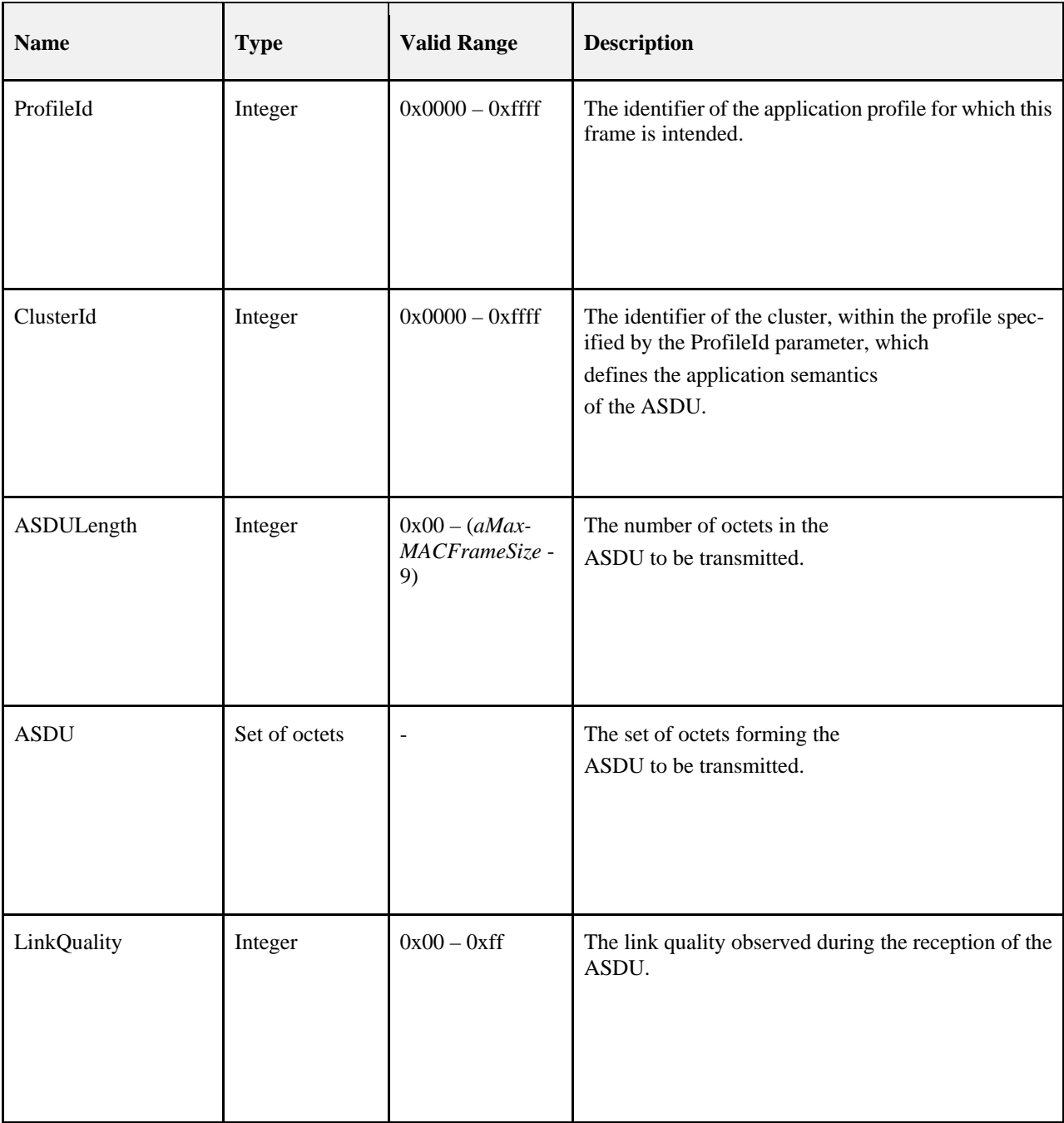

## G.2.4.2 When Generated

This primitive is generated and passed to the application in the event of the receipt, by the Inter-PAN APS, of a MCPS-DATA.indication primitive from the MAC sub-layer, containing a frame that was generated by the Inter-PAN APS of a peer ZigBee device, and that was intended for the receiving device.

### G.2.4.3 Effect on Receipt

Upon receipt of this primitive the application is informed of the receipt of an application frame transmitted, via the Inter-PAN APS, by a peer device and intended for the receiving device. The values of the INTRP-DATA.indication shall be copied into the matching field names of the APSDE-DATA.indication. Additionally these fields shall be set as follows:

- 1. The DstAddrMode shall be set to 0x04.
- 2. The DstAddress shall be set to the DstAddress of the INTRP-DATA.indication primitive.
- 3. The SrcAddrMode shall be set to 0x04.
- 4. The SrcAddress shall be set to the SrcAddress of the INTRP-DATA.indication primitive.
- 5. The SecurityStatus field enumeration shall be set to UNSECURED.
- 6. The Inter-PAN field shall be set to TRUE.

## **G.2.5 Qualifying and Testing of Inter-PAN Messages**

Support for Inter-PAN messages and Green Power is optional. If a device claims Inter-PAN communication support then certification and application level testing shall ensure both the sending and receiving devices correctly react and understand the INTRP-DATA.request and INTRP-DATA.indication primitives. Green Power certification and application level testing shall also ensure the GP-DATA.request, GP-DATA.indication, GP-SEC.request, and GP-SEC.response primitives are supported as mandated by the Green Power Specification [B4].

#### <span id="page-591-2"></span> $G.3$ **Frame Formats**

The overall view of a ZigBee frame is as shown in [Figure G-2.](#page-591-0)

#### <span id="page-591-0"></span>**Figure G-2 ZigBee Frame Format Overview**

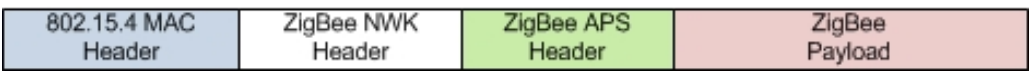

Briefly, the frame contains the familiar headers controlling the operation of the MAC sub-layer, the NWK layer and the APS. Following these, there is a payload, formatted as specified in [B1].

<span id="page-591-1"></span>Since most of the information contained in the NWK header is not relevant for Inter-PAN transmission, the Inter-PAN frame, shown in [Figure](#page-591-1) G-3 , contains only a stub of the NWK header. A Inter-PAN APS header is also used and is described in section [G.3.3.](#page-593-1)

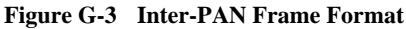

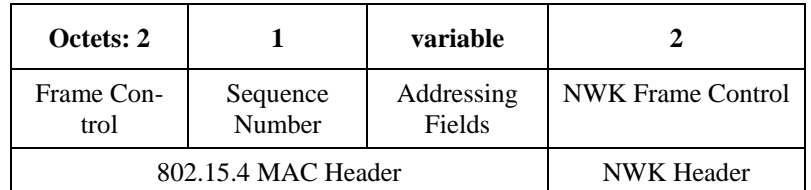

For Green Power Device Frames there is a different set of MAC and NWK headers as shown in [Figure G-4.](#page-592-1)

<span id="page-592-1"></span>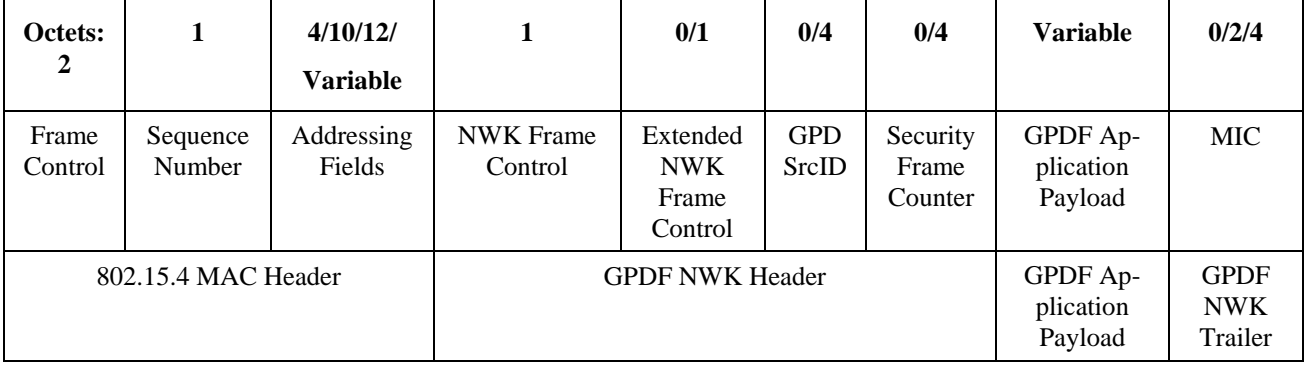

#### **Figure G-4 Green Power Device Frame Format**

# **G.3.1 MAC Header**

The 802.15.4 MAC header has several options depending on how the frame is being used. The MAC header fields are shown i[n Table G-3](#page-592-2) with notes on their use.

<span id="page-592-2"></span>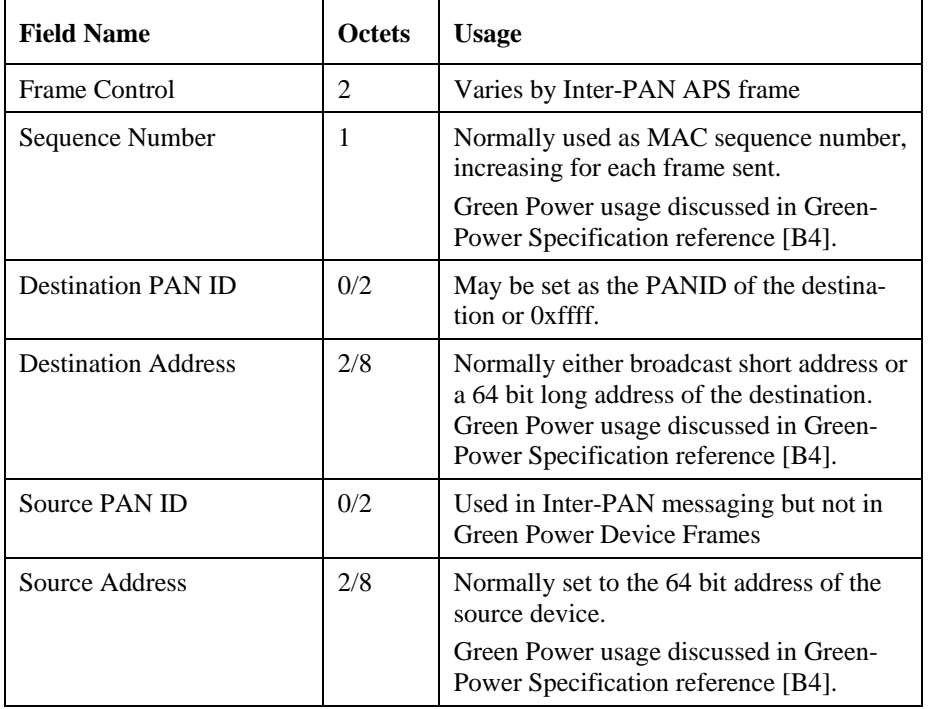

#### **Table G-3 MAC Header Fields for Inter-PAN APS Frames**

<span id="page-592-0"></span>The MAC header usage varies by application using the Inter-PAN messaging.

### G.3.1.1 MAC Header usage for Inter-PAN messaging

Because Inter-PAN messaging is used for devices not on the ZigBee network, short addressing is not normally used unless it is the broadcast short address such that any device within range can respond. Otherwise the 64 bit long addresses are used for source and destination addressing. Source and Destination PANID's may be used or may be omitted.

# **G.3.2 Network Header**

### G.3.2.1 Stub NWK Header for Inter-PAN Messages

<span id="page-593-2"></span><span id="page-593-0"></span>The stub NWK Header for Inter-PAN messages is shown below in [Figure G-5.](#page-593-2)

#### **Figure G-5 Stub NWK Header for Inter-PAN messages**

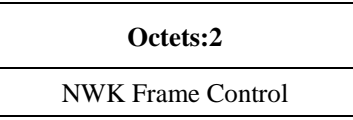

The NWK header Frame control field for the Inter-PAN messages is formatted exactly as the NWK header used by other ZigBee frames, see section [3.3.1.1](#page-313-0) of the current specification.

For Inter-PAN messages, the frame type 0b11 is used with the protocol version of the ZigBee stack. All other sub-fields shall have a value of 0.

#### G.3.2.1.1 **Remaining Fields of the Stub NWK Header for GPDF**

The GPDSrcID field is present if the FrameType sub-field is set to 0b00 and the ApplicationID sub-field of the Extended NWK Frame Control field is set to 0b000 (or not present). It is also present if the FrameType sub-field is set to 0b01, the NWK Frame control Extension sub-field is set to 0b1, and the ApplicationID sub-field of the Extended NWK Frame Control field is set to 0b000. The GPDSrcID field carries the unique identifier of the GPD, to/by which this GPDF is sent. The value of 0x00000000 indicates unspecified. The value of 0xffffffff indicates all. The values 0xfffffff9 – 0xfffffffe are reserved. The GPDSrcID field is not present if the FrameType sub-field is set to 0b01 and the Extended NWK Frame control sub-field is set to 0b0. Unique identification of the GPD by an address is not required then. The GPDSrcID field is not present if the ApplicationID sub-field of the Extended NWK Frame Control field is set to 0b010. The GPD is then identified by its IEEE address, which is then carried in the corresponding MAC address field, source or destination for the GPDF sent by or to the GPD, respectively.

The presence and length of the Security frame counter field is dependent on the value of ApplicationID and SecurityLevels sub-field, as described above.

The MIC field carries the Message Integrity Code for this message, calculated as specified in section A.1.4 of the current GreenPower Specification [B4]. Its presence and length is dependent on the value of ApplicationID and SecurityLevel sub-fields, as described above.

<span id="page-593-1"></span>The application payload of the GPDF is defined in [B4], section A.1.4.1.6.

## **G.3.3 Inter-PAN APS Header**

<span id="page-593-3"></span>The format of the Inter-PAN APS header is shown in [Figure G-6.](#page-593-3) This is used in normal Inter-PAN messages and Touchlink messages but not in Green Power Device Frames.

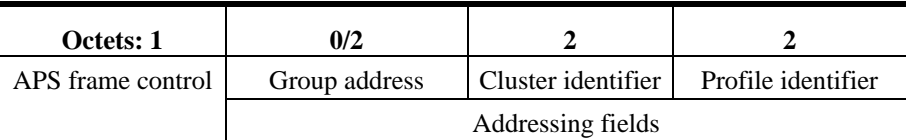

#### **Figure G-6 Inter-PAN APS Header Format**

The Inter-PAN APS header contains only 4 fields totaling a maximum of 7 octets in length.

<span id="page-594-0"></span>The APS frame control field shall be 1 octet in length and is identical in format to the frame control field of the general APDU frame in [B3] (see [Figure G-7\)](#page-594-0).

| <b>Bits: 0-1</b> | $2 - 3$                                          |  |             |                                   |
|------------------|--------------------------------------------------|--|-------------|-----------------------------------|
|                  | Frame type   Delivery Mode   Reserved   Security |  | ACK request | Extended<br><b>Header Present</b> |

**Figure G-7 Format of the APS Frame Control Field for Inter-PAN Messages**

The fields of the frame control field have the following values:

- The frame type sub-field shall have a value of 0b11, which is the Inter-PAN APS frame type.
- The delivery mode sub-field may have a value of 0b00, indicating unicast, 0b10, indicating broadcast or 0b11 indicating group addressing.
- Security is never enabled for Inter-PAN transmissions. This sub-field shall be a value of 0.
- The ACK request sub-field shall have a value of 0, indicating no ACK request. No APS ACKs are to be used with Inter-PAN transmissions.
- The extended header present sub-field shall always have a value of 0, indicating no extended header.

The optional group address shall be present if and only if the delivery mode field has a value of 0x0b11. If present it shall contain the 16-bit identifier of the group to which the frame is addressed.

The cluster identifier field is 2 octets in length and specifies the identifier of the cluster to which the frame relates and which shall be made available for filtering and interpretation of messages at each device that takes delivery of the frame. For touchlink this has a value of 0x1000.

The profile identifier is two octets in length and specifies the ZigBee profile identifier for which the frame is intended and shall be used during the filtering of messages at each device that takes delivery of the frame. For touchlink this has the value of 0xc05e.

#### $G.4$ **Frame Processing**

Assuming the INTRP-SAP described above, frames transmitted using the Inter-PAN APS are processed as described here.

## **G.4.1 Inter-PAN Transmission (non Green Power Device Frames)**

On receipt of the INTRP-DATA.request primitive, the Inter-PAN APS shall construct a Inter-PAN APS frame. The header of the Inter-PAN APS frame shall contain a NWK and an APS frame control field as described in section [G.3,](#page-591-2)  a cluster identifier field equal to the value of the ClusterId parameter of the INTRP-DATA.request and a profile identifier field equal to the value of the ProfileId parameter. If the DstAddrMode parameter of the IN-TRP-DATA.request has a value of 0x01, indicating group addressing, then the APS header shall also contain a group address field with a value corresponding to the value of the DstAddress parameter. The payload of the Inter-PAN APS frame shall contain the data payload to be transmitted.

The Inter-PAN APS frame will then be transmitted using the MCPS-DATA.request primitive of the MAC sub-layer with key primitive parameters set as follows:

> • The value of the SrcAddrMode parameter of the MCPS-DATA.request shall always be set to a value of three, indicating the use of the 64-bit extended address.

- The SrcPANId parameter shall be equal to the value of the macPANID attribute of the MAC PIB.
- The SrcAddr parameter shall always be equal to the value of the MAC sub- layer constant aExtendedAddress.
- If the DstAddrMode parameter of the INTRP-DATA.request primitive has a value of 0x01, then the DstADdrMode parameter of the MCPS-DATA.request shall have a value of 0x02. Otherwise, the DstAddrMode parameter of the MCPS-DATA.request shall reflect the value of the DstAddrMode parameter of the INTRP-DATA.request.
- The DstPANId parameter shall have the value given by the DstPANID parameter of the IN-TRP-DATA.request primitive.
- If the DstAddrMode parameter of the INTRP-DATA.request has a value of 0x01, indicating group addressing, then the value of the DstAddr parameter of the MCPS-DATA.request shall be the broadcast address 0xffff. Otherwise, value of the DstAddr parameter shall reflect the value of the DstAddress parameter of the INTRP-DATA.request primitive.
- The MsduLength parameter shall be the length, in octets, of the Inter-PAN APS frame.
- The Msdu parameter shall be the Inter-PAN APS frame itself.
- If the transmission is a unicast, then the value of the TxOptions parameter shall be  $0x01$ , indicating a request for acknowledgement. Otherwise, the TxOptions parameter shall have a value of 0x00, indicating no options.

On receipt of the MCPS-DATA.confirm primitive from the MAC sub-layer, the Inter-PAN APS will invoke the INTRP-DATA.confirm primitive with a status reflecting the status returned by the MAC.

## **G.4.2 Inter-PAN Reception (non Green Power Device Frames)**

On receipt of the MCPS-DATA.indication primitive from the MAC sub-layer, the receiving entity - in case of a ZigBee device this is normally the NWK layer - shall determine whether the frame should be passed to the Inter-PAN APS or processed as specified in [B3]. For a frame that is to be processed by the Inter-PAN APS, the non- varying sub-fields of the NWK frame control field must be set exactly as described in section [G.3.2.1a](#page-593-0)nd the APS frame control field must be set exactly as described in section [G.3.3.](#page-593-1) Any variation from this format shall trigger the message to be dropped and no further processing shall be done.

If the delivery mode sub-field of the APS frame control field of the Inter-PAN APS header has a value of 0b11, indicating group addressing, then, if the device implements group addressing, the value of the group address field shall be checked against the NWK layer group table, and, if the received value is not present in the table, the frame shall be discarded with no further processing or action.

On receipt of a frame for processing, the Inter-PAN APS shall generate an INTRP- DATA.indication with parameter values as follows:

- The value of the SrcAddrMode parameter of the INTRP-DATA.indication shall always be set to a value of three, indicating the use of the 64-bit extended address
- The value of the SrcPANId parameter shall reflect that of the SrcPANId parameter of the MCPS-DATA.indication.
- The SrcAddress parameter of the INTRP-DATA.indication shall always reflect the value of a 64-bit extended address.
- Values for the DstAddrMode parameter shall be one of:
	- o 0x03, if the DstAddrMode parameter of the INTRP-DATA.indication has a value of 0x03.
	- $\circ$  0x02, if the DstAddrMode parameter of the INTRP-DATA.indication has a value of 0x02
- The value of the DstPANId parameter of the INTRP-DATA. indication shall reflect the value of the DstPANId parameter of the MCPS-DATA.indication.
- If the DstAddrMode parameter of the INTRP-DATA.indication has a value of 0x01, indicating group addressing then the DstAddress parameter of the INTRP-DATA.indication shall reflect the value of the group address field of the Inter-PAN APS header. Otherwise, the value of the DstAddress parameter of the INTRP-DATA.indication shall reflect the value of the DstAddr parameter of the MCPS-DATA.indication.
- The value of the ProfileId parameter shall be the same as the value of the profile identifier field of the Inter-PAN APS header.
- The value of the ClusterId parameter shall be the same as the value of the cluster identifier field of the Inter-PAN APS header.
- The ASDULength field shall contain the number of octets in the Inter-PAN APS frame payload.
- The ASDU shall be the Inter-PAN APS payload itself.
- The value of the LinkQuality parameter shall reflect the value of the mpduLinkQuality parameter of the MCPS-DATA.indication.

#### $G.5$ **Inter-PAN Best Practices**

Network Channel Manager Inter-PAN support is not specified in Annex E of the core stack specification ([B3]). New channel notifications will not be broadcast Inter-PAN. Inter-PAN devices which do not receive the network channel change will need to perform the network discovery procedure described in B.3.4.

It is recommended that devices that use Inter-PAN should implement a whitelist of known accepted commands and constrain the list to only the necessary commands. Inter-PAN commands should carefully screened by the receiving device since they can be sent by devices that do not have network security credentials and are performing an active attack.

# **Annex H SECURITY TEST VECTORS FOR GREEN POWER DEVICE FRAMES**

This section has been entirely superseded by the Green Power Specification 14-0563-16